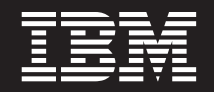

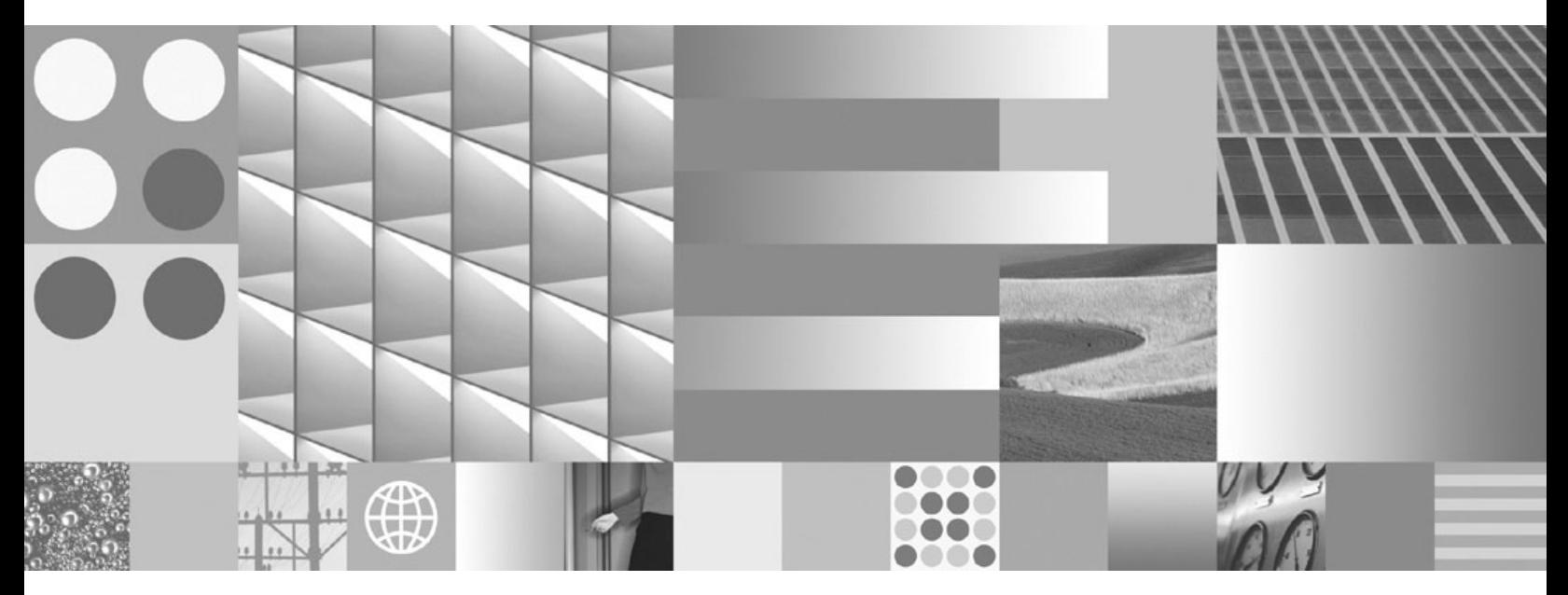

**Consulta de SQL, Volumen 1 Actualizado en abril de 2009**

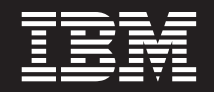

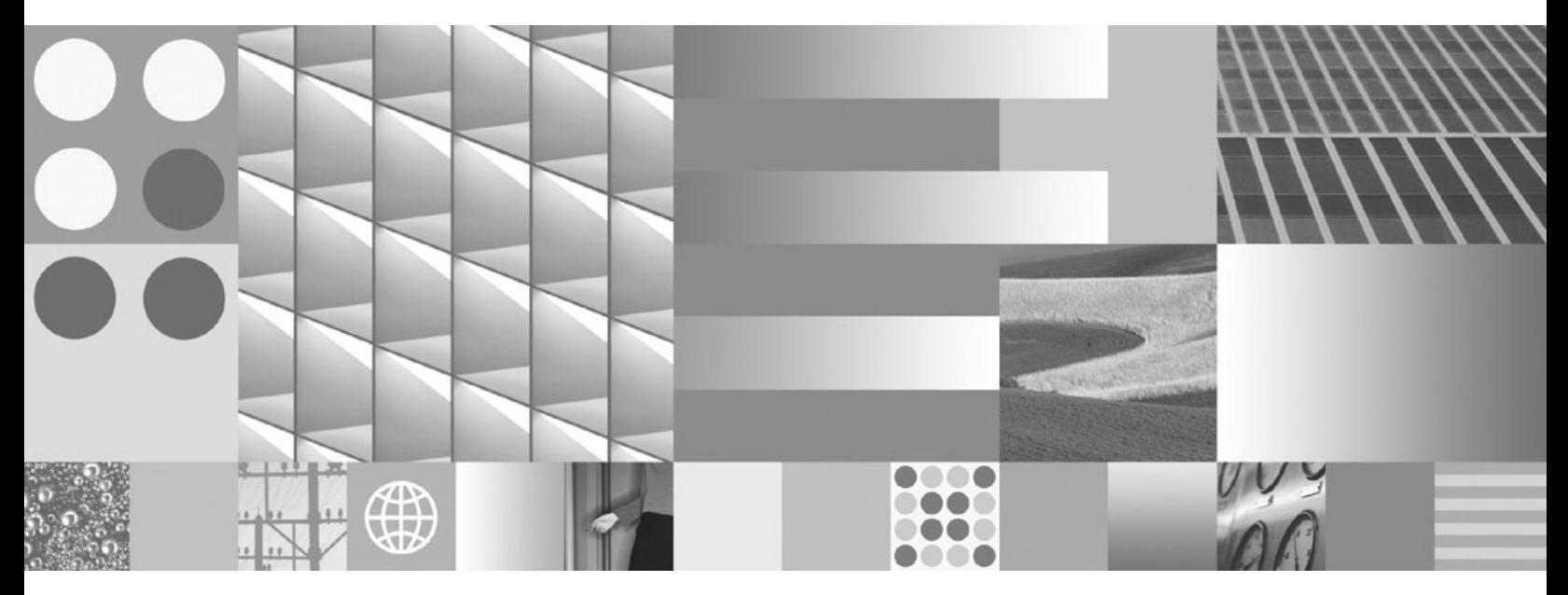

**Consulta de SQL, Volumen 1 Actualizado en abril de 2009**

#### **Nota**

Antes de utilizar esta información y el producto al que da soporte, lea la información general en el [Apéndice O, "Avisos",](#page-860-0) [en la página 845.](#page-860-0)

#### **Nota de edición**

Este manual es la traducción del original en inglés *DB2 Version 9.5 for Linux, UNIX, and Windows SQL Reference, Volume 1* (SC23-5861-02). Este documento contiene información propiedad de IBM. Se proporciona según un acuerdo de licencia y está protegido por la ley de la propiedad intelectual. La información contenida en esta publicación no incluye ninguna garantía de producto, por lo que ninguna declaración proporcionada en este manual deberá interpretarse como tal.

Puede realizar pedidos de publicaciones de IBM en línea o a través del representante de IBM de su localidad.

- v Para realizar pedidos en línea, vaya a IBM Publications Center ubicado en el sitio web www.ibm.com/shop/ publications/order
- v Para encontrar al representante de IBM de su localidad, vaya al IBM Directory of Worldwide Contacts en el sitio web www.ibm.com/planetwide

Para realizar pedidos de publicaciones de DB2 desde DB2 Marketing and Sales, en los EE.UU. o en Canadá, llame al 1-800-IBM-4YOU (426-4968).

Cuando envía información a IBM, otorga a IBM un derecho no exclusivo a utilizar o distribuir dicha información en la forma en que IBM considere adecuada, sin contraer por ello ninguna obligación con el remitente.

**© Copyright International Business Machines Corporation 1993, 2009.**

# **Contenido**

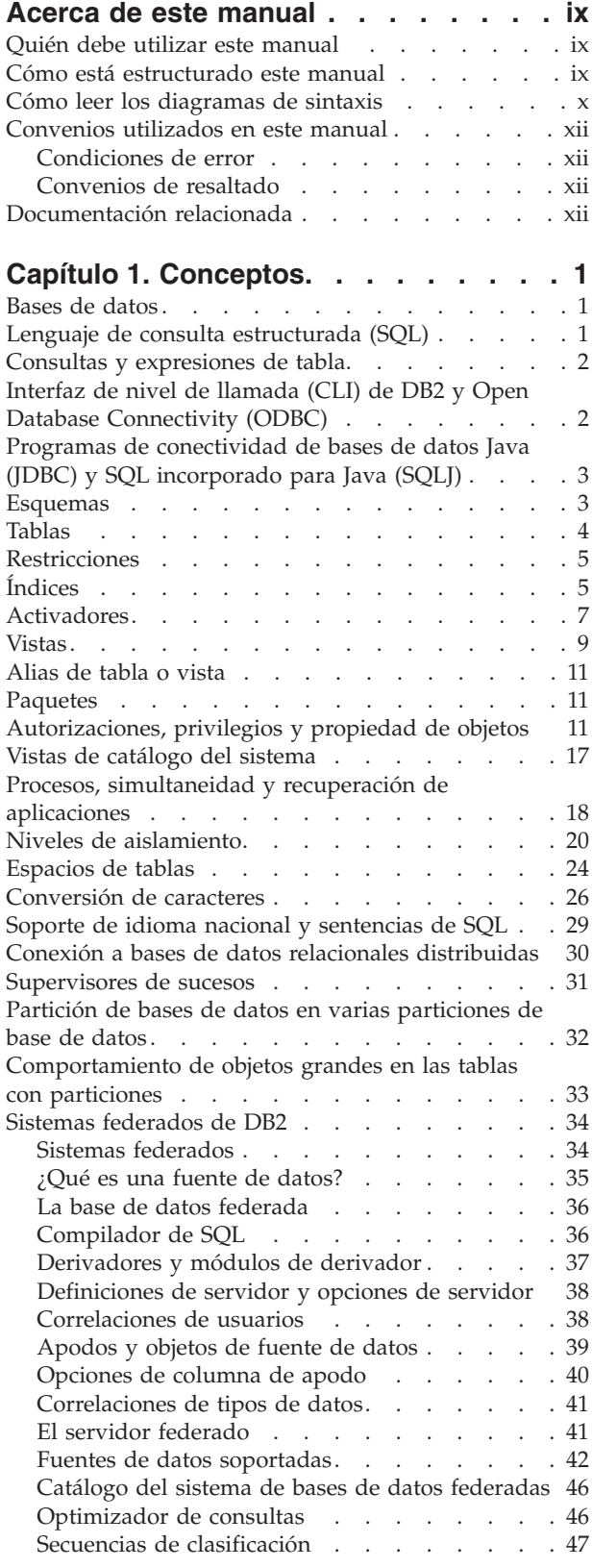

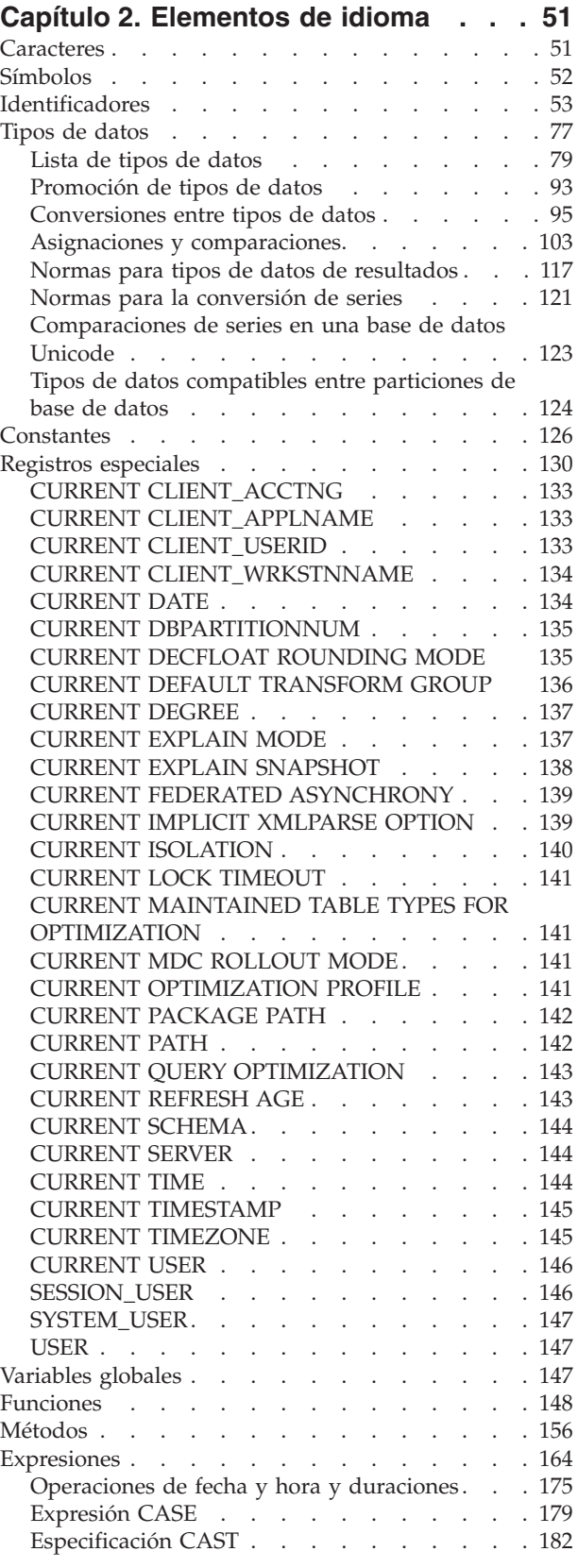

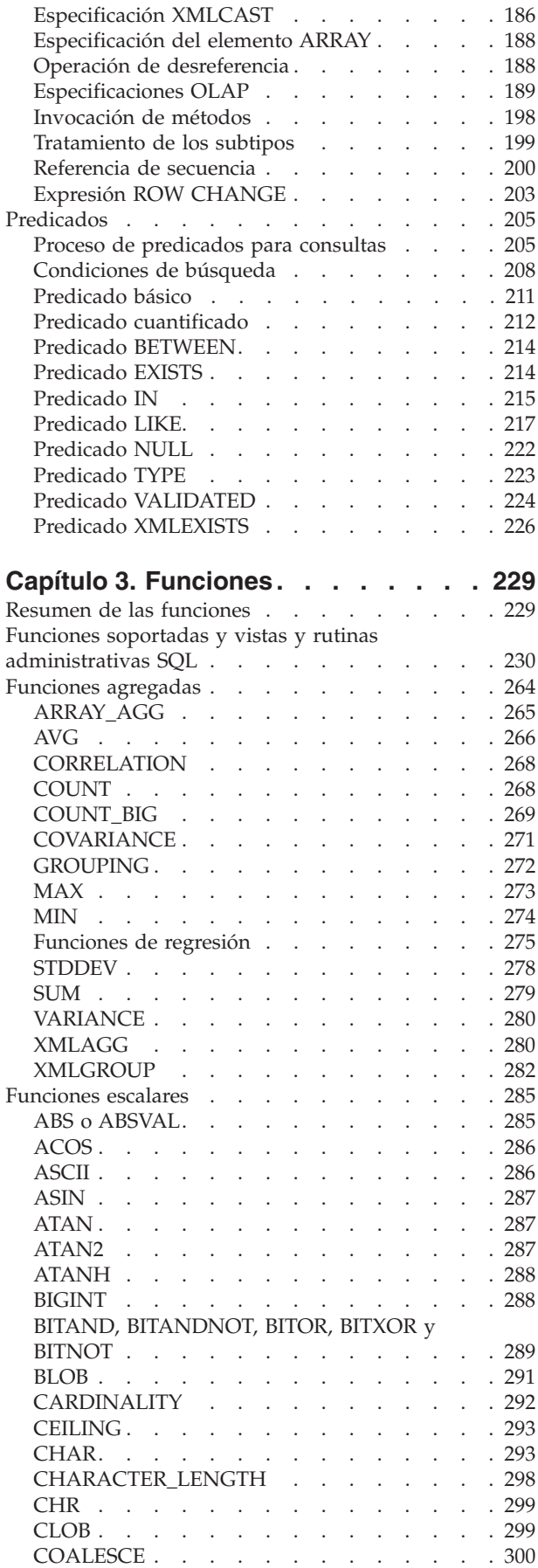

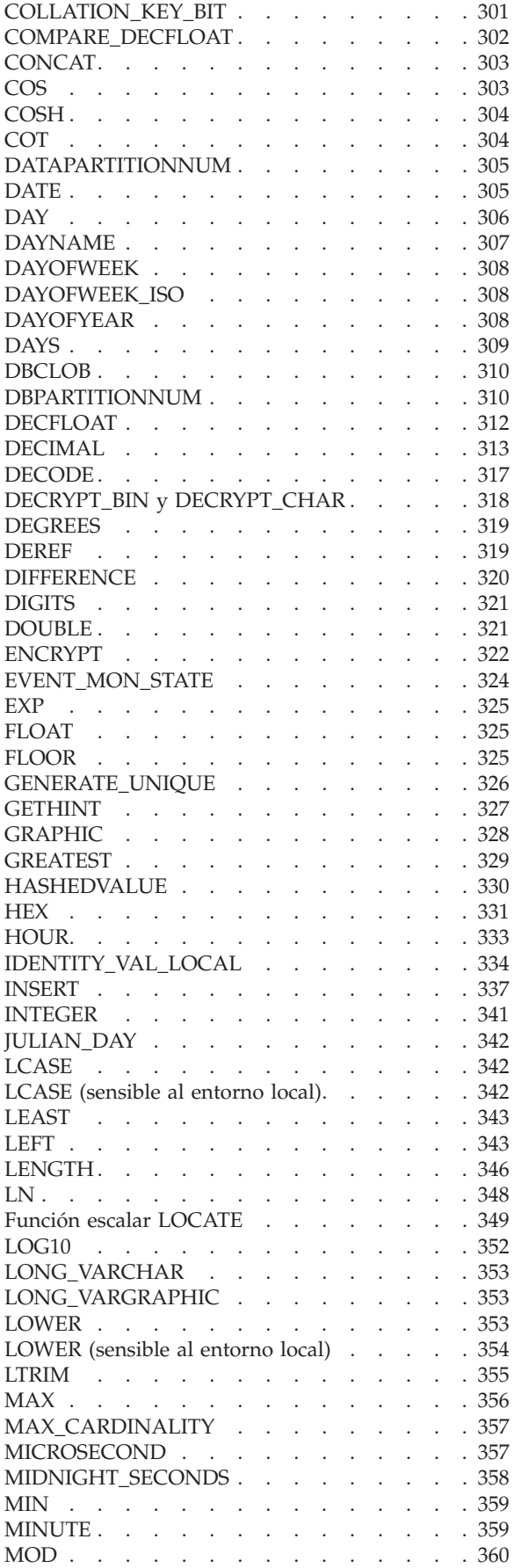

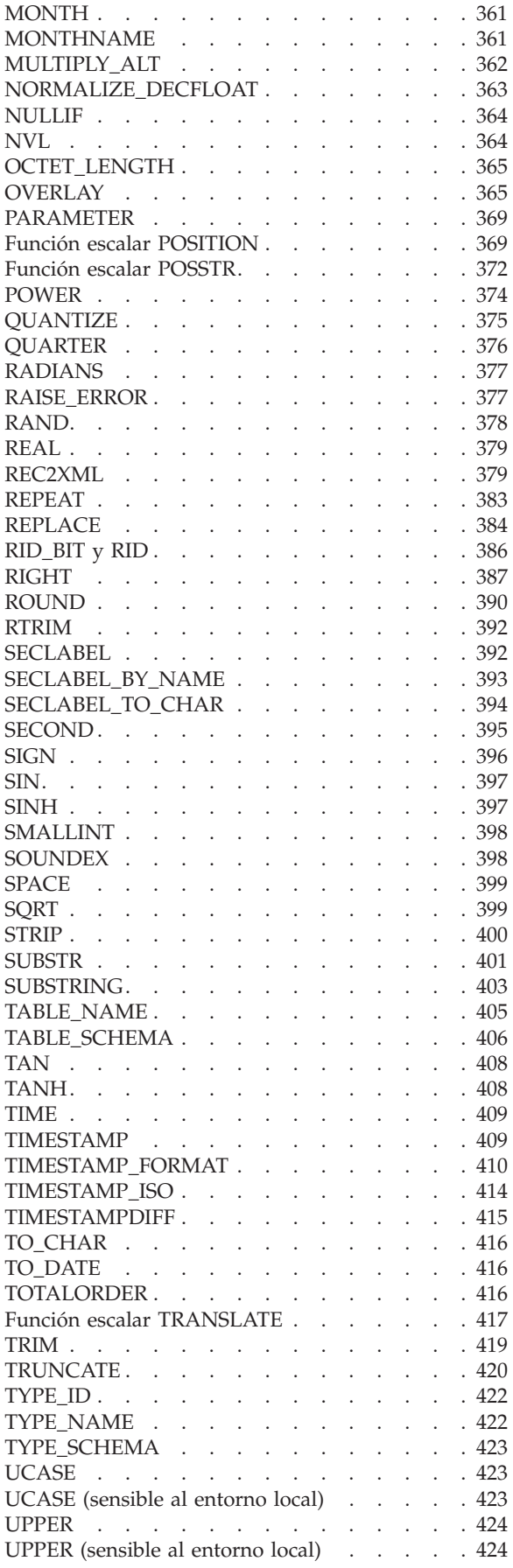

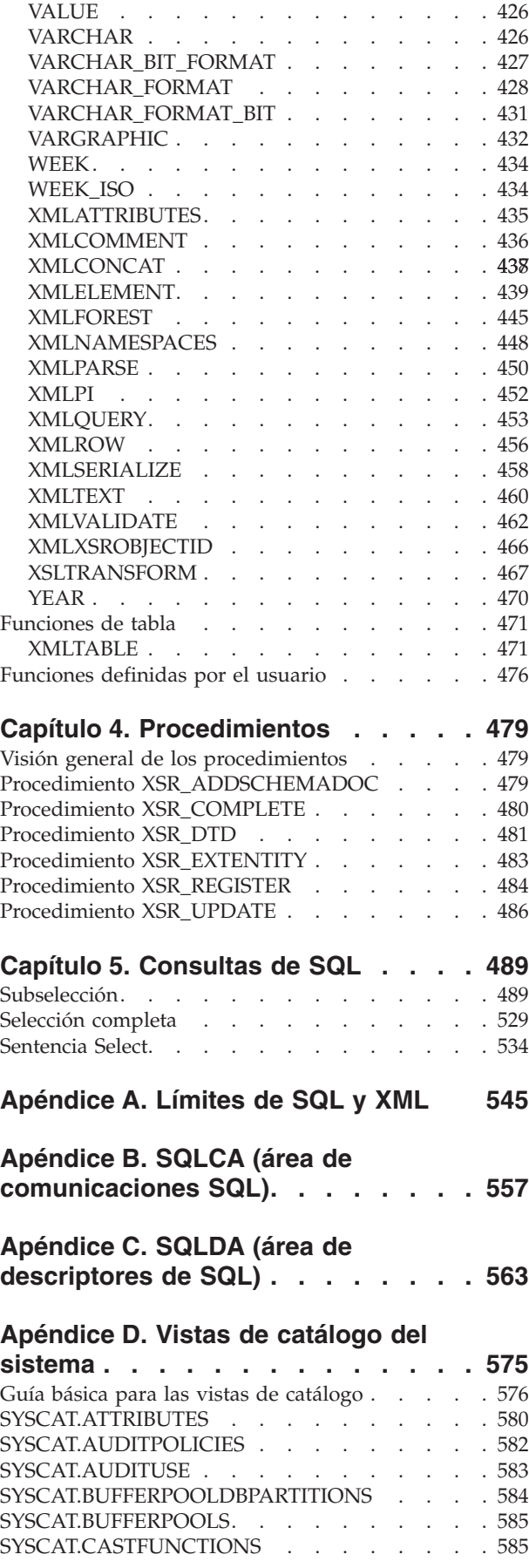

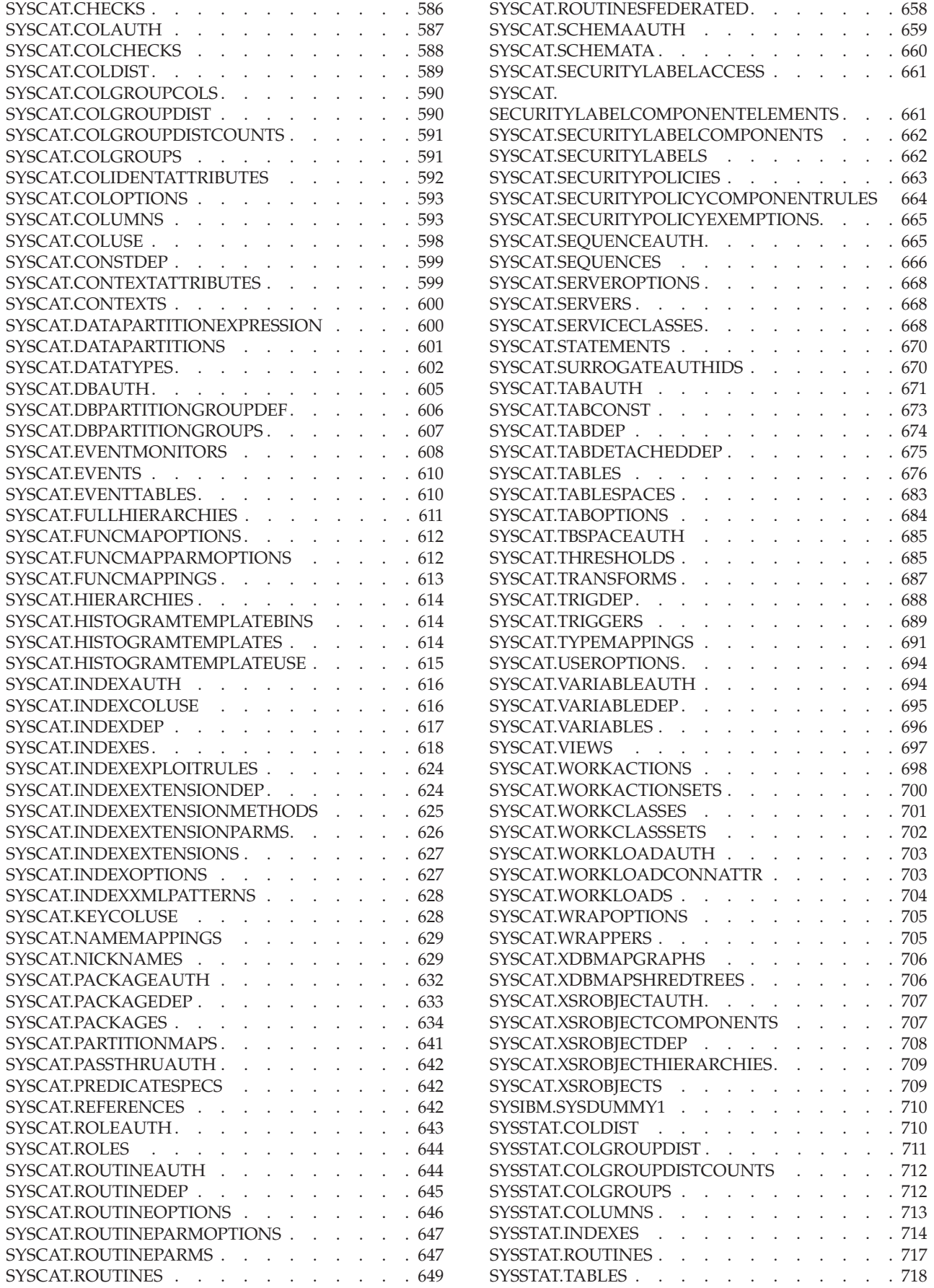

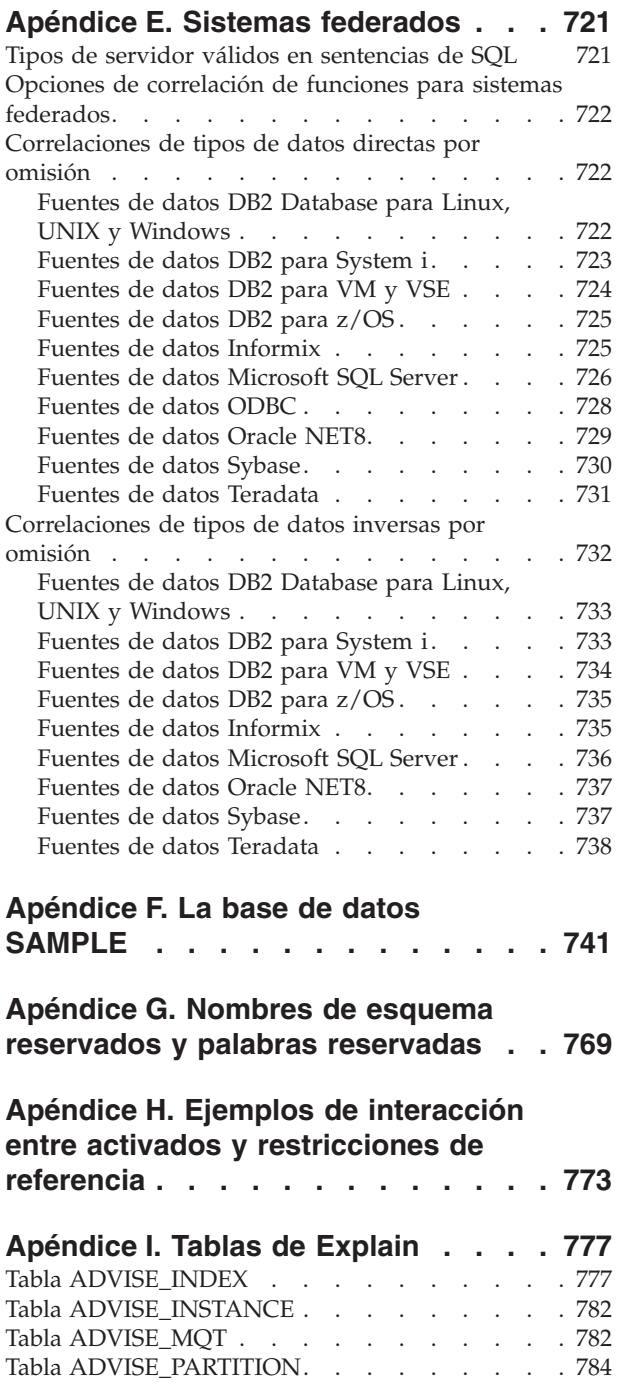

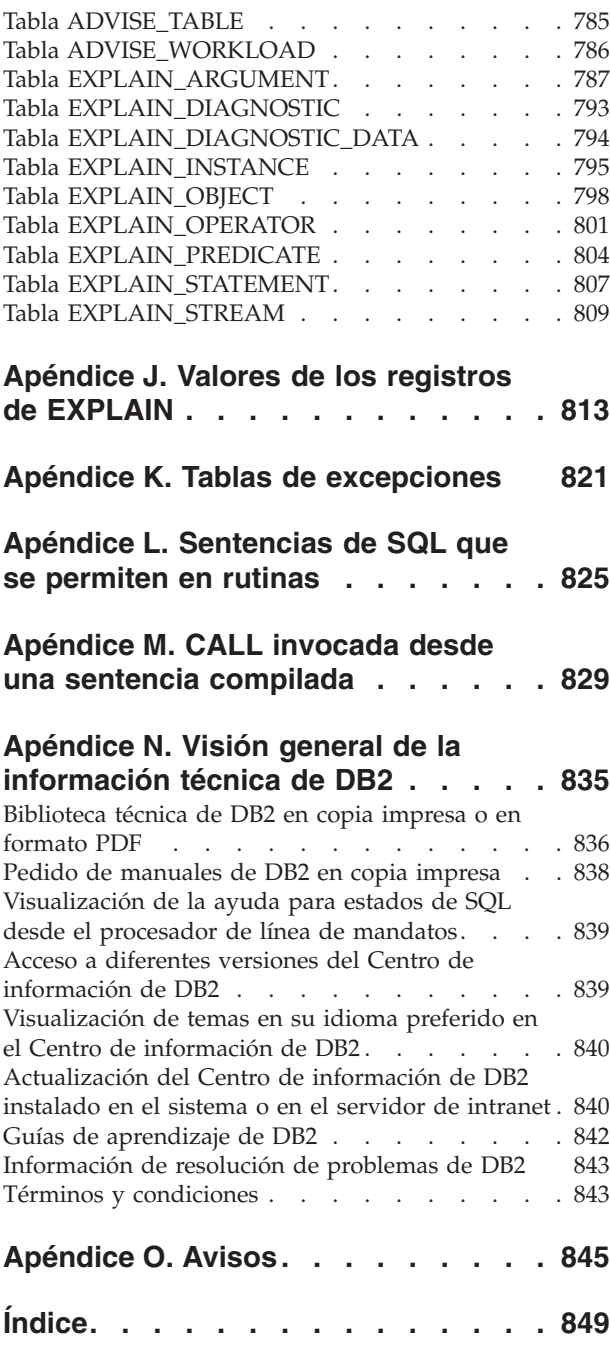

# <span id="page-10-0"></span>**Acerca de este manual**

El manual Consulta de SQL en dos volúmenes define el lenguaje SQL utilizado por la base de datos DB2 para Linux, UNIX y Windows. Éste incluye:

- v Información acerca de los conceptos de las bases de datos relacionales, los elementos del lenguaje, las funciones y los formatos de las consultas (Volumen 1)
- v Información acerca de la sintaxis y la semántica de las sentencias de SQL (Volumen 2)

#### **Quién debe utilizar este manual**

Este manual va dirigido a aquellas personas que deseen utilizar el Lenguaje de consulta estructurada (SQL) para acceder a una base de datos. Principalmente, es para los programadores y los administradores de bases de datos, pero también pueden utilizarlo los usuarios que accedan a las bases de datos mediante el procesador de línea de mandatos (CLP).

Este manual sirve más de consulta que de guía de aprendizaje. Supone que va a escribir programas de aplicación y, por lo tanto, presenta todas las funciones del gestor de bases de datos.

## **Cómo está estructurado este manual**

El primer volumen del manual Consulta de SQL contiene información sobre los conceptos de las bases de datos relacionales, los elementos del lenguaje, las funciones y los formatos de las consultas. Los capítulos y los apéndices específicos de dicho volumen se describen brevemente aquí.

- v El apartado "Conceptos" explica los conceptos básicos de las bases de datos relacionales y del SQL.
- v "Elementos del lenguaje" describe la sintaxis básica del SQL y los elementos del lenguaje que son comunes a muchas sentencias de SQL.
- v "Funciones" contiene diagramas de sintaxis, descripciones semánticas, normas y ejemplos de utilización de funciones escalares y agregadas de SQL.
- v "Procedimientos" contiene diagramas de sintaxis, descripciones semánticas, normas y ejemplos de utilización de procedimientos.
- v "Consultas de SQL" describe los distintos formatos de una consulta.
- v "Límites de SQL y XML" lista las limitaciones del SQL.
- v "SQLCA (área de comunicaciones de SQL" describe la estructura de SQLCA.
- v "SQLDA (área de descriptor de SQL" describe la estructura de SQLDA.
- v "Vistas de catálogos del sistema" describe las vistas de catálogos del sistema.
- v "Sistemas federados" describe las opciones y las correlaciones de tipos para sistemas federados.
- v "Vistas de catálogos del sistema" presenta la base de datos SAMPLE, que contiene las tablas que se utilizan en muchos ejemplos.
- v "Nombres de esquema reservados y palabras reservadas" contiene los nombres de esquemas reservados y las palabras reservadas para los estándares SQL de IBM y SQL y SQL2003 de ISO/ANSI.
- v "Ejemplos de interacción entre activadores y restricciones referenciales" describe la interacción de los activadores y las restricciones de referencia.
- <span id="page-11-0"></span>v "Tablas Explain" describe las tablas Explain.
- v "Valores de registro Explain" describe la interacción que tienen entre sí los valores de registro especiales CURRENT EXPLAIN MODE y CURRENT EXPLAIN SNAPSHOT y con los mandatos PREP y BIND.
- v "Tablas de excepciones" contiene información sobre las tablas creadas por el usuario que se utilizan con la sentencia SET INTEGRITY.
- v "Sentencias SQL permitidas en las rutinas" lista las sentencias de SQL que se permite ejecutar en rutinas con diferentes contextos de acceso de datos de SQL.
- v "CALL invocada desde una sentencia compilada" describe la sentencia CALL que se puede invocar desde una sentencia compilada.

## **Cómo leer los diagramas de sintaxis**

La información siguiente le ayudará a comprender la estructura de los diagramas de sintaxis:

Lea los diagramas de sintaxis de izquierda a derecha y de arriba a abajo, siguiendo la vía de acceso de la línea.

El símbolo ??--- indica el principio de un diagrama de sintaxis.

El símbolo ---? indica que la sintaxis continúa en la línea siguiente.

El símbolo ?--- indica que la sintaxis continúa de la línea anterior.

El símbolo --?? indica el final de un diagrama de sintaxis.

Los fragmentos de sintaxis empiezan con el símbolo +--- y finalizan con el símbolo ---¦.

Los elementos necesarios aparecen en la línea horizontal (en la vía de acceso principal).

*elemento\_necesario* -

Los elementos opcionales aparecen bajo la vía de acceso principal.

*elemento\_necesario*

*elemento\_opcional*

Si un elemento opcional aparece sobre la vía de acceso principal, ese elemento no tiene ningún efecto en la ejecución y sólo se utiliza para posibilitar la lectura.

 $\blacktriangleright$ 

 $\blacktriangleright$ 

 *elemento\_necesario elemento\_opcional*

Si puede elegir entre dos o más elementos, éstos aparecen en una pila.

Si *debe* elegir uno de los elementos, un elemento de la pila aparece en la vía de acceso principal.

 $\blacktriangleright$ 

 $\blacktriangleright$ 

 *elemento\_necesario opción\_necesaria1 opción\_necesaria2*

Si la elección de uno de los elementos es opcional, la pila entera aparece bajo la vía de acceso principal.

*elemento\_necesario*

*opción\_opcional1 opción\_opcional2*

Si uno de los elementos es el valor por omisión, aparecerá sobre la vía de acceso principal y las opciones restantes se mostrarán debajo.

 *elemento\_necesario opción\_por\_omisión opción\_opcional opción\_opcional*  $\blacktriangleright$ 

Una flecha que vuelve a la izquierda, sobre la línea principal, indica un elemento que se puede repetir. En este caso, los elementos repetidos se deben separar mediante uno o más espacios en blanco.

$$
\rightarrow \leftarrow \textit{elemento\_necesario} \xrightarrow{\textcolor{red}{\bullet} \textit{elemento\_repetible}} \xrightarrow{\textcolor{red}{\bullet} \textit{elemento\_repetible}} \xrightarrow{\textcolor{red}{\bullet} \textit{even}} \xrightarrow{\textcolor{red}{\bullet} \textit{even}} \xrightarrow{\textcolor{red}{\bullet} \textit{even}} \xrightarrow{\textcolor{red}{\bullet} \textit{even}} \xrightarrow{\textcolor{red}{\bullet} \textit{even}} \xrightarrow{\textcolor{red}{\bullet} \textit{even}} \xrightarrow{\textcolor{red}{\bullet} \textit{even}} \xrightarrow{\textcolor{red}{\bullet} \textit{even}} \xrightarrow{\textcolor{red}{\bullet} \textit{even}} \xrightarrow{\textcolor{red}{\bullet} \textit{odd}} \xrightarrow{\textcolor{red}{\bullet} \textit{odd}} \xrightarrow{\textcolor{red}{\bullet} \
$$

Si la flecha de repetición contiene una coma, debe separar los elementos repetidos con una coma.

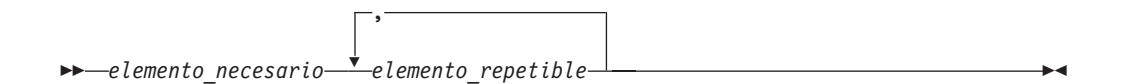

Una flecha de repetición sobre una pila indica que puede realizar más una elección en los elementos apilados o repetir una sola elección.

Las palabras clave aparecen en mayúsculas (por ejemplo FROM). Se deben escribir exactamente tal como se muestran. Las variables aparecen en minúsculas (por ejemplo nombre-columna). Representan nombres o valores proporcionados por el usuario en la sintaxis.

Si se muestran signos de puntuación, paréntesis, operadores aritméticos u otros símbolos de este tipo, debe entrarlos como parte de la sintaxis.

A veces una variable individual representa un fragmento mayor de la sintaxis. Por ejemplo, en el diagrama siguiente, la variable bloque-parámetros representa el fragmento de sintaxis completo que está etiquetado **bloque-parámetros**:

*elemento\_necesario* bloque-parámetros -

#### <span id="page-13-0"></span>**bloque-parámetros:**

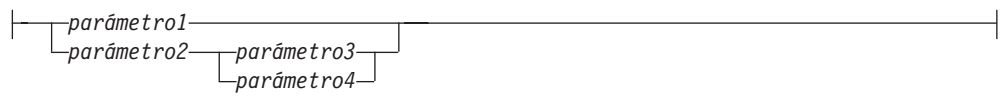

Los segmentos adyacentes que aparecen entre "puntos" (?) se pueden especificar en cualquier secuencia.

```
 elemento_necesario elemento1 ? elemento2 ? elemento3 ? elemento4 -
```
El diagrama anterior muestra que elemento2 y elemento3 se pueden especificar en cualquier orden. Son válidos los dos ejemplos siguientes:

```
elemento necesario elemento1 elemento2 elemento3 elemento4
elemento necesario elemento1 elemento3 elemento2 elemento4
```
## **Convenios utilizados en este manual**

#### **Condiciones de error**

Una condición de error se indica en el texto del manual listando entre paréntesis el SQLSTATE asociado al error. Por ejemplo:

Una signatura duplicada devuelve un error de SQL (SQLSTATE 42723).

## **Convenios de resaltado**

Se utilizan los siguientes convenios en este manual.

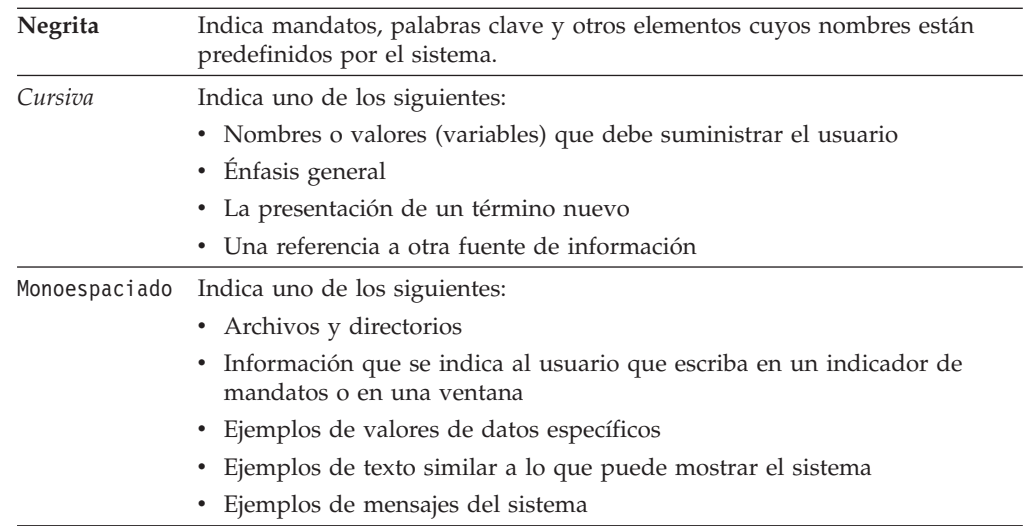

# **Documentación relacionada**

Las siguientes publicaciones pueden resultarle útiles al preparar las aplicaciones:

- v *Iniciación al desarrollo de aplicaciones de bases de datos*
	- Presenta el desarrollo de la aplicación DB2 e incluye los requisitos previos de la plataforma, el software de desarrollo soportado y una orientación sobre las ventajas y limitaciones de los API de programación soportados.
- v *DB2 for i5/OS SQL Reference*
- Este manual define el soporte para SQL de DB2 Query Manager y SQL Development Kit en System i. Contiene información de consulta para las tareas de administración del sistema, administración de la base de datos, programación de aplicaciones y operación. Este manual incluye sintaxis, notas acerca del uso, palabras claves y ejemplos para cada una de las sentencias de SQL utilizadas en sistemas i5/OS que ejecutan DB2.
- v *DB2 for z/OS SQL Reference*
	- Este manual define el SQL utilizado en DB2 para z/OS. Proporciona formatos de consulta, sentencias de SQL, sentencias de procedimientos de SQL, límites de DB2, SQLCA, SQLDA, tablas de catálogos y palabras reservadas de SQL para sistemas z/OS que ejecutan DB2.
- v *DB2 Spatial Extender User's Guide and Reference*
	- Este manual describe cómo escribir aplicaciones para crear y utilizar un sistema de información geográfica (GIS). Para crear y utilizar un GIS es necesario proporcionar una base de datos con recursos y luego consultar los datos para obtener información, tal como ubicaciones, distancias y distribuciones dentro de zonas geográficas.
- v *IBM SQL Reference*
	- Este manual contiene todos los elementos comunes de SQL que están distribuidos por todos los productos de base de datos de IBM. Proporciona límites y normas que pueden servir de ayuda en la preparación de programas portátiles que utilicen bases de datos de IBM. Este manual proporciona una lista de extensiones de SQL e incompatibilidades entre los siguientes estándares y productos: SQL92E, XPG4-SQL, IBM-SQL y los productos de bases de datos relacionales de IBM.
- v *American National Standard X3.135-1992, Database Language SQL*
	- Contiene la definición estándar ANSI de SQL.
- v *ISO/IEC 9075:1992, Database Language SQL*
	- Contiene la definición de SQL proporcionada por la norma ISO 1992.
- v *ISO/IEC 9075-2:2003, Information technology -- Database Languages -- SQL -- Part 2: Foundation (SQL/Foundation)*
	- Contiene una gran parte de la definición de SQL proporcionada por la norma ISO 2003.
- v *ISO/IEC 9075-4:2003, Information technology -- Database Languages -- SQL -- Part 4: Persistent Stored Modules (SQL/PSM)*
	- Contiene la definición de las sentencias de control de los procedimientos SQL, tal como aparece en la norma ISO 2003.

**Documentación relacionada**

# <span id="page-16-0"></span>**Capítulo 1. Conceptos**

#### **Bases de datos**

Una base de datos DB2 es una *base de datos relacional*. La *base de datos* almacena todos los datos en tablas que se relacionan entre ellas. Las relaciones se establecen entre tablas de modo que los datos se comparten y la duplicación se minimiza.

Una *base de datos relacional* es una base de datos que se trata como un conjunto de tablas y se manipula de acuerdo con el modelo de datos relacional. Contiene un conjunto de objetos que se utilizan para almacenar y gestionar los datos, así como para acceder a los mismos. Las tablas, vistas, índices, funciones, activadores y paquetes son ejemplos de estos objetos. Los objetos pueden ser definidos por el sistema (objetos definidos por el sistema) o por el usuario (objetos definidos por el usuario).

Una *base de datos relacional distribuida* consta de un conjunto de tablas y otros objetos distribuidos en distintos sistemas informáticos que están conectados entre sí. Cada sistema tiene un gestor de bases de datos relacionales para manejar las tablas de su entorno. Los gestores de bases de datos se comunican y cooperan entre sí de una manera que permite a un gestor de bases de datos determinado ejecutar sentencias de SQL en otro sistema.

Una *base de datos relacional particionada* es una base de datos relacional cuyos datos se gestionan entre varias particiones de base de datos. Esta separación de los datos entre particiones de base de datos es transparente para los usuarios de la mayoría de sentencias de SQL. Sin embargo, algunas sentencias DLL (lenguaje de definición de datos) tienen en cuenta la información de las particiones de base de datos (por ejemplo, CREATE DATABASE PARTITION GROUP). El DDL es el subconjunto de sentencias de SQL que se utilizan para describir las relaciones de los datos de una base de datos.

Una *base de datos federada* es una base de datos relacional cuyos datos se almacenan en varias fuentes de datos (como, por ejemplo, bases de datos relacionales separadas). Los datos son tratados como si pertenecieran a una sola gran base de datos y se pueden acceder mediante las consultas SQL normales. Los cambios en los datos se pueden dirigir explícitamente hacia la fuente datos apropiada.

#### **Lenguaje de consulta estructurada (SQL)**

SQL es un lenguaje estandarizado que sirve para definir y manipular los datos de una base de datos relacional. De acuerdo con el modelo relacional de datos, la base de datos se crea como un conjunto de tablas, las relaciones se representan mediante valores en las tablas y los datos se recuperan especificando una tabla de resultados que puede derivarse de una o más tablas base.

Las sentencias de SQL las ejecuta un gestor de bases de datos. Una de las funciones del gestor de bases de datos es transformar la especificación de una tabla resultante en una secuencia de operaciones internas que optimicen la recuperación de los datos. Esta transformación se produce en dos fases: preparación y vinculación.

Todas las sentencias de SQL ejecutables deben prepararse antes de su ejecución. El resultado de esta preparación es el formato operativo o ejecutable de la sentencia. El método de preparación de una sentencia de SQL y la persistencia de su formato operativo diferencian SQL estático de SQL dinámico.

# <span id="page-17-0"></span>**Consultas y expresiones de tabla**

Una *consulta* es un componente de determinadas sentencias de SQL; especifica una tabla de resultados (temporal).

Una *expresión de tabla* crea una tabla de resultados temporal a partir de una consulta sencilla. Las cláusulas definen mejor la tabla de resultados. Por ejemplo, puede utilizar una expresión de tabla como una consulta para seleccionar todos los directores de varios departamentos, que deben tener una experiencia laboral de más de 15 años y que deben estar ubicados en la oficina de Nueva York.

Una *expresión de tabla común* es como una vista temporal dentro de una consulta compleja. Se puede hacer referencia a la misma en otros puntos de la consulta y se puede utilizar en lugar de una vista. Cada uso de una expresión de tabla común dentro de una consulta compleja comparte la misma vista temporal.

El uso recurrente de una expresión de tabla común dentro de una consulta se puede utilizar para dar soporte a aplicaciones como sistemas de reservar de líneas aéreas, generadores de material de envío (BOM) y planificación de red.

# **Interfaz de nivel de llamada (CLI) de DB2 y Open Database Connectivity (ODBC)**

La interfaz de nivel de llamada de DB2 es una interfaz de programación de aplicaciones que proporciona funciones para que los programas de aplicación procesen las sentencias de SQL dinámico. Los programas CLI también se pueden compilar utilizando el Software Developer's Kit de Open Database Connectivity (suministrado por Microsoft u otro proveedor), que permite acceder a fuentes de datos ODBC. A diferencia del SQL interno, esta interfaz no requiere precompilación. Las aplicaciones pueden ejecutarse en distintas bases de datos sin necesidad de volver a compilarlas en cada una de estas bases de datos. Las aplicaciones utilizan llamadas a procedimientos en tiempo de ejecución para conectarse a bases de datos, emitir sentencias de SQL y recuperar datos e información de estado.

La interfaz CLI de DB2 proporciona muchas características que no están disponibles en SQL interno. Por ejemplo:

- v La CLI proporciona llamadas de función que soportan una forma de consultar catálogos de bases de datos que es coherente en toda la familia DB2. Esto reduce la necesidad de escribir consultas de catálogo que deban adaptarse a servidores de bases de datos concretos.
- v La CLI proporciona la capacidad de desplazarse con un cursor de estas maneras:
	- Hacia adelante, una o más filas
	- Hacia atrás, una o más filas
	- Hacia adelante desde la primera fila, una o más filas
	- Hacia atrás desde la última fila, una o más filas
	- Desde una posición en el cursor almacenada previamente.

v Los procedimientos almacenados llamados desde programas de aplicación que se hayan escrito con la CLI pueden devolver conjuntos resultantes a esos programas.

# <span id="page-18-0"></span>**Programas de conectividad de bases de datos Java (JDBC) y SQL incorporado para Java (SQLJ)**

DB2 implementa dos API de programación Java basadas en estándares: JDBC (Conectividad de bases de datos Java) y SQLJ (SQL incorporado para Java). Se pueden utilizar las dos para crear aplicaciones y applets Java que acceden a DB2:

- v Las llamadas JDBC se convierten en llamadas CLI de DB2 a través de métodos nativos Java. Las peticiones JDBC fluyen del DB2 cliente a través de la CLI de DB2 hasta el servidor DB2. JDBC no puede utilizar SQL estático.
- v Las aplicaciones SQLJ utilizan JDBC como base para tareas como conectarse a bases de datos y manejar errores de SQL, pero también pueden contener sentencias de SQL estático incorporadas en los archivos fuente SQLJ. Un archivo fuente SQLJ debe convertirse con el conversor SQLJ para que se pueda compilar el código fuente Java resultante.

# **Esquemas**

Un *esquema* es un conjunto de objetos con nombre que proporciona una forma de agrupar los objetos lógicamente. Un esquema también es un calificador de nombres que proporciona una forma de utilizar el mismo nombre natural para varios objetos y de evitar referencias ambiguas a dichos objetos.

Por ejemplo, los nombres de esquema 'INTERNAL' y 'EXTERNAL' facilitan la distinción de dos tablas SALES diferentes (INTERNAL.SALES, EXTERNAL.SALES).

Además, los esquemas permiten que varias aplicaciones almacenen datos en una sola base de datos sin encontrarse con colisiones de espacios de nombres.

Un esquema es distinto de un *esquema XML* , y no debe confundirse con éste, que es un estándar que describe la estructura y valida el contenido de documentos XML.

Un esquema puede contener tablas, vistas, apodos, activadores, funciones, paquetes y otros objetos. Un esquema es un objeto de base de datos. Se crea explícitamente utilizando la sentencia CREATE SCHEMA con el usuario actual o un ID de autorización especificado registrado como propietario del esquema. También se puede crear implícitamente cuando se crea otro objeto, si el usuario tiene la autorización IMPLICIT\_SCHEMA.

Un *nombre de esquema* se utiliza como la parte más a la izquierda de las dos partes del nombre de objeto. Si el objeto se califica específicamente con un nombre de esquema al crearse, se asigna el objeto a dicho esquema. Si no se especifica ningún nombre de esquema al crear el objeto, se utiliza el nombre de esquema por omisión (especificado en el registro especial CURRENT SCHEMA).

Por ejemplo, un usuario con autorización DBADM crea un esquema llamado C para el usuario A:

**CREATE SCHEMA** C **AUTHORIZATION** A

#### <span id="page-19-0"></span>**Esquemas**

El usuario A puede emitir la siguiente sentencia para crear una tabla llamada X en el esquema C (siempre que el usuario A cuente con la autorización CREATETAB sobre la base de datos:

**CREATE TABLE** C.X (COL1 INT)

Algunos nombres de esquema están reservados. Por ejemplo, las funciones incorporadas pertenecen al esquema SYSIBM y las funciones preinstaladas definidas por el usuario pertenecen al esquema SYSFUN.

Cuando se crea una base de datos, si no se crea con la opción RESTRICTIVE, todos los usuarios tienen la autorización IMPLICIT\_SCHEMA. Con esta autorización, los usuarios crean implícitamente un esquema cada vez que crean un objeto con un nombre de esquema que todavía no existe. Cuando se crean esquemas implícitamente, se otorgan privilegios CREATEIN que permiten a cualquier usuario crear otros objetos en este esquema. La posibilidad de crear objetos tales como alias, tipos diferenciados, funciones y activadores se amplía a los esquemas creados implícitamente. Los privilegios por omisión de un esquema creado implícitamente proporcionan compatibilidad con las versiones anteriores.

Si se revoca la autorización IMPLICIT\_SCHEMA de PUBLIC, los esquemas se pueden crear explícitamente utilizando la sentencia CREATE SCHEMA o los usuarios (por ejemplo, los que tienen autorización DBADM) a los que se otorga la autorización IMPLICIT\_SCHEMA pueden crearlos implícitamente. Aunque la revocación de la autorización IMPLICIT\_SCHEMA de PUBLIC incrementa el control sobre la utilización de los nombres de esquema, también puede producir errores de autorización cuando aplicaciones existentes intentan crear objetos.

Los esquemas también tienen privilegios, los cuales permiten al propietario del esquema controlar qué usuarios tienen el privilegio de crear, modificar, copiar y eliminar objetos en el esquema. Esto proporciona una forma de controlar la manipulación de un subconjunto de objetos de la base de datos. A un propietario de esquema se le dan inicialmente todos estos privilegios en el esquema, con la posibilidad de otorgarlos a otros usuarios. Un esquema creado implícitamente es de propiedad del sistema y a todos los usuarios se les proporciona inicialmente el privilegio de crear objetos en dicho esquema. Un usuario con autorización SYSADM o DBADM puede cambiar los privilegios que poseen los usuarios en cualquier esquema. Por lo tanto, se puede controlar el acceso para crear, modificar, copiar y eliminar objetos en cualquier esquema (incluso uno creado implícitamente).

#### **Tablas**

Las tablas son estructuras lógicas mantenidas por el gestor de bases de datos. Las tablas están formadas por columnas y filas.

En la intersección de cada columna con una fila hay un elemento de datos específico denominado *valor*. Una *columna* es un conjunto de valores del mismo tipo o de uno de sus subtipos. Una *fila* es una secuencia de valores ordenados de forma que el valor *n* sea el valor de la columna *n* de la tabla.

Un programa de aplicación puede determinar el orden en que se llenan las filas de la tabla, pero el orden real de las filas lo determina el gestor de bases de datos y, por lo general, no se puede controlar. La agrupación en clúster de múltiples dimensiones (MDC) proporciona una visión de la agrupación en clúster, pero no la ordenación real entre las filas.

## <span id="page-20-0"></span>**Restricciones**

En cualquier empresa, con frecuencia los datos se ajustan algunas restricciones o normas. Por ejemplo, un número de empleado debe ser exclusivo. El gestor de bases de datos proporciona *restricciones* como una forma de imponer estas normas.

Están disponibles los siguientes tipos de restricciones:

- Restricciones NOT NULL
- v Restricciones exclusivas (o de clave exclusiva)
- v Restricciones de clave primaria
- v Restricciones de clave foránea (o de integridad referencial)
- v Restricciones de comprobación (de tabla)
- Restricciones informativas

Las restricciones sólo se asocian a tablas y se definen como parte del proceso de creación de tablas (utilizando la sentencia CREATE TABLE) o se añaden a la definición de tabla después de haber creado la tabla (utilizando la sentencia ALTER TABLE). Puede utilizar la sentencia ALTER TABLE para modificar restricciones. En la mayoría de casos, las restricciones existentes se pueden eliminar en cualquier momento; esta acción no afecta a la estructura de la tabla o a los datos que se almacenan en ella.

**Nota:** Las restricciones primarias y exclusivas sólo se asocian a objetos de tabla y con frecuencia se imponen mediante el uso de uno o más de los índices de clave exclusiva o primaria.

# **Índices**

Un *índice* es un conjunto de una o más claves, cada una de las cuales apunta a una fila de una tabla. El *optimizador* de SQL elige automáticamente el modo más eficaz para acceder a los datos de las tablas. El optimizador tiene en cuenta los índices para determinar la vía de acceso más rápida a los datos.

**Nota:** No todos los índices apuntan a filas de una tabla. Los índices de bloque MDC apuntan a extensiones (o bloques) de los datos. Los índices XML para datos XML utilizan expresiones de patrones XML determinados para vías y valores de índices en documentos XML almacenados en una única columna. El tipo de datos de dicha columna debe ser XML. Tanto los índices de bloque MDC como los índices XML son índices generados por el sistema.

El gestor de bases de datos utiliza los índices para:

- v Mejorar el rendimiento. En la mayoría de los casos, el acceso a los datos es más rápido con un índice. Aunque no puede crearse un índice para una vista, un índice creado para la tabla en la que se basa una vista puede mejorar a veces el rendimiento de las operaciones en esta vista.
- v Asegurar la exclusividad. Una tabla con un índice de unicidad no puede tener filas con claves idénticas.

A medida que se añaden datos a una tabla, a menos que se hayan realizado otras acciones en la tabla o en los datos que se añaden, los datos simplemente se añaden al final de la tabla. No existe ningún orden para los datos. Cuando se busca una fila de datos determinada, debe buscarse en cada fila de la tabla desde la primera hasta la última. Los índices se utilizan como un medio para acceder a los datos de la tabla según un orden que, de otra manera, podría no estar disponible.

Se puede utilizar un valor de columna de una fila de datos para identificar toda la fila. Pueden ser necesarias una o más columnas para identificar la fila. Estas columnas se conocen como una *clave*. Se puede utilizar una columna en más de una clave.

Un índice se ordena según los valores que contiene una clave. Las claves pueden ser exclusivas o no exclusivas. Cada tabla debe tener como mínimo una clave exclusiva; pero también puede tener otras claves no exclusivas. Cada índice tiene exactamente una clave. Por ejemplo, puede utilizar el número de ID de empleado (exclusivo) como clave exclusiva para un índice y el número de departamento (no exclusivo) como clave para un índice diferente.

### **Ejemplo**

La tabla A de la Figura 1 contiene un índice basado en los números de empleado de la tabla. Este valor de clave proporciona un puntero hacia las filas de la tabla. Por ejemplo, el número de empleado 19 apunta al empleado KMP. Un índice permite un acceso eficaz a las filas de una tabla creando una vía de acceso a los datos mediante punteros.

Se pueden crear índices exclusivos para asegurar la exclusividad de la clave de índice. Una *clave de índice* es una columna o una colección ordenada de columnas en la que se define un índice. La utilización de un índice exclusivo asegura que el valor de cada clave de índice de la columna o columnas indexadas es exclusivo.

La Figura 1 muestra la relación entre un índice y una tabla.

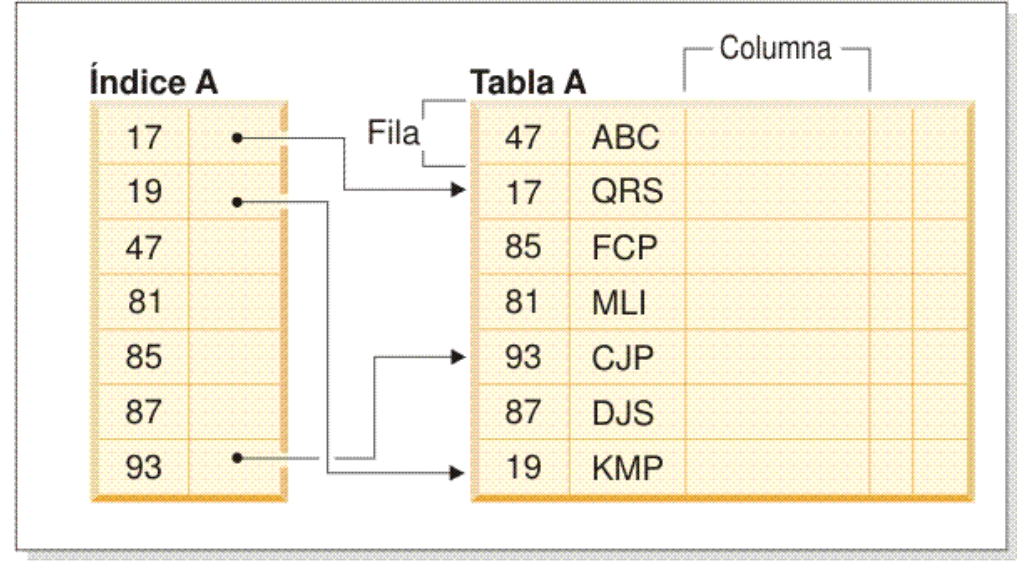

# Base de datos

*Figura 1. Relación entre un índice y una tabla*

La [Figura 2 en la página 7](#page-22-0) ilustra las relaciones entre algunos objetos de base de datos. También muestra que las tablas, índices y datos extensos se almacenan en espacios de tablas.

# <span id="page-22-0"></span>Sistema

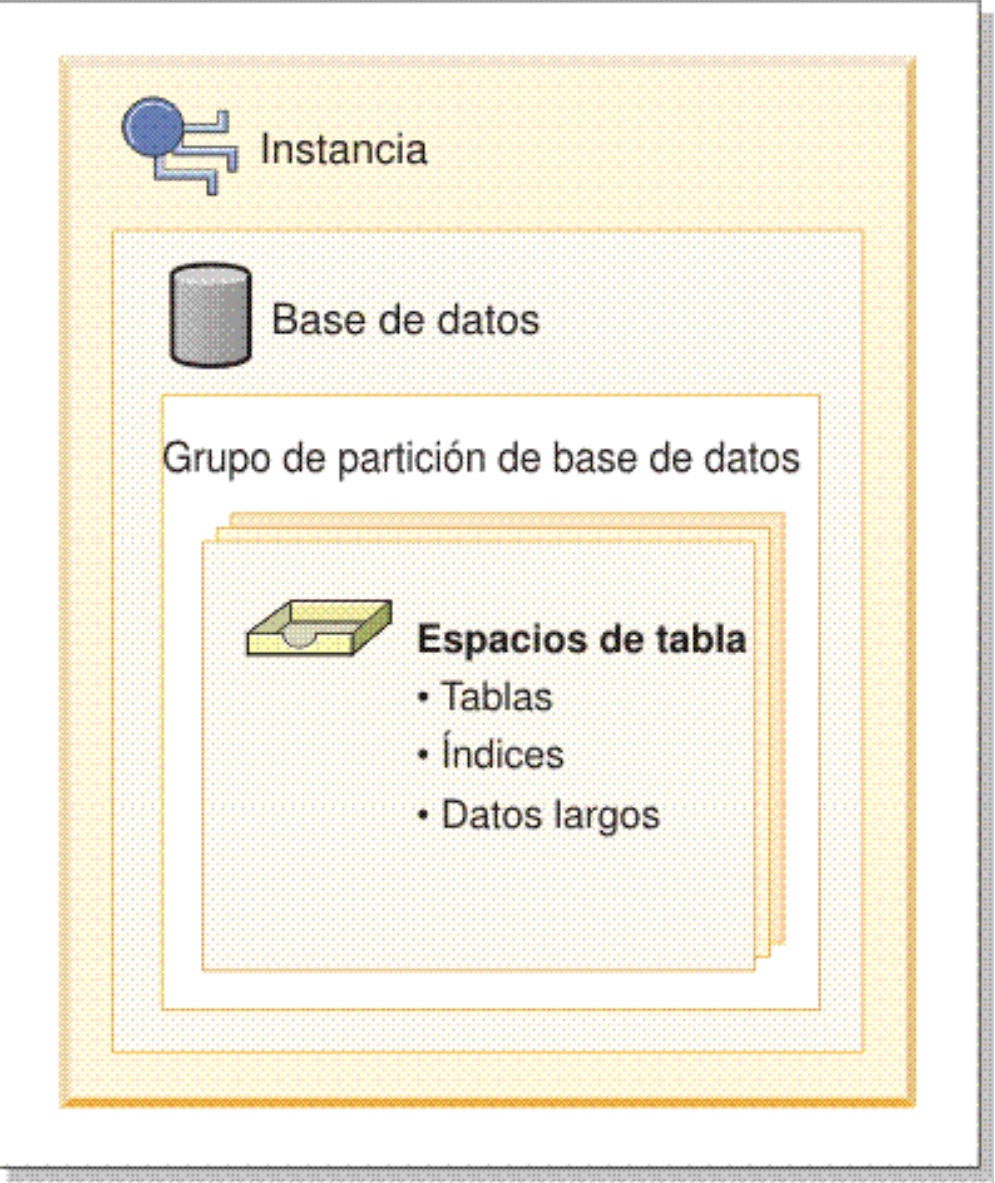

*Figura 2. Relaciones entre objetos de base de datos seleccionados*

# **Activadores**

Un *activador* define un conjunto de acciones que se ejecutan en respuesta a una operación de inserción, actualización o supresión en una tabla determinada. Cuando se ejecuta una de estas operaciones de SQL, se dice que el activador se ha *activado*. Los activadores son opcionales y se definen mediante la sentencia CREATE TRIGGER.

Los activadores pueden utilizarse, junto con las restricciones de referencia y las restricciones de comprobación, para imponer las reglas de integridad de los datos. Los activadores también pueden utilizarse para provocar actualizaciones en otras tablas, para transformar o generar valores automáticamente en las filas insertadas o actualizadas, o para invocar funciones que realicen tareas como la de emitir alertas.

Los activadores son un mecanismo útil para definir e imponer reglas empresariales *transicionales*, que son reglas que incluyen diferentes estados de los datos (por ejemplo, un salario que no se puede aumentar más del 10 por ciento).

La utilización de activadores proporciona la lógica que impone las reglas empresariales en la base de datos. Esto significa que las aplicaciones no son responsables de imponer dichas reglas. La lógica centralizada que se imponen en todas las tablas facilita el mantenimiento, porque no se necesitan realizar cambios en los programas de aplicación cuando cambia la lógica.

Los elementos siguientes se especifican al crear un activador:

- v La *tabla sujeto* especifica la tabla para la que se define el activador.
- v El *suceso activador* define una operación de SQL específica que modifica la tabla sujeto. El suceso puede ser una operación de inserción, actualización o supresión.
- v La *hora de activación del activador* especifica si el activador debería activarse antes o después de que se produzca el suceso activador.

La sentencia que hace que se active un activador incluye un *conjunto de filas afectadas*. Éstas son las filas de la tabla sujeto que se están insertando, actualizando o suprimiendo. La *granularidad del activador* especifica si las acciones del activador se realizan una vez para la sentencia o una vez para cada una de las filas afectadas.

La *acción activada* está formada por una condición de búsqueda opcional y un conjunto de sentencias que se ejecutan siempre que se activa el activador. Las sentencias sólo se ejecutan si la condición de búsqueda se evalúa como verdadera. Si la hora de activación del activador es anterior al suceso activador, las acciones activadas pueden incluir sentencias que seleccionen, establezcan variables de transición y señalen estados de SQL. Si la hora de activación del activador es posterior al suceso activador, las acciones activadas pueden incluir sentencias que seleccionen, inserten, actualicen, supriman o señalen estados de SQL.

La acción activada puede hacer referencia a los valores del conjunto de filas afectadas utilizando *variables de transición*. Las variables de transición utilizan los nombres de las columnas de la tabla sujeto, calificados por un nombre especificado que identifica si la referencia es al valor anterior (antes de la actualización) o al valor nuevo (después de la actualización). El nuevo valor también se puede cambiar utilizando la sentencia variable SET en activadores anteriores, de inserción o actualización.

Otra forma de hacer referencia a los valores del conjunto de filas afectadas consiste en utilizar *tablas de transición*. Las tablas de transición también utilizan los nombres de las columnas de la tabla sujeto pero especifican un nombre para permitir que el conjunto completo de filas afectadas se trate como una tabla. Las tablas de transición sólo se pueden utilizar en activadores AFTER (es decir, no con activadores BEFORE e INSTEAD OF) y es posible definir tablas de transición independientes para los valores anteriores y nuevos.

Se pueden especificar varios activadores para una combinación de tabla, suceso (INSERT, UPDATE, DELETE, INSTEAD OF) o momento de activación (BEFORE, AFTER). Cuando existe más de un activador para una tabla, un suceso o un momento de activación determinados, el orden en que se activan los activadores es igual que el orden en que se han creado. Por consiguiente, el activador creado más recientemente es el último activador que se activa.

<span id="page-24-0"></span>La activación de un activador puede provocar una *cascada de activadores*, que es el resultado de la activación de un activador que ejecuta sentencias de SQL que provocan la activación de otros activadores o incluso del mismo activador otra vez. Las acciones activadas también pueden causar actualizaciones como resultado de la aplicación de las normas de integridad de referencia para las supresiones que, a su vez, pueden provocar la activación de activadores adicionales. Con una cascada de activadores, se puede activar una cadena de activadores y reglas de supresión de integridad de referencia, lo que puede producir un cambio significativo en la base de datos como resultado de una sola sentencia INSERT, UPDATE o DELETE.

Cuando varios activadores tienen acciones de inserción, actualización o supresión para el mismo objeto, se utiliza un mecanismo de resolución de conflictos, tales como tablas temporales a fin de evitar conflictos de acceso, lo que puede repercutir notablemente en el rendimiento, sobre todo en los entornos de bases de datos particionadas.

### **Vistas**

Una *vista* es un modo eficaz de representar datos sin necesidad de mantenerlos. Una vista no es una tabla real y no necesita un almacenamiento permanente. Se crea y se utiliza un "tabla virtual".

Una *vista* proporciona una manera distinta de ver los datos de una o varias tablas; es una especificación con nombre de una tabla resultante. La especificación es una sentencia SELECT que se ejecuta siempre que se hace referencia a la vista en una sentencia de SQL. Una vista tiene columnas y filas como en una tabla. Todas las vistas se pueden utilizar como si fueran tablas para efectuar una recuperación de datos. Si una vista pueda utilizarse o no en una operación de inserción, actualización o supresión dependerá de su definición.

Una vista puede incluir todas o algunas de las columnas o filas contenidas en las tablas en las que se basa. Por ejemplo, puede unir una tabla de departamentos y una tabla de empleados en una vista, a fin de poder listar todos los empleados de un determinado departamento.

La [Figura 3 en la página 10](#page-25-0) muestra la relación entre tablas y vistas.

<span id="page-25-0"></span>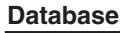

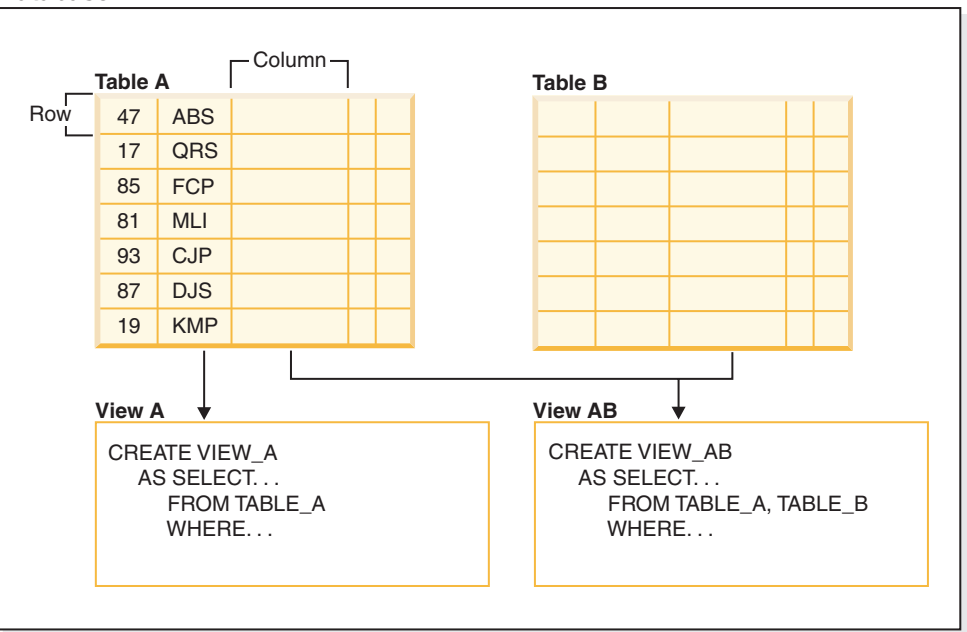

*Figura 3. Relaciones entre tablas y vistas*

Es posible utilizar las vistas para controlar el acceso a datos sensibles, porque las vistas permiten que muchos usuarios vean presentaciones distintas de los mismos datos. Por ejemplo, es posible que varios usuarios accedan a una tabla de datos sobre empleados. Un director ve los datos sobre sus empleados pero no de los empleados de otro departamento. Un oficial de reclutamiento ve las fechas de contratación de todos los empleados, pero no sus salarios; un oficial de finanzas ve los salarios, pero no las fechas de contratación. Cada uno de estos usuarios trabaja con una vista derivada de la tabla. Cada vista se parece a una tabla y tiene nombre propio.

Cuando la columna de una vista se deriva directamente de la columna de una tabla base, esa columna de vista hereda las restricciones aplicables a la columna de la tabla. Por ejemplo, si una vista incluye una clave foránea de su tabla, las operaciones de inserción y actualización que utilicen dicha vista están sujetas a las mismas restricciones de referencia a las que lo está la tabla. Asimismo, si la tabla de una vista es una tabla padre, las operaciones de supresión y actualización que utilicen dicha vista estarán sujetas a las mismas reglas que las operaciones de supresión y actualización de la tabla.

Una vista puede obtener el tipo de datos de cada columna de la tabla resultante o basar los tipos en los atributos de un tipo estructurado definido por el usuario. Esta vista se denomina *vista con tipo*. De manera similar a una tabla con tipo, una vista con tipo puede formar parte de una jerarquía de vistas. Una *subvista* hereda columnas de su *supervista*. El término *subvista* se aplica a una vista con tipo y a todas las vistas con tipo que están por debajo de la misma en la jerarquía de vistas. Una *subvista correspondiente* de una vista V es una vista por debajo de V en la jerarquía de vistas con tipo.

Una vista puede quedar no operativa (por ejemplo, si se elimina la tabla); si ocurre esto, la vista ya no estará disponible para operaciones de SQL.

#### <span id="page-26-0"></span>**Alias de tabla o vista**

Un *seudónimo* es un nombre alternativo para una tabla o una vista. Se puede utilizar para hacer referencia a una tabla o vista en aquellos casos en los que *pueda* hacerse referencia a una tabla o vista existente.

Un seudónimo no puede utilizarse en todos los contextos; por ejemplo, no puede utilizarse en la condición de comprobación de una restricción de comprobación. Un seudónimo no puede hacer referencia a una tabla temporal declarada.

Al igual que las tablas o las vistas, un seudónimo puede crearse, eliminarse y tener comentarios asociados. Sin embargo, a diferencia de las tablas, los seudónimos pueden hacerse referencia entre sí en un proceso llamado *encadenamiento*. Los seudónimos son nombres de referencia pública, por lo que no es necesaria ninguna autorización ni privilegio especial para utilizarlos. Sin embargo, el acceso a la tabla o a la vista a la que un seudónimo hace referencia sí que requiere la autorización asociada con estos objetos.

Hay otros tipos de seudónimos como, por ejemplo, los seudónimos de base de datos y de red. También se pueden crear seudónimos para *apodos* que hagan referencia a vistas o tablas de datos ubicadas en sistemas federados.

#### **Paquetes**

Un *paquete* es un objeto generado durante la preparación de un programa que contiene todas las secciones en un único archivo fuente. Una *sección* es el formato compilado de una sentencia de SQL. Aunque cada sección corresponde a una sentencia, no cada sentencia no tiene una sección. Las secciones creadas para SQL estático son comparables al formato vinculado u operativo de las sentencias de SQL. Las secciones creadas para SQL dinámico son comparables a las estructuras de control de espacios reservados utilizadas en tiempo de ejecución.

## **Autorizaciones, privilegios y propiedad de objetos**

Los usuarios (identificados mediante un ID de autorización) pueden ejecutar satisfactoriamente sentencias de SQL o XQuery únicamente en el caso de que tengan la autorización para realizar la función especificada. Para crear una tabla, un usuario debe tener autorización para crear tablas; para modificar una tabla, un usuario debe tener autorización para modificar la tabla y así sucesivamente.

Existen tres formas de autorización, *autorización administrativa*, *privilegios* y *credenciales LBAC*, que se describen a continuación.

El gestor de bases de datos necesita que todos los usuarios estén específicamente autorizados, ya sea implícita o explícitamente, para utilizar cada una de las funciones de la base de datos necesarias para realizar una tarea específica. Las autorizaciones o los privilegios *explícitos* se otorgan al usuario (GRANTEETYPE de U en los catálogos de bases de datos). Las autorizaciones o los privilegios *implícitos* se otorgan a un grupo al que pertenece el usuario (GRANTEETYPE de G en los catálogos de bases de datos) o una función de la cual el usuario, el grupo u otra función es miembro (GRANTEETYPE de R en los catálogos de bases de datos).

#### **Autorización administrativa**

La persona o personas con autorización de administrador se encargan de la tarea de controlar el gestor de bases de datos y son responsables de la seguridad e

#### **Autorizaciones, privilegios y propiedad de objetos**

integridad de los datos. Las personas que tengan los niveles de autorización administrativa de SYSADM y DBADM implícitamente tienen todos los privilegios sobre todos los objetos excepto los objetos relativos a la seguridad de la base de datos y el control de aquellos que tendrán acceso al gestor de base de datos y la extensión de dicho acceso.

Los *niveles de autorización* proporcionan un método para agrupar los privilegios y las operaciones de mantenimiento y de programas de utilidad de nivel superior del gestor de bases datos. Las *autorizaciones de bases de datos* permiten a los usuarios realizar actividades a nivel de la base de datos. Un usuario, un grupo o una función pueden tener una o varias de las autorizaciones siguientes:

v El nivel de autorización administrativa que opera a nivel de instancia, SYSADM (administrador del sistema)

El nivel de autorización SYSADM proporciona control sobre todos los recursos que el gestor de bases de datos crea y mantiene. El administrador del sistema posee todas las autorizaciones DBADM, SYSCTRL, SYSMAINT y SYSMON, además de la autorización de otorgar y revocar la autorización DBADM.

El usuario que tiene la autorización SYSADM es responsable de controlar el gestor de bases de datos y de garantizar la seguridad y la integridad de los datos. La autorización SYSADM proporciona la autorización DBADM implícita en la base de datos pero no proporciona la autorización SECADM implícita en una base de datos.

- v Niveles de autorización administrativa que operan al nivel de la base de datos:
	- DBADM (administrador de la base de datos)

El nivel de autorización DBADM se aplica a nivel de bases de datos y proporciona autorización para administrar una sola base de datos. Este administrador de la base de datos posee los privilegios necesarios para crear objetos, emitir mandatos de la base de datos y acceder a datos de las tablas. El administrador de la base de datos también puede otorgar y revocar el privilegio CONTROL y otros privilegios individuales.

– SECADM (administrador de seguridad)

El nivel de autorización SECADM se aplica en el nivel de base de datos y es la autorización necesaria para crear, modificar (cuando sea aplicable) y eliminar funciones, contextos fiables, políticas de auditoría, componentes de etiqueta de seguridad, políticas de seguridad y etiquetas de seguridad, que se utilizan para proteger las tablas. Es asimismo la autorización necesaria para otorgar y revocar funciones, etiquetas de seguridad y exenciones además de otorgar y revocar el privilegio SETSESSIONUSER. Un usuario con autorización SECADM puede transferir la propiedad de los objetos que no posea. También pueden utilizar la sentencia AUDIT para asociar una política de auditoría con una base de datos o un objeto de base de datos determinados en el servidor.

La autorización SECADM no posee el privilegio inherente de acceder a los datos almacenados en tablas y no posee ningún otro privilegio inherente adicional. Sólo puede otorgarla un usuario que tenga la autorización SYSADM. La autorización SECADM se puede otorgar a un usuario pero no se puede otorgar ni a un grupo, ni a una función ni a PUBLIC.

- v Niveles de autorización de control del sistema que operan al nivel de la instancia:
	- SYSCTRL (control del sistema)

El nivel de autorización SYSCTRL proporciona control sobre las operaciones que afectan a los recursos del sistema. Por ejemplo, un usuario con autorización SYSCTRL puede crear, actualizar, iniciar, detener o descartar una base de datos. Este usuario también puede iniciar o detener una instancia pero no acceder a los datos de las tablas. Los usuarios con autorización SYSCTRL también poseen autorización SYSMON.

– SYSMAINT (mantenimiento del sistema)

El nivel de autorización SYSMAINT proporciona la autorización necesaria para realizar operaciones de mantenimiento en todas las bases de datos asociadas a una instancia. Un usuario con autorización SYSMAINT puede actualizar la configuración de las bases de datos, realizar una copia de seguridad de una base de datos o de un espacio de tablas, restaurar una bases de datos existente y supervisar una base de datos. Al igual que SYSCTRL, SYSMAINT no proporciona acceso a los datos de las tablas. Los usuarios con autorización SYSMAINT también poseen autorización SYSMON.

v El nivel de autorización SYSMON (supervisor del sistema)

SYSMON proporciona la autorización necesaria para utilizar el supervisor del sistema de bases de datos. Opera al nivel de instancia.

v Autorizaciones de bases de datos

Para realizar actividades como, por ejemplo, crear una tabla o una rutina, o para cargar datos en una tabla, se necesitan autorizaciones específicas sobre las bases de datos. Por ejemplo, la autorización de base de datos LOAD se necesita para utilizar el programa de utilidad de carga para cargar datos en tablas (un usuario debe tener asimismo el privilegio INSERT en la tabla).

La [Figura 4 en la página 14](#page-29-0) muestra la relación entre las autorizaciones y su ámbito de control (para bases de datos, gestores de bases de datos).

<span id="page-29-0"></span>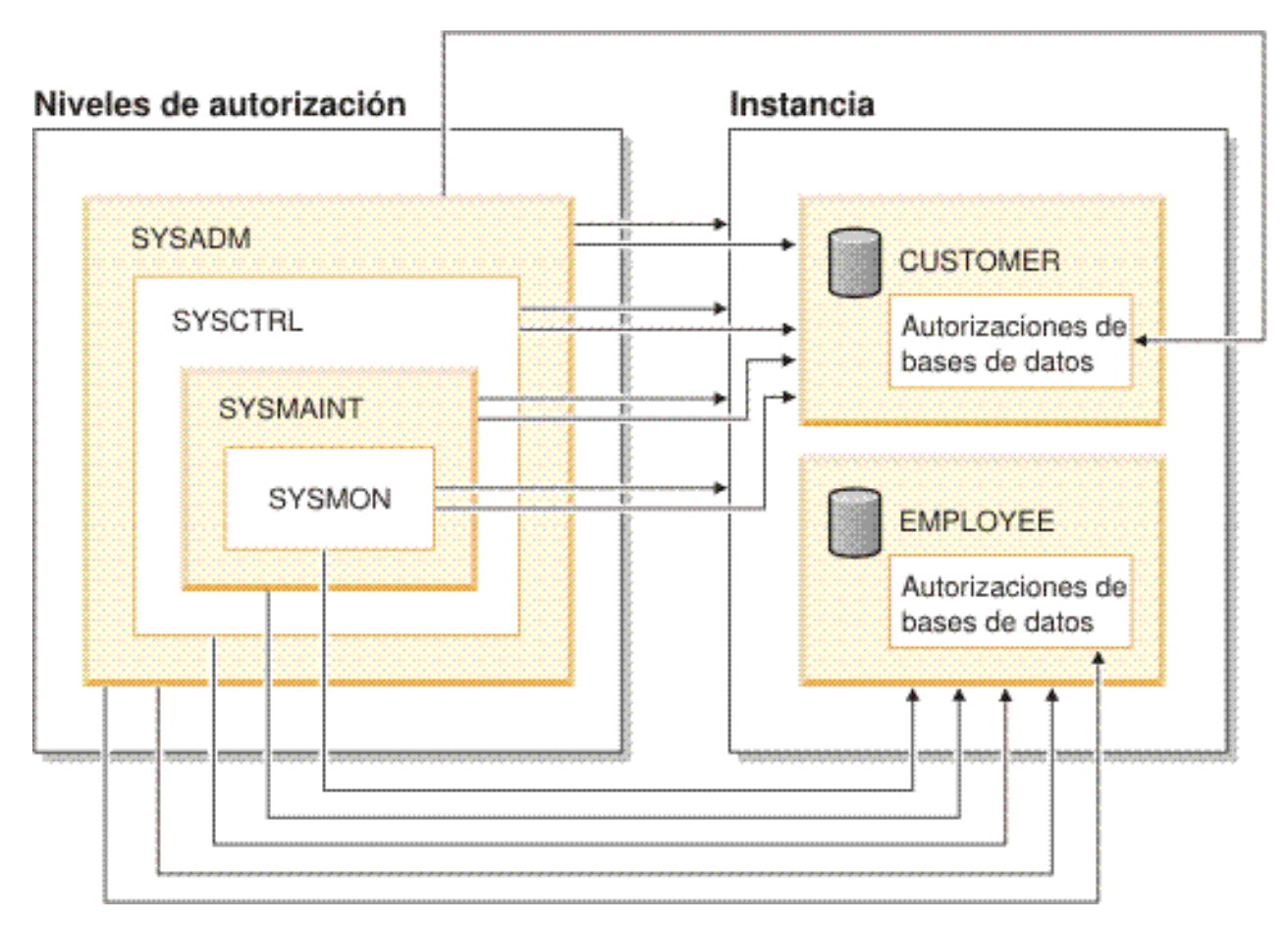

*Figura 4. Jerarquía de las autorizaciones*

#### **Privilegios**

Los *privilegios* son las actividades que se permite realizar a un usuario. Los usuarios autorizados pueden crear objetos, tener acceso a los objetos de los que son propietarios y pueden transmitir privilegios sobre sus propios objetos a otros usuarios mediante la sentencia GRANT.

Los privilegios pueden otorgarse a usuarios individuales, a grupos o a PUBLIC. PUBLIC es un grupo especial que consta de todos los usuarios, incluyendo los futuros usuarios. Los usuarios que son miembros de un grupo indirectamente sacarán partido a los privilegios otorgados al grupo, en los lugares en los que los grupos están soportados:

*El privilegio CONTROL*: La posesión del privilegio CONTROL sobre un objeto permite a un usuario acceder a este objeto de la base de datos y otorgar privilegios a otros usuarios sobre dicho objeto o revocarlos.

**Nota:** El privilegio CONTROL sólo es aplicable a tablas, vistas, apodos, índices y paquetes.

Si un usuario distinto necesita el privilegio CONTROL sobre este objeto, un usuario con autorización SYSADM o DBADM podrá otorgarle el privilegio CONTROL sobre dicho objeto. Aunque el privilegio CONTROL no puede revocarse del propietario del objeto, el propietario del objeto puede cambiarse utilizando la sentencia TRANSFER OWNERSHIP.

En algunas situaciones, el creador de un objeto obtiene el privilegio CONTROL sobre el objeto de forma automática.

*Privilegios individuales*: Es posible otorgar privilegios individuales que permitan a un usuario llevar a cabo determinadas tareas sobre objetos concretos. Los usuarios con autorización de administrador (SYSADM o DBADM) o el privilegio CONTROL pueden otorgar privilegios a los usuarios y revocarlos.

Los privilegios individuales y las autorizaciones de bases de datos permiten una función específica pero no incluyen el derecho a otorgar los mismos privilegios o autorizaciones a otros usuarios. El derecho a otorgar privilegios de tabla, vista, esquema, paquete, rutina y secuencia a otros puede ampliarse a otros usuarios mediante la opción WITH GRANT en la sentencia GRANT. Sin embargo, la opción WITH GRANT no permite a la persona que otorga el privilegio revocar el privilegio después de otorgarlo. Es necesario poseer autorización SYSADM, autorización DBADM o el privilegio CONTROL para revocar el privilegio.

*Privilegios sobre objetos de un paquete o rutina*: Cuando un usuario tenga el privilegio de ejecutar un paquete o rutina, éstos no necesitarán necesariamente privilegios específicos sobre los objetos utilizados en el paquete o rutina. Si el paquete o rutina contiene sentencias XQuery o SQL estáticas, los privilegios del propietario del paquete se utilizarán para dichas sentencias. Si el paquete o rutina contiene sentencias XQuery o SQL dinámicas, el ID de autorización utilizado para la comprobación de privilegios dependerá del valor de la opción de vinculación DYNAMICRULES del paquete que emita las sentencias de consulta dinámicas y de si las sentencias se han emitido cuando el paquete se estaba utilizando en el contexto de una rutina.

Un usuario o grupo puede autorizarse para cualquier combinación de autorizaciones o privilegios individuales. Cuando se asocia un privilegio a un objeto, este objeto debe existir. Por ejemplo, no es posible otorgar a un usuario el privilegio SELECT sobre una tabla a menos que esta tabla se haya creado anteriormente.

**Nota:** Debe tenerse cuidado cuando se otorguen autorizaciones y privilegios a un nombre de autorización que represente a un usuario o grupo y no se haya creado ningún usuario o grupo con dicho nombre. En el futuro podría crearse un usuario o grupo con dicho nombre de autorización que recibiría automáticamente todas las autorizaciones y privilegios asociados con este nombre de autorización.

La sentencia REVOKE se utiliza para revocar los privilegios otorgados con anterioridad. Revocar un privilegio de un nombre de autorización revoca el privilegio otorgado por todos los nombres de autorización.

Al revocar un privilegio de un nombre de autorización no se revoca este mismo privilegio de ningún otro nombre de autorización al que este nombre de autorización haya otorgado el privilegio. Por ejemplo, supongamos que CLAIRE otorga la opción SELECT WITH GRANT a RICK y más tarde RICK otorga SELECT a BOBBY y a CHRIS. Si CLAIRE revoca el privilegio SELECT de RICK, BOBBY y CHRIS seguirán reteniendo el privilegio SELECT.

#### **Credenciales LBAC**

El control de acceso basado en etiquetas (LBAC) permite que el administrador de seguridad decida quién tiene exactamente acceso de grabación y quién tiene acceso de lectura en filas individuales y columnas individuales. El administrador de

#### **Autorizaciones, privilegios y propiedad de objetos**

seguridad configura el sistema LBAC mediante la creación de políticas de seguridad. Una política de seguridad describe los criterios que se utilizan para decidir quién tiene acceso a unos datos determinados. Tan solo se puede utilizar una política de seguridad para proteger una misma tabla pero tablas diferentes pueden estar protegidas por diferentes políticas de seguridad.

Después de crear una política de seguridad, el administrador de seguridad crea objetos de base de datos, llamados etiquetas de seguridad y exenciones que forman parte de dicha política. Una etiqueta de seguridad describe un determinado conjunto de criterios de seguridad. Una exención permite no aplicar una norma para comparar etiquetas de seguridad al usuario que posee la exención, cuando acceden a datos protegidos por dicha política de seguridad.

Una vez creada, una etiqueta de seguridad se puede asociar con columnas y filas individuales de una tabla para proteger los datos que contienen. Los datos protegidos mediante una etiqueta de seguridad se denominan datos protegidos. Un administrador de seguridad permite a los usuarios acceder a datos protegidos otorgándoles etiquetas de seguridad. Cuando un usuario intenta acceder a datos protegidos, la etiqueta de seguridad del usuario se compara con la etiqueta de seguridad que protege los datos. La etiqueta de protección bloquea algunas etiquetas de seguridad y no bloquea otras.

#### **Propiedad del objeto**

Cuando se cree un objeto, a un ID de autorización se le asignará la *propiedad* de dicho objeto. Por propiedad se entiende que un usuario está autorizado a referencias el objeto en cualquier sentencia SQL o XQuery que sea de aplicación.

Cuando se crea un objeto en un esquema, el ID de autorización de la sentencia deberá tener el privilegio necesario para crear objetos en el esquema implícita o explícitamente especificado. Es decir, el nombre de autorización deberá ser el propietario del esquema o poseer el privilegio CREATEIN sobre el esquema.

**Nota:** Este requisito no es aplicable al crear espacios de tablas, agrupaciones de almacenamientos intermedios o grupos de particiones de base de datos. Estos objetos no se crean en los esquemas.

Cuando se crea un objeto, el ID de autorización de la sentencia será el definidor de ese objeto y por omisión será el propietario de dicho objeto, tras crearlo.

**Nota:** Hay una excepción. Si se ha especificado la opción AUTHORIZATION para la sentencia CREATE SCHEMA, los demás objetos que se creen como parte de la operación CREATE SCHEMA serán propiedad del ID de autorización especificado por la opción AUTHORIZATION. Sin embargo, los objetos creados en el esquema después de la operación de CREATE SCHEMA inicial serán propiedad del ID de autorización asociado a la sentencia CREATE específica.

Por ejemplo, la sentencia CREATE SCHEMA SCOTTSTUFF AUTHORIZATION SCOTT CREATE TABLE T1 (C1 INT) crea el esquema SCOTTSTUFF y la tabla SCOTTSTUFF.T1, los cuales son ambos propiedad de SCOTT. Suponga que al usuario BOBBY se le otorga el privilegio CREATEIN sobre el esquema SCOTTSTUFF y se crea un índice en la tabla SCOTTSTUFF.T1. Puesto que el índice se crea después que el esquema, BOBBY poseerá el índice sobre SCOTTSTUFF.T1.

Los privilegios se asignarán al propietario del objeto basándose en el tipo de objeto que está creándose:

#### **Autorizaciones, privilegios y propiedad de objetos**

- <span id="page-32-0"></span>v El privilegio CONTROL se otorga implícitamente a las tablas, índices y paquetes recién creados. Este privilegio permite al creador de un objeto acceder al objeto de la base de datos y otorgar privilegios para o desde otros usuarios sobre dicho objeto o revocarlos. Si un usuario distinto necesita el privilegio CONTROL sobre este objeto, un usuario con autorización SYSADM o DBADM debe otorgarle el privilegio CONTROL sobre dicho objeto. El propietario del objeto no puede revocar el privilegio CONTROL.
- v Al privilegio CONTROL se le otorgan implícitamente las vistas recién creadas en el caso de que el propietario del objeto posea el privilegio CONTROL en todas las tablas, vistas y apodos a los que se hace referencia mediante la definición de vista.
- v Otros objetos como por ejemplo, los activadores, rutinas, secuencias, espacios de tablas y agrupaciones de almacenamientos intermedios no tienen el privilegio CONTROL asociado a los mismos. Sin embargo, el propietario del objeto recibe automáticamente cada uno de los privilegios asociados al objeto (y puede proporcionar dichos privilegios a otros usuarios, en los lugares en los que estén soportados, utilizando la opción WITH GRANT de la sentencia GRANT). Además, el propietario del objeto puede modificar, añadir un comentario o descartar el objeto. Estas autorizaciones son implícitas para el propietario del objeto y no pueden revocarse.

El propietario puede otorgar ciertos privilegios sobre el objeto, como por ejemplo modificar una tabla, privilegios que un usuario que tenga autorización SYSADM o DBADM puede revocar para el propietario. El propietario no puede otorgar ni revocar determinados privilegios sobre el objeto, como por ejemplo el de comentar una tabla. Utilice la sentencia TRANSFER OWNERSHIP para mover dichos privilegios a otro usuario. Cuando se crea un objeto, el ID de autorización de la sentencia será el definidor de ese objeto y por omisión será el propietario de dicho objeto, tras crearlo. Sin embargo, cuando se cree un paquete y se especifique la opción de vinculación OWNER, el propietario de los objetos creados mediante sentencias de SQL estáticas del paquete será el valor de la opción de vinculación OWNER. Además, si se especifica la cláusula AUTHORIZATION en una sentencia CREATE SCHEMA, el nombre de autorización especificado detrás de la palabra clave AUTHORIZATION será el propietario del esquema.

Un administrador de seguridad o el propietario del objeto podrán utilizar la sentencia TRANSFER OWNERSHIP para cambiar la propiedad de un objeto de base de datos. Por tanto, un administrador puede crear un objeto en nombre de un ID de autorización, creando el objeto que utiliza el ID de autorización como calificador y utilizando a continuación la sentencia TRANSFER OWNERSHIP para transferir la propiedad que el administrador posee sobre el objeto al ID de autorización.

### **Vistas de catálogo del sistema**

El gestor de bases de datos mantiene un conjunto de vistas tablas que contienen información sobre los datos que se encuentran bajo su control. Estas vistas y tablas se conocen en su conjunto como el *catálogo del sistema*.

El catálogo del sistema contiene información acerca de la estructura lógica y física de los objetos de la base de datos como, por ejemplo, tablas, vistas, índices, paquetes y funciones. También contiene información estadística. El gestor de bases de datos garantiza que las descripciones del catálogo del sistema siempre sean precisas.

Las vistas de catálogo del sistema son como cualquier otra vista de la base de datos. Se pueden utilizar sentencias de SQL para consultar los datos de las vistas de catálogo del sistema. Para modificar ciertos valores del catálogo del sistema puede utilizarse un conjunto de vistas actualizables del catálogo del sistema.

### <span id="page-33-0"></span>**Procesos, simultaneidad y recuperación de aplicaciones**

Todos los programas SQL se ejecutan como parte de un *proceso de aplicación* o agente. Un proceso de aplicación implica la ejecución de uno o varios programas y es la unidad a la que el gestor de bases de datos asigna los distintos recursos y bloqueos. Los distintos procesos de la aplicación pueden implicar la ejecución de programas diferentes, o distintas ejecuciones del mismo programa.

Puede que más de un proceso de aplicación solicite acceso a los mismos datos al mismo tiempo. El *bloqueo* es el mecanismo que se utiliza para mantener la integridad de los datos en tales condiciones, con lo que se evita, por ejemplo, que dos procesos de la aplicación actualicen simultáneamente la misma fila de datos.

El gestor de bases de datos adquiere bloqueos para evitar que los cambios no confirmados efectuados por un proceso de aplicación sean percibidos accidentalmente por otro proceso. El gestor de bases de datos libera todos los bloqueos que ha adquirido y retenido en nombre de un proceso de aplicación cuando finaliza dicho proceso. Sin embargo, un proceso de aplicación puede solicitar explícitamente que se liberen antes los bloqueos. Esto se consigue utilizando una operación de *confirmación*, que libera bloqueos adquiridos durante la unidad de trabajo y también confirma cambios en la base de datos durante la unidad de trabajo.

El gestor de bases de datos proporciona una forma de restituir los cambios no confirmados realizados por un proceso de aplicación. Esto podría ser necesario en caso de error en un proceso de aplicación o si se produce un punto muerto o un tiempo excedido por bloqueo. Un proceso de aplicación puede solicitar de modo explícito que se restituyan los cambios en la base de datos. Esto se hace utilizando una operación de *retrotracción*.

Una *unidad de trabajo* es una secuencia recuperable de operaciones dentro de un proceso de aplicación. Una unidad de trabajo se inicia cuando se inicia un proceso de aplicación o cuando termina la unidad de trabajo anterior y no sea debido a la finalización del proceso de aplicación. Una unidad de trabajo finaliza mediante una operación de confirmación, de retrotracción o por el final de un proceso de aplicación. Una operación de retrotracción o confirmación sólo afecta a los cambios realizados en la base de datos durante la unidad de trabajo que está terminando.

Mientras estos cambios permanecen sin confirmar, otros procesos de aplicaciones no pueden percibirlos y dichos cambios pueden restituirse. Sin embargo, esto no es así cuando el nivel de aislamiento es de lectura no confirmada (UR). Una vez confirmados, los demás procesos de aplicación pueden acceder a estos cambios de la base de datos y éstos ya no se pueden restituir mediante una retrotracción.

Tanto la CLI (call level interface) de DB2 como SQL incorporado permiten una modalidad de conexión llamada *transacciones simultáneas*, que admite varias conexiones, cada una de las cuales es una transacción independiente. Una aplicación puede tener múltiples conexiones simultáneas con la misma base de datos.

#### **Procesos, simultaneidad y recuperación de aplicaciones**

Los bloqueos adquiridos por el gestor de bases de datos para un proceso de aplicación se conservan hasta el final de una unidad de trabajo. Sin embargo, esto no es así cuando el nivel de aislamiento es de estabilidad del cursor (CS, en el que el bloqueo se libera cuando el cursor se mueve de una fila a otra) o de lectura no confirmada(UR, en el que no se obtienen bloqueos).

No se puede impedir nunca que un proceso de aplicación realice operaciones debido a sus propios bloqueos. Sin embargo, si una aplicación utiliza transacciones simultáneas, los bloqueos de una transacción pueden afectar la operación de una transacción simultánea.

El inicio y la finalización de una unidad de trabajo definen los puntos de coherencia en un proceso de aplicación. Por ejemplo, una transacción bancaria puede incluir la transferencia de fondos de una cuenta a otra. Una transacción de este tipo necesitaría que dichos fondos se restaran de la primera cuenta y se sumaran más tarde a la segunda cuenta. Después de esta sustracción, los datos son incoherentes. La coherencia sólo queda restablecida cuando los fondos se han sumado a la segunda cuenta. Cuando se hayan completado los dos pasos, podrá utilizarse la operación de confirmación para finalizar la unidad de trabajo, con lo que los cambios estarán disponibles para otros procesos de aplicación. Si se produce una anomalía antes de que finalice la unidad de trabajo, el gestor de bases de datos retrotraerá los cambios no confirmados para restablecer la coherencia de los datos que se presupone que existía al iniciar la unidad de trabajo.

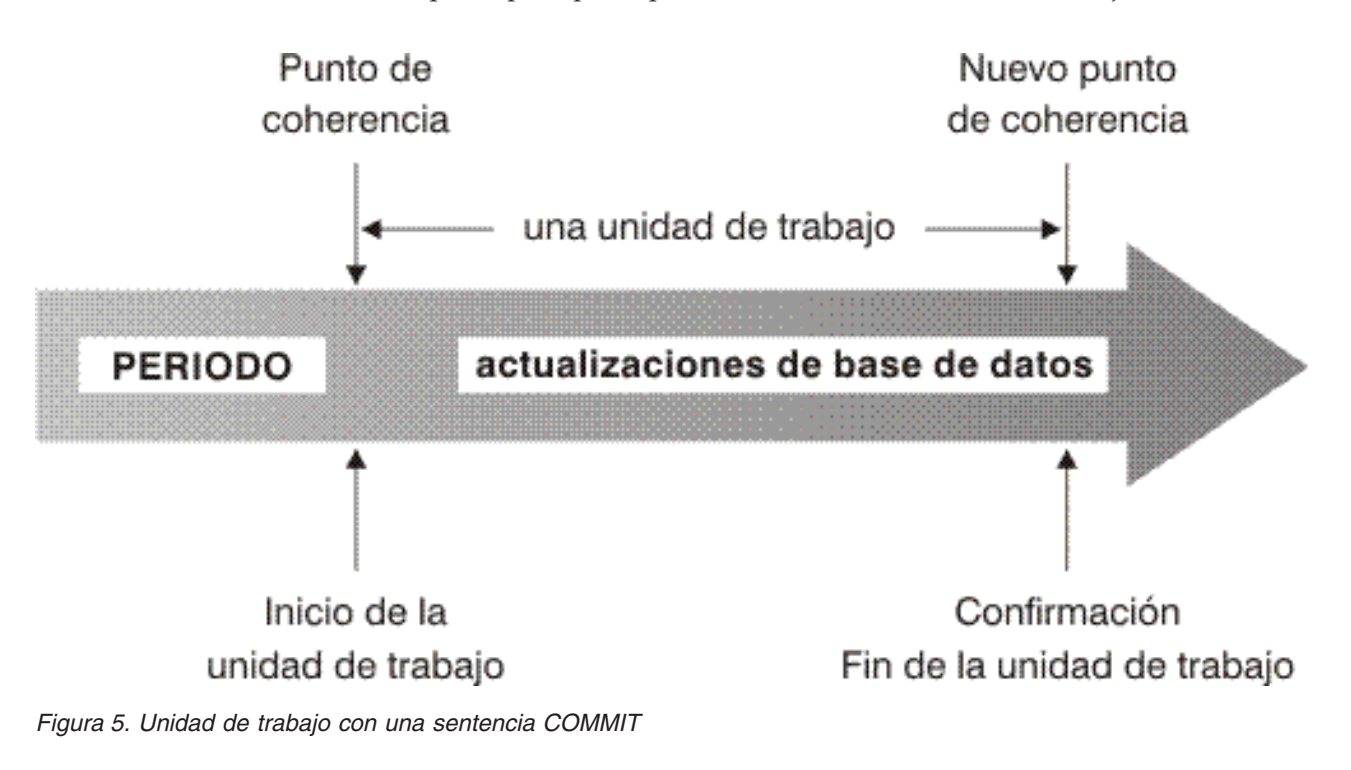

<span id="page-35-0"></span>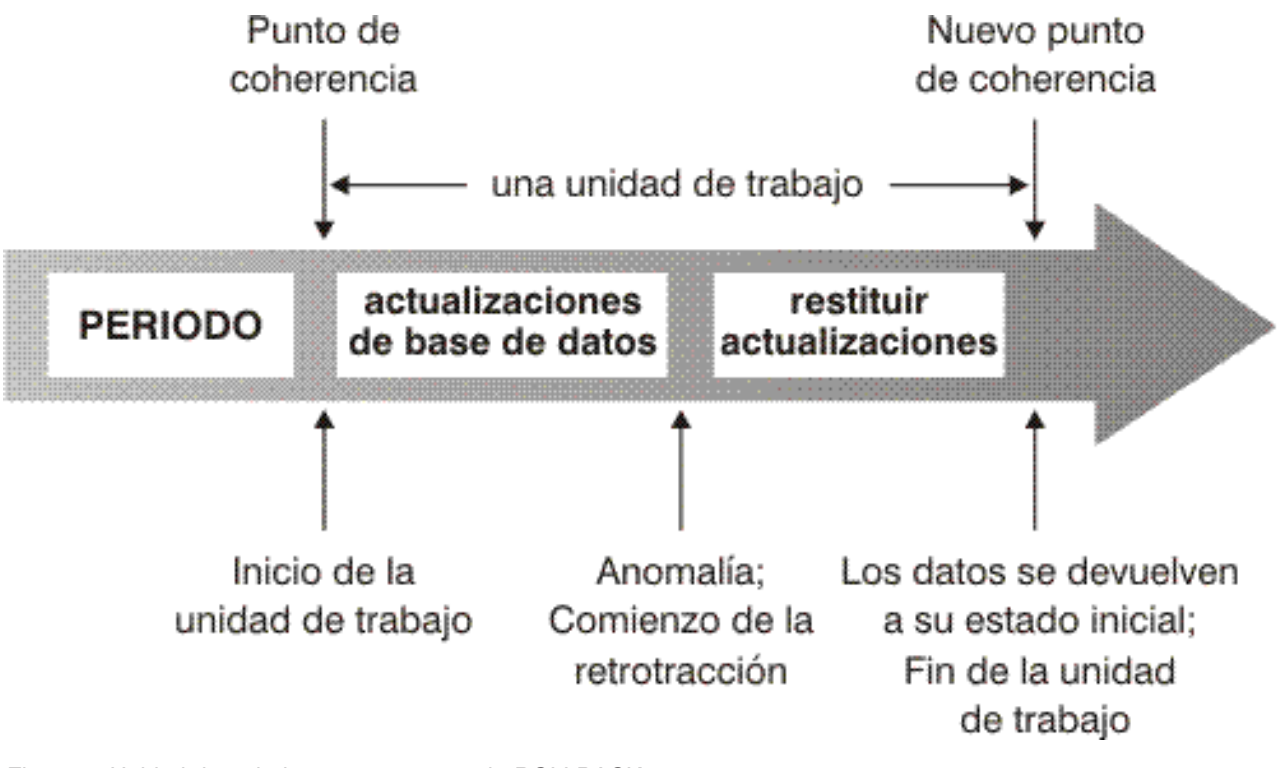

*Figura 6. Unidad de trabajo con una sentencia ROLLBACK*

## **Niveles de aislamiento**

El *nivel de aislamiento* asociado con un proceso de aplicación define el grado de aislamiento de dicho proceso de aplicación respecto a otros procesos de aplicación que se ejecutan simultáneamente. Por consiguiente, el nivel de aislamiento de un proceso de aplicación especifica:

- v El grado al que las filas leídas y actualizadas por la aplicación están disponibles para otros procesos de aplicación que se ejecutan simultáneamente.
- v El grado al que puede afectar a la aplicación la actividad de actualización de otros procesos de aplicación que se ejecutan simultáneamente.

El nivel de aislamiento correspondiente a sentencias de SQL estático se especifica como un atributo de un paquete y se aplica a los procesos de aplicación que utilizan el paquete. El nivel de aislamiento se especifica en el proceso de preparación del proceso estableciendo la opción de enlace o precompilación ISOLATION. Para sentencias de SQL dinámico, el nivel de aislamiento por omisión es el nivel de aislamiento especificado para el paquete que prepara la sentencia. La sentencia SET CURRENT ISOLATION permite especificar niveles de aislamiento alternativos para SQL emitido dentro de una sesión. Para obtener más información, consulte "Registro especial CURRENT ISOLATION". Tanto para las sentencias de SQL estático como para las sentencias de SQL dinámico, la cláusula de aislamiento (isolation) de una sentencia select altera temporalmente el registro especial (si se ha establecido) y el valor de la opción de enlace. Para obtener más información, consulte "Sentencia Select".

En función del tipo de bloqueo, limita o impide el acceso a los datos por parte de procesos de aplicación simultáneos. Las tablas temporales declaradas y las filas de las mismas no pueden bloquearse, pues sólo la aplicación que las declaró puede acceder a ellas.
El gestor de bases de datos da soporte a tres categorías generales de bloqueos:

## **Compartimiento**

Limita los procesos de aplicación simultáneos a operaciones de sólo lectura de los datos.

## **Actualizar**

Limita los procesos de aplicación simultáneos a operaciones de sólo lectura de los datos, si dichos procesos no han declarado que podrían actualizar la fila. El gestor de bases de datos asume que el proceso que actualmente mira a una fila es posible que la actualice.

## **Exclusivo**

Evita que los procesos de aplicación simultáneos accedan a los datos de todas formas. No se aplica a los procesos de aplicación con un nivel de aislamiento de *lectura no confirmada*, que pueden leer los datos pero no modificarlos.

El bloqueo se produce en la fila de la tabla base. Sin embargo, el gestor de bases de datos puede sustituir múltiples bloqueos de filas por un solo bloqueo de tabla. Esto se denomina *escalamiento de bloqueos*. Un proceso de aplicación tiene garantizado al menos el nivel mínimo de bloqueo solicitado.

El gestor de bases de datos permite cuatro niveles de aislamiento. Independientemente del nivel de aislamiento, el gestor de bases de datos coloca bloqueos de exclusividad en cada fila que se inserta, actualiza o suprime. Por lo tanto, los niveles de aislamiento aseguran que las filas que cambia el proceso de aplicación durante una unidad de trabajo no las pueda modificar ningún otro proceso de aplicación hasta que la unidad de trabajo haya finalizado. Los niveles de aislamiento son:

• Lectura repetible (RR)

Este nivel garantiza que:

- Cualquier fila leída durante una unidad de trabajo no puede modificarla ningún otro proceso de aplicación hasta que la unidad de trabajo haya finalizado. Las filas se leen en la misma unidad de trabajo que la sentencia OPEN correspondiente. El uso de la cláusula WITH RELEASE opcional en la sentencia CLOSE significa que, si se vuelve a abrir el cursor, ya no se aplicará ninguna garantía respecto a las lecturas no repetibles y no se aplicarán ya lecturas fantasma a ninguna fila a la que se haya accedido anteriormente.
- Las filas modificadas por otro proceso de aplicación no se pueden leer hasta que dicho proceso de aplicación las confirme.

El nivel de Lectura repetible no permite ver las filas fantasma (consulte Estabilidad de lectura).

Además de los bloqueos de exclusividad, un proceso de aplicación que se ejecute en el nivel RR adquiere, como mínimo, bloqueos de compartimiento en todas las filas a las que hace referencia. Además, el bloqueo se realiza de forma que el proceso de aplicación quede completamente aislado de los efectos de los procesos de aplicación simultáneos.

v Estabilidad de lectura (RS)

Igual que el nivel de Lectura repetible, el nivel de Estabilidad de lectura asegura que:

– Cualquier fila leída durante una unidad de trabajo no puede modificarla ningún otro proceso de aplicación hasta que la unidad de trabajo haya finalizado. Las filas se leen en la misma unidad de trabajo que la sentencia OPEN correspondiente. El uso de la cláusula WITH RELEASE opcional en la sentencia CLOSE significa que, si se vuelve a abrir el cursor, ya no se aplicará ninguna garantía respecto a las lecturas no repetibles a ninguna fila a la que se haya accedido anteriormente.

– Las filas modificadas por otro proceso de aplicación no se pueden leer hasta que dicho proceso de aplicación las confirme.

A diferencia de la Lectura repetible, la Estabilidad de lectura no aísla completamente el proceso de aplicación de los efectos de procesos de aplicación simultáneos. En el nivel RS, los procesos de aplicación que emiten la misma consulta más de una vez pueden ver filas adicionales producidas por la adición de información nueva a la base de datos que realizan otros procesos de aplicación. Estas filas adicionales se denominan *filas fantasma*.

Por ejemplo, puede aparecer una fila fantasma en la situación siguiente:

- 1. El proceso de aplicación P1 lee el conjunto de filas *n* que satisfacen alguna condición de búsqueda.
- 2. Entonces el proceso de aplicación P2 inserta una o más filas que satisfacen la condición de búsqueda y confirma esas nuevas inserciones.
- 3. P1 lee nuevamente el conjunto de filas con la misma condición de búsqueda y obtiene tanto las filas originales como las filas insertadas por P2.

Además de los bloqueos de exclusividad, un proceso de aplicación que se ejecute al nivel de aislamiento RS adquiere, como mínimo, bloqueos de compartimiento en todas las filas calificadas para ello.

v Estabilidad del cursor (CS)

Al igual que el nivel de Lectura repetible, el nivel de Estabilidad del cursor asegura que cualquier fila que haya sido modificada por otro proceso de aplicación no pueda leerse hasta que sea confirmada por dicho proceso de aplicación.

A diferencia de la Lectura repetible, la Estabilidad del cursor sólo asegura que otros procesos de aplicación no modifiquen la fila actual de cada cursor actualizable. De este modo, las filas leídas durante una unidad de trabajo pueden ser modificadas por otros procesos de aplicación.

Además de los bloqueos de exclusividad, un proceso de aplicación que se ejecute al nivel de aislamiento CS adquiere, como mínimo, un bloqueo de compartimiento sobre la fila actual de cada cursor.

Lectura no confirmada (UR)

Para una operación SELECT INTO, una operación FETCH con un cursor de sólo lectura, una operación de selección completa de INSERT, una operación de selección completa de fila en UPDATE o una operación de selección completa escalar (dondequiera que se utilice), el nivel de Lectura no confirmada permite que:

- Cualquier fila leída durante una unidad de trabajo sea modificada por otros procesos de aplicación.
- Cualquier fila cambiada por otro proceso de aplicación pueda leerse aunque dicho proceso de aplicación no ha confirmado el cambio.

Para otras operaciones, se aplican las normas asociadas con el nivel CS.

## **Comparación de niveles de aislamiento**

La tabla siguiente resume la información acerca de los niveles de aislamiento.

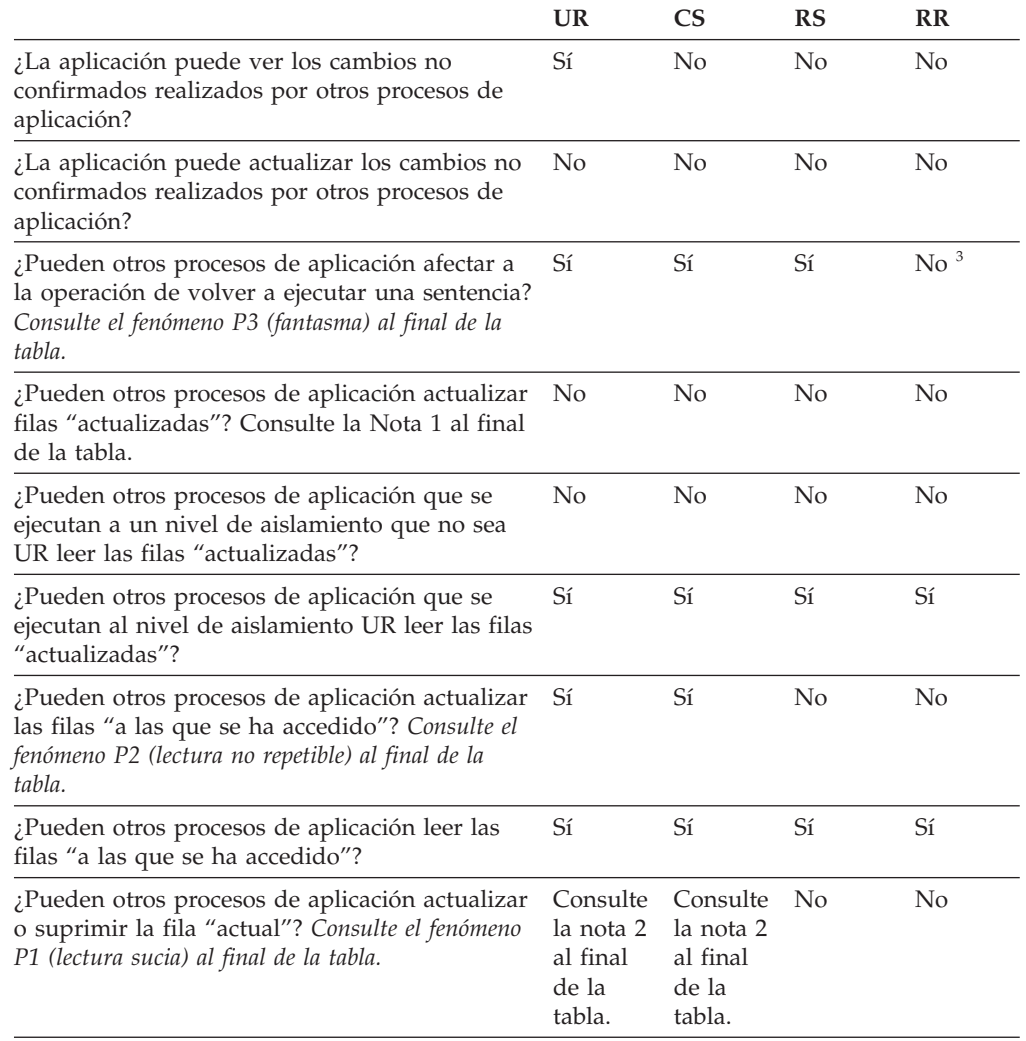

### **Nota:**

- 1. El nivel de aislamiento no ofrece protección a la aplicación si ésta lee y escribe una tabla. Por ejemplo, una aplicación abre un cursor en una tabla y entonces realiza una operación de inserción, actualización o supresión en la misma tabla. Es posible que la aplicación vea datos incoherentes al buscar más filas desde el cursor abierto.
- 2. Si el cursor no es actualizable, con CS la fila actual puede actualizarse o suprimirse por otros procesos de aplicación en algunos casos. Por ejemplo, el almacenamiento intermedio puede hacer que la fila actual del cliente sea distinta de la fila actual que realmente aparece en el servidor.
- 3. Si las credenciales de control de acceso basado en etiquetas (LBAC) cambian entre lecturas, es posible que los resultados de la segunda lectura sean diferentes, ya que se tiene acceso a filas diferentes.

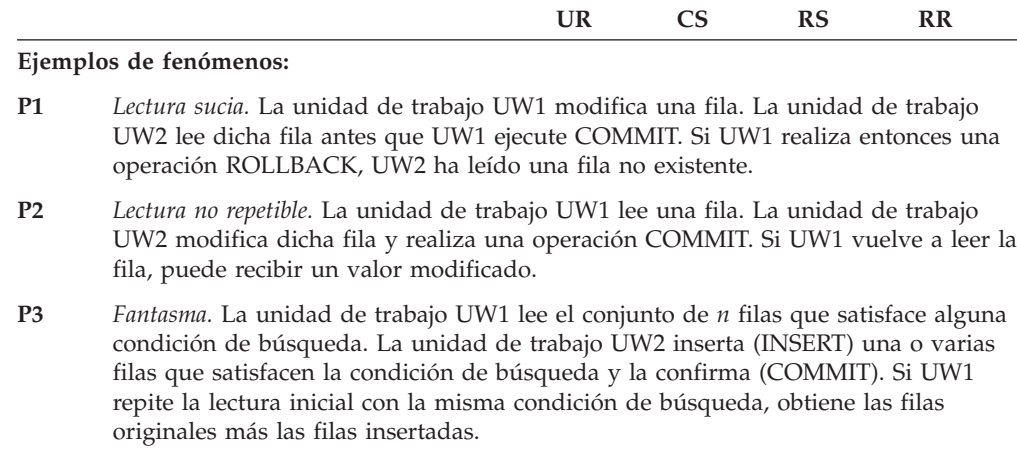

# **Espacios de tablas**

Un *espacio de tablas* es una estructura de almacenamiento que contiene tablas, índices, objetos de gran tamaño y datos extensos. Los espacios de tablas residen en grupos de particiones de base de datos. Los espacios de tablas le permiten asignar la ubicación de la base de datos y de los datos de tabla directamente en contenedores. (Un contenedor puede ser un nombre de directorio, un nombre de dispositivo o un nombre de archivo.) Esto puede proporcionar una mejora en el rendimiento y una configuración más flexible.

Dado que los espacios de tablas residen en grupos de particiones de base de datos, el espacio de tablas seleccionado para contener una tabla define cómo se distribuyen los datos para dicha tabla entre las particiones de base de datos en un grupo de particiones de base de datos. Un único espacio de tablas puede distribuirse entre varios contenedores. Se pueden crear varios contenedores (de uno o más espacios de tablas) en el mismo disco físico (o unidad). Si utiliza espacios de tablas de almacenamiento automático, esto lo gestiona el gestor de bases de datos. Si *no* utiliza espacios de tablas de almacenamiento automático, para mejorar el rendimiento, cada contenedor debe utilizar un disco diferente.

La [Figura 7 en la página 25](#page-40-0) ilustra la relación entre tablas y espacios de tablas dentro de una base de datos, y los contenedores asociados con dicha base de datos.

## <span id="page-40-0"></span>Base de datos

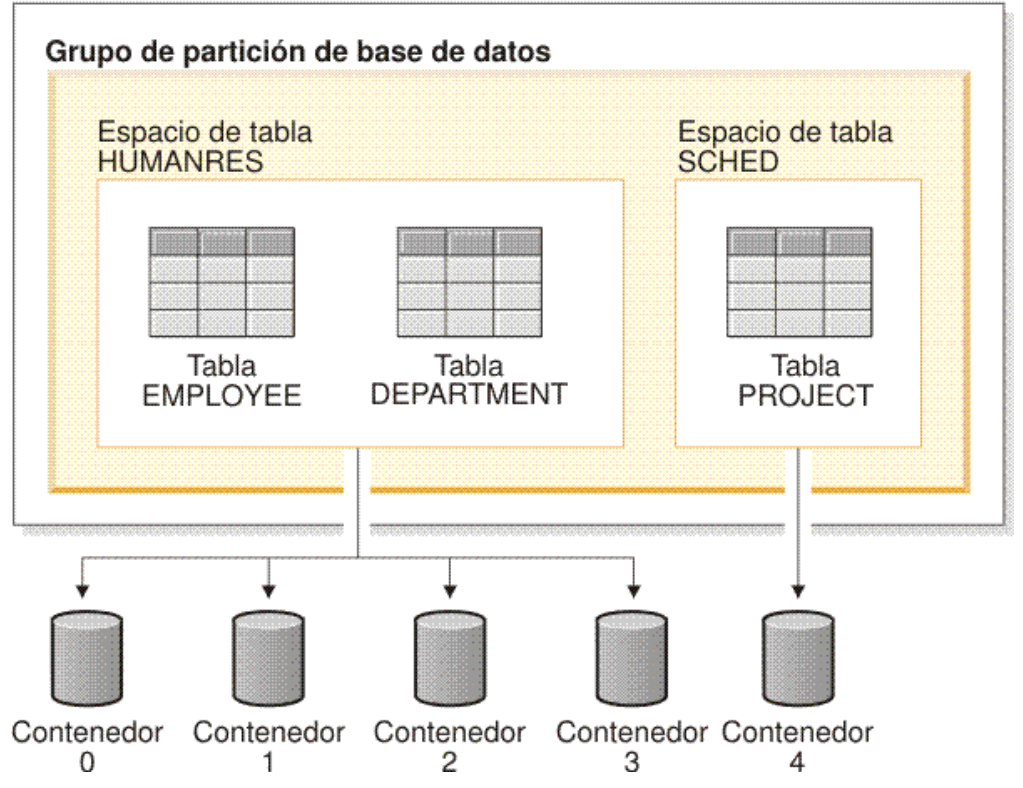

*Figura 7. Espacios de tablas y tablas en una base de datos*

Las tablas EMPLOYEE y DEPARTMENT están en el espacio de tablas HUMANRES, el cual se distribuye entre los contenedores 0, 1, 2 y 3. La tabla PROJECT está en el espacio de tablas SCHED en el contenedor 4. Este ejemplo muestra cada contenedor que existe en un disco separado.

El gestor de bases de datos intenta equilibrar la carga de datos entre contenedores. Como resultado, se utilizan todos los contenedores para almacenar datos. El número de páginas que el gestor de bases de datos graba en un contenedor antes de utilizar un contenedor diferente recibe el nombre de *tamaño de extensión*. Un gestor de bases de datos no siempre empieza a almacenar los datos de tabla en el primer contenedor.

La [Figura 8 en la página 26](#page-41-0) muestra el espacio de tablas HUMANRES con un tamaño de extensión de dos páginas de 4 KB y cuatro contenedores, cada uno de ellos con un número reducido de extensiones asignadas. Las tablas DEPARTMENT y EMPLOYEE tienen siete páginas y se distribuyen entre los cuatro contenedores.

| <b>Contenedor 0</b> | <b>Contenedor 1</b> | <b>Contenedor 2</b> | <b>Contenedor 3</b>   |
|---------------------|---------------------|---------------------|-----------------------|
|                     |                     |                     |                       |
|                     |                     |                     |                       |
|                     |                     |                     |                       |
| <b>DEPARTMENT</b>   | <b>EMPLOYEE</b>     | <b>EMPLOYEE</b>     | <b>EMPLOYEE</b>       |
| <b>EMPLOYEE</b>     | <b>DEPARTMENT</b>   | <b>DEPARTMENT</b>   | <b>DEPARTMENT</b>     |
| * Página de 4 KB    |                     |                     | Tamaño de extensión « |

<span id="page-41-0"></span>Espacio de tabla HUMANRES

*Figura 8. Contenedores y extensiones de un espacio de tablas*

## **Conversión de caracteres**

Una *serie* es una secuencia de bytes que puede representar caracteres. Todos los caracteres de una serie tienen una representación de codificación común. En algunos casos, puede ser necesario convertir estos caracteres a una representación de códigos diferente, conocida como *conversión de caracteres*. La conversión de caracteres, cuando es necesaria, es automática y, cuando es satisfactoria, es transparente para la aplicación.

La conversión de caracteres puede producirse cuando una sentencia de SQL se ejecuta de manera remota. Tenga en cuenta, por ejemplo, los casos siguientes en los que las representaciones de codificación pueden ser distintas en el sistema de envío y en el de recepción:

- Los valores de las variables del lenguaje principal se envían desde el peticionario de aplicaciones al servidor de aplicaciones.
- v Los valores de las columnas del resultado se envían desde el servidor de aplicaciones al peticionario de aplicaciones.

A continuación se muestra una lista de los términos utilizados al tratar la conversión de caracteres:

## **juego de caracteres**

Juego definido de caracteres. Por ejemplo, el siguiente juego de caracteres aparece en varias páginas de códigos:

- v 26 letras no acentuadas de la A a la Z
- v 26 letras no acentuadas de la a a la z
- v dígitos del 0 al 9
- .,:;?()'" / \_ & + % \* = < >

## **página de códigos**

Conjunto de asignaciones de caracteres a elementos de código. En el esquema de codificación ASCII para la página de códigos 850, por ejemplo, se asigna a ″A″ el elemento de código X'41' y se asigna a ″B″ el elemento de código X'42'. En una página de códigos, cada elemento de código tiene un solo significado específico. Una página de códigos es un atributo de la

base de datos. Cuando un programa de aplicación se conecta a la base de datos, el gestor de bases de datos determina la página de códigos de la aplicación.

### **elemento de código**

Patrón de bits que representa de forma exclusiva un carácter.

### **esquema de codificación**

Conjunto de normas utilizadas para representar datos de tipo carácter, por ejemplo:

- ASCII de un solo byte
- v EBCDIC de un solo byte
- v ASCII de doble byte
- v ASCII mixto de un solo byte y de doble byte

La figura siguiente muestra cómo un juego de caracteres típico puede correlacionarse con diferentes elementos de código de dos páginas de códigos distintas. Incluso con el mismo esquema de codificación, existen muchas páginas de códigos diferentes y el mismo elemento de código puede representar un carácter diferente en páginas de código diferentes. Además, un byte de una serie de caracteres no representa necesariamente un carácter de un juego de caracteres de un solo byte (SBCS). Las series de caracteres también se utilizan para datos de bit y mixtos. Los *datos mixtos* son una combinación de caracteres de un solo byte, de doble byte o de múltiples bytes. Los *datos de bit* (columnas definidas como FOR BIT DATA o BLOB o series binarias) no están asociados a ningún juego de caracteres.

## **Conversión de caracteres**

## página de códigos: pp1 (ASCII)

```
página de códigos: pp2 (EBCDIC)
```
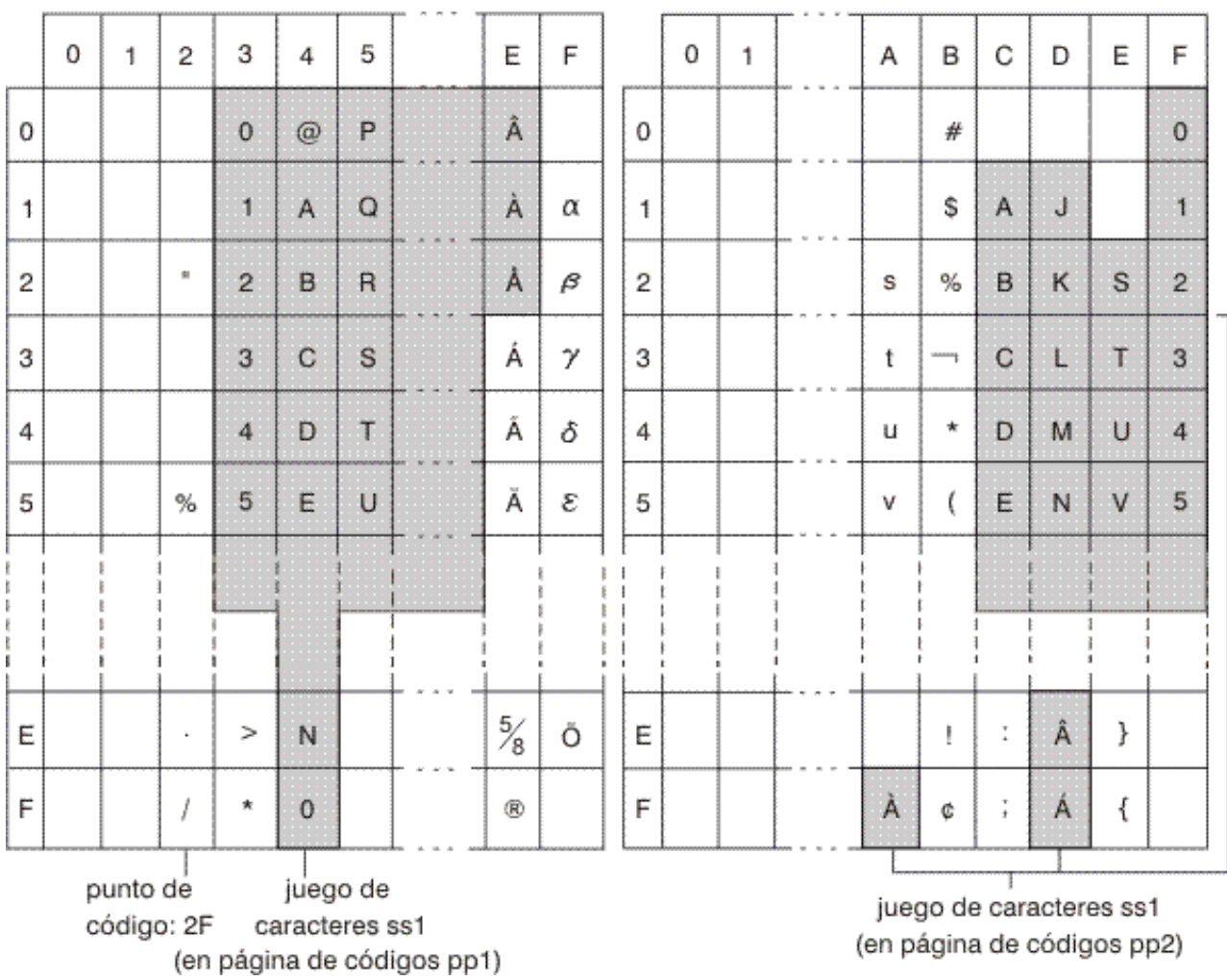

*Figura 9. Correlación de un juego de caracteres en diferentes páginas de códigos*

El gestor de bases de datos determina los atributos de páginas de códigos para todas las series de caracteres cuando una aplicación se vincula con una base de datos. Los atributos de página de códigos posibles son:

## **Página de códigos de base de datos**

La página de códigos de base de datos se almacena en el archivo de configuración de la base de datos. El valor se especifica cuando se crea la base de datos y no puede modificarse.

## **Página de códigos de aplicación**

La página de códigos bajo la que se ejecuta la aplicación. No es necesariamente la misma página de códigos bajo la que se ha vinculación la aplicación.

## **Página de códigos de la sección**

La página de códigos bajo la que se ejecuta la sentencia de SQL. Normalmente, la página de códigos de la sección es la página de códigos de la base de datos. Sin embargo, se utiliza la página de códigos Unicode (UTF-8) como página de códigos de la sección si:

v La sentencia hace referencia a una tabla que se ha creado con el esquema de codificación Unicode en una base de datos que no es Unicode

v La sentencia hace referencia a una función de tabla que se ha definido con PARAMETER CCSID UNICODE en una base de datos que no es Unicode.

### **Página de códigos 0**

Representa una serie derivada de una expresión que contiene un valor FOR BIT DATA o un valor BLOB.

Las páginas de códigos de series de caracteres tienen los atributos siguientes:

- v Las columnas pueden estar en la página de códigos de la base de datos, en la página de códigos Unicode (UTF-8) o en la página de códigos 0 (si se ha definido como FOR BIT DATA o BLOB).
- v Las constantes y los registros especiales (por ejemplo, USER, CURRENT SERVER) están en la página de códigos de selección. Cuando se vincula una sentencia de SQL con la base de datos, las constantes se convierten, en caso necesario, de la página de códigos de la aplicación a la página de códigos de la base de datos y, a continuación, a la página de códigos de la sección.
- v Las variables del lenguaje principal de entrada se encuentran en la página de códigos de la aplicación. Para la Versión 8, los datos de serie de variables del lenguaje principal de entrada se convierten, si es necesario, de la página de códigos de la aplicación a la página de códigos de la sección antes de su utilización. La excepción se produce cuando se utiliza una variable del lenguaje principal en un contexto en el que se interpretará como datos de bit; por ejemplo, cuando la variable del lenguaje principal debe asignarse a una columna que está definida como FOR BIT DATA.

Se utiliza un conjunto de normas para determinar los atributos de página de códigos para las operaciones que combinan objetos de serie como, por ejemplo, operaciones escalares, operaciones con conjuntos o concatenaciones. Los atributos de la página de códigos se utilizan para determinar los requisitos para la conversión de páginas de códigos de las series durante la ejecución.

## **Soporte de idioma nacional y sentencias de SQL**

La codificación de las sentencias de SQL no depende del idioma. Las palabras clave de SQL se deben escribir tal como se muestran, aunque se pueden escribir en mayúsculas, minúsculas o mayúsculas y minúsculas combinadas. Los nombres de los objetos de base de datos, de las variables de lenguaje principal y de las etiquetas de programa que aparecen en una sentencia de SQL deben ser caracteres soportados por la página de códigos de aplicación.

El servidor no convierte los nombres de archivo. Para codificar un nombre de archivo, utilice el conjunto ASCII invariable o proporcione la vía de acceso en los valores hexadecimales que se almacenan físicamente en el sistema de archivos.

En un entorno de varios bytes, existen cuatro caracteres que se consideran especiales que no pertenecen al juego de caracteres invariable. Estos caracteres son:

- v Los caracteres de porcentaje de doble byte y de subrayado de doble byte utilizados en el proceso LIKE.
- v El carácter de espacio de doble byte, utilizado entre otros fines para el relleno de espacios en blanco en las series gráficas.
- v El carácter de sustitución de doble byte, utilizado como sustitución durante la conversión de página de códigos cuando no existe ninguna correlación entre una página de códigos de fuente y una página de códigos de destino.

Los elementos de código para cada uno de estos caracteres, por página de códigos, son los siguientes:

| Página de<br>códigos | Porcentaje de<br>doble byte | Subrayado de<br>doble byte | Espacio de<br>doble byte | Carácter de<br>sustitución de<br>doble byte |
|----------------------|-----------------------------|----------------------------|--------------------------|---------------------------------------------|
| 932                  | X'8193'                     | X'8151'                    | X'8140'                  | X'FCFC'                                     |
| 938                  | X'8193'                     | X'8151'                    | X'8140'                  | X'FCFC'                                     |
| 942                  | X'8193'                     | X'8151'                    | X'8140'                  | X'FCFC'                                     |
| 943                  | X'8193'                     | X'8151'                    | X'8140'                  | X'FCFC'                                     |
| 948                  | X'8193'                     | X'8151'                    | X'8140'                  | X'FCFC'                                     |
| 949                  | $X'$ A3A5'                  | X'A3DF'                    | $X'$ A1A1'               | X'AFFE'                                     |
| 950                  | $X'$ A248'                  | X'A1C4'                    | $X'$ A140'               | X'C8FE'                                     |
| 954                  | $X'$ A1F3'                  | $X'$ A1B2'                 | $X'$ A1A1'               | X'F4FE'                                     |
| 964                  | $X'$ A2E8'                  | $X'$ A2A5'                 | $X'$ A1A1'               | X'FDFE'                                     |
| 970                  | $X'$ A3A5'                  | X'A3DF'                    | $X'$ A1A1'               | $X'A$ FFE'                                  |
| 1381                 | $X'$ A3A5'                  | $X'$ A3DF'                 | $X'$ A1A1'               | X'FEFE'                                     |
| 1383                 | $X'$ A3A5'                  | $X'$ A3DF'                 | $X'$ A1A1'               | $X'$ A1A1'                                  |
| 13488                | X'FF05'                     | X'FF3F'                    | X'3000'                  | X'FFFD'                                     |
| 1363                 | $X'$ A3A5'                  | $X'$ A3DF'                 | $X'$ A1A1'               | $X'$ A1E0'                                  |
| 1386                 | $X'$ A3A5'                  | X'A3DF'                    | $X'$ A1A1'               | X'FEFE'                                     |
| 5039                 | X'8193'                     | X'8151'                    | X'8140'                  | X'FCFC'                                     |
|                      |                             |                            |                          |                                             |

*Tabla 1. Elementos de código para caracteres especiales de doble byte*

Para bases de datos Unicode, el espacio GRAPHIC es X'0020', que es diferente del espacio GRAPHIC de X'3000' utilizado para las bases de datos euc-Japón y euc-Taiwán. X'0020' y X'3000' son caracteres de espacio en el estándar Unicode. Se deberá tener en cuenta la diferencia en los elementos de código de espacio GRAPHIC al comparar datos de estas bases de datos EUC con datos de una base de datos Unicode.

# **Conexión a bases de datos relacionales distribuidas**

Las bases de datos relacionales distribuidas se crean mediante protocolos y funciones de peticionario-servidor formales.

Un *peticionario de aplicaciones* da soporte al extremo correspondiente a la aplicación en una conexión. Transforma una petición de base de datos procedente de la aplicación en protocolos de comunicaciones adecuados para ser utilizados en la red de bases de datos distribuidas. Estas peticiones las recibe y procesa un *servidor de bases de datos* situado en el otro extremo de la conexión. Mediante un trabajo conjunto, el peticionario de aplicaciones y el servidor de bases de datos manejan las consideraciones acerca de las comunicaciones y la ubicación, de forma que la aplicación pueda funcionar como si estuviera accediendo a una base de datos local.

Un proceso de aplicación debe conectarse al servidor de aplicaciones de un gestor de bases de datos para que se puedan ejecutar las sentencias de SQL que hacen referencia a tablas o vistas. La sentencia CONNECT establece una conexión entre un proceso de aplicación y su servidor.

Hay dos tipos de sentencias CONNECT:

- v CONNECT (tipo 1) da soporte a la semántica de una sola base de datos por unidad de trabajo (Unidad de trabajo remota).
- v CONNECT (tipo 2) da soporte a la semántica de varias bases de datos por unidad de trabajo (Unidad de trabajo distribuida dirigida por aplicación).

La CLI (call level interface) de DB2 y SQL incorporado dan soporte a una modalidad de conexión llamada *transacciones simultáneas* que permite múltiples conexiones, cada una de las cuales es una transacción independiente. Una aplicación puede tener múltiples conexiones simultáneas con la misma base de datos.

El servidor de aplicaciones puede ser local o remoto con respecto al entorno en el que se inicia el proceso. Existe un servidor de aplicaciones, aunque el entorno no esté utilizando bases de datos relacionales distribuidas. Este entorno incluye un directorio local que describe los servidores de aplicaciones que pueden identificarse en una sentencia CONNECT.

El servidor de aplicaciones ejecuta la forma vinculada de una sentencia de SQL estático que hace referencia a tablas o vistas. La sentencia vinculada se toma de un paquete que el gestor de bases de datos ha creado previamente mediante una operación de vinculación.

En su mayor parte, una aplicación conectada a un servidor de aplicaciones puede utilizar las sentencias y las cláusulas soportadas por el gestor de bases de datos del servidor de aplicaciones. Esto es cierto aunque la aplicación esté ejecutándose mediante el peticionario de aplicaciones de un gestor de bases de datos que *no* soporte algunas de estas sentencias y cláusulas.

## **Supervisores de sucesos**

Los supervisores de sucesos se utilizan para reunir información sobre la base de datos y las aplicaciones conectadas cuando se producen los eventos especificados. Los sucesos representan transiciones en la actividad de la base de datos, como por ejemplo, conexiones, puntos muertos, sentencias o transacciones. Es posible definir un supervisor de sucesos por el tipo de suceso o los sucesos que desea supervisar. Por ejemplo, un supervisor de sucesos espera que se produzca un punto muerto. Cuando se produce, reúne la información sobre las aplicaciones implicadas y los bloqueos en contención.

Por omisión, todas las bases de datos tienen definido un supervisor de sucesos denominado DB2DETAILDEADLOCK el cual registra información detallada sobre los sucesos de punto muerto. El supervisor de sucesos DB2DETAILDEADLOCK se inicia automáticamente al iniciar la base de datos.

Mientras el supervisor de instantáneas suele utilizarse para el mantenimiento preventivo y el análisis de problemas, los supervisores de sucesos se utilizan para alertar a los administradores sobre problemas inmediatos o para rastrear problemas inminentes.

Para crear un supervisor de sucesos, utilice la sentencia de SQL CREATE EVENT MONITOR. Los supervisores de sucesos sólo reúnen datos de sucesos cuando están activos. Para activar o desactivar un supervisor de sucesos, utilice la

sentencia de SQL SET EVENT MONITOR STATE. El estado de un supervisor de sucesos (si está activo o inactivo) puede determinarse por la función de SQL EVENT\_MON\_STATE.

Cuando se ejecuta la sentencia de SQL CREATE EVENT MONITOR, la definición del supervisor de sucesos que crea se almacena en las tablas de catálogo del sistema de bases de datos siguientes:

- v SYSCAT.EVENTMONITORS: los supervisores de sucesos definidos para la base de datos.
- SYSCAT.EVENTS: Los sucesos supervisados para la base de datos.
- v SYSCAT.EVENTTABLES: las tablas destino de los supervisores de sucesos de tablas.

Cada supervisor de sucesos tiene su propia vista lógica privada de los datos de la instancia en los elementos del supervisor. Si un supervisor de eventos determinado se desactiva y se vuelve a activar, se restablece su vista de estos contadores. Sólo se ve afectado el supervisor de sucesos que acaba de activarse; todos los otros supervisores de sucesos continuarán utilizando sus vistas de los valores del contador (más cualquier adición nueva).

La salida del supervisor de sucesos puede dirigirse a las tablas de SQL no particionadas, a un archivo o a un área de interconexión con nombre.

## **Partición de bases de datos en varias particiones de base de datos**

El gestor de bases de datos permite una gran flexibilidad para repartir los datos entre varias particiones (nodos) de una base de datos particionada. Los usuarios pueden elegir, mediante la declaración de claves de distribución, cómo distribuirán los datos, así como determinar sobre qué y cuántas particiones de base de datos se extenderán sus datos de tabla, seleccionando el grupo de particiones de base de datos y el espacio de tablas en el que deberán almacenarse los datos.

Asimismo, una correlación de distribución (que se puede actualizar) especifica la correlación de los valores de la clave de distribución con las particiones de base de datos. Esto posibilita una paralelización flexible de la carga de trabajo para tablas grandes, mientras que permite que se almacenen las tablas mas pequeñas en una o en un pequeño número de particiones si así lo elige el diseñador de la aplicación. Cada partición de base de datos local puede tener índices locales acerca de los datos que almacena para proporcionar un acceso a los datos locales de alto rendimiento.

En una base de datos particionada, la clave de distribución se utiliza para distribuir datos de tabla por un conjunto de particiones de base de datos. Los datos de índice también se particionan con sus tablas correspondientes y se almacenan localmente en cada partición de base de datos.

Para poder utilizar las particiones de base de datos para almacenar datos, es preciso definirlas en el gestor de bases de datos. Las particiones de base de datos están definidas en un archivo llamado db2nodes.cfg.

La clave de distribución de una tabla en un espacio de tablas de un grupo de particiones de una base de datos particionada se especifica en la sentencia CREATE TABLE o en la sentencia ALTER TABLE. Si no se especifica, por omisión se creará una clave de distribución para una tabla a partir de la primera columna de la clave primaria. Si no hay ninguna clave primaria definida, la clave de distribución por

## **Partición de bases de datos en varias particiones de base de datos**

omisión será la primera columna definida en dicha tabla que tenga un tipo de datos que no sea un tipo de datos LOB o largo. Las tablas de las bases de datos particionadas han de tener, como mínimo, una columna que no sea un tipo de datos LOB ni largo. Una tabla de un espacio de tablas que se encuentre en un grupo de particiones de base de datos de una sola partición tendrá una clave de distribución sólo si se especifica explícitamente.

Las filas se colocan en una partición de base de datos de la forma siguiente:

- 1. Se aplica un algoritmo de hash (función de partición de bases de datos) a todas las columnas de la clave de distribución, lo que produce la generación de un valor de índice de correlación de distribución.
- 2. El número de partición de base de datos en dicho valor de índice de la correlación de distribución, identifica la partición de base de datos en la que se almacenará la fila.

El gestor de bases de datos permite la *desagrupación parcial*, lo que significa que se puede distribuir una tabla en un subconjunto de particiones de base de datos del sistema (es decir, un grupo de particiones de base de datos). Las tablas no tienen que distribuirse obligatoriamente por todas las particiones de base de datos del sistema.

El gestor de bases de datos tiene la posibilidad de reconocer si los datos a los que se está accediendo para una unión o una subconsulta se encuentran en la misma partición del mismo grupo de particiones de base de datos. Esto se conoce como *colocación de tablas*. Las filas de las tablas colocadas con los mismos valores de clave de distribución se encuentran en la misma partición de base de datos. El gestor de bases de datos puede elegir realizar el proceso de unión o subconsulta en la partición de base de datos en la que están almacenados los datos. Esto puede tener ventajas significativas para el rendimiento.

Las tablas colocadas deben:

- v Estar en el mismo grupo de particiones de base de datos, uno que no se esté redistribuyendo. (Durante la redistribución, es posible que las tablas del grupo de particiones de base de datos utilicen correlaciones de distribución diferentes; no están colocadas).
- v Tener claves de distribución con el mismo número de columnas.
- v Hacer que las columnas correspondientes de la clave de distribución sean compatibles con la partición.
- v Estar en un grupo de particiones de base de datos de una sola partición definido en la misma partición de base de datos.

# **Comportamiento de objetos grandes en las tablas con particiones**

Una tabla con particiones utiliza un esquema de organización de datos donde los datos de las tablas se dividen en varios objetos de almacenamiento, llamados particiones de datos o rangos, de acuerdo con los valores de una o más columnas de clave de particionamiento de la tabla. Los datos de una tabla determinada se particionan en varios objetos de almacenamiento basándose en las especificaciones proporcionadas en la cláusula PARTITION BY de la sentencia CREATE TABLE. Estos objetos de almacenamiento pueden estar en varios espacios de tablas, en el mismo espacio de tablas o en una combinación de ambos.

Un objeto grande de una tabla particionada queda, por omisión, almacenado en el mismo espacio de tablas que su correspondiente objeto de datos. Esto se aplica a

### **Comportamiento de objetos grandes en las tablas con particiones**

las tablas particionadas que utilizan solamente uno o varios espacios de tablas. Cuando los datos de una tabla particionada se almacenan en varios espacios de tablas, los datos de objetos grandes también se almacenan en varios espacios de tablas.

Utilice la cláusula LONG IN de la sentencia CREATE TABLE para alterar temporalmente este comportamiento por omisión. Puede especificar una lista de espacios de tablas para la tabla donde se almacenarán los datos grandes. Si decide alterar temporalmente el comportamiento por omisión, el espacio de tablas especificado en la cláusula LONG IN debe ser grande. Si especifica que los datos grandes de una o más particiones de datos se deben almacenar en un espacio de tablas diferente, debe hacerlo así para todas las particiones de datos de la tabla. Es decir, no puede tener datos grandes almacenados de manera remota para algunas particiones de datos y almacenados localmente para otras. Si utiliza el comportamiento por omisión o la cláusula LONG IN para alterar temporalmente el comportamiento por omisión, se crea un objeto grande para que se corresponda con cada partición de datos. En los espacios de tablas SMS, los datos grandes deben residir en el mismo espacio de tablas que el objeto de datos al que pertenece. Todos los espacios de tablas utilizados para almacenar objetos de datos largos correspondientes a cada partición de datos deben tener los mismos: tamaño de página, tamaño de extensión, mecanismo de almacenaje (DMS o SMS) y tipo de almacenaje (regular o grande). Los espacios de tablas grandes remotos deben ser de tipo LARGE y no pueden ser SMS.

Por ejemplo, la siguiente sentencia CREATE TABLE crea objetos para los datos CLOB para cada partición de datos del mismo espacio de tablas que los datos:

**CREATE TABLE** documento(id INT, contenido CLOB) **PARTITION BY RANGE**(id) (**STARTING FROM** 1 **ENDING AT** 100 **IN** tbsp1, **STARTING FROM** 101 **ENDING AT** 200 **IN** tbsp2, **STARTING FROM** 201 **ENDING AT** 300 **IN** tbsp3, **STARTING FROM** 301 **ENDING AT** 400 **IN** tbsp4);

Puede utilizar LONG IN para situar los datos CLOB en uno o más espacios de tablas grandes, diferentes de aquellos donde se encuentran los datos.

**CREATE TABLE** documento(id INT, contenido CLOB) **PARTITION BY RANGE**(id) (**STARTING FROM** 1 **ENDING AT** 100 **IN** tbsp1 **LONG IN** large1, **STARTING FROM** 101 **ENDING AT** 200 **IN** tbsp2 **LONG IN** large1, **STARTING FROM** 201 **ENDING AT** 300 **IN** tbsp3 **LONG IN** large2, **STARTING FROM** 301 **ENDING AT** 400 **IN** tbsp4 **LONG IN** large2);

**Nota:** Sólo se permite una única cláusula LONG IN en el nivel de tabla y para cada partición de datos.

# **Sistemas federados de DB2**

## **Sistemas federados**

Un *sistema federado* es un tipo especial de sistema de gestión de bases de datos distribuidas (DBMS). Un sistema federado consta de una instancia DB2 que funciona como un servidor federado, una base de datos que actúa como la base de datos federada, una o más fuentes de datos y clientes (usuarios y aplicaciones) que acceden a la base de datos y a fuentes de datos.

Con un sistema federado, puede enviar peticiones distribuidas a varias fuentes de datos utilizando de una sola sentencia de SQL. Por ejemplo, puede unir datos que

## **Sistemas federados**

estén ubicados en una tabla DB2, una tabla Oracle y un archivo con identificador XML en una única sentencia de SQL. La figura siguiente muestra los componentes de un sistema federado y un ejemplo de las fuentes de datos a las que el usuario puede acceder.

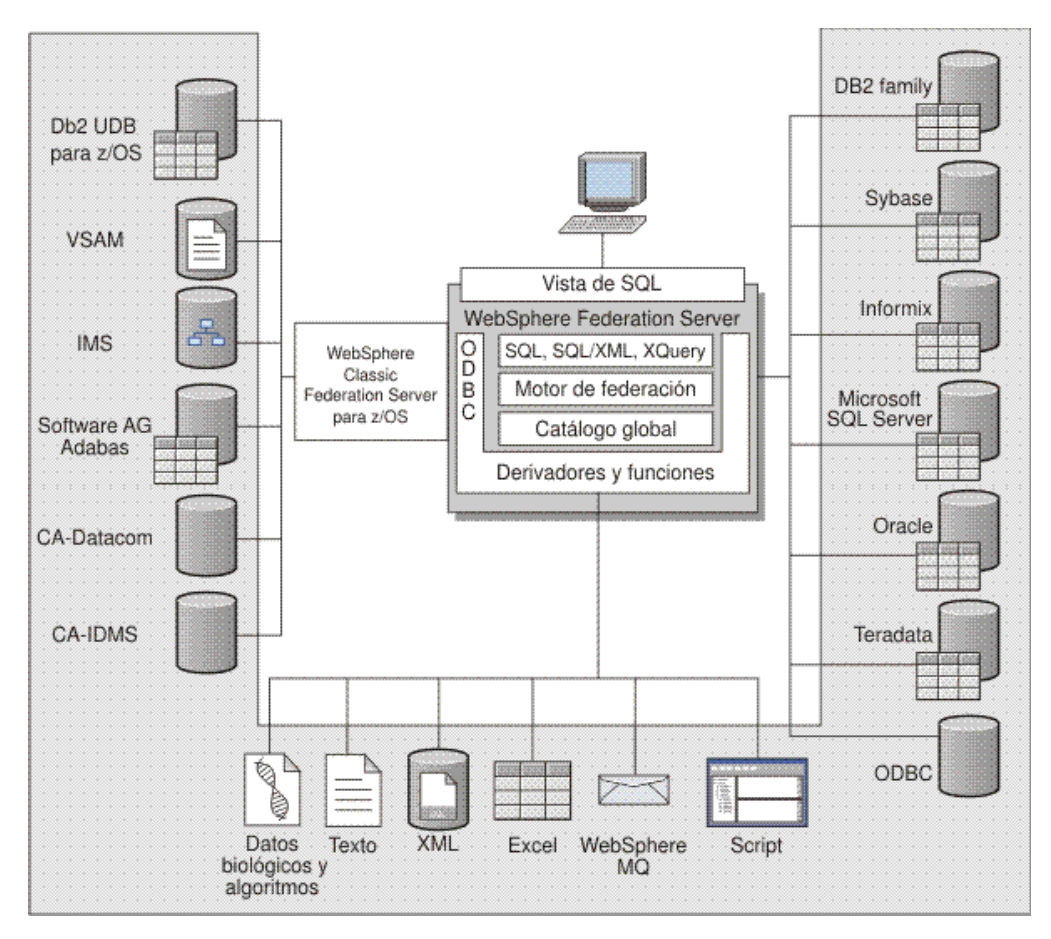

*Figura 10. Componentes de un sistema federado*

La potencia de un sistema federado se encuentra en su capacidad de:

- v Correlacionar datos desde tablas locales y fuentes de datos remotas, como si todos los datos estuviesen almacenados localmente en la base de datos federada
- v Actualizar datos en las fuentes de datos relacionales, como si los datos estuvieran almacenados en la base de datos federada
- v Mover datos a fuentes de datos relacionales y desde las mismas
- v Sacar partido de las fuerzas de proceso de fuentes de datos, mediante el envío de consultas a las fuentes de datos para procesarlas
- v Compensar las limitaciones de SQL existentes en la fuente de datos, mediante el proceso de partes de una petición distribuida en el servidor federado

## **¿Qué es una fuente de datos?**

En un sistema federado, una *fuente de datos* puede ser una base de datos relacional (como por ejemplo Oracle o Sybase) o una fuente de datos no relacional (como por ejemplo un algoritmo de búsqueda BLAST o un archivo con identificador XML).

Por medio de algunas fuentes de datos, puede acceder a otras fuentes de datos. Por ejemplo, con el derivador ODBC puede acceder a WebSphere Classic

Federation Server para fuentes de datos z/OS tales como DB2 UDB para z/OS, IMS, CA-IDMS, CA-Datacom, Software AG Adabas y VSAM.

El método, o protocolo, que se utiliza para acceder a una fuente de datos depende del tipo de fuente de datos. Por ejemplo, DRDA se utiliza para acceder a fuentes de datos DB2 para z/OS.

Las fuentes de datos son autónomas. Por ejemplo, el servidor federado puede enviar consultas a fuentes de datos Oracle al mismo tiempo que aplicaciones Oracle acceden a estas fuentes de datos. Un sistema federado no monopoliza o restringe el acceso al resto de fuentes de datos, más allá de restricciones de integridad y bloqueo.

# **La base de datos federada**

Para usuarios finales y aplicaciones cliente, las fuentes de datos aparecen como una única base de datos colectiva en DB2. Los usuarios y las aplicaciones interactúan con la *base de datos federada* gestionada por el servidor federado.

La base de datos federada contiene un catálogo del sistema que almacena información sobre los datos. El catálogo del sistema de la base de datos federada contiene entradas que identifican las fuentes de datos y sus características. El servidor federado consulta la información que está almacenada en el catálogo del sistema de la base de datos federada y el derivador de la fuente de datos para determinar cuál es el mejor plan para procesar las sentencias de SQL.

El sistema federado procesa sentencias de SQL como si los datos de las fuentes de datos fuesen tablas relacionales ordinarias o vistas dentro de la base de datos federada. Como resultado de ello:

- v El sistema federado puede correlacionar datos relacionales con datos en formatos no relacionales. Esto también se aplica cuando las fuentes de datos utilizan distintos dialectos de SQL o cuando no dan soporte a SQL.
- Las características de la base de datos federada tienen prioridad cuando existen diferencias entre las características de la base de datos federada y las características de las fuentes de datos. Los resultados de la consulta se ajustan a la semántica de DB2, incluso si se utilizan datos de otras fuentes de datos no DB2 para calcular el resultado de la consulta.

Ejemplos:

- La página de códigos que el servidor federado utiliza es diferente a la página de códigos utilizada por la fuente de datos. En este caso, los datos de carácter de la fuente de datos se convierten en base a la página de códigos utilizada por la base de datos federada, cuando los datos se devuelven a un usuario federado.
- La secuencia de clasificación que el servidor federado utiliza es diferente a la secuencia de clasificación utilizada por la fuente de datos. En este caso, cualquier operación de clasificación en datos de carácter se realiza en el servidor federado en lugar de en la fuente de datos.

# **Compilador de SQL**

El compilador de SQL de DB2 recopila información para ayudarle a procesar consultas.

Para obtener datos desde fuentes de datos, los usuarios y las aplicaciones envían consultas en SQL a la base de datos federada. Cuando se envía una consulta, el compilador de SQL de DB2 consulta información del catálogo global y del

derivador de fuentes de datos para ayudarle a procesar la consulta. Esto incluye información sobre la conexión a la fuente de datos, información de servidor, correlaciones, información de índice y estadísticas de proceso.

# **Derivadores y módulos de derivador**

Los *derivadores* son mecanismos mediante los cuales la base de datos federada interactúa con fuentes de datos. La base de datos federada utiliza rutinas almacenadas en una biblioteca llamada un *módulo de derivador* para implementar un derivador.

Estas rutinas permiten a la base de datos federada realizar operaciones tales como conectar con una fuente de datos y recuperar datos de la misma interactivamente. Normalmente, el propietario de la instancia federada utiliza la sentencia CREATE WRAPPER para registrar un derivador en la base de datos federada. Puede registrar un derivador como protegido o fiable utilizando la opción de derivador DB2\_FENCED.

Debe crear un derivador para cada tipo de fuente de datos al que desee acceder. Por ejemplo, desea acceder a tres tablas de base de datos DB2 para z/OS, una tabla de DB2 para System i, dos tablas de Informix y una vista de Informix. En este caso, necesita crear un derivador para los objetos de fuente de datos DB2 y un derivador para los objetos de fuente de datos Informix. Después de registrar estos derivadores en la base de datos federada, puede utilizar estos derivadores para acceder a otros objetos desde esas fuentes de datos. Por ejemplo, puede utilizar el derivador DRDA con todos los objetos de fuente de datos de la familia de base de datos DB2 para Linux, UNIX y Windows, DB2 para z/OS, DB2 para System i y DB2 Server para VM y VSE.

Para identificar los datos específicos (nombre, ubicación, etc.) de cada objeto de fuente de datos, debe utilizar las definiciones y apodos del servidor.

Un derivador realiza muchas tareas. A continuación se indican algunas de ellas:

- v Se conecta con la fuente de datos. El derivador utiliza la API de conexión estándar de la fuente de datos.
- v Envía consultas a la fuente de datos.
	- Para las fuentes de datos que dan soporte a SQL, la consulta se envía en SQL.
	- Para las fuentes de datos que no dan soporte a SQL, la consulta se traduce al lenguaje de consulta nativo de la fuente de datos o se convierte en una serie de llamadas de API de la fuente de datos.
- v Recibe los conjuntos de resultados de la fuente de datos. El derivador utiliza las API estándar de la fuente de datos para recibir los conjuntos de resultados.
- v Responde a consultas de base de datos federada sobre las correlaciones de tipo de datos por omisión para una fuente de datos. El derivador contiene las correlaciones de tipos por omisión que se utilizan cuando se crean apodos para un objeto de fuente de datos. Para los derivadores relacionales, las correlaciones de tipos de datos que el usuario crea alteran temporalmente las correlaciones de tipos de datos por omisión. Las correlaciones de tipos de datos definidos por el usuario se almacenan en el catálogo global.
- v Responde a consultas de base de datos federada sobre las correlaciones de funciones por omisión para una fuente de datos. La base de datos federada necesita información de correlación de tipo de datos con la finalidad de planificar las consultas. El derivador contiene información que la base de datos federada necesita para determinar si las funciones de DB2 se correlacionan con funciones de la fuente de datos y cómo se correlacionan las funciones. El

Compilador de SQL utiliza esta información para determinar si la fuente de datos es capaz de realizar las operaciones de consulta. Para los derivadores relacionales, las correlaciones de funciones que crea el usuario alteran temporalmente las correlaciones de tipos de funciones por omisión. Las correlaciones de funciones definidas por el usuario se almacenan en el catálogo global.

Las *opciones de derivador* se utilizan para configurar el derivador o para definir el modo en que WebSphere Federation Server utiliza el derivador.

# **Definiciones de servidor y opciones de servidor**

Después de haber creado los derivadores para las fuentes de datos, el propietario de la instancia federada define las fuentes de datos para la base de datos federada.

El propietario de la instancia proporciona un nombre para identificar la fuente de datos y otra información relacionada con la fuente de datos. Esta información incluye:

- v El tipo y la versión de la fuente de datos
- v El nombre de base de datos para la fuente de datos (solo para RDBMS)
- v Metadatos que son específicos de la fuente de datos

Por ejemplo, una fuente de datos de la familia DB2 puede tener varias bases de datos. La definición debe especificar la base de datos a la que puede conectarse el servidor federado. En cambio, una fuente de datos Oracle tiene una sola base de datos, y el servidor federado puede conectarse a la base de datos sin conocer su nombre. El nombre de la base de datos no está incluido en la definición de servidor federado de una fuente de datos Oracle.

El nombre y la otra información que el propietario de la instancia proporciona al servidor federado se denominan, colectivamente, *definición de servidor*. Las fuentes de datos responden a las peticiones de datos y son servidores por derecho propio.

Las sentencias CREATE SERVER y ALTER SERVER se utilizan para crear y modificar una definición de servidor.

Parte de la información de una definición de servidor se almacena en forma de *opciones de servidor*. Cuando cree definiciones de servidor, es importante que entienda las opciones que puede especificar acerca del servidor.

Las opciones de servidor se pueden definir de forma que se conserven de una conexión a otra con la base de datos o bien se pueden definir para que sean vigentes durante una sola conexión.

# **Correlaciones de usuarios**

Una *correlación de usuario* es una asociación entre un ID de autorización en el servidor federado y la información necesaria para conectar con la fuente de datos remota.

Para crear una correlación de usuario, debe utilizar la sentencia CREATE USER MAPPING. En la sentencia, se especifica el ID de autorización local, el nombre local del servidor de fuente de datos remota que se especifica en la definición de servidor y el ID y contraseña remotos.

Por ejemplo, supongamos que ha creado una definición de servidor para un servidor remoto y ha especificado 'argon' como nombre local para el servidor remoto. Para hacer que Mary pueda acceder al servidor remoto, cree esta correlación de usuario:

CREATE USER MAPPING FOR Mary SERVER argon OPTIONS (REMOTE\_AUTHID 'ID\_remoto', REMOTE\_PASSWORD 'contraseña\_remota')

Cuando Mary emite una sentencia de SQL para conectarse con el servidor remoto, el servidor federado realiza estos pasos:

- 1. Recupera la correlación de usuario de Mary
- 2. Descifra la contraseña remota 'contraseña\_remota' asociada con el servidor remoto
- 3. Llama al derivador para conectar con el servidor remoto
- 4. Pasa al derivador el ID remoto 'ID\_remoto' y la contraseña remota descifrada
- 5. Crea una conexión con el servidor remoto para Mary

Por omisión, el servidor federado almacena la correlación de usuario en la vista SYSCAT.USEROPTIONS del catálogo global y cifra las contraseñas remotas. Como alternativa, puede utilizar un depósito externo, por ejemplo, un archivo o un servidor LDAP, para almacenar correlaciones de usuarios. Para proporcionar la interfaz entre el servidor federado y el depósito externo, debe crear un conector de correlación de usuario.

No importa cómo almacene las correlaciones de usuarios, limite con cuidado el acceso a ellas. Si las correlaciones de usuarios están comprometidas, los datos de las bases de datos remotas pueden ser vulnerables a actividades no autorizadas.

# **Apodos y objetos de fuente de datos**

Un *apodo* es un identificador que se utiliza para identificar el objeto de fuente de datos al que desea acceder. Se hace referencia al objeto que identifica un apodo como *objeto de fuente de datos*.

Un apodo no es un nombre alternativo para un objeto de fuente de datos de la misma forma que un alias es un nombre alternativo. Un apodo es el puntero mediante el que el servidor federado hace referencia al objeto. Normalmente los apodos se definen mediante la sentencia CREATE NICKNAME junto con determinadas opciones de columna de apodo y opciones de apodo.

Cuando una aplicación cliente o un usuario envían una petición distribuida al servidor federado, la petición no necesita especificar las fuentes de datos. En lugar de ello, la petición especifica los objetos de fuente de datos utilizando sus apodos. Los apodos están correlacionados con objetos específicos contenidos en la fuente de datos. Estas correlaciones eliminan la necesidad de calificar los apodos con los nombres de las fuentes de datos. La ubicación de los objetos de fuente de datos es transparente a la aplicación cliente o al usuario.

Suponga que define el apodo *DEPT* para representar una tabla de bases de datos Informix llamada *NFX1.PERSON*. El servidor federado admite la sentencia SELECT \* FROM *DEPT*. Sin embargo, la sentencia SELECT \* FROM *NFX1.PERSON* no está permitida desde el servidor federado (excepto en una sesión de paso a través) a menos que haya una tabla local en el servidor federado llamada *NFX1.PERSON*.

## **Apodos y objetos de fuente de datos**

Cuando crea un apodo para un objeto de fuente de datos, se añaden metadatos acerca del objeto al catálogo global. El optimizador de consultas utiliza estos metadatos, así como la información del derivador, para facilitar el acceso al objeto de fuente de datos. Por ejemplo, si un apodo es para una tabla que tiene un índice, el catálogo global contiene información acerca del índice y el derivador contiene las correlaciones entre los tipos de datos de DB2 y los tipos de datos de fuente de datos.

Los apodos para objetos que utilizan control de acceso basado en etiquetas (LBAC) no se colocan en la antememoria. Por lo tanto, los datos en el objeto permanecen seguros. Por ejemplo, si utiliza el derivador Oracle (Net8) para crear un apodo en una tabla que utiliza Oracle Label Security (seguridad de etiqueta de Oracle), la tabla se identifica automáticamente como segura. Los datos de apodo resultantes no se pueden poner en la antememoria. Como consecuencia, las tablas de consultas materializadas no se pueden crear en los mismos. La utilización de LBAC garantiza que sólo vean la información los usuarios con los privilegios de seguridad adecuados. Para apodos creados antes de que LBAC estuviera soportado, debe utilizar la sentencia ALTER NICKNAME para inhabilitar la colocación en la antememoria. LBAC está soportado tanto por derivador de DRDA (para fuentes de datos que utilizan DB2 para Linux, UNIX y Windows versión 9.1 y posteriores) como por el derivador de Net8.

# **Opciones de columna de apodo**

Puede proporcionar al catálogo global información de metadatos adicional acerca del objeto con apodo. Estos metadatos describen valores en determinadas columnas del objeto de fuente de datos. El usuario asigna estos metadatos a parámetros llamados *opciones de columna de apodo*.

Las opciones de columna de apodo indican al derivador que debe manejar los datos de una columna de forma distinta a como normalmente los manejaría. El compilador de SQL y el optimizador de consultas utilizan los metadatos para desarrollar mejores planes para acceder a los datos.

Las opciones de columna de apodo también se utilizan para proporcionar otros elementos de información al derivador. Por ejemplo, para las fuentes de datos XML, se utiliza una opción de columna de apodo para indicar al derivador la expresión XPath que debe utilizar cuando el derivador analice la columna fuera del documento XML.

Con la federación, el servidor DB2 trata el objeto de fuente de datos al que hace referencia un apodo como si fuese una tabla de DB2 local. Como resultado, el usuario puede definir opciones de columna de apodo para cualquier objeto de fuente de datos para el que se cree un apodo. Algunas opciones de columna de apodo están pensadas para tipos determinados de fuentes de datos y sólo pueden aplicarse a esas fuentes de datos.

Suponga que una fuente de datos tiene una secuencia de clasificación que difiere de la secuencia de clasificación de la base de datos federada. Normalmente, el servidor federado no clasificaría ninguna columna que contuviese datos de carácter en la fuente de datos. Devolvería los datos a la base de datos federada y realizaría la clasificación localmente. Sin embargo, suponga que los datos de la columna son de tipo carácter (CHAR o VARCHAR) y que sólo contiene caracteres numéricos ('0','1',...,'9'). Puede indicar este hecho asignando el valor 'Y' a la opción de columna de apodo NUMERIC\_STRING. Esto proporciona al optimizador de consultas de DB2 la opción de realizar la clasificación en la fuente de datos. Si la

clasificación se realiza de forma remota, puede evitar la actividad que supone transferir los datos al servidor federado y realizar la clasificación localmente.

Puede definir opciones de columna de apodo para apodos relacionales utilizando las sentencias ALTER NICKNAME. Puede definir opciones de columna de apodo para apodos no relacionales utilizando las sentencias CREATE NICKNAME y ALTER NICKNAME.

# **Correlaciones de tipos de datos**

Los tipos de datos en la fuente de datos deben correlacionarse con los tipos de datos DB2 correspondientes de manera que el servidor federado pueda recuperar datos desde las fuentes de datos.

A continuación se muestran algunos ejemplos de correlaciones de tipos de datos por omisión:

- v El tipo FLOAT de Oracle se correlaciona con el tipo DOUBLE de DB2
- v El tipo DATE de Oracle se correlaciona con el tipo TIMESTAMP de DB2
- v El tipo DATE de DB2 para z/OS™ se correlaciona con el tipo DATE de DB2

Para la mayor parte de fuentes de datos, las correlaciones de tipos por omisión se encuentran en los derivadores. Las correlaciones de tipos por omisión para fuentes de datos DB2 están en el derivador DRDA. Las correlaciones de tipos por omisión para Informix están en el derivador INFORMIX, etc.

Para algunas fuentes de datos no relacionales, hay que especificar la información de tipos de datos en la sentencia CREATE NICKNAME. Los tipos de datos DB2 correspondientes deben especificarse para cada columna del objeto de fuente de datos cuando se crea el apodo. Cada columna debe correlacionarse con un campo o columna determinados del objeto de la fuente de datos.

Para las fuentes de datos relacionales, puede alterar temporalmente las correlaciones de tipos de datos definidas por omisión. Por ejemplo, el tipo de datos INTEGER de Informix por omisión está correlacionado con el tipo de datos INTEGER de DB2. Puede alterar temporalmente las correlaciones por omisión y correlacionar el tipo de datos INTEGER de Informix con el tipo de datos DECIMAL(10,0) de DB2.

# **El servidor federado**

En un sistema federado se hace referencia al servidor DB2 como el servidor federado. Puede configurarse el número de instancias de DB2 que se desee para que funcionen como servidores federados. Puede utilizar instancias de DB2 existentes como servidores federados o puede crear nuevas instancias específicamente para el sistema federado.

La instancia de DB2 que gestiona el sistema federado se denomina servidor dado que responde a las peticiones de los usuarios finales y de las aplicaciones cliente. Con frecuencia, el servidor federado envía partes de las peticiones que recibe a las fuentes de datos para su proceso. Una operación de desplazamiento es una operación que se procesa de forma remota. La instancia de DB2 que gestiona el sistema federado se denomina servidor federado, aunque actúe como cliente cuando envía las peticiones a las fuentes de datos.

Como cualquier otro servidor de aplicaciones, el servidor federado es una instancia del gestor de bases de datos. Los procesos de aplicación se conectan y envían

peticiones a la base de datos que está dentro del servidor federado. Sin embargo, existen dos características principales que lo diferencian de otros servidores de aplicaciones:

- Un servidor federado está configurado para recibir peticiones que podrían destinarse total o parcialmente a las fuentes de datos. El servidor federado distribuye esas peticiones a las fuentes de datos.
- Como otros servidores de aplicaciones, un servidor federado utiliza protocolos de comunicación DRDA (mediante TCP/IP) para comunicarse con instancias de la familia DB2. Sin embargo, a diferencia de otros servidores de aplicaciones, un servidor federado utiliza el cliente nativo de la fuente de datos para acceder a la fuente de datos. Por ejemplo, un servidor federado utiliza Sybase Open Client para acceder a fuentes de datos Sybase y un controlador ODBC de Microsoft SQL Server para acceder a fuentes de datos Microsoft SQL Server.

# **Fuentes de datos soportadas**

Son muchas las fuentes de datos a las que puede acceder utilizando un sistema federado.

WebSphere Federation Server da soporte a las fuentes de datos que se muestran en las tablas siguientes. La primera tabla enumera los requisitos del software de cliente de datos. El software de cliente debe adquirirse por separado, a menos que se indique otra cosa.

Debe instalar el software de cliente para las fuentes de datos a las que desee acceder. El software de cliente debe instalarse en el mismo sistema que WebSphere Federation Server. También necesita el Java SDK adecuado para utilizar algunas herramientas como el Centro de control de DB2 y para crear y ejecutar aplicaciones Java, incluidos los procedimientos almacenados y las funciones definidas por el usuario.

Para obtener la información más reciente, consulte la [página de requisitos de las](http://www.ibm.com/support/docview.wss?uid=swg27008401) [fuentes de datos](http://www.ibm.com/support/docview.wss?uid=swg27008401) en Internet.

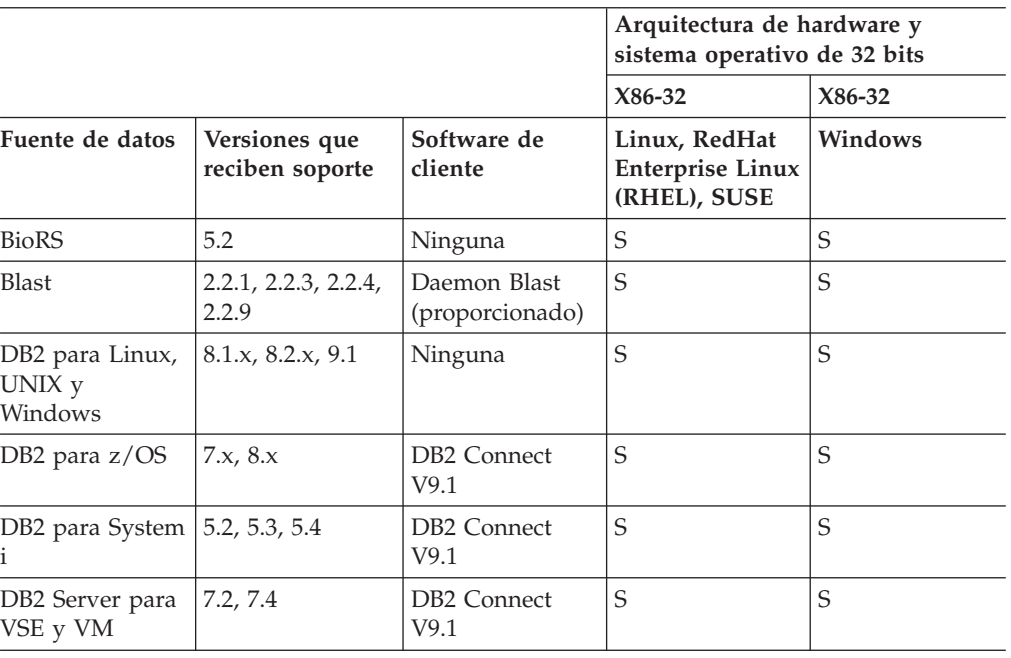

*Tabla 2. Fuentes de datos soportadas, requisitos de software de cliente y soporte de sistemas operativos de 32 bits*

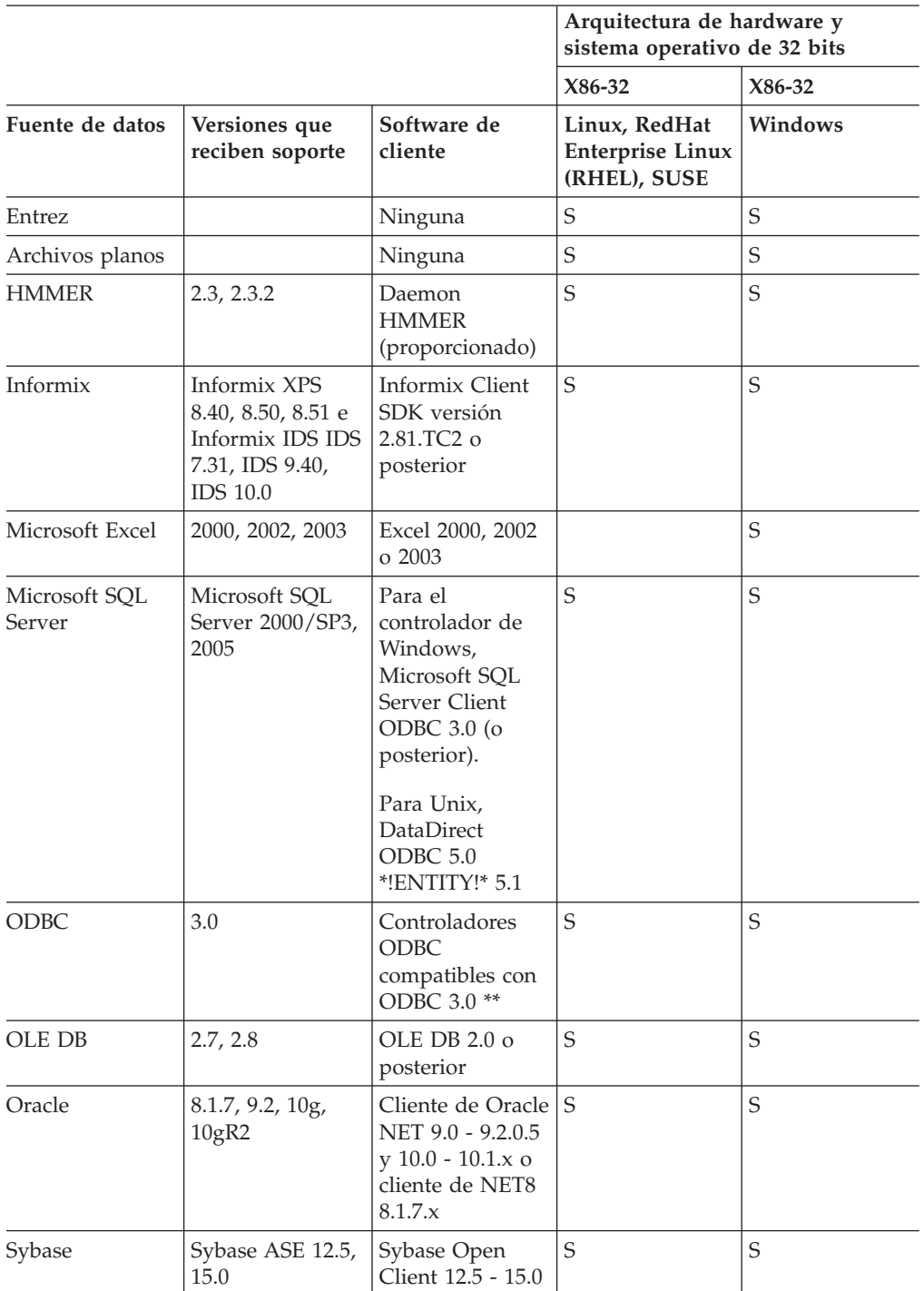

*Tabla 2. Fuentes de datos soportadas, requisitos de software de cliente y soporte de sistemas operativos de 32 bits (continuación)*

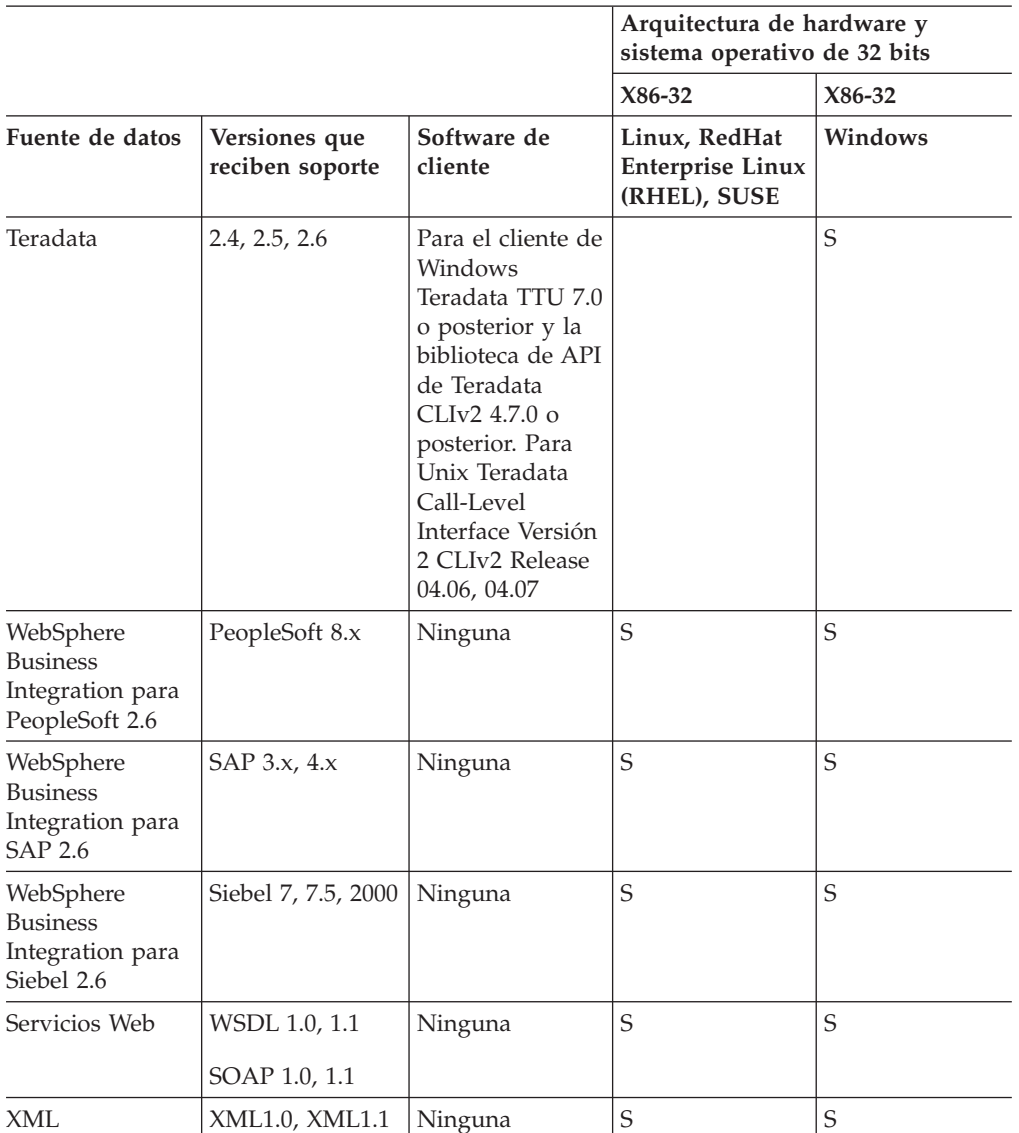

*Tabla 2. Fuentes de datos soportadas, requisitos de software de cliente y soporte de sistemas operativos de 32 bits (continuación)*

\*\* ODBC puede utilizarse para acceder a RedBrick 6.20cu5 y WebSphere Information Integrator Classic Federation V8.2.x, entre otras fuentes de datos.

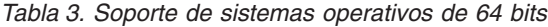

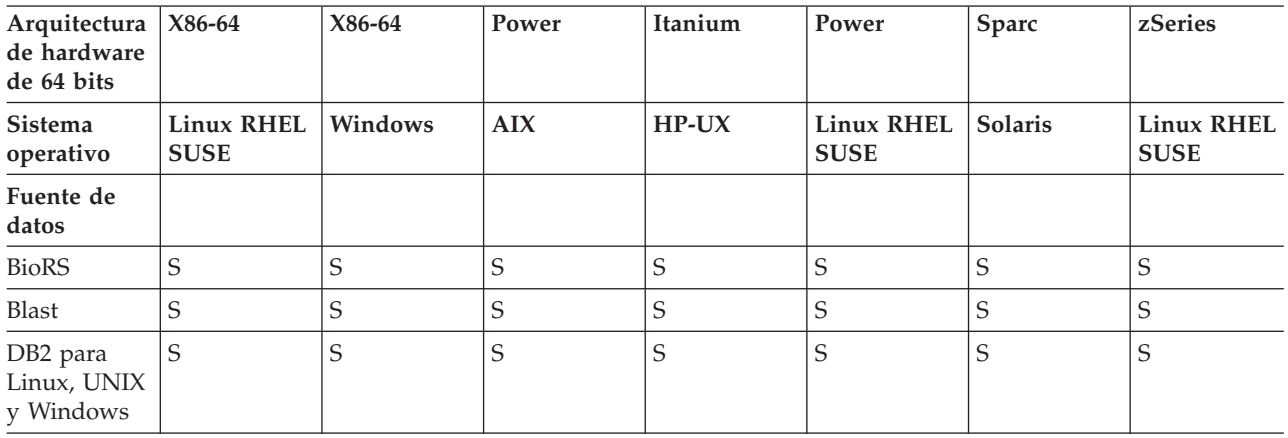

| Arquitectura<br>de hardware<br>de 64 bits                                | X86-64                           | X86-64      | Power       | Itanium     | Power                            | Sparc          | zSeries                   |
|--------------------------------------------------------------------------|----------------------------------|-------------|-------------|-------------|----------------------------------|----------------|---------------------------|
| Sistema<br>operativo                                                     | <b>Linux RHEL</b><br><b>SUSE</b> | Windows     | AIX         | $HP-UX$     | <b>Linux RHEL</b><br><b>SUSE</b> | <b>Solaris</b> | Linux RHEL<br><b>SUSE</b> |
| Fuente de<br>datos                                                       |                                  |             |             |             |                                  |                |                           |
| DB2 para<br>z/OS                                                         | $\mathbf S$                      | $\mathbf S$ | $\mathbf S$ | $\mathbf S$ | $\mathbf S$                      | $\mathbf S$    | $\mathbf S$               |
| DB2 para<br>System i                                                     | $\mathbf S$                      | $\mathsf S$ | $\mathbf S$ | S           | S                                | $\mathbf S$    | S                         |
| DB2 Server<br>para VSE y<br><b>VM</b>                                    | $\mathbf S$                      | S           | $\mathbf S$ | $\mathbf S$ | S                                | $\mathbf S$    | $\mathbf S$               |
| Entrez                                                                   | $\mathbf S$                      | S           | $\mathbf S$ | $\mathbf S$ | S                                | $\mathbf S$    | $\mathbf S$               |
| <b>HMMER</b>                                                             | S                                | $\mathbf S$ | $\mathbf S$ | S           | S                                | $\mathbf S$    | $\mathbf S$               |
| Informix                                                                 | $\mathbf S$                      |             | $\mathbf S$ | S           | S                                | $\mathbf S$    | $\mathbf S$               |
| Microsoft<br>Excel                                                       |                                  |             |             |             |                                  |                |                           |
| Microsoft<br><b>SQL</b> Server                                           | $\mathsf S$                      | S           | $\mathbf S$ | $\mathbf S$ |                                  | $\mathbf S$    |                           |
| ODBC                                                                     | $\mathbf S$                      | $\mathbf S$ | $S^{***}$   | $\mathbf S$ |                                  | $S^{***}$      |                           |
| OLE DB                                                                   |                                  | $\mathbf S$ |             | $\mathsf S$ |                                  |                |                           |
| Oracle                                                                   | $\mathbf S$                      | S           | $\mathbf S$ | $\mathbf S$ | $\mathbf S$                      | $\mathbf S$    | $\mathbf S$               |
| Script                                                                   | $\mathbf S$                      | $\mathbf S$ | $\mathbf S$ | S           | S                                | S              | $\mathbf S$               |
| Sybase                                                                   | $\mathbf S$                      |             | $\mathbf S$ | S           | S                                | S              |                           |
| Teradata                                                                 |                                  |             | $\mathbf S$ | $\mathbf S$ |                                  | $\mathbf S$    |                           |
| WebSphere<br><b>Business</b><br>Integration<br>para<br>PeopleSoft<br>2.6 | $\mathbf S$                      | S           | $\mathbf S$ | $\mathbf S$ | S                                | $\mathbf S$    | S                         |
| WebSphere<br><b>Business</b><br>Integration<br>para SAP 2.6              | $\mathbf S$                      | $\mathbf S$ | $\mathbf S$ | $\mathbf S$ | S                                | S              | $\mathbf S$               |
| WebSphere<br><b>Business</b><br>Integration<br>para Siebel<br>2.6        | $\mathbf S$                      | $\mathbf S$ | $\mathbf S$ | $\mathbf S$ | $\mathbf S$                      | $\mathbf S$    | $\mathbf S$               |
| Servicios<br>Web                                                         | $\mathbf S$                      | $\mathbf S$ | $\mathbf S$ | $\mathbf S$ | $\mathbf S$                      | $\mathbf S$    | $\mathbf S$               |
| $\mbox{XML}$                                                             | $\mathbf S$                      | $\mathbf S$ | $\mathbf S$ | $\mathbf S$ | $\mathbf S$                      | $\mathbf S$    | $\mathbf S$               |

*Tabla 3. Soporte de sistemas operativos de 64 bits (continuación)*

\*\*\* ODBC puede utilizarse para acceder a RedBrick 6.20cu5 y WebSphere Information Integrator Classic Federation utilizando clientes de 32 y 64 bits.

# **Catálogo del sistema de bases de datos federadas**

El catálogo del sistema de bases de datos federadas contiene información acerca de los objetos de la base de datos federada e información acerca de los objetos de las fuentes de datos.

En una base de datos federada, el catálogo se denomina catálogo global, pues contiene información acerca de todo el sistema federado. El optimizador de consultas de DB2 utiliza la información del catálogo global y del derivador de fuente de datos para planificar la mejor manera de procesar sentencias de SQL. La información almacenada en el catálogo global incluye información remota y local, como por ejemplo nombres de columna, tipos de datos de columna, valores por omisión de columna, información de índice e información de estadísticas.

La información de catálogo remota es la información o el nombre que utiliza la fuente de datos. La información de catálogo local es la información o el nombre que utiliza la base de datos federada. Por ejemplo, imaginemos que una tabla remota incluye una columna cuyo nombre es *EMPNO*. El catálogo global almacenaría el nombre de la columna remota como *EMPNO*. A menos que designe un nombre distinto, el nombre de la columna local se almacenará como *EMPNO*. Puede cambiar el nombre de la columna local por *Empleado\_número*. Los usuarios que envíen consultas que incluyan esta columna utilizarán *Empleado\_número* en sus consultas en lugar de *EMPNO*. Utilice la sentencia ALTER NICKNAME para cambiar el nombre local de las columnas de la fuente de datos.

Para fuentes de datos relacionales y no relacionales, la información almacenada en el catálogo global incluye tanto información remota como local.

Para ver la información de tabla de fuente de datos que está almacenada en el catálogo global, consulte las vistas de catálogo SYSCAT.TABLES, SYSCAT.NICKNAMES, SYSCAT.TABOPTIONS, SYSCAT.INDEXES, SYSCAT.INDEXOPTIONS, SYSCAT.COLUMNS y SYSCAT.COLOPTIONS en la base de datos federada.

El catálogo global también incluye información acerca de las fuentes de datos. Por ejemplo, el catálogo global incluye información que el servidor federado utiliza para conectarse con la fuente de datos y para correlacionar las autorizaciones de los usuarios federados con las autorizaciones de los usuarios de la fuente de datos. El catálogo global contiene atributos acerca de la fuente de datos que el usuario establece explícitamente, como por ejemplo, las opciones de servidor.

# **Optimizador de consultas**

Como parte del proceso del compilado de SQL, el optimizador de consultas analiza una consulta. El compilador desarrolla estrategias alternativas, llamadas planes de acceso, para procesar la consulta.

Los planes de acceso pueden llamar a la consulta para que ésta:

- La procesen las fuentes de datos.
- La procese el servidor federado.
- v La procesen en parte las fuentes de datos y en parte el servidor federado.

El optimizador de consultas evalúa los planes de acceso principalmente en base a la información sobre las capacidades y los datos de la base de datos. El derivador y el catálogo global contienen esta información. El optimizador de consultas descompone la consulta en segmentos que se llaman fragmentos de consulta. Por

lo general, es más eficaz enviar un fragmento de consulta a una fuente de datos, si ésta puede procesar el fragmento. Sin embargo, el optimizador de consultas tiene en cuenta otros factores, tales como:

- v El volumen de datos que se deben procesar.
- La velocidad de proceso de la fuente de datos.
- v El volumen de datos que devolverá el fragmento.
- v El ancho de banda de las comunicaciones.
- v El hecho de si en el servidor federado existe o no una tabla de consulta materializada utilizable que represente el mismo resultado de consulta.

El optimizador de consultas genera alternativas de plan de acceso para procesar un fragmento de consulta. Las alternativas de plan realizan cantidades variables de trabajo localmente en el servidor federado y en las fuentes de datos remotas. Puesto que el optimizador de consultas está basado en los costes, asigna costes de consumo de recursos a las alternativas de plan de acceso. A continuación, el optimizador de consultas elige el plan que mejor procesará la consulta con el menor consumo de recursos.

Si cualquiera de los fragmentos se van a procesar mediante fuentes de datos, la base de datos federada envía estos fragmentos a las fuentes de datos. Una vez las fuentes de datos procesan los fragmentos, los resultados se recuperan y se devuelven a la base de datos federada. Si la base de datos federada ha realizado cualquier parte del proceso, éste combina sus resultados con los resultados recuperados desde la fuente de datos. La base de datos federada, a continuación, devuelve todos los resultados al cliente.

# **Secuencias de clasificación**

El orden en el que los datos de carácter se almacenan en una base de datos depende de la estructura de los datos y de la secuencia de clasificación definida para la base de datos.

Suponga que los datos de una base de datos están todos en letras mayúsculas y no contienen caracteres numéricos o especiales. Una clasificación de los datos debería dar como resultado la misma salida, independientemente de si los datos están almacenados en la fuente de datos o en la base de datos federada. La secuencia de clasificación utilizada por cada base de datos no debería impactar los resultados de clasificación. De la misma manera, si los datos de la base de datos están todos en letras minúsculas o son todos caracteres numéricos, una clasificación de los datos debería generar los mismos resultados independientemente de si la clasificación se efectúa realmente.

Si los datos consisten en cualquiera de las siguientes estructuras:

- v Una combinación de letras y caracteres numéricos
- v Letras tanto mayúsculas como minúsculas
- Caracteres especiales como  $@$ , #,  $\in$

La clasificación de estos datos puede dar como resultado diferentes salidas, si la base de datos federada y la fuente de datos utilizan diferentes secuencias de clasificación.

En términos generales, una secuencia de clasificación es un orden definido para datos de carácter que determina si un carácter en particular se clasifica por encima, por debajo o al mismo nivel que otro carácter.

### **Cómo las secuencias de clasificación determinan los órdenes de clasificación**

## **Cómo las secuencias de clasificación determinan los órdenes de clasificación**

Una secuencia de clasificación determina el orden de clasificación de los caracteres en un conjunto de caracteres codificado.

Un conjunto de caracteres es el agregado de caracteres que se utilizan en un sistema informático o lenguaje de programación. En un conjunto de caracteres codificado, cada carácter se asigna a un número diferente dentro del rango de 0 a 255 (o el equivalente hexadecimal del mismo). Los números reciben el nombre de elemento de código; las asignaciones de números a caracteres en un conjunto se denominan colectivamente una página de códigos.

Además de asignarse a un carácter, un elemento de código se puede correlacionar con la posición del carácter en un orden de clasificación. En términos técnicos, por tanto, una secuencia de clasificación en la correlación colectiva de los elementos de código de un conjunto de caracteres a las posiciones de orden de clasificación de los caracteres del conjunto. La posición de un carácter se representa mediante un número; este número se denomina el peso del carácter. En la secuencia de clasificación más simple, llamada una secuencia de identidad, los pesos son idénticos a los elementos de código.

**Ejemplo:** La base de datos ALPHA utiliza la secuencia de clasificación por omisión de la página de códigos EBCDIC. La base de datos BETA utiliza la secuencia de clasificación por omisión de la página de códigos ASCII. Los órdenes de clasificación para series de caracteres en estas dos bases de datos diferirían:

#### SELECT..... ORDER BY COL2

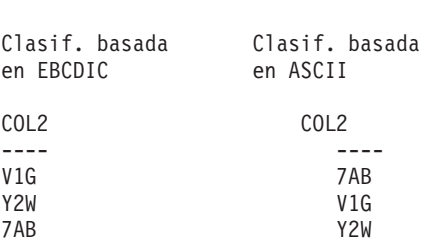

**Ejemplo:** De manera similar, las comparaciones de caracteres en una base de datos dependen de la secuencia de clasificación definida para esa base de datos. La base de datos ALPHA utiliza la secuencia de clasificación por omisión de la página de códigos EBCDIC. La base de datos BETA utiliza la secuencia de clasificación por omisión de la página de códigos ASCII. Las comparaciones de caracteres en estas dos bases de datos generarían resultados distintos:

```
SELECT....
WHERE COL2 > 'TT3'
```
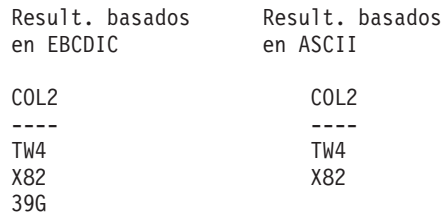

## **Establecimiento de la secuencia de clasificación para optimizar consultas**

Los administradores pueden crear bases de datos federadas con una secuencia de clasificación determinada que coincida con la secuencia de clasificación de una fuente de datos.

Para cada definición de servidor de fuente de datos, la opción de servidor COLLATING\_SEQUENCE se establece en 'Y'. Este valor le indica a la base de datos federada que las secuencias de clasificación de la base de datos federada y de la fuente de datos coinciden.

La secuencia de clasificación de la base de datos federada se establece como parte del mandato CREATE DATABASE. Con este mandato, puede especificar una de las siguientes secuencias:

- v Una secuencia de identidad
- v Una secuencia de sistema (la secuencia utilizada por el sistema operativo que da soporte a la base de datos)
- v Una secuencia personalizada (una secuencia predefinida que DB2 suministra o que el usuario define)

Supongamos que la fuente de datos es DB2 para z/OS. Las clasificaciones que se definen en una cláusula ORDER BY las implementa una secuencia de clasificación basada en una página de códigos EBCDIC. Para recuperar datos de DB2 para z/OS clasificados de acuerdo con cláusulas ORDER BY, configure la base de datos federada de manera que utilice la secuencia de clasificación predefinida basada en la página de códigos EBCDIC adecuada.

**Establecimiento de la secuencia de clasificación para optimizar consultas**

# **Capítulo 2. Elementos de idioma**

# **Caracteres**

Los símbolos clave de palabras clave y operadores en el lenguaje SQL son caracteres de un único byte que forman parte de todos los conjuntos de caracteres de IBM. Los caracteres del lenguaje se clasifican en letras, dígitos y caracteres especiales.

Una *letra* es cualquiera de las 26 letras mayúsculas (A - Z) o 26 letras minúsculas (a - z) más los tres caracteres (\$, # y @) que se incluyen para la compatibilidad con los productos de base de datos de lenguaje principal. Por ejemplo, en la página de códigos 850, \$ está en X'24', # está en X'23' y @ está en X'40'. Las letras también incluyen los caracteres alfabéticos de los juegos de caracteres ampliados. Los juegos de caracteres ampliados contienen caracteres alfabéticos adicionales, tales como caracteres con signos diacríticos (es un ejemplo de signo diacrítico). Los caracteres disponibles dependen de la página de códigos que se utiliza.

Un *dígito* es cualquier carácter del 0 al 9.

Un *carácter especial* es cualquiera de los caracteres listados a continuación:

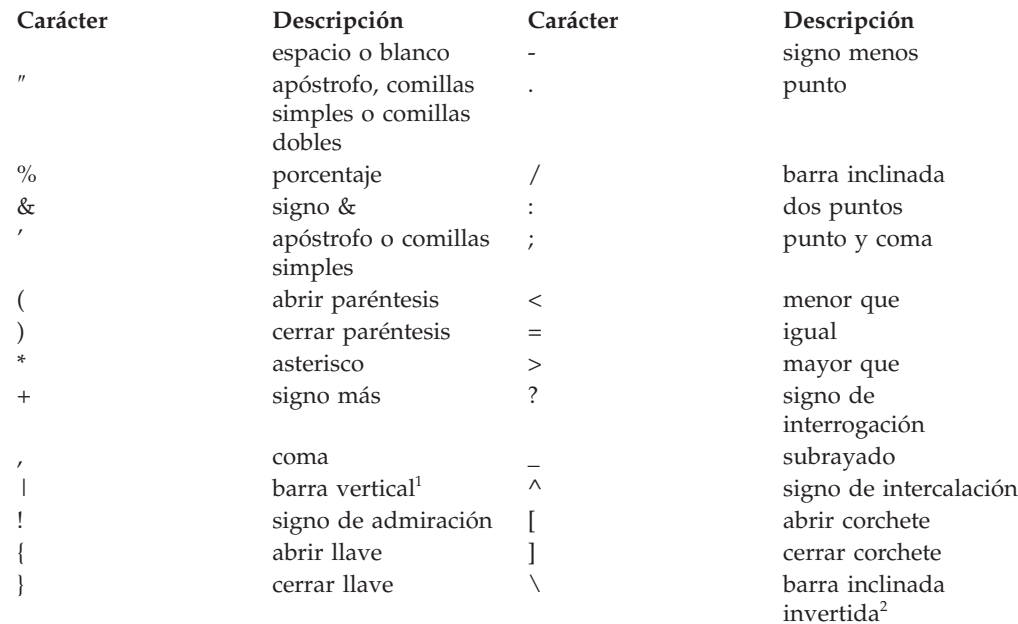

 $<sup>1</sup>$  El uso del carácter de barra vertical ( $\vert$ ) puede inhibir la portabilidad de código entre los</sup> productos relacionales de IBM. Debe utilizarse el operador CONCAT en lugar del operador  $|||$ .

<sup>2</sup> Algunas páginas de códigos no tienen ningún elemento de código para el carácter de barra inclinada invertida (\). Al entrar constantes de tipo serie de Unicode, se puede utilizar la cláusula UESCAPE para especificar un carácter de escape Unicode distinto de la barra inclinada invertida.

Todos los caracteres de múltiples bytes se tratan como letras, excepto el blanco de doble byte, que es un carácter especial.

# **Símbolos**

Los símbolos son las unidades sintácticas básicas de SQL. Un *símbolo* es una secuencia de uno o varios caracteres. Un símbolo no puede contener caracteres en blanco, a menos que sea una constante de tipo serie o un identificador delimitado, que pueden contener blancos.

Los símbolos se clasifican en ordinarios y delimitadores:

v Un *símbolo ordinario* es una constante numérica, un identificador ordinario, un identificador del lenguaje principal o una palabra clave.

*Ejemplos*

1 .1 +2 SELECT E 3

v Un *símbolo delimitador* es una constante de tipo serie, un identificador delimitado, un símbolo de operador o cualquier carácter especial mostrado en los diagramas de sintaxis. Un signo de interrogación también es un símbolo delimitador cuando actúa como marcador de parámetros.

*Ejemplos*

'serie' "fld1"

**Espacios**: Un espacio es una secuencia de uno o varios caracteres en blanco. Los símbolos que no son constantes de tipo serie ni identificadores delimitados no deben incluir ningún espacio. Los símbolos pueden ir seguidos de un espacio. Cada símbolo ordinario debe ir seguido por un espacio o por un símbolo delimitador si lo permite la sintaxis.

**Comentarios**: Los comentarios de SQL son compuestos (empiezan por /\* y finalizan por \*/) o simples (empiezan por dos guiones consecutivos y finalizan al final de la línea). Las sentencias de SQL estático pueden incluir comentarios SQL o del lenguaje principal. Se pueden especificar comentarios dondequiera que se pueda especificar un espacio, excepto dentro de un símbolo delimitador o entre las palabras clave EXEC y SQL.

**Sensibilidad a mayúsculas y minúsculas**: Los símbolos pueden incluir letras minúsculas, pero las letras minúsculas de un símbolo ordinario se convierten a mayúsculas, excepto en las variables del lenguaje principal en C, que tienen identificadores sensibles a las mayúsculas y minúsculas. Los símbolos delimitadores no se convierten nunca a mayúsculas. Por lo tanto, la sentencia:

**select \* from** EMPLOYEE **where** lastname = 'Smith';

después de la conversión, es equivalente a:

**SELECT \* FROM** EMPLOYEE **WHERE** LASTNAME = 'Smith';

Las letras alfabéticas de múltiples bytes no se convierten a mayúsculas. Los caracteres de un solo byte (de la ″a″ a la ″z″) *sí* se convierten a mayúsculas.

Para caracteres en Unicode:

v Un carácter se convierte a mayúsculas, si procede, si el carácter en mayúsculas en UTF-8 tiene la misma longitud que el carácter en minúsculas en UTF-8. Por ejemplo, el carácter 'i' sin punto y en minúscula del turco no se convierte porque en UTF-8 dicho carácter tiene l valor X'C4B1', mientras que el carácter 'I' sin punto en mayúscula tiene el valor X'49'.

- v La conversión se realiza sin tener en cuenta el entorno local. Por ejemplo, el carácter 'i' sin punto en minúscula se convierte en el carácter 'I? sin punto en mayúscula del inglés.
- v Amas letras alfabéticas de anchura media y anchura completa se convierten en minúscula. Por ejemplo, la 'a' minúscula de anchura completa (U+FF41) se convierte en la 'A' mayúscula de anchura completa (U+FF21).

# **Identificadores**

Un *identificador* es un símbolo que se utiliza para formar un nombre. En una sentencia de SQL, un identificador es un identificador de SQL o un identificador del lenguaje principal.

• identificadores de SQL

Existen dos tipos de *identificadores de SQL*: ordinarios y delimitados.

– Un *identificador ordinario* es una letra mayúscula seguida por cero o más caracteres, cada uno de los cuales es una letra en mayúscula, un dígito o el carácter de subrayado. Tenga en cuenta que los identificadores ordinarios no se convierten a mayúsculas. Un identificador ordinario no debe ser una palabra reservada.

*Ejemplos*

WKLYSAL WKLY\_SAL

– Un *identificador delimitado* es una secuencia de uno o varios caracteres entre comillas dobles. Dos comillas consecutivas se utilizan para representar unas comillas dentro del identificador delimitado. De esta manera un identificador puede incluir letras en minúsculas.

*Ejemplos*

"WKLY\_SAL" "WKLY SAL" "UNION" "wkly\_sal"

Las conversión de caracteres de los identificadores creados en una página de códigos de doble byte pero utilizados por una aplicación o una base de datos en una página de códigos de múltiples bytes pueden necesitar una consideración especial.

• Identificadores del lenguaje principal

Un *identificador del lenguaje principal* es un nombre declarado en el programa de lenguaje principal. Las normas para formar un identificador de lenguaje principal son las normas del lenguaje principal. Un identificador de sistema principal no debería tener más de 255 bytes de longitud y no debería empezar por SQL o DB2 (en mayúscula o en minúscula).

## **Convenios de denominación y calificaciones de nombre de objeto implícitas**

Las normas para formar el nombre de un objeto dependen del tipo de objeto. Los nombres de los objetos de una base de datos pueden constar de un solo identificador o pueden ser objetos calificados mediante esquema que consten de dos identificadores. Los nombres de los objetos calificados mediante esquema pueden especificarse sin el nombre de esquema; en este caso, el nombre de esquema es implícito.

En las sentencias de SQL dinámico, un nombre de objeto calificado con un esquema utiliza implícitamente el valor de registro especial CURRENT SCHEMA como calificador para las referencias al nombre de objeto no calificadas. Por omisión, se establece en el ID de autorización actual. Si la sentencia de SQL

dinámico está contenida en un paquete que muestra un comportamiento de vinculación, definición o invocación, el registro especial CURRENT SCHEMA no se utiliza en la calificación. En un paquete con comportamiento de vinculación, se utiliza el calificador por omisión del paquete como el valor para la calificación implícita de las referencias al objeto no calificadas. En un paquete con comportamiento de definición, se utiliza el ID de autorización de la persona que define la rutina como el valor para la calificación implícita de las referencias al objeto no calificadas en la rutina. En un paquete con comportamiento de invocación, se utiliza el ID en vigor al invocar la rutina como el valor para la calificación implícita de las referencias al objeto no calificadas en las sentencias de SQL dinámico de la rutina. Para obtener más información, consulte el apartado ["Características de SQL dinámico durante la ejecución" en la página 61.](#page-76-0)

En las sentencias de SQL estático, la opción de precompilación/vinculación QUALIFIER especifica implícitamente el calificador para los nombres de objetos de base de datos no calificados. Por omisión, este valor se establece en el ID de autorización del paquete.

Los nombres de objeto siguientes, cuando se utilizan en el contexto de un procedimiento de SQL, sólo pueden utilizar los caracteres permitidos en un identificador ordinario, aunque los nombres estén delimitados:

- nombre-condición
- etiqueta
- nombre-parámetro
- nombre-procedimiento
- nombre-variable-SQL
- nombre-sentencia

Los diagramas de sintaxis utilizan distintos términos para tipos diferentes de nombres. La lista siguiente define dichos términos.

### **nombre-alias**

Nombre calificado mediante esquema que designa un alias.

### **nombre-atributo**

Identificador que designa un atributo de un tipo de datos estructurados.

### **nombre-autorización**

Identificador que designa un usuario, grupo o función. Para un usuario o un grupo:

- Los caracteres válidos son: 'A'-'Z'; 'a'-'z'; '0'-'9'; '#'; '@'; '\$'; '\_'; '!'; '\_'('; ')'; '{'; '}'; '-'; '.'y '^'.
- v Los caracteres siguientes deben delimitarse entre comillas si se especifican en el procesador de línea de mandatos: '!'; ' '('; ')'; '{'; '}'; '-'; '.'y ' $\wedge'$ '.
- v El nombre no puede empezar por los caracteres 'SYS', 'IBM' ni 'SQL'.
- v El nombre no puede ser: 'ADMINS', 'GUESTS', 'LOCAL', 'PUBLIC' ni 'USERS'.
- v Un ID de autorización delimitado no debe contener letras en minúsculas.

### **nombre-agrup-almac-interm**

Identificador que designa una agrupación de almacenamientos intermedios.

### **nombre-columna**

Nombre calificado o no calificado que designa una columna de una tabla o de una vista. El calificador es un nombre de tabla, un nombre de vista, un apodo o un nombre de correlación.

#### **nombre-componente**

Identificador que designa un componente de etiqueta de seguridad.

#### **nombre-condición**

Identificador que designa una condición en un procedimiento de SQL.

#### **nombre-restricción**

Identificador que designa una restricción de referencia, una restricción de clave primaria, una restricción de unicidad o una restricción de comprobación de tabla.

### **nombre-correlación**

Identificador que designa una tabla resultante.

#### **nombre-cursor**

Identificador que designa un cursor de SQL. Para compatibilidad entre sistemas principales, se puede utilizar un carácter de guión en el nombre.

### **nombre-fuente-datos**

Identificador que designa una fuente de datos. Este identificador es la primera de las tres partes de un nombre de objeto remoto.

### **nombre-grupo-particiones-bd**

Identificador que designa un grupo de particiones de base de datos.

#### **nombre-descriptor**

Dos puntos seguidos de un identificador del lenguaje principal que designa un área de descriptores de SQL (SQLDA). Para ver la descripción de un identificador de lenguaje principal, consulte el apartado ["Referencias](#page-85-0) [a variables del lenguaje principal" en la página 70.](#page-85-0) Observe que un nombre de descriptor nunca incluye una variable indicadora.

#### **nombre-tipo-diferenciado**

Nombre calificado o no calificado que designa un tipo diferenciado. El gestor de bases de datos califica implícitamente un nombre de tipo diferenciado no calificado en una sentencia de SQL según el contexto.

### **nombre-supervisor-sucesos**

Identificador que designa un supervisor de sucesos.

### **nombre-correlación-funciones**

Identificador que designa una correlación de funciones.

#### **nombre-función**

Nombre calificado o no calificado que designa una función. El gestor de bases de datos califica implícitamente un nombre de función no calificado en una sentencia de SQL según el contexto.

### **nombre-variable-global**

Nombre, calificado o no calificado, que designa una variable global. El gestor de bases de datos califica implícitamente un nombre de variable global no calificado en una sentencia de SQL, según el contexto.

#### **nombre-grupo**

Identificador no calificado que designa un grupo de transformación definido para un tipo estructurado.

### **variable-lenguaje-principal**

Secuencia de símbolos que designa una variable del lenguaje principal. Una variable del lenguaje principal incluye, como mínimo, un identificador de lenguaje principal, como se explica en el apartado ["Referencias a](#page-85-0) [variables del lenguaje principal" en la página 70.](#page-85-0)

### **nombre-índice**

Nombre calificado mediante esquema que designa un índice o una especificación de índice.

### **etiqueta**

Identificador que designa una etiqueta en un procedimiento de SQL.

### **nombre-método**

Identificador que designa un método. El contexto de esquema de un método está determinado por el esquema del tipo indicado (o de un supertipo del tipo indicado) del método.

**apodo** Nombre calificado mediante esquema que designa una referencia de servidor federado a una tabla o vista.

#### **nombre-paquete**

Nombre calificado mediante esquema que designa un paquete. Si un paquete tiene un ID de versión que no es la serie vacía, el nombre del paquete también incluye el ID de versión al final del nombre, en el formato siguiente: id-esquema.id-paquete.id-versión.

### **nombre-parámetro**

Identificador que designa un parámetro al que se puede hacer referencia en un procedimiento, una función definida por el usuario, un método o una extensión de índice.

## **nombre-partición**

Identificador que designa una partición de datos en una tabla particionada.

### **nombre-procedimiento**

Nombre calificado o no calificado que designa un procedimiento. El gestor de bases de datos califica implícitamente un nombre de procedimiento no calificado en una sentencia de SQL según el contexto.

### **nombre-autorización-remota**

Identificador que designa un usuario de fuente de datos. Las normas para los nombres de autorización varían de fuente de datos a fuente de datos.

### **nombre-función-remota**

Nombre que designa una función registrada en una base de datos de fuente de datos.

### **nombre-objeto-remoto**

Nombre de tres partes que designa una tabla de fuente de datos o vista y que identifica la fuente de datos en la que reside la tabla o la vista. Las partes de este nombre son nombre-fuente-datos, nombre-esquema-remoto y nombre-tabla-remota.

### **nombre-esquema-remoto**

Nombre que designa el esquema al que pertenece una tabla de fuente de datos o vista. Este nombre es la segunda de las tres partes de un nombre de objeto remoto.

## **nombre-tabla-remota**

Nombre que designa una tabla o una vista en una fuente de datos. Este nombre es la tercera de las tres partes de un nombre de objeto remoto.
#### **nombre-tipo-remoto**

Tipo de datos soportado por una base de datos de fuente de datos. No utilice el formato largo para los tipos internos (utilice CHAR en vez de CHARACTER, por ejemplo).

#### **nombre-puntosalvaguarda**

Identificador que designa un punto de salvar.

#### **nombre-esquema**

Identificador que proporciona una agrupación lógica de objetos de SQL. Un nombre de esquema que se utiliza como calificador del nombre de un objeto puede determinarse implícitamente:

- a partir del valor del registro especial CURRENT SCHEMA
- v a partir del valor de la opción de precompilación/vinculación QUALIFIER
- v sobre la base de un algoritmo de resolución que utilice el registro especial CURRENT PATH
- v sobre la base del nombre de esquema de otro objeto en la misma sentencia de SQL.

Para evitar complicaciones, es recomendable no utilizar el nombre SESSION como esquema, excepto para el esquema de tablas temporales globales declaradas (las cuales *deben* utilizar el nombre de esquema SESSION).

#### **nombre-etiqueta-seguridad**

Nombre calificado o no calificado que designa una etiqueta de seguridad. El nombre-política-seguridad aplicable califica implícitamente un nombre de etiqueta de seguridad no calificado en una sentencia de SQL, en caso de aplicarse. Si no hay ningún nombre-política-seguridad aplicable implícitamente, el nombre debe ser calificado.

#### **nombre-política-seguridad**

Identificador que designa una política de seguridad.

#### **nombre-secuencia**

Identificador que designa una secuencia.

#### **nombre-servidor**

Identificador que designa un servidor de aplicaciones. En un sistema federado, el nombre de servidor también designa el nombre local de una fuente de datos.

#### **nombre-específico**

Nombre, calificado o no calificado, que designa un nombre específico. El gestor de bases de datos califica implícitamente un nombre específico no calificado en una sentencia de SQL según el contexto.

#### **nombre-variable-SQL**

El nombre de una variable local en una sentencia de procedimiento de SQL. Los nombres de variables SQL se pueden utilizar en otras sentencias de SQL donde esté permitido un nombre de variable del lenguaje principal. El nombre puede estar calificado por la etiqueta de la sentencia compuesta donde se declaró la variable de SQL.

#### **nombre-sentencia**

Identificador que designa una sentencia de SQL preparada.

#### **nombre-supertipo**

Nombre calificado o no calificado que designa el supertipo de un tipo. El

gestor de bases de datos califica implícitamente un nombre de supertipo no calificado en una sentencia de SQL según el contexto.

#### **nombre-tabla**

Nombre calificado mediante esquema que designa una tabla.

#### **nombre-espacio-tablas**

Identificador que designa un espacio de tablas.

#### **nombre-activador**

Nombre calificado mediante esquema que designa un activador.

#### **nombre-correlación-tipos**

Identificador que designa una correlación de tipos de datos.

#### **nombre-tipo**

Nombre calificado o no calificado que designa un tipo. El gestor de bases de datos califica implícitamente un nombre de tipo no calificado en una sentencia de SQL según el contexto.

#### **nombre-tabla-tipo**

Nombre calificado mediante esquema que designa una tabla con tipo.

#### **nombre-vista-tipo**

Nombre calificado mediante esquema que designa una vista con tipo.

#### **nombre-vista**

Nombre calificado mediante esquema que designa una vista.

#### **nombre-derivador**

Identificador que designa un derivador.

#### **esquema-XML-nombre**

Nombre calificado o no calificado que designa un esquema XML.

#### **nombre-objetoxsr**

Nombre calificado o no calificado que designa un objeto en el repositorio de esquemas XML.

### **Alias**

Un alias de tabla se puede considerar como un nombre alternativo de una tabla o una vista. Por lo tanto, en una sentencia de SQL se puede hacer referencia a una tabla o a una vista por su nombre o por su alias de tabla.

Un alias se puede utilizar siempre que se pueda utilizar el nombre de una tabla o una vista. Se puede crear un alias aunque no exista el objeto (aunque debe existir en el momento de compilar una sentencia que hace referencia al mismo). Puede hacer referencia a otro alias si no se realizan referencias circulares ni repetitivas a lo largo de la cadena de alias. Un alias sólo puede hacer referencia a una tabla, una vista o un alias de la misma base de datos. Un alias no se puede utilizar cuando se espera un nombre de tabla o de vista nuevo como, por ejemplo, en las sentencias CREATE TABLE o CREATE VIEW; por ejemplo, si se ha creado el alias PERSONAL, las sentencias posteriores como, por ejemplo, CREATE TABLE PERSONAL... devolverán un error.

La opción de para hacer referencia a una tabla o una vista mediante un alias no se muestra explícitamente en los diagramas de sintaxis, ni se menciona en las descripciones de las sentencias de SQL.

Un alias no calificado nuevo no puede tener el mismo nombre completamente calificado que una tabla, una vista o un alias existente.

El efecto de utilizar un alias en una sentencia de SQL es similar al de la sustitución de texto. El alias, que debe definirse antes de compilar la sentencia de SQL, se sustituye en el momento de compilar la sentencia por el nombre base calificado de la tabla o vista. Por ejemplo, si PBIRD.SALES es un alias de DSPN014.DIST4\_SALES\_148, entonces en el momento de la compilación:

**SELECT** \* **FROM** PBIRD.SALES

se convierte en realidad en

**SELECT** \* **FROM** DSPN014.DIST4\_SALES\_148

En un sistema federado, los usos y restricciones de la sentencia mencionada no sólo se aplican a los alias de tablas, sino también a los alias de apodos. Por consiguiente, un alias de apodo se puede utilizar en vez del apodo en una sentencia de SQL; se puede crear un alias para un apodo que aún no exista, siempre que el apodo se cree antes de que las sentencias que hacen a la referencia se compilen; un alias para un apodo puede hacer referencia a otro alias para este apodo y así sucesivamente.

En la tolerancia de sintaxis de las aplicaciones que se ejecutan bajo otros sistemas de gestión de bases de datos relacionales, se puede utilizar SYNONYM en vez de ALIAS en las sentencias CREATE ALIAS y DROP ALIAS.

### **ID de autorización y nombres de autorización**

Un *ID de autorización* es una serie de caracteres obtenida por el gestor de bases de datos cuando se establece una conexión entre el gestor de bases de datos y un proceso de aplicación o un proceso de preparación de programa. Designa un conjunto de privilegios. También puede designar a un usuario o a un grupo de usuarios, pero su propiedad no la controla el gestor de bases de datos.

El gestor de bases de datos utiliza los ID de autorización para proporcionar:

- v El control de autorizaciones de sentencias de SQL
- Un valor por omisión para la opción de precompilación/vinculación QUALIFIER y el registro especial CURRENT SCHEMA. También se incluye el ID de autorización en el registro especial CURRENT PATH por omisión y en la opción de precompilación/vinculación FUNCPATH.

Se aplica un ID de autorización a cada sentencia de SQL. El ID de autorización que se aplica a una sentencia de SQL estático es el ID de autorización que se utiliza durante la vinculación de programas. El ID de autorización correspondiente a una sentencia de SQL dinámico se basa en la opción DYNAMICRULES proporcionada durante el momento de la vinculación y en el entorno actual de ejecución del paquete que emite la sentencia de SQL dinámico:

- v En un paquete que tenga un comportamiento de vinculación, el ID de autorización utilizado es el ID de autorización del propietario del paquete.
- v En un paquete que tenga un comportamiento de definición, el ID de autorización utilizado es el ID de autorización correspondiente a la persona que define la rutina.
- v En un paquete que tenga un comportamiento de ejecución, el ID de autorización utilizado es el ID de autorización actual del usuario que ejecute el paquete.

### **Identificadores**

v En un paquete que tenga un comportamiento de invocación, el ID de autorización utilizado es el ID de autorización actualmente en vigor al invocar la rutina. Este ID se denomina ID de autorización de ejecución.

Para obtener más información, consulte el apartado ["Características de SQL](#page-76-0) [dinámico durante la ejecución" en la página 61.](#page-76-0)

Un *nombre de autorización* especificado en una sentencia de SQL no se debe confundir con el ID de autorización de la sentencia. Un nombre de autorización es un identificador que se utiliza en varias sentencias de SQL. Un nombre de autorización se utiliza en la sentencia CREATE SCHEMA para designar al propietario del esquema. Un nombre de autorización se utiliza en las sentencias GRANT y REVOKE para designar el destino de la operación de otorgamiento (grant) o revocación (revoke). Otorgar privilegios a *X* significa que *X* (o un miembro del grupo o función *X*) será posteriormente el ID de autorización de las sentencias que necesitan dichos privilegios.

*Ejemplos:*

v Supongamos que SMITH es el ID de usuario y el ID de autorización que el gestor de bases de datos ha obtenido al establecer una conexión con el proceso de aplicación. La siguiente sentencia se ejecuta interactivamente:

**GRANT SELECT ON** TDEPT **TO** KEENE

SMITH es el ID de autorización de la sentencia. Por lo tanto, en una sentencia de SQL dinámico, el valor por omisión del registro especial CURRENT SCHEMA será SMITH y, en SQL estático, el valor por omisión de la opción de precompilación/vinculación QUALIFIER será SMITH. La autorización para ejecutar la sentencia se compara con SMITH y SMITH es el calificador implícito de *nombre-tabla* de acuerdo con las normas de calificación descritas en el apartado ["Convenios de denominación y calificaciones de nombre de objeto](#page-68-0) [implícitas" en la página 53.](#page-68-0)

KEENE es un nombre de autorización especificado en la sentencia. Se otorga el privilegio SELECT en SMITH.TDEPT a KEENE.

v Suponga que SMITH tiene autorización de administración y es el ID de autorización de las siguientes sentencias de SQL dinámico sin que se emita ninguna sentencia SET SCHEMA durante la sesión:

**DROP TABLE** TDEPT

Elimina la tabla SMITH.TDEPT. **DROP TABLE** SMITH.TDEPT

Elimina la tabla SMITH.TDEPT. **DROP TABLE** KEENE.TDEPT

Elimina la tabla KEENE.TDEPT. Observe que KEENE.TDEPT y SMITH.TDEPT son tablas diferentes.

**CREATE SCHEMA** PAYROLL **AUTHORIZATION** KEENE

KEENE es el nombre de autorización especificado en la sentencia que crea un esquema denominado PAYROLL. KEENE es el propietario del esquema PAYROLL y se le otorgan los privilegios CREATEIN, ALTERIN y DROPIN, con la posibilidad de otorgarlos a otros.

# <span id="page-76-0"></span>**Características de SQL dinámico durante la ejecución**

La opción DYNAMICRULES BIND determina el ID de autorización que se utiliza para comprobar la autorización cuando se procesan sentencias de SQL dinámico. Además, la opción también controla otros atributos de SQL dinámico como, por ejemplo, el calificador implícito que se utiliza para las referencias a objetos no calificadas y si es posible invocar dinámicamente ciertas sentencias de SQL.

El conjunto de valores para el ID de autorización y otros atributos de SQL dinámico se denomina el comportamiento de las sentencias de SQL dinámico. Los cuatro comportamientos posibles son ejecución, vinculación, definición e invocación. Tal como se muestra en la tabla siguiente, la combinación del valor de la opción DYNAMICRULES BIND y el entorno de ejecución determina el comportamiento que se utiliza. Es valor por omisión es DYNAMICRULES RUN, que implica un comportamiento de ejecución.

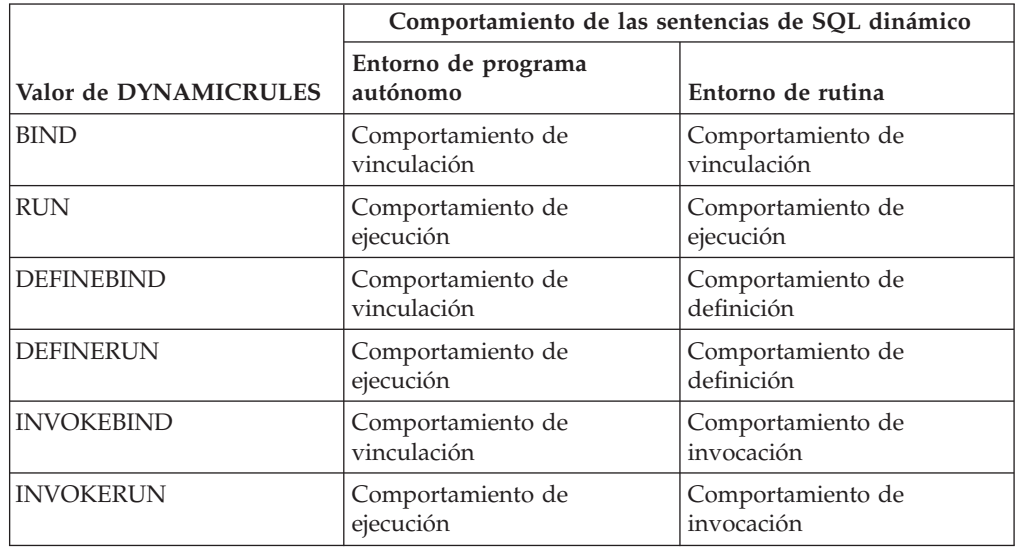

*Tabla 4. Forma en que DYNAMICRULES y el entorno de ejecución determinan el comportamiento de las sentencias de SQL dinámico*

### **Comportamiento de ejecución**

DB2 utiliza el ID de autorización del usuario (el ID que inicialmente se ha conectado a DB2) que ejecuta el paquete como el valor que debe utilizarse para la comprobación de autorización de las sentencias de SQL dinámico y para el valor inicial utilizado para la calificación implícita de referencias de objetos no calificados dentro de sentencias de SQL dinámico.

#### **Comportamiento de vinculación**

Durante la ejecución, DB2 utiliza todas las normas que se aplican a SQL estático para la autorización y la calificación. Utiliza el ID de autorización del propietario del paquete como el valor que se utilizará para la comprobación de autorización de las sentencias de SQL dinámico y el calificador por omisión del paquete para la calificación implícita de las referencias a objetos no calificadas de las sentencias de SQL dinámico.

#### **Comportamiento de definición**

El comportamiento de definición sólo se aplica si la sentencia de SQL dinámico está en un paquete que se ejecuta en un contexto de rutina y el paquete se ha vinculado con DYNAMICRULES DEFINEBIND o DYNAMICRULES DEFINERUN. DB2 utiliza el ID d autorización del definidor de rutina (no el vinculador de paquetes de la rutina) como valor

que debe utilizarse para la comprobación de autorización de las sentencias de SQL dinámico, y para la cualificación implícita de referencias objetos sin cualificar dentro de sentencias de SQL dentro de dicha rutina.

#### **Comportamiento de invocación**

El comportamiento de invocación sólo se aplica si la sentencia de SQL dinámico está en un paquete que se ejecuta en un contexto de rutina y el paquete se ha vinculado con DYNAMICRULES INVOKEBIND o DYNAMICRULES INVOKERUN. DB2 utiliza el ID de autorización de sentencias vigente cuando la rutina se invoca como el valor que debe utilizarse para comprobar la autorización del SQL dinámico y para la cualificación implícita de referencias de objetos no calificados dentro de las sentencias de SQL dinámico dentro de dicha rutina. La tabla siguiente muestra un resumen.

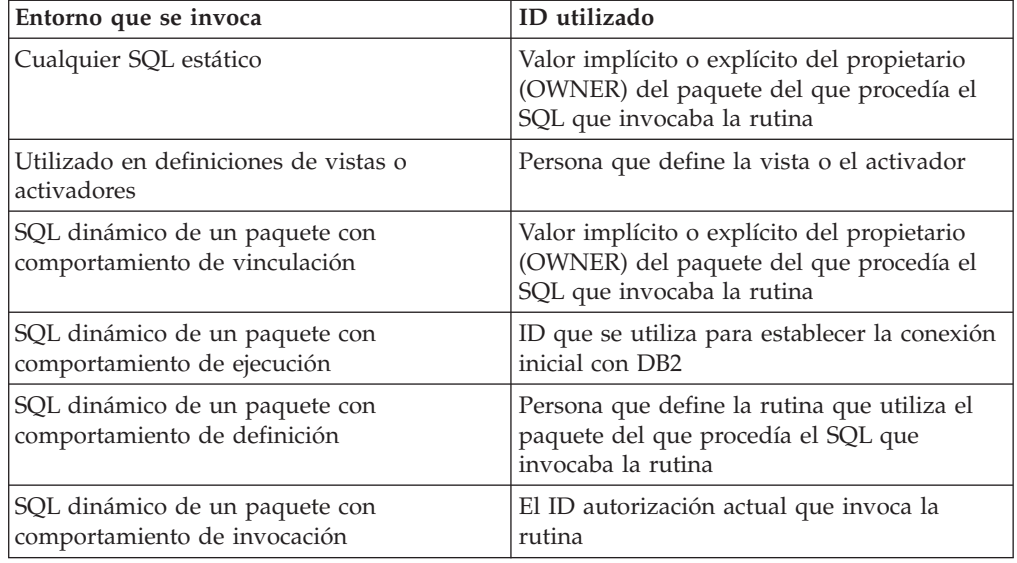

#### *Sentencias restringidas cuando no se aplica el comportamiento de ejecución*

Cuando está en vigor un comportamiento de vinculación, definición o invocación, no es posible utilizar las siguientes sentencias de SQL dinámico: GRANT, REVOKE, ALTER, CREATE, DROP, COMMENT, RENAME, SET INTEGRITY, SET EVENT MONITOR STATE; o consultas que hacen referencia a un apodo.

### *Consideraciones respecto a la opción DYNAMICRULES*

No se puede utilizar el registro especial CURRENT SCHEMA para calificar las referencias a objetos no calificadas en las sentencias de SQL dinámico ejecutadas desde un paquete con comportamiento de vinculación, definición o invocación. Esto es así incluso después de emitir la sentencia SET CURRENT SCHEMA para cambiar el registro especial CURRENT SCHEMA; el valor del registro se cambia pero no se utiliza.

En caso de que se haga referencia a varios paquetes durante una sola conexión, todas las sentencias de SQL dinámico que estos paquetes hayan preparado mostrarán el comportamiento especificado por la opción DYNAMICRULES para dicho paquete en concreto y el entorno en el que se utilicen.

Es importante tener presente que, cuando un paquete muestra un comportamiento de vinculación, no debe otorgarse a la persona que vincula el paquete ninguna

autorización que no se desee que tenga el usuario del paquete ya que una sentencia dinámica utilizará el ID de autorización del propietario del paquete. De forma similar, cuando un paquete muestra un comportamiento de definición, no debe otorgarse a la persona que define la rutina ninguna autorización que no se desee que tenga el usuario del paquete.

## **ID de autorización y preparación de sentencias**

Si se especifica la opción VALIDATE BIND durante la ejecución, los privilegios necesarios para manejar tablas y vistas también deben existir durante la vinculación. Si estos privilegios o los objetos referenciados no existen y está en vigor la opción SQLERROR NOPACKAGE, la operación de vinculación no será satisfactoria. Si se especifica la opción SQLERROR CONTINUE, la operación de vinculación será satisfactoria y se marcarán las sentencias erróneas. Si se intenta ejecutar una de estas sentencias, se producirá un error.

Si un paquete se vincula con la opción VALIDATE RUN, se realiza todo el proceso normal de vinculación, pero no es necesario que existan todavía los privilegios necesarios para utilizar las tablas y vistas referenciadas en la aplicación. Si durante la vinculación no existe un privilegio necesario, se realiza una operación de vinculación incremental cada vez que se ejecuta por primera vez la sentencia en una aplicación y deben existir todos los privilegios que la sentencia necesita. Si no existe un privilegio necesario, la ejecución de la sentencia no es satisfactoria.

La comprobación de autorización durante la ejecución se realiza utilizando el ID de autorización del propietario del paquete.

# **Nombres de columna**

El significado de un *nombre de columna* depende de su contexto. Un nombre de columna sirve para:

- v Declarar el nombre de una columna como, por ejemplo, en una sentencia CREATE TABLE.
- v Identificar una columna como, por ejemplo, en una sentencia CREATE INDEX.
- v Especificar los valores de la columna como, por ejemplo, en los contextos siguientes:
	- En una función de columna, un nombre de columna especifica todos los valores de la columna en la tabla de resultado intermedia o de grupo a los que se aplica la función. Por ejemplo, MAX(SALARY) aplica la función MAX a todos los valores de la columna SALARY de un grupo.
	- En una cláusula GROUP BY o ORDER BY, un nombre de columna especifica todos los valores de la tabla de resultado intermedia a los que se aplica la cláusula. Por ejemplo, ORDER BY DEPT ordena una tabla de resultado intermedia según los valores de la columna DEPT.
	- En una expresión, una condición de búsqueda o una función escalar, un nombre de columna especifica un valor para cada fila o grupo al que se aplica la construcción. Por ejemplo, cuando la condición de búsqueda CODE = 20 se aplica a alguna fila, el valor especificado por el nombre de columna CODE es el valor de la columna CODE en esa fila.
- v Redenominar temporalmente una columna, como en la *cláusula-correlación* de una *referencia-tabla* en una cláusula FROM.

## **Nombres de columna calificados**

Un calificador para un nombre de columna puede ser un nombre de tabla, vista, apodo o alias o un nombre de correlación.

El hecho de que un nombre de columna pueda calificarse depende del contexto:

- v Según la forma de la sentencia COMMENT ON, puede que se deba calificar un nombre de una sola columna. No se deben calificar nombres de varias columnas.
- v Donde el nombre de columna especifique valores de la columna, puede calificarse como opción del usuario.
- v En la cláusula de asignación de una sentencia UPDATE, puede calificarse en la opción del usuario.
- v En todos los demás contextos, un nombre de columna no debe calificarse.

Cuando un calificador es opcional, puede cumplir dos finalidades. Estos casos se describen en el apartado ["Calificadores de nombres de columna para evitar](#page-81-0) [ambigüedades" en la página 66](#page-81-0) y ["Calificadores de nombres de columna en](#page-83-0) [referencias correlacionadas" en la página 68.](#page-83-0)

### **Nombres de correlación**

Un *nombre de correlación* puede definirse en la cláusula FROM de una consulta y en la primera cláusula de una sentencia UPDATE o DELETE. Por ejemplo, la cláusula FROM X.MYTABLE Z establece Z como nombre de correlación para X.MYTABLE.

#### **FROM** X.MYTABLE Z

Con Z definida como nombre de correlación para X.MYTABLE, sólo puede utilizarse Z para calificar una referencia a una columna de esa instancia de X.MYTABLE en esa sentencia SELECT.

Un nombre de correlación se asocia con una tabla, una vista, un apodo, un alias, una expresión de tabla anidada, una función de tabla o una referencia de tabla de cambio de datos sólo dentro del contexto en el que se ha definido. Por lo tanto, puede definirse el mismo nombre de correlación con distintos propósitos en diferentes sentencias o bien en distintas cláusulas de la misma sentencia.

Como calificador, un nombre de correlación puede utilizarse para evitar ambigüedades o para establecer una referencia correlacionada. También se puede utilizar simplemente como un nombre abreviado de una referencia de tabla. En el ejemplo, Z podría haberse utilizado simplemente para evitar tener que entrar X.MYTABLE más de una vez.

Si se especifica un nombre de correlación para una tabla, vista, apodo o alias, cualquier referencia a una columna de esa instancia de la tabla, vista, apodo o alias debe utilizar el nombre de correlación en lugar del nombre de tabla, vista, apodo o alias. Por ejemplo, la referencia a EMPLOYEE.PROJECT del ejemplo siguiente no es correcto, porque se ha especificado un nombre de correlación para EMPLOYEE:

Ejemplo

```
FROM EMPLOYEE E
 WHERE EMPLOYEE.PROJECT='ABC' * incorrect*
```
La referencia calificada para PROJECT debe utilizar, en su lugar, el nombre de correlación ″E″, tal como se muestra abajo:

**FROM** EMPLOYEE E **WHERE** E.PROJECT='ABC'

Los nombres especificados en una cláusula FROM pueden estar *expuestos* o *no expuestos*. Se dice que un nombre de tabla, vista, apodo o alias está expuesto en la cláusula FROM si no se especifica un nombre de correlación. El nombre de la correlación es siempre un nombre expuesto. Por ejemplo, en la siguiente cláusula FROM, se especifica un nombre de correlación para EMPLOYEE pero no para DEPARTMENT, de modo que DEPARTMENT es un nombre expuesto y EMPLOYEE no lo es:

**FROM** EMPLOYEE E, DEPARTMENT

Un nombre de tabla, vista, apodo o alias que está expuesto en una cláusula FROM puede ser igual a otro nombre de tabla, vista o apodo expuesto en esa cláusula FROM o cualquier nombre de correlación de la cláusula FROM. Esta situación puede dar como resultado una serie de referencias ambiguas de nombres de columna que acaban devolviendo un código de error (SQLSTATE 42702).

Las dos primeras cláusulas FROM mostradas más abajo son correctas, porque cada una no contiene más de una referencia a EMPLOYEE que esté expuesta:

1. Dada una cláusula FROM:

**FROM** EMPLOYEE E1, EMPLOYEE

una referencia calificada como, por ejemplo, EMPLOYEE.PROJECT indica una columna de la segunda instancia de EMPLOYEE en la cláusula FROM. La referencia calificada a la primera instancia de EMPLOYEE debe utilizar el nombre de correlación "E1" (E1.PROJECT).

2. Dada una cláusula FROM:

**FROM** EMPLOYEE, EMPLOYEE E2

una referencia calificada como, por ejemplo, EMPLOYEE.PROJECT indica una columna de la primera instancia de EMPLOYEE en la cláusula FROM. Una referencia calificada a la segunda instancia de EMPLOYEE debe utilizar el nombre de correlación "E2" (E2.PROJECT).

3. Dada una cláusula FROM:

**FROM** EMPLOYEE, EMPLOYEE

los dos nombres de tabla expuestos que se incluyen en esta cláusula (EMPLOYEE y EMPLOYEE) son los mismos. Esto está permitido, pero las referencias a nombres de columnas específicos resultarían ambiguas (SQLSTATE 42702).

4. Dada la sentencia siguiente:

**SELECT** \* **FROM** EMPLOYEE E1, EMPLOYEE E2 \* incorrect \* **WHERE** EMPLOYEE.PROJECT = 'ABC'

la referencia calificada EMPLOYEE.PROJECT es incorrecta, porque las dos instancias de EMPLOYEE en la cláusula FROM tienen nombres de correlación. En cambio, las referencias a PROJECT deben estar calificadas con algún nombre de correlación (E1.PROJECT o E2.PROJECT).

5. Dada una cláusula FROM:

**FROM** EMPLOYEE, X.EMPLOYEE

una referencia a una columna en la segunda instancia de EMPLOYEE debe utilizar X.EMPLOYEE (X.EMPLOYEE.PROJECT). Si X es el valor del registro especial CURRENT SCHEMA en SQL dinámico o la opción de precompilación/vinculación QUALIFIER de SQL estático, no se puede hacer ninguna referencia a las columnas porque resultaría ambigua.

### <span id="page-81-0"></span>**Identificadores**

La utilización del nombre de correlación en la cláusula FROM permite, también, la opción de especificar una lista de nombres de columna que se han de asociar con las columnas de la tabla resultante. Igual que los nombres de correlación, estos nombres de columna listados se convierten en los nombres *expuestos* de las columnas que deben utilizarse en las referencias a las columnas en toda la consulta. Si se especifica una lista de nombres de columna, los nombres de columna de la tabla principal se convierten en *no expuestos*.

Dada una cláusula FROM:

**FROM** DEPARTMENT D (NUM,NAME,MGR,ANUM,LOC)

una referencia calificada como, por ejemplo, D.NUM indica la primera columna de la tabla DEPARTMENT que se ha definido en la tabla como DEPTNO. Una referencia a D.DEPTNO utilizando esta cláusula FROM es incorrecta ya que el nombre de columna DEPTNO es un nombre de columna no expuesto.

### **Calificadores de nombres de columna para evitar ambigüedades**

En el contexto de una función, de una cláusula GROUP BY, de una cláusula ORDER BY, de una expresión o de una condición de búsqueda, un nombre de columna hace referencia a los valores de una columna en alguna tabla, vista, apodo, expresión de tabla anidada o función de tabla. Las tablas, vistas, apodos, expresiones de tablas anidadas y funciones de tabla donde puede residir la columna se denominan *tablas de objetos* del contexto. Dos o más tablas de objetos pueden contener columnas con el mismo nombre; un nombre de columna se puede calificar para indicar la tabla de la cual procede la columna. Los calificadores de nombres de columna también son útiles en los procedimientos de SQL para diferenciar los nombres de columna de los nombres de variables de SQL utilizados en sentencias de SQL.

Una expresión de tabla anidada o una función de tabla trata las *referencias-tabla* que la preceden en la cláusula FROM como tablas de objetos. Las *referencias-tabla* que siguen no se tratan como tablas de objetos.

## **Designadores de tabla**

Un calificador que designa una tabla de objeto específica se conoce como *designador de tabla*. La cláusula que identifica las tablas de objetos también establece los designadores de tabla para ellas. Por ejemplo, las tablas de objetos de una expresión en una cláusula SELECT se nombran en la cláusula FROM que la sigue:

```
SELECT CORZ.COLA, OWNY.MYTABLE.COLA
  FROM OWNX.MYTABLE CORZ, OWNY.MYTABLE
```
Los designadores en la cláusula FROM se establecen como sigue:

- v Un nombre que sigue a una tabla, vista, apodo, alias, expresión de tabla anidada o función de tabla es a la vez un nombre de correlación y un designador de tabla. Así pues, CORZ es un designador de tabla. CORZ sirve para calificar el primer nombre de columna de la lista de selección.
- Una tabla expuesta, un nombre de vista, un apodo o alias es un designador de tabla. Así pues, OWNY.MYTABLE es un designador de tabla. OWNY.MYTABLE sirve para calificar el nombre de la segunda columna de la lista de selección.

Al calificar una columna con el nombre de tabla expuesto de un designador de tabla, se puede utilizar la forma calificada o no calificada del nombre expuesto de tabla. Si se utiliza la forma calificada, el calificador debe ser el mismo que el calificador predeterminado del nombre expuesto de tabla.

Pongamos, por ejemplo, que el esquema actual es CORPDATA. SELECT CORPDATA.EMPLOYEE.WORKDEPT FROM EMPLOYEE

es válido porque la tabla EMPLOYEE a la que se hace referencia en la cláusula FROM califica completamente CORPDATA.EMPLOYEE, que coincide con el calificador de la columna WORKDEPT. SELECT EMPLOYEE.WORKDEPT, REGEMP.WORKDEPT FROM CORPDATA.EMPLOYEE, REGION.EMPLOYEE REGEMP

también es válido, porque la primera columna de lista de selección hace referencia al designador de tabla expuesto no calificado CORPDATA.EMPLOYEE, que se encuentra en la cláusula FROM y la segunda columna de lista de selección hace referencia al nombre de correlación REGEMP del objeto de tabla REGION.EMPLOYEE, que también se encuentra en la cláusula FROM.

Pongamos ahora que el esquema actual es REGION. SELECT CORPDATA.EMPLOYEE.WORKDEPT FROM EMPLOYEE

no es válido porque la tabla EMPLOYEE a la que se hace referencia en la cláusula FROM califica completamente REGION.EMPLOYEE y el calificador de la columna WORKDEPT representa la tabla CORPDATA.EMPLOYEE.

Cada designador de tabla debe ser exclusivo en una cláusula FROM determinada para evitar la aparición de referencias ambiguas a columnas.

## **Evitar referencias no definidas o ambiguas**

Cuando un nombre de columna hace referencia a valores de una columna, debe existir una sola tabla de objetos que incluya una columna con ese nombre. Las situaciones siguientes se consideran errores:

- v Ninguna tabla de objetos contiene una columna con el nombre especificado. La referencia no está definida.
- v El nombre de columna está calificado mediante un designador de tabla, pero la tabla designada no incluye una columna con el nombre especificado. De nuevo, la referencia no está definida.
- El nombre no está calificado, y hay más de una tabla de objetos que incluye una columna con ese nombre. La referencia es ambigua.
- v El designador de tabla califica al nombre de columna, pero la tabla designada no es única en la cláusula FROM y ambas apariciones de la tabla designada incluyen la columna. La referencia es ambigua.
- El nombre de columna de una expresión de tabla anidada que no va precedida por la palabra clave TABLE o en una función de tabla o expresión de tabla anidada que es el operando derecho de una unión externa derecha o una unión externa completa y el nombre de columna no hace referencia a una columna de una *referencia-tabla* de la selección completa de la expresión de tabla anidada. La referencia no está definida.

Evite las referencias ambiguas calificando un nombre de columna con un designador de tabla definido exclusivamente. Si la columna está en varias tablas de objetos con nombres distintos, los nombres de tabla pueden utilizarse como designadores. Las referencias ambiguas también se pueden evitar sin la utilización

<span id="page-83-0"></span>del designador de tabla dando nombres exclusivos a las columnas de una de las tablas de objetos utilizando la lista de nombres de columna que siguen al nombre de correlación.

Al calificar una columna con la forma de nombre expuesto de tabla de un designador de tabla, se puede utilizar la forma calificada o no calificada del nombre de tabla expuesto. Sin embargo, el calificador y la tabla utilizados deben ser iguales después de calificar completamente el nombre de tabla, vista o apodo y el designador de tabla.

1. Si el ID de autorización de la sentencia es CORPDATA: **SELECT** CORPDATA.EMPLOYEE.WORKDEPT

**FROM** EMPLOYEE

es una sentencia válida.

2. Si el ID de autorización de la sentencia es REGION:

```
SELECT CORPDATA.EMPLOYEE.WORKDEPT
 FROM EMPLOYEE * incorrect *
```
no es válido, porque EMPLOYEE representa la tabla REGION.EMPLOYEE, pero el calificador para WORKDEPT representa una tabla distinta, CORPDATA.EMPLOYEE.

## **Calificadores de nombres de columna en referencias correlacionadas**

Una *selección completa* es una forma de consulta que puede utilizarse como componente de varias sentencias de SQL. Una selección completa utilizada en una condición de búsqueda de cualquier sentencia se denomina *subconsulta*. Una selección completa utilizada para recuperar un único valor como, por ejemplo, una expresión en una sentencia se denomina una *selección completa escalar* o *subconsulta escalar*. Una selección completa utilizada en la cláusula FROM de una consulta se denomina *expresión de tabla anidada*. Se hace referencia a las subconsultas de las condiciones de búsqueda, subconsultas escalares y expresiones de tabla anidadas como subconsultas en el resto de este tema.

Una subconsulta puede contener subconsultas propias y éstas, a su vez, pueden contener subconsultas. De este modo, una sentencia de SQL puede contener una jerarquía de subconsultas. Los elementos de la jerarquía que contienen subconsultas están en un nivel superior que las subconsultas que contienen.

Cada elemento de la jerarquía contiene uno o más designadores de tabla. Una consulta puede hacer referencia no solamente a las columnas de las tablas identificadas en su mismo nivel dentro de la jerarquía, sino también a las columnas de las tablas anteriormente identificadas en la jerarquía, hasta alcanzar el estrato más elevado. Una referencia a una columna de una tabla identificada en un nivel superior se llama *referencia correlacionada*.

Para la compatibilidad con los estándares existentes de SQL, se permiten nombres de columna calificados y no calificados como referencias correlacionadas. Sin embargo, es aconsejable calificar todas las referencias de columnas utilizadas en subconsultas; de lo contrario, los nombres de columna idénticos pueden conducir a resultados no deseados. Por ejemplo, si se modifica una tabla de una jerarquía de modo que contenga el mismo nombre de columna que la referencia correlacionada y la sentencia se vuelve a preparar, la referencia se aplicará en la tabla modificada.

Cuando se califica un nombre de columna en una subconsulta, se busca en cada nivel de jerarquía, comenzando en la misma subconsulta en la que aparece el

nombre de columna calificado y continuando hacia niveles superiores de la jerarquía, hasta que se encuentre un designador de tabla que coincida con el calificador. Una vez encontrado, se verifica que la tabla contenga la columna en cuestión. Si se encuentra la tabla en un nivel superior que el nivel que contiene el nombre de columna, es que éste es una referencia correlacionada para el nivel donde se encontró el designador de tabla. Una expresión de tabla anidada debe ir precedida por la palabra clave TABLE opcional para buscar en la jerarquía superior la selección completa de la expresión de tabla anidada.

Cuando el nombre de columna de una subconsulta no se califica, se busca en las tablas a las que se hace referencia en cada nivel de la jerarquía, empezando en la misma subconsulta en la que aparece el nombre de columna y siguiendo hacia niveles superiores de la jerarquía hasta que se encuentre un nombre de columna que coincida. Si la columna se encuentra en una tabla en un nivel superior al nivel que contiene el nombre de columna, es que éste es una referencia correlacionada para el nivel donde se ha encontrado la tabla que contiene la columna. Si se encuentra el nombre de columna en más de una tabla en un nivel en concreto, la referencia es ambigua y se considera un error.

En cualquier caso, en el siguiente ejemplo T hace referencia al designador de tabla que contiene la columna C. Un nombre de columna, T.C (donde T representa un calificador implícito o explícito), es una referencia correlacionada solamente si se dan estas condiciones:

- v T.C se utiliza en una expresión de una subconsulta.
- v T no designa una tabla utilizada en la cláusula de la subconsulta.
- v T designa una tabla utilizada en un nivel superior de la jerarquía que contiene la subconsulta.

Debido a que una misma tabla, vista o apodo pueden estar identificados en muchos niveles, se recomienda utilizar nombres de correlación exclusivos como designadores de tabla. Si se utiliza T para designar una tabla en más de un nivel (T es el propio nombre de tabla o es un nombre de correlación duplicado), T.C hace referencia al nivel donde se utiliza T que contiene de forma más directa la subconsulta que incluye T.C. Si es necesario un nivel de correlación superior, debe utilizarse un nombre de correlación exclusivo.

La referencia correlacionada T.C identifica un valor de C en una fila o grupo de T a la que se aplican dos condiciones de búsqueda: la condición 1 en la subconsulta, y la condición 2 en algún nivel superior. Si se utiliza la condición 2 en una cláusula WHERE, se evalúa la subconsulta para cada fila a la que se aplica la condición 2. Si se utiliza la condición 2 en una cláusula HAVING, se evalúa la subconsulta para cada grupo al que se aplica la condición 2.

Por ejemplo, en la sentencia siguiente, la referencia correlacionada X.WORKDEPT (en la última línea) hace referencia al valor de WORKDEPT en la tabla EMPLOYEE en el nivel de la primera cláusula FROM. (Dicha cláusula establece X como nombre de correlación para EMPLOYEE.) La sentencia lista los empleados que tienen un salario inferior al promedio de su departamento.

```
SELECT EMPNO, LASTNAME, WORKDEPT
 FROM EMPLOYEE X
 WHERE SALARY < (SELECT AVG(SALARY)
                    FROM EMPLOYEE
                    WHERE WORKDEPT = X.WORKDEPT)
```
El ejemplo siguiente utiliza ESTE como nombre de correlación. La sentencia elimina las filas de los departamentos que no tienen empleados.

**DELETE FROM** DEPARTMENT THIS **WHERE NOT EXISTS**(**SELECT \* FROM** EMPLOYEE **WHERE** WORKDEPT = THIS.DEPTNO)

# **Referencias a variables**

Una *variable* de una sentencia de SQL especifica un valor que puede cambiarse cuando se ejecuta la sentencia de SQL. Existen diferentes tipos de variables utilizadas en sentencias de SQL:

### **variable del lenguaje principal**

Las sentencias de un lenguaje principal definen las variables del lenguaje principal. Para obtener más información sobre cómo hacer referencia a variables del lenguaje principal, consulte el apartado "Referencias a variables del lenguaje principal".

#### **variable de transición**

Las variables de transición se definen en un activador y hacen referencia a los valores nuevos o anteriores de las columnas. Para obtener más información sobre cómo hacer referencia a variables de transición, consulte el apartado "Sentencia CREATE TRIGGER" del manual *Consulta de SQL, Volumen 2* ..

### **variable de SQL**

Una sentencia compuesta de SQL define las variables de SQL en una función de SQL, un método de SQL, un procedimiento de SQL, un activador o una sentencia de SQL dinámico. Para obtener más información sobre las variables de SQL, consulte el apartado "Referencias a parámetros SQL, variables SQL y variables globales" en el manual *Consulta de SQL, Volumen 2* ..

#### **variable global**

La sentencia CREATE VARIABLE define las variables globales. Para obtener más información sobre variables globales, consulte los apartados "CREATE VARIABLE" y "Referencias a parámetros de SQL, variables de SQL y variables globales" en el manual *Consulta de SQL, Volumen 2* .

#### **parámetro de SQL**

Los parámetros de SQL se definen en una sentencia CREATE FUNCTION, CREATE METHOD o CREATE PROCEDURE. Para obtener más información sobre los parámetros de SQL, consulte el apartado "Referencias a parámetros SQL, variables SQL y variables globales" en el manual *Consulta de SQL, Volumen 2* ..

#### **marcador de parámetro**

Los marcadores de parámetro se especifican en una sentencia de SQL dinámico donde se especificarían las variables del lenguaje principal si la sentencia fuera una sentencia de SQL estático. Se utiliza un descriptor de SQL o una vinculación de parámetros para asociar un valor con un marcador de parámetro durante el proceso de sentencia de SQL dinámico. Para obtener más información sobre marcadores de parámetro, consulte el apartado [Marcadores de parámetro.](r0000975.dita#r0000975/l975)

# **Referencias a variables del lenguaje principal**

Una *variable del lenguaje principal* es:

- v Variable de un lenguaje de sistema principal como una variable C, una variable C++, un elemento de datos COBOL, una variable FORTRAN, o una variable Java.
- o:
- v Una construcción del lenguaje principal generada por un precompilador de SQL a partir de una variable declarada mediante extensiones de SQL

a la que se hace referencia en una sentencia de SQL. Las variables del lenguaje principal se definen directamente mediante las sentencias del lenguaje principal o indirectamente mediante extensiones de SQL.

Una variable del lenguaje principal en una sentencia de SQL debe identificar una variable del lenguaje principal descrita en el programa según las normas para la declaración de variables del lenguaje principal.

Todas las variables del lenguaje principal utilizadas en una sentencia de SQL deben estar declaradas en una sección DECLARE de SQL en todos los lenguajes principales excepto en REXX. No se debe declarar ninguna variable fuera de una sección DECLARE de SQL con nombres que sean idénticos a variables declaradas en una sección DECLARE de SQL. Una sección DECLARE de SQL empieza por BEGIN DECLARE SECTION y termina por END DECLARE SECTION.

La metavariable *variable-lenguaje-principal*, tal como se utiliza en los diagramas de sintaxis, muestra una referencia a una variable del lenguaje principal. Una variable del lenguaje principal en la cláusula VALUES INTO o en la cláusula INTO de una sentencia FETCH o SELECT INTO identifica una variable del lenguaje principal a la que se asigna un valor procedente de una columna de una fila o una expresión. En todos los demás contextos, una variable-lenguaje-principal especifica un valor que ha de pasarse al gestor de bases de datos desde el programa de aplicación.

# **Variables del lenguaje principal en SQL dinámico**

En sentencias de SQL dinámico, se utilizan los marcadores de parámetro en lugar de las variables del lenguaje principal. Un marcador de parámetros es un signo de interrogación (?) que representa una posición en una sentencia de SQL dinámico en la que la aplicación proporcionará un valor; es decir, donde se encontrará una variable del lenguaje principal si la serie de la sentencia es una sentencia de SQL estático. El siguiente ejemplo muestra una sentencia de SQL estático que emplea variables del lenguaje principal:

```
INSERT INTO DEPARTMENT
 VALUES (:hv_deptno, :hv_deptname, :hv_mgrno, :hv_admrdept)
```
Este ejemplo muestra una sentencia de SQL dinámico que utiliza marcadores de parámetro:

```
INSERT INTO DEPARTMENT VALUES (?, ?, ?, ?)
```
Generalmente, la metavariable *variable-lenguaje-principal* se puede expandir en los diagramas de sintaxis a:

*:identificador-lenguaje-principal*

E

-INDICATOR-*:identificador-lenguaje-principal*

Cada *identificador-lenguaje-principal* debe declararse en el programa fuente. La variable designada por el segundo identificador-lenguaje-principal debe tener un tipo de datos de entero pequeño.

 $\blacktriangleright$ 

El primer identificador-lenguaje-principal designa la *variable principal*. Según la operación, proporciona un valor al gestor de bases de datos o bien el gestor de bases de datos le proporciona un valor. Una variable del lenguaje principal de entrada proporciona un valor en la página de códigos de la aplicación en tiempo de ejecución. A la variable del lenguaje principal de salida se le proporciona un valor que, si es necesario, se convierte a la página de códigos de la aplicación en tiempo de ejecución cuando los datos se copian en la variable de la aplicación de salida. Una variable del lenguaje principal determinada puede servir tanto de variable de entrada como de salida en el mismo programa.

El segundo identificador-lenguaje-principal designa su *variable indicadora*. La finalidad de la variable indicadora es:

- v Especificar el valor nulo. Un valor negativo de la variable indicadora especifica el valor nulo. Un valor de -2 indica una conversión numérica o un error de expresión aritmética ocurrido al obtener el resultado
- v Registra la longitud original de una serie truncada (si la fuente del valor no es un tipo de objeto grande)
- v Registra la parte correspondiente a los segundos de una hora si la hora se trunca al asignarse a una variable del lenguaje principal.

Por ejemplo, si se utiliza :HV1:HV2 para especificar un valor de inserción o de actualización y si HV2 es negativo, el valor especificado es el valor nulo. Si HV2 no es negativo, el valor especificado es el valor de HV1.

Del mismo modo, si se especifica :HV1:HV2 en una cláusula VALUES INTO o en una sentencia FETCH o SELECT INTO y si el valor devuelto es nulo, HV1 no se cambia y HV2 se establece en un valor negativo. Si la base de datos está configurada con DFT\_SQLMATHWARN definido en sí (o lo estaba durante la vinculación de una sentencia de SQL estático), HV2 podría ser -2. Si HV2 es -2, no podría devolverse un valor para HV1 debido a un error en la conversión al tipo numérico de HV1 o a un error al evaluar una expresión aritmética utilizada para determinar el valor de HV1. Cuando se accede a una base de datos con una versión de cliente anterior a DB2 Universal Database, versión 5, HV2 será -1 para excepciones aritméticas. Si el valor devuelto no es nulo, se asigna dicho valor a HV1 y HV2 se establece en cero (a no ser que la asignación a HV1 necesite el truncamiento de una serie que sea no LOB, en cuyo caso HV2 se establece en la longitud original de la serie). Si una asignación necesita el truncamiento de la parte correspondiente a los segundos de una hora, HV2 se establece en el número de segundos.

Si se omite el segundo identificador del lenguaje principal, la variable del lenguaje principal carece de variable indicadora. El valor especificado por la referencia a la variable del lenguaje principal :HV1 siempre es el valor de HV1 y los valores nulos no se pueden asignar a la variable. Por este motivo, esta forma no debe utilizarse en una cláusula INTO a no ser que la columna correspondiente no pueda incluir

valores nulos. Si se utiliza esta forma y la columna contiene valores nulos, el gestor de bases de datos generará un error en tiempo de ejecución.

Una sentencia de SQL que haga referencia a variables del lenguaje principal debe pertenecer al ámbito de la declaración de esas variables del lenguaje principal. En cuanto a las variables a las que la sentencia SELECT del cursor hace referencia, esa norma se aplica más a la sentencia OPEN que a la sentencia DECLARE CURSOR.

## **Ejemplo**

Utilizando la tabla PROJECT, asigne a la variable del lenguaje principal PNAME (VARCHAR(26)) el nombre de proyecto (PROJNAME), a la variable del lenguaje principal STAFF (dec(5,2)) el nivel principal de personal (PRSTAFF) y a la variable del lenguaje principal MAJPROJ (char(6)) el proyecto principal (MAJPROJ) para el proyecto (PROJNO) 'IF1000'. Las columnas PRSTAFF y MAJPROJ pueden contener valores nulos, por lo tanto proporcione las variables indicadoras STAFF\_IND (smallint) y MAJPROJ\_IND (smallint).

**SELECT** PROJNAME, PRSTAFF, MAJPROJ **INTO** :PNAME, :STAFF :STAFF\_IND, :MAJPROJ :MAJPROJ\_IND **FROM** PROJECT **WHERE** PROJNO = 'IF1000'

*Consideraciones acerca de MBCS:* Si es o no es posible utilizar los caracteres de múltiples bytes en un nombre de variable del lenguaje principal depende del lenguaje principal.

### **Referencias a las variables del lenguaje principal de BLOB, CLOB y DBCLOB**

Las variables regulares BLOB, CLOB y DBCLOB, las variables localizadoras LOB (consulte "Referencias a variables localizadoras"), y las variables de referencia a archivos LOB (consulte ["Referencias a las variables de referencia de archivos](#page-89-0) [BLOB, CLOB y DBCLOB" en la página 74\)](#page-89-0) se pueden definir en todos los lenguajes principales. Donde se pueden utilizar valores LOB, el término *variable-lenguaje-principal* en un diagrama de sintaxis puede hacer referencia a una variable del lenguaje principal normal, a una variable localizadora o a una variable de referencia a archivos. Puesto que no son tipos de datos nativos, se utilizan las extensiones SQL y los precompiladores generan las construcciones de lenguaje principal necesarias para poder representar a cada variable. En cuanto a REXX, las variables LOB se correlacionan con series.

A veces es posible definir una variable lo suficientemente grande como para contener todo un valor de objeto grande. Si es así y no hay ninguna ventaja de rendimiento si se utiliza la transferencia diferida de datos desde el servidor, no es necesario un localizador. No obstante, puesto que el lenguaje principal o las restricciones de espacio se oponen al almacenamiento de un objeto grande entero en el almacenamiento temporal de una vez o por motivos de rendimiento, se puede hacer referencia a un objeto grande por medio de un localizador y las partes de dicho objeto se pueden seleccionar o actualizar en las variables del lenguaje principal que contengan sólo una parte del objeto grande.

## **Referencias a variables localizadoras**

Una *variable localizadora* es una variable del lenguaje principal que contiene el localizador que representa un valor de LOB en el servidor de aplicaciones.

### <span id="page-89-0"></span>**Identificadores**

Una variable localizadora de una sentencia de SQL debe identificar una variable localizadora descrita en el programa de acuerdo a las normas de declaración de variables localizadoras. Siempre se produce indirectamente a través de una sentencia de SQL.

El término variable localizadora, tal como se utiliza en los diagramas de sintaxis, muestra una referencia a una variable localizadora. La metavariable *variable-localizadora* puede expandirse para que incluya un *identificador-lenguajeprincipal* igual que para la *variable-lenguaje-principal*.

Como sucede con el resto de variables del lenguaje principal, una variable localizadora de LOB puede tener asociada una variable indicadora. Las variables indicadoras para las variables localizadoras del lenguaje principal de objeto grande funcionan de la misma manera que las variables indicadoras de otros tipos de datos. Cuando una base de datos devuelve un valor nulo, se define la variable indicadora y la variable localizadora del lenguaje principal no se cambia. Esto significa que un localizador jamás puede apuntar a un valor nulo.

Si se hace referencia a una variable localizadora que en ese momento no represente ningún valor, se producirá un error (SQLSTATE 0F001).

Durante la confirmación de la transacción, o en cualquier finalización de transacción, se liberan todos los localizadores que la transacción había adquirido.

## **Referencias a las variables de referencia de archivos BLOB, CLOB y DBCLOB**

Las variables de referencia a archivos BLOB, CLOB y DBCLOB sirven para la entrada y salida directa de archivo para los LOB y pueden definirse en todos los lenguajes principales. Puesto que no son tipos de datos nativos, se utilizan las extensiones SQL y los precompiladores generan las construcciones de lenguaje principal necesarias para poder representar a cada variable. En cuanto a REXX, las variables LOB se correlacionan con series.

Una variable de referencia a archivos representa (más que contiene) al archivo, de igual manera que un localizador de LOB representa, más que contiene, a los bytes LOB. Las consultas, actualizaciones e inserciones pueden utilizar variables de referencia a archivos para almacenar o recuperar valores de una sola columna.

Una variable de referencia a archivos tiene las siguientes propiedades:

#### **Tipo de datos**

BLOB, CLOB o DBCLOB. Esta propiedad se especifica al declarar la variable.

#### **Dirección**

La dirección debe ser especificada por el programa de aplicación durante la ejecución (como parte del valor de Opciones de archivo). La dirección puede ser:

- v De entrada (se utiliza como fuente de datos en las sentencias EXECUTE, OPEN, UPDATE, INSERT o DELETE).
- v De salida (se utiliza como datos de destino en sentencias las FETCH o SELECT INTO).

#### **Nombre del archivo**

Debe especificarlo el programa de aplicación en tiempo de ejecución. Puede ser:

- v El nombre completo de la vía de acceso de un archivo (opción que se recomienda).
- v Un nombre de archivo relativo. Si se proporciona un nombre de archivo relativo, se añade a la vía de acceso actual del proceso cliente.

En una aplicación, sólo debe hacerse referencia a un archivo en una variable de referencia a archivos.

#### **Longitud del nombre de archivo**

Debe especificarlo el programa de aplicación en tiempo de ejecución. Es la longitud del nombre de archivo (en bytes).

#### **Opciones de archivo**

Una aplicación debe asignar una las opciones a una variable de referencia a archivos antes de utilizar dicha variable. Las opciones se establecen mediante un valor INTEGER en un campo de la estructura de la variable de referencia a archivos. Se debe especificar alguna de estas opciones para cada variable de referencia a archivos:

v Entrada (de cliente a servidor)

#### **SQL\_FILE\_READ**

Archivo regular que se puede abrir, leer y cerrar. (La opción es SQL-FILE-READ en COBOL, sql\_file\_read en FORTRAN y READ en REXX.)

v Salida (de servidor a cliente)

#### **SQL\_FILE\_CREATE**

Crear un nuevo archivo. Si el archivo ya existe, se devuelve un error. (La opción es SQL-FILE-CREATE in COBOL, sql\_file\_create en FORTRAN y CREATE en REXX.)

### **SQL\_FILE\_OVERWRITE (sobreescribir)**

Si ya existe un archivo con el nombre especificado, se sobreescribe el contenido del archivo; de lo contrario, se crea un nuevo archivo. (La opción es SQL-FILE-OVERWRITE en COBOL, sql\_file\_overwrite en FORTRAN y OVERWRITE en REXX.)

#### **SQL\_FILE\_APPEND**

Si ya existe un archivo con el nombre especificado, la salida se añade a éste; de lo contrario, se crea un nuevo archivo. (La opción es SQL-FILE-APPEND en COBOL, sql\_file\_append en FORTRAN y APPEND en REXX.)

### **Longitud de datos**

No se utiliza en la entrada. En la salida, la implantación establece la longitud de datos en la longitud de los nuevos datos grabados en el archivo. La longitud se mide en bytes.

Como sucede con el resto de variables del lenguaje principal, una variable de referencia a archivos puede tener asociada una variable indicadora.

## **Ejemplo de una variable de referencia a archivos de salida (en C)**

Supongamos una sección de declaración codificada como:

```
EXEC SQL BEGIN DECLARE SECTION
   SQL TYPE IS CLOB FILE hv text file;
   char hv patent \overline{t}itle[64];
EXEC SQL END DECLARE SECTION
```
Una vez procesada:

```
EXEC SQL BEGIN DECLARE SECTION
  /* SQL TYPE IS CLOB FILE hv text file; */struct {
      unsigned long name_length; // Longitud del nombre del archivo
      unsigned long data_length; // Longitud de datos
      unsigned long file options; // Opciones de archivo
      char name[255]; // Nombre del archivo
  } hv_text_file;
  char hv_patent_title[64];
EXEC SQL END DECLARE SECTION
```
El código siguiente puede utilizarse para seleccionar en una columna CLOB de la base de datos para un nuevo archivo al que :hv\_text\_file hace referencia.

```
strcpy(hv text file.name, "/u/gainer/papers/sigmod.94");
hv text file.name length = strlen("/u/gainer/papers/sigmod.94");
hv_text_file.file_options = SQL_FILE_CREATE;
```
EXEC SQL **SELECT** content **INTO** :hv\_text\_file from papers **WHERE** TITLE = 'The Relational Theory behind Juggling';

# **Ejemplo de una variable de referencia a archivos de entrada (en C)**

Tomando la misma sección de declaración que antes, se puede utilizar el siguiente código para insertar datos de un archivo normal al que :hv\_text\_file hace referencia en una columna CLOB.

```
strcpy(hv text file.name, "/u/gainer/patents/chips.13");
hv text file.name length = strlen("/u/gainer/patents/chips.13");
hv_text_file.file_options = SQL_FILE_READ:
strcpy(:hv_patent_title, "A Method for Pipelining Chip Consumption");
EXEC SQL INSERT INTO patents( title, text )
         VALUES(:hv patent title, :hv text file);
```
# **Referencias a variables del lenguaje principal de tipo estructurado**

Las variables de tipo estructurado pueden definirse en todos los lenguajes de sistema principal, excepto FORTRAN, REXX y Java. Puesto que no son tipos de datos nativos, se utilizan las extensiones SQL y los precompiladores generan las construcciones de lenguaje principal necesarias para poder representar a cada variable.

Al igual que en todas las demás variables del lenguaje principal, una variable de tipo estructurado puede tener una variable indicadora asociada. Las variables indicadoras correspondientes a las variables del lenguaje principal de tipo estructurado actúan de la misma manera que las variables indicadoras de otros tipos de datos. Cuando una base de datos devuelve un valor nulo, se define la variable indicadora y la variable del lenguaje principal de tipo estructurado no cambia.

La variable del lenguaje principal propiamente dicha correspondiente a un tipo estructurado está definida como tipo de datos interno. El tipo de datos interno asociado al tipo estructurado debe ser asignable:

v desde el resultado de la función de transformación FROM SQL para el tipo estructurado tal como está definida por la opción especificada TRANSFORM GROUP del mandato de precompilación; y

v al parámetro de la función de transformación TO SQL para el tipo estructurado tal como está definida por la opción especificada TRANSFORM GROUP del mandato de precompilación.

Si se utiliza un marcador de parámetros en lugar de una variable del lenguaje principal, se deben especificar las características apropiadas del tipo de parámetro en la SQLDA. Esto requiere un conjunto ″duplicado″ de estructuras SQLVAR en la SQLDA, y el campo SQLDATATYPE\_NAME de la SQLVAR debe contener el nombre de esquema y nombre de tipo del tipo estructurado. Si se omite el esquema en la estructura SQLDA, se produce un error (SQLSTATE 07002).

# **Ejemplo**

Defina las variables del lenguaje principal *hv\_poly* y *hv\_point* (de tipo POLYGON, utilizando el tipo interno BLOB(1048576)) en un programa C.

```
EXEC SQL BEGIN DECLARE SECTION;
      SQL estático
         TYPE IS POLYGON AS BLOB(1M)
         hv poly, hv point;
EXEC SQL END DECLARE SECTION;
```
# **Tipos de datos**

La unidad más pequeña de datos que se puede manipular en SQL se denomina un *valor.* Los valores se interpretan según el tipo de datos de su fuente. Entre los fuentes se incluyen:

- Constantes
- Columnas
- Funciones
- Expresiones
- Registros especiales.
- v Variables (como, por ejemplo variables del lenguaje principal, variables SQL, variables globales, marcadores de parámetro y parámetros de rutinas)

DB2 da soporte a una serie de tipos de datos incorporados. También proporciona soporte para los tipos de datos definidos por el usuario. La [Figura 11 en la página](#page-93-0) [78](#page-93-0) ilustra los tipos de datos internos a los que se da soporte.

<span id="page-93-0"></span>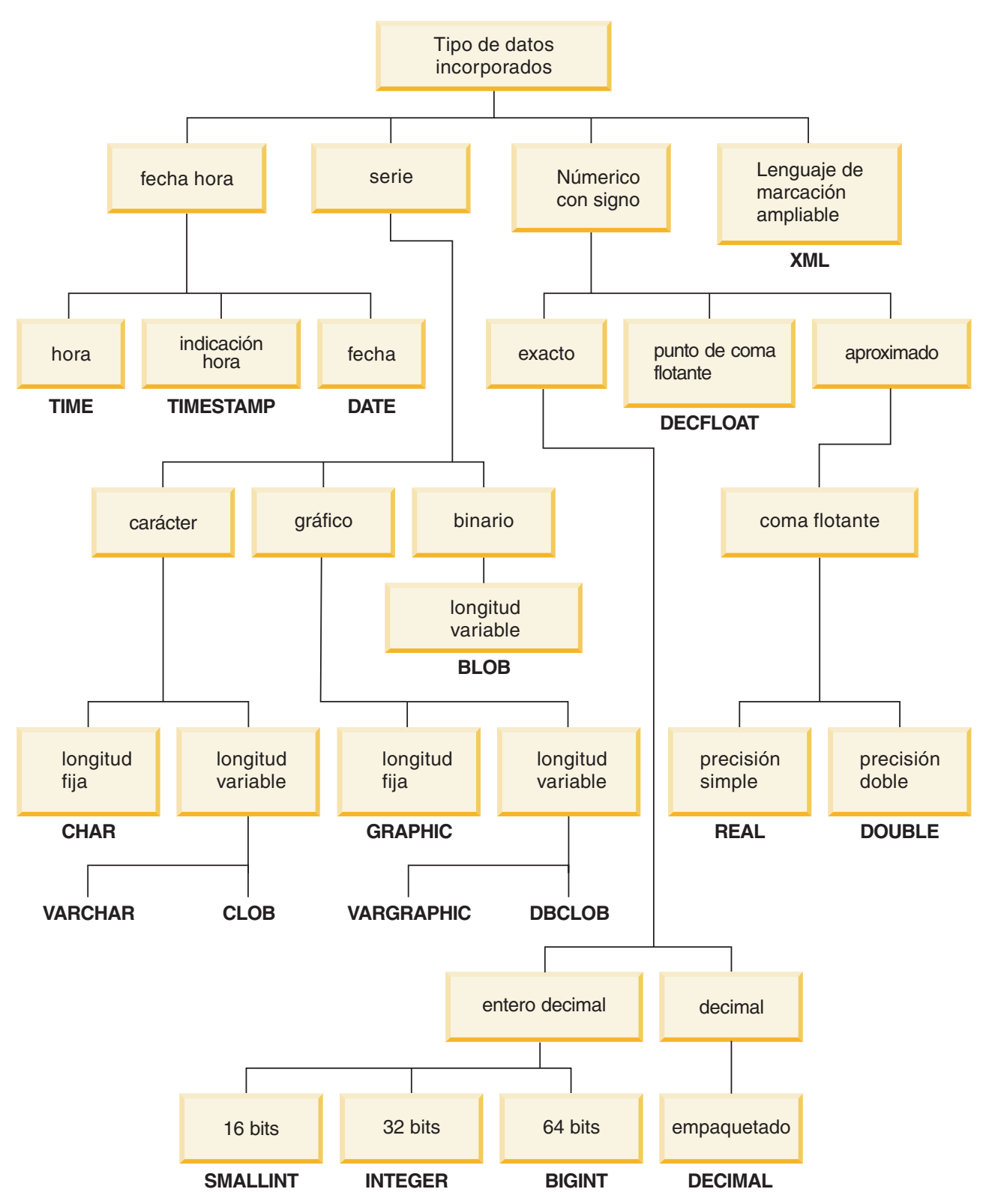

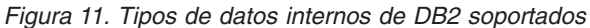

Todos los tipos de datos incluyen el valor nulo. El valor nulo es un valor especial que se diferencia de todos los valores que no son nulos y, por lo tanto, indica la ausencia de un valor (no nulo). Aunque todos los tipos de datos incluyen el valor nulo, las columnas definidas como NOT NULL no pueden contener valores nulos.

# **Lista de tipos de datos**

### **Números**

Los tipos de datos numéricos son entero, decimal, coma flotante y coma flotante decimal.

Los tipos de datos numéricos se clasifican de la siguiente manera:

- v Numéricos exactos: enteros y decimales
- Coma flotante decimal
- Numéricos aproximados: coma flotante

Entre los enteros se incluyen los enteros pequeños, los grandes enteros y entero superior. Los números enteros son representaciones exactas de los enteros. Los números decimales son representaciones exactas de números con una precisión y una escala fijas. Los números decimales y enteros se consideran tipos numéricos exactos.

Los números de coma flotante pueden tener una precisión de 16 ó 34. La coma flotante decimal soporta las representaciones exactas de números reales y la aproximación de los números reales y, por lo tanto, no se considera un tipo numérico exacto ni un tipo numérico aproximado.

La coma flotante incluye la precisión simple y la precisión doble. Los números de coma flotante son aproximaciones de números reales y se consideran tipos numéricos aproximados.

Todos los números tienen un *signo*, una *precisión* y una *escala*. Para todos los números excepto la coma flotante decimal, si el valor de columna es cero, el signo será positivo. Los números de coma flotante decimal incluyen ceros positivos y negativos. La coma flotante decimal tiene valores diferenciados para un número y el mismo número con varios exponentes (por ejemplo: 0,0, 0,00, 0,0E5, 1,0, 1,00, 1,0000). La precisión es el número total de dígitos decimales, excluyendo el signo. La escala es el número total de dígitos decimales a la derecha de la coma decimal. Si no hay una coma decimal, la escala es cero.

Consulte asimismo el apartado sobre tipo de datos en la descripción de la sentencia CREATE TABLE.

### **Entero pequeño (SMALLINT)**

Un *entero pequeño* es un entero de dos bytes con una precisión de 5 dígitos. El rango de pequeños enteros va de -32 768 a 32 767.

#### **Entero grande (INTEGER)**

Un *entero grande* es un entero de cuatro bytes con una precisión de 10 dígitos. El rango de enteros grandes va de -2 147 483 648 a +2 147 483 647.

#### **Entero superior (BIGINT)**

Un *entero superior* es un entero de ocho bytes con una precisión de 19 dígitos. El rango de enteros grandes va de -9 223 372 036 854 775 808 a +9 223 372 036 854 775 807.

# **Decimal (DECIMAL o NUMERIC)**

Un valor *decimal* es un número decimal empaquetado con una coma decimal implícita. La posición de la coma decimal la determinan la precisión y la escala del número. La escala, que es el número de dígitos en la parte de la fracción del número, no puede ser negativa ni mayor que la precisión. La precisión máxima es de 31 dígitos.

Todos los valores de una columna decimal tienen la misma precisión y escala. El rango de una variable decimal o de los números de una columna decimal es de -*n* a +*n*, donde el valor absoluto de *n* es el número mayor que puede representarse con la precisión y escalas aplicables. El rango máximo va de  $-10^{31}+1$  a  $10^{31}$ -1.

### **Coma flotante de precisión simple (REAL)**

Un número de *coma flotante de precisión simple* es una aproximación de 32 bits de un número real. El número puede ser cero o puede estar en el rango de -3,4028234663852886e+38 a -1.1754943508222875e-38, o de 1,1754943508222875e-38 a 3,4028234663852886e+38.

## **Coma flotante de doble precisión (DOUBLE o FLOAT)**

Una número de *coma flotante de doble precisión* es una aproximación de 64 bits de un número real. El número puede ser cero o puede estar en el rango de -1,7976931348623158e+308 a -2,2250738585072014e-308, o de 2,2250738585072014e-308 a 1,7976931348623158e+308.

### **Coma flotante decimal (DECFLOAT)**

Un valor de *coma flotante decimal* es un número IEEE 754r con una coma decimal. La posición de la coma decimal se almacena en cada uno de los valores de coma flotante decimal. La precisión máxima es de 34 dígitos. El rango de un número de coma flotante decimal es de 16 ó 34 dígitos de precisión y un rango de exponentes de  $10^{-383}$  a  $10^{+384}$  ó de  $10^{-6143}$  a  $10^{+6144}$ , respectivamente. El exponente mínimo,  $E_{min}$ , para valores de DECFLOAT es -383 para DECFLOAT(16) y -6143 para DECFLOAT(34). El exponente máximo, E<sub>max</sub>, para valores DECFLOAT es 384 para DECFLOAT(16) y 6144 para DECFLOAT(34).

Además de los números finitos, los números de coma flotante decimal pueden representar uno de los siguientes valores especiales de coma flotante decimal con nombre:

- v Infinity Un valor que representa un número cuya magnitud es infinitamente grande
- v Quiet NaN Es un valor que representa resultados indefinidos y que no causa una condición de número no válido
- v Signalling NaN Es un valor que representa resultados indefinidos y que causa una condición de número no válido si se utiliza en cualquier operación definida en cualquier operación numérica

Cuando un número tiene uno de estos valores especiales, su coeficiente y exponente no están definidos. El signo de un valor de infinito es significativo, ya que es posible tener un infinito positivo o negativo. El signo de un valor NaN no tiene significado en las operaciones aritméticas.

# <span id="page-96-0"></span>**Números anormales y subdesbordamiento**

Los números diferentes a cero cuyos exponentes ajustados sean inferiores a  $E_{\text{min}}$  se denominan números anormales. Estos números anormales se aceptan como operandos para todas las operaciones y pueden ser el resultado de cualquier operación.

Para un resultado anormal, los valores mínimos del exponente se convierten en <sub>min</sub> - (precisión-1), denominado  $E_{\text{tiny}}$ , donde la precisión es la precisión de trabajo. Si es necesario, el resultado se redondea para asegurarse de que el exponente no sea inferior a  $E_{\text{tiny}}$ . Si el resultado queda inexacto durante el redondeo, se devuelve una condición de subdesbordamiento. Un resultado anormal no siempre devolverá la condición de subdesbordamiento.

Cuando un número se subdesborda a cero durante un cálculo, su exponente será  $E_{\text{tiny}}$ . El valor máximo del exponente no resulta afectado.

El valor máximo del exponente para números anormales es el mismo que el valor mínimo del exponente que puede surgir durante las operaciones que no den como resultado números anormales. Esto se produce cuando la longitud del coeficiente en dígitos decimales es igual a la precisión.

# **Series de caracteres**

Una *serie de caracteres* es una secuencia de bytes. La longitud de la serie es el número de bytes en la secuencia. Si la longitud es cero, el valor se denomina la *serie vacía*. Este valor no debe confundirse con el valor nulo.

## **Serie de caracteres de longitud fija (CHAR)**

Todos los valores de una columna de series de longitud fija tienen la misma longitud, que está determinada por el atributo de longitud de la columna. El atributo de longitud debe estar entre 1 y 254, inclusive.

## **Series de caracteres de longitud variable**

Existen dos tipos de serie de caracteres de longitud variable:

- Un valor VARCHAR puede tener una longitud máxima de 32.672 bytes.
- v Un valor CLOB (objeto grande de caracteres) puede tener una longitud máxima de 2 gigabytes (2.147.483.647 bytes). Un CLOB se utiliza para almacenar datos basados en caracteres SBCS o mixtos (SBCS y MBCS) (como, por ejemplo, documentos escritos con un solo juego de caracteres) y, por lo tanto, tiene una página de códigos SBCS o mixta asociada).

Se aplican restricciones especiales a las expresiones que dan como resultado un tipo de datos CLOB y a las columnas de tipo estructurado; estas expresiones y columnas no se permiten en:

- Una lista SELECT precedida por la cláusula DISTINCT
- Una cláusula GROUP BY
- Una cláusula ORDER BY
- v Una subselección de un operador de conjunto que no sea UNION ALL
- v Un predicado BETWEEN o IN básico y cuantificado
- v Una función de columna
- Las funciones escalares VARGRAPHIC, TRANSLATE y de fecha y hora

### **Series de caracteres**

- v El operando patrón de un predicado LIKE o el operando de serie de búsqueda de una función POSSTR
- La representación en una serie de un valor de fecha y hora.

Las funciones del esquema SYSFUN que toman VARCHAR como argumento no aceptarán las VARCHAR que tengan más de 4.000 bytes de longitud como argumento. Sin embargo, muchas de estas funciones también pueden tener una signatura alternativa que acepte un CLOB(1M). Para estas funciones, el usuario puede convertir explícitamente las series VARCHAR mayores que 4.000 en datos CLOB y, a continuación, volver a convertir el resultado en datos VARCHAR de la longitud deseada.

Las series de caracteres terminadas en nulo que se encuentran en C se manejan de manera diferente, dependiendo del nivel de estándares de la opción de precompilación.

Cada serie de caracteres se define con más detalle como:

#### **Datos de bit**

Datos que no están asociado con una página de códigos.

#### **Datos del juego de caracteres de un solo byte(SBCS)**

Datos en los que cada carácter está representado por un solo byte.

#### **Datos mixtos**

Datos que pueden contener una mezcla de caracteres de un juego de caracteres de un solo byte y de un juego de caracteres de múltiples bytes (MBCS).

**Nota:** El tipo de datos LONG VARCHAR sigue estando soportado pero ha quedado obsoleto, no es recomendable y puede eliminarse en un release futuro.

## **Unidades de serie en las funciones incorporadas**

La capacidad para especificar unidades de serie para determinadas funciones incorporadas permite procesar los datos de las series basándose más en los caracteres que en los bytes. La *unidad de serie* determina la longitud sobre la que se realizará una operación. Puede especificar CODEUNITS16, CODEUNITS32 u OCTETS como unidad de serie para una operación.

### **CODEUNITS16**

Especifica que la unidad de la operación será Unicode UTF-16. CODEUNITS16 es útil en el caso de aplicaciones que procesan datos en unidades de código que tienen dos bytes de ancho. Tenga en cuenta que algunos caracteres, conocidos como *caracteres suplementarios*, necesitan dos unidades de código UTF-16 para codificarse. Por ejemplo, la clave G de símbolo musical necesita dos unidades de código UTF-16 (X'D834' y X'DD1E' en UTF-16BE).

### **CODEUNITS32**

Especifica que la unidad de operación será Unicode UTF-32. CODEUNITS32 es útil en el caso de aplicaciones que procesan datos en un formato sencillo, de longitud fija, que debe devolver la misma respuesta, con independencia del formato de almacenamiento de los datos (ASCII, UTF-8 o UTF-16).

#### **OCTETS**

Especifica que las unidades de operación son los bytes. OCTETS se utiliza

a menudo cuando una aplicación tiene interés en asignar espacio de almacenamiento intermedio o cuando las operaciones necesitan utilizar un proceso de bytes sencillo.

La longitud calculada de una serie obtenida mediante OCTETS (bytes) puede ser diferente de la que se calcula mediante CODEUNITS16 o CODEUNITS32. Cuando se utiliza OCTETS, la longitud de la serie se determina simplemente contando el número de bytes de la serie, mientras que cuando se utiliza CODEUNITS16 o CODEUNITS32, la longitud de la serie se determina contando el número de unidades de código de 16 bits o de 32 bits necesarias para representar la serie en UTF-16 o UTF-32, respectivamente. La longitud que se determine mediante CODEUNITS16 o CODEUNITS32 será idéntica, a menos que los datos contengan caracteres suplementarios (vea ["Diferencia entre CODEUNITS16 y CODEUNITS32"](#page-99-0) [en la página 84\)](#page-99-0).

Por ejemplo, supongamos que NAME, una columna VARCHAR(128) codificada en Unicode UTF-8, contiene el valor 'Jürgen'. Las dos consultas siguientes, que cuentan la longitud de la serie CODEUNITS16 y CODEUNITS32, respectivamente, devuelven el mismo valor (6).

```
SELECT CHARACTER_LENGTH(NAME,CODEUNITS16) FROM T1
 WHERE NAME = 'Jürgen'
```

```
SELECT CHARACTER_LENGTH(NAME,CODEUNITS32) FROM T1
 WHERE NAME = 'Jürgen'
```
La consulta siguiente, que cuenta la longitud de la serie en OCTETS, devuelve el valor 7.

**SELECT CHARACTER\_LENGTH**(NAME,**OCTETS**) **FROM** T1 **WHERE** NAME = 'Jürgen'

Estos valores representan la longitud de la serie expresada en la unidad de serie especificada.

La tabla siguiente muestra las representaciones UTF-8, UTF-16BE (big endian) y UTF-32BE (big endian) del nombre 'Jürgen':

Formato Representación del nombre 'Jürgen' -------- -------------------------------------- UTF-8 X'4AC3BC7267656E' UTF-16BE X'004A00FC007200670065006E' UTF-32BE X'0000004A000000FC0000007200000067000000650000006E'

El carácter 'ü' se representa de forma diferente en las tres unidades de serie:

- v La representación UTF-8 del carácter 'ü' es X'C3BC'.
- v La representación UTF-16BE del carácter 'ü' es X'00FC'.
- v La representación UTF-32BE del carácter 'ü' es X'000000FC'.

La especificación de unidades de serie para una función incorporada no repercute sobre los tipos de datos o la página de códigos del resultado de la función. Si es preciso, DB2 convierte los datos a Unicode para una evaluación, cuando se especifica CODEUNITS16 o CODEUNITS32.

Cuando se especifica OCTETS para la función LOCATE o POSITION y las páginas de código de los argumentos de la serie varían, DB2 convierte los datos en la página de códigos del argumento *serie-fuente*. En dicho caso, el resultado de la función se encuentra en la página de códigos del argumento *serie-fuente*. Cuando se especifica OCTETS para funciones que toman un único argumento de serie, los

<span id="page-99-0"></span>datos se evalúan en la página de códigos del argumento de la serie y el resultado de la función se encontrará en la página de códigos del argumento de la serie.

### **Diferencia entre CODEUNITS16 y CODEUNITS32**

Cuando se especifica CODEUNITS16 o CODEUNITS32, el resultado será el mismo, salvo en el caso de los datos que contengan caracteres Unicode suplementarios. Esto se debe a que los caracteres Unicode suplementarios se representan mediante dos unidades de código UTF-16 o una unidad de código UTF-32. En UTF-8, los caracteres que no sean suplementarios se representan mediante 1 a 3 bytes, y un carácter suplementario se representa mediante 4 bytes. En UTF-16, los caracteres que no sean suplementarios están representados por una unidad de código CODEUNITS16 o 2 bytes y un carácter suplementario está representado mediante dos unidades de código CODEUNITS16 o 4 bytes. En UTF-32, un carácter se representa mediante una unidad de código CODEUNITS32 o 4 bytes.

Por ejemplo, la tabla siguiente muestra los valores hexadecimales de la A mayúscula matemática en negrita y la A mayúscula latina. La A mayúscula matemática en negrita es un carácter suplementario que se representa mediante 4 bytes en UTF-8, UTF-16 y UTF-32.

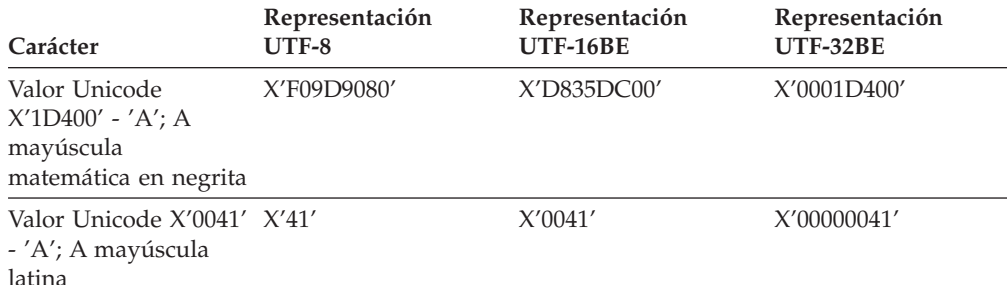

Supongamos que C1 es una columna VARCHAR(128), codificada en Unicode UTF-8, y que la tabla T1 contiene una fila con el valor de la A mayúscula matemática en negrita (X'F09D9080'). Las consultas siguientes devuelven resultados diferentes:

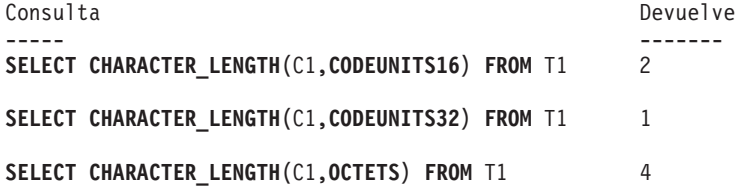

## **Series gráficas**

Una *serie gráfica* es una secuencia de bytes que representa datos de caracteres de doble byte. La longitud de la serie es el número de caracteres de doble byte de la secuencia. Si la longitud es cero, el valor se denomina la *serie vacía*. Este valor no debe confundirse con el valor nulo.

Las series gráficas no se comprueban para asegurarse de que sus valores sólo contienen elementos de código de caracteres de doble byte. (La excepción a esta norma es una aplicación precompilada con la opción WCHARTYPE CONVERT. En este caso, sí que se efectúa la validación.) En lugar de esto, el gestor de bases de datos supone que los datos de caracteres de doble byte están contenidos en

campos de datos gráficos. El gestor de bases de datos *sí* que comprueba que un valor de la longitud de una serie gráfica sea número par de bytes.

Las series gráficas terminadas en nulo que se encuentran en C se manejan de manera diferente, dependiendo del nivel de estándares de la opción de precompilación. Este tipo de datos no puede crearse en una tabla. Sólo se puede utilizar para insertar datos en la base de datos y recuperarlos de la misma.

### **Series gráficas de longitud fija (GRAPHIC)**

Todos los valores de una columna de series gráficas de longitud fija tienen la misma longitud, que viene determinada por el atributo de longitud de la columna. El atributo de longitud debe estar entre 1 y 127, inclusive.

### **Series gráficas de longitud variable**

Existen dos tipos de serie gráfica de longitud variable:

- Un valor VARGRAPHIC puede tener una longitud máxima de 16.336 caracteres de doble byte.
- v Un valor DBCLOB (objeto grande de caracteres de doble byte) puede tener una longitud máxima de 1.073.741.823 caracteres de doble byte. Un DBCLOB se utiliza para almacenar datos DBCS grandes basados en caracteres (por ejemplo, documentos escritos con un solo juego de caracteres) y, por lo tanto, tiene asociada una página de códigos DBCS).

Se aplican restricciones especiales a una expresión que dé como resultado una serie gráfica de longitud variable cuya longitud máxima sea mayor que 127 bytes. Estas restricciones son las mismas que las especificadas en el apartado ["Series de](#page-96-0) [caracteres de longitud variable" en la página 81.](#page-96-0)

**Nota:** El tipo de datos LONG VARGRAPHIC sigue estando soportado pero ha quedado obsoleto, no es recomendable y puede eliminarse en un release futuro.

### **Series binarias**

Una *serie binaria* es una secuencia de bytes. A diferencia de las series de caracteres, que suelen contener datos de texto, las series binarios se utilizan para contener datos no tradicionales como, por ejemplo, imágenes, voz o soportes mixtos. Las series de caracteres del subtipo FOR BIT DATA puede utilizarse para fines similares, pero los dos tipos de datos no son compatibles. La función escalar BLOB puede utilizarse para convertir una serie de caracteres FOR BIT DATA en una serie binaria. Las series binarias no están asociadas a ninguna página de códigos. Tienen las mismas restricciones que las series de caracteres (consulte los detalles en el apartado ["Series de caracteres de longitud variable" en la página 81\)](#page-96-0).

### **Objeto grande binario (BLOB)**

Un *objeto grande binario* es una serie binaria de longitud variable que puede tener una longitud máxima de 2 gigabytes (2.147.483.647 bytes). Los valores BLOB pueden contener datos estructurados para que los utilicen las funciones definidas por el usuario y los tipos definidos por el usuario. Igual que las series de caracteres FOR BIT DATA, las series BLOB no están asociadas a ninguna página de códigos.

# **Objeto grande (LOB)**

El término *objeto grande* y el acrónimo genérico LOB hace referencia al tipo de datos BLOB, CLOB o DBCLOB. Los valores LOB están sujetos a las restricciones que se aplican a los valores LONG VARCHAR, que se describen en el apartado ["Series de caracteres de longitud variable" en la página 81.](#page-96-0) Estas restricciones se aplican incluso si el atributo de longitud de la serie LOB es de 254 bytes o menor.

Los valores LOB pueden ser muy grandes y la transferencia de dichos valores desde servidor de bases de datos a las variables del lenguaje principal del programa de aplicación cliente puede tardar mucho tiempo. Como normalmente los programas de aplicación procesan los valores LOB de fragmento en fragmento en lugar de como un todo, las aplicaciones pueden hacer referencia a un valor LOB utilizando un localizador de objeto grande.

Un *localizador de objeto grande* o localizador de LOB es una variable del lenguaje principal cuyo valor representa un solo valor LOB del servidor de bases de datos.

Un programa de aplicación puede seleccionar un valor LOB en un localizador de LOB. Entonces, utilizando el localizador de LOB, el programa de aplicación puede solicitar operaciones de base de datos basadas en el valor LOB (por ejemplo, aplicar las funciones escalares SUBSTR, CONCAT, VALUE o LENGTH, realizar una asignación, efectuar búsquedas en el LOB con LIKE o POSSTR o aplicar funciones definidas por el usuario sobre el LOB) proporcionando el valor del localizador como entrada. La salida resultante (los datos asignados a una variable del lenguaje principal cliente), sería normalmente un subconjunto pequeño del valor LOB de entrada.

Los localizadores de LOB también pueden representar, además de valores base, el valor asociado con una expresión LOB. Por ejemplo, un localizador de LOB puede representar el valor asociado con:

**SUBSTR**( <lob 1> **CONCAT** <lob 2> **CONCAT** <lob 3>, <inicio>, <longitud> )

Cuando se selecciona un valor nulo en una variable del lenguaje principal normal, la variable indicadora se establece en -1, lo que significa que el valor es nulo. Sin embargo, en el caso de los localizadores de LOB, el significado de las variables indicadoras es ligeramente distinto. Como una variable del lenguaje principal del localizador en sí nunca puede ser nula, un valor negativo de variable indicadora significa que el valor LOB representado por el localizador de LOB es nulo. La información de nulo se mantiene local para el cliente en virtud del valor de la variable indicadora — el servidor no hace ningún seguimiento de los valores nulos con localizadores válidos.

Es importante comprender que un localizador de LOB representa un valor, no una fila ni una ubicación en la base de datos. Cuando se ha seleccionado un valor en un localizador, no hay ninguna operación que se pueda efectuar en la fila o tabla originales que afecte al valor al que hace referencia el localizador. El valor asociado con un localizador es válido hasta que finaliza la transacción o hasta que el localizador se libera explícitamente, lo primero que se produzca. Los localizadores no fuerzan copias adicionales de los datos para proporcionar esta función. En su lugar, el mecanismo del localizador almacena una descripción del valor LOB base. La materialización del valor LOB (o expresión, tal como se muestra arriba) se difiere hasta que se asigna realmente a alguna ubicación: un almacenamiento intermedio del usuario en forma de una variable del lenguaje principal u otro registro de la base de datos.

Un localizador de LOB es sólo un mecanismo utilizado para hacer referencia a un valor LOB durante una transacción; no persiste más allá de la transacción en la que se ha creado. No es un tipo de base de datos; nunca se almacena en la base de datos y, como resultado, no puede participar en vistas ni en restricciones de comprobación. Sin embargo, como un localizador de LOB es una representación cliente de un tipo LOB, hay SQLTYPE para localizadores de LOB para que puedan describirse dentro de una estructura SQLDA que se utiliza por sentencias FETCH, OPEN y EXECUTE.

# **Valores de fecha y hora**

Entre los tipos de datos de fecha y hora se incluyen DATE, TIME y TIMESTAMP. Aunque los valores de fecha y hora se pueden utilizar en algunas operaciones aritméticas y de series y son compatibles con algunas series, no son ni series ni números.

### **Fecha**

Una *fecha* es un valor que se divide en tres partes (año, mes y día). El rango de la parte correspondiente al año va de 0001 a 9999. El rango de la parte correspondiente al mes va de 1 a 12. El rango de la parte correspondiente al día va de 1 a *x*, donde *x* depende del mes.

La representación interna de una fecha es una serie de 4 bytes. Cada byte consta de 2 dígitos decimales empaquetados. Los 2 primeros bytes representan el año, el tercer byte el mes y el último byte el día.

La longitud de una columna DATE, tal como se describe en el SQLDA, es de 10 bytes, que es la longitud adecuada para una representación de serie de caracteres del valor.

### **Hora**

Una *hora* es un valor que se divide en tres partes (hora, minuto y segundo) que indica una hora del día de un reloj de 24 horas. El rango de la parte correspondiente a la hora va de 0 a 24. El rango de la otra parte va de 0 a 59. Si la hora es 24, las especificaciones de los minutos y segundos son cero.

La representación interna de la hora es una serie de 3 bytes. Cada byte consta de 2 dígitos decimales empaquetados. El primer byte representa la hora, el segundo byte el minuto y el último byte el segundo.

La longitud de la columna TIME, tal como se describe en SQLDA, es de 8 bytes, que es la longitud adecuada para una representación de serie de caracteres del valor.

## **Indicación de fecha y hora**

Una *indicación de fecha y hora* es un valor dividido en siete partes (año, mes, día, hora, minuto, segundo y microsegundo) que indica una fecha y una hora como las definidas más arriba, excepto en que la hora incluye la especificación fraccional de los microsegundos.

La representación interna de la indicación de fecha y hora es una serie de 10 bytes. Cada byte consta de 2 dígitos decimales empaquetados. Los 4 primeros bytes representan la fecha, los 3 bytes siguientes la hora y los últimos 3 bytes los microsegundos.

La longitud de una columna TIMESTAMP, tal como se describe en el SQLDA, es de 26 bytes, que es la longitud adecuada para la representación de serie de caracteres del valor.

# **Representación mediante series de los valores de fecha y hora**

Los valores cuyos tipos de datos son DATE, TIME o TIMESTAMP se representan en un formato interno que es transparente para el usuario. Sin embargo, los valores de fecha, hora e indicación de fecha y hora también pueden representarse mediante series. Esto resulta útil porque no existen constantes ni variables cuyo tipo de datos sean DATE, TIME o TIMESTAMP. Antes de poder recuperar un valor de fecha y hora, éste debe asignarse a una variable de serie. La función GRAPHIC (sólo para bases de datos Unicode) puede utilizarse para cambiar el valor de fecha y hora a una representación de serie. Normalmente, la representación de serie es el formato por omisión de los valores de fecha y hora asociados con el código territorial de la aplicación, a menos que se alteren temporalmente por la especificación de la opción DATETIME al precompilar el programa o vincularlo con la base de datos.

Con independencia de su longitud, no puede utilizarse una serie de objeto grande, un valor LONG VARCHAR ni un valor LONG VARGRAPHIC para representar un valor de fecha y hora (SQLSTATE 42884).

Cuando se utiliza una representación de serie válida de un valor de fecha y hora en una operación con un valor de fecha y hora interno, la representación de serie se convierte al formato interno del valor de fecha, hora o indicación de fecha y hora antes de realizar la operación.

Las series de fecha, hora e indicación de fecha y hora sólo deben contener caracteres y dígitos.

## **Series de fecha**

Una representación de serie de una fecha es una serie que empieza por un dígito y que tiene una longitud de 8 caracteres como mínimo. Pueden incluirse blancos de cola; pueden omitirse los ceros iniciales de las partes correspondientes al mes y al día.

Los formatos válidos para las series se indican en la tabla siguiente. Cada formato se identifica mediante el nombre y la abreviatura asociada.

| Nombre del formato                            | Abreviatura | Formato de<br>fecha | Ejemplo    |
|-----------------------------------------------|-------------|---------------------|------------|
| International Standards<br>Organization       | <b>ISO</b>  | aaaa-mm-dd          | 1991-10-27 |
| Estándar IBM USA                              | <b>USA</b>  | mm/dd/aaaa          | 10/27/1991 |
| Estándar IBM European                         | <b>EUR</b>  | dd.mm.aaaa          | 27.10.1991 |
| Era Japanese Industrial Standard<br>Christian | <b>IIS</b>  | aaaa-mm-dd          | 1991-10-27 |

*Tabla 5. Formatos para las representaciones de serie de fechas*

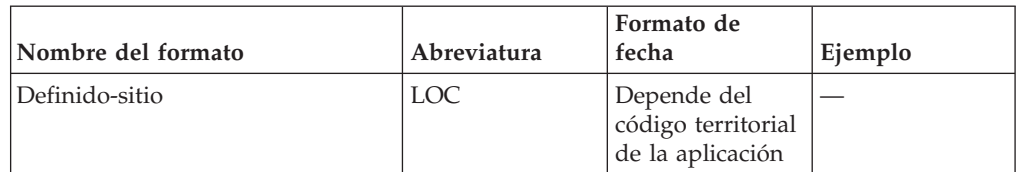

*Tabla 5. Formatos para las representaciones de serie de fechas (continuación)*

### **Series de hora**

Una representación de serie de una hora es una serie que empieza por un dígito y que tiene una longitud de 4 caracteres como mínimo. Pueden incluirse blancos de cola; puede omitirse un cero inicial de la parte correspondiente a la hora y pueden omitirse por completo los segundos. Si se omiten los segundos, se supone una especificación implícita de 0 segundos. De este modo, 13:30 es equivalente a 13:30:00.

Los formatos válidos para las series de horas se indican en la tabla siguiente. Cada formato se identifica mediante el nombre y la abreviatura asociada.

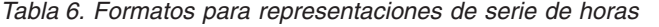

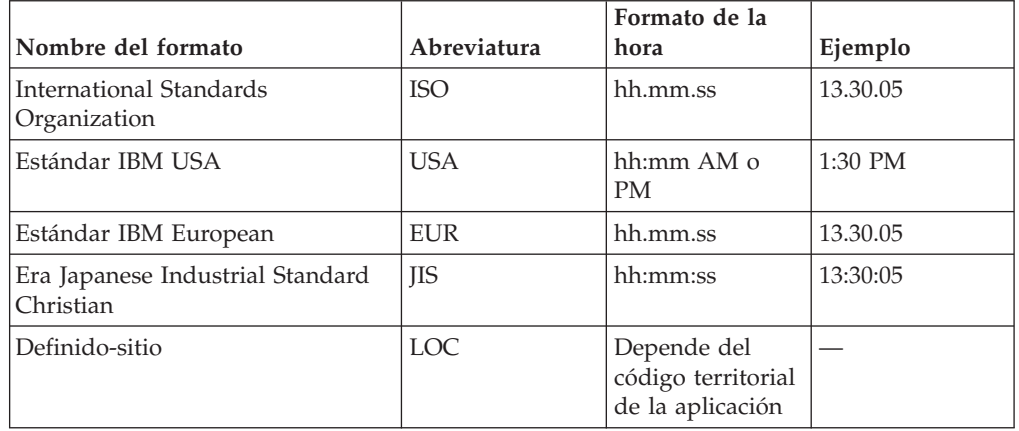

#### **Nota:**

- 1. En el formato ISO, EUR o JIS, .ss (o :ss) es opcional.
- 2. La organización International Standards Organization ha cambiado el formato de la hora, de modo que ahora es idéntico al de Japanese Industrial Standard Christian Era. Por lo tanto, utilice el formato JIS si una aplicación necesita el formato actual de International Standards Organization.
- 3. En el formato de serie de hora USA, puede omitirse la especificación de los minutos, con lo que se indica una especificación implícita de 00 minutos. Por lo tanto, 1 PM equivale a 1:00 PM.
- 4. En el formato de hora USA, la hora no debe ser mayor que 12 y no puede ser 0, excepto en el caso especial de 00:00 AM. Hay un solo espacio antes de 'AM' o 'PM'.'AM' y 'PM' se pueden representar en minúsculas o en mayúsculas. Si se utiliza el formato JIS del reloj de 24 horas, la correspondencia entre el formato USA y el reloj de 24 horas es la siguiente:
	- v 12:01 AM a 12:59 AM corresponde a 00:01:00 a 00:59:00.
	- v 01:00 AM a 11:59 AM corresponde a 01:00:00 a 11:59:00.
	- v 12:00 PM (mediodía) a 11:59 PM corresponde a 12:00:00 a 23:59:00.

v 12:00 AM (medianoche) corresponde a 24:00:00 y 00:00 AM (medianoche) corresponde a 00:00:00.

### **Series de indicación de fecha y hora**

Una representación de serie de una indicación de fecha y hora es una serie que empieza por un dígito y que tiene una longitud de 16 caracteres como mínimo. La representación de serie completa de una indicación de fecha y hora tiene el formato *aaaa-mm-dd-hh.mm.ss.nnnnnn*. Se pueden incluir los blancos de cola. Pueden omitirse los ceros iniciales de las partes correspondientes al mes, día y hora de la indicación de fecha y hora y se pueden truncar los microsegundos u omitirse por completo. Si se omite cualquier cero de cola en la parte correspondiente a los microsegundos, se asume la especificación implícita de 0 para los dígitos que faltan. Por lo tanto, 1991-3-2-8.30.00 es equivalente a 1991-03-02-08.30.00.000000.

Las sentencias de SQL también dan soporte a la representación de serie ODBC de una indicación de fecha y hora, pero sólo como un valor de entrada. La representación de serie ODBC de una indicación de fecha y hora tiene el formato *aaaa-mm-dd hh:mm:ss.nnnnnn*.

# **Valores XML**

Un valor XML representa el XML con formato correcto en forma de documento XML, contenido XML o secuencia de nodos XML. Un valor XML que está almacenado en una tabla como valor de una columna definida con el tipo de datos XML debe ser un documento XML con formato correcto. Los valores XML se procesan en una representación interna que no se puede comparar con ningún valor de serie. Un valor XML puede transformarse en un valor de serie serializado que representa el documento XML mediante la función XMLSERIALIZE. Igualmente, un valor de serie que representa un documento XML puede transformarse en un valor XML utilizando la función XMLPARSE. Un valor XML puede analizarse o serializarse implícitamente cuando se intercambia con tipos de datos binarios y de serie de aplicación.

Se aplican restricciones especiales a las expresiones que dan como resultado un valor de tipo de datos XML; dichas expresiones y columnas no están permitidas en (SQLSTATE 42818):

- v Una lista SELECT precedida por la cláusula DISTINCT
- Una cláusula GROUP BY
- Una cláusula ORDER BY
- v Una subselección de un operador de conjunto que no sea UNION ALL
- v Un predicado BETWEEN, IN o LIKE básico y cuantificado
- Una función agregada con DISTINCT

## **Tipos definidos por el usuario**

Existen cuatro tipos de tipos de datos definidos por el usuario:

- Tipo diferenciado
- Tipo estructurado
- v Tipo de referencia
- Tipo array

Cada uno de ellos se describe en los apartados siguientes.

## **Tipo diferenciado**

Un *tipo diferenciado* es un tipo de datos definido por el usuario que comparte su representación interna con un tipo existente (su tipo "fuente"), pero se considera un tipo independiente e incompatible para la mayoría de operaciones. Por ejemplo, se desea definir un tipo de imagen, un tipo de texto y un tipo de audio, todos ellos tienen semánticas bastante diferentes, pero utilizan el tipo de datos interno BLOB para su representación interna.

El siguiente ejemplo ilustra la creación de un tipo diferenciado denominado AUDIO:

**CREATE TYPE** AUDIO **AS BLOB** (1M)

Aunque AUDIO tenga la misma representación que el tipo de datos interno BLOB, se considera un tipo independiente; esto permite la creación de funciones escritas especialmente para AUDIO y asegura que dichas funciones no se aplicarán a valores de ningún otro tipo de datos (imágenes, texto, etc.)

Los tipos diferenciados tienen identificadores calificados. Si no se utiliza el nombre de esquema para calificar el nombre del tipo diferenciado cuando se utiliza en sentencias que no son CREATE TYPE (Diferenciado), DROP o COMMENT, en la vía de acceso de SQL se busca por orden el primer esquema con un tipo diferenciado que coincida.

Los tipos diferenciados dan soporte a una gran escritura asegurando que sólo aquellas funciones y operadores que están explícitamente definidos en un tipo diferenciado se puedan aplicar a sus instancias. Por esta razón, un tipo diferenciado no adquiere automáticamente las funciones y operadores de su tipo fuente, ya que estas podrían no tener ningún significado. (Por ejemplo, la función LENGTH del tipo AUDIO puede devolver la longitud de su objeto en segundos en lugar de bytes.)

Los tipos diferenciados que derivan de los tipos LONG VARCHAR, LONG VARGRAPHIC o LOB están sujetos a las mismas restricciones que su tipo fuente.

Sin embargo, se puede especificar explícitamente que ciertas funciones y ciertos operadores del tipo fuente se apliquen al tipo diferenciado. Esto puede hacerse creando funciones definidas por el usuario que se deriven de funciones definidas en el tipo fuente del tipo diferenciado. Los operadores de comparación se generan automáticamente para los tipos diferenciados definidos por el usuario, excepto los que utilicen LONG VARCHAR, LONG VARGRAPHIC, BLOB, CLOB o DBCLOB como tipo fuente. Además, se generan funciones para dar soporte a la conversión del tipo fuente al tipo diferenciado y del tipo diferenciado al tipo fuente.

### **Tipo estructurado**

Un *tipo estructurado* es un tipo de datos definido por el usuario con una estructura definida en la base de datos. Contiene una secuencia de *atributos* con nombre, cada uno de los cuales tiene un tipo de datos. Un tipo estructurado también incluye un conjunto de especificaciones de método.

Un tipo estructurado puede utilizarse como tipo de una tabla, de una vista o de una columna. Cuando se utiliza como tipo para una tabla o vista, esa tabla o vista se denomina *tabla con tipo* o *vista con tipo*, respectivamente. Para las tablas con tipo y vistas con tipo, los nombres y tipos de datos de los atributos del tipo estructurado pasan a ser los nombres y tipos de datos de las columnas de esta

### **Tipos definidos por el usuario**

tabla o vista con tipo. Las filas de la tabla o vista con tipo pueden considerarse una representación de instancias del tipo estructurado. Cuando se utiliza como tipo de datos para una columna, la columna contiene valores de ese tipo estructurado (o valores de cualquiera de los subtipos de ese tipo, tal como se describe más abajo). Los métodos se utilizan para recuperar o manipular atributos de un objeto de columna estructurado.

Terminología: Un *supertipo* es un tipo estructurado para el que se han definido otros tipos estructurados, llamados *subtipos*. Un subtipo hereda todos los atributos y métodos de su supertipo y puede tener definidos otros atributos y métodos. El conjunto de tipos estructurados que están relacionados con un supertipo común se denomina *jerarquía de tipos* y el tipo que no tiene ningún supertipo se denomina el *tipo raíz* de la jerarquía de tipos.

El término subtipo se aplica a un tipo estructurado definido por el usuario y a todos los tipos estructurados definidos por el usuario que están debajo de él en la jerarquía de tipos. Por tanto, un subtipo de un tipo estructurado T es T y todos los tipos estructurados por debajo de T en la jerarquía. Un *subtipo propio* de un tipo estructurado T es un tipo estructurado por debajo de T en la jerarquía de tipos.

Existen restricciones respecto a la existencia de definiciones recursivas de tipos en una jerarquía de tipos. Por esta razón, es necesario desarrollar una forma abreviada de hacer referencia al tipo específico de definiciones recursivas que están permitidas. Se utilizan las definiciones siguientes:

- v *Utiliza directamente*: se dice que un tipo **A** utiliza directamente otro tipo **B**, sólo si se cumple una de estas condiciones:
	- 1. el tipo **A** tiene un atributo del tipo **B**
	- 2. el tipo **B** es un subtipo de **A**, o un supertipo de **A**
- v *Utiliza indirectamente*: se dice que un topo **A** utiliza indirectamente un tipo **B** si se cumple una de estas condiciones:
	- 1. el tipo **A** utiliza directamente el tipo **B**
	- 2. el tipo **A** utiliza directamente cierto tipo **C**, y el tipo **C** utiliza indirectamente el tipo **B**

Un tipo puede no estar definido para que uno de sus tipos de atributo se utilice, directa o indirectamente, a sí mismo. Si es necesario tener una configuración así, considere la posibilidad de utilizar una referencia como atributo. Por ejemplo, en el caso de atributos de tipos estructurados, no puede existir una instancia de ″empleado″ que tenga el atributo ″director″ cuando ″director″ es de tipo ″empleado″. En cambio, puede existir un atributo ″director″ cuyo tipo sea REF(empleado).

Un tipo no se puede descartar si ciertos otros objetos utilizan el tipo, ya sea directa o indirectamente. Por ejemplo, no se puede descartar un tipo si una columna de una tabla o vista hace uso directa o indirectamente del tipo.

### **Tipo de referencia**

Un *tipo de referencia* es un tipo compañero de un tipo estructurado. De manera similar a un tipo diferenciado, un tipo de referencia es un tipo escalar que comparte una representación común con uno de los tipos de datos internos. Todos los tipos de la jerarquía de tipos comparten esta misma representación. La representación de un tipo de referencia se define cuando se crea el tipo raíz de una
jerarquía de tipos. Cuando se utiliza un tipo de referencia, se especifica un tipo estructurado como parámetro del tipo. Este parámetro se denomina el *tipo de destino* de la referencia.

El destino de una referencia siempre es una fila de una tabla con tipo o una vista con tipo. Cuando se utiliza un tipo de referencia, puede tener definido un *ámbito*. El ámbito identifica una tabla (denominada *tabla de destino*) o una vista (denominada *vista de destino*) que contiene la fila de destino de un valor de referencia. La tabla de destino o la vista de destino debe tener el mismo tipo que el tipo de destino del tipo de referencia. Una instancia de un tipo de referencia con ámbito identifica de forma exclusiva una fila en una tabla con tipo o en una vista con tipo, denominada *fila de destino*.

#### **Tipo array**

Una *matriz* es una estructura que contiene una colección ordenada de elementos de datos en la que se puede hacer referencia a cada elemento por su posición de orden dentro de la colección. Si *N* es la *cardinalidad* (número de elementos) de una matriz, la posición de orden asociada a cada elemento es un valor entero mayor que o igual a 1 e inferior o igual a *N*. Todos los elementos de una matriz tienen el mismo tipo de datos.

Un *tipo de matriz* es un tipo de datos que se define como matriz de otro tipo de datos. Cada tipo de matriz tiene una cardinalidad máxima que está especificada en la sentencia CREATE TYPE. Si A es un tipo de matriz con una cardinalidad máxima *M*, la cardinalidad de un valor de tipo A puede ser cualquier valor entre 0 y *M*, ambos incluidos. A diferencia de la cardinalidad máxima de matrices de los lenguajes de programación como C, la cardinalidad máxima de matrices SQL no está relacionada con su representación física. Por lo contrario, el sistema utiliza la cardinalidad máxima en tiempo de ejecución para asegurar que los subscripts se encuentren dentro de los límites. La cantidad de memoria necesaria para representar un valor de matriz es normalmente proporcional a su cardinalidad y no a la cardinalidad máxima de su tipo.

Cuando se hace referencia a una matriz, todos los valores de la matriz se almacenan en la memoria principal. Por lo tanto, las matrices que contienen una gran cantidad de datos consumirán grandes cantidades de memoria principal.

## **Promoción de tipos de datos**

Los tipos de datos se pueden clasificar en grupos de tipos de datos relacionados. Dentro de estos grupos, existe un orden de prioridad en el que se considera que un tipo de datos precede a otro tipo de datos. Esta prioridad se utiliza para permitir la *promoción* de un tipo de datos a un tipo de datos posterior en el orden de prioridad. Por ejemplo, el tipo de datos CHAR puede promocionarse a VARCHAR, INTEGER puede promocionarse a DOUBLE-PRECISION pero CLOB NO es promocionable a VARCHAR.

La promoción de tipos de datos se utiliza en estos casos:

- v Para realizar la resolución de la función
- v Para convertir tipos definidos por el usuario
- v Para asignar tipos definidos por el usuario a tipos de datos internos

La [Tabla 7 en la página 94](#page-109-0) muestra la lista de prioridad (por orden) para cada tipo de datos y se puede utilizar para determinar los tipos de datos a los que se puede

<span id="page-109-0"></span>promover un tipo de datos determinado. La tabla muestra que la mejor elección siempre es el mismo tipo de datos en lugar de elegir la promoción a otro tipo de datos.

*Tabla 7. Tabla de prioridades de tipos de datos*

| Tipo de datos                 | Lista de prioridad de tipos de datos (por orden de mejor a peor) |  |  |  |  |  |  |
|-------------------------------|------------------------------------------------------------------|--|--|--|--|--|--|
| <b>CHAR</b>                   | CHAR, VARCHAR, LONG VARCHAR, CLOB                                |  |  |  |  |  |  |
| <b>VARCHAR</b>                | VARCHAR, LONG VARCHAR, CLOB                                      |  |  |  |  |  |  |
| <b>LONG</b><br><b>VARCHAR</b> | LONG VARCHAR, CLOB                                               |  |  |  |  |  |  |
| <b>GRAPHIC</b>                | GRAPHIC, VARGRAPHIC, LONG VARGRAPHIC, DBCLOB                     |  |  |  |  |  |  |
| <b>VARGRAPHIC</b>             | VARGRAPHIC, LONG VARGRAPHIC, DBCLOB                              |  |  |  |  |  |  |
| <b>LONG</b><br>VARGRAPHIC     | LONG VARGRAPHIC, DBCLOB                                          |  |  |  |  |  |  |
| <b>BLOB</b>                   | <b>BLOB</b>                                                      |  |  |  |  |  |  |
| <b>CLOB</b>                   | <b>CLOB</b>                                                      |  |  |  |  |  |  |
| <b>DBCLOB</b>                 | <b>DBCLOB</b>                                                    |  |  |  |  |  |  |
| <b>SMALLINT</b>               | SMALLINT, INTEGER, BIGINT, decimal, real, doble, DECFLOAT        |  |  |  |  |  |  |
| <b>INTEGER</b>                | INTEGER, BIGINT, decimal, real, doble, DECFLOAT                  |  |  |  |  |  |  |
| <b>BIGINT</b>                 | BIGINT, decimal, real, doble, DECFLOAT                           |  |  |  |  |  |  |
| decimal                       | decimal, real, doble, DECFLOAT                                   |  |  |  |  |  |  |
| real                          | real, doble, DECFLOAT                                            |  |  |  |  |  |  |
| doble                         | doble, DECFLOAT                                                  |  |  |  |  |  |  |
| <b>DECFLOAT</b>               | <b>DECFLOAT</b>                                                  |  |  |  |  |  |  |
| <b>DATE</b>                   | <b>DATE</b>                                                      |  |  |  |  |  |  |
| <b>TIME</b>                   | <b>TIME</b>                                                      |  |  |  |  |  |  |
| <b>TIMESTAMP</b>              | <b>TIMESTAMP</b>                                                 |  |  |  |  |  |  |
| udt                           | udt (mismo nombre) o un supertipo de udt                         |  |  |  |  |  |  |
| REF(T)                        | REF(S) (en el caso de que S sea un supertipo de T)               |  |  |  |  |  |  |

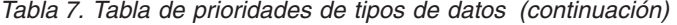

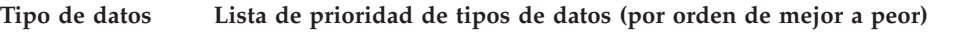

**Nota:**

- 1. Los tipos en minúsculas anteriores se definen de la siguiente manera:
	- $\bullet$  decimal = DECIMAL(p,s) o NUMERIC(p,s)
	- real = REAL o FLOAT $(n)$ , donde *n* not es mayor que 24
	- v doble = DOUBLE, DOUBLE-PRECISION, FLOAT o FLOAT(*n*), donde *n* es mayor que 24
	- $\cdot$  udt = un tipo definido por el usuario

Los sinónimos, más cortos o más lagos, de los tipos de datos listados se consideran iguales a la forma listada.

- 2. Para una base de datos Unicode, los siguientes se consideran tipos de datos equivalentes:
	- CHAR y GRAPHIC
	- v VARCHAR y VARGRAPHIC
	- LONG VARCHAR y LONG VARGRAPHIC
	- CLOB y DBCLOB

Al resolver una función en una base de datos de Unicode, si pueden aplicarse a una invocación de función dada tanto una función definida por el usuario como una función incorporada, se invocará generalmente la función incorporada. La función definida por el usuario se invocará únicamente si su esquema es anterior a SYSIBM en el registro especial de CURRENT PATH y si sus tipos de datos de argumento coinciden con todos los tipos de datos de argumento de invocación de función, independientemente de la equivalencia del tipo de datos de Unicode.

## **Conversiones entre tipos de datos**

En muchas ocasiones, un valor con un tipo de datos determinado, necesita *convertirse* a otro tipo de datos diferente o al mismo tipo de datos, aunque con otra longitud, precisión o escala. La promoción del tipo de datos es un ejemplo en el que la promoción de un tipo de datos a otro tipo de datos necesita que el valor se convierta al nuevo tipo de datos. Un tipo de datos que se puede convertir a otro tipo de datos es *convertible* de un tipo de datos fuente al tipo de datos de destino.

La conversión de un tipo de datos a otro tipo de datos puede producirse de forma implícita o explícita. Las funciones de conversión, la especificación CAST o la especificación XMLCAST pueden utilizarse para cambiar de forma explícita a un tipo de datos, según los tipos de datos implicados. El gestor de bases de datos puede convertir implícitamente tipos de datos durante las asignaciones en las que participa un tipo diferente. Asimismo, cuando se crea una función con fuente definida por el usuario, los tipos de datos de los parámetros de la función fuente deben poder convertirse a los tipos de datos de la función que se está creando.

La [Tabla 8 en la página 97](#page-112-0) muestra las conversiones permitidas entre tipos de datos internos. La primera columna representa el tipo de datos del operando cast (tipo de datos fuente) y los tipos de datos de la parte superior representan el tipo de datos de destino de la operación de conversión. Una 'S' indica que la especificación CAST se puede utilizar para combinar tipos de datos fuente y de destino. Los casos en los que sólo se puede utilizar la especificación XMLCAST se anotan.

En una base de datos Unicode, si se produce un truncamiento al convertir una serie de caracteres o gráfica a otro tipo de datos, se devuelve una advertencia si se trunca algún carácter que no sea un blanco. Este comportamiento de truncamiento

es distinto de la asignación de series de caracteres o gráficas a un destino cuando se produce un error si se trunca algún carácter que no es un blanco.

Se da soporte a las siguientes conversiones en las que intervienen tipos diferenciados (con la especificación CAST, a menos que se indique lo contrario):

- v Conversión de un tipo diferenciado *DT* a su tipo de datos fuente *S*
- v Conversión del tipo de datos fuente *S* de un tipo diferenciado *DT* al tipo diferenciado *DT*
- v Conversión del tipo diferenciado *DT* al mismo tipo diferenciado *DT*
- v Conversión de un tipo de datos *A* a un tipo diferenciado *DT* donde *A* se puede promocionar al tipo de datos fuente *S* del tipo diferenciado *DT*
- v Conversión de INTEGER a un tipo diferenciado *DT* con un tipo de datos fuente SMALLINT
- v Conversión de DOUBLE a un tipo diferenciado *DT* con un tipo de datos fuente REAL
- v Conversión de DECFLOAT a un tipo diferenciado DT con un tipo de datos fuente de DECFLOAT
- v Conversión de VARCHAR a un tipo diferenciado *DT* con un tipo de datos fuente CHAR
- v Conversión de VARGRAPHIC a un tipo diferenciado *DT* con un tipo de datos fuente GRAPHIC
- v Para una base de datos Unicode, conversión de VARCHAR o VARGRAPHIC a un tipo diferenciado *DT* con un tipo de datos fuente CHAR o GRAPHIC
- v Conversión de un tipo diferenciado *DT* con un tipo de datos fuente *S* a XML utilizando la especificación XMLCAST
- v Conversión de un XML a un tipo diferenciado *DT* con un tipo de datos fuente de cualquier tipo de datos incorporado, utilizando la especificación XMLCAST, en función del tipo de datos de esquema XML del valor XML

Los tipos de datos FOR BIT DATA no se pueden convertir a CLOB.

No es posible convertir un valor de tipo estructurado en algo diferente. Un tipo estructurado *ST* no necesita convertirse a uno de sus supertipos, porque todos los métodos de los supertipos de *ST* son aplicables a *ST*. Si la operación deseada sólo es aplicable a un subtipo de *ST*, utilice la expresión de tratamiento de subtipos para tratar *ST* como uno de sus subtipos.

Cuando un tipo de datos definido por el usuario e implicado en una conversión no está calificado por un nombre de esquema, se utiliza la *vía de acceso de SQL* para buscar el primer esquema que incluya el tipo de datos definido por el usuario con este nombre.

Se da soporte a las siguientes conversiones donde intervienen tipos de referencia:

- v conversión de un tipo de referencia *RT* en su tipo de datos de representación *S*
- v conversión del tipo de datos de representación *S* de un tipo de referencia *RT* en el tipo de referencia *RT*
- v Conversión de un tipo de referencia *RT* con un tipo de destino *T* a un tipo de referencia *RS* con un tipo de destino *S* donde *S* es un supertipo de *T*.
- v Conversión de un tipo de datos *A* en un tipo de referencia *RT* donde *A* se puede promocionar al tipo de datos de representación *S* del tipo de referencia *RT*.

### **Conversiones entre tipos de datos**

Cuando el tipo de destino de un tipo de datos de referencia implicado en una conversión no está calificado por un nombre de esquema, se utiliza la *vía de acceso de SQL* para buscar el primer esquema que incluya el tipo de datos definido por el usuario con este nombre.

<span id="page-112-0"></span>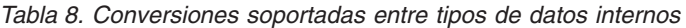

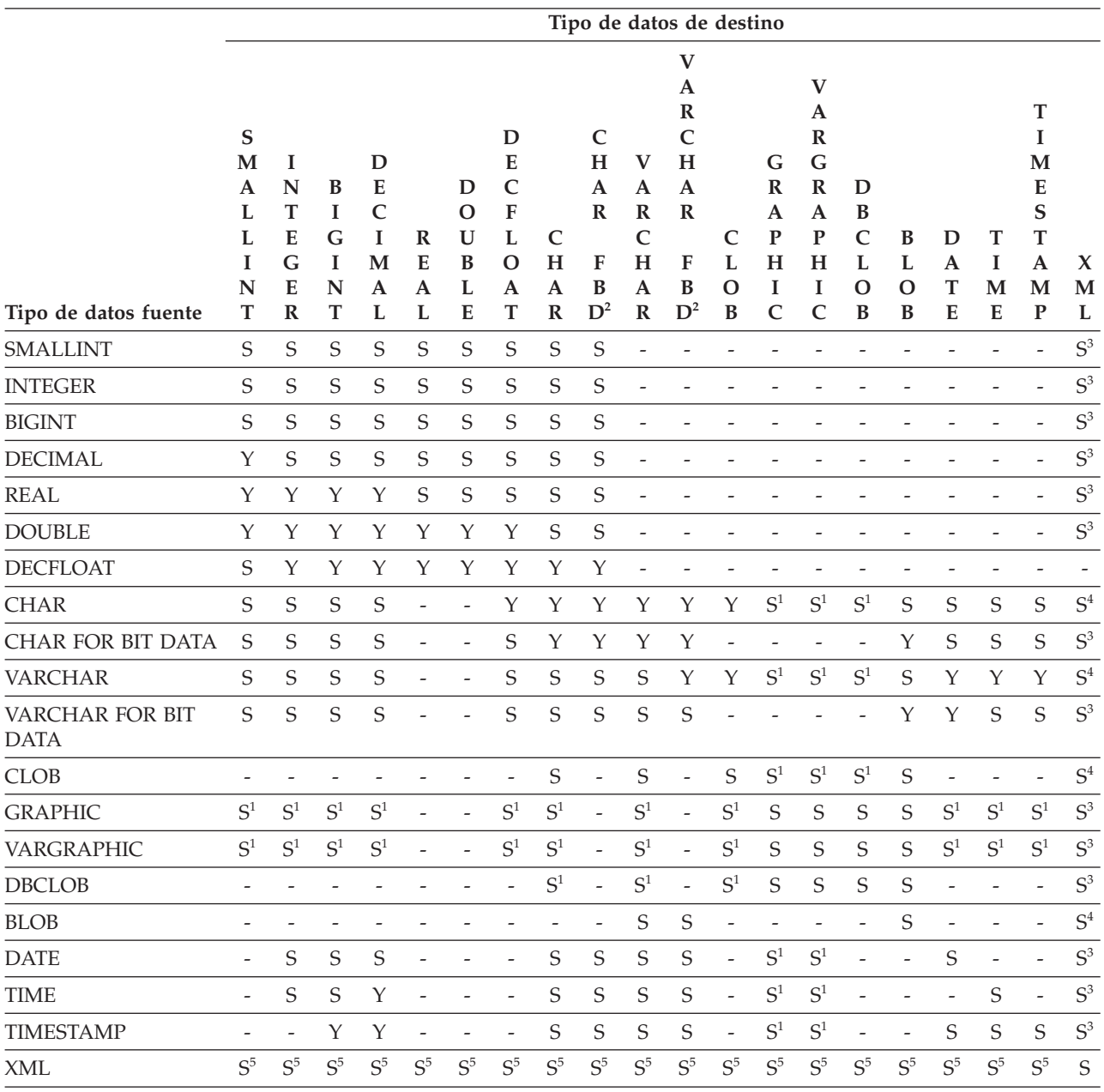

### **Conversiones entre tipos de datos**

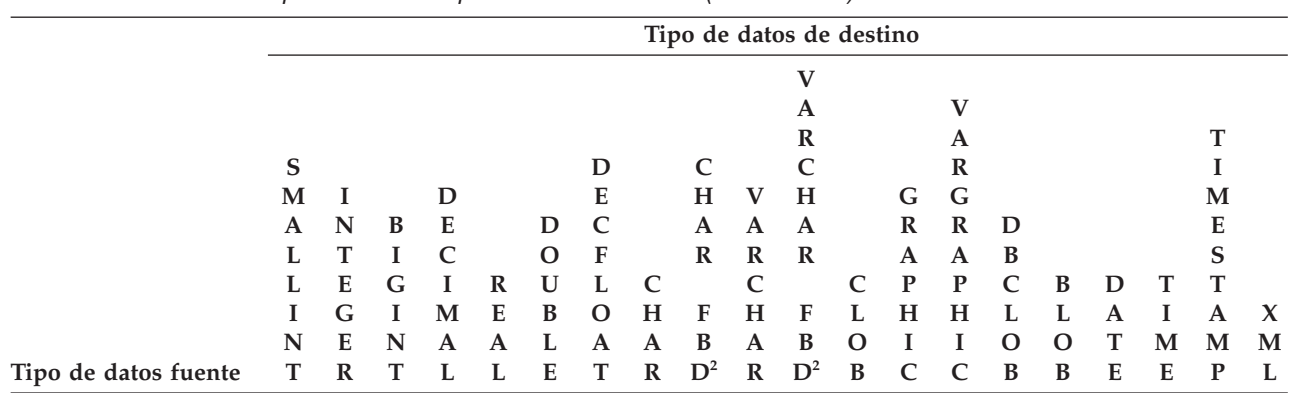

*Tabla 8. Conversiones soportadas entre tipos de datos internos (continuación)*

**Notas**

v Vea la descripción que precede a la tabla para conocer las conversiones soportadas donde intervienen tipos definidos por el usuario y tipos de referencia.

- v No es posible convertir un valor de tipo estructurado en algo diferente.
- v Los tipos de datos LONG VARCHAR y LONG VARGRAPHIC siguen estando soportados pero han quedado obsoletos, no son recomendables y se pueden eliminar en un release futuro.
- <sup>1</sup> Conversión sólo soportada para bases de datos Unicode.

<sup>2</sup> FOR BIT DATA

<sup>3</sup> La conversión sólo se puede efectuar utilizando XMLCAST.

<sup>4</sup> Se procesa implícitamente una función XMLPARSE para convertir una serie a XML al asignarse (INSERT o UPDATE) una seria a una columna XML. La serie tiene que ser un documento XML bien formado para que la asignación tenga éxito.

<sup>5</sup> La conversión sólo se puede efectuar utilizando XMLCAST y depende del tipo de datos del esquema XML subyacente del valor XML. Para obtener detalles, consulte "XMLCAST".

> La Tabla 9 muestra el lugar en el que encontrar información sobre las normas que se aplican al efectuar la conversión a los tipos de datos destino identificados.

*Tabla 9. Normas para convertir a un tipo de datos*

| Tipo de datos de destino | <b>Normas</b>                                                         |  |  |  |  |
|--------------------------|-----------------------------------------------------------------------|--|--|--|--|
| <b>SMALLINT</b>          | "Función escalar SMALLINT" en el manual<br>Consulta de SQL, Volumen 1 |  |  |  |  |
| <b>INTEGER</b>           | "Función escalar INTEGER" en el manual<br>Consulta de SQL, Volumen 1  |  |  |  |  |
| <b>BIGINT</b>            | "Función escalar BIGINT" en el manual<br>Consulta de SQL, Volumen 1   |  |  |  |  |
| <b>DECIMAL</b>           | "Función escalar DECIMAL" en el manual<br>Consulta de SQL, Volumen 1  |  |  |  |  |
| <b>NUMERIC</b>           | "Función escalar NUMERIC" en el manual<br>Consulta de SQL, Volumen 1  |  |  |  |  |
| REAL                     | "Función escalar REAL" en el manual<br>Consulta de SQL, Volumen 1     |  |  |  |  |
| <b>DOUBLE</b>            | "Función escalar DOUBLE" en el manual<br>Consulta de SQL, Volumen 1   |  |  |  |  |
| <b>DECFLOAT</b>          | "Función escalar DECFLOAT" en el manual<br>Consulta de SQL, Volumen 1 |  |  |  |  |

| Tipo de datos de destino | <b>Normas</b>                                                                                                    |
|--------------------------|----------------------------------------------------------------------------------------------------|
| <b>CHAR</b>              | "Función escalar CHAR" en el manual<br>Consulta de SQL, Volumen 1                                                                                                    |
| <b>VARCHAR</b>           | "Función escalar VARCHAR" en el manual<br>Consulta de SQL, Volumen 1                                                                                                    |
| <b>CLOB</b>              | "Función escalar CLOB" en el manual<br>Consulta de SQL, Volumen 1                                                                                                    |
| <b>GRAPHIC</b>           | "Función escalar GRAPHIC" en el manual<br>Consulta de SQL, Volumen 1                                                                                                    |
| VARGRAPHIC               | "Función escalar VARGRAPHIC" en el<br>manual Consulta de SQL, Volumen 1                                                                                                    |
| <b>DBCLOB</b>            | "Función escalar DBCLOB" en el manual<br>Consulta de SQL, Volumen 1                                                                                                    |
| <b>BLOB</b>              | "Función escalar BLOB" en el manual<br>Consulta de SQL, Volumen 1                                                                                                    |
| <b>DATE</b>              | "Función escalar DATE" en el manual<br>Consulta de SQL, Volumen 1                                                                                                    |
| <b>TIME</b>              | "Función escalar TIME" en el manual<br>Consulta de SQL, Volumen 1                                                                                                    |
| <b>TIMESTAMP</b>         | Si el tipo de fuente es una serie de<br>caracteres, consulte el apartado "Función<br>escalar TIMESTAMP" en el manual Consulta<br>de SQL, Volumen 1, donde se especifica un<br>operando. Si el tipo de datos fuente es<br>DATE, la indicación de fecha y hora estará<br>compuesta por la fecha y hora especificadas<br>de 00:00:00. Si el tipo de datos fuente es<br>TIME, la indicación de fecha y hora está<br>compuesta por la CURRENT DATE y la<br>hora especificadas. |

*Tabla 9. Normas para convertir a un tipo de datos (continuación)*

## **Conversiones de valores que no son XML a valores XML**

*Tabla 10. Conversiones soportadas desde valores que no son XML a valores XML*

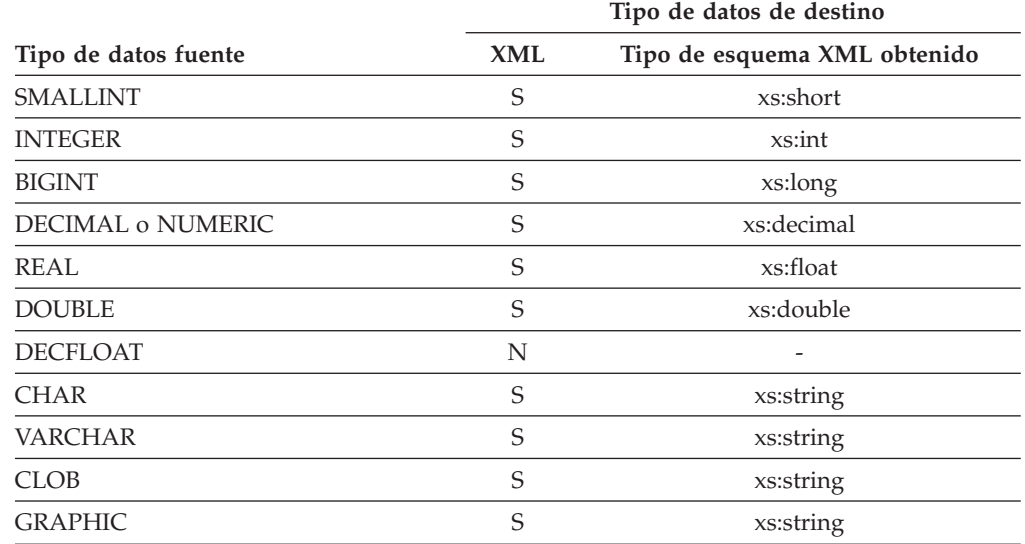

#### **Conversiones entre tipos de datos**

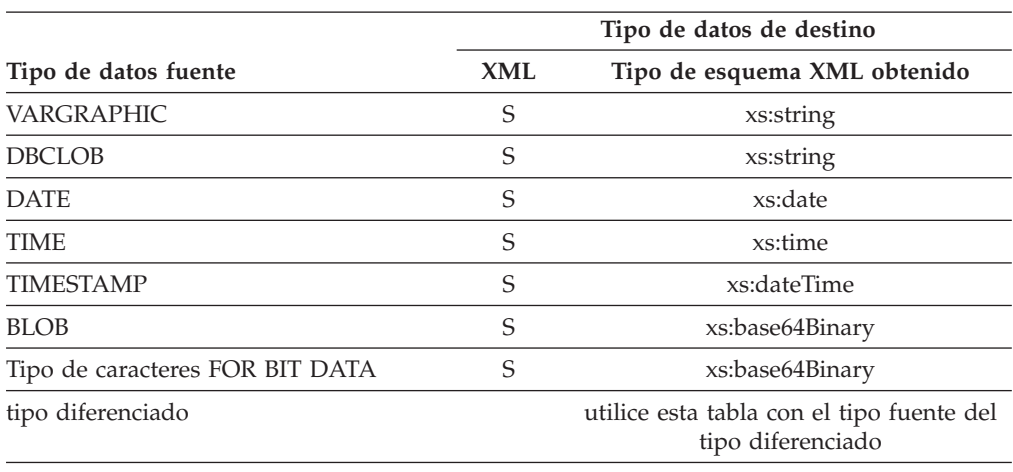

*Tabla 10. Conversiones soportadas desde valores que no son XML a valores XML (continuación)*

#### **Nota:**

v Los tipos de datos LONG VARCHAR y LONG VARGRAPHIC siguen estando soportados pero han quedado obsoletos, no son recomendables y se pueden eliminar en un release futuro.

Cuando los valores de una serie de caracteres se convierten a valores XML, el valor elemental xs:string obtenido no puede contener caracteres XML ilegales (SQLSTATE 0N002). Si la serie de caracteres de entrada no está en Unicode, dichos caracteres se convertirán a Unicode.

La conversión a tipos binarios de SQL da como resultado valores XQuery elementales con el tipo xs:base64Binary.

#### **Conversión de valores XML a valores que no son XML**

Un XMLCAST desde un valor XML a un valor que no es XML se puede describir como de dos conversiones: una conversión XQuery que convierte el valor XML fuente a un tipo XQuery correspondiente al tipo de destino SQL, seguido de una conversión desde el tipo XQuery correspondiente al tipo SQL real.

Se considera que XMLCAST está soportado si el tipo de destino tiene un tipo de destino XQuery correspondiente soportado y si hay una conversión XQuery soportada del tipo de valor fuente al tipo de destino XQuery correspondiente. El tipo de destino utilizado en la conversión XQuery está basado en el tipo de destino XQuery correspondiente y puede contener restricciones adicionales.

La tabla siguiente lista los tipos XQuery que se obtienen de dicha conversión.

*Tabla 11. Conversiones soportadas de valores XML a valores que no son XML*

|                          |     | Tipo de datos fuente                      |  |  |
|--------------------------|-----|-------------------------------------------|--|--|
| Tipo de datos de destino | XML | Tipo de destino XQuery<br>correspondiente |  |  |
| <b>SMALLINT</b>          |     | xs:short                                  |  |  |
| <b>INTEGER</b>           | S   | xs:int                                    |  |  |
| <b>BIGINT</b>            |     | xs:long                                   |  |  |
| DECIMAL o NUMERIC        |     | xs:decimal                                |  |  |

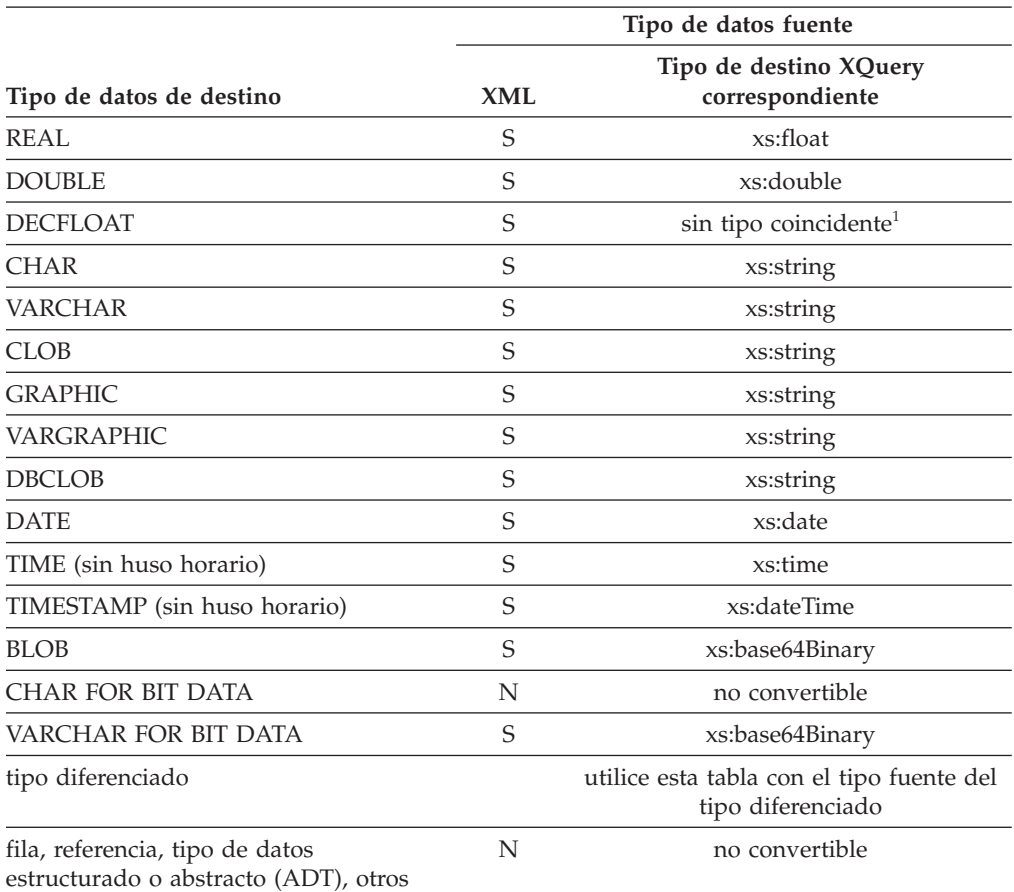

*Tabla 11. Conversiones soportadas de valores XML a valores que no son XML (continuación)*

#### **Notas**

<sup>1</sup> DB2 da soporte a XML Schema 1.0, que no proporciona un tipo de esquema XML coincidente para DECFLOAT. El proceso del paso de conversión de XQuery de XMLCAST se maneja del siguiente modo:

- v Si el valor fuente se escribe con un tipo numérico de esquema XML, utilice dicho tipo numérico.
- v Si el valor fuente se escribe con un tipo de esquema XML xs:boolean, utilice xs:double.
- v En caso contrario, utilice xs:string con comprobación adicional para un formato numérico válido.

En los casos de restricción siguientes, se utiliza un tipo de datos del esquema XML derivado por restricción, como tipo de datos de destino para la conversión XQuery.

- v Los valores XML que se van a convertir en tipos de series deben caber dentro de los límites de longitud de dichos tipos de DB2 sin que los caracteres o bytes se trunquen. El nombre utilizado para el tipo de esquema XML derivado es el nombre del tipo SQL en mayúsculas seguido de un carácter subrayado y la longitud máxima de la serie; por ejemplo, VARCHAR\_20 si el tipo de datos de destino XMLCAST es VARCHAR(20).
- v Los valores XML que se van a convertir en valores DECIMAL deben caber dentro de la precisión de los valores DECIMAL especificados y después de la coma de decimales no deben contener más dígitos que no sean cero que la escala. El nombre utilizado para el tipo de esquema XML derivado es DECIMAL\_*precisión*\_*escala*, donde *precisión* es la precisión de los tipos de datos

SQL de destino y *escala* es la escala de los tipos de datos SQL de destino; por ejemplo, DECIMAL\_9\_2 si el tipo de datos de destino XMLCAST es DECIMAL(9,2).

v Los valores XML que se van a convertir a valores TIME no pueden contener un componente de segundos con dígitos que no sean cero después de la coma decimal. El nombre utilizado para el tipo de esquema XML derivado es TIME.

El nombre del tipo de esquema XML derivado sólo aparece en un mensaje si un valor XML no cumple alguna de estas restricciones. Este nombre de tipo ayuda a comprender el mensaje de error y no corresponde a ningún tipo de XQuery definido. Si el valor de entrada no cumple el tipo de base del tipo de esquema XML derivado (el tipo de destino XQuery correspondiente), el mensaje de error puede indicar en su lugar este tipo. Dado que este formato de nombre de tipo de esquema XML puede cambiar en el futuro, no debería utilizarse como interfaz de programación.

Antes de que la conversión XQuery procese un valor XML, se eliminarán todos los nodos de documento de la secuencia y cada hijo directo de nodo del documento eliminado se convertirá en un elemento de la secuencia. Si el nodo del documento tiene varios nodos hijo directos, la secuencia revisada tendrá más elementos que la secuencia original. El valor XML sin ningún tipo de nodo de documento se atomiza mediante la función XQuery fn:data y se utiliza el valor de secuencia atomizada resultante en la conversión XQuery. Si la secuencia atomizada es una secuencia vacía, la conversión devuelve un valor nulo sin ningún proceso posterior. Si el valor de la secuencia atomizada contiene varios elementos, se devolverá un error (SQLSTATE 10507).

Si el tipo de destino de XMLCAST es el tipo de datos DATE, TIME o TIMESTAMP de SQL, el valor XML obtenido de la conversión XQuery también se ajustará a UTC y se eliminará el componente de huso horario del valor.

Cuando el valor del tipo de destino XQuery correspondiente se convierte al tipo de destino SQL; los tipos de datos XML binarios como xs:base64Binary o xs:hexBinary, se convierten del formato de carácter a datos binarios reales.

Si un valor xs:double o xs:float de INF, -INF o NaN se convierte (mediante XMLCAST) a un valor DOUBLE o REAL de tipo de datos SQL, se devuelve un error (SQLSTATE 22003). Un valor xs:double o xs:float de -0 se convierte a +0.

El tipo de destino puede ser un tipo diferenciado definido por el usuario, si el operando fuente no es un tipo diferenciado definido por el usuario. En dicho caso, el valor fuente se convierte en el tipo fuente del tipo diferenciado definido por el usuario (es decir, el tipo de destino) mediante la especificación XMLCAST y, a continuación, este valor se convierte en el tipo diferenciado definido por el usuario mediante la especificación CAST.

En una base de datos no Unicode, la conversión de un valor XML a un tipo de destino no XML implica la conversión de página de códigos de un formato UTF-8 interno a la página de códigos de la base de datos. La conversión dará como resultado la entrada de los caracteres de sustitución en caso de que algún punto de código del valor XML no esté presente en la página de códigos de la base de datos.

# **Asignaciones y comparaciones**

Las operaciones básicas de SQL son la asignación y la comparación. Las operaciones de asignación se realizan durante la ejecución de sentencias de variables de transición INSERT, UPDATE, FETCH, SELECT INTO, VALUES INTO y SET. Los argumentos de las funciones también se asignan cuando se invoca una función. Las operaciones de comparación se realizan durante la ejecución de las sentencias que incluyen predicados y otros elementos del lenguaje como, por ejemplo, MAX, MIN, DISTINCT, GROUP BY y ORDER BY.

Una norma básica para las dos operaciones es que el tipo de datos de los operandos implicados debe ser compatible. La norma de compatibilidad también se aplica a las operaciones de conjuntos.

Otra norma básica para las operaciones de asignación es que no pueda asignarse un valor nulo a una columna que no pueda contener valores nulos, ni a una variable del lenguaje principal que no tenga una variable indicadora asociada.

Sólo se da soporte a las asignaciones y comparaciones que implican datos tanto de caracteres como gráficos cuando una de las series es un literal.

La matriz de compatibilidad a continuación que muestra las compatibilidades de tipos de datos para operaciones de asignación y comparación.

| Operandos                     | Entero<br>binario | Número<br>decimal | Coma<br>flotante | Coma<br>flotante<br>decimal | Serie de<br>caracteres | Serie<br>gráfica  | Fecha          | Hora           | Indica-<br>ción de<br>fecha y<br>hora | Serie<br>binaria | <b>UDT</b>     |
|-------------------------------|-------------------|-------------------|------------------|-----------------------------|------------------------|-------------------|----------------|----------------|---------------------------------------|------------------|----------------|
| Entero<br>binario             | Sí                | Sí                | Sí               | Sí                          | No                     | No                | No             | No             | No                                    | No               | $\sqrt{2}$     |
| Número<br>decimal             | Sí                | Sí                | Sí               | Sí                          | No                     | No                | $\rm No$       | No             | No                                    | No               | $\overline{2}$ |
| Coma<br>flotante              | Sí                | Sí                | Sí               | Sí                          | N <sub>o</sub>         | No                | $\rm No$       | No             | No                                    | No               | $\overline{2}$ |
| Coma<br>flotante<br>decimal   | Sí                | Sí                | Sí               | Sí                          | No                     | No                | $\rm No$       | No             | No                                    | No               | $\sqrt{2}$     |
| Serie de<br>caracteres        | No                | No                | No               | No                          | Sí                     | Si <sup>5,6</sup> | $\mathbf{1}$   | $\mathbf{1}$   | $\mathbf{1}$                          | No <sup>3</sup>  | $\,2$          |
| Serie gráfica                 | No                | No                | No               | No                          | Si <sup>5,6</sup>      | Sí                | $\mathbf{1}$   | 1              | $\mathbf{1}$                          | No               | $\overline{2}$ |
| Fecha                         | No                | No                | $\rm No$         | No                          | $\mathbf{1}$           | $\mathbf{1}$      | Sí             | No             | No                                    | No               | $\overline{a}$ |
| Hora                          | No                | No                | $\rm No$         | No                          | $\mathbf{1}$           | $\mathbf{1}$      | $\rm No$       | Sí             | No                                    | No               | $\overline{2}$ |
| Indicación de<br>fecha y hora | N <sub>o</sub>    | No                | No               | No                          | $\mathbf{1}$           | $\mathbf{1}$      | No             | No             | Sí                                    | No               | $\,2$          |
| Serie binaria                 | No                | N <sub>o</sub>    | No               | No                          | No <sup>3</sup>        | No                | No             | No             | No                                    | Sí               | $\overline{a}$ |
| <b>UDT</b>                    | $\overline{2}$    | $\overline{2}$    | $\overline{2}$   | $\overline{2}$              | $\overline{2}$         | $\overline{2}$    | $\overline{2}$ | $\overline{2}$ | $\overline{2}$                        | $\overline{2}$   | Sí             |

*Tabla 12. Compatibilidad de tipos de datos para asignaciones y comparaciones*

### **Asignaciones y comparaciones**

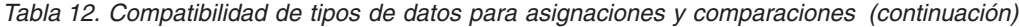

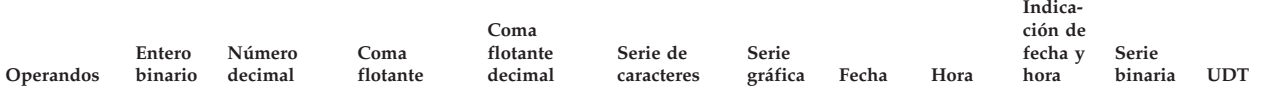

<sup>1</sup> La compatibilidad de los valores de indicación de fecha y hora y de las series está limitada a la asignación y la comparación:

v Los valores de fecha y hora se pueden asignar a las columnas de series y a las variables de series.

v Una representación de serie válida de una fecha se puede asignar a una columna de fecha o comparar con una fecha.

v Una representación de serie válida de una hora se puede asignar a una columna de hora o comparar con una hora.

v Una representación de serie válida de una indicación de fecha y hora se puede asignar a una columna de indicación de fecha y hora o comparar con una indicación de fecha y hora.

(El soporte a series gráficas sólo está disponible para bases de datos Unicode.)

<sup>2</sup> Un valor de tipo diferenciado definido por el usuario sólo se puede comparar con un valor definido con el mismo tipo diferenciado definido por el usuario. En general, se da soporte a las asignaciones entre un valor de tipo diferenciado y su tipo de datos fuente. Un tipo estructurado definido por el usuario no es comparable y sólo se puede asignar a un operando del mismo tipo estructurado o a uno de sus subtipos. Para obtener más información, vea ["Asignaciones de tipos definidos por el usuario" en la página 110.](#page-125-0)

<sup>3</sup> Observe que esto significa que las series de caracteres definidas con el atributo FOR BIT DATA tampoco son compatibles con las series binarias.

<sup>4</sup> Para obtener información sobre la asignación y comparación de tipos de referencia, consulte ["Asignación de tipos de referencia" en la página 111](#page-126-0) y ["Comparaciones de tipos de referencia" en la página 117.](#page-132-0)

<sup>5</sup> Sólo soportado para bases de datos Unicode.

<sup>6</sup> Las series de datos de bits y gráficas no son compatibles.

#### **Asignaciones numéricas**

Para las asignaciones numéricas, no se permite el desbordamiento.

- v Cuando se realizan asignaciones a un tipo de datos numéricos exacto, se produce el desbordamiento si se elimina cualquier dígito de la parte entera del número. Si es necesario, se trunca la parte de fracción de un número.
- v Cuando se realizan asignaciones a un tipo de datos numéricos aproximado o coma flotante decimal, se produce el desbordamiento si se elimina el dígito más significativo de la parte entera del número. Para números de coma flotante y de coma flotante decimal, la parte entera del número es el número que se obtendrá si el número de coma flotante o de coma flotante decimal se convierte a un número decimal con precisión ilimitada. Si es necesario, el redondeo puede hacer que se eliminen los dígitos menos significativos del número.

Para la coma flotante decimal, no se permite truncar la parte entera del número y, si se realiza, produce un error.

Para números de coma flotante, tampoco se permite el subdesbordamiento. El subdesbordamiento se produce para números entre 1 y -1 si se elimina el dígito más significativo distinto de cero. Para la coma flotante decimal, el subdesbordamiento se permite y, en función de la modalidad de redondeo, produce cero o el número positivo más pequeño o el número negativo más grande que se puede representar junto con un aviso.

Se devuelve un aviso de desbordamiento o subdesbordamiento en lugar de un error si se produce un desbordamiento o un subdesbordamiento en la asignación a una variable de lenguaje principal con una variable de indicador. En este caso, el número no se asigna a la variable de lenguaje principal y la variable de indicador se establece en 2 negativo.

Para números de coma flotante decimal, el registro especial CURRENT DECFLOAT ROUNDING MODE indica la modalidad de redondeo en vigor.

## **Asignaciones a entero**

Cuando se asigna un número decimal, de coma flotante o de coma flotante decimal a una columna o variable de enteros, se elimina la parte de fracción del número. Como resultado, un número entre 1 y -1 se reduce a 0.

## **Asignaciones a decimal**

Cuando se asigna un entero a una columna o variable decimal, primero el número se convierte a un número decimal temporal y, a continuación, si es necesario, a la precisión y escala del destino. La precisión y escala del número decimal temporal es 5,0 para un entero pequeño, 11,0 para un entero grande o 19,0 para un entero superior.

Cuando se asigna un número decimal a una columna o variable decimal, el número se convierte, si es necesario, a la precisión y escala del destino. Se añade el número necesario de ceros iniciales y, en la parte fraccional del número decimal, se añade el número necesario de ceros de cola o se elimina el número necesario de dígitos de cola.

Cuando se asigna un número de coma flotante a una columna o variable decimal, primero el número se convierte a un número decimal temporal de precisión 31 y, a continuación, si es necesario, se trunca a la precisión y escala del destino. En esta conversión, el número se redondea (utilizando la aritmética de coma flotante) a una precisión de 31 dígitos decimales. Como resultado, un número entre 1 y -1 menor que el número positivo más pequeño o mayor que el número negativo más grande que se pueda representar en la columna o variable decimal se reduce a 0. Se da a la escala el valor más grande posible que permita representar la parte entera del número sin pérdida de significación.

Cuando se asigna un número de coma flotante decimal a una columna o variable decimal, el número se redondea a la precisión y escala de la columna o variable decimal. Como resultado, un número entre 1 y -1 que sea menor que el número positivo más pequeño o mayor que el número negativo más grande que se pueda representar en la columna o variable decimal se reduce a 0 o se redondea al valor negativo más grande o positivo más pequeño que se pueda representar en la columna o variable decimal, en función de la modalidad de redondeo.

## **Asignaciones a coma flotante**

Los números de coma flotante son aproximaciones de números reales. Por lo tanto, cuando se asigna un número entero, decimal, de coma flotante o de coma flotante decimal a una columna o variable de coma flotante, es posible que el resultado no sea idéntico al número original. El número se redondea a la precisión de la columna o variable de coma flotante utilizando aritmética de coma flotante. Un valor de coma flotante decimal se convierte en primer lugar a una representación de serie y, a continuación, se convierte a un número de coma flotante.

## **Asignaciones a coma flotante decimal**

Cuando se asigna un número entero a una columna o variable de coma flotante decimal, el número se convierte primero a un número decimal temporal y, a continuación, a un número de coma flotante decimal. La precisión y escala del número decimal temporal es 5,0 para un entero pequeño, 11,0 para un entero grande o 19,0 para un entero superior. El redondeo se puede producir al asignar un BIGINT a una variable o columna DECFLOAT(16).

#### **Asignaciones y comparaciones**

Cuando se asigna un número decimal a una variable o columna de coma flotante decimal, el número se convierte a la precisión (16 o 34) del destino. Se eliminan los ceros iniciales. En función de la precisión y escala del número decimal y la precisión del destino, es posible que se redondee el valor.

Cuando se asigna un número de coma flotante a una variable o columna de coma flotante decimal, el número se convierte primero a una representación de serie temporal del número de coma flotante. La representación de serie del número se convierte a continuación a coma flotante decimal.

Cuando se asigna un número DECFLOAT(16) a una variable o columna DECFLOAT(34), el valor resultante es idéntico al número DECFLOAT(16).

Cuando se asigna un número DECFLOAT(34) a una columna o variable DECFLOAT(16), el exponente de la fuente se convierte al exponente correspondiente del formato de resultados. La mantisa del número DECFLOAT(34) se redondea a la precisión del destino.

### **Asignaciones de series**

Existen dos tipos de asignaciones:

- v En la *asignación de almacenaje*, se asigna un valor y no es conveniente el truncamiento de datos significativos; por ejemplo, cuando se asigna un valor a una columna
- v En la *asignación de recuperación*, se asigna un valor y se permite truncamiento; por ejemplo, cuando se recuperan datos de la base de datos

Las normas para la asignación de series difieren según el tipo de asignación.

### **Asignación de almacenamiento**

La norma básica es que la longitud de la serie asignada al destino no debe ser mayor que el atributo de longitud del destino. Si la longitud de la serie es mayor que el atributo de longitud del destino, se pueden producir las siguientes situaciones:

- v La serie se asigna con los blancos de cola truncados (de todos los tipos de serie excepto de las series LOB) para ajustarse al atributo de longitud del destino
- v Se devuelve un error (SQLSTATE 22001) cuando:
	- Se truncarían caracteres que no son blancos de una serie que no es LOB
	- Se truncaría cualquier carácter (o byte) de una serie LOB

Si se asigna una serie a un destino de longitud fija y la longitud de la serie es menor que el atributo de longitud del destino, la serie se rellena por la derecha con el número necesario de blancos de un solo byte, de doble byte o UCS-2. El carácter de relleno siempre es el blanco, incluso para las columnas definidas con el atributo FOR BIT DATA. (UCS-2 define varios caracteres SPACE con distintas propiedades. Para una base de datos Unicode, el gestor de bases de datos siempre utilizará ASCII SPACE en la posición x'0020' como blanco UCS-2. Para una base de datos EUC, se utiliza IDEOGRAPHIC SPACE en la posición x'3000' para rellenar las series GRAPHIC.)

## **Asignación de recuperación**

La longitud de una serie asignada a un destino puede ser mayor que el atributo de longitud del destino. Cuando una serie se asigna a un destino y la longitud de la serie es mayor que el atributo de longitud del destino, la serie se trunca por la derecha el número necesario de caracteres (o bytes). Cuando ocurre esto, se devuelve un aviso (SQLSTATE 01004) y se asigna el valor 'W' al campo SQLWARN1 de la SQLCA.

Además, si se proporciona una variable indicadora y la fuente del valor no es LOB, la variable indicadora se establece en la longitud original de la serie.

Si se asigna una serie de caracteres a un destino de longitud fija y la longitud de la serie es menor que el atributo de longitud del destino, la serie se rellena por la derecha con el número necesario de blancos de un solo byte, de doble byte o UCS-2. El carácter de relleno siempre es un blanco, incluso para las series definidas con el atributo FOR BIT DATA. (UCS-2 define varios caracteres SPACE con distintas propiedades. Para una base de datos Unicode, el gestor de bases de datos siempre utilizará ASCII SPACE en la posición x'0020' como blanco UCS-2. Para una base de datos EUC, se utiliza IDEOGRAPHIC SPACE en la posición x'3000' para rellenar las series GRAPHIC.)

La asignación de recuperación de las variables del lenguaje principal terminadas en nulo en C se maneja en base a las opciones especificadas con los mandatos PREP o BIND.

### **Normas de conversión para asignación de series**

Una serie de caracteres o una serie gráfica asignada a una columna o a una variable del lenguaje principal se convierte primero, si es necesario, a la página de códigos del destino. La conversión de los caracteres sólo es necesaria si son ciertas todas las afirmaciones siguientes:

- Las páginas de códigos son diferentes.
- La serie no es nula ni está vacía.
- v Ninguna serie tiene un valor de página de códigos de 0 (FOR BIT DATA).

Para las bases de datos Unicode, las series de caracteres pueden asignarse a una columna gráfica y las series gráficas pueden asignarse a una columna de caracteres.

### **Consideraciones de MBCS para la asignación de las series de caracteres**

Existen varias consideraciones al asignar series de caracteres que pueden contener caracteres de un solo byte y de múltiples bytes. Estas consideraciones se aplican a todas las series de caracteres, incluyendo las definidas como FOR BIT DATA.

- v El relleno con blancos siempre se realiza utilizando el carácter blanco de un solo byte (X'20').
- v El truncamiento de blancos siempre se realiza en base al carácter blanco de un solo byte (X'20'). El carácter blanco de doble byte se trata como cualquier otro carácter con respecto al truncamiento.
- v La asignación de una serie de caracteres a una variable del lenguaje principal puede dar como resultado la fragmentación de caracteres MBCS si la variable del lenguaje principal de destino no es lo suficientemente grande para contener

toda la serie fuente. Si se fragmenta un carácter MBCS, cada byte del fragmento del carácter MBCS destino se establece en el destino en un carácter blanco de un solo byte (X'20'), no se mueven más bytes de la fuente y SQLWARN1 se establece en 'W' para indicar el truncamiento. Observe que se aplica el mismo manejo de fragmentos de caracteres MBCS incluso cuando la serie de caracteres está definida como FOR BIT DATA.

## **Consideraciones de DBCS para la asignación de las series gráficas**

Las asignaciones de series gráficas se procesan de manera análoga a la de las series de caracteres. Para las bases de datos que no son Unicode, los tipos de datos de serie gráfica sólo son compatibles con otros tipos de datos de serie gráfica y nunca con tipos de datos numéricos, de serie de caracteres o de indicación de fecha y hora. Para las bases de Unicode, los tipos de datos de serie gráfica son compatibles con tipos de datos de serie de caracteres. No obstante, los tipos de datos de serie de caracteres o de serie gráfica no se pueden intercambiar en la sentencia SELECT INTO o en VALUES INTO.

Si se asigna un valor de serie gráfica a una columna de serie gráfica, la longitud del valor no debe ser mayor que la longitud de la columna.

Si un valor de serie gráfica (la serie 'fuente') se asigna a un tipo de datos de serie gráfica de longitud fija (el 'destino', que puede ser una columna o una variable del lenguaje principal), y la longitud de la serie fuente es menor que el destino, éste contendrá una copia de la serie fuente que se habrá rellenado por la derecha con el número necesario de caracteres blancos de doble byte para crear un valor cuya longitud sea igual a la del destino.

Si se asigna un valor de serie gráfica a una variable del lenguaje principal de serie gráfica y la longitud de la serie fuente es mayor que la longitud de la variable del lenguaje principal, ésta contendrá una copia de la serie fuente que se habrá truncado por la derecha el número necesario de caracteres de doble byte para crear un valor cuya longitud sea igual al de la variable del lenguaje principal. (Tenga en cuenta que para este caso, es necesario que el truncamiento no implique la bisección de un carácter de doble byte; si hubiera que realizar una bisección, el valor fuente o la variable del lenguaje principal de destino tendrían un tipo de datos de serie gráfica mal definido.) El distintivo de aviso SQLWARN1 de SQLCA se establecerá en 'W'. La variable indicadora, si se especifica, contendrá la longitud original (en caracteres de doble byte) de la serie fuente. Sin embargo, en el caso de DBCLOB, la variable indicadora no contiene la longitud original.

La asignación de recuperación de las variables del lenguaje principal terminadas en nulo en C (declaradas utilizando wchar\_t) se maneja sobre la base de las opciones especificadas con los mandatos PREP o BIND.

## **Asignaciones de fecha y hora**

La norma básica para las asignaciones de fecha y hora es que un valor DATE, TIME o TIMESTAMP sólo se puede asignar a una columna con un tipo de datos coincidente (DATE, TIME o TIMESTAMP), a una variable con un tipo de datos coincidente, a una variable de serie de longitud variable o fija o a una columna de serie. La asignación no debe ser una columna o variable CLOB, DBCLOB o BLOB.

Cuando un valor de fecha y hora se asigna a una variable de serie o a una columna de serie, la conversión a una representación de serie es automática. Los ceros iniciales no se omiten de ninguna parte de la fecha, de la hora ni de la indicación de fecha y hora. La longitud necesaria del destino variará, según el formato de la representación de serie. Si la longitud del destino es mayor que la necesaria y el destino es una serie de longitud fija, se rellena por la derecha con blancos. Si la longitud del destino es menor que la necesaria, el resultado depende del tipo del valor de indicación de fecha y hora implicado y del tipo de destino.

Cuando el destino es una variable de tipo serie que no es una variable de lenguaje principal, se aplican las normas siguientes:

- v **Para DATE:** Si la longitud de la variable tiene menos de 10 caracteres, se devuelve un error.
- v **Para TIME:** Si la longitud de la variable tiene menos de 8 caracteres, se devuelve un error.
- v **Para TIMESTAMP:** Si la variable de lenguaje principal tiene menos de 26 caracteres, se devuelve un error.

Cuando el destino es una variable del lenguaje principal, se aplican las normas siguientes:

- v **Para DATE:** Si la longitud de la variable de lenguaje principal tiene menos de 10 caracteres, se devuelve un error.
- v **Para TIME:** Si se utiliza el formato USA, la longitud de la variable de lenguaje principal no debe tener menos de 8 caracteres; en otros formatos, la longitud no debe tener menos de 5 caracteres.

Si se utilizan los formatos ISO o JIS, y la longitud de la variable del lenguaje principal es menor que 8 caracteres, la parte correspondiente a los segundos de la hora se omite del resultado y se asigna a la variable indicadora, si se proporciona. El campo SQLWARN1 de la SQLCA se establece de manera que indica la omisión.

v **Para TIMESTAMP:** Si la variable de lenguaje principal tiene menos de 19 caracteres, se devuelve un error. Si la longitud es menor que 26 caracteres pero mayor o igual que 19 caracteres, los dígitos de cola de la parte correspondiente a los microsegundos del valor se omiten. El campo SQLWARN1 de la SQLCA se establece de manera que indica la omisión.

## **Asignaciones de XML**

La norma general que rige las asignaciones de XML es que sólo se puede asignar un valor XML a las columnas o a las variables XML. A continuación, indicamos las excepciones a la norma.

- v *Proceso de las variables de lenguaje principal XML de entrada:* Caso especial de la norma de asignación de XML, ya que la variable de lenguaje principal está basada en el valor de una serie. Para realizar la asignación de XML dentro de SQL, el valor de la serie se analiza implícitamente en un valor XML utilizando el valor del registro especial CURRENT IMPLICIT XMLPARSE OPTION. Esto permite determinar si se conservarán o se eliminarán los espacios en blanco, a menos que la variable del lenguaje principal sea un argumento de la función XMLVALIDATE, que siempre elimina los espacios en blanco innecesarios.
- v *Asignación de series a marcadores de parámetro de entrada del tipo de datos XML:* Si un marcador de parámetros de entrada tiene un tipo de datos XML implícito o explícito, el valor vinculado (asignado) al marcador de parámetros podría ser una variable de serie de caracteres, una variable de serie de gráficos o una variable de serie binaria. En dicho caso, el valor de serie se analiza implícitamente en un valor XML utilizando el valor del registro especial CURRENT IMPLICIT XMLPARSE OPTION para determinar si se conservarán o

<span id="page-125-0"></span>se eliminarán los espacios en blanco, a menos que el marcador de parámetros sea un argumento de la función XMLVALIDATE, que siempre elimina los espacios en blanco innecesarios.

- v *Asignación directa de series a columnas XML en sentencias de cambio de datos:* Si se realizan asignaciones directas a una columna del tipo XML en una sentencia de cambio de formato, la expresión asignada podrá ser también una serie de caracteres o una serie binaria. En dicho caso, el resultado de XMLPARSE (DOCUMENT *expresión* STRIP WHITESPACE) se asignará a la columna de destino. Los tipos de datos de serie soportados se definen mediante los argumentos soportados para la función XMLPARSE. Tenga en cuenta que esta excepción de la asignación de XML no permite asignar valores de serie de caracteres o binarios a variables SQL o a parámetros de SQL del tipo de datos XML.
- v *Asignación de XML de recuperación a series:* Si se están recuperando valores XML en variables del lenguaje principal utilizando una sentencia FETCH INTO o una sentencia EXECUTE INTO en SQL incorporado, los tipos de datos de la variable del lenguaje principal pueden ser CLOB, DBCLOB o BLOB. Si se utilizan otras interfaces de programación de aplicaciones (como CLI, JDBC o .NET), los valores XML se podrán recuperar en tipos de series binarias, gráficas o de caracteres soportados por la interfaz de programación de aplicaciones. En todos estos casos, el valor XML se serializa implícitamente en una serie codificada en UTF-8 y, en el caso de las variables de series de caracteres o gráficas, se convierte en la página de códigos del cliente.

Los valores de las series binarias o de caracteres no se pueden recuperar en variables del lenguaje principal XML. Los valores de las variables del lenguaje principal XML no se pueden asignar a columnas, variables SQL o parámetros de SQL de un tipo de datos de serie de caracteres o un tipo de datos de serie binaria.

## **Asignaciones de tipos definidos por el usuario**

Para los tipos diferenciados y los tipos estructurados, se aplican normas para las asignaciones a variables del lenguaje principal diferentes a las normas que se utilizan para todas las demás asignaciones.

Tipos diferenciados: La asignación a variables del lenguaje principal se realiza basándose en el tipo fuente del tipo diferenciado. Es decir, sigue la norma:

v Un valor de un tipo diferenciado en el lado derecho de una asignación se puede asignar a una variable del lenguaje principal en el lado izquierdo sólo si el tipo fuente del tipo diferenciado se puede asignar a la variable del lenguaje principal.

Si el destino de la asignación es una columna basada en un tipo diferenciado, el tipo de datos fuente debe ser convertible al tipo de datos de destino.

Tipos estructurados: La asignación realizada con variables del lenguaje principal está basada en el tipo declarado de la variable del lenguaje principal; es decir, sigue la norma siguiente:

v Un valor de un tipo estructurado situado en el lado derecho de una asignación se puede asignar a una variable del lenguaje principal, situada en el lado izquierdo, sólo si el tipo declarado de la variable es el tipo estructurado o un supertipo del tipo estructurado.

Si el destino de la asignación es una columna de un tipo estructurado, el tipo de datos fuente debe ser el tipo de datos destino o un subtipo de él.

<span id="page-126-0"></span>Para los tipos de matriz, se aplican normas diferentes para las asignaciones a variables de SQL y parámetros. La validez de una asignación a una variable SQL o parámetro se determina en función de las normas siguientes:

- v Si la parte derecha de la asignación es una variable SQL o un parámetro, una llamada a la función TRIM\_ARRAY o una expresión CAST, entonces su tipo debe ser el mismo que el tipo de la variable SQL o parámetro de la parte izquierda de la asignación.
- v Si la parte derecha de la asignación es una llamada a un constructor de matriz o a una función ARRAY\_AGG, entonces se convierte implícitamente al tipo de la variable SQL o parámetro de la parte izquierda.

Por ejemplo, suponiendo que el tipo de variable *V* es MYARRAY, la sentencia: **SET** V = **ARRAY**[1,2,3];

```
es equivalente a:
SET V = CAST(ARRAY[1,2,3] AS MYARRAY);
Y la sentencia:
```
**SELECT ARRAY\_AGG**(C1) **INTO** V **FROM** T

es equivalente a: **SELECT CAST**(**ARRAY\_AGG**(C1) **AS** MYARRAY) **INTO** V **FROM** T

### **Asignación de tipos de referencia**

Un tipo de referencia cuyo tipo destino sea *T* se puede asignar a una columna de tipo de referencia que también es un tipo de referencia cuyo tipo destino sea *S*, donde *S* es un supertipo de *T*. Si se realiza una asignación a una columna o variable de referencia con ámbito, no tiene lugar ninguna comprobación para asegurarse de que el valor real que se asigna exista en la tabla o vista de destino definidos por el ámbito.

La asignación a variables del lenguaje principal tiene lugar sobre la base del tipo de representación del tipo de referencia. Es decir, sigue la norma:

v Un valor de un tipo de referencia del lado derecho de una asignación puede asignarse a una variable del lenguaje principal del lado izquierdo si y sólo si el tipo de representación de este tipo de referencia puede asignarse a esta variable del lenguaje principal.

Si el destino de la asignación es una columna y el lado derecho de la asignación es una variable del lenguaje principal, la variable del lenguaje principal debe convertirse explícitamente al tipo de referencia de la columna de destino.

### **Comparaciones numéricas**

Los números se comparan algebraicamente; es decir, tomando en consideración el signo. Por ejemplo, -2 es menor que +1.

Si un número es un entero y el otro es un decimal, la comparación se realiza con una copia temporal del entero, que se ha convertido a decimal.

Cuando se comparan números decimales con escalas diferentes, la comparación se realiza con una copia temporal de uno de los números que se ha extendido con ceros de cola para que su parte correspondiente a la fracción tenga el mismo número de dígitos que el otro número.

#### <span id="page-127-0"></span>**Asignaciones y comparaciones**

Si un número es de coma flotante y el otro es un entero o un decimal, la comparación se efectúa con una copia temporal del otro número, que se ha convertido a coma flotante de doble precisión.

Dos números de coma flotante sólo son iguales si las configuraciones de bits de sus formatos normalizados son idénticas.

Si un número es de coma flotante decimal y el otro número es un entero, un decimal, una coma flotante de precisión simple, una coma flotante de precisión doble, la comparación se efectúa con una copia temporal del otro número, que se ha convertido a coma flotante decimal.

Si un número es DECFLOAT(16) y el otro número es DECFLOAT(34), el valor DECFLOAT(16) se convierte a DECFLOAT(34) antes de que se efectúe la comparación.

El tipo de datos de coma flotante decimal da soporte tanto al cero positivo como al cero negativo. El cero positivo y negativo tiene representaciones binarias diferentes, pero el predicado = (equal) devolverá verdadero (true) para las comparaciones de cero negativo y positivo.

Las funciones escalares COMPARE\_DECFLOAT y TOTALORDER pueden utilizarse para realizar comparaciones a nivel binario si, por ejemplo, se necesita una comparación de 2,0 <> 2,00.

El tipo de datos de coma flotante decimal da soporte a la especificación de un NaN negativo y positivo (quiet y signalling) e infinito negativo y positivo. Desde una perspectiva SQL, INFINITY = INFINITY, NAN = NAN, SNAN = SNAN y  $-0 =$ 0.

Las normas de ordenación y comparación para los valores especiales son los siguientes:

- $(+/-)$  INFINITY se compara como igual únicamente con  $(+/-)$  INFINITY del mismo signo.
- $(+/-)$  NAN se compara como igual únicamente con  $(+/-)$  NAN del mismo signo.
- $(+/-)$  SNAN se compara como igual únicamente con  $(+/-)$  SNAN del mismo signo.

El orden entre los valores especial diferentes es como sigue: -NAN < -SNAN < -INFINITY < 0 < INFINITY < SNAN < NAN

#### **Comparaciones de series**

Las series de caracteres se comparan de acuerdo con el orden de clasificación especificado cuando se ha creado la base de datos, excepto aquellos con un atributo FOR BIT DATA, que siempre se comparan de acuerdo con sus valores de bits.

Cuando se comparan series de caracteres de longitud desigual, la comparación se efectúa utilizando una copia lógica de la serie más corta, rellenada por el lado derecho con espacios en blanco para alargar dicha serie y alcanzar de esta manera la serie más larga. Esta extensión lógica se realiza para todas las series de caracteres, incluidas las que tienen el distintivo FOR BIT DATA.

Las series de caracteres (excepto las series de caracteres con el distintivo FOR BIT DATA) se comparan de acuerdo con el orden de clasificación especificado al crear la base de datos. Por ejemplo, el orden de clasificación por omisión proporcionado por el gestor de bases de datos puede dar el mismo peso a la versión en minúsculas y en mayúsculas del mismo carácter. El gestor de bases de datos realiza una comparación en dos pasos para asegurarse de que sólo se consideran iguales las series idénticas. En el primer paso, las series se comparan de acuerdo con el orden de clasificación de la base de datos. Si los pesos de los caracteres de las series son iguales, se realiza un segundo paso de ″desempate″ para comparar las series en base a sus valores de elemento de código real.

Dos series son iguales si las dos están vacías o si todos los bytes correspondientes son iguales. Si cualquier operando es nulo, el resultado es desconocido.

No se da soporte a las series LOB en las operaciones de comparación que utilizan operadores de comparación básicos (=, <>, <, >, <= y >=). Están soportadas en comparaciones que utilizan el predicado LIKE y la función POSSTR.

Los fragmentos de series de hasta 4.000 bytes se pueden comparar utilizando las funciones escalares SUBSTR y VARCHAR. Por ejemplo, dadas las columnas:

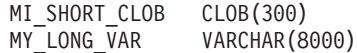

entonces lo siguiente será válido:

WHERE VARCHAR(MY SHORT CLOB) > VARCHAR(SUBSTR(MY LONG VAR,1,300))

Ejemplos:

Para estos ejemplos, 'A', 'Á', 'a' y 'á', tienen los valores de elemento de código X'41', X'C1', X'61' y X'E1' respectivamente.

Considere un orden de clasificación en el que los caracteres 'A', 'Á', 'a', 'á' tengan los pesos 136, 139, 135 y 138. Entonces, los caracteres se clasifican en el orden de sus pesos de la forma siguiente:

```
a' < 'A' < 'a' < 'A'
```
Ahora considere cuatro caracteres DBCS D1, D2, D3 y D4 con los elementos de código 0xC141, 0xC161, 0xE141 y 0xE161, respectivamente. Si estos caracteres DBCS están en columnas CHAR, se clasifican como una secuencia de bytes según los pesos de clasificación de estos bytes. Los primeros bytes tienen pesos de 138 y 139, por consiguiente D3 y D4 vienen antes que D2 y D1; los segundos bytes tienen pesos de 135 y 136. Por consiguiente, el orden es el siguiente:  $D4 < D3 < D2 < D1$ 

Sin embargo, si los valores que se comparan tienen el atributo FOR BIT DATA o si estos caracteres DBCS se guardaron en una columna GRAPHIC, los pesos de clasificación no se tienen en cuenta y los caracteres se comparan de acuerdo con los elementos de código del modo siguiente:

 $'A' < 'a' < 'A' < 'A'$ 

Los caracteres DBCS se clasifican como secuencia de bytes, en el orden de los elementos de código del modo siguiente:  $D1 < D2 < D3 < D4$ 

Ahora considere un orden de clasificación en el que los caracteres 'A', 'Á', 'a', 'á' tengan los pesos (no exclusivos) 74, 75, 74 y 75. Si consideramos únicamente los

pesos de clasificación (primer pase), 'a' es igual a 'A' y 'á' es igual a 'Á'. Los elementos de código de los caracteres de utilizan para romper el empate (segundo pase) del modo siguiente:

$$
A' < 'a' < 'A' < 'a'
$$

Los caracteres DBCS de las columnas CHAR se clasifican como una secuencia de bytes, de acuerdo con sus pesos (primer pase) y luego de acuerdo con los elementos de código para romper el empate (segundo pase). Los primeros bytes tienen pesos iguales, por lo tanto los elementos de código (0xC1 y 0xE1) rompen el empate. Por consiguiente, los caracteres D1 y D2 se clasifican antes que los caracteres D3 y D4. A continuación, se comparan los segundos bytes de una forma similar y el resultado es el siguiente:

 $D1 < D2 < D3 < D4$ 

Una vez más, si los datos de las columnas CHAR tienen el atributo FOR BIT DATA o si los caracteres DBCS se guardan en una columna GRAPHIC, los pesos de clasificación no se tienen en cuenta y se comparan los caracteres de acuerdo con los elementos de código:

 $D1 < D2 < D3 < D4$ 

Para este ejemplo en concreto, el resultado parece ser el mismo que cuando se utilizaron los pesos de clasificación, pero obviamente, éste no siempre es el caso.

### **Normas de conversión para la comparación**

Cuando se comparan dos series, primero una de ellas se convierte, si es necesario, al esquema de codificación y a la página de códigos de la otra serie.

## **Clasificación de los resultados**

Los resultados que necesitan clasificarse se ordenan en base a las normas de comparación de series que se tratan en ["Comparaciones de series" en la página](#page-127-0) [112.](#page-127-0) La comparación se efectúa en el servidor de bases de datos. Al devolver los resultados a la aplicación cliente, se puede llevar a cabo una conversión de la página de códigos. Esta conversión de la pagina de códigos subsiguiente no afecta al orden del conjunto resultante determinado por el servidor.

## **Consideraciones de MBCS para la comparación de series**

Las series de caracteres SBCS/MBCS mixtas se comparan de acuerdo con el orden de clasificación especificado cuando se ha creado la base de datos. Para las bases de datos creadas con el orden de clasificación (SYSTEM) por omisión, todos los caracteres ASCII de un solo byte se clasifican según el orden correcto, pero los caracteres de doble byte no se encuentran necesariamente por orden de elemento de código. Para las bases de datos creadas con el orden IDENTITY, todos los caracteres de doble byte se clasifican correctamente por orden de elemento de código, pero los caracteres ASCII de un solo byte también se clasifican por orden de elemento de código. Para las bases de datos creadas con el orden COMPATIBILITY, se utiliza un orden de acomodación que clasifica correctamente la mayoría de los caracteres de doble byte y resulta casi correcto para ASCII. Ésta era la tabla de clasificación por omisión en DB2 Versión 2.

Las series de caracteres mixtas se comparan byte a byte. Esto puede provocar resultados anómalos para los caracteres de múltiples bytes que aparezcan en series mixtas, porque cada byte se toma en cuenta independientemente.

Ejemplo:

y

Para este ejemplo, los caracteres de doble byte 'A', 'B', 'a' y 'b' tienen los mismos valores de punto de elemento de código X'8260', X'8261', X'8281' y X'8282', respectivamente.

Considere un orden de clasificación en el que los elementos de código X'8260', X'8261', X'8281' y X'8282' tengan los pesos 96, 65, 193 y 194. Entonces:

 ${}^{1}B'$  <  ${}^{1}A'$  <  ${}^{1}a'$  <  ${}^{1}b'$ 

'AB' < 'AA' < 'Aa' < 'Ab' < 'aB' < 'aA' < 'aa' < 'ab'

Las comparaciones de series gráficas se procesan de manera análoga a la de las series de caracteres.

Las comparaciones de series gráficas son válidas entre todos los tipos de datos de series gráficas excepto DBCLOB.

Para series gráficas, el orden de clasificación de la base de datos no se utiliza. En su lugar, las series gráficas se comparan siempre en base a los valores numéricos (binarios) de sus bytes correspondientes.

Utilizando el ejemplo anterior, si los literales fuesen series gráficas, entonces:  $A' < 'B' < 'a' < 'b'$ 

y 'AA' < 'AB' < 'Aa' < 'Ab' < 'aA' < 'aB' < 'aa' < 'ab'

Cuando se comparan series gráficas de longitudes distintas, la comparación se realiza utilizando una copia lógica de la serie más corta que se ha rellenado por la derecha con suficientes caracteres blancos de doble byte para extender su longitud a la de la serie más larga.

Dos valores gráficos son iguales si los dos están vacíos o si todos los gráficos correspondientes son iguales. Si cualquier operando es nulo, el resultado es desconocido. Si dos valores no son iguales, su relación se determina por una simple comparación de series binarias.

Tal como se indica en esta sección, la comparación de series byte a byte puede producir resultados insólitos; es decir, un resultado que difiere de lo que se espera en una comparación carácter a carácter. Los ejemplos que se muestran suponen que se utiliza la misma página de códigos MBCS, sin embargo, la situación puede complicarse más cuando se utilizan distintas páginas de códigos de múltiples bytes con el mismo idioma nacional. Por ejemplo, considere el caso de la comparación de una serie de una página de códigos DBCS japonesa y una página de códigos EUC japonesa.

### **Comparaciones de fecha y hora**

Un valor DATE, TIME o TIMESTAMP puede compararse con otro valor del mismo tipo de datos o con una representación de serie de dicho tipo de datos. Todas las comparaciones son cronológicas, lo que significa que cuanto más alejado en el tiempo esté del 1 de enero de 0001, mayor es el valor de dicho punto en el tiempo.

#### <span id="page-131-0"></span>**Asignaciones y comparaciones**

Las comparaciones que implican valores TIME y representaciones de serie de valores de hora siempre incluyen los segundos. Si la representación de serie omite los segundos, se implica que son cero segundos.

Las comparaciones que implican valores TIMESTAMP son cronológicas sin tener en cuenta las representaciones que puedan considerarse equivalentes.

Ejemplo:

**TIMESTAMP**('1990-02-23-00.00.00') > '1990-02-22-24.00.00'

#### **Comparaciones de tipos definidos por el usuario**

Los valores con un tipo diferenciado definido por el usuario sólo se pueden comparar con valores que sean exactamente del mismo tipo diferenciado definido por el usuario. El tipo diferenciado definido por el usuario debe haberse definido utilizando la cláusula WITH COMPARISONS.

Ejemplo:

Considere por ejemplo el siguiente tipo diferenciado YOUTH y la tabla CAMP\_DB2\_ROSTER:

**CREATE TYPE** YOUTH **AS INTEGER WITH COMPARISONS**

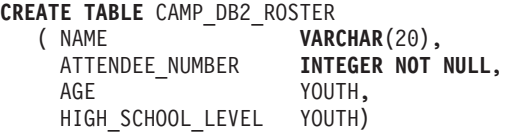

La comparación siguiente es válida:

**SELECT \* FROM** CAMP\_DB2\_ROSTER **WHERE** AGE > HIGH\_SCHOOL\_LEVEL

No será válida la siguiente comparación:

**SELECT \* FROM** CAMP\_DB2\_ROSTER **WHERE** AGE > ATTENDEE\_NUMBER

Sin embargo, AGE se puede comparar con ATTENDEE\_NUMBER utilizando una función o una especificación CAST para convertir entre el tipo diferenciado y el tipo fuente. Todas las comparaciones siguientes son válidas:

```
SELECT * FROM CAMP_DB2_ROSTER
  WHERE INTEGER(AGE) > ATTENDEE_NUMBER
SELECT * FROM CAMP_DB2_ROSTER
   WHERE CAST( AGE AS INTEGER) > ATTENDEE_NUMBER
SELECT * FROM CAMP_DB2_ROSTER
  WHERE AGE > YOUTH(ATTENDEE NUMBER)
SELECT * FROM CAMP_DB2_ROSTER
   WHERE AGE > CAST(ATTENDEE_NUMBER AS YOUTH)
```
Los valores con un tipo estructurado definido por el usuario no se pueden comparar con ningún otro valor (se pueden utilizar los predicados NULL y TYPE).

#### <span id="page-132-0"></span>**Comparaciones de tipos de referencia**

Los valores de un tipo de referencia sólo pueden compararse si sus tipos de destino tienen un supertipo común. Sólo se encontrará la función de comparación adecuada si el nombre de esquema del supertipo común es la vía de acceso a SQL. Se realiza la comparación si se utiliza el tipo de representación de los tipos de referencia. El ámbito de la referencia no se tiene en cuenta en la comparación.

#### **Comparaciones XML en una base de datos que no es Unicode**

Cuando se realiza en una base de datos no Unicode, las comparaciones entre datos XML y valores de serie de gráficos o caracteres requiere una conversión de página de códigos de uno de los dos conjuntos de datos que está comparándose. Valores de carácter o gráficos utilizados en una sentencia SQL o XQuery, como predicado de consultas o una variable de lenguaje principal con tipo de datos de serie gráfica o de caracteres, se convierte a la página de códigos de base de datos anterior a la comparación. Si los caracteres incluidos en estos datos tienen puntos de códigos que no formen parte de la página de códigos de la base de datos, se añadirán caracteres de sustitución en su lugar, ocasionando potencialmente resultados inesperados para la consulta.

Por ejemplo, un cliente con una página de códigos UTF-8 se utilizará para conectarse a un servidor de base de datos creados con la codificación en griego ISO8859-7. La expresión  $S_GS_M$  se envía como predicado de una sentencia XQuery, donde  $S_G$  representa el carácter sigma en griego en Unicode (U+03A3) y  $S_M$ representa el símbolo matemático sigma en Unicode (U+2211). Esta expresión se convierte en primer lugar a la página de códigos de la base de datos, de modo que ambos caracteres ″S″ se convierten al punto de códigos equivalente para sigma en la página de códigos de base de datos en griego, 0xD3. Podemos indicar este punto de código como  $S_A$ . La expresión recién convertida  $S_A S_A$  se convierte a continuación de nuevo a UTF-8 para la comparación con los datos XML de destino. Puesto que la distinción entre estos dos puntos de código se ha perdido como consecuencia de la conversión de página de códigos que se necesita para pasar la expresión del predicado a la base de datos, los dos valores diferenciados inicialmente  $S_G$  y  $S_M$  se pasan al analizador XML como la expresión  $S_GS_G$ . A continuación, esta expresión no puede coincidir cuando se compara con el valor  $S_{\text{G}}S_{\text{M}}$  en un documento XML.

Una forma de evitar resultados de consulta inesperados que puedan ocasionar problemas de conversión de página de códigos es la de asegurar que todos los caracteres utilizados en una expresión de consulta tengan puntos de código coincidentes en la página de códigos de caracteres. Los caracteres que no tengan puntos de código coincidentes pueden incluirse por medio del uso de la referencia de entidad de caracteres de Unicode. Una referencia de entidad de caracteres siempre elude la conversión de la página de códigos. Por ejemplo, utilizando la referencia de entidad de caracteres ࢣ en vez del carácter  $S_M$  se asegura que se utilice el punto de código de Unicode correcto para la comparación, sin tener en cuenta la página de códigos de la base de datos.

### **Normas para tipos de datos de resultados**

Los tipos de datos de un resultado los determinan las normas que se aplican a los operandos de una operación. Esta sección explica dichas normas.

Estas normas se aplican a:

- v Las columnas correspondientes en selecciones completas de operaciones de conjuntos (UNION, INTERSECT y EXCEPT)
- v Expresiones resultantes de una expresión CASE y la función escalar DECODE
- v Argumentos de la función escalar COALESCE (también NVL y VALUE)
- v Argumentos de las funciones escalares GREATEST, LEAST, MAX y MIN
- v Los valores de expresiones de la lista de entrada de un predicado IN
- v Las expresiones correspondientes de una cláusula VALUES de múltiples filas.

Estas normas se aplican, sujetas a otras restricciones, sobre series LOB para las distintas operaciones.

A continuación encontrará las normas que se refieren a los distintos tipos de datos. En algunos casos, se utiliza una tabla para mostrar los posibles tipos de datos resultantes. Los tipos de datos LONG VARCHAR y LONG VARGRAPHIC siguen estando soportados pero han quedado obsoletos y no son recomendables.

Estas tablas identifican el tipo de datos resultante, incluida la longitud aplicable o precisión y la escala. El tipo resultante se determina teniendo en cuenta los operandos. Si hay más de un par de operandos, empiece considerando el primer par. Esto da un tipo resultante que es el que se examina con el siguiente operando para determinar el siguiente tipo resultante, etcétera. El último tipo resultante intermedio y el último operando determinan el tipo resultante para la operación. El proceso de operaciones se realiza de izquierda a derecha, por lo tanto los tipos del resultado intermedios son importantes cuando se repiten operaciones. Por ejemplo, examinemos una situación que implique:

CHAR(2) UNION CHAR(4) UNION VARCHAR(3)

El primer par da como resultado un tipo CHAR(4). Los valores del resultado siempre tienen 4 bytes. El tipo resultante final es VARCHAR(4). Los valores del resultado de la primera operación UNION siempre tendrán una longitud de 4.

### **Series de caracteres**

Un valor de serie de caracteres es compatible con otro valor de serie de caracteres. Las series de caracteres incluyen los tipos de datos CHAR, VARCHAR y CLOB.

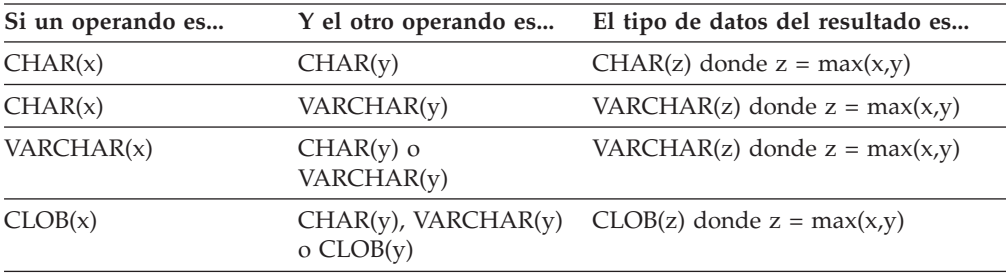

La página de códigos de la serie de caracteres del resultado se derivará en base a las normas de conversión de series.

#### **Series gráficas**

Un valor de serie gráfica es compatible con otro valor de serie gráfica. Las series gráficas incluyen los tipos de datos GRAPHIC, VARGRAPHIC y DBCLOB.

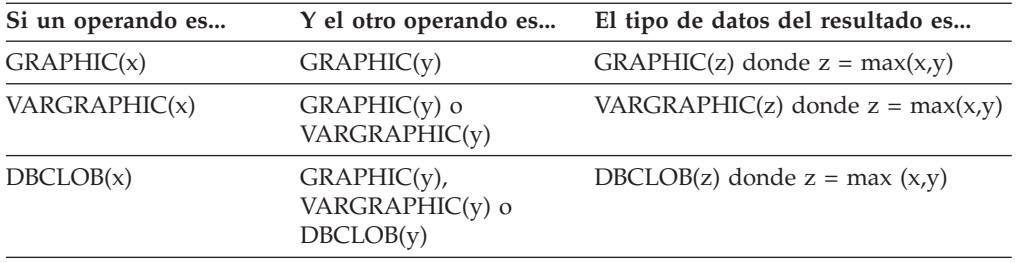

La página de códigos de la serie gráfica del resultado se derivará en base a las normas de conversión de series.

## **Series de caracteres y gráficas en una base de datos Unicode**

En una base de datos Unicode, un valor de serie de caracteres es compatible con un valor de serie gráfica.

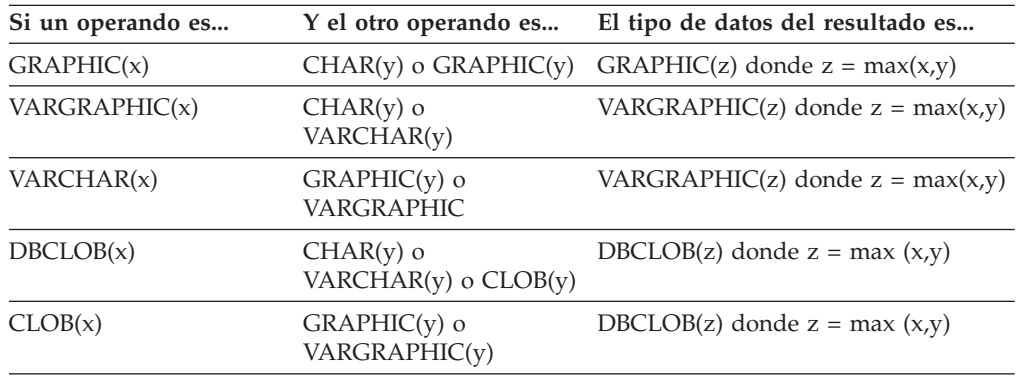

## **Objeto grande binario (BLOB)**

Un valor de serie binaria (BLOB) sólo es compatible con otro valor de serie binaria (BLOB). La función escalar BLOB puede utilizarse para convertir desde otros tipos si éstos deben tratarse como tipos BLOB. La longitud del resultado BLOB es la longitud mayor de todos los tipos de datos.

### **Numérico**

Los tipos numéricos son compatibles con otros tipos numéricos, tipos de datos de serie de caracteres y en una base de datos Unicode, tipos de datos de serie gráfica. Los tipos numéricos incluyen SMALLINT, INTEGER, BIGINT, DECIMAL, REAL, DOUBLE y DECFLOAT.

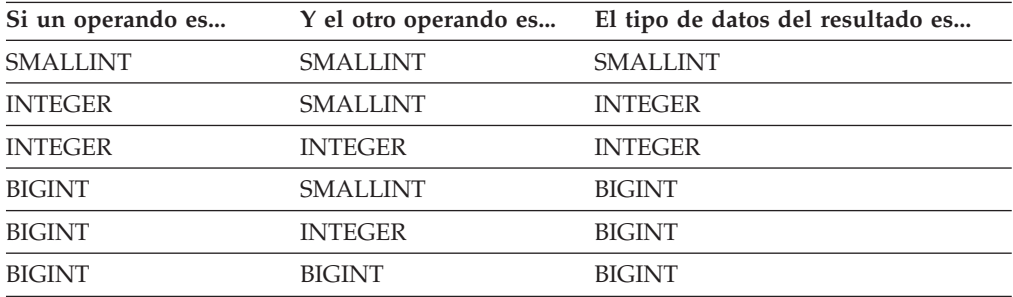

#### **Normas para tipos de datos de resultados**

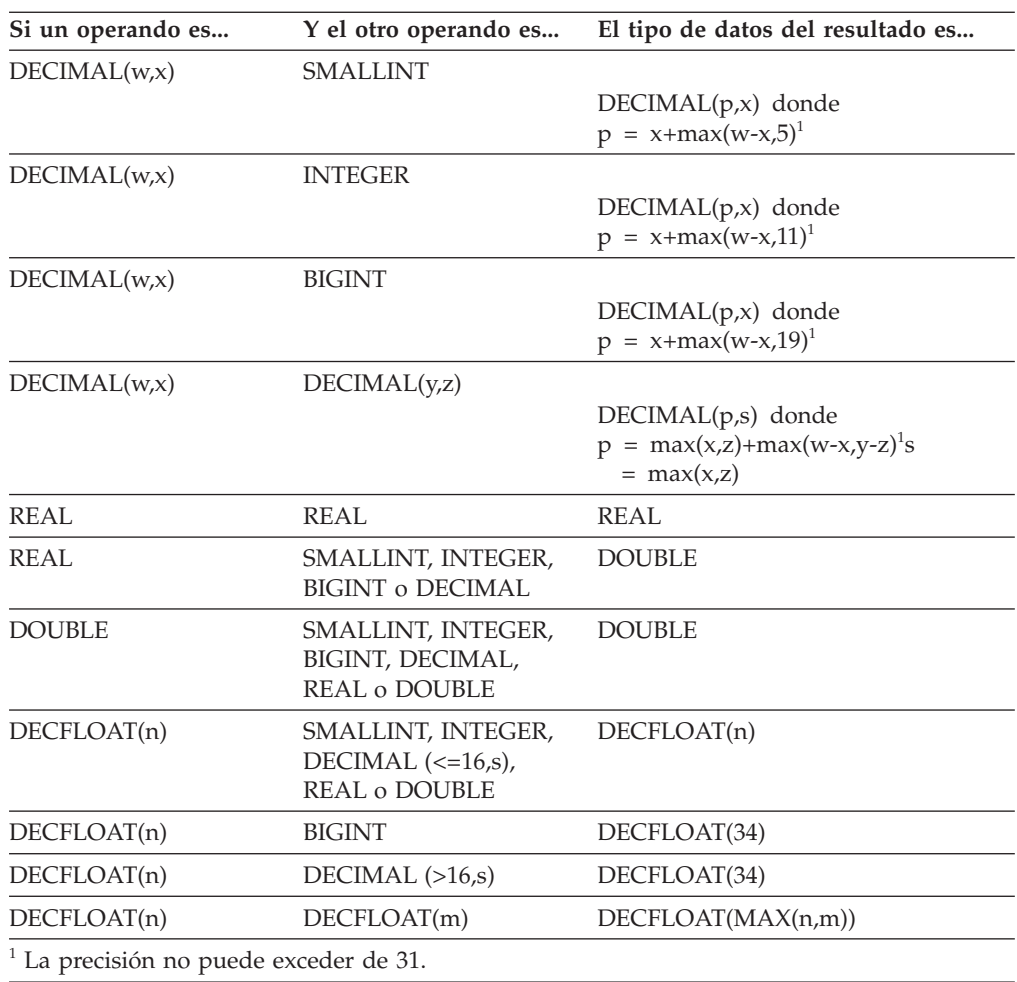

# **DATE**

Un valor de datos es compatible con otro valor de datos o con cualquier expresión CHAR o VARCHAR que contenga una representación de serie válida de una fecha. El tipo de datos del resultado es DATE.

## **TIME**

Un valor de hora es compatible con otro valor de hora o con cualquier expresión CHAR o VARCHAR que contenga una representación de serie válida de una hora. El tipo de datos del resultado es TIME.

## **TIMESTAMP**

Un valor de fecha y hora es compatible con otro valor de fecha y hora o con cualquier expresión CHAR o VARCHAR que contenga una representación de serie válida de una indicación de fecha y hora. El tipo de datos del resultado es TIMESTAMP.

## **XML**

Un valor XML es compatible con otro valor XML. El tipo de datos del resultado es XML.

## **Tipos diferenciados**

Un valor de tipo diferenciado definido por el usuario sólo es compatible con otro valor del mismo tipo diferenciado definido por el usuario. El tipo de datos del resultado es el tipo diferenciado definido por el usuario.

### **Tipos de referencia**

Un valor de tipo de referencia es compatible con otro valor del mismo tipo de referencia siempre que sus tipos de destino tengan un supertipo común. El tipo de datos del resultado es un tipo de referencia que tiene un supertipo común como tipo de destino Si todos los operandos tienen la tabla de ámbito idéntica, el resultado tiene esta tabla de ámbito. De lo contrario, el resultado no tiene ámbito.

### **Tipos estructurados**

Un valor de tipo estructurado es compatible con otro valor del mismo tipo estructurado siempre que tengan un supertipo común. El tipo de datos estático de la columna del tipo estructurado resultante es el tipo estructurado que es el supertipo menos común de cualquiera de las dos columnas.

Por ejemplo, considere la siguiente jerarquía de tipos estructurados:

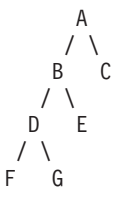

Los tipos estructurados del tipo estático E y F son compatibles con el tipo estático resultante de B, que es el supertipo menos común de E y F.

### **Atributo con posibilidad de nulos del resultado**

A excepción de INTERSECT y EXCEPT, el resultado permite nulos a menos que ambos operandos no permitan nulos.

- v Para INTERSECT, si cualquier operando no permite nulos, el resultado no permite nulos (la intersección nunca sería nula).
- v Para EXCEPT, si el primer operando no permite nulos, el resultado no permite nulos (el resultado sólo puede ser valores del primer operando).

## **Normas para la conversión de series**

La página de códigos utilizada para realizar una operación se determina por las normas que se aplican a los operandos en dicha operación. Esta sección explica dichas normas.

Estas normas se aplican a:

- v Las columnas de serie correspondientes en selecciones completas con operaciones de conjuntos (UNION, INTERSECT y EXCEPT)
- v Los operandos de concatenación
- v Los operandos de predicados (a excepción de LIKE)
- v Las expresiones resultantes de una expresión CASE y la función escalar DECODE
- v Los argumentos de la función escalar COALESCE (también NVL y VALUE)
- v Los argumentos de las funciones escalares GREATEST, LEAST, MAX y MIN
- v Los argumentos *serie-fuente* y *serie-inserción* de la función escalar OVERLAY (e INSERT)
- v Los valores de expresiones de la lista de entrada de un predicado IN
- v Las expresiones correspondientes de una cláusula VALUES de múltiples filas.

En cada caso, la página de códigos del resultado se determina en el momento del enlace, y la ejecución de la operación puede implicar la conversión de series a la página de códigos identificada por dicha página de códigos. Un carácter que no tenga una conversión válida se correlaciona con el carácter de sustitución del juego de caracteres y SQLWARN10 se establece en 'W' en la SQLCA.

La página de códigos del resultado se determina por las páginas de códigos de los operandos. Las páginas de códigos de los dos primeros operandos determinan una página de códigos del resultado intermedia, esta página de códigos y la del siguiente operando determinan una nueva página de códigos del resultado intermedia (si se aplica), etcétera. La última página de códigos del resultado intermedia y la página de códigos del último operando determinan la página de códigos de la serie o columna del resultado. En cada par de páginas de códigos, el resultado se determina por la aplicación secuencial de las normas siguientes:

- v Si las páginas de códigos son iguales, el resultado es dicha página de códigos.
- v Si cualquiera de las dos páginas de códigos es BIT DATA (página de códigos 0), la página de códigos del resultado es BIT DATA.
- v En una base de datos Unicode, si una página de códigos denota datos en un esquema de codificación que es distinto de la otra página de códigos, el resultado es UCS-2 sobre UTF-8 (es decir, los datos de tipo gráfico sobre los datos de tipo carácter). (En una base de datos que no sea Unicode, no se permite la conversión entre distintos esquemas de codificación.
- Para los operandos que son variables del lenguaje principal (cuya página de códigos no es BIT DATA), la página de códigos resultante es la página de códigos de la base de datos. Los datos de entrada de este tipo de variables del lenguaje principal se convierten de la página de códigos de la aplicación a la página de códigos de la base de datos antes de utilizarse.

Las conversiones a la página de códigos del resultado se realizan, si es necesario, para:

- v Un operando del operador de concatenación
- v El argumento seleccionado de la función escalar COALESCE (también NVL y VALUE)
- v El argumento seleccionado de las funciones escalares GREATEST, LEAST, MAX y MIN
- v Los argumentos *serie-fuente* y *serie-inserción* de la función escalar OVERLAY (e INSERT)
- v La expresión de resultado seleccionada de la expresión CASE y la función escalar DECODE
- Las expresiones de la lista in del predicado IN
- v Las expresiones correspondientes de una cláusula VALUES de múltiples filas
- v Las columnas correspondientes que hacen referencia en operaciones de conjuntos.

La conversión de los caracteres es necesaria si son ciertas todas las afirmaciones siguientes:

- Las páginas de códigos son diferentes
- Ninguna serie es BIT DATA
- La serie no es nula ni está vacía

#### **Ejemplos**

*Ejemplo 1:* Supongamos lo siguiente en una base de datos creada con la página de códigos 850:

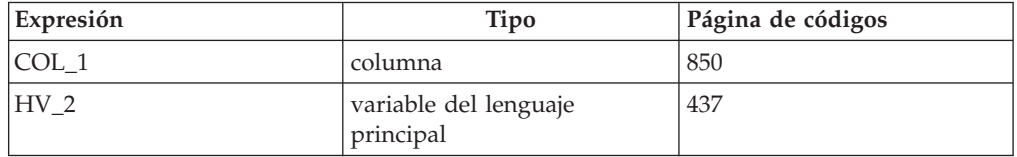

Cuando se evalúa el predicado:

COL\_1 **CONCAT** :HV\_2

la página de códigos del resultado de los dos operandos es 850, porque los datos de variables del lenguaje principal se convertirán a página de códigos de la base de datos antes de utilizarse.

*Ejemplo 2:* Utilizando la información del ejemplo anterior para evaluar el predicado:

**COALESCE**(COL\_1, :HV\_2:NULLIND,)

la página de códigos del resultado es 850. Por lo tanto, la página de códigos del resultado para la función escalar COALESCE será la página de códigos 850.

## **Comparaciones de series en una base de datos Unicode**

La coincidencia de patrón es un área en la que el comportamiento de las bases de datos MBCS existentes es ligeramente diferente del comportamiento de una base de datos Unicode.

Para bases de datos MBCS de DB2 Database para Linux, UNIX y Windows, el comportamiento actual es el siguiente: Si la expresión de coincidencia contiene datos MBCS, el patrón puede incluir caracteres SBCS y no SBCS. Los caracteres especiales del patrón se interpretan del modo siguiente:

- v Un signo de subrayado de media anchura SBCS hace referencia a un carácter SBCS.
- v Un carácter de subrayado de anchura completa no SBCS hace referencia a un carácter no SBCS.
- v Un signo de porcentaje (SBCS de media anchura o no SBCS de anchura completa) hace referencia a cero o más caracteres SBCS o no SBCS.

En una base de datos Unicode, no se suele hacer distinción entre caracteres de ″un solo byte″ y ″no de un solo byte″. Aunque el formato UTF-8 es una codificación de ″bytes mixtos″ de caracteres Unicode, no existe ninguna distinción real entre caracteres SBCS y no SBCS en UTF-8. Cada carácter es un carácter Unicode, independientemente del número de bytes en formato UTF-8. En una columna gráfica Unicode, cada carácter no suplementario, incluido el carácter de subrayado

#### **Comparaciones de series en una base de datos Unicode**

de media anchura (U+005F) y el signo de porcentaje de media anchura (U+0025), tiene dos bytes de anchura. Para bases de datos Unicode, los caracteres especiales del patrón se interpretan del modo siguiente:

- Para series de caracteres, un carácter de subrayado de media anchura  $(X'5F')$  o un carácter de subrayado de anchura completa (X'EFBCBF') hace referencia a un carácter Unicode. Un signo de porcentaje de media anchura (X'25') o un signo de porcentaje de anchura completa (X'EFBC85') hace referencia a cero o más caracteres Unicode.
- v Para series gráficas, un carácter de subrayado de media anchura (U+005F) o un carácter de subrayado de anchura completa (U+FF3F) hace referencia a un carácter Unicode. Un signo de porcentaje de media anchura (U+0025) o un signo de porcentaje de anchura completa (U+FF05) hace referencia a cero o más caracteres Unicode.

**Nota:** Necesita dos caracteres de subrayado para comparar un carácter gráfico Unicode suplementario porque dicho carácter se representa mediante dos caracteres UCS-2 en una columna GRAPHIC. Sólo se necesita un carácter de subrayado para comparar un carácter Unicode suplementario en una columna CHAR.

Para la ″expresión de escape″ opcional, que especifica un carácter que se debe utilizar para modificar el significado especial de los caracteres de subrayado y signo de porcentaje, la expresión se puede especificar mediante cualquiera de los siguientes:

- Una constante
- Un registro especial
- Una variable del lenguaje principal
- v Una función escalar cuyos operandos seas cualquiera de los anteriores
- v Una expresión que concatene cualquiera de las anteriores

teniendo en cuenta las siguientes restricciones:

- v Ningún elemento de la expresión puede ser del tipo LONG VARCHAR, CLOB, LONG VARGRAPHIC o DBCLOB. Además, no puede ser una variable de referencia a archivos BLOB.
- v Para columnas CHAR, el resultado de la expresión debe ser un carácter o una serie binaria que contenga exactamente un (1) byte (SQLSTATE 22019). Para columnas GRAPHIC, el resultado de la expresión debe ser un carácter (SQLSTATE 22019).

# **Tipos de datos compatibles entre particiones de base de datos**

La *compatibilidad entre particiones de base de datos* se define entre los tipos de base de datos de las columnas correspondientes de las claves de distribución. Los tipos de datos compatibles entre particiones de base de datos tienen la propiedad de dos variables, una de cada tipo, con el mismo valor, se correlacionan con el mismo índice de correlación de distribución por la misma función de partición.

La [Tabla 13 en la página 125](#page-140-0) muestra la compatibilidad de los tipos de datos en las particiones de base de datos.

La compatibilidad entre particiones de base de datos tiene las características siguientes:

### **Tipos de datos compatibles entre particiones de base de datos**

- <span id="page-140-0"></span>v Se utilizan formatos internos para DATE, TIME y TIMESTAMP. No son compatibles entre sí y ninguno es compatible con los tipos de datos gráficos o de caracteres.
- v La compatibilidad de la partición no resulta afectada por la capacidad de nulos de una columna.
- v La compatibilidad de la partición resulta afectada por la clasificación. Las clasificaciones basadas en la UCA sensibles a la configuración local requieren una correspondencia exacta en la clasificación, excepto que se ignora el atributo de fuerza (S) de la clasificación. Todas las demás clasificaciones se consideran equivalentes a efectos de determinar la compatibilidad de la partición.
- v Las columnas de caracteres definidas con FOR BIT DATA sólo resultan compatibles con las columnas de caracteres sin FOR BIT DATA cuando se utiliza una clasificación que no sea la clasificación basada en la UCA sensible a la configuración local.
- v Los valores NULL de los tipos de datos compatibles se tratan de manera idéntica. Se pueden generar resultados diferentes para los valores NULL de tipos de datos no compatibles.
- v Se utiliza el tipo de datos del UDT para analizar la compatibilidad entre particiones de base de datos.
- v Los decimales del mismo valor de la clave de distribución se tratan de manera idéntica, incluso si difieren su escala y precisión.
- v La función de generación aleatoria proporcionada por el sistema ignora los blancos de cola de las series de caracteres (CHAR, VARCHAR, GRAPHIC o VARGRAPHIC).
- v Cuando se utiliza una clasificación basada en la UCA sensible a la configuración local, CHAR, VARCHAR, GRAPHIC y VARGRAPHIC son tipos de datos compatibles. Cuando se utilizan otras clasificaciones, CHAR y VARCHAR son tipos compatibles y GRAPHIC y VARGRAPHIC son tipos compatibles, pero CHAR y VARCHAR no son tipos compatibles con GRAPHIC y VARGRAPHIC. CHAR o VARCHAR de diferentes longitudes son tipos de datos compatibles.
- v Los valores DECFLOAT que sean iguales se tratan de manera idéntica incluso si su precisión es diferente. Los valores DECFLOAT que sean numéricamente iguales se tratan de manera idéntica incluso si tienen un número diferente de dígitos significativos.

#### *Tabla 13. Compatibilidades de partición de base de datos*

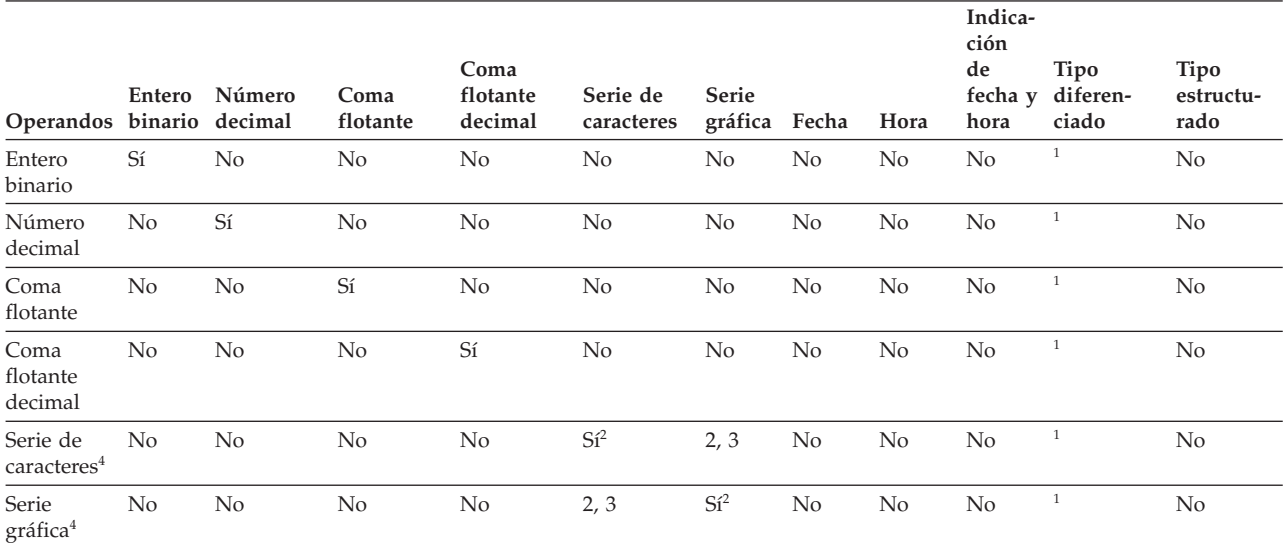

### **Tipos de datos compatibles entre particiones de base de datos**

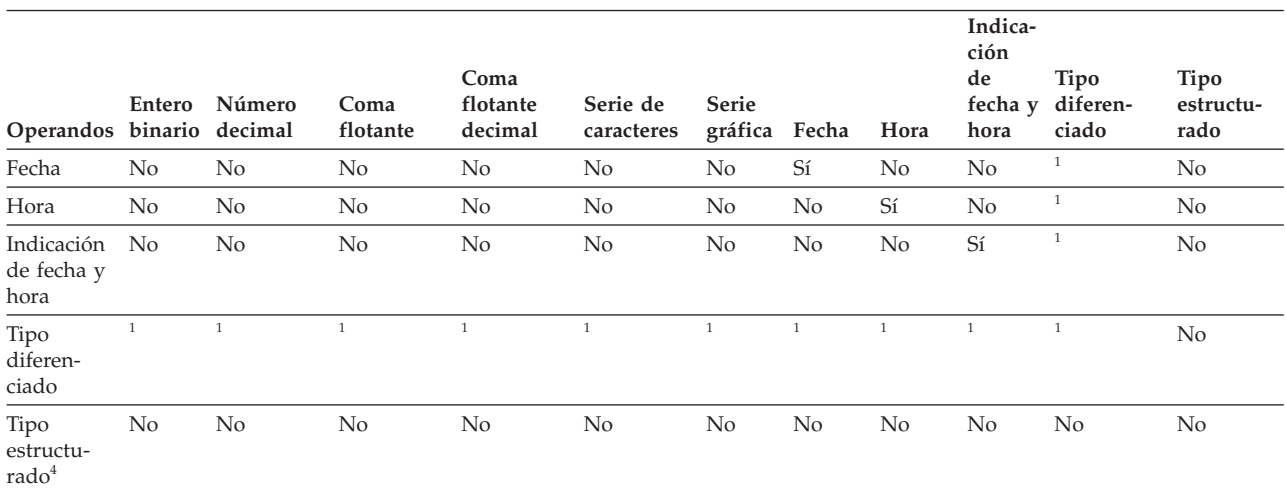

*Tabla 13. Compatibilidades de partición de base de datos (continuación)*

**Nota:**

**<sup>1</sup>** El valor de un tipo diferenciado definido por el usuario (UDT) es compatible desde el punto de vista de partición de base de datos con el tipo fuente del UDT o cualquier otro UDT con un tipo fuente compatible en el nivel de partición de base de datos.

<sup>2</sup> Los tipos de serie gráfica y de caracteres son compatibles cuando tienen clasificaciones compatibles.

**<sup>3</sup>** Los tipos de serie gráfica y de caracteres son compatibles cuando está vigente una clasificación basada en la UCA sensible a la configuración local. De lo contrario, no son tipos compatibles.

**<sup>4</sup>** Los tipos estructurados definidos por el usuario y los tipos de datos LONG VARCHAR, LONG VARGRAPHIC, CLOB, DBCLOB y BLOB no son aplicables para la compatibilidad de particiones de base de datos, pues no están soportados en las claves de distribución.

## **Constantes**

Una *constante* (a veces llamada un *literal*) especifica un valor. Las constantes se clasifican en constantes de tipo serie y constantes numéricas. Las constantes numéricas pueden, a su vez, ser constantes enteras, de coma flotante y decimales.

Todas las constantes tienen el atributo NOT NULL.

Un valor de cero negativo en una constante numérica (-0) indica el mismo valor que un cero sin el signo (0).

Los tipos definidos por el usuario son difíciles de escribir. Esto significa que un tipo definido por el usuario sólo es compatible con su propio tipo. Sin embargo, una constante tiene un tipo interno. Por lo tanto, una operación que implique un tipo definido por el usuario y una constante sólo es posible si el tipo definido por el usuario se ha convertido al tipo interno de la constante o si la constante se ha convertido al tipo definido por el usuario. Por ejemplo, si se utiliza la tabla y el tipo diferenciado del apartado ["Comparaciones de tipos definidos por el usuario"](#page-131-0) [en la página 116,](#page-131-0) serán válidas las siguientes comparaciones con la constante 14:

```
SELECT * FROM CAMP_DB2_ROSTER
  WHERE AGE > CAST(14 AS YOUTH)
SELECT * FROM CAMP_DB2_ROSTER
  WHERE CAST(AGE AS INTEGER) > 14
```
No será válida la siguiente comparación:

**SELECT \* FROM** CAMP\_DB2\_ROSTER **WHERE** AGE > 14

### **Constantes enteras**

Una *constante entera* especifica un entero en forma de número, con signo o sin signo, con un máximo de 19 dígitos que no incluye ninguna coma decimal. El tipo de datos de una constante entera es entero grande si su valor está comprendido en el rango de un entero grande. El tipo de datos de una constante entera es un entero superior si su valor se encuentra fuera del rango de un entero grande, pero está comprendido en el rango de un entero superior. Una constante definida fuera del rango de valores enteros superior se considera una constante decimal.

Observe que la representación literal más pequeña de una constante entera grande es -2 147 483 647 y no -2 147 483 648, que es el límite para los valores enteros. De manera similar, la representación literal más pequeña de una constante entera superior es -9 223 372 036 854 775 807 y no -9 223 372 036 854 775 808, que es el límite para los valores enteros superiores.

*Ejemplos:*

64 -15 +100 32767 720176 12345678901

En los diagramas de sintaxis, el término 'entero' se utiliza para una constante entera grande que no debe incluir un signo.

## **Constantes de coma flotante**

Una *constante de coma flotante* especifica un número de coma flotante en forma de dos números separados por una E. El primer número puede incluir un signo y una coma decimal; el segundo número puede incluir un signo, pero no una coma decimal. El tipo de datos de una constante de coma flotante es de precisión doble. El valor de la constante es el producto del primer número y la potencia de 10 especificada por el segundo número; este valor debe estar dentro del rango de los números de coma flotante. El número de bytes de la constante no debe exceder de 30.

*Ejemplos:*

15E1 2,E5 2,2E-1 +5,E+2

### **Constantes decimales**

Una *constante decimal* es un número con o sin signo de 31 dígitos de longitud como máximo y que incluye una coma decimal o no está comprendido dentro del rango de enteros binarios. Debe estar comprendido en el rango de números decimales. La precisión es el número total de dígitos (incluyendo los ceros iniciales y de cola); la escala es el número de dígitos situados a la derecha de la coma decimal (incluyendo los ceros de cola).

*Ejemplos:*

25.5 1000. -15. +37589.3333333333

## **Constantes de coma flotante decimal**

No hay ninguna constante de coma flotante decimal excepto los valores especiales de coma flotante decimal, que se interpreta como DECFLOAT(34).

Estos valores especiales son: INFINITY, NAN y SNAN. INFINITY representa infinito, un número cuya magnitud es infinitamente grande. INFINITY puede ir precedido por un signo opcional. Puede especificarse INF en lugar de INFINITY. NAN significa No es un número (NaN) y a veces se denomina Quiet NaN. Es un valor que representa resultados no definidos que no produce ningún aviso ni ninguna excepción.. SNAN representa Signalling NaN (sNaN). Es un valor que representa resultados no definidos que producirá un aviso o una excepción si se utiliza en cualquier operación que esté definida en cualquier operación numérica. Tanto NAN como SNAN pueden ir precedidos por un signo opcional, pero el signo no es significativo. Se puede utilizar SNAN en operaciones no numéricas sin producir un aviso o una excepción, por ejemplo en la lista VALUES de INSERT o como constante comparada en un predicado.

SNAN -INFINITY

Todos los valores no especiales se interpretan como constantes decimales, de coma flotante o entero, con arreglo a las normas especificadas anteriormente. Para obtener un valor de coma flotante decimal numérico, utilice la función de conversión DECFLOAT con una constante de serie de caracteres. No es recomendable utilizar constantes de coma flotante como argumentos para la función DECFLOAT, ya que la coma flotante no es exacta y el valor de coma flotante decimal puede resultar diferente de los caracteres de dígito decimales que componen el argumento. En su lugar, utilice constantes de caracteres como argumentos para la función DECFLOAT.

Por ejemplo, DECFLOAT('6.0221415E23', 34) devuelve el valor de coma flotante decimal 6.0221415E+23, pero DECFLOAT(6.0221415E23, 34) devuelve el valor de coma flotante decimal 6.0221415000000003E+23.

### **Constantes de series de caracteres**

Una *constante de serie de caracteres* especifica una serie de caracteres de longitud variable. Existen tres formatos de constante de serie de caracteres:

- v Una secuencia de caracteres que empieza y termina con un delimitador de serie, que es un apóstrofo ('). El número de bytes entre los delimitadores de serie no puede ser superior a 32.672. Se utilizan dos delimitadores de serie consecutivos para representar un delimitador de serie en la serie de caracteres. Dos delimitadores de serie consecutivos que no están contenidos en una serie representan la serie vacía.
- v X seguida de una secuencia de caracteres que empieza y termina con un delimitador de serie. Este formato de constante de serie de caracteres también se denomina *constante hexadecimal*. Los caracteres entre los delimitadores de serie deben ser un número par de dígitos hexadecimales. Los espacios en blanco entre los delimitadores de serie se ignoran. El número de dígitos hexadecimales no debe exceder de 32.672. Un dígito hexadecimal es un dígito o cualquiera de las letras A a F (mayúsculas o minúsculas). Bajo los convenios de notación hexadecimal, cada par de dígitos hexadecimales representa un carácter. Este formato de constante de serie de caracteres le permite especificar caracteres que no tienen representación de teclado.
- U& seguida de una secuencia de caracteres que empieza y termina con un delimitador de serie y que está seguida opcionalmente de la cláusula UESCAPE. Este formato de constante de serie de caracteres también se denomina *constante de serie Unicode*. El número de bytes entre los delimitadores de serie no puede ser superior a 32.672. La constante de serie Unicode se convierte de UTF-8 a la página de códigos de sección durante la compilación de sentencia. Se utilizan dos delimitadores de series consecutivos para representar un delimitador de
series dentro de la serie de caracteres. Se utilizan dos caracteres de escape de Unicode consecutivos para representar un carácter de escape de Unicode en la serie de caracteres, pero estos caracteres cuentan como un carácter cuando se calculan las longitudes de las constantes de tipo carácter. Dos delimitadores de serie consecutivos que no están contenidos en una serie representan la serie vacía. Dado que un carácter en UTF-8 puede estar en el rango de 1 a 4 bytes, una constante de tipo serie de Unicode de la longitud máxima puede representar en realidad menos de 32.672 caracteres.

Un carácter se puede expresar mediante su carácter tipográfico (*glifo*) o su elemento de código Unicode. El elemento de código de un carácter Unicode está en el rango de X'000000' a X'10FFFF'. Para expresar un carácter Unicode mediante el elemento de código, utilice el carácter de escape de Unicode seguido de 4 dígitos hexadecimales o el carácter de escape de Unicode seguido de un signo más (+) y 6 dígitos hexadecimales. El carácter de escape de Unicode por omisión es la barra inclinada invertida (\), pero se puede especificar un carácter diferente con la cláusula UESCAPE. La cláusula UESCAPE se especifica como la palabra clave UESCAPE seguida de un carácter individual entre delimitadores de serie. El carácter de escape de Unicode no puede ser un signo más (+), unas comillas dobles ("), unas comillas simples ('), un espacio en blanco o ninguno de los caracteres de 0 a 9 o de A a F, en mayúsculas o minúsculas (SQLSTATE 42604). Un ejemplo de los dos modos en que se puede especificar la letra latina A mayúscula como elemento de código de Unicode es \0041 y \+000041.

El valor de una constante se convierte siempre en la página de códigos de la base de datos cuando se vincula con la base de datos. Se considera que está en la página de códigos de la base de datos. Por lo tanto, si se utiliza en una expresión que combina una constante con una columna FOR BIT DATA y cuyo resultado es FOR BIT DATA, el valor de la constante no se convertirá desde su representación de página de códigos de base de datos.

#### *Ejemplos:*

'12/14/1985' '32' 'DON''T CHANGE' '' X'FFFF' X'46 72 61 6E 6B' U&'\0141ód\017A es una ciudad de Polonia' U&'c:\\temp' U&'@+01D11E' UESCAPE '@'

La serie situada más a la derecha en la segunda línea del ejemplo representa el patrón VARCHAR de la serie ASCII 'Frank'. La última línea corresponde a: 'Lódz es una ciudad de Polonia', 'c:\temp' y un carácter individual que representa el símbolo musical de clave de sol.

#### **Constantes de series gráficas**

Una *constante de serie gráfica* especifica una serie gráfica de longitud variable formada por una secuencia de caracteres de doble byte que empieza y termina por un apóstrofe de un byte ('), y que está precedida por una carácter G o N de un solo byte. Los caracteres que se encuentran entre los apóstrofes deben representar un número par de bytes, y la longitud de la serie gráfica no debe exceder los 16 336 bytes.

#### *Ejemplos:*

```
G'serie de caracteres de doble byte'
N'serie de caracteres de doble byte'
```
El apóstrofo no debe aparecer como parte de un carácter MBCS para que se considere como delimitador.

En una base de datos Unicode, constante de serie gráfica hexadecimal que especifica que también se da soporte a una serie gráfica de longitud variable. El formato de una constante de serie gráfica hexadecimal es: GX seguido por una secuencia de caracteres que empieza y termina por un apóstrofe. Los caracteres que se encuentran entre los apóstrofes deben ser un múltiplo par de cuatro dígitos hexadecimales. El número de dígitos hexadecimales no debe ser superior a 16 336; de lo contrario, se devuelve un error (SQLSTATE -54002). Si el formato de la constante de serie gráfica hexadecimal no es correcto, se devuelve un error (SQLSTATE 42606). Cada grupo de cuatro dígitos representa un único carácter gráfico. En una base de datos Unicode, esto sería un único carácter gráfico UCS-2.

*Ejemplos:*

GX'FFFF'

representa el patrón de bits '1111111111111111' en una base de datos Unicode. GX'005200690063006B'

representa el patrón VARGRAPHIC de la serie ASCII 'Rick' en una base de datos a Unicode.

#### **Constantes de series gráficas UCS-2**

En una base de datos Unicode, serie gráfica UCS-2 hexadecimal que especifica que se da soporte a una constante de serie gráfica UCS-2 de longitud variable. El formato de una constante de serie gráfica UCS-2 hexadecimal es: UX seguido por una secuencia de caracteres que empieza y termina por un apóstrofe. Los caracteres que se encuentran entre los apóstrofes deben ser un múltiplo par de cuatro dígitos hexadecimales. El número de dígitos hexadecimales no debe ser superior a 16 336; de lo contrario, se devuelve un error (SQLSTATE -54002). Si el formato de la constante de serie gráfica UCS-2 hexadecimal no es correcto, se devuelve un error (SQLSTATE 42606). Cada grupo de cuatro dígitos representa un único carácter gráfico UCS-2.

*Ejemplo:*

UX'0042006F006200620079'

representa el patrón VARGRAPHIC de la serie ASCII 'Bobby'.

### **Registros especiales**

Un *registro especial* es un área de almacenamiento que el gestor de bases de datos define para un proceso de aplicación. Se utiliza para almacenar información a la que se puede hacer referencia en sentencias de SQL. Una referencia a un registro especial es una referencia a un valor proporcionado por el servidor actual. Si el valor es una serie, su CCSID es el CCSID por omisión del servidor actual. Se hace referencia a los registros especiales de la forma siguiente:

-

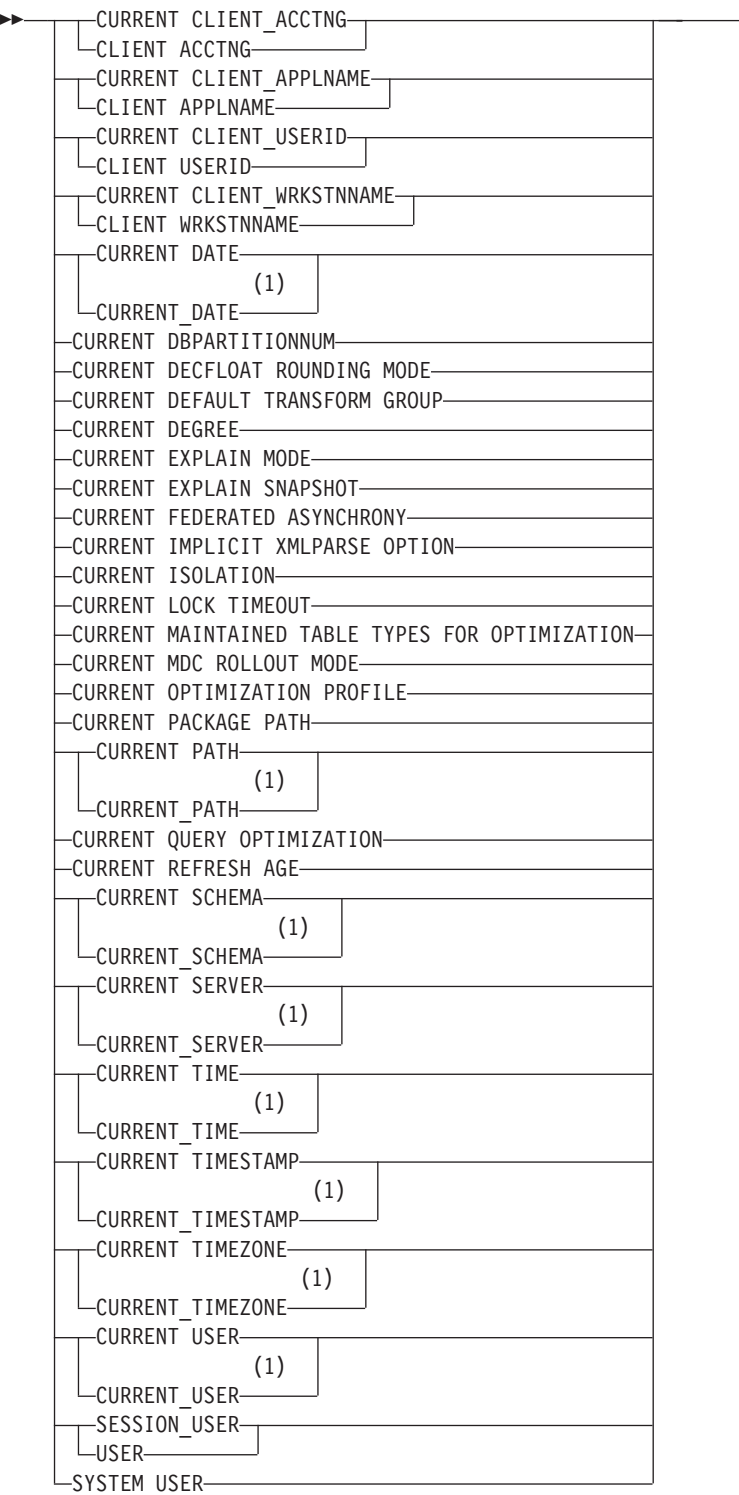

#### **Notas:**

1 El estándar básico de SQL2003 utiliza el formato con el subrayado.

Algunos registros especiales puede actualizarse utilizando la sentencia SET. La tabla siguiente muestra cuáles de estos registros especiales pueden actualizarse.

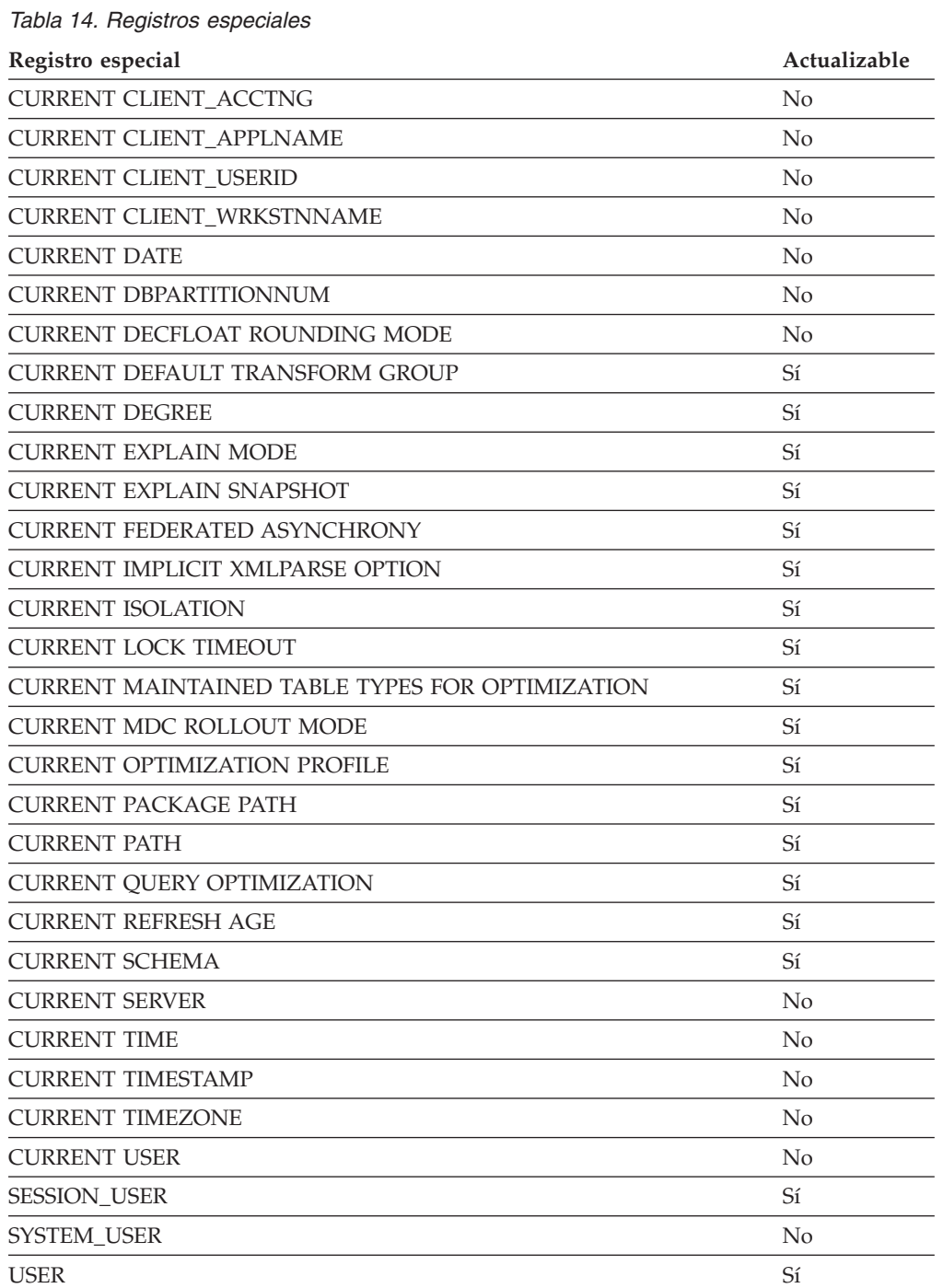

Cuando se hace referencia a un registro especial en una rutina, el valor del registro especial de la rutina depende de si el registro especial es actualizable o no. Para registros especiales no actualizables, el valor se define en el valor por omisión del registro especial. Para registros especiales actualizables, el valor inicial se hereda del invocador de la rutina y puede modificarse con una sentencia SET posterior dentro de la rutina.

# <span id="page-148-0"></span>**CURRENT CLIENT\_ACCTNG**

El registro especial CURRENT CLIENT\_ACCTNG (o CLIENT ACCTNG) contiene el valor de la serie de contabilidad a partir de la información de cliente especificada para esta conexión. El tipo de datos del registro es VARCHAR(255). El valor por omisión de este registro es una serie vacía.

El valor de la serie de contabilidad puede cambiarse utilizando la API para Establecer información de cliente (sqleseti).

Tenga en cuenta que el valor proporcionado a través de la API sqleseti está en la página de códigos de aplicación y el valor del registro especial se almacena en la página de códigos de base de datos. En función de los valores de datos utilizados al establecer la información de cliente, puede que, durante la conversión de la página de códigos, se produzca el truncamiento del valor de datos almacenado en el registro especial.

*Ejemplo:* Obtenga el valor actual de la serie de contabilidad para esta conexión.

**VALUES** (CURRENT CLIENT\_ACCTNG) **INTO** :ACCT\_STRING

# **CURRENT CLIENT\_APPLNAME**

El registro especial CLIENT\_APPLNAME (o CLIENT APPLNAME) contiene el valor del nombre de la aplicación a partir de la información de cliente especificada para esta conexión. El tipo de datos del registro es VARCHAR(255). El valor por omisión de este registro es una serie vacía.

El valor del nombre de aplicación puede cambiarse utilizando la API para Establecer información de cliente (sqleseti).

Tenga en cuenta que el valor proporcionado a través de la API sqleseti está en la página de códigos de aplicación y el valor del registro especial se almacena en la página de códigos de base de datos. En función de los valores de datos utilizados al establecer la información de cliente, puede que, durante la conversión de la página de códigos, se produzca el truncamiento del valor de datos almacenado en el registro especial.

*Ejemplo:* Seleccione los departamentos a los que se les permite utilizar la aplicación que se está usando en esta conexión.

```
SELECT DEPT
 FROM DEPT_APPL_MAP
 WHERE APPL_NAME = CURRENT CLIENT_APPLNAME
```
# **CURRENT CLIENT\_USERID**

El registro especial CLIENT\_USERID (o CLIENT USERID) contiene el valor del ID de usuario de cliente a partir de la información de cliente especificada para esta conexión. El tipo de datos del registro es VARCHAR(255). El valor por omisión de este registro es una serie vacía.

El valor del ID de usuario de cliente puede cambiarse utilizando la API para Establecer información de cliente (sqleseti).

<span id="page-149-0"></span>Tenga en cuenta que el valor proporcionado a través de la API sqleseti está en la página de códigos de aplicación y el valor del registro especial se almacena en la página de códigos de base de datos. En función de los valores de datos utilizados al establecer la información de cliente, puede que, durante la conversión de la página de códigos, se produzca el truncamiento del valor de datos almacenado en el registro especial.

*Ejemplo:* Averigüe en qué departamento funciona el ID de usuario de cliente actual. **SELECT** DEPT

**FROM** DEPT\_USERID\_MAP **WHERE** USER\_ID = CURRENT CLIENT\_USERID

### **CURRENT CLIENT\_WRKSTNNAME**

El registro especial CLIENT\_WRKSTNNAME (o CLIENT WRKSTNNAME) contiene el valor del nombre de la estación de trabajo a partir de la información de cliente especificada para esta conexión. El tipo de datos del registro es VARCHAR(255). El valor por omisión de este registro es una serie vacía.

El valor del nombre de estación de trabajo puede cambiarse utilizando la API para Establecer información de cliente (sqleseti).

Tenga en cuenta que el valor proporcionado a través de la API sqleseti está en la página de códigos de aplicación y el valor del registro especial se almacena en la página de códigos de base de datos. En función de los valores de datos utilizados al establecer la información de cliente, puede que, durante la conversión de la página de códigos, se produzca el truncamiento del valor de datos almacenado en el registro especial.

*Ejemplo:* Obtenga el nombre de estación de trabajo que se está utilizando para esta conexión.

**VALUES** (CURRENT CLIENT\_WRKSTNNAME) **INTO** :WS\_NAME

## **CURRENT DATE**

El registro especial CURRENT DATE (o CURRENT\_DATE) especifica una fecha basada en la lectura del reloj cuando se ejecuta la sentencia de SQL en el servidor de aplicaciones. Si este registro especial se utiliza más de una vez en la misma sentencia de SQL o bien con CURRENT TIME o CURRENT TIMESTAMP en una sola sentencia, todos los valores se basan en la misma lectura del reloj.

Cuando se utiliza en una sentencia de SQL incluida en una rutina, CURRENT DATE no se hereda de la sentencia que la invoca.

En un sistema federado, CURRENT DATE se puede utilizar en una consulta prevista para fuentes de datos. Cuando se procesa la consulta, la fecha devuelta se obtendrá del registro CURRENT DATE, en el servidor federado, no de las fuentes de datos.

*Ejemplo:* ejecutar el mandato siguiente desde CLP de DB2 para obtener la fecha actual.

db2 values **CURRENT DATE**

<span id="page-150-0"></span>*Ejemplo:* Utilizando la tabla PROJECT, establezca la fecha final del proyecto (PRENDATE) del proyecto MA2111 (PROJNO) en la fecha actual.

```
UPDATE PROJECT
  SET PRENDATE = CURRENT DATE
 WHERE PROJNO = 'MA2111'
```
## **CURRENT DBPARTITIONNUM**

El registro especial CURRENT DBPARTITIONNUM especifica un valor INTEGER que identifica el número de nodo coordinador de la sentencia. Para las sentencias emitidas desde una aplicación, el coordinador es la partición de base de datos a la que se conecta la aplicación. Para las sentencias emitidas desde una rutina, el coordinador es la partición de base de datos desde la que se invoca la rutina.

Cuando se utiliza en una sentencia de SQL incluida en una rutina, CURRENT DBPARTITIONNUM nunca se hereda de la sentencia que la invoca.

CURRENT DBPARTITIONNUM devuelve 0 si la instancia de base de datos no está definida para soportar el particionamiento. (En otras palabras, si no hay ningún archivo db2nodes.cfg. Para las bases de datos particionadas, el archivo db2nodes.cfg existe y contiene las definiciones de partición de base de datos).

Es posible cambiar CURRENT DBPARTITIONNUM mediante la sentencia CONNECT, pero sólo bajo ciertas condiciones.

Para compatibilidad con versiones anteriores a la Versión 8, la palabra clave NODE puede sustituirse por DBPARTITIONNUM.

*Ejemplo:* Establecer la variable del lenguaje principal APPL\_NODE (entero) en el número de la partición de base de datos a la que está conectada la aplicación.

```
VALUES CURRENT DBPARTITIONNUM
  INTO :APPL_NODE
```
### **CURRENT DECFLOAT ROUNDING MODE**

El registro especial CURRENT DECFLOAT ROUNDING MODE especifica la modalidad de redondeo que se utiliza para los valores DECFLOAT.

El tipo de datos es VARCHAR(128). Se soportan las siguientes modalidades de redondeo:

- v ROUND\_CEILING redondea el valor hacia el infinito positivo. Si todos los dígitos descartados son cero o si el signo es negativo, el resultado no cambia (a excepción de la eliminación de los dígitos descartados). De lo contrario, el coeficiente de resultado se incrementa en 1.
- ROUND\_DOWN redondea el valor hacia 0 (truncamiento). Se ignoran los dígitos descartados.
- ROUND\_FLOOR redondea el valor hacia el infinito negativo. Si todos los dígitos descartados son cero o si el signo es positivo, el resultado no cambia (a excepción de la eliminación de los dígitos descartados). De lo contrario, el signo es negativo y el coeficiente de resultado se incrementa en 1.
- ROUND\_HALF\_EVEN redondea el valor al valor más próximo. Si los valores son equidistantes, redondea el valor de forma que el dígito final sea par. Si los dígitos descartados representan más de la mitad del valor de un número en la siguiente posición izquierda, el coeficiente de resultado se incrementa en 1. Si representan menos de la mitad, el coeficiente de resultado no se ajusta (es decir,

<span id="page-151-0"></span>se ignoran los dígitos descartados). De lo contrario, el coeficiente de resultado no se modifica si el dígito situado más a la derecha es par o se incrementa en 1 si el dígito situado más a la derecha es impar (para convertirlo en dígito par).

v ROUND\_HALF\_UP redondea el valor al valor más próximo. Si los valores son equidistantes, redondea el valor por exceso. Si los dígitos descartados representan la mitad o más de la mitad del valor de un número en la siguiente posición izquierda, el coeficiente de resultado se incrementa en 1. De lo contrario, los dígitos descargados se ignoran.

El valor de la modalidad de redondeo DECFLOAT en un cliente se puede confirmar para que coincida con el del servidor invocando la sentencia SET CURRENT DECFLOAT ROUNDING MODE. Sin embargo, esta sentencia no se puede utilizar para cambiar la modalidad de redondeo del servidor. El valor inicial de CURRENT DECFLOAT ROUNDING MODE lo determina el parámetro de configuración de base de datos **decflt\_rounding** y sólo se puede cambiar modificando el valor de este parámetro de configuración de base de datos.

# **CURRENT DEFAULT TRANSFORM GROUP**

El registro especial CURRENT DEFAULT TRANSFORM GROUP especifica un valor VARCHAR(18) que identifica el nombre del grupo de transformación utilizado por las sentencias de SQL dinámicas para intercambiar valores de tipo estructurado definidos por el usuario con programas de lenguaje principal. Este registro especial no especifica los grupos de transformación utilizados en las sentencias de SQL dinámico o en el intercambio de parámetros y resultados con funciones externas o métodos.

Su valor puede definirse mediante la sentencia SET CURRENT DEFAULT TRANSFORM GROUP. Si no se define ningún valor, el valor inicial del registro especial es la serie vacía (VARCHAR con una longitud de cero).

En un sentencia de SQL dinámico (es decir, una sentencia que interacciona con variables del lenguaje principal), el nombre del grupo de transformación utilizado para intercambiar valores es el mismo que el nombre de este registro especial, a menos que el registro contenga la serie vacía. Si el registro contiene la serie vacía (no se ha definido ningún valor utilizando la sentencia SET CURRENT DEFAULT TRANSFORM GROUP), se utiliza el grupo de transformación DB2\_PROGRAM para la transformación. Si el grupo de transformación DB2\_PROGRAM no está definido para el tipo estructurado indicado, se emite un error durante la ejecución (SQLSTATE 42741).

#### *Ejemplos:*

Establezca el grupo de transformación por omisión en MYSTRUCT1. Las funciones TO SQL y FROM SQL definidas en la transformación MYSTRUCT1 se utilizan para intercambiar variables de tipo estructurado, definidas por el usuario, con el programa de lenguaje principal.

**SET CURRENT DEFAULT TRANSFORM GROUP** = MYSTRUCT1

Recupere el nombre del grupo de transformación por omisión asignado a este registro especial.

**VALUES** (CURRENT DEFAULT TRANSFORM GROUP)

# <span id="page-152-0"></span>**CURRENT DEGREE**

El registro especial CURRENT DEGREE especifica el grado de paralelismo intrapartición para la ejecución de sentencias de SQL dinámico. (Para SQL estático, la opción de vinculación de DEGREE proporciona el mismo control.) El tipo de datos del registro es CHAR(5). Los valores válidos son ANY o la representación de serie de un entero entre 1 y 32.767, inclusive.

Si el valor de CURRENT DEGREE representado como un entero es 1 cuando una sentencia de SQL se prepara dinámicamente, la ejecución de esta sentencia no utilizará el paralelismo intrapartición.

Si el valor de CURRENT DEGREE representado como un entero es mayor que 1 y menor que o igual a 32.767 cuando una sentencia de SQL se prepara dinámicamente, la ejecución de esta sentencia puede implicar el paralelismo intrapartición con el grado especificado.

Si el valor de CURRENT DEGREE es ANY cuando una sentencia de SQL se prepara dinámicamente, la ejecución de dicha sentencia puede implicar el paralelismo intrapartición que utiliza un grado determinado por el gestor de bases de datos.

El grado de paralelismo real durante la ejecución será el menor de los valores siguientes:

- v El valor del parámetro de configuración del grado de consulta máximo(**max\_querydegree**)
- v El grado de ejecución de la aplicación
- v El grado de compilación de la sentencia de SQL.

Si el parámetro de configuración del gestor de bases de datos **intra\_parallel** se establece en NO, el valor del registro especial CURRENT DEGREE se ignorará con el fin de optimizar y la sentencia no utilizará el paralelismo intrapartición.

El valor puede cambiarse invocando la sentencia SET CURRENT DEGREE.

El valor inicial de CURRENT DEGREE lo determina el parámetro de configuración de la base de datos **dft\_degree**.

# **CURRENT EXPLAIN MODE**

El registro especial CURRENT EXPLAIN MODE contiene un valor VARCHAR(254) que controla la actuación del recurso Explain con respecto a sentencias de SQL dinámico admisibles. Este recurso genera e inserta información de Explain en las tablas de Explain. Esta información no incluye la instantánea de Explain. Los valores posibles son YES, EXPLAIN, NO, REOPT, RECOMMEND INDEXES y EVALUATE INDEXES. (Para SQL estático, la opción de vinculación de EXPLAIN proporciona el mismo control. En el caso de los mandatos PREP y BIND, los valores de la opción EXPLAIN son: YES, NO y ALL.)

**YES** Habilita el recurso Explain y hace que la información de Explain para una sentencia de SQL dinámico se capture al compilar la sentencia.

#### **EXPLAIN**

Se habilita el recurso pero no se ejecutan las sentencias dinámicas.

**NO** Inhabilita el recurso Explain.

#### <span id="page-153-0"></span>**REOPT**

Habilita el recurso Explain y hace que la información de Explain para una sentencia de SQL dinámico (o de vinculación incremental) sólo se captura cuando se reoptimice la sentencia utilizando valores reales para las variables de entrada (variables del lenguaje principal, registros especiales, variables globales o marcadores de parámetro).

#### **RECOMMEND INDEXES**

Recomienda un conjunto de índices para cada consulta dinámica. Llena la tabla ADVISE\_INDEX con el conjunto de índices.

#### **EVALUATE INDEXES**

Explica las consultas dinámicas como si existieran los índices recomendados. Los índices se seleccionan de la tabla ADVISE\_INDEX.

El valor inicial es NO. Este valor puede cambiarse invocando la sentencia SET CURRENT EXPLAIN MODE.

Los valores de los registros especiales CURRENT EXPLAIN MODE y CURRENT EXPLAIN SNAPSHOT interactúan al invocar el recurso Explain. El registro especial CURRENT EXPLAIN MODE también interactúa con la opción de vinculación EXPLAIN. RECOMMEND INDEXES y EVALUATE INDEXES sólo se pueden establecer para el registro CURRENT EXPLAIN MODE y deben establecerse utilizando la sentencia SET CURRENT EXPLAIN MODE.

*Ejemplo:* Establezca la variable del lenguaje principal EXPL\_MODE (VARCHAR(254)) en el valor que hay actualmente en el registro especial CURRENT EXPLAIN MODE.

**VALUES CURRENT EXPLAIN MODE INTO** :EXPL\_MODE

## **CURRENT EXPLAIN SNAPSHOT**

El registro especial CURRENT EXPLAIN SNAPSHOT contiene un valor CHAR(8) que controla el comportamiento del recurso de instantáneas de Explain. Este recurso genera información comprimida que incluye información sobre planes de acceso, costes del operador y estadísticas en tiempo de vinculación.

Sólo las sentencias siguientes tienen en cuenta el valor de este registro: CALL, SQL compuesto (dinámico), DELETE, INSERT, MERGE, REFRESH, SELECT, SELECT INTO, SET INTEGRITY, UPDATE, VALUES o VALUES INTO. Los valores posibles son YES, EXPLAIN, NO y REOPT. (Para SQL estático, la opción de vinculación EXPLSNAP proporciona el mismo control. En el caso de los mandatos PREP y BIND, los valores de la opción EXPLSNAP son: YES, NO y ALL.)

**YES** Habilita el recurso de instantáneas de Explain y realiza una instantánea de la representación interna de una sentencia de SQL dinámico al compilar la sentencia.

#### **EXPLAIN**

Habilita el recurso de instantáneas de Explain pero no se ejecutan las sentencias dinámicas.

**NO** Inhabilita el recurso de instantáneas de Explain.

#### **REOPT**

Habilita el recurso Explain y hace que la información de Explain para una sentencia de SQL dinámico (o de vinculación incremental) sólo se captura cuando se reoptimice la sentencia utilizando valores reales para las

variables de entrada (variables del lenguaje principal, registros especiales, variables globales o marcadores de parámetro).

<span id="page-154-0"></span>El valor inicial es NO. Este valor puede cambiarse invocando la sentencia SET CURRENT EXPLAIN SNAPSHOT.

Los valores de los registros especiales CURRENT EXPLAIN SNAPSHOT y CURRENT EXPLAIN MODE interactúan al invocar el recurso Explain. El registro especial CURRENT EXPLAIN SNAPSHOT también interactúa con la opción de vinculación EXPLSNAP.

*Ejemplo:* Establezca la variable del lenguaje principal EXPL\_SNAP (char(8)) en el valor que contiene actualmente el registro especial CURRENT EXPLAIN SNAPSHOT.

**VALUES CURRENT EXPLAIN SNAPSHOT INTO** :EXPL\_SNAP

### **CURRENT FEDERATED ASYNCHRONY**

El registro especial CURRENT FEDERATED ASYNCHRONY especifica el grado de asincronía para la ejecución de sentencias de SQL dinámico. (La opción de vinculación FEDERATED\_ASYNCHRONY ofrece el mismo control para el SQL estático.) El tipo de datos del registro es INTEGER. Los valores válidos son ANY (representa -1) o un entero entre 0 y 32.767, incluido. Si, cuando la sentencia de SQL está dinámicamente preparada, el valor de CURRENT FEDERATED ASYNCHRONY es:

- v 0, la ejecución de esa sentencia no utilizará la asincronía
- v mayor que 0 o menor o igual que 32.767, la ejecución de esa sentencia puede implicar asincronía utilizando el grado especificado
- v ANY (representa -1), la ejecución de esa sentencia puede implicar que la asincronía utilice un grado que esté determinado por el gestor de bases de datos

El valor del registro especial CURRENT FEDERATED ASYNCHRONY puede modificarse invocando la sentencia SET CURRENT FEDERATED ASYNCHRONY.

El valor inicial del registro especial CURRENT FEDERATED ASYNCHRONY lo determina el parámetro **asincronía\_federada** de configuración del gestor de bases de datos si la sentencia dinámica se emite a través del procesador de línea de mandatos (CLP). La opción de vinculación FEDERATED\_ASYNCHRONY determina el valor inicial si la sentencia dinámica forma parte de una aplicación que se está vinculando.

*Ejemplo:* Establecer la variable del lenguaje principal FEDASYNC (INTEGER) en el valor del registro especial CURRENT FEDERATED ASYNCHRONY.

**VALUES CURRENT FEDERATED ASYNCHRONY INTO** :FEDASYNC

## **CURRENT IMPLICIT XMLPARSE OPTION**

El registro especial CURRENT IMPLICIT XMLPARSE OPTION especifica las opciones de tratamiento de los espacios en blanco que se utilizarán cuando el servidor DB2 analice implícitamente los datos XML serializados. Se produce una operación de análisis implícito no validante cuando una sentencia SQL procesa una variable del lenguaje principal XML o un marcador de parámetros XML escrito

#### <span id="page-155-0"></span>**CURRENT IMPLICIT XMLPARSE OPTION**

implícita o explícitamente que no es un argumento de la función XMLVALIDATE. El tipo de datos del registro es VARCHAR(19).

El valor del registro especial CURRENT IMPLICIT XMLPARSE OPTION puede modificarse invocando la sentencia SET CURRENT IMPLICIT XMLPARSE OPTION. Su valor inicial es 'STRIP WHITESPACE'.

#### *Ejemplos:*

Recuperar el valor del registro especial CURRENT IMPLICIT XMLPARSE OPTION en la variable del lenguaje principal CURXMLPARSEOPT:

EXEC SQL **VALUES (CURRENT IMPLICIT XMLPARSE OPTION) INTO** :CURXMLPARSEOPT;

Establezca el registro especial CURRENT IMPLICIT XMLPARSE OPTION en 'PRESERVE WHITESPACE'.

**SET CURRENT IMPLICIT XMLPARSE OPTION =** 'PRESERVE WHITESPACE'

Se conserva el espacio en blanco cuando se ejecuta la siguiente sentencia SQL: INSERT INTO T1 (XMLCOL1) VALUES (?)

### **CURRENT ISOLATION**

El registro especial CURRENT ISOLATION mantiene un valor CHAR(2) que identifica el nivel de aislamiento (en relación a otras sesiones simultáneas) correspondiente a las sentencias de SQL dinámico emitidas desde la sesión actual.

Los valores posibles son:

#### **(blancos)**

Sin definir; se utiliza el atributo de aislamiento del paquete.

- **UR** Lectura no confirmada
- **CS** Estabilidad del cursor
- **RR** Lectura repetible
- **RS** Estabilidad de lectura

El valor del registro especial CURRENT ISOLATION se puede cambiar mediante la sentencia SET CURRENT ISOLATION.

Hasta que se emita una sentencia SET CURRENT ISOLATION en una sesión o después de especificar RESET para SET CURRENT ISOLATION, el registro especial CURRENT ISOLATION está establecido en blancos y no se aplica a sentencias de SQL dinámico; el nivel de aislamiento utilizado se toma del atributo de aislamiento del paquete que ha emitido la sentencia de SQL dinámico. Una vez emitida una sentencia SET CURRENT ISOLATION, el registro especial CURRENT ISOLATION proporciona el nivel de aislamiento correspondiente a cualquier sentencia de SQL dinámico siguiente compilada dentro de la sesión, con independencia de los valores del paquete que emita la sentencia. Esto permanecerá vigente hasta que finalice la sesión o hasta que se emita una sentencia SET CURRENT ISOLATION con la opción RESET.

*Ejemplo:* Establecer para la variable del lenguaje principal ISOLATION\_MODE (CHAR(2)) el valor actualmente almacenado en el registro especial CURRENT ISOLATION.

**VALUES CURRENT ISOLATION INTO** :ISOLATION\_MODE

# <span id="page-156-0"></span>**CURRENT LOCK TIMEOUT**

El registro especial CURRENT LOCK TIMEOUT especifica el número de segundos que debe esperarse un bloqueo antes de devolver un error que indique que no es posible obtener un bloqueo. Este registro especial afecta a los bloqueos de fila, tabla, clave de índice, bloque MDC y vía de acceso a XML (XPath). El tipo de datos del registro es INTEGER.

Los valores válidos para el registro especial CURRENT LOCK TIMEOUT son los enteros comprendidos entre -1 y 32767, ambos inclusive. Este registro especial también puede establecerse en un valor nulo. Un valor de -1 especifica que no deben producirse tiempos de espera excedidos y que la aplicación debe esperar hasta que se libere el bloqueo o se detecte un punto muerto. Un valor de 0 especifica que la aplicación no debe esperar un bloqueo; si no es posible obtener un bloqueo, debe devolverse un error inmediatamente.

El valor del registro especial CURRENT LOCK TIMEOUT puede modificarse invocando la sentencia SET CURRENT LOCK TIMEOUT. Su valor inicial es nulo; en este caso, se utiliza el valor actual del parámetro de configuración de la base de datos **locktimeout** al esperar un bloqueo y se devolverá este valor para el registro especial.

## **CURRENT MAINTAINED TABLE TYPES FOR OPTIMIZATION**

El registro especial CURRENT MAINTAINED TABLE TYPES FOR OPTIMIZATION especifica un valor VARCHAR(254) que identifica los tipos de tablas que pueden tenerse en cuenta al optimizar el proceso de las series de SQL dinámico. Las consultas de SQL incorporado estático nunca tienen en cuenta las tablas de consultas materializadas.

El valor inicial de CURRENT MAINTAINED TABLE TYPES FOR OPTIMIZATION es SYSTEM. Su valor puede cambiarse con la sentencia SET CURRENT MAINTAINED TABLE TYPES FOR OPTIMIZATION.

# **CURRENT MDC ROLLOUT MODE**

El registro especial CURRENT MDC ROLLOUT MODE especifica el comportamiento de las tablas de clústers de varias dimensiones (MDC) de las sentencias DELETE calificadas para el proceso de lanzamiento..

El valor por omisión de este registro se determina por medio de la variable de registro DB2\_MDC\_ROLLOUT. El valor puede cambiarse invocando la sentencia SET CURRENT MDC ROLLOUT MODE. Cuando el registro especial CURRENT MDC ROLLOUT MODE se establece en un valor particular, resultará afectado el comportamiento de ejecución de las sucesivas sentencias DELETE calificadas para el lanzamiento. La sentencia DELETE no ha de volverse a compilar para que cambie el comportamiento.

# **CURRENT OPTIMIZATION PROFILE**

El registro especial CURRENT OPTIMIZATION PROFILE especifica el nombre calificado del perfil de optimización que debe ser utilizado por las sentencias DML que se preparan dinámicamente para la optimización.

#### <span id="page-157-0"></span>**CURRENT OPTIMIZATION PROFILE**

El valor inicial es el valor nulo. El valor se puede cambiar invocando la sentencia SET CURRENT OPTIMIZATION PROFILE. Un perfil de optimización que no está calificado con un nombre de esquema se calificará de forma implícita con el valor del registro especial CURRENT DEFAULT SCHEMA.

*Ejemplo 1:* Establezca el perfil de optimización en 'JON.SALES'.

**SET CURRENT OPTIMIZATION PROFILE** = JON.SALES

*Ejemplo 2:* Obtenga el valor actual del nombre de perfil optimización para esta conexión.

**VALUES** (**CURRENT OPTIMIZATION PROFILE**) **INTO** :PROFILE

## **CURRENT PACKAGE PATH**

El registro especial CURRENT PATH especifica un valor VARCHAR(4096) que identifica la vía de acceso que se ha de utilizar para resolver las referencias a paquetes que son necesarias al ejecutar sentencias de SQL.

El valor puede ser una serie vacía o en blanco o una lista de uno o varios nombres de esquema delimitados por comillas dobles y separados por comas. Las comillas dobles que aparezcan como parte de la serie deberán representarse como dos comillas dobles, como suele hacerse con los identificadores delimitados. Los delimitadores y las comas contribuyen a la longitud del registro especial.

Este registro especial se aplica a sentencias tanto estáticas como dinámicas.

El valor inicial de CURRENT PACKAGE PATH en una función, un método o un procedimiento definido por el usuario se hereda de la aplicación que lo invoca. En otros contextos, el valor inicial de CURRENT PACKAGE PATH es una serie vacía. El valor sólo es una lista de esquemas si el proceso de la aplicación ha especificado de forma explícita una lista de esquemas mediante la sentencia SET CURRENT PACKAGE PATH.

#### *Ejemplos:*

Una aplicación utilizará varios paquetes SQLJ(en los esquemas SQLJ1 y SQLJ2) y paquete JDBC (en el esquema DB2JAVA). El registro especial CURRENT PACKAGE PATH debe establecerse para comprobar SQLJ1, SQLJ2 y DB2JAVA, en este orden.

**SET CURRENT PACKAGE PATH =** "SQLJ1", "SQLJ2", "DB2JAVA"

La variable del lenguaje principal HVPKLIST debe establecerse en el valor almacenado actualmente en el registro especial CURRENT PACKAGE PATH. **VALUES CURRENT PACKAGE PATH INTO** :HVPKLIST

## **CURRENT PATH**

El registro especial CURRENT PATH (o CURRENT\_PATH) especifica un valor VARCHAR(2048) que identifica la vía de acceso de SQL que se ha de utilizar para resolver las referencias de funciones y las referencias de tipos de datos de sentencias de SQL preparadas dinámicamente. CURRENT FUNCTION PATH es sinónimo de CURRENT PATH. CURRENT PATH también se utiliza para resolver las referencias de procedimientos almacenados en sentencias CALL. El valor inicial es el valor por omisión que se especifica más abajo. Para SQL estático, la opción de vinculación FUNCPATH proporciona una vía de acceso de SQL que se utiliza para la resolución de funciones y tipos de datos.

<span id="page-158-0"></span>El registro especial CURRENT PATH contiene una lista de uno o varios nombres de esquema escritos entre comillas dobles y separados por comas. Por ejemplo, una vía de acceso de SQL que especifica que el gestor de bases de datos primero debe mirar en el esquema FERMAT, luego en el esquema XGRAPHIC y por último en el esquema SYSIBM se devuelve en el registro especial CURRENT PATH de la siguiente manera:

"FERMAT","XGRAPHIC","SYSIBM"

El valor por omisión es "SYSIBM","SYSFUN","SYSPROC","SYSIBMADM",*X*, donde *X* es el valor del registro especial USER, delimitado por comillas dobles. El valor puede cambiarse invocando la sentencia SET CURRENT PATH. No es necesario especificar el esquema SYSIBM. Si no se incluye en la vía de acceso de SQL, se supone implícitamente que es el primer esquema. SYSIBM no toma ninguno de los 2048 bytes si se asume implícitamente.

Un tipo de datos que no está calificado con un nombre de esquema se calificará implícitamente con el primer esquema de la vía de acceso de SQL que contenga un tipo de datos con el mismo nombre no calificado. Existen excepciones a esta norma, como se indica en las descripciones de las sentencias siguientes: CREATE TYPE (Diferenciado), CREATE FUNCTION, COMMENT y DROP.

*Ejemplo:* Utilizando la vista de catálogos SYSCAT.ROUTINES, busque todas las rutinas definidas por el usuario que pueden invocarse sin calificar el nombre de rutina, ya que el registro especial CURRENT PATH contiene el nombre de esquema.

**SELECT** ROUTINENAME, ROUTINESCHEMA **FROM** SYSCAT.ROUTINES **WHERE POSITION** (ROUTINESCHEMA, **CURRENT PATH, CODEUNITS16**) <> 0

### **CURRENT QUERY OPTIMIZATION**

El registro especial CURRENT QUERY OPTIMIZATION especifica un valor INTEGER que controla la clase de optimización de consulta que realiza el gestor de bases de datos al vincular sentencias de SQL dinámico. La opción de vinculación QUERYOPT controla la clase de optimización de consulta para las sentencias de SQL estático. Los valores posibles oscilan entre 0 y 9. Por ejemplo, si la clase de optimización de consulta se establece en 0 (optimización mínima), el valor del registro especial es 0. El valor por omisión está determinado por el parámetro de configuración de la base de datos **dft\_queryopt**. El valor puede cambiarse invocando la sentencia SET CURRENT QUERY OPTIMIZATION.

*Ejemplo:* Utilizando la vista de catálogo SYSCAT.PACKAGES, busque todos los planes que se han vinculado con el mismo valor que el valor actual del registro especial CURRENT QUERY OPTIMIZATION.

**SELECT** PKGNAME, PKGSCHEMA **FROM** SYSCAT.PACKAGES **WHERE** QUERYOPT = **CURRENT QUERY OPTIMIZATION**

## **CURRENT REFRESH AGE**

El registro especial CURRENT REFRESH AGE especifica un valor de duración de indicación de fecha y hora con un tipo de datos de DECIMAL(20,6). Es la duración máxima desde que se produjo un suceso de indicación de fecha y hora concreto en un objeto de datos de la antememoria (por ejemplo, una sentencia REFRESH TABLE procesada en una tabla de consultas materializadas REFRESH DEFERRED mantenida por el sistema) de forma que el objeto de datos de la antememoria pueda utilizarse para optimizar el proceso de la consulta. Si CURRENT REFRESH

<span id="page-159-0"></span>AGE tiene un valor de 99 999 999 999 999 y la clase de optimización de consulta es 5 o superior, se tienen en cuenta los tipos de tablas especificadas en CURRENT MAINTAINED TABLE TYPES FOR OPTIMIZATION al optimizar el proceso de una consulta de SQL dinámico.

El valor de CURRENT REFRESH AGE debe ser 0 o 99 999 999 999 999. El valor inicial es 0. Se puede cambiar el valor invocando la sentencia SET CURRENT REFRESH AGE.

## **CURRENT SCHEMA**

El registro especial CURRENT SCHEMA (o CURRENT\_SCHEMA) especifica un valor VARCHAR(128) que identifica el nombre de esquema utilizado para calificar las referencias a objetos de base de datos, donde corresponda, en sentencias de SQL preparadas dinámicamente. Para mantener la compatibilidad con DB2 para z/OS, se puede especificar CURRENT SQLID (o CURRENT\_SQLID) en lugar de CURRENT SCHEMA.

El valor inicial de CURRENT SCHEMA es el ID de autorización del usuario de la sesión actual. El valor puede cambiarse invocando la sentencia SET SCHEMA.

La opción de vinculación QUALIFIER controla el nombre de esquema utilizado para calificar las referencias a objetos de base de datos, donde corresponda, para sentencias de SQL estático.

*Ejemplo:* Establezca el esquema para la calificación de objetos en 'D123'. **SET CURRENT SCHEMA** = 'D123'

## **CURRENT SERVER**

El registro especial CURRENT SERVER (o CURRENT\_SERVER) especifica un valor VARCHAR(18) que identifica el servidor de aplicaciones actual. El registro contiene el nombre real del servidor de aplicaciones, no un alias.

Es posible cambiar CURRENT SERVER mediante la sentencia CONNECT, pero sólo bajo ciertas condiciones.

Cuando se utiliza en una sentencia de SQL incluida en una rutina, CURRENT SERVER no se hereda de la sentencia que la invoca.

*Ejemplo:* Establezca la variable del lenguaje principal APPL\_SERVE (VARCHAR(18)) en el nombre del servidor de aplicaciones al que está conectada la aplicación.

**VALUES CURRENT SERVER INTO** :APPL\_SERVE

## **CURRENT TIME**

El registro especial CURRENT TIME (o CURRENT\_TIME) especifica una hora basada en la lectura del reloj cuando se ejecuta la sentencia de SQL en el servidor de aplicaciones. Si este registro especial se utiliza más de una vez en la misma sentencia de SQL o bien con CURRENT DATE o CURRENT TIMESTAMP en una sola sentencia, todos los valores se basan en la misma lectura del reloj.

Cuando se utiliza en una sentencia de SQL incluida en una rutina, CURRENT TIME no se hereda de la sentencia que la invoca.

<span id="page-160-0"></span>En un sistema federado, CURRENT TIME se puede utilizar en una consulta destinada a fuentes de datos. Cuando se procesa la consulta, la hora devuelta se obtendrá del registro CURRENT TIME del servidor federado, no de las fuentes de datos.

*Ejemplo:* ejecutar el mandato siguiente desde CLP de DB2 para obtener la hora actual.

db2 values **CURRENT TIME**

*Ejemplo:* Utilizando la tabla CL\_SCHED, seleccione todas las clases (CLASS\_CODE) que empiezan (STARTING) más tarde hoy. Las clases de hoy tienen un valor 3 en la columna DAY.

```
SELECT CLASS_CODE FROM CL_SCHED
 WHERE STARTING > CURRENT TIME AND DAY = 3
```
### **CURRENT TIMESTAMP**

El registro especial CURRENT TIMESTAMP (o CURRENT\_TIMESTAMP) especifica una indicación de fecha y hora basada en la lectura del reloj cuando se ejecuta la sentencia de SQL en el servidor de aplicaciones. Si este registro especial se utiliza más de una vez en la misma sentencia de SQL o bien con CURRENT DATE o CURRENT TIME en una sola sentencia, todos los valores se basan en la misma lectura del reloj. Para las peticiones del registro especial CURRENT TIMESTAMP separadas, es posible devolver el mismo valor; si se necesitan valores exclusivos, considere la utilización de la función GENERATE\_UNIQUE, de una secuencia o de una columna de identidad.

Cuando se utiliza en una sentencia de SQL incluida en una rutina, CURRENT TIMESTAMP no se hereda de la sentencia que la invoca.

En un sistema federado, CURRENT TIMESTAMP se puede utilizar en una consulta destinada a fuentes de datos. Cuando se procesa la consulta, la indicación de fecha y hora se obtendrá del registro CURRENT TIMESTAMP del servidor federado, no de las fuentes de datos.

*Ejemplo:* Inserte una fila en la tabla IN\_TRAY. El valor de la columna RECEIVED mostrará la indicación de fecha y hora en la que se ha añadido la fila. Los valores de las otras tres columnas se obtienen de las variables del lenguaje principal SRC (char(8)), SUB (char(64)) y TXT (VARCHAR(200)).

```
INSERT INTO IN_TRAY
 VALUES (CURRENT TIMESTAMP, :SRC, :SUB, :TXT)
```
### **CURRENT TIMEZONE**

El registro especial CURRENT TIMEZONE (o CURRENT\_TIMEZONE) especifica la diferencia entre UTC (Hora coordinada universal, conocida anteriormente como GMT) y la hora local del servidor de aplicaciones. La diferencia se representa por un período de tiempo (un número decimal cuyos dos primeros dígitos corresponden a las horas, los dos siguientes a los minutos y los dos últimos a los segundos). El número de horas está entre -24 y 24, exclusive. Al restar CURRENT TIMEZONE de la hora local se convierte esa hora a UTC. La hora se calcula a partir de la hora del sistema operativo en el momento en que se ejecuta la sentencia de SQL. (El valor de CURRENT TIMEZONE se determina a partir de las funciones de tiempo de ejecución de C).

<span id="page-161-0"></span>El registro especial CURRENT TIMEZONE se puede utilizar allí donde se utilice una expresión de tipo de datos DECIMAL(6,0); por ejemplo, en operaciones aritméticas de hora e indicación de fecha y hora.

Cuando se utiliza en una sentencia de SQL incluida en una rutina, CURRENT TIMEZONE no se hereda de la sentencia que la invoca.

*Ejemplo:* Inserte un registro en la tabla IN\_TRAY utilizando una indicación de fecha y hora UTC para la columna RECEIVED.

```
INSERT INTO IN_TRAY VALUES (
  CURRENT TIMESTAMP - CURRENT TIMEZONE,
  :source,
  :subject,
  :notetext )
```
## **CURRENT USER**

El registro especial CURRENT USER (o CURRENT\_USER) especifica el ID de autorización que se va a utilizar para autorización de sentencia. Para sentencias de SQL estático, el valor representa el ID de autorización que se utilizó cuando se vinculó el paquete. Para sentencias de SQL dinámico, el valor es el mismo que el valor del registro especial SESSION\_USER para paquetes vinculados con la opción de vinculación DYNAMICRULES(RUN). El tipo de datos del registro es VARCHAR(128).

*Ejemplo:* Seleccione nombres de tablas cuyo esquema coincida con el valor del registro especial CURRENT USER.

```
SELECT TABNAME FROM SYSCAT.TABLES
  WHERE TABSCHEMA = CURRENT USER AND TYPE = 'T'
```
Si esta sentencia se ejecuta como una sentencia de SQL estático, devuelve las tablas cuyo nombre de esquema coincide con el vinculador del paquete que incluye la sentencia. Si esta sentencia se ejecuta como una sentencia de SQL dinámico, devuelve las tablas cuyo nombre de esquema coincide con el valor actual del registro especial SESSION\_USER.

### **SESSION\_USER**

El registro especial SESSION\_USER especifica el ID de autorización que se debe utilizar para la sesión actual. El valor de este registro se utiliza para la comprobación de autorización de sentencias de SQL dinámico cuando el comportamiento de ejecución DYNAMICRULES está en vigor para el paquete. El tipo de datos del registro es VARCHAR(128).

El valor inicial de SESSION\_USER para una nueva conexión es el mismo que el valor del registro especial SYSTEM\_USER. Su valor se puede modificar invocando la sentencia SET SESSION AUTHORIZATION.

SESSION\_USER es sinónimo del registro especial USER.

*Ejemplo:* Determine qué rutinas se pueden ejecutar utilizando SQL dinámico. Supongamos que el comportamiento de ejecución DYNAMICRULES está en vigor para el paquete que emitirá la sentencia de SQL dinámico que invoca la rutina.

```
SELECT SCHEMA, SPECIFICNAME FROM SYSCAT.ROUTINEAUTH
 WHERE GRANTEE = SESSION_USER
  AND EXECUTEAUTH IN ('Y', 'G')
```
# <span id="page-162-0"></span>**SYSTEM\_USER**

El registro especial SYSTEM\_USER especifica el ID de autorización del usuario que se ha conectado a la base de datos. El valor de este registro sólo se puede modificar conectándose como un usuario con otro ID de autorización. El tipo de datos del registro es VARCHAR(128).

Consulte "Ejemplo" en la descripción de la sentencia SET SESSION AUTHORIZATION.

## **USER**

El registro especial USER especifica el ID de autorización de tiempo de ejecución que se pasa al gestor de bases de datos cuando se inicia una aplicación en una base de datos. El tipo de datos del registro es VARCHAR(128).

Cuando se utiliza en una sentencia de SQL incluida en una rutina, USER no se hereda de la sentencia que lo invoca.

*Ejemplo:* Seleccione todas las notas de la tabla IN\_TRAY que el usuario haya colocado ahí.

**SELECT \* FROM** IN\_TRAY **WHERE** SOURCE = **USER**

### **Variables globales**

Las variables globales son variables de memoria con nombre a las que se puede acceder y que pueden modificarse por medio de sentencias de SQL.

Las variables globales le permiten compartir datos relacionales entre sentencias de SQL sin que sea necesario que la lógica de la aplicación dé soporte a esta transferencia de datos. Puede controlar el acceso a las variables globales por medio de las sentencias GRANT (privilegios de variables globales) y REVOKE (privilegios de variables globales).

DB2 da soporte a las variables globales de sesión creadas. Una *variable global de sesión* está asociada a una sesión específica y contiene un valor que es exclusivo para cada sesión. Una variable global de sesión creada está disponible para cada sentencia SQL activa que se ejecuta frente a la base de datos en la que se ha definido la variable. Una variable global de sesión puede asociarse con más de una sesión, pero su valor será específico para cada sesión. Las variables globales de sesión y los privilegios asociados con las mismas se definen en el catálogo del sistema.

Los nombres de variables globales están calificados con nombres de dos partes. Cuando se hace referencia a una variable global sin el nombre de esquema, se utiliza la vía de acceso de SQL para la resolución de nombres. Para las sentencias de SQL estático, la vía de acceso de SQL se especifica utilizando la opción de vinculación FUNCPATH. Para las sentencias de SQL dinámico, la vía de acceso de SQL es el valor del registro especial CURRENT PATH.

Para las sentencias en paquetes de SQL estático, las variables globales se resuelven durante una operación de vinculación. En las vistas, activadores y rutinas de SQL que se resuelven cuando se crea el objeto de base de datos. Si la resolución se ejecuta de nuevo para cualquier variable global, podría cambiar el comportamiento si, por ejemplo, se ha añadido una variable global nueva con el mismo nombre en un esquema diferente que también está en la vía de acceso de SQL. Para evitar esto, el gestor de bases de datos aplica la semántica de vinculación conservadora cuando lo considera necesario. Eso significa que sólo las variables globales de la vía de acceso SQL definidas antes de que se tome en consideración la fecha y hora de la última vinculación explícita para la resolución de nombres de variable global.

Cuando se hace referencia a una variable global en una sentencia SQL o en un activador, vista o rutina, se registra una dependencia del nombre de variable global totalmente calificado para la sentencia u objeto. Asimismo, si ello es de aplicación, se comprueba el privilegio READ sobre la variable global en el ID de autorización que se está utilizando para la sentencia.

Puede hacerse referencia a las variables globales de cualquier expresión que no tenga que ser determinante. Las expresiones determinantes se necesitan en las situaciones siguientes que impiden el uso de variables globales:

- v Restricciones de comprobación
- v Definiciones de columnas generadas
- Renovar tablas de consultas materializadas (MQT) inmediatas

El valor de una variable global puede cambiarse utilizando la sentencia SET, SELECT INTO o VALUES INTO. También puede cambiarse si es un argumento de un parámetro OUT o INOUT en una sentencia CALL.

# **Funciones**

Una *función* es una operación denotada por un nombre de función seguido por uno o más operandos que se incluyen entre paréntesis. Por ejemplo, se pueden pasar a la función TIMESTAMP valores de datos de entrada del tipo DATE y TIME y el resultado será TIMESTAMP. Las funciones pueden estar incorporadas o puede definirlas el usuario.

- v Con el gestor de bases de datos se proporcionan *funciones incorporadas*. Devuelven un solo valor del resultado y se identifican como parte del esquema SYSIBM. Entre estas funciones se incluyen funciones de columna (por ejemplo, AVG), funciones con operadores (por ejemplo, +) y funciones de conversión (por ejemplo, DECIMAL).
- v Las *funciones definidas por el usuario* son funciones que están registradas en una base de datos de SYSCAT.ROUTINES (utilizando la sentencia CREATE FUNCTION). Estas funciones nunca forman parte del esquema SYSIBM. El gestor de bases de datos proporciona un conjunto de estas funciones en un esquema denominado SYSFUN.

Las funciones definidas por el usuario amplían las posibilidades del sistema de bases de datos añadiendo definiciones de funciones (proporcionadas por usuarios o proveedores) que pueden aplicarse en el propio núcleo de la base de datos. La ampliación de las funciones de la base de datos permite que la base de datos explote las mismas funciones en su núcleo que las que utiliza una aplicación, proporcionando más sinergia entre la aplicación y la base de datos.

### **Funciones definidas por el usuario externas, de SQL y con fuente**

Una función definida por el usuario puede ser una función externa, una función de SQL o una función con fuente. Una *función externa* se define en la base de datos con una referencia a una biblioteca de códigos objeto y una función en dicha

biblioteca que se ejecutará cuando se invoque la función. Las funciones externas no pueden ser funciones de columna. Una *función de SQL* se define para la base de datos utilizando solamente la sentencia RETURN de SQL. Puede devolver un valor escalar, una fila o una tabla. Las funciones de SQL no pueden ser funciones de columna. Una *función con fuente* se define para la base de datos con una referencia a otra función incorporada o definida por el usuario que ya se conoce en la base de datos. Las funciones con fuente pueden ser funciones escalares o funciones de columna. Son útiles para dar soporte a funciones existentes con tipos definidos por el usuario.

### **Funciones definidas por el usuario escalares, de columna, de fila y de tabla**

Cada función definida por el usuario también se clasifica como función escalar, de columna o de tabla. Una *función escalar* es una función que devuelve una respuesta de un solo valor cada vez que se invoca. Por ejemplo, la función incorporada SUBSTR() es una función escalar. Las UDF escalares pueden ser externas o con fuente.

Una *función de columna* es la que recibe un conjunto de valores similares (una columna) y devuelve una respuesta de un solo valor. A veces también se denominan *funciones de totales* en DB2. Un ejemplo de una función de columna es la función incorporada AVG(). Un UDF de columna externa no puede definirse en DB2, pero un UDF de columna, cuya fuente se encuentra en una de las funciones de columna incorporadas, sí puede definirse. Es útil para tipos diferenciados. Por ejemplo, si está definido un tipo diferenciado SHOESIZE con un tipo base INTEGER, se podría definir una UDF AVG(SHOESIZE), con fuente en la función incorporada AVG(INTEGER), que sería una función de columna.

Una *función de fila* es una función que devuelve una fila de valores. Se puede utilizar sólo como función de transformación, que correlaciona valores de atributos de un tipo estructurado con valores de una fila. Las funciones de fila deben estar definidas como funciones de SQL.

Una *función de tabla* es una función que devuelve una tabla a la sentencia de SQL donde se invoca la función. Sólo se puede hacer referencia a la función en la cláusula FROM de una sentencia SELECT. Una función así puede utilizarse para aplicar la potencia de proceso del lenguaje SQL a datos que no son de o para DB2 convertir tales datos a una tabla DB2. Esta función podría, por ejemplo, tomar un archivo y convertirlo en una tabla, tomar muestras de datos de la Web y disponerlos en forma de tabla o acceder a una base de datos Lotus Notes y devolver información sobre mensajes de correo, tal como la fecha, el remitente y el texto del mensaje. Esta información puede unirse a otras tablas de la base de datos. Una función de tabla se puede definir como una función externa o como una función de SQL. (Una función de tabla no puede ser una función con fuente).

### **Signaturas de función**

Una función se identifica por su esquema, un nombre de función el número de parámetros y los tipos de datos de sus parámetros. Esto se denomina *signatura de función*, que debe ser exclusiva en la base de datos; por ejemplo,

TEST.RISK(INTEGER). Varias funciones pueden tener el mismo nombre dentro de un esquema, siempre que el número de parámetros o bien los tipos de datos de los parámetros sean diferentes. Un nombre de función para el que existen múltiples instancias de función se llama función *sobrecargada*. Un nombre de función puede estar sobrecargado dentro de un esquema, en cuyo caso hay más de una función

### **Funciones**

con el mismo nombre en el esquema. Estas funciones deben tener tipos de parámetros distintos. Un nombre de función también puede estar sobrecargado en una vía de acceso de SQL, en cuyo caso hay más de una función con el mismo nombre en la vía de acceso. Estas funciones no es necesario que tengan tipos de parámetros distintos.

Una función se puede invocar haciendo referencia (en un contexto que lo permita) a su nombre calificado (esquema y nombre de función), seguido por la lista de argumentos, entre paréntesis. También se puede invocar sin especificar el nombre del esquema, obteniendo como resultado una serie de posibles funciones de diferentes esquemas que tienen los mismos parámetros o bien parámetros aceptables. En este caso, la *vía de acceso de SQL* se utiliza como ayuda para resolver la función. La vía de acceso de SQL es una lista de esquemas que se examinan para identificar una función con el mismo nombre, número de parámetros y tipos de datos aceptables. Para las sentencias de SQL estático, la vía de acceso de SQL se especifica utilizando la opción de vinculación FUNCPATH. Para las sentencias de SQL dinámico, la vía de acceso de SQL es el valor del registro especial CURRENT PATH.

El acceso a las funciones se controla mediante el privilegio EXECUTE. Se utilizan sentencias GRANT y REVOKE para especificar quién puede o no puede ejecutar una función o conjunto de funciones determinadas. Se necesita el privilegio EXECUTE (o la autoridad DBADM) para invocar una función. La persona que define la función recibe el privilegio EXECUTE de forma automática. Si se trata de una función externa o de una función de SQL que tienen la opción WITH GRANT en todos los objetos subyacentes, la persona que la define también recibe la opción WITH GRANT con el privilegio EXECUTE sobre la función. La persona que la define (o SYSADM o DBADM) debe otorgarlo entonces al usuario que desee invocar la función desde una sentencia de SQL o hacer referencia a la misma en una sentencia de DDL (como, por ejemplo, CREATE VIEW, CREATE TRIGGER o al definir una restricción) o crear otra función con fuente de esta función. Si no se otorga a un usuario el privilegio EXECUTE, el algoritmo de resolución de función no tendrá en cuenta la función aunque ésta se corresponda mucho mejor. Las funciones incorporadas (funciones SYSIBM) y las funciones SYSFUN tienen otorgado el privilegio EXECUTE en PUBLIC de forma implícita.

### **Resolución de función**

Después de invocar una función, el gestor de bases de datos debe decidir cuál de las posibles funciones con el mismo nombre es la "más apropiada ". Esto incluye la resolución de funciones incorporadas y definidas por el usuario.

Un *argumento* es un valor que se pasa a una función en una invocación. Cuando se invoca una función en SQL, se pasa una lista de cero o más argumentos. Son argumentos posicionales en tanto que la semántica de dichos argumentos viene determinada por su posición en la lista de argumentos. Un *parámetro* es una definición formal de una entrada para una función. Cuando una función está definida en la base de datos, ya sea internamente (una función incorporada) o por el usuario (una función definida por el usuario), se especifican sus parámetros (cero o más) y el orden de sus definiciones define su posición y su semántica. Por lo tanto, cada parámetro es una entrada posicional particular de una función. En la invocación, un argumento corresponde a un parámetro determinado en virtud a la posición que éste ocupe en la lista de argumentos.

El gestor de bases de datos utiliza el nombre de la función que se facilita en la invocación, el privilegio EXECUTE sobre la función, el número y los tipos de datos de los argumentos, todas las funciones que tienen el mismo nombre en la vía de acceso de SQL y los tipos de datos de sus parámetros correspondientes como punto de referencia para decidir si se selecciona o no una función. A continuación se muestran los resultados posibles del proceso de decisión:

v Una función determinada se considera como la mejor. Por ejemplo, con las funciones denominadas RISK en el esquema TEST con las signaturas definidas como:

```
TEST.RISK(INTEGER)
TEST.RISK(DOUBLE)
```
una vía de acceso de SQL que incluya el esquema TEST y la siguiente referencia de función (donde DB es una columna DOUBLE):

**SELECT** ... RISK(DB) ...

se elegirá el segundo RISK.

La siguiente referencia de función (donde SI es una columna SMALLINT):

```
SELECT ... RISK(SI) ...
```
elegirá el primer RISK, ya que SMALLINT se puede promover a INTEGER y es una coincidencia mejor que DOUBLE, que se encuentra más abajo en la lista de prioridad.

Cuando se tienen en cuenta argumentos que son tipos estructurados, la lista de prioridad incluye los supertipos del tipo estático del argumento. La función que mejor se ajusta es la definida con el parámetro de supertipo más cercano, en la jerarquía de tipos estructurados, al tipo estático del argumento de función.

v Ninguna función se considera la mejor. Tomando como ejemplo las dos mismas funciones del caso anterior y la siguiente referencia de función (donde C es una columna CHAR(5)):

**SELECT** ... RISK(C) ...

el argumento es incoherente con el parámetro de las dos funciones RISK.

v Una función determinada se selecciona según la vía de acceso de SQL y el número de argumentos, así como sus tipos de datos, que se han pasado en la invocación. Por ejemplo, dadas unas funciones denominadas RANDOM con las signaturas definidas como:

TEST.RANDOM(INTEGER) PROD.RANDOM(INTEGER)

y una vía de acceso de SQL de: "TEST","PROD"

la siguiente referencia de función: **SELECT** ... RANDOM(432) ...

elegirá TEST.RANDOM, ya que las dos funciones RANDOM son coincidencias igualmente buenas (coincidencias exactas en este caso particular) y ambos esquemas están en la vía de acceso, pero TEST precede a PROD en la vía de acceso de SQL.

### **Determinación de la mejor opción**

La comparación de los tipos de datos de los argumentos con los tipos de datos definidos de los parámetros de las funciones en cuestión constituye la base para tomar la decisión de qué función de un grupo de funciones con el mismo nombre se considera "más adecuada". Tenga en cuenta que los tipos de datos de los resultados de las funciones o el tipo de función (de columna, escalar o de tabla) en cuestión no se tiene en cuenta en esta determinación.

La resolución de las funciones se realiza siguiendo los pasos siguientes:

- 1. En primer lugar, busque todas aquellas funciones del catálogo (SYSCAT.ROUTINES) y funciones incorporadas que cumplan las condiciones siguientes:
	- v En las invocaciones donde se ha especificado el nombre de esquema (una referencia calificada), el nombre de esquema y el nombre de función coinciden con el nombre de invocación.
	- v En las invocaciones donde no se ha especificado el nombre de esquema (una referencia no calificada), el nombre de función coincide con el nombre de invocación y tiene un nombre de esquema que coincide con uno de los esquemas de la vía de acceso de SQL.
	- v La persona que la invoca tiene el privilegio EXECUTE sobre la función.
	- v El número de parámetros definidos coincide con la invocación.
	- v Cada argumento de invocación coincide con el tipo de datos del parámetro definido correspondiente de la función o es "promocionable" al mismo.
- 2. A continuación, examine de izquierda a derecha cada argumento de la invocación de la función. Para cada argumento, elimine todas las funciones que no sean la mejor coincidencia para ese argumento. La mejor opción para un argumento dado es el primer tipo de datos que aparece en la lista de prioridad correspondiente al tipo de datos del argumento para el cual existe una función con un parámetro de ese tipo de datos. La longitud, la precisión, la escala y el atributo FOR BIT DATA no se tienen en cuenta en esta comparación. Por ejemplo, un argumento DECIMAL(9,1) se considera una coincidencia exacta para un parámetro DECIMAL(6,5) un argumento DECFLOAT(34) se considera una coincidencia exacta para un parámetro DECFLOAT(16) y un argumento VARCHAR(19) es una coincidencia exacta para un parámetro VARCHAR(6).

La mejor coincidencia para un argumento de tipo estructurado definido por el usuario es el propio argumento; la siguiente mejor coincidencia es el supertipo inmediato, y así sucesivamente para cada supertipo del argumento. Observe que sólo se tiene en cuenta el tipo estático (tipo declarado) del argumento de tipo estructurado, no el tipo dinámico (tipo más específico).

- 3. Si después del paso 2 queda más de una función elegible, todas las funciones elegibles restantes deben tener signaturas idénticas pero encontrarse en esquemas diferentes. Elija la función cuyo esquema aparezca antes en la vía de acceso de SQL del usuario.
- 4. Si después del paso 2 no queda ninguna función elegible, se devolverá un error (SQLSTATE 42884).

### **Consideraciones sobre las vías de acceso SQL para funciones incorporadas**

Las funciones incorporadas residen en un esquema especial denominado SYSIBM. Hay funciones adicionales disponibles en los esquemas SYSFUN y SYSPROC que, sin embargo, no se consideran funciones incorporadas porque se han desarrollado como funciones definidas por el usuario y carecen de consideraciones de proceso especiales. Los usuarios no pueden definir funciones adicionales en los esquemas SYSIBM, SYSFUN ni SYSPROC (ni en ningún otro esquema cuyo nombre empiece por las letras 'SYS').

Como ya se ha indicado, las funciones incorporadas participan en el proceso de resolución de las funciones exactamente como lo hacen las funciones definidas por el usuario. Una diferencia entre ambas, desde el punto de vista de la resolución de función, es que las funciones incorporadas siempre deben tenerse en cuenta durante la resolución de función. Por este motivo, si se omite SYSIBM de los resultados de vía de acceso se asume (para la resolución de las funciones y los tipos de datos) que SYSIBM es el primer esquema de la vía de acceso.

Por ejemplo, si la vía de acceso de SQL de un usuario está definida de la siguiente manera:

"SHAREFUN","SYSIBM","SYSFUN"

y hay una función LENGTH definida en el esquema SHAREFUN con el mismo número y los mismos tipos de argumentos que SYSIBM.LENGTH, una referencia no calificada a LENGTH en la sentencia de SQL de este usuario hará que se seleccione SHAREFUN.LENGTH. No obstante, si la vía de acceso de SQL del usuario está definida de la siguiente forma:

"SHAREFUN","SYSFUN"

y existe la misma función SHAREFUN.LENGTH, una referencia no calificada a LENGTH en la sentencia de SQL de este usuario hará que se seleccione SYSIBM.LENGTH, ya que SYSIBM aparece implícitamente antes en la vía de acceso.

Para minimizar los posibles problemas en esta área:

- v No utilice nunca los nombres de funciones incorporadas para funciones definidas por el usuario.
- v Si, por algún motivo, es necesario crear una función definida por el usuario con el mismo nombre que una función incorporada, asegúrese de calificar todas las referencias a la misma.

**Nota:** Una referencia no calificada a una función llamada *nombre-función* invoca la función incorporada *nombre-función* que se encuentra en el esquema SYSIBM. Esta función no puede calificarse explícitamente con el nombre de esquema.

#### **Ejemplo de resolución de función**

A continuación se muestra un ejemplo de una resolución de función satisfactoria. (Observe que no se muestran todas las palabras clave necesarias.)

Existen siete funciones ACT, en tres esquemas diferentes, registradas del modo siguiente:

**CREATE FUNCTION** AUGUSTUS.ACT (CHAR(5), INT, DOUBLE) **SPECIFIC** ACT\_1 ... **CREATE FUNCTION** AUGUSTUS.ACT (INT, INT, DOUBLE) **SPECIFIC** ACT\_2 ... **CREATE FUNCTION** AUGUSTUS.ACT (INT, INT, DOUBLE, INT) **SPECIFIC** ACT\_3 ... **CREATE FUNCTION** JULIUS.ACT (INT, DOUBLE, DOUBLE) **SPECIFIC** ACT\_4 ... **CREATE FUNCTION** JULIUS.ACT (INT, INT, DOUBLE) **SPECIFIC** ACT\_5 ... **CREATE FUNCTION** JULIUS.ACT (SMALLINT, INT, DOUBLE) **SPECIFIC** ACT\_6 ... **CREATE FUNCTION** JULIUS.ACT (INT, INT, DECFLOAT) **SPECIFIC** ACT\_7 ... **CREATE FUNCTION** NERO.ACT (INT, INT, DEC(7,2)) **SPECIFIC** ACT\_8 ...

La referencia de función es la siguiente (donde I1 e I2 son columnas INTEGER y D es una columna DECIMAL):

**SELECT** ... ACT(I1, I2, D) ...

Suponga que la aplicación que efectúa esta referencia tiene una vía de acceso de SQL establecida como:

"JULIUS","AUGUSTUS","CAESAR"

De acuerdo con el algoritmo...

- v La función con el nombre específico ACT\_8 se elimina como candidato, porque el esquema NERO no está incluido en la vía de acceso de SQL.
- v La función con el nombre específico ACT\_3 se elimina como candidato, porque tiene el número incorrecto de parámetros. ACT\_1 y ACT\_6 se eliminan porque, en ambos casos, el primer argumento no se puede promocionar al tipo de datos del primer parámetro.
- v Como sigue habiendo más de un candidato, los argumentos se tienen en cuenta siguiendo un orden.
- Para el primer argumento, las funciones restantes,  $ACT_2$ ,  $ACT_4$  y  $ACT_5$  y ACT\_7 coinciden exactamente con el tipo de argumento. No se puede pasar por alto ninguna de las funciones; así pues, se debe examinar el argumento siguiente.
- v Para este segundo argumento, ACT\_2, ACT\_5 y ACT\_7 coinciden exactamente, pero no sucede lo mismo con ACT\_4, por lo cual queda descartado. Se examina el siguiente argumento para determinar alguna diferencia entre ACT\_2, ACT\_5 y ACT\_7.
- Para el tercer y último argumento, ni ACT\_2 ni ACT\_5 ni ACT\_7 coinciden exactamente con el tipo de argumento. Aunque ACT\_2 y ACT\_5 son igualmente buenos, ACT\_7 no es tan bueno como los otros dos ya que el tipo DOUBLE está más próximo a DECIMAL que DECFLOAT. ACT\_7 se elimina..
- Quedan dos funciones, ACT\_2 y ACT\_5, con signaturas de parámetros idénticas. La criba final consiste en determinar el esquema de qué función aparece primero en la vía de acceso de SQL y, en base a ello, se elige ACT\_5.

#### **Invocación de funciones**

Cuando ya se ha seleccionado la función, pueden darse todavía algunos motivos por los cuales no se pueda utilizar alguna función. Cada función está definida para devolver un resultado con un tipo de datos concreto. Si este tipo de datos resultante no es compatible con el contexto en el que se invoca la función, se producirá un error. Por ejemplo, con las funciones denominadas STEP, en esta ocasión con tipos de datos diferentes como resultado:

```
STEP(SMALLINT) devuelve CHAR(5)
STEP(DOUBLE) devuelve INTEGER
```
y la referencia de función siguiente (donde S es una columna SMALLINT):

```
SELECT ... 3 + STEP(S) ...
```
como hay una coincidencia exacta de tipo de argumento, se elige la primera operación STEP. Se produce un error en la sentencia porque el tipo resultante es CHAR(5) en lugar de un tipo numérico, tal como necesita un argumento del operador de suma.

Otros ejemplos en los que puede ocurrir esto son los siguientes, ambos darán como resultado un error en la sentencia:

Se ha hecho referencia a la función en una cláusula FROM, pero la función seleccionada en el paso de resolución de las funciones ha sido una función escalar o de columna.

v El caso contrario en el que el contexto llama a una función escalar o de columna y la resolución de la función selecciona una función de tabla.

En los casos donde los argumentos de la invocación de la función no coinciden exactamente con los tipos de datos de los parámetros de la función seleccionada, los argumentos se convierten al tipo de datos del parámetro durante la ejecución, utilizando las mismas normas que para la asignación a columnas. También se incluye el caso en el que la precisión, escala o longitud difiere entre el argumento y el parámetro.

### **Semántica de vinculación conservadora**

Existen casos en los que las rutinas, los tipos de datos y las variables globales se resuelven cuando se procesa una sentencia y el gestor de bases de datos debe poder repetir esta resolución. Esto sucede en:

- v Sentencias en paquetes de DML estático
- Vistas
- Activadores
- v Restricciones de comprobación
- Rutinas de SQL

En el caso de sentencias en paquetes de DML estático, las referencias a la rutina, al tipo de datos o a la variable global se resuelven durante una operación de vinculación. Las referencias a la rutina, al tipo de datos y a la variable global en las vistas, activadores, rutinas de SQL y restricciones de comprobación se resuelven cuando se crea el objeto de base de datos.

Si la resolución de la rutina se realiza de nuevo en alguna referencia a rutina de estos objetos, podría cambiar de comportamiento si:

- v Se ha añadido una rutina nueva con una signatura más adecuada pero el ejecutable real realiza operaciones distintas.
- v A la persona que la ha definido se le ha otorgado el privilegio de ejecución sobre una rutina con una signatura más adecuada pero el ejecutable real realiza operaciones distintas.

De manera similar, si la resolución se ejecuta de nuevo para cualquier tipo de datos, variable global o rutina de estos objetos, podría cambiar el comportamiento si se ha añadido un nuevo tipo de datos, variable global o rutina, con el mismo nombre en un esquema diferente que también está en la vía de acceso de SQL. Para evitar esto, el gestor de bases de datos aplica la *semántica de vinculación conservadora* cuando lo considera necesario. Esto asegura que las referencias a la rutina, al tipo de datos y a la variable global se resuelvan utilizando la misma vía de acceso de SQL y el mismo conjunto de rutinas con las que se resolvió al vincularse. La indicación de fecha y hora de creación de las rutinas, los tipos de datos y las variables globales tenidos en cuenta durante la resolución no es posterior a la hora en que se vinculó la sentencia. Las funciones incorporadas añadidas a partir de la Versión 6.1 tienen una indicación de fecha y hora de creación basada en la hora de creación o migración de la base de datos. De esta forma, sólo se tendrán en cuenta las rutinas, los tipos de datos y las variables globales tenidos en cuenta durante la resolución de la rutina, del tipo de datos y de la variable global cuando se procesó originalmente la sentencia. Por tanto, las rutinas, los tipos de datos y las variables globales creados o autorizados recientemente no se tendrán en cuenta cuando se aplica la semántica de vinculación conservadora.

#### **Funciones**

Piense en una base de datos con dos funciones que tienen las signaturas SCHEMA1.BAR(INTEGER) y SCHEMA2.BAR(DOUBLE). Supongamos que una vía de acceso de SQL contiene los dos esquemas, SCHEMA1 y SCHEMA2 (aunque su orden en la vía de acceso de SQL carece de importancia). A USER1 se le ha otorgado el privilegio EXECUTE sobre la función SCHEMA2.BAR(DOUBLE). Supongamos que USER1 crea una vista que llama a BAR(INT\_VAL). Esta se resolverá en la función SCHEMA2.BAR(DOUBLE). La vista siempre utilizará SCHEMA2.BAR(DOUBLE), aunque alguien otorgue a USER1 el privilegio EXECUTE sobre SCHEMA1.BAR(INTEGER) después de crear la vista.

En el caso de los paquetes de DML estático, los paquetes se pueden volver a vincular implícitamente o emitiendo explícitamente el mandato REBIND (o la API correspondiente) o el mandato BIND (o la API correspondiente). La revinculación implícita siempre se realiza para resolver rutinas, tipos de datos y variables globales con la semántica de vinculación conservadora. El mandato REBIND proporciona la posibilidad de resolver con la semántica de vinculación conservadora (RESOLVE CONSERVATIVE) o resolver teniendo en cuenta las rutinas, los tipos de datos y las variables globales nuevos (RESOLVE ANY, la opción por omisión).

La revinculación implícita de un paquete siempre resuelve la misma rutina. Aunque se hay otorgado el privilegio EXECUTE sobre una rutina más adecuada, la rutina no se tendrá en cuenta. La revinculación explícita de un paquete puede dar como resultado la selección de una rutina distinta. (Pero si se especifica RESOLVE CONSERVATIVE, la resolución de la rutina seguirá la semántica de vinculación conservadora).

Si una rutina se ha especificado durante la creación de una vista, activador, restricción o cuerpo de rutina SQL, la instancia concreta de la rutina que se utilizará viene determinada por la resolución de rutina en el momento en que se crea el objeto. Aunque posteriormente se otorgue el privilegio EXECUTE después de crear el objeto, la rutina concreta que el objeto utiliza no cambiará.

Piense en una base de datos con dos funciones que tienen las signaturas SCHEMA1.BAR(INTEGER) y SCHEMA2.BAR(DOUBLE). A USER1 se le ha otorgado el privilegio EXECUTE sobre la función SCHEMA2.BAR(DOUBLE). Supongamos que USER1 crea una vista que llama a BAR(INT\_VAL). Esta se resolverá en la función SCHEMA2.BAR(DOUBLE). La vista siempre utilizará SCHEMA2.BAR(DOUBLE), aunque alguien otorgue a USER1 el privilegio EXECUTE sobre SCHEMA1.BAR(INTEGER) después de crear la vista.

El mismo comportamiento se produce en otros objetos de la base de datos. Por ejemplo, si un paquete se revincula de forma implícita (tal vez después de eliminar un índice), el paquete hará referencia a la misma rutina concreta tanto antes como después de la revinculación implícita. Sin embargo, la revinculación *explícita* de un paquete, puede dar como resultado la selección de una rutina distinta.

### **Métodos**

Un método de base de datos de un tipo estructurado es una relación entre un conjunto de valores de datos de entrada y un conjunto de valores resultantes, donde el primer valor de entrada (o *argumento sujeto*) tiene el mismo tipo, o es un subtipo del tipo sujeto (también llamado *parámetro sujeto*) del método. Por ejemplo, es posible pasar valores de datos de entrada de tipo VARCHAR a un método denominado CITY, de tipo ADDRESS y el resultado será un valor ADDRESS (o un subtipo de ADDRESS).

Los métodos se definen implícita o explícitamente, como parte de la definición de un tipo estructurado definido por el usuario.

Los métodos definidos implícitamente se crean para cada tipo estructurado. Se definen *métodos observadores* para cada atributo del tipo estructurado. Los métodos observadores permiten que una aplicación obtenga el valor de un atributo para una instancia del tipo. También se definen *métodos mutadores* para cada atributo, que permiten que una aplicación cambie la instancia de tipo modificando el valor de un atributo de una instancia de tipo. El método CITY descrito anteriormente es un ejemplo de método mutador para el tipo ADDRESS.

Los métodos definidos explícitamente o *métodos definidos por el usuario* son métodos que se registran en el catálogo SYSCAT.ROUTINES de una base de datos, utilizando una combinación de las sentencias CREATE TYPE (o ALTER TYPE ADD METHOD) y CREATE METHOD. Todos los métodos definidos para un tipo estructurado se definen en el mismo esquema que el tipo.

Los métodos definidos por el usuario para tipos estructurados amplían la función de sistema de bases de datos añadiendo definiciones de método (proporcionadas por usuarios o proveedores) que pueden aplicarse a instancias de tipo estructurado en el núcleo de la base de datos. La definición de los métodos de la base de datos permite que la base de datos explote los mismos métodos en su núcleo que los que utiliza una aplicación, proporcionando más sinergia entre la aplicación y la base de datos.

### **Métodos definidos por el usuario externos y SQL**

Un método definido por el usuario puede ser externo o estar basado en una expresión SQL. Un método externo se define para la base de datos con una referencia a una biblioteca de códigos objeto y una función en dicha biblioteca que se ejecutará cuando se invoque el método. Un método basado en una expresión SQL devuelve el resultado de la expresión SQL cuando se invoca el método. Tales métodos no necesitan ninguna biblioteca de códigos objeto, ya que están escritos completamente en SQL.

Un método definido por el usuario puede devolver un solo valor cada vez que se invoca. Este valor puede ser un tipo estructurado. Un método se puede definir como *preservador del tipo* (utilizando SELF AS RESULT), para permitir que el tipo dinámico del argumento sujeto sea el tipo devuelto del método. Todos los métodos mutadores definidos implícitamente son preservadores del tipo.

### **Signaturas de método**

Un método se identifica por su tipo sujeto, un nombre de método, el número de parámetros y los tipos de datos de sus parámetros. Esto se denomina una *signatura de método* y debe ser exclusiva en la base de datos.

Puede existir más de un método con el mismo nombre para un tipo estructurado, siempre que:

v El número de parámetros o los tipos de datos de los parámetros sean diferentes o

- <span id="page-173-0"></span>v Los métodos formen parte de la misma jerarquía de métodos (es decir, los métodos estén en una relación de alteración temporal o alteren temporalmente el mismo método original) o
- v No exista la misma signatura de función (utilizando el tipo sujeto o cualquiera de sus subtipos o supertipos como primer parámetro).

Un nombre de método que tiene varias instancias de método se denomina *método sobrecargado*. Un nombre de método puede estar sobrecargado dentro de un tipo, lo que significa que existe más de un método de ese nombre para el tipo (todos los cuales tienen diferentes tipos de parámetros). Un nombre de método también puede estar sobrecargado en la jerarquía de tipos sujeto, en cuyo caso existe más de un método con ese nombre en la jerarquía de tipos. Estos métodos deben tener tipos de parámetros distintos.

Un método se puede invocar haciendo referencia (en un contexto permitido) al nombre de método, precedido por una referencia a una instancia de tipo estructurado (el argumento sujeto) y por el operador de doble punto. A continuación debe seguir una lista de argumentos entre paréntesis. El método que se invoca realmente depende del tipo estático del tipo sujeto, utilizando el proceso de resolución de métodos descrito en la sección siguiente. Los métodos definidos con WITH FUNCTION ACCESS también se pueden invocar utilizando la invocación de funciones, en cuyo caso se aplican las normas normales para la resolución de la función.

Si la resolución de la función da como resultado un método definido con WITH FUNCTION ACCESS, se procesan todos los pasos siguientes de invocación de métodos.

El acceso a los métodos se controla mediante el privilegio EXECUTE. Se utilizan sentencias GRANT y REVOKE para especificar quién puede o no puede ejecutar un método o conjunto de métodos determinado. Se necesita el privilegio EXECUTE (o la autoridad DBADM) para invocar un método. La persona que define el método recibe el privilegio EXECUTE de forma automática. Si se trata de un método externo o un método SQL que tienen la opción WITH GRANT en todos los objetos subyacentes, la persona que lo define también recibe la opción WITH GRANT con el privilegio EXECUTE sobre el método. La persona que lo define (o SYSADM o DBADM) debe otorgarlo entonces al usuario que desee invocar el método desde una sentencia de SQL o hacer referencia al mismo en una sentencia de DDL (como, por ejemplo, CREATE VIEW, CREATE TRIGGER o al definir una restricción). Si no se otorga a un usuario el privilegio EXECUTE, el algoritmo de resolución de métodos no tendrá en cuenta el método aunque éste se corresponda mucho mejor.

### **Resolución de métodos**

Después de invocar un método, el gestor de bases de datos debe decidir cuál de los posibles métodos con el mismo nombre es el "más apropiado ". Las funciones (incorporadas o definidas por el usuario) no se tienen en cuenta durante la resolución del método.

Un *argumento* es un valor que se pasa a un método en una invocación. Cuando un método se invoca en SQL, se le pasa el argumento sujeto (de algún tipo estructurado) y opcionalmente una lista de argumentos. Son argumentos posicionales en tanto que la semántica de dichos argumentos viene determinada por su posición en la lista de argumentos. Un *parámetro* es una definición formal de una entrada en un método. Cuando se define un método para la base de datos, ya

sea implícitamente (método generado por el sistema para un tipo) o por un usuario (método definido por el usuario), se especifican sus parámetros (con el parámetro sujeto como primer parámetro) y el orden de sus definiciones determina sus posiciones y su semántica. Por tanto, cada parámetro es una entrada posicional determinada de un método. En la invocación, un argumento corresponde a un parámetro determinado en virtud a la posición que éste ocupe en la lista de argumentos.

El gestor de bases de datos utiliza el nombre de método proporcionado en la invocación, el privilegio EXECUTE sobre el método, el número y los tipos de datos de los argumentos, todos los métodos que tienen el mismo nombre para el tipo estático del argumento sujeto y los tipos de datos de sus parámetros correspondientes como base para decidir si selecciona o no un método. A continuación se muestran los resultados posibles del proceso de decisión:

v Un método determinado se considera que es el más apropiado. Por ejemplo, para los métodos denominados RISK del tipo SITE con signaturas definidas como:

PROXIMITY(INTEGER) FOR SITE PROXIMITY(DOUBLE) FOR SITE

la siguiente invocación de método (donde ST es una columna SITE, DB es una columna DOUBLE):

**SELECT** ST..PROXIMITY(DB) ...

se elegiría el segundo PROXIMITY.

La siguiente invocación de método (donde SI es una columna SMALLINT):

**SELECT** ST..PROXIMITY(SI) ...

elegirá el primer PROXIMITY, ya que SMALLINT se puede promover a INTEGER y es una coincidencia mejor que DOUBLE, que se encuentra más abajo en la lista de prioridad.

Cuando se tienen en cuenta argumentos que son tipos estructurados, la lista de prioridad incluye los supertipos del tipo estático del argumento. La función que mejor se ajusta es la definida con el parámetro de supertipo más cercano, en la jerarquía de tipos estructurados, al tipo estático del argumento de función.

v Ningún método se considera una opción aceptable. Tomando como ejemplo las dos mismas funciones del caso anterior y la siguiente referencia de función (donde C es una columna CHAR(5)):

**SELECT** ST..PROXIMITY(C) ...

el argumento es incoherente con el parámetro de las dos funciones PROXIMITY.

v Se selecciona un método determinado basándose en los métodos de la jerarquía de tipos y en el número y tipos de datos de los argumentos pasados en la invocación. Por ejemplo, para los métodos denominados RISK de los tipos SITE y DRILLSITE (un subtipo de SITE) con signaturas definidas como:

RISK(INTEGER) FOR DRILLSITE RISK(DOUBLE) FOR SITE

y la siguiente invocación de método (donde DRST es una columna DRILLSITE, DB es una columna DOUBLE):

**SELECT** DRST..RISK(DB) ...

se elegirá el segundo RISK, ya que DRILLSITE se puede promocionar a SITE. La siguiente referencia a método (donde SI es una columna SMALLINT):

**SELECT** DRST..RISK(SI) ...

elegirá el primer RISK, ya que SMALLINT se puede promocionar a INTEGER, que está más cerca en la lista de prioridad que DOUBLE, y DRILLSITE es una opción mejor que SITE, que es un supertipo.

Los métodos con la misma jerarquía de tipos no pueden tener las mismas signaturas, teniendo en cuenta parámetros distintos al parámetro sujeto.

#### **Determinación de la mejor opción**

La comparación de los tipos de datos de los argumentos con los tipos de datos definidos de los parámetros de los métodos en cuestión, constituye la base primordial para decidir qué método de un grupo de métodos con el mismo nombre se considera el "más apropiado". Observe que los tipos de datos de los resultados de los métodos en cuestión no intervienen en esa decisión.

La resolución del método se realiza siguiendo los pasos siguientes:

- 1. En primer lugar, busque todos los métodos del catálogo (SYSCAT.ROUTINES) que cumplan las condiciones siguientes:
	- v El nombre del método coincide con el nombre de invocación, y el parámetro sujeto es el mismo tipo o es un supertipo del tipo estático del argumento sujeto.
	- v La persona que lo invoca tiene el privilegio EXECUTE sobre el método.
	- v El número de parámetros definidos coincide con la invocación.
	- v Cada argumento de invocación coincide con el tipo de datos del parámetro definido correspondiente del método o es "promocionable" a ese tipo.
- 2. A continuación, examine de izquierda a derecha cada argumento de la invocación del método. El argumento situado más a la izquierda (y por tanto el primer argumento) es el parámetro SELF implícito. Por ejemplo, un método definido para el tipo ADDRESS\_T tiene un primer parámetro implícito de tipo ADDRESS\_T. Para cada argumento, elimine todas las funciones que no sean la mejor coincidencia para ese argumento. La mejor opción para un argumento dado es el primer tipo de datos que aparece en la lista de prioridad correspondiente al tipo de datos del argumento para el cual existe una función con un parámetro de ese tipo de datos. La longitud, la precisión, la escala y el atributo FOR BIT DATA no se tienen en cuenta en esta comparación. Por ejemplo, un argumento DECIMAL(9,1) se considera una coincidencia exacta para un parámetro DECIMAL(6,5) un argumento DECFLOAT(34) se considera una coincidencia exacta para un parámetro DECFLOAT(16) y un argumento VARCHAR(19) es una coincidencia exacta para un parámetro VARCHAR(6).

La mejor coincidencia para un argumento de tipo estructurado definido por el usuario es el propio argumento; la siguiente mejor coincidencia es el supertipo inmediato, y así sucesivamente para cada supertipo del argumento. Observe que sólo se tiene en cuenta el tipo estático (tipo declarado) del argumento de tipo estructurado, no el tipo dinámico (tipo más específico).

- 3. Como máximo, después del paso 2 queda un método elegible. Este es el método que se elige.
- 4. Si después del paso 2 no queda ningún método elegible, se produce un error (SQLSTATE 42884).

### **Ejemplo de resolución de método**

A continuación se muestra un ejemplo de una resolución de método satisfactoria.

Existen siete métodos FOO para tres tipos estructurados definidos en una jerarquía de GOVERNOR como un subtipo de EMPEROR, como un subtipo de HEADOFSTATE, registrados con las signaturas siguientes:

**CREATE METHOD** FOO (CHAR(5), INT, DOUBLE) FOR HEADOFSTATE **SPECIFIC** FOO\_1 ... **CREATE METHOD** FOO (INT, INT, DOUBLE) FOR HEADOFSTATE **SPECIFIC** FOO\_2 ... **CREATE METHOD** FOO (INT, INT, DOUBLE, INT) FOR HEADOFSTATE **SPECIFIC** FOO\_3 ... **CREATE METHOD** FOO (INT, DOUBLE, DOUBLE) FOR EMPEROR **SPECIFIC** FOO\_4 ... **CREATE METHOD** FOO (INT, INT, DOUBLE) FOR EMPEROR **CREATE METHOD** FOO (SMALLINT, INT, DOUBLE) FOR EMPEROR **SPECIFIC** FOO\_6 ... **CREATE METHOD** FOO (INT, INT, DEC(7,2)) FOR GOVERNOR **SPECIFIC** FOO\_7 ...

La referencia al método es la siguiente (donde I1 e I2 son columnas INTEGER, D es una columna DECIMAL y E es una columna EMPEROR):

**SELECT** E..FOO(I1, I2, D) ...

De acuerdo con el algoritmo...

- v FOO\_7 se elimina como candidato, porque el tipo GOVERNOR es un subtipo (no un supertipo) de EMPEROR.
- v FOO\_3 se elimina como candidato, porque tiene un número erróneo de parámetros.
- v FOO\_1 y FOO\_6 se eliminan porque, en ambos casos, el primer argumento (no el argumento sujeto) no se puede promocionar al tipo de datos del primer parámetro. Como sigue habiendo más de un candidato, los argumentos se tienen en cuenta siguiendo un orden.
- v Para el argumento sujeto, FOO\_2 es un supertipo, mientras que FOO\_4 y FOO\_5 coinciden con el argumento sujeto.
- Para el primer argumento, los métodos restantes, FOO\_4 y FOO\_5, coinciden exactamente con el tipo del argumento. No se puede asignar ningún método y, por tanto, se debe examinar el argumento siguiente.
- v Para este segundo argumento, FOO\_5 es una coincidencia exacta pero FOO\_4 no lo es, por lo cual se descarta. Esto deja FOO\_5 como método elegido.

#### **Invocación de métodos**

Una vez seleccionado el método, pueden todavía existir algunos motivos por los cuales no se pueda utilizar el método.

Cada método está definido para devolver un resultado con un tipo de datos específico. Si este tipo de datos resultante no es compatible con el contexto donde se invoca el método, se produce un error. Por ejemplo, supongamos que se definen los siguientes métodos llamados STEP, cada uno con un tipo de datos diferentes como resultado:

STEP(SMALLINT) FOR TYPEA RETURNS CHAR(5) STEP(DOUBLE) FOR TYPEA RETURNS INTEGER

y la siguiente referencia a método (donde S es una columna SMALLINT y TA es una columna TYPEA):

**SELECT** 3 + TA..STEP(S) ...

en este caso se elige el primer STEP, pues hay una coincidencia exacta del tipo del argumento. Se produce un error en la sentencia, porque el tipo resultante es CHAR(5) en lugar de un tipo numérico, tal como necesita un argumento del operador de suma.

Empezando por el método que se ha seleccionado, se utiliza el algoritmo descrito en "Asignación dinámica de métodos" para crear el conjunto de métodos asignables durante la compilación. En "Asignación dinámica de métodos" se describe con exactitud el método que se invoca.

Observe que cuando el método seleccionado es un método conservador del tipo:

- v el tipo estático resultante tras la resolución de la función es el mismo que el tipo estático del argumento sujeto de la invocación del método
- v el tipo dinámico resultante cuando se invoca el método es el mismo que el tipo dinámico del argumento sujeto de la invocación del método.

Esto puede ser un subtipo del tipo resultante especificado en la definición del método conservador del tipo, que a su vez puede ser un supertipo del tipo dinámico devuelto realmente cuando se procesa el método.

En los casos donde los argumentos de la invocación del método no coinciden exactamente con los tipos de datos de los parámetros del método seleccionado, los argumentos se convierten al tipo de datos del parámetro durante la ejecución, utilizando las mismas normas que para la asignación a columnas. Esto incluye el caso en el que la precisión, escala o longitud difiere entre el argumento y el parámetro, pero excluye el caso en el que el tipo dinámico del argumento es un subtipo del tipo estático del parámetro.

### **Asignación dinámica de métodos**

Los métodos proporcionan la funcionalidad y encapsulan los datos de un tipo. Un método se define para un tipo y siempre puede asociarse con este tipo. Uno de los parámetros del método es el parámetro implícito SELF. El parámetro SELF es del tipo para el que se ha declarado el método. El argumento que se pasa al argumento SELF cuando se invoca el método en una sentencia DML se denomina *sujeto*.

Cuando se selecciona un método utilizando la resolución de métodos (vea ["Resolución de métodos" en la página 158\)](#page-173-0), o se ha especificado un método en una sentencia de DDL, este método se conoce como el "método autorizado aplicable más específico". Si el sujeto es de tipo estructurado, es posible que el método tenga uno o varios métodos alternativos. Entonces, DB2 debe determinar a cuál de estos métodos debe invocar, en base al tipo dinámico (tipo más específico) del sujeto en tiempo de ejecución. Esta determinación se denomina "determinación del método asignable más específico". Este proceso se describe aquí.

- 1. En la jerarquía de métodos, busque el método original del que forme parte el método autorizado más específico. Se denomina el *método raíz*.
- 2. Cree el conjunto de métodos asignables, que debe incluir los siguientes:
	- v El método autorizado aplicable más específico.
	- v Cualquier método que altere temporalmente el método autorizado aplicable más específico y que esté definido para un tipo que sea un subtipo del sujeto de esta invocación.
- 3. Determine el método asignable más específico, de la forma siguiente:
	- a. Empiece con un método arbitrario que sea un elemento del conjunto de métodos asignables y que sea un método del tipo dinámico del sujeto o de uno de sus supertipos. Es el método asignable inicial más específico.
	- b. Itere por los elementos del conjunto de métodos asignables. Para cada método: Si el método está definido para uno de los subtipos adecuados del tipo para el que está definido el método asignable más específico y si está

definido para uno de los supertipos del tipo más específico del sujeto, repita el paso 2 con este método como el método asignable más específico; de lo contrario, siga iterando.

4. Invoque el método asignable más específico.

Ejemplo:

Se proporcionan tres tipos: ″Persona″, ″Empleado″ y″Director″. Existe un método original ″ingresos″, definido para ″Persona″, que calcula los ingresos de una persona. Por omisión, una persona es un desempleado (un niño, un jubilado, etc.). Por lo tanto, ″ingresos″ para el tipo ″Persona″ siempre devuelve cero. Para el tipo ″Empleado″ y para el tipo ″Director″, deben aplicarse algoritmos distintos para calcular los ingresos. Por lo tanto, el método ″ingresos″ para el tipo ″Persona″ se altera temporalmente en ″Empleado″ y en ″Director″.

Cree y rellene una tabla de la manera siguiente:

```
CREATE
```

```
TABLE aTable (id integer, personColumn Person);
    INSERT INTO aTable VALUES (0, Persona()), (1, Empleado()), (2, Director());
```
Liste todas las personas que tengan unos ingresos mínimos de 40000€:

```
SELECT id, persona, name
  FROM aTable
 WHERE persona..ingresos() >= 40000;
```
Utilizando la resolución de métodos, se selecciona el método ″ingresos″ para el tipo ″Persona″ como el método autorizado aplicable más específico.

- 1. El método raíz es ″ingresos″ para ″Persona″.
- 2. El segundo paso del algoritmo anterior se lleva a cabo para construir el conjunto de métodos asignables:
	- v Se incluye el método ″ingresos″ para el tipo ″Persona″, porque es el método autorizado aplicable más específico.
	- v Se incluye el método ″ingresos″ para el tipo ″Empleado″ e ″ingresos″ para ″Director″, porque ambos métodos alteran temporalmente el método raíz y tanto ″Empleado″ como ″Director″ son subtipos de ″Persona″.

Por lo tanto, el conjunto de métodos asignables es: {″ingresos″ para ″Persona″, ″ingresos″ para ″Empleado″, ″ingresos″ para ″Director″}.

- 3. Determine el método asignable más específico:
	- v Para un sujeto cuyo tipo más específico sea ″Persona″:
		- a. Deje que el método asignable inicial más específico sea ″ingresos″ para el tipo ″Persona″.
		- b. Como no hay ningún otro método en el conjunto de métodos asignables que esté definido para un subtipo adecuado de ″Persona″ y para un supertipo del tipo más específico del sujeto, ″ingresos″ para el tipo ″Persona″ es el método asignable más específico.
	- v Para un sujeto cuyo tipo más específico sea ″Empleado″:
		- a. Deje que el método asignable inicial más específico sea ″ingresos″ para el tipo ″Persona″.
		- b. Itere por el conjunto de métodos asignables. Como el método ″ingresos″ para el tipo ″Empleado″ está definido para un subtipo adecuado de ″Persona″ y para un supertipo del tipo más específico del sujeto (Nota: Un tipo es su propio supertipo y subtipo)el método ″ingresos″ para el tipo ″Empleado″ es una opción mejor para el método asignable más

específico. Repita este paso con el método ″ingresos″ para el tipo ″Empleado″ como el método asignable más específico.

- c. Como no hay ningún otro método en el conjunto de métodos asignables que esté definido para un subtipo adecuado de ″Empleado″ y para un supertipo del tipo más específico del sujeto, el método ″ingresos″ para el tipo ″Empleado″ es el método asignable más específico.
- v Para un sujeto cuyo tipo más específico sea ″Director″:
	- a. Deje que el método asignable inicial más específico sea ″ingresos″ para el tipo ″Persona″.
	- b. Itere por el conjunto de métodos asignables. Como el método ″ingresos″ para el tipo ″Director″ está definido para un subtipo adecuado de ″Persona″ y para un supertipo del tipo más específico del sujeto (Nota: Un tipo es su propio supertipo y subtipo), el método ″ingresos″ para el tipo ″Director″ es una opción mejor para el método asignable más específico. Repita este paso con el método ″ingresos″ para el tipo ″Director″ como el método asignable más específico.
	- c. Como no hay ningún otro método en el conjunto de métodos asignables que esté definido para un subtipo adecuado de ″Director″ y para un supertipo del tipo más específico del sujeto, el método ″ingresos″ para el tipo ″Director″ es el método asignable más específico.
- 4. Invoque el método asignable más específico.

### **Expresiones**

Una expresión especifica un valor. Puede ser un valor simple, formado sólo por una constante o un nombre de columna, o puede ser más complejo. Si se utilizan repetidamente expresiones complejas similares, puede plantearse la utilización de una función SQL para encapsular una expresión común.

En una base de datos Unicode, una expresión que acepte una serie de caracteres o gráfica aceptará todo tipo de serie para el que se soporte la conversión.
### **expresión:**

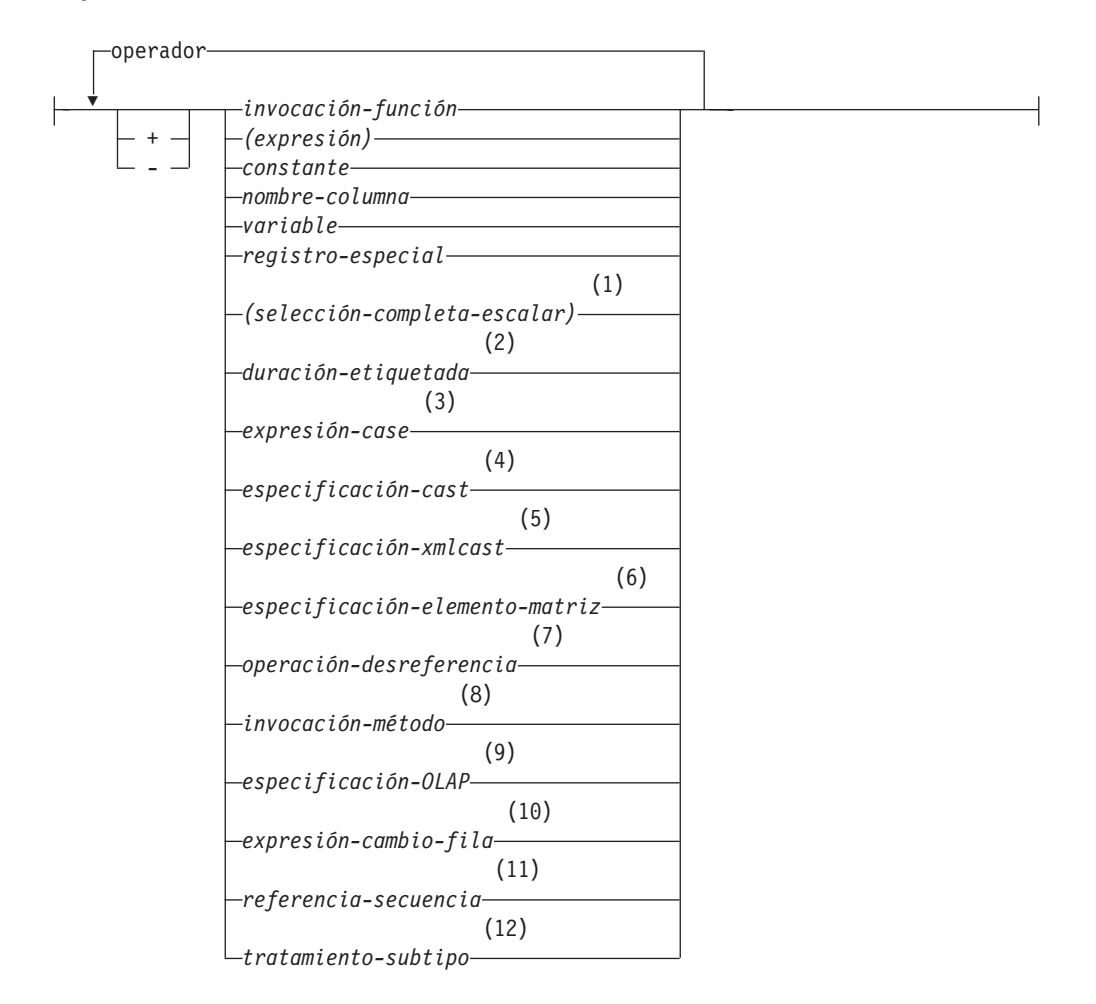

## **operador:**

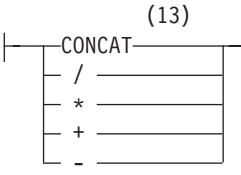

## **Notas:**

- 1 Vea ["Selección completa escalar" en la página 174](#page-189-0) para obtener más información.
- 2 Vea ["Duraciones" en la página 175](#page-190-0) para obtener más información.
- 3 Vea ["Expresión CASE" en la página 179](#page-194-0) para obtener más información.
- 4 Vea ["Especificación CAST" en la página 182](#page-197-0) para obtener más información.
- 5 Vea ["Especificación XMLCAST" en la página 186](#page-201-0) para obtener más información.
- 6 Vea ["Especificación del elemento ARRAY" en la página 188](#page-203-0) para obtener más información.

# **Expresiones**

- 7 Vea ["Operación de desreferencia" en la página 188](#page-203-0) para obtener más información.
- 8 Vea ["Invocación de métodos" en la página 198](#page-213-0) para obtener más información.
- 9 Vea ["Especificaciones OLAP" en la página 189](#page-204-0) para obtener más información.
- 10 Vea ["Expresión ROW CHANGE" en la página 203](#page-218-0) para obtener más información.
- 11 Vea ["Referencia de secuencia" en la página 200](#page-215-0) para obtener más información.
- 12 Vea ["Tratamiento de los subtipos" en la página 199](#page-214-0) para obtener más información.
- 13 | puede utilizarse como sinónimo de CONCAT.

# **Expresiones sin operadores**

Si no se utilizan operadores, el resultado de la expresión es el valor especificado.

Ejemplos:

SALARY:SALARY'SALARY'**MAX**(SALARY)

# **Expresiones con el operador de concatenación**

El operador de concatenación (CONCAT) enlaza dos operandos de serie para formar una *expresión de serie*.

Los operandos de la concatenación deben ser series compatibles. Es preciso tener en cuenta que una serie binaria no se puede concatenar con una serie de caracteres, incluso las que se definen como FOR BIT DATA (SQLSTATE 42884).

En una base de datos Unicode, una concatenación que implique operandos de series de caracteres y operandos de series gráficas convertirá primero los operandos de caracteres en operandos gráficos. Observe que, en una base de datos que no sea Unicode, la concatenación no puede implicar operandos de caracteres y operandos gráficos.

Si ambos operandos pueden ser nulos, el resultado también podrá ser nulo; si alguno de ellos es nulo, el resultado es el valor nulo. De lo contrario, el resultado constará de la serie del primer operando seguida por la del segundo. La comprobación se efectúa para detectar los datos mixtos formados defectuosamente al realizar la concatenación.

La longitud del resultado es la suma de las longitudes de los operandos.

El tipo de datos y el atributo de longitud del resultado vienen determinados por los de los operandos, tal como se muestra en la tabla siguiente:

| <b>Operandos</b>   | Atributos de<br>longitud<br>combinados | Resultado    |
|--------------------|----------------------------------------|--------------|
| CHAR(A)CHAR(B)     | < 255                                  | $CHAR(A+B)$  |
| CHAR(A) CHAR(B)    | >254                                   | VARCHAR(A+B) |
| CHAR(A) VARCHAR(B) | $<$ 4001                               | VARCHAR(A+B) |

*Tabla 15. Tipo de datos y longitud de los operandos concatenados*

|                                    | Atributos de<br>longitud |                        |
|------------------------------------|--------------------------|------------------------|
| Operandos                          | combinados               | Resultado              |
| CHAR(A) VARCHAR(B)                 | >4000                    | <b>LONG VARCHAR</b>    |
| CHAR(A) LONG VARCHAR               |                          | <b>LONG VARCHAR</b>    |
| VARCHAR(A) VARCHAR(B)              | $<$ 4001                 | VARCHAR(A+B)           |
| VARCHAR(A) VARCHAR(B)              | >4000                    | <b>LONG VARCHAR</b>    |
| VARCHAR(A) LONG VARCHAR            | ÷,                       | <b>LONG VARCHAR</b>    |
| LONG VARCHAR LONG VARCHAR          | L.                       | <b>LONG VARCHAR</b>    |
| CLOB(A) CHAR(B)                    | $\overline{a}$           | $CLOB(MIN(A+B, 2G))$   |
| CLOB(A) VARCHAR(B)                 | $\overline{a}$           | $CLOB(MIN(A+B, 2G))$   |
| CLOB(A) LONG VARCHAR               | ÷,                       | $CLOB(MIN(A+32K, 2G))$ |
| CLOB(A) CLOB(B)                    |                          | $CLOB(MIN(A+B, 2G))$   |
| GRAPHIC(A) GRAPHIC(B)              | <128                     | GRAPHIC(A+B)           |
| GRAPHIC(A) GRAPHIC(B)              | >127                     | VARGRAPHIC(A+B)        |
| GRAPHIC(A) VARGRAPHIC(B)           | $<$ 2001                 | VARGRAPHIC(A+B)        |
| GRAPHIC(A) VARGRAPHIC(B)           | >2000                    | <b>LONG VARGRAPHIC</b> |
| GRAPHIC(A) LONG VARGRAPHIC         |                          | <b>LONG VARGRAPHIC</b> |
| VARGRAPHIC(A) VARGRAPHIC(B)        | $<$ 2001                 | VARGRAPHIC(A+B)        |
| VARGRAPHIC(A) VARGRAPHIC(B)        | >2000                    | <b>LONG VARGRAPHIC</b> |
| VARGRAPHIC(A) LONG VARGRAPHIC      | $\overline{a}$           | <b>LONG VARGRAPHIC</b> |
| LONG VARGRAPHIC LONG<br>VARGRAPHIC |                          | <b>LONG VARGRAPHIC</b> |
| DBCLOB(A) GRAPHIC(B)               | $\overline{a}$           | DBCLOB(MIN(A+B, 1G))   |
| DBCLOB(A) VARGRAPHIC(B)            | $\overline{a}$           | $DBCLOB(MIN(A+B, 1G))$ |
| <b>DBCLOB(A) LONG VARGRAPHIC</b>   |                          | DBCLOB(MIN(A+16K, 1G)) |
| DBCLOB(A) DBCLOB(B)                | $\overline{a}$           | $DBCLOB(MIN(A+B, 1G))$ |
| BLOB(A) BLOB(B)                    | $\overline{\phantom{0}}$ | $BLOB(MIN(A+B, 2G))$   |

*Tabla 15. Tipo de datos y longitud de los operandos concatenados (continuación)*

Observe que, para que haya compatibilidad con las versiones anteriores, no hay escalada automática de los resultados que implica tipos de datos LONG a los tipos de datos LOB. Por ejemplo, la concatenación de un valor CHAR(200) y un valor LONG VARCHAR totalmente completo da como resultado un error en lugar de una promoción de un tipo de datos CLOB.

La página de códigos del resultado se considera una página de códigos derivada que viene determinada por la página de códigos de sus operandos.

Un operando puede ser un marcador de parámetros. Si se utiliza un marcador de parámetros, el tipo de datos y los atributos de longitud del operando se consideran los mismos que los del operando que no es el marcador de parámetros. El orden de las operaciones tiene su importancia, puesto que determina estos atributos en casos en los que se produce una concatenación anidada.

*Ejemplo 1:* Si FIRSTNME es Pierre y LASTNAME es Fermat, entonces lo siguiente: FIRSTNME **CONCAT** ' ' **CONCAT** LASTNAME

devuelve el valor Pierre Fermat

*Ejemplo 2:* Dado:

- v COLA definido como VARCHAR(5) con valor 'AA'
- v :host\_var definida como una variable del lenguaje principal con una longitud 5 y el valor 'BB '
- v COLC definido como CHAR(5) con valor 'CC'
- v COLD definido como CHAR(5) con valor 'DDDDD'

```
El valor de COLA CONCAT :host_var CONCAT COLC CONCAT COLD es
'AABB CC DDDDD'
```
El tipo de datos es VARCHAR, el atributo de longitud es 17 y la página de códigos resultante es la página de códigos de la base de datos.

*Ejemplo 3:* Dado:

- COLA definido como CHAR(10)
- COLB definido como VARCHAR(5)
- El marcador de parámetros de la expresión: COLA **CONCAT** COLB **CONCAT** ?

se considera VARCHAR(15), porque COLA CONCAT COLB se evalúa primero, dando como resultado el primer operando de la segunda operación CONCAT.

# **Tipos definidos por el usuario**

No se puede utilizar un tipo definido por el usuario con el operador de concatenación, aunque sea un tipo diferenciado con un tipo de datos fuente de tipo serie. Para poder concatenar, es preciso crear una función con el operador CONCAT como fuente. Por ejemplo, si existieran los tipos diferenciados TITLE y TITLE\_DESCRIPTION y ambos tuvieran los tipos de datos VARCHAR(25), la siguiente función definida por el usuario, ATTACH, se podría utilizar para concatenarlos.

```
CREATE FUNCTION ATTACH (TITLE, TITLE_DESCRIPTION)
  RETURNS VARCHAR(50) SOURCE CONCAT (VARCHAR(), VARCHAR())
```
También existe la posibilidad de sobrecargar el operador de concatenación empleando una función definida por el usuario para añadir los tipos de datos nuevos.

**CREATE FUNCTION** CONCAT (TITLE, TITLE\_DESCRIPTION) **RETURNS VARCHAR**(50) **SOURCE** CONCAT (**VARCHAR**(), **VARCHAR**())

## **Expresiones con operadores aritméticos**

Si se utilizan operadores aritméticos, el resultado de la expresión es un valor derivado de la aplicación de los operadores a los valores de los operandos.

Si cualquier operando puede ser nulo o la base de datos está configurada con DFT\_SQLMATHWARN establecido en sí, el resultado puede ser nulo.

Si algún operando tiene el valor nulo, el resultado de la expresión es el valor nulo.

Los operadores numéricos se pueden aplicar a tipos numéricos con signo y a tipos de fecha y hora (vea ["Aritmética de fecha y hora en SQL" en la página 176\)](#page-191-0). Por ejemplo, USER+2 no es válido. Las funciones con fuente se pueden definir para operaciones aritméticas sobre tipos diferenciados con un tipo fuente que sea un tipo numérico con signo.

El operador de prefijo + (más unitario) no modifica su operando. El operador de prefijo - (menos unitario) invierte el signo de un operando distinto de cero de coma flotante no decimal. El operador de prefijo - (menos unitario) invierte el signo de todos los operandos de coma flotante decimal, incluyendo el cero y valores especiales, es decir los Signalling y Non-signalling NAN y más y menos infinito. Si el tipo de datos de A es un entero pequeño, el tipo de datos de -A será un entero grande. El primer carácter del símbolo que sigue a un operador de prefijo no debe ser un signo más ni un signo menos.

Los *operadores infijos* +, -, \* y / especifican, respectivamente, una suma, una resta, una multiplicación y una división. El valor del segundo operando de una división no debe ser cero. Estos operadores también se pueden tratar como funciones. Por consiguiente, la expresión ″*+*″*(a,b)* es equivalente a la función de "operador" cuya expresión es *a+b*.

# **Errores aritméticos**

Si se produce un error aritmético como, por ejemplo, una división por cero o se produce un desbordamiento numérico durante el proceso de una expresión de coma flotante no decimal, se devuelve un error (SQLSTATE 22003 ó 22012). Para expresiones de coma flotante decimal, se devuelve un aviso (SQLSTATEs 0168C, 0168D, 0168E o 0168F) que depende de la naturaleza de la condición aritmética.

Una base de datos puede configurarse (utilizando DFT\_SQLMATHWARN establecido en sí) para que los errores aritméticos devuelvan un valor nulo para la expresión de coma flotante no decimal, la consulta devuelve un aviso (SQLSTATE 01519 ó 01564) y prosigue con el proceso de la sentencia de SQL.

Para expresiones de coma flotante decimal, DFT\_SQLMATHWARN no tiene ningún efecto; los errores aritméticos devuelven un valor apropiado (posiblemente un valor especial de coma flotante decimal), la consulta devuelve un aviso (SQLSTATE 0168C, 0168D, 0168E o 0168F) y prosigue con el proceso de la sentencia de SQL. Los valores especiales devueltos incluyen infinito más y menos y no un número. Las expresiones aritméticas que implican uno o más números de coma flotante decimal nunca se evalúan en valor nulo a menos que uno o más de los argumentos de la expresión sean nulos.

Cuando los errores aritméticos se tratan como nulos, hay implicaciones en los resultados de las sentencias de SQL. A continuación encontrará algunos ejemplos de dichas implicaciones.

- v Un error aritmético que se produce en la expresión que es el argumento de una función de columna provoca que se ignore la fila en la determinación del resultado de la función de columna. Si el error aritmético ha sido un desbordamiento, puede afectar de manera significativa a los valores del resultado.
- v Un error aritmético que se produce en la expresión de un predicado en una cláusula WHERE puede hacer que no se incluyan filas en el resultado.

v Un error aritmético que se produce en la expresión de un predicado en una restricción de comprobación da como resultado el proceso de actualización o inserción ya que la restricción no es falsa.

Si estos tipos de efectos no son aceptables, deben seguirse pasos adicionales para manejar el error aritmético y producir resultados aceptables. Algunos ejemplos son:

- v añadir una expresión case para comprobar la división por cero y establecer el valor deseado para dicha situación
- v añadir predicados adicionales para manejar los nulos (por ejemplo, una restricción de comprobación en columnas sin posibilidad de nulos daría: check (c1\*c2 is not null and c1\*c2>5000)

para hacer que la restricción se violase en un desbordamiento).

# **Dos operandos enteros**

Si ambos operandos de un operador aritmético son enteros, la operación se realiza en binario y el resultado es un *entero grande* a no ser que uno de los operandos (o ambos) sea un entero superior, en cuyo caso el resultado es un entero superior. Se pierde cualquier resto de una división. El resultado de una operación aritmética de enteros (incluyendo el menos unitario) debe estar dentro del rango del tipo del resultado.

## **Operandos enteros y decimales**

Si un operando es un entero y el otro es un decimal, la operación se realiza en decimal utilizando una copia temporal del entero que se habrá convertido a número decimal con la precisión *p* y la escala 0; *p* es 19 para un entero superior, 11 para un entero grande y 5 para un entero pequeño.

## **Dos operandos decimales**

Si los dos operandos son decimales, la operación se efectúa en decimal. El resultado de cualquier operación aritmética decimal es un número decimal con una precisión y una escala que dependen de la operación y de la precisión y la escala de los operandos. Si la operación es una suma o una resta y los operandos no tienen la misma escala, la operación se efectúa con una copia temporal de uno de los operandos. La copia del operando más corto se extiende con ceros de cola de manera que la parte de la fracción tenga el mismo número de dígitos que el otro operando.

El resultado de una operación decimal no debe tener una precisión mayor que 31. El resultado de una suma, resta y multiplicación decimal se obtiene de un resultado temporal que puede tener una precisión mayor que 31. Si la precisión del resultado temporal no es mayor que 31, el resultado final es el mismo que el resultado temporal.

# **Aritmética decimal en SQL**

Las fórmulas siguientes definen la precisión y la escala del resultado de las operaciones decimales en SQL. Los símbolos *p* y *s* indican la precisión y la escala del primer operando y los símbolos *p*' y *s*' indican y la precisión y la escala del segundo operando.

# **Sumas y restas**

La precisión es min(31,max(*p-s,p'-s'*) +max(*s,s'*)+1). La escala del resultado de una suma o una resta es max (*s,s'*).

# **Multiplicaciones**

La precisión del resultado de una multiplicación es min (31,*p*+*p'*) y la escala es min(31,*s*+*s'*).

# **Divisiones**

La precisión del resultado de la división es 31. La escala es *31*-*p*+*s*-*s*'. La escala no debe ser negativa.

**Nota:** El parámetro de configuración de base de datos **min\_dec\_div\_3** modifica la escala para las operaciones aritméticas decimales que incluyen la división. Si el valor del parámetro se establece en NO, la escala se calcula como *31*-*p*+*s*-*s*'. Si el parámetro se establece en YES, la escala se calcula como MAX(3, *31*-*p*+ *s*-*s*'). Esto asegura que el resultado de una división decimal tenga siempre una escala de 3 como mínimo (la precisión es siempre 31).

# **Operandos de coma flotante**

Si cualquiera de las operandos de un operador aritmético es de coma flotante, pero no de coma flotante decimal, la operación se realiza en coma flotante. Los operandos se convierten primero a números de coma flotante de doble precisión, si es necesario. Por lo tanto, si cualquier elemento de una expresión es un número de coma flotante, el resultado de la expresión es un número de coma flotante de precisión doble.

Una operación en la que intervenga un número de coma flotante y un entero se realiza con una copia temporal del entero que se ha convertido a coma flotante de precisión doble. Una operación en la que intervenga un número de coma flotante y un número decimal se efectúa con una copia temporal del número decimal que se ha convertido a coma flotante de precisión doble. El resultado de una operación de coma flotante debe estar dentro del rango de los números de coma flotante.

El orden en el que se procesan los operandos de coma flotante (o argumentos en funciones) pueden afectar ligeramente los resultados porque los operandos de coma flotante son representaciones aproximadas de números reales. Dado que es posible que el optimizador modifique implícitamente el orden en que se procesan los operandos (por ejemplo, es posible que el optimizador decida qué grado de paralelismo se debe utilizar y qué plan de acceso se debe utilizar), una aplicación que utilice operandos de coma flotante no debe depender de que los resultados sean exactamente iguales cada vez que se ejecuta una sentencia de SQL.

# **Operandos de coma flotante decimal**

Si cualquiera de los operandos de un operador aritmético es de coma flotante decimal, la operación se realiza en coma flotante decimal.

### **Operandos de coma flotante enteros y decimales**

Si un operando es un entero pequeño o un entero grande y el otro es un número DECFLOAT(*n*), la operación se realiza en DECFLOAT(*n*) utilizando una copia temporal del entero que se ha convertido a número

DECFLOAT(*n*). Si un operando es un entero grande y el otro es un número de coma flotante decimal, una copia temporal del entero grande se convierte a número DECFLOAT(34). A continuación, se aplican las normas para los operandos de coma flotante de dos decimales.

## **Operandos de coma flotante decimal y decimales**

Si un operando es un decimal y el otro es un número de coma flotante decimal, la operación se realiza en coma flotante decimal utilizando una copia temporal del número decimal que se ha convertido a número de coma flotante decimal basándose en la precisión del número decimal. Si el número decimal tiene una precisión inferior a 17, el número decimal se convierte a número DECFLOAT(16); de lo contrario, el número decimal se convierte a número DECFLOAT(34). A continuación, se aplican las normas para los operandos de coma flotante de dos decimales.

## **Operandos de coma flotante y de coma flotante decimal**

Si un operando es un número (REAL o DOUBLE) de coma flotante y el otro es un número DECFLOAT(*n*), la operación se realiza en coma flotante decimal utilizando una copia temporal del número de coma flotante que se ha convertido a número DECFLOAT(*n*).

## **Dos operandos de coma flotante decimales**

Si ambos operandos son DECFLOAT(*n*), la operación se realiza en DECFLOAT(*n*). Si un operando es DECFLOAT(16) y el otro es DECFLOAT(34), la operación se realiza en DECFLOAT(34).

## **Normas generales de operaciones aritméticas para coma flotante decimal**

Se aplican las siguientes normas generales a todas las operaciones aritméticas en el tipo de datos de coma flotante decimal:

v Cada operación en los números finitos se lleva a cabo como si se calculara un resultado matemático exacto, utilizando la aritmética del entero en el coeficiente, donde sea posible.

Si el coeficiente del resultado exacto teórico no tiene más dígitos que el que refleja su precisión (16 ó 34), éste se utilizará para el resultado sin cambios (a menos que haya una condición de desbordamiento o subdesbordamiento). Si el coeficiente tiene más dígitos que el que refleja su precisión, éste se redondeará a exactamente el número de dígitos que refleje su precisión (16 ó 34) y el exponente aumentará en el número de dígitos eliminados.

El registro especial CURRENT DECFLOAT ROUNDING MODE determina la modalidad de redondeo.

Si el valor del exponente ajustado del resultado es inferior a  $E_{min}$ , el coeficiente calculado y el exponente forman el resultado, a menos que el valor del exponente sea inferior a  $E_{\text{tiny}}$ , en cuyo caso el exponente se define como  $E_{\text{tiny}}$ , el coeficiente se redondea (posiblemente a cero) para que se corresponda con el ajuste del exponente y el signo permanece sin modificaciones. Si este redondeo proporciona un resultado inexacto, se devolverá una condición de excepción de subdesbordamiento.

Si el valor del exponente ajustado del resultado es superior a  $E_{\text{max}}$  se devolverá una condición de excepción de desbordamiento. En este caso, el resultado se define como una condición de excepción de desbordamiento y podría ser infinito. Tiene el mismo signo que el resultado teórico.

v La aritmética que utiliza el valor especial de infinito sigue las normas habituales, en las que infinito negativo es inferior a todos los números finitos e infinito positivo es superior a todos los números finitos. Basándose en dichas normas,

un resultado infinito es siempre exacto. Ciertos usos de infinito devuelven una condición de operación no válida. La lista siguiente muestra las operaciones que pueden ocasionar una condición de operación no válida. El resultado de dicha operación es NaN cuando uno de los operandos es infinito pero el otro operando no es ni NaN ni sNaN.

- Sumar +infinity a -infinity durante una operación de sumar o restar
- Multiplicar 0 por +infinito o -infinito
- Dividir +infinito o -infinito por +infinito o -infinito
- Cualquiera de los dos argumentos de la función QUANTIZE es +infinito o -infinito
- El segundo argumento de la función POWER es +infinito o -infinito
- Los Signalling NaN utilizados como operandos para las operaciones aritméticas

Las normas siguientes se aplican a las operaciones aritméticas y al valor de NaN:

- El resultado de cualquier operación aritmética que tenga un operando NaN (Quiet o Signalling) es NaN. El signo del resultado se copia del primer operando que sea un Signalling NaN; si ninguno de los operandos es de señalización (Signalling), el signo se copiará del primer operando que sea NaN. Cada vez que un resultado sea un NaN, el signo del resultado dependerá sólo del operando copiado.
- El signo del resultado de una operación de multiplicación o división sólo es negativo si los operandos tienen signos diferentes y ninguno de ellos es un NaN.
- El signo del resultado de una operación de suma o resta sólo es negativo si el resultado es inferior a cero y ninguno de los operandos es NaN, excepto en los casos siguientes en los que el resultado es un 0 negativo.
	- Un resultado se redondea a cero y el valor, antes del redondeo, tenía un signo negativo
	- -0 se suma a 0
	- 0 se resta de -0
	- Los operandos con signos opuestos se suman o los operandos con el mismo signo se restan; el resultado tiene un coeficiente de 0 y la modalidad de redondeo es ROUND\_FLOOR
	- Los operandos se multiplican o dividen, el resultado tiene un coeficiente de 0 y los signos de los operandos son diferentes
	- El primer argumento de la función POWER es -0 y el segundo argumento es un número impar positivo
	- El argumento de la función CEIL, FLOOR o SQRT es -0
	- El primer argumento de la función ROUND o TRUNCATE es -0

Los ejemplos siguientes muestran valores de coma flotante decimal especiales como operandos:

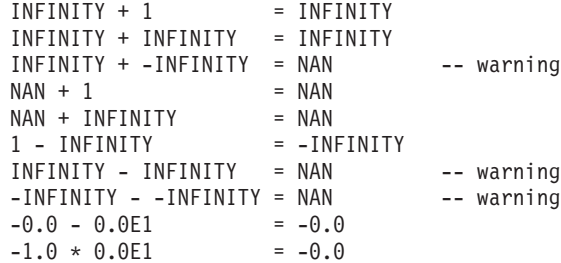

<span id="page-189-0"></span>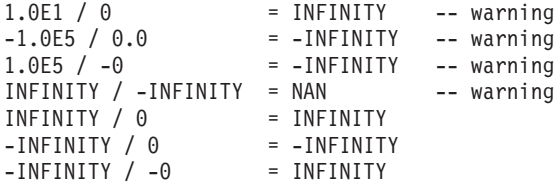

# **Tipos definidos por el usuario como operandos**

Un tipo definido por el usuario no puede utilizarse con operadores aritméticos ni siquiera aunque el tipo de datos fuente sea numérico. Para llevar a cabo una operación aritmética, cree una función con el operador aritmético como fuente. Por ejemplo, si existen los tipos diferenciados INCOME y EXPENSES, y ambos tienen tipos de datos DECIMAL(8,2), se podría utilizar la función REVENUE definida por el usuario para restar uno de otro, de la forma siguiente:

```
CREATE FUNCTION REVENUE (INCOME, EXPENSES)
  RETURNS DECIMAL(8,2) SOURCE "-" (DECIMAL, DECIMAL)
```
El operador - (menos) se puede sobrecargar de forma alternativa utilizando la función definida por el usuario para restar los tipos de datos nuevos.

```
CREATE FUNCTION "-" (INCOME, EXPENSES)
  RETURNS DECIMAL(8,2) SOURCE "-" (DECIMAL, DECIMAL)
```
# **Prioridad de las operaciones**

Las expresiones entre paréntesis y las expresiones de desreferencia se evalúan primero de izquierda a derecha. (Los paréntesis también se utilizan en sentencias de subselección, condiciones de búsqueda y funciones. Sin embargo, no deben utilizarse para agrupar arbitrariamente secciones dentro de sentencias de SQL.) Cuando del orden de evaluación no se especifica mediante paréntesis, los operadores de prefijo se aplican antes que la multiplicación y división, y la multiplicación y división se aplican antes que la suma y la resta. Los operadores de un mismo nivel de prioridad se aplican de izquierda a derecha.

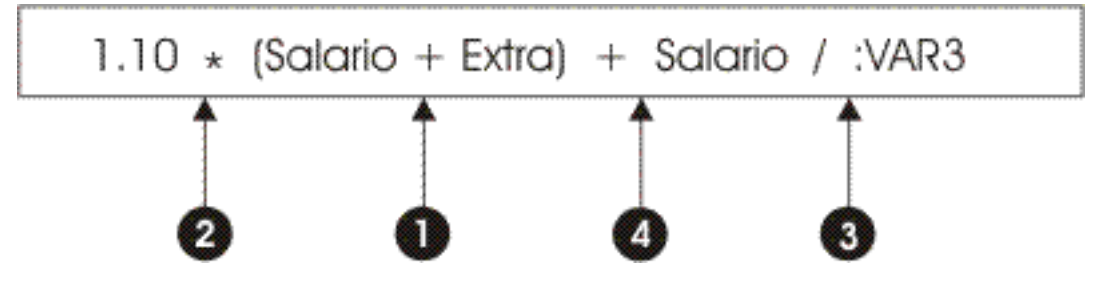

*Figura 12. Prioridad de las operaciones*

# **Selección completa escalar**

Una *selección completa escalar*, tal como se utiliza en una expresión, es una selección completa, entre paréntesis, que devuelve una única fila formada por un solo valor de columna. Si la selección completa no devuelve una fila, el resultado de la expresión es el valor nulo. Si el elemento de la lista de selección es una expresión que simplemente es un nombre de columna o una operación de desreferencia, el nombre de columna del resultado está basado en el nombre de la columna. La autorización necesaria para una selección completa escalar es la misma que se necesita para una consulta SQL.

# <span id="page-190-0"></span>**Operaciones de fecha y hora y duraciones**

Los valores de fecha y hora se pueden aumentar, disminuir y restar. Estas operaciones pueden incluir números decimales llamados duraciones. Las siguientes secciones describen los tipos de duraciones y las normas para la aritmética de hora y fecha.

# **Duraciones**

Una *duración* es un número que representa un intervalo de tiempo. Existen cuatro tipos de duraciones:

## **duración-etiquetada:**

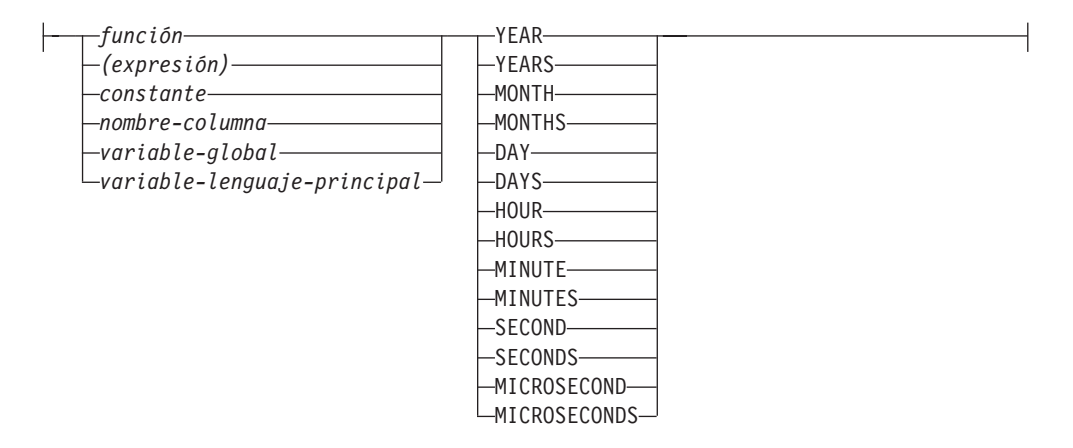

Una *duración etiquetada* representa una unidad de tiempo específica expresada por un número (que puede ser el resultado de una expresión) seguido de una de las siete palabras clave de duración: YEARS, MONTHS, DAYS, HOURS, MINUTES, SECONDS o MICROSECONDS. (También se acepta la forma singular de estas palabras clave: YEAR, MONTH, DAY, HOUR, MINUTE, SECOND y MICROSECOND.) El número especificado se convierte como si se asignara a un número DECIMAL(15,0). Sólo puede utilizarse una duración etiquetada como operando de un operador aritmético en el que el otro operando sea un valor de tipo de datos DATE, TIME o TIMESTAMP. Así pues, la expresión HIREDATE + 2 MONTHS + 14 DAYS es válida, mientras que la expresión HIREDATE + (2 MONTHS + 14 DAYS) no lo es. En ambas expresiones, las duraciones etiquetadas son 2 MONTHS (meses) y 14 DAYS (días).

Una *duración de fecha* representa un número de años, meses y días, expresados como un número DECIMAL(8,0). Para que se interprete correctamente, el número debe tener el formato *aaaammdd.*, donde *aaaa* representa el número de años, *mm* el número de meses y *dd* el número de días. (El punto en el formato indica un tipo de datos DECIMAL.) El resultado de restar un valor de fecha de otro, como sucede en la expresión HIREDATE - BRTHDATE, es una duración de fecha.

Una *duración de hora* representa un número de horas, minutos y segundos, expresado como un número DECIMAL(6,0). Para interpretarse correctamente, el número debe tener el formato *hhmmss.*, donde *hh* representa el número de horas, *mm* el número de minutos y *ss* el número de segundos. (El punto en el formato indica un tipo de datos DECIMAL.) El resultado de restar un valor de hora de otro es una duración de hora.

<span id="page-191-0"></span>Una *duración de la indicación de fecha y hora* representa un número de años, meses, días, horas, minutos, segundos y microsegundos expresado como un número DECIMAL(20,6). Para que se interprete correctamente, el número debe tener el formato *aaaammddhhmmss.nnnnnn*, donde *aaaa*, *mm*, *dd*, *hh*, *mm*, *ss* y *nnnnnn* representan el número de años, meses, días, horas, minutos, segundos y microsegundos respectivamente. El resultado de restar un valor de indicación de fecha y hora de otro es una duración de la indicación de fecha y hora.

# **Aritmética de fecha y hora en SQL**

Las únicas operaciones aritméticas que pueden efectuarse con valores de fecha y hora son la suma y la resta. Si un valor de fecha y hora es un operando de suma, el otro operando debe ser una duración. A continuación, encontrará las normas específicas que rigen la utilización del operador de suma con valores de fecha y hora.

- v Si un operando es una fecha, el otro operando debe ser una duración de fecha o una duración etiquetada de YEARS, MONTHS o DAYS.
- v Si un operando es una hora, el otro operando debe ser una duración de hora o una duración etiquetada de HOURS, MINUTES o SECONDS.
- v Si un operando es una fecha y hora, el otro operando debe ser una duración. Cualquier tipo de duración es válido.
- v Ningún operando del operador de suma puede ser un marcador de parámetros.

Las normas para la utilización del operador de resta con valores de fecha y hora no son las mismas que para la suma, porque un valor de fecha y hora no puede restarse de una duración, y porque la operación de restar dos valores de fecha y hora no es la misma que la operación de restar una duración de un valor de fecha y hora. A continuación se muestran las normas específicas que rigen la utilización del operador de resta con valores de fecha y hora.

- v El primer operando es una fecha, el segundo operando debe ser una fecha, una duración de fecha, una representación de una fecha en forma de serie o una duración etiquetada de YEARS, MONTHS o DAYS.
- v Si el segundo operando es una fecha, el primer operando debe ser una fecha o una representación de una fecha en forma de serie.
- v Si el primer operando es una hora, el segundo operando debe ser una hora, una duración de hora, una representación de una hora en forma de serie o una duración etiquetada de HOURS, MINUTES o SECONDS.
- v Si el segundo operando es una hora, el primer operando debe ser una hora o una representación de una hora en forma de serie.
- v Si el primer operando es una fecha y hora, el segundo operando debe ser una fecha y hora, una representación de una fecha y hora en forma de serie o una duración.
- Si el segundo operando es una fecha y hora, el primer operando debe ser una fecha y hora o una representación de una fecha y hora en forma de serie.
- v Ningún operando del operador de resta puede ser un marcador de parámetros.

# **Aritmética de fecha**

Las fechas se pueden restar, aumentar o disminuir.

v Al restar una fecha (DATE2) de otra (DATE1) se obtiene como resultado una duración de fecha que especifica el número de años, meses y días entre las dos fechas. El tipo de datos del resultado es DECIMAL(8,0). Si DATE1 es mayor o igual que DATE2, DATE2 se resta de DATE1. Si DATE1 es menor que DATE2,

DATE1 se resta de DATE2 y el signo del resultado se convierte en negativo. La descripción siguiente clarifica los pasos que intervienen en el resultado de la operación = DATE1 - DATE2.

```
Si DAY(DATE2) \le DAY(DATE1)
   entonces DAY(RESULT) = DAY(DATE1) - DAY(DATE2).
   Si DAY(DATE2) > DAY(DATE1)
   entonces DAY(RESULT) = N + DAY(DATE1)- DAY(DATE2)
   donde N = el último día de MONTH(DATE2).
  MONTH(DATE2) se aumenta en 1.
   Si MONTH(DATE2) <= MONTH(DATE1)
   entonces MONTH(RESULT) = MONTH(DATE1)
- MONTH(DATE2).
   Si MONTH(DATE2) > MONTH(DATE1)
   entonces MONTH(RESULT) = 12 + MONTH(DATE1)
- MONTH(DATE2).
   YEAR(DATE2) se aumenta en 1.
   YEAR(RESULT) = YEAR(DATE1) - YEAR(DATE2).
```
Por ejemplo, el resultado de DATE('15/3/2000') - '31/12/1999' es 00000215. (o una duración de 0 años, 2 meses y 15 días).

v Al añadir o restar una duración a una fecha se obtiene como resultado también una fecha. (En esta operación, un mes equivale a una página de un calendario. La adición de meses a una fecha es como ir pasando páginas a un calendario, empezando por la página en la que aparece la fecha.) El resultado debe estar comprendido entre las fechas 1 de enero de 0001 y 31 de diciembre de 9999, ambos inclusive.

Si se suma o resta una duración de años, solamente la parte de la fecha correspondiente a los años se verá afectada. Tanto el mes como el día permanecen inalterados, a no ser que el resultado fuera el 29 de febrero en un año no bisiesto. En este caso, el día se cambia a 28 y se define un indicador de aviso en la SQLCA para indicar el ajuste.

Del mismo modo, si se suma o resta una duración de meses, solamente los meses, y los años si fuera necesario, se verán afectados. La parte de una fecha correspondiente a los años no se cambia a no ser que el resultado no fuera válido (31 de setiembre, por ejemplo). En este caso, el día se establece en el último día del mes y se define un indicador de aviso en la SQLCA para indicar el ajuste.

Al añadir o restar una duración de días afectará, obviamente, a la parte de la fecha correspondiente a los días y potencialmente al mes y al año.

Las duraciones de fecha, ya sean positivas o negativas, también se pueden añadir y restar a las fechas. Tal como ocurre con las duraciones etiquetadas, se obtiene como resultado una fecha válida y se define un indicador de aviso en la SQLCA siempre que se deba efectuar un ajuste de fin de mes.

Cuando se suma una duración de fecha positiva a una fecha, o una duración de fecha negativa se resta de una fecha, la fecha aumenta el número especificado de años, meses y días, en ese orden. Así pues, DATE1 + X, donde X es un número DECIMAL(8,0) positivo, equivale a la expresión:

 $DATA + YEAR(X) YEARS + MOMTH(X) MONTHS + DAY(X) DAYS.$ 

Cuando una duración de fecha positiva se resta de una fecha, o bien se añade una duración de fecha negativa a una fecha, la fecha disminuye en el número días, meses y años especificados, en este orden. Así pues, DATE1 - X, donde X es un número DECIMAL(8,0) positivo, equivale a la expresión:

DATE1 - DAY(X) DAYS - MONTH(X) MONTHS - YEAR(X) YEARS.

Al añadir duraciones a fechas, la adición de un mes a una fecha determinada da la misma fecha un mes posterior a menos que la fecha no exista en el siguiente mes. En este caso, se establece la fecha correspondiente al último día del siguiente mes. Por ejemplo, 28 de enero más un mes da como resultado 28 de febrero y si se añade un mes al 29, 30 ó 31 de enero también se obtendrá como resultado el 28 de febrero o bien 29 de febrero si se trata de un año bisiesto.

**Nota:** Si se añade uno o más meses a una fecha determinada y del resultado se resta la misma cantidad de meses, la fecha final no tiene por qué ser necesariamente la misma que la original.

# **Aritmética de las horas**

Las horas se pueden restar, aumentar o disminuir.

v El resultado de restar una hora (HOUR2) de otra (HOUR1) es una duración que especifica el número de horas, minutos y segundos entre las dos horas. El tipo de datos del resultado es DECIMAL(6,0).

Si HOUR1 es mayor o igual que HOUR2, HOUR2 se resta de HOUR1.

Si HOUR1 es menor que HOUR2, HOUR1 se resta de HOUR2 y el signo del resultado se convierte en negativo. La descripción siguiente clarifica los pasos que intervienen en el resultado de la operación = HOUR1 - HOUR2.

```
Si SECOND(TIME2) <= SECOND(TIME1)
   entonces SECOND(RESULT) = SECOND(HOUR1) - SECOND(HOUR2).
   Si SECOND(TIME2) > SECOND(TIME1)
   entonces SECOND(RESULT) =
   60 + SECOND(HOUR1) - SECOND(HOUR2).
  MINUTE(HOUR2) se aumenta entonces en 1.
   Si MINUTE(TIME2) <= MINUTE(TIME1)
   entonces MINUTE(RESULT) = MINUTE(HOUR1)
- MINUTE(HOUR2).
   Si MINUTE(TIME1) > MINUTE(TIME1)
   entonces MINUTE(RESULT) =
   60 + MINUTE(HOUR1) - MINUTE(HOUR2).
   HOUR(HOUR2) se aumenta entonces en 1.
   HOUR(RESULT) = HOUR(TIME1) - HOUR(TIME2).
```
Por ejemplo, el resultado de TIME('11:02:26') - '00:32:56' es 102930. (una duración de 10 horas, 29 minutos y 30 segundos).

v El resultado de sumar una duración a una hora, o de restar una duración de una hora, es una hora. Se rechaza cualquier desbordamiento o subdesbordamiento de horas, garantizando de este modo que el resultado sea siempre una hora. Si se suma o resta una duración de horas, sólo se ve afectada la parte correspondiente a las horas. Los minutos y los segundos no cambian.

De manera parecida, si se suma o resta una duración de minutos, sólo se afecta a los minutos y, si fuera necesario, a las horas. La parte correspondiente a los segundos no cambia.

Al añadir o restar una duración de segundos afectará, obviamente, a la parte de la fecha correspondiente a los segundos y potencialmente a los minutos y a las horas.

Las duraciones de hora, tanto positivas como negativas, pueden también sumarse y restarse a las horas. El resultado es una hora que se ha incrementado o disminuido en el número especificado de horas, minutos y segundos, por ese orden. TIME1 + X, donde "X" es un número DECIMAL(6,0), equivale a la expresión:

TIME1 + HOUR(X) HOURS + MINUTE(X) MINUTES + SECOND(X) SECONDS

<span id="page-194-0"></span>**Nota:** Aunque la hora '24:00:00' se acepta como una hora válida, no se devuelve nunca como resultado de una suma o resta de horas, ni siquiera aunque el operando de duración sea cero (por ejemplo, hora('24:00:00')±0 segundos = '00:00:00').

# **Aritmética de la indicación de fecha y hora**

Las indicaciones de fecha y hora se pueden restar, incrementar o disminuir.

El resultado de restar una indicación de fecha y hora (TS2) de otra (TS1) es una duración de la indicación de fecha y hora que especifica el número de años, meses, días, horas, minutos, segundos y microsegundos entre las dos indicaciones de fecha y hora. El tipo de datos del resultado es DECIMAL(20,6).

Si TS1 es mayor o igual que TS2, TS2 se resta de TS1. Si TS1 es menor que TS2, TS1 se resta de TS2 y el signo del resultado se convierte en negativo. La descripción siguiente clarifica los pasos que intervienen en el resultado de la operación = TS1 - TS2:

```
Si MICROSECOND(TS2) <= MICROSECOND(TS1)
entonces MICROSECOND(RESULT) = MICROSECOND(TS1) -
MICROSECOND(TS2).
Si MICROSECOND(TS2) > MICROSECOND(TS1)
entonces MICROSECOND(RESULT) =
1000000 +
MICROSECOND(TS1) - MICROSECOND(TS2)
y SECOND(TS2) se aumenta en 1.
```
La parte correspondiente a los segundos y minutos de la indicación de fecha y hora se resta tal como se especifica en las normas para la resta de horas.

```
Sí HOUR(TS2) <= HOUR(TS1)
entonces HOUR(RESULT) = HOUR(TS1) - HOUR(TS2).
Si HOUR(TS2) > HOUR(TS1)
entonces HOUR(RESULT) = 24 + HOUR(TS1) - HOUR(TS2)y DAY(TS2) se aumenta en 1.
```
La parte correspondiente a la fecha de las indicaciones de fecha y hora se resta tal como se especifica en las normas para la resta de fechas.

v El resultado de sumar o restar una duración con una indicación de fecha y hora es también una indicación de fecha y hora. El cálculo con fechas y horas se realiza tal como se ha definido anteriormente, excepto que se acarrea un desbordamiento o subdesbordamiento a la parte de fecha del resultado, que debe estar dentro del rango de fechas válidas. El desbordamiento de microsegundos pasa a segundos.

# **Expresión CASE**

### **expresión-case:**

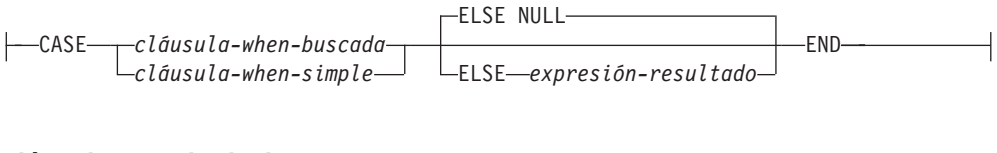

## **cláusula-searched-when:**

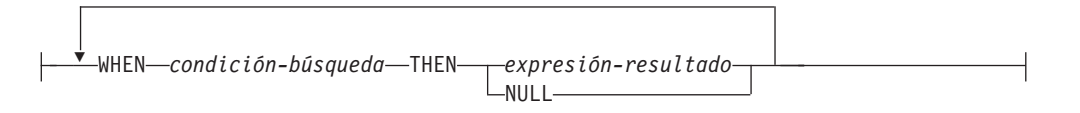

### **cláusula-when-simple:**

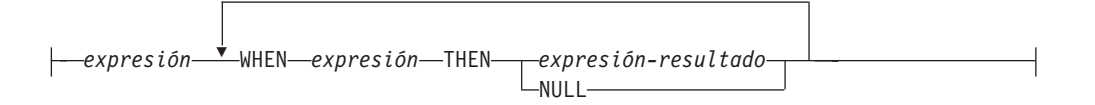

Las expresiones CASE permiten seleccionar una expresión en función de la evaluación de una o varias condiciones. En general, el valor de la expresión-case es el valor de la *expresión-resultado* que sigue a la primera (más a la izquierda) expresión case que se evalúa como cierta. Si ninguna se evalúa como cierta y está presente la palabra clave ELSE, el resultado es el valor de la *expresión-resultado* o NULL. Si ninguna se evalúa como cierta y no se utiliza la palabra clave ELSE, el resultado es NULL. Tenga presente que cuando una expresión CASE se evalúa como desconocida (debido a valores NULL), la expresión CASE no es cierta y por eso se trata igual que una expresión CASE que se evalúa como falsa.

Si la expresión CASE está en una cláusula VALUES, un predicado IN, una cláusula GROUP BY o en una cláusula ORDER BY, la *condición-búsqueda* de una cláusula-searched-when no puede ser un predicado cuantificado, un predicado IN que hace uso de una selección completa ni un predicado EXISTS (SQLSTATE 42625).

Cuando se utiliza la *cláusula-simple-when*, se comprueba si el valor de la *expresión* anterior a la primera palabra clave *WHEN* es igual al valor de la *expresión* posterior a la palabra clave WHEN. Por lo tanto, el tipo de datos de la *expresión* anterior a la primera palabra clave *WHEN* debe ser comparable a los tipos de datos de cada *expresión* posterior a la palabra o palabras clave WHEN. La *expresión* anterior a la primera palabra clave *WHEN* de una *cláusula-simple-when* no puede incluir ninguna función que sea una variante o que tenga una acción externa (SQLSTATE 42845).

Una *expresión-resultado* es una *expresión* que sigue a las palabras clave THEN o ELSE. Debe haber, como mínimo, una *expresión-resultado* en la expresión CASE (NULL no puede especificarse para cada case) (SQLSTATE 42625). Todas las expresiones-resultado deben tener tipos de datos compatibles (SQLSTATE 42804).

## **Ejemplos**

v Si el primer carácter de un número de departamento corresponde a una división dentro de la organización, se puede utilizar una expresión CASE para listar el nombre completo de la división a la que pertenece cada empleado:

```
SELECT EMPNO, LASTNAME,
 CASE SUBSTR(WORKDEPT,1,1)
   WHEN 'A' THEN 'Administración'
   WHEN 'B' THEN 'Recursos humanos'
   WHEN 'C' THEN 'Contabilidad'
   WHEN 'D' THEN 'Diseño'
   WHEN 'E' THEN 'Operaciones'
  END
  FROM EMPLOYEE;
```
v El número de años de formación académica se usa en la tabla EMPLOYEE para obtener el nivel de formación. Una expresión CASE se puede utilizar para agrupar estos datos y para mostrar el nivel de formación.

```
SELECT EMPNO, FIRSTNME, MIDINIT, LASTNAME,
 CASE
   WHEN EDLEVEL < 15 THEN 'SECONDARY'
```

```
WHEN EDLEVEL < 19 THEN 'COLLEGE'
 ELSE 'POST GRADUATE'
END
FROM EMPLOYEE
```
v Otro ejemplo interesante del uso de una expresión CASE consiste en la protección de los errores que surjan de una división por 0. Por ejemplo, el siguiente código detecta los empleados que perciben más de un 25% de sus ingresos en comisiones, pero que su sueldo no se basa enteramente en comisiones.

```
SELECT EMPNO, WORKDEPT, SALARY+COMM FROM EMPLOYEE
WHERE (CASE WHEN SALARY=0 THEN NULL
  ELSE COMM/SALARY
  END) > 0.25;
```
• Las siguientes expresiones CASE son iguales:

```
SELECT LASTNAME,
  CASE
 WHEN LASTNAME = 'Haas' THEN 'Presidente'
  ...
SELECT LASTNAME,
 CASE LASTNAME
 WHEN 'Haas' THEN 'Presidente'
  ...
```
Existen dos funciones escalares, NULLIF y COALESCE, que sirven exclusivamente para manejar un subconjunto de la funcionalidad que una expresión CASE puede ofrecer. La Tabla 16 muestra la expresión equivalente al utilizar CASE o estas funciones.

*Tabla 16. Expresiones CASE equivalentes*

| Expresión                                                                                                    | Expresión equivalente                       |
|----------------------------------------------------------------------------------------------------|---------------------------------------------|
| <b>CASE</b><br>WHEN e1=e2 THEN NULL<br>ELSE e1<br>END                                                                                                    | NULLIF(e1,e2)                               |
| <b>CASE</b><br>WHEN e1 IS NOT NULL THEN e1<br>$ELSE$ e2<br><b>END</b>                                                                                                  | COALESCE(e1,e2)                             |
| <b>CASE</b><br>WHEN e1 IS NOT NULL THEN e1<br>ELSE COALESCE(e2,,eN)<br><b>END</b>                                                                                      | COALESCE(e1,e2,,eN)                         |
| <b>CASE</b><br>WHEN c1=var1 OR (c1 IS NULL AND var1 IS NULL)<br>THEN 'a'<br>WHEN c1=var2 OR (c1 IS NULL AND var2 IS NULL)<br>THEN b'<br><b>ELSE NULL</b><br><b>END</b> | DECODE(c1, var1, 'a', var2,<br>$b^{\prime}$ |

# <span id="page-197-0"></span>**Especificación CAST**

## **especificación-cast:**

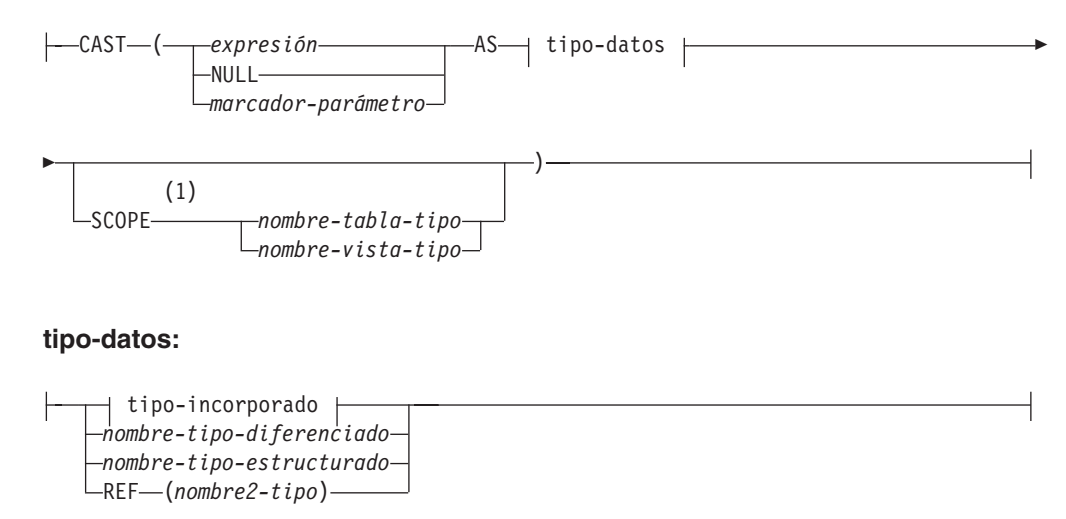

**tipo-incorporado:**

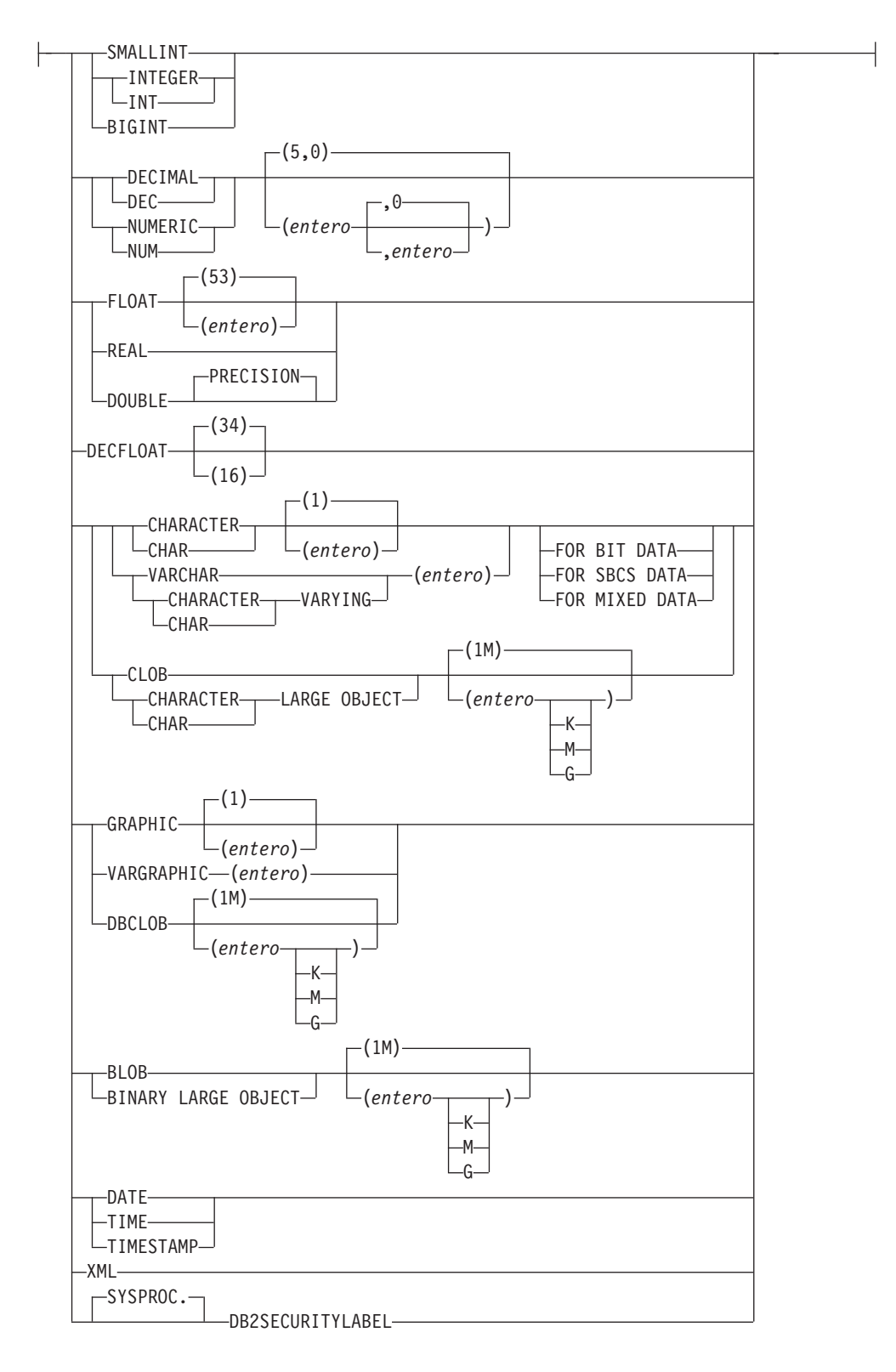

## **Notas:**

1 La cláusula SCOPE sólo se aplica al tipo de datos REF.

La especificación CAST devuelve el operando cast (el primer operando) convertido al tipo especificado por el *tipo-datos*. Si no se soporta cast, se devuelve un error (SQLSTATE 42846).

### *expresión*

Si el operando cast es una expresión (distinta del marcador de parámetros o NULL), el resultado es el valor del argumento convertido al *tipo-datos* de destino especificado.

Al convertir series de caracteres (que no sean CLOB) en una serie de caracteres de longitud diferente, se devuelve un aviso (SQLSTATE 01004) si se truncan otros caracteres que no sean los blancos de cola. Al convertir series de caracteres gráficas (que no sean DBCLOB) en una serie de caracteres gráfica con una longitud diferente, se devuelve un aviso (SQLSTATE 01004) si se truncan otros caracteres que no sean los blancos de cola. Para los operandos BLOB, CLOB y DBCLOB de cast, el mensaje de aviso aparece si se trunca cualquier carácter.

Al convertir una matriz, el tipo de datos de destino debe ser un tipo de datos de matriz definido por el usuario (SQLSTATE 42821). El tipo de datos de los elementos de la matriz debe ser el mismo que el tipo de datos de los elementos del tipo de datos de la matriz de destino (SQLSTATE 42846). La cardinalidad de la matriz debe ser inferior o igual a la cardinalidad máxima del tipo de datos de la matriz de destino (SQLSTATE 2202F).

### **NULL**

Si el operando cast es la palabra clave NULL, el resultado es un valor nulo que tiene el *tipo -datos* especificado.

*marcador-parámetro*

Un marcador de parámetros (especificado como un signo de interrogación) se suele considerar como una expresión pero se documenta independientemente en este caso porque tiene un significado especial. Si el operando cast es un *marcador-parámetros*, el *tipo-datos* especificado se considera una promesa de que la sustitución se podrá asignar al tipo de datos especificado (utilizando la asignación de almacenamiento para series). Un marcador de parámetros como este se considera un *marcador de parámetros con tipo*. Los marcadores de parámetro con tipo se tratan como cualquier otro valor con tipo en lo referente a la resolución de la función, a DESCRIBE de una lista de selección o a la asignación de columnas.

### *tipo-datos*

Nombre de un tipo de datos existente. Si el nombre del tipo no está calificado, la vía de acceso de SQL se utiliza para realizar la resolución del tipo de datos. Un tipo de datos que tiene atributos asociados como, por ejemplo, la longitud o precisión y la escala, debería incluir estos atributos al especificar *tipo-datos*. (CHAR toma por omisión una longitud de 1,DECIMAL toma por omisión una precisión de 5 y una escala de 0 y DECFLOAT toma por omisión una precisión de 34 si no se especifica.) Para convertir una serie FOR BIT DATA a la página de códigos de la base de datos se puede utilizar la cláusula FOR SBCS DATA o la cláusula FOR MIXED DATA (sólo se da soporte a una, según si la base de datos da soporte o no al tipo de datos gráfico). Las restricciones sobre los tipos de datos soportados se basan en el operando cast especificado.

- v Para un operando cast que sea una *expresión*, los tipos de datos de destino a los que se da soporte dependen del tipo de datos del operando cast (tipo de datos fuente).
- v Para un operando cast que sea la palabra clave NULL se puede utilizar cualquier tipo de datos existente.
- v Para un operando cast que sea un marcador de parámetros, el tipo de datos de destino puede ser cualquier tipo de datos existente. Si el tipo de datos es un tipo diferenciado definido por el usuario, la aplicación que hace uso del marcador de parámetros utilizará el tipo de datos fuente del tipo

diferenciado definido por el usuario. Si el tipo de datos es un tipo estructurado definido por el usuario, la aplicación que hace uso del marcador de parámetros utilizará el tipo de parámetro de entrada de la función de transformación TO de SQL para el tipo estructurado definido por el usuario.

#### **SCOPE**

Cuando el tipo de datos es un tipo de referencia, puede definirse un ámbito que identifique la tabla de destino o la vista de destino de la referencia.

*nombre-tabla-tipo*

El nombre de una tabla con tipo. Ya debe existir la tabla (SQLSTATE 42704). La conversión debe hacerse hacia el *tipo-datos* REF(*S*), donde *S* es el tipo de *nombre-tabla-tipo* (SQLSTATE 428DM).

*nombre-vista-tipo*

El nombre de una vista con tipo. La vista debe existir o tener el mismo nombre que la vista a crear que incluye la conversión del tipo de datos como parte de la definición de la vista (SQLSTATE 42704). La conversión debe hacerse hacia el *tipo-datos* REF(*S*), donde *S* es el tipo de *nombre-vista-tipo* (SQLSTATE 428DM).

Cuando se convierten datos numéricos en datos de caracteres, el tipo de datos resultante es una serie de caracteres de longitud fija. Cuando se convierten datos de caracteres en datos numéricos, el tipo de datos resultante depende del tipo de número especificado. Por ejemplo, si se convierte en un entero, pasará a ser un entero grande.

## **Ejemplos**

v A una aplicación sólo le interesa la parte entera de SALARY (definido como decimal (9,2)) de la tabla EMPLOYEE. Se podría preparar la siguiente consulta, con el número de empleado y el valor del entero de SALARY.

**SELECT** EMPNO, **CAST(**SALARY **AS** INTEGER**) FROM** EMPLOYEE

Supongamos que hay un tipo diferenciado denominado T\_AGE que se define como SMALLINT y se utiliza para crear la columna AGE en la tabla PERSONNEL. Supongamos también que existe también un tipo diferenciado denominado R\_YEAR que está definido en INTEGER y que se utiliza para crear la columna RETIRE\_YEAR en la tabla PERSONNEL. Se podría preparar la siguiente sentencia de actualización.

```
UPDATE PERSONNEL SET RETIRE_YEAR =?
  WHERE AGE = CAST ( ? AS T \overline{AGE})
```
El primer parámetro es un marcador de parámetros no tipificado que tendría un tipo de datos de R\_YEAR, si bien la aplicación utilizará un entero para este marcador de parámetros. Esto no necesita la especificación explícita de CAST porque se trata de una asignación.

El segundo marcador de parámetros es un marcador de parámetros con tipo que se convierte como un tipo diferenciado T\_AGE. Esto cumple el requisito de que la comparación debe realizarse con tipos de datos compatibles. La aplicación utilizará el tipo de datos fuente (que es SMALLINT) para procesarlo con este marcador de parámetros.

El proceso satisfactorio de esta sentencia supone que la vía de acceso SQL incluye el nombre de esquema del esquema (o esquemas) donde están definidos los dos tipos diferenciados.

<span id="page-201-0"></span>v Una aplicación proporciona un valor que es una serie de bits, por ejemplo una corriente de audio, y no se debe realizar la conversión de página de códigos antes de que se utilice en una sentencia de SQL. La aplicación podría utilizar la siguiente función CAST:

```
CAST( ? AS VARCHAR(10000) FOR BIT DATA)
```
v Suponga que se han creado un tipo de matriz y una tabla de la siguiente manera:

```
CREATE TYPE PHONELIST AS DECIMAL(10, 0) ARRAY[5]
```

```
CREATE TABLE EMP_PHONES
 (ID INTEGER,
  PHONENUMBER DECIMAL(10,0) )
```
El procedimiento siguiente devuelve una matriz con los números de teléfono del empleado con el ID 1775. Si hay más de cinco números de teléfono de este empleado, se devuelve un error (SQLSTATE 2202F).

```
CREATE PROCEDURE GET_PHONES(OUT EPHONES PHONELIST)
BEGIN
 SELECT CAST(ARRAY_AGG(PHONENUMBER) AS PHONELIST)
 INTO EPHONES
 FROM EMP_PHONES
 WHERE ID = 1775;
END
```
# **Especificación XMLCAST**

### **especificación-xmlcast:**

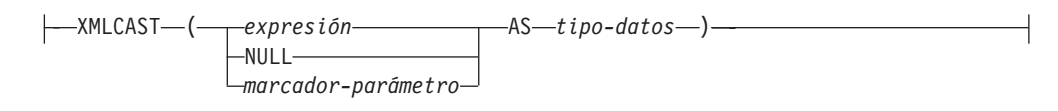

La especificación XMLCAST devuelve el operando cast (el primer operando) convertido al tipo especificado por el tipo de datos. XMLCAST da soporte a conversiones que requieren valores XML, incluidas las conversiones entre los tipos de datos que no son XML y el tipo de datos XML. Si la conversión no está soportada se devuelve un error (SQLSTATE 22003).

### *expresión*

Si el operando cast es una expresión (distinta del marcador de parámetros o NULL), el resultado es el valor del argumento convertido al tipo de datos de destino especificado. El tipo de datos de destino o la expresión deben ser del tipo de datos XML (SQLSTATE 42846).

### **NULL**

Si el operando cast es la palabra clave NULL, el tipo de datos de destino debe ser el tipo de datos XML (SQLSTATE 42846). El resultado es un valor XML nulo.

#### *marcador-parámetro*

Si el operando cast es un marcador de parámetros, el tipo de datos de destino debe ser XML (SQLSTATE 42846). Un marcador de parámetros (especificado como un signo de interrogación) se suele considerar como una expresión pero se documenta independientemente en este caso porque tiene un significado especial. Si el operando cast es un marcador de parámetros, el tipo de datos especificado se considera una promesa de que la sustitución se podrá asignar al tipo de datos especificado (utilizando la asignación de almacenamiento). Un marcador de parámetros de este tipo se considera un marcador de parámetros con tipo, y se trata como cualquier otro valor con tipo para fines de resolución de función, una operación de descripción en una lista de selección o una asignación de columna.

#### *tipo-datos*

El nombre de un tipo de datos SQL existente. Si el nombre no está calificado, la vía de acceso de SQL se utiliza para realizar la resolución del tipo de datos. Si un tipo de datos tiene atributos asociados como, por ejemplo, la longitud o precisión y la escala, estos atributos deben incluirse cuando se especifica un valor para *tipo-datos*. CHAR toma por omisión una longitud de 1 y DECIMAL toma por omisión una precisión de 5 y una escala de 0 si no se especifican. Las restricciones sobre los tipos de datos soportados se basan en el operando cast especificado.

- v Para un operando cast que sea una expresión, los tipos de datos de destino a los que se da soporte dependen del tipo de datos del operando cast (tipo de datos fuente).
- v Para un operando cast que sea la palabra clave NULL, el tipo de datos de destino debe ser XML.
- v Para un operando cast que sea un marcador de parámetros, el tipo de datos de destino debe ser XML.

#### **Nota:**

- 1. **Soporte en bases de datos no Unicode**: Cuando se utiliza XMLCAST para convertir un valor XML en un tipo de datos SQL, se realiza la conversión de página de códigos. La codificación de la expresión de conversión se convierte desde UTF-8 a la página de códigos de la base de datos. Como consecuencia de esta conversión, los caracteres de la expresión original que no estén presentes en la página de códigos de la base de datos se sustituirán por caracteres de sustitución.
- 2. **Soporte en bases de datos de varias particiones de base de datos**: La especificación XMLCAST sólo está soportada en una base de datos con una única partición de base de datos (SQLSTATE 42997).

## **Ejemplos**

- Crear un valor XML nulo. **XMLCAST(NULL AS XML)**
- v Convertir un valor extraído de una expresión XMLQUERY en un INTEGER: **XMLCAST(XMLQUERY(**'\$m/PRODUCT/QUANTITY' **PASSING BY REF** xmlcol **AS** "m" **RETURNING SEQUENCE) AS INTEGER)**
- v Convertir un valor extraído de una expresión XMLQUERY en una serie de caracteres de longitud variable:

**XMLCAST(XMLQUERY(**'\$m/PRODUCT/ADD-TIMESTAMP' **PASSING BY REF** xmlcol **AS** "m" **RETURNING SEQUENCE) AS VARCHAR(30))**

v Convertir un valor extraído de una subconsulta escalar SQL en un valor XML.

**XMLCAST((SELECT** quantity **FROM** product **AS** p **WHERE** p.id = 1077**) AS XML)**

# <span id="page-203-0"></span>**Especificación del elemento ARRAY**

## **especificación-elemento-matriz:**

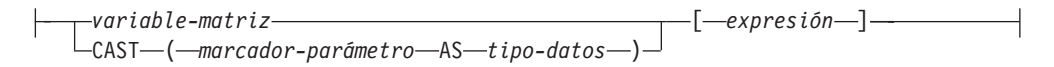

La especificación del elemento ARRAY devuelve el elemento de una matriz especificada por medio de *expresión*. Si algún argumento de *expresión* es nulo, se devuelve el valor nulo.

#### *variable-matriz*

Especifica una variable o parámetro del tipo ARRAY en un procedimiento de SQL (SQLSTATE 428H0).

#### **CAST (***marcador-parámetro* **AS** *tipo-datos***)**

Un marcador de parámetros (especificado como un signo de interrogación) se suele considerar como una expresión pero en este caso debe convertirse explícitamente en un tipo de datos de matriz definido por el usuario.

### **[***expresión***]**

Especifica el subíndice del elemento que ha de extraerse de la matriz. El subíndice debe ser de un tipo numérico exacto con escala cero (SQLSTATE 428H1); su valor debe estar entre 1 y la cardinalidad de la matriz (SQLSTATE 2202E).

# **Operación de desreferencia**

### **operación-desreferencia:**

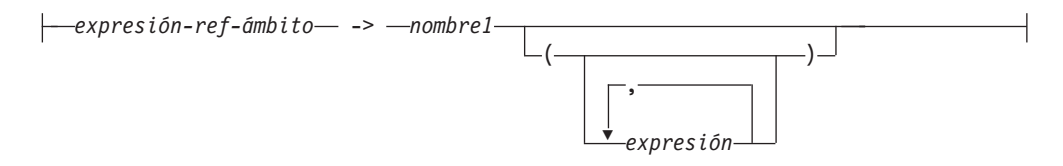

El ámbito de la expresión de referencia con ámbito es una tabla o vista llamada tabla o vista *destino*. La expresión de referencia con ámbito identifica una *fila destino*. La *fila destino* es la fila de la tabla o vista destino (o de una sus subtablas o subvistas) cuyo valor de la columna de identificador de objeto (OID) coincide con la expresión de referencia. Se puede utilizar la operación de desreferencia para acceder a una columna de la fila destino, o para invocar un método, utilizando la fila destino como sujeto del método. El resultado de una operación de desreferencia puede siempre ser nulo. La operación de desreferencia tiene prioridad por encima de todos los otros operadores.

### *expresión-ref-ámbito*

Una expresión que es un tipo de referencia que tiene un ámbito (SQLSTATE 428DT). Si la expresión es una variable del lenguaje principal, un marcador de parámetros u otro valor de tipo de referencia sin ámbito, se necesita una especificación CAST con una cláusula SCOPE para proporcionar un ámbito a la referencia.

#### *name1*

Especifica un identificador no calificado.

<span id="page-204-0"></span>Si *nombre1* no va seguido por ningún paréntesis y *nombre1* coincide con el nombre de un atributo del tipo destino, el valor de la operación de desreferencia es el valor de la columna mencionada de la fila destino. En este caso, el tipo de datos de la columna (que puede contener nulos) determina el tipo del resultado de la operación de desreferencia. Si no existe ninguna fila destino cuyo identificador de objeto coincida con la expresión de referencia, el resultado de la operación de desreferencia es nulo. Si la operación de desreferencia se utiliza en una lista de selección y no se incluye como parte de una expresión, *nombre1* pasa a ser el nombre de la columna resultante.

Si *nombre1* va seguido por un paréntesis o *nombre1* no coincide con el nombre de un atributo del tipo destino, la operación de desreferencia se trata como una invocación de método. El nombre del método invocado es *nombre1*. El sujeto del método es la fila destino, que se considera como una instancia de su tipo estructurado. Si no existe ninguna fila destino cuyo identificador de objeto coincida con la expresión de referencia, el sujeto del método es un valor nulo del tipo destino. Las expresiones entre paréntesis, si las hay, proporcionan los restantes parámetros de la invocación del método. El proceso normal se utiliza para la resolución de la invocación del método. El tipo resultante del método seleccionado (que puede contener nulos) determina el tipo resultante de la operación de desreferencia.

El ID de autorización de la sentencia que utiliza una operación de desreferencia debe tener el privilegio SELECT sobre la tabla de destino de la *expresión-ref-ámbito* (SQLSTATE 42501).

Una operación de desreferencia no puede nunca modificar valores de la base de datos. Si se utiliza una operación de desreferencia para invocar un método mutador, éste modifica una copia de la fila destino y devuelve la copia, dejando inalterada la base de datos.

# **Ejemplos**

• Suponga que existe una tabla EMPLOYEE que contiene una columna denominada DEPTREF, que es un tipo de referencia con ámbito para una tabla con tipo basada en un tipo que incluye el atributo DEPTNAME. Los valores de DEPTREF de la tabla EMPLOYEE deben corresponderse con los valores de la columna de OID de la tabla de destino de la columna DEPTREF.

```
SELECT EMPNO, DEPTREF->DEPTNAME
 FROM EMPLOYEE
```
v Utilizando las mismas tablas que en el ejemplo anterior, utilice una operación de desreferencia para invocar un método llamado BUDGET, con la fila destino como parámetro sujeto y '1997' como parámetro adicional.

```
SELECT EMPNO,
DEPTREF->BUDGET('1997') AS DEPTBUDGET97
     FROM EMPLOYEE
```
# **Especificaciones OLAP**

### **especificación-OLAP:**

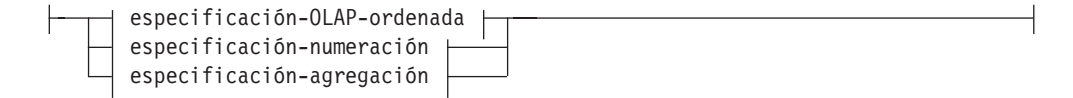

## **especificación-OLAP-ordenada:**

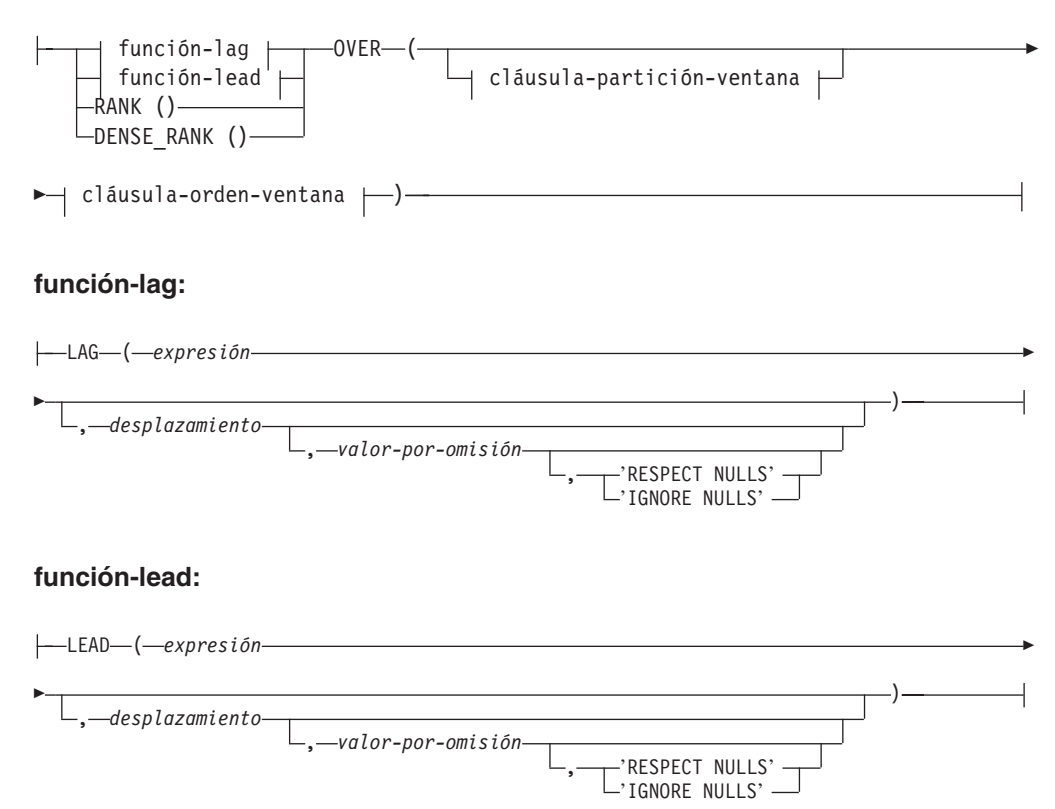

## **cláusula-partición-ventana:**

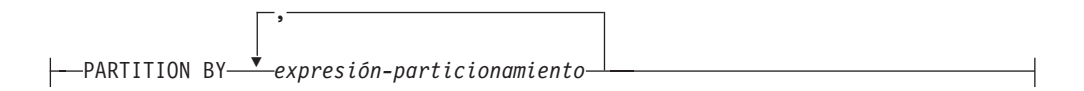

## **cláusula-orden-ventana:**

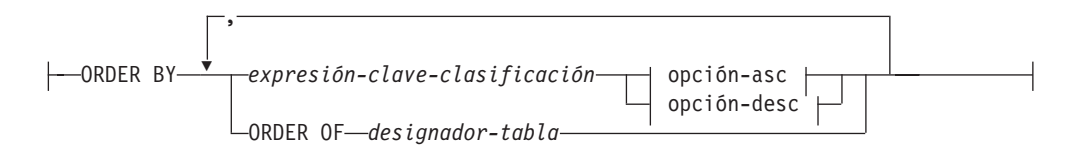

## **opción-asc:**

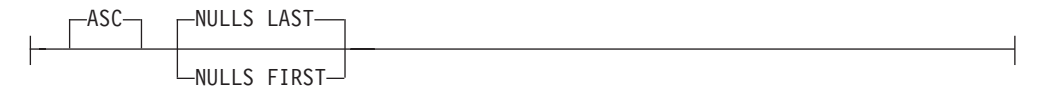

## **opción-desc:**

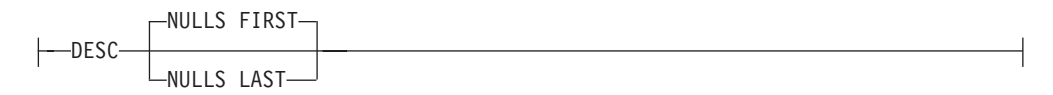

## **especificación-numeración:**

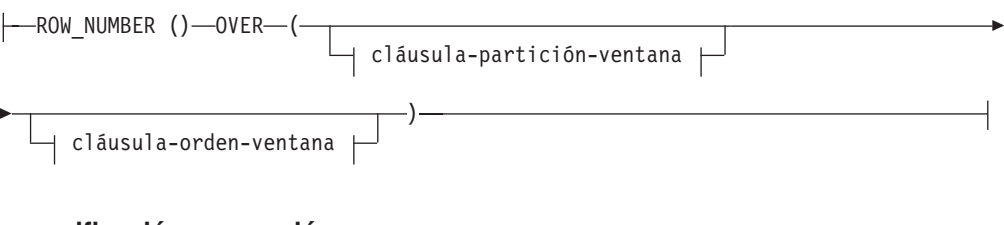

# **especificación-agregación:**

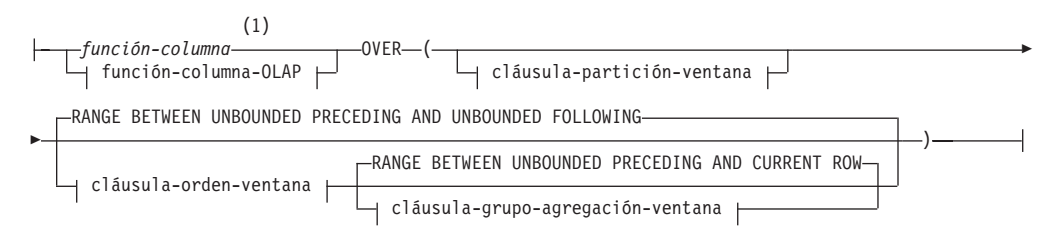

## **función-columna-OLAP:**

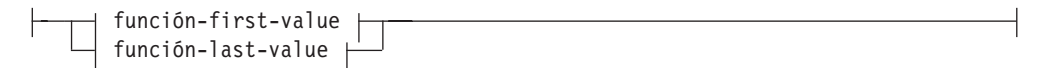

# **función-first-value:**

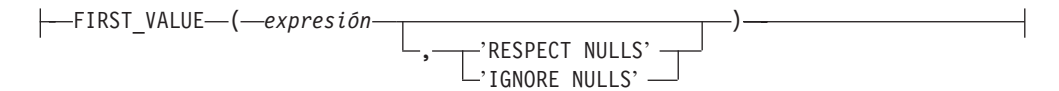

### **función-last-value:**

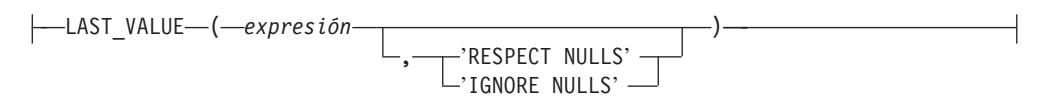

### **cláusula-grupo-agregación-ventana:**

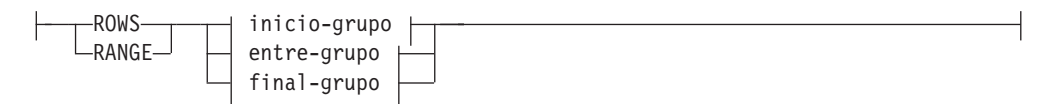

### **inicio-grupo:**

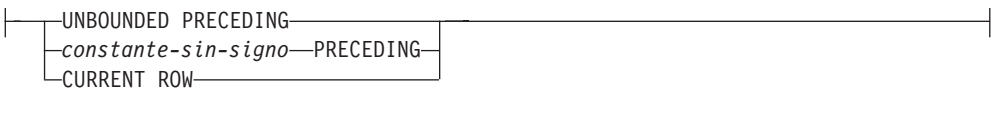

# **entre-grupo:**

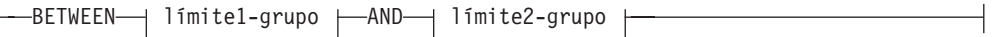

### **límite-grupo1:**

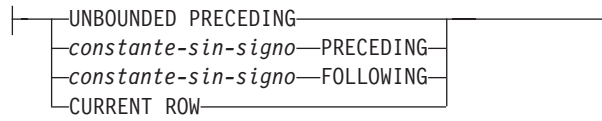

### **límite-grupo2:**

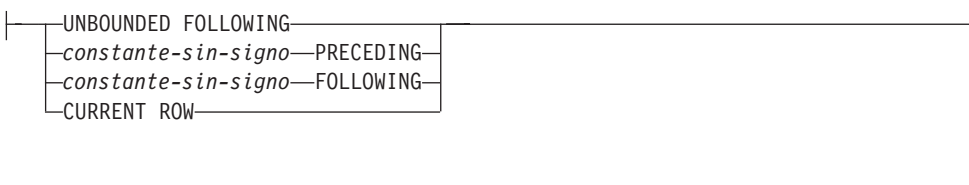

## **final-grupo:**

UNBOUNDED FOLLOWING *constante-sin-signo* FOLLOWING

#### **Notas:**

1 ARRAY\_AGG no está soportado como función de columna en *especificación-agregación* (SQLSTATE 42887).

Las funciones OLAP (On-Line Analytical Processing) devuelven información sobre ordenación y numeración de filas y sobre funciones de columna existentes, así como un valor escalar en el resultado de una consulta. Se puede incluir una función OLAP en expresiones, en una lista de selección o en la cláusula ORDER BY de una sentencia SELECT (SQLSTATE 42903). Una función OLAP no se puede utilizar en un argumento con una expresión XMLQUERY ni XMLEXISTS (SQLSTATE 42903). Las funciones OLAP no se pueden utilizar como argumento de una función de columna (SQLSTATE 42607). La función OLAP se aplica a la tabla resultante de la subselección más interna donde reside la función OLAP.

Cuando se utiliza una función OLAP, se especifica una ventana que define las filas a las que se aplica la función, y en qué orden. Cuando la función OLAP se utiliza con una función de columna, las filas pertinentes se pueden definir con más detalle, con respecto a la fila actual, en forma de rango o indicando un número de filas que preceden y siguen a la fila actual. Por ejemplo, dentro de una división por meses, se puede calcular un valor promedio respecto a los tres meses anteriores.

La función de ordenación calcula la posición ordinal de una fila dentro de la ventana. Las filas que no son distintas con respecto a la ordenación dentro de sus ventanas tienen asignada la misma posición. Los resultados de la ordenación se pueden definir con o sin huecos en los números que resultan de valores duplicados.

Si se especifica RANK, la posición de una fila se define como 1 más el número de filas que preceden estrictamente a la fila. Por lo tanto, si dos o más filas no difieren con respecto a la ordenación, habrá uno o más huecos en la numeración jerárquica secuencial.

Si se especifica DENSE\_RANK (o DENSERANK), el rango de una fila se define como 1 más el número de filas que la preceden que son distintas respecto a la ordenación. Por tanto, no habrá huecos en la numeración jerárquica secuencial.

La función ROW\_NUMBER (o ROWNUMBER) calcula el número secuencial de la fila dentro de la ventana definida por la ordenación, empezando por 1 para la primera fila. Si la cláusula ORDER BY no está especificada en la ventana, los números de fila se asignan a las filas en un orden arbitrario, tal como son devueltas por la subselección (no de acuerdo con ninguna cláusula ORDER BY de la sentencia-select).

Si se utiliza la cláusula FETCH FIRST *n* ROWS ONLY junto con la función ROW\_NUMBER, es posible que el número de filas no se visualice en orden. La cláusula FETCH FIRST se aplica después de que se haya generado el conjunto de resultados (incluidas las asignaciones ROW\_NUMBER); por lo tanto, si el orden del número de filas no es el mismo que el orden del conjunto de resultados, es posible que falten algunos números asignados en la secuencia.

El tipo de datos del resultado de RANK, DENSE\_RANK o ROW\_NUMBER es BIGINT. El resultado no puede ser nulo.

La función LAG devuelve el valor de expresión para la fila situada en el *desplazamiento* filas antes de la fila actual. El *desplazamiento* debe ser un entero positivo (SQLSTATE 42815). Un valor *desplazamiento* de 0 significa la fila actual.Si se especifica una cláusula-partición-ventana, *desplazamiento* significa filas *desplazamiento* antes de la fila actual y dentro de la partición actual. Si no se especifica *desplazamiento*, se utiliza el valor 1. Si se especifica *valor-por-omisión* (que puede ser una expresión), éste se devolverá si el desplazamiento va más allá del ámbito de la partición actual. De lo contrario, se devolverá el valor nulo. Si se especifica 'IGNORE NULLS', no se considera en el cálculo ninguna de las filas donde el valor de expresión para la fila es el valor nulo. Si se especifica 'IGNORE NULLS' y todas las filas son nulas, se devuelve *valor-por-omisión* (o el valor nulo si no se ha especificado *valor-por-omisión*).

La función LEAD devuelve el valor de expresión para la fila situada en el *desplazamiento* filas después de la fila actual. El *desplazamiento* debe ser un entero positivo (SQLSTATE 42815). Un valor *desplazamiento* de 0 significa la fila actual.Si se especifica una cláusula-partición-ventana, *desplazamiento* significa filas *desplazamiento* después de la fila actual y dentro de la partición actual. Si no se especifica *desplazamiento*, se utiliza el valor 1. Si se especifica *valor-por-omisión* (que puede ser una expresión), éste se devolverá si el desplazamiento va más allá del ámbito de la partición actual. De lo contrario, se devolverá el valor nulo. Si se especifica 'IGNORE NULLS', no se considera en el cálculo ninguna de las filas donde el valor de expresión para la fila es el valor nulo. Si se especifica 'IGNORE NULLS' y todas las filas son nulas, se devuelve *valor-por-omisión* (o el valor nulo si no se ha especificado *valor-por-omisión*).

La función FIRST\_VALUE devuelve el valor de expresión para la primera fila en una ventana OLAP. Si se especifica 'IGNORE NULLS', no se considera en el cálculo ninguna de las filas donde el valor de expresión para la fila es el valor nulo. Si se especifica 'IGNORE NULLS' y todos los valores de la ventana OLAP son nulos, FIRST\_VALUE devuelve el valor nulo.

La función LAST\_VALUE devuelve el valor de expresión para la última fila de una ventana OLAP. Si se especifica 'IGNORE NULLS', no se considera en el cálculo ninguna de las filas donde el valor de expresión para la fila es el valor nulo. Si se especifica 'IGNORE NULLS' y todos los valores de la ventana OLAP son nulos, LAST\_VALUE devuelve el valor nulo.

El tipo de datos del resultado de FIRST\_VALUE, LAG, LAST\_VALUE y LEAD es el tipo de datos de la expresión. El resultado puede ser nulo.

### **PARTITION BY (***expresión-particionamiento***,...)**

Define la partición que se utiliza para aplicar la función. Una *expresión-particionamiento* es una expresión utilizada para definir el particionamiento del conjunto resultante. Cada *nombre-columna* referenciado en una *expresión-particionamiento* debe hacer referencia sin ambigüedades a una columna del conjunto resultante de la sentencia de subselección donde reside la función OLAP (SQLSTATE 42702 ó 42703). Una *expresión-particionamiento* no puede incluir una selección completa escalar o una expresión XMLQUERY o XMLEXISTS (SQLSTATE 42822) ni tampoco ninguna función o consulta que no sea determinista o que tenga una acción externa (SQLSTATE 42845).

### **cláusula-orden-ventana**

#### **ORDER BY (***expresión-clave-clasificación***,...)**

Define la ordenación de las filas dentro de una partición que determina el valor de la función OLAP o el significado de los valores de fila en la cláusula-grupo-agregación-ventana (no define la ordenación del conjunto resultante de la consulta).

### *expresión-clave-clasificación*

Una expresión utilizada para definir la ordenación de las filas dentro de una partición de ventana. Cada nombre de columna referenciado en una *expresión-clave-clasificación* debe identificar, sin ambigüedades, una columna del conjunto resultante de la subselección, incluida la función OLAP (SQLSTATE 42702 ó 42703). Una *expresión-clave-clasificación* no puede incluir una selección completa escalar ni una expresión XMLQUERY o XMLEXISTS (SQLSTATE 42822) ni cualquier función o consulta que no sea determinante o que tenga una acción externa (SQLSTATE 42845). Esta cláusula es necesaria para las funciones RANK y DENSE\_RANK (SQLSTATE 42601).

### **ASC**

Utiliza los valores de la expresión-clave-clasificación en orden ascendente.

### **DESC**

Utiliza los valores de la expresión-clave-clasificación en orden descendente.

### **NULLS FIRST**

La ordenación de la ventana tiene en cuenta los valores nulos *antes* de todos los valores no nulos en el orden de clasificación.

## **NULLS LAST**

La ordenación de la ventana tiene en cuenta los valores nulos *después* de todos los valores no nulos en el orden de clasificación.

### **ORDER OF** *designador-tabla*

Especifica que debe aplicarse el mismo orden utilizado en *diseñador-tabla* a la tabla resultante de la subselección. Debe haber una referencia de tabla que se corresponda con *diseñador-tabla* en la cláusula FROM de la subselección que especifica esta cláusula (SQLSTATE 42703). La subselección (o selección completa) correspondiente al *diseñador-tabla* especificado debe incluir una cláusula ORDER BY que dependa de los datos (SQLSTATE 428FI). El orden que se aplica es el mismo que si las columnas de la cláusula ORDER BY de la subselección anidada (o selección completa) se incluyeran en la subselección exterior (o selección completa) y estas columnas se especificaran en lugar de la cláusula ORDER OF.

## **cláusula-grupo-agregación-ventana**

El grupo de agregación de una fila R es un conjunto de filas definidas en relación a R (en la ordenación de las filas de la partición de R). Esta cláusula especifica el grupo de agregación. Si no se especifica esta cláusula y tampoco se especifica una cláusula-orden-ventana, el grupo de agregación consta de todas las filas de la partición de ventana. Este valor por omisión se puede especificar explícitamente utilizando RANGE (como se muestra) o ROWS.

Si se especifica una cláusula-orden-ventana, el comportamiento por omisión es diferente cuando no se especifica cláusula-grupo-agregación-ventana. El grupo de agregación de ventana consta de todas las filas de la partición R que preceden a R o que son iguales a R en la clasificación de ventanas de la partición de ventanas definida por la cláusula-orden-ventana.

## **ROWS**

Indica que el grupo de agregación se define mediante el recuento de filas.

## **RANGE**

Indica que el grupo de agregación se define mediante un valor de desplazamiento con respecto a una clave de clasificación.

## **inicio-grupo**

Especifica el punto de inicio del grupo de agregación. El final del grupo de agrupación es la fila actual. La cláusula inicio-grupo es equivalente a una cláusula entre-grupo en la forma ″BETWEEN inicio-grupo AND CURRENT ROW″.

## **entre-grupo**

Especifica el inicio y final del grupo de agregación basándose en ROWS o RANGE.

## **final-grupo**

Especifica el punto final del grupo de agregación. El inicio del grupo de agregación es la fila actual. La especificación de la cláusula final-grupo es equivalente a la de una cláusula entre-grupo del formato ″BETWEEN CURRENT ROW AND final-grupo″.

## **UNBOUNDED PRECEDING**

Incluye la partición completa que precede a la fila actual. Esto se puede especificar con ROWS o RANGE. También se puede especificar con varias expresiones-clave-clasificación en la cláusula-orden-ventana.

### **UNBOUNDED FOLLOWING**

Incluye la partición completa que sigue a la fila actual. Esto se puede especificar con ROWS o RANGE. También se puede especificar con varias expresiones-clave-clasificación en la cláusula-orden-ventana.

## **CURRENT ROW**

Especifica el inicio o el final del grupo de agregación basándose en la fila actual. Si se especifica ROWS, la fila actual es el límite del grupo de agregación. Si se especifica RANGE, el límite del grupo de agregación incluye el conjunto de filas con los mismos valores para las *expresiones-clave-clasificación* que la fila actual. Esta cláusula no se puede especificar en *límite-grupo2* si *límite-grupo1* especifica el *valor* FOLLOWING.

### *valor* **PRECEDING**

Especifica el rango o número de filas que preceden a la fila actual. Si se especifica ROWS, *valor* es un entero positivo que indica un número de filas. Si se especifica RANGE, el tipo de datos de *valor* debe ser comparable con el tipo de la expresión-clave-clasificación de la cláusula-orden-ventana. Sólo puede haber una sola expresión-clave-clasificación y el tipo de datos

de esa expresión debe permitir la operación de resta. Esta cláusula no se puede especificar en *límite-grupo2* si *límite-grupo1* es CURRENT ROW o *valor* FOLLOWING.

### *valor* **FOLLOWING**

Especifica el rango o número de filas que siguen a la fila actual. Si se especifica ROWS, *valor* es un entero positivo que indica un número de filas. Si se especifica RANGE, el tipo de datos de *valor* debe ser comparable con el tipo de la expresión-clave-clasificación de la cláusula-orden-ventana. Sólo puede haber una sola expresión-clave-clasificación y el tipo de datos de esa expresión debe permitir la operación de suma.

# **Ejemplos**

v Este ejemplo muestra la ordenación de los empleados, dispuestos por apellidos, de acuerdo con un salario total (salario más prima) que sea mayor que \$30.000.

```
SELECT EMPNO, LASTNAME, FIRSTNME, SALARY+BONUS AS TOTAL_SALARY,
    RANK() OVER (ORDER BY SALARY+BONUS DESC) AS RANK_SALARY
  FROM EMPLOYEE WHERE SALARY+BONUS > 30000
 ORDER BY LASTNAME
```
Observe que si el resultado debe estar ordenado de acuerdo con la escala de salarios, debe sustituir ORDER BY LASTNAME por:

**ORDER BY** RANK\_SALARY

o

```
ORDER BY RANK() OVER (ORDER BY SALARY+BONUS DESC)
```
v Este ejemplo ordena los departamentos de acuerdo con su salario total medio.

```
SELECT WORKDEPT, AVG(SALARY+BONUS) AS AVG_TOTAL_SALARY,
    RANK() OVER (ORDER BY AVG(SALARY+BONUS) DESC) AS RANK_AVG_SAL
  FROM EMPLOYEE
 GROUP BY WORKDEPT
 ORDER BY RANK_AVG_SAL
```
v Este ejemplo ordena los empleados de un departamento de acuerdo con su nivel de formación. Si varios empleados de un departamento tienen el mismo nivel, ello no debe suponer un aumento del nivel siguiente.

```
SELECT WORKDEPT, EMPNO, LASTNAME, FIRSTNME, EDLEVEL,
    DENSE_RANK() OVER
      (PARTITION BY WORKDEPT ORDER BY EDLEVEL DESC) AS RANK_EDLEVEL
  FROM EMPLOYEE
  ORDER BY WORKDEPT, LASTNAME
```
v Este ejemplo proporciona números a las filas del resultado de una consulta.

```
SELECT ROW_NUMBER() OVER (ORDER BY WORKDEPT, LASTNAME) AS NUMBER,
    LASTNAME, SALARY
  FROM EMPLOYEE
 ORDER BY WORKDEPT, LASTNAME
```
v Este ejemplo lista los cinco empleados con mayores ingresos.

```
SELECT EMPNO, LASTNAME, FIRSTNME, TOTAL_SALARY, RANK_SALARY
  FROM (SELECT EMPNO, LASTNAME, FIRSTNME, SALARY+BONUS AS TOTAL_SALARY,
    RANK() OVER (ORDER BY SALARY+BONUS DESC) AS RANK_SALARY
    FROM EMPLOYEE) AS RANKED_EMPLOYEE
  WHERE RANK_SALARY < 6
 ORDER BY RANK_SALARY
```
Observe que primero se ha utilizado una expresión de tabla anidada para calcular el resultado, incluidos los niveles de ordenación, para poder utilizar el nivel en la cláusula WHERE. También se podría haber utilizado una expresión de tabla común.

v Para cada departamento, haga una lista de los salarios de los empleados y muestre cuánto gana de menos cada persona en comparación con el empleado del mismo departamento con el siguiente salario más alto.

```
SELECT EMPNO, WORKDEPT, LASTNAME, FIRSTNME, JOB, SALARY,
   LEAD(SALARY, 1) OVER (PARTITION BY WORKDEPT
     ORDER BY SALARY) - SALARY AS DELTA_SALARY
 FROM EMPLOYEE
 ORDER BY WORKDEPT, SALARY
```
v Calcule el salario de un empleado relativo al salario del empleado que en primer lugar se contrató para el mismo tipo de trabajo.

```
SELECT JOB, HIREDATE, EMPNO, LASTNAME, FIRSTNME, SALARY,
   FIRST_VALUE(SALARY) OVER (PARTITION BY JOB
     ORDER BY HIREDATE) AS FIRST_SALARY,
   SALARY - FIRST_VALUE(SALARY) OVER (PARTITION BY JOB
     ORDER BY HIREDATE) AS DELTA_SALARY
 FROM EMPLOYEE
 ORDER BY JOB, HIREDATE
```
v Calcule el precio de cierre medio de las acciones XYZ durante el mes de junio de 2006. Si las acciones no se negocian en un día determinado, su precio de cierre en la tabla DAILYSTOCKDATA es el valor de nulo. En vez de devolver el valor de nulo para los días en que no se negocian las acciones, utilice la función COALESCE y la función LAG para devolver el precio de cierre del día más reciente en que se negociaron las acciones. Limite la búsqueda de un valor de cierre anterior que no sea de nulo a un mes antes del día uno de enero de 2006.

```
WITH V1(SYMBOL, TRADINGDATE, CLOSEPRICE) AS
     (
     SELECT SYMBOL, TRADINGDATE,
       COALESCE(CLOSEPRICE,
         LAG(CLOSEPRICE,
           1,
           CAST(NULL AS DECIMAL(8,2)),
           'IGNORE NULLS')
         OVER (PARTITION BY SYMBOL
         ORDER BY TRADINGDATE)
     )
     FROM DAILYSTOCKDATA
     WHERE SYMBOL = 'XYZ' AND
       TRADINGDATE BETWEEN '2005-12-01' AND '2006-01-31'
     )
     SELECT SYMBOL, AVG(CLOSEPRICE) AS AVG
       FROM V1
       WHERE TRADINGDATE BETWEEN '2006-01-01' AND '2006-01-31'
       GROUP BY SYMBOL
v Calcule el promedio variable de 30 días de las acciones ABC y XYZ durante el
  año 2005.
     WITH V1(SYMBOL, TRADINGDATE, MOVINGAVG30DAY) AS
     (
     SELECT SYMBOL, TRADINGDATE,
       AVG(CLOSEPRICE) OVER (PARTITION BY SYMBOL
         ORDER BY TRADINGDATE
       ROWS BETWEEN 29 PRECEDING AND CURRENT ROW)
     FROM DAILYSTOCKDATA
     WHERE SYMBOL IN ('ABC', 'XYZ')
       AND TRADINGDATE BETWEEN DATE('2005-01-01') - 2 MONTHS
         AND '2005-12-31'
     )
     SELECT SYMBOL, TRADINGDATE, MOVINGAVG30DAY
       FROM V1
       WHERE TRADINGDATE BETWEEN '2005-01-01' AND '2005-12-31'
       ORDER BY SYMBOL, TRADINGDATE
```
<span id="page-213-0"></span>v Utilice una expresión para definir la posición del cursor y consultar una ventana deslizante de 50 filas antes de dicha posición.

```
SELECT DATE, FIRST_VALUE(CLOSEPRICE + 100) OVER
    (PARTITION BY SYMBOL
    ORDER BY DATE
    ROWS BETWEEN 50 PRECEDING AND 1 PRECEDING) AS FV
  FROM DAILYSTOCKDATA
 ORDER BY DATE
```
# **Invocación de métodos**

## **invocación-método:**

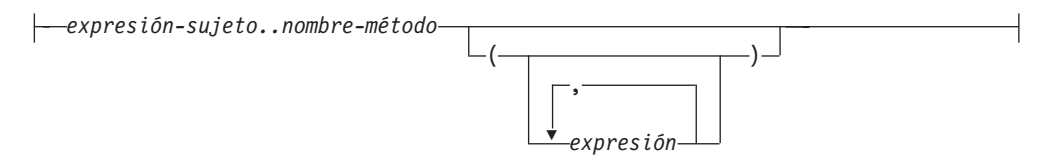

El método observador y el método mutador, ambos generados por el sistema, así como los métodos definidos por el usuario se invocan utilizando el operador formado por dos puntos.

#### *expresión-sujeto*

Es una expresión con un tipo resultante estático que es un tipo estructurado definido por el usuario.

*nombre-método*

Es el nombre no calificado de un método. El tipo estático de *expresión-sujeto* o uno de sus supertipos debe incluir un método que tenga el nombre especificado.

### **(***expresión***,...)**

Los argumentos de *nombre-método* se especifican entre paréntesis. Se pueden utilizar paréntesis vacíos para indicar que no existen argumentos. El *nombre-método* y los tipos de datos de las expresiones argumento especificadas se utilizan para obtener el método específico, basándose en el tipo estático de *expresión-sujeto*.

El operador .. utilizado para invocar el método es un operador infijo que define una prioridad de operaciones de izquierda a derecha. Por ejemplo, las dos expresiones siguientes son equivalentes:

a..b..c + x..y..z

y

 $((a..b)...c) + ((x..y)...z)$ 

Si un método no tiene ningún otro parámetro que no sea su sujeto, éste se puede invocar con o sin paréntesis. Por ejemplo, las dos expresiones siguientes son equivalentes:

point1..x point1..x()

Los sujetos nulos de una invocación de método se gestionan de este modo:

v Si un método mutador generado por el sistema se invoca con un sujeto nulo, se produce un error (SQLSTATE 2202D)

<span id="page-214-0"></span>v Si cualquier método distinto de un método mutador generado por el sistema se invoca con un sujeto nulo, el método no se ejecuta y su resultado es nulo. Esta norma incluye los métodos definidos por el usuario con SELF AS RESULT.

Cuando se crea un objeto de base de datos (por ejemplo, un paquete, vista o activador), se determina el método de ajuste óptimo que existe para cada invocación de método.

**Nota:** Los métodos de los tipos definidos con WITH FUNCTION ACCESS también se pueden invocar utilizando la notación normal de funciones. La resolución de la función considera como aceptables todas las funciones, así como los métodos con acceso a función. Sin embargo, las funciones no se pueden invocar utilizando la invocación de método. La resolución del método considera aceptables todos los métodos, pero no las funciones. Si la resolución no proporciona una función o método apropiado, se produce un error (SQLSTATE 42884).

# **Ejemplo**

v Este ejemplo utiliza el operador .. para invocar un método llamado AREA. Se supone que existe una tabla llamada RINGS, con una columna CIRCLE\_COL del tipo estructurado CIRCLE. Se supone también que el método AREA se ha definido previamente para el tipo CIRCLE como AREA() RETURNS DOUBLE.

**SELECT** CIRCLE\_COL..AREA() **FROM** RINGS

# **Tratamiento de los subtipos**

## **tratamiento-subtipo:**

 $\leftarrow$ TREAT—(*—expresión*—AS—tipo-datos—)—

El *tratamiento-subtipo* se utiliza para convertir una expresión de tipo estructurado en uno de sus subtipos. El tipo estático de *expresión* debe ser un tipo estructurado definido por el usuario, y ese tipo debe ser el mismo que *tipo-datos* o que un subtipo de él. Si el nombre de tipo especificado en *tipo-datos* no está calificado, se utiliza la vía de acceso de SQL para resolver la referencia al tipo. El tipo estático del resultado de tratamiento-subtipo es *tipo-datos*, y el valor del tratamiento-subtipo es el valor de la expresión. Durante la ejecución, si el tipo dinámico de la expresión no es *tipo-datos* o un subtipo de *tipo-datos*, se produce un error (SQLSTATE 0D000).

# **Ejemplo**

v En este ejemplo, todas las instancias de objetos de la columna CIRCLE\_COL están definidas con el tipo dinámico COLOREDCIRCLE para una aplicación. Se utiliza la consulta siguiente para invocar el método RGB para tales objetos. Se supone que existe una tabla llamada RINGS, con una columna CIRCLE\_COL del tipo estructurado CIRCLE. Se supone también que COLOREDCIRCLE es un subtipo de CIRCLE y que el método RGB se ha definido previamente para COLOREDCIRCLE como RGB() RETURNS DOUBLE.

**SELECT TREAT** (CIRCLE\_COL **AS** COLOREDCIRCLE)..RGB() **FROM** RINGS

Durante la ejecución, si hay instancias del tipo dinámico CIRCLE, se produce un error (SQLSTATE 0D000). Este error se puede evitar utilizando el predicado TYPE en una expresión CASE, del modo siguiente:

```
SELECT (CASE
  WHEN CIRCLE_COL IS OF (COLOREDCIRCLE)
   THEN TREAT (CIRCLE_COL AS COLOREDCIRCLE)..RGB()
   ELSE NULL
  END)
  FROM RINGS
```
# <span id="page-215-0"></span>**Referencia de secuencia**

## **referencia-secuencia:**

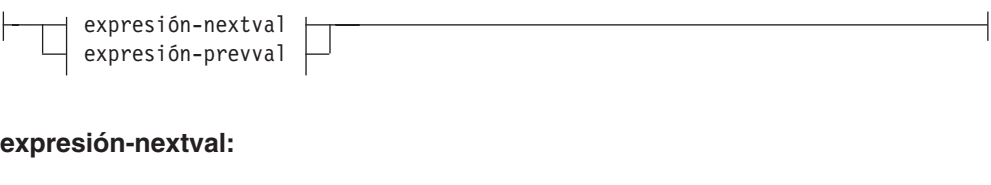

NEXT VALUE FOR *nombre-secuencia*

## **expresión-prevval:**

PREVIOUS VALUE FOR *nombre-secuencia*

## **NEXT VALUE FOR** *nombre-secuencia*

Una expresión NEXT VALUE genera y devuelve el siguiente valor de la secuencia especificada por *nombre-secuencia*.

## **PREVIOUS VALUE FOR** *nombre-secuencia*

Una expresión PREVIOUS VALUE devuelve el valor generado más recientemente de la secuencia especificada para una sentencia anterior del proceso de aplicación actual. Se puede hacer referencia a este valor repetidamente utilizando expresiones PREVIOUS VALUE que especifican el nombre de la secuencia. Pueden existir múltiples instancias de las expresiones PREVIOUS VALUE especificando el mismo nombre de secuencia en una sola sentencia; todas ellas devuelven el mismo valor. En un entorno de bases de datos particionadas, es posible que una expresión PREVIOUS VALUE no devuelva el valor generado más recientemente.

Una expresión PREVIOUS VALUE sólo se puede utilizar si ya se ha hecho referencia a una expresión NEXT VALUE que especifica el mismo nombre de secuencia en el proceso de aplicación actual, ya sea en la transacción actual ya sea en una transacción anterior (SQLSTATE 51035).

## **Notas**

- Se genera un valor nuevo para una secuencia cuando la expresión NEXT VALUE especifica el nombre de dicha secuencia. Sin embargo, si existen múltiples instancias de una expresión NEXT VALUE que especifican el mismo nombre de secuencia en una consulta, el contador para la secuencia se incrementa sólo una vez para cada fila del resultado y todas las instancias de NEXT VALUE devuelven el mismo valor para una fila del resultado.
- Se puede utilizar el mismo número de secuencia como valor de clave exclusiva en dos tablas independientes haciendo referencia al número de secuencia con una expresión NEXT VALUE para la primera fila (esto genera el valor de secuencia) y una expresión PREVIOUS VALUE para las demás filas (la instancia de PREVIOUS VALUE hace referencia al valor de secuencia generado más recientemente en la sesión actual), tal como se muestra a continuación:
```
INSERT INTO order(orderno, cutno)
  VALUES (NEXT VALUE FOR order_seq, 123456);
```
**INSERT INTO** line\_item (orderno, partno, quantity) VALUES (PREVIOUS VALUE FOR order\_seq, 987654, 1);

- v Las expresiones NEXT VALUE y PREVIOUS VALUE pueden especificarse en los lugares siguientes:
	- sentencia-select o sentencia SELECT INTO (en la cláusula-select, a condición de que la sentencia no contenga una palabra clave DISTINCT, una cláusula GROUP BY, una cláusula ORDER BY, una palabra clave UNION, una palabra clave INTERSECT o una palabra clave EXCEPT)
	- sentencia INSERT (en una cláusula VALUES)
	- sentencia INSERT (en la cláusula-select de la selección completa (fullselect))
	- sentencia UPDATE (en la cláusula SET (una sentencia UPDATE buscada o colocada), excepto que no se puede especificar NEXT VALUE en la cláusula-select de la selección completa de una expresión de la cláusula SET)
	- sentencia SET variable (excepto en la cláusula-select de la selección completa de una expresión; una expresión NEXT VALUE puede especificarse en un activador, pero una expresión PREVIOUS VALUE no puede especificarse)
	- sentencia VALUES INTO (en la cláusula-select de la selección completa (fullselect) de una expresión)
	- sentencia CREATE PROCEDURE (en el cuerpo-rutina de un procedimiento SQL)
	- sentencia CREATE TRIGGER en la acción-activada (se puede especificar una expresión NEXT VALUE, pero no se puede especificar una expresión PREVIOUS VALUE)
- v Las expresiones NEXT VALUE y PREVIOUS VALUE no se pueden especificar (SQLSTATE 428F9) en los lugares siguientes:
	- Las condiciones de unión de una unión externa completa
	- El valor DEFAULT de una columna en una sentencia CREATE o ALTER TABLE
	- La definición de columna generada en una sentencia CREATE o ALTER TABLE
	- La definición de tabla de resumen de una sentencia CREATE TABLE o ALTER TARI F
	- La condición de una restricción CHECK
	- Sentencia CREATE TRIGGER (se puede especificar una expresión NEXT VALUE, pero no se puede especificar una expresión PREVIOUS VALUE)
	- Sentencia CREATE VIEW
	- Sentencia CREATE METHOD
	- Sentencia CREATE FUNCTION
	- Una lista de argumentos de una expresión XMLQUERY, XMLEXISTS o XMLTABLE
- Además, no se puede especificar una expresión NEXT VALUE (SQLSTATE 428F9) en los lugares siguientes:
	- La expresión CASE
	- La lista de parámetros de una función agregada
	- La subconsulta en un contexto distinto de los explícitamente permitidos mencionados anteriormente
- La sentencia SELECT para la que la SELECT externa contiene un operador DISTINCT
- La condición de unión de una unión
- La sentencia SELECT para la que la SELECT externa contiene una cláusula GROUP BY
- La sentencia SELECT para la que la SELECT externa está combinada con otra sentencia SELECT utilizando el operador establecido UNION, INTERSECT o EXCEPT
- Una expresión de tabla anidada
- La lista de parámetros de una función de tabla
- La cláusula WHERE de la sentencia SELECT más externa o una sentencia DELETE o UPDATE
- La cláusula ORDER BY de la sentencia SELECT más externa
- La cláusula-select de la selección completa (fullselect) de una expresión, en la cláusula SET de una sentencia UPDATE
- La sentencia IF, WHILE, DO ... UNTIL o CASE de una rutina SQL
- v Cuando se genera un valor para una secuencia, se consume dicho valor y, la siguiente vez que se solicita un valor, se genera un valor nuevo. Esto es válido incluso cuando la sentencia que contiene la expresión NEXT VALUE falla o se retrotrae.

Si una sentencia INSERT incluye una expresión NEXT VALUE en la lista VALUES para la columna y si se produce un error en algún punto durante la ejecución de INSERT (puede ser un problema al generar el siguiente valor de secuencia o un problema con el valor de otra columna), se produce una anomalía de inserción (SQLSTATE 23505) y se considera que el valor generado para la secuencia se ha consumido. En algunos casos, al volver a emitir la misma sentencia INSERT se puede obtener un resultado satisfactorio.

Por ejemplo, considere un error que es el resultado de la existencia de un índice de unicidad para la columna para la que se ha utilizado NEXT VALUE y el valor de secuencia generado ya existe en el índice. Es posible que el siguiente valor generado para la secuencia sea un valor que no existe en el índice y, por consiguiente, el INSERT subsiguiente dará un resultado satisfactorio.

v Si al generar un valor para una secuencia, se excede el valor máximo para la secuencia (o el valor mínimo para una secuencia descendente) y no se permiten ciclos, se producirá un error (SQLSTATE 23522). En este caso, el usuario puede modificar (ALTER) la secuencia para ampliar el rango de valores aceptables, habilitar ciclos para la secuencia o eliminar (DROP) la secuencia y crear (CREATE) una nueva con un tipo de datos diferente que tenga un mayor rango de valores.

Por ejemplo, una secuencia puede haberse definido con un tipo de datos de SMALLINT y, finalmente, la secuencia se queda sin valores asignables. Elimine (DROP) y vuelva a crear la secuencia con la nueva definición para volver a definir la secuencia como INTEGER.

v Una referencia a una expresión NEXT VALUE en la sentencia de selección (select) de un cursor hace referencia a un valor que se genera para una fila de la tabla resultante. Se genera un valor de secuencia para una expresión NEXT VALUE para cada fila que se busca desde la base de datos. Si se realiza el bloqueo en el cliente, puede que los valores se hayan generado en el servidor antes del proceso de la sentencia FETCH. Esto puede producirse cuando existe bloqueo de las filas de la tabla resultante. Si la aplicación cliente no capta (FETCH) explícitamente todas las filas que la base de datos ha materializado, la

aplicación no verá los resultados de todos los valores de secuencia generados (para las filas materializadas que no se ha devuelto).

- v Una referencia a una expresión PREVIOUS VALUE de la sentencia de selección (select) de un cursor hace referencia a un valor que se ha generado para la secuencia especificada antes de la apertura del cursor. Sin embargo, el cierre del cursor puede afectar a los valores devueltos por PREVIOUS VALUE para la secuencia especificada en las sentencias futuras o incluso para la misma sentencia en el caso de que se vuelva a abrir el cursor. Esto sucederá cuando la sentencia de selección del cursor incluya una referencia a NEXT VALUE para el mismo nombre de secuencia.
- v *Compatibilidades*
	- Para mantener la compatibilidad con las versiones anteriores de DB2:
		- Se pueden especificar NEXTVAL y PREVVAL en lugar de NEXT VALUE y PREVIOUS VALUE
	- Para mantener la compatibilidad con IBM IDS:
		- Se puede especificar *nombre-secuencia*.NEXTVAL en lugar de NEXT VALUE FOR *nombre-secuencia*
		- Se puede especificar *nombre-secuencia*.CURRVAL en lugar de PREVIOUS VALUE FOR *nombre-secuencia*

#### **Ejemplos**

Supongamos que existe una tabla llamada ″order″ y que se crea una secuencia llamada ″order\_seq″ del modo siguiente:

```
CREATE SEQUENCE order_seq
  START WITH 1
 INCREMENT BY 1
 NO MAXVALUE
  NO CYCLE
  CACHE 24
```
A continuación se muestran algunos ejemplos de cómo generar un número de secuencia ″order\_seq″ con una expresión NEXT VALUE:

```
INSERT INTO order(orderno, custno)
  VALUES (NEXT VALUE FOR order_seq, 123456);
```
o **UPDATE** order **SET** orderno = **NEXT VALUE FOR** order\_seq **WHERE** custno = 123456;

o

**VALUES NEXT VALUE FOR** order\_seq **INTO** :hv\_seq;

# **Expresión ROW CHANGE**

#### **expresión-cambio-fila:**

```
-ROW CHANGE-TOKEN-
            LTIMESTAMP-FOR designador-tabla
```
Una expresión ROW CHANGE devuelve un símbolo o una indicación de fecha y hora que representa el último cambio de una fila.

#### **TOKEN**

Especifica que se devuelve un valor BIGINT que representa un punto relativo en el orden de modificación de una fila. Si no se ha cambiado la fila, el resultado es un símbolo que representa cuándo se insertó el valor inicial. El resultado puede ser nulo. ROW CHANGE TOKEN no es determinante.

#### **TIMESTAMP**

Especifica que se devuelve un valor TIMESTAMP que representa la última vez que se cambió una fila. Si no se ha cambiado la fila, el resultado es la hora en la que se insertó el valor inicial. El resultado puede ser nulo. ROW CHANGE TIMESTAMP no es determinante.

#### **FOR** *designador-tabla*

Identifica la tabla en la que se hace referencia a la expresión. El *designador-tabla* debe identificar de manera exclusiva una tabla base, una vista o una expresión de tabla anidada (SQLSTATE 42867). Si *designador-tabla* identifica una vista o una expresión de tabla anidada, la expresión ROW CHANGE devuelve el TOKEN o la TIMESTAMP de la tabla base de la vista o expresión de tabla anidada. La vista o expresión de tabla anidada debe contener sólo una tabla base en su subselección exterior (SQLSTATE 42867). El *designador-tabla* debe ser suprimible (SQLSTATE 42703). Para obtener más información sobre vistas suprimibles, consulte el apartado "Notas" o "CREATE VIEW". El designador de tabla de una expresión ROW CHANGE TIMESTAMP debe resolverse en una tabla base que contenga una columna de indicación de fecha y hora de cambio de fila (SQLSTATE 55068).

### **Notas**

v Las aplicaciones que utilizan un bloqueo optimista pueden utilizar con la función escalar RID\_BIT los valores devueltos por la expresión ROW CHANGE TOKEN.

#### **Ejemplos**

v Devuelva un valor de indicación de fecha y hora que se corresponda con el cambio más reciente de cada fila de la tabla EMPLOYEE para los empleados del departamento 20. Suponga que se ha modificado la tabla EMPLOYEE para que contenga una columna definida con la cláusula ROW CHANGE TIMESTAMP.

```
SELECT ROW CHANGE TIMESTAMP FOR EMPLOYEE
  FROM EMPLOYEE WHERE DEPTNO = 20
```
v Devuelva un valor BIGINT que represente un punto relativo en el orden de modificación de la fila correspondiente al empleado número 3.500. Devuelva también el valor de la función escalar RID\_BIT que se va a utilizar en un escenario DELETE de bloqueo optimista. Especifique la opción WITH UR para obtener el último valor ROW CHANGE TOKEN.

```
SELECT ROW CHANGE TOKEN FOR EMPLOYEE, RID_BIT (EMPLOYEE)
  FROM EMPLOYEE WHERE EMPNO = '3500' WITH UR
```
La sentencia anterior es satisfactoria tanto si hay una columna de indicación de fecha y hora de cambio de fila en la tabla EMPLOYEE como si no la hay. La siguiente sentencia buscada DELETE suprime la fila especificada por los valores ROW CHANGE TOKEN y RID\_BIT de la anterior sentencia SELECT, suponiendo que los dos valores de marcador de parámetros estén definidos como los valores obtenidos por la sentencia anterior.

```
DELETE FROM EMPLOYEE E
 WHERE RID_BIT (E) = ? AND ROW CHANGE TOKEN FOR E=?
```
# **Predicados**

Un *predicado* especifica una condición que es cierta, falsa o desconocida acerca de una fila o un grupo determinado.

Las siguientes normas se aplican a todos los tipos de predicados:

- v Todos los valores especificados en un predicado debe ser compatibles.
- v Una expresión utilizada en un predicado básico, cuantificado, IN o BETWEEN no debe producir una serie de caracteres con un atributo de longitud superior a 4000, una serie gráfica con un atributo de longitud superior a 2000 ni una serie LOB de cualquier tamaño.
- v El valor de una variable del lenguaje principal puede ser nulo (es decir, la variable puede tener una variable indicadora negativa).
- v La conversión de la página de códigos de los operandos de los predicados que implican dos o más operandos, a excepción de LIKE, se realiza según las normas de conversión de series.
- v La utilización de un valor de tipo estructurado está limitado al predicado NULL y al predicado TYPE.
- v En una base de datos Unicode, todos los predicados que acepten una serie de caracteres o gráfica aceptarán todo tipo de serie para el que se soporte la conversión.

Una selección completa es una forma de sentencia SELECT que, cuando se utiliza en un predicado, también se denomina una *subconsulta*.

## **Proceso de predicados para consultas**

Un predicado es un elemento de una condición de búsqueda que expresa o implica una operación de comparación. Los predicados pueden agruparse en cuatro categorías que se determinan por la forma y el momento en que se utiliza el predicado en el proceso de evaluación. A continuación se listan las categorías, ordenadas de acuerdo con el rendimiento, empezando por el más favorable:

- v Los predicados de delimitación de rango son los que se utilizan para delimitar una exploración de índice; proporcionan valores clave de inicio o de detención para la búsqueda de índice. El gestor de índices evalúa estos predicados.
- v Los predicados comparables mediante SARG de índice no se utilizan para delimitar una búsqueda, pero se evalúan desde el índice si se selecciona uno, porque las columnas implicadas en el predicado forman parte de la clave de índice. El gestor de índices evalúa estos predicados.
- v Los predicados comparables mediante SARG de datos son los predicados que el gestor de índices no puede evaluar pero que Data Management Services sí puede evaluar. Normalmente, estos predicados requieren el acceso de filas individuales de una tabla base. Si es necesario, DMS recuperará las columnas necesarias para evaluar el predicado, y cualquier otra columna, para satisfacer las columnas de la lista SELECT que no se hayan podido obtener del índice.
- v Los predicados residuales son los que requieren E/S más allá del simple acceso de una tabla base. Como ejemplos de predicados residuales están los que utilizan subconsultas cuantificadas (subconsultas con ANY, ALL, SOME o IN) o los que leen datos LONG VARCHAR o de grandes objetos (LOB) almacenados por separado de la tabla. Estos predicados los evalúa Relational Data Services (RDS) y son los más costosos de las cuatro categorías de predicados.

La tabla siguiente proporciona ejemplos de distintos predicados e identifica su tipo de acuerdo con el contexto en que se utilizan.

**Nota:** En estos ejemplos, se presupone que existe un índice ascendiente de varias columnas (c1, c2, c3) y que se utiliza en la evaluación de los predicados si procede. Si cualquier columna del índice está en orden descendente, las claves de inicio y detención se pueden intercambiar para los predicados de delimitación de rango.

| Predicados                                 | Columna c1                                         | Columna c2                                         | Columna c3                                         | Comentarios                                                                                                    |  |
|--------------------------------------------|----------------------------------------------------|----------------------------------------------------|----------------------------------------------------|----------------------------------------------------------------------------------------------------|--|
| $c1 = 1$ and $c2$<br>$= 2$ and $c3 =$<br>3 | Delimitación<br>de rango<br>(inicio-<br>detención) | Delimitación<br>de rango<br>(inicio-<br>detención) | Delimitación<br>de rango<br>(inicio-<br>detención) | Los predicados de igualdad<br>de todas las columnas del<br>índice se pueden aplicar<br>como claves de<br>inicio-detención.                                                                                                    |  |
| $c1 = 1$ and $c2$<br>$= 2$ and $c3 =$<br>3 | Delimitación<br>de rango<br>(inicio-<br>detención) | Delimitación<br>de rango<br>(inicio-<br>detención) | Delimitación<br>de rango<br>(inicio)               | Las columnas c1 y c2 están<br>vinculadas mediante<br>predicados de igualdad y el<br>predicado de c3 sólo se<br>aplica como clave de inicio.                                                                                                    |  |
| $c1 = 1$ and $c2$<br>$= 2$                 | Delimitación<br>de rango<br>(inicio)               | Delimitación<br>de rango<br>(inicio-<br>detención) | No aplicable                                       | La columna inicial, c1, tiene<br>un predicado = $y$ se puede<br>utilizar como clave de inicio.<br>La siguiente columna, c2,<br>tiene un predicado de<br>igualdad y, por lo tanto,<br>también se puede aplicar<br>como clave de<br>inicio-detención.               |  |
| $c1 = 1$ and $c3$<br>$=$ 3                 | Delimitación<br>de rango<br>(inicio-<br>detención) | No aplicable                                       | Comparable<br>mediante<br>SARG de<br>índice        | El predicado de c3 no se<br>puede utilizar como clave de<br>inicio-detención, puesto que<br>no hay ningún predicado de<br>c2. No obstante, se puede<br>aplicar como predicado<br>comparable mediante SARG<br>de índice.                                           |  |
| $c1 = 1$ and $c2$<br>$> 2$ and $c3 =$<br>3 | Delimitación<br>de rango<br>(inicio-<br>detención) | Delimitación<br>de rango<br>(inicio)               | Comparable<br>mediante<br>SARG de<br>índice        | El predicado de c3 no se<br>puede aplicar como<br>predicado de<br>inicio-detención porque la<br>columna anterior tiene un<br>predicado >. Si, en su lugar,<br>hubiese habido un predicado<br>=, podríamos utilizarlo como<br>clave de inicio-detención.           |  |
| $c1 = 1$ and $c2$<br>$= 2$ and $c4 =$<br>4 | Delimitación<br>de rango<br>(inicio-<br>detención) | Delimitación<br>de rango<br>(detención)            | Comparable<br>mediante<br>SARG de<br>datos         | Aquí, el predicado de c2 es<br>un predicado =. Se puede<br>utilizar como clave de<br>detención. El predicado de<br>c4 no se puede aplicar sobre<br>el índice y se aplica como<br>predicado comparable<br>mediante SARG da datos<br>durante la operación<br>FETCH. |  |

*Tabla 17. Proceso de predicados para distintas consultas*

| Predicados                                           | Columna c1                                  | Columna c2                                  | Columna c3                                  | Comentarios                                                                                                    |
|------------------------------------------------------|---------------------------------------------|---------------------------------------------|---------------------------------------------|----------------------------------------------------------------------------------------------------|
| $c2 = 2$ and<br>UDF_with_<br>external action<br>(c4) | No aplicable                                | Comparable<br>mediante<br>SARG de<br>índice | Residual                                    | La columna inicial, c1, no<br>tiene predicado y, por lo<br>tanto, se puede aplicar el<br>predicado de la columna c2<br>como predicado comparable<br>mediante SARG de índice en<br>el que se explora todo el<br>índice. El predicado que<br>implica la función definida<br>por el usuario con acción<br>externa<br>(UDF_with_external_action)<br>se aplica como predicado<br>residual.                                                                                                    |
| $c1 = 1$ or $c2 =$<br>2                              | Comparable<br>mediante<br>SARG de<br>índice | Comparable<br>mediante<br>SARG de<br>índice | No aplicable                                | La presencia de un operador<br>OR no nos permite utilizar<br>este índice de varias<br>columnas como claves de<br>inicio-detención. Esto<br>hubiera podido suceder si<br>hubieran existido dos<br>índices, uno con una<br>columna inicial en c1 y otro<br>con una columna inicial en<br>c2, y el optimizador de DB2<br>hubiera elegido un plan de<br>"operación OR en el índice".<br>No obstante, en este caso los<br>dos predicados se tratan<br>como predicados<br>comparables mediante<br>SARG de índice. |
| $c1 < 5$ and (c2)<br>$= 2$ or $c3 = 3$ )             | Delimitación<br>de rango<br>(detención)     | Comparable<br>mediante<br>SARG de<br>índice | Comparable<br>mediante<br>SARG de<br>índice | Aquí, la columna inicial, c1,<br>se aprovecha para impedir<br>que la exploración de índice<br>utilice el predicado con una<br>clave de detención. El<br>predicado OR de c2 y c3 se<br>aplica como predicados<br>comparables mediante<br>SARG de índice.                                                                                                    |

*Tabla 17. Proceso de predicados para distintas consultas (continuación)*

El optimizador de DB2 emplea el mecanismo de reescritura de consultas para transformar muchos predicados complejos escritos por el usuario en consultas con un mejor rendimiento, como se muestra en la tabla siguiente:

## **Proceso de predicados para consultas**

| Predicado o consulta<br>original                                                        | Predicados optimizados                                                          | Comentarios                                                                                                    |
|-----------------------------------------------------------------------------------------|---------------------------------------------------------------------------------|----------------------------------------------------------------------------------------------------|
| c1 between 5 and 10                                                                     | $c1 = 5$ and $c1 = 10$                                                          | Los predicados BETWEEN se<br>reescriben transformándolos en los<br>predicados de delimitación de rango<br>equivalentes para que se puedan<br>utilizar internamente como si el<br>usuario hubiese especificado los<br>predicados de delimitación de<br>rango.                                           |
| c1 not between 5 and 10                                                                 | $c1 < 5$ or $c1 > 10$                                                           | La presencia del predicado OR no<br>permite la utilización de una clave<br>de inicio-detención a menos que el<br>optimizador de DB2 elija un plan de<br>operación OR en el índice.                                                                                                    |
| <b>SELECT * FROM t1</b><br>WHERE EXISTS (SELECT<br>c1 FROM t2 WHERE t1.c1<br>$=$ t2.c1) | <b>SELECT t1.* FROM t1</b><br>EOJOIN t2 WHERE<br>$t1.c1 = t2.c1$                | La subconsulta puede transformarse<br>en una unión.                                                                                                    |
| <b>SELECT * FROM t1</b><br><b>WHERE t1.c1 IN (SELECT</b><br>c1 FROM t2)                 | <b>SELECT t1* FROM t1</b><br><b>EOJOIN t2 WHERE</b><br>$t1.c1 = t2.c1$          | Este caso es similar a la<br>transformación del ejemplo de<br>predicado EXISTS anterior.                                                                                                    |
| c1 like 'abc%'                                                                          | $c1 = 'abc$ $X$ $X$ $Y'$ and $c1$<br>$=$ 'abc Y Y Y'                            | Si tenemos c1 como columna inicial<br>de un índice, DB2 genera estos<br>predicados para que se puedan<br>aplicar como predicados de inicio y<br>detención de delimitación de rango.<br>Aquí, los caracteres X e Y son<br>símbolos que representan el carácter<br>de clasificación más bajo y más alto. |
| c1 like 'abc%def'                                                                       | $c1 = 'abc$ $X$ $X$ $'$ and $c1$<br>$=$ 'abc $Y$ $Y$ ' and c1<br>like 'abc%def' | Este caso es como el anterior, a<br>excepción de que debemos aplicar<br>además el predicado original como<br>predicado comparable mediante<br>SARG de índice. Esto asegura que<br>los caracteres se correspondan con<br>corrección.                                                                    |

*Tabla 18. Predicados de reescritura de consultas*

# **Condiciones de búsqueda**

### **condición-búsqueda:**

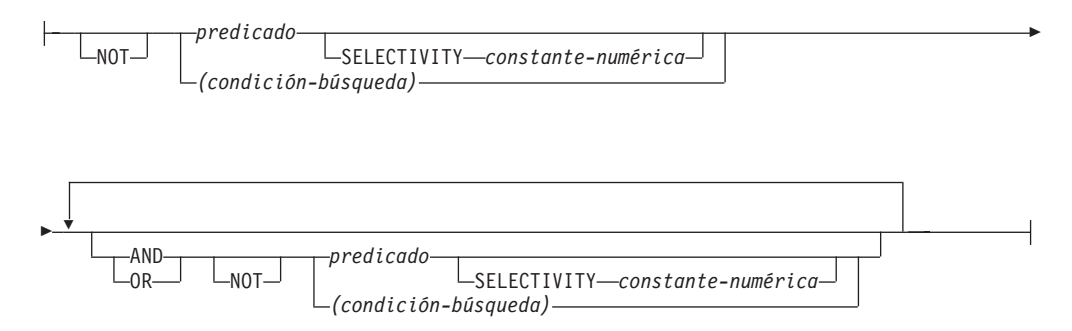

Una *condición de búsqueda* especifica una condición que es "verdadera," "falsa," o "desconocida" acerca de una fila determinada.

El resultado de una condición de búsqueda se deriva por la aplicación de *operadores lógicos* (AND, OR, NOT) especificados al resultado de cada predicado especificado. Si no se especifican operadores lógicos, el resultado de la condición de búsqueda es el resultado del predicado especificado.

AND y OR se definen en la Tabla 19, en la que P y Q son unos predicados cualesquiera:

| P           | Q           | P AND O     | P OR O      |
|-------------|-------------|-------------|-------------|
| Verdadero   | Verdadero   | Verdadero   | Verdadero   |
| Verdadero   | Falso       | Falso       | Verdadero   |
| Verdadero   | Desconocido | Desconocido | Verdadero   |
| Falso       | Verdadero   | Falso       | Verdadero   |
| Falso       | Falso       | Falso       | Falso       |
| Falso       | Desconocido | Falso       | Desconocido |
| Desconocido | Verdadero   | Desconocido | Verdadero   |
| Desconocido | Falso       | Falso       | Desconocido |
| Desconocido | Desconocido | Desconocido | Desconocido |

*Tabla 19. Tablas de evaluación para AND y OR*

NOT(verdadero) es falso, NOT(falso) es verdadero y NOT(desconocido) es desconocido.

En primer lugar se evalúan las condiciones de búsqueda entre paréntesis. Si el orden de evaluación no se especifica mediante paréntesis, NOT se aplica antes que AND y AND es aplica antes que OR. El orden en el que se evalúan los operadores del mismo nivel de prioridad no está definido, para permitir la optimización de condiciones de búsqueda.

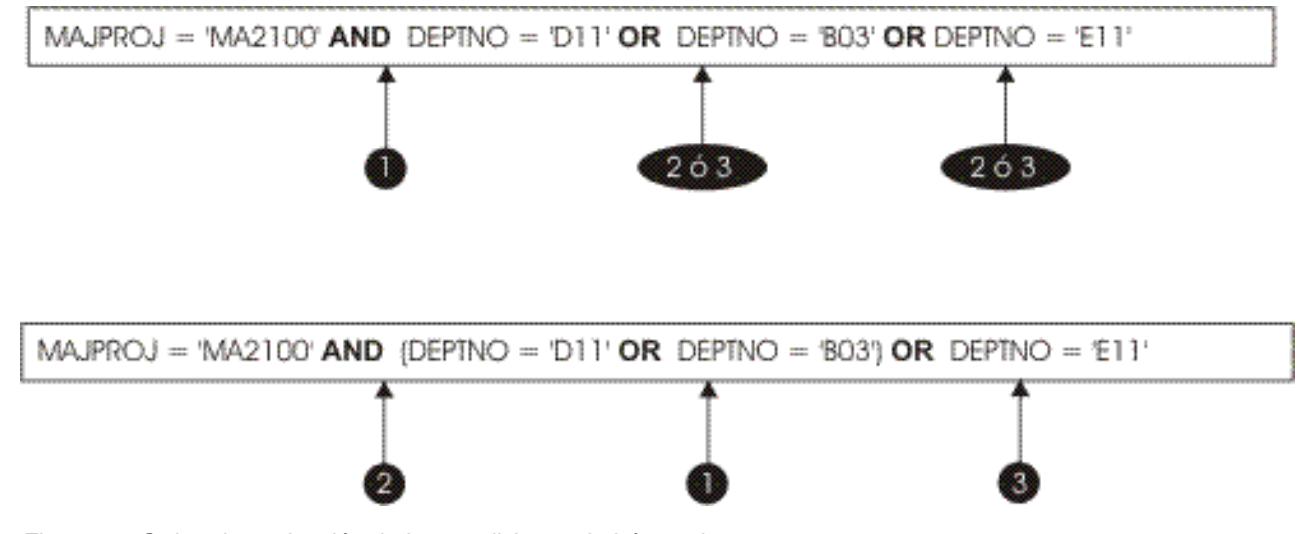

*Figura 13. Orden de evaluación de las condiciones de búsqueda*

#### **SELECTIVITY** *valor*

La cláusula SELECTIVITY se utiliza para indicar a DB2 qué porcentaje de selectividad prevista corresponde al predicado. SELECTIVITY se puede especificar sólo cuando el predicado es un predicado definido por el usuario.

Un predicado definido por el usuario consta de una invocación de función definida por el usuario, en el contexto de una especificación de predicado que coincide con la existente en la cláusula PREDICATES de CREATE FUNCTION. Por ejemplo, si la función foo está definida con PREDICATES WHEN=1..., es válido utilizar SELECTIVITY de este modo:

```
SELECT *
 FROM STORES
 WHERE foo(parm,parm) = 1 SELECTIVITY 0.004
```
El valor de selectividad debe ser un valor literal numérico comprendido dentro del rango inclusivo 0-1 (SQLSTATE 42615). Si SELECTIVITY no se especifica, el valor por omisión es 0.01 (es decir, el predicado definido por el usuario debe descartar todas las filas de la tabla excepto un 1 por ciento. El valor por omisión de SELECTIVITY se puede modificar para una función determinada actualizando su columna SELECTIVITY en la vista SYSSTAT.ROUTINES. Se obtiene un error si la cláusula SELECTIVITY se especifica para un predicado no definido por el usuario (SQLSTATE 428E5).

Se puede utilizar una función definida por el usuario (UDF) como predicado definido por el usuario y, por tanto, puede permitir la utilización de índices si:

- v La especificación de predicado está presente en la sentencia CREATE **FUNCTION**
- v la UDF se invoca en una cláusula WHERE que se compara (sintácticamente) de la misma manera que se especifica en la especificación de predicado
- v no existe ninguna negación (operador NOT)

#### **Ejemplos**

En la consulta siguiente, la especificación UDF interna de la cláusula WHERE cumple las tres condiciones y se considera que es un predicado definido por el usuario.

```
SELECT *
  FROM customers
  WHERE within(location, :sanJose) = 1 SELECTIVITY 0.2
```
Sin embargo, la presencia de within en la consulta siguiente no permite el uso de índices debido a la negación, y no se considera un predicado definido por el usuario.

```
SELECT *
  FROM customers
  WHERE NOT(within(location, :sanJose) = 1) SELECTIVITY 0.3
```
En el ejemplo siguiente, se identifican los clientes y tiendas que están a una determinada distancia entre sí. La distancia de una tienda a otra se calcula mediante el radio de la ciudad donde viven los clientes.

```
SELECT *
  FROM customers, stores
  WHERE distance(customers.loc, stores.loc) <
    CityRadius(stores.loc) SELECTIVITY 0.02
```
En la consulta anterior, se considera que el predicado contenido en la cláusula WHERE es un predicado definido por el usuario. El resultado producido por CityRadius se utiliza como argumento de búsqueda para la función productora de rangos.

Sin embargo, como el resultado devuelto por CityRadius se utiliza como función productora de rangos, el predicado definido por el usuario no podrá utilizar la extensión de índice definida para la columna stores.loc. Por lo tanto, la UDF sólo utilizará el índice definido en la columna customers.loc.

# **Predicado básico**

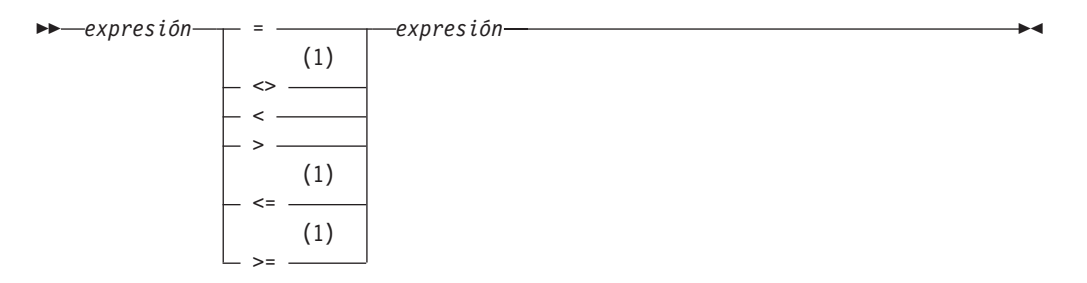

#### **Notas:**

1 También se soportan los formatos siguientes de los operadores de comparación en predicados básicos y cuantificados: ^=, ^<, ^>, !=, !< y !>. En las páginas de códigos 437, 819 y 850, se da soporte a los formatos ¬=, ¬< y ¬>. Todos estos formatos específicos de producto de los operadores de comparación sólo están destinados a soportar las sentencias de SQL existentes que utilizan estos operadores y no se recomienda utilizarlos al escribir sentencias de SQL nuevas.

Un *predicado básico* compara dos valores.

Si el valor de cualquier operando es nulo, el resultado del predicado será desconocido. De lo contrario el resultado es verdadero o falso.

Para valores *x* e *y*:

PRSTAFF <> :VAR1

#### **Predicado**

**Es verdadero si y sólo si...**

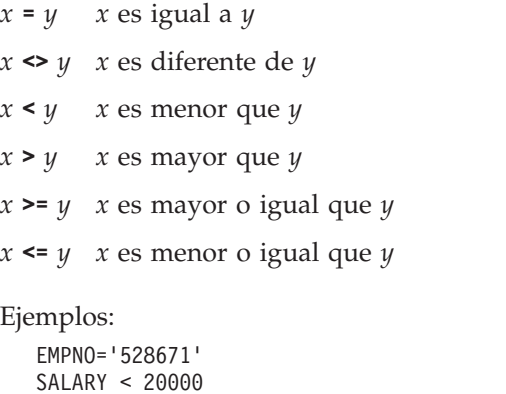

SALARY > (**SELECT AVG**(SALARY) **FROM** EMPLOYEE)

# **Predicado cuantificado**

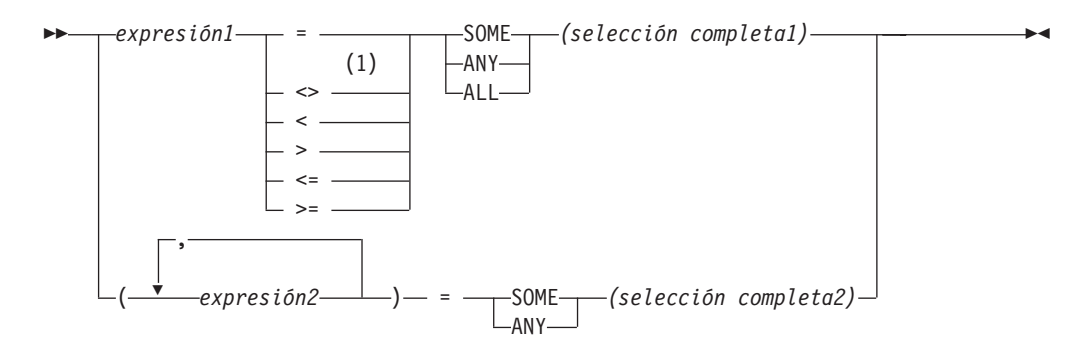

### **Notas:**

1 También se soportan los formatos siguientes de los operadores de comparación en predicados básicos y cuantificados: ^=, ^<, ^>, !=, !< y !>. En las páginas de códigos 437, 819 y 850, se da soporte a los formatos ¬=, ¬< y ¬>. Todos estos formatos específicos de producto de los operadores de comparación sólo están destinados a soportar las sentencias de SQL existentes que utilizan estos operadores y no se recomienda utilizarlos al escribir sentencias de SQL nuevas.

Un *predicado cuantificado* compara un valor o valores con una colección de valores.

La selección completa debe identificar un número de columnas que sea el mismo que el número de expresiones especificadas a la izquierda del operador del predicado (SQLSTATE 428C4). La selección completa puede devolver cualquier número de filas.

Cuando se especifica ALL:

- v El resultado del predicado es verdadero si la selección completa no devuelve ningún valor o si la relación especificada es verdadera para cada valor que devuelva la selección completa.
- v El resultado es falso si la relación especificada es falsa para un valor como mínimo que devuelve la selección completa.
- El resultado es desconocido si la relación especificada no es falsa para ninguno de los valores que devuelve la selección completa y una comparación como mínimo es desconocida debido a un valor nulo.

Cuando se especifica SOME o ANY:

- v El resultado del predicado es verdadero si la relación especificada es verdadera para cada valor de una fila como mínimo que devuelve la selección completa.
- v El resultado es falso si la selección completa no devuelve ninguna fila o si la relación especificada es falsa para como mínimo un valor de cada fila que devuelve la selección completa.
- v El resultado es desconocido si la relación especificada no es verdadera para cualquiera de las filas y, como mínimo, una comparación es desconocida debido a un valor nulo.

Ejemplos: Utilice las tablas siguientes al hacer referencia a los ejemplos siguientes.

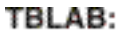

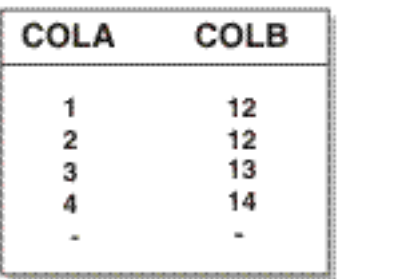

| TBLXY: | COLX | COLY     |  |  |
|--------|------|----------|--|--|
|        | 2    |          |  |  |
|        | 3    | 22<br>23 |  |  |
|        |      |          |  |  |
|        |      |          |  |  |

*Figura 14. Tablas para ejemplos de predicado cuantificado*

## **Ejemplo 1**

**SELECT** COLA **FROM** TBLAB **WHERE** COLA = **ANY(SELECT** COLX **FROM** TBLXY**)**

Da como resultado 2,3. La subselección devuelve (2,3). COLA en las filas 2 y como mínimo uno de estos valores.

## **Ejemplo 2**

**SELECT** COLA **FROM** TBLAB **WHERE** COLA > **ANY(SELECT** COLX **FROM** TBLXY**)**

Da como resultado 3,4. La subselección devuelve (2,3). COLA en las filas 3 y 4 es mayor que al menos uno de estos valores.

## **Ejemplo 3**

```
SELECT COLA FROM TBLAB
   WHERE COLA > ALL(SELECT COLX FROM TBLXY)
```
Da como resultado 4. La subselección devuelve (2,3). COLA en la fila 4 es el único que es mayor que estos dos valores.

## **Ejemplo 4**

```
SELECT COLA FROM TBLAB
   WHERE COLA > ALL(SELECT COLX FROM TBLXY
                       WHERE COLX<0)
```
Da como resultado 1,2,3,4, nulo. La subselección no devuelve ningún valor. Por lo tanto, el predicado es verdadero para todas las filas de TBLAB.

## **Ejemplo 5**

```
SELECT * FROM TBLAB
  WHERE (COLA,COLB+10) = SOME (SELECT COLX, COLY FROM TBLXY)
```
La subselección devuelve todas las entradas de TBLXY. El predicado es verdadero para la subselección, por lo tanto el resultado es el siguiente:

COLA COLB ----------- ----------- 2 12 3 13

## **Ejemplo 6**

```
SELECT * FROM TBLAB
  WHERE (COLA,COLB) = ANY (SELECT COLX,COLY-10 FROM TBLXY)
```
La subselección devuelve COLX y COLY-10 de TBLXY. El predicado es verdadero para la subselección, por lo tanto el resultado es el siguiente:

```
COLA COLB
----------- -----------
      2 12
      3 13
```
# **Predicado BETWEEN**

 *expresión*  $L_{NOT}$ BETWEEN *expresión* AND *expresión* -

El predicado BETWEEN compara un valor con un rango de valores.

```
El predicado BETWEEN:
```
valor1 **BETWEEN** valor2 **AND** valor3

es equivalente a la condición de búsqueda: valor1 >= valor2 **AND** valor1 <= valor3

El predicado BETWEEN:

valor1 **NOT BETWEEN** valor2 **AND** value3

es equivalente a la condición de búsqueda:

**NOT**(valor1 **BETWEEN** valor2 **AND** valor3); es decir, valor1 < valor2 **OR** valor1 > valor3.

El primer operando (expresión) no puede incluir ninguna función que sea variante o que tenga una acción externa (SQLSTATE 426804).

En una mezcla de valores de indicación de fecha y hora y representaciones de serie de caracteres, todos los valores se convierten al tipo de datos del operando de fecha y hora.

### **Ejemplos**

*Ejemplo 1* EMPLOYEE.SALARY **BETWEEN** 20000 **AND** 40000

Devuelve todos los salarios comprendidos entre 20.000 y 40.000 euros.

*Ejemplo 2*

SALARY **NOT BETWEEN** 20000 + :HV1 **AND** 40000

Suponiendo que :HV1 es 5000, da como resultado todos los salarios que son inferiores a 25.000 dólares y superiores a 40.000.

# **Predicado EXISTS**

EXISTS *(selección completa)* -

El predicado EXISTS comprueba la existencia de ciertas filas.

La selección completa puede especificar cualquier número de columnas y

- v El resultado es verdadero sólo si el número de filas especificadas mediante la selección completa no es cero.
- v El resultado es falso sólo si el número de filas especificadas es cero
- v El resultado no puede ser desconocido.

#### **Ejemplo**

**EXISTS (SELECT \* FROM** TEMPL **WHERE** SALARY < 10000)

# **Predicado IN**

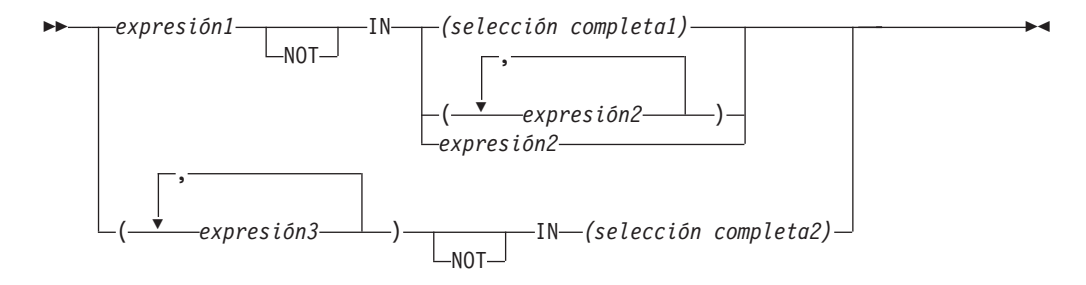

El predicado IN compara un valor o valores con un conjunto de valores.

La selección completa debe identificar un número de columnas que sea el mismo que el número de expresiones especificadas a la izquierda de la palabra clave IN (SQLSTATE 428C4). La selección completa puede devolver cualquier número de filas.

• Un predicado IN del formato: expresión **IN** expresión

es equivalente a un predicado básico del formato:

expresión = expresión

• Un predicado IN del formato:

expresión **IN** (selección completa)

es equivalente a un predicado cuantificado del formato: expresión = **ANY** (selección completa)

• Un predicado IN del formato: expresión **NOT IN** (selección completa)

es equivalente a un predicado cuantificado del formato: expresión <> **ALL** (selección completa)

• Un predicado IN del formato:

expresión **IN** (expresióna, expresiónb, ..., expresiónk)

```
es equivalente a:
```
expresión = **ANY** (selección completa)

donde selección completa en el formato de la cláusula-values es: **VALUES** (expresióna), (expresiónb), ..., (expresiónk)

• Un predicado IN del formato:

```
(expresióna, expresiónb,..., expresiónk) IN (selección completa)
```
es equivalente a un predicado cuantificado del formato:

(expresióna, expresiónb,..., expresiónk) = **ANY** (selección completa)

Los valores para *expresión1* y *expresión2* o la columna de *selección completa1* del predicado IN deben ser compatibles. Cada valor de *expresión3* y su columna correspondiente de *selección completa2* del predicado IN deben ser compatibles. Pueden utilizarse las normas para tipos de datos del resultado para determinar los atributos del resultado utilizados en la comparación.

Los valores para las expresiones del predicado IN (incluyendo las columnas correspondientes de una selección completa)pueden tener páginas de códigos diferentes. Si se precisa realizar una conversión, la página de códigos se determina aplicando las normas para las conversiones de series a la lista IN primero y, posteriormente, al predicado, utilizando la página de códigos derivada para la lista IN como segundo operando.

## **Ejemplos**

*Ejemplo 1:* lo siguiente se evalúa como verdadero si el valor de la fila que se encuentra por debajo de la evaluación en al columna DEPTNO contiene D01, B01 o C01:

DEPTNO **IN (**'D01', 'B01', 'C01'**)**

*Ejemplo 2:* lo siguiente sólo se evalúa como verdadero si el valor de EMPNO (número de empleado) del lado izquierdo coincide con el valor de EMPNO de un empleado del departamento E11:

EMPNO **IN (SELECT** EMPNO **FROM** EMPLOYEE **WHERE** WORKDEPT = 'E11'**)**

*Ejemplo 3:* dada la siguiente información, este ejemplo se evalúa en verdadero si el valor específico de la fila de la columna COL\_1 coincide con cualquiera de los valores de la lista:

| <b>Expresiones</b> | Tipo                  | Página de códigos |
|--------------------|-----------------------|-------------------|
| COL 1              | columna               | 850               |
|                    | variable del lenguaje |                   |
| HV <sub>2</sub>    | principal             | 437               |
|                    | variable del lenguaje |                   |
| HV <sub>3</sub>    | principal             | 437               |
| CON 1              | constante             | 850               |

*Tabla 20. Ejemplo de predicado IN*

Cuando se evalúa el predicado:

COL\_1 **IN (**:HV\_2, :HV\_3, CON\_4**)**

las dos variables del lenguaje principal se convertirán a la página de códigos 850, en base a las normas para las conversiones de series.

*Ejemplo 4:* lo siguiente se evalúa en verdadero si el año especificado en EMENDATE (fecha de una actividad del empleado en un proyecto finalizado) coincide con cualquiera de los valores especificados en la lista (el año actual o los dos años anteriores):

 $\blacktriangleright$ 

```
YEAR(EMENDATE) IN (YEAR(CURRENT DATE),
                   YEAR(CURRENT DATE - 1 YEAR),
                   YEAR(CURRENT DATE - 2 YEARS))
```
*Ejemplo 5:* lo siguiente se evalúa en verdadero si tanto el valor de ID como el de DEPT del lado izquierdo coinciden con MANAGER y DEPTNUMB respectivamente para cualquiera de las filas de la tabla ORG.

(ID, DEPT) **IN** (**SELECT** MANAGER, DEPTNUMB **FROM** ORG)

# **Predicado LIKE**

Þ

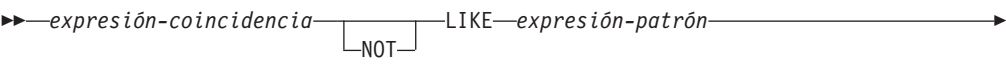

ESCAPE *expresión-patrón*

El predicado LIKE busca series que tienen un determinado patrón. El patrón se especifica mediante una serie en la que el signo de subrayado y de porcentaje pueden tener un significado especial. Los blancos finales de un patrón forman parte del mismo.

Si el valor de cualquiera de los argumentos es nulo, el resultado del predicado LIKE es desconocido.

Los valores de *expresión-coincidencia*, *expresión-patrón* y *expresión-escape* son expresiones de serie compatibles. Hay ligeras diferencias en los tipos de expresiones de series soportados por cada uno de los argumentos. Los tipos válidos de las expresiones se listan bajo la descripción de cada argumento.

Ninguna de las expresiones puede tener un tipo diferenciado. Sin embargo, pueden ser una función que convierta un tipo diferenciado en su tipo fuente.

*expresión-coincidencia*

Una expresión que especifica la serie que se debe examinar para ver si cumple con un determinado patrón de caracteres.

La expresión se puede especificar mediante:

- Una constante
- Un registro especial
- Una variable global
- v Una variable del lenguaje principal (incluida una variable localizadora o una variable de referencia de archivo)
- Una función escalar
- Un localizador de objeto grande
- v Un nombre de columna
- v Una expresión que concatene cualquiera de las anteriores

#### *expresión-patrón*

Una expresión que especifica la serie que se debe comparar.

La expresión se puede especificar mediante:

- Una constante
- Un registro especial

## **Predicado LIKE**

- Una variable global
- Una variable del lenguaje principal
- v Una función escalar cuyos operandos seas cualquiera de los anteriores
- v Una expresión que concatene cualquiera de las anteriores
- Un parámetro de procedimiento SQL

con las siguientes restricciones:

- Ningún elemento de la expresión puede ser del tipo LONG VARCHAR, CLOB, LONG VARGRAPHIC o DBCLOB. Además, no puede tratarse de una variable de referencia de archivo BLOB.
- v La longitud real de *expresión-patrón* no puede superar los 32.672 bytes.

A continuación se muestran ejemplos de expresiones de serie o series válidas:

- v Parámetros de función SQL definidos por el usuario
- v Variables de transición activadores
- v Variables locales en sentencias compuestas dinámicas

Una **descripción sencilla** del uso del predicado LIKE es que el patrón se utilice para especificar los criterios de cumplimiento correspondientes a los valores de *expresión-coincidencia*, donde:

- v El carácter de subrayado (\_) representa cualquier carácter único.
- v El signo de porcentaje (%) representa una serie de cero o más caracteres.
- v Cualquier otro carácter se representa a sí mismo.

Si la *expresión-patrón* tiene que incluir el carácter de subrayado o de porcentaje, la *expresión-escape* se utiliza para especificar un carácter que precede al carácter de subrayado o de porcentaje en el patrón.

A continuación se ofrece una **descripción rigurosa** del predicado LIKE. Tenga en cuenta que en esta descripción se pasa por alto el uso de la *expresión-escape*; su uso se explicará más adelante.

v Supongamos que *m* indica el valor de *expresión-coincidencia* y que *p* indica el valor de *expresión-patrón*. La serie *p* se interpreta como una secuencia el número mínimo de especificadores de subserie, de modo que cada carácter de *p* forma parte de exactamente un especificador de subserie. Un especificador de subserie es un carácter de subrayado, un signo de porcentaje o una secuencia no vacía de caracteres que no son el signo de subrayado ni de porcentaje.

El resultado del predicado es desconocido si *m* o *p* es el valor nulo. De lo contrario, el resultado es verdadero (true) o falso (false). El resultado es true si *m* y *p* son ambos series vacías o existe un particionamiento de *m* en subseries como:

- Una subserie de *m* es una secuencia de cero o más caracteres contiguos y cada carácter de *m* forma parte de exactamente una subserie.
- Si el especificador de subserie número *n* es un carácter de subrayado, la subserie número *n* de *m* es cualquier carácter único.
- Si el especificador de subserie número *n* es un carácter de porcentaje, la subserie número *n* de *m* es cualquier secuencia de cero o más caracteres.
- Si el especificador de subserie número *n* no es ni un signo de subrayado ni uno de porcentaje, la subserie número *n* de *m* es igual a dicho especificador de subserie y tiene la misma longitud que dicho especificador de subserie.
- El número de subseries de *m* es igual al número de especificadores de subserie.

Por lo tanto, si *p* es una serie vacía y *m* no es una serie vacía, el resultado es false. Paralelamente, si *m* es una serie vacía y *p* no es una serie vacía (excepto para una serie que solo contenga signos de porcentaje), el resultado es false.

El predicado *m* NOT LIKE *p* es equivalente a la condición de búsqueda NOT (*m* LIKE *p*).

Cuando se especifica la *expresión-escape*, la *expresión-patrón* no debe contener el carácter de escape especificado por la *expresión-escape*, excepto cuando va seguido inmediatamente del carácter de escape, el carácter de subrayado o el carácter de porcentaje (SQLSTATE 22025).

Si la *expresión-coincidencia* es una serie de caracteres en una base de datos MBCS, puede contener datos mixtos. En este caso, el patrón puede incluir tanto caracteres SBCS como no SBCS. Para bases de datos que no son Unicode, los caracteres especiales del patrón se interpretan del siguiente modo:

- v Un signo de subrayado de media anchura SBCS hace referencia a un carácter SBCS.
- v Un carácter de subrayado de anchura completa no SBCS hace referencia a un carácter no SBCS.
- v Un signo de porcentaje de media anchura SBCS o de anchura completa no SBCS hace referencia a cero o más caracteres SBCS o no SBCS.

En una base de datos Unicode, no se suele hacer distinción entre caracteres de ″un solo byte″ y ″no de un solo byte″. Aunque el formato UTF-8 es una codificación de ″bytes mixtos″ de caracteres Unicode, no existe ninguna distinción real entre caracteres SBCS y no SBCS en UTF-8. Cada carácter es un carácter Unicode, independientemente del número de bytes en formato UTF-8.

En una columna gráfica Unicode, cada carácter no suplementario, incluidos el carácter de subrayado de media anchura (U&'\005F') y el carácter de signo de porcentaje de media anchura (U&'\0025'), tiene una anchura de dos bytes. En una base de datos Unicode, los caracteres especiales de un patrón se interpretan del siguiente modo:

- v Para series de caracteres, un carácter de subrayado de media anchura (X'5F') o un carácter de subrayado de anchura completa (X'EFBCBF') hace referencia a un carácter Unicode y un carácter de signo de porcentaje de media anchura (X'25') o un carácter de signo de porcentaje de anchura completa (X'EFBC85') hace referencia a cero o más caracteres Unicode.
- Para series gráficas, un carácter de subrayado de media anchura (U&'\005F') o un carácter de subrayado de anchura completa (U&'\FF3F') hace referencia a un carácter Unicode y un carácter de signo de porcentaje de media anchura (U&'\0025') o un carácter de signo de porcentaje de anchura completa (U&'\FF05') hace referencia a cero o más caracteres Unicode.
- v Para ser reconocidos como caracteres especiales cuando esté vigente una recopilación basada en UCA sensible a la configuración local, el carácter de subrayado y el carácter de signo de porcentaje no deben ir seguidos por signos (diacríticos) de combinación sin avance de espacio. Por ejemplo, el patrón U&'%\0300' (carácter de signo de porcentaje seguido de un acento grave de combinación sin avanzar espacio) se interpretará como búsqueda

del 70 y no como una búsqueda de cero o más caracteres Unicode seguido de una letra con un acento grave.

Un carácter suplementario Unicode se almacena como dos puntos de código gráficos en una columna gráfica Unicode. Para comparar un carácter

suplementario Unicode en una columna gráfica Unicode, utilice un carácter de subrayado si la base de datos utiliza la clasificación basada en la UCA sensible a la configuración local y dos caracteres de subrayado en caso contrario. Para comparar un carácter suplementario Unicode en una columna de caracteres Unicode, utilice un carácter de subrayado para todas las clasificaciones. Para comparar un carácter base con uno o más caracteres de combinación sin avance de espacio de cola, utilice un carácter de subrayado si la base de datos utiliza la clasificación basada en la UCA sensible a la configuración local. En caso contrario, utilice tantos caracteres de subrayado como el número de caracteres de combinación sin avance de espacio además del carácter base.

#### *expresión-escape*

Este argumento opcional es una expresión que especifica un carácter que se utilizará para modificar el significado especial de los caracteres de subrayado (\_) y de porcentaje (%) en la *expresión-patrón*. Esto permite utilizar el predicado LIKE para comparar valores que contienen los caracteres reales de porcentaje y de subrayado.

La expresión se puede especificar mediante:

- Una constante
- Un registro especial
- Una variable global
- Una variable del lenguaje principal
- v Una función escalar cuyos operandos seas cualquiera de los anteriores
- v Una expresión que concatene cualquiera de las anteriores

teniendo en cuenta las siguientes restricciones:

- v Ningún elemento de la expresión puede ser del tipo LONG VARCHAR, CLOB, LONG VARGRAPHIC o DBCLOB. Además, no puede ser una variable de referencia a archivos BLOB.
- v Para columnas de caracteres, el resultado de la expresión debe ser un carácter o una serie binaria que contenga exactamente un byte (SQLSTATE 22019).
- v Para columnas gráficas, el resultado de la expresión debe ser un carácter (SQLSTATE 22019).
- v El resultado de la expresión no debe ser una secuencia de caracteres de combinación sin avance de espacio (por ejemplo U&'\0301', acento agudo de combinación).

Cuando hay caracteres de escape en la serie de patrón, un carácter de subrayado, de porcentaje o de escape puede representar una aparición literal de sí mismo. Esto es cierto si el carácter en cuestión va precedido de un número impar de caracteres de escape sucesivos. De lo contrario, no es cierto.

En un patrón, una secuencia de caracteres de escape sucesivos se trata del siguiente modo:

- v Supongamos que S es una secuencia y que no forma parte de una secuencia más larga de caracteres de escape sucesivos. Supongamos también que S contiene un total de n caracteres. Las normas que controlan S dependen del valor de n:
	- Si n es impar, S debe ir seguido de un signo de subrayado o de porcentaje (SQLSTATE 22025). S y el carácter que lo sigue representan (n-1)/2 apariciones literales del carácter de escape seguidas de una aparición literal del signo de subrayado o de porcentaje.

– Si n es par, S representa n/2 apariciones literales del carácter de escape. A diferencia del caso en que n es impar, S puede finalizar el patrón. Si no finaliza el patrón, puede ir seguido de cualquier carácter (excepto, por supuesto, de un carácter de escape, que violaría la suposición de que S no forma parte de una secuencia más larga de caracteres de escape sucesivos). Si S va seguido de un signo de subrayado o de porcentaje, dicho carácter tiene su significado especial.

A continuación se ilustra el efecto de apariciones sucesivas del carácter de escape que, en este caso, es la barra inclinada invertida (\).

### **Serie de patrón**

#### **Patrón real**

- **\%** Un signo de porcentaje
- **\\%** Una barra inclinada invertida seguida de cero o más caracteres arbitrarios
- **\\\%** Una barra inclinada invertida seguida de un signo de porcentaje

La página de códigos utilizada en la comparación se basa en la página de códigos del valor de *expresión-coincidencia*.

- v El valor de *expresión-coincidencia* nunca se convierte.
- v Si la página de códigos de *expresión-patrón* difiere de la página de códigos de *expresión-coincidencia*, el valor de *expresión-patrón* se convierte a la página de códigos de *expresión-coincidencia*, a no ser que alguno de los operandos esté definido como FOR BIT DATA (en cuyo caso no hay conversión).
- v Si la página de códigos de *expresión-escape* difiere de la página de códigos de *expresión-coincidencia*, el valor de *expresión-escape* se convierte a la página de códigos de *expresión-coincidencia*, a no ser que alguno de los operandos esté definido como FOR BIT DATA (en cuyo caso no hay conversión).

#### **Notas**

- v El número de blancos finales es significativo tanto en *expresión-coincidencia* como en *expresión-patrón*. Si las series no tienen la misma longitud, la serie más corta no se rellena con espacios en blanco. Por ejemplo, la expresión 'PADDED ' LIKE 'PADDED' no daría lugar a una coincidencia.
- v Si el patrón especificado en un predicado LIKE es un marcador de parámetro y se utiliza una variable del lenguaje principal de caracteres de longitud fija para sustituir el marcador de parámetro, el valor especificado para la variable del lenguaje principal debe tener la longitud correcta. Si no se especifica la longitud correcta, la operación select no devolverá los resultados previstos.

Por ejemplo, si la variable del lenguaje principal se define como CHAR(10) y se asigna el valor WYSE% a dicha variable del lenguaje principal, la variable del lenguaje principal se rellena con blancos durante la asignación. El patrón utilizado es:

```
'WYSE% '
```
El gestor de bases de datos busca todos los valores que comienzan por WYSE y terminan por cinco espacios en blanco. Si desea buscar sólo valores que comienzan por 'WYSE', asigne el valor 'WSYE%%%%%%' a la variable del lenguaje principal.

v El patrón se compara cotejando la base de datos, a menos que cualquiera de los operandos se defina como FOR BIT DATA, en cuyo caso el patrón se compara utilizando una comparación binaria.

## **Ejemplos**

v Busque la serie 'SYSTEMS' que aparezca en cualquier lugar dentro de la columna PROJNAME de la tabla PROJECT.

```
SELECT PROJNAME FROM PROJECT
 WHERE PROJECT.PROJNAME LIKE '%SYSTEMS%'
```
v Busque una serie cuyo primer carácter sea 'J' que tenga exactamente dos caracteres de longitud en la columna FIRSTNME de la tabla EMPLOYEE.

**SELECT** FIRSTNME **FROM** EMPLOYEE **WHERE** EMPLOYEE.FIRSTNME **LIKE** 'J\_'

v Busque una serie de cualquier longitud, cuyo primer carácter sea 'J', en la columna FIRSTNME de la tabla EMPLOYEE.

**SELECT** FIRSTNME **FROM** EMPLOYEE **WHERE** EMPLOYEE.FIRSTNME **LIKE** 'J%'

v En la tabla CORP\_SERVERS, busque una serie en la columna LA\_SERVERS que coincida con el valor del registro especial CURRENT SERVER.

```
SELECT LA_SERVERS FROM CORP_SERVERS
  WHERE CORP_SERVERS.LA_SERVERS LIKE CURRENT SERVER
```
v Recupere todas las series que comienzan por la secuencia de caracteres '\' en la columna A de la tabla T.

**SELECT** A **FROM** T **WHERE** T.A **LIKE** '\\_\\%' **ESCAPE** '\'

v Utilice la función escalar BLOB para obtener un carácter de escape de un byte que sea compatible con los tipos de datos de patrón y de coincidencia (ambos BLOB).

```
SELECT COLBLOB FROM TABLET
 WHERE COLBLOB LIKE :pattern_var ESCAPE BLOB(X'OE')
```
v En una base de datos Unicode definida con la clasificación no sensible a las mayúsculas y minúsculas UCA500R1\_LEN\_S1, busque todos los nombres que comiencen por 'Bill'.

**SELECT** NAME **FROM** CUSTDATA **WHERE** NAME **LIKE** 'Bill%'

Se devolverán los nombres 'Bill Smith', 'billy simon' y 'BILL JONES'.

## **Predicado NULL**

 *expresión* IS  $L_{NOT}$ NULL -

El predicado NULL comprueba la existencia de valores nulos.

El resultado de un predicado NULL no puede ser desconocido. Si el valor de la expresión es nulo, el resultado es verdadero. Si el valor no es nulo, el resultado es falso. Si se especifica NOT, el resultado se invierte.

### **Ejemplos**

PHONENO **IS NULL**

SALARY **IS NOT NULL**

# **Predicado TYPE**

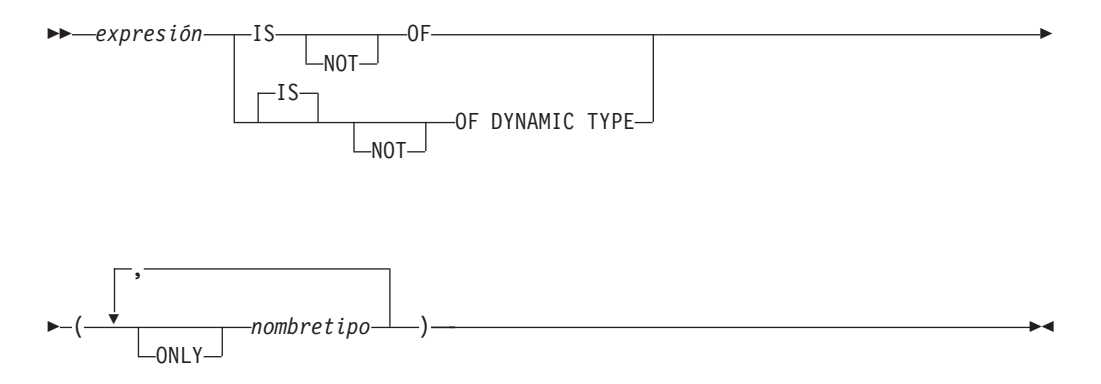

Un *predicado TYPE* compara el tipo de una expresión con uno o más tipos estructurados definidos por el usuario.

El tipo dinámico de una expresión que implica desreferenciar un tipo de referencia es el tipo real de la fila referenciada de la tabla o vista con tipo de destino. Puede diferenciarse del tipo de destino de una expresión que implica la referencia, denominado el tipo estático de la expresión.

Si el valor de *expresión* es nulo, el resultado del predicado será desconocido. El resultado del predicado será verdadero si el tipo dinámico de la *expresión* es un subtipo de uno de los tipos estructurados especificados por *nombre de tipo*; de lo contrario, el resultado será falso. Si ONLY precede cualquier *nombre de tipo*, no se tienen en cuenta los subtipos correspondientes de este tipo.

Si *nombre de tipo* no está calificado, se resuelve utilizando la vía de acceso de SQL. Cada *nombre de tipo* debe identificar un tipo definido por el usuario que esté en la jerarquía de tipos del tipo estático de *expresión* (SQLSTATE 428DU).

Debe utilizarse la función DEREF siempre que el predicado TYPE tenga una expresión que implique un valor de tipo de referencia. El tipo estático de esta forma de *expresión* es el tipo de destino de la referencia.

La sintaxis IS OF y OF DYNAMIC TYPE son alternativas equivalentes para el predicado TYPE. Asimismo, IS NOT OF y NOT OF DYNAMIC TYPE son alternativas equivalentes.

## **Ejemplos**

Existe una jerarquía de tablas que tiene una tabla raíz EMPLOYEE de tipo EMP y una subtabla MANAGER de tipo MGR. Otra tabla, ACTIVITIES, incluye una columna denominada WHO\_RESPONSIBLE que está definida como REF(EMP) SCOPE EMPLOYEE. Lo siguiente es un predicado de tipo que devuelve un resultado verdadero cuando una fila correspondiente a WHO\_RESPONSIBLE es un director (″manager″):

**DEREF** (WHO\_RESPONSIBLE) **IS OF** (MGR)

Si una tabla contiene una columna EMPLOYEE de tipo EMP, EMPLOYEE puede contener valores de tipo EMP y también valores de sus subtipos, tales como MGR. El predicado siguiente

**EMPL IS OF** (MGR)

devuelve un resultado verdadero cuando EMPL no es nulo y es realmente un director.

# **Predicado VALIDATED**

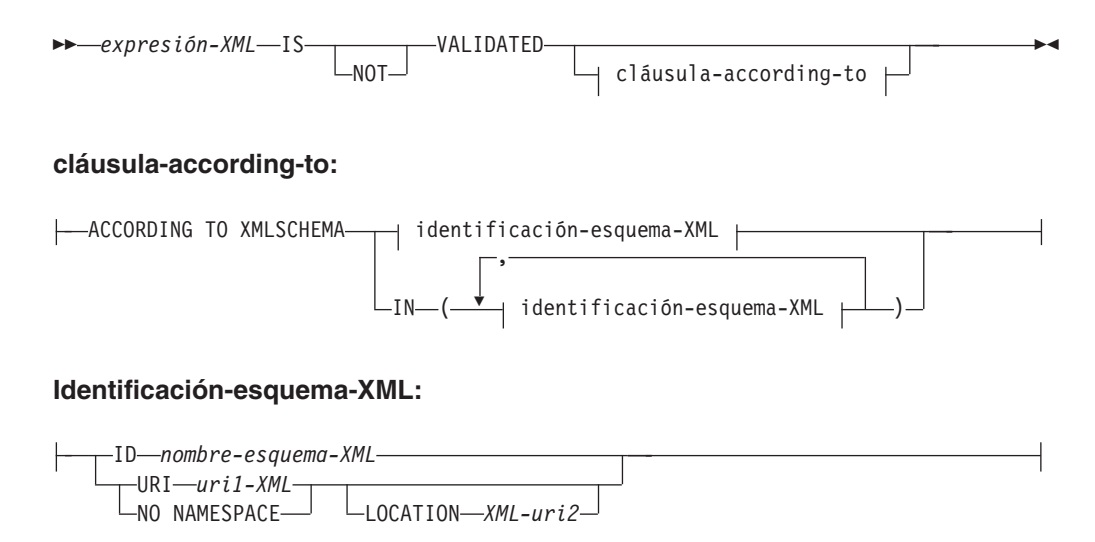

El predicado VALIDATED comprueba si se ha validado o no el valor especificado por *expresión-XML* utilizando la función XMLVALIDATE. Si el valor especificado es nulo, el resultado de la restricción de validación será desconocido; de lo contrario, el resultado de la restricción de validación será verdadero (true) o falso (false). El valor que especifique debe ser del tipo XML.

Si no se especifica la cláusula ACCORDING TO XMLSCHEMA, los esquemas de XML utilizados para la validación no afectarán al resultado de la restricción de validación.

### **Descripción**

*expresión-XML*

Especifica el valor XML probado, donde *expresión-XML* puede constar de un documento XML, contenido XML, una secuencia de nodos XML, un *nombre-columna* de XML o un *nombre-correlación* de XML.

Si se especifica un *nombre-columna* de XML, el predicado evalúa si se han validado o no los documentos de XML asociados al nombre de columna especificado.

Consulte ″CREATE TRIGGER″ para obtener más información sobre la especificación de nombres de correlación del tipo XML como parte de los activadores.

### **IS VALIDATED o IS NOT VALIDATED**

Especifica el estado de validación requerido para el operando *expresión-XML*.

Para que una restricción que especifica IS VALIDATED se evalúe como verdadera (true), el operando deberá haberse validado. Si una cláusula ACCORDING TO XMLSCHEMA opcional incluye uno o varios esquemas XML, el operando debe haberse validado utilizando uno de los esquemas XML identificados.

Para que una restricción que especifica IS NOT VALIDATED se evalúe como falsa (false), el operando deberá estar en estado validado. Si una cláusula

ACCORDING TO XMLSCHEMA opcional incluye uno o varios esquemas XML, el operando debe haberse validado utilizando uno de los esquemas XML identificados.

#### **cláusula-according-to**

Especifica uno o varios esquemas XML frente a los que el operando debe o no haber sido validado. Únicamente pueden especificarse los esquemas XML registrados previamente con el depósito de esquemas XML.

#### **ACCORDING TO XMLSCHEMA**

**ID** *nombre-esquema-XML*

Especifica un identificador de SQL para el esquema XML. El nombre (incluido el calificador de esquema de SQL implícito o explícito) debe designar de forma exclusiva un esquema XML existente en el depósito de esquema XML en el servidor actual. Si no existe un esquema XML con este nombre en el esquema de SQL especificado explícita o implícitamente, se devuelve un error (SQLSTATE 42704).

#### **URI** *uri1-XML*

Especifica el URI del espacio de nombres de destino del esquema XML. El valor de *XML-uri1* especifica un URI como constante de serie de caracteres que no está vacía. El URI debe ser el espacio de nombres de destino de un esquema XML registrado (SQLSTATE 4274A) y, si no se ha especificado una cláusula LOCATION, debe identificar exclusivamente el esquema XML registrado (SQLSTATE 4274B).

#### **NO NAMESPACE**

Especifica que el esquema XML no tenga espacio de nombres de destino. El URI del espacio de nombres de destino es equivalente a una serie de caracteres vacía que no se puede especificar como URI de espacio de nombres de destino explícito.

#### **LOCATION** *uri2-XML*

Especifica el URI de ubicación del esquema XML del esquema XML. El valor de *XML-uri2* especifica un URI como constante de serie de caracteres que no está vacía. El URI de ubicación del esquema XML, combinado con el URI del espacio de nombres de destino, debe identificar un esquema XML registrado (SQLSTATE 4274A), y sólo debe existir ese esquema XML registrado (SQLSTATE 4274B).

#### **Ejemplos**

*Ejemplo 1:* supongamos que en la tabla T1 se ha definido la columna XMLCOL. Recuperar únicamente los valores XML que hayan sido validados por cualquier esquema XML.

```
SELECT XMLCOL FROM T1
 WHERE XMLCOL IS VALIDATED
```
*Ejemplo 2:* supongamos que en la tabla T1 se ha definido la columna XMLCOL. Imponer la norma que hace que no se puedan insertar ni actualizar valores si no se han validado.

```
ALTER TABLE T1 ADD CONSTRAINT CK_VALIDATED
  CHECK (XMLCOL IS VALIDATED)
```
*Ejemplo 3:* Suponga que desea seleccionar únicamente las filas de la tabla T1 con la columna de XML XMLCOL que se haya validado con el esquema de XML URI http://www.posample.org.

**SELECT** XMLCOL **FROM** T1 **WHERE** XMLCOL **IS VALIDATED ACCORDING TO XMLSCHEMA URI** 'http://www.posample.org'

# **Predicado XMLEXISTS**

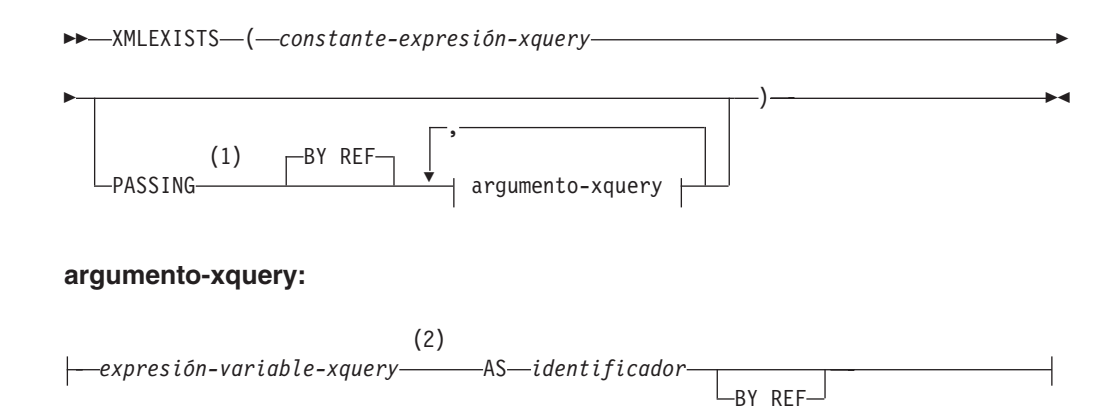

#### **Notas:**

- 1 El tipo de datos no puede ser DECFLOAT.
- 2 El tipo de datos de la expresión no puede ser DECFLOAT.

El predicado XMLEXISTS comprueba si una expresión XQuery devuelve una secuencia de uno o más elementos.

#### *constante-expresión-xquery*

Especifica una constante de serie de caracteres de SQL que se interpreta como una expresión XQuery. La serie de la constante se convierte directamente a UTF-8 sin la conversión a la base de datos o la página de códigos de la sección. La expresión XQuery se ejecuta mediante un conjunto opcional de valores de entrada XML, y devuelve una secuencia de salida que se comprueba para determinar el resultado del predicado XMLEXISTS. El valor para *constante-expresión-xquery* no debe ser una serie vacía o una serie de caracteres en blanco (SQLSTATE 10505).

#### **PASSING**

Especifica los valores de entrada y el modo en que pasan a la expresión XQuery especificada por la *constante-expresión-xquery*. Por omisión, cada nombre de columna exclusivo en el ámbito en el que se invoca la función se pasa implícitamente a la expresión XQuery utilizando el nombre de la columna como nombre de variable. Si un *identificador* de un argumento-xquery especificado coincide con el nombre de columna con ámbito, entonces el argumento-xquery explícito se pasa a la expresión XQuery alterando temporalmente dicha columna implícita.

#### **BY REF**

Especifica que el mecanismo de pase por omisión es para cualquier *expresión-variable-xquery* de tipo de datos XML. Cuando los valores XML se pasan por referencia, la evaluación de XQuery utiliza los árboles de nodos de entrada, si los hay, directamente desde las expresiones de entrada especificadas, con lo que se conservan todas las propiedades, incluyendo las identidades de nodo originales y el orden del documento. Si dos argumentos pasan el mismo valor XML, las comparaciones de identidad de nodo y orden de documento en que intervienen algunos nodos incluidos entre los dos argumentos de entrada pueden hacer referencia a nodos del mismo árbol de nodos XML.

Esta cláusula no afectará al modo en que se pasan los valores que no son XML. Los valores que no son XML crean una copia nueva del valor durante la conversión a XML.

#### **argumento-xquery**

Especifica un argumento que se pasará a la expresión XQuery especificada por *constante-expresión-xquery*. Un argumento especifica un valor y la forma en que ese valor se debe pasar. El argumento contiene una expresión SQL que se evalúa.

- v Si el valor del resultado es del tipo XML, pasa a ser un *valor-xml-entrada*. Un valor XML nulo se convierte en una secuencia XML vacía.
- Si el valor del resultado no es del tipo XML, debe ser convertible al tipo de datos XML. Un valor nulo se convierte en una secuencia XML vacía. El valor convertido se transforma en un *valor-xml-entrada*.

Cuando se evalúa la *constante-expresión-xquery*, se presenta un valor igual a *valor-xml-entrada* a una variable XQuery y la cláusula AS especifica un nombre.

#### *expresión-variable-xquery*

Especifica una expresión SQL cuyo valor está disponible para la expresión XQuery especificada por *constante-expresión-xquery* durante la ejecución. La expresión no puede contener una referencia de secuencia (SQLSTATE 428F9) ni una función OLAP (SQLSTATE 42903). El tipo de datos de la expresión no puede ser DECFLOAT.

#### **AS** *identificador*

Especifica que el valor generado por *expresión-variable-xquery* se pasará a *constante-expresión-xquery* como una variable XQuery. El nombre de la variable será *identificador*. El signo de dólar inicial (\$) que precede a los nombres de variable en el lenguaje XQuery no se incluye en el *identificador*. El identificador debe ser un nombre válido de variable XQuery y está restringido a un nombre XML NCName. El identificador no debe tener más de 128 bytes de longitud. Dos argumentos de la misma cláusula PASSING no pueden emplear el mismo identificador (SQLSTATE 42711).

#### **BY REF**

Indica que un valor de entrada XML se debe pasar por referencia. Cuando los valores XML se pasan por referencia, la evaluación de XQuery utiliza los árboles de nodos de entrada, si los hay, directamente desde las expresiones de entrada especificadas, con lo que se conservan todas las propiedades, incluyendo las identidades de nodo originales y el orden del documento. Si dos argumentos pasan el mismo valor XML, las comparaciones de identidad de nodo y orden de documento en que intervienen algunos nodos incluidos entre los dos argumentos de entrada pueden hacer referencia a nodos del mismo árbol de nodos XML. Si no se especifica BY REF a continuación de una *expresión-variable-xquery*, los argumentos XML se pasan mediante el mecanismo de pase por omisión que se proporciona mediante la sintaxis situada tras la palabra clave PASSING. Esta opción no puede especificarse para valores que no son XML. Cuando se pasa un valor que no es XML, el valor se convierte a XML; este proceso crea una copia.

## **Notas**

El predicado XMLEXISTS no puede formar parte de:

- v Parte de la cláusula ON asociada a un operador JOIN o una sentencia MERGE (SQLSTATE 42972)
- v Parte de la cláusula GENERATE KEY USING o RANGE THROUGH de la sentencia CREATE INDEX EXTENSION (SQLSTATE 428E3)
- v Parte de la cláusula FILTER USING de la sentencia CREATE FUNCTION (escalar externa), o la cláusula FILTER USING de la sentencia CREATE INDEX EXTENSION (SQLSTATE 428E4)
- v Parte de una restricción de comprobación o de una expresión de generación de columnas (SQLSTATE 42621)
- Una cláusula-group-by (SQLSTATE 42822)
- v Un argumento de una función-columna (SQLSTATE 42607)

Las sentencias que restringen las subconsultas pueden restringir también un predicado XMLEXISTS que implique una subconsulta.

El predicado XMLEXISTS sólo se puede utilizar en una base de datos con una única partición de base de datos (SQLSTATE 42997).

### **Ejemplo**

```
SELECT c.cid FROM customer c
 WHERE XMLEXISTS('$d/*:customerinfo/*:addr[ *:city = "Aurora" ]'
   PASSING info AS "d")
```
# **Capítulo 3. Funciones**

# **Resumen de las funciones**

Una *función* es una operación que se indica mediante un nombre de función seguido por un par de paréntesis que contienen la especificación de los argumentos (es posible que no haya argumentos).

Las *funciones incorporadas* las proporciona el gestor de bases de datos; devuelven un resultado de un solo valor y se identifican como parte del esquema SYSIBM. Entre las funciones incorporadas se incluyen las funciones de columna (como, por ejemplo, AVG), las funciones con operadores (como, por ejemplo, "+"), las funciones de conversión (como, por ejemplo DECIMAL) y otras (como, por ejemplo, SUBSTR).

Las *funciones definidas por el usuario* se registran en una base de datos de SYSCAT.ROUTINES (utilizando la sentencia CREATE FUNCTION). Estas funciones nunca forman parte del esquema SYSIBM. Se proporciona un conjunto de estas funciones con el gestor de bases de datos en un esquema denominado SYSFUN y otro en un esquema denominado SYSPROC.

Las funciones se clasifican como funciones agregadas (de columna), funciones escalares, funciones de fila y funciones de tabla.

- v El argumento de una *función agregada* es un conjunto de valores similares. Una función agregada devuelve un solo valor (posiblemente nulo) y puede especificarse en una sentencia de SQL donde sea posible utilizar una expresión.
- Los argumentos de una *función escalar* son valores escalares individuales, que pueden ser de tipos distintos y tener significados diferentes. Una función escalar devuelve un solo valor (posiblemente nulo) y puede especificarse en una sentencia de SQL donde sea posible utilizar una expresión.
- v El argumento de una *función de fila* es un tipo estructurado. Una función de fila devuelve una fila de tipos de datos incorporados y sólo se puede especificar como función de transformación para un tipo estructurado.
- v Los argumentos de una *función de tabla* son valores escalares individuales, que pueden ser de tipos distintos y tener significados diferentes. Una función de tabla devuelve una tabla a la sentencia de SQL y sólo puede especificarse en la cláusula FROM de una sentencia SELECT.

El nombre de la función, combinado con el esquema, proporciona el nombre completamente calificado de la función. La combinación del esquema, el nombre de función y los parámetros de entrada constituye una *signatura de función*.

En algunos casos, el tipo de parámetro de entrada se especifica como un tipo de datos incorporados concreto y, en otros casos, se especifica mediante una variable general como *cualquier-tipo-numérico*. Si se especifica un tipo de datos concreto, una coincidencia exacta sólo se obtendrá con el tipo de datos especificado. Si se utiliza una variable general, cada uno de los tipos de datos asociados con dicha variable da como resultado una coincidencia exacta.

Puede que existan funciones adicionales, porque las funciones definidas por el usuario pueden crearse en esquemas distintos, usando como fuente una de las signaturas de función. También es posible crear funciones externas en las aplicaciones.

# **Funciones soportadas y vistas y rutinas administrativas SQL**

La [Tabla 21 en la página 231](#page-246-0) resume información sobre las funciones soportadas. El nombre de la función, combinado con el esquema, proporciona el nombre totalmente calificado de la función. La columna "Entrada" muestra el tipo de datos que se espera para cada argumento durante la invocación de la función. Muchas de las funciones incluyen variaciones de parámetros de entrada, lo que permite utilizar distintos tipos de datos o un número diferente de argumentos. La combinación de esquema, nombre de función y parámetros de entrada forma una signatura de función. La columna "Devuelve" muestra los tipos de datos posibles de los valores que devuelve la función. Para las vistas y rutinas administrativas SQL, consulte la información de consulta relativa a la información de retorno y de entrada.

Para ver las listas de las funciones incorporadas a las que se proporciona soporte clasificadas por tipos, consulte las tablas siguientes:

- Funciones agregadas [\(Tabla 22 en la página 255\)](#page-270-0)
- v Funciones escalares de conversión [\(Tabla 23 en la página 256\)](#page-271-0)
- v Funciones escalares de particionamiento [\(Tabla 24 en la página 257\)](#page-272-0)
- v Funciones escalares de fecha y hora [\(Tabla 25 en la página 257\)](#page-272-0)
- v Funciones escalares numéricas [\(Tabla 26 en la página 258\)](#page-273-0)
- v Funciones escalares de seguridad [\(Tabla 27 en la página 260\)](#page-275-0)
- Funciones XML [\(Tabla 28 en la página 260\)](#page-275-0)
- v Funciones escalares de series [\(Tabla 29 en la página 261\)](#page-276-0)
- v Funciones escalares diversas [\(Tabla 30 en la página 263\)](#page-278-0)

Para ver las listas de vistas y rutinas administrativas SQL soportadas clasificadas por funcionalidad, consulte "Vistas y rutinas administrativas SQL soportadas" en *Rutinas y vistas administrativas* . Estas rutinas y vistas están agrupadas como indicamos a continuación:

- v Rutinas administrativas SQL de supervisión de actividad
- v Procedimiento ADMIN\_CMD almacenado y rutinas administrativas SQL asociadas
- v Vistas y rutinas administrativas SQL de la configuración
- v Vistas administrativas del entorno
- v Rutinas administrativas SQL de instantáneas de salud
- v Rutinas administrativas SQL de MQSeries
- v Vistas y rutinas administrativas SQL de la seguridad
- v Vistas y rutinas administrativas SQL de instantáneas
- v Rutinas administrativas SQL de procedimientos SQL
- v Rutinas administrativas SQL de redistribución paso a paso
- v Rutinas administrativas SQL de la herramienta de administración del almacenamiento
- v Vistas y rutinas administrativas SQL varias

### <span id="page-246-0"></span>*Tabla 21. Funciones soportadas*

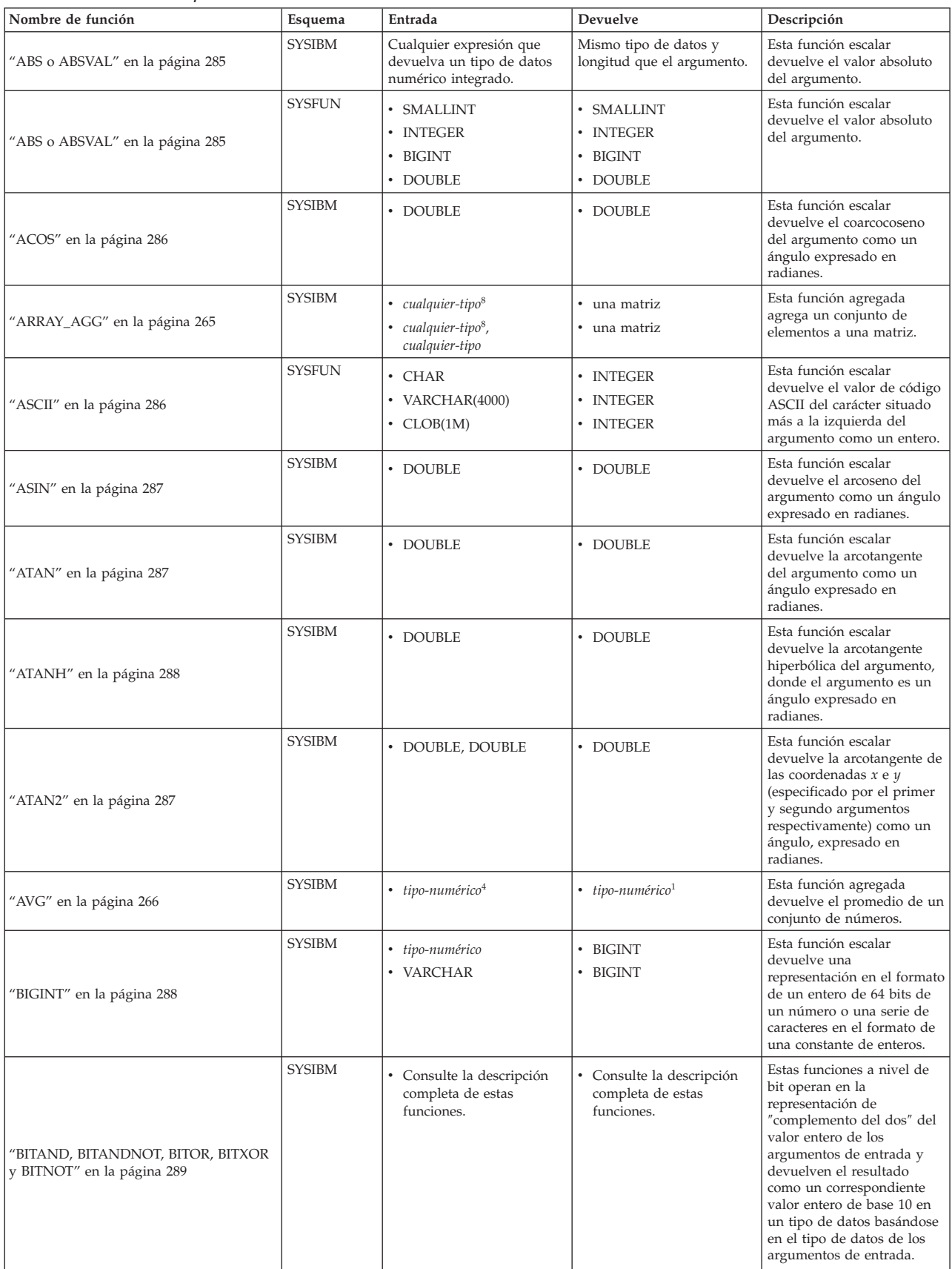

# **Funciones soportadas y vistas y rutinas administrativas SQL**

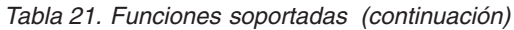

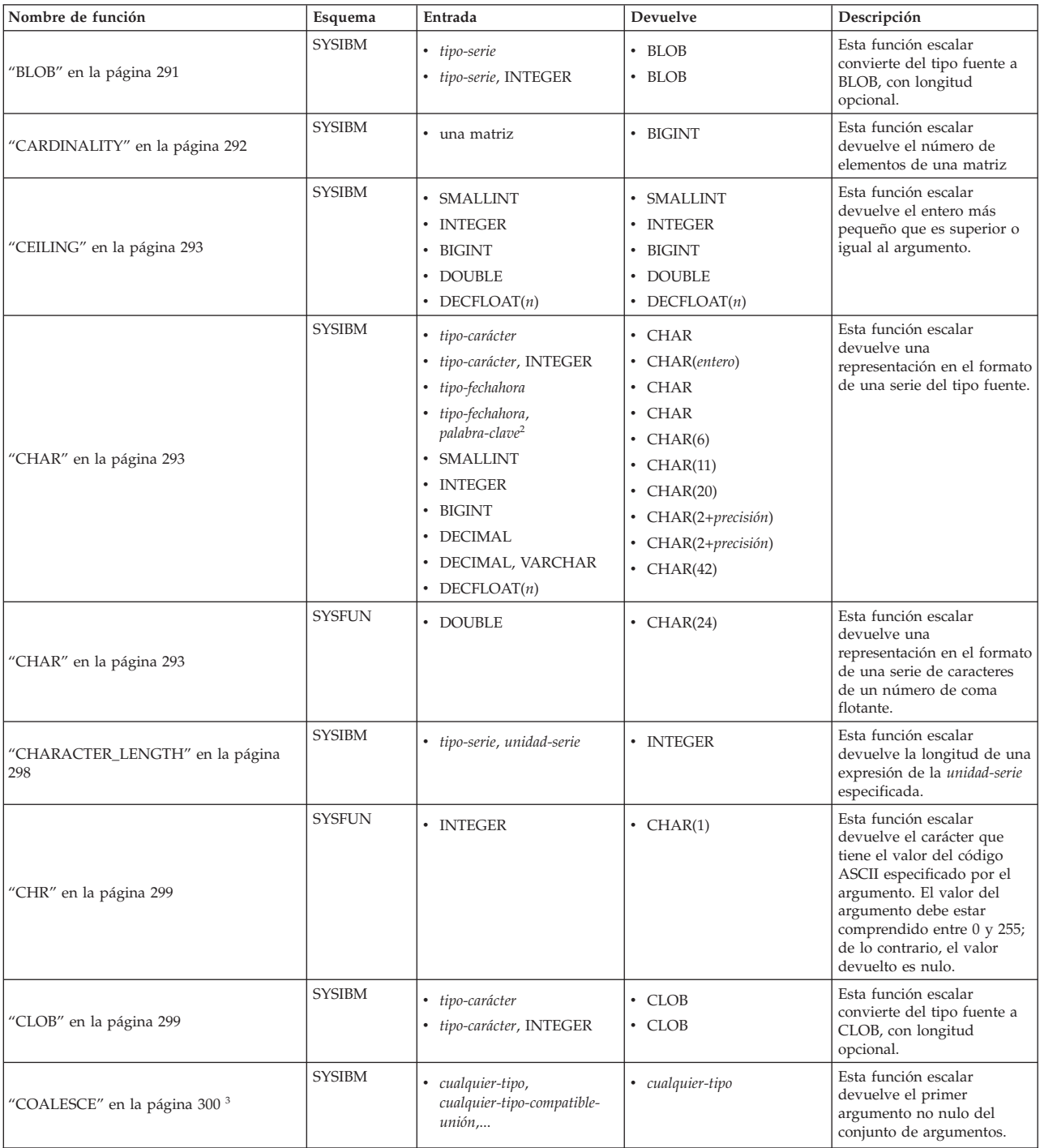

# **Funciones soportadas y vistas y rutinas administrativas SQL**

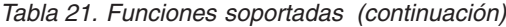

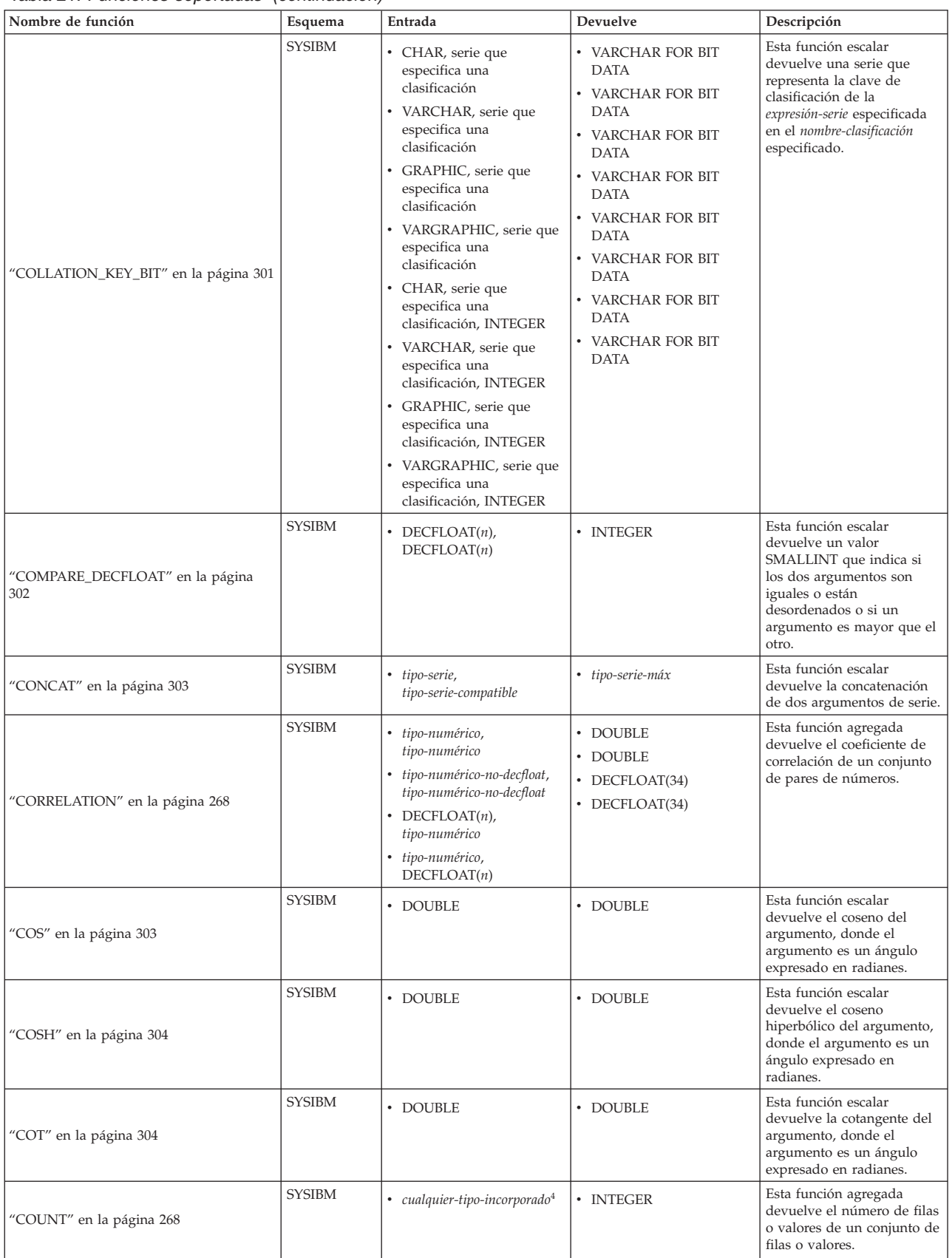

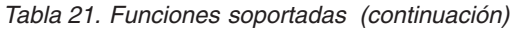

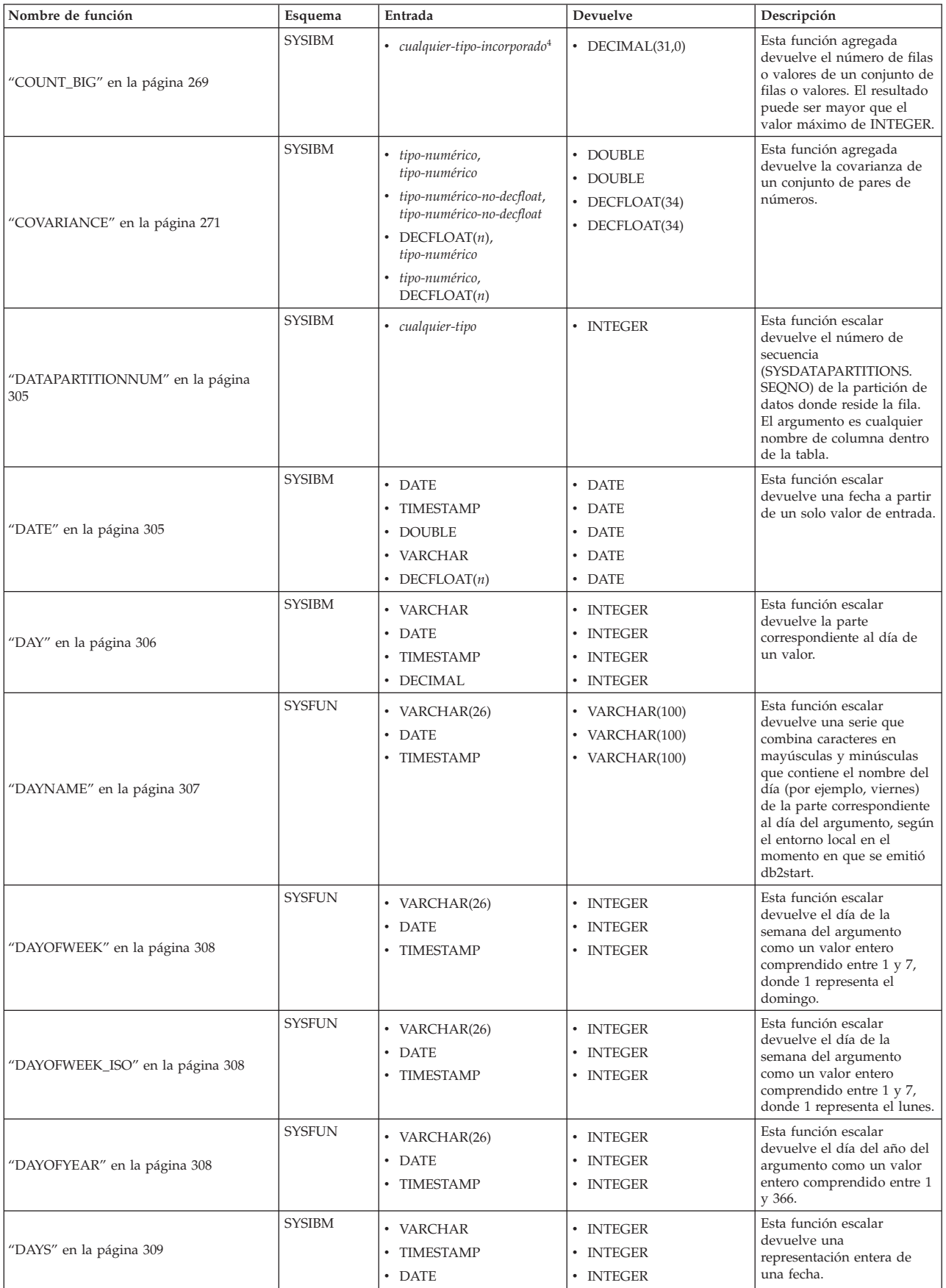

# **Funciones soportadas y vistas y rutinas administrativas SQL**

|                                                  |               | Entrada                                                                                                    |                                                                                                    |                                                                                                    |
|--------------------------------------------------|---------------|----------------------------------------------------------------------------------------------------|----------------------------------------------------------------------------------------------------|----------------------------------------------------------------------------------------------------|
| Nombre de función                                | Esquema       |                                                                                                    | Devuelve                                                                                                    | Descripción                                                                                                    |
|                                                  | <b>SYSIBM</b> | · tipo-gráfico                                                                                                    | • DBCLOB                                                                                                    | Esta función escalar                                                                                                    |
| "DBCLOB" en la página 310                        |               | · tipo-gráfico, INTEGER                                                                                           | • DBCLOB                                                                                                    | convierte del tipo fuente a<br>DBCLOB, con longitud                                                                                                    |
|                                                  |               |                                                                                                    |                                                                                                    | opcional.                                                                                                    |
| "DBPARTITIONNUM" en la página 310 $3$            | <b>SYSIBM</b> | • cualquier-tipo                                                                                                  | • INTEGER                                                                                                    | Esta función escalar<br>devuelve el número de<br>partición de base de datos<br>de la fila. El argumento es<br>cualquier nombre de<br>columna dentro de la tabla.                                                                                                    |
| "DECFLOAT" en la página 312                      | <b>SYSIBM</b> | · tipo-numérico<br>tipo-numérico, INTEGER                                                                         | • DECFLOAT(34)<br>DECFLOAT $(n)$ , donde n<br>es el segundo argumento<br>(opcional) de tipo<br>INTEGER, 16 o 34                                                                                                    | Esta función escalar<br>devuelve la representación<br>de coma flotante decimal de<br>un número con precisión<br>opcional.                                                                                                    |
| "DECFLOAT" en la página 312                      | <b>SYSIBM</b> | • VARCHAR<br>• VARCHAR, INTEGER<br>VARCHAR, INTEGER,<br>VARCHAR                                                   | DECFLOAT(34)<br>DECFLOAT $(n)$ , donde n<br>es el segundo argumento<br>(opcional) de tipo<br>INTEGER, 16 o 34<br>DECFLOAT $(n)$ , donde n<br>es el segundo argumento<br>(opcional) de tipo<br><b>INTEGER, 16 o 34</b> | Esta función escalar<br>devuelve la representación<br>de coma flotante decimal de<br>un número con precisión<br>opcional y carácter decimal.                                                                                                    |
|                                                  | <b>SYSIBM</b> | · tipo-numérico                                                                                                   | • DECIMAL                                                                                                    | Esta función escalar                                                                                                    |
|                                                  |               | · tipo-numérico, INTEGER                                                                                          | <b>DECIMAL</b><br>$\bullet$                                                                                                    | devuelve una                                                                                                    |
| "DECIMAL" en la página 313                       |               |                                                                                                    | • DECIMAL                                                                                                    | representación decimal de<br>un número, con precisión y                                                                                                    |
|                                                  |               | • tipo-numérico INTEGER,<br><b>INTEGER</b>                                                                        |                                                                                                    | escala opcionales.                                                                                                    |
| "DECIMAL" en la página 313                       | <b>SYSIBM</b> | • VARCHAR<br>• VARCHAR, INTEGER<br>• VARCHAR, INTEGER,<br><b>INTEGER</b><br>VARCHAR, INTEGER,<br>INTEGER, VARCHAR | DECIMAL<br>DECIMAL<br>DECIMAL<br>• DECIMAL                                                                                                    | Esta función escalar<br>devuelve una<br>representación decimal de<br>una serie de caracteres, con<br>precisión, escala y carácter<br>decimal opcionales.                                                                                                    |
| "DECODE" en la página 317                        | <b>SYSIBM</b> | cualquier-tipo                                                                                                    | • cualquier-tipo                                                                                                    | Esta función escalar<br>compara cada expresión2<br>especificada con la<br>expresión1. Si expresión1 es<br>igual a expresión2, o<br>expresión1 y expresión2 son<br>nulas, se devuelve el valor<br>de la siguiente<br>expresión-resultado. Si<br>ninguna expresión2 coincide<br>con expresión1, se devuelve<br>el valor de expresión-else; de<br>lo contrario, se devuelve un<br>valor nulo. |
| "DECRYPT_BIN y DECRYPT_CHAR" en<br>la página 318 | <b>SYSIBM</b> | • VARCHAR FOR BIT<br><b>DATA</b><br>VARCHAR FOR BIT<br>DATA, VARCHAR                                              | • VARCHAR FOR BIT<br><b>DATA</b><br>VARCHAR FOR BIT<br><b>DATA</b>                                                                                                    | Esta función escalar<br>devuelve un valor que es el<br>resultado de descifrar datos<br>cifrados utilizando una serie<br>de contraseña.                                                                                                    |
|                                                  | <b>SYSIBM</b> | • VARCHAR FOR BIT                                                                                                 | • VARCHAR                                                                                                    | Esta función escalar                                                                                                    |
| "DECRYPT_BIN y DECRYPT_CHAR" en                  |               | <b>DATA</b>                                                                                                    | • VARCHAR                                                                                                    | devuelve un valor que es el                                                                                                    |
| la página 318                                    |               | VARCHAR FOR BIT<br>DATA, VARCHAR                                                                                  |                                                                                                    | resultado de descifrar datos<br>cifrados utilizando una serie<br>de contraseña.                                                                                                    |
|                                                  | <b>SYSIBM</b> | • DOUBLE                                                                                                    | • DOUBLE                                                                                                    | Esta función escalar                                                                                                    |
| "DEGREES" en la página 319                       |               | • DECFLOAT $(n)$                                                                                                  | • DECFLOAT $(n)$                                                                                                    | devuelve el número de<br>grados convertidos a partir<br>del argumento expresado en<br>radianes.                                                                                                    |

*Tabla 21. Funciones soportadas (continuación)*

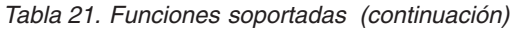

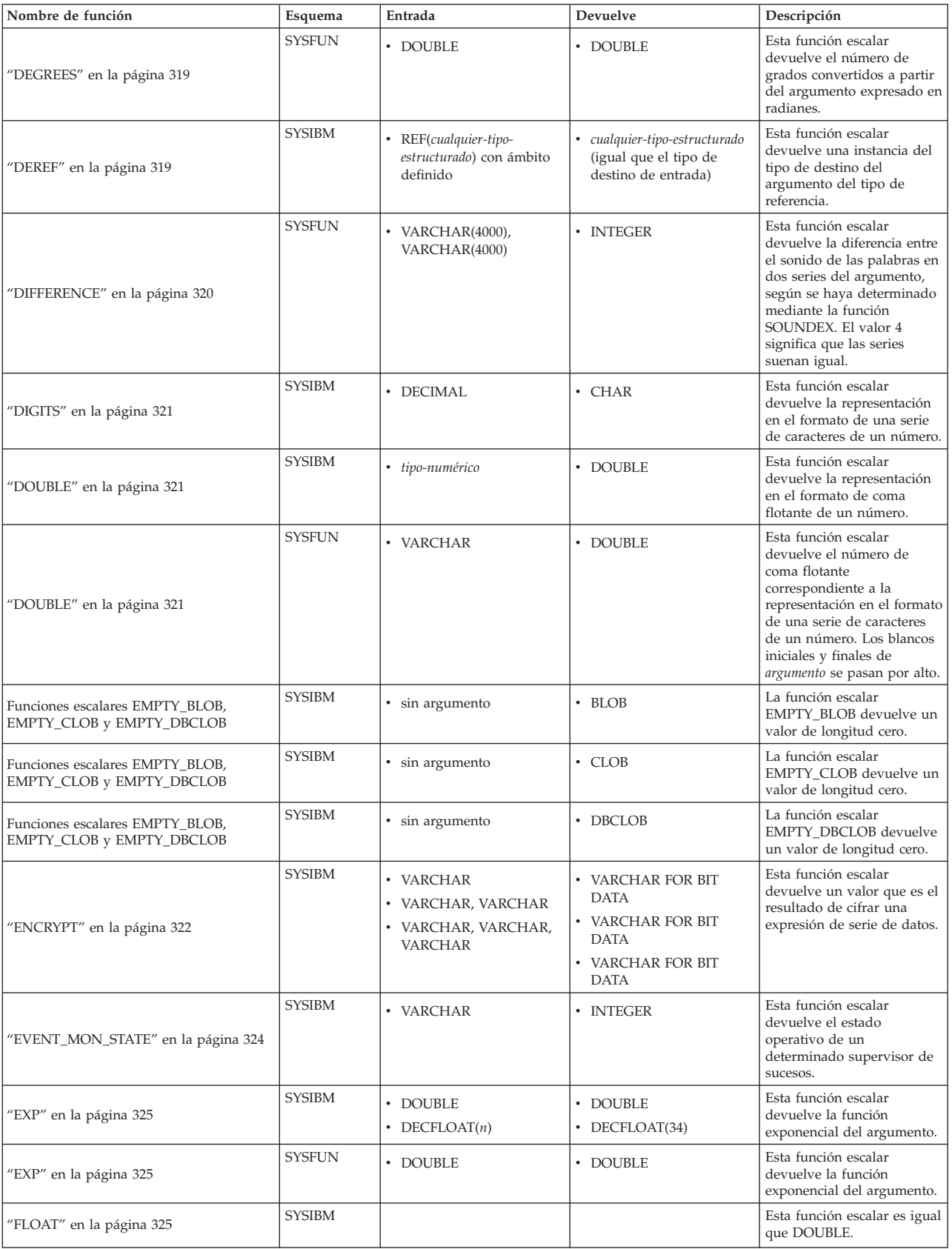
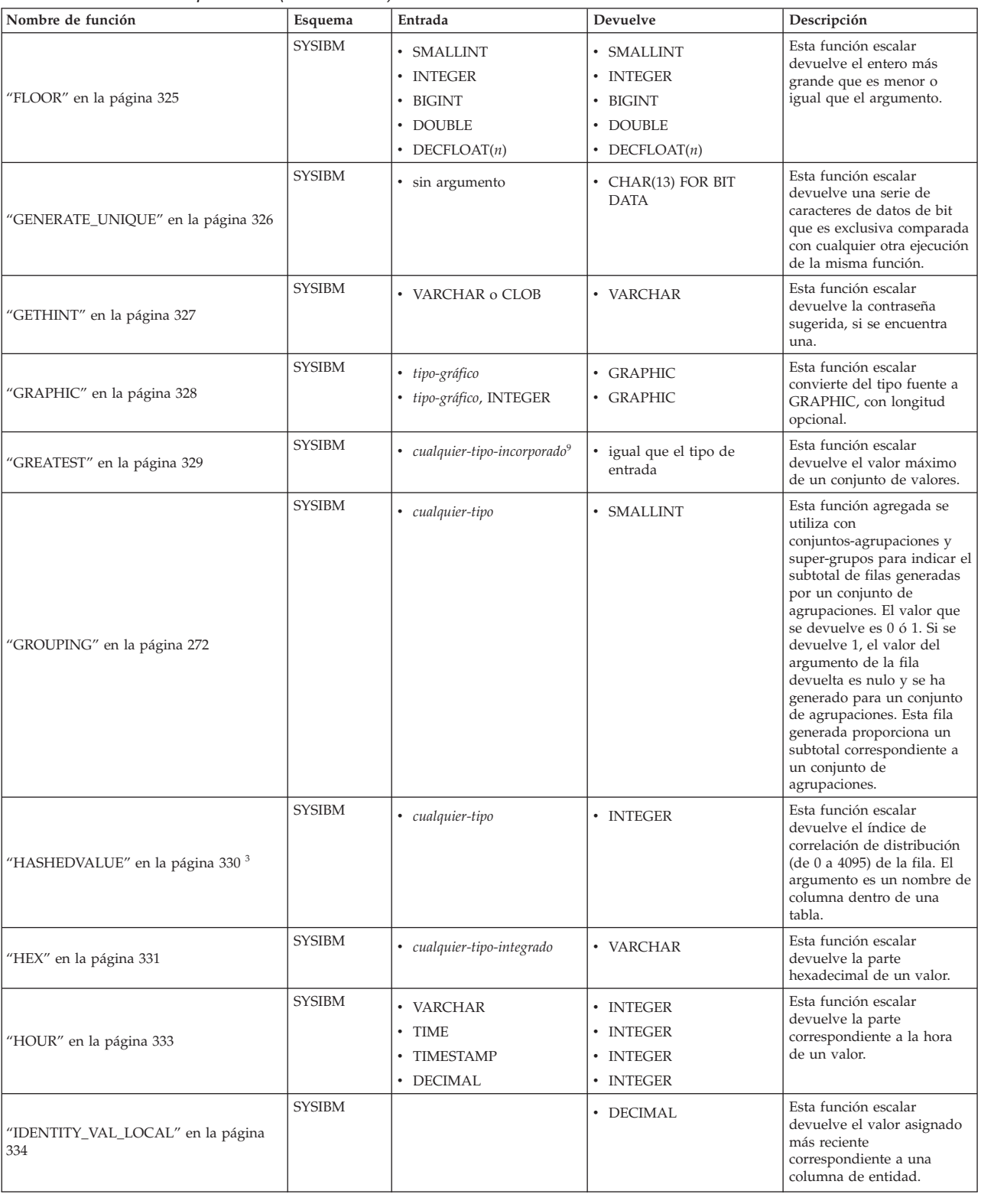

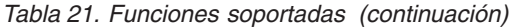

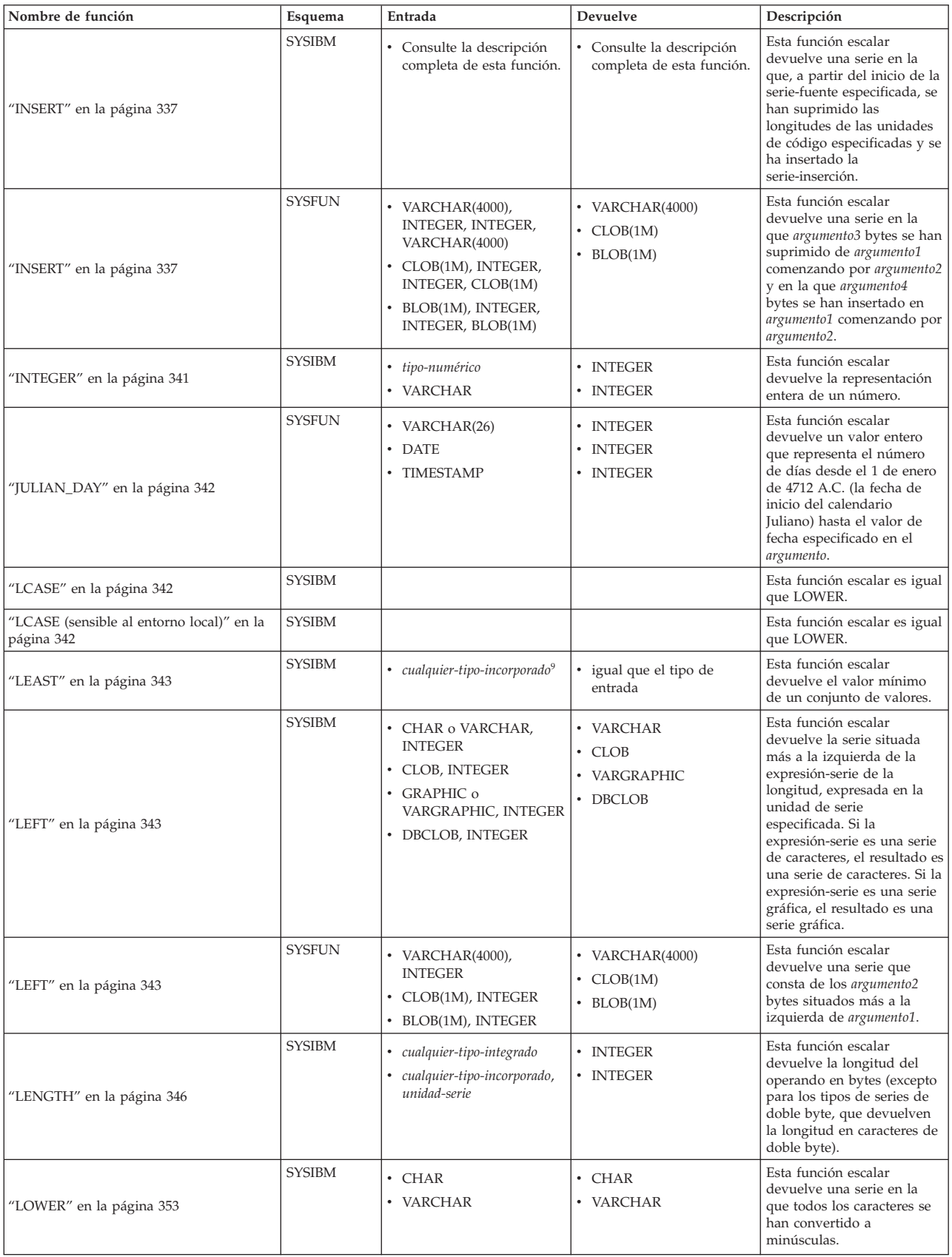

| Nombre de función                                       | Esquema       | Entrada                                                                                                    | <b>Devuelve</b>                                                                                                  | Descripción                                                                                                    |
|---------------------------------------------------------|---------------|----------------------------------------------------------------------------------------------------|----------------------------------------------------------------------------------------------------|----------------------------------------------------------------------------------------------------|
|                                                         |               |                                                                                                    |                                                                                                    |                                                                                                    |
| "LN" en la página 348                                   | <b>SYSIBM</b> | • DOUBLE<br>• DECFLOAT $(n)$                                                                                                    | • DOUBLE<br>• DECFLOAT $(n)$                                                                                     | Esta función escalar<br>devuelve el logaritmo<br>natural del argumento                                                                                                    |
|                                                         |               |                                                                                                    |                                                                                                    | (igual que LOG).                                                                                                    |
| "LN" en la página 348                                   | SYSFUN        | • DOUBLE                                                                                                    | • DOUBLE                                                                                                    | Esta función escalar<br>devuelve el logaritmo<br>natural del argumento<br>(igual que LOG).                                                                                                    |
| "Función escalar LOCATE" en la página<br>349            | <b>SYSIBM</b> | • tipo-serie,<br>tipo-serie-compatible<br>• tipo-serie,<br>tipo-serie-compatible,<br><b>INTEGER</b><br>• tipo-serie,<br>tipo-serie-compatible,<br>unidad-serie<br>• tipo-serie,<br>tipo-serie-compatible,<br>INTEGER, unidad-serie                                                                                                    | • INTEGER<br>• INTEGER<br><b>INTEGER</b><br><b>INTEGER</b>                                                       | Esta función escalar<br>devuelve la posición inicial<br>de la primera aparición de<br>argumento1 dentro de<br>argumento2. Si se especifica<br>el argumento INTEGER<br>opcional, indica la posición<br>de caracteres en argumento2<br>en la que debe empezar la<br>búsqueda. Si no se<br>encuentra argumento1 dentro<br>de argumento2, se devuelve<br>el valor 0. |
| "LOG10" en la página 352                                | <b>SYSIBM</b> | • DOUBLE<br>• DECFLOAT $(n)$                                                                                                    | • DOUBLE<br>• DECFLOAT $(n)$                                                                                     | Esta función escalar<br>devuelve el logaritmo en<br>base 10 del argumento.                                                                                                    |
| "LOG10" en la página 352                                | <b>SYSFUN</b> | • DOUBLE                                                                                                    | • DOUBLE                                                                                                    | Esta función escalar<br>devuelve el logaritmo en<br>base 10 del argumento.                                                                                                    |
| "LOWER (sensible al entorno local)" en la<br>página 354 | <b>SYSIBM</b> | • CHAR, serie que<br>especifica un entorno<br>local<br>• VARCHAR, serie que<br>especifica un entorno<br>local<br>• GRAPHIC, serie que<br>especifica un entorno<br>local<br>• VARGRAPHIC, serie que<br>especifica un entorno<br>local<br>• CHAR, serie que<br>especifica un entorno<br>local, INTEGER<br>• VARCHAR, serie que<br>especifica un entorno<br>local, INTEGER<br>• GRAPHIC, serie que<br>especifica un entorno<br>local, INTEGER<br>• VARGRAPHIC, serie que<br>especifica un entorno<br>local, INTEGER | • VARCHAR<br>• VARCHAR<br>• VARGRAPHIC<br>• VARGRAPHIC<br>• VARCHAR<br>• VARCHAR<br>• VARGRAPHIC<br>• VARGRAPHIC | Esta función escalar<br>devuelve una serie en la<br>que todos los caracteres se<br>han convertido a<br>minúsculas utilizando las<br>normas del estándar<br>Unicode asociado con el<br>entorno local especificado.                                                                                                    |
| "LTRIM" en la página 355                                | <b>SYSIBM</b> | $\cdot$ CHAR<br>• VARCHAR<br><b>GRAPHIC</b><br>• VARGRAPHIC                                                                                                    | • VARCHAR<br><b>VARCHAR</b><br>VARGRAPHIC<br>VARGRAPHIC                                                          | Esta función escalar<br>devuelve los caracteres del<br>argumento con los blancos<br>iniciales eliminados.                                                                                                    |
| "MAX" en la página 273                                  | <b>SYSIBM</b> | • cualquier-tipo-incorporado <sup>5</sup>                                                                                                    | igual que el tipo de<br>entrada                                                                                  | Esta función agregada<br>devuelve el valor máximo<br>de un conjunto de valores.                                                                                                    |
| "MAX" en la página 356                                  | <b>SYSIBM</b> | • cualquier-tipo-incorporado <sup>9</sup>                                                                                                    | igual que el tipo de<br>entrada                                                                                  | Esta función escalar<br>devuelve el valor máximo<br>de un conjunto de valores.                                                                                                    |
| "MAX_CARDINALITY" en la página 357                      | <b>SYSIBM</b> | • una matriz                                                                                                    | • BIGINT                                                                                                    | Esta función escalar<br>devuelve el número<br>máximo de elementos que<br>puede contener una matriz.                                                                                                    |

*Tabla 21. Funciones soportadas (continuación)*

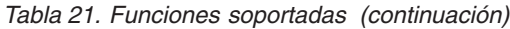

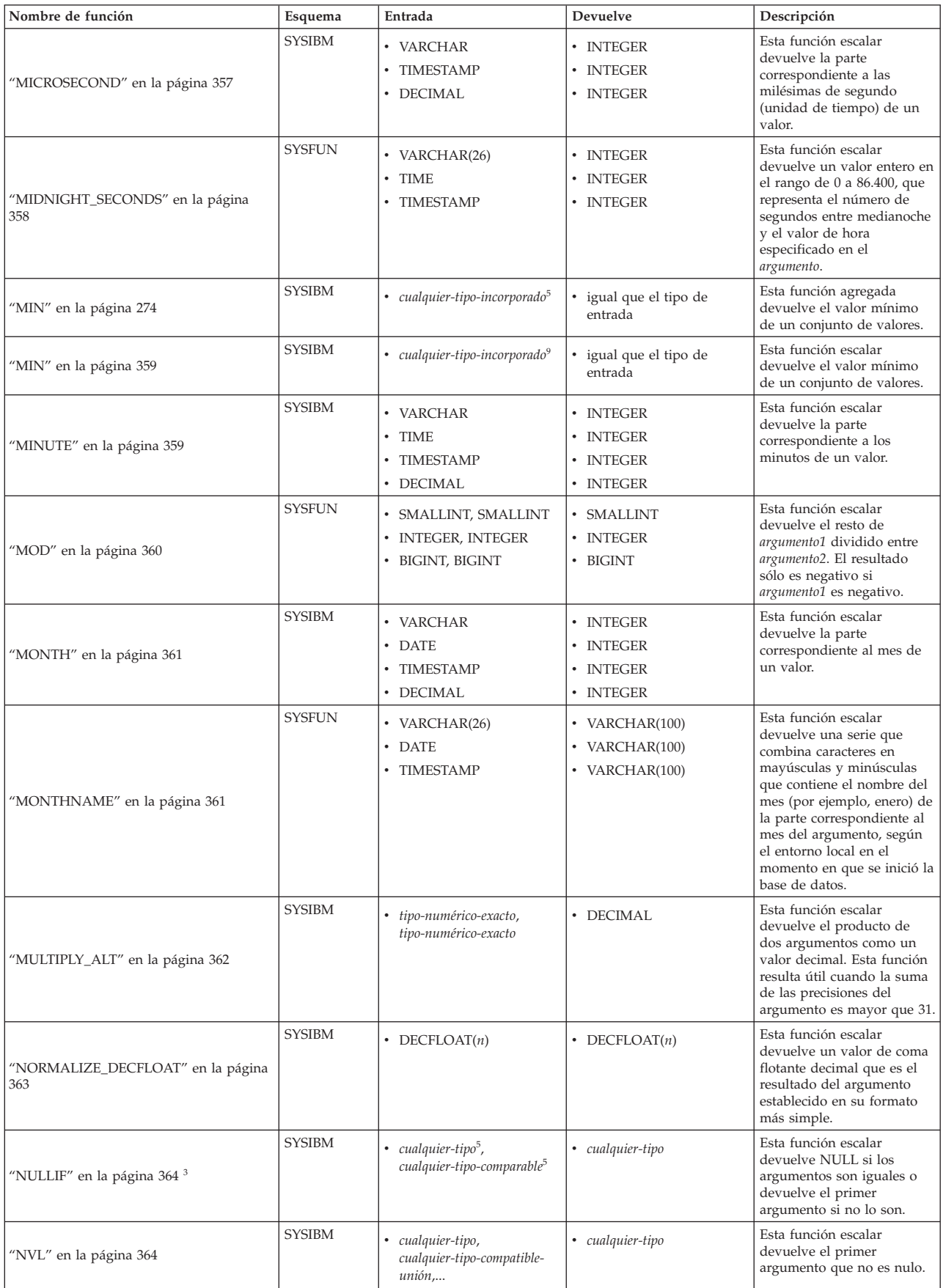

| Nombre de función                              | Esquema       | Entrada                                                                                             | Devuelve                                                                                                    | Descripción                                                                                                    |
|------------------------------------------------|---------------|----------------------------------------------------------------------------------------------------|----------------------------------------------------------------------------------------------------|----------------------------------------------------------------------------------------------------|
| "OCTET_LENGTH" en la página 365                | <b>SYSIBM</b> | • tipo-serie                                                                                        | • INTEGER                                                                                                    | Esta función escalar<br>devuelve la longitud de una<br>expresión en octetos (bytes).                                                                                                    |
| "OVERLAY" en la página 365                     | <b>SYSIBM</b> | • Consulte la descripción<br>completa de esta función.                                              | • Consulte la descripción<br>completa de esta función.                                                          | Esta función escalar<br>devuelve una serie en la<br>que, a partir de inicio en la<br>serie-fuente especificada, se<br>ha suprimido la longitud de<br>las unidades de código<br>especificadas y se ha<br>insertado serie-inserción. |
| "PARAMETER" en la página 369                   | <b>SYSIBM</b> | • INTEGER                                                                                           | • Consulte la descripción<br>completa de esta función.                                                          | Esta función escalar<br>representa una posición en<br>una sentencia de SQL en la<br>que XQuery proporciona<br>dinámicamente el valor<br>como parte de la invocación<br>de la función<br>db2-fn:sqlquery.                           |
| "Función escalar POSITION" en la página<br>369 | <b>SYSIBM</b> | • tipo-serie, tipo-serie,<br>unidad-serie                                                           | • INTEGER                                                                                                    | Esta función escalar<br>devuelve la posición inicial<br>de argumento2 en<br>argumento1.                                                                                                    |
| "Función escalar POSSTR" en la página<br>372   | <b>SYSIBM</b> | • tipo-serie,<br>tipo-serie-compatible                                                              | • INTEGER                                                                                                    | Esta función escalar<br>devuelve la posición en la<br>que una serie está contenida<br>en otra.                                                                                                    |
| "POWER" en la página 374                       | <b>SYSIBM</b> | • INTEGER, INTEGER<br>• BIGINT, BIGINT<br>• DOUBLE, INTEGER<br>• DOUBLE, DOUBLE<br>• DECFLOAT $(n)$ | • INTEGER<br><b>BIGINT</b><br>• DOUBLE<br><b>DOUBLE</b><br>• DECFLOAT(34)                                       | Esta función escalar<br>devuelve el valor de<br>argumento1 elevado a la<br>potencia de argumento2.                                                                                                    |
| "POWER" en la página 374                       | <b>SYSFUN</b> | • INTEGER, INTEGER<br><b>BIGINT, BIGINT</b><br>$\bullet$<br>DOUBLE, INTEGER<br>• DOUBLE, DOUBLE     | $\cdot$ INTEGER<br><b>BIGINT</b><br><b>DOUBLE</b><br>• DOUBLE                                                   | Esta función escalar<br>devuelve el valor de<br>argumento1 elevado a la<br>potencia de argumento2.                                                                                                    |
| "QUANTIZE" en la página 375                    | <b>SYSIBM</b> | · tipo-numérico,<br>tipo-numérico                                                                   | • DECFLOAT $(n)$ , donde n<br>es 16 si ambos<br>argumentos son<br>DECFLOAT(16); de lo<br>contrario DECFLOAT(34) | Esta función escalar<br>devuelve un número de<br>coma flotante decimal que<br>es igual en valor y signo al<br>primer argumento y cuyo<br>exponente es igual al<br>exponente del segundo<br>argumento.                              |
| "QUARTER" en la página 376                     | <b>SYSFUN</b> | • VARCHAR(26)<br>$\cdot$ DATE<br>• TIMESTAMP                                                        | • INTEGER<br>• INTEGER<br>• INTEGER                                                                             | Esta función escalar<br>devuelve un valor entero<br>comprendido entre 1 y 4<br>que representa el trimestre<br>del año correspondiente a la<br>fecha especificada en el<br>argumento.                                               |
| "RADIANS" en la página 377                     | <b>SYSIBM</b> | • DOUBLE<br>• DECFLOAT $(n)$                                                                        | • DOUBLE<br>• DECFLOAT $(n)$                                                                                    | Esta función escalar<br>devuelve el número de<br>radianes convertidos a<br>partir del argumento<br>expresado en grados.                                                                                                    |
| "RADIANS" en la página 377                     | <b>SYSFUN</b> | • DOUBLE                                                                                            | • DOUBLE                                                                                                    | Esta función escalar<br>devuelve el número de<br>radianes convertidos a<br>partir del argumento<br>expresado en grados.                                                                                                    |

*Tabla 21. Funciones soportadas (continuación)*

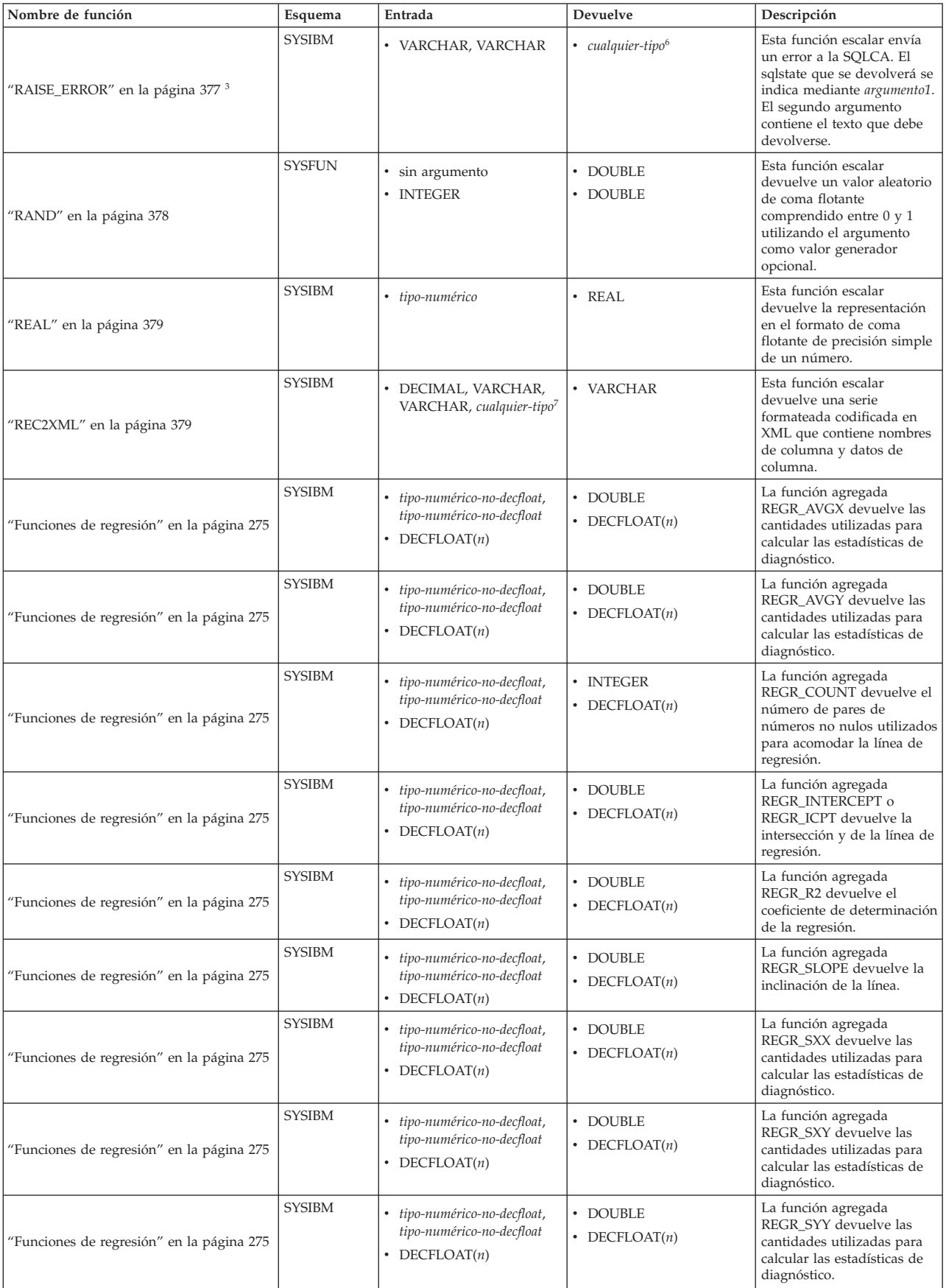

| Nombre de función                | Esquema       | Entrada                                                                                                    | Devuelve                                                          | Descripción                                                                                                    |
|----------------------------------|---------------|----------------------------------------------------------------------------------------------------|-------------------------------------------------------------------|----------------------------------------------------------------------------------------------------|
| "REPEAT" en la página 383        | <b>SYSFUN</b> | • VARCHAR(4000),<br><b>INTEGER</b><br>CLOB(1M), INTEGER<br>• BLOB(1M), INTEGER                                                          | • VARCHAR $(4000)$<br>$\cdot$ CLOB(1M)<br>$\cdot$ BLOB(1M)        | Esta función escalar<br>devuelve una serie de<br>caracteres formada por el<br>argumento1 repetido<br>argumento2 veces.                                                                                                    |
| "REPLACE" en la página 384       | <b>SYSFUN</b> | • VARCHAR(4000),<br>VARCHAR(4000),<br>VARCHAR(4000)<br>$\cdot$ CLOB(1M), CLOB(1M),<br>CLOB(1M)<br>$BLOB(1M)$ , $BLOB(1M)$ ,<br>BLOB(1M) | • VARCHAR $(4000)$<br>$\cdot$ CLOB(1M)<br>$\cdot$ BLOB(1M)        | Esta función escalar<br>sustituye todas las<br>apariciones de argumento2<br>en argumento1 por<br>argumento3.                                                                                                    |
| "RID_BIT y RID" en la página 386 | SYSIBM        | • Designador de tabla                                                                                                    | • VARCHAR(16) FOR BIT<br><b>DATA</b>                              | La función escalar RID_BIT<br>devuelve el identificador de<br>fila (RID) de una fila en un<br>formato de serie de<br>caracteres. Se prefiere la<br>función RID_BIT a la<br>función RID.                                                                                                    |
| "RID_BIT y RID" en la página 386 | <b>SYSIBM</b> | • Designador de tabla                                                                                                    | • BIGINT                                                          | La función escalar RID<br>devuelve el RID de una fila<br>en formato de entero largo.<br>Esta función no se soporta<br>en entornos de bases de<br>datos particionadas.                                                                                                    |
| "RIGHT" en la página 387         | <b>SYSIBM</b> | CHAR o VARCHAR,<br><b>INTEGER</b><br>• CLOB, INTEGER<br>• GRAPHIC o<br>VARGRAPHIC, INTEGER<br>DBCLOB, INTEGER                           | VARCHAR<br><b>CLOB</b><br>VARGRAPHIC<br><b>DBCLOB</b>             | Esta función escalar<br>devuelve la serie situada<br>más a la derecha de la<br>expresión-serie de la<br>longitud, expresada en la<br>unidad de serie<br>especificada. Si la<br>expresión-serie es una serie<br>de caracteres, el resultado es<br>una serie de caracteres. Si la<br>expresión-serie es una serie<br>gráfica, el resultado es una<br>serie gráfica. |
| "RIGHT" en la página 387         | <b>SYSFUN</b> | • VARCHAR(4000),<br><b>INTEGER</b><br>$\cdot$ CLOB(1M), INTEGER<br>• BLOB(1M), INTEGER                                                  | • VARCHAR $(4000)$<br>$\cdot$ CLOB(1M)<br>BLOB(1M)                | Esta función escalar<br>devuelve una serie que<br>consta de los argumento2<br>bytes situados más a la<br>derecha de argumento1.                                                                                                    |
| "ROUND" en la página 390         | <b>SYSIBM</b> | • INTEGER, INTEGER<br>• BIGINT, INTEGER<br>• DOUBLE, INTEGER<br>• DECFLOAT $(n)$ , INTEGER                                              | $\cdot$ Integer<br>$\cdot$ BIGINT<br>• DOUBLE<br>• DECFLOAT $(n)$ | Esta función escalar<br>devuelve el primer<br>argumento redondeado a<br>argumento2 posiciones a la<br>derecha de la coma decimal.<br>Si argumento2 es negativo,<br>argumento1 se redondea al<br>valor absoluto de<br>argumento2 posiciones a la<br>izquierda de la coma<br>decimal.                                                                               |
| 'RTRIM" en la página 392         | <b>SYSIBM</b> | $\cdot$ CHAR<br>• VARCHAR<br><b>GRAPHIC</b><br>• VARGRAPHIC                                                                             | • VARCHAR<br><b>VARCHAR</b><br>VARGRAPHIC<br>• VARGRAPHIC         | Esta función escalar<br>devuelve los caracteres del<br>argumento con los blancos<br>de cola eliminados.                                                                                                    |

*Tabla 21. Funciones soportadas (continuación)*

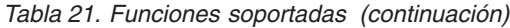

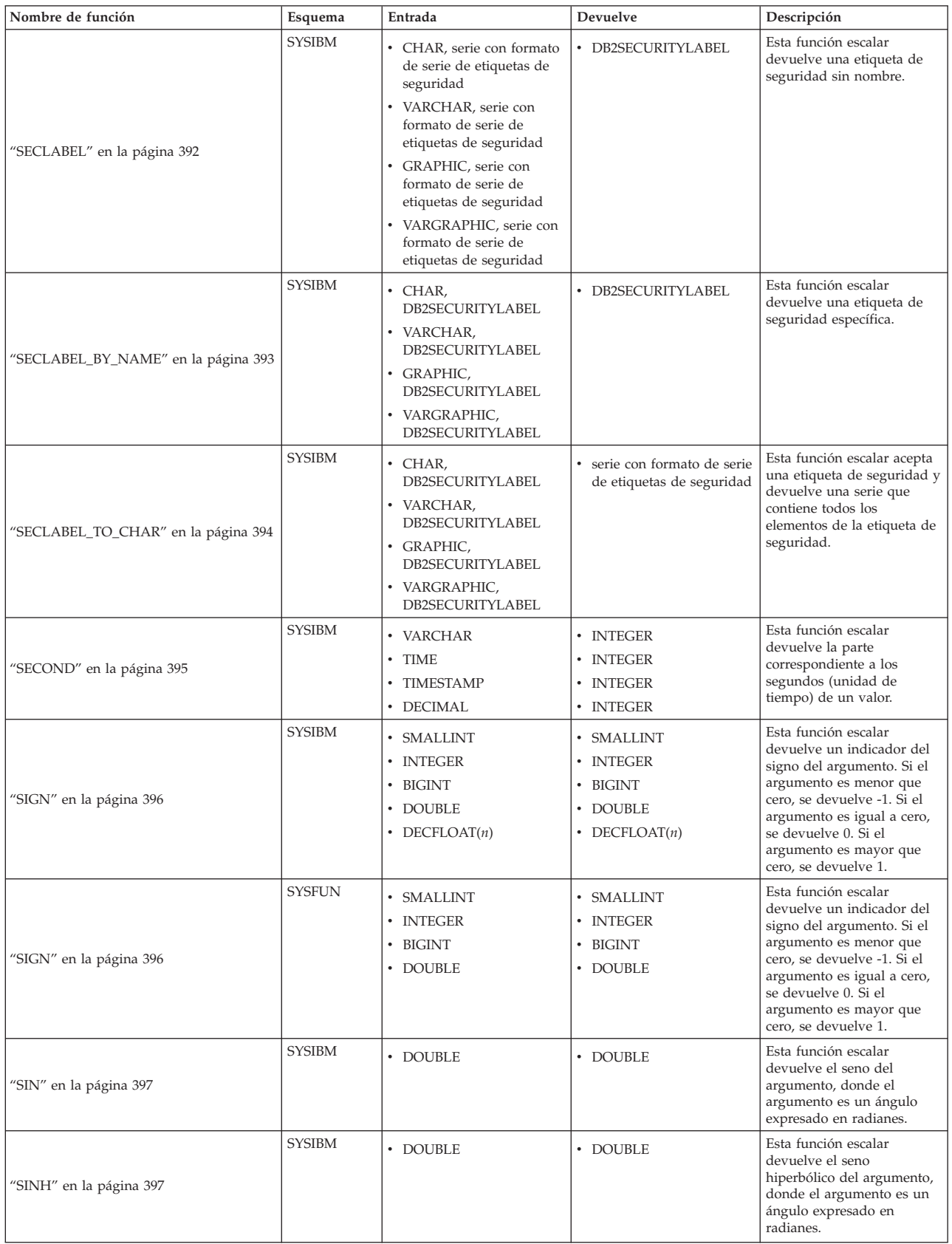

| Nombre de función             | Esquema       | Entrada                                  | Devuelve                         | Descripción                                                 |
|-------------------------------|---------------|------------------------------------------|----------------------------------|-------------------------------------------------------------|
|                               | <b>SYSIBM</b> |                                          |                                  | Esta función escalar                                        |
|                               |               | · tipo-numérico                          | • SMALLINT                       | devuelve la representación                                  |
| "SMALLINT" en la página 398   |               | • VARCHAR                                | <b>SMALLINT</b>                  | en el formato de un entero                                  |
|                               |               |                                          |                                  | pequeño de un número.                                       |
|                               | <b>SYSFUN</b> | • VARCHAR(4000)                          | $\cdot$ CHAR(4)                  | Esta función escalar<br>devuelve un código de 4             |
|                               |               |                                          |                                  | caracteres que representa el                                |
| "SOUNDEX" en la página 398    |               |                                          |                                  | sonido de las palabras del                                  |
|                               |               |                                          |                                  | argumento. Este resultado<br>se puede comparar con el       |
|                               |               |                                          |                                  | sonido de otras series.                                     |
|                               | <b>SYSFUN</b> | • INTEGER                                | • VARCHAR $(4000)$               | Esta función escalar                                        |
| "SPACE" en la página 399      |               |                                          |                                  | devuelve una serie de                                       |
|                               |               |                                          |                                  | caracteres formada por<br>argumento1 blancos.               |
|                               | <b>SYSIBM</b> | • DOUBLE                                 | • DOUBLE                         | Esta función escalar                                        |
| "SQRT" en la página 399       |               | • DECFLOAT $(n)$                         | • DECFLOAT $(n)$                 | devuelve la raíz cuadrada                                   |
|                               |               |                                          |                                  | del argumento.                                              |
| "SQRT" en la página 399       | <b>SYSFUN</b> | • DOUBLE                                 | • DOUBLE                         | Esta función escalar<br>devuelve la raíz cuadrada           |
|                               |               |                                          |                                  | del argumento.                                              |
|                               | <b>SYSIBM</b> | • DOUBLE                                 | • DOUBLE                         | Esta función agregada                                       |
| "STDDEV" en la página 278     |               | • DECFLOAT $(n)$                         | • DECFLOAT $(n)$                 | devuelve la desviación<br>estándar de un conjunto de        |
|                               |               |                                          |                                  | números.                                                    |
|                               | <b>SYSIBM</b> | $\cdot$ CHAR                             | $\cdot$ CHAR                     | Esta función escalar elimina                                |
|                               |               | • VARCHAR                                | <b>VARCHAR</b>                   | de una expresión de serie,                                  |
|                               |               | • GRAPHIC                                | <b>GRAPHIC</b>                   | los espacios en blanco<br>iniciales o de cola o bien        |
|                               |               | • VARGRAPHIC                             | VARGRAPHIC                       | otros caracteres iniciales o                                |
| "STRIP" en la página 400      |               | • CHAR, CHAR                             | CHAR                             | de cola especificados.                                      |
|                               |               | • VARCHAR, CHAR                          | <b>VARCHAR</b>                   |                                                             |
|                               |               | GRAPHIC, CHAR                            | <b>GRAPHIC</b>                   |                                                             |
|                               |               |                                          | VARGRAPHIC                       |                                                             |
|                               | <b>SYSIBM</b> | VARGRAPHIC, CHAR                         |                                  | Esta función escalar                                        |
|                               |               | • tipo-serie, INTEGER                    | • tipo-serie                     | devuelve una subserie de la                                 |
|                               |               | · tipo-serie, INTEGER,<br><b>INTEGER</b> | • tipo-serie                     | serie argumento1,                                           |
| "SUBSTR" en la página 401     |               |                                          |                                  | empezando por argumento2.<br>La subserie tiene una          |
|                               |               |                                          |                                  | longitud de argumento3                                      |
|                               |               |                                          |                                  | bytes. Si no se especifica                                  |
|                               |               |                                          |                                  | argumento3, se da por<br>supuesto el resto de la serie.     |
|                               | <b>SYSIBM</b> | • tipo-serie, INTEGER,                   | • tipo-serie                     | Esta función escalar                                        |
|                               |               | unidad-serie                             | • tipo-serie                     | devuelve una subserie de la                                 |
|                               |               | • tipo-serie, INTEGER,                   |                                  | serie argumento1,<br>empezando por argumento2.              |
| "SUBSTRING" en la página 403  |               | INTEGER, unidad-serie                    |                                  | La subserie tiene una                                       |
|                               |               |                                          |                                  | longitud de argumento3<br>caracteres. Si no se              |
|                               |               |                                          |                                  | especifica el otro argumento                                |
|                               |               |                                          |                                  | INTEGER, se dará por                                        |
|                               | <b>SYSIBM</b> |                                          |                                  | supuesto el resto de la serie.                              |
| "SUM" en la página 279        |               | • tipo-numérico <sup>4</sup>             | · tipo-numérico-máx <sup>1</sup> | Esta función agregada<br>devuelve la suma de un             |
|                               |               |                                          |                                  | conjunto de números.                                        |
|                               | <b>SYSIBM</b> | • VARCHAR                                | VARCHAR(128)                     | Esta función escalar<br>devuelve un nombre no               |
|                               |               | • VARCHAR, VARCHAR                       | • VARCHAR(128)                   | calificado de una tabla o                                   |
|                               |               |                                          |                                  | vista basado en el nombre                                   |
| "TABLE_NAME" en la página 405 |               |                                          |                                  | de objeto especificado en<br>argumento1 y en el nombre      |
|                               |               |                                          |                                  | de esquema opcional                                         |
|                               |               |                                          |                                  | especificado en argumento2.<br>El valor devuelto se utiliza |
|                               |               |                                          |                                  | para resolver los alias.                                    |

*Tabla 21. Funciones soportadas (continuación)*

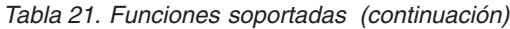

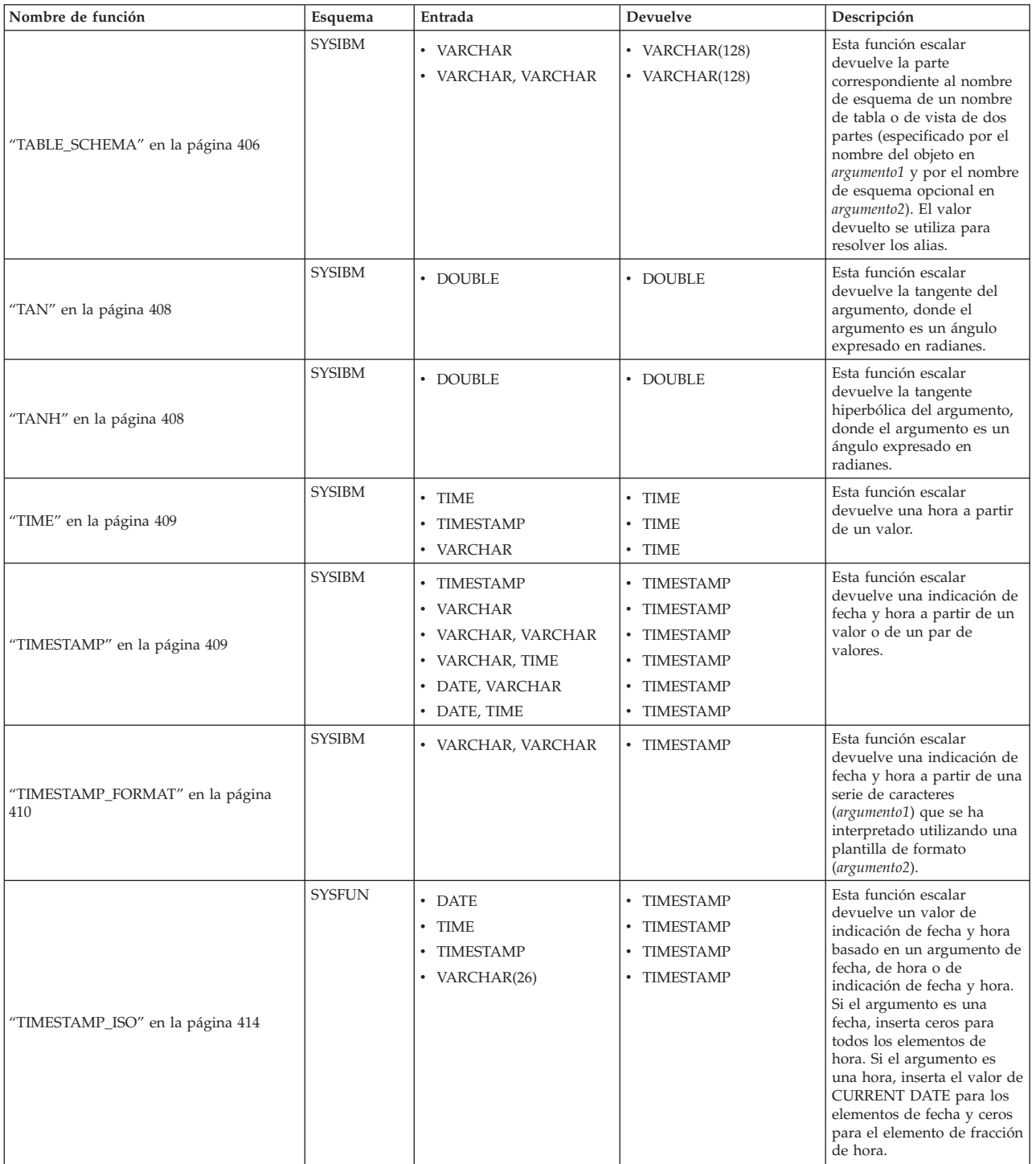

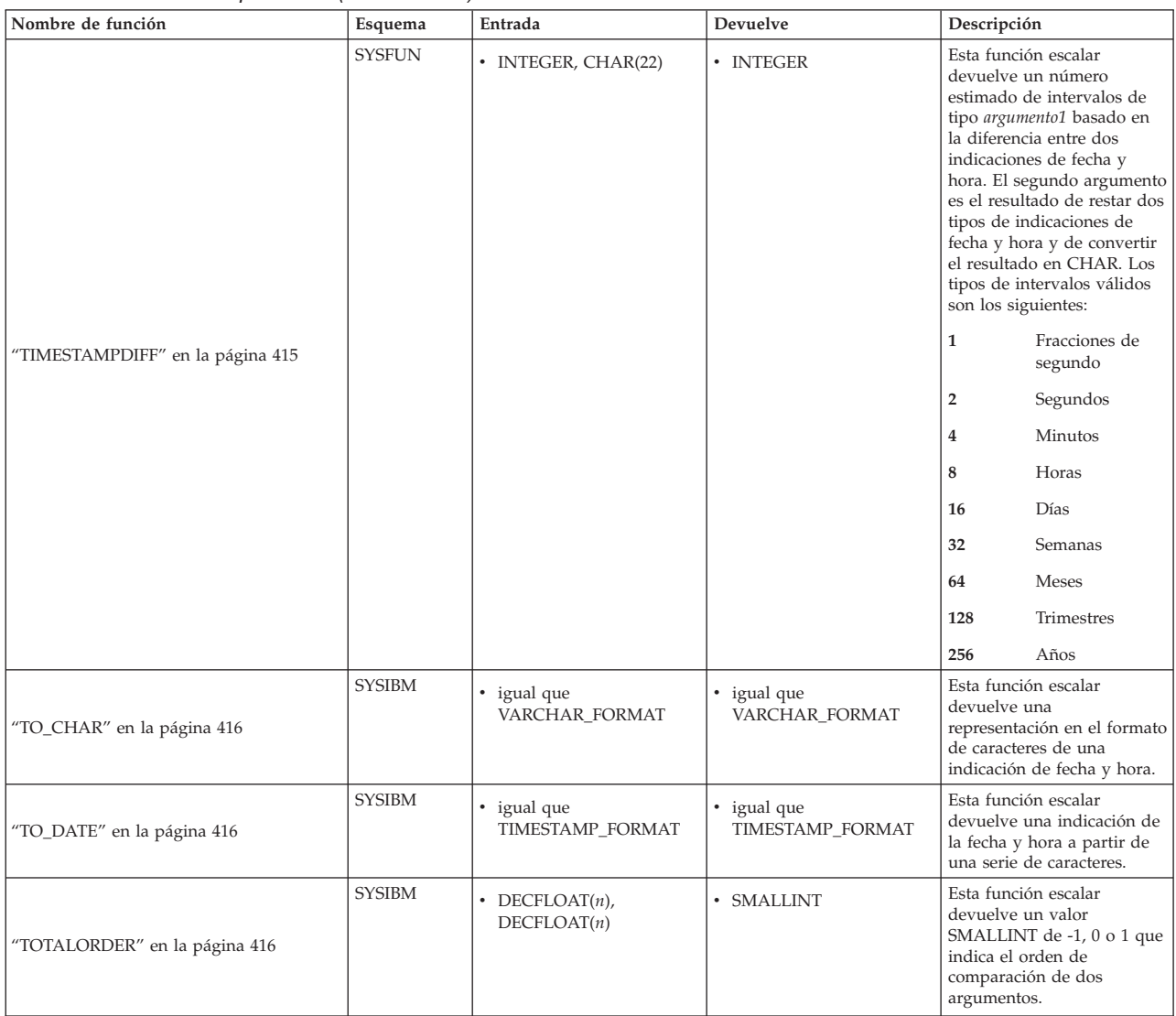

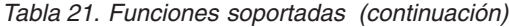

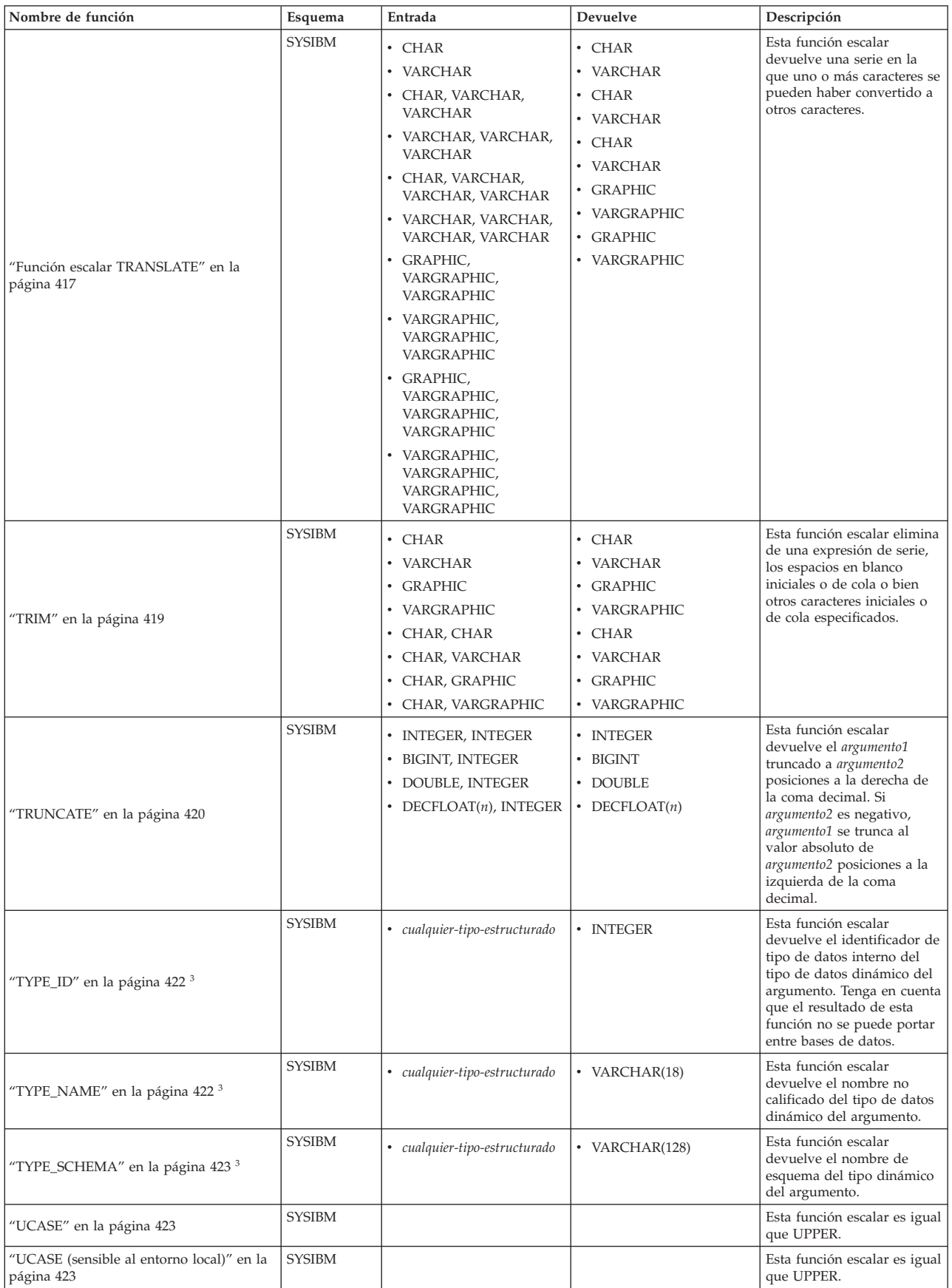

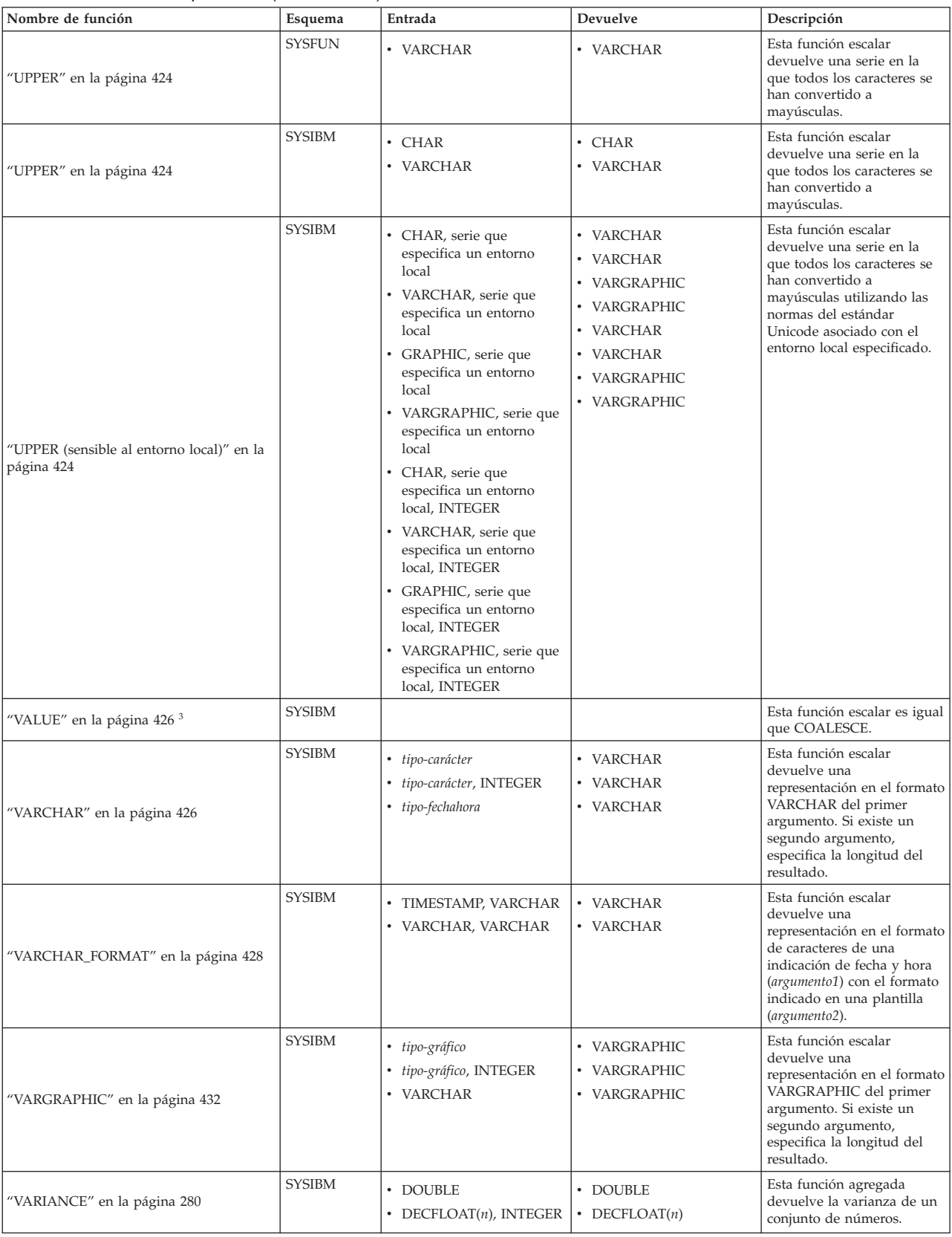

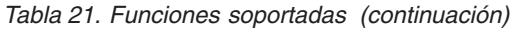

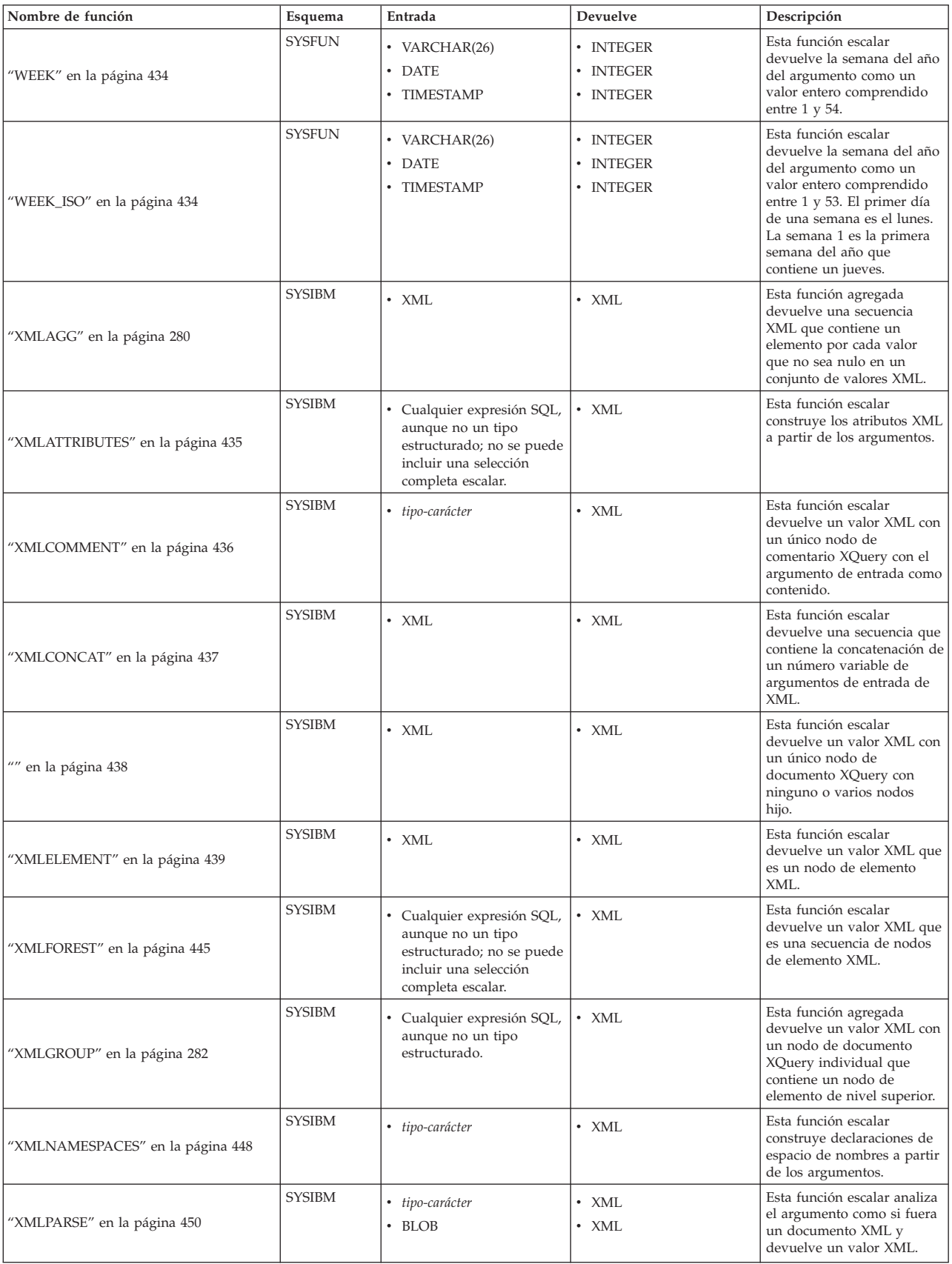

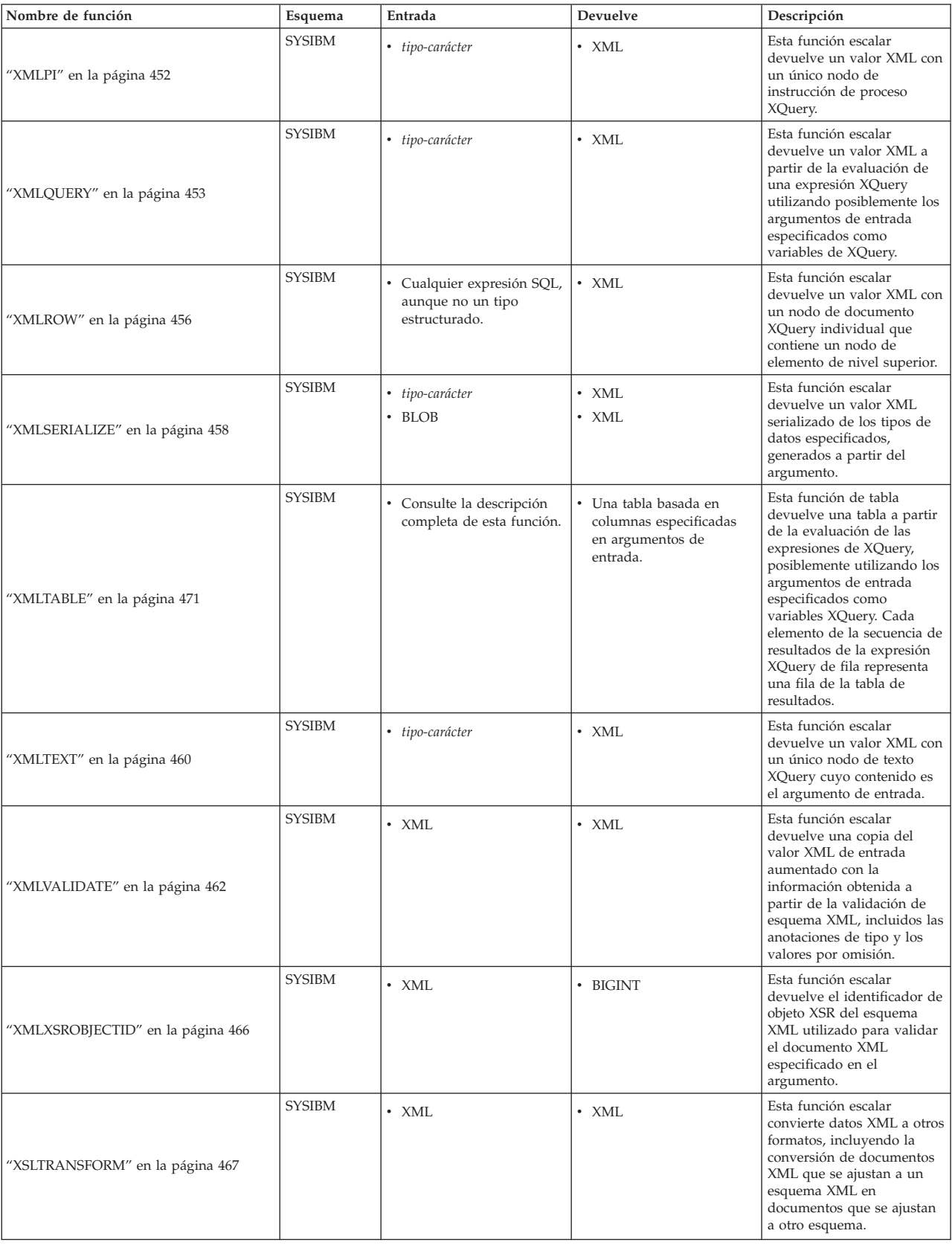

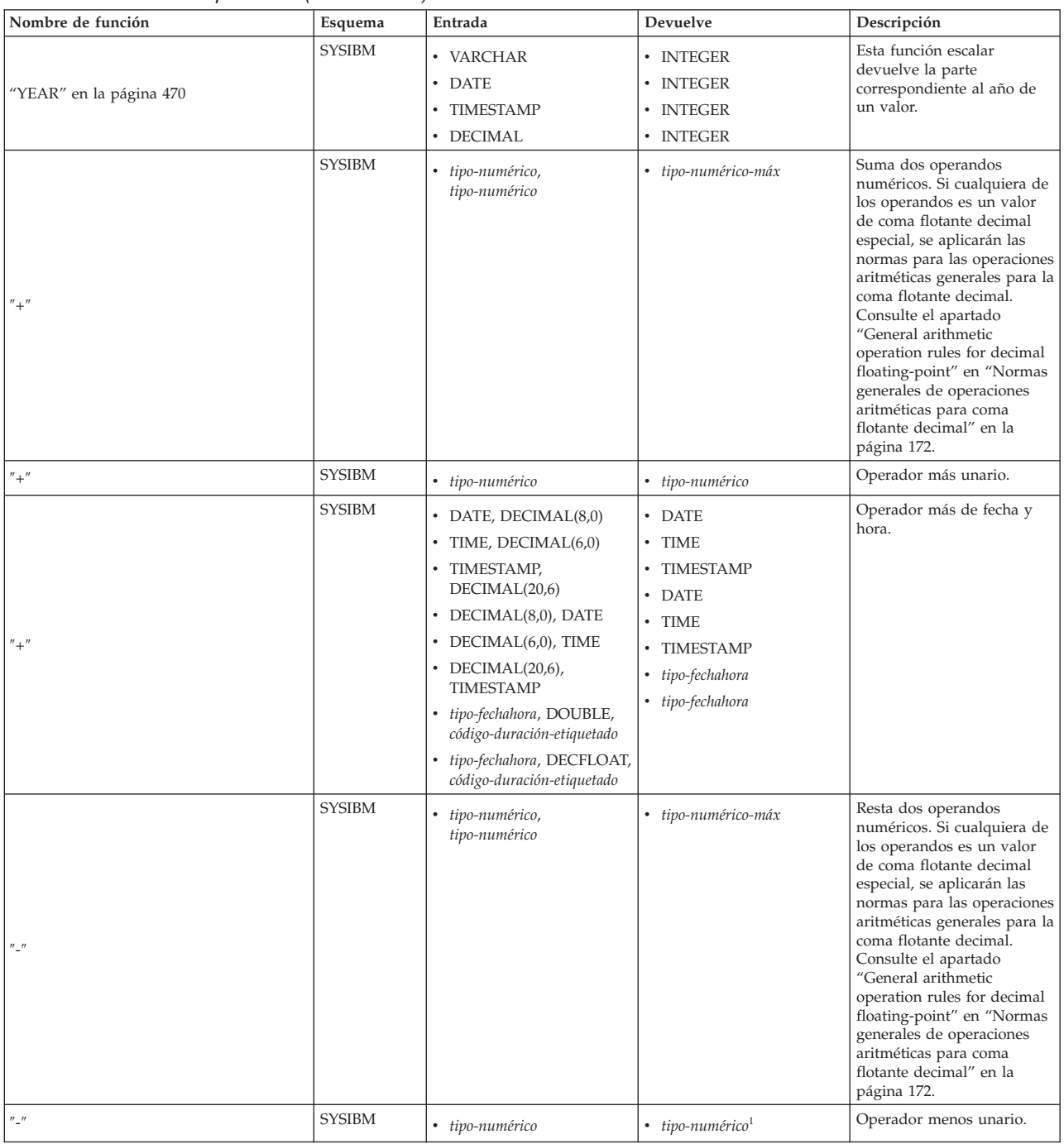

| Nombre de función                   | Esquema       | Entrada                                                                                                    | Devuelve                                                                                                    | Descripción                                                                                                    |
|-------------------------------------|---------------|----------------------------------------------------------------------------------------------------|----------------------------------------------------------------------------------------------------|----------------------------------------------------------------------------------------------------|
| $^{\prime\prime}$ $^{\prime\prime}$ | <b>SYSIBM</b> | · DATE, DATE<br>• TIME, TIME<br>• TIMESTAMP,<br><b>TIMESTAMP</b><br>• DATE, VARCHAR<br>TIME, VARCHAR<br>• TIMESTAMP, VARCHAR<br>• VARCHAR, DATE<br>• VARCHAR, TIME<br>• VARCHAR, TIMESTAMP<br>• DATE, DECIMAL(8,0)<br>• TIME, DECIMAL(6,0)<br>TIMESTAMP,<br>$\bullet$<br>DECIMAL(20,6)<br>tipo-fechahora, DOUBLE,<br>código-duración-etiquetado<br>tipo-fechahora, DECFLOAT,<br>$\bullet$<br>código-duración-etiquetado | $\bullet$<br>DECIMAL(8,0)<br>$\bullet$<br>DECIMAL(6,0)<br>• DECIMAL $(20,6)$<br>DECIMAL(8,0)<br>DECIMAL(6,0)<br>• DECIMAL $(20,6)$<br>• DECIMAL $(8,0)$<br>DECIMAL(6,0)<br>• DECIMAL $(20,6)$<br>• DATE<br>$\bullet$<br>TIME<br><b>TIMESTAMP</b><br>tipo-fechahora<br>• tipo-fechahora | Operador menos de fecha y<br>hora.                                                                                                    |
| $n * n$                             | <b>SYSIBM</b> | $\bullet$<br>tipo-numérico,<br>tipo-numérico                                                                                                    | · tipo-numérico-máx                                                                                                    | Multiplica dos operandos<br>numéricos. Si cualquiera de<br>los operandos es un valor<br>de coma flotante decimal<br>especial, se aplicarán las<br>normas para las operaciones<br>aritméticas generales para la<br>coma flotante decimal.<br>Consulte el apartado<br>"General arithmetic<br>operation rules for decimal<br>floating-point" en "Normas<br>generales de operaciones<br>aritméticas para coma<br>flotante decimal" en la<br>página 172. |
|                                     | <b>SYSIBM</b> | tipo-numérico,<br>$\bullet$<br>tipo-numérico                                                                                                    | · tipo-numérico-máx                                                                                                    | Divide dos operandos<br>numéricos. Si cualquiera de<br>los operandos es un valor<br>de coma flotante decimal<br>especial, se aplicarán las<br>normas para las operaciones<br>aritméticas generales para la<br>coma flotante decimal.<br>Consulte el apartado<br>"General arithmetic<br>operation rules for decimal<br>floating-point" en "Normas<br>generales de operaciones<br>aritméticas para coma<br>flotante decimal" en la<br>página 172.     |
| "?"                                 | <b>SYSIBM</b> |                                                                                                    |                                                                                                    | Igual que CONCAT.                                                                                                    |

*Tabla 21. Funciones soportadas (continuación)*

#### **Notas**

v En las referencias a tipos de datos de serie que no están calificados por una longitud se da por supuesto que dan soporte a la longitud máxima correspondiente al tipo de datos.

v En las referencias a un tipo de datos DECIMAL sin precisión y escala se da por supuesto que permiten cualquier precisión y escala soportadas.

v La función escalar LONG\_VARCHAR y la función escalar LONG\_VARGRAPHIC siguen estando soportadas pero han quedado obsoletas y podrían eliminarse en un release futuro.

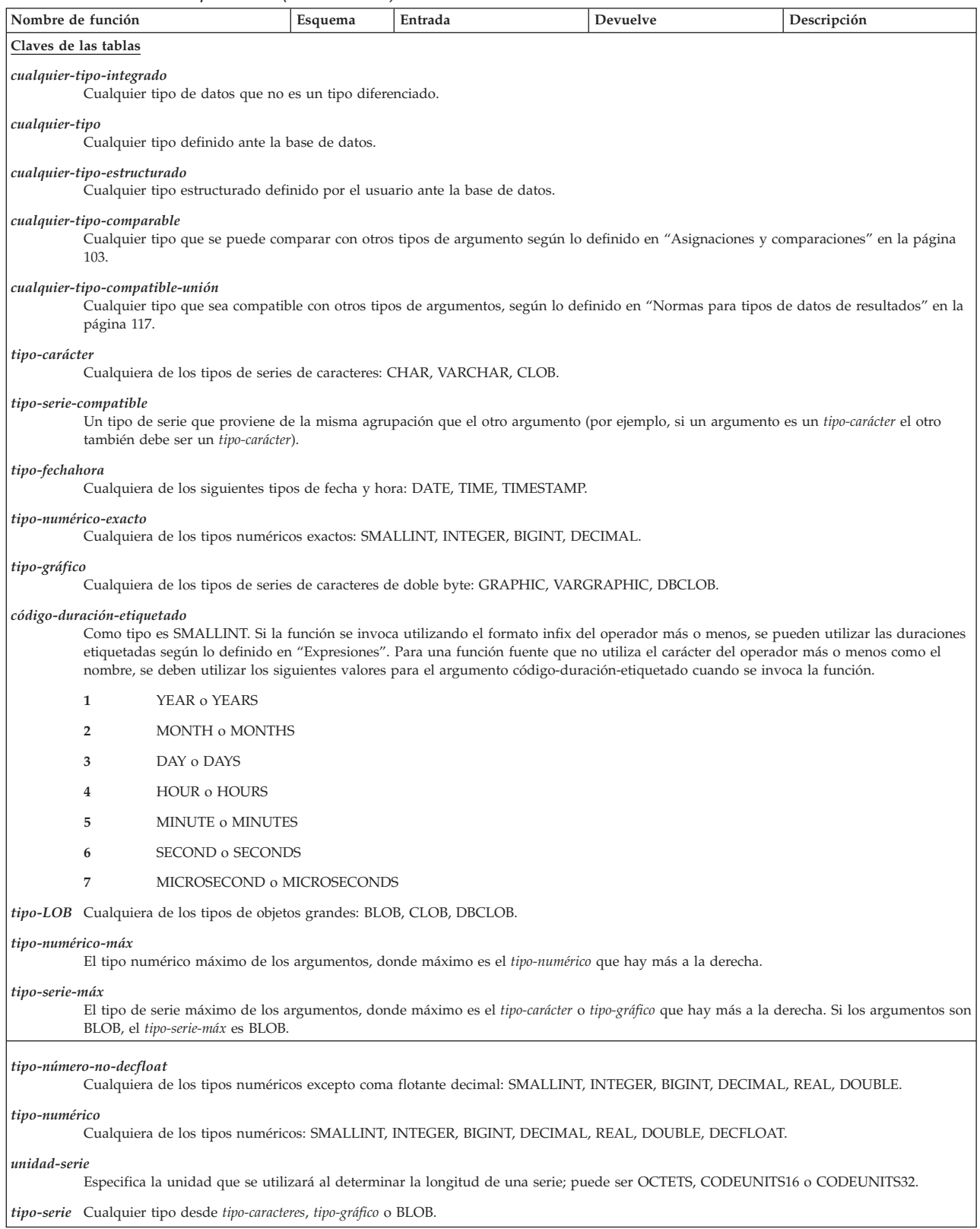

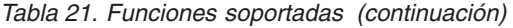

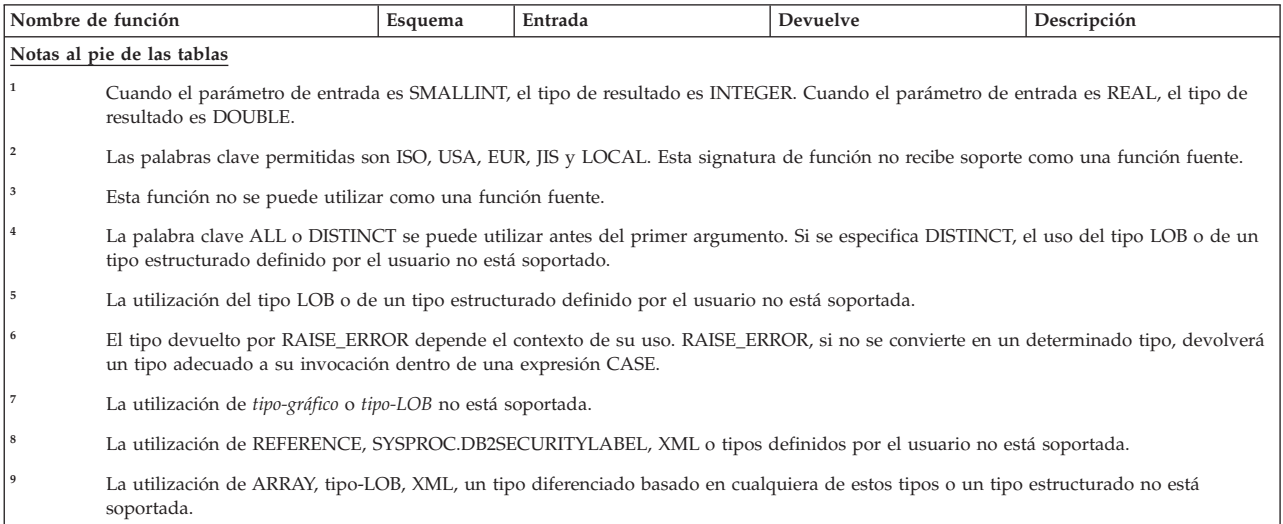

| Función                                      | Descripción                                                                                                    |
|----------------------------------------------|----------------------------------------------------------------------------------------------------|
| "ARRAY_AGG" en la página<br>265              | Agrega un conjunto de elementos a una matriz.                                                                                                    |
| "AVG" en la página 266                       | Devuelve el promedio de un conjunto de números.                                                                                                    |
| "CORRELATION" en la<br>página 268            | Devuelve el coeficiente de correlación de un conjunto de<br>pares de números.                                                                                                    |
| "COUNT" en la página 268                     | Devuelve el número de filas o de valores de un conjunto de<br>filas o de valores.                                                                                                    |
| "COUNT_BIG" en la página<br>269              | Devuelve el número de filas o de valores de un conjunto de<br>filas o de valores. El resultado puede ser mayor que el<br>valor máximo de INTEGER.                                                                                                    |
| "COVARIANCE" en la<br>página 271             | Devuelve la covarianza de un conjunto de pares de<br>números.                                                                                                    |
| "GROUPING" en la página<br>272               | Se utiliza con conjuntos-agrupaciones y super-grupos para<br>indicar el subtotal de filas generadas por un conjunto de<br>agrupaciones. El valor que se devuelve es 0 ó 1. Si se<br>devuelve 1, el valor del argumento de la fila devuelta es<br>nulo y se ha generado para un conjunto de agrupaciones.<br>Esta fila generada proporciona un subtotal correspondiente<br>a un conjunto de agrupaciones. |
| "MAX" en la página 273                       | Devuelve el valor máximo de un conjunto de valores.                                                                                                    |
| "MIN" en la página 274                       | Devuelve el valor mínimo de un conjunto de valores.                                                                                                    |
| "Funciones de regresión" en<br>la página 275 | La función agregada REGR_AVGX devuelve las cantidades<br>utilizadas para calcular las estadísticas de diagnóstico.                                                                                                    |
| "Funciones de regresión" en<br>la página 275 | La función agregada REGR_AVGY devuelve las cantidades<br>utilizadas para calcular las estadísticas de diagnóstico.                                                                                                    |
| "Funciones de regresión" en<br>la página 275 | La función agregada REGR_COUNT devuelve el número<br>de pares de números no nulos utilizados para acomodar la<br>línea de regresión.                                                                                                    |
| "Funciones de regresión" en<br>la página 275 | La función agregada REGR_INTERCEPT o REGR_ICPT<br>devuelve la intersección y de la línea de regresión.                                                                                                    |

*Tabla 22. Funciones agregadas*

| Función                        | Descripción                                                   |
|--------------------------------|---------------------------------------------------------------|
| "Funciones de regresión" en    | La función agregada REGR_R2 devuelve el coeficiente de        |
| la página 275                  | determinación de la regresión.                                |
| "Funciones de regresión" en    | La función agregada REGR_SLOPE devuelve la inclinación        |
| la página 275                  | de la línea.                                                  |
| "Funciones de regresión" en    | La función agregada REGR_SXX devuelve las cantidades          |
| la página 275                  | utilizadas para calcular las estadísticas de diagnóstico.     |
| "Funciones de regresión" en    | La función agregada REGR_SXY devuelve las cantidades          |
| la página 275                  | utilizadas para calcular las estadísticas de diagnóstico.     |
| "Funciones de regresión" en    | La función agregada REGR_SYY devuelve las cantidades          |
| la página 275                  | utilizadas para calcular las estadísticas de diagnóstico.     |
| "STDDEV" en la página 278      | Devuelve la desviación estándar de un conjunto de<br>números. |
| "SUM" en la página 279         | Devuelve la suma de un conjunto de números.                   |
| "VARIANCE" en la página<br>280 | Devuelve la varianza de un conjunto de números.               |

*Tabla 22. Funciones agregadas (continuación)*

*Tabla 23. Funciones escalares de conversión*

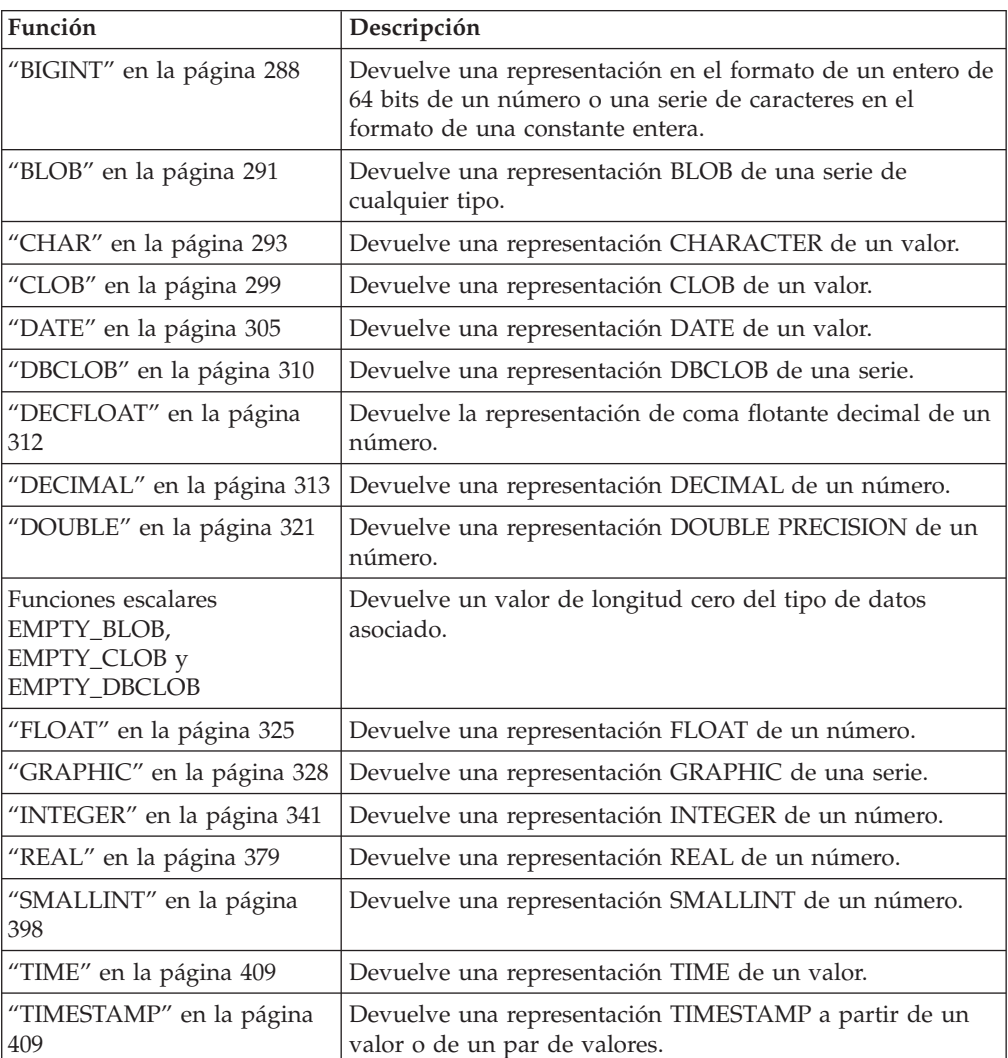

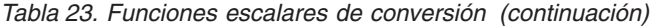

| Función                          | Descripción                                         |
|----------------------------------|-----------------------------------------------------|
| "VARCHAR" en la página<br>426    | Devuelve una representación VARCHAR de un valor.    |
| "VARGRAPHIC" en la<br>página 432 | Devuelve una representación VARGRAPHIC de un valor. |

*Tabla 24. Funciones escalares de particionamiento*

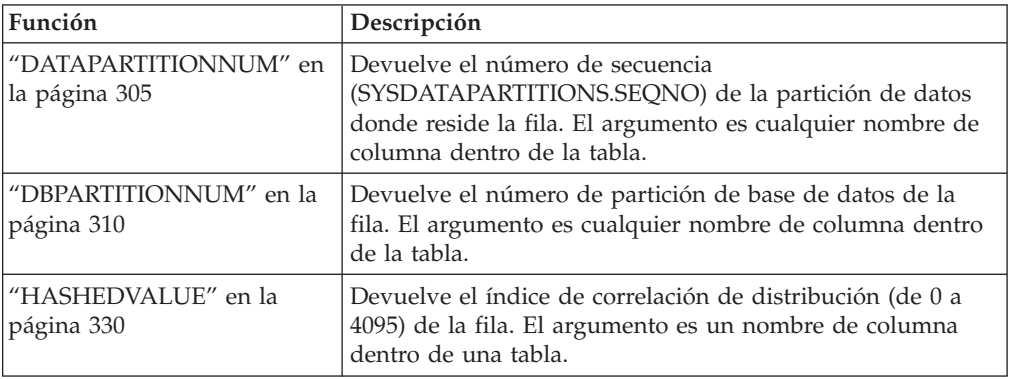

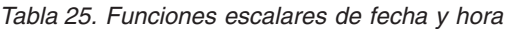

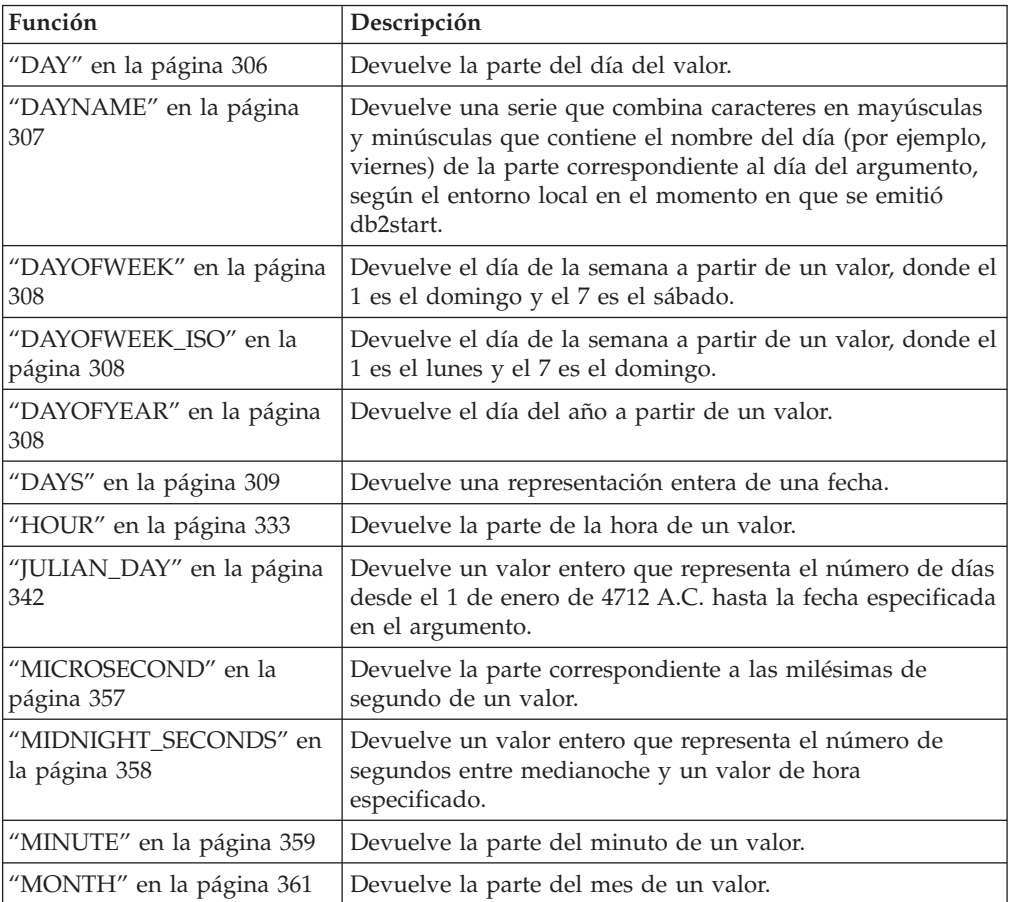

| Función                                | Descripción                                                                                                    |
|----------------------------------------|----------------------------------------------------------------------------------------------------|
| "MONTHNAME" en la<br>página 361        | Devuelve una serie que combina caracteres en mayúsculas<br>y minúsculas que contiene el nombre del mes (por ejemplo,<br>enero) de la parte correspondiente al mes del argumento,<br>según el entorno local en el momento en que se inició la<br>base de datos.                                                                                                 |
| "QUARTER" en la página 376             | Devuelve un entero que representa el trimestre del año en<br>el que reside una fecha.                                                                                                    |
| "SECOND" en la página 395              | Devuelve la segunda parte de un valor.                                                                                                    |
| "TIMESTAMP_FORMAT" en<br>la página 410 | Devuelve una indicación de fecha y hora a partir de una<br>serie de caracteres (argumento1) que se ha interpretado<br>utilizando una plantilla de formato (argumento2).                                                                                                    |
| "TIMESTAMP_ISO" en la<br>página 414    | Devuelve un valor de indicación de fecha y hora basado en<br>un argumento de fecha, de hora o de indicación de fecha y<br>hora. Si el argumento es una fecha, inserta ceros para todos<br>los elementos de hora. Si el argumento es una hora, inserta<br>el valor de CURRENT DATE para los elementos de fecha y<br>ceros para el elemento de fracción de hora. |
| "TIMESTAMPDIFF" en la<br>página 415    | Devuelve un número estimado de intervalos de tipo<br>argumento1 basado en la diferencia entre dos indicaciones<br>de fecha y hora. El segundo argumento es el resultado de<br>restar dos tipos de indicaciones de fecha y hora y de<br>convertir el resultado en CHAR.                                                                                         |
| "TO_CHAR" en la página 416             | Devuelve una representación CHARACTER de una<br>indicación de fecha y hora.                                                                                                    |
| "TO_DATE" en la página 416             | Devuelve una indicación de fecha y hora a partir de una<br>serie de caracteres.                                                                                                    |
| "VARCHAR_FORMAT" en la<br>página 428   | Devuelve una representación CHARACTER de una<br>indicación de fecha y hora (argumento1) con el formato<br>indicado en una plantilla argumento2).                                                                                                    |
| "WEEK" en la página 434                | Devuelve la semana del año a partir de un valor, donde la<br>semana empieza el domingo.                                                                                                    |
| "WEEK_ISO" en la página<br>434         | Devuelve la semana del año a partir de un valor, donde la<br>semana empieza el lunes.                                                                                                    |
| "YEAR" en la página 470                | Devuelve la parte del año de un valor.                                                                                                    |

*Tabla 25. Funciones escalares de fecha y hora (continuación)*

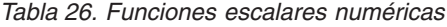

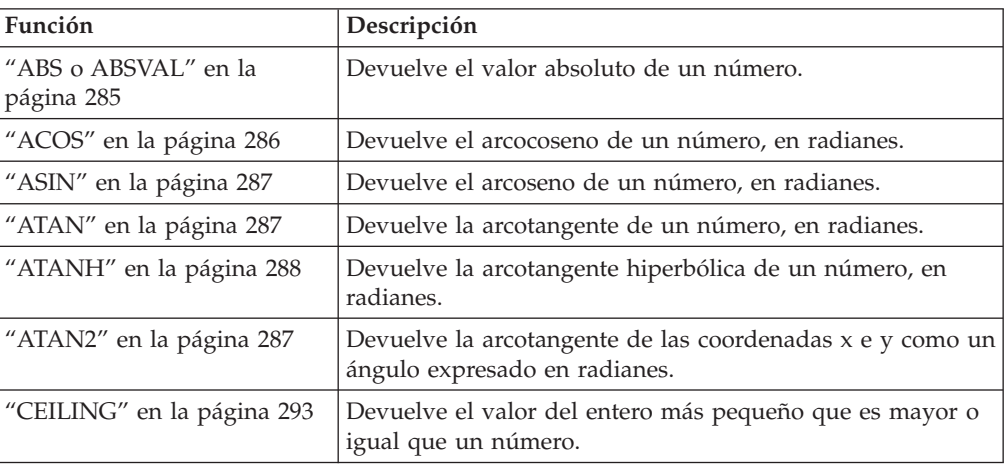

| Función                                  | Descripción                                                                                                    |
|------------------------------------------|----------------------------------------------------------------------------------------------------|
| "COMPARE_DECFLOAT" en<br>la página 302   | Devuelve un valor SMALLINT que indica si los dos<br>argumentos son iguales o están desordenados o si un<br>argumento es mayor que el otro.                        |
| "COS" en la página 303                   | Devuelve el coseno de un número.                                                                                                    |
| "COSH" en la página 304                  | Devuelve el coseno hiperbólico de un número.                                                                                                    |
| "COT" en la página 304                   | Devuelve la cotangente del argumento, donde el argumento<br>es un ángulo expresado en radianes.                                                                   |
| "DEGREES" en la página 319               | Devuelve el número de grados de un ángulo.                                                                                                    |
| "DIGITS" en la página 321                | Devuelve la representación en el formato de una serie de<br>caracteres del valor absoluto de un número.                                                           |
| "EXP" en la página 325                   | Devuelve un valor que es la base del logaritmo natural (e)<br>elevada a la potencia especificada por el argumento.                                                |
| "FLOOR" en la página 325                 | Devuelve el valor del entero más grande que es menor o<br>igual que un número.                                                                                    |
| "LN" en la página 348                    | Devuelve el logaritmo natural de un número.                                                                                                    |
| "LOG10" en la página 352                 | Devuelve el logaritmo común (en base 10) de un número.                                                                                                    |
| "MOD" en la página 360                   | Devuelve el resto del primer argumento dividido por el<br>segundo argumento.                                                                                      |
| "MULTIPLY_ALT" en la<br>página 362       | Devuelve el producto de dos argumentos como un valor<br>decimal. Esta función resulta útil cuando la suma de las<br>precisiones del argumento es mayor que 31.    |
| "NORMALIZE_DECFLOAT"<br>en la página 363 | Devuelve un valor de coma flotante decimal que es el<br>resultado del argumento establecido en su formato más<br>simple.                                          |
| "POWER" en la página 374                 | Devuelve el resultado de elevar el primer argumento a la<br>potencia del segundo argumento.                                                                       |
| "QUANTIZE" en la página<br>375           | Devuelve un número de coma flotante decimal que es igual<br>en valor y signo al primer argumento y cuyo exponente es<br>igual al exponente del segundo argumento. |
| "RADIANS" en la página 377               | Devuelve el número de radianes de un argumento que se<br>expresa en grados.                                                                                       |
| "RAND" en la página 378                  | Devuelve un número aleatorio.                                                                                                    |
| "ROUND" en la página 390                 | Devuelve un valor numérico que se ha redondeado el<br>número de posiciones decimales especificado.                                                                |
| "SIGN" en la página 396                  | Devuelve el signo de un número.                                                                                                    |
| "SIN" en la página 397                   | Devuelve el seno de un número.                                                                                                    |
| "SINH" en la página 397                  | Devuelve el seno hiperbólico de un número.                                                                                                    |
| "SQRT" en la página 399                  | Devuelve la raíz cuadrada de un número.                                                                                                    |
| "TAN" en la página 408                   | Devuelve la tangente de un número.                                                                                                    |
| "TANH" en la página 408                  | Devuelve la tangente hiperbólica de un número.                                                                                                    |
| "TOTALORDER" en la<br>página 416         | Devuelve un valor SMALLINT de -1, 0 o 1 que indica el<br>orden de comparación de dos argumentos.                                                                  |
| "TRUNCATE" en la página<br>420           | Devuelve un valor numérico que se ha truncado en el<br>número de posiciones decimales especificado.                                                               |

*Tabla 26. Funciones escalares numéricas (continuación)*

| Función                                | Descripción                                                                                                    |
|----------------------------------------|----------------------------------------------------------------------------------------------------|
| "SECLABEL" en la página<br>392         | Devuelve una etiqueta de seguridad sin nombre.                                                                         |
| "SECLABEL BY NAME" en<br>la página 393 | Devuelve una etiqueta de seguridad específica.                                                                         |
| "SECLABEL TO CHAR" en<br>la página 394 | Acepta una etiqueta de seguridad y devuelve una serie que<br>contiene todos los elementos de la etiqueta de seguridad. |

*Tabla 27. Funciones escalares de seguridad*

#### *Tabla 28. Funciones XML*

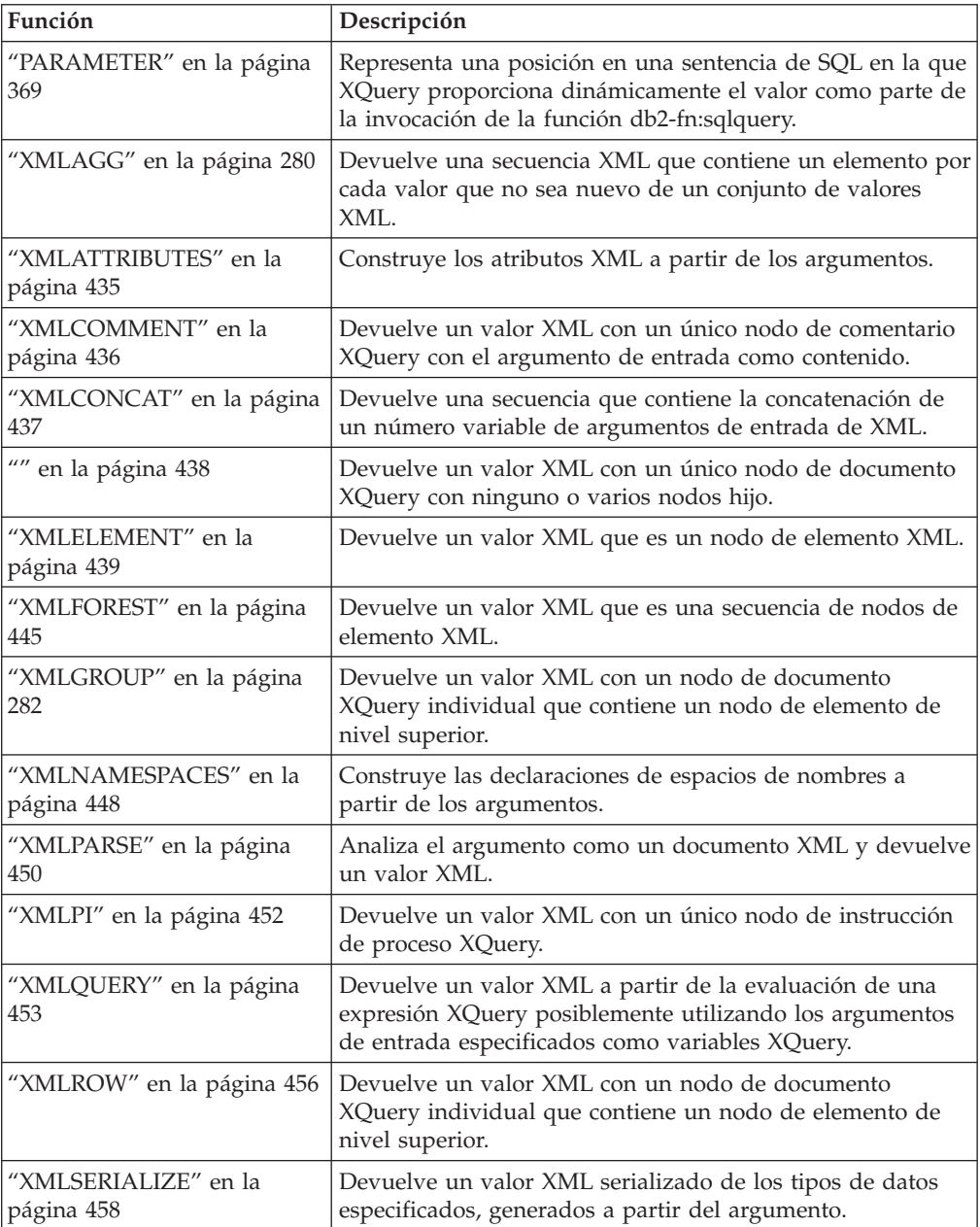

| Función                              | Descripción                                                                                                    |
|--------------------------------------|----------------------------------------------------------------------------------------------------|
| "XMLTABLE" en la página<br>471       | Devuelve una tabla a partir de la evaluación de expresiones<br>XQuery, posiblemente utilizando argumentos de entrada<br>especificados como variables XQuery. Cada elemento de la<br>secuencia de resultados de la expresión XQuery de fila<br>representa una fila de la tabla de resultados. |
| "XMLTEXT" en la página 460           | Devuelve un valor XML con un único nodo de texto<br>XQuery cuyo contenido es el argumento de entrada.                                                                                                    |
| "XMLVALIDATE" en la<br>página 462    | Devuelve una copia del valor XML de entrada aumentado<br>con la información obtenida a partir de la validación de<br>esquema XML, incluidos las anotaciones de tipo y los<br>valores por omisión.                                                                                            |
| "XMLXSROBJECTID" en la<br>página 466 | Devuelve un identificador de objeto XSR del esquema XML<br>utilizado para validar el documento XML especificado en el<br>argumento                                                                                                    |
| "XSLTRANSFORM" en la<br>página 467   | Convierte datos XML a otros formatos, incluyendo la<br>conversión de documentos XML que se ajustan a un<br>esquema XML en documentos que se ajustan a otro<br>esquema.                                                                                                    |

*Tabla 28. Funciones XML (continuación)*

*Tabla 29. Funciones escalares de series*

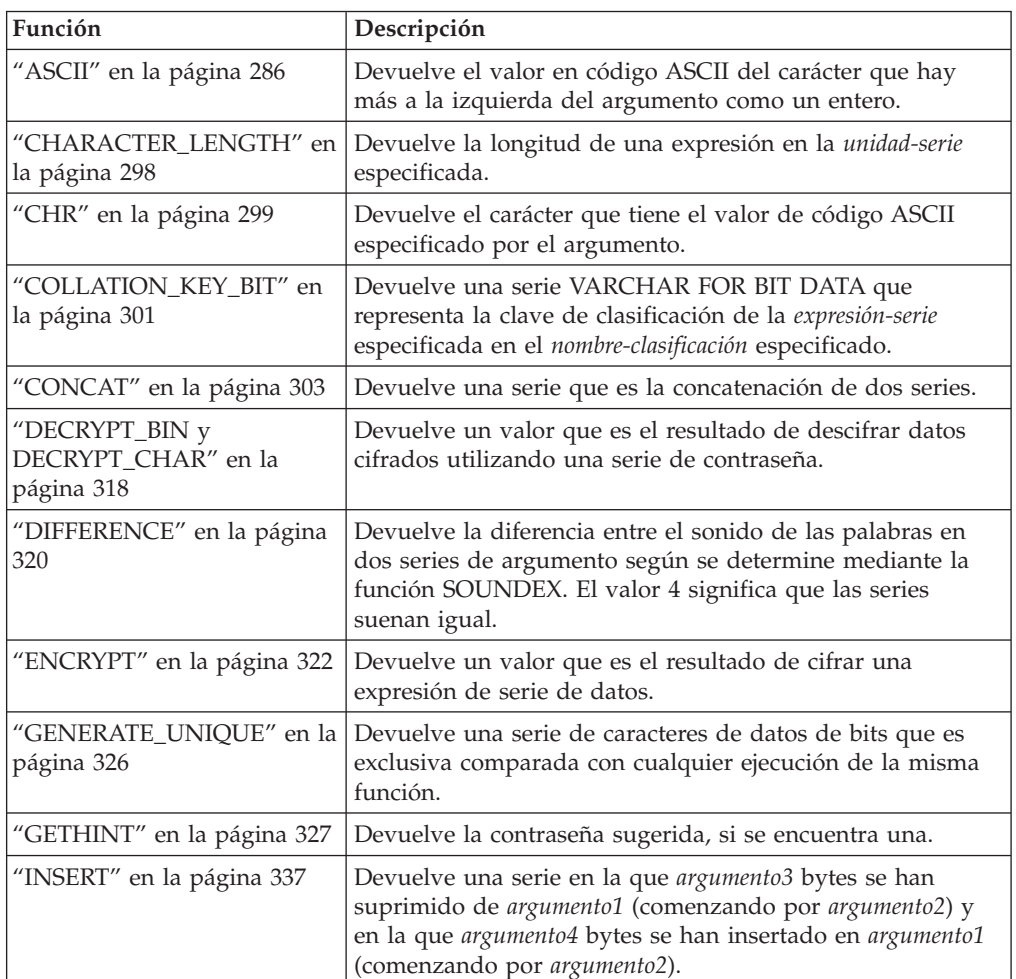

| Función                                                 | Descripción                                                                                                    |
|---------------------------------------------------------|----------------------------------------------------------------------------------------------------|
| "LCASE" en la página 342                                | Devuelve una serie en la que todos los caracteres SBCS se<br>han convertido a minúsculas.                                                                                                    |
| "LCASE (sensible al entorno<br>local)" en la página 342 | Devuelve una serie en la que todos los caracteres se han<br>convertido a minúsculas utilizando las normas del estándar<br>Unicode asociado con el entorno local especificado.                     |
| "LOWER (sensible al entorno<br>local)" en la página 354 | Devuelve una serie en la que todos los caracteres se han<br>convertido a minúsculas utilizando las normas del estándar<br>Unicode asociado con el entorno local especificado.                     |
| "LEFT" en la página 343                                 | Devuelve los caracteres situados más a la izquierda de una<br>serie.                                                                                                    |
| "Función escalar LOCATE"<br>en la página 349            | Devuelve la posición inicial de una serie contenida en otra<br>serie.                                                                                                    |
| "LOWER" en la página 353                                | Devuelve una serie en la que todos los caracteres se han<br>convertido a caracteres en minúsculas.                                                                                                |
| "LTRIM" en la página 355                                | Elimina los blancos del principio de una expresión de serie.                                                                                                    |
| "OCTET_LENGTH" en la<br>página 365                      | Devuelve la longitud de una expresión en octetos (bytes).                                                                                                    |
| "OVERLAY" en la página 365                              | Devuelve una serie en la que, a partir de inicio en la<br>serie-fuente especificada, se ha suprimido la longitud de las<br>unidades de código especificadas y se ha insertado<br>serie-inserción. |
| "Función escalar POSITION"<br>en la página 369          | Devuelve la posición inicial del argumento2 en argumento1.                                                                                                    |
| "Función escalar POSSTR" en<br>la página 372            | Devuelve la posición inicial de una serie contenida en otra<br>serie.                                                                                                    |
| "REPEAT" en la página 383                               | Devuelve una serie de caracteres compuesta por argumento1<br>repetido argumento2 veces.                                                                                                    |
| "REPLACE" en la página 384                              | Sustituye todas las apariciones de argumento2 en argumento1<br>por argumento3.                                                                                                    |
| "RIGHT" en la página 387                                | Devuelve los caracteres situados más a la derecha de una<br>serie.                                                                                                    |
| "RTRIM" en la página 392                                | Elimina los blancos del final de una expresión de serie.                                                                                                    |
| "SOUNDEX" en la página<br>398                           | Devuelve un código de 4 caracteres que representa el<br>sonido de las palabras del argumento. Este resultado se<br>puede comparar con el sonido de otras series.                                  |
| "SPACE" en la página 399                                | Devuelve una serie de caracteres formada por el número de<br>blancos especificado.                                                                                                    |
| "STRIP" en la página 400                                | Elimina de una expresión de serie, los espacios en blanco<br>iniciales o de cola o bien otros caracteres iniciales o de cola<br>especificados.                                                    |
| "SUBSTR" en la página 401                               | Devuelve una subserie de una serie.                                                                                                    |
| "SUBSTRING" en la página<br>403                         | Devuelve una subserie de una serie.                                                                                                    |
| "Función escalar<br>TRANSLATE" en la página<br>417      | Devuelve una serie en la que uno o más caracteres de una<br>serie se han convertido en otros caracteres.                                                                                          |

*Tabla 29. Funciones escalares de series (continuación)*

| Función                                                 | Descripción                                                                                                    |
|---------------------------------------------------------|----------------------------------------------------------------------------------------------------|
| "TRIM" en la página 419                                 | Elimina de una expresión de serie, los espacios en blanco<br>iniciales o de cola o bien otros caracteres iniciales o de cola<br>especificados.                                |
| "UCASE" en la página 423                                | La función UCASE es idéntica a la función TRANSLATE<br>excepto en que sólo se especifica el primer argumento<br>(exp-serie-car).                                              |
| "UCASE (sensible al entorno<br>local)" en la página 423 | Devuelve una serie en la que todos los caracteres se han<br>convertido a mayúsculas utilizando las normas del estándar<br>Unicode asociado con el entorno local especificado. |
| "UPPER" en la página 424                                | Devuelve una serie en la que todos los caracteres se han<br>convertido a mayúsculas.                                                                                          |
| "UPPER (sensible al entorno<br>local)" en la página 424 | Devuelve una serie en la que todos los caracteres se han<br>convertido a mayúsculas utilizando las normas del estándar<br>Unicode asociado con el entorno local especificado. |

*Tabla 29. Funciones escalares de series (continuación)*

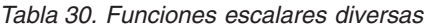

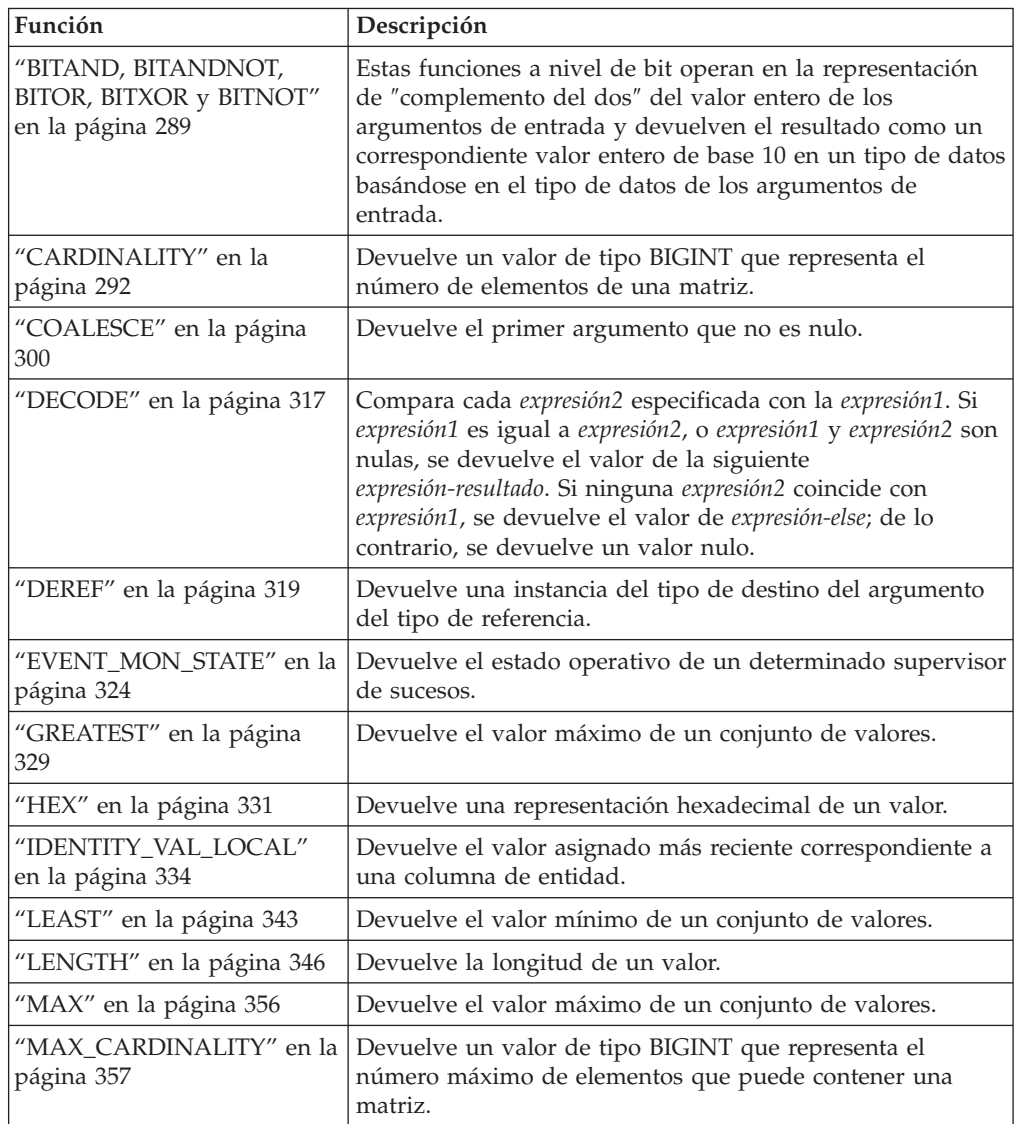

| Función                             | Descripción                                                                                                    |
|-------------------------------------|----------------------------------------------------------------------------------------------------|
| "MIN" en la página 359              | Devuelve el valor mínimo de un conjunto de valores.                                                                                                    |
| "NULLIF" en la página 364           | Devuelve un valor nulo si los argumentos son iguales; de lo<br>contrario, devuelve el valor del primer argumento.                                                                                                    |
| "NVL" en la página 364              | Devuelve el primer argumento que no es nulo.                                                                                                    |
| "RAISE_ERROR" en la<br>página 377   | Emite un error a la SQLCA. El sqlstate que se devolverá se<br>indica mediante argumento1. El segundo argumento<br>contiene el texto que debe devolverse.                                                                                                    |
| "REC2XML" en la página 379          | Devuelve una serie formateada codificada en XML que<br>contiene nombres de columna y datos de columna.                                                                                                    |
| "RID_BIT y RID" en la<br>página 386 | La función escalar RID_BIT devuelve el identificador de<br>una fila (RID) en un formato de serie de caracteres. La<br>función escalar RID devuelve el RID de una fila en formato<br>de entero largo. La función RID no se soporta en entornos<br>de bases de datos particionadas. Se prefiere la función<br>RID_BIT a la función RID. |
| "TABLE_NAME" en la<br>página 405    | Devuelve un nombre no calificado de una tabla o vista,<br>basado en el nombre de objeto especificado en argumento1 y<br>en el nombre de esquema opcional especificado en<br>argumento2. El valor devuelto se utiliza para resolver los<br>alias.                                                                                      |
| "TABLE_SCHEMA" en la<br>página 406  | Devuelve la parte correspondiente al nombre de esquema<br>de un nombre de tabla o de vista de dos partes<br>(especificado por el nombre del objeto en argumento1 y por<br>el nombre de esquema opcional en argumento2). El valor<br>devuelto se utiliza para resolver los alias.                                                      |
| "TYPE_ID" en la página 422          | Devuelve el identificador interno de tipo de datos del tipo<br>de datos dinámico del argumento. El resultado de esta<br>función no se puede transportar entre bases de datos.                                                                                                    |
| "TYPE_NAME" en la página<br>422     | Devuelve el nombre no calificado del tipo de datos<br>dinámico del argumento.                                                                                                    |
| "TYPE_SCHEMA" en la<br>página 423   | Devuelve el nombre del esquema del tipo de datos<br>dinámico del argumento.                                                                                                    |
| "VALUE" en la página 426            | Devuelve el primer argumento que no es nulo.                                                                                                    |

*Tabla 30. Funciones escalares diversas (continuación)*

# **Funciones agregadas**

El argumento de una función agregada es un conjunto de valores derivados de una expresión. La expresión puede incluir columnas, pero no puede incluir una *selección-completa-escalar*, otra función de columna ni una expresión XMLQUERY ni XMLEXISTS (SQLSTATE 42607). El ámbito del conjunto es un grupo o una tabla resultante intermedia.

Si se especifica una cláusula GROUP BY en una consulta, y el resultado intermedio de las cláusulas FROM, WHERE, GROUP BY y HAVING es el conjunto vacío, las funciones agregadas no se aplican; el resultado de la consulta es el conjunto vacío; SQLCODE se establece en +100 y SQLSTATE se establece en '02000'.

Si *no* se especifica una cláusula GROUP BY en una consulta, y el resultado intermedio de las cláusulas FROM, WHERE y HAVING es el conjunto vacío, las funciones agregadas se aplican al conjunto vacío.

<span id="page-280-0"></span>Por ejemplo, el resultado de la siguiente sentencia SELECT es el número de valores diferenciado de JOBCODE para los empleados en el departamento D01:

```
SELECT COUNT(DISTINCT JOBCODE)
  FROM CORPDATA.EMPLOYEE
  WHERE WORKDEPT = 'D01'
```
La palabra clave DISTINCT no se considera un argumento de una función, sino una especificación de una operación que se realiza antes de aplicar la función. Si se especifica DISTINCT, se eliminan los valores duplicados. Cuando se interpreta la cláusula DISTINCT para los valores de coma flotante decimal que sean numéricamente iguales, no se tiene en cuenta el número de dígitos significativos del valor. Por ejemplo, el número de coma flotante decimal 123.00 no es diferente del número de coma flotante decimal 123. La representación del número devuelto de la consulta será cualquiera de las representaciones que se encuentre (por ejemplo, 123.00 ó 123).

Si se especifica ALL implícita o explícitamente, no se eliminan los valores duplicados.

Por compatibilidad con otras implementaciones de SQL, se puede especificar UNIQUE como sinónimo para DISTINCT en funciones agregadas.

Se pueden utilizar expresiones en las funciones agregadas. Por ejemplo:

```
SELECT MAX(BONUS + 1000)
 INTO :TOP_SALESREP_BONUS
 FROM EMPLOYEE
 WHERE COMM > 5000
```
Las funciones agregadas se pueden calificar con un nombre de esquema (por ejemplo, SYSIBM.COUNT(\*)).

# **ARRAY\_AGG**

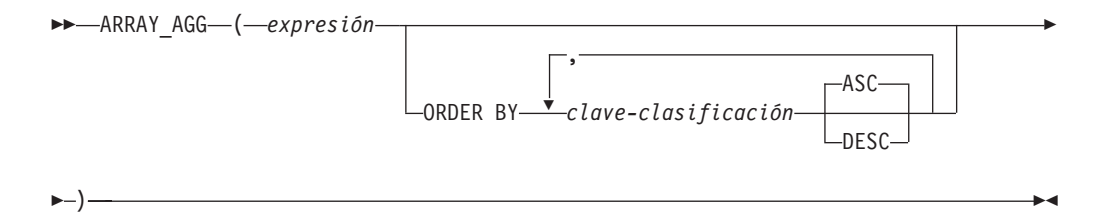

El esquema es SYSIBM.

La función ARRAY\_AGG agrega un conjunto de elementos a una matriz. El tipo de datos de la expresión debe ser un tipo de datos que pueda especificarse en una sentencia CREATE TYPE (matriz) (SQLSTATE 42884).

Si se especifica *clave-clasificación*, determina el orden de los elementos agregados en la matriz. Si no se especifica *clave-clasificación*, el orden de los elementos de la matriz no será determinante. Si no se especifica *clave-clasificación* y se especifica ARRAY\_AGG más de una vez en la misma cláusula SELECT, se utilizará el mismo orden de elementos de la matriz para cada resultado de ARRAY\_AGG.

Si una cláusula SELECT tiene varias apariciones de XMLAGG o ARRAY\_AGG que especifiquen *clave-clasificación*, todas las claves de clasificación deberán ser idénticas (SQLSTATE 428GZ).

#### <span id="page-281-0"></span>**ARRAY\_AGG**

La función ARRAY\_AGG sólo puede especificarse en un procedimiento de SQL de los siguientes contextos específicos (SQLSTATE 42887):

- La lista de selección de una sentencia SELECT INTO
- v La lista de selección de una selección completa de la definición de un cursor que no pueda desplazarse
- v La lista de selección de una subconsulta escalar a la derecha de una sentencia SET

ARRAY\_AGG no puede utilizarse como parte de una función OLAP, la sentencia SELECT que utiliza ARRAY\_AGG no puede contener una cláusula ORDER BY o una cláusula DISTINCT y la cláusula SELECT o HAVING no pueden contener una subconsulta o llamar a una función SQL.

Ejemplo:

• Dado el siguiente DDL:

```
CREATE TYPE PHONELIST AS DECIMAL(10, 0)ARRAY[10]
```
**CREATE TABLE** EMPLOYEE ( ID **INTEGER NOT NULL**, PRIORITY **INTEGER NOT NULL**, PHONENUMBER **DECIMAL**(10, 0), **PRIMARY KEY**(ID, PRIORITY))

Cree un procedimiento que utilice una sentencia SELECT INTO para devolver la lista priorizada de los números de contacto en los que se puede contactar con un empleado.

```
CREATE PROCEDURE GETPHONENUMBERS
  (IN EMPID INTEGER,
   OUT NUMBERS PHONELIST)
BEGIN
  SELECT ARRAY_AGG(PHONENUMBER ORDER BY PRIORITY)
    INTO NUMBERS
  FROM EMPLOYEE
  WHERE ID = EMPID;
END
```
Cree un procedimiento que utilice una sentencia SET para devolver la lista de los números de contacto de un empleado en orden aleatorio.

```
CREATE PROCEDURE GETPHONENUMBERS
   (IN EMPID INTEGER,
   OUT NUMBERS PHONELIST)
BEGIN
   SET NUMBERS =
     (SELECT ARRAY_AGG(PHONENUMBER)
    FROM EMPLOYEE
    WHERE ID = EMPID);
END
```
# **AVG**

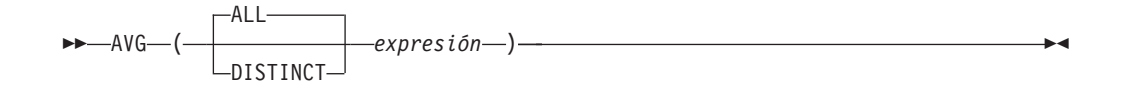

El esquema es SYSIBM.

La función AVG devuelve el promedio de un conjunto de números.

Los valores del argumento deben ser números (sólo tipos internos) y su suma debe estar dentro del rango del tipo de datos del resultado, excepto para un tipo de datos de resultado decimal. Para los resultados decimales, la suma debe estar dentro del rango soportado por un tipo de datos decimal que tenga una precisión de 31 y una escala idéntica a la escala de los valores del argumento. El resultado puede ser nulo.

El tipo de datos del resultado es el mismo que el tipo de datos de los valores del argumento, excepto que:

- v El resultado es un entero grande si los valores del argumento son enteros pequeños.
- v El resultado es de coma flotante de precisión doble si los valores del argumento son de coma flotante de precisión simple.
- v El resultado es DECFLOAT(34) si el argumento es DECFLOAT(*n*).

Si el tipo de datos de los valores del argumento es decimal con la precisión *p* y la escala *s*, la precisión del resultado es 31 y la escala es 31-*p*+*s*.

La función se aplica al conjunto de valores derivados de los valores del argumento por la eliminación de los valores nulos. Si se especifica DISTINCT, se eliminan los valores duplicados redundantes. Cuando se interpreta la cláusula DISTINCT para los valores de coma flotante decimal que sean numéricamente iguales, no se tiene en cuenta el número de dígitos significativos del valor. Por ejemplo, el número de coma flotante decimal 123.00 no es diferente del número de coma flotante decimal 123. La representación del número devuelto de la consulta será cualquiera de las representaciones que se encuentre (por ejemplo, 123.00 ó 123).

Si la función se aplica a un conjunto vacío, el resultado es un valor nulo. De lo contrario, el resultado es el valor promedio del conjunto.

El orden en el que los valores se añaden es indefinido, pero cada resultado intermedio debe estar en el rango del tipo de datos del resultado.

Si el tipo del resultado es entero, se pierde la parte correspondiente a la fracción del promedio.

Ejemplos:

v Utilizando la tabla PROJECT, establezca la variable del lenguaje principal AVERAGE (decimal(5,2)) en el nivel promedio de los trabajadores (PRSTAFF) de los proyectos del departamento (DEPTNO) 'D11'.

```
SELECT AVG(PRSTAFF)
 INTO :AVERAGE
 FROM PROJECT
 WHERE DEPTNO = 'D11'
```
Da como resultado que AVERAGE se establece en 4,25 (es decir 17/4) cuando se utiliza la tabla de ejemplo.

v Utilizando la tabla PROJECT, establezca la variable del lenguaje principal ANY\_CALC (decimal(5,2)) en el promedio de cada valor de nivel exclusivo de los trabajadores (PRSTAFF) de proyectos del departamento (DEPTNO) 'D11'.

```
SELECT AVG(DISTINCT PRSTAFF)
 INTO :ANY_CALC
 FROM PROJECT
 WHERE DEPTNO = 'D11'
```
El resultado es que ANY\_CALC se establece en 4,66 (es decir 14/3) cuando se utiliza la tabla de ejemplo.

# <span id="page-283-0"></span>**CORRELATION**

 $\rightarrow$  **CORRELATION**  $(-expresi\delta n1 - , -expresi\delta n2 - )$ 

El esquema es SYSIBM.

La función CORRELATION devuelve el coeficiente de correlación de un conjunto de pares de números.

Los valores del argumento deben ser números.

Si el argumento es de coma flotante decimal, el resultado es DECFLOAT(34); en caso contrario, el resultado es un número de coma flotante de precisión doble. El resultado puede ser nulo. Cuando no es nulo, el resultado está entre -1 y 1.

La función se aplica al conjunto de pares (*expresión1*, *expresión2*) derivado de los valores del argumento por la eliminación de todos los pares para los que *expresión1* o *expresión2* es nulo.

Si la función se aplica a un conjunto vacío o si STDDEV(*expresión1*) o STDDEV(*expresión2*) es igual a cero, el resultado es un valor nulo. De lo contrario, el resultado es el coeficiente de correlación para los pares de valores del conjunto. El resultado es equivalente a la expresión siguiente:

```
COVARIANCE(expresión1,expresión2)/
(STDDEV(expresión1)*
STDDEV(expresión2))
```
El orden en el que los valores se agregan no está definido, pero cada resultado intermedio debe estar dentro del rango del tipo de datos del resultado.

CORR puede especificarse en lugar de CORRELATION.

Ejemplo:

v Utilizando la tabla EMPLOYEE, establezca la variable del lenguaje principal CORRLN (coma flotante de precisión doble) en la correlación entre salario y bonificación para los empleados del departamento (WORKDEPT) 'A00'.

```
SELECT CORRELATION(SALARY, BONUS)
 INTO :CORRLN
  FROM EMPLOYEE
 WHERE WORKDEPT = 'A00'
```
CORRLN se establece en 9,99853953399538E-001 aproximadamente cuando se utiliza la tabla de ejemplo.

### **COUNT**

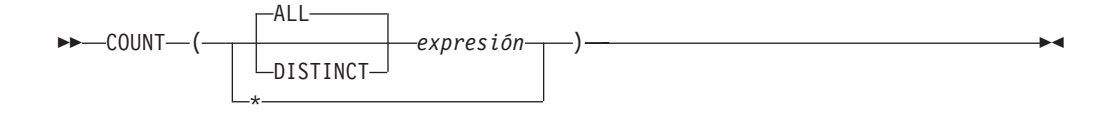

El esquema es SYSIBM.

<span id="page-284-0"></span>La función COUNT devuelve el número de filas o valores de un conjunto de filas o valores.

Si se especifica DISTINCT, el tipo de datos resultante de la *expresión* no puede ser LONG VARCHAR, LONG VARGRAPHIC, BLOB, CLOB, DBCLOB, XML, un tipo distinto de estos tipos ni un tipo estructurado (SQLSTATE 42907). En caso contrario, el tipo de datos resultante de la *expresión* puede ser cualquier tipo de datos.

El resultado de la función es un entero grande. El resultado no puede ser nulo.

El argumento de COUNT(\*) es un conjunto de filas. El resultado es el número de filas del conjunto. Una fila que sólo incluye valores NULL se incluye en la cuenta.

El argumento de COUNT(DISTINCT *expresión*) es un conjunto de valores. La función se aplica al conjunto de valores derivados de los valores del argumento por la eliminación de los valores nulos y duplicados. El resultado es el número de distintos valores no nulos del conjunto.

El argumento de COUNT(*expresión*) o COUNT(ALL *expresión*) es un conjunto de valores. La función se aplica al conjunto de valores derivados de los valores del argumento por la eliminación de los valores nulos. El resultado es el número de valores no nulos del conjunto, incluyendo los duplicados.

Ejemplos:

v Utilizando la tabla EMPLOYEE, establezca la variable del lenguaje principal FEMALE (int) en el número de filas en que el valor de la columna SEX es 'F'.

```
SELECT COUNT(*)
 INTO :FEMALE
 FROM EMPLOYEE
 WHERE SEX = 'F'
```
El resultado es que FEMALE se establece en 13 cuando se utiliza la tabla de ejemplo.

v Utilizando la tabla EMPLOYEE, establezca la variable del lenguaje principal FEMALE\_IN\_DEPT (int) en el número de departamentos (WORKDEPT) que tienen como mínimo una mujer como miembro.

```
SELECT COUNT(DISTINCT WORKDEPT)
 INTO :FEMALE_IN_DEPT
 FROM EMPLOYEE
 WHERE SEX = 'F'
```
El resultado es que FEMALE\_IN\_DEPT se establece en 5 cuando se utiliza la tabla de ejemplo. (Hay como mínimo una mujer en los departamentos A00, C01, D11, D21 y E11.)

# **COUNT\_BIG**

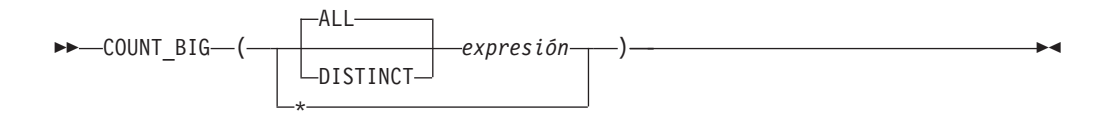

El esquema es SYSIBM.

La función COUNT\_BIG devuelve el número de filas o valores de un conjunto de filas o valores. Es similar a COUNT excepto que el resultado puede ser mayor que el valor máximo de entero.

Si se especifica DISTINCT, el tipo de datos resultante de la *expresión* no puede ser LONG VARCHAR, LONG VARGRAPHIC, BLOB, CLOB, DBCLOB, XML, un tipo distinto de estos tipos ni un tipo estructurado (SQLSTATE 42907). En caso contrario, el tipo de datos resultante de la *expresión* puede ser cualquier tipo de datos.

El resultado de la función es un decimal con precisión 31 y escala 0. El resultado no puede ser nulo.

El argumento de COUNT\_BIG(\*) es un conjunto de filas. El resultado es el número de filas del conjunto. Una fila que sólo incluye valores NULL se incluye en la cuenta.

El argumento de COUNT\_BIG(DISTINCT *expresión*) es un conjunto de valores. La función se aplica al conjunto de valores derivados de los valores del argumento por la eliminación de los valores nulos y duplicados. El resultado es el número de distintos valores no nulos del conjunto.

El argumento de COUNT\_BIG(*expresión*) o COUNT\_BIG(ALL *expresión*) es un conjunto de valores. La función se aplica al conjunto de valores derivados de los valores del argumento por la eliminación de los valores nulos. El resultado es el número de valores no nulos del conjunto, incluyendo los duplicados.

Ejemplos:

- v Consulte los ejemplos de COUNT y sustituya COUNT\_BIG por las apariciones de COUNT. Los resultados son los mismos excepto por el tipo de datos del resultado.
- v Algunas aplicaciones pueden necesitar la utilización de COUNT pero necesitan dar soporte a valores mayores que el entero más grande. Esto se puede conseguir mediante la utilización de funciones con fuente definidas por el usuario y la definición de la vía de acceso de SQL. Las siguientes series de sentencias muestran cómo crear una función con fuente para dar soporte a COUNT(\*) basándose en COUNT\_BIG y devolver un valor decimal con una precisión de 15. La vía de acceso de SQL se establece de manera que se utilice la función con fuente basada en COUNT\_BIG en las sentencias subsiguientes, tal como la consulta mostrada.

```
CREATE FUNCTION RICK.COUNT() RETURNS DECIMAL(15,0)
 SOURCE SYSIBM.COUNT_BIG();
SET CURRENT PATH RICK, SYSTEM PATH;
SELECT COUNT(*) FROM EMPLOYEE;
```
Observe que la función con fuente se define sin parámetros para dar soporte a COUNT(\*). Esto sólo es efectivo si utiliza COUNT como nombre de la función y no califica la función con el nombre de esquema cuando se utiliza. Para conseguir el mismo efecto que COUNT(\*) con un nombre distinto de COUNT, invoque la función sin parámetros. Por lo tanto, si RICK.COUNT se ha definido como RICK.MYCOUNT, la consulta se tendría que haber escrito de la siguiente manera:

**SELECT MYCOUNT() FROM** EMPLOYEE;

<span id="page-286-0"></span>Si la cuenta se efectúa en una columna específica, la función con fuente debe especificar el tipo de columna. Las sentencias siguientes crean una función con fuente que tomará cualquier columna CHAR como argumento y utilizará COUNT\_BIG para realizar el recuento.

**CREATE FUNCTION** RICK.COUNT(CHAR()) **RETURNS DOUBLE SOURCE** SYSIBM.COUNT\_BIG(CHAR()); **SELECT COUNT(DISTINCT WORKDEPT) FROM** EMPLOYEE;

# **COVARIANCE**

 $\rightarrow$  **COVARIANCE**  $\rightarrow$  *expresión1*  $\rightarrow$  *expresión2*  $\rightarrow$ 

El esquema es SYSIBM.

La función COVARIANCE devuelve la covarianza (del contenido) de un conjunto de pares de números.

Los valores del argumento deben ser números.

Si el argumento es de coma flotante decimal, el resultado es DECFLOAT(34); en caso contrario, el resultado es un número de coma flotante de precisión doble. El resultado puede ser nulo.

La función se aplica al conjunto de pares (*expresión1*, *expresión2*) derivado de los valores del argumento por la eliminación de todos los pares para los que *expresión1* o *expresión2* es nulo.

Si la función se aplica a un conjunto vacío, el resultado es un valor nulo. De lo contrario, el resultado es la covarianza de los pares de valores del conjunto. El resultado es equivalente a lo siguiente:

- 1. Establezca que avgexp1 es el resultado de AVG(*expresión1*) y que avgexp2 es el resultado de AVG(*expresión2*).
- 2. El resultado de COVARIANCE(*expresión1*, *expresión2*) es AVG( (*expresión1* avgexp1) \* (*expresión2* - avgexp2 )

El orden en el que los valores se agregan no está definido, pero cada resultado intermedio debe estar dentro del rango del tipo de datos del resultado.

COVAR puede especificarse en lugar de COVARIANCE.

Ejemplo:

v Utilizando la tabla EMPLOYEE, establezca la variable del lenguaje principal COVARNCE (coma flotante de precisión doble) en la covarianza entre salario y bonificación para los empleados del departamento (WORKDEPT) 'A00'.

```
SELECT COVARIANCE(SALARY, BONUS)
 INTO :COVARNCE
 FROM EMPLOYEE
 WHERE WORKDEPT = 'A00'
```
COVARNCE se establece en 1,68888888888889E+006 aproximadamente cuando se utiliza la tabla de ejemplo.

# <span id="page-287-0"></span>**GROUPING**

```
 GROUPING ( expresión ) -
```
El esquema es SYSIBM.

Utilizada con conjuntos-agrupaciones y supergrupos, la función GROUPING devuelve un valor que indica si una fila devuelta en un conjunto de respuestas de GROUP BY es una fila generada por un conjunto de agrupaciones que excluye la columna representada por la *expresión* o no.

El argumento puede ser de cualquier tipo, pero debe ser un elemento de una cláusula GROUP BY.

El resultado de la función es un entero pequeño. Se establece en uno de los valores siguientes:

- **1** El valor de la *expresión* de la fila devuelta es un valor nulo y la fila se ha generado por el supergrupo. Esta fila generada puede utilizarse para proporcionar valores de subtotales para la expresión GROUP BY.
- **0** El valor no es el de arriba.

Ejemplo:

La siguiente consulta:

```
SELECT SALES_DATE, SALES_PERSON,
   SUM(SALES) AS UNITS_SOLD,
   GROUPING(SALES_DATE) AS DATE_GROUP,
   GROUPING(SALES_PERSON) AS SALES_GROUP
  FROM SALES
  GROUP BY CUBE (SALES_DATE, SALES_PERSON)
  ORDER BY SALES DATE, SALES PERSON
```
da como resultado:

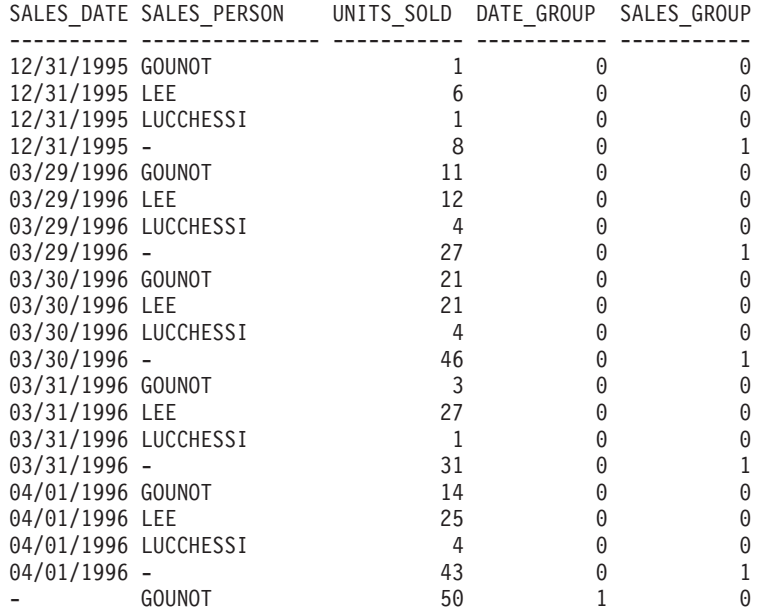
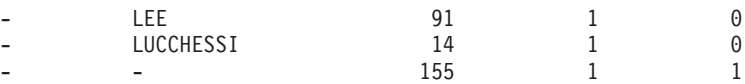

Una aplicación puede reconocer una fila de subtotales de SALES\_DATE por el hecho de que el valor de DATE\_GROUP es 0 y el valor de SALES\_GROUP es 1. Una fila de subtotales SALES\_PERSON puede reconocerse por el hecho de que el valor de DATE\_GROUP es 1 y el valor de SALES\_GROUP es 0. Una fila de total general puede reconocerse por el valor 1 de DATE\_GROUP y SALES\_GROUP.

## **MAX**

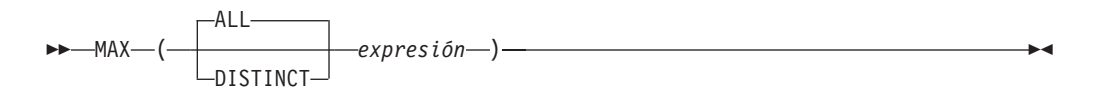

El esquema es SYSIBM.

La función MAX devuelve el valor máximo de un conjunto de valores.

Los valores del argumento pueden ser de cualquier tipo interno que no sea una serie larga.

El tipo de datos resultante de *expresión* no puede ser un LONG VARCHAR, LONG VARGRAPHIC, BLOB, CLOB, DBCLOB, un tipo diferenciado para cualquiera de estos tipos ni un tipo estructurado (SQLSTATE 42907).

El tipo de datos, la longitud y la página de códigos del resultado son iguales que el tipo de datos, la longitud y la página de códigos de los valores del argumento. El resultado se considera un valor derivado y puede ser nulo.

La función se aplica al conjunto de valores derivados de los valores del argumento por la eliminación de los valores nulos.

Si la función se aplica a un conjunto vacío, el resultado es un valor nulo. De lo contrario, el resultado es el valor máximo del conjunto.

La especificación de DISTINCT no tiene ningún efecto en el resultado y, por lo tanto, no es aconsejable. Se incluye para la compatibilidad con otros sistemas relacionados.

Ejemplos:

v Utilizando la tabla EMPLOYEE, establezca la variable del lenguaje principal MAX\_SALARY (decimal(7,2)) en el valor del salario máximo mensual (SALARY/12).

```
SELECT MAX(SALARY) / 12
  INTO :MAX_SALARY
  FROM EMPLOYEE
```
El resultado es que MAX\_SALARY se establece en 4395,83 cuando se utiliza esta tabla de ejemplo.

v Utilizando la tabla PROJECT, establezca la variable del lenguaje principal LAST\_PROJ(char(24)) en el nombre de proyecto (PROJNAME) que es el último en el orden de clasificación.

```
SELECT MAX(PROJNAME)
 INTO :LAST_PROJ
 FROM PROJECT
```
Da como resultado que LAST\_PROJ se establece en 'WELD LINE PLANNING' cuando se utiliza la tabla de ejemplo.

v De manera parecida al ejemplo anterior, establezca la variable del lenguaje principal LAST\_PROJ (char(40)) en el nombre del proyecto que es el último en el orden de clasificación cuando se concatena un nombre de proyecto con la variable del lenguaje principal PROJSUPP. PROJSUPP es '\_Support'; tiene un tipo de datos char(8).

```
SELECT MAX(PROJNAME CONCAT PROJSUPP)
 INTO :LAST_PROJ
 FROM PROJECT
```
Da como resultado que LAST\_PROJ se establece en 'WELD LINE PLANNING\_SUPPORT' cuando se utiliza la tabla de ejemplo.

## **MIN**

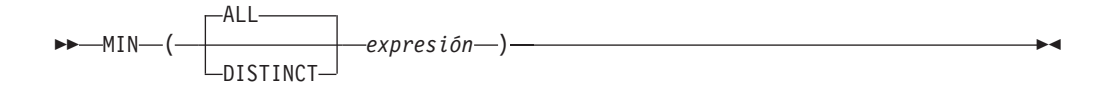

La función MIN devuelve el valor mínimo de un conjunto de valores.

Los valores del argumento pueden ser de cualquier tipo interno que no sea una serie larga.

El tipo de datos resultante de *expresión* no puede ser un LONG VARCHAR, LONG VARGRAPHIC, BLOB, CLOB, DBCLOB, un tipo diferenciado para cualquiera de estos tipos ni un tipo estructurado (SQLSTATE 42907).

El tipo de datos, la longitud y la página de códigos del resultado son iguales que el tipo de datos, la longitud y la página de códigos de los valores del argumento. El resultado se considera un valor derivado y puede ser nulo.

La función se aplica al conjunto de valores derivados de los valores del argumento por la eliminación de los valores nulos.

Si la función se aplica a un conjunto vacío, el resultado de la función es un valor nulo. De lo contrario, el resultado es el valor mínimo del conjunto.

La especificación de DISTINCT no tiene ningún efecto en el resultado y, por lo tanto, no es aconsejable. Se incluye para la compatibilidad con otros sistemas relacionados.

Ejemplos:

v Utilizando la tabla EMPLOYEE, establezca la variable del lenguaje principal COMM\_SPREAD (decimal(7,2)) en la diferencia entre la comisión máxima y mínima (COMM) de los miembros del departamento (WORKDEPT) 'D11'.

```
SELECT MAX(COMM) - MIN(COMM)
 INTO :COMM_SPREAD
  FROM EMPLOYEE
 WHERE WORKDEPT = 'D11'
```
• Utilizando la tabla PROJECT, establezca la variable del lenguaje principal (FIRST\_FINISHED (char(10)) en la fecha de finalización estimada (PRENDATE) del primer proyecto que se ha de terminar.

**SELECT MIN**(PRENDATE) **INTO** :FIRST\_FINISHED **FROM** PROJECT

Da como resultado que FIRST\_FINISHED se establece en '1982-09-15' cuando se utiliza la tabla de ejemplo.

# **Funciones de regresión**

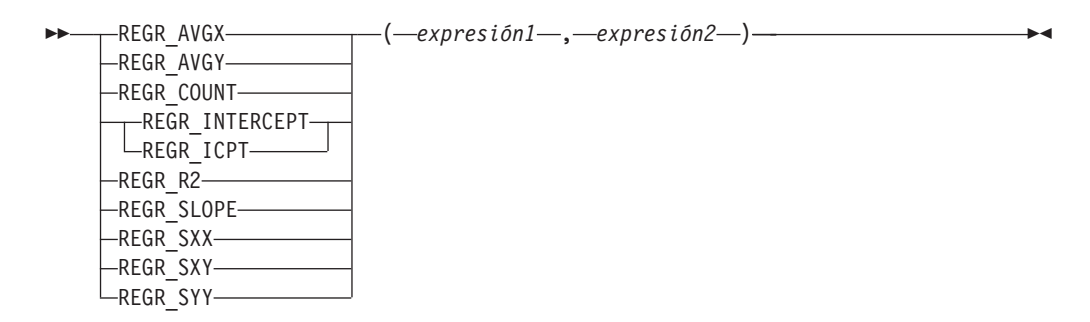

El esquema es SYSIBM.

Las funciones de regresión soportan la adecuación de una línea de regresión mínimo-cuadrados-normales del formato  $y = a * x + b$  para un conjunto de pares de números. El primer elemento de cada par (*expresión1*) se interpreta como un valor de la variable dependiente (es decir, un ″valor y″). El segundo elemento de cada par (*expresión2* ) se interpreta como un valor de la variable independiente (es decir, un ″valor x″).

La función REGR\_COUNT devuelve el número de pares de números no nulos utilizados para acomodar la línea de regresión (vea más abajo).

La función REGR\_INTERCEPT (o REGR\_ICPT) devuelve la intersección y de la línea de regresión (″b″ en la ecuación anterior).

La función REGR\_R2 devuelve el coeficiente de determinación (″cuadrado-R″ o ″mejor-adecuación″) para la regresión.

La función REGR\_SLOPE devuelve la inclinación de la línea (″a″ en la ecuación anterior).

Las funciones REGR\_AVGX, REGR\_AVGY, REGR\_SXX, REGR\_SXY y REGR\_SYY devuelven cantidades que pueden utilizarse para calcular varias estadísticas de diagnóstico necesarias para la evaluación de la calidad y la validez estadística del modelo de regresión (vea más abajo).

Los valores del argumento deben ser números.

El tipo de datos del resultado de REGR\_COUNT es un entero. Para las funciones restantes, si uno de los dos argumentos es DECFLOAT(*n*), el tipo de datos del

resultado es DECFLOAT(34); en caso contrario, el tipo de datos del resultado es de coma flotante de precisión doble. Si cualquiera de los argumentos es un valor de coma flotante decimal especial, se aplicarán las normas para las operaciones aritméticas generales para la coma flotante decimal. Consulte el apartado "General arithmetic operation rules for decimal floating-point" (Operaciones aritméticas generales para coma flotante decimal) en ["Normas generales de operaciones](#page-187-0) [aritméticas para coma flotante decimal" en la página 172.](#page-187-0)

El resultado puede ser nulo. Cuando no es nulo, el resultado de REGR\_R2 está comprendido entre 0 y 1 y el resultado de REGR\_SXX y REGR\_SYY no es negativo.

Cada función se aplica al conjunto de pares (*expresión1*, *expresión2*) derivado de los valores del argumento por la eliminación de todos los pares para los que *expresión1* o *expresión2* es nulo.

Si el conjunto no está vacío y VARIANCE(*expresión2*) es positivo, REGR\_COUNT devuelve el número de pares no nulos del conjunto y las demás funciones devuelven los resultados que se definen de la siguiente manera:

```
REGR_SLOPE(expresión1,expresión2) =
COVARIANCE(expresión1,expresión2)/VARIANCE(expresión2)
REGR_INTERCEPT(expresión1, expresión2) =
AVG(expresión1) - REGR_SLOPE(expresión1,
expresión2) * AVG(expresión2)
REGR_R2(expresión1,
expresión2) =
POWER(CORRELATION(expresión1, expresión2), 2) si
VARIANCE(expresión1)>0
REGR_R2(expresión1, expresión2) = 1 si
VARIANCE(expresion1)=0
REGR_AVGX(expresión1, expresión2) = AVG(expresión2)
REGR_AVGY(expresión1,
expresión2) = AVG(expresión1)
REGR_SXX(expresión1,
expresión2) =
REGR_COUNT(expresión1, expresión2) * VARIANCE(expresión2)
REGR_SYY(expresión1, expresión2) =
REGR_COUNT(expresión1, expresión2) * VARIANCE(expresión1)
REGR_SXY(expresión1, expresión2) =
REGR_COUNT(expresión1, expresión2) * COVARIANCE(expresión1, expresión2)
```
Si el conjunto no está vacío y VARIANCE(*expresión2*) es igual a cero, la línea de regresión tiene una inclinación infinita o no está definida. En este caso, las funciones REGR\_SLOPE, REGR\_INTERCEPT y REGR\_R2 devuelven cada una un valor nulo y las demás funciones devuelven valores tal como se ha definido arriba. Si el conjunto está vacío, REGR\_COUNT devuelve cero y las demás funciones devuelven un valor nulo.

El orden en el que los valores se agregan no está definido, pero cada resultado intermedio debe estar dentro del rango del tipo de datos del resultado.

Las funciones de regresión se calculan simultáneamente durante un solo paso a través de los datos. En general, es más eficaz utilizar las funciones de regresión para calcular las estadísticas necesarias para un análisis de regresión que realizar cálculos equivalentes utilizando las funciones normales de columna como AVERAGE, VARIANCE, COVARIANCE, etcétera.

Las estadísticas de diagnóstico normales que acompañan a un análisis de regresión-lineal se pueden calcular en términos de las funciones anteriores. Por ejemplo:

**R2 ajustada**

1 - ( (1 - REGR\_R2) \* ((REGR\_COUNT - 1) / (REGR\_COUNT - 2)) )

**Error estándar**

SQRT( (REGR\_SYY-(POWER(REGR\_SXY,2)/REGR\_SXX))/ (REGR\_COUNT-2) )

**Suma total de cuadrados**

REGR\_SYY

**Suma de cuadrados de regresión** POWER(REGR\_SXY,2) / REGR\_SXX

**Suma de cuadrados residuales** (Suma total de cuadrados)-(Suma de cuadrados de regresión)

**t estadística de inclinación** REGR\_SLOPE \* SQRT(REGR\_SXX) / (Error estándar)

**t estadística para intersección y**

REGR\_INTERCEPT/((Error estándar)\*SQRT((1/REGR\_COUNT)+ (POWER(REGR\_AVGX,2)/REGR\_SXX))

Ejemplo:

v Utilizando la tabla EMPLOYEE, calcule la línea de regresión de cuadrados-mínimos-normales que expresa la bonificación de un empleado del departamento (WORKDEPT) 'A00' como una función lineal del salario del empleado. Establezca las variables del lenguaje principal SLOPE, ICPT, RSQR (coma flotante de precisión doble) en la inclinación, intersección y coeficiente de determinación de la línea de regresión, respectivamente. Establezca también las variables del lenguaje principal AVGSAL y AVGBONUS en el salario medio y la bonificación media, respectivamente, de los empleados del departamento 'A00', y establezca la variable del lenguaje principal CNT (entero) en el número de empleados del departamento 'A00' para los que están disponibles los datos de salario y de bonificación. Almacene las demás estadísticas de regresión en las variables del lenguaje principal SXX, SYY y SXY.

```
SELECT REGR_SLOPE(BONUS,SALARY), REGR_INTERCEPT(BONUS,SALARY),
REGR_R2(BONUS,SALARY), REGR_COUNT(BONUS,SALARY),
REGR_AVGX(BONUS,SALARY), REGR_AVGY(BONUS,SALARY),
REGR_SXX(BONUS,SALARY), REGR_SYY(BONUS,SALARY),
REGR_SXY(BONUS,SALARY)
INTO :SLOPE, :ICPT,
:RSQR, :CNT,
:AVGSAL, :AVGBONUS,
:SXX, :SYY,
:SXY
FROM EMPLOYEE
WHERE WORKDEPT = 'A00'
```
Al utilizar la tabla de ejemplo, las variables del lenguaje principal se establecen en los siguientes valores aproximados:

SLOPE: +1.71002671916749E-002 ICPT: +1.00871888623260E+002 RSQR: +9.99707928128685E-001  $CNT: 3$ AVGSAL: +4.28333333333333E+004

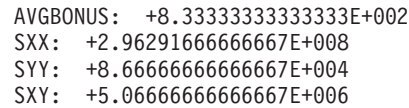

## **STDDEV**

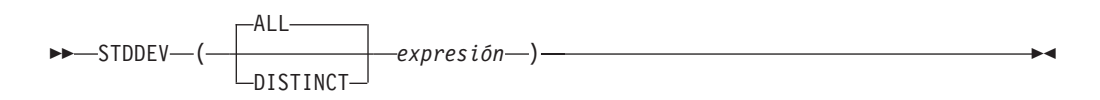

El esquema es SYSIBM.

La función STDDEV devuelve la desviación estándar (/*n*) de un conjunto de números. La fórmula que se utiliza para calcular STDDEV es:

STDDEV = SQRT(VARIANCE)

donde SQRT(VARIANCE) es la raíz cuadrada de la varianza.

Los valores del argumento deben ser números.

Si el argumento es DECFLOAT(*n*), el resultado es DECFLOAT(*n*); en caso contrario, el resultado es de coma flotante de precisión doble. El resultado puede ser nulo.

La función se aplica al conjunto de valores derivados de los valores del argumento por la eliminación de los valores nulos. Si se especifica DISTINCT, se eliminan los valores duplicados redundantes. Cuando se interpreta la cláusula DISTINCT para los valores de coma flotante decimal que sean numéricamente iguales, no se tiene en cuenta el número de dígitos significativos del valor. Por ejemplo, el número de coma flotante decimal 123.00 no es diferente del número de coma flotante decimal 123. La representación del número devuelto de la consulta será cualquiera de las representaciones que se encuentre (por ejemplo, 123.00 ó 123).

Si la función se aplica a un conjunto vacío, el resultado es un valor nulo. De lo contrario, el resultado es la desviación estándar de los valores del conjunto.

El orden en el que los valores se agregan no está definido, pero cada resultado intermedio debe estar dentro del rango del tipo de datos del resultado.

Ejemplo:

• Utilizando la tabla EMPLOYEE, establecer la variable de lenguaje principal en DEV (coma flotante de doble precisión) en la desviación estándar de los sueldos de los empleados del departamento (WORKDEPT) 'A00'.

```
SELECT STDDEV(SALARY)
 INTO :DEV
 FROM EMPLOYEE
 WHERE WORKDEPT = 'A00'
```
DEV se establece en un número con un valor aproximado de 9938.00.

# **SUM**

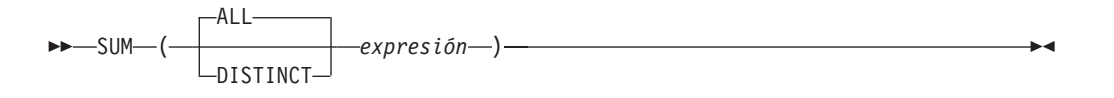

El esquema es SYSIBM.

La función SUM devuelve la suma de un conjunto de números.

Los valores del argumento deben ser números (sólo tipos internos) y su suma debe estar dentro del rango del tipo de datos del resultado.

El tipo de datos del resultado es el mismo que el tipo de datos de los valores del argumento, excepto que:

- v El resultado es un entero grande si los valores del argumento son enteros pequeños.
- v El resultado es de coma flotante de precisión doble si los valores del argumento son de coma flotante de precisión simple.
- v El resultado es DECFLOAT(34) si el argumento es DECFLOAT(*n*).

Si el tipo de datos de los valores del argumento es decimal, la precisión del resultado es 31 y la escala es la misma que la de los valores del argumento. El resultado puede ser nulo.

La función se aplica al conjunto de valores derivados de los valores del argumento por la eliminación de los valores nulos. Si se especifica DISTINCT, también se eliminan los valores duplicados redundantes. Cuando se interpreta la cláusula DISTINCT para los valores de coma flotante decimal que sean numéricamente iguales, no se tiene en cuenta el número de dígitos significativos del valor. Por ejemplo, el número de coma flotante decimal 123.00 no es diferente del número de coma flotante decimal 123. La representación del número devuelto de la consulta será cualquiera de las representaciones que se encuentre (por ejemplo, 123.00 ó 123).

Si la función se aplica a un conjunto vacío, el resultado es un valor nulo. De lo contrario, el resultado es la suma de los valores del conjunto.

El orden en el que los valores se agregan no está definido, pero cada resultado intermedio debe estar dentro del rango del tipo de datos del resultado.

#### Ejemplo:

v Utilizando la tabla EMPLOYEE, establezca la variable del lenguaje principal JOB\_BONUS (decimal(9,2)) en el total de bonificaciones (BONUS) pagadas a los conserjes (JOB='CLERK').

```
SELECT SUM(BONUS)
  INTO :JOB_BONUS
  FROM EMPLOYEE
  WHERE JOB = 'CLERK'
```
El resultado es que JOB\_BONUS se establece en 2800 cuando se utiliza la tabla de ejemplo.

## **VARIANCE**

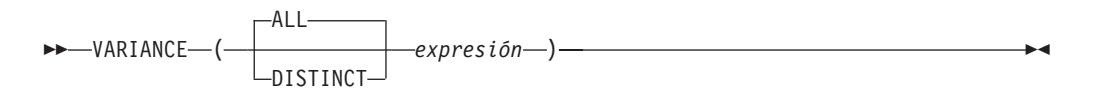

El esquema es SYSIBM.

La función VARIANCE devuelve la varianza de un conjunto de números.

Los valores del argumento deben ser números.

Si el argumento es DECFLOAT(*n*), el resultado es DECFLOAT(*n*); en caso contrario, el resultado es de coma flotante de precisión doble. El resultado puede ser nulo.

La función se aplica al conjunto de valores derivados de los valores del argumento por la eliminación de los valores nulos. Si se especifica DISTINCT, se eliminan los valores duplicados redundantes. Cuando se interpreta la cláusula DISTINCT para los valores de coma flotante decimal que sean numéricamente iguales, no se tiene en cuenta el número de dígitos significativos del valor. Por ejemplo, el número de coma flotante decimal 123.00 no es diferente del número de coma flotante decimal 123. La representación del número devuelto de la consulta será cualquiera de las representaciones que se encuentre (por ejemplo, 123.00 ó 123).

Si la función se aplica a un conjunto vacío, el resultado es un valor nulo. De lo contrario, el resultado es la varianza de los valores del conjunto.

El orden en el que los valores se añaden es indefinido, pero cada resultado intermedio debe estar en el rango del tipo de datos del resultado.

VAR puede especificarse en lugar de VARIANCE.

Ejemplo:

v Utilizando la tabla EMPLOYEE, establezca la variable del lenguaje principal VARNCE (coma flotante de precisión doble) en la varianza de los salarios para los empleados del departamento (WORKDEPT) 'A00'.

```
SELECT VARIANCE(SALARY)
 INTO :VARNCE
  FROM EMPLOYEE
 WHERE WORKDEPT = 'A00'
```
Da como resultado que VARNCE se establece en 98763888,88 aproximadamente cuando se utiliza la tabla de ejemplo.

# **XMLAGG**

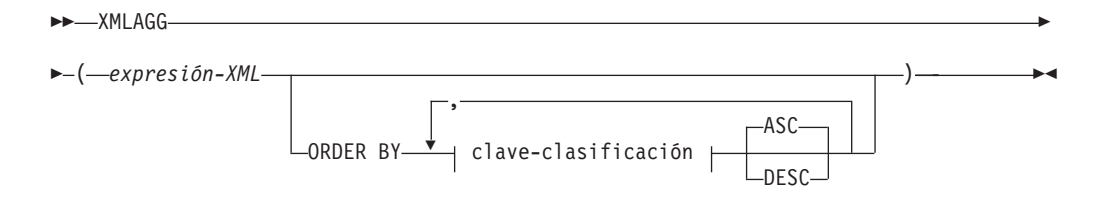

El esquema es SYSIBM. El nombre de la función no puede especificarse como un nombre calificado.

La función XMLAGG devuelve una secuencia XML que contiene un elemento por cada valor que no sea nulo en un conjunto de valores XML.

```
expresión-XML
```
Especifica una expresión de tipo de datos XML.

#### **ORDER BY**

Especifica el orden de las filas del mismo conjunto de agrupación que se procesan en la agregación. Si se omite la cláusula ORDER BY o si ésta no puede distinguir el orden de los datos de la columna, las filas del mismo conjunto de agrupación se ordenan de forma arbitraria.

#### *clave-clasificación*

La clave de clasificación puede ser un nombre de columna o una *expresión-clave-clasificación*. Observe que si la clave de clasificación es una constante, no hace referencia a la posición de la columna de salida(como en la cláusula ORDER BY normal) sino que es simplemente una constante, que no implica ninguna clave de clasificación.

El tipo de datos del resultado es XML.

La función se aplica al conjunto de valores derivados de los valores del argumento por la eliminación de los valores nulos.

Si el argumento *expresión-XML* puede ser nulo, el resultado puede ser nulo. Si el conjunto de valores está vacío, el resultado es el valor nulo. En cualquier otro caso, devuelve una secuencia XML que contiene un elemento por cada valor del conjunto.

#### **Nota:**

- 1. **Soporte en bases de datos de varias particiones de base de datos**: el resultado, en el nivel externo de anidamiento de la función de valor XML, debe ser un argumento de la función XMLSERIALIZE.
- 2. **Soporte en expresiones OLAP**: XMLAGG no puede utilizarse como función de columna de una función agregada OLAP (SQLSTATE 42601).

Ejemplo:

**Nota:** XMLAGG no inserta espacios en blanco ni caracteres de nueva línea en la salida. Todas las salidas de los ejemplos se han formateado para mejorar la legibilidad.

v Construir un elemento de departamento para cada departamento, con una lista de empleados ordenados por apellido.

```
SELECT XMLSERIALIZE(
 CONTENT XMLELEMENT(
   NAME "Department", XMLATTRIBUTES(
     E.WORKDEPT AS "name"
   ),
   XMLAGG(
     XMLELEMENT(
        NAME "emp", E.LASTNAME
      )
      ORDER BY E.LASTNAME
    )
  )
 AS CLOB(110)
```

```
)
AS "dept_list"
FROM EMPLOYEE E
WHERE E.WORKDEPT IN ('C01','E21')
GROUP BY WORKDEPT
```
Esta consulta genera el resultado siguiente:

```
dept_list
-----------------------...
<Department name="C01">
  <emp>KWAN</emp>
  <emp>NICHOLLS</emp>
  <emp>QUINTANA</emp>
</Department>
<Department name="E21">
  <emp>GOUNOT</emp>
  <emp>LEE</emp>
  <emp>MEHTA</emp>
  <emp>SPENSER</emp>
</Department>
```
## **XMLGROUP**

La función XMLGROUP devuelve un valor XML con un único nodo de documento XQuery que contiene un nodo de elemento de nivel superior. Esta es una expresión agregada que devolverá un documento XML con una única raíz desde un grupo de filas en el que cada fila está correlacionada a un subelemento de fila.

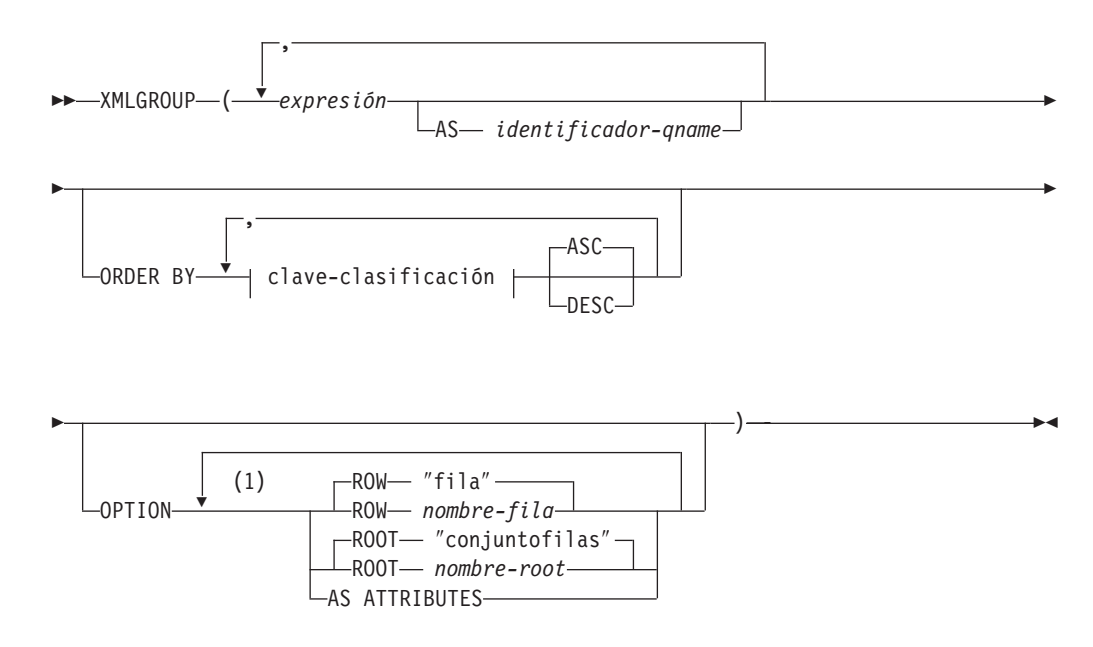

#### **Notas:**

1 Una misma cláusula no se debe especificar más de una vez.

El esquema es SYSIBM. El nombre de la función no puede especificarse como un nombre calificado.

#### *expresión*

El contenido de cada nodo de elemento XML generado (o el valor de cada atributo generado) se especifica mediante una expresión. El tipo de datos

*expresión* no puede ser un tipo estructurado (SQLSTATE 42884). La expresión puede ser cualquier expresión SQL. Si la expresión no es una referencia de columna simple, debe especificarse un *identificador-qname*.

**AS** *identificador-qname*

Especifica el nombre de elemento XML o nombre de atributo como identificador SQL. El *identificador-qname* debe tener el formato de un nombre de calificador XML o QName (SQLSTATE 42634). Para obtener más información sobre los nombres válidos, consulte las especificaciones sobre espacios de nombres W3C XML. Si el nombre está calificado, el prefijo de espacio de nombres deberá declararse dentro del ámbito (SQLSTATE 42635). Si no se especifica *identificador-qname*, *expresión* debe ser un nombre de columna (SQLSTATE 42703). El nombre de elemento o nombre de atributo se crea a partir del nombre de columna, utilizando la correlación con elusión de caracteres (″fully escaped″) desde un nombre de columna a un QName.

#### **OPTION**

Especifica opciones adicionales para construir el valor XML. Si no se especifica ninguna cláusula OPTION, se aplica el comportamiento por omisión.

#### **ROW** *nombre-fila*

Especifica el nombre del elemento al que está correlacionado cada fila. Si no se especifica esta opción, el nombre de elemento por omisión es ″fila″.

#### **ROOT** *nombre-root*

Especifica el nombre del nodo de elemento root. Si no se especifica esta opción, el nombre de elemento root por omisión es ″conjuntofilas″.

#### **AS ATTRIBUTES**

Especifica que cada expresión está correlacionada a un valor de atributo que tenga nombre de columna o *identificador-qname* que sirva como nombre de atributo.

#### **ORDER BY**

Especifica el orden de las filas del mismo conjunto de agrupación que se procesan en la agregación. Si se omite la cláusula ORDER BY o si ésta no puede distinguir el orden de los datos de la columna, las filas del mismo conjunto de agrupación se ordenan de forma arbitraria.

#### **clave-clasificación**

La clave de clasificación puede ser un nombre de columna o una *expresión-clave-clasificación*. Observe que si la clave de clasificación es una constante, no hace referencia a la posición de la columna de salida(como en la cláusula ORDER BY normal) sino que es simplemente una constante, que no implica ninguna clave de clasificación.

#### **Notas**

El comportamiento por omisión define una correlación simple entre un conjunto de resultados y un valor XML. Se aplican algunas notas adicionales sobre el comportamiento de las funciones:

- v Por omisión, cada fila se transforma en un elemento XML denominado ″fila″ y cada columna se transforma en un elemento anidado en el que el nombre de columna sirve como nombre de elemento.
- v El comportamiento de manejo de nulos por omisión es NULL ON NULL. Un valor de NULL de una columna se correlaciona con la ausencia del subelemento. Si todos los valores de columna son NULL, no se generará ningún elemento de filas.
- v El esquema de codificación binario para los tipos de datos BLOB y FOR BIT DATA es la codificación base64Binary.
- v Por omisión, los elementos que se corresponden con las filas de un grupo son hijos de un elemento root denominado ″conjuntofilas″.
- v El orden de los subelementos de filas en el elemento root será el mismo que el orden en el que se devuelven las filas en el conjunto de resultados de la consulta.
- v Un nodo de documento se añadirá implícitamente al elemento root para hacer que el resultado de XML sea un documento XML con una sola raíz bien formado.

### **Ejemplos**

Suponga que existe la siguiente tabla T1 con las columnas de enteros C1 y C2 que contienen datos numéricos almacenados en un formato relacional.

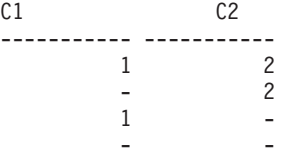

4 record(s) selected.

v El siguiente ejemplo muestra un fragmento de salida y consulta XMLGroup con comportamiento por omisión, que utiliza un único elemento de nivel superior para representar la tabla:

```
SELECT XMLGROUP(C1, C2)FROM T1
<conjuntofilas>
   <row><C1>1</C1>
      <C2>2 </C2>
   \langlefila>
   <row><C2>2</C2>
   \frac{2}{\pi}
```
 $\langle$ fila> </rowset>

 $<$ row $>$ 

1 record(s) selected.

 $<$ C1>1</C1>

v El siguiente ejemplo muestra un fragmento de salida y consulta XMLGroup con correlación céntrica de atributos. En vez de aparecer como elementos anidados como en el ejemplo anterior, los datos relacionales se correlacionan a los atributos de elementos:

SELECT XMLGROUP(C1, C2 OPTION AS ATTRIBUTES) FROM T1

```
<conjuntofilas>
   <row C1="1" C2="2"/>
   <row C2="2"/>
   <row C1 = 1"/>
</rowset>
```
1 record(s) selected.

v El ejemplo siguiente muestra una consulta XMLGroup y un fragmento de salida con el elemento raíz <rowset> por omisión sustituido por <document> y el elemento <row> por omisión sustituido por <entry>. Las columnas C1 y C2 se devuelven como elementos <column1> y <column2> y el conjunto de retorno se ordena por columna C1:

```
SELECT XMLGROUP(
   C1 AS "column1", C2 AS "column2"
   ORDER BY C1 OPTION ROW "entry" ROOT "document")
FROM T1
<document>
   <entry>
      <column1>1</column1>
      <column2>2</column2>
   </entry>
   <entry>
      <column1>1</column1>
   </entry>
   <entry>
      <column2>2</column2>
   </entry>
</document>
```
### **Funciones escalares**

Una función escalar se puede utilizar siempre que se pueda utilizar una expresión. Sin embargo, las restricciones que se aplican a la utilización de expresiones y a las funciones de columna también se aplican cuando se utiliza una expresión o una función de columna en una función escalar. Por ejemplo, el argumento de una función escalar sólo puede ser una función de columna si está permitida una función de columna en el contexto en el que se utiliza la función escalar.

Las restricciones en la utilización de funciones de columna no se aplican a las funciones escalares, porque una función escalar se aplica a un solo valor en lugar de a un conjunto de valores.

El resultado de la siguiente sentencia SELECT contiene un mismo número de filas igual al número de empleados que hay en el departamento D01:

```
SELECT EMPNO, LASTNAME, YEAR(CURRENT DATE - BRTHDATE)
 FROM EMPLOYEE
 WHERE WORKDEPT = 'D01'
```
Las funciones escalares puede esta calificadas mediante un nombre de esquema (por ejemplo, SYSIBM.CHAR(123)).

En una base de datos Unicode, todas las funciones escalares que acepten una serie de caracteres o gráfica aceptarán todos los tipos de serie para los que se soporte la conversión.

# **ABS o ABSVAL**

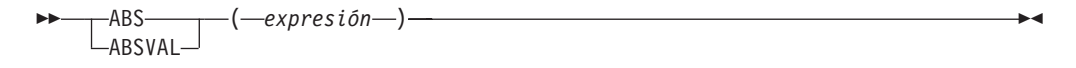

El esquema es SYSIBM.

Esta función está disponible por primera vez en el FixPak 2 de la Versión 7.1. La versión SYSFUN de la función ABS (o ABSVAL) continúa estando disponible.

Devuelve el valor absoluto del argumento. El argumento puede ser de cualquier tipo de datos numérico interno.

El resultado tiene el mismo tipo de datos y el mismo atributo de longitud que el argumento. El resultado puede ser nulo; si el argumento es nulo, el resultado es el valor nulo. Si el argumento es el valor negativo máximo para SMALLINT, INTEGER o BIGINT, el resultado es un error de desbordamiento.

Ejemplo:

**ABS**(-51234)

devuelve un INTEGER con un valor de 51234.

# **ACOS**

 $\rightarrow$  ACOS  $-$  (  $-expresi\omega$  ) -

El esquema es SYSIBM. (La versión SYSFUN de la función ACOS continúa estando disponible).

Devuelve el arcocoseno del argumento como un ángulo expresado en radianes.

El argumento puede ser de cualquier tipo de datos numéricos incorporado (excepto DECFLOAT). Se convierte a un número de coma flotante de precisión doble para que lo procese la función.

El resultado de la función es un número de coma flotante de precisión doble. El resultado puede ser nulo si el argumento puede ser nulo o la base de datos está configurada con DFT\_SQLMATHWARN establecido en YES; el resultado es el valor nulo si el argumento es nulo.

Ejemplo:

Supongamos que la variable del lenguaje principal ACOSINE es una variable del lenguaje principal DECIMAL(10,9) con un valor de 0,070737202.

```
SELECT ACOS(:ACOSINE)
 FROM SYSIBM.SYSDUMMY1
```
Esta sentencia devuelve el valor aproximado 1,49.

## **ASCII**

 $\rightarrow$   $-$ ASCII  $(-expresi\acute{o}n$ <sup>-</sup> $)$   $-$ 

El esquema es SYSFUN.

Devuelve el valor en código ASCII del carácter que hay más a la izquierda del argumento como un entero.

El argumento puede ser de cualquier tipo de serie de caracteres interno. En una base de datos Unicode, si un argumento proporcionado es una serie gráfica, se convertirá a una serie de caracteres antes de que se ejecute la función. Para un VARCHAR, la longitud máxima es de 4.000 bytes y para un CLOB, la longitud máxima es de 1.048.576 bytes. LONG VARCHAR se convierte a CLOB para que lo procese la función.

El resultado de la función siempre es INTEGER.

El resultado puede ser nulo; si el argumento es nulo, el resultado es el valor nulo.

## **ASIN**

 $\rightarrow$   $-$ ASIN  $(-$ *expresión*  $-)$   $-$ 

El esquema es SYSIBM. (La versión SYSFUN de la función ASIN continúa estando disponible).

Devuelve el arcoseno del argumento como un ángulo expresado en radianes.

El argumento puede ser de cualquier tipo numérico incorporado (excepto DECFLOAT). Se convierte a un número de coma flotante de precisión doble para que lo procese la función.

El resultado de la función es un número de coma flotante de precisión doble. El resultado puede ser nulo si el argumento puede ser nulo o la base de datos está configurada con DFT\_SQLMATHWARN establecido en YES; el resultado es el valor nulo si el argumento es nulo.

## **ATAN**

ATAN ( *expresión* ) -

El esquema es SYSIBM. (La versión SYSFUN de la función ATAN continúa estando disponible).

Devuelve la tangente del arco del argumento como un ángulo expresado en radianes.

El argumento puede ser de cualquier tipo de datos numéricos incorporado (excepto DECFLOAT). Se convierte a un número de coma flotante de precisión doble para que lo procese la función.

El resultado de la función es un número de coma flotante de precisión doble. El resultado puede ser nulo si el argumento puede ser nulo o la base de datos está configurada con DFT\_SQLMATHWARN establecido en YES; el resultado es el valor nulo si el argumento es nulo.

# **ATAN2**

 $\rightarrow$  ATAN2  $-$  ( $-expresi\acute{o}n$ ,  $-expresi\acute{o}n$ )  $-$ 

El esquema es SYSIBM. (La versión SYSFUN de la función ATAN2 continúa estando disponible).

Devuelve la tangente del arco de las coordenadas  $x \in y$  como un ángulo expresado en radianes. Las coordenadas x e y se especifican por el primer y el segundo argumento, respectivamente.

El primer argumento y el segundo pueden ser de cualquier tipo de datos numéricos incorporado (excepto DECFLOAT). Los dos se convierten a un número de coma flotante de precisión doble para que lo procese la función.

El resultado de la función es un número de coma flotante de precisión doble. El resultado puede ser nulo si el argumento puede ser nulo o la base de datos está configurada con DFT\_SQLMATHWARN establecido en YES; el resultado es el valor nulo si el argumento es nulo.

# **ATANH**

 $\rightarrow$   $\rightarrow$   $ATANH$   $(-expresi\delta n$   $)$   $-$ 

El esquema es SYSIBM.

Devuelve la arcotangente hiperbólica del argumento, donde el argumento es un ángulo expresado en radianes.

El argumento puede ser de cualquier tipo de datos numéricos incorporado (excepto DECFLOAT). Se convierte a un número de coma flotante de precisión doble para que lo procese la función.

El resultado de la función es un número de coma flotante de precisión doble. El resultado puede ser nulo si el argumento puede ser nulo o la base de datos está configurada con DFT\_SQLMATHWARN establecido en YES; el resultado es el valor nulo si el argumento es nulo.

## **BIGINT**

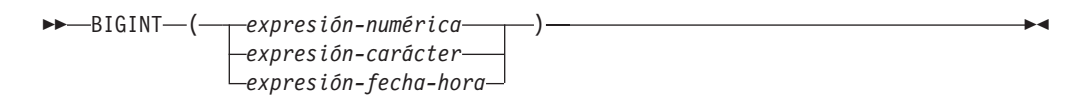

El esquema es SYSIBM.

La función BIGINT devuelve una representación entera de 64 bits de un número, serie de caracteres, fecha, hora o indicación de fecha y hora en forma de una constante entera. En una base de datos Unicode, si un argumento proporcionado es una serie gráfica, se convertirá a una serie de caracteres antes de que se ejecute la función.

#### *expresión-numérica*

Una expresión que devuelve un valor de cualquier tipo de datos numérico interno.

Si el argumento es una *expresión-numérica*, el resultado es el mismo número que sería si el argumento se asignase a una columna o variable de enteros superiores. Si la parte correspondiente a los enteros del argumento no está dentro del rango de enteros grandes, se produce un error. La parte correspondiente a los decimales del argumento se trunca si está presente.

#### *expresión-caracteres*

Una expresión que devuelve un valor de serie de caracteres de longitud no mayor que la longitud máxima de una constante de caracteres. Se eliminan los blancos iniciales y de cola y la serie resultante debe ajustarse a las normas para la formación de una constante de enteros SQL (SQLSTATE 22018). La serie de caracteres no puede ser una serie larga.

Si el argumento es una *expresión-caracteres*, el resultado es el mismo número que sería si la constante de enteros correspondiente se asignase a una columna o variable de enteros superiores.

#### *expresión-fecha-hora*

Una expresión que sea uno de los tipos de datos siguientes:

- v DATE. El resultado es un valor BIGINT que representa la fecha como *aaaammdd*.
- v TIME. El resultado es un valor BIGINT que representa la hora como *hhmmss*.
- v TIMESTAMP. El resultado es un valor BIGINT que representa la indicación de fecha y hora como *aaaammddhhmmss*. La parte de los microsegundos del valor de indicación de fecha y hora no se incluye en el resultado.

El resultado de la función es un entero superior. Si el argumento puede ser nulo, el resultado puede ser nulo; si el argumento es nulo, el resultado es el valor nulo.

Ejemplos:

v En la tabla ORDERS\_HISTORY, cuente el número de órdenes y devuelva el resultado como un valor de entero superior.

```
SELECT BIGINT (COUNT_BIG(*))
 FROM ORDERS_HISTORY
```
v Utilizando la tabla EMPLOYEE, seleccione la columna EMPNO en el formato de enteros superiores para procesarla más en la aplicación.

```
SELECT BIGINT (EMPNO) FROM EMPLOYEE
```
v Supongamos que la columna RECEIVED (indicación de fecha y hora) tiene un valor interno equivalente a '1988-12-22-14.07.21.136421'. **BIGINT**(RECEIVED)

da como resultado el valor 19 881 222 140 721.

• Supongamos que la columna STARTTIME (hora) tiene un valor interno equivalente a '12:03:04'. **BIGINT**(STARTTIME)

da como resultado el valor 120 304.

# **BITAND, BITANDNOT, BITOR, BITXOR y BITNOT**

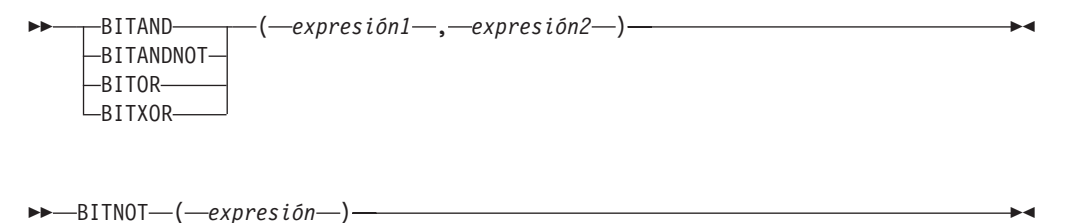

El esquema es SYSIBM.

Estas funciones a nivel de bit operan en la representación de ″complemento del dos″ del valor entero de los argumentos de entrada y devuelven el resultado como

### **BITAND, BITANDNOT, BITOR, BITXOR y BITNOT**

un correspondiente valor entero de base 10 en un tipo de datos basándose en el tipo de datos de los argumentos de entrada.

| Función          | Descripción                                                                      | Un bit en la representación<br>de complemento del dos del<br>resultado es:                                                                                     |
|------------------|----------------------------------------------------------------------------------|----------------------------------------------------------------------------------------------------|
| <b>BITAND</b>    | Realiza una operación AND<br>a nivel de bit.                                     | 1 sólo si los bits<br>correspondientes en ambos<br>argumentos son 1.                                                                                           |
| <b>BITANDNOT</b> | Borra cualquier bit del<br>primer argumento que esté<br>en el segundo argumento. | Cero si el bit correspondiente<br>del segundo argumento es 1;<br>de lo contrario, el resultado<br>se copia del bit<br>correspondiente del primer<br>argumento. |
| <b>BITOR</b>     | Realiza una operación OR a<br>nivel de bit.                                      | 1 a menos que los bits<br>correspondientes de ambos<br>argumentos sean cero.                                                                                   |
| <b>BITXOR</b>    | Realiza una operación OR<br>exclusiva a nivel de bit.                            | 1 a menos que los bits<br>correspondientes de ambos<br>argumentos sean iguales.                                                                                |
| <b>BITNOT</b>    | Realiza una operación NOT a<br>nivel de bit.                                     | Contrario del bit<br>correspondiente del<br>argumento.                                                                                                    |

*Tabla 31. Funciones de manipulación de bits*

Los argumentos deben ser valores enteros representados por los tipos de datos SMALLINT, INTEGER, BIGINT o DECFLOAT. Los argumentos de tipo DECIMAL, REAL o DOUBLE se convierten en DECFLOAT. El valor se trunca a un número entero.

Las funciones de manipulación de bit pueden operar en un máximo de 16 bits para SMALLINT, 32 bits para INTEGER, 64 bits para BIGINT y 113 bits para DECFLOAT. El rango de valores DECFLOAT soportado incluye enteros de -2<sup>112</sup> a  $2^{112}$  -1 y los valores especiales tales como NaN o INFINITY no se soportan (SQLSTATE 42815). Si los dos argumentos tienen tipos de datos diferentes, el argumento que soporta menos bits se convierte en un valor con el tipo de datos del argumento que soporta más bits. Esta conversión afecta a los bits que están establecidos para valores negativos. Por ejemplo, -1 como un valor SMALLINT tiene 16 bits establecidos en 1, que, cuando se transforma en un valor INTEGER, tiene 32 bits establecidos en 1.

El resultado de las funciones con dos argumentos tiene el tipo de datos del argumento que está más arriba en la lista de prioridades de tipo de datos para promoción. Si alguno de los argumentos es DECFLOAT, el tipo de datos del resultado es DECFLOAT(34). Si el argumento puede ser nulo, el resultado puede ser nulo; si cualquier argumento es nulo, el resultado es el valor nulo.

El resultado de la función BITNOT tiene el mismo tipo de datos que el argumento de entrada, excepto en que DECIMAL, REAL, DOUBLE o DECFLOAT(16) devuelve DECFLOAT(34). Si el argumento puede ser nulo, el resultado puede ser nulo; si el argumento es nulo, el resultado es el valor nulo.

Debido a las diferencias en la representación interna entre los tipos de datos y en las diferentes plataformas de hardware, la utilización de funciones (tales como

#### **BITAND, BITANDNOT, BITOR, BITXOR y BITNOT**

HEX) o construcciones en lenguaje de sistema principal para ver o comparar representaciones internas de los resultados y argumentos de la función BIT depende del tipo de datos y no es portable. El procedimiento independiente de la plataforma y del tipo de datos para ver o comparar los resultados y argumentos de la función BIT consiste en utilizar los valores enteros reales.

Se recomienda utilizar la función BITXOR para conmutar bits en un valor. Utilice la función BITANDNOT para borrar bits. BITANDNOT(val, pattern) funciona de forma más eficiente que BITAND(val, BITNOT(pattern)).

Ejemplos:

Los ejemplos siguientes se basan en una tabla ITEM con una columna PROPERTIES de tipo INTEGER.

v Devolver todos los elementos para los que se ha establecido el tercer bit de propiedad.

```
SELECT ITEMID FROM ITEM
  WHERE BITAND(PROPERTIES, 4) = 4
```
v Devolver todos los elementos para los que se ha establecido el cuarto y sexto bit de propiedad.

```
SELECT ITEMID FROM ITEM
 WHERE BITAND(PROPERTIES, 40) <> 0
```
v Borrar la duodécima propiedad del elemento cuyo ID es 3412.

```
UPDATE ITEM
   SET PROPERTIES = BITANDNOT(PROPERTIES, 2048)
 WHERE ITEMID = 3412
```
v Establecer la quinta propiedad del elemento cuyo ID es 3412.

```
UPDATE ITEM
   SET PROPERTIES = BITOR(PROPERTIES, 16)
 WHERE ITEMID = 3412
```
v Conmutar la undécima propiedad del elemento cuyo ID es 3412.

```
UPDATE ITEM
   SET PROPERTIES = BITXOR(PROPERTIES, 1024)
 WHERE ITEMID = 3412
```
v Conmutar todos los bits de un valor de 16 bits que sólo tiene activo el segundo bit.

```
VALUES BITNOT(CAST(2 AS SMALLINT))
```
devuelve -3 (con un tipo de datos de SMALLINT).

### **BLOB**

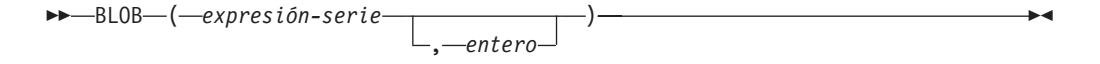

El esquema es SYSIBM.

La función BLOB devuelve una representación BLOB de una serie de cualquier tipo.

*expresión-serie*

Una *expresión-serie* cuyo valor puede ser una serie de caracteres, una serie gráfica o una serie binaria.

*entero*

Un valor entero que especifica el atributo de longitud del tipo de datos BLOB resultante. Si no se especifica *entero*, el atributo de longitud del resultado es el mismo que la longitud de la entrada, excepto cuando la entrada es gráfica. En este caso, el atributo de longitud del resultado es el doble de la longitud de la entrada.

El resultado de la función es un BLOB. Si el argumento puede ser nulo, el resultado puede ser nulo; si el argumento es nulo, el resultado es el valor nulo.

#### Ejemplos

v Suponiendo una tabla con una columna BLOB denominada TOPOGRAPHIC\_MAP y una columna VARCHAR denominada MAP\_NAME, localice los mapas que contienen la serie 'Pellow Island' y devuelva una sola serie binaria con el nombre del mapa concatenado delante del mapa real.

```
SELECT BLOB(MAP_NAME CONCAT ': ') CONCAT TOPOGRAPHIC_MAP
 FROM ONTARIO_SERIES_4
 WHERE TOPOGRAPHIC_MAP LIKE BLOB('%Pellow Island%')
```
# **CARDINALITY**

CARDINALITY ( *expresión-matriz* ) -

El esquema es SYSIBM.

La función CARDINALITY devuelve un valor del tipo BIGINT que representa el número de elementos de una matriz.

El argumento puede ser una variable de procedimiento de SQL o parámetro de un tipo de datos de matriz o una especificación de conversión de un marcador de parámetro para un tipo de datos de matriz. El valor devuelto por la función CARDINALITY es el subíndice más alto para el que la matriz tiene un elemento asignado. Esto incluye elementos a los que se les ha asignado el valor nulo.

La función devuelve 0 si la matriz está vacía. El resultado puede ser nulo; si el argumento es nulo, el resultado es el valor nulo.

Ejemplo:

Suponga que el tipo INT\_ARRAY se define como:

**CREATE TYPE** INT\_ARRAY **AS INTEGER ARRAY**[100]

La sentencia SET del siguiente fragmento de código SQL PL asigna el valor 4 a la variable LEN:

```
BEGIN
DECLARE LEN INTEGER;
DECLARE MYARRAY INT_ARRAY;
SET INT_ARRAY = ARRAY[0,0,1,1];
SET LEN = CARDINALITY(MYARRAY);
END
```
# **CEILING**

►► - CEILING - (*expresión* - ) -

El esquema es SYSIBM. (La versión SYSFUN de la función CEILING continúa estando disponible).

Devuelve el valor del entero más pequeño que es mayor o igual que el argumento.

El argumento puede ser de cualquier tipo numérico interno. El resultado de la función tiene el mismo tipo de datos y el mismo atributo de longitud que el argumento, con la excepción de que la escala es 0 si el argumento es DECIMAL. Por ejemplo, un argumento con un tipo de datos de DECIMAL(5,5) devuelve DECIMAL(5,0).

El resultado puede ser nulo si el argumento puede ser nulo o si el argumento no es un número de coma flotante decimal y la base de datos está configurada con DFT\_SQLMATHWARN establecido en YES; el resultado es el valor nulo si el argumento es nulo.

CEIL puede especificarse en lugar de CEILING.

# **CHAR**

**De caracteres a caracteres:**

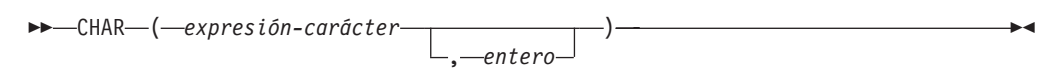

#### **De fecha y hora a caracteres:**

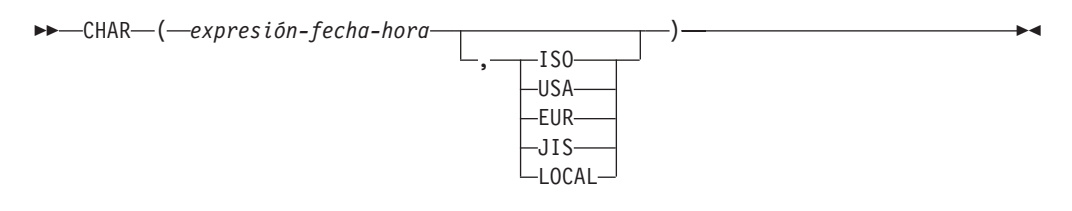

#### **De entero a caracteres:**

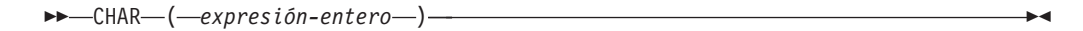

#### **De decimal a caracteres:**

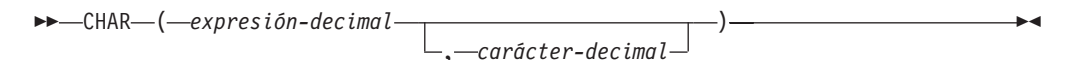

**De coma flotante a caracteres:**

 CHAR ( *expresión-coma-flotante* , *carácter-decimal* ) ———————————<del>—</del>

#### **De coma flotante decimal a caracteres:**

 CHAR ( *expresión-coma-flotante-decimal* ) , *carácter-decimal*  $\blacktriangleright$ 

El esquema es SYSIBM. El nombre de la función no puede especificarse como nombre calificado si se utilizan palabras clave en la signatura de la función. La signatura SYSFUN.CHAR(*expresión-coma-flotante*) continúa estando disponible. En este caso, el carácter decimal es sensible la configuración local y, por lo tanto, devuelve un punto o una coma, dependiendo del idioma del servidor de la base de datos.

La función CHAR devuelve una representación de serie de caracteres de longitud fija de:

- v Una serie de caracteres, si el primer argumento es cualquier tipo de serie de caracteres
- v Un valor de fecha y hora, si el primer argumento es una fecha, una hora o una indicación de fecha y hora
- Un número entero, si el primer argumento es SMALLINT, INTEGER o BIGINT
- v Un número decimal, si el primer argumento es un número decimal
- v Un número de coma flotante de precisión doble, si el primer argumento es DOUBLE o REAL
- v Un número de coma flotante decimal, si el primer argumento es un DECFLOAT

El primer argumento debe ser de un tipo de datos interno. En una base de datos Unicode, si un argumento proporcionado es una serie gráfica, se convertirá a una serie de caracteres antes de que se ejecute la función.

**Nota:** La expresión CAST también se puede utilizar para devolver una expresión de serie.

El resultado de la función es una serie de caracteres de longitud fija. Si el primer argumento puede ser nulo, el resultado puede ser nulo. Si el primer argumento es nulo, el resultado es el valor nulo.

#### **De caracteres a caracteres**

*expresión-caracteres*

Una expresión que devuelve un valor que es del tipo de datos CHAR, VARCHAR, LONG VARCHAR o CLOB.

*entero*

El atributo de longitud de la serie de caracteres de longitud fija resultante. El valor debe estar entre 0 y 254.

Si la longitud de la expresión de caracteres es menor que el atributo de longitud del resultado, el resultado se rellena con blancos hasta la longitud del resultado. Si la longitud de la expresión de caracteres es mayor que el atributo de longitud del resultado, el resultado se trunca. Se devuelve un

aviso (SQLSTATE 01004) a menos que los caracteres truncados fuesen todos blancos y la expresión de caracteres no fuese una serie larga (LONG VARCHAR o CLOB).

#### **De fecha y hora a caracteres**

#### *expresión-fecha-hora*

Una expresión que sea uno de los tres tipos de datos siguientes:

- **fecha** El resultado es la representación de serie de caracteres de la fecha en el formato especificado por el segundo argumento. La longitud del resultado es 10. Se devuelve un error si se especifica el segundo argumento y no es un valor válido (SQLSTATE 42703).
- **hora** El resultado es la representación de serie de caracteres de la hora en el formato especificado por el segundo argumento. La longitud del resultado es 8. Se devuelve un error si se especifica el segundo argumento y no es un valor válido (SQLSTATE 42703).

#### **indicación de fecha y hora**

El resultado es la representación de serie de caracteres de la indicación de fecha y hora. La longitud del resultado es 26. El segundo argumento no es aplicable y no se debe especificar (SQLSTATE 42815).

La página de códigos de la serie es la página de códigos de la base de datos en el servidor de aplicaciones.

#### **De entero a carácter**

*expresión-entero*

Una expresión que devuelve un valor que es de un tipo de datos entero (SMALLINT, INTEGER o BIGINT).

El resultado es la representación de serie de caracteres del argumento en el formato de una constante de enteros de SQL. El resultado consta de *n* caracteres, que representan los dígitos significativos del argumento, precedido por un signo menos si el argumento es negativo. El resultado está justificado por la izquierda.

- v Si el primer argumento es un entero pequeño, la longitud del resultado es de 6.
- v Si el primer argumento es un entero grande, la longitud del resultado es de 11.
- v Si el primer argumento es un entero superior, la longitud del resultado es de 20.

Si el número de bytes del resultado es menor que la longitud definida del resultado, el resultado se rellena por la derecha con blancos.

La página de códigos de la serie es la página de códigos de la base de datos en el servidor de aplicaciones.

#### **De decimal a carácter**

*expresión-decimal*

Una expresión que devuelve un valor que es de un tipo de datos decimal. Si se necesita una precisión y escala diferentes, puede utilizarse primero la función escalar DECIMAL para realizar el cambio. *carácter-decimal*

Especifica la constante de caracteres de un solo byte que se utiliza para delimitar los dígitos decimales en la serie de caracteres del resultado. La constante de caracteres no puede ser un dígito, el signo más (+), el signo menos (-) ni un espacio en blanco (SQLSTATE 42815). El valor por omisión es el carácter de punto ('.').

El resultado es la representación en el formato de una serie de caracteres de longitud fija del argumento. El resultado incluye un carácter decimal y *p* dígitos, donde *p* es la precisión de la *expresión-decimal* precedida por un signo menos si el argumento es negativo. La longitud del resultado es 2 +*p*, donde *p* es la precisión de la *expresión-decimal*. Esto significa que un valor positivo siempre incluirá un blanco de cola.

La página de códigos de la serie es la página de códigos de la base de datos en el servidor de aplicaciones.

#### **De coma flotante a caracteres**

*expresión-coma-flotante*

Una expresión que devuelve un valor que es de un tipo de datos de coma flotante (DOUBLE o REAL).

*carácter-decimal*

Especifica la constante de caracteres de un solo byte que se utiliza para delimitar los dígitos decimales en la serie de caracteres del resultado. La constante de caracteres no puede ser un dígito, el signo más (+), el signo menos (-) ni un espacio en blanco (SQLSTATE 42815). El valor por omisión es el carácter de punto ('.').

El resultado es la representación en el formato de una serie de caracteres de longitud fija del argumento en la forma de una constante de coma flotante. La longitud del resultado es 24. Si el argumento es negativo, el primer carácter del resultado es un signo menos; de lo contrario, el primer carácter es un dígito. Si el valor del argumento es cero, el resultado es 0E0. De lo contrario, el resultado incluye el número más pequeño de caracteres que puedan representar el valor del argumento de tal modo que la mantisa conste de un solo dígito distinto de cero seguido del *carácter-decimal* y una secuencia de dígitos. Si el número de bytes del resultado es menor que 24, el resultado se rellena por la derecha con blancos.

La página de códigos de la serie es la página de códigos de la base de datos en el servidor de aplicaciones.

#### **De coma flotante decimal a caracteres**

*expresión-coma-flotante-decimal*

Una expresión que devuelve un valor que es de un tipo de datos de coma flotante decimal (DECFLOAT).

#### *carácter-decimal*

Especifica la constante de caracteres de un solo byte que se utiliza para delimitar los dígitos decimales en la serie de caracteres del resultado. La constante de caracteres no puede ser un dígito, el signo más (+), el signo menos (-) ni un espacio en blanco (SQLSTATE 42815). El valor por omisión es el carácter de punto ('.').

El resultado es la representación en el formato de una serie de caracteres de longitud fija del argumento. La longitud del resultado es 42. Si el

número de caracteres del resultado es menor que 42, el resultado se rellena por la derecha con caracteres blancos hasta una longitud de 42.

#### Ejemplos:

v Supongamos que la columna PRSTDATE tiene un valor interno equivalente a 1988-12-25. La función siguiente devuelve el valor '12/25/1988'.

**CHAR**(PRSTDATE, **USA**)

v Supongamos que la columna STARTING tiene un valor interno equivalente a 17:12:30 y que la variable del lenguaje principal HOUR\_DUR (decimal(6,0)) es una duración en horas con un valor de 050000 (es decir, 5 horas). La función siguiente devuelve el valor '5:12 PM'.

**CHAR**(STARTING, **USA**)

La función siguiente devuelve el valor'10:12 PM'.

```
CHAR(STARTING + :HOUR_DUR, USA)
```
- v Supongamos que la columna RECEIVED (TIMESTAMP) tiene un valor interno equivalente a la combinación de las columnas PRSTDATE y STARTING. La función siguiente devuelve el valor '1988-12-25-17.12.30.000000'. **CHAR**(RECEIVED)
- La columna LASTNAME está definida como VARCHAR(15). La función siguiente devuelve los valores de esta columna como series de caracteres de longitud fija de 10 bytes de longitud. Los valores de LASTNAME con una longitud superior a los 10 bytes (excluidos los blancos de cola) se truncan y se devuelve un aviso.

**SELECT CHAR(**LASTNAME,10**) FROM** EMPLOYEE

v La columna EDLEVEL está definida como SMALLINT. La función siguiente devuelve los valores de esta columna como series de caracteres de longitud fija. El valor 18 de EDLEVEL se devuelve como el valor CHAR(6) '18 ' ('18' seguido de cuatro blancos).

**SELECT CHAR(**EDLEVEL**) FROM** EMPLOYEE

v La columna SALARY se define como DECIMAL con una precisión de 9 y una escala de 2. El valor actual (18357.50) debe visualizarse con una coma como separador decimal (18357,50). La función siguiente devuelve el valor '00018357,50'.

**CHAR(**SALARY, ','**)**

v Los valores de la columna SALARY deben restarse de 20000.25 y visualizarse con el carácter decimal por omisión. La función siguiente devuelve el valor '-0001642.75'.

**CHAR(**20000.25 - SALARY**)**

v Supongamos que la variable del lenguaje principal SEASONS\_TICKETS está definida como INTEGER y tiene un valor de 10000. La función siguiente devuelve el valor '10000.00'.

```
CHAR(DECIMAL(:SEASONS_TICKETS,7,2))
```
v Supongamos que la variable del lenguaje principal DOUBLE\_NUM está definida como DOUBLE y tiene un valor de -987.654321E-35. La función siguiente devuelve el valor '-9.87654321E-33'. Como el tipo de datos del resultado es CHAR(24), hay nueve blancos de cola en el resultado.

**CHAR**(:DOUBLE\_NUM)

# **CHARACTER\_LENGTH**

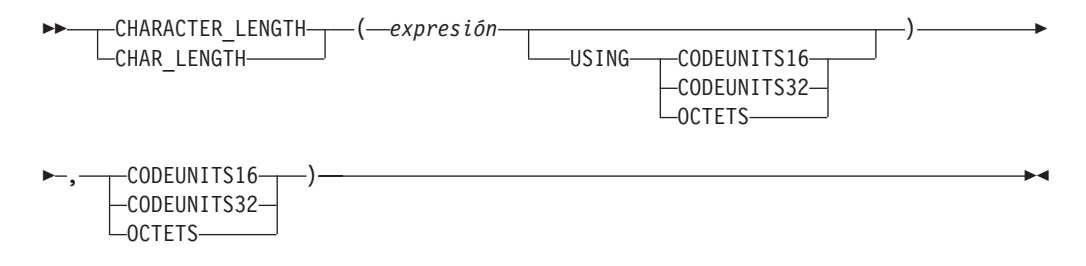

El esquema es SYSIBM.

La función CHARACTER\_LENGTH devuelve la longitud de la *expresión* en la unidad de la serie especificada.

*expresión*

Una expresión que devuelve un valor de un carácter incorporado o serie gráfica.

#### **CODEUNITS16, CODEUNITS32 u OCTETS**

Especifica la unidad de la serie del resultado. CODEUNITS16 especifica que el resultado debe expresarse en unidades de código UTF-16 de 16 bits. CODEUNITS32 especifica que el resultado debe expresarse en unidades de código UTF-32 de 32 bits. OCTETS especifica que el resultado debe expresarse en bytes.

Si la unidad de la serie se especifica como CODEUNITS16 o CODEUNITS32 y la *expresión* es una serie binaria o datos de bit, se devuelve un error (SQLSTATE 428GC). Si la unidad de la serie se especifica como OCTETS y la *expresión* es una serie binaria, se devuelve un error (SQLSTATE 42815). Para obtener más información acerca de CODEUNITS16, CODEUNITS32 y OCTETS, consulte "Unidades de serie en funciones incorporadas" en "Series de caracteres".

El resultado de la función es un entero grande. Si el argumento puede ser nulo, el resultado puede ser nulo; si el argumento es nulo, el resultado es el valor nulo.

La longitud de las series de caracteres y de gráficos incluye espacios en blanco finales. La longitud de las series de longitud variable es la longitud real y no la longitud máxima.

Ejemplos:

v Supongamos que NAME es una columna VARCHAR(128) codificada en Unicode UTF-8 que contiene el valor 'Jürgen'. Las dos consultas siguientes devuelven el valor 6:

```
SELECT CHARACTER_LENGTH(NAME, CODEUNITS32)
FROM T1 WHERE NAME = 'Jürgen'
SELECT CHARACTER_LENGTH(NAME, CODEUNITS16)
FROM T1 WHERE NAME = 'Jürgen'
```
Las dos consultas siguientes devuelven el valor 7:

**SELECT CHARACTER\_LENGTH**(NAME, **OCTETS**) **FROM** T1 **WHERE** NAME = 'Jürgen'

**SELECT LENGTH**(NAME) **FROM** T1 **WHERE** NAME = 'Jürgen'

• Los ejemplos siguientes funcionan con la serie Unicode '&N~AB', siendo '&' el carácter de clave G de símbolo musical y '~' el carácter de tilde de combinación. A continuación se muestra esta cadena en distintos formatos de codificación Unicode:

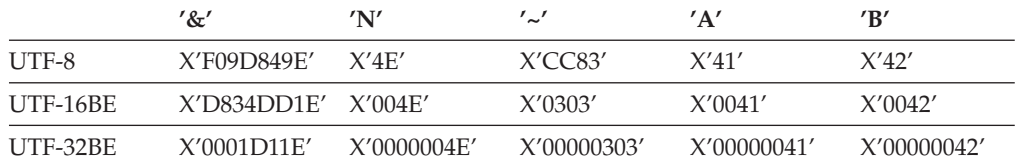

Supongamos que la variable UTF8\_VAR contiene la representación UTF-8 de la serie.

```
SELECT CHARACTER_LENGTH(UTF8_VAR, CODEUNITS16),
  CHARACTER_LENGTH(UTF8_VAR, CODEUNITS32),
  CHARACTER_LENGTH(UTF8_VAR, OCTETS)
FROM SYSIBM.SYSDUMMY1
```
devuelve los valores 6, 5 y 9, respectivamente.

Supongamos que la variable UTF16\_VAR contiene la representación UTF-16BE de la serie.

```
SELECT CHARACTER_LENGTH(UTF16_VAR, CODEUNITS16),
  CHARACTER_LENGTH(UTF16_VAR, CODEUNITS32),
  CHARACTER_LENGTH(UTF16_VAR, OCTETS)
FROM SYSIBM.SYSDUMMY1
```
devuelve los valores 6, 5 y 12, respectivamente.

# **CHR**

►► --CHR--(--expresión--)-

El esquema es SYSFUN.

Devuelve el carácter que tiene el valor del código ASCII especificado por el argumento. Si el valor de *expresión* es 0, el resultado es el carácter en blanco (X'20').

El argumento puede ser INTEGER o SMALLINT. El valor del argumento debe estar entre 0 y 255; de lo contrario, el valor de retorno es el carácter que tiene el valor de código ASCII correspondiente a 255.

El resultado de la función es CHAR(1). El resultado puede ser nulo; si el argumento es nulo, el resultado es el valor nulo.

## **CLOB**

 CLOB ( *expresión-serie-caracteres* , *entero* ) - El esquema es SYSIBM.

La función CLOB devuelve una representación CLOB de un tipo de serie de caracteres. En una base de datos Unicode, si un argumento proporcionado es una serie gráfica, se convertirá a una serie de caracteres antes de que se ejecute la función.

*expresión-serie-caracteres*

Expresión que devuelve un valor que es una serie de caracteres. La expresión no puede ser una serie de caracteres definida como FOR BIT DATA (SQLSTATE 42846).

*entero*

Un valor entero que especifica el atributo de longitud del tipo de datos CLOB resultante. El valor debe estar entre 0 y 2 147 483 647. Si no se especifica ningún valor para *entero*, la longitud del resultado es la misma que la longitud el primer argumento.

El resultado de la función es CLOB. Si el argumento puede ser nulo, el resultado puede ser nulo; si el argumento es nulo, el resultado es el valor nulo.

## **COALESCE**

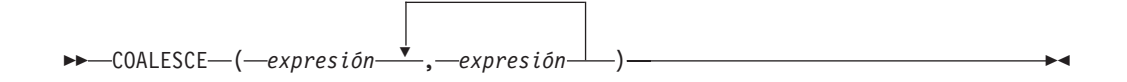

El esquema es SYSIBM.

COALESCE devuelve el primer argumento que no es nulo.

Los argumentos se evalúan en el orden en que se especifican, y el resultado de la función es el primer argumento que no es nulo. El resultado sólo puede ser nulo si todos los argumentos pueden ser nulos, y el resultado sólo es nulo si todos los argumentos son nulos. El argumento seleccionado se convierte, si es necesario, a los atributos del resultado.

Los argumentos deben ser compatibles. Puede ser de un tipo de datos interno o definido por el usuario. (Esta función no puede utilizarse como una función fuente cuando se crea una función definida por el usuario. Como esta función acepta cualquier tipo de datos compatible como argumento, no es necesario crear signaturas adicionales para dar soporte a los tipos de datos diferenciados definidos por el usuario).

Ejemplos:

v Cuando se seleccionan todos los valores de todas las filas de la tabla DEPARTMENT, si falta el director del departamento (MGRNO) (es decir, es nulo), se ha de devolver un valor de 'ABSENT'.

**SELECT** DEPTNO**,** DEPTNAME**, COALESCE(**MGRNO**,** 'ABSENT'**),** ADMRDEPT **FROM** DEPARTMENT

v Cuando se selecciona el número de empleado (EMPNO) y el salario (SALARY) de todas las filas de la tabla EMPLOYEE, si falta el salario (es decir, es nulo), se ha de devolver un valor de cero.

```
SELECT EMPNO, COALESCE(SALARY, 0)
 FROM EMPLOYEE
```
 $\blacktriangleright$ 

# **COLLATION\_KEY\_BIT**

COLLATION\_KEY\_BIT ( *expresión-serie* , *nombre-clasificación* )

*, longitud*

El esquema es SYSIBM.

La función COLLATION\_KEY\_BIT devuelve una serie VARCHAR FOR BIT DATA que representa la clave de clasificación de *expresión-serie* en el *nombre-clasificación* especificado.

En los resultados de COLLATION\_KEY\_BIT para dos series se pueden comparar los binarios para determinar el orden en el *nombre-clasificación* especificado. Para que la comparación sea significativa, los resultados utilizados deben ser del mismo *nombre-clasificación*.

#### *expresión-serie*

Expresión que devuelve una serie CHAR, VARCHAR, GRAPHIC o VARGRAPHIC para la que se debe determinar la clave de clasificación. Si *expresión-serie* es CHAR o VARCHAR, la expresión no debe ser FOR BIT DATA (SQLSTATE 429BM).

Si *expresión-serie* no está en UTF-16, esta función realiza la conversión de página de códigos de *expresión-serie* a UTF-16. Si el resultado de la conversión de página de códigos contiene como mínimo un carácter de sustitución, esta función devolverá una clave de clasificación de la serie UTF-16 con el carácter o los caracteres de sustitución y el distintivo de aviso SQLWARN8 de SQLCA se establecerá en 'W'.

#### *nombre-clasificación*

Constante de tipo carácter que especifica la clasificación a utilizar al determinar la clave de clasificación. el valor de *nombre-clasificación* no es sensible a las mayúsculas y minúsculas y debe ser una de las "clasificaciones basadas en algoritmos de clasificación Unicode" de *Internationalization Guide* o "clasificaciones según el idioma para datos Unicode" de *Internationalization Guide* (SQLSTATE 42616).

#### *longitud*

Expresión que especifica el atributo de longitud del resultado en bytes. Si se especifica, *longitud* debe ser un entero entre 1 y 32.672 (SQLSTATE 42815).

Si no se especifica un valor para *longitud*, la longitud del resultado se determina del modo siguiente:

| Tipo de datos del argumento de la serie | Longitud de tipo de datos de resultado |
|-----------------------------------------|----------------------------------------|
| $ CHAR(n)$ o VARCHAR(n)                 | Mínimo de $12n$ bytes y 32.672 bytes   |
| $ GRAPHIC(n)$ o VARGRAPHIC(n)           | Mínimo de $12n$ bytes y 32.672 bytes   |

*Tabla 32. Determinación de la longitud del resultado*

Independientemente de si se especifica *longitud*, si la longitud de la clave de clasificación es mayor que la longitud del tipo de datos de resultado, se devuelve un error (SQLSTATE 42815). La longitud de resultado real de la clave de clasificación es aproximadamente seis veces la longitud de *expresión-serie* después de que ésta se haya convertido a UTF-16.

#### **COLLATION\_KEY\_BIT**

Si *expresión-serie* es una serie vacía, el resultado es una clave de clasificación válida que puede tener una longitud distinta de cero.

Si cualquiera de los argumentos puede ser nulo, el resultado puede ser nulo; si alguno de los argumentos es nulo, el resultado es el valor NULL.

Ejemplos:

La consulta siguiente ordena los empleados por los apellidos utilizando la clasificación según idioma para alemán de la página de códigos 923:

```
SELECT FIRSTNME, LASTNAME
  FROM EMPLOYEE
  ORDER BY COLLATION_KEY_BIT (LASTNAME, 'SYSTEM_923_DE')
```
La siguiente consulta utiliza una comparación culturalmente correcta para buscar los departamentos de empleados de la provincia de Quebec:

```
SELECT E.WORKDEPT
  FROM EMPLOYEE AS E INNER JOIN SALES AS S
  ON COLLATION_KEY_BIT(E.LASTNAME, 'UCA400R1_LFR') =
    COLLATION_KEY_BIT(S.SALES_PERSON, 'UCA400R1_LFR')
  WHERE S.REGION = 'Quebec'
```
# **COMPARE\_DECFLOAT**

COMPARE\_DECFLOAT ( *expresión1* , *expresión2* ) -

El esquema es SYSIBM.

La función COMPARE\_DECFLOAT devuelve un valor SMALLINT que indica si los dos argumentos son iguales o desordenados o si un argumento es superior a otro.

*expresión1*

Una expresión que devuelve un valor de cualquier tipo de datos numérico interno. Si el argumento no es DECFLOAT(34), se convierte de forma lógica a DECFLOAT(34) para procesarse.

*expresión2*

Una expresión que devuelve un valor de cualquier tipo de datos numérico interno. Si el argumento no es DECFLOAT(34), se convierte de forma lógica a DECFLOAT(34) para procesarse.

El valor de *expresión1* se compara con el valor de *expresión2* y el resultado se devuelve de acuerdo con las normas siguientes:

- v Si ambos argumentos son finitos, la comparación será algebraica y seguirá el procedimiento para la resta de coma flotante decimal. Si la diferencia es exactamente cero con cualquiera de los dos signos, los argumentos son iguales. Si una diferencia diferente a cero es positiva, el primer argumento es mayor que el segundo argumento. Si una diferencia diferente a cero es negativa, el primer argumento es menor que el segundo.
- v El cero positivo y el cero negativo se comparan como iguales.
- v El infinito positivo se compara como igual al infinito positivo.
- v El infinito positivo se compara como superior a cualquier número finito.
- v El infinito negativo se compara como igual al infinito negativo.
- v El infinito negativo se compara como inferior a cualquier número finito.
- v La comparación numérica es exacta. El resultado se determina para operandos finitos como si el rango y la precisión fueran ilimitados. No se puede producir ninguna condición de desbordamiento o subdesbordamiento.
- v Si uno de los dos argumentos es NaN o sNaN (positivo o negativo), el resultado está desordenado.

El valor de resultado es el siguiente:

- v 0 si los argumentos son exactamente iguales
- v 1 si *expresión1* es menor que *expresión2*
- v 2 si *expresión1* es mayor que *expresión2*
- v 3 si los argumentos no están ordenados

El resultado de la función es un valor SMALLINT. Si el argumento puede ser nulo, el resultado puede ser nulo; si cualquier argumento es nulo, el resultado es el valor nulo.

Ejemplos:

v Los ejemplos siguientes muestran los valores que devuelve la función COMPARE\_DECFLOAT, si se da una variedad de valores de coma flotante decimal de entrada:

```
COMPARE_DECFLOAT(DECFLOAT(2.17), DECFLOAT(2.17)) = 0
COMPARE_DECFLOAT(DECFLOAT(2.17), DECFLOAT(2.170)) = 2
COMPARE_DECFLOAT(DECFLOAT(2.170), DECFLOAT(2.17)) = 1
COMPARE_DECFLOAT(DECFLOAT(2.17), DECFLOAT(0.0)) = 2
COMPARE_DECFLOAT(INFINITY,INFINITY) = 0
COMPARE_DECFLOAT(INFINITY,-INFINITY) = 2
COMPARE_DECFLOAT(DECFLOAT(-2),INFINITY) = 1
COMPARE DECFLOAT(NAN,NAN) = 3
COMPARE_DECFLOAT(DECFLOAT(-0.1),SNAN) = 3
```
# **CONCAT**

 $\blacktriangleright$ (1) CONCAT ( *expresión1* , *expresión2* ) -

#### **Notas:**

1 | puede utilizarse como sinónimo de CONCAT.

El esquema es SYSIBM.

Devuelve la concatenación de dos argumentos de serie. Los dos argumentos deben ser de tipos compatibles.

El resultado de la función es una serie cuya longitud es la suma de las longitudes de los dos argumentos. Si el argumento puede ser nulo, el resultado puede ser nulo; si cualquier argumento es nulo, el resultado es el valor nulo.

### **COS**

►►—COS—(—expresión—)–

El esquema es SYSIBM. (La versión SYSFUN de la función COS continúa estando disponible).

Devuelve el coseno del argumento, donde el argumento es un ángulo expresado en radianes.

El argumento puede ser de cualquier tipo numérico incorporado (excepto DECFLOAT). Se convierte a un número de coma flotante de precisión doble para que lo procese la función.

El resultado de la función es un número de coma flotante de precisión doble. El resultado puede ser nulo si el argumento puede ser nulo o la base de datos está configurada con DFT\_SQLMATHWARN establecido en YES; el resultado es el valor nulo si el argumento es nulo.

# **COSH**

**►►**  $\leftarrow$  COSH  $\leftarrow$  (  $\leftarrow$  expresión  $\leftarrow$  ) –

El esquema es SYSIBM.

Devuelve el coseno hiperbólico del argumento, donde el argumento es un ángulo expresado en radianes.

El argumento puede ser de cualquier tipo de datos numéricos incorporado (excepto DECFLOAT). Se convierte a un número de coma flotante de precisión doble para que lo procese la función.

El resultado de la función es un número de coma flotante de precisión doble. El resultado puede ser nulo si el argumento puede ser nulo o la base de datos está configurada con DFT\_SQLMATHWARN establecido en YES; el resultado es el valor nulo si el argumento es nulo.

## **COT**

 $\rightarrow$  -COT- $(-e$ *xpresión*-)-

El esquema es SYSIBM. (La versión SYSFUN de la función COT continúa estando disponible).

Devuelve la cotangente del argumento, donde el argumento es un ángulo expresado en radianes.

El argumento puede ser de cualquier tipo numérico incorporado (excepto DECFLOAT). Se convierte a un número de coma flotante de precisión doble para que lo procese la función.

El resultado de la función es un número de coma flotante de precisión doble. El resultado puede ser nulo si el argumento puede ser nulo o la base de datos está configurada con DFT\_SQLMATHWARN establecido en YES; el resultado es el valor nulo si el argumento es nulo.

# **DATAPARTITIONNUM**

DATAPARTITIONNUM ( *nombre-columna* ) -

El esquema es SYSIBM.

La función DATAPARTITIONNUM devuelve el número de secuencia (SYSDATAPARTITIONS.SEQNO) de la partición de datos donde reside la fila. Las particiones de datos se clasifican por rango y los números de secuencia empiezan en 0. Por ejemplo, la función DATAPARTITIONNUM devuelve 0 para una fila que resida en la partición de datos con el rango más bajo.

El argumento debe ser el nombre calificado o no calificado de cualquier columna de la tabla. Puesto que se devuelve información a nivel de fila, el resultado es el mismo, sin tener en cuenta qué columna se especifica. La columna puede tener cualquier tipo de datos.

Si *nombre-columna* hace referencia a una columna de una vista, la expresión de la vista para la columna debe hacer referencia a una columna de la tabla base principal y la vista debe ser suprimible. Una expresión de tabla anidada o común sigue las mismas normas que una vista.

El tipo de datos del resultado es INTEGER y nunca es nulo.

Esta función no puede utilizarse como una función fuente cuando se crea una función definida por el usuario. Ya que la función acepta cualquier tipo de datos como argumento, no es necesario crear signaturas adicionales para dar soporte a los tipos diferentes definidos por el usuario.

La función DATAPARTITIONNUM no se puede utilizar en las restricciones de comprobación ni en la definición de columnas generadas (SQLSTATE 42881). No se puede utilizar la función DATAPARTITIONNUM en la definición de una tabla de consultas materializadas (MQT) (SQLSTATE 428EC).

Ejemplo:

```
SELECT DATAPARTITIONNUM (EMPNO)
FROM EMPLOYEE
```
Para convertir un número de secuencia devuelto por DATAPARTITIONNUM (por ejemplo, 0) en un nombre de partición de datos que se pueda utilizar en otras sentencias de SQL (como por ejemplo, ALTER TABLE...DETACH PARTITION), puede consultar la vista de catálogo SYSCAT.DATAPARTITIONS. Incluya el valor de SEQNO obtenido de DATAPARTITIONNUM en la cláusula WHERE, tal como se muestra en el ejemplo siguiente.

```
SELECT DATAPARTITIONNAME
FROM SYSCAT.DATAPARTITIONS
WHERE TABNAME = 'EMPLOYEE' AND SEQNO = 0
```
genera el valor 'PART0'.

# **DATE**

 $\rightarrow$ DATE  $(-expresi\acute{o}n$ <sup>-</sup>) -

El esquema es SYSIBM.

La función DATE devuelve una fecha de un valor.

El argumento debe ser una fecha, indicación de fecha y hora, número positivo menor o igual que 3 652 059, representación de serie válida de una fecha o una indicación de fecha y hora o una serie de longitud 7 que no sea CLOB, LONG VARCHAR ni LONG VARGRAPHIC.

Sólo las bases de datos Unicode dan soporte a un argumento que es una representación de serie gráfica de una fecha o una indicación de fecha y hora. En una base de datos Unicode, si un argumento proporcionado es una serie gráfica, se convertirá a una serie de caracteres antes de que se ejecute la función.

Si el argumento es una serie de longitud 7, debe representar una fecha válida en el formato *aaaannn*, donde *aaaa* son los dígitos que indican el año y *nnn* los son dígitos entre 001 y 366, que indican un día de dicho año.

El resultado de la función es una fecha. Si el argumento puede ser nulo, el resultado puede ser nulo; si el argumento es nulo, el resultado es el valor nulo.

Las demás normas dependen del tipo de datos del argumento:

- v Si el argumento es una fecha, una indicación de fecha y hora o una representación válida en el formato de una serie de una fecha o indicación de fecha y hora:
	- El resultado es la parte correspondiente a la fecha del valor.
- Si el argumento es un número:
	- El resultado es la fecha de *n*-1 días después de 1 de enero de 0001, donde *n* es la parte integral del número.
- Si el argumento es una serie con una longitud de 7:
	- El resultado es la fecha representada por la serie.

#### Ejemplos:

Supongamos que la columna RECEIVED (indicación de fecha y hora) tiene un valor interno equivalente a '1988-12-25-17.12.30.000000'.

- v Este ejemplo da como resultado una representación interna de '1988-12-25'. **DATE**(RECEIVED)
- v Este ejemplo da como resultado una representación interna de '1988-12-25'. **DATE**('1988-12-25')
- v Este ejemplo da como resultado una representación interna de '1988-12-25'. **DATE**('25.12.1988')
- v Este ejemplo da como resultado una representación interna de '0001-02-04'. **DATE**(35)

## **DAY**

-DAY- (-expresión-)

El esquema es SYSIBM.

La función DAY devuelve la parte correspondiente al día de un valor.

El argumento debe ser una fecha, una indicación de fecha y hora, una duración de fecha, una duración de indicación de fecha y hora o una representación de serie de caracteres válida de una fecha o indicación de fecha y hora que no sea CLOB ni LONG VARCHAR. En una base de datos Unicode, si un argumento proporcionado es una serie gráfica, se convertirá a una serie de caracteres antes de que se ejecute la función.

El resultado de la función es un entero grande. Si el argumento puede ser nulo, el resultado puede ser nulo; si el argumento es nulo, el resultado es el valor nulo.

Las demás normas dependen del tipo de datos del argumento:

- v Si el argumento es una fecha, una indicación de fecha y hora o una representación válida en el formato de una serie de una fecha o indicación de fecha y hora:
	- El resultado es la parte correspondiente al día del valor, que es un entero entre 1 y 31.
- v Si el argumento es una duración de fecha o duración de indicación de fecha y hora:
	- El resultado es la parte correspondiente al día del valor, que es un entero entre -99 y 99. El resultado que no es cero tiene el mismo signo que el argumento.

Ejemplos:

v Utilizando la tabla PROJECT, establezca la variable del lenguaje principal END\_DAY (smallint) en el día en que está planificado que el proyecto WELD LINE PLANNING (PROJNAME) finalice (PRENDATE).

```
SELECT DAY(PRENDATE)
  INTO :END_DAY
  FROM PROJECT
  WHERE PROJNAME = 'WELD LINE PLANNING'
```
Da como resultado que END\_DAY se establece en 15 cuando se utiliza la tabla de ejemplo.

v Supongamos que la columna DATE1 (fecha) tiene un valor interno equivalente a 2000-03-15 y la columna DATE2 (fecha) tiene un valor interno equivalente a 1999-12-31.

```
DAY(DATE1 - DATE2)
```
Da como resultado el valor 15.

# **DAYNAME**

DAYNAME ( *expresión* ) -

El esquema es SYSFUN.

Devuelve una serie que combina caracteres en mayúsculas y minúsculas que contiene el nombre del día (por ejemplo, viernes) correspondiente a la parte del día del argumento, según el entorno local en el momento en que se inició la base de datos.

El argumento debe ser una fecha, una indicación de fecha y hora o una representación de serie de caracteres válida de una fecha o de una indicación de fecha y hora que no sea CLOB ni LONG VARCHAR. En una base de datos Unicode, si un argumento proporcionado es una serie gráfica, se convertirá a una serie de caracteres antes de que se ejecute la función.

El resultado de la función es VARCHAR(100). El resultado puede ser nulo; si el argumento es nulo, el resultado es el valor nulo.

## **DAYOFWEEK**

 $\rightarrow$ DAYOFWEEK - (*expresión* -) -

Devuelve el día de la semana del argumento como un valor entero en el rango de 1 a 7, donde 1 representa el Domingo.

El argumento debe ser una fecha, una indicación de fecha y hora o una representación de serie de caracteres válida de una fecha o de una indicación de fecha y hora que no sea CLOB ni LONG VARCHAR. En una base de datos Unicode, si un argumento proporcionado es una serie gráfica, se convertirá a una serie de caracteres antes de que se ejecute la función.

El resultado de la función es INTEGER. El resultado puede ser nulo; si el argumento es nulo, el resultado es el valor nulo.

## **DAYOFWEEK\_ISO**

 $\rightarrow$  DAYOFWEEK ISO  $(-expresi\delta n-)$ 

El esquema es SYSFUN.

Devuelve el día de la semana del argumento, en forma de valor entero comprendido dentro del rango 1-7, donde 1 representa el lunes.

El argumento debe ser una fecha, una indicación de fecha y hora o una representación de serie de caracteres válida de una fecha o de una indicación de fecha y hora que no sea CLOB ni LONG VARCHAR. En una base de datos Unicode, si un argumento proporcionado es una serie gráfica, se convertirá a una serie de caracteres antes de que se ejecute la función.

El resultado de la función es INTEGER. El resultado puede ser nulo; si el argumento es nulo, el resultado es el valor nulo.

## **DAYOFYEAR**

 $\rightarrow$ DAYOFYEAR  $-(-e$ xpresión  $-)$ 

El esquema es SYSFUN.

Devuelve el día del año del argumento como un valor entero en el rango de 1 a 366.
El argumento debe ser una fecha, una indicación de fecha y hora o una representación de serie de caracteres válida de una fecha o de una indicación de fecha y hora que no sea CLOB ni LONG VARCHAR. En una base de datos Unicode, si un argumento proporcionado es una serie gráfica, se convertirá a una serie de caracteres antes de que se ejecute la función.

El resultado de la función es INTEGER. El resultado puede ser nulo; si el argumento es nulo, el resultado es el valor nulo.

# **DAYS**

 $\rightarrow$  DAYS  $-$  ( $-expresi\omega$ <sup>-</sup>)  $-$ 

El esquema es SYSIBM.

La función DAYS devuelve una representación de entero de una fecha.

El argumento debe ser una fecha, una indicación de fecha y hora o una representación de serie de caracteres válida de una fecha o de una indicación de fecha y hora que no sea CLOB ni LONG VARCHAR. En una base de datos Unicode, si un argumento proporcionado es una serie gráfica, se convertirá a una serie de caracteres antes de que se ejecute la función.

El resultado de la función es un entero grande. Si el argumento puede ser nulo, el resultado puede ser nulo; si el argumento es nulo, el resultado es el valor nulo.

El resultado es 1 más que el número de días desde el 1 de enero de 0001 hasta *D*, donde *D* es la fecha que podría darse si se aplicase la función DATE al argumento.

Ejemplos:

v Utilizando la tabla PROJECT, establezca la variable del lenguaje principal EDUCATION\_DAYS (int) en el número de días transcurridos (PRENDATE - PRSTDATE) estimados para el proyecto (PROJNO) 'IF2000'.

```
SELECT DAYS(PRENDATE) - DAYS(PRSTDATE)
  INTO :EDUCATION_DAYS
  FROM PROJECT
  WHERE PROJNO = 'IF2000'
```
El resultado de EDUCATION\_DAYS se define en 396.

• Utilizando la tabla PROJECT, establezca la variable del lenguaje principal TOTAL\_DAYS (int) en la suma de los días transcurridos (PRENDATE - PRSTDATE) estimados para todos los proyectos del departamento (DEPTNO) 'E21'.

```
SELECT SUM(DAYS(PRENDATE) - DAYS(PRSTDATE))
 INTO :TOTAL_DAYS
 FROM PROJECT
 WHERE DEPTNO = 'E21'
```
Da como resultado que TOTAL\_DAYS se establece en 1584 cuando se utiliza la tabla de ejemplo.

# **DBCLOB**

 DBCLOB ( *expresión-gráfica* , *entero* ) ————————————————————

El esquema es SYSIBM.

La función DBCLOB devuelve una representación DBCLOB de un tipo de serie gráfica.

En una base de datos Unicode, si un argumento proporcionado es una serie de caracteres, se convertirá a una serie gráfica antes de que se ejecute la función. Cuando la serie de salida se trunca, de forma que el último carácter es un carácter de sustitución elevado, dicho carácter:

- v Se deja tal cual, si el argumento proporcionado es una serie de caracteres
- v O se convierte al carácter en blanco (X'0020'), si el argumento proporcionado es una serie gráfica

No confíe en estos comportamientos, porque podrían cambiar en los releases futuros.

El resultado de la función es DBCLOB. Si el argumento puede ser nulo, el resultado puede ser nulo; si el argumento es nulo, el resultado es el valor nulo.

```
expresión-gráfica
```
Una expresión que devuelve un valor que es una serie gráfica.

*entero*

Un valor entero que especifica el atributo de longitud del tipo de datos DBCLOB resultante. El valor debe estar entre 0 y 1 073 741 823. Si no se especifica *entero*, la longitud del resultado es la misma que la longitud del primer argumento.

# **DBPARTITIONNUM**

DBPARTITIONNUM ( *nombre-columna* ) -

El esquema es SYSIBM.

La función DBPARTITIONNUM devuelve el número de partición de base de datos para una fila. Por ejemplo, si se utiliza en una cláusula SELECT, devuelve el número de partición de la base de datos para cada fila del conjunto de resultados.

El argumento debe ser el nombre calificado o no calificado de cualquier columna de la tabla. Puesto que se devuelve información a nivel de fila, el resultado es el mismo, sin tener en cuenta qué columna se especifica. La columna puede tener cualquier tipo de datos.

Si *nombre-columna* hace referencia a una columna de una vista, la expresión de la vista para la columna debe hacer referencia a una columna de la tabla base principal y la vista debe ser suprimible. Una expresión de tabla anidada o común sigue las mismas normas que una vista.

La fila (y la tabla) específica para la que la función DBPARTITIONNUM devuelve el número de partición de base de datos se determina a partir del contexto de la sentencia SQL que utiliza la función.

El número de partición de base de datos devuelto en las variables y las tablas de partición se deriva de los valores de transición actuales de las columnas de claves de distribución. Por ejemplo, en un activador BEFORE INSERT, la función devuelve el número de partición de base de datos proyectado que corresponda a los valores actuales de las nuevas variables de transición. No obstante, es posible que los valores de las columnas de claves de distribución se modifiquen mediante un activador BEFORE INSERT subsiguiente. Por lo tanto, el número de partición de base de datos final de la fila cuando se inserta en la base de datos puede ser distinto del valor proyectado.

El tipo de datos del resultado es INTEGER y nunca es nulo. Si no hay ningún archivo db2nodes.cfg, el resultado es 0.

Esta función no puede utilizarse como una función fuente cuando se crea una función definida por el usuario. Ya que la función acepta cualquier tipo de datos como argumento, no es necesario crear signaturas adicionales para dar soporte a los tipos diferentes definidos por el usuario.

La función DBPARTITIONNUM no puede utilizarse en tablas duplicadas, dentro de restricciones de comprobación ni en la definición de columnas generadas (SQLSTATE 42881).

Para mantener la compatibilidad con las versiones anteriores de DB2, NODENUMBER puede especificarse en lugar de DBPARTITIONNUM.

Ejemplos:

v Cuente el número de instancias en las que la fila para un empleado de la tabla EMPLOYEE está en una partición de base de datos distinta a la descripción del departamento del empleado de la tabla DEPARTMENT.

```
SELECT COUNT(*) FROM DEPARTMENT D, EMPLOYEE E
 WHERE D.DEPTNO=E.WORKDEPT
 AND DBPARTITIONNUM(E.LASTNAME) <> DBPARTITIONNUM(D.DEPTNO)
```
v Unir las tablas EMPLOYEE y DEPARTMENT de manera que las filas de las dos tablas se encuentren en la misma partición de base de datos.

```
SELECT * FROM DEPARTMENT D, EMPLOYEE E
 WHERE DBPARTITIONNUM(E.LASTNAME) = DBPARTITIONNUM(D.DEPTNO)
```
v Utilizando un activador anterior en la tabla EMPLOYEE, registrar el número de empleado y el número de partición de base de datos proyectado de cualquier fila nueva de la tabla EMPLOYEE en una tabla denominada EMPINSERTLOG1.

```
CREATE TRIGGER EMPINSLOGTRIG1
BEFORE INSERT ON EMPLOYEE
REFERENCING NEW AW NEWTABLE
FOR EACH ROW
INSERT INTO EMPINSERTLOG1
VALUES(NEWTABLE.EMPNO, DBPARTITIONNUM
(NEWTABLE.EMPNO))
```
# **DECFLOAT**

**De numérico a coma flotante decimal::**

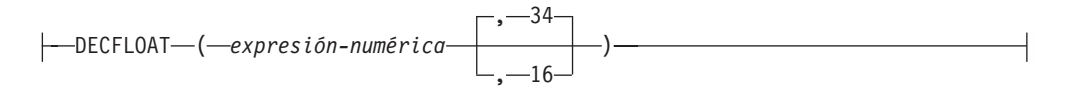

### **De carácter a coma flotante decimal::**

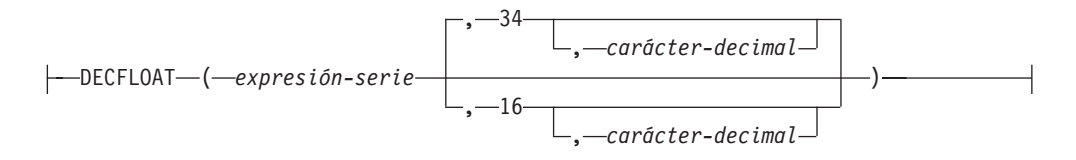

El esquema es SYSIBM.

La función DECFLOAT devuelve una representación de coma flotante decimal de un número o representación de serie de un número.

#### *expresión-numérica*

Una expresión que devuelve un valor de cualquier tipo de datos numérico interno.

*expresión-serie*

Una expresión que devuelve un valor de serie de caracteres de longitud no mayor que la longitud máxima de una constante de caracteres (4000 bytes). No puede tener un tipo de datos CLOB ni LONG VARCHAR. Los blancos iniciales o de cola se eliminan de la serie. La subserie resultante debe ajustarse a las normas para formar una constante de coma flotante decimal, de coma flotante, decimal, de entero SQL (SQLSTATE 22018) y no debe tener más de 42 bytes (SQLSTATE 42820)..

#### **34 ó 16**

Especifica el número de dígitos de precisión para el resultado. El valor por omisión es 34.

### *carácter-decimal*

Especifica la constante de caracteres de un solo byte utilizada para delimitar los dígitos decimales en *expresión-caracteres* de la parte correspondiente a los enteros del número. El carácter no puede ser un dígito, el signo más (+), el signo menos (-) ni un blanco y puede aparecer como máximo una vez en *expresión-caracteres*

El resultado es el mismo número que sería el resultado de CAST(*expresión-serie* AS DECFLOAT(*n*)) o CAST(*expresión-numérica* AS DECFLOAT(*n*)). Los blancos iniciales o de cola se eliminan de la serie.

El resultado de la función es un número de coma flotante decimal con el número de dígitos de precisión especificado de forma implícita o explícita. Si el primer argumento puede ser nulo, el resultado puede ser nulo; si el primer argumento es nulo, el resultado es el valor nulo.

Si es necesario, la fuente se redondea a la precisión del destino. El registro especial CURRENT DECFLOAT ROUNDING MODE determina la modalidad de redondeo. **Nota:** Para aumentar la portabilidad de las aplicaciones, utilice la especificación CAST.

**Nota:** Todos los valores numéricos se interpretan como constantes de coma flotante, decimal o entero y después convertirse a la coma flotante decimal. El uso de una constante de coma flotante puede dar como resultado un redondeo de errores y por tanto se desaconseja vivamente. En su lugar, utilice la serie para la versión de coma flotante decimal de la función DECFLOAT.

### Ejemplo:

v Utilice la función DECFLOAT a fin de forzar que se devuelva un tipo de datos DECFLOAT en una lista de selección para la columna EDLEVEL (tipo de datos = SMALLINT) en la tabla EMPLOYEE. La columna EMPNO debe aparecer también en la lista de selección.

**SELECT** EMPNO, **DECFLOAT**(EDLEVEL,16) **FROM** EMPLOYEE

# **DECIMAL**

### **De numérico a decimal :**

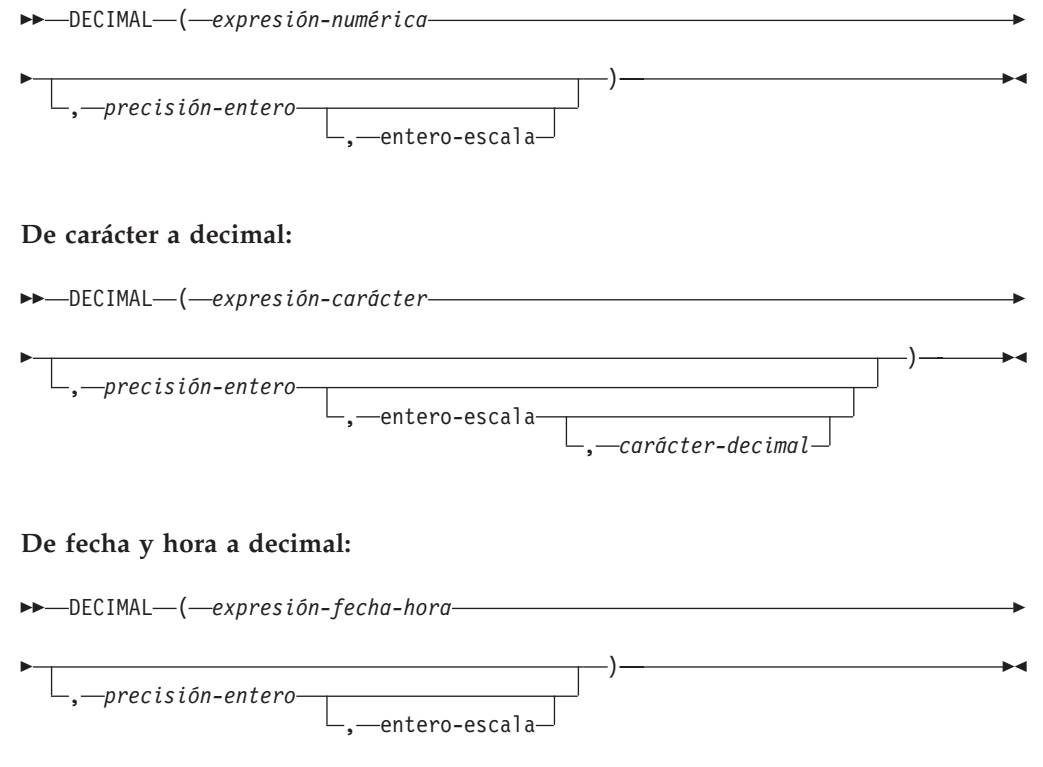

El esquema es SYSIBM.

La función DECIMAL devuelve una representación decimal de:

- Un número
- v Una representación de serie de caracteres de un número decimal
- v Una representación de serie de caracteres de un número entero
- v Una representación de serie de caracteres de un número de coma flotante
- v Una representación de serie de caracteres de un número de coma flotante decimal
- v Un valor de fecha y hora, si el argumento es una fecha, una hora o una indicación de fecha y hora

En una base de datos Unicode, si un argumento proporcionado es una serie gráfica, se convertirá a una serie de caracteres antes de que se ejecute la función.

El resultado de la función es un número decimal con precisión *p* y escala *s*, donde *p* y *s* son el segundo y el tercer argumento, respectivamente. Si el primer argumento puede ser nulo, el resultado puede ser nulo; si el primer argumento es nulo, el resultado es el valor nulo.

### **De numérico a decimal**

#### *expresión-numérica*

Una expresión que devuelve un valor de cualquier tipo de datos numérico.

### *precisión-entero*

Una constante de enteros con un valor en el rango de 1 a 31.

El valor por omisión para *entero-precisión* depende del tipo de datos de *expresión-numérica*:

- 31 para coma flotante decimal
- 15 para coma flotante y decimal
- 19 para entero superior
- 11 para entero grande
- v 5 para entero pequeño.

### *entero-escala*

Una constante de enteros en el rango de 0 al valor de *entero-precisión*. El valor por omisión es cero.

El resultado es el mismo número que sería si se asignase el primer argumento a una columna o variable decimal con precisión *p* y escala *s*, donde *p* y *s* son el segundo y el tercer argumento, respectivamente. Se produce un error si el número de dígitos decimales significativos necesarios para representar la parte correspondiente a los enteros es mayor que *p*-*s*.

### **De carácter a decimal**

*expresión-caracteres*

Una *expresión* que devuelve un valor que es una serie de caracteres con una longitud no mayor que la longitud máxima de una constante de caracteres (4.000 bytes). No puede tener un tipo de datos CLOB ni LONG VARCHAR. Los blancos iniciales o de cola se eliminan de la serie. La subserie resultante debe ajustarse a las normas para formar una constante decimal o de entero SQL (SQLSTATE 22018).

La *expresión-caracteres* se convierte a la página de códigos de la base de datos si es necesario que coincida con la página de códigos de la constante *carácter-decimal*.

### *precisión-entero*

Una constante de enteros con un valor en el rango de 1 a 31 que especifica la precisión del resultado. Si no se especifica, el valor por omisión es 15.

*entero-escala*

Una constante de enteros con un valor en el rango entre 0 y *entero-precisión* que especifica la escala del resultado. Si no se especifica, el valor por omisión es 0.

*carácter-decimal*

Especifica la constante de caracteres de un solo byte utilizada para delimitar los dígitos decimales en *expresión-caracteres* de la parte correspondiente a los enteros del número. El carácter no puede ser un dígito, el signo más (+), el signo menos (-) ni un blanco y puede aparecer como máximo una vez en *expresión-caracteres* (SQLSTATE 42815).

El resultado es un número decimal con la precisión *p* y la escala *s*, donde *p* y *s* son el segundo y el tercer argumento, respectivamente. Los dígitos se truncan por el final del número decimal si el número de dígitos a la derecha del carácter decimal es mayor que la escala. Se produce un error si el número de dígitos significativos a la izquierda del carácter decimal (la parte correspondiente a los enteros del número) de *expresión-caracteres* es mayor que *p*-*s* (SQLSTATE 22003). El carácter decimal por omisión no es válido en la subserie si se especifica un valor diferente para el argumento *carácter-decimal* (SQLSTATE 22018).

### **De fecha y hora a decimal**

### *expresión-fecha-hora*

Una expresión que sea uno de los tipos de datos siguientes:

- v DATE. El resultado es un valor DECIMAL(8,0) que representa la fecha como *aaaammdd*.
- TIME. El resultado es un valor DECIMAL(6,0) que representa la hora como *hhmmss*.
- TIMESTAMP. El resultado es un valor DECIMAL(20,6) que representa la indicación de fecha y hora como *aaaammddhhmmss*.

Esta función permite que el usuario especifique una precisión o una precisión y una escala. Sin embargo, una escala no puede especificarse sin especificar una precisión. El valor por omisión para (precisión,escala) es (8,0) para DATE, (6,0) para TIME y (20,6) para TIMESTAMP.

El resultado es un número decimal con la precisión *p* y la escala *s*, donde *p* y *s* son el segundo y el tercer argumento, respectivamente. Los dígitos se truncan por el final si el número de dígitos a la derecha del carácter decimal es mayor que la escala. Se produce un error si el número de dígitos significativos a la izquierda del carácter decimal (la parte correspondiente a los enteros del número) de *expresión-fechahora* es mayor que *p*-*s* (SQLSTATE 22003).

DEC puede especificarse en lugar de DECIMAL.

Ejemplos:

v Utilice la función DECIMAL para forzar a que se devuelva un tipo de datos DECIMAL (con una precisión de 5 y una escala de 2) en una lista-selección para la columna EDLEVEL (tipo de datos = SMALLINT) en la tabla EMPLOYEE. La columna EMPNO debe aparecer también en la lista de selección.

```
SELECT EMPNO, DECIMAL(EDLEVEL,5,2)
 FROM EMPLOYEE
```
• Supongamos que la variable del lenguaje principal PERIOD es de tipo INTEGER. En este caso, para utilizar su valor como duración de fecha debe convertirse a decimal(8,0).

```
SELECT PRSTDATE + DECIMAL(:PERIOD,8)
 FROM PROJECT
```
v Supongamos que las actualizaciones en la columna SALARY se entran mediante una ventana como una serie de caracteres que utiliza la coma como carácter decimal (por ejemplo, el usuario entra 21400,50). Cuando se ha validado por la aplicación, se asigna a la variable del lenguaje principal newsalary definida como CHAR(10).

```
UPDATE STAFF
 SET SALARY = DECIMAL(:newsalary, 9, 2, ',')
 WHERE ID = :empid;
```
El valor de newsalary se convierte en 21400.50.

v Añada el carácter decimal por omisión (.) al valor. **DECIMAL**('21400,50', 9, 2, '.')

Falla porque se especifica un punto (.) como el carácter decimal, pero aparece una coma (,) en el primer argumento como delimitador.

Supongamos que la columna STARTING (hora) tiene un valor interno equivalente a '12:10:00'.

**DECIMAL**(STARTING)

da como resultado el valor 121 000.

v Supongamos que la columna RECEIVED (indicación de fecha y hora) tiene un valor interno equivalente a '1988-12-22-14.07.21.136421'. **DECIMAL**(RECEIVED)

da como resultado el valor 19 881 222 140 721.136421.

v La tabla siguiente muestra el resultado decimal y la precisión y la escala resultante para varios valores de entrada de fecha y hora.

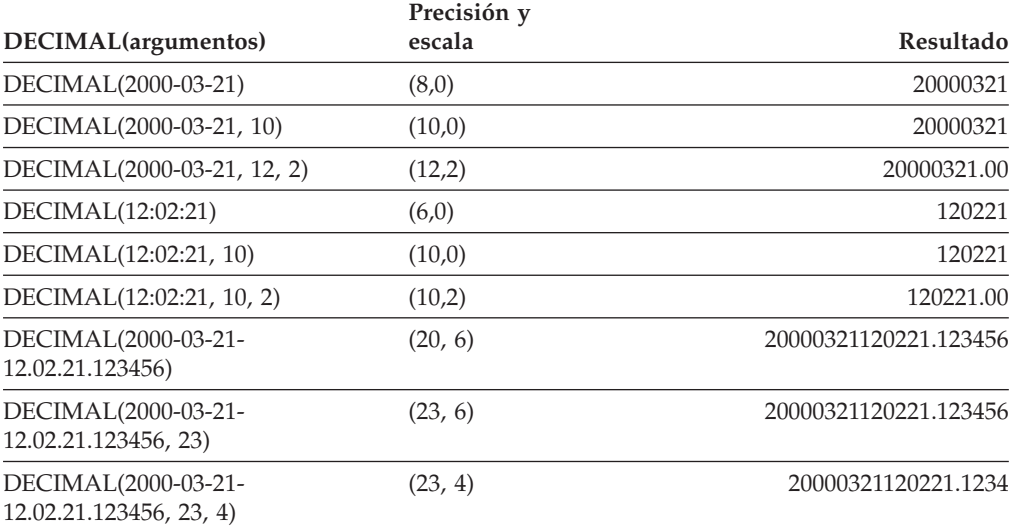

# **DECODE**

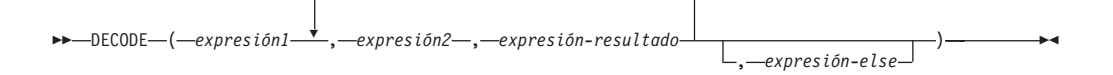

El esquema es SYSIBM.

La función DECODE compara cada *expresión2* con la *expresión1*. Si *expresión1* es igual a *expresión2*, o *expresión1* y *expresión2* son nulas, se devuelve el valor de la siguiente *expresión-resultado*Si ninguna *expresión2* coincide con *expresión1*, se devuelve el valor de *expresión-else*; de lo contrario, se devuelve un valor nulo.

La función DECODE es similar a la expresión CASE excepto en el manejo de los valores nulos:

- v Un valor nulo de *expresión1* coincidirá con un valor nulo correspondiente de *expresión2*.
- v Si se utiliza la palabra clave NULL como argumento de la función DECODE, se deberá convertir en un tipo de datos apropiado.

Las normas para determinar el tipo de resultado de una expresión DECODE se basan en la expresión CASE correspondiente.

Ejemplos:

La expresión DECODE:

**DECODE** (c1, 7, 'a', 6, 'b', 'c')

obtiene el mismo resultado que la expresión CASE siguiente:

```
CASE c1
 WHEN 7 THEN 'a'
 WHEN 6 THEN 'b'
 ELSE 'c'
END
```
De forma similar, la expresión DECODE:

**DECODE** (c1, var1, 'a', var2, 'b')

donde los valores de c1, var1 y var2 pueden ser valores nulos, obtiene el mismo resultado que la expresión CASE siguiente:

```
CASE
 WHEN c1 = var1 OR (c1 IS NULL AND var1 IS NULL) THEN 'a'
 WHEN c1 = var2 OR (c1 IS NULL AND var2 IS NULL) THEN 'b'
 ELSE NULL
END
```
Examine también la consulta siguiente:

```
SELECT ID, DECODE(STATUS, 'A', 'Accepted',
                           'D', 'Denied',
                           CAST(NULL AS VARCHAR(1)), 'Unknown',
                           'Other')
FROM CONTRACTS
```
A continuación se muestra la misma sentencia utilizando una expresión CASE:

```
SELECT ID,
  CASE
    WHEN STATUS = 'A' THEN 'Accepted'
    WHEN STATUS = 'D' THEN 'Denied'
    WHEN STATUS IS NULL THEN 'Unknown'
    ELSE 'Other'
  END
FROM CONTRACTS
```
# **DECRYPT\_BIN y DECRYPT\_CHAR**

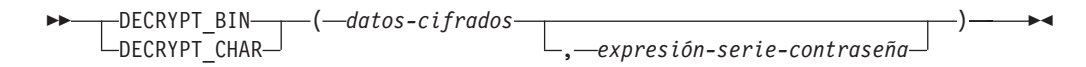

El esquema es SYSIBM.

Tanto la función DECRYPT\_BIN como la función DECRYPT\_CHAR devuelven un valor obtenido tras descifrar *datos-cifrados*. La contraseña que se utiliza para descifrar es el valor *expresión-serie-contraseña* o el valor de la contraseña de cifrado asignada por la sentencia SET ENCRYPTION PASSWORD. Las funciones DECRYPT\_BIN y DECRYPT\_CHAR sólo pueden descifrar valores que se han cifrado mediante la función ENCRYPT (SQLSTATE 428FE).

*datos-cifrados*

Una expresión que devuelve un valor CHAR FOR BIT DATA o VARCHAR FOR BIT DATA como una serie de datos cifrada completa. La serie de datos se tiene que haber cifrado utilizando la función ENCRYPT.

*expresión-serie-contraseña*

Una expresión que devuelve un valor CHAR o VARCHAR con un mínimo de 6 bytes y no más de 127 bytes (SQLSTATE 428FC). Esta expresión tiene que ser la misma contraseña que se utiliza para cifrar los datos (SQLSTATE 428FD). Si no se ha proporcionado un valor para el argumento de la contraseña o bien dicho valor es nulo, los datos se cifrarán utilizando el valor de la contraseña de cifrado asignado para la sesión mediante la sentencia SET ENCRYPTION PASSWORD (SQLSTATE 51039).

El resultado de la función DECRYPT\_BIN es VARCHAR FOR BIT DATA. El resultado de la función DECRYPT\_CHAR es VARCHAR. Si *datos-cifrados* incluía una sugerencia, la función no la devolverá. El atributo de longitud del resultado corresponde a la longitud del tipo de datos de *datos-cifrados* menos 8 bytes. La longitud real del valor devuelto por la función coincidirá con la longitud de la serie original que se ha cifrado. Si *datos-cifrados* incluye bytes más allá de la serie cifrada, la función no los devolverá.

Si el primer argumento puede ser nulo, el resultado puede ser nulo. Si el primer argumento es nulo, el resultado es el valor nulo.

Si los datos se descifran en un sistema diferente que utiliza una página de códigos que es diferente de la página de códigos en la que se cifraron los datos, puede producirse una expansión al convertir el valor descifrado a la página de códigos de la base de datos. En dichas situaciones, el valor *datos-cifrados* debe calcularse en una serie VARCHAR con un número mayor de bytes.

### Ejemplos:

• Utilizar la sentencia SET ENCRYPTION PASSWORD para establecer una contraseña de cifrado para la sesión.

```
CREATE TABLE EMP (SSN VARCHAR(24) FOR BIT DATA);
SET ENCRYPTION PASSWORD = 'Ben123';
INSERT INTO EMP(SSN) VALUES ENCRYPT('289-46-8832');
SELECT DECRYPT_CHAR(SSN)
  FROM EMP;
```
Esta consulta devuelve el valor '289-46-8832'.

v Pasar la contraseña de cifrado explícitamente.

```
INSERT INTO EMP (SSN) VALUES ENCRYPT('289-46-8832','Ben123','');
SELECT DECRYPT_CHAR(SSN,'Ben123')
  FROM EMP;
```
Esta consulta devuelve el valor '289-46-8832'.

# **DEGREES**

DEGREES ( *expresión* ) -

El esquema es SYSIBM. (La versión SYSFUN de la función DEGREES continúa estando disponible.)

La función DEGREES devuelve el número de grados del argumento, el cual es un ángulo expresado en radianes.

El argumento puede ser de cualquier tipo de datos numérico interno. Si el argumento es de coma flotante decimal, la operación se realiza como coma flotante decimal; en caso contrario, el argumento se convierte a coma flotante de precisión doble para que la procese la función.

Si el argumento es DECFLOAT(*n*), el resultado es DECFLOAT(*n*); en caso contrario, el resultado es un número de coma flotante de precisión doble. El resultado puede ser nulo; si el argumento es nulo, el resultado es el valor nulo.

Ejemplo:

v Supongamos que RAD es una variable del lenguaje principal DECIMAL(4,3) con un valor de 3,142.

**VALUES DEGREES**(:RAD)

Devuelve el valor aproximado 180.0.

## **DEREF**

**►►** — DEREF — ( — expresión — ) –

La función DEREF devuelve una instancia del tipo de destino del argumento.

El argumento puede ser cualquier valor con un tipo de datos de referencia que tenga un ámbito definido (SQLSTATE 428DT).

El tipo de datos estático del resultado es el tipo de destino del argumento. El tipo de datos dinámico del resultado es un subtipo del tipo de destino del argumento.

El resultado puede ser nulo. El resultado es un valor nulo si *expresión* es un valor nulo o si *expresión* es una referencia que no tiene un OID correspondiente en la tabla de destino.

El resultado es una instancia del subtipo del tipo de destino de la referencia. El resultado se determina buscando la fila de la tabla de destino o vista de destino de la referencia que tenga un identificador de objeto que se corresponda con el valor de la referencia. El tipo de esta fila determina el tipo dinámico del resultado. Puesto que el tipo del resultado puede estar basado en una fila de una subtabla o subvista de la tabla de destino o vista de destino, el ID de autorización de la sentencia debe tener un privilegio SELECT sobre la tabla de destino y todas sus subtablas o sobre la vista de destino y todas sus subvistas (SQLSTATE 42501).

Ejemplos:

Supongamos que EMPLOYEE es una tabla de tipo EMP, y que su columna de identificador de objeto se llama EMPID. En este caso, la consulta siguiente devuelve un objeto de tipo EMP (o uno de sus subtipos) para cada fila de la tabla EMPLOYEE (y de sus subtablas). Para ejecutar esta consulta es necesario tener privilegio SELECT sobre EMPLOYEE y todas sus subtablas.

**SELECT DEREF(**EMPID**) FROM** EMPLOYEE

# **DIFFERENCE**

 $\rightarrow$  DIFFERENCE—(*—expresión*—, *—expresión*—)—————————————————————

El esquema es SYSFUN.

Devuelve un valor de 0 a 4 que representa la diferencia entre los sonidos de dos series basándose en la aplicación de la función SOUNDEX en las series. El valor 4 es la mejor coincidencia de sonido posible.

Los argumentos pueden ser series de caracteres que sean CHAR o VARCHAR y que no superen los 4.000 bytes. En una base de datos Unicode, si un argumento proporcionado es una serie gráfica, se convertirá a una serie de caracteres antes de que se ejecute la función. La función interpreta los datos que se le pasan como si se tratase de caracteres ASCII, aunque la codificación sea UTF-8.

El resultado de la función es INTEGER. El resultado puede ser nulo; si el argumento es nulo, el resultado es el valor nulo.

Ejemplo:

```
VALUES (DIFFERENCE('CONSTRAINT','CONSTANT'),SOUNDEX('CONSTRAINT'),
SOUNDEX('CONSTANT')),
(DIFFERENCE('CONSTRAINT','CONTRITE'),SOUNDEX('CONSTRAINT'),
SOUNDEX('CONTRITE'))
```
Este ejemplo devuelve lo siguiente.

1 23 ----------- ---- ---- 4 C523 C523 2 C523 C536

En la primera fila, las palabras tienen el mismo resultado de SOUNDEX, mientras que en la segunda fila las palabras sólo tienen algún parecido.

# **DIGITS**

 $\rightarrow$ DIGITS - (*expresión* -)

El esquema es SYSIBM.

La función DIGITS devuelve una representación de serie de caracteres de un número.

El argumento debe ser una expresión que devuelva un valor con el tipo SMALLINT, INTEGER, BIGINT o DECIMAL.

Si el argumento puede ser nulo, el resultado puede ser nulo; si el argumento es nulo, el resultado es el valor nulo.

El resultado de la función es una serie de caracteres de longitud fija que representa el valor absoluto del argumento sin tener en cuenta su escala. El resultado no incluye el signo ni el carácter decimal. En su lugar, consta exclusivamente de dígitos, incluyendo, si es necesario, ceros iniciales para rellenar la serie. La longitud de la serie es:

- v 5 si el argumento es un entero pequeño
- 10 si el argumento es un entero grande
- 19 si el argumento es un entero superior
- v *p* si el argumento es un número decimal con una precisión de *p*.

Ejemplos:

• Supongamos que una tabla llamada TABLEX contiene una columna INTEGER llamada INTCOL que contiene números de 10 dígitos. Liste las cuatro combinaciones de dígitos de los cuatro primeros dígitos de la columna INTCOL.

```
SELECT DISTINCT SUBSTR(DIGITS(INTCOL),1,4)
 FROM TABLEX
```
• Supongamos que la columna COLUMNX tiene el tipo de datos DECIMAL $(6,2)$  y que uno de sus valores es -6.28. Entonces, para este valor:

**DIGITS(**COLUMNX**)**

devuelve el valor '000628'.

El resultado es una serie de longitud seis (la precisión de la columna) con ceros iniciales que rellenan la serie hasta esta longitud. No aparecen ni el signo ni la coma decimal en el resultado.

## **DOUBLE**

**De numérico a doble :**

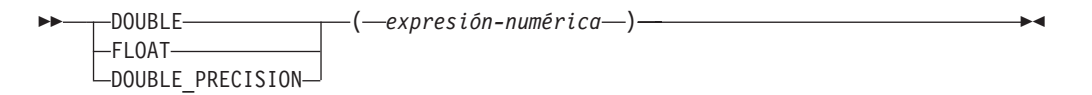

**De serie de caracteres a doble:**

DOUBLE ( *expresión-serie* ) -

El esquema es SYSIBM. Sin embargo, el esquema de DOUBLE(*expresión-serie*) es SYSFUN.

La función DOUBLE devuelve un número de coma flotante correspondiente a:

- un número si el argumento es una expresión numérica
- v una representación de serie de caracteres de un número si el argumento es una expresión de serie.

En una base de datos Unicode, si un argumento proporcionado es una serie gráfica, se convertirá a una serie de caracteres antes de que se ejecute la función.

#### **De numérico a doble**

*expresión-numérica*

El argumento es una expresión que devuelve un valor de cualquier tipo de datos numérico interno.

El resultado de la función es un número de coma flotante de precisión doble. Si el argumento puede ser nulo, el resultado puede ser nulo; si el argumento es nulo, el resultado es el valor nulo.

El resultado es el mismo número que sería si el argumento se hubiese asignado a una columna o variable de coma flotante de precisión doble.

#### **De serie de caracteres a doble**

#### *expresión-serie*

El argumento puede ser de tipo CHAR o VARCHAR en el formato de una constante numérica. Se ignoran los blancos iniciales y de cola.

El resultado de la función es un número de coma flotante de precisión doble. El resultado puede ser nulo; si el argumento es nulo, el resultado es el valor nulo.

El resultado es el mismo número que sería si la serie se considerase una constante y se asignase a una columna o variable de coma flotante de precisión doble.

#### Ejemplo:

Utilizando la tabla EMPLOYEE, busque la proporción de salario y comisiones para los empleados cuya comisión no sea cero. Las columnas implicadas (SALARY y COMM) tienen tipos de datos DECIMAL. Para eliminar la posibilidad de resultados fuera de rango, se aplica DOUBLE a SALARY para que la división se lleve a cabo en coma flotante:

ENCRYPT

```
SELECT EMPNO, DOUBLE(SALARY)/COMM
 FROM EMPLOYEE
 WHERE COMM > 0
```
## **ENCRYPT**

( *expresión-serie-datos* )

, *expresión-serie-contraseña* , *expresión-serie-indicación* -

### El esquema es SYSIBM.

La función ENCRYPT devuelve un valor que es el resultado del cifrado de *expresión-serie-datos*. La contraseña que se utiliza para cifrar es el valor *expresión-serie-contraseña* o el valor de la contraseña de cifrado asignado por la sentencia SET ENCRYPTION PASSWORD. En una base de datos Unicode, si un argumento proporcionado es una serie gráfica, se convertirá a una serie de caracteres antes de que se ejecute la función.

### *expresión-serie-datos*

Una expresión que devuelve el valor CHAR o VARCHAR que debe cifrarse. El atributo de longitud del tipo de datos de *expresión-serie-datos* está limitado a 32663 sin ningún argumento *expresión-serie-sugerencia* y a 32631 cuando se especifica el argumento *expresión-serie-sugerencia* (SQLSTATE 42815).

### *expresión-serie-contraseña*

Una expresión que devuelve un valor CHAR o VARCHAR con un mínimo de 6 bytes y no más de 127 bytes (SQLSTATE 428FC). El valor representa la contraseña utilizada para cifrar *expresión-serie-datos*. Si no se ha proporcionado un valor para el argumento de la contraseña o bien dicho valor es nulo, los datos se cifrarán utilizando el valor de la contraseña de cifrado asignado para la sesión por la sentencia SET ENCRYPTION PASSWORD (SQLSTATE 51039).

### *expresión-serie-indicación*

Una expresión que devuelve un valor CHAR o VARCHAR de un máximo de 32 bytes que ayudará a los propietarios de datos a recordar las contraseñas (por ejemplo, 'Océano' puede ser una sugerencia para recordar 'Pacífico'). Si se proporciona un valor de indicación, la indicación se incorpora en el resultado y puede recuperarse utilizando la función GETHINT. Si este argumento es nulo o no se proporciona, no se incorporará ninguna indicación en el resultado.

El tipo de datos de resultado de la función es VARCHAR FOR BIT DATA.

- v Cuando se especifica el parámetro de sugerencia opcional, el atributo de longitud del resultado es igual al atributo de longitud de los datos no cifrados + 8 bytes + el número de bytes hasta el siguiente límite de 8 bytes + 32 bytes para la longitud de la sugerencia.
- v Si no se ha especificado el parámetro de sugerencia opcional, el atributo de longitud del resultado es igual al atributo de longitud de los datos no cifrados + 8 bytes + el número de bytes hasta el siguiente límite de 8 bytes.

Si el primer argumento puede ser nulo, el resultado puede ser nulo. Si el primer argumento es nulo, el resultado es el valor nulo.

Tenga en cuenta que el resultado cifrado tiene una longitud mayor que la del valor *expresión-serie-datos*. Por consiguiente, al asignar valores cifrados, asegúrese de que el destino se declara con un tamaño suficiente para contener el valor cifrado entero.

### **Notas:**

- v *Algoritmo de cifrado:* El algoritmo de cifrado interno es la cifra de bloque RC2 con relleno; la clave secreta de 128 bits se deriva de la contraseña utilizando un resumen de mensaje MD5.
- v *Contraseñas y datos de cifrado:* la gestión de contraseñas es responsabilidad del usuario. Una vez que se han cifrado los datos, sólo se puede utilizar para descifrarlos la contraseña utilizada para cifrarlos (SQLSTATE 428FD).

El resultado cifrado puede contener el terminador nulo y otros caracteres no imprimibles. Cualquier asignación o conversión a una longitud inferior a la longitud de datos sugerida puede producir un descifrado anómalo en el futuro y hacer que se pierdan datos. Los espacios en blanco son valores de datos cifrados válidos que se pueden truncar al almacenarse en una columna demasiado pequeña.

v *Administración de datos cifrados:* los datos cifrados sólo se pueden descifrar en servidores que soporten las funciones de descifrado que corresponden a la función ENCRYP. Por lo tanto, la duplicación de columnas con datos cifrados sólo se debe realizar en servidores que soporten la función DECRYPT\_BIN o DECRYPT\_CHAR.

Ejemplos:

v Utilizar la sentencia SET ENCRYPTION PASSWORD para establecer una contraseña de cifrado para la sesión.

```
CREATE TABLE EMP (SSN VARCHAR(24) FOR BIT DATA);
SET ENCRYPTION PASSWORD = 'Ben123';
INSERT INTO EMP(SSN) VALUES ENCRYPT('289-46-8832');
```
v Pasar la contraseña de cifrado explícitamente.

**INSERT INTO** EMP(SSN) **VALUES ENCRYPT**('289-46-8832','Ben123');

v Definir una sugerencia de contraseña.

**INSERT INTO** EMP(SSN) **VALUES ENCRYPT**('289-46-8832','Pacífico','Océano');

# **EVENT\_MON\_STATE**

EVENT\_MON\_STATE ( *expresión-serie* ) -

El esquema es SYSIBM.

La función EVENT\_MON\_STATE devuelve el estado actual de un supervisor de sucesos.

El argumento es una expresión de serie con un tipo resultante de CHAR o VARCHAR y un valor que es el nombre de un supervisor de sucesos. Si el supervisor de sucesos nombrado no existe en la tabla del catálogo SYSCAT.EVENTMONITORS, se devolverá SQLSTATE 42704. En una base de datos Unicode, si un argumento proporcionado es una serie gráfica, se convertirá a una serie de caracteres antes de que se ejecute la función.

El resultado es un entero con uno de los valores siguientes:

- **0** El supervisor de sucesos está inactivo.
- **1** El supervisor de sucesos está activo.

Si el argumento puede ser nulo, el resultado puede ser nulo; si el argumento es nulo, el resultado es el valor nulo.

Ejemplo:

El siguiente ejemplo selecciona todos los supervisores de sucesos definidos e indica si cada uno está activo o inactivo:

```
SELECT EVMONNAME,
  CASE
   WHEN EVENT_MON_STATE(EVMONNAME) = 0 THEN 'Inactive'
   WHEN EVENT_MON_STATE(EVMONNAME) = 1 THEN 'Active'
  END
 FROM SYSCAT.EVENTMONITORS
```
## **EXP**

EXP ( *expresión* ) -

El esquema es SYSIBM. (La versión SYSFUN de la función EXP continúa estando disponible.)

La función EXP devuelve un valor que es la base del logaritmo natural (e) elevada a la potencia especificada por el argumento. Las funciones EXP y LN son operaciones opuestas.

El argumento debe ser una expresión que devuelve un valor de cualquier tipo de datos numérico interno. Si el argumento es de coma flotante decimal, la operación se realiza como coma flotante decimal; en caso contrario, el argumento se convierte a coma flotante de precisión doble para que la procese la función.

Si el argumento es DECFLOAT(*n*), el resultado es DECFLOAT(*n*); en caso contrario, el resultado es un número de coma flotante de precisión doble. Si el argumento puede ser nulo, el resultado puede ser nulo; si el argumento es nulo, el resultado es el valor nulo.

Ejemplo:

v Supongamos que E es una variable del lenguaje principal DECIMAL(10,9) con un valor de 3,453789832. **VALUES EXP**(:E)

Devuelve el valor DOUBLE +3.16200000069145E+001.

# **FLOAT**

 $\rightarrow$ FLOAT - (*expresión-numérica* - ) -

El esquema es SYSIBM.

La función FLOAT devuelve una representación de coma flotante de un número. FLOAT es sinónimo de DOUBLE.

# **FLOOR**

 $F = FLOOR - (-expresi\delta n - (-eE))$ 

El esquema es SYSIBM. (La versión SYSFUN de la función FLOOR continúa estando disponible).

Devuelve el valor del entero más grande que es menor o igual que el argumento.

El resultado de la función tiene el mismo tipo de datos y el mismo atributo de longitud que el argumento, con la excepción de que la escala es 0 si el argumento es DECIMAL. Por ejemplo, un argumento con un tipo de datos de DECIMAL(5,5) devuelve DECIMAL(5,0).

El resultado puede ser nulo si el argumento puede ser nulo o si el argumento no es un número de coma flotante decimal y la base de datos está configurada con DFT\_SQLMATHWARN establecido en YES; el resultado es el valor nulo si el argumento es nulo.

Ejemplos:

v Utilice la función FLOOR para truncar los dígitos que haya a la derecha de la coma decimal.

```
SELECT FLOOR(SALARY)
 FROM EMPLOYEE
```
• Utilice la función FLOOR en los números positivos y negativos.

```
VALUES FLOOR(3.5),
FLOOR(3.1),
     FLOOR(-3.1), FLOOR(-3.5)
```
Este ejemplo devuelve 3., 3., -4. y -4., respectivamente.

# **GENERATE\_UNIQUE**

 $\rightarrow$  -GENERATE UNIQUE  $-(-)$  -

El esquema es SYSIBM.

La función GENERATE\_UNIQUE devuelve una serie de caracteres de datos de bit de 13 bytes de longitud (CHAR(13) FOR BIT DATA) que es exclusiva comparada con cualquier otra ejecución de la misma función. (El reloj del sistema se utiliza para generar la indicación de fecha y hora UTC (Hora universal coordinada) interna junto con el número de la partición de base de datos en la que se ejecuta la función. Los ajustes que retrasan el reloj del sistema real podrían generar valores duplicados). La función se define como no determinista.

No hay ningún argumento para esta función (se han de especificar los paréntesis vacíos).

El resultado de la función es un valor exclusivo que incluye el formato interno de la hora UTC y el número de la partición de base de datos en la que se ha procesado la función. El resultado no puede ser nulo.

El resultado de esta función se puede utilizar para proporcionar valores exclusivos en una tabla. Cada valor sucesivo será mayor que el valor anterior, proporcionando una secuencia que se puede utilizar en una tabla. El valor incluye el número de la partición de base de datos en la que se ejecuta la función de modo que una tabla particionada en varias particiones de bases de datos también tiene valores exclusivos en alguna secuencia. La secuencia se basa en la hora en que se ha ejecutado la función.

Esta función difiere de la utilización del registro especial CURRENT TIMESTAMP en que se genera un valor exclusivo para cada fila de una sentencia de inserción de múltiples filas o en una sentencia de inserción con una selección completa.

El valor de indicación de fecha y hora que forma parte del resultado de esta función puede determinarse utilizando la función escalar TIMESTAMP con el resultado de GENERATE\_UNIQUE como argumento.

Ejemplos:

v Cree una tabla que incluya una columna que sea exclusiva para cada fila. Llene esta columna utilizando la función GENERATE\_UNIQUE. Tenga en cuenta que la columna UNIQUE\_ID tiene especificado ″FOR BIT DATA″ para identificar la columna como una serie de caracteres de datos de bit.

```
CREATE TABLE EMP_UPDATE
  (UNIQUE_ID CHAR(13) FOR BIT DATA,
 EMPNO CHAR(6),
 TEXT VARCHAR(1000))
 INSERT INTO EMP_UPDATE
   VALUES (GENERATE_UNIQUE(), '000020', 'Update entry...'),
   (GENERATE_UNIQUE(), '000050', 'Update entry...')
```
Esta tabla tendrá un identificador exclusivo para cada fila siempre que la columna UNIQUE\_ID se establezca siempre utilizando GENERATE\_UNIQUE. Esto se puede realizar introduciendo un activador en la tabla.

```
CREATE TRIGGER EMP_UPDATE_UNIQUE
 NO CASCADE BEFORE INSERT ON EMP_UPDATE
 REFERENCING NEW AS NEW_UPD
 FOR EACH ROW
 SNEW_UPD.UNIQUE_ID = GENERATE_UNIQUE()
```
Con este activador definido, la sentencia INSERT anterior se emitiría sin la primera columna, tal como se indica a continuación.

**INSERT INTO** EMP\_UPDATE (EMPNO, TEXT) **VALUES (**'000020', 'Update entry 1...'**), (**'000050', 'Update entry 2...'**)**

Puede devolverse la indicación de fecha y hora (en UTC) para el momento en que se ha añadido una fila a EMP\_UPDATE utilizando:

```
SELECT TIMESTAMP (UNIQUE_ID), EMPNO, TEXT
 FROM EMP_UPDATE
```
Por lo tanto, no hay necesidad de tener una columna de indicación de fecha y hora en la tabla para registrar el momento en que se ha insertado una fila.

## **GETHINT**

 $\rightarrow$ GETHINT- $(-$ datos-cifrados-)-

El esquema es SYSIBM.

La función GETHINT devolverá la indicación de contraseña si se encuentra alguna en *datos-cifrados*. Una indicación de contraseña es una expresión que ayuda a los propietarios de datos a recordar las contraseñas; por ejemplo, 'Océano' como indicación para recordar 'Pacífico'. En una base de datos Unicode, si un argumento proporcionado es una serie gráfica, se convertirá a una serie de caracteres antes de que se ejecute la función.

#### *datos-cifrados*

Una expresión que devuelve un valor CHAR FOR BIT DATA o VARCHAR

FOR BIT DATA que es una serie de datos cifrada completa. La serie de datos se tiene que haber cifrado utilizando la función ENCRYPT (SQLSTATE 428FE).

El resultado de la función es VARCHAR(32). El resultado puede ser nulo; si la función ENCRYPT no ha añadido el parámetro de indicación a los *datos-cifrados* o el primer argumento es nulo, el resultado será el valor nulo.

Ejemplo:

En este ejemplo se almacena la indicación 'Océano' para ayudar al usuario a recordar la contraseña de cifrado 'Pacífico'.

**INSERT INTO** EMP (SSN) **VALUES ENCRYPT**('289-46-8832', 'Pacífico','Océano'); **SELECT GETHINT**(SSN) **FROM** EMP;

El valor devuelto es 'Océano'.

## **GRAPHIC**

**De gráfico a gráfico:**

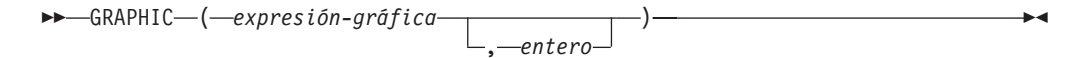

**De carácter a gráfico:**

GRAPHIC ( *expresión-carácter* ) -

**De fecha y hora a gráfico:**

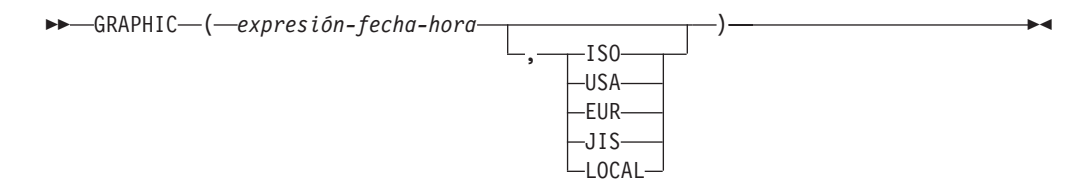

El esquema es SYSIBM. El nombre de la función no puede especificarse como nombre calificado si se utilizan palabras clave en la signatura de la función.

La función GRAPHIC devuelve una representación de serie gráfica de longitud fija de:

- v Una serie gráfica, si el primer argumento es cualquier tipo de serie gráfica
- v Una serie de caracteres, convirtiendo los caracteres de un solo byte en caracteres de doble byte, si el primer argumento es cualquier tipo de serie de caracteres
- v Un valor de fecha y hora (sólo para bases de datos Unicode), si el primer argumento es una fecha, una hora o una indicación de fecha y hora

En una base de datos Unicode, si un argumento proporcionado es una serie de caracteres, se convertirá a una serie gráfica antes de que se ejecute la función. Cuando la serie de salida se trunca, de forma que el último carácter es un carácter de sustitución elevado, dicho carácter se convierte en un carácter en blanco (X'0020'). No confíe en este comportamiento, porque podría cambiar en los releases futuros.

El resultado de la función es una serie gráfica de longitud fija (tipo de datos GRAPHIC). Si el primer argumento puede ser nulo, el resultado puede ser nulo; si el primer argumento es nulo, el resultado es el valor nulo.

### **De gráfico a gráfico**

*expresión-gráfica*

Una expresión que devuelve un valor que es una serie gráfica.

*entero*

Un valor entero que especifica el atributo de longitud del tipo de datos GRAPHIC resultante. El valor debe estar entre 1 y 127. Si no se especifica ningún valor, el atributo de longitud del resultado es igual al atributo de longitud del primer argumento.

### **De carácter a gráfico**

*expresión-caracteres*

Una expresión cuyo valor debe ser de tipo de datos de serie de caracteres distinto de LONG VARCHAR o CLOB y cuya longitud máxima es de 16 336 bytes.

El atributo de longitud del resultado es igual al atributo de longitud del argumento.

### **De fecha y hora a gráfico**

#### *expresión-fecha-hora*

Una expresión que sea uno de los tres tipos de datos siguientes:

- **fecha** El resultado es la representación de serie gráfica de la fecha en el formato especificado por el segundo argumento. La longitud del resultado es 10. Se devuelve un error si se especifica el segundo argumento y no es un valor válido (SQLSTATE 42703).
- **hora** El resultado es la representación de serie gráfica de la hora en el formato especificado por el segundo argumento. La longitud del resultado es 8. Se devuelve un error si se especifica el segundo argumento y no es un valor válido (SQLSTATE 42703).

### **indicación de fecha y hora**

El resultado es la representación de serie gráfica de la indicación de fecha y hora. La longitud del resultado es 26. El segundo argumento no es aplicable y no se debe especificar (SQLSTATE 42815).

La página de códigos de la serie es la página de códigos de la base de datos en el servidor de aplicaciones.

## **GREATEST**

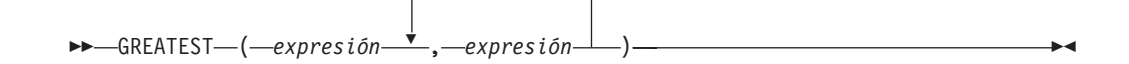

El esquema es SYSIBM.

La función GREATEST devuelve el valor máximo de un conjunto de valores.

Los argumentos deben ser compatibles y cada argumento debe ser una expresión que devuelve un valor de cualquier tipo de datos distinto de ARRAY, LOB, LONG VARCHAR, LONG VARGRAPHIC, XML, un tipo diferenciado basado en cualquiera de estos tipos o un tipo estructurado (SQLSTATE 42815). Esta función no puede utilizarse como una función fuente cuando se crea una función definida por el usuario. Dado que esta función acepta cualquier tipo de datos compatible como argumento, no es necesario crear signaturas adicionales para soportar tipos diferenciados definidos por el usuario.

El argumento seleccionado se convierte, si es necesario, a los atributos del resultado. Los atributos del resultado los determinan todos los operandos basándose en las normas de los tipos de datos de resultado.

El resultado de la función es el valor de argumento más grande. Si como mínimo un argumento puede ser nulo, el resultado puede ser nulo; si cualquier argumento es nulo, el resultado es el valor nulo.

La función escalar GREATEST es sinónimo de la función escalar MAX.

Ejemplos:

Suponga que la tabla T1 contiene tres columnas C1, C2 y C3 con los valores 1, 7 y 4, respectivamente. La consulta:

**SELECT GREATEST** (C1, C2, C3) **FROM** T1

devuelve 7.

Si la columna C3 tiene un valor de NULL en lugar de 4, la misma consulta devuelve NULL.

## **HASHEDVALUE**

HASHEDVALUE ( *nombre-columna* ) -

El esquema es SYSIBM.

La función HASHEDVALUE devuelve el índice del mapa de distribución de la fila que se obtiene al aplicar la función de particionamiento en el valor de la clave de distribución de la fila. Por ejemplo, si se utiliza en una cláusula SELECT, devuelve el índice de mapa de distribución de cada fila de la tabla que se ha utilizado para formar el resultado de la sentencia SELECT.

El índice del mapa de distribución devuelto en las variables y las tablas de transición se deriva de los valores de transición actuales de las columnas de claves de distribución. Por ejemplo, en un activador BEFORE INSERT, la función devolverá el índice del mapa de distribución proyectado que corresponda a los valores actuales de las variables de transición nuevas. No obstante, es posible que los valores de las columnas de claves de distribución se modifiquen mediante un

activador BEFORE INSERT subsiguiente. Por lo tanto, el índice del mapa de distribución de la fila cuando se inserta en la base de datos puede ser distinto del valor proyectado.

El argumento debe ser el nombre calificado o no calificado de una columna de una tabla. La columna puede tener cualquier tipo de datos. (Esta función no puede utilizarse como una función fuente cuando se crea una función definida por el usuario. Como acepta cualquier tipo de datos como argumento, no es necesario crear signaturas adicionales para dar soporte a los tipos diferenciados definidos por el usuario). Si *nombre-columna* hace referencia a una columna de una vista, la expresión de la vista para la columna debe hacer referencia a una columna de la tabla base principal y la vista debe ser suprimible. Una expresión de tabla anidada o común sigue las mismas normas que una vista.

La fila (y la tabla) específica para la que la función HASHEDVALUE devuelve el índice del mapa de distribución se determina a partir del contexto de la sentencia SQL que utiliza la función.

El tipo de datos del resultado es INTEGER en el rango de 0 a 4095. Para una tabla que no tiene clave de distribución, el resultado siempre es 0. Nunca se devuelve un valor nulo. Puesto que se devuelve información a nivel de fila, los resultados son los mismos, sin tener en cuenta las columnas que se especifican para la tabla.

La función HASHEDVALUE no puede utilizarse en tablas duplicadas, dentro de restricciones de comprobación ni en la definición de columnas generadas (SQLSTATE 42881).

Para compatibilidad con versiones anteriores a la Versión 8, el nombre de función PARTITION puede sustituirse por HASHEDVALUE.

Ejemplo:

v Lista de números de empleados (EMPNO) de la tabla EMPLOYEE para todas las filas cuyo índice de mapa de distribución es 100.

```
SELECT EMPNO FROM EMPLOYEE
 WHERE HASHEDVALUE(PHONENO) = 100
```
v Registrar el número de empleado y el índice del mapa de distribución proyectado de la nueva fila en una tabla denominada EMPINSERTLOG2 para cualquier inserción de empleados creando un activador BEFORE en la tabla EMPLOYEE.

```
CREATE TRIGGER EMPINSLOGTRIG2
 BEFORE INSERT ON EMPLOYEE
 REFERENCING NEW AW NEWTABLE
 FOR EACH ROW
 INSERT INTO EMPINSERTLOG2
   VALUES(NEWTABLE.EMPNO, HASHEDVALUE(NEWTABLE.EMPNO))
```
## **HEX**

HEX ( *expresión* ) -

El esquema es SYSIBM.

La función HEX devuelve una representación hexadecimal de un valor como una serie de caracteres.

El argumento puede ser una expresión que sea un valor de cualquier tipo de datos incorporados con una longitud máxima de 16.336 bytes.

El resultado de la función es una serie de caracteres. Si el argumento puede ser nulo, el resultado puede ser nulo; si el argumento es nulo, el resultado es el valor nulo.

La página de códigos es la página de códigos de la base de datos.

El resultado es una serie de dígitos hexadecimales. Los dos primeros bytes representan el primer byte del argumento, los dos siguientes el segundo byte del argumento, etcétera. Si el argumento es un valor de indicación de fecha y hora o un valor numérico el resultado es la representación hexadecimal del formato interno del argumento. La representación hexadecimal que se devuelve puede ser diferente según el servidor de aplicaciones donde se ejecuta la función. Los casos en que las diferencias pueden ser evidentes son:

- v Los argumentos de serie de caracteres cuando se ejecuta la función HEX en un cliente ASCII con un servidor EBCDIC o en un cliente EBCDIC con un servidor ASCII.
- v Los argumentos numéricos (en algunos casos) cuando se ejecuta la función HEX donde los sistemas cliente y servidor tienen distintas clasificaciones de bytes para los valores numéricos.

El tipo y la longitud del resultado varían basándose en el tipo y la longitud de los argumentos de serie de caracteres.

- v Serie de caracteres
	- Longitud fija no mayor que 127
		- El resultado es una serie de caracteres de longitud fija el doble de la longitud definida del argumento.
	- Longitud fija mayor que 127
		- El resultado es una serie de caracteres de longitud variable el doble de la longitud definida del argumento.
	- Longitud variable
		- El resultado es una serie de caracteres de longitud variable con una longitud máxima el doble de la longitud máxima definida del argumento.
- Serie gráfica
	- Longitud fija no mayor que 63
		- El resultado es una serie de caracteres de longitud fija cuatro veces la longitud definida del argumento.
- Longitud fija mayor que 63
	- El resultado es una serie de caracteres de longitud variable cuatro veces la longitud definida del argumento.
- Longitud variable
	- El resultado es una serie de caracteres de longitud variable con una longitud máxima cuatro veces la longitud máxima definida del argumento.

#### Ejemplos:

Supongamos que utiliza un servidor de aplicaciones DB2 para AIX para los ejemplos siguientes.

v Utilizando la tabla DEPARTMENT establezca la variable del lenguaje principal HEX\_MGRNO (char(12)) en la representación hexadecimal del número del director (MGRNO) para el departamento 'PLANNING' (DEPTNAME).

```
SELECT HEX(MGRNO)
 INTO :HEX_MGRNO
 FROM DEPARTMENT
 WHERE DEPTNAME = 'PLANNING'
```
HEX\_MGRNO se establecerá en '303030303230' cuando se utilice la tabla de ejemplo (el valor de caracteres es '000020').

- Supongamos que COL\_1 es una columna con un tipo de datos de char(1) y un valor de 'B'. La representación hexadecimal de la letra 'B' es X'42'. HEX(COL\_1) devuelve una serie de dos bytes '42'.
- Supongamos que COL\_3 es una columna con un tipo de datos de decimal $(6,2)$  y un valor de 40,1. Una serie de ocho bytes '0004010C' es el resultado de aplicar la función HEX a la representación interna del valor decimal 40,1.

# **HOUR**

 $\rightarrow$  *HOUR — ( — expresión* — )

El esquema es SYSIBM.

La función HOUR devuelve la parte correspondiente a la hora de un valor.

El argumento debe ser una hora, una indicación de fecha y hora, una duración de la hora, una duración de la indicación de fecha y hora o una representación de serie de caracteres válida de una hora o de una fecha y hora que no sea CLOB ni LONG VARCHAR. En una base de datos Unicode, si un argumento proporcionado es una serie gráfica, se convertirá a una serie de caracteres antes de que se ejecute la función.

El resultado de la función es un entero grande. Si el argumento puede ser nulo, el resultado puede ser nulo; si el argumento es nulo, el resultado es el valor nulo.

Las demás normas dependen del tipo de datos del argumento:

- v Si el argumento es una hora, una indicación de fecha y hora o una representación de serie válida de una hora o de una fecha y hora:
	- El resultado es la parte correspondiente a la hora del valor, que es un entero entre 0 y 24.
- v Si el argumento es una duración de hora o una duración de indicación de fecha y hora:
	- El resultado es la parte correspondiente a la hora del valor, que es un entero entre -99 y 99. El resultado que no es cero tiene el mismo signo que el argumento.

### Ejemplo:

Utilizando la tabla de ejemplo CL\_SCHED, seleccione todas las clases que empiezan por la tarde.

```
SELECT * FROM CL_SCHED
  WHERE HOUR(STARTING) BETWEEN 12 AND 17
```
# **IDENTITY\_VAL\_LOCAL**

 $\blacktriangleright$  -IDENTITY VAL LOCAL  $\!\! \!\!(-)$  -

El esquema es SYSIBM.

La función IDENTITY\_VAL\_LOCAL es una función no determinista que devuelve el valor asignado más recientemente para una columna de identidad, donde la asignación se ha producido como resultado de una sentencia INSERT individual utilizando una cláusula VALUES. La función no tiene parámetros de entrada.

El resultado es un DECIMAL(31,0), independientemente del tipo de datos real de la columna de identidad correspondiente.

El valor devuelto por la función es el valor asignado a la columna de identidad de la tabla identificada en la operación de inserción de fila individual más reciente. La sentencia INSERT debe contener una cláusula VALUES en una tabla que contenga una columna de identidad. La sentencia INSERT también debe ejecutarse al mismo nivel; es decir, el valor debe estar disponible localmente en el nivel al que se ha asignado, hasta que se sustituya por el siguiente valor asignado. (Se inicia un nivel nuevo cada vez que se invoca un activador o una rutina).

El valor asignado es un valor proporcionado por el usuario (si la columna de identidad está definida como GENERATED BY DEFAULT) o un valor de identidad generado por el gestor de bases de datos.

La función devuelve un valor nulo si no se ha emitido una sentencia INSERT de fila individual con una cláusula VALUES en el nivel de proceso actual para una tabla que contiene una columna de identidad.

El resultado de la función no queda afectado por lo siguiente:

- v Una sentencia INSERT de fila individual con una cláusula VALUES para una tabla sin columna de identidad
- Una sentencia INSERT de múltiples filas con una cláusula VALUES
- v Una sentencia INSERT con una selección completa
- Una sentencia ROLLBACK TO SAVEPOINT

### Notas:

- v Las expresiones de la cláusula VALUES de una sentencia INSERT se evalúan antes que las asignaciones para las columnas de destino de la operación de inserción. Por consiguiente, una invocación de una función IDENTITY\_VAL\_LOCAL en la cláusula VALUES de una sentencia INSERT utilizará el valor asignado más recientemente de una columna de identidad de una operación de inserción anterior. La función devuelve el valor nulo si no se ha ejecutado ninguna sentencia INSERT de fila individual anterior con una cláusula VALUES para una tabla que contiene una columna de identidad dentro del mismo nivel que la función IDENTITY\_VAL\_LOCAL.
- v El valor de la columna de identidad de la tabla para la que se define el activador puede determinarse dentro de un activador, haciendo referencia a la variable de transición activador para la columna de identidad.
- v El resultado de la invocación de la función IDENTITY\_VAL\_LOCAL desde dentro de la condición activador de un activador de inserción es un valor nulo.
- v Es posible que existan múltiples activadores de inserción anteriores o posteriores para una tabla. En este caso, cada activador se procesa por separado y los valores de identidad asignados por una acción activada no están disponibles para las demás acciones activadas utilizando la función IDENTITY\_VAL\_LOCAL. Esto es válido incluso aunque las múltiples acciones activadas estén definidas conceptualmente al mismo nivel.
- v Generalmente no es recomendable utilizar la función IDENTITY\_VAL\_LOCAL en el cuerpo de un activador anterior (before) de inserción. El resultado de la invocación de la función IDENTITY\_VAL\_LOCAL desde dentro de la acción activada de un activador de inserción anterior es el valor nulo. El valor de la columna de identidad de la tabla para la que se ha definido el activador no se puede obtener invocando la función IDENTITY\_VAL\_LOCAL en la acción activada de un activador de inserción anterior. Sin embargo, el valor de la columna de identidad puede obtenerse en la acción activada, haciendo referencia a la variable de transición activador para la columna de identidad.
- v El resultado de la invocación de la función IDENTITY\_VAL\_LOCAL desde la acción activada de un activador de inserción posterior (after) es el valor asignado a una columna de identidad de la tabla identificada en la operación de inserción de fila individual más reciente invocada en la misma acción activada que tenía una cláusula VALUES para una tabla que contenía una columna de identidad. (Esto se aplica a los activadores posteriores (after) de inserción FOR EACH ROW y FOR EACH STATEMENT). Si una sentencia INSERT de una sola fila con una cláusula VALUES para la tabla que contiene una columna de identidad no se ha ejecutado dentro de la misma acción activada antes de la invocación de la función IDENTITY\_VAL\_LOCAL, la función devolverá un valor nulo.
- Dado que la función IDENTITY\_VAL\_LOCAL no es determinista, el resultado de invocar esta función dentro de la sentencia SELECT de un cursor puede variar para cada sentencia FETCH.
- v El valor asignado es el valor realmente asignado a la columna de identidad (es decir, el valor que se devolverá en una sentencia SELECT subsiguiente). Este valor no es necesariamente el valor proporcionado en la cláusula VALUES de la sentencia INSERT o un valor generado por el gestor de bases de datos. El valor asignado puede ser un valor especificado en una sentencia de variable de transición SET, dentro del cuerpo de un activador de inserción anterior, para una variable de transición activador asociada con la columna de identidad.
- v El valor devuelto por la función es imprevisible después de una sentencia INSERT de fila individual anómala con una cláusula VALUES en una tabla con una columna de identidad. Puede ser el valor que la función habría devuelto si ésta se hubiera invocado antes de la operación de inserción anómala o bien el valor que se hubiese asignado si la operación de inserción hubiera sido satisfactoria. El valor real devuelto depende del punto de anomalía y, por consiguiente, es imprevisible.

### Ejemplos:

Ejemplo 1: Crear dos tablas, T1 y T2, cada una con una columna de identidad llamada C1. Iniciar la secuencia de identificación para la tabla T2 en 10. Insertar algunos valores para C2 en T1.

```
CREATE TABLE T1
  (C1 INTEGER GENERATED ALWAYS AS IDENTITY,
  C2 INTEGER)
CREATE TABLE T2
  (C1 DECIMAL(15,0) GENERATED BY DEFAULT AS IDENTITY (START WITH 10),
  C2 INTEGER)
```

```
INSERT INTO T1 (C2) VALUES (5)
INSERT INTO T1 (C2) VALUES (6)
SELECT * FROM T1
```
Esta consulta devuelve:

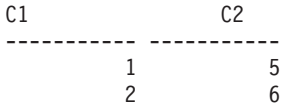

Insertar una única fila en la tabla T2, donde la columna C2 obtiene un valor de la función IDENTITY VAL LOCAL.

**INSERT INTO** T2 (C2) **VALUES (IDENTITY\_VAL\_LOCAL())**

**SELECT \* FROM** T2

Esta consulta devuelve:

C1 C2 ----------------- ----------- 10. 2

Ejemplo 2: En un entorno anidado que incluya un activador, utilice la función IDENTITY\_VAL\_LOCAL para recuperar el valor de identidad asignado en un nivel determinado, incluso aunque puedan haber valores de identidad asignados en niveles inferiores. Supongamos que existen tres tablas, EMPLOYEE, EMP\_ACT y ACCT\_LOG. Hay un activador de inserción posterior definido en EMPLOYEE que produce inserciones adicionales en las tablas EMP\_ACT y ACCT\_LOG.

```
CREATE TABLE EMPLOYEE
  (EMPNO SMALLINT GENERATED ALWAYS AS IDENTITY (START WITH 1000),
   NAME CHAR(30),
   SALARY DECIMAL(5,2),
   DEPTNO SMALLINT)
CREATE TABLE EMP_ACT
  (ACNT_NUM SMALLINT GENERATED ALWAYS AS IDENTITY (START WITH 1),
   EMPNO SMALLINT)
CREATE TABLE ACCT_LOG
  (ID SMALLINT GENERATED ALWAYS AS IDENTITY (START WITH 100),
   ACNT_NUM SMALLINT,
   EMPNO SMALLINT)
CREATE TRIGGER NEW_HIRE
  AFTER INSERT ON EMPLOYEE
  REFERENCING NEW AS NEW_EMP
  FOR EACH ROW
  BEGIN ATOMIC
    INSERT INTO EMP_ACT (EMPNO) VALUES (NEW_EMP.EMPNO);
    INSERT INTO ACCT_LOG (ACNT_NUM, EMPNO)
      VALUES (IDENTITY_VAL_LOCAL(), NEW_EMP.EMPNO);
  END
```
La primera operación de inserción activada inserta una fila en la tabla EMP\_ACT. La sentencia utiliza una variable de transición activadora para la columna EMPNO de la tabla EMPLOYEE para indicar que el valor de identidad de la columna EMPNO de la tabla EMPLOYEE debe copiarse en la columna EMPNO de la tabla EMP\_ACT. La función IDENTITY\_VAL\_LOCAL no se ha podido utilizar para obtener el valor asignado a la columna EMPNO de la tabla EMPLOYEE, ya que no se ha emitido una sentencia INSERT en este nivel de anidamiento. Si se hubiera invocado la función IDENTITY\_VAL\_LOCAL en la cláusula VALUES de la sentencia INSERT para la tabla EMP\_ACT, se hubiera devuelto un valor nulo. La operación de inserción en la tabla EMP\_ACT también hace que se genere un nuevo valor de identidad para la columna ACNT\_NUM.

La segunda operación de inserción activada inserta una fila en la tabla ACCT\_LOG. La sentencia invoca la función IDENTITY\_VAL\_LOCAL para indicar que el valor de identidad asignado a la columna ACNT\_NUM de la tabla EMP\_ACT en la operación de inserción anterior de la acción activada debe copiarse en la columna ACNT\_NUM de la tabla ACCT\_LOG. A la columna EMPNO se le asigna el mismo valor que a la columna EMPNO de la tabla EMPLOYEE.

Después de que se hayan procesado la sentencia INSERT siguiente y todas las acciones activadas:

**INSERT INTO** EMPLOYEE (NAME, SALARY, DEPTNO) **VALUES** ('Rupert', 989.99, 50)

el contenido de las tres tablas será el siguiente:

**SELECT** EMPNO, SUBSTR(NAME,1,10) **AS** NAME, SALARY, DEPTNO **FROM** EMPLOYEE EMPNO NAME SALARY DEPTNO ------ ---------- ------- ------ 1000 Rupert 989.99 50 SELECT ACNT NUM, EMPNO **FROM** EMP\_ACT ACNT\_NUM EMPNO -------- ------ 1 1000 **SELECT** \* **FROM** ACCT\_LOG ID ACNT\_NUM\_EMPNO ------ -------- ------ 100 1 1000

El resultado de la función IDENTITY\_VAL\_LOCAL es el valor asignado más recientemente para una columna de identidad en el mismo nivel de anidamiento. Después de procesar la sentencia INSERT original y todas las acciones activadas, la función IDENTITY\_VAL\_LOCAL devuelve un valor de 1000, porque éste es el valor asignado a la columna EMPNO de la tabla EMPLOYEE.

### **INSERT**

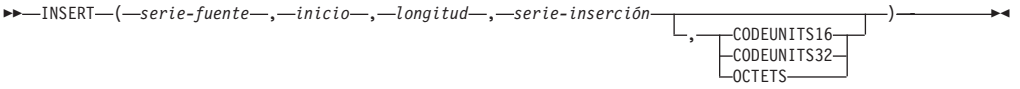

El esquema es SYSIBM. La versión SYSFUN de la función INSERT continúa estando disponible.

La función INSERT devuelve una serie donde, a partir de *inicio* en *serie-fuente*, se han seleccionado *longitud* bytes y se ha insertado *serie-inserción*.

La función INSERT es idéntica a la función OVERLAY, excepto en que el argumento de longitud es obligatorio.

*serie-fuente*

Expresión que especifica la serie fuente. La expresión debe devolver un valor que sea un tipo de datos de serie gráfica o de caracteres incorporado (SQLSTATE 22011).

#### *inicio*

Expresión que devuelve un valor entero. El valor entero especifica el punto de partida en la serie fuente donde debe empezar la supresión de bytes y la inserción de otra serie. El valor entero debe estar entre 1 y la longitud de *serie-fuente* más uno (SQLSTATE 42815). Si se especifica OCTETS y el resultado son datos gráficos, el valor debe ser un número impar entre 1 y el doble del atributo de longitud de *serie-fuente* más uno (SQLSTATE 428GC).

*longitud*

Expresión que especifica el número de unidades de código (en las unidades de serie especificadas) que se deben suprimir de la serie fuente, a partir de la posición identificada por *inicio*. El valor debe estar entre 0 y la longitud de *serie-fuente*, expresado en unidades que se especifiquen implícita o explícitamente (SQLSTATE 22011). Si se especifica OCTETS y el resultado son datos gráficos, el valor debe ser un número par entre 0 y el doble del atributo de longitud de *serie-fuente* (SQLSTATE 428GC).

#### *serie-inserción*

Expresión que especifica la serie que se debe insertar en *serie-fuente*, a partir de la posición identificada por *inicio*. La expresión debe devolver un valor que sea un tipo de datos de serie gráfica o de caracteres incorporado compatible con *serie-fuente* (SQLSTATE 22011).

### **CODEUNITS16, CODEUNITS32 u OCTETS**

Especifica la unidad de la serie de *inicio* y *longitud*.

CODEUNITS16 especifica que *inicio* y *longitud* se expresan en unidades de código UTF-16 de 16 bits. CODEUNITS32 especifica que *inicio* y *longitud* se expresan en unidades de código UTF-32 de 32 bits. OCTETS especifica que *inicio* y *longitud* se expresan en bytes.

Si la unidad de serie se especifica como CODEUNITS16 o CODEUNITS32 y el resultado es una serie binaria o datos de bit, se devuelve un error (SQLSTATE 428GC). Si la unidad de serie se especifica como OCTETS y *serie-inserción* y *serie-fuente* son series binarias, se devuelve un error (SQLSTATE 42815). Si la unidad de serie se especifica como OCTETS, la operación se realiza en la página de códigos de la *serie-fuente*. Si la unidad de la serie no se especifica de forma explícita, el tipo de datos del resultado determina la unidad que se utiliza. Si el resultado son datos gráficos, *inicio* y *longitud* se expresan en unidades de dos bytes; de lo contrario, se expresan en bytes. Para obtener más información sobre CODEUNITS16, CODEUNITS32 y OCTETS, consulte el apartado "Unidades de serie en funciones incorporadas" en "Series de caracteres".

El tipo de datos del resultado depende de los tipos de datos de *serie-fuente* y *serie-inserción*, como se muestra en la tabla siguiente de combinaciones de tipos soportadas.

| serie-fuente                                | serie-inserción                                               | Resultado            |
|---------------------------------------------|---------------------------------------------------------------|----------------------|
| <b>CHAR o VARCHAR</b>                       | CHAR o VARCHAR                                                | VARCHAR              |
| <b>GRAPHIC o VARGRAPHIC</b>                 | <b>GRAPHIC o VARGRAPHIC</b>                                   | <b>VARGRAPHIC</b>    |
| <b>CLOB</b>                                 | CHAR, VARCHAR o CLOB                                          | <b>CLOB</b>          |
| <b>DBCLOB</b>                               | GRAPHIC, VARGRAPHIC o<br><b>DBCLOB</b>                        | <b>DBCLOB</b>        |
| CHAR o VARCHAR                              | CHAR FOR BIT DATA o<br>VARCHAR FOR BIT DATA                   | VARCHAR FOR BIT DATA |
| CHAR FOR BIT DATA o<br>VARCHAR FOR BIT DATA | CHAR, VARCHAR, CHAR<br>FOR BIT DATA o VARCHAR<br>FOR BIT DATA | VARCHAR FOR BIT DATA |
| Sólo para bases de datos Unicode:           |                                                               |                      |
| <b>CHAR o VARCHAR</b>                       | <b>GRAPHIC o VARGRAPHIC</b>                                   | <b>VARCHAR</b>       |
| <b>GRAPHIC o VARGRAPHIC</b>                 | CHAR o VARCHAR                                                | <b>VARGRAPHIC</b>    |
| <b>CLOB</b>                                 | GRAPHIC, VARGRAPHIC o<br><b>DBCLOB</b>                        | CLOB                 |
| <b>DBCLOB</b>                               | CHAR, VARCHAR o CLOB                                          | <b>DBCLOB</b>        |

*Tabla 33. Tipo de datos del resultado como función de los tipos de datos de serie-fuente y serie-inserción*

Una *serie-fuente* puede tener una longitud de 0; en este caso, *inicio* debe ser 1 y *longitud* debe ser 0 (como lo implican los vínculos para *inicio* y *longitud* descritos más arriba) y el resultado de la función es una copia de la *serie-inserción*.

Una *serie-inserción* también puede tener una longitud de 0. Esto tiene el efecto de suprimir las unidades de código de las posiciones *inicio* a *inicio* + *longitud* - 1 de la *serie-fuente*.

El atributo de longitud del resultado es el atributo de longitud de *serie-fuente* más el atributo de longitud de *serie-inserción*. La longitud real del resultado es A1 -  $MIN((A1 - V2 + 1), V3) + A4$ , donde:

- v A1 es la longitud real de *serie-fuente*
- v V2 es el valor de *inicio*
- v V3 es el valor de *longitud*
- v A4 es la longitud real de *serie-inserción*

Si la longitud real de la serie de resultado excede el máximo del tipo de datos de retorno, se devuelve un error (SQLSTATE 54006).

Si cualquiera de los argumentos puede ser nulo, el resultado puede ser nulo; si alguno de los argumentos es nulo, el resultado es el valor NULL.

Ejemplos:

v Cree las series 'INSISTING', 'INSISERTING' e 'INSTING' a partir de la serie 'INSERTING' insertando texto en medio del texto existente.

```
SELECT INSERT('INSERTING',4,2,'IS'),
  INSERT('INSERTING',4,0,'IS'),
  INSERT('INSERTING',4,2,'')
  FROM SYSIBM.SYSDUMMY1
```
v Cree las series 'XXINSERTING', 'XXNSERTING', 'XXSERTING' y 'XXERTING' a partir de la serie 'INSERTING' insertando texto antes del texto existente, utilizando 1 como punto de partida.

```
SELECT INSERT('INSERTING',1,0,'XX'),
  INSERT('INSERTING',1,1,'XX'),
  INSERT('INSERTING',1,2,'XX'),
 INSERT('INSERTING',1,3,'XX')
  FROM SYSIBM.SYSDUMMY1
```
• Cree la serie 'ABCABCXX' a partir de la serie 'ABCABC' insertando texto después del texto existente. Dado que la serie fuente tiene una longitud de 6 caracteres, establezca la posición inicial en 7 (uno más la longitud de la serie fuente).

**SELECT INSERT**('ABCABC',7,0,'XX') **FROM** SYSIBM.SYSDUMMY1

v Cambie la serie 'Hegelstraße' por 'Hegelstrasse'.

```
SELECT INSERT('Hegelstraße',10,1,'ss',CODEUNITS16)
  FROM SYSIBM.SYSDUMMY1
```
• El ejemplo siguiente funciona con la serie Unicode '&N~AB', siendo '&' el carácter de clave G de símbolo musical y '~' el carácter de tilde de combinación. A continuación se muestra esta cadena en distintos formatos de codificación Unicode:

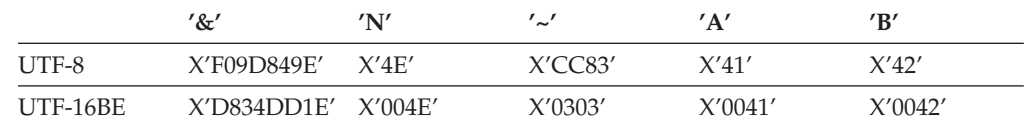

Supongamos que las variables UTF8\_VAR y UTF16\_VAR contienen las representaciones de la serie en UTF-8 y UTF-16BE respectivamente. Utilice la función INSERT para insertar una 'C' en la serie Unicode '&N~AB'.

```
SELECT INSERT(UTF8_VAR, 1, 4, 'C', CODEUNITS16),
  INSERT(UTF8_VAR, 1, 4, 'C', CODEUNITS32),
  INSERT(UTF8_VAR, 1, 4, 'C', OCTETS)
FROM SYSIBM.SYSDUMMY1
```
devuelve los valores 'CAB', 'CB' y 'CN~AB', respectivamente.

```
SELECT INSERT(UTF8_VAR, 5, 1, 'C', CODEUNITS16),
 INSERT(UTF8_VAR, 5, 1, 'C', CODEUNITS32),
 INSERT(UTF8_VAR, 5, 1, 'C', OCTETS)
FROM SYSIBM.SYSDUMMY1
```
devuelve los valores '&N~CB', '&N~AC' y '&C~AB', respectivamente.

```
SELECT INSERT(UTF16_VAR, 1, 4, 'C', CODEUNITS16),
  INSERT(UTF16_VAR, 1, 4, 'C', CODEUNITS32),
  INSERT(UTF16_VAR, 1, 4, 'C', OCTETS)
FROM SYSIBM.SYSDUMMY1
```
devuelve los valores 'CAB', 'CB' y 'CN~AB', respectivamente. **SELECT INSERT**(UTF16\_VAR, 5, 2, 'C', **CODEUNITS16**), **INSERT**(UTF16\_VAR, 5, 1, 'C', **CODEUNITS32**), **INSERT**(UTF16\_VAR, 5, 4, 'C', **OCTETS**) **FROM** SYSIBM.SYSDUMMY1

devuelve los valores '&N~C', '&N~AC' y '&CAB', respectivamente.

# **INTEGER**

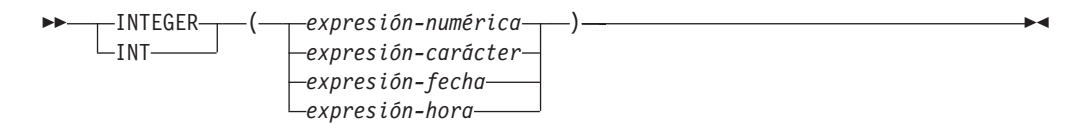

El esquema es SYSIBM.

La función INTEGER devuelve una representación entera de un número, serie de caracteres, fecha u hora en forma de una constante entera. En una base de datos Unicode, si un argumento proporcionado es una serie gráfica, se convertirá a una serie de caracteres antes de que se ejecute la función.

### *expresión-numérica*

Una expresión que devuelve un valor de cualquier tipo de datos numérico interno.

Si el argumento es una *expresión-numérica*, el resultado es el mismo número que sería si el argumento se asignase a una columna o variable de enteros grandes. Si la parte correspondiente a los enteros del argumento no está dentro del rango de enteros, se produce un error. La parte correspondiente a los decimales del argumento se trunca si está presente.

### *expresión-caracteres*

Una expresión que devuelve un valor de serie de caracteres de longitud no mayor que la longitud máxima de una constante de caracteres. Se eliminan los blancos iniciales y de cola y la serie resultante debe ajustarse a las normas para la formación de una constante de enteros SQL (SQLSTATE 22018). La serie de caracteres no puede ser una serie larga.

Si el argumento es una *expresión-caracteres*, el resultado es el mismo número que sería si la constante de enteros correspondiente se asignase a una columna o variable de enteros grandes.

### *expresión-fecha*

Una expresión que devuelve un valor del tipo de datos DATE. El resultado es un valor INTEGER que representa la fecha como *aaaammdd*.

### *expresión-hora*

Una expresión que devuelve un valor del tipo de datos TIME. El resultado es un valor INTEGER que representa la hora como *hhmmss*.

El resultado de la función es un entero grande. Si el argumento puede ser nulo, el resultado puede ser nulo; si el argumento es nulo, el resultado es el valor nulo.

### Ejemplos:

v Utilizando la tabla EMPLOYEE, seleccione una lista que contenga el salario (SALARY) dividido por el nivel de formación (EDLEVEL). Trunque cualquier decimal en el cálculo. La lista también debe contener los valores utilizados en el cálculo y el número de empleado (EMPNO). La lista debe estar en orden descendente del valor calculado.

**SELECT INTEGER** (SALARY / EDLEVEL), SALARY, EDLEVEL, EMPNO **FROM** EMPLOYEE **ORDER BY** 1 **DESC**

v Utilizando la tabla EMPLOYEE, seleccione la columna EMPNO en el formato de enteros para procesarla más en la aplicación.

**SELECT INTEGER(**EMPNO**) FROM** EMPLOYEE

• Supongamos que la columna BIRTHDATE (fecha) tiene un valor interno equivalente a '1964-07-20'.

**INTEGER**(BIRTHDATE)

da como resultado el valor 19 640 720.

v Supongamos que la columna STARTTIME (hora) tiene un valor interno equivalente a '12:03:04'.

**INTEGER**(STARTTIME)

da como resultado el valor 120 304.

## **JULIAN\_DAY**

 $\rightarrow$  JULIAN DAY  $-$  (  $-expresi\omega -$  ) -

El esquema es SYSFUN.

Devuelve un valor entero que representa el número de días desde el 1 de enero de 4713 AC (la fecha de inicio del calendario Juliano) hasta el valor de fecha especificado en el argumento.

El argumento debe ser una fecha, una indicación de fecha y hora o una representación de serie de caracteres válida de una fecha o de una indicación de fecha y hora que no sea CLOB ni LONG VARCHAR. En una base de datos Unicode, si un argumento proporcionado es una serie gráfica, se convertirá a una serie de caracteres antes de que se ejecute la función.

El resultado de la función es INTEGER. El resultado puede ser nulo; si el argumento es nulo, el resultado es el valor nulo.

# **LCASE**

**►►** -LCASE - ( -expresión-serie - ) -

El esquema es SYSIBM.

La función LCASE devuelve una serie en la que todos los caracteres SBCS se han convertido a minúsculas.

LCASE es sinónimo de LOWER.

# **LCASE (sensible al entorno local)**

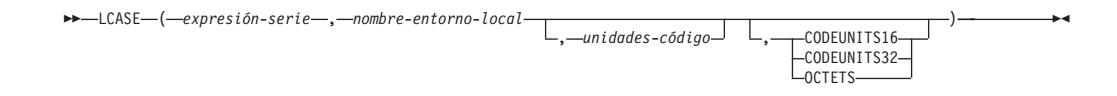

El esquema es SYSIBM.

La función LCASE devuelve una serie en la que todos los caracteres se han convertido a minúsculas utilizando las normas asociadas con el entorno local especificado.

LCASE es sinónimo de LOWER.

# **LEAST**

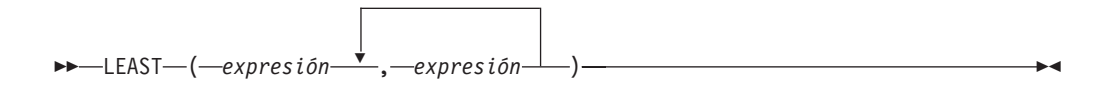

El esquema es SYSIBM.

La función LEAST devuelve el valor mínimo de un conjunto de valores.

Los argumentos deben ser compatibles y cada argumento debe ser una expresión que devuelve un valor de cualquier tipo de datos distinto de ARRAY, LOB, LONG VARCHAR, LONG VARGRAPHIC, XML, un tipo diferenciado basado en cualquiera de estos tipos o un tipo estructurado (SQLSTATE 42815). Esta función no puede utilizarse como una función fuente cuando se crea una función definida por el usuario. Dado que esta función acepta cualquier tipo de datos compatible como argumento, no es necesario crear signaturas adicionales para soportar tipos diferenciados definidos por el usuario.

El argumento seleccionado se convierte, si es necesario, a los atributos del resultado. Los atributos del resultado los determinan todos los operandos basándose en las normas de los tipos de datos de resultado.

El resultado de la función es el valor de argumento más pequeño. Si como mínimo un argumento puede ser nulo, el resultado puede ser nulo; si cualquier argumento es nulo, el resultado es el valor nulo.

La función escalar LEAST es sinónimo de la función escalar MIN.

Ejemplos:

Suponga que la tabla T1 contiene tres columnas C1, C2 y C3 con los valores 1, 7 y 4, respectivamente. La consulta:

**SELECT LEAST** (C1, C2, C3) **FROM** T1

devuelve 1.

Si la columna C3 tiene un valor de NULL en lugar de 4, la misma consulta devuelve NULL.

## **LEFT**

 $\rightarrow$  LEFT- $(-e$ xpresión-serie-,-longitud , CODEUNITS16 CODEUNITS32 OCTETS  $\blacktriangleright$ 

El esquema es SYSIBM. La versión SYSFUN de la función LEFT continúa estando disponible.

La función LEFT devuelve la serie situada más a la izquierda de *expresión-serie* de la longitud *longitud*, expresada en la unidad de serie especificada. Si *expresión-serie* es una serie de caracteres, el resultado es una serie de caracteres. Si *expresión-serie* es una serie gráfica, el resultado es una serie gráfica.

#### *expresión-serie*

Una expresión que especifica la serie de la que se deriva el resultado. La expresión debe devolver un valor que sea un tipo de datos de serie gráfica o de caracteres incorporado (SQLSTATE 42815). Una subserie de *expresión-serie* es cero o más elementos de código contiguos de *expresión-serie*.

*longitud*

Una expresión que especifica la longitud del resultado. El resultado debe ser un tipo de datos entero incorporado (SQLSTATE 42815). El valor debe estar entre 0 y la longitud de *expresión-serie*, expresado en unidades que se especifiquen implícita o explícitamente (SQLSTATE 22011). Si se especifica OCTETS y el resultado son datos gráficos, el valor debe ser un número par entre 0 y el doble del atributo de longitud de *expresión-serie* (SQLSTATE 428GC).

### **CODEUNITS16, CODEUNITS32 u OCTETS**

Especifica la unidad de serie de *longitud*.

CODEUNITS16 especifica que *longitud* se expresa en unidades de código UTF-16 de 16 bits. CODEUNITS32 especifica que *longitud* se expresa en unidades de código UTF-32 de 32 bits. OCTETS especifica que *longitud* se expresa en bytes.

Si la unidad de serie se especifica como CODEUNITS16 o CODEUNITS32 y *expresión-serie* es una serie binaria o datos de bit, se devuelve un error (SQLSTATE 428GC). Si la unidad de serie se especifica como OCTETS y *expresión-serie* es una serie gráfica, *longitud* debe ser un número par; de lo contrario, se devuelve un error (SQLSTATE 428GC). Si la unidad de la serie no se especifica de forma explícita, el tipo de datos del resultado determina la unidad que se utiliza. Si el resultado son datos gráficos, *longitud* se expresa en unidades de dos bytes; de lo contrario, se expresa en bytes. Para obtener más información sobre CODEUNITS16, CODEUNITS32 y OCTETS, consulte el apartado "Unidades de serie en funciones incorporadas" en "Series de caracteres".

La *expresión-serie* se rellena a la derecha con el número necesario de caracteres de relleno para que exista siempre la subserie especificada de *expresión-serie*. El carácter utilizado para el relleno es el mismo carácter que se utiliza para rellenar la serie en contextos donde se debe producir relleno. Para obtener más información sobre el relleno, consulte "Asignaciones de serie" en "Asignaciones y comparaciones".

El resultado de la función es una serie de longitud variable con un atributo de longitud que es el mismo atributo de longitud que el de *expresión-serie* y un tipo de datos que depende del tipo de datos de *expresión-serie*:

- v VARCHAR si *expresión-serie* es CHAR o VARCHAR
- v CLOB si *expresión-serie* es CLOB
- v VARGRAPHIC si *expresión-serie* es GRAPHIC o VARGRAPHIC
- v DBCLOB si *expresión-serie* es DBCLOB
La longitud real del resultado (en unidades de serie) es *longitud*.

Si cualquiera de los argumentos puede ser nulo, el resultado puede ser nulo; si alguno de los argumentos es nulo, el resultado es el valor NULL.

Ejemplos:

• Suponga que la variable ALPHA tiene un valor de 'ABCDEF'. La siguiente sentencia:

```
SELECT LEFT(ALPHA,3)
  FROM SYSIBM.SYSDUMMY1
```
devuelve 'ABC', que son los tres caracteres situados más a la izquierda en ALPHA.

v Suponga que la variable NAME, que se define como VARCHAR(50), tiene un valor de 'KATIE AUSTIN' y que la variable de entero FIRSTNAME\_LEN tiene un valor de 5. La siguiente sentencia:

**SELECT LEFT**(NAME,FIRSTNAME\_LEN) **FROM** SYSIBM.SYSDUMMY1

devuelve el valor 'KATIE'.

v La siguiente sentencia devuelve una serie de longitud cero.

```
SELECT LEFT('ABCABC',0)
 FROM SYSIBM.SYSDUMMY1
```
v La columna FIRSTNME de la tabla EMPLOYEE se define como VARCHAR(12). Se busca el nombre de un empleado cuyo apellido es 'BROWN' y se debe devolver el nombre en una serie de 10 bytes.

```
SELECT LEFT(FIRSTNME, 10)
 FROM EMPLOYEE
 WHERE LASTNAME = 'BROWN'
```
devuelve una serie VARCHAR(12) que tiene el valor 'DAVID' seguido de cinco caracteres en blanco.

v En una base de datos Unicode, FIRSTNAME es una columna VARCHAR(12). Uno de sus valores es la serie de 6 caracteres 'Jürgen'. Cuanto FIRSTNAME tiene este valor:

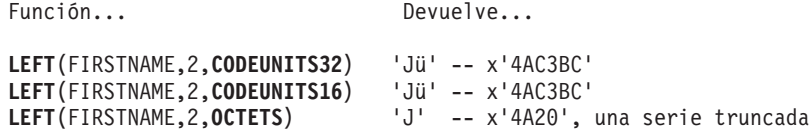

• El ejemplo siguiente funciona con la serie Unicode '&N~AB', siendo '&' el carácter de clave G de símbolo musical y '~' el carácter de tilde de combinación. A continuación se muestra esta cadena en distintos formatos de codificación Unicode:

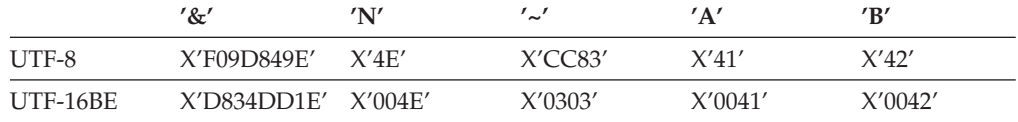

Suponga que la variable UTF8\_VAR, con un atributo de longitud de 20 bytes, contiene la representación UTF-8 de la serie.

**SELECT LEFT**(UTF8\_VAR, 2, **CODEUNITS16**), **LEFT**(UTF8\_VAR, 2, **CODEUNITS32**), **LEFT**(UTF8\_VAR, 2, **OCTETS**) **FROM** SYSIBM.SYSDUMMY1

devuelve los valores '&', '&N' y 'bb', respectivamente, donde 'b' representa el carácter en blanco.

```
SELECT LEFT(UTF8_VAR, 5, CODEUNITS16),
 LEFT(UTF8_VAR, 5, CODEUNITS32),
 LEFT(UTF8_VAR, 5, OCTETS)
FROM SYSIBM.SYSDUMMY1
```
devuelve los valores '&N~A', '&N~AB' y '&N', respectivamente.

```
SELECT LEFT(UTF8_VAR, 10, CODEUNITS16),
 LEFT(UTF8_VAR, 10, CODEUNITS32),
 LEFT(UTF8_VAR, 10, OCTETS)
FROM SYSIBM.SYSDUMMY1
```
devuelve los valores '&N~ABbbbb', '&N~ABbbbbb' y '&N~ABb', respectivamente, donde 'b' representa el carácter en blanco.

Suponga que la variable UTF16\_VAR, con un atributo de longitud de 20 unidades de código, contiene la representación UTF-16BE de la serie.

```
SELECT LEFT(UTF16_VAR, 2, CODEUNITS16),
 LEFT(UTF16_VAR, 2, CODEUNITS32),
  HEX (LEFT(UTF16_VAR, 2, OCTETS))
FROM SYSIBM.SYSDUMMY1
```
devuelve los valores '&', '&N' y X'D834', respectivamente, donde X'D834' es un carácter de sustitución no coincidente.

```
SELECT LEFT(UTF16_VAR, 5, CODEUNITS16),
 LEFT(UTF16_VAR, 5, CODEUNITS32),
 LEFT(UTF16_VAR, 6, OCTETS)
FROM SYSIBM.SYSDUMMY1
```
devuelve los valores '&N~A', '&N~AB' y '&N', respectivamente.

```
SELECT LEFT(UTF16_VAR, 10, CODEUNITS16),
 LEFT(UTF16_VAR, 10, CODEUNITS32),
  LEFT(UTF16_VAR, 10, OCTETS)
FROM SYSIBM.SYSDUMMY1
```
devuelve los valores '&N~ABbbbb', '&N~ABbbbbb' y '&N~A', respectivamente, donde 'b' representa el carácter en blanco.

## **LENGTH**

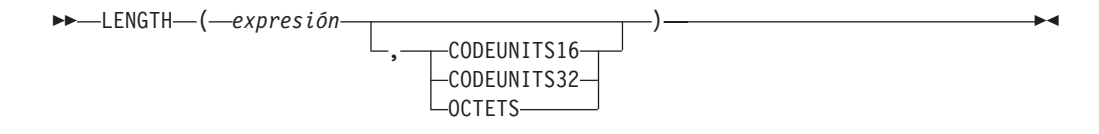

El esquema es SYSIBM.

La función LENGTH devuelve la longitud de la *expresión* en la unidad de la serie implícita o explícita.

*expresión*

Expresión que devuelve un valor que es un tipo de datos incorporado. Si *expresión* puede tener un valor nulo, el resultado puede ser nulo; si *expresión* tiene un valor nulo, el resultado es el valor nulo.

### **CODEUNITS16, CODEUNITS32 u OCTETS**

Especifica la unidad de la serie del resultado. CODEUNITS16 especifica que el

resultado debe expresarse en unidades de código UTF-16 de 16 bits. CODEUNITS32 especifica que el resultado debe expresarse en unidades de código UTF-32 de 32 bits. OCTETS especifica que el resultado debe expresarse en bytes.

Si una unidad de la serie se especifica de forma explícita, y si la *expresión* no son datos de serie, se devuelve un error (SQLSTATE 428GC). Si la unidad de la serie se especifica como CODEUNITS16 o CODEUNITS32 y la *expresión* es una serie binaria o datos de bit, se devuelve un error (SQLSTATE 428GC). Si la unidad de la serie se especifica como OCTETS y la *expresión* es una serie binaria, se devuelve un error (SQLSTATE 42815). Para obtener más información acerca de CODEUNITS16, CODEUNITS32 y OCTETS, consulte "Unidades de serie en funciones incorporadas" en "Series de caracteres".

Si la unidad de la serie no se especifica de forma explícita, el tipo de datos del resultado determina la unidad que se utiliza. Si el resultado son datos de gráfico, el valor devuelto especifica la longitud en unidades de 2 bytes. En caso contrario, el valor devuelto especifica la longitud en bytes.

El resultado de la función es un entero grande. Si el argumento puede ser nulo, el resultado puede ser nulo; si el argumento es nulo, el resultado es el valor nulo.

La longitud de las series de caracteres y de gráficos incluye espacios en blanco finales. La longitud de las series binarias incluye ceros binarios. La longitud de las series de longitud variable es la longitud real y no la longitud máxima. La longitud de todos los demás valores es el número de bytes utilizados para representar el valor:

- 2 para entero pequeño
- 4 para entero grande
- v (*p*/2)+1 para números decimales con una precisión *p*
- 8 para DECFLOAT(16)
- 16 para DECFLOAT(34)
- La longitud de la serie para series binarias
- La longitud de la serie para series de caracteres
- v 4 para coma flotante de precisión simple
- v 8 para coma flotante de precisión doble
- 4 para fecha
- 3 para hora
- 10 para fecha y hora

### Ejemplos:

v

v Supongamos que la variable de lenguaje principal es una serie de caracteres de longitud variable cuyo valor es '895 Don Mills Road'.

**LENGTH**(:ADDRESS)

devuelve el valor 18.

v Supongamos que START\_DATE es una columna de tipo DATE. **LENGTH**(START\_DATE)

devuelve el valor 4.

```
LENGTH(CHAR(START_DATE, EUR))
```
devuelve el valor 10.

Los ejemplos siguientes funcionan con la serie Unicode '&N~AB', siendo '&' el carácter de clave G de símbolo musical y '~' el carácter de tilde de combinación. A continuación se muestra esta cadena en distintos formatos de codificación Unicode:

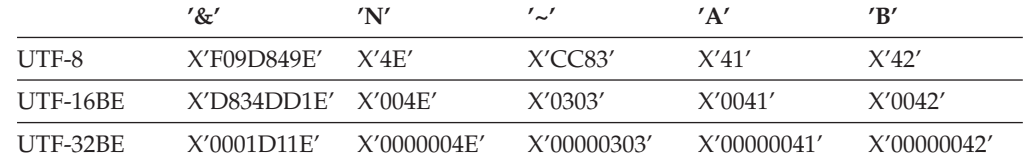

Supongamos que la variable UTF8\_VAR contiene la representación UTF-8 de la serie.

```
SELECT LENGTH(UTF8_VAR, CODEUNITS16),
 LENGTH(UTF8_VAR, CODEUNITS32),
 LENGTH(UTF8_VAR, OCTETS)
FROM SYSIBM.SYSDUMMY1
```
devuelve los valores 6, 5 y 9, respectivamente.

Supongamos que la variable UTF16\_VAR contiene la representación UTF-16BE de la serie.

```
SELECT LENGTH(UTF16_VAR, CODEUNITS16),
  LENGTH(UTF16_VAR, CODEUNITS32),
  LENGTH(UTF16_VAR, OCTETS)
FROM SYSIBM.SYSDUMMY1
```
devuelve los valores 6, 5 y 12, respectivamente.

### **LN**

 $\rightarrow$  -LN  $\leftarrow$  ( $\rightarrow$  expresión  $\rightarrow$  ) -

El esquema es SYSIBM. (La versión SYSFUN de la función LN continúa estando disponible.)

La función LN devuelve el logaritmo natural de un número. Las funciones EXP y LN son operaciones opuestas.

El argumento debe ser una expresión que devuelve un valor de cualquier tipo de datos numérico interno. Si el argumento es de coma flotante decimal, la operación se realiza como coma flotante decimal; en caso contrario, el argumento se convierte a coma flotante de precisión doble para que la procese la función. El valor del argumento debe ser superior a cero (SQLSTATE 22003).

Si el argumento es DECFLOAT(*n*), el resultado es DECFLOAT(*n*); en caso contrario, el resultado es un número de coma flotante de precisión doble. El resultado puede ser nulo; si el argumento es nulo, el resultado es el valor nulo.

**Alternativas de sintaxis:** Se puede especificar LOG en lugar de LN. Sólo se soporta por compatibilidad con las versiones anteriores de DB2. LN debe utilizarse en vez de LOG, ya que algunas aplicaciones y gestores de base de datos implementan LOG como logaritmo común de un número en vez del logaritmo natural de un número.

Ejemplo:

v Supongamos que NATLOG es una variable del lenguaje principal DECIMAL(4,2) con un valor de 31,62.

**VALUES LN**(:NATLOG)

Devuelve el valor aproximado 3,45.

# **Función escalar LOCATE**

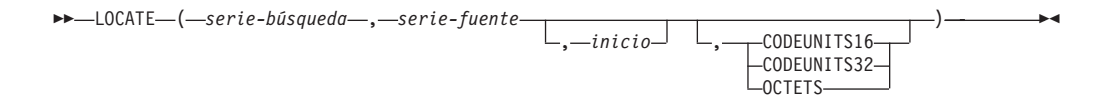

El esquema es SYSIBM. La versión SYSFUN de la función LOCATE continúa estando disponible, pero no es sensible a la clasificación de base de datos.

La función LOCATE devuelve la posición inicial de la primera aparición de una serie (denominada *serie-búsqueda*) dentro de otra serie (denominada *serie-fuente*). Si el argumento *serie-búsqueda* no se encuentra y ningún argumento es nulo, el resultado es cero. Si el argumento *serie-búsqueda* se encuentra, el resultado es un número de 1 la longitud real del argumento *serie-fuente*. La búsqueda se realiza utilizando la clasificación de la base de datos, a menos que se defina *serie-búsqueda* o *serie-fuente* como FOR BIT DATA, en cuyo caso la búsqueda se realiza utilizando una comparación binaria.

Si se especifica el argumento opcional *inicio*, éste indica la posición del carácter en el argumento *serie-fuente* en el que debe iniciarse la búsqueda. Puede especificarse una unidad de la serie opcional para indicar en qué unidades se expresan el argumento *inicio* y el resultado de la función.

Si *serie-búsqueda* tiene una longitud de cero, el resultado que devuelve la función es 1. En cambio, si *serie-fuente* tiene una longitud de cero, el resultado que devuelve la función es 0. En caso contrario:

- v Si el valor del argumento *serie-búsqueda* es igual a una longitud idéntica de subserie de posiciones contiguas dentro del valor de *serie-búsqueda*, el resultado que devuelve la función es la posición inicial de la subserie de este tipo dentro del valor *serie-fuente*.
- v De lo contrario, el resultado que devuelve la función es 0.

#### *serie-búsqueda*

Expresión que especifica la serie que es objeto de la búsqueda. La expresión debe devolver un valor que se encuentre en un tipo de datos de serie de caracteres incorporado, un tipo de datos de serie gráfica o un tipo de datos de serie binaria con una longitud real que no sea superior a 4000 bytes. Ningún elemento de la expresión puede ser de tipo LONG VARCHAR, CLOB, LONG VARGRAPHIC ni DBCLOB. Además, no puede ser una variable de referencia a archivos BLOB. La expresión puede especificarse mediante lo siguiente:

- Una constante
- Un registro especial
- Una variable global
- Una variable del lenguaje principal
- v Una función escalar cuyos operandos seas cualquiera de los anteriores
- Una expresión que concatene (mediante CONCAT o | |) cualquiera de los elementos anteriores
- Un parámetro de procedimiento SQL

Estas normas son parecidas a las que se describen para *expresión-patrón* para el predicado LIKE.

### *serie-fuente*

Expresión que especifica la serie en la que debe realizarse la búsqueda. La expresión debe devolver un valor que se encuentre en un tipo de datos de serie de caracteres incorporado, un tipo de datos de serie gráfica o un tipo de datos de serie binaria. La expresión puede especificarse mediante lo siguiente:

- Una constante
- Un registro especial
- Una variable global
- v Una variable del lenguaje principal (incluida una variable localizadora o una variable de referencia de archivo)
- Una función escalar
- Un localizador de objeto grande
- v Un nombre de columna
- Una expresión que concatene (mediante CONCAT o | |) cualquiera de los elementos anteriores

### *inicio*

Expresión que especifica la posición entro de *serie-fuente* en la que debe iniciarse la búsqueda. La expresión debe ser un entero que sea mayor o igual que cero. Si se especifica *inicio*, la función LOCATE es parecida a la siguiente:

```
POSITION(serie-búsqueda,
 SUBSTRING(serie-fuente, inicio, unidad-serie),
 unidad-serie) + inicio - 1
```
donde *unidad-serie* es CODEUNITS16, CODEUNITS32 u OCTETS.

Si no se especifica *inicio*, la búsqueda empieza en la primera posición de la serie fuente, y la función LOCATE es parecida a la siguiente:

**POSITION**(*serie-búsqueda*, *serie-fuente*, *unidad-serie*)

### **CODEUNITS16, CODEUNITS32 u OCTETS**

Especifica la unidad de la serie de *inicio* y del resultado. CODEUNITS16 especifica que *inicio* y el resultado deben expresarse en unidades de código UTF-16 de 16 bits. CODEUNITS32 especifica que *inicio* y el resultado deben expresarse en unidades de código UTF-32 de 32 bits. OCTETS especifica que *inicio* y el resultado deben expresarse en bytes.

Si una unidad de la serie se especifica como CODEUNITS16 o CODEUNITS32, y *serie-búsqueda* o *serie-fuente* son una serie binaria o datos de bit, se devuelve un error (SQLSTATE 428GC). Si se especifica una unidad de la serie como OCTETS y *serie-búsqueda* y *serie-fuente* son series binarias, de devuelve un error (SQLSTATE 42815).

Si la unidad de la serie no se especifica de forma explícita, el tipo de datos del resultado determina la unidad que se utiliza. Si el resultado son datos gráficos, *inicio* y la posición devuelta se expresan en unidades de dos bytes; en caso contrario, se expresan en bytes.

Si se utiliza una clasificación basada en la UCA sensible a la configuración local para esta función, la opción CODEUNITS16 ofrece las mejores características de rendimiento.

Para obtener más información sobre CODEUNITS16, CODEUNITS32 y OCTETS, consulte el apartado "Unidades de serie en funciones incorporadas" en "Series de caracteres".

El primer y segundo argumento deben tener tipos de serie compatibles. Para obtener más información sobre la compatibilidad, consulte el apartado "Normas para conversiones de series". En una base de datos Unicode, si un argumento de serie es de tipo carácter (no FOR BIT DATA) y el otro argumento de serie es gráfico, la *serie-búsqueda* se convierte al tipo de datos de la *serie-fuente* para el proceso. Si un argumento es de tipo carácter FOR BIT DATA, el otro argumento no debe ser gráfico (SQLSTATE 42846).

El resultado de la función es un entero grande. Si cualquiera de los argumentos puede ser nulo, el resultado puede ser nulo; si alguno de los argumentos es nulo, el resultado es el valor NULL.

Ejemplos:

v Buscar la ubicación de la primera aparición del carácter 'N' en la serie 'DINING'.

**SELECT LOCATE**('N', 'DINING') **FROM** SYSIBM.SYSDUMMY1

El resultado es el valor 3.

v Para todas las filas de la tabla denominada IN\_TRAY, seleccionar la columna RECEIVED, la columna SUBJECT y la posición de inicio de la serie 'GOOD' dentro de la columna NOTE\_TEXT.

```
SELECT RECEIVED, SUBJECT, LOCATE('GOOD', NOTE_TEXT)
FROM IN_TRAY
WHERE LOCATE('GOOD', NOTE TEXT) <> 0
```
• Localizar el carácter 'ß' en la serie 'Jürgen lives on Hegelstraße', y definir la variable de lenguaje principal LOCATION con la posición, según se mide en unidades CODEUNITS32, dentro de la serie.

**SET** :LOCATION = **LOCATE**('ß', 'Jürgen lives on Hegelstraße', 1, **CODEUNITS32**)

El valor de la variable de lenguaje principal LOCATION se establece en 26.

v Localizar el carácter 'ß' en la serie 'Jürgen lives on Hegelstraße', y establecer la variable de lenguaje principal LOCATION con la posición, según se mide en unidades CODEUNITS16, dentro de la serie.

**SET** :LOCATION = **LOCATE**('ß', 'Jürgen lives on Hegelstraße', 1, **CODEUNITS16**)

El valor de la variable de lenguaje principal LOCATION se establece en 26.

• Localizar el carácter 'ß' en la serie 'Jürgen lives on Hegelstraße', y definir la variable de lenguaje principal LOCATION con la posición, según se mide en OCTETS, dentro de la serie.

**SET** :LOCATION = **LOCATE**('ß', 'Jürgen lives on Hegelstraße', 1, **OCTETS**)

El valor de la variable de lenguaje principal LOCATION se establece en 27.

v Los ejemplos siguientes funcionan con la serie Unicode '&N~AB', siendo '&' el carácter de clave G de símbolo musical y '~' el carácter de tilde de combinación sin avance de espacio. A continuación se muestra esta cadena en distintos formatos de codificación Unicode:

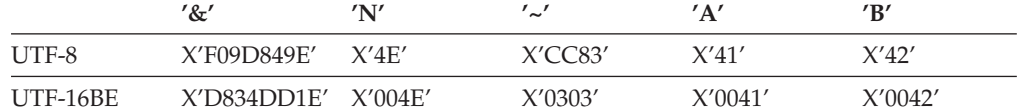

Supongamos que la variable UTF8\_VAR contiene la representación UTF-8 de la serie.

```
SELECT LOCATE('~', UTF8_VAR, CODEUNITS16),
  LOCATE('~', UTF8_VAR, CODEUNITS32),
  LOCATE('~', UTF8_VAR, OCTETS)
FROM SYSIBM.SYSDUMMY1
```
devuelve los valores 4, 3 y 6, respectivamente.

Supongamos que la variable UTF16\_VAR contiene la representación UTF-16BE de la serie.

```
SELECT LOCATE('~', UTF16_VAR, CODEUNITS16),
   LOCATE('~', UTF16_VAR, CODEUNITS32),
   LOCATE('~', UTF16_VAR, OCTETS)
FROM SYSIBM.SYSDUMMY1
```
devuelve los valores 4, 3 y 7, respectivamente.

v En una base de datos Unicode creada con la clasificación no sensible a las mayúsculas y UCA500R1\_LEN\_S1, busque la posición de la palabra 'Brown' en la frase 'The quick brown fox'.

```
SET :LOCATION = LOCATE('Brown', 'The quick brown fox', CODEUNITS16)
```
El valor de la variable de sistema principal LOCATION se establece en 11.

### **LOG10**

**►►** --10G10 -- ( -- expresión -- ) -

El esquema es SYSIBM. (La versión SYSFUN de la función LOG10 continúa estando disponible.)

La función LOG10 devuelve el logaritmo común (en base 10) de un número.

El argumento debe ser una expresión que devuelve un valor de cualquier tipo de datos numérico interno. Si el argumento es de coma flotante decimal, la operación se realiza como coma flotante decimal; en caso contrario, el argumento se convierte a coma flotante de precisión doble para que la procese la función. El valor del argumento debe ser superior a cero (SQLSTATE 22003).

Si el argumento es DECFLOAT(*n*), el resultado es DECFLOAT(*n*); en caso contrario, el resultado es un número de coma flotante de precisión doble. El resultado puede ser nulo; si el argumento es nulo, el resultado es el valor nulo.

Ejemplo:

v Supongamos que L es una variable del lenguaje principal DECIMAL(4,2) con un valor de 31,62.

**VALUES LOG10**(:L)

Devuelve el valor de DOUBLE +1,49996186559619E+000.

# **LONG\_VARCHAR**

LONG\_VARCHAR ( *expresión-serie-caracteres* ) -

La función LONG\_VARCHAR ha quedado obsoleta y se puede eliminar en un futuro release. La función es compatible con versiones de DB2 anteriores.

# **LONG\_VARGRAPHIC**

LONG\_VARGRAPHIC ( *expresión-gráfica* ) -

La función LONG\_VARGRAPHIC ha quedado obsoleta y se puede eliminar en un futuro release. La función es compatible con versiones de DB2 anteriores.

## **LOWER**

LOWER ( *expresión-serie* ) -

El esquema es SYSIBM. (La versión SYSFUN de esta función continúa estando disponible con el soporte para los argumentos LONG VARCHAR y CLOB).

La función LOWER devuelve una serie en la que todos los caracteres SBCS se han convertido a minúsculas. Es decir, los caracteres de la A a la Z se convertirán en los caracteres de la a a la z y el resto de caracteres se convertirán en sus minúsculas equivalentes, si existen. Por ejemplo, en la página de códigos 850, É se correlación con é. Si la longitud de elemento de código del carácter de resultado no es la misma que la del elemento de código del carácter fuente, el carácter fuente no se convierte. Dado que no todos los caracteres se convierten, LOWER(UPPER(*expresión-serie*)) no devuelve necesariamente el mismo resultado que LOWER(*expresión-serie*).

El argumento debe ser una expresión cuyo valor sea un tipo de datos CHAR o VARCHAR.

El resultado de la función tiene el mismo tipo de datos y el mismo atributo de longitud que el argumento. Si el argumento puede ser nulo, el resultado puede ser nulo; si el argumento es nulo, el resultado es el valor nulo.

En una base de datos Unicode, si un argumento proporcionado es una serie gráfica, se convertirá a una serie de caracteres antes de que se ejecute la función.

Ejemplo:

Asegúrese de que los caracteres del valor de la columna JOB de la tabla EMPLOYEE se devuelvan en minúsculas.

**SELECT LOWER**(JOB) **FROM** EMPLOYEE **WHERE** EMPNO = '000020';

El resultado es el valor 'director'.

# **LOWER (sensible al entorno local)**

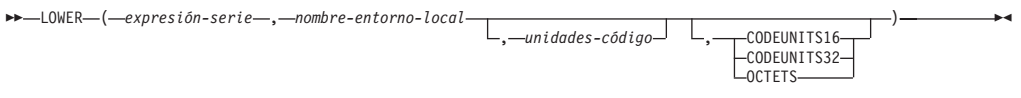

El esquema es SYSIBM.

La función LOWER devuelve una serie en la que todos los caracteres se han convertido a minúsculas utilizando las normas asociadas con el entorno local especificado.

#### *expresión-serie*

Expresión que devuelve una serie CHAR, VARCHAR, GRAPHIC o VARGRAPHIC. Si *expresión-serie* es CHAR o VARCHAR, la expresión no debe ser FOR BIT DATA (SQLSTATE 42815).

### *nombre-entorno-local*

Constante de tipo carácter que especifica el entorno local que define las normas de conversión a minúsculas. El valor de *nombre-entorno-local* no es sensible a las mayúsculas y minúsculas y debe ser un entorno local válido (SQLSTATE 42815). Para obtener información sobre los entornos locales válidos y su significado, consulte "Nombres de entorno local para SQL y XQuery".

### *unidades-código*

Constante entera que especifica el número de unidades de código en el resultado. Si se especifica, *unidades-código* debe ser un entero entre 1 y 32.672 si el resultado son datos de tipo carácter o entre 1 y 16.336 si el resultado son datos gráficos (SQLSTATE 42815). Si *unidades-código* no se especifica de forma explícita, es implícitamente el atributo de longitud de *expresión-serie*. Si se especifica OCTETS y el resultado son datos gráficos, el valor de *unidades-código* debe ser par (SQLSTATE 428GC).

### **CODEUNITS16, CODEUNITS32 u OCTETS**

Especifica la unidad de serie de *unidades-código*.

CODEUNITS16 especifica que *unidades-código* se expresa en unidades de código UTF-16 de 16 bits. CODEUNITS32 especifica que *unidades-código* se expresa en unidades de código UTF-32 de 32 bits. OCTETS especifica que *unidades-código* se expresa en bytes.

Si la unidad de la serie no se especifica de forma explícita, el tipo de datos del resultado determina la unidad que se utiliza. Si el resultado son datos gráficos, *unidades-código* se expresa en unidades de dos bytes; de lo contrario, se expresa en bytes. Para obtener más información sobre CODEUNITS16, CODEUNITS32 y OCTETS, consulte el apartado "Unidades de serie en funciones incorporadas" en "Series de caracteres".

El resultado de la función es VARCHAR si *expresión-serie* es CHAR o VARCHAR y VARGRAPHIC si *expresión-serie* es GRAPHIC o VARGRAPHIC.

El atributo de longitud del resultado lo determina el valor implícito o explícito de *unidades-código*, la unidad de serie implícita o explícita y el tipo de datos de resultado, como se muestra en la tabla siguiente:

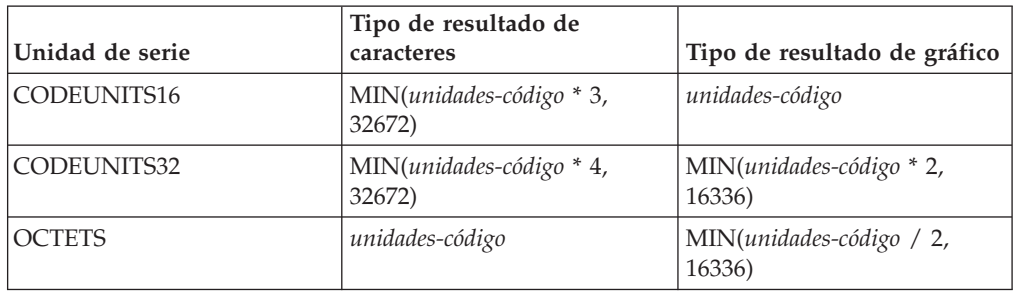

*Tabla 34. Atributo de longitud del resultado de LOWER como función de unidad de serie y tipo de resultado*

La longitud real del resultado puede ser mayor que la longitud de *expresión-serie*. Si la longitud real del resultado es mayor que el atributo de longitud del resultado, se devuelve un error (SQLSTATE 42815). Si el número de unidades de código del resultado excede el valor de *unidades-código*, se devuelve un error (SQLSTATE 42815).

Si *expresión-serie* no está en UTF-16, esta función realiza la conversión de página de códigos de *expresión-serie* a UTF-16 y del resultado de UTF-16 a la página de códigos de *expresión-serie*. Si cualquiera de las conversiones de página de códigos produce como mínimo un carácter de sustitución, el resultado incluye el carácter de sustitución, se devuelve un aviso (SQLSTATE 01517) y el distintivo de aviso SQLWARN8 de la SQLCA se establece en 'W'.

Si cualquiera de los argumentos puede ser nulo, el resultado puede ser nulo; si alguno de los argumentos es nulo, el resultado es el valor NULL.

Ejemplos:

v Asegúrese de que los caracteres del valor de la columna JOB de la tabla EMPLOYEE se devuelvan en minúsculas.

```
SELECT LOWER(JOB, 'en_US')
 FROM EMPLOYEE
 WHERE EMPNO = '000020'
```
El resultado es el valor 'director'.

v Busque las minúsculas de todos los caracteres 'I' de una serie en idioma turco. **VALUES LOWER**('IIii', 'tr\_TR', **CODEUNITS16**)

El resultado es la serie 'iiii'.

# **LTRIM**

LTRIM ( *expresión-serie* ) -

El esquema es SYSIBM. (La versión SYSFUN de esta función continúa estando disponible con el soporte para los argumentos LONG VARCHAR y CLOB).

La función LTRIM elimina los blancos del principio de la *expresión-serie*.

El argumento puede ser un tipo de datos CHAR, VARCHAR, GRAPHIC o VARGRAPHIC.

- v Si el argumento es una serie gráfica de una base de datos DBCS o EUC, se eliminan los blancos de doble byte iniciales.
- v Si el argumento es una serie gráfica de una base de datos Unicode, se eliminan los blancos UCS-2 iniciales.
- v De lo contrario, se eliminan los blancos de un solo byte iniciales.

El tipo de datos del resultado de la función es:

- v VARCHAR si el tipo de datos de *expresión-serie* es VARCHAR o CHAR
- v VARGRAPHIC si el tipo de datos de *expresión-serie* es VARGRAPHIC o GRAPHIC

El parámetro de longitud del tipo devuelto es el mismo que el parámetro de longitud del tipo de datos del argumento.

La longitud real del resultado para las series de caracteres es la de *expresión-serie* menos el número de bytes eliminados debido a caracteres en blanco. La longitud real del resultado para series gráficas es la longitud (en número de caracteres de doble byte) de *expresión-serie* menos el número de caracteres en blanco de doble byte eliminados. Si elimina todos los caracteres se obtiene una serie vacía de longitud variable (longitud de cero).

Si el argumento puede ser nulo, el resultado puede ser nulo; si el argumento es nulo, el resultado es el valor nulo.

Ejemplo:

Supongamos que la variable del lenguaje principal HELLO está definida como CHAR(9) y tiene el valor de ' Hola'.

**VALUES LTRIM**(:HELLO)

El resultado es 'Hola'.

### **MAX**

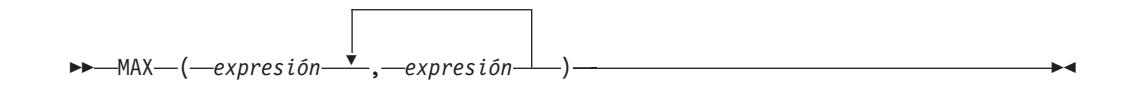

El esquema es SYSIBM.

La función MAX devuelve el valor máximo de un conjunto de valores.

Los argumentos deben ser compatibles y cada argumento debe ser una expresión que devuelve un valor de cualquier tipo de datos distinto de ARRAY, LOB, LONG VARCHAR, LONG VARGRAPHIC, XML, un tipo diferenciado basado en cualquiera de estos tipos o un tipo estructurado (SQLSTATE 42815). Esta función no puede utilizarse como una función fuente cuando se crea una función definida por el usuario. Dado que esta función acepta cualquier tipo de datos compatible como argumento, no es necesario crear signaturas adicionales para soportar tipos diferenciados definidos por el usuario.

El argumento seleccionado se convierte, si es necesario, a los atributos del resultado. Los atributos del resultado los determinan todos los operandos basándose en las normas de los tipos de datos de resultado.

El resultado de la función es el valor de argumento más grande. Si como mínimo un argumento puede ser nulo, el resultado puede ser nulo; si cualquier argumento es nulo, el resultado es el valor nulo.

La función escalar MAX es sinónimo de la función escalar GREATEST.

Ejemplo:

Devolver la bonificación de un empleado, el valor que sea mayor entre 500 y el 5% del salario del empleado.

**SELECT** EMPNO, **MAX**(SALARY \* 0.05, 500) **FROM** EMPLOYEE

## **MAX\_CARDINALITY**

 $\rightarrow$  MAX CARDINALITY - ( *expresión-matriz* - ) -

El esquema es SYSIBM.

La función MAX\_CARDINALITY devuelve un valor del tipo BIGINT que representa el número máximo de elementos que puede contener una matriz. Esta es la cardinalidad que se especificó en la sentencia CREATE TYPE para el tipo de matriz definida por el usuario.

El argumento puede ser una variable de procedimiento de SQL o parámetro de un tipo de datos de matriz o una especificación de conversión de un marcador de parámetro para un tipo de datos de matriz.

Ejemplo:

Suponga que el tipo PHONE\_LIST se define como: **CREATE TYPE** PHONE\_LIST **AS INTEGER ARRAY**[100]

La matriz NUMBERS es del tipo PHONE\_LIST. La siguiente sentencia SET asigna a la variable CARD el valor 100, con arreglo a la definición de PHONE\_LIST:

```
SET CARD =
MAX_CARDINALITY(NUMBERS)
```
### **MICROSECOND**

 $\rightarrow$  MICROSECOND- $(-e$ xpresión-)-

El esquema es SYSIBM.

La función MICROSECOND devuelve la parte correspondiente a los microsegundos de un valor.

El argumento debe ser una indicación de fecha y hora, una duración de la indicación de fecha y hora o una representación de serie de caracteres válida de una indicación de fecha y hora que no sea CLOB ni LONG VARCHAR. En una base de datos Unicode, si un argumento proporcionado es una serie gráfica, se convertirá a una serie de caracteres antes de que se ejecute la función.

### **MICROSECOND**

El resultado de la función es un entero grande. Si el argumento puede ser nulo, el resultado puede ser nulo; si el argumento es nulo, el resultado es el valor nulo.

Las demás normas dependen del tipo de datos del argumento:

- v Si el argumento es una indicación de fecha y hora o una representación de serie válida de una indicación de fecha y hora:
	- El entero está en el rango de 0 a 999.999.
- Si el argumento es una duración:
	- El resultado refleja la parte de microsegundos del valor que es un entero entre -999.999 y 999.999. El resultado que no es cero tiene el mismo signo que el argumento.

Ejemplo:

v Supongamos que una tabla TABLEA contiene dos columnas, TS1 y TS2, del tipo TIMESTAMP. Seleccione todas las filas cuya parte correspondiente a los microsegundos de TS1 no sea cero y las partes correspondientes a los segundos de TS1 y TS2 sean idénticas.

```
SELECT * FROM TABLEA
 WHERE MICROSECOND (TS1) <> 0
   AND
 SECOND(TS1) = SECOND(TS2)
```
### **MIDNIGHT\_SECONDS**

 $\rightarrow$  -MIDNIGHT SECONDS - (*expresión* --) --

El esquema es SYSFUN.

Devuelve un valor entero en el rango de 0 a 86.400, que representa el número de segundos entre medianoche y el valor de hora especificado en el argumento.

El argumento debe ser una hora, una indicación de fecha y hora o una representación de serie de caracteres válida de una hora o indicación de fecha y hora que no sea CLOB ni LONG VARCHAR. En una base de datos Unicode, si un argumento proporcionado es una serie gráfica, se convertirá a una serie de caracteres antes de que se ejecute la función.

El resultado de la función es INTEGER. El resultado puede ser nulo; si el argumento es nulo, el resultado es el valor nulo.

Ejemplos:

v Encuentre el número de segundos entre la medianoche y 00:10:10 y la medianoche y 13:10:10.

```
VALUES (MIDNIGHT_SECONDS('00:10:10'), MIDNIGHT_SECONDS('13:10:10'))
```
Este ejemplo devuelve lo siguiente:

1 2 ----------- ----------- 610 47410

Puesto que un minuto es 60 segundos, hay 610 segundos entre la medianoche y la hora especificada. Es lo mismo para el segundo ejemplo. Hay 3600 segundos en una hora y 60 segundos en un minuto, lo que da como resultado 47.410 segundos entre la hora especificada y la medianoche.

v Encuentre el número de segundos entre la medianoche y 24:00:00, y la medianoche y 00:00:00.

```
VALUES (MIDNIGHT_SECONDS('24:00:00'), MIDNIGHT_SECONDS('00:00:00'))
```
Este ejemplo devuelve lo siguiente:

1 2 ----------- ----------- 86400 0

Observe que estos dos valores representan el mismo momento en el tiempo, pero devuelven distintos valores MIDNIGHT\_SECONDS.

**MIN**

$$
\begin{array}{c}\n \hline\n \end{array}
$$

El esquema es SYSIBM.

La función MIN devuelve el valor mínimo de un conjunto de valores.

Los argumentos deben ser compatibles y cada argumento debe ser una expresión que devuelve un valor de cualquier tipo de datos distinto de ARRAY, LOB, LONG VARCHAR, LONG VARGRAPHIC, XML, un tipo diferenciado basado en cualquiera de estos tipos o un tipo estructurado (SQLSTATE 42815). Esta función no puede utilizarse como una función fuente cuando se crea una función definida por el usuario. Dado que esta función acepta cualquier tipo de datos compatible como argumento, no es necesario crear signaturas adicionales para soportar tipos diferenciados definidos por el usuario.

El argumento seleccionado se convierte, si es necesario, a los atributos del resultado. Los atributos del resultado los determinan todos los operandos basándose en las normas de los tipos de datos de resultado.

El resultado de la función es el valor de argumento más pequeño. Si como mínimo un argumento puede ser nulo, el resultado puede ser nulo; si cualquier argumento es nulo, el resultado es el valor nulo.

La función escalar MIN es sinónimo de la función escalar LEAST.

Ejemplo:

Devolver la bonificación de un empleado, el valor que sea menor entre 5000 y el 5% del salario del empleado.

**SELECT** EMPNO, **MIN**(SALARY \* 0.05, 5000) **FROM** EMPLOYEE

### **MINUTE**

 $\rightarrow$  -MINUTE  $-(-e$ xpresión  $-)$ 

El esquema es SYSIBM.

La función MINUTE devuelve la parte correspondiente a los minutos de un valor.

El argumento debe ser una hora, una indicación de fecha y hora, una duración de la hora, una duración de la indicación de fecha y hora o una representación de serie de caracteres válida de una hora o de una fecha y hora que no sea CLOB ni LONG VARCHAR. En una base de datos Unicode, si un argumento proporcionado es una serie gráfica, se convertirá a una serie de caracteres antes de que se ejecute la función.

El resultado de la función es un entero grande. Si el argumento puede ser nulo, el resultado puede ser nulo; si el argumento es nulo, el resultado es el valor nulo.

Las demás normas dependen del tipo de datos del argumento:

- v Si el argumento es una hora, una indicación de fecha y hora o una representación de serie válida de una hora o de una fecha y hora:
	- El resultado es la parte correspondiente a los minutos de un valor, que es un entero entre 0 y 59.
- v Si el argumento es una duración de hora o una duración de indicación de fecha y hora:
	- El resultado es la parte correspondiente a los minutos del valor, que es un entero entre -99 y 99. El resultado que no es cero tiene el mismo signo que el argumento.

Ejemplo:

v Utilizando la tabla de ejemplo CL\_SCHED, seleccione todas las clases con una duración inferior a 50 minutos.

**SELECT \* FROM** CL\_SCHED **WHERE HOUR**(ENDING - STARTING) = 0 **AND MINUTE**(ENDING - STARTING) < 50

### **MOD**

 $\rightarrow$  *MOD*  $-$  (  $-expresi\acute{o}n$   $-$  ,  $-expresi\acute{o}n$   $-$  )  $-$ 

El esquema es SYSFUN.

Devuelve el resto del primer argumento dividido por el segundo argumento. El resultado sólo es negativo si el primer argumento es negativo.

El resultado de la función es:

- SMALLINT si ambos argumentos son SMALLINT
- v INTEGER si un argumento es INTEGER y el otro es INTEGER o SMALLINT
- v BIGINT si un argumento es BIGINT y el otro argumento es BIGINT, INTEGER o SMALLINT.

El resultado puede ser nulo; si cualquier argumento es nulo, el resultado es el valor nulo.

## **MONTH**

 $\rightarrow$  MONTH- $(-expresi\acute{o}n-)$ 

El esquema es SYSIBM.

La función MONTH devuelve la parte correspondiente al mes de un valor.

El argumento debe ser una fecha, una indicación de fecha y hora, una duración de fecha, una duración de indicación de fecha y hora o una representación de serie de caracteres válida de una fecha o indicación de fecha y hora que no sea CLOB ni LONG VARCHAR. En una base de datos Unicode, si un argumento proporcionado es una serie gráfica, se convertirá a una serie de caracteres antes de que se ejecute la función.

El resultado de la función es un entero grande. Si el argumento puede ser nulo, el resultado puede ser nulo; si el argumento es nulo, el resultado es el valor nulo.

Las demás normas dependen del tipo de datos del argumento:

- Si el argumento es una fecha, una indicación de fecha y hora o una representación de serie válida de una fecha o indicación de fecha y hora:
	- El resultado es la parte correspondiente al mes del valor, que es un entero entre 1 y 12.
- v Si el argumento es una duración de fecha o duración de indicación de fecha y hora:
	- El resultado es la parte correspondiente al mes del valor, que es un entero entre -99 y 99. El resultado que no es cero tiene el mismo signo que el argumento.

Ejemplo:

v Seleccione todas las filas de la tabla EMPLOYEE de las personas que han nacido (BIRTHDATE) en diciembre (DECEMBER).

```
SELECT * FROM EMPLOYEE
  WHERE MONTH(BIRTHDATE) = 12
```
### **MONTHNAME**

 $\rightarrow$  *MONTHNAME - ( -expresión* -) -

El esquema es SYSFUN.

Devuelve una serie que combina caracteres en mayúsculas y minúsculas que contiene el nombre del mes (por ejemplo, enero) correspondiente a la parte del mes del argumento, según el entorno local en el momento en que se inició la base de datos.

El argumento debe ser una fecha, una indicación de fecha y hora o una representación de serie de caracteres válida de una fecha o de una indicación de fecha y hora que no sea CLOB ni LONG VARCHAR. En una base de datos Unicode, si un argumento proporcionado es una serie gráfica, se convertirá a una serie de caracteres antes de que se ejecute la función.

### **MONTHNAME**

El resultado de la función es VARCHAR(100). El resultado puede ser nulo; si el argumento es nulo, el resultado es el valor nulo.

## **MULTIPLY\_ALT**

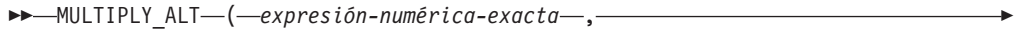

 $\rightarrow$  -expresión-numérica-exacta-)-

El esquema es SYSIBM.

La función escalar MULTIPLY\_ALT devuelve el producto de los dos argumentos como un valor decimal. Se proporciona como alternativa al operador de multiplicación, especialmente cuando la suma de las precisiones de los argumentos excede de 31.

Los argumentos pueden ser cualquier tipo de datos numéricos exactos interno (DECIMAL, BIGINT, INTEGER o SMALLINT).

El resultado de la función es un DECIMAL. La precisión y la escala del resultado se determinan del modo siguiente, utilizando los símbolos *p* y *s* para indicar la precisión y la escala del primer argumento y los símbolos *p*' y *s*' para indicar la precisión y la escala del segundo argumento.

- La precisión es MIN(31,  $p + p'$ )
- La escala es:
	- 0 si la escala de ambos argumentos es 0
	- MIN(31, *s* + *s*') si *p* + *p*' es inferior o igual a 31
	- MAX(MIN(3, *s* + *s*'), 31 (*p s* + *p*' *s*') ) si *p* + *p*' es superior a 31.

el resultado puede ser nulo si al menos un argumento puede ser nulo o si la base de datos se configura con DFT\_SQLMATHWARN establecido en YES; el resultado es el valor nulo si uno de los argumentos es nulo.

Es mejor elegir la función MULTIPLY\_ALT que el operador de multiplicación cuando se realizan operaciones aritméticas decimales donde se necesita como mínimo una escala de 3 y la suma de las precisiones excede de 31. En estos casos, se realiza el cálculo interno a fin de evitar desbordamientos. Entonces se asigna el resultado final al tipo de datos de resultado, utilizando el truncamiento donde sea necesario para coincidir con la escala. Tenga en cuenta que el desbordamiento del resultado final sigue siendo posible cuando la escala es 3.

A continuación se proporciona un ejemplo en el que se comparan los tipos de resultado utilizando MULTIPLY\_ALT y el operador de multiplicación.

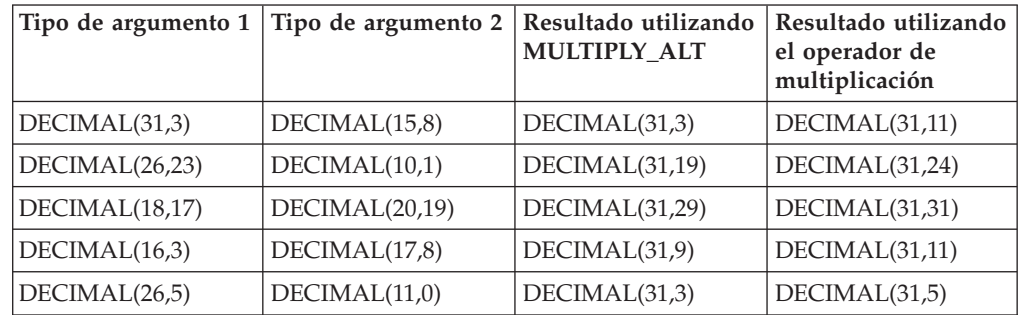

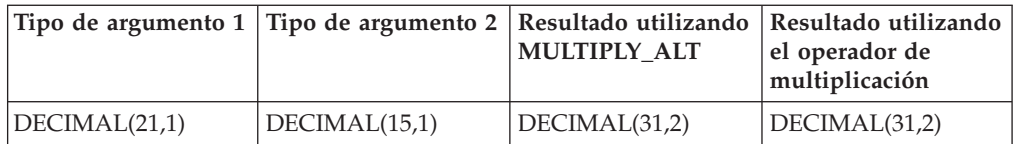

Ejemplo:

Multiplique dos valores donde el tipo de datos del primer argumento es DECIMAL(26,3) y el tipo de datos del segundo argumento es DECIMAL(9,8). El tipo de datos del resultado es DECIMAL(31,7).

values multiply\_alt(98765432109876543210987.654,5.43210987)

1 ---------------------------------

536504678578875294857887.5277415

Observe que el producto completo de estos dos números es 536504678578875294857887.52774154498, pero los 4 últimos dígitos están truncados para coincidir con la escala del tipo de datos de resultado. Si se utiliza el operador de multiplicación con los mismos valores se producirá un desbordamiento aritmético, dado que el tipo de datos de resultado es DECIMAL(31,11) y el valor de resultado tiene 24 dígitos a la izquierda del decimal, pero el tipo de datos de resultado sólo soporta 20 dígitos.

# **NORMALIZE\_DECFLOAT**

 $\rightarrow$  -NORMALIZE DECFLOAT - (*-expresión* --) -

El esquema es SYSIBM.

La función NORMALIZE\_DECFLOAT devuelve un valor de coma flotante decimal igual al argumento de entrada establecido en su formato más simple; es decir, en un número distinto de cero con ceros de cola en el coeficiente se eliminan dichos ceros. Para ello es posible que sea necesario representar el número en formato normalizado dividiendo el coeficiente por la potencia de diez apropiada y ajustando el exponente como corresponde. El exponente de un valor cero se establece en 0.

*expresión*

Una expresión que devuelve un valor de cualquier tipo de datos numérico interno. Los argumentos del tipo SMALLINT, INTEGER, REAL, DOUBLE o DECIMAL( $p$ , $s$ ), donde  $p \le 16$ , se convierten a DECFLOAT(16) para su proceso. Los argumentos del tipo BIGINT o DECIMAL(*p*,*s*), donde *p* > 16, se convierten a DECFLOAT(34) para su proceso.

El resultado de la función es un valor DECFLOAT(16) si el tipo de datos de la expresión después de la conversión a coma flotante decimal es DECFLOAT(16). De lo contrario, el resultado de la función es un valor DECFLOAT(34). Si el argumento es un valor de coma flotante decimal especial, el resultado es el mismo valor de coma flotante decimal especial. Si el argumento puede ser nulo, el resultado puede ser nulo; si el argumento es nulo, el resultado es el valor nulo.

Ejemplos:

v Los ejemplos siguientes muestran los valores que devuelve la función NORMALIZE\_DECFLOAT, si se da una variedad de valores de coma flotante decimal de entrada:

```
NORMALIZE_DECFLOAT(DECFLOAT(2.1)) = 2.1
NORMALIZE_DECFLOAT(DECFLOAT(-2.0)) = -2
NORMALIZE_DECFLOAT(DECFLOAT(1.200)) = 1.2
NORMALIZE_DECFLOAT(DECFLOAT(-120)) = -1.2E+2
NORMALIZE_DECFLOAT(DECFLOAT(120.00)) = 1.2E+2
NORMALIZE_DECFLOAT(DECFLOAT(0.00)) = 0
NORMALIZE_DECFLOAT(-NAN) = -NaN
NORMALIZE_DECFLOAT(-INFINITY) = -Infinity
```
## **NULLIF**

 $\rightarrow\rightarrow\rightarrow\rightarrow\rightarrow\rightarrow$ NULLIF  $-(-e$ xpresión  $-$ ,  $-e$ xpresión  $-$ ) -

El esquema es SYSIBM.

La función NULLIF devuelve un valor nulo si los argumentos son iguales, de lo contrario, devuelve el valor del primer argumento.

Los argumentos deben poderse comparar. Pueden ser de un tipo de datos interno (que no sea una serie larga) o de un tipo de datos diferenciado (que no esté basado en una serie larga). (Esta función no puede utilizarse como una función fuente cuando se crea una función definida por el usuario. Como esta función acepta cualquier tipo de datos compatible como argumento, no es necesario crear signaturas adicionales para dar soporte a los tipos de datos diferenciados definidos por el usuario). Los atributos del resultado son los atributos del primer argumento.

El resultado de utilizar NULLIF(e1,e2) es igual a utilizar la expresión **CASE WHEN** e1=e2 **THEN NULL ELSE** e1 **END**

Observe que cuando e1=e2 se evalúa como desconocido (porque uno o los dos argumentos son NULL), las expresiones CASE lo consideran como no verdadero. Por lo tanto, en esta situación, NULLIF devuelve el valor del primer argumento.

Ejemplo:

v Supongamos que las variables del lenguaje principal PROFIT, CASH y LOSSES tienen tipos de datos DECIMAL con los valores 4500.00, 500.00 y 5000.00 respectivamente:

**NULLIF** (:PROFIT + :CASH , :LOSSES ) Devuelve un valor nulo.

### **NVL**

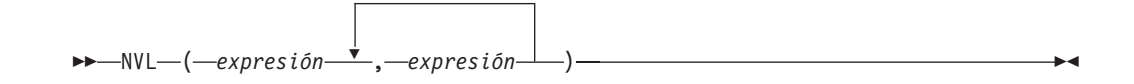

El esquema es SYSIBM.

La función NVL devuelve el primer argumento que no es nulo.

NVL es sinónimo de COALESCE.

# **OCTET\_LENGTH**

 $\rightarrow$  -OCTET\_LENGTH- $(-e$ xpresión-)-

El esquema es SYSIBM.

La función OCTET\_LENGTH devuelve la longitud de *expresión* en octetos (bytes).

*expresión*

Expresión que devuelve un valor que es un tipo de datos de serie incorporado.

El resultado de la función es INTEGER. Si el argumento puede ser nulo, el resultado puede ser nulo; si el argumento es nulo, el resultado es el valor nulo.

La longitud de las series de caracteres o de gráficos incluye espacios en blanco finales. La longitud de las series binarias incluye ceros binarios. La longitud de las series de longitud variable es la longitud real y no la longitud máxima.

Para una portabilidad mayor, codifique la aplicación para que sea capaz de aceptar un resultado de tipo de datos DECIMAL(31).

Ejemplos:

v Supongamos que la tabla T1 tiene una columna GRAPHIC(10) denominada C1. **SELECT OCTET\_LENGTH**(C1) **FROM** T1

devuelve el valor 20.

v El ejemplo siguiente funciona con la serie Unicode '&N~AB', siendo '&' el carácter de clave G de símbolo musical y '~' el carácter de tilde de combinación. A continuación se muestra esta cadena en distintos formatos de codificación Unicode:

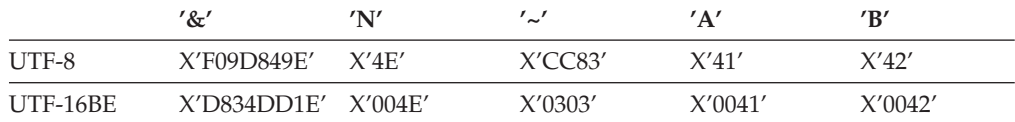

Supongamos que las variables UTF8\_VAR y UTF16\_VAR contienen las representaciones de la serie en UTF-8 y UTF-16BE respectivamente.

SELECT OCTET LENGTH (UTF8 VAR), **OCTET\_LENGTH**(UTF16\_VAR) **FROM** SYSIBM.SYSDUMMY1

devuelve los valores 9 y 12 respectivamente.

## **OVERLAY**

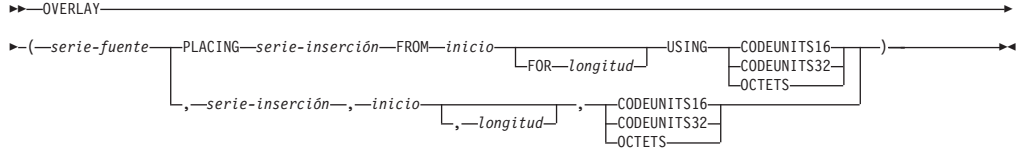

El esquema es SYSIBM.

La función OVERLAY devuelve una serie en la que, a partir de *inicio* en *serie-fuente*, se han suprimido *longitud* de las unidades de código especificadas y se ha insertado *serie-inserción*.

#### *serie-fuente*

Expresión que especifica la serie fuente. La expresión debe devolver un valor que sea un tipo de datos de serie gráfica o de caracteres incorporado (SQLSTATE 42815).

#### *serie-inserción*

Expresión que especifica la serie que se debe insertar en *serie-fuente*, a partir de la posición identificada por *inicio*. La expresión debe devolver un valor que sea un tipo de datos de serie gráfica o de caracteres incorporado compatible con *serie-fuente* (SQLSTATE 22011). Si la página de códigos de la *serie-inserción* difiere de la página de códigos de la *serie-fuente*, *serie-inserción* se convierte a la página de códigos de la *serie-fuente*.

#### *inicio*

Expresión que devuelve un valor entero. El valor entero especifica el punto de partida en la serie fuente donde debe empezar la supresión de bytes y la inserción de otra serie. El valor entero debe estar entre 1 y la longitud de *serie-fuente* más uno (SQLSTATE 42815). Si se especifica OCTETS y el resultado son datos gráficos, el valor debe ser un número impar entre 1 y el doble del atributo de longitud de *serie-fuente* más uno (SQLSTATE 428GC).

### *longitud*

Expresión que especifica el número de unidades de código (en las unidades de serie especificadas) que se deben suprimir de la serie fuente, a partir de la posición identificada por *inicio*. El valor debe estar entre 0 y la longitud de *serie-fuente*, expresado en unidades que se especifiquen implícita o explícitamente (SQLSTATE 22011). Si se especifica OCTETS y el resultado son datos gráficos, el valor debe ser un número par entre 0 y el doble del atributo de longitud de *serie-fuente* (SQLSTATE 428GC).

El hecho de no especificar *longitud* equivale a especificar un valor de 1, excepto cuando se especifica OCTETS y el resultado son datos gráficos, en cuyo caso el hecho de no especificar *longitud* equivale a especificar un valor de 2.

### **CODEUNITS16, CODEUNITS32 u OCTETS**

Especifica la unidad de la serie de *inicio* y *longitud*.

CODEUNITS16 especifica que *inicio* y *longitud* se expresan en unidades de código UTF-16 de 16 bits. CODEUNITS32 especifica que *inicio* y *longitud* se expresan en unidades de código UTF-32 de 32 bits. OCTETS especifica que *inicio* y *longitud* se expresan en bytes.

Si la unidad de serie se especifica como CODEUNITS16 o CODEUNITS32 y el resultado es una serie binaria o datos de bit, se devuelve un error (SQLSTATE 428GC). Si la unidad de serie se especifica como OCTETS y *serie-inserción* y *serie-fuente* son series binarias, se devuelve un error (SQLSTATE 42815). Si la unidad de serie se especifica como OCTETS, la operación se realiza en la página de códigos de la *serie-fuente*. Para obtener más información sobre CODEUNITS16, CODEUNITS32 y OCTETS, consulte el apartado "Unidades de serie en funciones incorporadas" en "Series de caracteres".

El tipo de datos del resultado depende de los tipos de datos de *serie-fuente* y *serie-inserción*, como se muestra en la tabla siguiente de combinaciones de tipos soportadas.

| serie-fuente                                | serie-inserción                                               | Resultado            |
|---------------------------------------------|---------------------------------------------------------------|----------------------|
| CHAR o VARCHAR                              | CHAR o VARCHAR                                                | VARCHAR              |
| <b>GRAPHIC o VARGRAPHIC</b>                 | <b>GRAPHIC o VARGRAPHIC</b>                                   | <b>VARGRAPHIC</b>    |
| <b>CLOB</b>                                 | CHAR, VARCHAR o CLOB                                          | <b>CLOB</b>          |
| <b>DBCLOB</b>                               | GRAPHIC, VARGRAPHIC o<br><b>DBCLOB</b>                        | <b>DBCLOB</b>        |
| CHAR o VARCHAR                              | CHAR FOR BIT DATA 0<br>VARCHAR FOR BIT DATA                   | VARCHAR FOR BIT DATA |
| CHAR FOR BIT DATA o<br>VARCHAR FOR BIT DATA | CHAR, VARCHAR, CHAR<br>FOR BIT DATA o VARCHAR<br>FOR BIT DATA | VARCHAR FOR BIT DATA |
| Sólo para bases de datos Unicode:           |                                                               |                      |
| <b>CHAR o VARCHAR</b>                       | <b>GRAPHIC o VARGRAPHIC</b>                                   | <b>VARCHAR</b>       |
| <b>GRAPHIC o VARGRAPHIC</b>                 | CHAR o VARCHAR                                                | VARGRAPHIC           |
| <b>CLOB</b>                                 | GRAPHIC, VARGRAPHIC o<br><b>DBCLOB</b>                        | CLOB                 |
| <b>DBCLOB</b>                               | CHAR, VARCHAR o CLOB                                          | <b>DBCLOB</b>        |

*Tabla 35. Tipo de datos del resultado como función de los tipos de datos de serie-fuente y serie-inserción*

Una *serie-fuente* puede tener una longitud de 0; en este caso, *inicio* debe ser 1 y *longitud* debe ser 0 (como lo implican los vínculos para *inicio* y *longitud* descritos más arriba) y el resultado de la función es una copia de la *serie-inserción*. En este caso, si no se especifica explícitamente la longitud, se devuelve un error porque la longitud que se supone es distinta de cero (SQLSTATE 22011).

Una *serie-inserción* también puede tener una longitud de 0. Esto tiene el efecto de suprimir las unidades de código de las posiciones *inicio* a *inicio* + *longitud* - 1 de la *serie-fuente*.

El atributo de longitud del resultado es el atributo de longitud de *serie-fuente* más el atributo de longitud de *serie-inserción*. La longitud real del resultado es A1 -  $MIN((A1 - V2 + 1), V3) + A4$ , donde:

- v A1 es la longitud real de *serie-fuente*
- v V2 es el valor de *inicio*
- v V3 es el valor de *longitud*
- v A4 es la longitud real de *serie-inserción*

Si la longitud real de la serie de resultado excede el máximo del tipo de datos de retorno, se devuelve un error (SQLSTATE 54006).

Si cualquiera de los argumentos puede ser nulo, el resultado puede ser nulo; si alguno de los argumentos es nulo, el resultado es el valor NULL.

Ejemplos:

v Cree las series 'INSISTING', 'INSISERTING' e 'INSTING' a partir de la serie 'INSERTING' insertando texto en medio del texto existente.

```
SELECT OVERLAY('INSERTING','IS',4,2,OCTETS),
  OVERLAY('INSERTING','IS',4,0,OCTETS),
  OVERLAY('INSERTING','',4,2,OCTETS)
  FROM SYSIBM.SYSDUMMY1
```
v Cree las series 'XXINSERTING', 'XXNSERTING', 'XXSERTING' y 'XXERTING' a partir de la serie 'INSERTING' insertando texto antes del texto existente, utilizando 1 como punto de partida.

```
SELECT OVERLAY('INSERTING','XX',1,0,CODEUNITS16)),
  OVERLAY('INSERTING','XX',1,1,CODEUNITS16)),
  OVERLAY('INSERTING','XX',1,2,CODEUNITS16)),
  OVERLAY('INSERTING','XX',1,3,CODEUNITS16))
  FROM SYSIBM.SYSDUMMY1
```
• Cree la serie 'ABCABCXX' a partir de la serie 'ABCABC' insertando texto después del texto existente. Dado que la serie fuente tiene una longitud de 6 caracteres, establezca la posición inicial en 7 (uno más la longitud de la serie fuente).

**SELECT OVERLAY**('ABCABC','XX',7,0,**CODEUNITS16)**) **FROM** SYSIBM.SYSDUMMY1

v Cambie la serie 'Hegelstraße' por 'Hegelstrasse'.

```
SELECT OVERLAY('Hegelstraße','ss',10,1,CODEUNITS16))
  FROM SYSIBM.SYSDUMMY1
```
• El ejemplo siguiente funciona con la serie Unicode '&N~AB', siendo '&' el carácter de clave G de símbolo musical y '~' el carácter de tilde de combinación. A continuación se muestra esta cadena en distintos formatos de codificación Unicode:

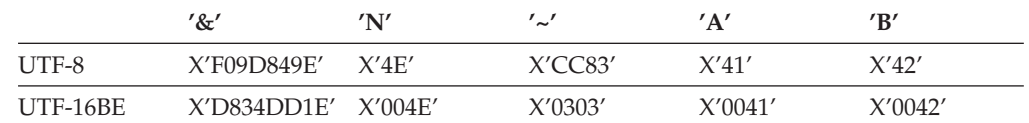

Supongamos que las variables UTF8\_VAR y UTF16\_VAR contienen las representaciones de la serie en UTF-8 y UTF-16BE respectivamente. Utilice la función OVERLAY para insertar una 'C' en la serie Unicode '&N~AB'.

```
SELECT OVERLAY(UTF8_VAR, 'C', 1, CODEUNITS16),
  OVERLAY(UTF8_VAR, 'C', 1, CODEUNITS32),
  OVERLAY(UTF8_VAR, 'C', 1, OCTETS)
FROM SYSIBM.SYSDUMMY1
```
devuelve los valores 'C?N~AB', 'CN~AB' y 'CbbbN~AB', respectivamente, donde '?' representa X'EDB49E', que corresponde a X'DD1E' en el formato UTF-16 intermedio, y 'bbb' sustituye los caracteres UTF-8 incompletos X'9D849E'.

```
SELECT OVERLAY(UTF8_VAR, 'C', 5, CODEUNITS16),
  OVERLAY(UTF8_VAR, 'C', 5, CODEUNITS32),
  OVERLAY(UTF8_VAR, 'C', 5, OCTETS)
FROM SYSIBM.SYSDUMMY1
```
devuelve los valores '&N~CB', '&N~AC' y '&N~AB', respectivamente.

```
SELECT OVERLAY(UTF16_VAR, 'C', 1, CODEUNITS16),
 OVERLAY(UTF16_VAR, 'C', 1, CODEUNITS32)
FROM SYSIBM.SYSDUMMY1
```
devuelve los valores 'C?N~AB' y 'CN~AB', respectivamente, donde '?' representa el carácter de sustitución bajo no coincidente U+DD1E.

```
SELECT OVERLAY(UTF16_VAR, 'C', 5, CODEUNITS16),
 OVERLAY(UTF16_VAR, 'C', 5, CODEUNITS32)
FROM SYSIBM.SYSDUMMY1
```
devuelve los valores '&N~CB' y '&N~AC', respectivamente.

### **PARAMETER**

La función PARAMETER representa una posición en una sentencia de SQL en la que XQuery proporciona dinámicamente el valor como parte de la invocación de la función db2-fn:sqlquery.

 $\rightarrow$ -PARAMETER-(*constante-entero*-)-

El esquema es SYSIBM.

El *constante-entero* es un índice de posición para un valor de los argumentos de db2-fn:sqlquery. El valor debe estar entre 1 y el número total de argumentos especificados en la sentencia de SQL db2-fn:sqlquery SQL (SQLSTATE 42815).

La función PARAMETER representa una posición en una sentencia de SQL en la que XQuery proporciona dinámicamente el valor como parte de la invocación de la función db2-fn:sqlquery. El argumento de la función PARAMETER determina el valor que se sustituye por la función PARAMETER cuando se ejecuta la función db2-fn:sqlquery. Se puede hacer referencia al valor proporcionado por la función PARAMETER varias veces dentro de la misma sentencia de SQL.

Esta función sólo puede utilizarse en una selección completa contenida en el argumento literal de serie de la función db2-fn:sqlquery en una expresión XQuery (SQLSTATE 42887).

Ejemplo:

En el ejemplo siguiente, la llamada a la función db2-fn:sqlquery utiliza una llamada a la función PARAMETER y la expresión XQuery \$po/@OrderDate, el atributo de fecha de pedido. La llamada a la función PARAMETER devuelve el valor del atributo de fecha de pedido:

```
xquery
declare default element namespace "http://posample.org";
for $po in db2-fn:xmlcolumn('PURCHASEORDER.PORDER')/PurchaseOrder,
  $item in $po/item/partid
for $p in db2-fn:sqlquery(
  "select description from product where promostart < PARAMETER(1)",
    $po/@OrderDate )
where \frac{p}{\sqrt{p}} = $item
return
<RESULT>
  <PoNum>{data($po/@PoNum)}</PoNum>
  <PartID>{data($item)} </PartID>
  <PoDate>{data($po/@OrderDate)}</PoDate>
</RESULT>
```
El ejemplo devuelve el ID de compra, el ID de pieza y la fecha de compra de todas las piezas vendidas a partir de la fecha de inicio de la promoción.

## **Función escalar POSITION**

 $P^*$ -POSITION-

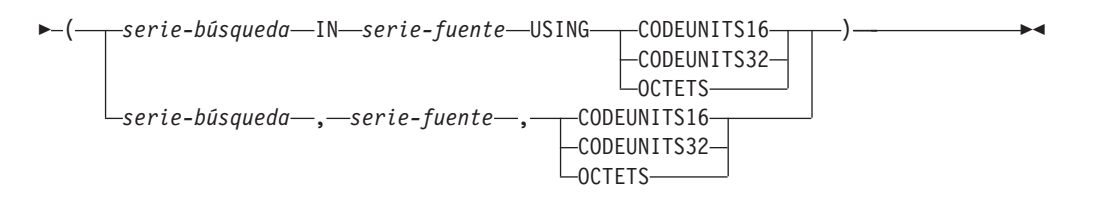

El esquema es SYSIBM.

La función POSITION devuelve la posición inicial de la primera aparición de una serie (denominada *serie-búsqueda*) dentro de otra serie (denominada *serie-fuente*). Si *serie-búsqueda* no se encuentra y ninguno de los argumentos es nulo, el resultado es cero. Si se encuentra el argumento *serie-búsqueda*, el resultado es un número de 1 a la longitud real del argumento *serie-fuente*, expresado en la unidad de serie que se especifique explícitamente. La búsqueda se realiza utilizando la clasificación de la base de datos, a menos que se defina *serie-búsqueda* o *serie-fuente* como FOR BIT DATA, en cuyo caso la búsqueda se realiza utilizando una comparación binaria.

Si *serie-fuente* tiene una longitud real de 0, el resultado de la función es 0. Si *serie-búsqueda* tiene una longitud real de 0 y *serie-fuente* no es nulo, el resultado de la función es 1.

### *serie-búsqueda*

Expresión que especifica la serie que es objeto de la búsqueda. La expresión debe devolver un valor que se encuentre en un tipo de datos de serie de caracteres incorporado, un tipo de datos de serie gráfica o un tipo de datos de serie binaria con una longitud real que no sea superior a 4000 bytes. Ningún elemento de la expresión puede ser de tipo LONG VARCHAR, CLOB, LONG VARGRAPHIC ni DBCLOB. Además, no puede ser una variable de referencia a archivos BLOB. La expresión puede especificarse mediante lo siguiente:

- Una constante
- Un registro especial
- Una variable del lenguaje principal
- v Una función escalar cuyos operandos seas cualquiera de los anteriores
- Una expresión que concatene (mediante CONCAT o | |) cualquiera de los elementos anteriores
- Un parámetro de procedimiento de SQL

Estas normas son parecidas a las que se describen para *expresión-patrón* para el predicado LIKE.

### *serie-fuente*

Expresión que especifica la serie en la que debe realizarse la búsqueda. La expresión debe devolver un valor que se encuentre en un tipo de datos de serie de caracteres incorporado, un tipo de datos de serie gráfica o un tipo de datos de serie binaria. La expresión puede especificarse mediante lo siguiente:

- Una constante
- Un registro especial
- v Una variable del lenguaje principal (incluida una variable localizadora o una variable de referencia de archivo)
- Una función escalar
- Un localizador de objeto grande
- Un nombre de columna

• Una expresión que concatene (mediante CONCAT o | |) cualquiera de los elementos anteriores

### **CODEUNITS16, CODEUNITS32 u OCTETS**

Especifica la unidad de la serie del resultado. CODEUNITS16 especifica que el resultado debe expresarse en unidades de código UTF-16 de 16 bits. CODEUNITS32 especifica que el resultado debe expresarse en unidades de código UTF-32 de 32 bits. OCTETS especifica que el resultado debe expresarse en bytes.

Si una unidad de la serie se especifica como CODEUNITS16 o CODEUNITS32, y *serie-búsqueda* o *serie-fuente* son una serie binaria o datos de bit, se devuelve un error (SQLSTATE 428GC). Si se especifica una unidad de la serie como OCTETS y *serie-búsqueda* y *serie-fuente* son series binarias, de devuelve un error (SQLSTATE 42815).

Si se utiliza una clasificación basada en la UCA sensible a la configuración local para esta función, la opción CODEUNITS16 ofrece las mejores características de rendimiento.

Para obtener más información sobre CODEUNITS16, CODEUNITS32 y OCTETS, consulte el apartado "Unidades de serie en funciones incorporadas" en "Series de caracteres".

El primer y segundo argumento deben tener tipos de serie compatibles. Para obtener más información sobre la compatibilidad, consulte el apartado "Normas para conversiones de series". En una base de datos Unicode, si un argumento de serie es de tipo carácter (no FOR BIT DATA) y el otro argumento de serie es gráfico, la *serie-búsqueda* se convierte al tipo de datos de la *serie-fuente* para el proceso. Si un argumento es de tipo carácter FOR BIT DATA, el otro argumento no debe ser gráfico (SQLSTATE 42846).

El resultado de la función es un entero grande. Si cualquiera de los argumentos puede ser nulo, el resultado puede ser nulo; si alguno de los argumentos es nulo, el resultado es el valor NULL.

Ejemplos:

v Seleccione la columna RECEIVED, la columna SUBJECT y la posición de inicio de la serie 'GOOD BEER' en la columna NOTE\_TEXT para todas las filas de la tabla IN\_TRAY que contengan esa serie.

**SELECT** RECEIVED, SUBJECT, **POSITION**('GOOD BEER', NOTE\_TEXT, **OCTETS**) **FROM** IN\_TRAY **WHERE POSITION**('GOOD BEER', NOTE\_TEXT, **OCTETS**) <> 0

v Localizar el carácter 'ß' en la serie 'Jürgen lives on Hegelstraße' y definir la variable de lenguaje principal LOCATION con la posición, según se mide en unidades CODEUNITS32, dentro de la serie.

```
SET :LOCATION = POSITION(
  'ß', 'Jürgen lives on Hegelstraße', CODEUNITS32
)
```
El valor de la variable de lenguaje principal LOCATION se establece en 26.

• Localizar el carácter 'ß' en la serie 'Jürgen lives on Hegelstraße' y definir la variable de lenguaje principal LOCATION con la posición, según se mide en unidades OCTETS, dentro de la serie.

```
SET :LOCATION = POSITION(
  'ß', 'Jürgen lives on Hegelstraße', OCTETS
)
```
### **Función escalar POSITION**

El valor de la variable de lenguaje principal LOCATION se establece en 27.

• Los ejemplos siguientes funcionan con la serie Unicode '&N~AB', siendo '&' el carácter de clave G de símbolo musical y '~' el carácter de tilde de combinación sin avance de espacio. A continuación se muestra esta cadena en distintos formatos de codificación Unicode:

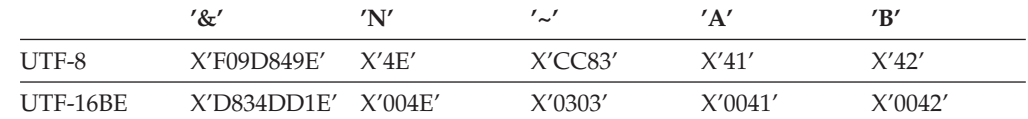

Supongamos que la variable UTF8\_VAR contiene la representación UTF-8 de la serie.

```
SELECT POSITION('N', UTF8_VAR, CODEUNITS16),
 POSITION('N', UTF8_VAR, CODEUNITS32),
 POSITION('N', UTF8_VAR, OCTETS)
FROM SYSIBM.SYSDUMMY1
```
devuelve los valores 3, 2 y 5, respectivamente.

Supongamos que la variable UTF16\_VAR contiene la representación UTF-16BE de la serie.

```
SELECT POSITION('B', UTF16_VAR, CODEUNITS16),
   POSITION('B', UTF16_VAR, CODEUNITS32),
   POSITION('B', UTF16_VAR, OCTETS)
FROM SYSIBM.SYSDUMMY1
```
devuelve los valores 6, 5 y 11, respectivamente.

v En una base de datos Unicode creada con la clasificación no sensible a las mayúsculas y UCA500R1\_LEN\_S1, busque la posición de la palabra 'Brown' en la frase 'The quick brown fox'.

```
SET
```
:LOCATION = **POSITION**('Brown', 'The quick brown fox', **CODEUNITS16**)

El valor de la variable de sistema principal LOCATION se establece en 11.

## **Función escalar POSSTR**

POSSTR ( *serie-fuente* , *serie-búsqueda* ) -

El esquema es SYSIBM.

La función POSSTR devuelve la posición inicial de la primera aparición de una serie (llamada la *serie-búsqueda*) en otra serie (llamada la *serie-fuente*). Los números para la posición de *serie-búsqueda* empiezan en 1 (no en 0).

El resultado de la función es un entero grande. Si alguno de los argumentos puede ser nulo, el resultado puede ser nulo; si alguno de los argumentos es nulo, el resultado es el valor nulo.

#### *serie-fuente*

Una expresión que especifica la serie fuente en la que se ha de llevar a cabo la búsqueda.

La expresión se puede especificar mediante:

• Una constante

- Un registro especial
- Una variable global
- v Una variable del lenguaje principal (incluida una variable localizadora o una variable de referencia de archivo)
- Una función escalar
- Un localizador de objeto grande
- v Un nombre de columna
- v Una expresión que concatene cualquiera de las anteriores

### *serie-búsqueda*

Una expresión que especifica la serie que se ha de buscar.

La expresión se puede especificar mediante:

- Una constante
- Un registro especial
- Una variable global
- Una variable del lenguaje principal
- v Una función escalar cuyos operandos seas cualquiera de los anteriores
- v Una expresión que concatene cualquiera de las anteriores
- v Un parámetro de procedimiento de SQL

teniendo en cuenta las siguientes restricciones:

- v Ningún elemento de la expresión puede ser de tipo LONG VARCHAR, CLOB, LONG VARGRAPHIC o DBCLOB. Además, no puede ser una variable de referencia a archivos BLOB.
- v La longitud real de *serie-búsqueda* no puede superar los 4.000 bytes.

A continuación se muestran ejemplos de expresiones de serie o series válidas:

- v Parámetros de función SQL definidos por el usuario
- v Variables de transición activadores
- v Variables locales en sentencias compuestas dinámicas

En una base de datos Unicode, si un argumento es de tipo carácter (no FOR BIT DATA) y el otro argumento es gráfico, la *serie-búsqueda* se convierta al tipo de datos de la *serie-fuente* para el proceso. Si un argumento es de tipo carácter FOR BIT DATA, el otro argumento no debe ser gráfico (SQLSTATE 42846).

Tanto la *serie-búsqueda* como la *serie-fuente* tienen cero o más posiciones continuas. Si las series son series de caracteres o binarias, una posición es un byte. Si las series son series gráficas, una posición es un carácter gráfico (DBCS).

La función POSSTR acepta las series de datos mixtos. Sin embargo, POSSTR opera basándose estrictamente en el número de bytes, ajeno a la clasificación de base de datos y a los cambios entre caracteres de un solo byte y de múltiples bytes.

Se aplican las siguientes normas:

- v Los tipos de datos de la *serie-fuente* y la *serie-búsqueda* deben ser compatibles, de lo contrario se genera un error (SQLSTATE 42884).
	- Si *serie-fuente* es una serie de caracteres, *serie-búsqueda* debe ser una serie de caracteres, pero no una CLOB o LONG VARCHAR, con una longitud real de 32.672 bytes o menos.
- Si *serie-fuente* es una serie gráfica, *serie-búsqueda* debe ser una serie gráfica, pero no una DBCLOB o LONG VARGRAPHIC, con una longitud real de 16.336 caracteres de doble byte o menos.
- Si *serie-fuente* es una serie binaria, *serie-búsqueda* debe ser una serie binaria con una longitud real de 32.672 bytes o menos.
- v Si la *serie-búsqueda* tiene una longitud de cero, el resultado que devuelve la función es 1.
- En otro caso:
	- Si la *serie-fuente* tiene una longitud de cero, el resultado que devuelve la función es cero.
	- En otro caso:
		- Si el valor de la *serie-búsqueda* es igual a una subserie de longitud idéntica de posiciones continuas del valor de la *serie-fuente*, el resultado devuelto por la función es la posición inicial de la primera de dicha subserie en el valor *serie-fuente*.
		- De lo contrario, el resultado que devuelve la función es 0.

#### Ejemplo

v Seleccione las columnas RECEIVED y SUBJECT así como la posición inicial de las palabras 'GOOD BEER' de la columna NOTE\_TEXT para todas las entradas de la tabla IN\_TRAY que contienen estas palabras.

```
SELECT RECEIVED, SUBJECT, POSSTR(NOTE_TEXT, 'GOOD BEER')
  FROM IN_TRAY
 WHERE POSSTR(NOTE_TEXT, 'GOOD BEER') <> 0
```
### **POWER**

 $\rightarrow$  POWER  $-$  ( $-$ expresión1  $-$ ,  $-$ expresión2  $-$ )  $-$ 

El esquema es SYSIBM. (La versión SYSFUN de la función POWER continúa estando disponible.)

La función POWER devuelve el resultado de elevar el primer argumento a la potencia del segundo argumento.

Los argumentos pueden ser de cualquier tipo de datos numérico interno. Los argumentos DECIMAL y REAL se convierten a un número de coma flotante de precisión doble. Si uno de los dos argumentos es una coma flotante decimal, los argumentos se convierten a DECFLOAT(34) para que los procese la función.

El resultado de la función es:

- v INTEGER si ambos argumentos son INTEGER o SMALLINT
- v BIGINT si un argumento es BIGINT y el otro argumento es BIGINT, INTEGER o SMALLINT
- v DECFLOAT(34) si uno de los argumentos es una coma flotante decimal. Si uno de los dos argumentos es DECFLOAT y se cumple como verdadero una de las siguientes sentencias, el resultado será NAN y una condición de operación no válida:
	- Ambos argumentos son cero
	- El segundo argumento tiene una parte fraccionaria diferente a cero
	- El segundo argumento tiene más de 9 dígitos
- El segundo argumento es INFINITY
- DOUBLE en caso contrario

Si el argumento es un valor de coma flotante decimal especial, se aplicarán las normas para las operaciones aritméticas generales para la coma flotante decimal. Consulte el apartado "General arithmetic operation rules for decimal floating-point" (Operaciones aritméticas generales para coma flotante decimal) en ["Normas generales de operaciones aritméticas para coma flotante decimal" en la](#page-187-0) [página 172.](#page-187-0)

El resultado puede ser nulo; si cualquier argumento es nulo, el resultado es el valor nulo.

Ejemplo:

v Suponga que la variable del lenguaje principal HPOWER es un entero con un valor de 3.

**VALUES POWER**(2,:HPOWER)

Devuelve el valor 8.

## **QUANTIZE**

**►►**  $\rightarrow$  QUANTIZE—(  $\rightarrow$  *expresión-numérica* — ,  $\rightarrow$  *expresión-exp*—)

El esquema es SYSIBM.

La función QUANTIZE devuelve un valor de coma flotante decimal que equivale en valor (excepto para el redondeo) y signo con *expresión-numérica* y que tiene un exponente igual al exponente de *expresión-exp*. El número de dígitos (16 ó 34) es igual al número de dígitos de *expresión-numérica*.

*expresión-numérica*

Una expresión que devuelve un valor de cualquier tipo de datos numérico interno. Si el argumento no es un valor de coma flotante decimal, se convertirá a DECFLOAT(34) para su proceso.

*expresión-exp*

Una expresión que devuelve un valor de cualquier tipo de datos numérico interno. Si el argumento no es un valor de coma flotante decimal, se convertirá a DECFLOAT(34) para su proceso. La *expresión-exp* se usa como patrón de ejemplo para volver a dar escala a *expresión-numérica*. Se ignora el signo y el coeficiente de *expresión-exp*.

El coeficiente del resultado deriva del de *expresión-numérica*. Se redondeo, si es necesario (si el exponente se está aumentando), multiplicado por una potencia de diez (si el exponente se está disminuyendo), o permanece inalterado (si el exponente es ya igual al de *expresión-exp*).

El registro especial CURRENT DECFLOAT ROUNDING MODE determina la modalidad de redondeo.

Al contrario que otras operaciones aritméticas del tipo de datos de coma flotante decimal, en el caso de que la longitud del coeficiente posterior a la operación de quantize sea superior a la precisión especificada por *expresión-exp*, el resultado será NaN y se devolverá un aviso (SQLSTATE 0168D). Esta acción asegurará que, a menos que haya una condición de aviso, el exponente del resultado de QUANTIZE siempre será igual al de *expresión-exp*.

- v Si cualquiera de los argumentos es NaN, se devolverá NaN
- v Si cualquiera de los argumentos es sNaN, se devolverá NaN y se devolverá un aviso (SQLSTATE 01565)
- v Si ambos argumentos son infinito (positivo o negativo), se devolverá infinito con el mismo signo que el primer argumento
- v Si un argumento es infinito (positivo o negativo) y el otro argumento no es infinito se devolverá NaN y se devolverá un aviso (SQLSTATE 0168D)

El resultado de la función es un valor de DECFLOAT(16) si ambos argumentos son DECFLOAT(16). En caso contrario, el resultado de la función es un valor DECFLOAT(34). El resultado puede ser nulo; si cualquier argumento es nulo, el resultado es el valor nulo.

### Ejemplos:

v Los ejemplos siguientes muestran los valores devueltos por la función QUANTIZE, si se dan varios valores coma flotante decimal de entrada y se supone una modalidad de redondeo de ROUND\_HALF\_UP:

```
QUANTIZE(2.17, DECFLOAT(0.001)) = 2.170
QUANTIZE(2.17, DECFLOAT(0.01)) = 2.17
QUANTIZE(2.17, DECFLOAT(0.1)) = 2.2
QUANTIZE(2.17, DECFLOAT('1E+0')) = 2
QUANTIZE(2.17, DECFLOAT('1E+1')) = 0E+1
QUANTIZE(2, DECFLOAT(INFINITY)) = NaN -- aviso
QUANTIZE(0, DECFLOAT('1E+5')) = 0E+5
QUANTIZE(217, DECFLOAT('1E-1')) = 217.0
QUANTIZE(217, DECFLOAT('1E+0')) = 217
QUANTIZE(217, DECFLOAT('1E+1')) = 2.2E+2
QUANTIZE(217, DECFLOAT('1E+2')) = 2E+2
```
v En el ejemplo siguiente, se devuelve el valor -0 para la función QUANTIZE. Se utiliza la función CHAR para evitar la potencial eliminación del signo menos por parte de un programa cliente:

**CHAR**(**QUANTIZE**(-0.1, **DECFLOAT**(1))) = -0

## **QUARTER**

**►►** (*QUARTER - ( - expresión - )* 

El esquema es SYSFUN.

Devuelve un valor entero comprendido entre 1 y 4 que representa el trimestre del año para la fecha especificada en el argumento.

El argumento debe ser una fecha, una indicación de fecha y hora o una representación de serie de caracteres válida de una fecha o de una indicación de fecha y hora que no sea CLOB ni LONG VARCHAR. En una base de datos Unicode, si un argumento proporcionado es una serie gráfica, se convertirá a una serie de caracteres antes de que se ejecute la función.

El resultado de la función es INTEGER. El resultado puede ser nulo; si el argumento es nulo, el resultado es el valor nulo.

## **RADIANS**

RADIANS ( *expresión* ) -

El esquema es SYSIBM. (La versión SYSFUN de la función RADIANS continúa estando disponible.)

La función RADIANS devuelve el número de radianes de un argumento que se expresa en grados.

El argumento puede ser de cualquier tipo de datos numérico interno. Si el argumento es de coma flotante decimal, la operación se realiza como coma flotante decimal; en caso contrario, el argumento se convierte a coma flotante de precisión doble para que la procese la función.

Si el argumento es DECFLOAT(*n*), el resultado es DECFLOAT(*n*); en caso contrario, el resultado es un número de coma flotante de precisión doble. El resultado puede ser nulo; si el argumento es nulo, el resultado es el valor nulo.

Ejemplo:

v Suponga que la variable del lenguaje principal HDEG es INTEGER con un valor de 180. La siguiente sentencia:

**VALUES RADIANS**(:HDEG)

Devuelve el valor +3.14159265358979E+000.

## **RAISE\_ERROR**

 $\rightarrow$  -RAISE ERROR  $-$  (  $-splstate$  , *serie-diagnóstico* ) -

El esquema es SYSIBM.

La función RAISE\_ERROR hace que la sentencia que incluye la función devuelva un error especificando SQLSTATE, SQLCODE -438 y la *serie-diagnóstico*. La función RAISE\_ERROR siempre devuelve NULL con un tipo de datos no definido. En una base de datos Unicode, si un argumento proporcionado es una serie gráfica, se convertirá a una serie de caracteres antes de que se ejecute la función.

*sqlstate*

Una serie de caracteres que contiene 5 bytes exactamente. Debe ser de tipo CHAR definido con una longitud de 5 o un tipo VARCHAR definido con una longitud de 5 o mayor. El valor de *sqlstate* debe seguir las normas de los SQLSTATE definidos por la aplicación, de la siguiente manera:

- v Cada carácter debe pertenecer al conjunto de dígitos (del '0' al '9') o de letras mayúsculas no acentuadas (de la 'A' a la 'Z')
- v La clase SQLSTATE (primeros dos caracteres) no puede ser '00', '01' ni '02', pues no son clases de error.
- v Si la clase SQLSTATE (primeros dos caracteres) empieza por un carácter de los rangos 0-6 o A-H, la subclase (tres últimos caracteres) debe empezar por una letra del rango I-Z

v Si la clase SQLSTATE (primeros dos caracteres) empieza por un carácter de los rangos 7-9 o I-Z, la subclase (tres últimos caracteres) puede ser un valor cualquiera de 0-9 o A-Z.

Si SQLSTATE no se ajusta a estas normas se produce un error (SQLSTATE 428B3).

*serie-diagnóstico*

Una expresión de tipo CHAR o VARCHAR que devuelve una serie de caracteres de un máximo de 70 bytes que describe la condición de error. Si la serie tiene más de 70 bytes de longitud, se truncará.

Para utilizar esta función en un contexto en el que las normas para los tipos de datos del resultado no se aplican (por ejemplo, solo en una lista de selección), se debe utilizar una especificación de conversión (cast) para dar un tipo de datos al valor nulo devuelto. La función RAISE\_ERROR resultará más útil en una expresión CASE.

Ejemplo:

Liste los números de empleados y los niveles de formación como, por ejemplo, Postgraduado, Graduado y Diplomado. Si el nivel de formación es mayor que 20, genere un error.

```
SELECT EMPNO,
  CASE WHEN EDUCLVL < 16 THEN 'Diplomado'
       WHEN EDUCLVL < 18 THEN 'Graduado'
       WHEN EDUCLVL < 21 THEN 'Postgraduado'
       ELSE RAISE_ERROR('70001',
         'EDUCLVL tiene un valor mayor que 20')
  END
FROM EMPLOYEE
```
### **RAND**

-RAND-(*expresión*

El esquema es SYSFUN.

La función RAND devuelve un valor de coma flotante comprendido entre 0 y 1.

 $\blacktriangleright$ 

Si se especifica una expresión, ésta se utiliza como el valor raíz. La expresión debe ser un tipo de datos SMALLINT o INTEGER incorporado con un valor entre 0 y 2147483647.

El tipo de datos del resultado es de coma flotante de precisión doble. Si el argumento es nulo, el resultado es el valor nulo.

Un valor raíz concreto generará la misma secuencia de números aleatorios para una instancia determinada de una función RAND de una consulta cada vez que se ejecute la consulta. Si no se especifica ningún valor raíz, se genera una secuencia de números aleatorios distinta cada vez que se ejecuta la consulta en la misma sesión. Para generar un conjunto de números aleatorios que varíe de una sesión a otra, debe especificarse un valor raíz aleatorio como, por ejemplo, uno que se base en la hora actual.

RAND es una función no determinante.

## **REAL**

REAL ( *expresión-numérica* ) -

El esquema es SYSIBM.

La función REAL devuelve la representación de coma flotante de precisión simple correspondiente a un número.

El argumento es una expresión que devuelve un valor de cualquier tipo de datos numérico interno.

El resultado de la función es un número de coma flotante de precisión simple. Si el argumento puede ser nulo, el resultado puede ser nulo; si el argumento es nulo, el resultado es el valor nulo.

El resultado es el mismo número que sería si el argumento se hubiese asignado a una columna o variable de coma flotante de precisión simple.

Ejemplo:

Utilizando la tabla EMPLOYEE, busque la proporción de salario y comisiones para los empleados cuya comisión no sea cero. Las columnas implicadas (SALARY y COMM) tienen tipos de datos DECIMAL. El resultado se desea en coma flotante de precisión simple. Por consiguiente, se aplica REAL a SALARY para que la división se lleve a cabo en coma flotante (en realidad en precisión doble) y después se aplica REAL a la expresión completa para devolver el resultado en coma flotante de precisión simple.

```
SELECT EMPNO, REAL(REAL(SALARY)/COMM)
 FROM EMPLOYEE
 WHERE COMM > 0
```
### **REC2XML**

REC2XML ( *constante-decimal* , *serie-formato* , *serie-código-fila*

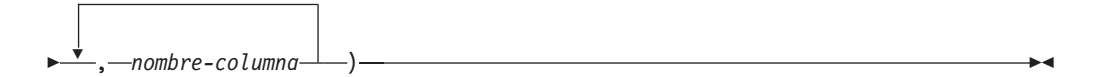

El esquema es SYSIBM.

La función REC2XML devuelve una serie formateada codificada en XML que contiene nombres de columna y datos de columna. En una base de datos Unicode, si un argumento proporcionado es una serie gráfica, se convertirá a una serie de caracteres antes de que se ejecute la función.

*constante-decimal*

Factor de expansión para sustituir caracteres de datos de columna. El valor decimal debe ser mayor que 0.0 y menor que o igual a 6.0. (SQLSTATE 42820). El valor *constante-decimal* se utiliza para calcular la longitud de resultado de la función. Para cada columna con un tipo de datos de tipo carácter, el atributo de longitud de la columna se multiplica por este factor de expansión antes de que se sume a la longitud de resultado.

Para especificar que no haya expansión, utilice un valor de 1.0. Si se especifica un valor menor que 1.0, se reducirá la longitud de resultado calculada. Si la longitud real de la serie de resultado es mayor que la longitud de resultado calculada de la función, se producirá un error (SQLSTATE 22001).

#### *serie-formato*

Constante de serie que especifica qué formato debe utilizar la función durante la ejecución.

La *serie-formato* es sensible a las mayúsculas y minúsculas, de modo que los valores siguientes deben especificarse en mayúsculas para que se reconozcan.

#### **COLATTVAL o COLATTVAL\_XML**

Estos formatos devuelven una serie con columnas como valores de atributo.

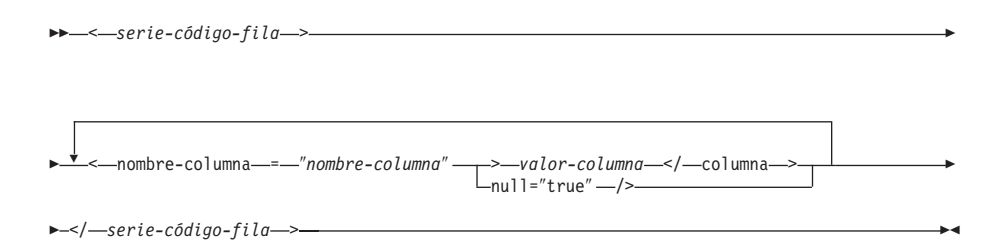

Los nombres de columna pueden ser valores de atributo XML válidos o pueden no serlo. Para los nombres de columna que no son valores de atributo XML válidos, se realiza la sustitución de caracteres en el nombre de columna antes de incluirlo en la serie de resultado.

Los valores de columna pueden ser nombres de elemento XML válidos o pueden no serlo. Si se especifica la *serie-formato* COLATTVAL, para los nombres de columna que no son valores de elemento XML válidos, se realiza la sustitución de caracteres en el valor de columna antes de incluirlo en la serie de resultado. Si se especifica la *serie-formato* COLATTVAL\_XML, no se realiza la sustitución de caracteres en los valores de columna (aunque la sustitución de caracteres se realiza de todas formas en los nombres de columna).

#### *serie-código-fila*

Constante de serie que especifica el código utilizado para cada fila. Si se especifica una serie vacía, se supone un valor de 'row'.

Si se especifica una serie de uno o más caracteres en blanco, no aparecerá ninguna *serie-código-fila* inicial o *serie-código-fila* final (incluidos los delimitadores de signo mayor que y menor que) en la serie de resultado.

#### *nombre-columna*

Nombre calificado o no calificado de una columna de tabla. La columna debe tener uno de los tipos de datos siguientes (SQLSTATE 42815):

- v numérico (SMALLINT, INTEGER, BIGINT, DECIMAL, REAL, DOUBLE)
- v serie de caracteres (CHAR, VARCHAR; no se permite una serie de caracteres con un subtipo de BIT DATA)
- fecha y hora (DATE, TIME, TIMESTAMP)
v un tipo definido por el usuario basado en uno de los tipos anteriores

No se puede especificar más de una vez el mismo nombre de columna (SQLSTATE 42734).

El resultado de la función es VARCHAR. La longitud máxima es de 32.672 bytes (SQLSTATE 54006).

Examine la invocación siguiente:

**REC2XML** (dc, fs, rt,  $c_1$ ,  $c_2$ , ...,  $c_n$ )

Si el valor de ″fs″ es ″COLATTVAL″ o ″COLATTVAL\_XML″, el resultado será igual que esta expresión: '<' CONCAT rt CONCAT '>' CONCAT  $y_1$  CONCAT  $y_2$ 

```
CONCAT ... CONCAT yn CONCAT '</' CONCAT rt CONCAT '>'
```
donde  $y_n$  es equivalente a: '<column name="' CONCAT xvc<sub>n</sub> CONCAT vn

y vn es equivalente a: '">' CONCAT r<sub>n</sub> CONCAT '</column>'

si la columna no es nula y '" null="true"/>'

si el valor de columna es nulo.

 $xvc_n$  es equivalente a una representación de serie del nombre de columna de  $c_{n'}$ donde cualquier carácter que aparezca en la [Tabla 37 en la página 382](#page-397-0) se sustituye por la representación correspondiente. Esto asegura que la serie resultante sea un símbolo de valor de elemento o atributo XML válido.

 $r_n$  es equivalente a una representación de serie como se indican en la Tabla 36

*Tabla 36. Resultado de serie de valores de columna*

| Tipo de datos de $c_n$                                       | $r_{n}$                                                                                                    |  |
|--------------------------------------------------------------|----------------------------------------------------------------------------------------------------|--|
| CHAR, VARCHAR                                                | El valor es una serie. Si la serie-formato no<br>termina con los caracteres "_XML", cada<br>carácter de $c_n$ se sustituye por la<br>representación de sustitución<br>correspondiente de la Tabla 37 en la página<br>382, como se indica. El atributo de longitud<br>es: dc $*$ el atributo de longitud de $c_n$ . |  |
| SMALLINT, INTEGER, BIGINT, DECIMAL,<br>NUMERIC, REAL, DOUBLE | El valor es LTRIM(RTRIM(CHAR(c <sub>n</sub> ))). El<br>atributo de longitud es la longitud de<br>resultado de CHAR(c <sub>n</sub> ). El carácter decimal<br>es siempre el carácter de punto ('.').                                                                                                    |  |
| <b>DATE</b>                                                  | El valor es $CHAR(c_{n}ISO)$ . El atributo de<br>longitud es la longitud de resultado de<br>$CHAR(c_{n}$ , ISO).                                                                                                    |  |
| <b>TIME</b>                                                  | El valor es $CHAR(c_{n}/IS)$ . El atributo de<br>longitud es la longitud de resultado de<br>$CHAR(c_{n}/IS)$                                                                                                    |  |

<span id="page-397-0"></span>*Tabla 36. Resultado de serie de valores de columna (continuación)*

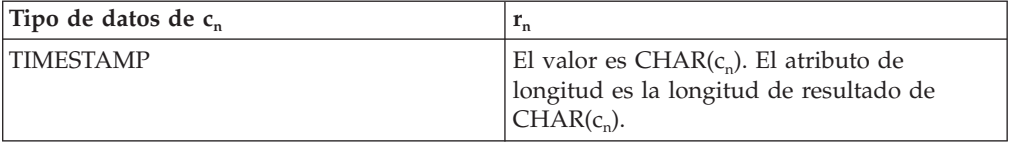

Sustitución de caracteres:

En función del valor especificado para la *serie-formato*, se sustituirán determinados caracteres en los nombres de columna y en los valores de columna para asegurar que los nombres de columna formen valores de atributo XML válidos y que los valores de columna formen valores de elemento XML válidos.

*Tabla 37. Sustituciones de caracteres para valores de atributo y valores de elemento XML*

| Carácter          | Sustitución |
|-------------------|-------------|
|                   | <           |
| $\geq$            | >           |
| $^{\prime\prime}$ | "           |
| $\alpha$          | &           |
|                   | '           |

Ejemplos:

**Nota:** REC2XML no inserta espacios en blanco ni caracteres de nueva línea en la salida. Todas las salidas de los ejemplos se han formateado para mejorar la legibilidad.

v Utilizando la tabla DEPARTMENT de la base de datos de ejemplo, formatee la fila de tabla del departamento, excepto las columnas DEPTNAME y LOCATION, para el departamento 'D01' en una serie XML. Dado que los datos no contienen ninguno de los caracteres que necesitan sustituirse, el factor de expansión será 1.0 (sin expansión). Observe también que el valor MGRNO es nulo para esta fila.

```
SELECT REC2XML (1.0, 'COLATTVAL', '', DEPTNO, MGRNO, ADMRDEPT)
  FROM DEPARTMENT
 WHERE DEPTNO = 'D01'
```
Este ejemplo devuelve la serie VARCHAR(117) siguiente:

```
<row><column name="DEPTNO">D01</column>
<column name="MGRNO" null="true"/>
<column name="ADMRDEPT">A00</column>
\langlefila>
```
v Una planificación universitaria de 5 días introduce una clase llamada '&43<FIE' en una tabla llamada CL\_SCHED, con un formato nuevo para la columna CLASS\_CODE. Utilizando la función REC2XML, este ejemplo formatea una serie XML con estos datos de clase nuevos, exceptuando la hora final de clase.

El atributo de longitud para la llamada REC2XML (vea más abajo) con un factor de expansión de 1.0 será 128 (11 para la actividad general de '<row>' y '</row>', 21 para los nombres de columna, 75 para '<column name=', '>', '</column>' y las comillas dobles, 7 para los datos CLASS\_CODE, 6 para los datos DAY y 8 para los datos STARTING). Dado que los caracteres '&' y '<' se sustituirán, no será suficiente un factor de expansión de 1.0. El atributo de longitud de la función necesitará soportar un incremento de 7 a 14 bytes para los datos CLASS\_CODE de formato nuevo.

Sin embargo, puesto que se sabe que el valor DAY no tendrá nunca más de 1 dígito de longitud, se añaden al total 5 unidades adicionales no utilizadas de longitud. Por lo tanto, la expansión sólo necesita gestionar un incremento de 2. Dado que CLASS\_CODE es la única columna de serie de caracteres de la lista de argumentos, éstos son los únicos datos de columna a los que se aplica el factor de expansión. Para obtener un incremento de 2 para la longitud, sería necesario un factor de expansión de 9/7 (1.2857 aproximadamente). Se utilizará un factor de expansión de 1.3.

```
SELECT REC2XML (1.3, 'COLATTVAL', 'record', CLASS_CODE, DAY, STARTING)
 FROM CL_SCHED
 WHERE CLASS_CODE = '&43<FIE'
```
Este ejemplo devuelve la serie VARCHAR(167) siguiente:

```
<record>
<column name="CLASS CODE">&amp;43&lt;FIE</column>
<column name="DAY">5</column>
<column name="STARTING">06:45:00</column>
</record>
```
v Supongamos que se han añadido filas nuevas a la tabla EMP\_RESUME de la base de datos de ejemplo. Las nuevas filas almacenan los resúmenes como series de XML válido. Se utiliza la *serie-formato* COLATTVAL\_XML para que no se lleve a cabo la sustitución de caracteres. Ninguno de los resúmenes tiene más de 3500 bytes de longitud. Se utiliza la consulta siguiente para seleccionar la versión XML de los resúmenes de la tabla EMP\_RESUME y formatearla en un fragmento de documento XML.

```
SELECT REC2XML (1.0, 'COLATTVAL_XML', 'row', EMPNO, RESUME_XML)
 FROM (SELECT EMPNO, CAST(RESUME AS VARCHAR(3500)) AS RESUME_XML
   FROM EMP_RESUME
   WHERE RESUME_FORMAT = 'XML')
 AS EMP_RESUME_XML
```
Este ejemplo devuelve una fila para cada empleado que tiene un resumen en formato XML. Cada fila devuelta será una serie con el formato siguiente:

```
<row><column name="EMPNO">{número de empleado}</column>
<column name="RESUME_XML">{resumen en XML}</column>
</row
```
Donde ″{número de empleado}″ es el valor EMPNO real para la columna y ″{resumen en XML}″ es el valor de serie de fragmento XML real que constituye el resumen.

## **REPEAT**

 $\rightarrow$  REPEAT  $-$  (*-expresión* – , *-expresión* – ) –

El esquema es SYSFUN.

Devuelve una serie de caracteres compuesta por el primer argumento repetido el número de veces especificado por el segundo argumento. En una base de datos Unicode, si un argumento proporcionado es una serie gráfica, se convertirá a una serie de caracteres antes de que se ejecute la función.

El primer argumento es una serie de caracteres o un tipo de serie binaria. Para un VARCHAR, la longitud máxima es de 4.000 bytes y para un CLOB o una serie binaria, la longitud máxima es de 1.048.576 bytes. El segundo argumento puede ser SMALLINT o INTEGER.

El resultado de la función es:

- v VARCHAR(4000) si el primer argumento es VARCHAR (no excede de 4.000 bytes) o CHAR
- v CLOB(1 M) si el primer argumento es CLOB o LONG VARCHAR
- v BLOB(1 M) si el primer argumento es BLOB.

El resultado puede ser nulo; si cualquier argumento es nulo, el resultado es el valor nulo.

Ejemplo:

• Liste la frase 'REPITA ESTO' cinco veces. **VALUES CHAR(REPEAT(**'REPEAT THIS', 5**)**, 60**)**

Este ejemplo produce lo siguiente:

```
1
```
------------------------------------------------------------

REPITA ESTOREPITA ESTOREPITA ESTOREPITA ESTOREPITA ESTO

Tal como se ha mencionado, el resultado de la función REPEAT es VARCHAR(4000). En este ejemplo, se ha utilizado la función CHAR para limitar el resultado de REPEAT a 60 bytes.

## **REPLACE**

**►►** REPLACE—(-serie-fuente—, -serie-búsqueda—, -serie-sustitución—)

El esquema es SYSIBM. La versión SYSFUN de la función REPLACE continúa estando disponible pero no es sensible a la clasificación de base de datos.

Sustituye todas las apariciones de *serie-búsqueda* en *serie-fuente* por *serie-sustitución*. Si no se encuentra *serie-búsqueda* en *serie-fuente*, se devuelve *serie-búsqueda* sin modificar. La búsqueda se realiza utilizando la clasificación de la base de datos a menos que *serie-fuente*, *serie-búsqueda* o *serie-sustitución* se haya definido como FOR BIT DATA, en cuyo caso la búsqueda se realiza utilizando una comparación binaria.

#### *serie-fuente*

Expresión que especifica la serie fuente. La expresión debe devolver un valor que sea un tipo de datos CHAR, VARCHAR, GRAPHIC o VARGRAPHIC.

### *serie-búsqueda*

Expresión que especifica la serie que se debe eliminar de la serie fuente. La expresión debe devolver un valor que sea un tipo de datos CHAR, VARCHAR, GRAPHIC o VARGRAPHIC.

### *serie-sustitución*

Expresión que especifica la serie de sustitución. La expresión debe devolver un valor que sea un tipo de datos CHAR, VARCHAR, GRAPHIC o VARGRAPHIC. Si la expresión es una serie vacía, la serie que se elimina de la serie fuente no se sustituye por nada.

La longitud real de cada serie debe ser de 32.672 bytes o menos para series de caracteres o de 16.336 o menos para series gráficas. Los tres argumentos deben tener tipos de datos compatibles.

Si *serie-fuente*, *serie-búsqueda* o *serie-sustitución* se ha definido como FOR BIT DATA, el resultado es VARCHAR FOR BIT DATA. Si *serie-fuente* es una serie de caracteres, el resultado es VARCHAR. Si *serie-fuente* es una serie gráfica, el resultado es VARGRAPHIC. Si un argumento es de tipo carácter FOR BIT DATA, los demás argumentos no deben ser gráficos (SQLSTATE 42846).

El atributo de longitud del resultado depende de los argumentos:

- v Si el atributo de longitud de *serie-sustitución* es menor que o igual al atributo de longitud *serie-búsqueda*, el atributo de longitud del resultado es el atributo de longitud de *serie-fuente*.
- v Si el atributo de longitud de *serie-sustitución* es mayor que el atributo de longitud de *serie-búsqueda*, el atributo de longitud del resultado se determina del modo siguiente, en función del tipo de datos del resultado:
	- Para VARCHAR:
		- Si L1 < = 4000, el atributo de longitud del resultado es MIN(4000,  $(L3*(L1/L2)) + MOD(L1,L2))$
		- De lo contrario, el atributo de longitud del resultado es MIN(32672,  $(L3*(L1/L2)) + MOD(L1,L2))$
	- Para VARGRAPHIC:
		- Si L1 < = 2000, el atributo de longitud del resultado es MIN(2000,  $(L3*(L1/L2)) + MOD(L1,L2))$
		- De lo contrario, el atributo de longitud del resultado es MIN(16336,  $(L3*(L1/L2)) + MOD(L1,L2))$

donde:

- L1 es el atributo de longitud de *serie-fuente*
- L2 es el atributo de longitud de la *serie-búsqueda* si la serie de búsqueda es una constante de serie. De lo contrario, L2 es 1.
- L3 es el atributo de longitud de *serie-sustitución*

Si el resultado es una serie de caracteres, el atributo de longitud del resultado no debe exceder de 32.672. Si el resultado es una serie gráfica, el atributo de longitud del resultado no debe exceder de 16.336.

La longitud real del resultado es la longitud real de *serie-fuente* más el número de apariciones de *serie-búsqueda* que existen en *serie-fuente* multiplicado por la longitud real de *serie-sustitución* menos la longitud real de *serie-búsqueda*.

Si la longitud real de la *serie-sustitución* excede el máximo del tipo de datos de retorno, se devuelve un error. Si cualquiera de los argumentos puede ser nulo, el resultado puede ser nulo; si alguno de los argumentos es nulo, el resultado es el valor NULL.

Ejemplos:

v Sustituya todas las apariciones de la letra 'N' en la palabra 'DINING' por 'VID'. **VALUES CHAR** (**REPLACE** ('DINING', 'N', 'VID'), 10)

El resultado es la serie 'DIVIDIVIDG'.

v En una base de datos Unicode con clasificación no sensible a las mayúsculas y minúsculas UCA500R1\_LEN\_S1, sustituya la palabra 'QUICK' por la palabra 'LARGE'.

```
VALUES REPLACE
('The quick brown fox', 'QUICK', 'LARGE')
```
El resultado es la serie 'The LARGE brown fox'.

# **RID\_BIT y RID**

 $-RID\_BIT$  $-RID-$ ( *designador-tabla* ) -

El esquema es SYSIBM. El nombre de la función no puede especificarse como un nombre calificado.

Las funciones RID\_BIT y RID devuelven el identificador de fila (RID) de una fila en formatos diferentes. El RID se utiliza para identificar de manera exclusiva una fila. Es posible que cada función devuelva valores diferentes cuando se invoca varias veces para una fila. Por ejemplo, después de ejecutar el programa de utilidad reorg para una tabla, es posible que las funciones RID\_BIT y RID devuelvan valores de una fila diferentes de los que se habrían devuelto antes de ejecutar el programa de utilidad. Las funciones RID\_BIT y RID no son determinantes. El resultado de la función RID\_BIT, a diferencia de la función RID, contiene información de tabla para evitar usarla involuntariamente con una tabla diferente. No se da soporte a la función RID en un entorno de bases de datos particionadas.

### *designador-tabla*

Identifica de manera exclusiva una tabla base, una vista o una expresión de tabla anidada (SQLSTATE 42867). Si *designador-tabla* especifica una vista o una expresión de tabla anidada, las funciones RID\_BIT y RID devuelven el RID de la tabla base de la vista o expresión de tabla anidada. La vista especificada o expresión de tabla anidada debe contener sólo una tabla base en su subselección exterior (SQLSTATE 42867). El *designador-tabla* debe ser suprimible (SQLSTATE 42703). Para obtener más información sobre vistas suprimibles, consulte el apartado "Notas" o "CREATE VIEW".

El resultado de la función RID\_BIT es VARCHAR (16) FOR BIT DATA. El resultado puede ser nulo. El resultado de la función RID es BIGINT. El resultado puede ser nulo.

#### Notas:

v Para implementar un bloqueo optimista en una aplicación, utilice los valores devueltos por la expresión ROW CHANGE TOKEN como argumentos para la función escalar RID\_BIT.

#### Ejemplos:

v Devolver el RID y el apellido de todos los trabajadores del departamento 20 a partir de la tabla EMPLOYEE.

**SELECT RID\_BIT** (EMPLOYEE), **ROW CHANGE TOKEN FOR** EMPLOYEE, LASTNAME **FROM** EMPLOYEE **WHERE** DEPTNO = '20'

v A partir de la tabla EMP1, que se define de la manera siguiente:

```
CREATE TABLE EMP1 (
 EMPNO CHAR(6),
 NAME CHAR(30),<br>SALARY DECI
                DECIMAL(9,2),
  PICTURE BLOB(250K),
  RESUME CLOB(32K)
)
```
Establecer la variable de lenguaje principal HV\_EMP\_RID en el valor de la función escalar incorporada RID\_BIT y HV\_EMP\_RCT en el valor de la expresión ROW CHANGE TOKEN para la fila correspondiente al trabajador número 3500.

```
SELECT RID_BIT(EMP1), ROW CHANGE TOKEN FOR EMP1
 INTO :HV_EMP_RID, :HV_EMP_RCT FROM EMP1
 WHERE EMPNO = '3500'
```
Utilizando el valor RID para identificar al trabajador y la función definida por el usuario UPDATE\_RESUME, aumentar el salario del trabajador en 1.000€ y actualizar el currículum del trabajador.

```
UPDATE EMP1 SET
  SALARY = SALARY + 1000,
  RESUME = UPDATE RESUME(:HV RESUME)
WHERE RID BIT(EMP\bar{1}) = :HV EMP RID
AND ROW CHANGE TOKEN FOR EMP1 = :HV_EMP_RCT
```
# **RIGHT**

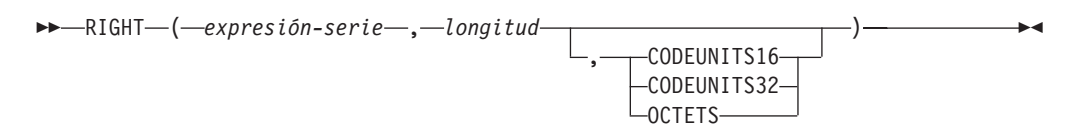

El esquema es SYSIBM. La versión SYSFUN de la función RIGHT continúa estando disponible.

La función RIGHT devuelve la serie situada más a la derecha de *expresión-serie* de longitud *longitud*, expresado en la unidad de serie especificada. Si *expresión-serie* es una serie de caracteres, el resultado es una serie de caracteres. Si *expresión-serie* es una serie gráfica, el resultado es una serie gráfica

### *expresión-serie*

Una expresión que especifica la serie de la que se deriva el resultado. La expresión debe devolver un valor que sea un tipo de datos de serie gráfica o de caracteres incorporado (SQLSTATE 42815). Una subserie de *expresión-serie* es cero o más elementos de código contiguos de *expresión-serie*.

### *longitud*

Una expresión que especifica la longitud del resultado. El resultado debe ser un tipo de datos entero incorporado (SQLSTATE 42815). El valor debe estar entre 0 y la longitud de *expresión-serie*, expresado en unidades que se especifiquen implícita o explícitamente (SQLSTATE 22011). Si se especifica OCTETS y el resultado son datos gráficos, el valor debe ser un número par entre 0 y el doble del atributo de longitud de *expresión-serie* (SQLSTATE 428GC).

### **CODEUNITS16, CODEUNITS32 u OCTETS**

Especifica la unidad de serie de *longitud*.

CODEUNITS16 especifica que *longitud* se expresa en unidades de código UTF-16 de 16 bits. CODEUNITS32 especifica que *longitud* se expresa en unidades de código UTF-32 de 32 bits. OCTETS especifica que *longitud* se expresa en bytes.

Si la unidad de serie se especifica como CODEUNITS16 o CODEUNITS32 y *expresión-serie* es una serie binaria o datos de bit, se devuelve un error (SQLSTATE 428GC). Si la unidad de serie se especifica como OCTETS y *expresión-serie* es una serie gráfica, *longitud* debe ser un número par; de lo contrario, se devuelve un error (SQLSTATE 428GC). Si la unidad de la serie no se especifica de forma explícita, el tipo de datos del resultado determina la unidad que se utiliza. Si el resultado son datos gráficos, *longitud* se expresa en unidades de dos bytes; de lo contrario, se expresa en bytes. Para obtener más información sobre CODEUNITS16, CODEUNITS32 y OCTETS, consulte el apartado "Unidades de serie en funciones incorporadas" en "Series de caracteres".

La *expresión-serie* se rellena a la derecha con el número necesario de caracteres de relleno para que exista siempre la subserie especificada de *expresión-serie*. El carácter utilizado para el relleno es el mismo carácter que se utiliza para rellenar la serie en contextos donde se debe producir relleno. Para obtener más información sobre el relleno, consulte "Asignaciones de serie" en "Asignaciones y comparaciones".

El resultado de la función es una serie de longitud variable con un atributo de longitud que es el mismo atributo de longitud que el de *expresión-serie* y un tipo de datos que depende del tipo de datos de *expresión-serie*:

- v VARCHAR si *expresión-serie* es CHAR o VARCHAR
- v CLOB si *expresión-serie* es CLOB
- v VARGRAPHIC si *expresión-serie* es GRAPHIC o VARGRAPHIC
- v DBCLOB si *expresión-serie* es DBCLOB

La longitud real del resultado (en unidades de serie) es *longitud*.

Si cualquiera de los argumentos puede ser nulo, el resultado puede ser nulo; si alguno de los argumentos es nulo, el resultado es el valor NULL.

Ejemplos:

v Suponga que la variable ALPHA tiene un valor de 'ABCDEF'. La siguiente sentencia:

```
SELECT RIGHT(ALPHA,3)
 FROM SYSIBM.SYSDUMMY1
```
devuelve 'DEF', que son los tres caracteres situados más a la derecha en ALPHA.

v Suponga que la variable NAME, que se define como VARCHAR(50), tiene un valor de 'KATIE AUSTIN' y la variable entera LASTNAME\_LEN tiene un valor de 6. La sentencia siguiente:

```
SELECT RIGHT(NAME,LASTNAME_LEN)
  FROM SYSIBM.SYSDUMMY1
```
devuelve el valor 'AUSTIN'.

• La siguiente sentencia devuelve una serie de longitud cero.

```
SELECT RIGHT('ABCABC',0)
 FROM SYSIBM.SYSDUMMY1
```
v La columna FIRSTNME de la tabla EMPLOYEE se define como VARCHAR(12). Se busca el nombre de un empleado cuyo apellido es 'BROWN' y se debe devolver el nombre en una serie de 10 bytes.

**SELECT RIGHT**(FIRSTNME, 10) **FROM** EMPLOYEE **WHERE** LASTNAME = 'BROWN'

devuelve una serie VARCHAR(12) que tiene el valor 'DAVID' seguido de cinco caracteres en blanco.

v En una base de datos Unicode, FIRSTNAME es una columna VARCHAR(12). Uno de sus valores es la serie de 6 caracteres 'Jürgen'. Cuanto FIRSTNAME tiene este valor:

Función... **Devuelve...** 

**RIGHT**(FIRSTNAME,5,**CODEUNITS32**) 'ürgen' -- x'C3BC7267656E' **RIGHT**(FIRSTNAME,5,**CODEUNITS16**) 'ürgen' -- x'C3BC7267656E' **RIGHT**(FIRSTNAME,5,**OCTETS**) 'rgen' -- x'207267656E', una serie truncada

• El ejemplo siguiente funciona con la serie Unicode ' $\&N \sim AB'$ , siendo ' $\&$ ' el carácter de clave G de símbolo musical y '~' el carácter de tilde de combinación. A continuación se muestra esta cadena en distintos formatos de codificación Unicode:

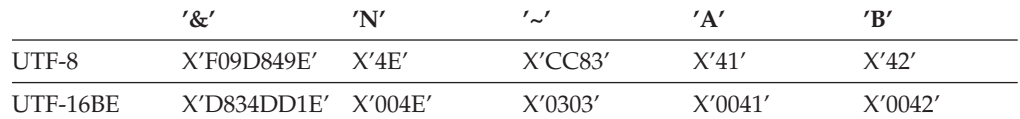

Suponga que la variable UTF8\_VAR, con un atributo de longitud de 20 bytes, contiene la representación UTF-8 de la serie.

```
SELECT RIGHT(UTF8_VAR, 2, CODEUNITS16),
  RIGHT(UTF8_VAR, 2, CODEUNITS32),
  RIGHT(UTF8_VAR, 2, OCTETS)
FROM SYSIBM.SYSDUMMY1
```
devuelve los valores 'AB', 'AB' y 'AB', respectivamente.

```
SELECT RIGHT(UTF8_VAR, 5, CODEUNITS16),
 RIGHT(UTF8_VAR, 5, CODEUNITS32),
 RIGHT(UTF8_VAR, 5, OCTETS)
FROM SYSIBM.SYSDUMMY1
```
devuelve los valores '?N~AB', '&N~AB' y 'N~AB', respectivamente, donde '?' es X'EDB49E'.

```
SELECT RIGHT(UTF8_VAR, 10, CODEUNITS16),
  RIGHT(UTF8_VAR, 10, CODEUNITS32),
  RIGHT(UTF8_VAR, 10, OCTETS)
FROM SYSIBM.SYSDUMMY1
```
devuelve los valores '&N~ABbbbb', '&N~ABbbbbb' y '&N~ABb', respectivamente, donde 'b' representa el carácter en blanco.

Suponga que la variable UTF16\_VAR, con un atributo de longitud de 20 unidades de código, contiene la representación UTF-16BE de la serie.

```
SELECT RIGHT(UTF16_VAR, 2, CODEUNITS16),
  RIGHT(UTF16_VAR, 2, CODEUNITS32),
  RIGHT(UTF16_VAR, 2, OCTETS))
FROM SYSIBM.SYSDUMMY1
```
devuelve los valores 'AB', 'AB' y 'B', respectivamente.

```
SELECT RIGHT(UTF16_VAR, 5, CODEUNITS16),
  RIGHT(UTF16_VAR, 5, CODEUNITS32),
 RIGHT(UTF16_VAR, 6, OCTETS)
FROM SYSIBM.SYSDUMMY1
```
devuelve los valores '?N~AB', '&N~AB' y '~AB', respectivamente, donde '?' es el carácter de sustitución bajo autónomo X'DD1E'.

```
SELECT RIGHT(UTF16_VAR, 10, CODEUNITS16),
  RIGHT(UTF16_VAR, 10, CODEUNITS32),
  RIGHT(UTF16_VAR, 10, OCTETS)
FROM SYSIBM.SYSDUMMY1
```
devuelve los valores '&N~ABbbbb', '&N~ABbbbbb' y '?N~AB', respectivamente, donde 'b' representa el carácter en blanco y '?' es X'DD1E'.

### **ROUND**

ROUND ( *expresión1* , *expresión2* ) -

El esquema es SYSIBM. (La versión SYSFUN de la función ROUND continúa estando disponible).

La función ROUND devuelve *expresión1* redondeada a *expresión2* posiciones a la derecha de la coma decimal si *expresión2* es positiva o a la izquierda de la coma decimal si *expresión2* es cero o negativa.

Si *expresión1* es positiva, un valor de dígito de 5 o mayor es una indicación para redondear al siguiente número positivo más alto. Por ejemplo, ROUND(3.5,0) = 4. Si *expresión1* es negativa, un valor de dígito de 5 o mayor es una indicación para redondear al siguiente número negativo más bajo. Por ejemplo, ROUND(-3.5,0) = -4.

*expresión1*

Una expresión que devuelve un valor de cualquier tipo de datos numérico interno.

*expresión2*

Una expresión que devuelve un entero pequeño o grande. Cuando el valor de *expresión2* no es negativo, especifica redondear a ese número de posiciones a la derecha del separador decimal. Cuando el valor de *expresión2* es negativo, especifica redondear al valor absoluto de *expresión2* posiciones a la izquierda del separador decimal.

Si *expresión2* no es negativa, expresión1 se redondea al valor absoluto del número de *expresión2* de posiciones a la derecha de la coma decimal. Si el valor de *expresión2* es mayor que la escala de *expresión1*, el valor no se modifica excepto si el valor de resultado tiene una precisión que es mayor por 1. Por ejemplo, ROUND(748.58,5) = 748.58 donde la precisión es ahora 6 y la escala sigue siendo 2.

Si *expresión2* es negativa, *expresión1* se redondea al valor absoluto de *expresión2*+1 número de posiciones a la izquierda de la coma decimal.

Si el valor absoluto de una *expresión2* negativa es mayor que el número de dígitos que hay a la izquierda de la coma decimal, el resultado es 0. Por ejemplo,  $ROUND(748.58,-4) = 0$ .

El tipo de datos y el atributo de longitud del resultado son iguales que el tipo de datos y el atributo de longitud del primer argumento, excepto en que la precisión se incrementa en uno si la *expresión1* es DECIMAL y la precisión es inferior a 31.

Por ejemplo, un argumento con un tipo de datos de DECIMAL(5,2) da como resultado DECIMAL(6,2). Un argumento con un tipo de datos de DECIMAL(31,2) da como resultado DECIMAL(31,2). La escala es igual que la escala del primer argumento.

Si cualquiera de los argumentos puede ser nulo si el argumento no es un número de coma flotante decimal y la base de datos está configurada con DFT\_SQLMATHWARN establecido en YES, el resultado puede ser nulo. Si cualquiera de los argumentos es nulo, el resultado es el valor nulo.

Esta función no queda afectada por el valor del registro especial CURRENT DECFLOAT ROUNDING MODE, incluso para argumentos de coma flotante decimal. El comportamiento de redondeo de ROUND corresponde a un valor de ROUND\_HALF\_UP. Si para un valor de coma flotante decimal desea un comportamiento que se ajuste a la modalidad de redondeo especificada por el registro especial CURRENT DECFLOAT ROUNDING MODE, utilice la función QUANTIZE en su lugar.

Ejemplos:

Calcule el valor de 873.726, redondeado a 2, 1, 0, -1, -2, -3 y -4 posiciones decimales, respectivamente.

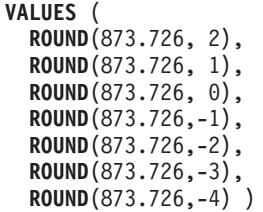

Este ejemplo devuelve:

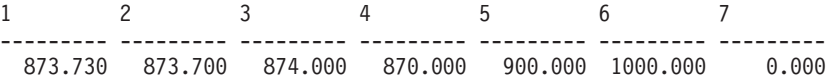

Realice el cálculo utilizando los números positivos y negativos.

**VALUES** ( **ROUND**(3.5, 0), **ROUND**(3.1, 0), **ROUND**(-3.1, 0), **ROUND**(-3.5,0) )

Este ejemplo devuelve:

1234 ---- ---- ---- ---- 4.0 3.0 -3.0 -4.0

Calcule el número de coma flotante decimal 3.12350 redondeado a tres decimales.

```
VALUES (
  ROUND(DECFLOAT('3.12350'), 3))
```
Este ejemplo devuelve:

1 ----- 3.12400

## **RTRIM**

RTRIM ( *expresión-serie* ) -

El esquema es SYSIBM. (La versión SYSFUN de esta función continúa estando disponible con el soporte para los argumentos LONG VARCHAR y CLOB).

La función RTRIM elimina los blancos del final de la *expresión-serie*.

El argumento puede ser un tipo de datos CHAR, VARCHAR, GRAPHIC o VARGRAPHIC.

- v Si el argumento es una serie gráfica de una base de datos DBCS o EUC, se eliminan los blancos de doble byte de cola.
- v Si el argumento es una serie gráfica de una base de datos Unicode, se eliminan los blancos UCS-2 de cola.
- v De lo contrario, se eliminan los blancos de un solo byte de cola.

El tipo de datos del resultado de la función es:

- v VARCHAR si el tipo de datos de *expresión-serie* es VARCHAR o CHAR
- v VARGRAPHIC si el tipo de datos de *expresión-serie* es VARGRAPHIC o GRAPHIC

El parámetro de longitud del tipo devuelto es el mismo que el parámetro de longitud del tipo de datos del argumento.

La longitud real del resultado para las series de caracteres es la de *expresión-serie* menos el número de bytes eliminados debido a caracteres en blanco. La longitud real del resultado para series gráficas es la longitud (en número de caracteres de doble byte) de *expresión-serie* menos el número de caracteres en blanco de doble byte eliminados. Si elimina todos los caracteres se obtiene una serie vacía de longitud variable (longitud de cero).

Si el argumento puede ser nulo, el resultado puede ser nulo; si el argumento es nulo, el resultado es el valor nulo.

Ejemplo: Supongamos que la variable del lenguaje principal HELLO está definida como CHAR(9) y tiene el valor ' Hola'.

```
VALUES RTRIM(:HELLO)
```
El resultado es 'Hola'.

# **SECLABEL**

 $\rightarrow$  SECLABEL—(-nombre-política-seguridad-,-serie-etiqueta-seguridad-)-

El esquema es SYSIBM.

La función SECLABEL devuelve una etiqueta de seguridad sin nombre, con un tipo de datos de DB2SECURITYLABEL. Utilice la función SECLABEL para insertar una etiqueta de seguridad con los valores de los componentes proporcionados sin tener que crear una etiqueta de seguridad con nombre.

*nombre-política-seguridad*

Una serie identifica una política de seguridad que exista en el servidor actual (SQLSTATE 42704). La serie debe ser una constante de serie gráfica o de caracteres o una variable de lenguaje principal.

*serie-etiqueta-seguridad*

Expresión que devuelve una representación válida de una etiqueta de seguridad para la política de seguridad nombrada por *nombre-política-seguridad* (SQLSTATE 4274I). La expresión debe devolver un valor que sea un tipo de datos incorporado CHAR, VARCHAR, GRAPHIC o VARGRAPHIC.

Ejemplos:

v La sentencia siguiente inserta una fila en la tabla REGIONS que está protegida por la política de seguridad CONTRIBUTIONS. SECLABEL proporciona la etiqueta de seguridad para la fila que se debe insertar. La política de seguridad CONTRIBUTIONS tiene dos componentes. La etiqueta de seguridad proporcionada tiene el elemento LIFE MEMBER para el primer componente y los elementos BLUE y YELLOW para el segundo componente.

```
INSERT INTO REGIONS
 VALUES (SECLABEL('CONTRIBUTIONS', 'LIFE MEMBER:(BLUE,YELLOW)'),
   1, 'Northeast')
```
v La sentencia siguiente inserta una fila en la tabla CASE\_IDS que está protegida por la política de seguridad TS\_SECPOLICY, que tiene tres componentes. La función SECLABEL proporciona la etiqueta de seguridad. La etiqueta de seguridad insertada tiene el elemento HIGH PROFILE para el primer componente, el valor vacío para el segundo componente y el elemento G19 para el tercer componente.

```
INSERT INTO CASE_IDS
  VALUES (SECLABEL('TS_SECPOLICY', 'HIGH PROFILE:():G19') , 3, 'KLB')
```
# **SECLABEL\_BY\_NAME**

SECLABEL\_BY\_NAME ( *nombre-política-seguridad* , *nombre-etiqueta-seguridad* ) -

El esquema es SYSIBM.

La función SECLABEL\_BY\_NAME devuelve la etiqueta de seguridad especificada. La etiqueta de seguridad devuelta tiene un tipo de datos de DB2SECURITYLABEL. Utilice esta función para insertar una etiqueta de seguridad con nombre.

#### *nombre-política-seguridad*

Una serie identifica una política de seguridad que exista en el servidor actual (SQLSTATE 42704). La serie debe ser una constante de serie gráfica o de caracteres o una variable de lenguaje principal.

#### *nombre-etiqueta-seguridad*

Expresión que devuelve el nombre de una etiqueta de seguridad existente en el servidor actual para la política de seguridad nombrada por *nombre-política-seguridad* (SQLSTATE 4274I). La expresión debe devolver un valor que sea un tipo de datos incorporado CHAR, VARCHAR, GRAPHIC o VARGRAPHIC.

Ejemplos:

v La usuaria Tina intenta insertar una fila en la tabla REGIONS, protegida por la política de seguridad CONTRIBUTIONS. Tina desea que la etiqueta de seguridad EMPLOYEESECLABEL proteja a la fila. Esta sentencia falla porque CONTRIBUTIONS.EMPLOYEESECLABEL es un identificador desconocido:

```
INSERT INTO REGIONS
VALUES (CONTRIBUTIONS.EMPLOYEESECLABEL, 1, 'Southwest') -- incorrecto
```
Esta sentencia falla porque el primer valor es una serie; no tiene un tipo de datos de DB2SECURITYLABEL:

**INSERT INTO** REGIONS **VALUES** ('CONTRIBUTIONS.EMPLOYEESECLABEL', 1, 'Southwest') -- incorrecto

Esta sentencia es satisfactoria porque la función SECLABEL\_BY\_NAME devuelve una etiqueta de seguridad que tiene un tipo de datos de DB2SECURITYLABEL:

```
INSERT INTO REGIONS
VALUES (SECLABEL_BY_NAME('CONTRIBUTIONS', 'EMPLOYEESECLABEL'),
 1, 'Southwest') -- correcto
```
# **SECLABEL\_TO\_CHAR**

 $\rightarrow$  SECLABEL TO CHAR  $-$  (  $-$  *nombre-política-seguridad* )  $-$  *,*  $-$ *etiqueta-seguridad*  $-)$   $-$ 

El esquema es SYSIBM.

La función SECLABEL\_TO\_CHAR acepta una etiqueta de seguridad y devuelve una serie que contiene todos los elementos de la etiqueta de seguridad. La serie tiene el formato de la serie de la etiqueta de seguridad.

#### *nombre-política-seguridad*

Una serie identifica una política de seguridad que exista en el servidor actual (SQLSTATE 42704). La serie debe ser una constante de serie gráfica o de caracteres o una variable de lenguaje principal.

*etiqueta-seguridad*

Expresión que devuelve un valor de etiqueta de seguridad válido para la política de seguridad nombrada por *nombre-política-seguridad* (SQLSTATE 4274I). La expresión debe devolver un valor que sea un tipo diferenciado incorporado SYSPROC.DB2SECURITYLABEL.

### **Notas**

v Si el ID de autorización de la sentencia ejecuta esta función en una etiqueta de seguridad que se lee desde una columna con un tipo de datos de DB2SECURITYLABEL, entonces las credenciales LBAC de los ID de autorización pueden afectar a la salida de la función. En tal caso no se incluye un elemento en la salida si el ID de autorización no dispone de acceso de lectura a ese elemento. Un ID de autorización tiene acceso de lectura a un elemento si sus credenciales LBAC permitiesen leer datos protegidos por una etiqueta de seguridad que sólo contiene ese elemento, y no otros.

Para el conjunto de normas DB2LBACRULES, sólo los componentes del tipo TREE pueden contener elementos para los que no tenga acceso de lectura. Para otros tipos de componentes, si alguno de los elementos bloquea el acceso de lectura, el usuario no podrá leer la fila. De este modo, sólo los componentes de tipo árbol tendrán elementos excluidos.

Ejemplo:

• La tabla EMP tiene dos columnas: RECORDNUM y LABEL. RECORDNUM tiene tipo de datos INTEGER y LABEL tiene tipo de datos DB2SECURITYLABEL. La tabla EMP está protegida por la política de seguridad DATA\_ACCESSPOLICY, que utiliza el conjunto de normas DB2LBACRULES y que tiene un único componente (GROUPS, de tipo TREE). GROUPS tiene cinco elementos: PROJECT, TEST, DEVELOPMENT, CURRENT y FIELD. El diagrama siguiente muestra la relación de estos elementos entre sí:

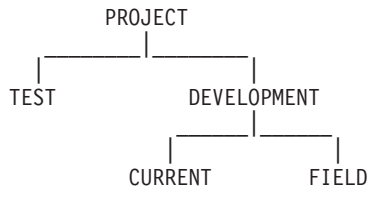

La tabla EMP contiene los datos siguientes:

RECORDNUM LABEL

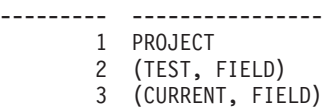

Djavan tiene una etiqueta de seguridad para lectura que sólo contiene el elemento DEVELOPMENT. Esto significa que Djavan tiene acceso de lectura para los elementos DEVELOPMENT, CURRENT y FIELD:

**SELECT** RECORDNUM, **SECLABEL\_TO\_CHAR**('DATA\_ACCESSPOLICY', LABEL) **FROM** EMP

devuelve: RECORDNUM LABEL --------- ---------------- 2 FIELD 3 (CURRENT, FIELD)

La fila con un valor de 1 para RECORDNUM no está incluida en la salida, porque las credenciales LBAC de Djavan no le permiten leer esta fila. En la fila con un valor de 2 para RECORDNUM, el elemento TEST no está incluido en la salida, porque Djavan no tiene acceso de lectura a ese elemento; Djavan no podría haber accedido a la fila si TEST fuera el único elemento en la etiqueta de seguridad. Los elementos CURRENT y FIELD aparecen en la salida, porque Djavan tiene acceso de lectura a ellos.

Ahora Djavan tiene otorgada una exención para la norma DB2LBACREADTREE. Esto significa que ningún elemento de un componente de tipo TREE bloqueará el acceso de lectura. La misma consulta devuelve:

```
RECORDNUM LABEL
--------- ----------------
       1 PROJECT
       2 (TEST, FIELD)
       3 (CURRENT, FIELD)
```
Esta vez la salida contiene todas las filas y todos los elementos, porque la exención concede a Djavan el acceso de lectura para todos los elementos.

# **SECOND**

 $\rightarrow$  SECOND-(-expresión-)-

El esquema es SYSIBM.

La función SECOND devuelve la parte correspondiente a los segundos de un valor.

El argumento debe ser una hora, una indicación de fecha y hora, una duración de la hora, una duración de la indicación de fecha y hora o una representación de serie de caracteres válida de una hora o de una fecha y hora que no sea CLOB ni LONG VARCHAR. En una base de datos Unicode, si un argumento proporcionado es una serie gráfica, se convertirá a una serie de caracteres antes de que se ejecute la función.

El resultado de la función es un entero grande. Si el argumento puede ser nulo, el resultado puede ser nulo; si el argumento es nulo, el resultado es el valor nulo.

Las demás normas dependen del tipo de datos del argumento:

- v Si el argumento es una hora, una indicación de fecha y hora o una representación de serie válida de una hora o de una fecha y hora:
	- El resultado es la parte correspondiente a los segundos del valor, que es un entero entre 0 y 59.
- v Si el argumento es una duración de hora o una duración de indicación de fecha y hora:
	- El resultado es la parte correspondiente a los segundos del valor, que es un entero entre -99 y 99. El resultado que no es cero tiene el mismo signo que el argumento.

Ejemplos:

• Supongamos que la variable del lenguaje principal  $TIME\_DUR$  (decimal(6,0)) tiene el valor 153045.

**SECOND**(:TIME\_DUR)

Devuelve el valor 45.

v Supongamos que la columna RECEIVED (indicación de fecha y hora) tiene un valor interno equivalente a 1988-12-25-17.12.30.000000. **SECOND**(RECEIVED)

Devuelve el valor 30.

## **SIGN**

 $\rightarrow$ SIGN  $-$  (  $-expresi\delta n$  ) -

El esquema es SYSIBM. (La versión SYSFUN de la función SIGN continúa estando disponible.)

Devuelve un indicador del signo del argumento. Si el argumento es menor que cero, se devuelve -1. Si el argumento es el valor de coma flotante decimal de -0, se devuelve el valor de coma flotante decimal de -0. Si el argumento es igual a cero, devuelve 0. Si el argumento es mayor que cero, devuelve 1.

El argumento puede ser de cualquier tipo de datos interno. Los valores DECIMALES y REALES se convierten a números de coma flotante de precisión doble para que los procese la función.

El resultado de la función es:

- SMALLINT si el argumento es SMALLINT
- INTEGER si el argumento es INTEGER
- BIGINT si el argumento es BIGINT
- DECFLOAT $(n)$  si el argumento es DECFLOAT $(n)$
- de lo contrario, DOUBLE.

El resultado puede ser nulo; si el argumento es nulo, el resultado es el valor nulo.

Ejemplo:

v Suponga que la variable del lenguaje principal PROFIT es un entero grande con un valor de 50000.

**VALUES SIGN**(:PROFIT)

Devuelve el valor 1.

## **SIN**

 $\rightarrow$ SIN  $-$ ( $\rightarrow$ expresión  $-$ ) -

El esquema es SYSIBM. (La versión SYSFUN de la función SIN continúa estando disponible).

Devuelve el seno del argumento, donde el argumento es un ángulo expresado en radianes.

El argumento puede ser de cualquier tipo de datos numéricos incorporado (excepto DECFLOAT). Se convierte a un número de coma flotante de precisión doble para que lo procese la función.

El resultado de la función es un número de coma flotante de precisión doble. El resultado puede ser nulo si el argumento puede ser nulo o la base de datos está configurada con DFT\_SQLMATHWARN establecido en YES; el resultado es el valor nulo si el argumento es nulo.

# **SINH**

 $\rightarrow$ SINH—(*—expresión*—)—

El esquema es SYSIBM.

Devuelve el seno hiperbólico del argumento, donde el argumento es un ángulo expresado en radianes.

El argumento puede ser de cualquier tipo de datos numéricos incorporado (excepto DECFLOAT). Se convierte a un número de coma flotante de precisión doble para que lo procese la función.

El resultado de la función es un número de coma flotante de precisión doble. El resultado puede ser nulo si el argumento puede ser nulo o la base de datos está configurada con DFT\_SQLMATHWARN establecido en YES; el resultado es el valor nulo si el argumento es nulo.

## **SMALLINT**

 SMALLINT ( *expresión-numérica expresión-carácter* ) -

El esquema es SYSIBM.

La función SMALLINT devuelve una representación de entero pequeño de un número o serie de caracteres en el formato de una constante de enteros pequeños. En una base de datos Unicode, si un argumento proporcionado es una serie gráfica, se convertirá a una serie de caracteres antes de que se ejecute la función.

#### *expresión-numérica*

Una expresión que devuelve un valor de cualquier tipo de datos numérico interno.

Si el argumento es una *expresión-numérica*, el resultado es el mismo número que sería si el argumento se asignase a una columna o variable de enteros pequeños. Si la parte correspondiente a los enteros del argumento no está dentro del rango de enteros pequeños, se produce un error. La parte correspondiente a los decimales del argumento se trunca si está presente.

*expresión-caracteres*

Una expresión que devuelve un valor de serie de caracteres de longitud no mayor que la longitud máxima de una constante de caracteres. Se eliminan los blancos iniciales y de cola y la serie resultante debe ajustarse a las normas para la formación de una constante de enteros SQL (SQLSTATE 22018). Sin embargo, el valor de la constante debe estar en el rango de enteros pequeños (SQLSTATE 22003). La serie de caracteres no puede ser una serie larga.

Si el argumento es una *expresión-caracteres*, el resultado es el mismo número que sería si la constante de enteros correspondiente se asignase a una columna o variable de enteros pequeños.

El resultado de la función es un entero pequeño. Si el argumento puede ser nulo, el resultado puede ser nulo; si el argumento es nulo, el resultado es el valor nulo.

## **SOUNDEX**

SOUNDEX ( *expresión* ) -

El esquema es SYSFUN.

Devuelve un código de 4 caracteres que representa el sonido de las palabras del argumento. El resultado se puede utilizar para compararlo con el sonido de otras series.

El argumento puede ser una serie de caracteres de tipo CHAR o VARCHAR, cuya longitud no sea mayor que 4.000 bytes. En una base de datos Unicode, si un argumento proporcionado es una serie gráfica, se convertirá a una serie de caracteres antes de que se ejecute la función. La función interpreta los datos que se le pasan como si se tratase de caracteres ASCII, aunque la codificación sea UTF-8.

El resultado de la función es CHAR(4). El resultado puede ser nulo; si el argumento es nulo, el resultado es el valor nulo.

La función SOUNDEX es útil para buscar series de las que se conoce el sonido pero no su ortografía exacta. Realiza suposiciones de la manera en que el sonido de las letras y de la combinación de letras puede ayudar a buscar palabras con sonidos similares. La comparación puede realizarse directamente o pasando las series como argumentos a la función DIFFERENCE.

Ejemplo:

Utilizando la tabla EMPLOYEE, busque el EMPNO y el LASTNAME del empleado cuyo apodo suena como 'Loucesy'.

**SELECT** EMPNO, LASTNAME **FROM** EMPLOYEE **WHERE SOUNDEX(**LASTNAME**) = SOUNDEX(**'Loucesy'**)**

Este ejemplo devuelve lo siguiente: EMPNO LASTNAME ------ --------------- 000110 LUCCHESSI

## **SPACE**

 $\rightarrow$ SPACE— $(-expresi\delta n$ — $)$ ——

El esquema es SYSFUN.

Devuelve una serie de caracteres que consta de espacios en blanco con la longitud especificada por el argumento.

El argumento puede ser SMALLINT o INTEGER.

El resultado de la función es VARCHAR(4000). El resultado puede ser nulo; si el argumento es nulo, el resultado es el valor nulo.

## **SQRT**

 $\rightarrow$  SQRT  $-$  (  $-expresi\omega$  )  $-$ 

El esquema es SYSIBM. (La versión SYSFUN de la función SQRT continúa estando disponible.)

La función SQRT devuelve la raíz cuadrada de un número.

El argumento debe ser una expresión que devuelve un valor de cualquier tipo de datos numérico interno. Si el argumento es de coma flotante decimal, la operación se realiza como coma flotante decimal; en caso contrario, el argumento se convierte a coma flotante de precisión doble para que la procese la función.

Si el argumento es DECFLOAT(*n*), el resultado es DECFLOAT(*n*); en caso contrario, el resultado es un número de coma flotante de precisión doble.

Si el argumento es un valor de coma flotante decimal especial, se aplicarán las normas para las operaciones aritméticas generales para la coma flotante decimal. Consulte el apartado "Normas generales de operaciones aritméticas para coma flotante decimal" en ["Normas generales de operaciones aritméticas para coma](#page-187-0) [flotante decimal" en la página 172.](#page-187-0)

El resultado puede ser nulo; si el argumento es nulo, el resultado es el valor nulo.

Ejemplo:

v Supongamos que SQUARE es una variable del lenguaje principal DECIMAL(2,1) con un valor de 9,0.

**VALUES SQRT**(:SQUARE)

Devuelve el valor aproximado 3,00.

### **STRIP**

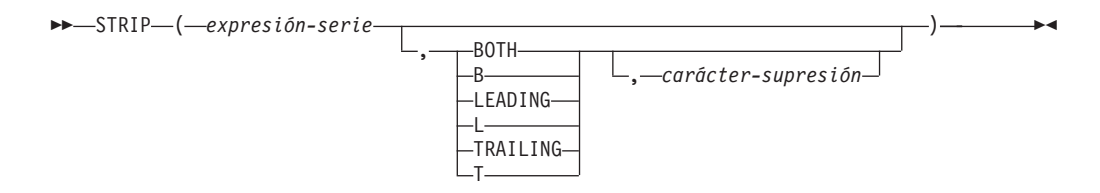

El esquema es SYSIBM. El nombre de la función no puede especificarse como nombre calificado si se utilizan palabras clave en la signatura de la función.

La función STRIP suprime blancos o las apariciones de otro carácter especificado del final o del principio de una expresión de serie.

La función STRIP es idéntica a la función escalar TRIM.

*expresión-serie*

Una expresión que devuelve un valor que es del tipo de datos CHAR, VARCHAR, GRAPHIC o VARGRAPHIC.

#### **BOTH, LEADING o TRAILING**

Especifica si se suprimen los caracteres del principio, del final o de ambos extremos de la expresión de serie. Si no se especifica este argumento, se suprimen los caracteres del final y del principio de la serie.

### *carácter-supresión*

Una constante de un sólo carácter que especifica el carácter que se ha de suprimir. El *carácter-supresión* puede ser cualquier carácter cuya codificación UTF-32 sea un carácter individual. Se compara la representación binaria del carácter.

Si no se especifica el *carácter-supresión* y:

- v Si la *expresión-serie* es una serie de gráficos DBCS, el valor por omisión para *carácter-supresión* es un blanco DBCS, cuyo punto de código depende de la página de códigos de base de datos
- v Si la *expresión-serie* es una serie gráfica UCS-2, el *carácter-supresión* por omisión es un espacio en blanco UCS-2 (X'0020')
- v De lo contrario, el *carácter-supresión* por omisión es un espacio en blanco SBCS (X'20')

El resultado es una serie de longitud variable con la misma longitud máxima que el atributo de longitud de la *expresión-serie*. La longitud real del resultado es la

longitud de la *expresión-serie* menos el número de bytes que se ha de suprimir. Si se suprimen todos los caracteres, el resultado es una serie de longitud variable vacía. La página de códigos del resultado es la misma que la página de códigos de la *expresión-serie*.

Ejemplo:

• Supongamos que la variable BALANCE de sistema principal de tipo  $CHAR(9)$ tiene un valor '000345.50'.

**SELECT STRIP**(:BALANCE, **LEADING**, '0'), **FROM** SYSIBM.SYSDUMMY1

devuelve el valor '345.50'.

## **SUBSTR**

 SUBSTR ( *serie* , *inicio* , *longitud* ) -

La función SUBSTR devuelve una subserie de una serie.

Si la *serie* es una serie de caracteres, el resultado de la función es una serie de caracteres representada en la página de códigos del primer argumento. Si es una serie binaria, el resultado de la función es una serie binaria. Si es una serie gráfica, el resultado de la función es una serie gráfica representada en la página de códigos del primer argumento. Si el primer argumento es una variable de lenguaje principal, la página de códigos del resultado es una página de códigos la base de datos. Si cualquier argumento de la función SUBSTR puede ser nulo, el resultado puede ser nulo; si el argumento es nulo, el resultado es el valor nulo.

*serie*

Una expresión que especifica la serie de la que se deriva el resultado.

Si la *serie* es una serie de caracteres o una serie binaria, una subserie de *serie* es cero o más bytes contiguos de la *serie*. Si la *serie* es una serie gráfica, una subserie de *serie* es cero o más caracteres de doble byte contiguos de *serie*.

*inicio*

Una expresión que especifica la posición del primer byte del resultado de una serie de caracteres o de una serie binaria o la posición del primer carácter del resultado de una serie gráfica. *inicio* debe ser un entero entre 1 y la longitud o la longitud máxima de la *serie*, según si la *serie* es de longitud fija o de longitud variable (SQLSTATE 22011, si está fuera de rango). Se debe especificar como número de bytes en el contexto de la página de códigos de la base de datos, no de la página de códigos de la aplicación.

### *longitud*

Una expresión que especifica la longitud del resultado. Si se especifica, la *longitud* debe ser un entero binario en el rango de 0 a *n*, donde *n* es igual (el atributo de longitud de la *serie*) - *inicio* + 1 (SQLSTATE 22011, si está fuera de rango).

Si *longitud* se especifica explícitamente, *serie* se rellena por la derecha con el número necesario de caracteres en blanco (de un solo byte para series de caracteres; de doble byte para series gráficas) o caracteres cero hexadecimales (para las series BLOB) para que la subserie especificada de *serie* exista siempre. El valor por omisión para la *longitud* es el número de bytes desde el byte especificado por el *inicio* hasta el último byte de la *serie* en el caso de la serie

de caracteres o la serie binaria o el número de caracteres de doble byte del carácter especificado por el *inicio* al último carácter de la *serie* en el caso de una serie gráfica. Sin embargo, si la *serie* es una serie de longitud variable con una longitud menor que el *inicio*, el valor por omisión es cero y el resultado es la serie vacía. Se debe especificar como número de bytes en el contexto de la página de códigos de la base de datos, no de la página de códigos de la aplicación. (Por ejemplo, la columna NAME con un tipo de datos de VARCHAR(18) y un valor de 'MCKNIGHT' dará una serie vacía con SUBSTR(NAME,10).)

La Tabla 38 muestra que el tipo del resultado y la longitud de la función SUBSTR depende del tipo y los atributos de sus entradas.

| Tipo de datos del<br>argumento de la serie | Argumento de la longitud                                          | Tipo de datos del<br>resultado |
|--------------------------------------------|-------------------------------------------------------------------|--------------------------------|
| CHAR(A)                                    | constant $(l<255)$                                                | CHAR(l)                        |
| CHAR(A)                                    | no especificado pero el argumento inicio<br>es una constante      | CHAR(A-inicio+1)               |
| CHAR(A)                                    | no es una constante                                               | VARCHAR(A)                     |
| VARCHAR(A)                                 | constant $(l<255)$                                                | CHAR(l)                        |
| VARCHAR(A)                                 | constant (254 <l<32673)< td=""><td>VARCHAR(l)</td></l<32673)<>    | VARCHAR(l)                     |
| VARCHAR(A)                                 | no es una constante o no se especifica                            | VARCHAR(A)                     |
| <b>LONG VARCHAR</b>                        | constant $(l<255)$                                                | CHAR(l)                        |
| LONG VARCHAR                               | constant (254 <l<4001)< td=""><td>VARCHAR(l)</td></l<4001)<>      | VARCHAR(l)                     |
| LONG VARCHAR                               | constant $(l>4000)$                                               | <b>LONG VARCHAR</b>            |
| LONG VARCHAR                               | no es una constante o no se especifica                            | LONG VARCHAR                   |
| CLOB(A)                                    | constant ( <i>l</i> )                                             | CLOB(l)                        |
| CLOB(A)                                    | no es una constante o no se especifica                            | CLOB(A)                        |
| GRAPHIC(A)                                 | constant (l<128)                                                  | GRAPHIC(l)                     |
| GRAPHIC(A)                                 | no especificado pero el argumento inicio<br>es una constante      | GRAPHIC(A-inicio+1)            |
| GRAPHIC(A)                                 | no es una constante                                               | VARGRAPHIC(A)                  |
| VARGRAPHIC(A)                              | constant $(l<128)$                                                | GRAPHIC(l)                     |
| VARGRAPHIC(A)                              | constant (127 <l<16337)< td=""><td>VARGRAPHIC(l)</td></l<16337)<> | VARGRAPHIC(l)                  |
| VARGRAPHIC(A)                              | no es una constante                                               | VARGRAPHIC(A)                  |
| LONG VARGRAPHIC                            | constant $(l<128)$                                                | GRAPHIC(l)                     |
| LONG VARGRAPHIC                            | constant (127 <l<2001)< td=""><td>VARGRAPHIC(l)</td></l<2001)<>   | VARGRAPHIC(l)                  |
| LONG VARGRAPHIC                            | constant $(l>2000)$                                               | <b>LONG VARGRAPHIC</b>         |
| LONG VARGRAPHIC                            | no es una constante o no se especifica                            | LONG VARGRAPHIC                |
| DBCLOB(A)                                  | constant (l)                                                      | DBCLOB(l)                      |
| DBCLOB(A)                                  | no es una constante o no se especifica                            | DBCLOB(A)                      |
| BLOB(A)                                    | constant ( <i>l</i> )                                             | BLOB(l)                        |
| BLOB(A)                                    | no es una constante o no se especifica                            | BLOB(A)                        |

*Tabla 38. Tipo de datos y longitud del resultado de SUBSTR*

Si la *serie* es una serie de longitud fija, la omisión de la *longitud* equivale implícitamente a especificar LENGTH(*serie*) - *inicio* + 1. Si la *serie* es una serie de longitud variable, la omisión de la *longitud* equivale implícitamente a especificar 0 o LENGTH(*serie*) - *inicio* + 1, lo que sea mayor.

Ejemplos:

• Supongamos que la variable del lenguaje principal NAME (VARCHAR(50)) tiene un valor de 'BLUE JAY' y la variable del lenguaje principal SURNAME\_POS (int) tiene un valor de 6.

**SUBSTR**(:NAME, :SURNAME\_POS)

Devuelve el valor 'JAY'

**SUBSTR**(:NAME, :SURNAME\_POS,1)

Devuelve el valor 'J'.

v Seleccione todas las filas de la tabla PROJECT para las que el nombre del proyecto (PROJNAME) empiece por la palabra 'OPERATION '.

**SELECT \* FROM** PROJECT **WHERE SUBSTR**(PROJNAME,1,10) = 'OPERATION '

El espacio al final de la constante es necesario como preludio de las palabras iniciales como 'OPERATIONS'.

**Nota:**

- 1. En SQL dinámico, *serie*, *inicio* y *longitud* pueden estar representados por un marcador de parámetros (?). Si se utiliza un marcador de parámetros para la *serie*, el tipo de datos del operando será VARCHAR y el operando podrá contener nulos.
- 2. Aunque no se indique explícitamente en las definiciones de resultado anteriores, se deriva a partir de esta semántica que si *serie* es una serie de caracteres mixtos de un solo byte y de múltiples bytes, el resultado puede contener fragmentos de caracteres de múltiples bytes, en función de los valores de *inicio* y *longitud*. Es decir, posiblemente el resultado podría empezar en el segundo byte de un carácter de doble byte y/o finalizar en el primer byte de un carácter de doble byte. La función SUBSTR no detecta dichos fragmentos, ni proporciona ningún proceso especial si se producen.

### **SUBSTRING**

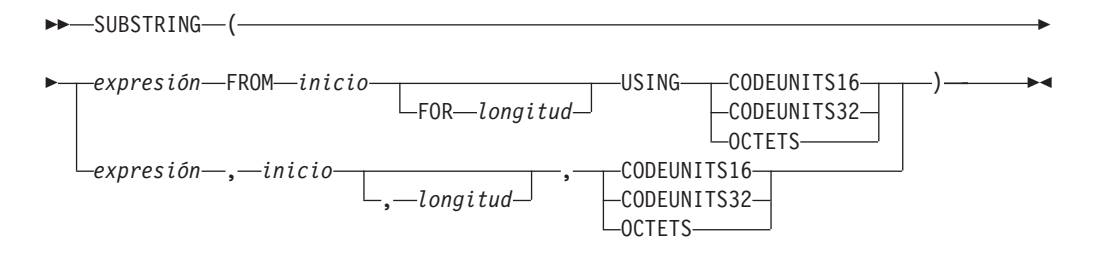

El esquema es SYSIBM.

La función SUBSTRING devuelve una subserie de una serie.

*expresión*

Una expresión que devuelve un valor de cualquier tipo de datos de serie interno. Si la *expresión* es una serie de caracteres, el resultado es una serie de caracteres. Si la *expresión* es una serie gráfica, el resultado de la función es una serie gráfica. Si la *expresión* es una serie binaria, el resultado de la función es una serie binaria.

Una subserie de la *expresión* son cero o más unidades de la serie de caracteres contiguas de la *expresión*.

#### *inicio*

Una expresión que especifica la posición dentro de la *expresión* que ha de ser la primera unidad de la serie del resultado; *inicio*, que se expresa en la unidad de la serie de caracteres especificada, debe devolver un entero. El valor de *inicio* puede ser un valor positivo, negativo o cero. El valor 1 indica que la primera unidad de la serie de caracteres es la primera unidad de la serie de caracteres de la *expresión*. Si se especifica OCTETS y la *expresión* son date gráficos, *inicio* debe ser impar, de lo contrario, se devuelve un error (SQLSTATE 428GC).

#### *longitud*

Una expresión que especifica la longitud real máxima de la subserie resultante.

Si la *expresión* es una serie de longitud fija, la omisión de *longitud* será una especificación implícita de *expresión* USING *unidad-serie*) - *inicio* + 1, que es el número de *unidades-serie* (CODEUNITS16, CODEUNITS32 u OCTETS) desde el *inicio* hasta la última posición de la *expresión*. Si *expresión* es una serie de caracteres de longitud variable, la omisión de *longitud* será una especificación implícita de cero o CHARACTER\_LENGTH(*expresión* USING *unidad-serie*) *inicio* + 1, el que sea mayor. Si la longitud deseada es cero, el resultado es una serie de caracteres vacía.

Si se especifica la *longitud* debe ser una expresión que devuelve un valor que es un tipo de datos entero interno. El valor debe ser igual o mayor que cero. Si se especifica un valor superior a *n*, donde *n* sea (atributo de longitud de *expresión*) - *inicio* + 1, *n* se utilizará como longitud de la subserie resultante. El valor se expresa en las unidades que se especifican explícitamente. Si se especifica OCTETS y la *expresión* son datos gráficos, la *longitud* debe ser un número par (SQLSTATE 428GC).

#### **CODEUNITS16, CODEUNITS32 u OCTETS**

Especifica la unidad de la serie de *inicio* y *longitud*. CODEUNITS16 especifica que *inicio* y *longitud* deben expresarse en unidades de código UFT-16 de 16 bits. CODEUNITS32 especifica que el *inicio* y la *longitud* se han de expresar en unidades de código UTF-32 de 32 bits. OCTETS especifica que *inicio* y *longitud* deben expresarse en bytes.

Si la unidad de la serie se especifica como CODEUNITS16 o CODEUNITS32 y la *expresión* es una serie binaria o datos de bit, se devuelve un error (SQLSTATE 428GC). Si la unidad de la serie se especifica como OCTETS y *expresión* es una serie binaria, se devolverá un error (SQLSTATE 42815).

Para obtener más información sobre CODEUNITS16, CODEUNITS32 y OCTETS, consulte el apartado "Unidades de serie en funciones incorporadas" en "Series de caracteres".

Cuando se invoca la función SUBSTRING utilizando OCTETS, y la *serie-fuente* se codifica en una página de códigos que requiere más de un byte por punto de código (combinados o MBCS), la operación SUBSTRING debe dividir un punto de código de varios bytes y la subserie resultante puede comenzar o finalizar con un punto de código parcial. Si sucede esto, la función sustituye los bytes de los puntos de código parciales iniciales o de cola por blancos de modo que no se modifique la longitud de bytes del resultado. Consulte, a continuación, un ejemplo relacionado.

El atributo de longitud del resultado es igual al atributo de longitud de la *expresión*. Si cualquier argumento de la función puede ser nulo, el resultado puede ser nulo; si el argumento es nulo, el resultado es el valor nulo. El resultado no se rellena con ningún carácter. Si la *expresión* tiene la longitud real 0, el resultado también tiene la longitud real 0.

Notas:

v El atributo de longitud del resultado es igual al atributo de longitud de la expresión de la serie de entrada. Este comportamiento es diferente del comportamiento de la función SUBSTR, donde el atributo de longitud se obtiene a partir de los argumentos *inicio* y *longitud* de la función.

Ejemplos:

v FIRSTNAME es una columna VARCHAR(12) de la tabla T1. Uno de sus valores es la serie de 6 caracteres 'Jürgen'. Cuanto FIRSTNAME tiene este valor:

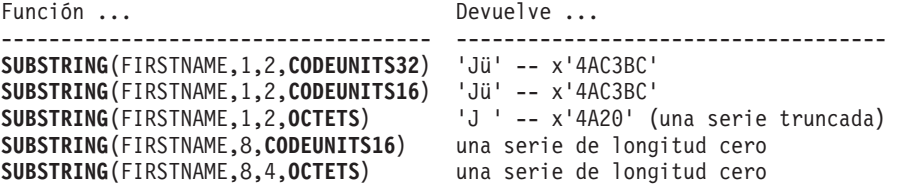

v C1 es una columna VARCHAR(12) de la tabla T1. Uno de sus valores es la serie de caracteres 'ABCDEFG'. Cuando C1 tiene este valor:

```
Función ... Devuelve ...
------------------------- --------------------
SUBSTRING(C1,-2,2,OCTETS) una serie de longitud cero
SUBSTRING(C1,-2,4,OCTETS) 'A'
SUBSTRING(C1,-2,OCTETS) 'ABCDEFG'
SUBSTRING(C1,0,1,OCTETS) una serie de longitud de cero
```
v El ejemplo siguiente ilustra cómo SUBSTRING sustituye los bytes de los puntos de código de múltiples bytes parciales iniciales o de cola con blancos cuando la unidad de longitud de la serie de caracteres es OCTETS. Presupone que UTF8\_VAR contiene la representación UTF-8 de la serie Unicode '&N~AB', donde '&' es el símbolo musical de la clave de sol y '~' es el carácter de tilde de combinación.

**SUBSTRING**(UTF8\_VAR, 2, 5, **OCTETS**)

Tres bytes en blanco preceden la 'N' y un byte en blanco sigue a la 'N'.

## **TABLE\_NAME**

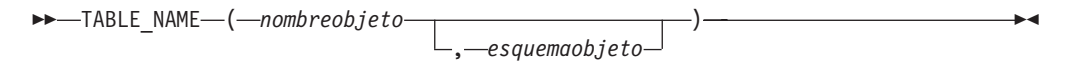

El esquema es SYSIBM.

La función TABLE\_NAME devuelve un nombre no calificado del objeto encontrado después de que se haya resuelto cualquier cadena de alias. El *nombreobjeto* especificado (y el *esquemaobjeto*) se utilizan como el punto de inicio de la resolución. Si el punto de inicio no hace referencia a un alias, se devuelve el nombre no calificado del punto de inicio. El nombre resultante puede ser de una tabla, de una vista o de un objeto no definido. En una base de datos Unicode, si un argumento proporcionado es una serie gráfica, se convertirá a una serie de caracteres antes de que se ejecute la función.

*nombreobjeto*

Una expresión de caracteres que representa el nombre no calificado (normalmente de un alias existente) que se ha de resolver. El tipo de datos de *nombreobjeto* debe ser CHAR o VARCHAR y su longitud ser mayor que 0 y menor que 129 bytes.

*esquemaobjeto*

Una expresión de caracteres que representa el esquema utilizado para calificar el valor del *nombreobjeto* suministrado antes de la resolución. El tipo de datos de *esquemaobjeto* debe ser CHAR o VARCHAR y su longitud ser mayor que 0 y menor que 129 bytes.

Si no se suministra el *esquemaobjeto*, se utiliza el esquema por omisión para el calificador.

El tipo de datos del resultado de la función es VARCHAR(128). Si *nombreobjeto* puede ser nulo, el resultado puede ser nulo; si *nombreobjeto* es nulo, el resultado es el valor nulo. Si *esquemaobjeto* es el valor nulo, se utiliza el nombre de esquema por omisión. El resultado es la serie de caracteres que representa un nombre no calificado. El nombre del resultado puede representar uno de los siguientes elementos:

- **tabla** El valor para el *nombreobjeto* era un nombre de tabla (se devuelve el valor de entrada) o un alias que se ha resuelto en la tabla cuyo nombre se devuelve.
- **vista** El valor para el *nombreobjeto* era un nombre de vista (se devuelve el valor de entrada) o un alias que se ha resuelto en la vista cuyo nombre se devuelve.

### **objeto no definido**

El valor para el *nombreobjeto* era un objeto no definido (se devuelve el valor de entrada) o un alias que se ha resuelto en el objeto no definido cuyo nombre se devuelve.

Por lo tanto, si se da un valor no nulo a esta función, siempre se devuelve un valor, incluso si no existe ningún objeto con el nombre del resultado.

**Nota:** Para mejorar el rendimiento en configuraciones de bases de datos particionadas evitando la comunicación innecesaria que se produce entre la partición de coordinación y la partición de catálogo al utilizar las funciones escalares TABLE\_SCHEMA y TABLE\_NAME, en su lugar se puede utilizar la función de tabla BASE\_TABLE.

# **TABLE\_SCHEMA**

TABLE\_SCHEMA ( *nombreobjeto*

, *esquemaobjeto*

) ————————————————————

El esquema es SYSIBM.

La función TABLE\_SCHEMA devuelve el nombre de esquema del objeto encontrado después de que se haya resuelto cualquier cadena de alias. El *nombreobjeto* especificado (y el *esquemaobjeto*) se utilizan como el punto de inicio de la resolución. Si el punto de inicio no hace referencia a un alias, se devuelve el nombre de esquema del punto de inicio. El nombre de esquema resultante puede ser de una tabla, de una vista o de un objeto no definido. En una base de datos

Unicode, si un argumento proporcionado es una serie gráfica, se convertirá a una serie de caracteres antes de que se ejecute la función.

#### *nombreobjeto*

Una expresión de caracteres que representa el nombre no calificado (normalmente de un alias existente) que se ha de resolver. El tipo de datos de *nombreobjeto* debe ser CHAR o VARCHAR y su longitud ser mayor que 0 y menor que 129 bytes.

#### *esquemaobjeto*

Una expresión de caracteres que representa el esquema utilizado para calificar el valor del *nombreobjeto* suministrado antes de la resolución. El tipo de datos de *esquemaobjeto* debe ser CHAR o VARCHAR y su longitud ser mayor que 0 y menor que 129 bytes.

Si no se suministra el *esquemaobjeto*, se utiliza el esquema por omisión para el calificador.

El tipo de datos del resultado de la función es VARCHAR(128). Si *nombreobjeto* puede ser nulo, el resultado puede ser nulo; si *nombreobjeto* es nulo, el resultado es el valor nulo. Si *esquemaobjeto* es el valor nulo, se utiliza el nombre de esquema por omisión. El resultado es la serie de caracteres que representa un nombre de esquema. El esquema del resultado puede representar el nombre de esquema para uno de los siguientes elementos:

- **tabla** El valor para el *nombreobjeto* era un nombre de tabla (se devuelve la entrada o el valor por omisión de *esquemaobjeto*) o un alias que se ha resuelto en una tabla para la que se devuelve el nombre de esquema.
- **vista** El valor para el *nombreobjeto* era un nombre de vista (se devuelve la entrada o el valor por omisión de *esquemaobjeto*) o un alias que se ha resuelto en una vista para la que se devuelve el nombre de esquema.

#### **objeto no definido**

El valor para el *nombreobjeto* era un objeto no definido (se devuelve la entrada o el valor por omisión de *esquemaobjeto*) o un alias que se ha resuelto en un objeto no definido para el que se devuelve el nombre de esquema.

Por lo tanto, si se da a esta función un valor de *nombreobjeto* que no es nulo, siempre se devuelve un valor, incluso si el nombre de objeto con el nombre de esquema del resultado no existe. Por ejemplo, TABLE\_SCHEMA('DEPT', 'PEOPLE') devuelve 'PEOPLE ' si no se encuentra la entrada del catálogo.

**Nota:** Para mejorar el rendimiento en configuraciones de bases de datos particionadas evitando la comunicación innecesaria que se produce entre la partición de coordinación y la partición de catálogo al utilizar las funciones escalares TABLE\_SCHEMA y TABLE\_NAME, en su lugar se puede utilizar la función de tabla BASE\_TABLE.

### Ejemplos:

v PBIRD intenta seleccionar las estadísticas para una tabla determinada de SYSCAT.TABLES utilizando un alias PBIRD.A1 definido en la tabla HEDGES.T1.

```
SELECT NPAGES, CARD FROM SYSCAT.TABLES
 WHERE TABNAME = TABLE_NAME ('A1')
 AND TABSCHEMA = TABLE_SCHEMA ('A1')
```
Las estadísticas solicitadas para HEDGES.T1 se recuperan del catálogo.

v Seleccione las estadísticas para un objeto llamado HEDGES.X1 de SYSCAT.TABLES utilizando HEDGES.X1. Utilice TABLE\_NAME y TABLE\_SCHEMA ya que no se conoce si HEDGES.X1 es un alias o una tabla.

```
SELECT NPAGES, CARD FROM SYSCAT.TABLES
  WHERE TABNAME = TABLE_NAME ('X1','HEDGES')
  AND TABSCHEMA = TABLE_SCHEMA ('X1','HEDGES')
```
Suponiendo que HEDGES.X1 sea una tabla, las estadísticas solicitadas para HEDGES.X1 se recuperan del catálogo.

Seleccione las estadísticas para una tabla determinada de SYSCAT.TABLES utilizando un alias PBIRD.A2 definido en HEDGES.T2 donde HEDGES.T2 no existe.

```
SELECT NPAGES, CARD FROM SYSCAT.TABLES
 WHERE TABNAME = TABLE_NAME ('A2','PBIRD')
 AND TABSCHEMA = TABLE_SCHEMA ('A2',PBIRD')
```
La sentencia devuelve 0 registros ya que no se encuentra ninguna entrada en SYSCAT.TABLES que coincida donde TABNAME = 'T2' y TABSCHEMA = 'HEDGES'.

v Seleccione el nombre calificado de cada entrada en SYSCAT.TABLES junto con el nombre de referencia final para cualquier entrada de alias.

```
SELECT TABSCHEMA AS SCHEMA, TABNAME AS NAME,
 TABLE_SCHEMA (BASE_TABNAME, BASE_TABSCHEMA) AS REAL_SCHEMA,
  TABLE_NAME (BASE_TABNAME, BASE_TABSCHEMA) AS REAL_NAME
  FROM SYSCAT.TABLES
```
La sentencia devuelve el nombre calificado para cada objeto en el catálogo y el nombre de referencia final (después de haberse resuelto el alias) para cualquier entrada de alias. Para todas las entradas que no son alias, BASE\_TABNAME y BASE\_TABSCHEMA son nulos, por lo tanto las columnas REAL\_SCHEMA y REAL\_NAME contendrán nulos.

# **TAN**

 $\rightarrow$ TAN  $-$ ( $-$ expresión  $-$ ) -

El esquema es SYSIBM. (La versión SYSFUN de la función TAN continúa estando disponible).

Devuelve la tangente del argumento, donde el argumento es un ángulo expresado en radianes.

El argumento puede ser cualquier tipo de datos numéricos incorporado (excepto DECFLOAT). Se convierte a un número de coma flotante de precisión doble para que lo procese la función.

El resultado de la función es un número de coma flotante de precisión doble. El resultado puede ser nulo si el argumento puede ser nulo o la base de datos está configurada con DFT\_SQLMATHWARN establecido en YES; el resultado es el valor nulo si el argumento es nulo.

## **TANH**

TANH ( *expresión* ) -

El esquema es SYSIBM.

Devuelve la tangente hiperbólica del argumento, donde el argumento es un ángulo expresado en radianes.

El argumento puede ser de cualquier tipo de datos numéricos incorporado (excepto DECFLOAT). Se convierte a un número de coma flotante de precisión doble para que lo procese la función.

El resultado de la función es un número de coma flotante de precisión doble. El resultado puede ser nulo si el argumento puede ser nulo o la base de datos está configurada con DFT\_SQLMATHWARN establecido en YES; el resultado es el valor nulo si el argumento es nulo.

## **TIME**

 $\rightarrow$ TIME  $-$  (*-expresión*-)-

El esquema es SYSIBM.

La función TIME devuelve una hora de un valor.

El argumento debe ser una hora, una indicación de fecha y hora o una representación de serie válida de una hora o de una indicación de fecha y hora que no sea CLOB, LONG VARCHAR, DBCLOB ni LONG VARGRAPHIC.

Sólo las bases de datos Unicode dan soporte a un argumento que sea una representación de serie gráfica de una hora o una indicación de fecha y hora. En una base de datos Unicode, si un argumento proporcionado es una serie gráfica, se convertirá a una serie de caracteres antes de que se ejecute la función.

El resultado de la función es una hora. Si el argumento puede ser nulo, el resultado puede ser nulo; si el argumento es nulo, el resultado es el valor nulo.

Las demás normas dependen del tipo de datos del argumento:

- Si el argumento es una hora:
	- El resultado es dicha hora.
- Si el argumento es una indicación de fecha y hora:
	- El resultado es la parte correspondiente a la hora de la indicación de fecha y hora.
- Si el argumento es una serie:
	- El resultado es la hora representada por la serie.

Ejemplo:

v Seleccione todas las notas de la tabla de ejemplo IN\_TRAY que se hayan recibido como mínimo una hora más tarde (de cualquier día) que la hora actual.

**SELECT \* FROM** IN\_TRAY **WHERE TIME**(RECEIVED) >= **CURRENT TIME** + 1 **HOUR**

## **TIMESTAMP**

 $\rightarrow$ TIMESTAMP - (*expresión ,expresión*  $\blacktriangleright$ 

El esquema es SYSIBM.

La función TIMESTAMP devuelve una indicación de fecha y hora a partir de un valor o par de valores.

Sólo las bases de datos Unicode dan soporte a un argumento que es una representación de serie gráfica de una fecha, una hora o una indicación de fecha y hora. En una base de datos Unicode, si un argumento proporcionado es una serie gráfica, se convertirá a una serie de caracteres antes de que se ejecute la función.

Las normas para los argumentos dependen de si se especifica el segundo argumento.

- v Si sólo se especifica un argumento:
	- Debe ser una indicación de fecha y hora, una representación de serie válida de una indicación de fecha y hora o una serie de longitud 14 que no sea CLOB, LONG VARCHAR, DBCLOB ni LONG VARGRAPHIC.

Una serie de longitud 14 debe ser una serie de dígitos que represente una fecha y hora válidas con el formato *aaaaxxddhhmmss*, donde *aaaa* es el año, *xx* es el mes, *dd* es el día, *hh* es la hora, *mm* es el minuto y *ss* es los segundos.

- Si se especifican ambos argumentos:
	- El primer argumento debe ser una fecha o una representación de serie válida de una fecha y el segundo argumento debe ser una hora o una representación de serie válida de una hora.

El resultado de la función es una indicación de fecha y hora. Si el argumento puede ser nulo, el resultado puede ser nulo; si cualquier argumento es nulo, el resultado es el valor nulo.

Las demás normas dependen de si se especifica el segundo argumento:

- Si se especifican ambos argumentos:
	- El resultado es una indicación de fecha y hora, en la que el primer argumento especifica la fecha y el segundo argumento especifica la hora. La parte correspondiente a los microsegundos de la indicación de fecha y hora es cero.
- v Si sólo se especifica un argumento y es una indicación de fecha y hora:
	- El resultado es esa indicación de fecha y hora.
- v Si sólo se especifica un argumento y es una serie:
	- El resultado es la indicación de fecha y hora representada por dicha serie. Si el argumento es una serie de longitud 14, la parte correspondiente a los microsegundos de la indicación de fecha y hora es cero.

#### Ejemplo:

v Supongamos que la columna START\_DATE (fecha) tiene un valor equivalente a 1988-12-25 y la columna START\_TIME (hora) tiene un valor equivalente a 17.12.30.

**TIMESTAMP**(START\_DATE, START\_TIME)

Devuelve el valor '1988-12-25-17.12.30.000000'.

## **TIMESTAMP\_FORMAT**

 $\rightarrow$ TIMESTAMP\_FORMAT- $(-expresi\acute{o}n\text{-}series$ <sub>,</sub> -serie-formato-)-

El esquema es SYSIBM.

La función TIMESTAMP\_FORMAT devuelve una indicación de fecha y hora que se basa en la interpretación de la serie de entrada utilizando el formato especificado.

*expresión-serie*

Expresión que devuelve un valor del tipo de datos CHAR o VARCHAR, con un atributo de longitud que no es superior a 254 (SQLSTATE 42815). La *expresión-serie* debe contener los componentes de una indicación de fecha y hora que corresponden al formato especificado por *serie-formato*.

### *serie-formato*

Expresión que devuelve un valor de un tipo de datos de serie de caracteres incorporado, con un atributo de longitud que no es superior a 254 bytes (SQLSTATE 22007). La *serie-formato* contiene una plantilla de cómo la *expresión-serie* se interpreta y, a continuación, se convierte en un valor de indicación de fecha y hora. El contenido de *serie-formato* puede especificarse de forma mixta.

Una *serie-formato* válida debe contener como mínimo un elemento de formato, no debe contener varias especificaciones para cualquier componente de una indicación de fecha y hora y puede contener cualquier combinación de los elementos de formato, a menos que se indique lo contrario en Tabla 39 (SQLSTATE 22007). Por ejemplo, *serie-formato* no puede contener YY e YYYY, porque ambos se utilizan para interpretar el componente de año de *expresión-serie*. Consulte la tabla para determinar qué elementos de formato no se pueden especificar juntos. Dos elementos de formato se pueden separar opcionalmente por uno o varios de los siguientes caracteres separadores:

- guión (-)
- punto  $(.)$
- $\bullet$  barra inclinada  $\left(\frac{1}{2}\right)$
- coma  $\left($ , $\right)$
- apóstrofo (')
- punto y coma (;)
- dos puntos (:)
- espacio en blanco ()

También se pueden especificar caracteres separadores al principio o al final de *serie-formato*. Los caracteres separadores en *serie-formato* no tienen que coincidir exactamente con las especificaciones de *expresión* (se ignoran los separadores).

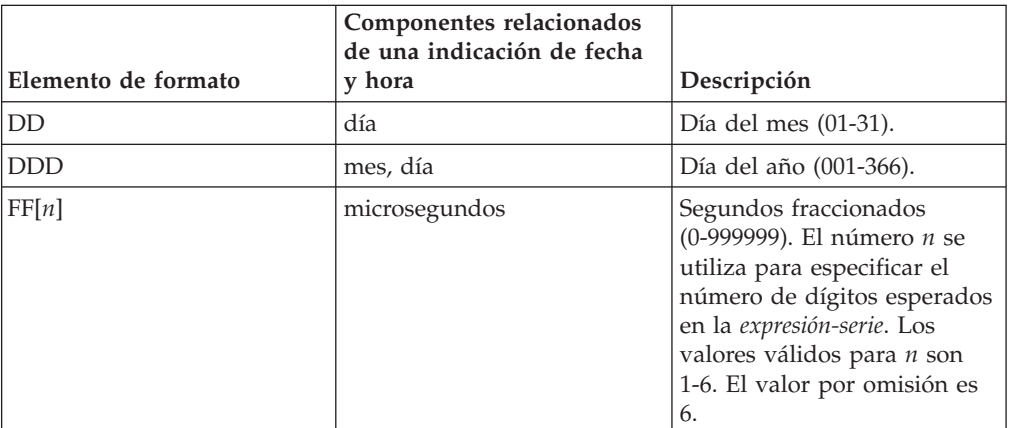

*Tabla 39. Elementos de formato para la función TIMESTAMP\_FORMAT*

### **TIMESTAMP\_FORMAT**

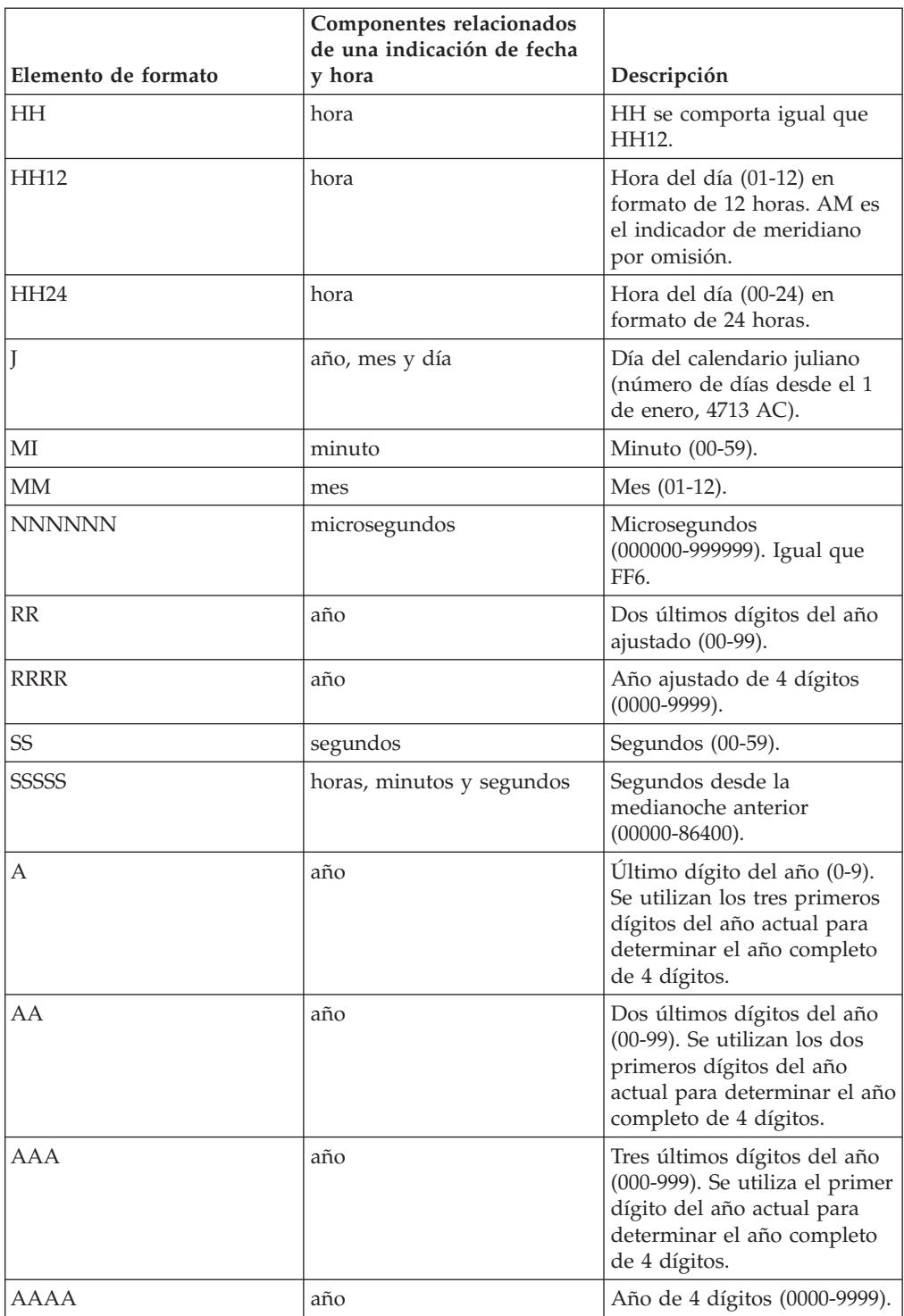

*Tabla 39. Elementos de formato para la función TIMESTAMP\_FORMAT (continuación)*

Los elementos de formato RR y RRRR se pueden utilizar para modificar cómo se debe interpretar una especificación de un año ajustando el valor para producir un valor de 2 dígitos o un valor de 4 dígitos en función de los dos dígitos situados más a la izquierda del año actual de acuerdo con la tabla siguiente.

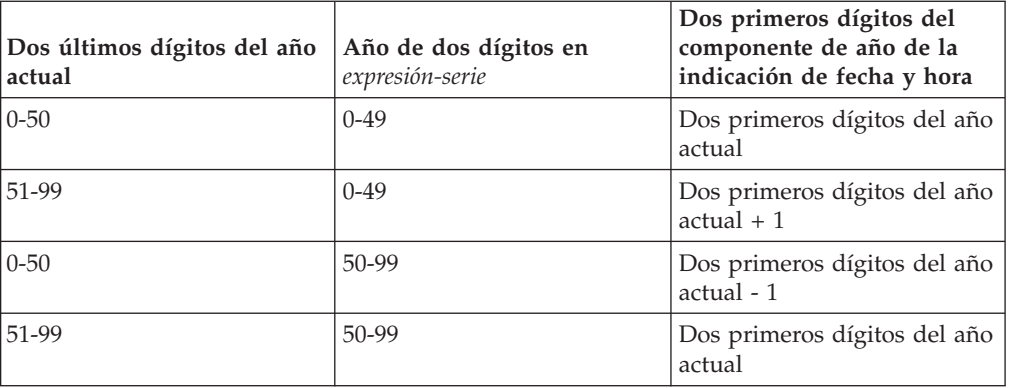

Por ejemplo, si el año actual es 2007, '86' con el formato 'RR' significa 1986, pero si el año actual es 2052, significa 2086.

Se utilizan los valores por omisión siguientes cuando una *serie-formato* no incluye un elemento de formato para uno de los siguientes componentes de una indicación de fecha y hora:

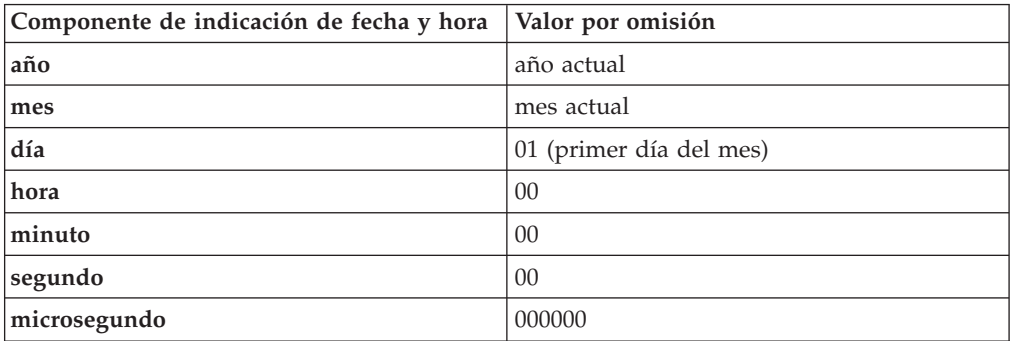

Se pueden especificar ceros iniciales para cualquier componente del valor de indicación de fecha y hora (es decir mes, día, hora, minutos, segundos) que no tenga el número máximo de dígitos significativos para el elemento de formato correspondiente en *serie-formato*.

Una subserie de *expresión-serie* que representa un componente de una indicación de fecha y hora (por ejemplo año, mes, día, hora, minutos, segundos) puede incluir un número menor de dígitos que el número máximo para dicho componente de la indicación de fecha y hora indicada por el elemento de formato correspondiente. Los dígitos que faltan toman por omisión cero. Por ejemplo, con una *serie-formato* de 'YYYY-MM-DD HH24:MI:SS', un valor de entrada de '999-3-9 5:7:2' producirá el mismo resultado que '0999-03-09 05:07:02'.

El resultado de la función es una indicación de fecha y hora. Si cualquiera de los argumentos puede ser nulo, el resultado puede ser nulo; si alguno de los argumentos es nulo, el resultado es el valor NULL.

Notas:

- v *Determinismo:* La función TIMESTAMP\_FORMAT se define generalmente como no determinista. La función sólo es determinista si todo lo siguiente es verdadero:
	- La *serie-formato* es una constante
	- La *serie-formato* incluye un elemento de formato que define por completo el año sin tener que utilizar el año actual (incluye el elemento de formato YYYY o J)
- La *serie-formato* define el mes sin tener que utilizar el mes actual (incluye el elemento de formato MM o J)
- v *Alternativas de sintaxis:* TO\_DATE y TO\_TIMESTAMP son sinónimos de TIMESTAMP\_FORMAT.

Ejemplos:

Inserte una fila en la tabla IN\_TRAY con una indicación de fecha y hora de recepción que sea igual a un segundo antes que el principio del año 2000 (31 de diciembre de 1999 a las 23:59:59).

```
INSERT INTO IN_TRAY (RECEIVED)
  VALUES (TIMESTAMP_FORMAT('1999-12-31 23:59:59',
    'AAAA-MM-DD HH24:MI:SS'))
```
v Una aplicación recibe series de información de fecha en una variable denominada INDATEVAR. Este valor no se formatea de forma estricta y puede incluir dos o cuatro dígitos para años y uno o dos dígitos para meses y días. Los componentes de fecha se pueden separar con caracteres de guión (-) o barra inclinada (/) y se espera que estén en el orden de día, mes y año. La información de hora consta de horas (en formato de 24 horas) y minutos y se suele separar mediante dos puntos. '15/12/98 13:48' y '9-3-2004 8:02' son valores de ejemplo. Inserte valores de este tipo en la tabla IN\_TRAY.

```
INSERT INTO IN_TRAY (RECEIVED)
  VALUES (TIMESTAMP_FORMAT(:INDATEVAR,
    'DD/MM/RRRR HH24:MI'))
```
El uso de RRRR en el formato permite valores de año de 2 y 4 dígitos y asigna los dos primeros dígitos que faltan basándose en el año actual. Si se utiliza YYYY, los valores de entrada con un año de 2 dígitos tendrá ceros iniciales. El separador de barra inclinada también permite el carácter de guión. Suponiendo un año actual de 2007, las indicaciones de fecha y hora resultantes de los valores de ejemplo son:

'15/12/98 13:48' --> 1998-12-15-13.48.00.000000 '9-3-2004 8:02' --> 2004-03-09-08.02.00.000000

# **TIMESTAMP\_ISO**

 $\rightarrow$ TIMESTAMP ISO  $(-expresi\acute{o}n-)$  -

El esquema es SYSFUN.

Devuelve un valor de indicación de fecha y hora basado en un argumento de fecha, de hora o de indicación de fecha y hora. Si el argumento es una fecha, inserta ceros para todos los elementos de hora. Si el argumento es una hora, inserta el valor del registro especial CURRENT DATE para los elementos de fecha y ceros para el elemento de fracción de hora.

El argumento debe ser una fecha, una hora, una indicación de fecha y hora o una representación de serie de caracteres válida de una fecha, una hora o una indicación de fecha y hora que no sea ni CLOB ni LONG VARCHAR. En una base de datos Unicode, si un argumento proporcionado es una serie gráfica, se convertirá a una serie de caracteres antes de que se ejecute la función.

El resultado de la función es TIMESTAMP. El resultado puede ser nulo; si el argumento es nulo, el resultado es el valor nulo.

## **TIMESTAMPDIFF**

**►►** TIMESTAMPDIFF - ( *expresión* - , *expresión* - ) -

El esquema es SYSFUN.

Devuelve un número estimado de intervalos del tipo definido por el primer argumento, basándose en la diferencia entre dos indicaciones de la hora.

El primer argumento puede ser INTEGER o SMALLINT. Los valores válidos de intervalo (el primer argumento) son:

- **1** Fracciones de segundo
- **2** Segundos
- **4** Minutos
- **8** Horas
- **16** Días
- **32** Semanas
- **64** Meses
- **128** Trimestres
- **256** Años

El segundo argumento es el resultado de restar dos indicaciones de fecha y hora y convertir el resultado a CHAR(22). En una base de datos Unicode, si un argumento proporcionado es una serie gráfica, se convertirá a una serie de caracteres antes de que se ejecute la función.

El resultado de la función es INTEGER. El resultado puede ser nulo; si el argumento es nulo, el resultado es el valor nulo.

Se pueden utilizar las suposiciones siguientes al estimar una diferencia:

- v Hay 365 días en un año.
- Hay 30 días en un mes.
- Hay 24 horas en un día.
- Hay 60 minutos en una hora.
- Hay 60 segundos en un minuto.

Estas suposiciones se utilizan al convertir la información del segundo argumento, que es una duración de indicación de fecha y hora, al tipo de intervalo especificado en el primer argumento. La estimación que se devuelve puede variar en unos días. Por ejemplo, si se pide el número de días (intervalo 16) para la diferencia entre '1997-03-01-00.00.00' y '1997-02-01-00.00.00', el resultado es 30. Esto es debido a que la diferencia entre las indicaciones de fecha y hora es de 1 mes y se aplica la suposición de que hay 30 días en un mes.

#### Ejemplo:

El ejemplo siguiente devuelve 4277, el número de minutos entre dos indicaciones de fecha y hora:

```
TIMESTAMPDIFF(4,CHAR(TIMESTAMP('2001-09-29-11.25.42.483219') -
  TIMESTAMP('2001-09-26-12.07.58.065497')))
```
# **TO\_CHAR**

 $\rightarrow$  TO\_CHAR - (  $-expresi$  ón - fecha-hora -, serie-formato -- ) -

El esquema es SYSIBM.

La función TO\_CHAR devuelve una representación de caracteres de una indicación de fecha y hora a la que se ha dado formato utilizando una plantilla de caracteres.

TO\_CHAR es sinónimo de VARCHAR\_FORMAT.

# **TO\_DATE**

 $\rightarrow$ TO DATE  $($  *expresión-serie , serie-formato*  $-)$ 

El esquema es SYSIBM.

La función TO\_DATE devuelve una indicación de fecha y hora a partir de una serie de caracteres que se ha interpretado utilizando una plantilla de caracteres.

TO\_DATE es sinónimo de TIMESTAMP\_FORMAT.

# **TOTALORDER**

 $\rightarrow$  TOTALORDER  $-$  ( $-$ expresión-decfloat1  $-$ ,  $-$ expresión-decfloat2  $-$ )  $-$ 

El esquema es SYSIBM.

La función TOTALORDER devuelve un valor SMALLINT de -1, 0 ó 1 que indica el orden de comparación de dos argumentos.

### *expresión-decfloat1*

Una expresión que devuelve un valor de cualquier tipo de datos numérico interno. Si el argumento no es DECFLOAT(34), se convierte de forma lógica a DECFLOAT(34) para procesarse.

### *expresión-decfloat2*

Una expresión que devuelve un valor de cualquier tipo de datos numérico interno. Si el argumento no es un valor de coma flotante decimal, se convertirá a DECFLOAT(34) para su proceso.

La comparación numérica es exacta y el resultado se determina para operandos finitos como si el rango y la precisión fueran ilimitados. Una condición de desbordamiento o subdesbordamiento no puede producirse.

Si un valor es DECFLOAT(16) y el otro es DECFLOAT(34), el valor DECFLOAT(16) se convierte a DECFLOAT(34) antes de que se efectúe la comparación.

La semántica de la función TOTALORDER se basa en las normas de predicado de orden total de IEEE 754R. TOTALORDER devuelve los valores siguientes:
- v -1 si *expresión-decfloat1* es inferior en orden en comparación con *expresión-decfloat2*
- v 0 si tanto *expresión-decfloat1* como *expresión-decfloat2* tienen el mismo orden
- v -1 si *expresión-decfloat1* es superior en orden en comparación con *expresión-decfloat2*

El orden de los valores especiales y números finitos es como sigue: -NAN<-SNAN<-INFINITY<-0.10<-0.100<-0<0.100<0.10<INFINITY<SNAN<NAN

El resultado de la función es un valor SMALLINT. Si el argumento puede ser nulo, el resultado puede ser nulo; si cualquier argumento es nulo, el resultado es el valor nulo.

Ejemplos:

v Los ejemplos siguientes muestran el uso de la función TOTALORDER para comparar valores de coma flotante decimal:

```
TOTALORDER(-INFINITY, -INFINITY) = 0
TOTALORDER(DECFLOAT(-1.0), DECFLOAT(-1.0)) = 0
TOTALORDER(DECFLOAT(-1.0), DECFLOAT(-1.00)) = -1
TOTALORDER(DECFLOAT(-1.0), DECFLOAT(-0.5)) = -1
TOTALORDER(DECFLOAT(-1.0), DECFLOAT(0.5)) = -1
TOTALORDER(DECFLOAT(-1.0), INFINITY) = -1
TOTALORDER(DECFLOAT(-1.0), SNAN) = -1
TOTALORDER(DECFLOAT(-1.0), NAN) = -1
TOTALORDER(NAN, DECFLOAT(-1.0)) = 1
TOTALORDER(-NAN, -NAN) = 0
TOTALORDER(-SNAN, -SNAN) = 0
TOTALORDER(NAN, NAN) = 0
TOTALORDER(SNAN, SNAN) = 0
TOTALORDER(-1.0, -1.0) = 0TOTALORDER(-1.0, -1.00) = -1TOTALORDER(-1.0, -0.5) = -1
TOTALORDER(-1.0, 0.5) = -1
TOTALORDER(-1.0, INFINITY) = -1
TOTALORDER(-1.0, SNAN) = -1
TOTALORDER(-1.0, \text{NAN}) = -1
```
# **Función escalar TRANSLATE**

**expresión de serie de caracteres:**

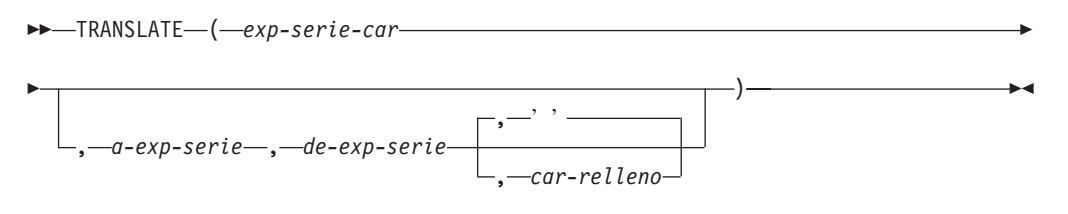

**expresión de serie de gráficos:**

TRANSLATE ( *exp-serie-gráfica* , *a-exp-serie* , *de-exp-serie*

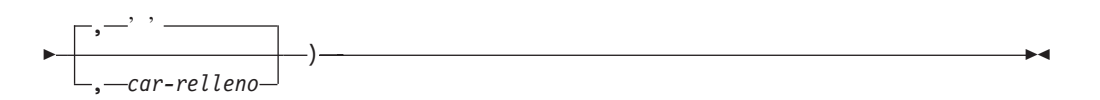

## **Función escalar TRANSLATE**

El esquema es SYSIBM.

La función TRANSLATE devuelve un valor ene l que uno o más caracteres de una expresión de serie es posible que se hayan convertido a otros caracteres.

La función convierte todos los caracteres de *exp-serie-car* o *exp-serie-gráfica* que también se producen en *de-exp-serie* en los caracteres correspondientes en *a-exp-serie* o, si no existen caracteres correspondientes, los convierte en el carácter de relleno especificado por *exp-car-relleno*.

*exp-serie-car* **o** *exp-serie-gráfica*

Especifica la serie que debe convertirse.

#### *a-exp-serie*

Especifica una serie de caracteres a la que se convertirán determinados caracteres de *exp-serie-car*.

Si no se especifica ningún valor para *a-exp-serie*, y el tipo de datos no es gráfico, todos los caracteres de *exp-serie-car* se pasarán a mayúsculas; es decir, todos los caracteres a-z se convertirán en los caracteres A-Z, y los demás caracteres se convertirán en sus equivalentes en mayúsculas, si existen. Por ejemplo, en la página de códigos 850, é se correlación con É, pero ÿ no se correlaciona, porque la página de códigos 850 no incluye Ÿ. Si la longitud de elemento de código del carácter de resultado no es la misma longitud que la del elemento de código del carácter fuente, el carácter fuente no se convierte.

#### *de-exp-serie*

Especifica una serie de caracteres que, si se encuentra en *exp-serie-car*, se convertirá en el carácter correspondiente en *a-exp-serie*. Si *de-exp-serie* contiene caracteres duplicados, se utilizará el primero que se encuentre y los duplicados se omitirán. Si la longitud de *a-exp-serie* es superior a la *de-exp-serie*, los caracteres excedentes se omitirán. Si se especifica *a-exp-serie*, también debe especificarse *de-exp-serie*.

#### *exp-car-relleno*

Especifica un único carácter que se utilizará para rellenar *a-exp-serie* si la longitud de *a-exp-serie* es inferior a la de *de-exp-serie*. El argumento *exp-car-relleno* debe tener un atributo de longitud uno. Si no se especifica ningún valor, se presupone el carácter en blanco de un único byte.

Los argumentos pueden ser series de caracteres de tipo CHAR o VARCHAR, o series gráficas de datos de tipo GRAPHIC o VARGRAPHIC. No pueden ser datos de tipo LONG VARCHAR, LONG VARGRAPHIC, BLOB, CLOB ni DBCLOB.

Con *exp-serie-gráfica*, sólo *exp-car-relleno* es opcional (si no se especifica ningún valor, se presupone el carácter en blanco de doble byte), y cada argumento, incluido el carácter de relleno, debe corresponder al tipo de datos gráfico.

El tipo de datos y la página de códigos del resultado son los mismos que el tipo de datos y la página de códigos del primer argumento. Si el primer argumento es una variable de lenguaje principal, la página de códigos del resultado es una página de códigos la base de datos. Cada argumento, que no sea el primer argumento, se convierte a la página de códigos de resultado a menos que éste o el primer argumento se haya definido como FOR BIT DATA, en cuyo caso no se realiza ninguna conversión.

En una base de datos Unicode donde los datos de tipo carácter y gráfico se consideran tipos de datos equivalentes, existen las siguientes excepciones:

- v La página de códigos del resultado es 1208 si cualquier argumento, excepto el primer argumento, es FOR BIT DATA.
- v La página de códigos del resultado es la página de códigos que aparece más frecuentemente en el conjunto de argumentos, cuando ningún argumento es FOR BIT DATA.
- v La página de códigos del resultado es 1200 cuando dos páginas de códigos aparecen con la misma frecuencia en el conjunto de argumentos, cuando ningún argumento es FOR BIT DATA.

El atributo de longitud del resultado es el mismo que el del primer argumento. Si cualquier argumento puede ser nulo, el resultado puede ser nulo. Si ningún argumento es nulo, el resultado es el valor nulo.

Si los argumentos so tipos de datos CHAR o VARCHAR, los caracteres correspondientes en *a-exp-serie* y *de-exp-serie* deben tener el mismo número de bytes. Por ejemplo, no es válido convertir un carácter de un único byte en un carácter de múltiples bytes, ni a la inversa. El argumento *exp-car-relleno* no puede ser el primer byte de un carácter de múltiples bytes (SQLSTATE 42815).

Los caracteres se comparan utilizando una comparación binaria. No se utiliza la clasificación de base de datos.

Si sólo se especifica *exp-serie-car*, los caracteres de un único byte se convertirán a mayúsculas, y los caracteres de múltiples bytes no sufrirán ningún cambio.

Ejemplos:

v Supongamos que la variable de lenguaje principal SITE (VARCHAR(30)) tiene el valor 'Hanauma Bay'. **TRANSLATE**(:SITE)

Devuelve el valor 'HANAUMA BAY'. **TRANSLATE**(:SITE, 'j', 'B')

- Devuelve el valor 'Hanauma jay'. **TRANSLATE**(:SITE,'ei','aa')
- Devuelve el valor 'Heneume Bey'. **TRANSLATE**(:SITE, 'bA', 'Bay', '%')
- Devuelve el valor 'HAnAumA bA%'. **TRANSLATE**(:SITE,'r','Bu')

Devuelve el valor 'Hana ma ray'.

## **TRIM**

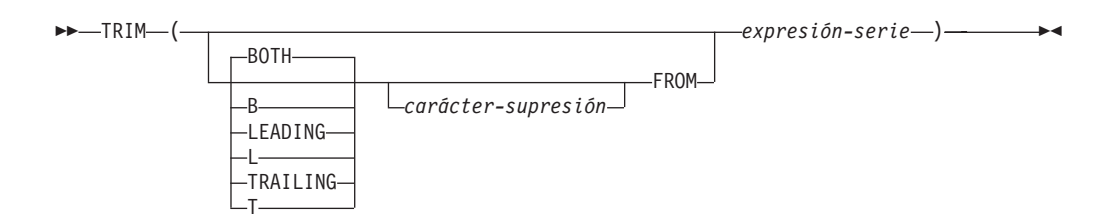

El esquema es SYSIBM. El nombre de la función no puede especificarse como nombre calificado si se utilizan palabras clave en la signatura de la función.

La función TRIM suprime blancos o las apariciones de otro carácter especificado del final o del principio de una expresión de serie.

## **BOTH, LEADING o TRAILING**

Especifica si se suprimen los caracteres del principio, del final o de ambos extremos de la expresión de serie. Si no se especifica este argumento, se suprimen los caracteres del final y del principio de la serie.

#### *carácter-supresión*

Una constante de un sólo carácter que especifica el carácter que se ha de suprimir. El *carácter-supresión* puede ser cualquier carácter cuya codificación UTF-32 sea un carácter individual. Se compara la representación binaria del carácter.

Si no se especifica el *carácter-supresión* y:

- v Si la *expresión-serie* es una serie de gráficos DBCS, el valor por omisión para *carácter-supresión* es un blanco DBCS, cuyo punto de código depende de la página de códigos de base de datos
- v Si la *expresión-serie* es una serie gráfica UCS-2, el *carácter-supresión* por omisión es un espacio en blanco UCS-2 (X'0020')
- v De lo contrario, el *carácter-supresión* por omisión es un espacio en blanco SBCS (X'20')

### **FROM** *expresión-serie*

Una expresión que devuelve un valor que es del tipo de datos CHAR, VARCHAR, GRAPHIC o VARGRAPHIC.

El resultado es una serie de longitud variable con la misma longitud máxima que el atributo de longitud de la *expresión-serie*. La longitud real del resultado es la longitud de la *expresión-serie* menos el número de bytes que se ha de suprimir. Si se suprimen todos los caracteres, el resultado es una serie de longitud variable vacía. La página de códigos del resultado es la misma que la página de códigos de la *expresión-serie*.

Ejemplos:

v Supongamos que la variable HELLO de sistema principal de tipo CHAR(9) tiene un valor 'Hello'.

```
SELECT TRIM(:HELLO),
 TRIM(TRAILING FROM :HELLO)
FROM SYSIBM.SYSDUMMY1
```
devuelve los valores 'Hello' y 'Hello', respectivamente.

v Supongamos que la variable BALANCE de sistema principal de tipo CHAR(9) tiene un valor '000345.50'.

```
SELECT TRIM(L '0' FROM :BALANCE),
FROM SYSIBM.SYSDUMMY1
```
devuelve el valor '345.50'.

# **TRUNCATE**

 $\rightarrow$ TRUNCATE—(*—expresión1*—, —expresión2—)—

El esquema es SYSIBM. (La versión SYSFUN de la función TRUNCATE continúa estando disponible).

Devuelve *expresión1* truncada a *expresión2* posiciones a la derecha de la coma decimal si *expresión2* es positiva o a la izquierda de la coma decimal si *expresión2* es cero o negativa.

*expresión1*

Una expresión que devuelve un valor de cualquier tipo de datos numérico interno.

*expresión2*

Una expresión que devuelve un entero pequeño o un entero grande. El valor absoluto del entero especifica el número de posiciones a la derecha de la coma decimal para el resultado si *expresión2* no es negativa o a la izquierda de la coma decimal si *expresión2* es negativa.

Si el valor absoluto de la *expresión2* es mayor que el número de dígitos que aparecen a la izquierda de la coma decimal, el resultado es 0. Por ejemplo: TRUNCATE(748.58,-4) = 0

El tipo de datos y el atributo de longitud del resultado de la función tiene el mismo que el tipo de datos y el atributo de longitud del primer argumento.

El resultado puede ser nulo si el argumento puede ser nulo o si el argumento no es un número de coma flotante decimal y la base de datos está configurada con DFT\_SQLMATHWARN establecido en YES; el resultado es el valor nulo si el argumento es nulo.

Puede especificarse TRUNC en lugar de TRUNCATE.

Ejemplos:

v Utilizando la tabla EMPLOYEE, calcule el salario medio mensual del empleado mejor pagado. Trunque el resultado dos posiciones a la derecha de la coma decimal.

```
SELECT TRUNCATE(MAX(SALARY)/12,2)
  FROM EMPLOYEE;
```
Como el empleado mejor pagado gana \$52750,00 al año, el ejemplo devuelve 4395,83.

v Muestre el número 873,726 truncado 2, 1, 0, -1 y -2 posiciones decimales, respectivamente.

```
VALUES (
  TRUNCATE(873.726,2),
  TRUNCATE(873.726,1),
  TRUNCATE(873.726,0),
  TRUNCATE(873.726,-1),
  TRUNCATE(873.726,-2),
  TRUNCATE(873.726,-3) );
```
Este ejemplo devuelve 873.720, 873.700, 873.000, 870.000, 800.000 y 0.000.

v Visualice el número de coma flotante decimal 873.726 truncado 0 decimales. **VALUES**(**TRUNCATE**(**DECFLOAT**(873.726),0))

Devuelve el valor 873.

# **TYPE\_ID**

```
\rightarrowTYPE ID (-expresi\acute{o}n-) -
```
El esquema es SYSIBM.

La función TYPE\_ID devuelve el identificador de tipo interno del tipo de datos dinámico de la *expresión*.

El argumento debe ser un tipo estructurado definido por el usuario. (Esta función no puede utilizarse como una función fuente cuando se crea una función definida por el usuario. Como acepta cualquier tipo de datos estructurado como argumento, no es necesario crear signaturas adicionales para dar soporte a los diferentes tipos definidos por el usuario).

El tipo de datos del resultado de la función es INTEGER. Si *expresión* puede tener un valor nulo, el resultado puede ser nulo; si *expresión* tiene un valor nulo, el resultado es el valor nulo.

El valor devuelto por la función TYPE\_ID no es portátil a través de las bases de datos. El valor puede ser diferente aunque el esquema de tipo y el nombre de tipo del tipo de datos dinámico sean iguales. Cuando especifique el código para permitir la portabilidad, utilice las funciones TYPE\_SCHEMA y TYPE\_NAME para determinar el esquema de tipo y el nombre de tipo.

Ejemplos:

v Existe una jerarquía de tablas que tiene una tabla raíz EMPLOYEE de tipo EMP y una subtabla MANAGER de tipo MGR. Otra tabla ACTIVITIES incluye una columna denominada WHO\_RESPONSIBLE que se define como REF(EMP) SCOPE EMPLOYEE. Para cada referencia de ACTIVITIES, visualice el identificador de tipo interno de la fila que corresponda a la referencia.

```
SELECT TASK, WHO RESPONSIBLE->NAME,
    TYPE_ID(DEREF(WHO_RESPONSIBLE))
  FROM ACTIVITIES
```
La función DEREF se utiliza para devolver el objeto correspondiente a la fila.

## **TYPE\_NAME**

 $\rightarrow$ TYPE NAME  $-$  (  $-expresi\omega -$  ) -

El esquema es SYSIBM.

La función TYPE\_NAME devuelve el nombre no calificado del tipo de datos dinámico de la *expresión*.

El argumento debe ser un tipo estructurado definido por el usuario. (Esta función no puede utilizarse como una función fuente cuando se crea una función definida por el usuario. Como acepta cualquier tipo de datos estructurado como argumento, no es necesario crear signaturas adicionales para dar soporte a los diferentes tipos definidos por el usuario).

El tipo de datos del resultado de la función es VARCHAR(18). Si *expresión* puede tener un valor nulo, el resultado puede ser nulo; si *expresión* tiene un valor nulo, el resultado es el valor nulo. Utilice la función TYPE\_SCHEMA para determinar el nombre de esquema del nombre de tipo devuelto por TYPE\_NAME.

Ejemplos:

v Existe una jerarquía de tablas que tiene una tabla raíz EMPLOYEE de tipo EMP y una subtabla MANAGER de tipo MGR. Otra tabla ACTIVITIES incluye una columna denominada WHO\_RESPONSIBLE que se define como REF(EMP) SCOPE EMPLOYEE. Para cada referencia de ACTIVITIES, visualice el tipo de la fila que corresponda a la referencia.

```
SELECT TASK, WHO RESPONSIBLE->NAME,
   TYPE_NAME(DEREF(WHO_RESPONSIBLE)),
   TYPE_SCHEMA(DEREF(WHO_RESPONSIBLE))
 FROM ACTIVITIES
```
La función DEREF se utiliza para devolver el objeto correspondiente a la fila.

## **TYPE\_SCHEMA**

 $\rightarrow$ TYPE SCHEMA  $($  *expresión*  $\rightarrow$ 

El esquema es SYSIBM.

La función TYPE\_SCHEMA devuelve el nombre de esquema del tipo de datos dinámico de la *expresión*.

El argumento debe ser un tipo estructurado definido por el usuario. Esta función no puede utilizarse como una función fuente cuando se crea una función definida por el usuario. Como acepta cualquier tipo de datos estructurado como argumento, no es necesario crear signaturas adicionales para dar soporte a los diferentes tipos definidos por el usuario.

El tipo de datos del resultado de la función es VARCHAR(128). Si *expresión* puede tener un valor nulo, el resultado puede ser nulo; si *expresión* tiene un valor nulo, el resultado es el valor nulo. Utilice la función TYPE\_NAME para determinar el nombre de tipo asociado con el nombre de esquema devuelto por TYPE\_SCHEMA.

# **UCASE**

 $\rightarrow$  -UCASE  $-$  ( $-expresi\omega -$ ) -

El esquema es SYSIBM.

La función UCASE es idéntica a la función TRANSLATE excepto en que sólo se especifica el primer argumento (*exp-serie-car*).

UCASE es sinónimo de UPPER.

## **UCASE (sensible al entorno local)**

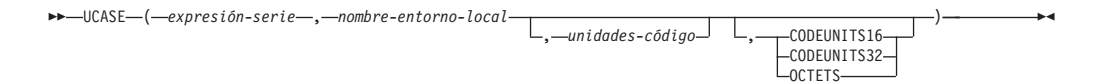

## **UCASE (sensible al entorno local)**

El esquema es SYSIBM.

La función UCASE devuelve una serie en la que todos los caracteres se han convertido a mayúsculas utilizando las normas asociadas con el entorno local especificado.

UCASE es sinónimo de UPPER.

## **UPPER**

UPPER ( *expresión* ) -

El esquema es SYSIBM. (La versión SYSFUN de esta función sigue estando disponible para la compatibilidad con versiones superiores.)

La función UPPER es idéntica a la función TRANSLATE excepto en que sólo se especifica el primer argumento (*exp-serie-car*).

En una base de datos Unicode, si un argumento proporcionado es una serie gráfica, se convertirá a una serie de caracteres antes de que se ejecute la función.

## **UPPER (sensible al entorno local)**

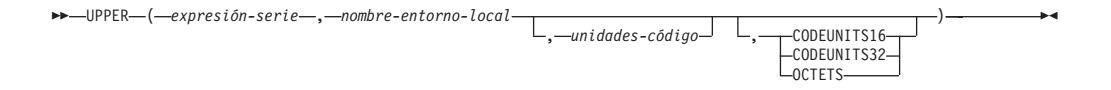

El esquema es SYSIBM.

La función UPPER devuelve una serie en la que todos los caracteres se han convertido a mayúsculas utilizando las normas asociadas con el entorno local especificado.

*expresión-serie*

Expresión que devuelve una serie CHAR, VARCHAR, GRAPHIC o VARGRAPHIC. Si *expresión-serie* es CHAR o VARCHAR, la expresión no debe ser FOR BIT DATA (SQLSTATE 42815).

*nombre-entorno-local*

Constante de tipo carácter que especifica el entorno local que define las normas de conversión a caracteres en mayúsculas. El valor de *nombre-entorno-local* no es sensible a las mayúsculas y minúsculas y debe ser un entorno local válido (SQLSTATE 42815). Para obtener información sobre los entornos locales válidos y su significado, consulte "Nombres de entorno local para SQL y XQuery".

*unidades-código*

Constante entera que especifica el número de unidades de código en el resultado. Si se especifica, *unidades-código* debe ser un entero entre 1 y 32.672 si el resultado son datos de tipo carácter o entre 1 y 16.336 si el resultado son datos gráficos (SQLSTATE 42815). Si *unidades-código* no se especifica de forma explícita, es implícitamente el atributo de longitud de *expresión-serie*. Si se especifica OCTETS y el resultado son datos gráficos, el valor de *unidades-código* debe ser par (SQLSTATE 428GC).

#### **CODEUNITS16, CODEUNITS32 u OCTETS**

Especifica la unidad de serie de *unidades-código*.

CODEUNITS16 especifica que *unidades-código* se expresa en unidades de código UTF-16 de 16 bits. CODEUNITS32 especifica que *unidades-código* se expresa en unidades de código UTF-32 de 32 bits. OCTETS especifica que *unidades-código* se expresa en bytes.

Si la unidad de la serie no se especifica de forma explícita, el tipo de datos del resultado determina la unidad que se utiliza. Si el resultado son datos gráficos, *unidades-código* se expresa en unidades de dos bytes; de lo contrario, se expresa en bytes. Para obtener más información sobre CODEUNITS16, CODEUNITS32 y OCTETS, consulte el apartado "Unidades de serie en funciones incorporadas" en "Series de caracteres".

El resultado de la función es VARCHAR si *expresión-serie* es CHAR o VARCHAR y VARGRAPHIC si *expresión-serie* es GRAPHIC o VARGRAPHIC.

El atributo de longitud del resultado lo determina el valor implícito o explícito de *unidades-código*, la unidad de serie implícita o explícita y el tipo de datos de resultado, como se muestra en la tabla siguiente:

*Tabla 40. Atributo de longitud del resultado de UPPER como función de unidad de serie y tipo de resultado*

| Unidad de serie | Tipo de resultado de<br>caracteres | Tipo de resultado de gráfico       |
|-----------------|------------------------------------|------------------------------------|
| CODEUNITS16     | MIN(unidades-código * 3,<br>32768) | unidades-código                    |
| CODEUNITS32     | MIN(unidades-código * 4,<br>32768) | MIN(unidades-código * 2,<br>16336) |
| <b>OCTETS</b>   | unidades-código                    | MIN(unidades-código / 2,<br>16336) |

La longitud real del resultado puede ser mayor que la longitud de *expresión-serie*. Si la longitud real del resultado es mayor que el atributo de longitud del resultado, se devuelve un error (SQLSTATE 42815). Si el número de unidades de código del resultado excede el valor de *unidades-código*, se devuelve un error (SQLSTATE 42815).

Si *expresión-serie* no está en UTF-16, esta función realiza la conversión de página de códigos de *expresión-serie* a UTF-16 y del resultado de UTF-16 a la página de códigos de *expresión-serie*. Si cualquiera de las conversiones de página de códigos produce como mínimo un carácter de sustitución, el resultado incluye el carácter de sustitución, se devuelve un aviso (SQLSTATE 01517) y el distintivo de aviso SQLWARN8 de la SQLCA se establece en 'W'.

Si cualquiera de los argumentos puede ser nulo, el resultado puede ser nulo; si alguno de los argumentos es nulo, el resultado es el valor NULL.

Ejemplos:

v Asegúrese de que los caracteres del valor de la columna JOB de la tabla EMPLOYEE se devuelvan en mayúsculas.

```
SELECT UPPER(JOB, 'en_US')
 FROM EMPLOYEE
 WHERE EMPNO = '000020'
```
El resultado es el valor 'MANAGER'.

v Busque las mayúsculas de todos los caracteres 'I' de una serie en idioma turco.

**VALUES UPPER**('IIii', 'tr\_TR', **CODEUNITS16**)

El resultado es la serie 'IIII'.

v Busque la forma en mayúsculas de la letra 'ß' alemana (S sorda). **VALUES UPPER**('ß', 'de', 2, **CODEUNITS16**)

El resultado es la serie 'SS'. Tenga en cuenta que en este ejemplo se deben especificar *unidades-código* porque hay más unidades de código en el resultado que en *expresión-serie*.

# **VALUE**

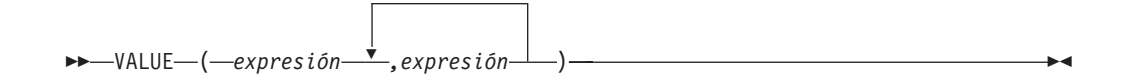

El esquema es SYSIBM.

La función VALUE devuelve el primer argumento que no es nulo.

VALUE es sinónimo de COALESCE.

# **VARCHAR**

### **De caracteres a varchar:**

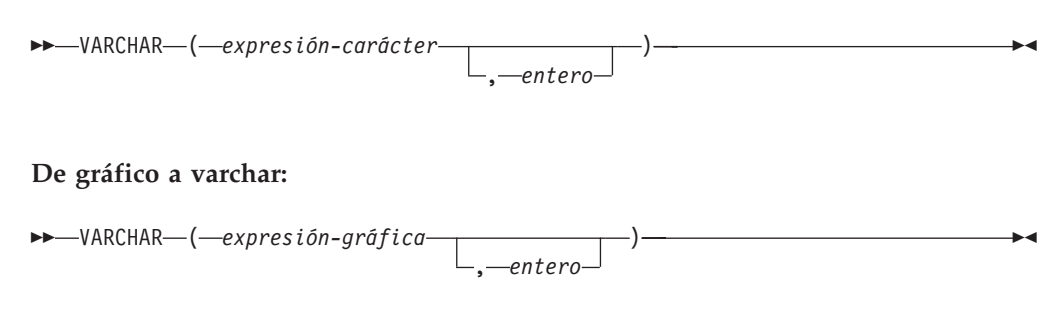

### **De fecha y hora a varchar:**

VARCHAR ( *expresión-fecha-hora* ) -

### El esquema es SYSIBM.

La función VARCHAR devuelve una representación de serie de caracteres de longitud variable de:

- v Una serie de caracteres, si el primer argumento es cualquier tipo de serie de caracteres
- v Una serie gráfica (sólo para bases de datos Unicode), si el primer argumento es cualquier tipo de serie gráfica
- v Un valor de fecha y hora, si el argumento es una fecha, una hora o una indicación de fecha y hora

En una base de datos Unicode, cuando en la serie de salida un carácter de varios bytes aparece truncado en parte:

- v Si la salida era una serie de caracteres, el carácter parcial se sustituye por uno o varios blancos
- v Si la salida era una serie gráfica, el carácter parcial se sustituye por una serie vacía

No confíe en ninguno de estos comportamientos, porque podrían cambiar en los releases futuros.

El resultado de la función es una serie de caracteres de longitud variable. Si el primer argumento puede ser nulo, el resultado puede ser nulo. Si el primer argumento es nulo, el resultado es el valor nulo.

### **De caracteres a varchar**

### *expresión-caracteres*

Una expresión cuyo valor debe ser de tipo de datos de serie de caracteres, con una longitud máxima de 32 672 bytes.

*entero*

El atributo de longitud de la serie de caracteres de longitud variable resultante. El valor debe estar entre 0 y 32 672. Si no se especifica este argumento, el atributo de longitud del resultado es igual al atributo de longitud del argumento.

## **De gráfico a varchar**

### *expresión-gráfica*

Una expresión cuyo valor debe ser de tipo de datos de serie gráfica distinto de LONG VARGRAPHIC o DBCLOB y cuya longitud máxima es de 16 336 caracteres de doble byte.

```
entero
```
El atributo de longitud de la serie de caracteres de longitud variable resultante. El valor debe estar entre 0 y 32 672. Si no se especifica este argumento, el atributo de longitud del resultado es igual al atributo de longitud del argumento.

## **De fecha y hora a varchar**

#### *expresión-fecha-hora*

Una expresión cuyo valor debe ser del tipo de datos DATE, TIME o TIMESTAMP.

Ejemplo:

v Establezca la variable del lenguaje principal JOB\_DESC, definida como VARCHAR(8), en el equivalente VARCHAR de la descripción del trabajo (que es el valor de la columna JOB), definido como CHAR(8), para la empleada Dolores Quintana.

```
SELECT VARCHAR(JOB)
  INTO :JOB_DESC
  FROM EMPLOYEE
  WHERE LASTNAME = 'QUINTANA'
```
# **VARCHAR\_BIT\_FORMAT**

 $\rightarrow$  -VARCHAR\_BIT\_FORMAT- $($ -expresión-character-expression- $,$ -serie-formato-)-

El esquema es SYSIBM.

## **VARCHAR\_BIT\_FORMAT**

La función VARCHAR\_BIT\_FORMAT devuelve una representación de serie de bits de una serie de caracteres que se ha formateado utilizando una plantilla de caracteres. En una base de datos Unicode, si un argumento proporcionado es una serie gráfica, se convertirá a una serie de caracteres antes de que se ejecute la función.

#### *expresión-caracteres*

Expresión que devuelve un valor que es una serie de caracteres incorporada que no es un CLOB (SQLSTATE 42815). La longitud necesaria la determinan la serie de formato especificada y el modo en que se interpreta el valor.

#### *serie-formato*

Constante de caracteres que contiene una plantilla que indica cómo se debe interpretar el valor de *expresión-carácter*.

Las series de formato válidas incluyen: 'xxxxxxxx-xxxx-xxxx-xxxxxxxxxxxxxxxx' y 'XXXXXXXX-XXXX-XXXX-XXXX-XXXXXXXXXXXX' (SQLSTATE 42815) donde cada 'x' o 'X' corresponde a un dígito hexadecimal en el resultado.

El resultado de la función es una serie de caracteres de longitud variable FOR BIT DATA con el atributo de longitud y la longitud real basada en la serie de formato. Para las dos series de formato válidas listadas más arriba, el atributo de longitud es 36 y la longitud real es 16 bytes. Si el primer argumento puede ser nulo, el resultado puede ser nulo; si el primer argumento es nulo, el resultado es el valor nulo.

Ejemplos

v Representar un identificador exclusivo universal en su formato binario: VARCHAR\_BIT\_FORMAT('d83d6360-1818-11db-9804-b622a1ef5492', 'xxxxxxxx-xxxx-xxxx-xxxx-xxxxxxxxxxxx')

Resultado devuelto:

x'D83D6360181811DB9804B622A1EF5492'

Representar un identificador exclusivo universal en su formato binario: VARCHAR\_BIT\_FORMAT('D83D6360-1818-11DB-9804-B622A1EF5492', 'XXXXXXXX-XXXX-XXXX-XXXX-XXXXXXXXXXXX')

Resultado devuelto:

x'D83D6360181811DB9804B622A1EF5492'

## **VARCHAR\_FORMAT**

VARCHAR\_FORMAT ( *expresión-indicación-fecha-hora* , *serie-formato* ) -

El esquema es SYSIBM.

La función VARCHAR\_FORMAT devuelve una representación de serie de una indicación de fecha y hora que se ha formateado de acuerdo con una plantilla de caracteres especificada.

#### *expresión-indicación-fecha-hora*

Expresión que devuelve un valor de una indicación de fecha y hora incorporada o de un tipo de datos de serie de caracteres incorporado cuyo atributo de longitud no es superior a 254. El valor devuelto contiene una representación de serie válida de una indicación de fecha y hora (SQLSTATE 42815 o SQLSTATE 22007). Para conocer los formatos válidos de las

<span id="page-444-0"></span>representaciones de serie de indicaciones de fecha y hora, consulte ["Representación mediante series de los valores de fecha y hora" en la página](#page-103-0) [88.](#page-103-0) Si *expresión-indicación-fecha-hora* es una serie de caracteres, se eliminan los espacios en blanco iniciales y de cola antes de convertir el valor en una indicación de fecha y hora.

#### *serie-formato*

Expresión que devuelve un valor de un tipo de datos de serie de caracteres incorporado, con un atributo de longitud que no es superior a 254 bytes (SQLSTATE 22007). La *serie-formato* contiene una plantilla de cómo se debe formatear *expresión-indicación-fecha-hora*.

Una *serie-formato* válida debe contener una combinación de los elementos de formato listados más abajo (SQLSTATE 22007). Dos elementos de formato se pueden separar opcionalmente por uno o varios de los siguientes caracteres separadores:

- $\cdot$  guión (-)
- punto  $(.)$
- $\bullet$  barra inclinada  $\left(\frac{1}{2}\right)$
- coma  $($ , $)$
- apóstrofo (')
- punto y coma (;)
- dos puntos (:)
- espacio en blanco ()

También se pueden especificar caracteres separadores al principio o al final de *serie-formato*.

*Tabla 41. Elementos de formato para la función VARCHAR\_FORMAT*

| Elemento de formato | Descripción                                                                                                    |
|---------------------|----------------------------------------------------------------------------------------------------|
| CC                  | Siglo (01-99). Si los dos últimos dígitos del<br>año de cuatro dígitos son cero, el resultado<br>son los dos primeros dígitos del año. De lo<br>contrario, el resultado son los dos primeros<br>dígitos del año más uno.                   |
| DD                  | Día del mes (01-31).                                                                                                    |
| <b>DDD</b>          | Día del año (001-366).                                                                                                    |
| FF[n]               | Segundos fraccionados (0-999999). El número<br>$n$ se utiliza para especificar el número de<br>dígitos a incluir en el valor devuelto. Los<br>valores válidos para n son 1-6. El valor por<br>omisión es 6.                                |
| <b>HH</b>           | HH se comporta igual que HH12.                                                                                                    |
| <b>HH12</b>         | Hora del día (01-12) en formato de 12 horas.<br>AM es el indicador de meridiano por<br>omisión.                                                                                                    |
| <b>HH24</b>         | Hora del día (00-24) en formato de 24 horas.                                                                                                    |
| <b>IW</b>           | Semana ISO del año (01-53). La semana<br>empieza el lunes e incluye siete días. La<br>semana 1 es la primera semana del año que<br>contiene un jueves, lo que es equivalente a<br>la primera semana del año que contiene el 4<br>de enero. |

| Elemento de formato | Descripción                                                                                            |
|---------------------|----------------------------------------------------------------------------------------------------|
| T                   | Año ISO (0-9). Último dígito del año basado<br>en la semana ISO que se devuelve.                       |
| IY                  | Año ISO (00-99). Dos últimos dígitos del año<br>basado en la semana ISO que se devuelve.               |
| <b>IYY</b>          | Año ISO (000-999). Tres últimos dígitos del<br>año basado en la semana ISO que se<br>devuelve.         |
| <b>IYYY</b>         | Año ISO (0000-9999). 4 dígitos del año<br>basado en la semana ISO que se devuelve.                     |
| J                   | Día del calendario juliano (número de días<br>desde el 1 de enero, 4713 AC).                           |
| MI                  | Minuto (00-59).                                                                                        |
| <b>MM</b>           | Mes $(01-12)$ .                                                                                        |
| <b>NNNNNN</b>       | Microsegundos (000000-999999). Igual que<br>FF6.                                                       |
| Q                   | Trimestre (1-4), donde los meses de enero a<br>marzo devuelven 1.                                      |
| <b>RR</b>           | RR se comporta igual que YY.                                                                           |
| <b>RRRR</b>         | RRRR se comporta igual que YYYY.                                                                       |
| SS                  | Segundos (00-59).                                                                                      |
| <b>SSSSSS</b>       | Segundos desde la medianoche anterior<br>$(00000 - 86400).$                                            |
| W                   | Semana del mes (1-5), donde la semana 1<br>empieza el primer día del mes y finaliza el<br>séptimo día. |
| <b>WW</b>           | Semana del año (01-53), donde la semana 1<br>empieza el 1 de enero y finaliza el 7 de<br>enero.        |
| Y                   | Último dígito del año (0-9).                                                                           |
| AA                  | Dos últimos dígitos del año (00-99).                                                                   |
| AAA                 | Tres últimos dígitos del año (000-999).                                                                |
| AAAA                | Año de 4 dígitos (0000-9999).                                                                          |

*Tabla 41. Elementos de formato para la función VARCHAR\_FORMAT (continuación)*

El resultado es una representación de *expresión-indicación-fecha-hora* en el formato especificado por *serie-formato*. La *serie-formato* se interpreta como una serie de elementos de formato que opcionalmente se pueden separar mediante uno o más caracteres separadores. Una serie de caracteres en *serie-formato* se interpreta como el elemento de formato coincidente más largo de [Tabla 41 en la página 429.](#page-444-0) Si dos elementos de formato que contienen los mismos caracteres no están delimitados por un carácter separador, la especificación se interpreta, empezando desde la izquierda, como el elemento de formato coincidente más largo de la tabla y continúa hasta que se encuentran coincidencias para el resto de la serie de formato. Por ejemplo, 'YYYYYYDD' se interpreta como los elementos de formato 'YYYY', 'YY' y 'DD'.

El resultado es una serie de caracteres de longitud variable. El atributo de longitud es el valor mayor entre 100 y el atributo de longitud de la *serie-formato*. La

*serie-formato* también determina el atributo de longitud y la longitud real del resultado. La serie resultante no debe exceder el atributo de longitud del resultado (SQLSTATE 22007). Si el argumento puede ser nulo, el resultado puede ser nulo; si cualquier argumento es nulo, el resultado es el valor nulo.

Notas:

v *Alternativas de la sintaxis:* TO\_CHAR es sinónimo de VARCHAR\_FORMAT.

Ejemplo:

v Visualice los nombres de tabla y la indicación de fecha y hora de creación de todas las tablas del sistema cuyo nombres empiece por 'SYSU'.

```
SELECT VARCHAR(TABNAME, 20) AS TABLE_NAME,
 VARCHAR_FORMAT(CREATE_TIME, 'YYYY-MM-DD HH24:MI:SS')
   AS CREATION_TIME
 FROM SYSCAT.TABLES
 WHERE TABNAME LIKE 'SYSU%'
```
Este ejemplo devuelve lo siguiente:

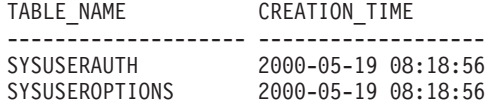

• Suponga que la variable TMSTAMP tiene el valor siguiente:

2007-03-09-14.07.38.123456. Los ejemplos siguientes muestran varias invocaciones de la función y los valores de serie resultantes. En cada caso el tipo de resultado es VARCHAR(100).

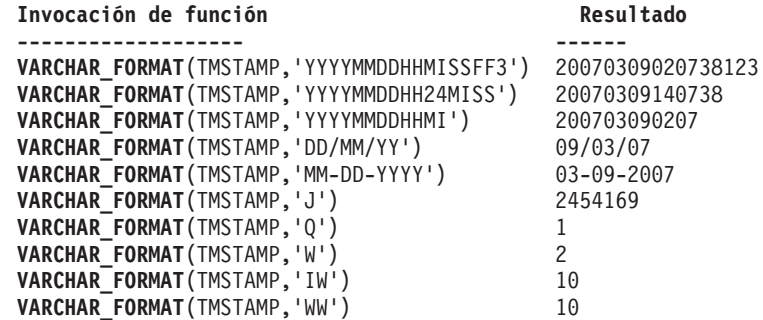

# **VARCHAR\_FORMAT\_BIT**

 $\rightarrow$  VARCHAR\_FORMAT\_BIT  $($  *expresión-datos-bits* - *, -serie-formato* - ) -

El esquema es SYSIBM.

La función VARCHAR\_FORMAT\_BIT devuelve una representación de caracteres de una serie de bits a la que se ha dado formato utilizando una plantilla de caracteres.

*expresión-datos-bits*

Expresión que devuelve un valor que es un tipo de datos FOR BIT DATA de serie de caracteres incorporada (SQLSTATE 42815). La longitud necesaria la determinan la serie de formato especificada y el modo en que se interpreta el valor.

## **VARCHAR\_FORMAT\_BIT**

*serie-formato*

Una constante de caracteres que contiene una plantilla para el formato que deben darse al resultado.

Las series de formato válidas incluyen: 'xxxxxxxx-xxxx-xxxx-xxxxxxxxxxxxxxxx' y 'XXXXXXXX-XXXX-XXXX-XXXX-XXXXXXXXXXXX' (SQLSTATE 42815) donde cada 'x' o 'X' corresponde a un dígito hexadecimal de *expresión-datos-bit*.

El resultado de la función es una serie de caracteres de longitud variable con el atributo de longitud y la longitud real basada en la serie de formato. Para las dos series de formato válidas listadas más arriba, el atributo de longitud es 36 y la longitud real es 36 bytes. Si el primer argumento puede ser nulo, el resultado puede ser nulo; si el primer argumento es nulo, el resultado es el valor nulo.

Ejemplos

v Representar un identificador exclusivo universal en su forma con formato: VARCHAR\_FORMAT\_BIT(cast(x'd83d6360181811db9804b622a1ef5492'

> as varchar(16) for bit data), 'xxxxxxxx-xxxx-xxxx-xxxx-xxxxxxxxxxxx')

Resultado devuelto:

'd83d6360-1818-11db-9804-b622a1ef5492'

v Representar un identificador exclusivo universal en su forma con formato: VARCHAR\_FORMAT\_BIT(cast(x'd83d6360181811db9804b622a1ef5492'

```
as char(16) for bit data),
'XXXXXXXX-XXXX-XXXX-XXXX-XXXXXXXXXXXX')
```
Resultado devuelto: 'D83D6360-1818-11DB-9804-B622A1EF5492'

## **VARGRAPHIC**

**De gráfico a vargraphic:**

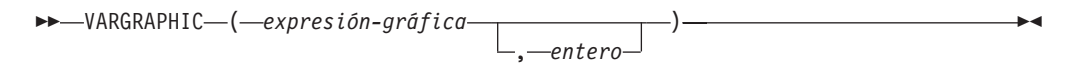

**De caracteres a vargraphic:**

VARGRAPHIC ( *expresión-carácter* ) -

**De fecha y hora a vargraphic:**

**►►** VARGRAPHIC - ( expresión - fecha-hora - ) -

El esquema es SYSIBM.

La función VARGRAPHIC devuelve una representación de serie gráfica de longitud variable de:

- v Una serie gráfica, si el primer argumento es cualquier tipo de serie gráfica
- v Una serie de caracteres, convirtiendo los caracteres de un solo byte en caracteres de doble byte, si el primer argumento es cualquier tipo de serie de caracteres

v Un valor de fecha y hora (sólo para bases de datos Unicode), si el argumento es una fecha, una hora o una indicación de fecha y hora

En una base de datos Unicode, si un argumento proporcionado es una serie de caracteres, se convertirá a una serie gráfica antes de que se ejecute la función. Cuando la serie de salida se trunca, de forma que el último carácter es un carácter de sustitución elevado, dicho carácter se convierte en un carácter en blanco (X'0020'). No confíe en este comportamiento, porque podría cambiar en los releases futuros.

El resultado de la función es una serie gráfica de longitud variable (tipo de datos VARGRAPHIC). Si el primer argumento puede ser nulo, el resultado puede ser nulo; si el primer argumento es nulo, el resultado es el valor nulo.

## **De gráfico a vargraphic**

#### *expresión-gráfica*

Una expresión que devuelve un valor que es una serie gráfica.

*entero*

Un valor entero que especifica el atributo de longitud del tipo de datos VARGRAPHIC resultante. El valor debe estar entre 0 y 16 336. Si no se especifica ningún valor, el atributo de longitud del resultado es igual al atributo de longitud del primer argumento.

Si la longitud de la expresión gráfica es mayor que el atributo de longitud del resultado, el resultado se trunca. Se devuelve un aviso (SQLSTATE 01004) a menos que los caracteres truncados fuesen todos blancos y la expresión gráfica no fuese una serie larga (LONG VARGRAPHIC o DBCLOB).

## **De carácter a vargraphic**

*expresión-caracteres*

Una expresión cuyo valor debe ser de tipo de datos de serie de caracteres distinto de LONG VARCHAR o CLOB y cuya longitud máxima es de 16 336 bytes.

El atributo de longitud del resultado es igual al atributo de longitud del argumento.

En el resultado, todos los caracteres de un solo byte de la *expresión-caracteres* se convierten en su representación de doble byte equivalente o en el carácter de sustitución de doble byte. Todos los caracteres de doble byte de la *expresión-caracteres* se correlacionan sin ninguna conversión adicional. Si el primer byte de un carácter de doble byte aparece como el último byte de la *expresión-caracteres*, éste se convierte en el carácter de sustitución de doble byte. El orden secuencial de los caracteres de la *expresión-caracteres* se conserva.

En una base de datos Unicode, esta función convierte la serie de caracteres de la página de códigos del operando a UCS-2. Se convierte cada carácter del operando, incluidos los caracteres de doble byte. Si se proporciona un valor para el segundo argumento, éste especifica la longitud necesaria de la serie resultante (en caracteres UCS-2).

La conversión a elementos de código de doble byte por la función VARGRAPHIC se basa en la página de códigos del operando.

Los caracteres de doble byte del operando no se convierten. El resto de caracteres se convierten a sus equivalentes de doble byte correspondientes. Si no existe un equivalente de doble byte correspondiente, se utiliza el carácter de sustitución de doble byte para la página de códigos.

No se genera ningún aviso ni código de error si se devuelven uno o varios caracteres de sustitución de doble byte en el resultado.

## **De fecha y hora a vargraphic**

*expresión-fecha-hora*

Una expresión cuyo valor debe ser del tipo de datos DATE, TIME o TIMESTAMP.

## **WEEK**

WEEK ( *expresión* ) -

Devuelve la semana del año del argumento como un valor entero en el rango de 1 a 54. La semana empieza en domingo.

El argumento debe ser una fecha, una indicación de fecha y hora o una representación de serie de caracteres válida de una fecha o de una indicación de fecha y hora que no sea CLOB ni LONG VARCHAR. En una base de datos Unicode, si un argumento proporcionado es una serie gráfica, se convertirá a una serie de caracteres antes de que se ejecute la función.

El resultado de la función es INTEGER. El resultado puede ser nulo; si el argumento es nulo, el resultado es el valor nulo.

## **WEEK\_ISO**

WEEK\_ISO ( *expresión* ) -

El esquema es SYSFUN.

Devuelve la semana del año del argumento como un valor entero en el rango de 1 a 53. La semana empieza en lunes e incluye siempre 7 días. La semana 1 es la primera semana del año que contenga un jueves, que equivale a la primera semana que contenga el 4 de enero. Por consiguiente, es posible hacer que aparezca un máximo de 3 días del principio de un año en la última semana del año anterior. Y, a la inversa, pueden aparecer un máximo de 3 días del final de un año en la primera semana del año siguiente.

El argumento debe ser una fecha, una indicación de fecha y hora o una representación de serie de caracteres válida de una fecha o de una indicación de fecha y hora que no sea CLOB ni LONG VARCHAR. En una base de datos Unicode, si un argumento proporcionado es una serie gráfica, se convertirá a una serie de caracteres antes de que se ejecute la función.

El resultado de la función es INTEGER. El resultado puede ser nulo; si el argumento es nulo, el resultado es el valor nulo.

Ejemplo:

La lista siguiente muestra ejemplos del resultado de WEEK\_ISO y DAYOFWEEK\_ISO.

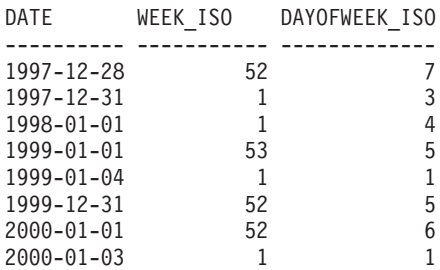

## **XMLATTRIBUTES**

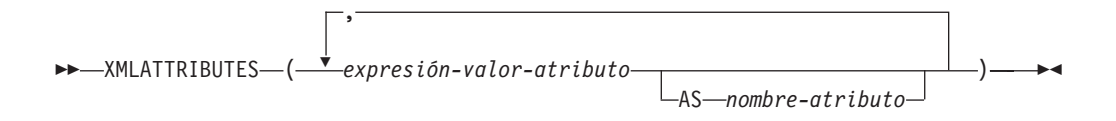

El esquema es SYSIBM. El nombre de la función no puede especificarse como un nombre calificado.

La función XMLATTRIBUTES construye los atributos XML a partir de los argumentos. Esta función sólo se puede utilizar como argumento de la función XMLELEMENT. El resultado es una secuencia XML que contiene un nodo de atributo XQuery para cada valor de entrada que no sea nulo.

#### *expresión-valor-atributo*

Expresión cuyo resultado es el valor de atributo. El tipo de datos de *expresión-valor-atributo* no puede ser un tipo estructurado (SQLSTATE 42884). La expresión puede ser cualquier expresión SQL. Si la expresión no es una referencia de columna simple, debe especificarse un nombre de atributo.

#### *nombre-atributo*

Especifica un nombre de atributo. El nombre es un identificador de SQL cuyo formato debe corresponder al de un nombre calificado XML o QName (SQLSTATE 42634). Para obtener más información sobre los nombres válidos, consulte las [especificaciones sobre espacios de nombres W3C XML.](http://www.w3.org/TR/REC-xml-names/) El nombre del atributo no puede ser xmlns ni llevar el prefijo xmlns:. Para declarar un espacio de nombres, debe utilizarse la función XMLNAMESPACES. No se permiten los nombres de atributos duplicados, tanto si son implícitos como explícitos (SQLSTATE 42713).

Si no se especifica *nombre-atributo*, *expresión-valor-atributo* debe ser un nombre de columna (SQLSTATE 42703). El nombre de atributo se crea a partir del nombre de columna, utilizando la correlación con elusión de caracteres (″fully escaped″) desde un nombre de columna a un nombre de atributo XML.

El tipo de datos del resultado es XML. Si el resultado de la *expresión-valor-atributo* puede ser nulo, el resultado puede ser nulo; si el resultado de cada *expresión-valor-atributo* es nulo, el resultado es el valor nulo.

#### **Nota:**

1. **Soporte en bases de datos de varias particiones de base de datos**: el tipo de datos BLOB y los datos de serie de caracteres definidos como FOR BIT DATA no están soportados (SQLSTATE 42884).

Ejemplos:

**Nota:** XMLATTRIBUTES no inserta espacios en blanco ni caracteres de nueva línea en la salida. Todas las salidas de los ejemplos se han formateado para mejorar la legibilidad.

• Generar un elemento con atributos.

```
SELECT E.EMPNO, XMLELEMENT(
 NAME "Emp",
 XMLATTRIBUTES(
    E.EMPNO, E.FIRSTNME ||' '|| E.LASTNAME AS "name"
 )
)
AS "Result"
FROM EMPLOYEE E WHERE E.EDLEVEL = 12
```
Esta consulta genera el resultado siguiente:

```
EMPNO Result
000290 <Emp EMPNO="000290" name="JOHN PARKER"></Emp>
000310 <Emp EMPNO="000310" name="MAUDE SETRIGHT"></Emp>
200310 <Emp EMPNO="200310" name="MICHELLE SPRINGER"></Emp>
```
v Generar un elemento con una declaración de espacio de nombres que no se utiliza en ningún QName. El prefijo se utiliza en un valor de atributo.

```
VALUES XMLELEMENT(
 NAME "size",
 XMLNAMESPACES(
    'http://www.w3.org/2001/XMLSchema-instance' AS "xsi",
    'http://www.w3.org/2001/XMLSchema' AS "xsd"
 ),
 XMLATTRIBUTES(
    'xsd:string' AS "xsi:type"
 ), '1'
)
```
Esta consulta genera el resultado siguiente:

```
<size xmlns:xsi="http://www.w3.org/2001/XMLSchema-instance"
xmlns:xsd="http://www.w3.org/2001/XMLSchema"
 xsi:type="xsd:string">1</size>
```
## **XMLCOMMENT**

XMLCOMMENT ( *expresión-serie* ) -

El esquema es SYSIBM. El nombre de la función no puede especificarse como un nombre calificado.

La función XMLCOMMENT devuelve un valor XML con un único nodo de comentario XQuery con el argumento de entrada como contenido.

*expresión-serie*

Una expresión cuyo valor tiene un tipo de serie de caracteres: CHAR, VARCHAR o CLOB. El resultado de la *expresión-serie* se analiza para comprobar si se ajusta a los requisitos de los comentarios XML, como se especifica en las normas de XML 1.0. El resultado de la *expresión-serie* debe ajustarse a la expresión regular siguiente:

 $((Char - '-'') | ('-' (Char - '-'')))*$ 

donde Char se define como cualquier carácter Unicode excepto los bloques de sustitución X'FFFE' y X'FFFF'. Básicamente, el comentario XML no puede contener dos guiones adyacentes y no puede acabar con un guión (SQLSTATE 2200S).

El tipo de datos del resultado es XML. Si el resultado de la *expresión-serie* puede ser nulo, el resultado puede ser nulo; si el valor de entrada es nulo, el resultado es el valor nulo.

#### **Nota:**

1. **Soporte en bases de datos de varias particiones de base de datos**: XMLCOMMENT no está soportado (SQLSTATE 42997).

## **XMLCONCAT**

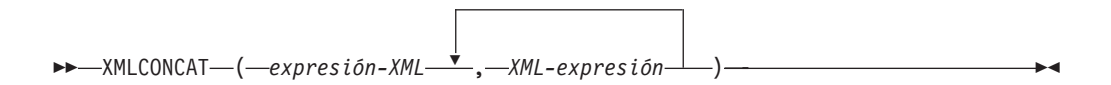

El esquema es SYSIBM. El nombre de la función no puede especificarse como un nombre calificado.

La función XMLCONCAT devuelve una secuencia que contiene la concatenación de un número variable de argumentos de entrada de XML.

```
expresión-XML
```
Especifica una expresión de tipo de datos XML.

El tipo de datos del resultado es XML. El resultado es una secuencia XML que contiene la concatenación de los valores XML de entrada que no son nulos. Los valores nulos de la entrada se pasan por alto. Si el resultado de cualquier *expresión-XML* puede ser nulo, el resultado puede ser nulo; si el resultado de cada valor de entrada es nulo, el resultado es el valor nulo.

#### **Nota:**

1. **Soporte en bases de datos de particiones de base de datos**: El resultado, en el nivel externo de anidamiento de la función XML, debe ser un argumento de la función XMLSERIALIZE (SQLSTATE 42997).

Ejemplo:

**Nota:** XMLCONCAT no inserta espacios en blanco ni caracteres de nueva línea en la salida. Todas las salidas de los ejemplos se han formateado para mejorar la legibilidad.

v Construir un elemento de departamento para los departamentos A00 y B01, con una lista de empleados ordenados por nombre. Incluir un comentario preliminar inmediatamente antes del nombre del departamento.

```
SELECT XMLCONCAT(
 XMLCOMMENT(
    'Confirm these employees are on track for their product schedule'
 ),
 XMLELEMENT(
   NAME "Department",
   XMLATTRIBUTES(
     E.WORKDEPT AS "name"
   ),
```

```
XMLAGG(
      XMLELEMENT(
        NAME "emp", E.FIRSTNME
      )
    ORDER BY E.FIRSTNME
    )
 )
)
FROM EMPLOYEE E
WHERE E.WORKDEPT IN ('A00', 'B01')
GROUP BY E.WORKDEPT
```
Esta consulta genera el resultado siguiente:

```
<!--Confirm these employees are on track for their product schedule-->
<Department name="A00">
<emp>CHRISTINE</emp>
<emp>DIAN</emp>
<emp>GREG</emp>
<emp>SEAN</emp>
<emp>VINCENZO</emp>
</Department>
<!--Confirm these employees are on track for their product schedule-->
<Department name="B01">
<emp>MICHAEL</emp>
</Department>
```
 $\rightarrow$  XMLDOCUMENT - (*expresión-XML* --)

El esquema es SYSIBM. El nombre de la función no puede especificarse como un nombre calificado.

La función XMLDOCUMENT devuelve un valor XML con un único nodo de documento XQuery con ninguno o varios nodos hijo.

#### *expresión-XML*

Una expresión que devuelve un valor XML. Un elemento de secuencia en el valor XML no debe ser un nodo de atributo (SQLSTATE 10507).

El tipo de datos del resultado es XML. Si el resultado de la *expresión-XML* puede ser nulo, el resultado puede ser nulo; si el valor de entrada es nulo, el resultado es el valor nulo.

Los hijos del nodo de documento resultante se construyen como se describe en los pasos siguientes. La expresión de entrada es una secuencia de nodos o valores atómicos, a la que se hace referencia en estos pasos como secuencia de contenido.

- 1. Si la secuencia de contenido contiene un nodo de documento, este nodo se sustituye en la secuencia de contenido por sus hijos.
- 2. Cada secuencia adyacente de uno o más valores atómicos en la secuencia de contenido se sustituye por un nodo de texto que contiene el resultado de la conversión de cada valor atómico en una serie, insertándose un único carácter en blanco entre los valores adyacentes.
- 3. Para cada nodo de la secuencia de contenido, se construye una nueva copia en profundidad del nodo. Una copia en profundidad de un nodo es una copia de todo el subárbol cuya raíz se encuentra en ese nodo, e incluye el propio nodo y sus descendientes. Cada nodo copiado tiene una nueva identidad de nodo. Los nodos de atributos y elementos copiados conservan su anotación de tipo.
- 4. Los nodos de la secuencia de contenido se convierten en hijos del nuevo nodo de documento.

La función XMLDOCUMENT ejecuta el constructor de documentos calculados XQuery. El resultado de XMLQUERY('document {\$E}' PASSING BY REF *expresión-XML* AS "E")

```
es equivalente a
XMLDOCUMENT( expresión-XML )
```
con la excepción del caso en el que *expresión-XML* es nula y XMLQUERY devuelve la secuencia vacía, en comparación con XMLDOCUMENT, que devuelve el valor nulo.

## **Nota:**

1. **Soporte en bases de datos de varias particiones de base de datos**: XMLDOCUMENT no está soportado (SQLSTATE 42997).

Ejemplo:

v Insertar un documento construido en una columna XML.

```
INSERT INTO T1 VALUES(
  123, (
    SELECT XMLDOCUMENT(
      XMLELEMENT(
        NAME "Emp", E.FIRSTNME || ' ' || E.LASTNAME, XMLCOMMENT(
           'This is just a simple example'
        )
      )
    )
    FROM EMPLOYEE E
    WHERE E.EMPNO = '000120'
  )
)
```
# **XMLELEMENT**

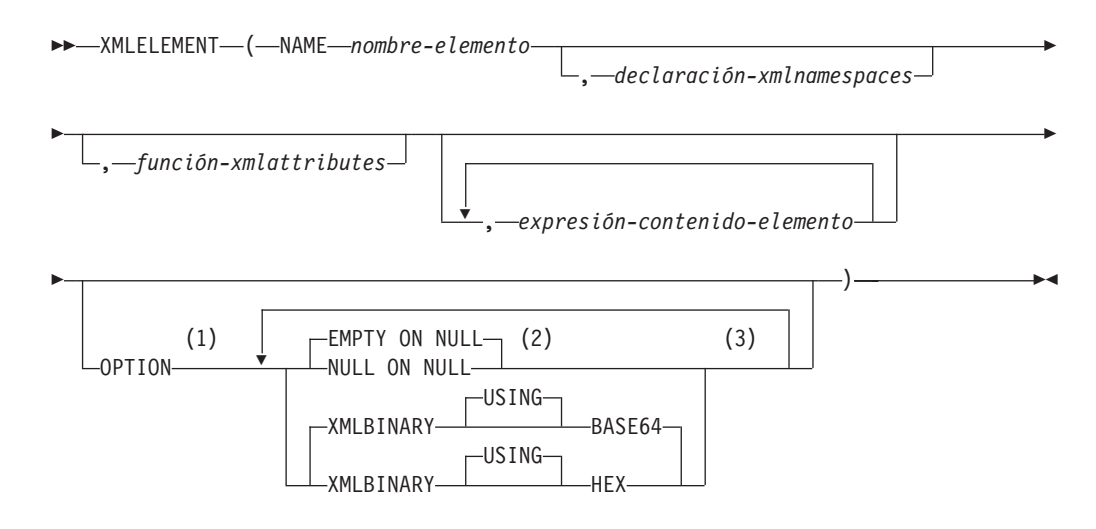

### **Notas:**

- 1 La cláusula OPTION sólo puede especificarse si, como mínimo, se ha especificado una *función-xmlattributes* o una *expresión-contenido-elemento*.
- 2 NULL ON NULL o EMPTY ON NULL sólo puede especificarse si, como mínimo, se ha especificado una *expresión-contenido-elemento*.
- 3 Una misma cláusula no se debe especificar más de una vez.

## **XMLELEMENT**

El esquema es SYSIBM. El nombre de la función no puede especificarse como un nombre calificado.

La función XMLELEMENT devuelve un valor XML que es un nodo de elemento XQuery.

**NAME** *nombre-elemento*

Especifica el nombre de un elemento XML. El nombre es un identificador de SQL cuyo formato debe corresponder al de un nombre calificado XML o QName (SQLSTATE 42634). Para obtener más información sobre los nombres válidos, consulte las [especificaciones sobre espacios de nombres W3C XML.](http://www.w3.org/TR/REC-xml-names/) Si el nombre está calificado, el prefijo de espacio de nombres deberá declararse dentro del ámbito (SQLSTATE 42635).

#### *declaración-xmlnamespaces*

Especifica las declaraciones de espacios de nombres XML que son el resultado de la declaración XMLNAMESPACES. Los espacios de nombres que se declaran se encuentran en el ámbito de la función XMLELEMENT. Los nombres de espacios se aplican a cualquiera de las funciones XML anidadas que se encuentran dentro de la función XMLELEMENT, con independencia de si aparecen o no dentro de otra subselección.

Si no se especifica *declaración-xmlnamespaces*, las declaraciones de espacio de nombres no se asocian al elemento construido.

#### *función-xmlattributes*

Especifica los atributos XML del elemento. Los atributos son el resultado de la función XMLATTRIBUTES.

#### *expresión-contenido-elemento*

El contenido del nodo de elemento XML generado se especifica mediante una expresión o una lista de expresiones. El tipo de datos de *expresión-contenidoelemento* no puede ser un tipo estructurado (SQLSTATE 42884). La expresión puede ser cualquier expresión SQL.

Si no se especifica *expresión-contenido-elemento*, se utiliza una serie vacía como contenido del elemento y no debe especificarse OPTION NULL ON NULL o EMPTY ON NULL.

## **OPTION**

Especifica opciones adicionales para construir el elemento XML. Si no se especifica ninguna cláusula OPTION, el valor por omisión es EMPTY ON NULL XMLBINARY USING BASE64. Esta cláusula no afectará a las invocaciones de XMLELEMENT anidadas que se han especificado en *expresión-contenido-elemento*.

## **EMPTY ON NULL o NULL ON NULL**

Especifica si ha de devolverse un valor nulo o un elemento nulo en caso de que los valores de cada *expresión-contenido-elemento* sean un valor nulo. Esta opción sólo afecta al manejo de nulos del contenido del elemento, no a los valores de atributo. El valor por omisión es EMPTY ON NULL.

## **EMPTY ON NULL**

Si el valor de cada *expresión-contenido-elemento* es nulo, se devuelve un elemento vacío.

## **NULL ON NULL**

Si el valor de cada elemento *expresión-contenido-elemento* es nulo, se devuelve un valor nulo.

### **XMLBINARY USING BASE64 o XMLBINARY USING HEX**

Especifica la codificación de datos binarios de entrada que se da por supuesta, los datos de serie de caracteres con el atributo FOR BIT DATA o un tipo diferenciado que se basa en uno de estos tipos. La codificación se aplica a los valores de atributo o contenido del elemento. El valor por omisión es XMLBINARY USING BASE64.

### **XMLBINARY USING BASE64**

Especifica que se da por supuesta la codificación de caracteres base64, tal como define la codificación xs:base64Binary para el tipo de esquema XML. La codificación base64 utiliza un subconjunto de US-ASCII de 65 caracteres (10 dígitos, 26 caracteres en minúsculas, 26 caracteres en mayúsculas, '+' y '/') para representar cada seis bits de los datos binarios o de bits con un carácter imprimible del subconjunto. Estos caracteres son una selección concebida especialmente para permitir su representación universal. Mediante la utilización de este método, el tamaño de los datos codificados es un 33% más grande que los datos binarios o de bits originales.

#### **XMLBINARY USING HEX**

Especifica que se da por supuesta la codificación de caracteres hexadecimales, tal como define la codificación xs:hexBinary para el tipo de esquema XML. La codificación hexadecimal representa cada byte (8 bits) con dos caracteres hexadecimales. Mediante la utilización de este método, los datos codificados doblan el tamaño de los datos binarios o de bits originales.

Esta función toma un nombre de elemento, un conjunto opcional de declaraciones de espacios de nombres, un conjunto opcional de atributos y cero o más argumentos que forman parte del contenido del elemento XML. El resultado es una secuencia XML que contiene un nodo de elemento XML o el valor nulo.

El tipo de datos del resultado es XML. Si cualquiera de los argumentos *expresión-contenido-elemento* puede ser nulo, el resultado puede ser nulo; si todos los valores del argumento *expresión-contenido-elemento* son nulos y la opción NULL ON NULL está en vigor, el resultado es el valor nulo.

### **Nota:**

1. **Soporte en bases de datos de varias particiones de base de datos**: la función sólo recibe el soporte que recibía en la Versión 8. El resultado, en el nivel externo del anidamiento de la función de valor XML, debe ser un argumento de la función XMLSERIALIZE. Las opciones de manejo de nulos y de codificación binaria no pueden especificarse (SQLSTATE 42997). Los datos BLOB y de serie de caracteres definidos como FOR BIT DATA no pueden especificarse (SQLSTATE 42884).

Cuando se construyen elementos que se copiarán como contenido de otro elemento que define espacios de nombres por omisión, los espacios de nombres por omisión deben estar no declarados explícitamente en el elemento copiado para evitar posibles errores que podrían resultar del hecho de heredar el espacio de nombres por omisión del nuevo elemento padre. Los prefijos de espacio de nombres predefinidos ('xs', 'xsi', 'xml' y 'sqlxml') también se deben declarar explícitamente cuando se utilizan.

- 2. **Construcción de un nodo de elemento**: El nodo de elemento resultante se construye como se indica a continuación:
	- a. La *declaración-xmlnamespaces* añade un conjunto de espacios de nombres con ámbito para el elemento construido. Cada espacio de nombres con ámbito

asocia un prefijo de espacio de nombres (o el espacio de nombres por omisión) a un URI de espacio de nombres. Los espacios de nombres con ámbito definen el conjunto de prefijos de espacio de nombres que están disponibles para interpretar los QName que se encuentran dentro del ámbito del elemento.

- b. Si se especifica la función-xmlattributes, se evalúa, y el resultado es una secuencia de nodos de atributos.
- c. Cada *expresión-contenido-elemento* se evalúa y el resultado se convierte en una secuencia de nodos, tal como se indica a continuación:
	- v Si el tipo de resultado no es XML, se convierte en un nodo de texto XML cuyo contenido es el resultado de *expresión-contenido-elemento* correlacionado con XML en función de las normas de correlación de valores de datos SQL con valores de datos XML (vea la tabla en la que se describen las conversiones soportadas de valores que no son XML en valores XML en "Conversiones entre tipos de datos").
	- Si el tipo de resultado es XML, el resultado es, en general, una secuencia de elementos. Puede que algunos de los elementos de esa secuencia sean nodos de documentos. Cada nodo de documento de la secuencia se sustituye por la secuencia de sus hijos de nivel superior. A continuación, para cada nodo de la secuencia resultante, se construye una nueva copia en profundidad del nodo, incluidos sus hijos y atributos. Cada nodo copiado tiene una nueva identidad de nodo. Los nodos de atributos y elementos copiados conservan su anotación de tipo. Para cada secuencia adyacente de uno o más valores atómicos devueltos en la secuencia se construye un nuevo nodo de texto, que contiene el resultado de la conversión de cada valor atómico en una serie, insertándose un único carácter en blanco entre los valores adyacentes. Los nodos de texto adyacentes de la secuencia de contenido se fusionan en un único nodo de texto mediante la concatenación de su contenido, sin la intervención de caracteres en blanco. Después de la concatenación, cualquier nodo de texto cuyo contenido sea una serie de longitud cero se suprimirá de la secuencia de contenido.
- d. La secuencia resultante de atributos XML y las secuencias resultantes de todas las especificaciones *expresión-contenido-elemento* se concatenan en una única secuencia, que se denomina secuencia de contenido. Cualquier secuencia de nodos de texto adyacentes de la secuencia de contenido se fusiona en un único nodo de texto. Si todos los argumentos *expresión-contenido-elemento* son series vacías, o si no se ha especificado un argumento *expresión-contenido-elemento*, se devuelve un elemento vacío.
- e. La secuencia de contenido no debe contener un nodo de atributo a continuación de un nodo que no sea un nodo de atributo (SQLSTATE 10507). Los nodos de atributos que se producen en la secuencia de contenido se convierten en atributos del nuevo nodo de elemento. No deben tener el mismo nombre dos o más de estos nodos de atributos (SQLSTATE 10503). Se crea una declaración de espacio de nombres correspondiente a cualquier espacio de nombres utilizado en los nombres de los nodos de atributos si el URI de espacio de nombres no se encuentra en los espacios de nombres con ámbito del elemento construido.
- f. Los nodos de elementos, texto, comentarios e instrucciones de proceso de la secuencia de contenido se convierten en los hijos del nodo de elemento construido.
- g. El nodo de elemento construido recibe una anotación de tipo xs:anyType y cada uno de sus atributos recibe una anotación de tipo xdt:untypedAtomic.

El nombre de nodo del nodo de elemento construido es el nombre-elemento que se ha especificado después de la palabra clave NAME.

- 3. **Normas para utilizar espacios de nombres dentro de XMLELEMENT**: Examine las siguientes normas relacionadas con el ámbito de los espacios de nombres:
	- v Los espacios de nombres declarados en la declaración XMLNAMESPACES son los espacios de nombres con ámbito del nodo de elemento que ha construido la función XMLELEMENT. Si el nodo de elemento está serializado, cada uno de sus espacios de nombres con ámbito se serializará como un atributo de espacio de nombres a menos que sea un espacio de nombres con ámbito del padre del nodo de elemento y el elemento padre también esté serializado.
	- Si existe una expresión XMLQUERY o XMLEXISTS es una *expresión-contenido-elemento*, los espacios de nombres se convierten en los nombres de espacios estáticamente conocidos de la expresión XQuery de XMLQUERY o XMLEXISTS. Los espacios de nombres estáticamente conocidos se utilizan para resolver los QName de la expresión XQuery. Si el prólogo XQuery declara un espacio de nombres con el mismo prefijo, dentro del ámbito de la expresión XQuery, el espacio de nombres declarado en el prólogo alterará temporalmente los espacios de nombres declarados en la declaración XMLNAMESPACES.
	- v Si un atributo del elemento construido procede de una *expresión-contenidoelemento*, puede que su espacio de nombres todavía no se haya declarado como un espacio de nombres con ámbito del elemento construido y, en este caso, se crea un nuevo espacio de nombres para éste. Si esto puede generar un conflicto, lo que significa que el prefijo del nombre de atributo ya se han vinculado a un URI distinto mediante un espacio de nombres con ámbito, DB2 genera un prefijo que no causa ningún conflicto y el prefijo utilizado en el nombre de atributo se cambia por el nuevo prefijo y se crea un espacio de nombres para este nuevo prefijo. El nuevo prefijo generado sigue el patrón siguiente: ″db2ns-xx″, donde ″x″ es un carácter seleccionado en el juego de caracteres [A a Z, a a z, 0 a 9]. Por ejemplo:

```
VALUES XMLELEMENT(
  NAME "c", XMLQUERY(
    'declare namespace ipo="www.ipo.com"; $m/ipo:a/@ipo:b'
      PASSING XMLPARSE(
        DOCUMENT '<tst:a xmlns:tst="www.ipo.com" tst:b="2"/>'
      ) AS "m"
  )
)
```
devuelve:

<c xmlns:tst="www.ipo.com" tst:b="2"/>

Un segundo ejemplo:

```
VALUES XMLELEMENT(
  NAME "tst:c", XMLNAMESPACES(
    'www.tst.com' AS "tst"
  ),
  XMLQUERY(
    'declare namespace ipo="www.ipo.com"; $m/ipo:a/@ipo:b'
      PASSING XMLPARSE(
        DOCUMENT '<tst:a xmlns:tst="www.ipo.com" tst:b="2"/>'
      ) AS "m"
  )
)
```
devuelve:

```
<tst:c xmlns:tst="www.tst.com" xmlns:db2ns-a1="www.ipo.com" db2ns-a1:b="2"/>
```
Ejemplos:

**Nota:** XMLELEMENT no inserta espacios en blanco ni caracteres de nueva línea en la salida. Todas las salidas de los ejemplos se han formateado para mejorar la legibilidad.

v Construir un elemento con la opción NULL ON NULL.

```
SELECT E.FIRSTNME, E.LASTNAME, XMLELEMENT(
 NAME "Emp", XMLELEMENT(
   NAME "firstname", E.FIRSTNME
 ),
 XMLELEMENT(
   NAME "lastname", E.LASTNAME
  )
 OPTION NULL ON NULL
)
AS "Result"
FROM EMPLOYEE E
WHERE E.EDLEVEL = 12
```
Esta consulta genera el resultado siguiente:

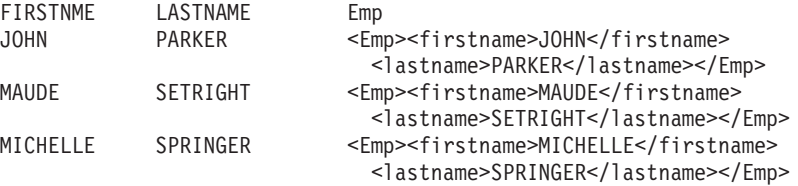

v Producir un elemento con una lista de elementos anidados como elementos hijos.

```
SELECT XMLELEMENT(
  NAME "Department", XMLATTRIBUTES(
    E.WORKDEPT AS "name"
 ),
  XMLAGG(
    XMLELEMENT(
      NAME "emp", E.FIRSTNME
    )
    ORDER BY E.FIRSTNME
  )
)
AS "dept_list"
FROM EMPLOYEE E
WHERE E.WORKDEPT IN ('A00', 'B01')
GROUP BY WORKDEPT
```
Esta consulta genera el resultado siguiente:

```
dept_list
<Department name="A00">
<emp>CHRISTINE</emp>
<emp>SEAN</emp>
<emp>VINCENZO</emp>
</Department>
<Department name="B01">
<emp>MICHAEL</emp>
</Department>
```
# **XMLFOREST**

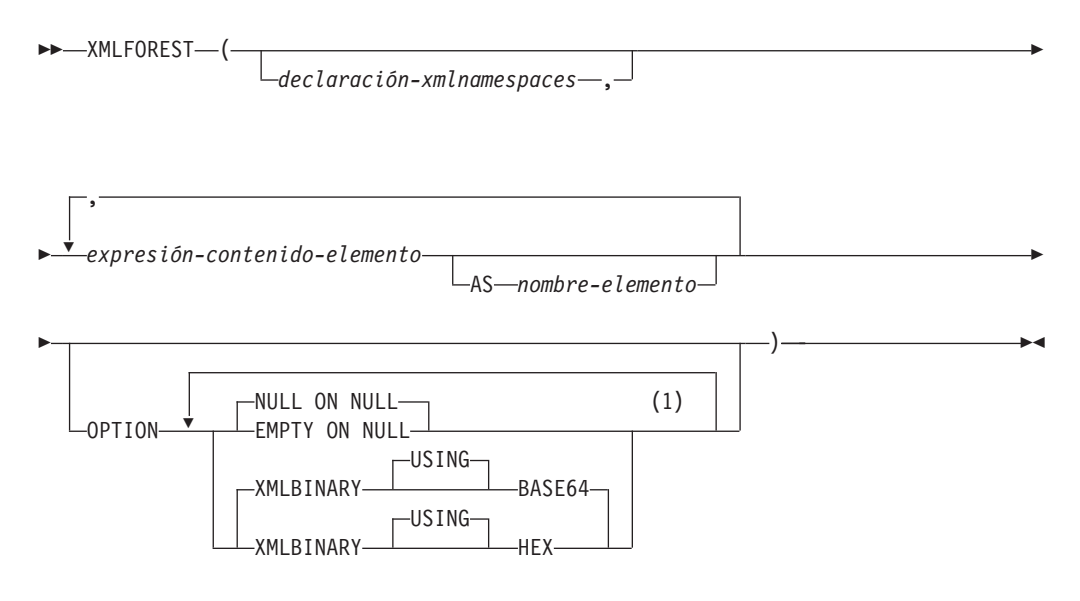

## **Notas:**

1 Una misma cláusula no se debe especificar más de una vez.

El esquema es SYSIBM. El nombre de la función no puede especificarse como un nombre calificado.

La función XMLFOREST devuelve un valor XML que es una secuencia de nodos de elemento XQuery.

#### *declaración-xmlnamespaces*

Especifica las declaraciones de espacios de nombres XML que son el resultado de la declaración XMLNAMESPACES. Los espacios de nombres que se declaran se encuentran en el ámbito de la función XMLFOREST. Los nombres de espacios se aplican a cualquiera de las funciones XML anidadas que se encuentran dentro de la función XMLFOREST, con independencia de si aparecen o no dentro de otra subselección.

Si no se especifica *declaración-xmlnamespaces*, las declaraciones de espacio de nombres no se asocian a los elementos construidos.

#### *expresión-contenido-elemento*

El contenido del nodo de elemento XML generado se especifica mediante una expresión. El tipo de datos de *expresión-contenido-elemento* no puede ser un tipo estructurado (SQLSTATE 42884). La expresión puede ser cualquier expresión SQL. Si la expresión no es una referencia de columna simple, debe especificarse un nombre de elemento.

#### **AS** *nombre-elemento*

Especifica el nombre de elemento XML como identificador SQL. El nombre del elemento debe tener el formato de un nombre calificado XML o QName (SQLSTATE 42634). Para obtener más información sobre los nombres válidos, consulte las [especificaciones sobre espacios de nombres W3C XML.](http://www.w3.org/TR/REC-xml-names/) Si el nombre está calificado, el prefijo de espacio de nombres deberá declararse dentro del ámbito (SQLSTATE 42635). Si no se especifica *nombre-elemento*, *expresión-contenido-elemento* debe ser un nombre de columna (SQLSTATE 42703,

SQLCODE -206). El nombre de elemento se crea a partir del nombre de columna, utilizando la correlación con elusión de caracteres (″fully escaped″) desde un nombre de columna a un QName.

#### **OPTION**

Especifica opciones adicionales para construir el elemento XML. Si no se especifica ninguna cláusula OPTION, el valor por omisión es NULL ON NULL XMLBINARY USING BASE64. Esta cláusula no afectará a las invocaciones de XMLELEMENT anidadas que se han especificado en *expresión-contenidoelemento*.

## **EMPTY ON NULL o NULL ON NULL**

Especifica si ha de devolverse un valor nulo o un elemento nulo en caso de que los valores de cada *expresión-contenido-elemento* sean un valor nulo. Esta opción sólo afecta al manejo de nulos del contenido del elemento, no a los valores de atributo. El valor por omisión es NULL ON NULL.

#### **EMPTY ON NULL**

Si el valor de cada *expresión-contenido-elemento* es nulo, se devuelve un elemento vacío.

## **NULL ON NULL**

Si el valor de cada elemento *expresión-contenido-elemento* es nulo, se devuelve un valor nulo.

## **XMLBINARY USING BASE64 o XMLBINARY USING HEX**

Especifica la codificación de datos binarios de entrada que se da por supuesta, los datos de serie de caracteres con el atributo FOR BIT DATA o un tipo diferenciado que se basa en uno de estos tipos. La codificación se aplica a los valores de atributo o contenido del elemento. El valor por omisión es XMLBINARY USING BASE64.

#### **XMLBINARY USING BASE64**

Especifica que se da por supuesta la codificación de caracteres base64, tal como define la codificación xs:base64Binary para el tipo de esquema XML. La codificación base64 utiliza un subconjunto de US-ASCII de 65 caracteres (10 dígitos, 26 caracteres en minúsculas, 26 caracteres en mayúsculas, '+' y '/') para representar cada seis bits de los datos binarios o de bits con un carácter imprimible del subconjunto. Estos caracteres son una selección concebida especialmente para permitir su representación universal. Mediante la utilización de este método, el tamaño de los datos codificados es un 33% más grande que los datos binarios o de bits originales.

## **XMLBINARY USING HEX**

Especifica que se da por supuesta la codificación de caracteres hexadecimales, tal como define la codificación xs:hexBinary para el tipo de esquema XML. La codificación hexadecimal representa cada byte (8 bits) con dos caracteres hexadecimales. Mediante la utilización de este método, los datos codificados doblan el tamaño de los datos binarios o de bits originales.

Esta función toma un conjunto opcional de declaraciones de espacios de nombres y uno o varios argumentos que forman el contenido de nombre y elemento para uno o varios nodos de elemento. El resultado es una secuencia XML que contiene una secuencia de nodos de elemento XQuery o el valor nulo.

El tipo de datos del resultado es XML. Si cualquiera de los argumentos *expresión-contenido-elemento* puede ser nulo, el resultado puede ser nulo; si todos los valores del argumento *expresión-contenido-elemento* son nulos y la opción NULL ON NULL está en vigor, el resultado es el valor nulo.

La función XMLFOREST se puede expresar mediante XMLCONCAT y XMLELEMENT. Por ejemplo, las dos expresiones siguientes son equivalentes desde el punto de vista semántico.

```
XMLFOREST(declaración-xmlnamespaces, arg1 AS name1, arg2 AS name2 ...)
```

```
XMLCONCAT(
 XMLELEMENT(
   NAME name1, declaración-xmlnamespaces, arg1
 ),
 XMLELEMENT(
    NAME name2, declaración-xmlnamespaces, arg2
  )
  ...
)
```
**Nota:**

1. **Soporte en bases de datos de varias particiones de base de datos**: la función sólo recibe el soporte que recibía en la Versión 8. El resultado, en el nivel externo del anidamiento de la función de valor XML, debe ser un argumento de la función XMLSERIALIZE. Las opciones de manejo de nulos y de codificación binaria no pueden especificarse (SQLSTATE 42997). Los datos BLOB y de serie de caracteres definidos como FOR BIT DATA no pueden especificarse (SQLSTATE 42884).

Cuando se construyen elementos que se copiarán como contenido de otro elemento que define espacios de nombres por omisión, los espacios de nombres por omisión deben estar no declarados explícitamente en el elemento copiado para evitar posibles errores que podrían resultar del hecho de heredar el espacio de nombres por omisión del nuevo elemento padre. Los prefijos de espacio de nombres predefinidos ('xs', 'xsi', 'xml' y 'sqlxml') también se deben declarar explícitamente cuando se utilizan.

Ejemplo:

**Nota:** XMLFOREST no inserta espacios en blanco ni caracteres de nueva línea en la salida. Todas las salidas de los ejemplos se han formateado para mejorar la legibilidad.

v Construir un bosque de elementos con un espacio de nombres por omisión.

```
SELECT EMPNO,
  XMLFOREST(
   XMLNAMESPACES(
      DEFAULT 'http://hr.org', 'http://fed.gov' AS "d"
    ),
   LASTNAME, JOB AS "d:job"
 )
AS "Result"
FROM EMPLOYEE
WHERE EDLEVEL = 12
```
Esta consulta genera el resultado siguiente:

```
EMPNO Result
000290 <LASTNAME xmlns="http://hr.org" xmlns:d="http://fed.gov">PARKER
  </LASTNAME>
<d:job xmlns="http://hr.org" xmlns:d="http://fed.gov">OPERATOR</d:job>
000310 <LASTNAME xmlns="http://hr.org" xmlns:d="http://fed.gov">SETRIGHT
  </LASTNAME>
<d:job xmlns="http://hr.org" xmlns:d="http://fed.gov">OPERATOR</d:job>
```
200310 <LASTNAME xmlns="http://hr.org" xmlns:d="http://fed.gov">SPRINGER </LASTNAME> <d:job xmlns="http://hr.org" xmlns:d="http://fed.gov">OPERATOR</d:job>

## **XMLNAMESPACES**

#### **declaración-xmlnamespaces:**

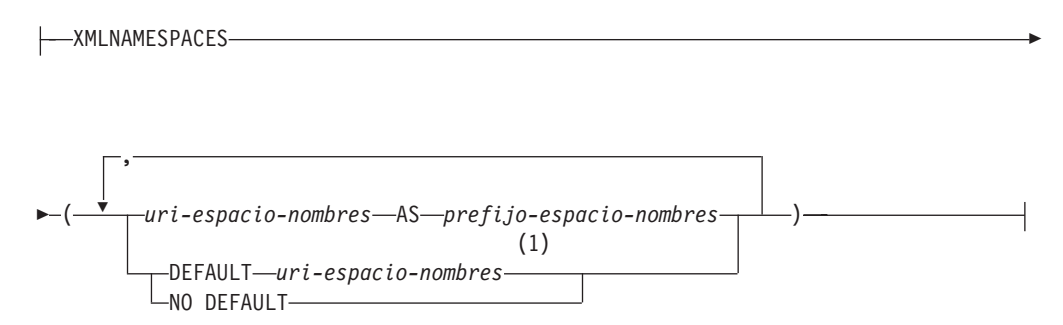

#### **Notas:**

1 Sólo puede especificarse DEFAULT o NO DEFAULT una vez en los argumentos de XMLNAMESPACES.

El esquema es SYSIBM. El nombre de la declaración no puede especificarse como un nombre calificado.

La declaración XMLNAMESPACES construye las declaraciones de espacios de nombres a partir de los argumentos. Esta declaración únicamente puede emplearse como argumento de funciones específicas como XMLELEMENT, XMLFOREST y XMLTABLE. El resultado es una o varias declaraciones de espacios de nombres XML que contienen espacios de nombres con ámbito para cada uno de los valores de entrada no nulos.

#### *uri-espacio-nombres*

Especifica el identificador de recursos universal (URI) de espacio de nombres como una constante de serie de caracteres de SQL. Esta constante de serie de caracteres no puede estar vacía si se utiliza con un *prefijo-espacio-nombres* (SQLSTATE 42815).

### *prefijo-espacio-nombres*

Especifica un prefijo de espacio de nombres. El prefijo es un identificador de SQL que debe tener el formato de un nombre XML NCName (SQLSTATE 42634). Para obtener más información sobre los nombres válidos, consulte las [especificaciones sobre espacios de nombres W3C XML.](http://www.w3.org/TR/REC-xml-names/) El prefijo no puede ser xml ni xmlns y el prefijo debe ser exclusivo dentro de la lista de declaraciones de espacios de nombres (SQLSTATE 42635).

#### **DEFAULT** *uri-espacio-nombres*

Especifica el espacio de nombres por omisión que debe utilizarse en el ámbito de esta declaración de espacio de nombres. El *uri-espacio-nombres* es válido para los nombres no calificados del ámbito salvo que otra declaración DEFAULT o una declaración NO DEFAULT altere temporalmente este valor en un ámbito anidado.

#### **NO DEFAULT**

Especifica que no se utilizará ningún espacio de nombres por omisión en el ámbito de esta declaración de espacio de nombres. No existe ningún espacio de nombres por omisión en el ámbito salvo que una declaración DEFAULT altere temporalmente este valor en un ámbito anidado.

El tipo de datos del resultado es XML. El resultado es una declaración de espacio de nombres XML para cada uno de los espacios de nombres indicados. El resultado no puede ser nulo.

Ejemplos:

**Nota:** XMLNAMESPACES no inserta espacios en blanco ni caracteres de nueva línea en la salida. Todas las salidas de los ejemplos se han formateado para mejorar la legibilidad.

v Genere un elemento XML denominado adm:employee y un atributo XML adm:department, ambos asociados con un espacio de nombres cuyo prefijo es adm.

```
SELECT EMPNO, XMLELEMENT(
 NAME "adm:employee", XMLNAMESPACES(
    'http://www.adm.com' AS "adm"
  ),
 XMLATTRIBUTES(
   WORKDEPT AS "adm:department"
  ),
LASTNAME
)
FROM EMPLOYEE
WHERE JOB = 'ANALYST'
```
Esta consulta genera el resultado siguiente:

```
000130 <adm:employee xmlns:adm="http://www.adm.com" adm:department="C01">
  QUINTANA</adm:employee>
000140 <adm:employee xmlns:adm="http://www.adm.com" adm:department="C01">
 NICHOLLS</adm:employee>
200140 <adm:employee xmlns:adm="http://www.adm.com" adm:department="C01">
 NATZ</adm:employee>
```
Genere un elemento XML denominado 'employee' asociado con un espacio de nombres por omisión y un subelemento denominado 'job' que no utilice un espacio de nombres por omisión y cuyo subelemento 'department' utilice un espacio de nombres por omisión.

```
SELECT EMP.EMPNO, XMLELEMENT(
  NAME "employee", XMLNAMESPACES(
   DEFAULT 'http://hr.org'
 ),
  EMP.LASTNAME, XMLELEMENT(
   NAME "job", XMLNAMESPACES(
      NO DEFAULT
    ),
    EMP.JOB, XMLELEMENT(
      NAME "department", XMLNAMESPACES(
        DEFAULT 'http://adm.org'
      ),
      EMP.WORKDEPT
   )
 )
)
FROM EMPLOYEE EMP
WHERE EMP.EDLEVEL = 12
```
Esta consulta genera el resultado siguiente:

000290 <employee xmlns="http://hr.org">PARKER<job xmlns="">OPERATOR <department xmlns="http://adm.org">E11</department></job></employee> 000310 <employee xmlns="http://hr.org">SETRIGHT<job xmlns="">OPERATOR <department xmlns="http://adm.org">E11</department></job></employee> 200310 <employee xmlns="http://hr.org">SPRINGER<job xmlns="">OPERATOR <department xmlns="http://adm.org">E11</department></job></employee>

# **XMLPARSE**

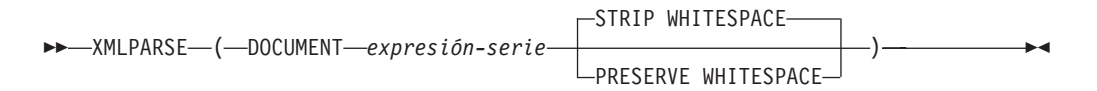

El esquema es SYSIBM. El nombre de la función no puede especificarse como un nombre calificado.

La función XMLPARSE analiza el argumento como un documento XML y devuelve un valor XML.

## **DOCUMENT**

Especifica que la expresión de serie de caracteres que se analizará debe evaluarse como un documento XML con el formato correcto conforme a la especificación XML 1.0, según la modificación de la recomendación de espacios de nombres XML (SQLSTATE 2200M).

*expresión-serie*

Especifica una expresión que devuelve una serie de caracteres o un valor BLOB. Si se utiliza un marcador de parámetro, debe convertirse explícitamente en uno de los tipos de datos soportados.

## **STRIP WHITESPACE o PRESERVE WHITESPACE**

Especifica si deben conservarse o no los espacios en blanco del argumento de entrada. Si no se especifica ningún valor, el valor por omisión es STRIP WHITESPACE.

## **STRIP WHITESPACE**

Especifica que los nodos de texto que contengan únicamente caracteres de espacio en blanco hasta 1000 bytes de longitud se eliminarán, salvo que el elemento continente más próximo tenga el atributo xml:space='preserve'. Si algún nodo de texto empieza con más de 1000 bytes de espacios en blanco, se devuelve un error (SQLSTATE 54059).

Esta opción también afecta a los caracteres de espacio en blanco de la sección CDATA. Las definiciones DTD pueden tener declaraciones DOCTYPE de elementos, pero los modelos de contenido de los elementos no se utilizan para determinar si se eliminan o no los espacios en blanco.

## **PRESERVE WHITESPACE**

Especifica que deben conservarse todos los espacios en blanco, aun cuando el elemento continente más próximo tenga el atributo xml:space='default'.

El tipo de datos del resultado es XML. Si el resultado de la *expresión-serie* puede ser nulo, el resultado puede ser nulo; si el resultado de la *expresión-serie* es nulo, el resultado es el valor nulo.

### **Nota:**

1. **Soporte en bases de datos de varias particiones de base de datos**: XMLPARSE no está soportado (SQLSTATE 42997).

2. **Codificación de la serie de entrada**: La serie de entrada puede contener una declaración XML que identifica la codificación de los caracteres del documento XML. Si se pasa la serie a la función XMLPARSE como una serie de caracteres, se convertirá en la página de códigos en el servidor de bases de datos. Esta página de códigos puede ser distinta de la página de códigos de origen y la codificación identificada en la declaración XML.

Por consiguiente, las aplicaciones deben evitar la utilización directa de XMLPARSE con entrada de serie de caracteres y deben enviar series con documentos XML directamente utilizando variable del lenguaje principal para mantener la coincidencia entre la página de códigos externa y la codificación de la declaración XML. Si debe utilizarse XMLPARSE en esta situación, debe especificarse un tipo BLOB como argumento para evitar la conversión de la página de códigos.

- 3. **Manejo de las DTD**: Las definiciones de tipo de documento externas (DTD) y las entidades externas deben estar registradas en una base de datos. Se comprueba que tanto las DTD internas como las externas tienen una sintaxis válida. Durante el proceso de análisis también se realizan las acciones siguientes:
	- v Se aplican los valores por omisión definidos por las DTD internas y externas.
	- v Las referencias de entidad y las entidades de parámetro se sustituyen por sus formas expandidas.
	- v Si una DTD interna y una DTD externa definen el mismo elemento, se devuelve un error (SQLSTATE 2200M).
	- v Si una DTD interna y una DTD externa definen la misma entidad o el mismo atributo, se elige la definición interna.

Después del análisis, las DTD y las entidades internas, así como las referencias a las DTD y entidades externas, no se conservan en la representación del valor almacenada.

4. **Conversión de caracteres en bases de datos no UTF-8**: La conversión de página de códigos se produce cuando se analiza un documento XML en un servidor de bases de datos no Unicode, si el documento se pasa desde una variable del lenguaje principal o marcador de parámetro de un tipo de datos de caracteres o desde una literal de serie de caracteres. La acción de analizar un documento XML utilizando un marcador de parámetro o variable del lenguaje principal del tipo XML, BLOB o FOR BIT DATA (CHAR FOR BIT DATA o VARCHAR FOR BIT DATA) impedirá la conversión de página de códigos. Cuando se utiliza un tipo de datos de caracteres, deben tomarse precauciones para asegurarse de que todos los caracteres del documento XML tengan un elemento de código coincidente en la página de códigos de la base de datos destino, en caso contrario es posible que se introduzcan caracteres de sustitución. Puede utilizarse el parámetro de configuración **enable\_xmlchar** para ayudar a asegurar la integridad de los datos XML almacenados en una base de datos no Unicode. Establecer este parámetro en ″NO″ bloquea la inserción de documentos XML de tipos de datos de caracteres. Los tipos de datos BLOB y FOR BIT DATA se siguen permitiendo, porque los documentos pasados a una base de datos utilizando estos tipos de datos evitan la conversión de página de códigos.

## **Ejemplo**

Si se utiliza la opción PRESERVE WHITESPACE se conservan los caracteres de espacio en blanco del documento XML insertado en la tabla, incluidos los existentes en el elemento de descripción.

## **XMLPARSE**

INSERT INTO PRODUCT VALUES ('100-103-99','Bolsa herram',14.95,NULL,NULL,NULL, XMLPARSE( DOCUMENT '<produce xmlns="http://posample.org" pid="100-103-99"> <description> <name>Bolsa de herramientas</name> <details> Bolsa de herramientas Super Deluxe: - 26 pulgadas de longitud, 12 pulgadas de ancho - Mango almohadillado curvo - Cerradura de bloqueo - Bolsillos exteriores reforzados </details> <price>14,95</price> <weight>3 kg</weight> </description> </product>' PRESERVE WHITESPACE ));

Al ejecutar la sentencia de selección siguiente:

SELECT XMLQUERY ('\$d/\*:product/\*:description/\*:details' passing DESCRIPTION as "d" ) FROM PRODUCT WHERE PID = '100-103-99';

se devuelve el elemento details con los caracteres de espacio en blanco:

```
<details xmlns="http://posample.org">
 Bolsa de herramientas Super Deluxe:
  - 26 pulgadas de longitud, 12 pulgadas de ancho
 - Mango almohadillado curvo
 - Cerradura de bloqueo
  - Bolsillos exteriores reforzados
</details>
```
## **XMLPI**

 $\rightarrow\rightarrow\rightarrow$ XMLPI — (-NAME *- nombre-ip* , *expresión-serie*  $\blacktriangleright$ 

El esquema es SYSIBM. El nombre de la función no puede especificarse como un nombre calificado.

La función XMLPI devuelve un valor XML con un nodo de instrucción de proceso XQuery.

#### **NAME** *nombre-ip*

Especifica el nombre de una instrucción de proceso. El nombre es un identificador de SQL que debe tener el formato de un nombre XML NCName (SQLSTATE 42634). Para obtener más información sobre los nombres válidos, consulte las [especificaciones sobre espacios de nombres W3C XML.](http://www.w3.org/TR/REC-xml-names/) El nombre no puede ser 'xml' en ninguna combinación de mayúsculas y minúsculas (SQLSTATE 42634).

#### *expresión-serie*

Expresión que devuelve un valor que es una serie de caracteres. La serie obtenida se convierte a UTF-8 y debe ajustarse al contenido de una instrucción de proceso XML conforme a la especificación de las normas de XML 1.0 (SQLSTATE 2200T):

- La serie no puede contener la subserie '?>' ya que esta subserie termina una instrucción de proceso.
- v Cada uno de los caracteres de la serie puede ser cualquier carácter Unicode excepto los bloques de sustitución, X'FFFE' y X'FFFF'.
La serie obtenida pasa a ser el contenido del nodo de instrucción de proceso construido.

El tipo de datos del resultado es XML. Si el resultado de la *expresión-serie* puede ser nulo, el resultado puede ser nulo; si el resultado de la *expresión-serie* es nulo, el resultado es el valor nulo. Si la *expresión-serie* es una serie vacía o no se especifica, se devuelve un nodo de instrucción de proceso vacío.

### **Nota:**

1. **Soporte en bases de datos de varias particiones de base de datos**: XMLPI no está soportado (SQLSTATE 42997).

Ejemplos:

v Generar un nodo de instrucción de proceso XML.

**SELECT XMLPI**( **NAME** "Instruction", 'Push the red button' ) **FROM** SYSIBM.SYSDUMMY1

Esta consulta genera el resultado siguiente:

<?Instruction Push the red button?>

v Generar un nodo de instrucción de proceso XML vacío.

```
SELECT XMLPI(
  NAME "Warning"
)
FROM SYSIBM.SYSDUMMY1
```
Esta consulta genera el resultado siguiente: <?Warning ?>

# **XMLQUERY**

XMLQUERY ( *constante-expresión-xquery*

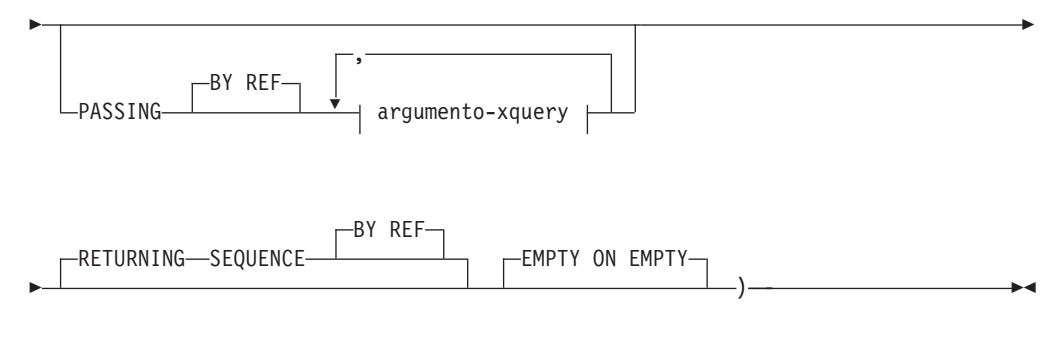

# **argumento-xquery:**

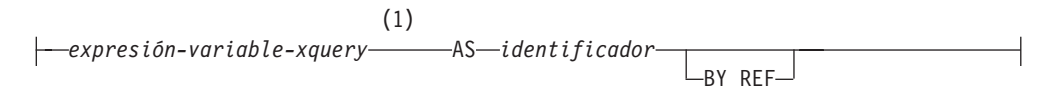

### **Notas:**

1 El tipo de datos de la expresión no puede ser DECFLOAT.

El esquema es SYSIBM. El nombre de la función no puede especificarse como un nombre calificado.

La función XMLQUERY devuelve un valor XML a partir de la evaluación de una expresión XQuery utilizando posiblemente los argumentos de entrada especificados como variables XQuery.

*constante-expresión-xquery*

Especifica una constante de serie de caracteres de SQL que se interpreta como una expresión XQuery mediante la sintaxis del lenguaje XQuery soportada. La serie de la constante se convierte a UTF-8 antes de analizarse como sentencia XQuery. La expresión XQuery se ejecuta utilizando un conjunto opcional de valores XML de entrada y devuelve una secuencia de salida que también se devuelve como valor de la expresión XMLQUERY. El valor para *constante-expresión-xquery* no debe ser una serie vacía o una serie de caracteres en blanco (SQLSTATE 10505).

**PASSING**

Especifica los valores de entrada y el modo en que pasan a la expresión XQuery especificada por la *constante-expresión-xquery*. Por omisión, cada nombre de columna exclusivo en el ámbito en el que se invoca la función se pasa implícitamente a la expresión XQuery utilizando el nombre de la columna como nombre de variable. Si un *identificador* de un argumento-xquery especificado coincide con el nombre de columna con ámbito, entonces el argumento-xquery explícito se pasa a la expresión XQuery alterando temporalmente dicha columna implícita.

**BY REF**

Especifica que el mecanismo de pase por omisión es por referencia para cualquier *expresión-variable-xquery* de tipo de datos XML y para el valor devuelto. Cuando los valores XML se pasan por referencia, la evaluación de XQuery utiliza los árboles de nodos de entrada, si los hay, directamente desde las expresiones de entrada especificadas, con lo que se conservan todas las propiedades, incluyendo las identidades de nodo originales y el orden del documento. Si dos argumentos pasan el mismo valor XML, las comparaciones de identidad de nodo y orden de documento en que intervienen algunos nodos incluidos entre los dos argumentos de entrada pueden hacer referencia a nodos del mismo árbol de nodos XML.

Esta cláusula no afectará al modo en que se pasan los valores que no son XML. Los valores que no son XML crean una copia nueva del valor durante la conversión a XML.

# **argumento-xquery**

Especifica un argumento que se pasará a la expresión XQuery especificada por *constante-expresión-xquery*. Un argumento especifica un valor y la forma en que ese valor se debe pasar. El argumento contiene una expresión SQL que se evalúa.

- v Si el valor del resultado es del tipo XML, pasa a ser un *valor-xml-entrada*. Un valor XML nulo se convierte en una secuencia XML vacía.
- v Si el valor del resultado no es del tipo XML, debe ser convertible al tipo de datos XML. Un valor nulo se convierte en una secuencia XML vacía. El valor convertido se transforma en un *valor-xml-entrada*.

Cuando se evalúa la *constante-expresión-xquery*, se presenta un valor igual a *valor-xml-entrada* a una variable XQuery y la cláusula AS especifica un nombre.

#### *expresión-variable-xquery*

Especifica una expresión SQL cuyo valor está disponible para la expresión XQuery especificada por *constante-expresión-xquery* durante la ejecución. La expresión no puede contener una referencia de secuencia (SQLSTATE 428F9) ni una función OLAP (SQLSTATE 42903). El tipo de datos de la expresión no puede ser DECFLOAT.

# **AS** *identificador*

Especifica que el valor generado por *expresión-variable-xquery* se pasará a *constante-expresión-xquery* como una variable XQuery. El nombre de la variable será *identificador*. El signo de dólar inicial (\$) que precede a los nombres de variable en el lenguaje XQuery no se incluye en el *identificador*. El identificador debe ser un nombre de variable XQuery válido y debe tener el formato de un nombre XML NCName (SQLSTATE 42634). El identificador no debe tener más de 128 bytes de longitud. Dos argumentos de la misma cláusula PASSING no pueden emplear el mismo identificador (SQLSTATE 42711).

### **BY REF**

Indica que un valor de entrada XML se debe pasar por referencia. Cuando los valores XML se pasan por referencia, la evaluación de XQuery utiliza los árboles de nodos de entrada, si los hay, directamente desde las expresiones de entrada especificadas, con lo que se conservan todas las propiedades, incluyendo las identidades de nodo originales y el orden del documento. Si dos argumentos pasan el mismo valor XML, las comparaciones de identidad de nodo y orden de documento en que intervienen algunos nodos incluidos entre los dos argumentos de entrada pueden hacer referencia a nodos del mismo árbol de nodos XML. Si no se especifica BY REF a continuación de una *expresión-variable-xquery*, los argumentos XML se pasan mediante el mecanismo de pase por omisión que se proporciona mediante la sintaxis situada tras la palabra clave PASSING. Esta opción no puede especificarse para valores que no son XML. Cuando se pasa un valor que no es XML, el valor se convierte a XML; este proceso crea una copia.

#### **RETURNING SEQUENCE**

Indica que la expresión XMLQUERY devuelve una secuencia.

## **BY REF**

Indica que el resultado de la expresión XQuery se devuelve por referencia. Si este valor contiene nodos, toda expresión que utilice el valor de retorno de la expresión XQuery recibirá directamente las referencias de nodo, con lo que se conservan todas las propiedades de los nodos, como las identidades de nodo originales y el orden del documento. Los nodos a los que se haga referencia seguirán conectados dentro de sus árboles de nodos. Si no se especifica la cláusula BY REF y se especifica PASSING, se utiliza el mecanismo de pase por omisión. Si no se especifica BY REF y no se especifica PASSING, el mecanismo de retorno por omisión es BY REF.

# **EMPTY ON EMPTY**

Especifica un resultado de secuencia vacía obtenido del proceso de la expresión XQuery se devuelve como una secuencia vacía.

El tipo de datos del resultado es XML; no puede ser nulo.

Si la evaluación de la expresión XQuery genera un error, la función XMLQUERY devuelve el error de XQuery (clase de SQLSTATE '10').

## **Nota:**

- 1. **Restricciones de uso de XMLQUERY**: La función XMLQUERY no puede formar parte de los elementos siguientes:
	- v Parte de la cláusula ON asociada a un operador JOIN o una sentencia MERGE (SQLSTATE 42972)
	- v Parte de la cláusula GENERATE KEY USING o RANGE THROUGH de la sentencia CREATE INDEX EXTENSION (SQLSTATE 428E3)
	- v Parte de la cláusula FILTER USING de la sentencia CREATE FUNCTION (escalar externa) o la cláusula FILTER USING de la sentencia CREATE INDEX EXTENSION (SQLSTATE 428E4)
	- v Una restricción de comprobación ni una expresión de generación de columnas (SQLSTATE 42621)
	- Una cláusula-group-by (SQLSTATE 42822)
	- v Un argumento de una función-columna (SQLSTATE 42607)
- 2. **XMLQUERY como subconsulta**: Una expresión XMLQUERY que actúa como subconsulta puede estar limitada por sentencias que restringen las subconsultas.
- 3. **Soporte en bases de datos de varias particiones de base de datos**: XMLQUERY no está soportado (SQLSTATE 42997).

# **XMLROW**

La función XMLROW devuelve un valor XML con un único nodo de documento XQuery que contiene un nodo de elemento de nivel superior.

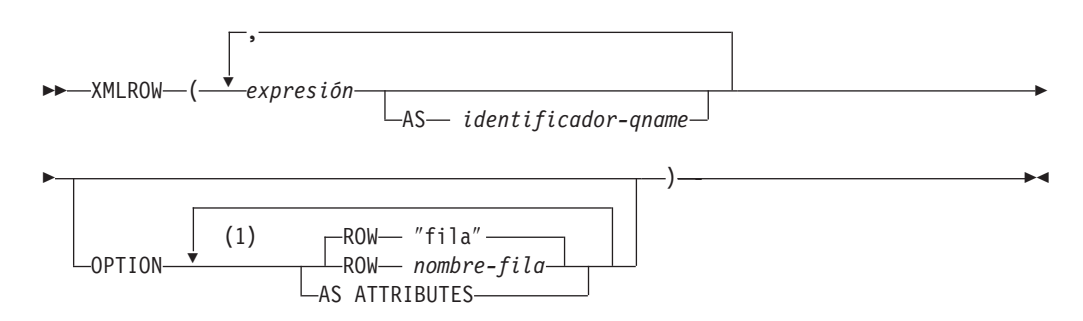

#### **Notas:**

1 Una misma cláusula no se debe especificar más de una vez.

El esquema es SYSIBM. El nombre de la función no puede especificarse como un nombre calificado.

#### *expresión*

El contenido de cada nodo de elemento XML generado se especifica mediante una expresión. El tipo de datos de la expresión no puede ser un tipo estructurado (SQLSTATE 42884). La expresión puede ser cualquier expresión SQL. Si la expresión no es una referencia de columna simple, debe especificarse un nombre de elemento.

# **AS** *identificador-qname*

Especifica el nombre de elemento XML o nombre de atributo como identificador SQL. El *identificador-qname* debe tener el formato de un nombre de calificador XML o QName (SQLSTATE 42634). Para obtener más información

sobre los nombres válidos, consulte las especificaciones sobre espacios de nombres W3C XML. Si el nombre está calificado, el prefijo de espacio de nombres deberá declararse dentro del ámbito (SQLSTATE 42635). Si no se especifica *identificador-qname*. *expresión* debe ser un nombre de columna (SQLSTATE 42703, SQLCODE -206). El nombre de elemento o nombre de atributo se crea a partir del nombre de columna, utilizando la correlación con elusión de caracteres (″fully escaped″) desde un nombre de columna a un QName.

#### **OPTION**

Especifica opciones adicionales para construir el valor XML. Si no se especifica ninguna cláusula OPTION, se aplica el comportamiento por omisión.

## **AS ATTRIBUTES**

Especifica que cada expresión está correlacionada a un valor de atributo que tenga nombre de columna o *identificador-qname* que sirva como nombre de atributo.

#### **ROW** *nombre-fila*

Especifica el nombre del elemento al que está correlacionado cada fila. Si no se especifica esta opción, el nombre de elemento por omisión es ″fila″.

# **Notas**

Por omisión, cada fila del conjunto de resultados se correlaciona con un valor XML del siguiente modo:

- v Cada fila se transforma en un elemento XML denominado ″fila″ y cada columna se transforma en un elemento anidado con el nombre de columna como nombre de elemento.
- v El comportamiento de manejo de nulos por omisión es NULL ON NULL. Un valor de NULL de una columna se correlaciona con la ausencia del subelemento. Si todos los valores de columna son NULL, la función devolverá un valor NULL.
- v El esquema de codificación binario para los tipos de datos BLOB y FOR BIT DATA es la codificación base64Binary.
- v Un nodo de documento se añadirá implícitamente al elemento de fila para hacer que el resultado de XML sea un documento XML con una sola raíz bien formado.

# **Ejemplos**

Suponga que existe la siguiente tabla T1 en la que las columnas C1 y C2 contienen datos numéricos almacenados en un formato relacional:

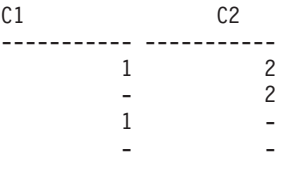

4 record(s) selected.

v El ejemplo siguiente muestra una consulta XMLRow y un fragmento de salida con el comportamiento por omisión, utilizando una secuencia de los elementos de fila para representar la tabla:

SELECT XMLROW(C1, C2) FROM T1

```
<row><C1>1</C1><C2>2</C2></row>
<row><C2>2</C2>/row><row><C1>1</C1></row>
```

```
4 record(s) selected.
```
v El siguiente ejemplo muestra un fragmento de salida y consulta XMLRow con correlación céntrica de atributos. En vez de aparecer como elementos anidados como en el ejemplo anterior, los datos relacionales se correlacionan a los atributos de elementos:

SELECT XMLROW(C1, C2 OPTION AS ATTRIBUTES) FROM T1

 $<$ row C1="1" C2="2"/>  $<$ row C2="2"/>  $<$ row  $C1 = 1$ "/>

4 record(s) selected.

v El ejemplo siguiente muestra una consulta XMLRow y un fragmento de salida en el que el elemento <row> por omisión se sustituye por <entry>. Las columnas C1 y C2 se devuelven como los elementos  $\langle \text{column1} \rangle$  y  $\langle \text{column2} \rangle$  y el total de C1 y C2 se devuelve dentro de un elemento <total>:

```
SELECT XMLROW(
   C1 AS "column1", C2 AS "column2",
   C1+C2 AS "total" OPTION ROW "entry")
FROM T1
<entry><column1>1</column1><column2>2</column2><total>3</total></entry>
<entry><column2>2</column2></entry>
<entry><column1>1</column1></entry>
```

```
4 record(s) selected.
```
# **XMLSERIALIZE**

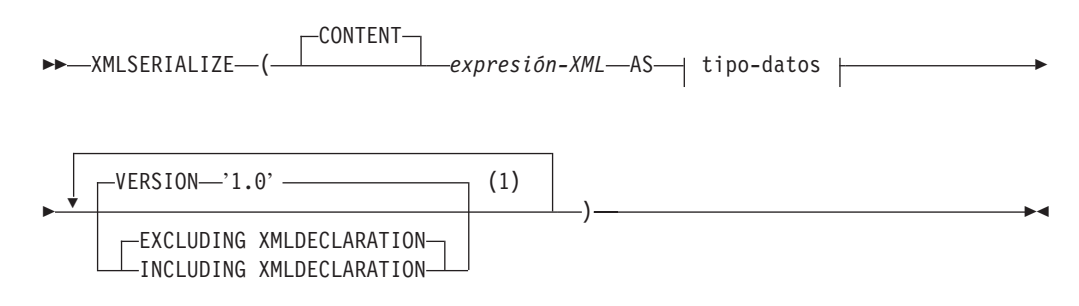

**tipo-datos:**

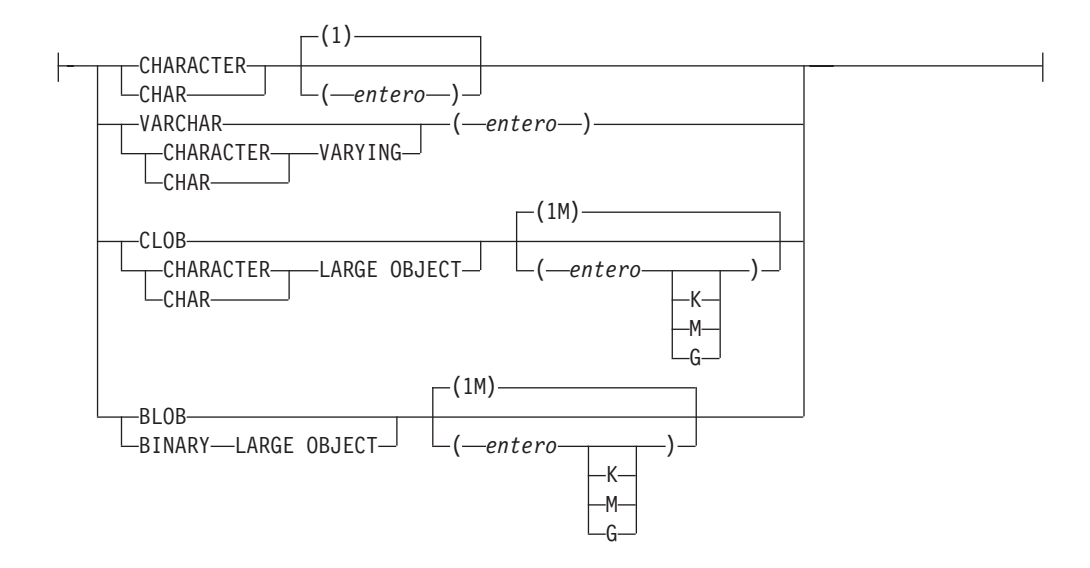

### **Notas:**

1 Una misma cláusula no se debe especificar más de una vez.

El esquema es SYSIBM. El nombre de la función no puede especificarse como un nombre calificado.

La función XMLSERIALIZE devuelve un valor XML serializado de los tipos de datos especificados, generados a partir del argumento *expresión-XML*.

# **CONTENT**

Indica que se puede especificar cualquier valor XML y el resultado de la serialización se basa en este valor de entrada.

## *expresión-XML*

Especifica una expresión que devuelve un valor del tipo de datos XML. El valor de la secuencia XML no debe contener un elemento que sea un nodo de atributo (SQLSTATE 2200W). Ésta es la entrada al proceso de serialización.

### **AS** *tipo-datos*

Especifica el tipo de resultado. El atributo de longitud implícito o explícito del tipo especificado de datos de resultados debe ser suficiente para contener la salida serializada (SQLSTATE 22001).

### **VERSION '1.0'**

Especifica la versión XML del valor serializado. La única versión soportada es '1.0', que se debe especificar como constante de tipo serie (SQLSTATE 42815).

### **EXCLUDING XMLDECLARATION o INCLUDING XMLDECLARATION**

Especifica si se incluye una declaración XML en el resultado. El valor por omisión es EXCLUDING XMLDECLARATION.

# **EXCLUDING XMLDECLARATION**

Especifica que una declaración XML no está incluida en el resultado.

#### **INCLUDING XMLDECLARATION**

Especifica que una declaración XML está incluida en el resultado. La declaración XML es la serie '<?xml version=″1.0″ encoding=″UTF-8″?>'.

El resultado tiene el tipo de datos especificado por el usuario. Una secuencia XML se convierte efectivamente para tener un único nodo de documento, aplicando XMLDOCUMENT a la *expresión-XML* antes de serializar los nodos XML

resultantes. Si el resultado de la *expresión-XML* puede ser nulo, el resultado puede ser nulo; si el resultado de la *expresión-XML* es nulo, el resultado es el valor nulo.

### **Nota:**

- 1. **Soporte en bases de datos de varias particiones de base de datos**: La función sólo recibe el soporte que recibía en la Versión 8. Se debe especificar la palabra clave CONTENT; no se puede especificar un tipo de datos BLOB, y tampoco se puede especificar una opción XMLDECLARATION (SQLSTATE 42997).
- 2. **Codificación en el resultado serializado**: El resultado serializado está codificado con UTF-8. Si se utiliza XMLSERIALIZE con un tipo de datos de caracteres, y se especifica la cláusula INCLUDING XMLDECLARATION, es posible que la serie de caracteres resultante que contiene XML serializado tenga una declaración de codificación XML que no coincida con la página de códigos de la serie de caracteres. Después de la serialización, que utiliza codificación UTF-8, la serie de caracteres que se devuelve del servidor al cliente se convierte en la página de códigos del cliente, y es posible que esa página de códigos sea diferente de UTF-8.

Por consiguiente, las aplicaciones deben evitar la utilización directa de XMLSERIALIZE INCLUDING XMLDECLARATION que devuelven tipos de series caracteres y deben recuperar valores XML directamente en variables del lenguaje principal para mantener la coincidencia entre la página de códigos externa y la codificación de la declaración XML. Si debe utilizarse XMLSERIALIZE en esta situación, debe especificarse un tipo BLOB para evitar la conversión de la página de códigos.

3. **Sintaxis alternativa**: se puede especificar XMLCLOB(*expresión-XML*) en lugar de XMLSERIALIZE(*expresión-XML* AS CLOB(2G)). Recibe soporte solamente para la compatibilidad con versiones anteriores de DB2.

# **XMLTEXT**

XMLTEXT ( *expresión-serie* ) -

El esquema es SYSIBM. El nombre de la función no puede especificarse como un nombre calificado.

La función XMLTEXT devuelve un valor XML con un único nodo de texto XQuery cuyo contenido es el argumento de entrada.

*expresión-serie*

Una expresión cuyo valor tiene un tipo de serie de caracteres: CHAR, VARCHAR o CLOB.

El tipo de datos del resultado es XML. Si el resultado de la *expresión-serie* puede ser nulo, el resultado puede ser nulo; si el valor de entrada es nulo, el resultado es el valor nulo. Si el resultado de la *expresión-serie* es una serie vacía, el valor del resultado es un nodo de texto vacío.

### **Nota:**

1. **Soporte en bases de datos que no son Unicode y bases de datos de varias particiones de base de datos**: XMLTEXT no está permitido (SQLSTATE 42997).

#### Ejemplos:

• Crear una consulta XMLTEXT simple.

```
VALUES (
 XMLTEXT(
   'El símbolo para las acciones de Johnson&Johnson es JNJ.'
 )
)
```
Esta consulta genera el siguiente resultado serializado:

```
1
---------------------------------------------------
El símbolo para las acciones de Johnson& Johnson es JNJ.
```
Tenga en cuenta que el signo '&' se correlaciona con '&' cuando se serializa un nodo de texto.

• Utilice XMLTEXT con XMLAGG para construir contenido mixto. Supongamos que el contenido de la tabla T es como sigue:

# **XMLTEXT**

```
seqno plaintext emphtext emphtext emphtext emphtext
------ ----------------------------------------------------------- -------------
1 Esta consulta muestra cómo construir conten. mixto
2 utilizando XMLAGG y XMLTEXT. Sin<br>3 XMLAGG no tendrá nodos de texto para agrupar con otros conten.
      3 XMLAGG no tendrá nodos de texto para agrupar con otros conten. mixto
      nodos, por lo tanto, no puede generar
   SELECT XMLELEMENT(
    NAME "para", XMLAGG(
      XMLCONCAT(
        XMLTEXT(
          PLAINTEXT
         \lambda.
        XMLELEMENT(
          NAME "emphasis", EMPHTEXT
         )
       )
      ORDER BY SEQNO
    ), '.'
   ) AS "result"
   FROM T
```
Esta consulta genera el resultado siguiente:

```
resultado
```

```
-------------------------------------------------------------------------------
<para>Esta consulta muestra cómo construir <emphasis>contenido mixto</emphasis>
utilizando XMLAGG y XMLTEXT. Sin <emphasis>XMLTEXT</emphasis> , XMLAGG
no tendrá nodos de texto para agrupar con otros nodos, por lo tanto, no puede
generar <emphasis>contenido mixto</emphasis>.</para>
```
# **XMLVALIDATE**

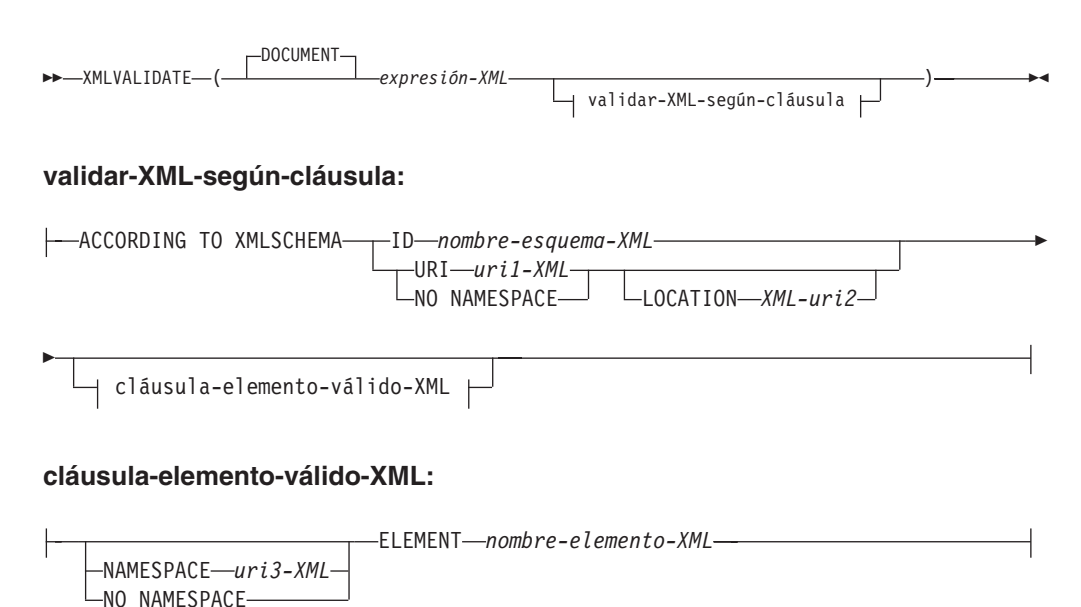

El esquema es SYSIBM. El nombre de la función no puede especificarse como un nombre calificado.

La función XMLVALIDATE devuelve una copia del valor de entrada XML aumentado con la información obtenida a partir de la validación de esquema XML, incluidos las anotaciones de tipo y los valores por omisión.

# **DOCUMENT**

Especifica que el valor XML resultante de la *expresión-XML* debe ser un documento XML con el formato correcto conforme a XML Versión 1.0 (SQLSTATE 2200M).

### *expresión-XML*

Una expresión que devuelve un valor del tipo de datos XML. Si la *expresión-XML* es una variable de lenguaje principal XML o un marcador de parámetros escrito implícita o explícitamente, la función ejecuta un análisis de validación que elimina espacios en blanco que se pueden ignorar y el valor CURRENT IMPLICIT XMLPARSE OPTION no se tiene en cuenta.

### **validar-XML-según-cláusula**

Especifica la información que se usará al validar el valor de entrada XML.

## **ACCORDING TO XMLSCHEMA**

Indica que la información del esquema XML para la validación se especifica de forma explícita. Si no se incluye esta cláusula, se debe proporcionar la información del esquema XML en el contenido del valor *expresión-XML*.

### **ID** *nombre-esquema-XML*

Especifica un identificador de SQL para el esquema XML que se utilizará para la validación. El nombre (incluido el calificador de esquema de SQL implícito o explícito) debe designar de forma exclusiva un esquema XML existente en el depósito de esquema XML en el servidor actual. Si no existe un esquema XML con este nombre en el esquema de SQL especificado explícita o implícitamente, se devuelve un error (SQLSTATE 42704).

## **URI** *uri1-XML*

Especifica el URI del espacio de nombres de destino del esquema XML que se utilizará para la validación. El valor de *XML-uri1* especifica un URI como constante de serie de caracteres que no está vacía. El URI debe ser el espacio de nombres de destino de un esquema XML registrado (SQLSTATE 4274A) y, si no se ha especificado una cláusula LOCATION, debe identificar exclusivamente el esquema XML registrado (SQLSTATE 4274B).

## **NO NAMESPACE**

Especifica que el esquema XML para la validación no tenga espacio de nombres de destino. El URI del espacio de nombres de destino es equivalente a una serie de caracteres vacía que no se puede especificar como URI de espacio de nombres de destino explícito.

# **LOCATION** *uri2-XML*

Especifica el URI de ubicación del esquema XML que se utilizará para la validación. El valor de *XML-uri2* especifica un URI como constante de serie de caracteres que no está vacía. El URI de ubicación del esquema XML, combinado con el URI del espacio de nombres de destino, debe identificar un esquema XML registrado (SQLSTATE 4274A), y sólo debe existir ese esquema XML registrado (SQLSTATE 4274B).

### **cláusula-elemento-válido-XML**

Especifica que el valor XML en la *expresión-XML* debe tener el nombre del elemento especificado como elemento raíz del documento XML.

### **NAMESPACE** *uri3-XML* **o NO NAMESPACE**

Especifica el espacio de nombres de destino para el elemento que se deba

validar. Si no se especifica cláusula alguna, se presupone que el elemento especificado se encuentra en el mismo espacio de nombres que el espacio de nombres de destino del esquema XML registrado que se utilizará para la validación.

# **NAMESPACE** *uri3-XML*

Especifica el URI del espacio de nombres para el elemento que se debe validar. El valor de *XML-uri3* especifica un URI como constante de serie de caracteres que no está vacía. Éste se puede utilizar cuando el esquema XML registrado que se utilizará para la validación tiene más de un espacio de nombres.

# **NO NAMESPACE**

Especifica que el elemento para la validación no tiene espacio de nombres de destino. El URI del espacio de nombres de destino es equivalente a una serie de caracteres vacía que no se puede especificar como URI de espacio de nombres de destino explícito.

## **ELEMENT** *nombre-elemento-xml*

Especifica el nombre de un elemento global en el esquema XML que se utilizará para la validación. El elemento especificado, con espacio de nombres implícito o explícito, debe coincidir con el elemento raíz del valor de *expresión-XML* (SQLSTATE 22535 o 22536).

El tipo de datos del resultado es XML. Si el valor de la *expresión-XML* puede ser nulo, el resultado puede ser nulo; si el valor de la *expresión-XML* es nulo, el resultado es el valor nulo.

El proceso de validación XML se lleva a cabo en un valor XML serializado. Debido a que XMLVALIDATE se invoca como argumento de tipo XML, este valor se serializa automáticamente antes del proceso de la validación con las dos excepciones siguientes.

- v Si el argumento para XMLVALIDATE es una variable de lenguaje principal XML o un marcador de parámetros escrito implícita o explícitamente, se ejecuta una operación de análisis de validación en el valor de entrada (no se lleva a cabo ningún análisis implícito que no sea de validación y no se tiene en cuenta el valor CURRENT IMPLICIT XMLPARSE OPTION).
- Si el argumento para XMLVALIDATE es una invocación XMLPARSE que utiliza la opción PRESERVE WHITESPACE, el análisis XML y la validación XML del documento se pueden combinar en una única operación de análisis de validación.

Si un valor XML se ha validado anteriormente, el proceso de serialización elimina la información del tipo anotado de la validación anterior. Sin embargo, los valores por omisión y las expansiones de entidades de la validación anterior permanecen sin cambios. Si la validación es satisfactoria, todos los caracteres de espacio en blanco que se puedan ignorar se eliminarán del resultado.

Para validar un documento cuyo elemento raíz no tiene un espacio de nombres, debe existir un atributo xsi:noNamespaceSchemaLocation en el elemento raíz.

## **Nota:**

- 1. **Soporte en bases de datos de varias particiones de base de datos**: XMLVALIDATE no está soportado (SQLSTATE 42997).
- 2. **Determinación del esquema XML**: se puede especificar el esquema XML explícitamente como parte de la invocación XMLVALIDATE, o bien se puede determinar a partir de la información del esquema XML en el valor de entrada

XML. Si no se especifica durante la invocación la información del esquema XML, el espacio de nombres de destino y la ubicación del esquema en el valor de entrada XML se utilizan para identificar el esquema registrado para la validación. Si no se especifica un esquema XML explícito, el valor de entrada XML debe contener una sugerencia de información del esquema XML (SQLSTATE 2200M). La información del esquema XML explícita o implícita debe identificar un esquema XML registrado (SQLSTATE 42704, 4274A o 22532), y sólo debe existir ese esquema XML registrado (SQLSTATE 4274B o 22533).

- 3. **Autorización del esquema XML**: el esquema XML que se utiliza para la validación se debe registrar en el depósito del esquema XML antes de utilizarlo. El ID de autorización de la sentencia debe tener al menos uno de los privilegios siguientes:
	- v Privilegio USAGE en el esquema XML que se debe utilizar durante la validación
	- v Autorización SYSADM o DBADM

# Ejemplos:

v Validar utilizando el esquema XML identificado por la sugerencia del esquema XML en el documento de instancia XML.

```
INSERT INTO T1(XMLCOL)
 VALUES (XMLVALIDATE(?))
```
Se presupone que el marcador de parámetro de entrada está vinculado a un valor XML que contiene la información del esquema XML.

<po:order

```
xmlns:po='http://my.world.com'
        xmlns:xsi="http://www.w3.org/2001/XMLSchema-instance"
        xsi:schemaLocation="http://my.world.com/world.xsd" >
...
</po:order>
```
Asimismo, se presupone que el esquema XML que está asociado con el espacio de nombres de destino ″http://my.world.com″ y por la sugerencia

schemaLocation ″http://my.world.com/world.xsd″ se encuentra en el depósito del esquema XML.

Basándose en estas suposiciones, se validará el valor de entrada XML y el tipo anotado de acuerdo con ese esquema XML.

v Validar utilizando el esquema XML identificador por el nombre de SQL PODOCS.WORLDPO.

```
INSERT INTO T1(XMLCOL)
 VALUES (
   XMLVALIDATE(
      ? ACCORDING TO XMLSCHEMA ID PODOCS.WORLDPO
    )
 )
```
Asumiendo que el esquema XML que esté asociado con el nombre de SQL FOO.WORLDPO se encuentre en el depósito XML, se validará el valor de entrada XML y el tipo anotado de acuerdo con ese esquema XML.

• Validar un elemento especificado del valor XML.

```
INSERT INTO T1(XMLCOL)
 VALUES (
   XMLVALIDATE(
      ? ACCORDING TO XMLSCHEMA ID FOO.WORLDPO
```

```
NAMESPACE 'http://my.world.com/Mary'
  ELEMENT "po"
)
```
Asumiendo que el esquema XML que esté asociado con el nombre de SQL FOO.WORLDPO se encuentre en el depósito XML, se validará el esquema XML en relación al elemento ″po″, cuyo espacio de nombres es 'http:// my.world.com/Mary'.

v El esquema XML se identifica por el espacio de nombres de destino y la ubicación del esquema.

```
INSERT INTO T1(XMLCOL)
 VALUES (
   XMLVALIDATE(
      ? ACCORDING TO XMLSCHEMA URI 'http://my.world.com'
      LOCATION 'http://my.world.com/world.xsd'
    )
  )
```
Asumiendo que un esquema XML asociado con el espacio de nombres de destino ″http://my.world.com″ y por la sugerencia schemaLocation ″http://my.world.com/world.xsd″ se encuentre en el depósito del esquema XML, el valor de entrada XML se validará y el tipo se anotará de acuerdo con ese esquema.

# **XMLXSROBJECTID**

)

 $\rightarrow$  XMLXSROBJECTID  $-$  (  $-$  expresión - valor-xml  $-$  ) -

El esquema es SYSIBM.

La función XMLXSROBJECTID devuelve el identificador de objeto XSR del esquema utilizado para validar el documento XML especificado en el argumento. El identificador de objeto XSR se devuelve como un valor BIGINT y proporciona la clave de una fila única de SYSCAT.XSROBJECTS.

*expresión-valor-xml*

Especifica una expresión que da como resultado un valor con un tipo de datos XML. El valor XML obtenido debe ser una secuencia XML con un único elemento que es un documento XML o el valor nulo (SQLSTATE 42815). Si el argumento es nulo, la función devolverá nulo. Si *expresión-valor-xml* no especifica un documento XML validado, la función devolverá 0.

# **Nota:**

- 1. **Soporte en bases de datos de varias particiones de base de datos**: XMLXSROBJECTID no está soportado (SQLSTATE 42997).
- 2. Es posible que el esquema XML correspondiente a un ID de objeto XSR devuelto por la función ya no exista, ya que un esquema XML se puede eliminar sin que ello repercuta sobre los valores XML validados mediante dicho esquema. Por consiguiente, las consultas que utilicen el ID de objeto XSR para obtener más información del esquema XML a partir de las vistas de catálogo, pueden devolver un conjunto vacío.
- 3. Las aplicaciones pueden utilizar el identificador de objeto XSR para recuperar información adicional acerca del esquema XML. Por ejemplo, el identificador de objeto XSR puede utilizarse para devolver los documentos de esquema XML individuales que forman el esquema XML registrado de

SYSCAT.SYSXSROBJECTCOMPONENTS y la jerarquía de documentos del esquema XML de SYSCAT.XSROBJECTHIERARCHIES.

Ejemplos:

v Recuperar el identificador de esquema XML para el documento XML XMLDOC almacenado en la tabla MYTABLE.

**SELECT XMLXSROBJECTID**(XMLDOC) **FROM** MYTABLE

v Recuperar los documentos del esquema XML asociados al documento XML que tiene un ID específico (en este caso donde DOCKEY=1) en la tabla MYTABLE, incluida la jerarquía de los documentos de esquema XML que forman el esquema XML.

```
SELECT H.HTYPE, C.TARGETNAMESPACE, C.COMPONENT
FROM SYSCAT.XSROBJECTCOMPONENTS C, SYSCAT.XSROBJECTHIERARCHIES H
WHERE C.OBJECTID =
  (SELECT XMLXSROBJECTID(XMLDOC) FROM MYTABLE
  WHERE DOCKEY = 1)
AND C.OBJECTID = H.XSROBJECTID
```
# **XSLTRANSFORM**

Utilice XSLTRANSFORM para convertir datos XML a otros formatos, incluyendo la conversión de documentos XML que se ajustan a un esquema XML en documentos que se ajustan a otro esquema.

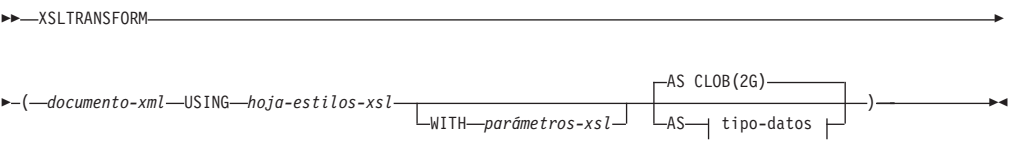

## **tipo-datos:**

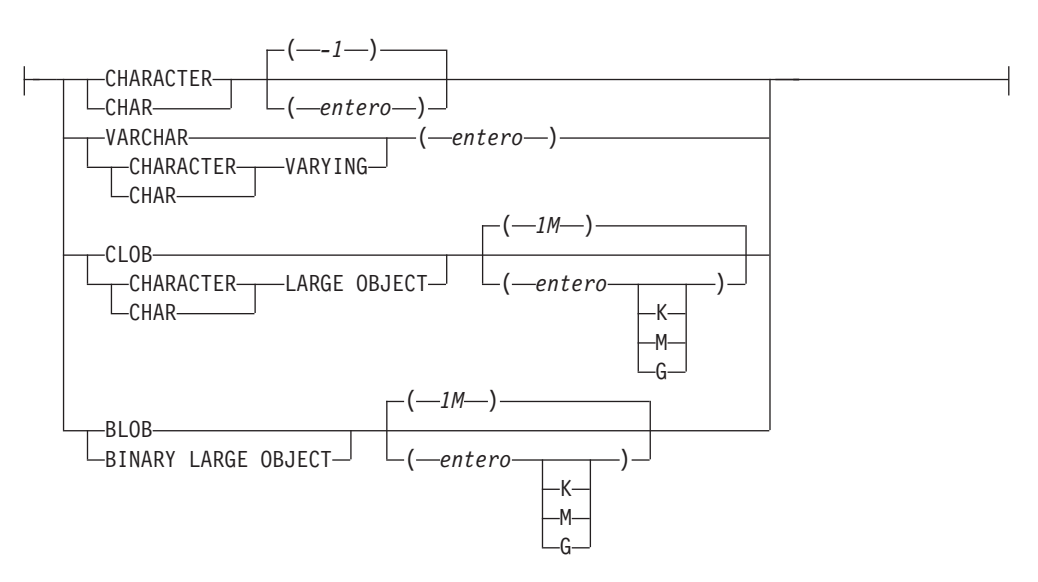

El esquema es SYSIBM. Esta función no puede especificarse como nombre calificado.

La función XSLTRANSFORM transforma un documento XML en un formato de datos diferente. Los datos pueden transformarse a cualquier formato posible para el procesador XSLT, incluido XML, HTML o texto plano (pero sin limitarse a éstos).

# **XSLTRANSFORM**

Todas las vías de acceso que utiliza XSLTRANSFORM son internas para el sistema de base de datos. Este mandato no puede utilizarse directamente en la actualidad con archivos u hojas de estilos que residan en un sistema de archivos externos.

#### *documento-xml*

Expresión que devuelve un documento XML bien formado con un tipo de datos de XML, CHAR, VARCHAR, CLOB o BLOB. Este es el documento que se transforma utilizando la hoja de estilos XSL especificada en *hoja-estilos-xsl*.

#### **Nota:**

EL documento XML debe como mínimo tener una única raíz y estar bien formado.

*hoja-estilos-xsl*

Expresión que devuelve un documento XML bien formado con un tipo de datos de XML, CHAR, VARCHAR, CLOB o BLOB. El documento es una hoja de estilos XSL que se adecua a la Recomendación W3C XSLT Versión 1.0. No se soportan las hojas de estilo que incorporan sentencias XQUERY o la declaración xsl:include. Esta hoja de estilos se aplica al objeto de transformar el valor especificado en *documento-xml*.

### *parámetros-xsl*

Expresión que devuelve un nulo o un documento XML bien formado con un tipo de datos de XML, CHAR, VARCHAR, CLOB o BLOB. Este es un documento que proporciona valores de parámetros a la hoja de estilos XSL especificada en *hoja-estilos-xsl*. El valor del parámetro puede especificarse como atributo o como nodo de texto.

La sintaxis del documento del parámetro es la siguiente:

```
<params xmlns="http://www.ibm.com/XSLTransformParameters">
<param name="..." value="..."/>
<param name="...">enter value here</param>
  ...
```
</params>

#### **Nota:**

El documento de hoja de estilos debe tener xsl:param elemento(s) en el mismo con valores de atributo de nombres que coincidan con los especificados en el documento del parámetro.

**AS** *tipo-datos*

Especifica el tipo de datos del resultado. El atributo de longitud implícito o explícito del tipo especificado de datos de resultados debe ser suficiente para contener la salida transformada (SQLSTATE 22001). El tipo de datos de resultados por omisión es CLOB(2G).

#### **Nota:**

Si el argumento *documento-xml* o el argumento *hoja-estilos-xsl* es nulo, el resultado será nulo.

La conversión de página de códigos puede producirse al almacenar cualquiera de los documentos anteriores en una columna CHAR, VARCHAR o CLOB, lo cual podría dar como resultado una pérdida de caracteres.

# **Ejemplo**

Este ejemplo ilustra el modo de utilizar XSLT como motor de formato. Para obtener la configuración, inserte en primer lugar los dos documentos de ejemplo que hay a continuación en la base de datos.

```
INSERT INTO XML_TAB VALUES
(1,
           '<?xml version="1.0"?>
<students xmlns:xsi="http://www.w3.org/2001/XMLSchema-instance"
    xsi:noNamespaceSchemaLocation = "/home/steffen/xsd/xslt.xsd">
<student studentID="1" firstName="Steffen" lastName="Siegmund"
    age=â€23†university=â€Rostockâ€/>
</students>',
    '<?xml version="1.0" encoding="UTF-8"?>
<xsl:stylesheet version="1.0"
            xmlns:xsl="http://www.w3.org/1999/XSL/Transform">
<xsl:param name="headline"/>
<xsl:param name="showUniversity"/>
<xsl:template match="students">
                 <html><head/>
                        <body>
                               <h1><xsl:value-of select="$headline"/></h1>
                               <table border="1">
                                       <th><tr>
                                 <td width="80">IDestudiante</td>
                                 <td width="200">Nombre</td>
                                 <td width="200">Apellido</td>
                                 <td width="50">Edad</td>
                                 <xsl:choose>
       <xsl:when test="$showUniversity ='true'">
                                                 <td width="200">Universidad</td>
                                     \langle x s]:when>
       </xsl:choose>
                              \frac{2}{\pi}</th>
                                 <xsl:apply-templates/>
                               </table>
                        </body>
                </html>
               </xsl:template>
                    <xsl:template match="student">
                    <tr>
                  <td><xsl:value-of select="@studentID"/></td>
                  <td><xsl:value-of select="@firstName"/></td>
                  <td><xsl:value-of select="@lastName"/></td>
                  <td><xsl:value-of select="@age"/></td>
                  <xsl:choose>
                       <xsl:when test="$showUniversity = 'true' ">
                         <td><xsl:value-of select="@university"/></td>
                       \langle x s]:when>
                  </xsl:choose>
                          \frac{2}{\pi}</xsl:template>
</xsl:stylesheet>'
);
```
A continuación, llame la función XSLTRANSFORM para convertir los datos XML a HTML y visualícelos.

SELECT XSLTRANSFORM (XML\_DOC USING XSL\_DOC AS CLOB(1M)) FROM XML\_TAB;

El resultado es este documento:  $<$ html $>$ <head> <META http-equiv="Content-Type" content="text/html; charset=UTF-8">

# **XSLTRANSFORM**

```
</head>
<body>
<h1></h1>
<table border="1">
<th>
<tr>
<td width="80">IDestudiante</td>
<td width="200">Nombre</td>
<td width="200">Apellido</td>
<td width="50">Edad</td>
\frac{2}{t}\langleth>
<tr>
<td>1</td>
<td>Steffen</td><td>Siegmund</td>
<td>23</td>
</tr>
              </table>
</body>
</html>
```
En este ejemplo, la salida es HTML y los parámetros sólo influyen el HTML que se produce y los datos convertidos en el mismos. Como tal, ilustra la utilización de XSLT como motor de formato para la salida de usuario final.

# **Nota sobre uso:**

Esta función **NO** está pensada para aplicaciones de alto rendimiento y **NO** pueden sustituir una funcionalidad parecida en el servidor de aplicaciones.

# **YEAR**

**►►**  $YEAR$   $(-expresi\delta n)$   $-$ 

El esquema es SYSIBM.

La función YEAR devuelve la parte correspondiente al año de un valor.

El argumento debe ser una fecha, una indicación de fecha y hora, una duración de fecha, una duración de indicación de fecha y hora o una representación de serie de caracteres válida de una fecha o indicación de fecha y hora que no sea CLOB ni LONG VARCHAR. En una base de datos Unicode, si un argumento proporcionado es una serie gráfica, se convertirá a una serie de caracteres antes de que se ejecute la función.

El resultado de la función es un entero grande. Si el argumento puede ser nulo, el resultado puede ser nulo; si el argumento es nulo, el resultado es el valor nulo.

Las demás normas dependen del tipo de datos del argumento especificado:

- v Si el argumento es una fecha, una indicación de fecha y hora o una representación válida en el formato de una serie de una fecha o indicación de fecha y hora:
	- El resultado es la parte correspondiente al año del valor, que es un entero entre 1 y 9999.
- v Si el argumento es una duración de fecha o duración de la indicación de fecha y hora:

– El resultado es la parte correspondiente al año del valor, que es un entero entre -9999 y 9999. El resultado que no es cero tiene el mismo signo que el argumento.

Ejemplos:

v Seleccione todos los proyectos de la tabla PROJECT que se han planificado para empezar (PRSTDATE) y finalizar (PRENDATE) en el mismo año.

**SELECT \* FROM** PROJECT **WHERE YEAR**(PRSTDATE) = **YEAR**(PRENDATE)

v Seleccione todos los proyectos de la tabla PROJECT que se haya planificado que finalizasen en menos de un año.

```
SELECT * FROM PROJECT
  WHERE YEAR(PRENDATE - PRSTDATE) < 1
```
# **Funciones de tabla**

Sólo se puede utilizar una función de tabla en la cláusula FROM de una sentencia. Las funciones de tabla devuelven columnas de una tabla, de aspecto parecido a una tabla creada mediante una sentencia CREATE TABLE simple. Las funciones de tabla pueden calificarse con un nombre de esquema.

# **XMLTABLE**

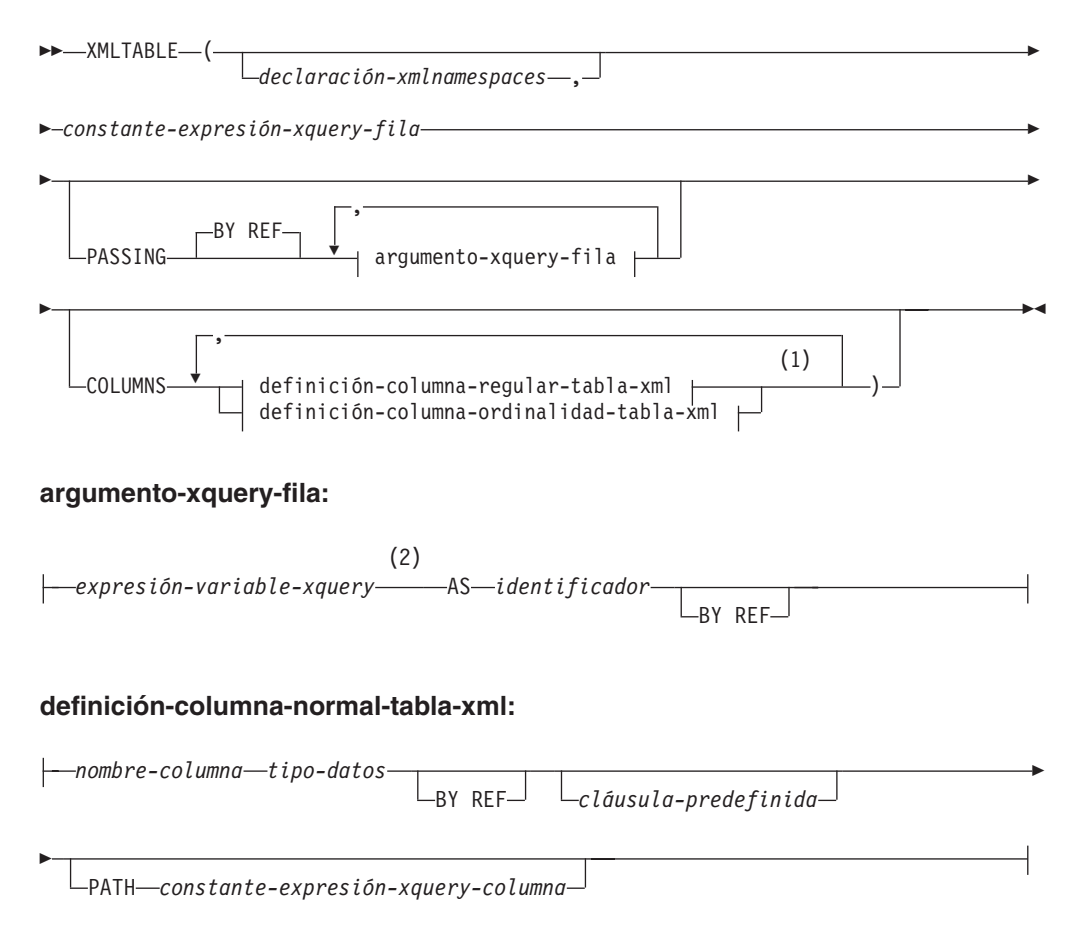

# **definición-columna-ordinalidad-tabla-xml:**

 $\longleftarrow$ *nombre-columna* - FOR ORDINALITY-

#### **Notas:**

- 1 La cláusula definición-columna-ordinalidad-tabla-xml no debe especificarse más de una vez (SQLSTATE 42614, SQLCODE -637).
- 2 El tipo de datos de la expresión no puede ser DECFLOAT.

El esquema es SYSIBM. El nombre de la función no puede especificarse como un nombre calificado.

La función XMLTABLE devuelve una tabla de resultados a partir de la evaluación de las expresiones de XQuery, posiblemente utilizando los argumentos de entrada especificados como variables XQuery. Cada elemento de la secuencia de resultados de la expresión XQuery de fila representa una fila de la tabla de resultados.

#### *declaración-xmlnamespaces*

Especifica una o más declaraciones de espacios de nombre XML que se convierten en parte del contexto estático de la *constante-expresión-xquery-fila* y la *constante-expresión-xquery-columna*. El conjunto de los espacios de nombres estáticamente conocidos para las expresiones XQuery que son argumentos de XMLTABLE es la combinación del conjunto establecido previamente de espacios de nombres estáticamente conocidos y las declaraciones de espacios de nombres especificados en esta cláusula. El prólogo XQuery dentro de una expresión XQuery puede alterar temporalmente estos espacios de nombres.

Si no se ha especificado la *declaración-xmlnamespaces*, sólo el conjunto establecido previamente de espacios de nombres estáticamente conocidos se aplica a las expresiones XQuery.

#### *constante-expresión-xquery-fila*

Especifica una constante de serie de caracteres de SQL que se interpreta como una expresión XQuery mediante la sintaxis del lenguaje XQuery soportada. La serie de la constante se convierte directamente a UTF-8 sin la conversión a la base de datos o la página de códigos de la sección. La expresión XQuery se ejecuta utilizando un conjunto opcional de valores de entrada XML, y devuelve una secuencia XQuery de salida donde se genera una fila para cada elemento de la secuencia. El valor de *constante-expresión-xquery-fila* no debe ser una serie vacía o una serie de espacios en blanco (SQLSTATE 10505).

### **PASSING**

Especifica valores de entrada y la manera en que estos valores se pasan a la expresión XQuery especificada por la *constante-expresión-xquery-fila*. Por omisión, cada nombre de columna exclusivo en el ámbito en el que se invoca la función se pasa implícitamente a la expresión XQuery utilizando el nombre de la columna como nombre de variable. Si un *identificador* de un argumento-xquery-fila especificado coincide con el nombre de columna con ámbito, entonces el argumento-xquery-fila se pasa a la expresión XQuery alterando temporalmente dicha columna implícita.

#### **BY REF**

Especifica que cualquier argumento de entrada XML pasan por referencia por omisión. Cuando los valores XML se pasan por referencia, la evaluación de XQuery utiliza los árboles de nodos de entrada, si los hay, directamente desde las expresiones de entrada especificadas, con lo que se conservan todas las propiedades, incluyendo las identidades de nodo

originales y el orden del documento. Si dos argumentos pasan el mismo valor XML, las comparaciones de identidad de nodo y orden de documento en que intervienen algunos nodos incluidos entre los dos argumentos de entrada pueden hacer referencia a nodos del mismo árbol de nodos XML.

Esta cláusula no afectará al modo en que se pasan los valores que no son XML. Los valores que no son XML crean una copia nueva del valor durante la conversión a XML.

# **argumento-xquery-fila**

Especifica un argumento que se debe pasar a la expresión XQuery especificada por la *constante-expresión-xquery-fila*. Un argumento especifica un valor y la forma en que ese valor se debe pasar. El argumento incluye una expresión SQL que se evalúa antes de pasar el resultado a la expresión XQuery.

- v Si el valor del resultado es del tipo XML, pasa a ser un *valor-xml-entrada*. Un valor XML nulo se convierte en una secuencia XML vacía.
- v Si el valor del resultado no es del tipo XML, debe ser convertible al tipo de datos XML. Un valor nulo se convierte en una secuencia XML vacía. El valor convertido se transforma en un *valor-xml-entrada*.

Cuando se evalúa la *constante-expresión-xquery-fila*, se presenta una variable XQuery con un valor equivalente al *valor-xml-entrada* y un nombre especificado por la cláusula AS.

### *expresión-variable-xquery*

Especifica una expresión SQL cuyo valor está disponible para la expresión XQuery especificada por la *constante-expresión-xquery-fila* durante la ejecución. La expresión no puede contener una expresión NEXT VALUE, PREVIOUS VALUE (SQLSTATE 428F9) ni una función OLAP (SQLSTATE 42903). El tipo de datos de la expresión no puede ser DECFLOAT.

## **AS** *identificador*

Especifica que el valor generado por la *expresión-variable-xquery* pasará a la *constante-expresión-xquery-fila* como variable XQuery. El nombre de la variable será *identificador*. El signo de dólar inicial (\$) que precede a los nombres de variable en el lenguaje XQuery no se incluye en el *identificador*. El identificador debe ser un nombre válido de variable XQuery y está restringido a un nombre XML NCName. El identificador no debe tener más de 128 bytes de longitud. Dos argumentos de la misma cláusula PASSING no pueden emplear el mismo identificador (SQLSTATE 42711).

# **BY REF**

Indica que un valor de entrada XML se debe pasar por referencia. Cuando los valores XML se pasan por referencia, la evaluación de XQuery utiliza los árboles de nodos de entrada, si los hay, directamente desde las expresiones de entrada especificadas, con lo que se conservan todas las propiedades, incluyendo las identidades de nodo originales y el orden del documento. Si dos argumentos pasan el mismo valor XML, las comparaciones de identidad de nodo y orden de documento en que intervienen algunos nodos incluidos entre los dos argumentos de entrada pueden hacer referencia a nodos del mismo árbol de nodos XML. Si no se especifica BY REF a continuación de una *variable-expresión-xquery*, los argumentos XML se pasan mediante el mecanismo de pase por omisión que se ofrece mediante la sintaxis

situada tras la palabra clave PASSING. Esta opción no se puede especificar para valores que no sean XML (SQLSTATE 42636). Cuando se pasa un valor que no es XML, el valor se convierte a XML; este proceso crea una copia.

### **COLUMNS**

Especifica las columnas de salida de la tabla de resultados.. Si no se especifica esta cláusula, se devuelve por referencia una columna sin nombre exclusivo de tipo de datos XML, con el valor basado en el elemento de secuencia de la evaluación de la expresión XQuery en la *constante-expresión-xquery-fila* (equivalente a especificar PATH '.'). Para hacer referencia a la columna de resultados, se debe especificar un *nombre-columna* en la *cláusula-correlación* que sigue a la función.

## **definición-columna-regular-tabla-xml**

Especifica las columnas de salida de la tabla de resultados, incluido el nombre de la columna, el tipo de datos, el mecanismo de pase XML y una expresión XQuery para extraer el valor del elemento de la secuencia para la fila

### *nombre-columna*

Especifica el nombre de la columna en la tabla de resultados. El nombre no puede estar calificado y no puede utilizarse el mismo nombre para más de una columna de la tabla (SQLSTATE 42711).

## *tipo-datos*

Especifica el tipo de datos de la columna. Consulte CREATE TABLE para la sintaxis y una descripción de los tipos disponibles. Se puede utilizar un *tipo-datos* en XMLTable si hay un XMLCAST soportado del tipo de datos XML al *tipo-datos* especificado.

# **BY REF**

Especifica que los valores XML se devuelven por referencia para columnas del tipo de datos XML. Por omisión, BY REF devuelve los valores XML. Cuando los valores XML se devuelven por referencia, el valor XML incluye los árboles de nodos de entrada, si los hay, directamente desde los valores de resultados, y conserva todas las propiedades, incluidas las identidades de nodo originales y el orden del documento. Esta opción no se puede especificar para las columnas que no sean XML (SQLSTATE 42636). Cuando se procesa una columna que no es XML, el valor se convierte desde XML; este proceso crea una copia.

## *cláusula-predefinida*

Especifica un valor por omisión para la columna. Consulte CREATE TABLE para la sintaxis y una descripción de la *cláusula-predefinida*. Para las columnas resultado XMLTABLE, se aplica el valor por omisión cuando el proceso de la expresión XQuery incluida en la *constante-expresión-xquery-columna* devuelve una secuencia vacía.

### **PATH** *constante-expresión-xquery-columna*

Especifica una constante de serie de caracteres de SQL que se interpreta como una expresión XQuery mediante la sintaxis del lenguaje XQuery soportada. La serie de la constante se convierte directamente a UTF-8 sin la conversión a la base de datos o la página de códigos de la sección. La *constante-expresión-xquery-columna* especifica una expresión XQuery que determina el valor de la columna en relación a un elemento que es el resultado de evaluar la expresión XQuery en la *constante-expresión-xquery-fila*. Dado un elemento del

resultado de procesar la *constante-expresión-xquery-fila* como elemento de contexto proporcionado exteriormente, se evalúa la *constante-expresión-xquery-columna*, y se devuelve una secuencia de salida. El valor de la columna está determinado por esta secuencia de salida, como sigue.

- v Si la secuencia de salida no contiene elementos, la *cláusula-predefinida* proporciona el valor de la columna.
- Si se devuelve una secuencia vacía y no se especifica ninguna *cláusula-predefinida*, se asignará un valor nulo a la columna.
- v Si se devuelve una secuencia que no está vacía, el valor es XMLCAST para el *tipo-datos* especificado para la columna. El proceso de este XMLCAST podría devolver un error.

El valor de *constante-expresión-xquery-columna* no debe ser una serie vacía o una serie de espacios en blanco (SQLSTATE 10505). Si no se especifica esta cláusula, la expresión XQuery por omisión es simplemente *nombre-columna*.

## **definición-columna-ordinalidad-tabla-xml**

Especifica la columna de ordinalidad de la tabla de resultados.

*nombre-columna*

Especifica el nombre de la columna en la tabla de resultados. El nombre no puede estar calificado y no puede utilizarse el mismo nombre para más de una columna de la tabla (SQLSTATE 42711).

#### **FOR ORDINALITY**

Especifica que *nombre-columna* es la columna de ordinalidad de la tabla de resultados. El tipo de datos de esta columna es BIGINT. El valor de esta columna en la tabla de resultados es el número secuencial del elemento para la fila en la secuencia resultante de evaluar la expresión XQuery en *constante-expresión-xquery-fila*.

Si la evaluación de cualquiera de las expresiones XQuery produce un error, la función XMLTABLE devuelve un error de XQuery (clase de SQLSTATE '10').

#### **Nota:**

1. **Soporte en bases de datos de varias particiones de base de datos**: XMLTABLE no está soportado (SQLSTATE 42997).

Ejemplos:

v Listar como un resultado de tabla los elementos de la orden de compra para las órdenes con un estado de 'NEW'.

```
SELECT U."PO ID", U."Part #", U."Product Name",
    U."Quantity", U."Price", U."Order Date"
 FROM PURCHASEORDER P,
    XMLTABLE(XMLNAMESPACES('http://podemo.org' AS "pod"),
              '$po/PurchaseOrder/itemlist/item' PASSING P.PORDER AS "po"
             COLUMNS "PO ID" INTEGER PATH '../../@POid'<br>"Part #" CHAR(6) PATH 'product/@pid"
                     "Part #" CHAR(6) PATH 'product/@pid',
                                                   PATH 'product/pod:name',
                     "Quantity" INTEGER PATH 'quantity',
                                    DECIMAL(9,2) PATH 'product/pod:price',
                     "Order Date" TIMESTAMP PATH '../../dateTime'
             ) AS U
  WHERE P.STATUS = 'NEW'
```
# **Funciones definidas por el usuario**

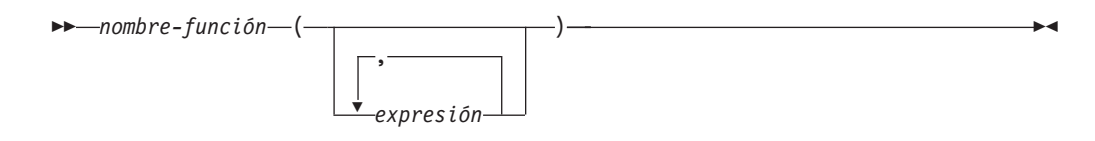

Las *funciones definidas por el usuario (UDF)* son extensiones o adiciones a las funciones incorporadas existentes del lenguaje SQL. Una función definida por el usuario puede ser una función escalar, que devuelve un solo valor cada vez que se invoca; una función de columna, a la que se pasa un conjunto de valores similares y devuelve un solo valor para el conjunto; una función de fila, que devuelve una fila o una función de tabla, que devuelve una tabla.

En los esquemas SYSFUN y SYSPROC se proporcionan varias funciones definidas por el usuario.

Una UDF puede ser una función de columna sólo si se deriva de una función de columna existente. Se hace referencia a una UDF mediante un nombre de función calificado o no calificado, seguido de paréntesis que encierran los argumentos de la función (si los hay). Una función de columna escalar definida por el usuario registrada con la base de datos puede aludirse en los mismos contextos en que pueda aparecer cualquier función incorporada. Una función de fila definida por el usuario sólo puede aludirse implícitamente cuando está registrada como función de transformación para un tipo definido por el usuario. Una función de tabla definida por el usuario registrada en la base de datos sólo puede aludirse en la cláusula FROM de una sentencia SELECT.

Los argumentos de la función deben corresponderse en número y posición con los parámetros especificados para la función definida por el usuario cuando se registró con la base de datos. Además, los argumentos deben ser de tipos de datos que sean promocionables a los tipos de datos de los parámetros definidos correspondientes.

El resultado de la función es el especificado en la cláusula RETURNS. La cláusula RETURNS, definida cuando se registró la UDF, determina si una función es una función de tabla o no lo es. Si se especifica (o se toma como valor por omisión) la cláusula RETURNS NULL ON NULL INPUT al registrar la función, el resultado es nulo si algún argumento es nulo. En el caso de las funciones de tabla, esto se interpreta como una tabla de retorno sin filas (es decir, una tabla vacía).

A continuación se muestran algunos ejemplos de funciones definidas por el usuario:

v Una UDF escalar denominada ADDRESS extrae la dirección de inicio de los resúmenes almacenados en formato script. La función ADDRESS espera un argumento CLOB y devuelve VARCHAR(4000):

**SELECT** EMPNO, ADDRESS(RESUME) **FROM** EMP\_RESUME **WHERE** RESUME\_FORMAT = 'SCRIPT'

v La tabla T2 tiene una columna numérica A. Al invocar el UDF escalar denominado ADDRESS del ejemplo anterior: **SELECT** ADDRESS(A) **FROM** T2

se genera un error (SQLSTATE 42884), ya que no existe ninguna función con un nombre que coincida y con un parámetro promocionable del argumento.

v Una UDF de tabla denominada WHO devuelve información acerca de las sesiones de la máquina servidora que estaban activas en el momento de ejecutar la sentencia. La función WHO se invoca desde una cláusula FROM que incluye la palabra clave TABLE y una variable de correlación obligatoria. Los nombres de columna de la tabla WHO() se han definido en la sentencia CREATE FUNCTION.

**SELECT** ID, START\_DATE, ORIG\_MACHINE **FROM** TABLE(  $WHO()$  ) AS  $QQ$ **WHERE** START\_DATE **LIKE** 'MAY%'

**Funciones definidas por el usuario**

# **Capítulo 4. Procedimientos**

# **Visión general de los procedimientos**

Un procedimiento es un programa de aplicación que se puede iniciar mediante la sentencia CALL de SQL. El procedimiento se especifica mediante un nombre de procedimiento, que puede ir seguido por argumentos, incluidos entre paréntesis.

El argumento o los argumentos de un procedimiento son valores escalares individuales, que pueden ser de tipos diferentes y pueden tener significados diferentes. Los argumentos pueden utilizarse para pasar valores en el procedimiento y recibir y/o devolver valores del procedimiento.

Los procedimientos definidos por el usuario son procedimientos que se registran en una base de datos en SYSCAT.ROUTINES, utilizando la sentencia CREATE PROCEDURE. Con el gestor de bases de datos se proporciona un conjunto de funciones de este tipo, en un esquema llamado SYSFUN y otro en un esquema llamado SYSPROC.

Los procedimientos pueden calificarse con el nombre de esquema.

# **Procedimiento XSR\_ADDSCHEMADOC**

XSR\_ADDSCHEMADOC ( *rschema* , *nombre* , *ubicación-esquema* ,

 $\blacktriangleright$ -contenido-,-propiedad-doc-)-

El esquema es SYSPROC.

Cada esquema XML del depósito de esquemas XML (XSR) puede constar de uno o más documentos de esquema XML. Cuando un esquema XML consta de múltiples documentos, se utiliza el procedimiento almacenado XSR\_ADDSCHEMADOC para añadir cada esquema XML en lugar del documento de esquema XML primario.

# **Autorización**

El ID de autorización de quien realiza la llamada del procedimiento debe ser el propietario del objeto de XSR, como aparece en la vista de catálogo SYSCAT.XSROBJECTS.

#### *rschema*

Argumento de entrada de tipo VARCHAR (128) que especifica el esquema de SQL para el esquema XML. El esquema de SQL es una parte del identificador de SQL utilizado para identificar este esquema XML en el XSR, el cual debe moverse al estado completo. (La otra parte del identificador de SQL viene suministrada por el argumento de nombre.) Este argumento puede tener un valor NULL, que indica que el esquema de SQL por omisión se utiliza, tal como se define en el registro especial CURRENT SCHEMA. Las normas para caracteres y delimitadores válidos que se aplican a cualquier identificador de SQL también se aplican a este argumento. Los objetos de XSR no experimentarán colisiones de nombres con objetos de base de datos que existan

# **Procedimiento XSR\_ADDSCHEMADOC**

fuera del XSR, ya que los objetos de XSR aparecen en un espacio de nombres diferente de los objetos que están fuera del depósito de esquemas XML.

#### *nombre*

Argumento de entrada de tipo VARCHAR (128) que especifica el nombre del esquema XML. El identificador de SQL completo para el esquema XML es *rschema.name*. El esquema XML ya debe existir como resultado de llamar el procedimiento almacenado XSR\_REGISTER y el registro del esquema XML no puede se puede completar todavía. Este argumento no puede tener un valor NULL. Las normas para caracteres y delimitadores válidos que se aplican a cualquier identificador de SQL también se aplican a este argumento.

#### *ubicación-esquema*

Argumento de entrada de tipo VARCHAR (1000), que puede tener un valor NULL, que indica la ubicación de esquema del documento de esquema XML primario al que se añade el documento de esquema XML. Este argumento es el nombre externo del esquema XML, es decir, el documento primario se puede identificar con el atributo xsi:schemaLocation en los documentos de instancia XML.

*contenido*

Parámetro de entrada de tipo BLOB (30M) que contiene el contenido del documento de esquema XML que se añade. Este argumento no puede tener un valor NULL; se debe proporcionar un documento de esquema XML.

# *propiedad-doc*

Parámetro de entrada de tipo BLOB (5M) que indica las propiedades para el documento de esquema XML que se añade. Este parámetro puede tener un valor NULL; en caso contrario, el valor es un documento XML.

#### Ejemplo:

```
CALL SYSPROC.XSR_ADDSCHEMADOC(
  'user1',
  'POschema',
  'http://myPOschema/address.xsd',
  : content host var,
  0)
```
# **Procedimiento XSR\_COMPLETE**

```
\rightarrow XSR COMPLETE - (-rschema ), -nombre - , -propiedades-esquema - , -
```
 $\rightarrow$ -utilizado-para-descomposición--)-

El esquema es SYSPROC.

El procedimiento XSR\_COMPLETE es el último procedimiento almacenado al que se llama como parte del proceso de registro del esquema XML, que registra esquemas XML con el depósito de esquemas XML (XSR). Un esquema XML no está disponible para ser validado hasta que se completa el registro del esquema mediante una llamada a este procedimiento almacenado.

# **Autorización:**

El ID de autorización de quien realiza la llamada del procedimiento debe ser el propietario del objeto de XSR, como aparece en la vista de catálogo SYSCAT.XSROBJECTS.

### *rschema*

Argumento de entrada de tipo VARCHAR (128) que especifica el esquema de SQL para el esquema XML. El esquema de SQL es una parte del identificador de SQL utilizado para identificar este esquema XML en el XSR, el cual debe moverse al estado completo. (La otra parte del identificador de SQL viene suministrada por el argumento de nombre.) Este argumento puede tener un valor NULL, que indica que el esquema de SQL por omisión se utiliza, tal como se define en el registro especial CURRENT SCHEMA. Las normas para caracteres y delimitadores válidos que se aplican a cualquier identificador de SQL también se aplican a este argumento. Los objetos de XSR no experimentarán colisiones de nombres con objetos de base de datos que existan fuera del XSR, ya que los objetos de XSR aparecen en un espacio de nombres diferente de los objetos que están fuera del depósito de esquemas XML.

#### *nombre*

Argumento de entrada de tipo VARCHAR (128) que especifica el nombre del esquema XML. El identificador de SQL completo para el esquema XML, para el que se debe realizar una comprobación de finalización, es *rschema.name*. El esquema XML ya debe existir como resultado de llamar el procedimiento almacenado XSR\_REGISTER y el registro del esquema XML no puede se puede completar todavía. Este argumento no puede tener un valor NULL. Las normas para caracteres y delimitadores válidos que se aplican a cualquier identificador de SQL también se aplican a este argumento.

### *propiedades-esquema*

Argumento de entrada de tipo BLOB (5M) que especifica las propiedades, si las hay, asociadas al esquema XML. El valor para este argumento puede ser NULL, si no hay propiedades asociadas, o bien un documento XML que represente las propiedades para el esquema XML.

#### *utilizado-para-descomposición*

Parámetro de entrada de tipo entero que indica si un esquema XML se va a utilizar para la descomposición. Si un esquema XML se va a utilizar para descomposición, este valor debe establecerse en 1; de lo contrario, debe establecerse en cero.

#### Ejemplo:

```
CALL SYSPROC.XSR_COMPLETE(
  'user1',
  'POschema',
  :schemaproperty host var,
  0)
```
# **Procedimiento XSR\_DTD**

```
\rightarrow XSR_DTD—(-rschema-,-nombre-,-id-sistema-,-id-público-,-
```
 $\longleftarrow$ *contenido*—)-

El esquema es SYSPROC.

El procedimiento XSR\_DTD registra una declaración de tipo de documento (DTD) con el depósito de esquemas XML (XSR).

# **Autorización**

El ID de autorización de quien realiza la llamada del procedimiento debe tener como mínimo uno de los siguientes:

- v Autorización SYSADM o DBADM.
- v Autorización de base de datos IMPLICIT\_SCHEMA si no existe el esquema de SQL.
- Privilegio CREATEIN si existe el esquema de SQL.

# *rschema*

Argumento de entrada y salida de tipo VARCHAR (128) que especifica el esquema de SQL para el DTD. El esquema de SQL es una parte del identificador de SQL utilizado para identificar este DTD en el XSR. (La otra parte del identificador de SQL viene suministrada por el argumento de *nombre*.) Este argumento puede tener un valor NULL, que indica que el esquema de SQL por omisión se utiliza, tal como se define en el registro especial CURRENT SCHEMA. Las normas para caracteres y delimitadores válidos que se aplican a cualquier identificador de SQL también se aplican a este argumento. Los esquemas relacionales que comienzan con la serie 'SYS' no se deben utilizar para este valor. Los objetos de XSR no experimentarán colisiones de nombres con objetos de base de datos que existan fuera del XSR, ya que los objetos de XSR aparecen en un espacio de nombres diferente de los objetos que están fuera del depósito de esquemas XML.

# *nombre*

Argumento de entrada y de salida de tipo VARCHAR (128) que especifica el nombre del DTD. El identificador de SQL completo para el DTD es *rschema.name* y debe ser exclusivo entre todos los objetos del XSR. Este argumento acepta un valor NULL. Cuando se proporciona un valor NULL para este argumento, se genera un valor exclusivo y se almacena dentro del XSR. Las normas para caracteres y delimitadores válidos que se aplican a cualquier identificador de SQL también se aplican a este argumento.

## *id-sistema*

Parámetro de entrada de tipo VARCHAR (1000) que especifica el identificador del sistema del DTD. El ID del sistema del DTD debería corresponderse con el identificador de recursos uniforme del DTD de la declaración de DOCTYPE del documento de instancia XML o de una declaración de ENTITY (con la palabra clave SYSTEM como prefijo, en el caso de que se utilice). Este argumento no puede tener un valor NULL. El ID de sistema se puede especificar junto con un ID público.

## *id-público*

Parámetro de entrada de tipo VARCHAR (1000) que especifica el identificador público del DTD. El ID público de un DTD debería corresponderse con el identificador de recursos uniforme del DTD de la declaración de DOCTYPE del documento de instancia XML o de una declaración de ENTITY (con la palabra clave PUBLIC como prefijo, en el caso de que se utilice). Este argumento acepta un valor NULL y sólo debería utilizarse si también se especifica en la declaración de DOCTYPE del documento de instancia XML o en una declaración de ENTITY.

#### *contenido*

Parámetro de entrada de tipo BLOB (30M) que contiene el contenido del documento DTD. Este argumento no puede tener un valor NULL.

Ejemplo: Registre el DTD identificado por medio del ID de sistema *http://www.test.com/person.dtd* y del ID público *http://www.test.com/person*:

```
CALL SYSPROC.XSR_DTD ( 'MYDEPT' ,
   'PERSONDTD' ,
   'http://www.test.com/person.dtd' ,
   'http://www.test.com/person',
   :content_host_variable
   )
```
# **Procedimiento XSR\_EXTENTITY**

```
\rightarrow XSR EXTENTITY ( -rschema , -nombre , id-sistema , id-público , _
```
 $\blacktriangleright$ -contenido--)-

El esquema es SYSPROC.

El procedimiento XSR\_EXTENTITY registra una entidad externa con el depósito de esquemas XML (XSR).

# **Autorización**

El ID de autorización de quien realiza la llamada del procedimiento debe tener como mínimo uno de los siguientes:

- v Autorización SYSADM o DBADM.
- v Autorización de base de datos IMPLICIT\_SCHEMA si no existe el esquema de SQL.
- v Privilegio CREATEIN si existe el esquema de SQL.

# *rschema*

Argumento de entrada y salida de tipo VARCHAR (128) que especifica el esquema de SQL para la entidad externa. El esquema de SQL es una parte del identificador de SQL utilizado para identificar esta entidad externa en el XSR. (La otra parte del identificador de SQL viene suministrada por el argumento de *nombre*.) Este argumento puede tener un valor NULL, que indica que el esquema de SQL por omisión se utiliza, tal como se define en el registro especial CURRENT SCHEMA. Las normas para caracteres y delimitadores válidos que se aplican a cualquier identificador de SQL también se aplican a este argumento. Los esquemas relacionales que comienzan con la serie 'SYS' no se deben utilizar para este valor. Los objetos de XSR no experimentarán colisiones de nombres con objetos de base de datos que existan fuera del XSR, ya que los objetos de XSR aparecen en un espacio de nombres diferente de los objetos que están fuera del depósito de esquemas XML.

# *nombre*

Argumento de entrada y de salida de tipo VARCHAR (128) que especifica el nombre de la entidad externa. El identificador de SQL completo para la entidad externa es *rschema.name* y debe ser exclusivo entre todos los objetos del XSR. Este argumento acepta un valor NULL. Cuando se proporciona un valor NULL para este argumento, se genera un valor exclusivo y se almacena dentro del XSR. Las normas para caracteres y delimitadores válidos que se aplican a cualquier identificador de SQL también se aplican a este argumento.

# *id-sistema*

Parámetro de entrada de tipo VARCHAR (1000) que especifica el identificador de la entidad externa. El ID del sistema de la entidad externa debería corresponderse con el identificador de recursos uniforme de la entidad externa

# **Procedimiento XSR\_EXTENTITY**

de la declaración de ENTITY (con la palabra clave SYSTEM como prefijo, en el caso de que se utilice). Este argumento no puede tener un valor NULL. El ID de sistema se puede especificar junto con un ID público.

*id-público*

Parámetro de entrada de tipo VARCHAR (1000) que especifica el identificador público de la entidad externa. El ID público de una entidad externa debería corresponderse con el identificador de recursos uniforme de la entidad externa de la declaración de ENTITY (con la palabra clave PUBLIC como prefijo, en el caso de que se utilice). Este argumento acepta un valor NULL y sólo debería utilizarse si también se especifica en la declaración de DOCTYPE del documento de instancia XML o en una declaración de ENTITY.

*contenido*

Parámetro de entrada de tipo BLOB (30M) que contiene el contenido del documento de la entidad externa. Este argumento no puede tener un valor NULL.

Ejemplo: Registre las entidades externas identificadas mediante los identificadores del sistema *http://www.test.com/food/chocolate.txt* y *http://www.test.com/food/cookie.txt*:

```
CALL SYSPROC.XSR EXTENTITY ( 'FOOD' ,
   'CHOCLATE' ,
   'http://www.test.com/food/chocolate.txt' ,
  NULL ,
   :content_of_chocolate.txt_as_a_host_variable
   )
CALL SYSPROC.XSR_EXTENTITY ( 'FOOD' ,
   'COOKIE' ,
   'http://www.test.com/food/cookie.txt' ,
   NULL ,
   : content of cookie.txt as a host variable
   )
```
# **Procedimiento XSR\_REGISTER**

```
►► XSR REGISTER ( -rschema , -nombre , abicación-esquema , -contenido , ,
```
 $\blacktriangleright$ -propiedad-doc-)-

El esquema es SYSPROC.

El procedimiento XSR\_REGISTER es el primer procedimiento almacenado al que se llama como parte del proceso de registro del esquema XML, que registra esquemas XML con el depósito de esquemas XML (XSR).

# **Autorización**

El ID de autorización de quien realiza la llamada del procedimiento debe tener como mínimo uno de los siguientes:

- v Autorización SYSADM o DBADM.
- v Autorización de base de datos IMPLICIT\_SCHEMA si no existe el esquema de SQL.
- v Privilegio CREATEIN si existe el esquema de SQL.

#### *rschema*

Argumento de entrada y salida de tipo VARCHAR (128) que especifica el esquema de SQL para el esquema XML. El esquema de SQL es una parte del identificador de SQL utilizado para identificar este esquema XML en el XSR. (La otra parte del identificador de SQL viene suministrada por el argumento de nombre.) Este argumento puede tener un valor NULL, que indica que el esquema de SQL por omisión se utiliza, tal como se define en el registro especial CURRENT SCHEMA. Las normas para caracteres y delimitadores válidos que se aplican a cualquier identificador de SQL también se aplican a este argumento. Los esquemas relacionales que comienzan con la serie 'SYS' no se deben utilizar para este valor. Los objetos de XSR no experimentarán colisiones de nombres con objetos de base de datos que existan fuera del XSR, ya que los objetos de XSR aparecen en un espacio de nombres diferente de los objetos que están fuera del depósito de esquemas XML.

#### *nombre*

Argumento de entrada y de salida de tipo VARCHAR (128) que especifica el nombre del esquema XML. El identificador de SQL completo para el esquema XML es *rschema.name* y debe ser exclusivo entre todos los objetos del XSR. Este argumento acepta un valor NULL. Cuando se proporciona un valor NULL para este argumento, se genera un valor exclusivo y se almacena dentro del XSR. Las normas para caracteres y delimitadores válidos que se aplican a cualquier identificador de SQL también se aplican a este argumento.

#### *ubicación-esquema*

Argumento de entrada de tipo VARCHAR (1000), que puede tener un valor NULL, que indica la ubicación de esquema del documento de esquema XML primario. Este argumento es el nombre externo del esquema XML, es decir, el documento primario se puede identificar con el atributo xsi:schemaLocation en los documentos de instancia XML.

#### *contenido*

Parámetro de entrada de tipo BLOB (30M) que contiene el contenido del documento de esquema XML primario. Este argumento no puede tener un valor NULL; se debe proporcionar un documento de esquema XML.

# *propiedad-doc*

Parámetro de entrada de tipo BLOB (5M) que indica las propiedades para el documento de esquema XML primario. Este parámetro puede tener un valor NULL; en caso contrario, el valor es un documento XML.

Ejemplo: El ejemplo siguiente muestra cómo llamar al procedimiento XSR\_REGISTER desde la línea de mandatos:

```
CALL SYSPROC.XSR_REGISTER(
  'user1',
  'POschema',
  'http://myPOschema/PO.xsd',
  :content_host_var,
  :docproperty host var)
```
Ejemplo: El ejemplo siguiente muestra cómo llamar al procedimiento XSR\_REGISTER desde un programa de aplicación Java:

```
stmt = con.prepareCall("CALL SYSPROC.XSR REGISTER (?, ?, ?, ?, ?)");
String xsrObjectName = "myschema1";
String xmlSchemaLocation = "po.xsd"
stmt.setNull(1, java.sql.Types.VARCHAR);
stmt.setString(2, xsrObjectName);
stmt.setString(3, xmlSchemaLocation);
stmt.setBinaryStream(4, buffer, (int)length);
```

```
stmt.setNull(5, java.sql.Types.BLOB);
stmt.registerOutParameter(1, java.sql.Types.VARCHAR);
stmt.registerOutParameter(2, java.sql.Types.VARCHAR);
stmt.execute();
```
# **Procedimiento XSR\_UPDATE**

XSR\_UPDATE ( *rschema1* , *name1* , *rschema2* , *name2* ,

 $\blacktriangleright$ -dropnewschema-)-

El esquema es SYSPROC.

El procedimiento almacenado XSR\_UPDATE se utiliza para desarrollar un esquema XML existente en depósito de esquemas XML (XSR). Esto le permite modificar o ampliar un esquema XML existente de modo que pueda utilizarse para validar tanto los documentos XML ya existentes como los recién insertados.

El esquema XML original y el nuevo esquema XML especificados como argumentos en XSR\_UPDATE deben registrarse y completarse en el XSR antes de que se llame el procedimiento. Estos esquemas XML también deben ser compatibles. Para obtener más detalles sobre los requisitos de compatibilidad consulte *Requisitos de compatibilidad para desarrollar un esquema XML*.

# **Autorización**

El ID de autorización de la sentencia del que llama debe tener al menos uno de los privilegios siguientes:

- OWNER del esquema XML especificado por medio del esquema de SQL *rschema1* y el nombre del objeto *name1*
- v Autorización SYSADM o DBADM.
- v El privilegio ALTERIN del esquema SQL especificado por medio del argumento *rschema1* y, si el argumento *dropnewschema* no es igual a cero, el privilegio DROPIN del esquema de SQL especificado por medio del argumento *rschema2*.

## *rschema1*

Argumento de entrada de tipo VARCHAR (128) que especifica el esquema de SQL para el esquema XML original que ha de actualizarse. El esquema de SQL es una parte del identificador de SQL utilizado para identificar este esquema XML en el XSR. (La otra parte del identificador de SQL viene suministrada por el argumento de *name1*.) Este argumento no puede tener un valor NULL. Las normas para caracteres y delimitadores válidos que se aplican a cualquier identificador de SQL también se aplican a este argumento.

## *name1*

Argumento de entrada de tipo VARCHAR (128) que especifica el nombre del esquema XML original que ha de actualizarse. El identificador de SQL completo para el esquema XML es *rschema1.name1*. Este esquema XML ya debe estar registrado y finalizado en el XSR. Este argumento no puede tener un valor NULL. Las normas para caracteres y delimitadores válidos que se aplican a cualquier identificador de SQL también se aplican a este argumento.

## *rschema2*

Argumento de entrada de tipo VARCHAR (128) que especifica el esquema de SQL para el esquema XML nuevo que se utilizará para actualizar el esquema XML original. El esquema de SQL es una parte del identificador de SQL

utilizado para identificar este esquema XML en el XSR. (La otra parte del identificador de SQL viene suministrada por el argumento de *name2*.) Este argumento no puede tener un valor NULL. Las normas para caracteres y delimitadores válidos que se aplican a cualquier identificador de SQL también se aplican a este argumento.

#### *name2*

Argumento de entrada de tipo VARCHAR (128) que especifica el nombre del esquema XML nuevo que se utilizará para actualizar el esquema XML original. El identificador de SQL completo para el esquema XML es *rschema2.name2*. Este esquema XML ya debe estar registrado y finalizado en el XSR. Este argumento no puede tener un valor NULL. Las normas para caracteres y delimitadores válidos que se aplican a cualquier identificador de SQL también se aplican a este argumento.

#### *dropnewschema*

Un parámetro de entrada de tipo entero que indica si el nuevo esquema XML nuevo debe descartarse después de utilizarlo para actualizar el esquema XML original. Establecer este parámetro en un valor diferente a cero hará que se descarte el nuevo esquema XML. Este argumento no puede tener un valor nulo.

## Ejemplo:

```
CALL SYSPROC.XSR_UPDATE(
  'STORE',
  'PROD',
  'STORE',
  'NEWPROD',
  1)
```
El contenido del esquema XML STORE.PROD se actualiza con el contenido de STORE.NEWPROD y se descarta el esquema XML STORE.NEWPROD.

**Procedimiento XSR\_UPDATE**
# **Capítulo 5. Consultas de SQL**

Una *consulta* especifica una tabla resultante. Una consulta es un componente de algunas sentencias de SQL. Las tres formas de una consulta son:

- · subselección
- selección completa
- sentencia-select.

### **Autorización**

El ID de autorización de la sentencia debe tener como mínimo uno de los siguientes privilegios o autorizaciones para cada tabla, vista o apodo al que la consulta haga referencia:

- v Autorización SYSADM o DBADM
- Privilegio CONTROL
- Privilegio SELECT.

Los privilegios de grupo, con excepción de PUBLIC, no se comprueban para las consultas contenidas en sentencias de SQL estático.

Para los apodos, los requisitos de autorización de la fuente de datos para el objeto al que el apodo hace referencia se aplican cuando se procesa la consulta. El ID de autorización de la sentencia puede estar correlacionado con un ID de autorización diferente en la fuente de datos.

# **Subselección**

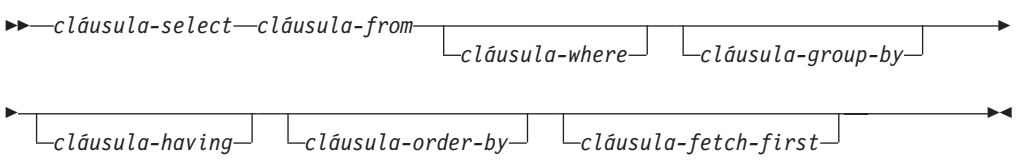

La *subselección* es un componente de la selección completa.

Una subselección especifica una tabla resultante que deriva de las tablas, vistas o apodos identificados en la cláusula FROM. La derivación puede describirse como una secuencia de operaciones en las que el resultado de cada operación es la entrada de la siguiente. (Es la única manera de describir la subselección. El método utilizado para realizar la derivación puede ser bastante distinto del que aquí se describe. Si existe alguna parte de la subselección que en realidad no es necesario ejecutar para obtener el resultado correcto, es posible que no se ejecute.)

Las cláusulas de la subselección se procesan en el orden siguiente:

- 1. Cláusula FROM
- 2. Cláusula WHERE
- 3. Cláusula GROUP BY
- 4. Cláusula HAVING
- 5. Cláusula SELECT
- 6. Cláusula ORDER BY
- 7. Cláusula FETCH FIRST

Una subselección que contenga una cláusula ORDER BY o FETCH FIRST no puede especificarse:

- v En la selección completa más exterior de una vista.
- v En una tabla de consultas materializadas.
- v A menos que la subselección esté entre paréntesis.

Por ejemplo, lo siguiente no es válido (SQLSTATE 428FJ):

```
SELECT * FROM T1
  ORDER BY C1
UNION
SELECT * FROM T2
   ORDER BY C1
```
El ejemplo siguiente *sí* es válido:

```
(SELECT * FROM T1
  ORDER BY C1)
UNION
(SELECT * FROM T2
  ORDER BY C1)
```
**Nota:** Una cláusula ORDER BY en una subselección no afecta el orden de las filas que una consulta devuelve. Una cláusula ORDER BY sólo afecta el orden de las filas devueltas si se especifica en la selección completa más externa.

# **cláusula-select**

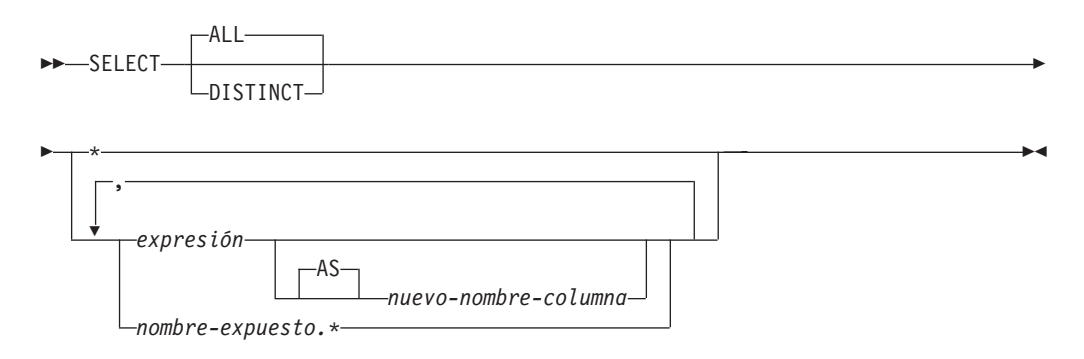

La cláusula SELECT especifica las columnas de la tabla de resultados final, R. La aplicación produce los valores de columna de la *lista de selección* a R. La lista de selección son los nombres o expresiones especificados en la cláusula SELECT y R es el resultado de la operación anterior de la subselección. Por ejemplo, si las únicas cláusulas especificadas con SELECT, FROM y WHERE, R es el resultado de la cláusula WHERE.

#### **ALL**

Retiene todas las filas de la tabla resultante final y no elimina los duplicados redundantes. Éste es el valor por omisión.

#### **DISTINCT**

Elimina todas las filas excepto una de los juegos de filas duplicadas de la tabla resultante final. Si se utiliza DISTINCT, ninguna columna de tipo serie de la tabla resultante puede ser un tipo LONG VARCHAR, LONG VARGRAPHIC o

LOB, un tipo diferenciado de cualquiera de estos tipos ni un tipo estructurado. DISTINCT puede utilizarse más de una vez en una subselección. Esto incluye SELECT DISTINCT, la utilización de DISTINCT en una función de columna de la lista de selección o la cláusula HAVING y las subconsultas de la subselección.

Dos filas sólo son duplicadas una de la otra si cada valor de la primera es igual al valor correspondiente de la segunda. Para la determinación de duplicados, dos valores nulos se consideran iguales y dos representaciones de coma flotante decimal diferentes del mismo número se consideran iguales. Por ejemplo, -0 es igual a +0 y 2,0 es igual a 2,00. También se consideran iguales a cada uno de los valores especiales de coma flotante decimal: -NAN equivale a -NAN, -SNAN equivale s -SNAN, -INFINITY equivale a -INFINITY, INFINITY equivale a INFINITY, SNAN equivale a SNAN y NAN equivale a NAN.

Cuando el tipo de datos de una columna es de coma flotante decimal y hay varias representaciones del mismo número en la columna, el valor de partición que se devuelve para SELECT DISTINCT puede ser cualquiera de las representaciones de la columna. Para obtener más información, consulte el apartado ["Comparaciones numéricas" en la página 111.](#page-126-0)

Por compatibilidad con otras implementaciones de SQL, se puede especificar UNIQUE como sinónimo de DISTINCT.

### **Notación de lista de selección**

*\** Representa una lista de nombres que identifican las columnas de la tabla R, excluidas las columnas definidas como IMPLICITLY HIDDEN. El primer nombre de la lista identifica la primera columna de R, el segundo nombre identifica la segunda columna de R y así sucesivamente.

La lista de nombres se establece cuando se vincula el programa que contiene la cláusula SELECT. Por lo tanto, \* (el asterisco) no identifica ninguna columna que se haya añadido a la tabla después de vincular la sentencia que contiene la referencia a la tabla.

*expresión*

Especifica los valores de una columna del resultado. Puede ser cualquier expresión que sea un elemento válido en el lenguaje SQL pero normalmente incluye nombres de columnas. Cada nombre de columna utilizado en la lista de selección debe identificar sin ambigüedades una columna R.

#### *nuevo-nombre-columna* **o AS** *nuevo-nombre-columna*

Nombra o cambia el nombre de la columna del resultado. El nombre no debe estar calificado y no tiene que ser exclusivo. El uso subsiguiente del nombre-columna está limitado en lo siguiente:

- v Un nuevo-nombre-columna especificado en la cláusula AS se puede utilizar en la cláusula-order-by, siempre que sea exclusivo.
- v Un nuevo-nombre-columna especificado en la cláusula AS de la lista de selección no se puede utilizar en ninguna otra cláusula de la subselección (cláusula-where, cláusula-group-by o cláusula-having).
- v Un nuevo-nombre-columna especificado en la cláusula AS no se puede utilizar en la cláusula-update.
- Un nuevo-nombre-columna especificado en la cláusula AS se conoce fuera de la selección completa de las expresiones de tabla anidadas, las expresiones de tablas comunes y CREATE VIEW.

*nombre.\**

Representa la lista de nombres que identifican las columnas de la tabla

resultante identificada por *nombre-expuesto*, excluidas las columnas definidas como IMPLICITLY HIDDEN. El *nombre-expuesto* puede ser un nombre de tabla, un nombre de vista, un apodo o un nombre de correlación, y debe designar una tabla, una vista o un apodo especificado en la cláusula FROM. El primer nombre de la lista identifica la primera columna de la tabla, vista o apodo, el segundo nombre de la lista identifica la segunda columna de la tabla, vista o apodo, y así sucesivamente.

La lista de nombres se establece cuando se vincula la sentencia que contiene la cláusula SELECT. Por lo tanto, \* no identifica ninguna columna que se haya añadido a la tabla después de vincular la sentencia.

El número de columnas del resultado de SELECT es igual al número de expresiones de la forma operativa de la lista de selección (es decir, la lista establecida cuando se ha preparado la sentencia) y no puede exceder de 500 para una página de 4K de tamaño o de 1012 para una página de 8K, 16K o 32K de tamaño.

# **Límites en las columnas de una serie**

Para ver las limitaciones en la lista de selección, consulte "Restricciones al utilizar series de caracteres de longitud variable".

# **Aplicación de la lista de selección**

Algunos resultados de aplicar la lista de selección en R dependen de si se utiliza GROUP BY o HAVING o no. Los resultados se describen en dos listas separadas.

# **Si se utiliza GROUP BY o HAVING**

- v Una expresión *X* (no una función de columna) utilizada en la lista de selección debe contener una cláusula GROUP BY con:
	- una *expresión-agrupación* en la cual cada expresión o nombre-columna identifique sin ambigüedades una columna de R (consulte el apartado ["cláusula-group-by" en la página 507\)](#page-522-0) o
	- cada columna de R a la que *X* haga referencia como una *expresión-agrupación* separada.
- v La lista de selección se aplica a cada grupo de R y el resultado contiene tantas filas como grupos haya en R. Cuando la lista de selección se aplica a un grupo de R, este grupo es la fuente de los argumentos de las funciones de columna de la lista de selección.

# **Si no se utiliza GROUP BY ni HAVING**

- v La lista de selección no debe incluir ninguna función de columna o cada *nombre-columna* de la lista de selección debe estar especificado en una función de columna o debe ser una referencia de columna correlacionada.
- v Si la selección no incluye funciones de columna, la lista de selección se aplica a cada fila de R y el resultado contiene tantas filas como el número de filas en R.
- v Si la lista de selección es una lista de funciones de columna, R es la fuente de los argumentos de las funciones y el resultado de aplicar la lista de selección es una fila.

En cualquier caso la columna *n* del resultado contiene los valores especificados por la aplicación de la expresión *n* en la forma operativa de la lista de selección.

# **Atributos nulos de columnas del resultado**

Las columnas del resultado no permiten valores nulos si se derivan de:

- v Una columna que no permite valores nulos
- Una constante
- La función COUNT o COUNT\_BIG
- Una variable del lenguaje principal que no tiene una variable indicadora
- v Una función o expresión escalar no incluye un operando que permita nulos

Las columnas del resultado permiten valores nulos si se derivan de:

- Cualquier función agregada excepto COUNT o COUNT\_BIG
- v Una columna que permite valores nulos
- v Una función o expresión escalar que incluye un operando que permite nulos
- Una función NULLIF con argumentos que contienen valores iguales
- Una variable de lenguaje principal que tiene una variable de indicador, un parámetro de SQL, una variable de SQL o una variable global
- v Un resultado de una operación de conjunto si como mínimo uno de los elementos correspondientes de la lista de selección puede ser nulo
- v Una expresión aritmética o una columna de vista que se deriva de una expresión aritmética y la base de datos está configurada con DFT\_SQLMATHWARN establecido en Yes
- Una subselección escalar
- v Una operación de desreferencia
- v A GROUPING SETS *expresión-agrupación*

# **Nombres de las columnas del resultado**

- v Si se especifica la cláusula AS, el nombre de la columna del resultado es el nombre especificado en esta cláusula.
- v Si no se especifica la cláusula AS y se especifica una lista de columnas en la cláusula de correlaciones, el nombre de la columna de resultados es el nombre correspondiente en la lista de columnas de correlación.
- v Si no se especifica ni una cláusula AS ni una lista de columnas en la cláusula de correlación y la columna del resultado se deriva únicamente de una única columna (sin ninguna función u operador), el nombre de columna del resultado es el nombre no calificado de dicha columna.
- v Si no se especifica ni una cláusula AS ni una lista de columnas en la cláusula de correlación y la columna del resultado se deriva únicamente de una única variable SQL o parámetro SQL (sin ninguna función u operador), el nombre de columna del resultado es el nombre no calificado de dicha variable SQL o parámetro SQL.
- v Si no se especifica ni una cláusula AS ni una lista de columnas en la cláusula de correlación y la columna del resultado se deriva mediante una operación de desreferencia, el nombre de columna del resultado es el nombre no calificado de la columna de destino de la operación de desreferencia.
- v Todos los demás nombres de columnas del resultado carecen de nombre. El sistema asigna números temporales (como series de caracteres) a estas columnas.

# **Tipos de datos de las columnas del resultado**

Cada columna del resultado de SELECT adquiere un tipo de datos de la expresión de la que se deriva.

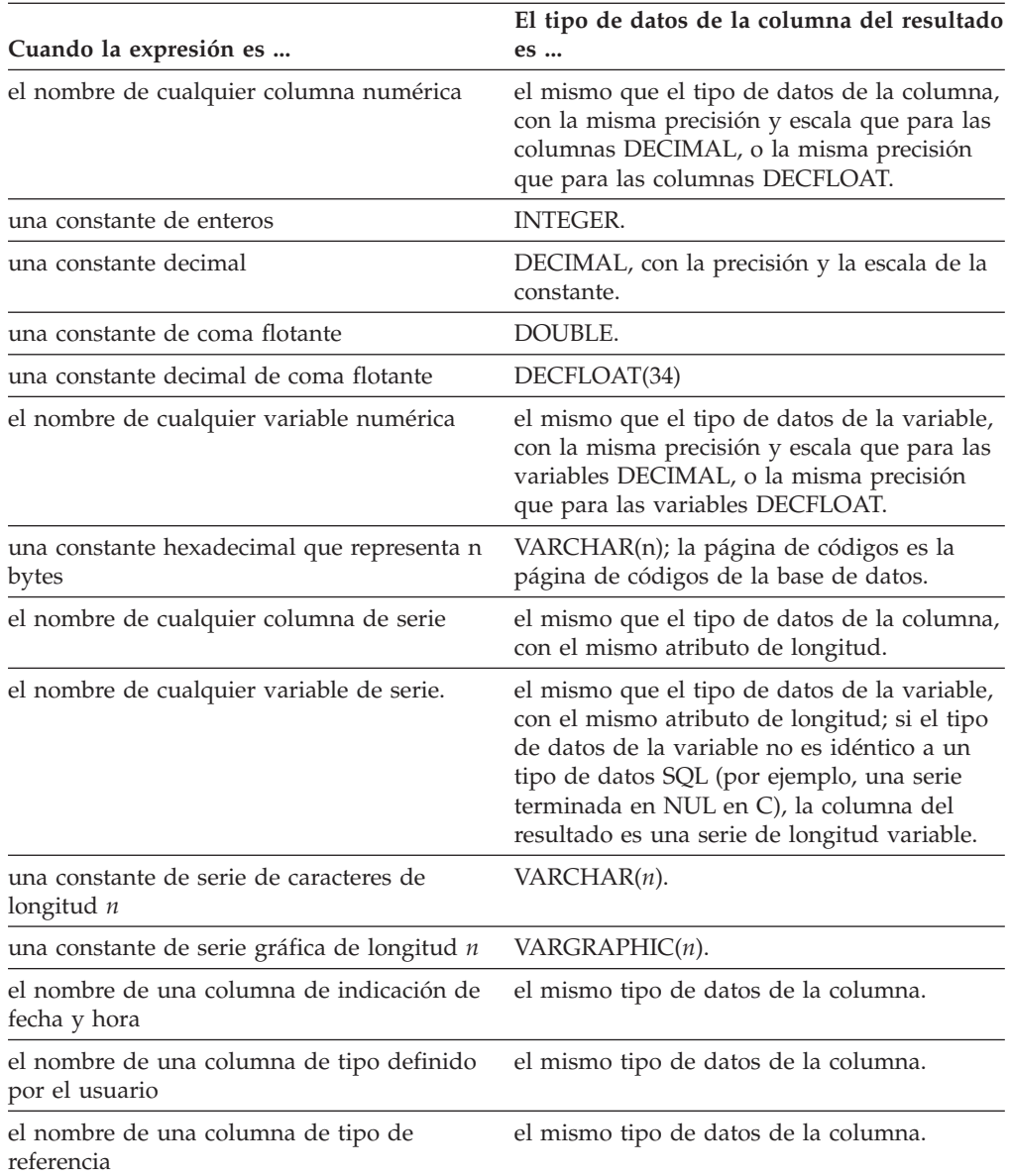

# **cláusula-from**

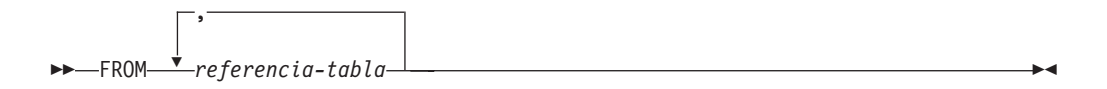

La cláusula FROM especifica una tabla resultante intermedia.

Si se especifica sólo una *referencia-tabla*, la tala resultante intermedia es simplemente el resultado de dicha *referencia-tabla*. Si se especifican más de una *referencia-tabla*, la tabla resultante intermedia consta de todas las combinaciones posibles de las filas de la *referencia-tabla* especificadas (el producto cartesiano). Cada fila del resultado es una fila de la primera *referencia-tabla* concatenada con una fila de la segunda *referencia-tabla*, concatenada a su vez con una fila de la tercera, y así sucesivamente. El número de filas del resultado es el producto del número de filas de todas las referencias a tabla individuales. Para obtener una

<span id="page-510-0"></span>descripción de *referencia-tabla*, consulte "referencia-tabla".

# **referencia-tabla**

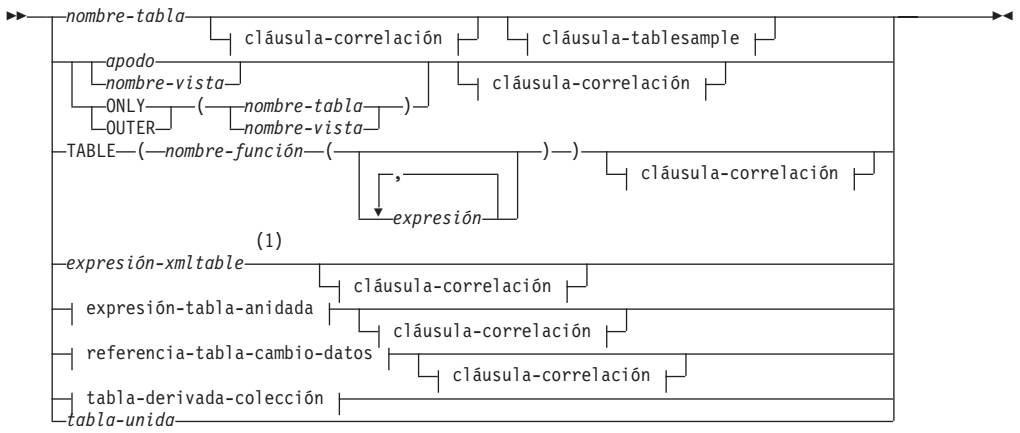

### **cláusula-correlación:**

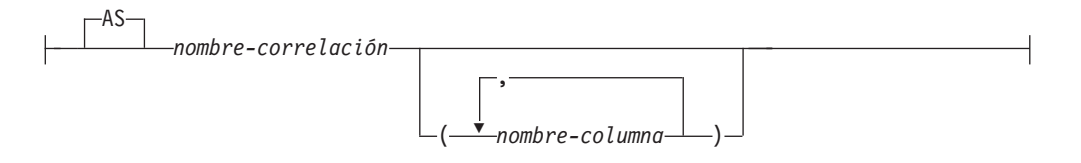

### **cláusula-tablesample:**

Þ

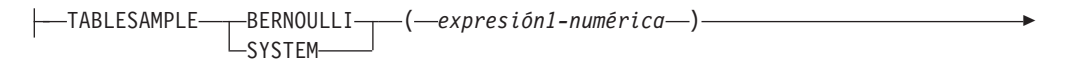

REPEATABLE ( *expresión2-numérica* )

# **expresión-tabla-anidada:**

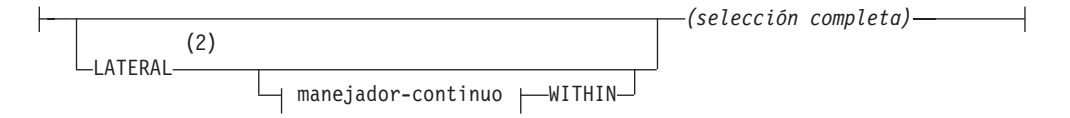

### **manejador-continuo:**

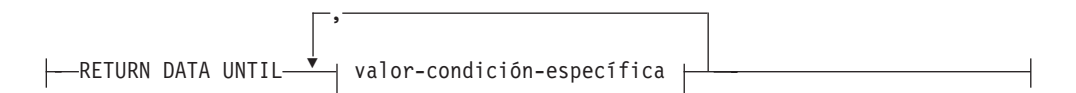

### **valor-condición-específica:**

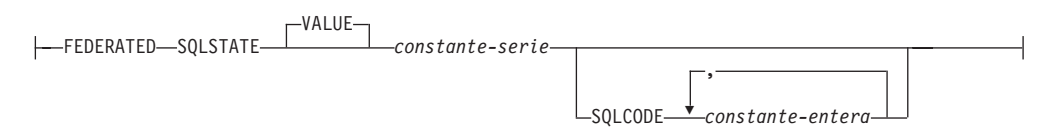

#### **referencia-tabla-cambio-datos:**

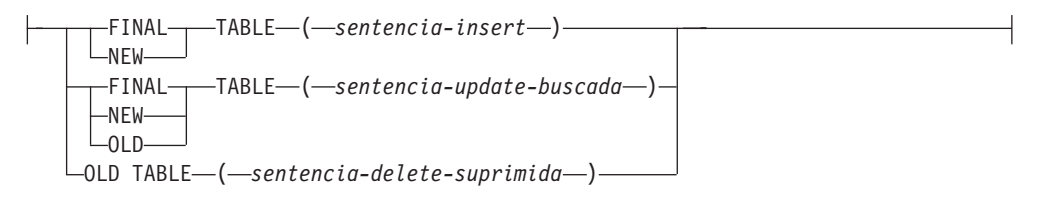

### **tabla-derivada-colección:**

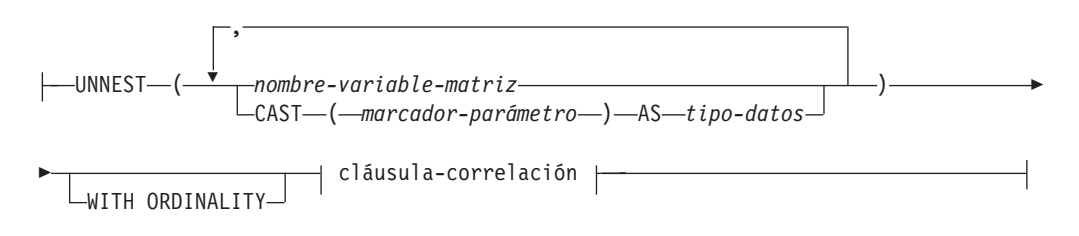

### **Notas:**

- 1 Una expresión XMLTABLE puede formar parte de una referencia de tabla. En este caso, las subexpresiones de la expresión XMLTABLE se encuentran en el ámbito de variables de un rango anterior de la cláusula FROM. Para obtener más información, consulte la descripción de "XMLTABLE".
- 2 Puede especificarse TABLE en lugar de LATERAL.

Cada *nombre-tabla*, *nombre-vista* o *apodo* especificado como referencia-tabla debe identificar una tabla, vista o apodo existente del servidor de aplicaciones o el *nombre-tabla* de una expresión de tabla común definida antes de la selección completa que contiene la referencia-tabla. Si *nombre-tabla* hace referencia a una tabla con tipo, el nombre indica UNION ALL de la tabla con todas sus subtablas y solamente con las columnas de *nombre-tabla*. De manera similar, si *nombre-vista* hace referencia a una vista con tipo, el nombre indica UNION ALL de la vista con todas sus subvistas y solamente con las columnas de *nombre-vista*.

El uso de ONLY(*nombre-tabla*) u ONLY(*nombre-vista*) significa que no se incluyen las filas de las subtablas o subvistas correspondientes. Si el *nombre-tabla* utilizado con ONLY no tiene subtablas, ONLY(*nombre-tabla*) equivale a especificar *nombre-tabla*. Si el *nombre-vista* utilizado con ONLY no tiene subvistas, ONLY(*nombre-vista*) equivale a especificar *nombre-vista*.

El uso de OUTER(*nombre-tabla*) u OUTER(*nombre-vista*) representa una tabla virtual. Si el *nombre-tabla* o el *nombre-vista* que se utilice con OUTER no tiene subtablas o subvistas, especificar OUTER equivale a no especificar OUTER. OUTER(*nombre-tabla*) se deriva de *nombre-tabla* de la manera siguiente:

- v En las columnas, se incluyen las columnas de *nombre-tabla* seguidas de las columnas adicionales que ha introducido cada una de sus subtablas (si existen). Las columnas adicionales se añaden a la derecha atravesando la jerarquía de las subtablas por orden de importancia. Se atraviesan las subtablas que tienen un padre común en el orden de creación de sus tipos.
- v En las filas, se incluyen todas las filas de *nombre-tabla* y todas las filas de sus subtablas. Se devuelven valores nulos para las columnas que no están en la subtabla para la fila.

Los puntos anteriores también se aplican a OUTER(*nombre-vista*) si se sustituye *nombre-tabla* por *nombre-vista* y subtabla por subvista.

El uso de ONLY o OUTER requiere el privilegio SELECT en cada subtabla de *nombre-tabla* o subvista de *nombre-vista*.

Cada *nombre-función*, junto con los tipos de sus argumentos, especificado como una referencia a tabla, debe resolverse en una función de tabla existente en el servidor de aplicaciones.

Una selección completa entre paréntesis se denomina *expresión de tabla anidada*.

Una *tabla-unida* especifica un conjunto resultante intermedio que es el resultado de una o varias operaciones de unión. Para obtener más información, consulte el apartado ["tabla-unida" en la página 504.](#page-519-0)

Los nombres expuestos de todas las referencias a tabla deben ser exclusivos. Un nombre expuesto es:

- v Un *nombre-correlación*
- v Un *nombre-tabla* que no va seguido de un *nombre-correlación*
- v Un *nombre-vista* que no va seguido de un *nombre-correlación*
- v Un *apodo* que no va seguido de un *nombre-correlación*
- v Un *nombre-alias* que no va seguido de un *nombre-correlación*

Si una *cláusula-correlación* no sigue a una referencia *nombre-función*, una *expresión-tablaxml*, una expresión de tabla anidada o una *referencia-tabla-cambio-datos*, no hay ningún nombre expuesto para dicha referencia de tabla.

Cada *nombre-correlación* se define como designador del *nombre-tabla*, del *nombre-vista*, del *apodo*, de la referencia *nombre-función*, de la *expresión-tablaxml*, de la expresión de tabla anidada o de la *referencia-tabla-cambio-datos* inmediatamente anterior. Cualquier referencia calificada a una columna debe utilizar el nombre expuesto. Si se especifica dos veces el mismo nombre de tabla, vista o apodo, como mínimo una especificación debe ir seguida de un *nombre-correlación*. El *nombre-correlación* se utiliza para calificar las referencias a las columnas de la tabla, vista o apodo. Cuando se especifica un *nombre-correlación*, también se pueden especificar *nombres-columna* para proporcionar nombres a las columnas de la referencia de tabla. Si la *cláusula-correlación* no incluye *nombres-columna*, los nombres de columna expuestos se determinan del modo siguiente:.

- v Nombres de columna de la tabla, vista o apodo de referencia cuando la *referencia-tabla* es un *nombre-tabla*, *nombre-vista*, *apodo* o *nombre-alias*
- v Nombres de columna especificados en la cláusula RETURNS de la sentencia CREATE FUNCTION cuando la *referencia-tabla* es una referencia de *nombre-función*

- v Nombre de columna especificados en la cláusula COLUMNS de la *expresión-tablaxml* cuando la *referencia-tabla* es una *expresión-tablaxml*
- v Nombres de columna expuestos por la selección completa cuando la *referencia-tabla* es una *expresión-tabla-anidada*
- v Nombres de columna de la tabla de destino de la sentencia de cambio de datos, junto con las columnas INCLUDE definidas cuando la *referencia-tabla* es una *referencia-tabla-cambio-datos*

En general, las tablas-derivadas-colección, las funciones de tabla y las expresiones de tabla anidadas se pueden especificar en cualquier cláusula-from. Se puede hacer referencia a las columnas de las funciones de tabla, de las expresiones de tablas anidadas o de las tablas derivadas de colección en la lista de selección y en el resto de la subselección utilizando el nombre de correlación. El ámbito de este nombre de correlación es el mismo que los nombres de correlación de otras tablas, vistas o apodos de la cláusula FROM. Una expresión de tabla anidada puede utilizarse:

- v En el lugar de una vista para evitar la creación de la vista (cuando no es necesario el uso general de la vista)
- v Cuando la tabla resultante deseada se basa en variables del lenguaje principal

Se puede utilizar una tabla-derivada-colección para desanidar los elementos de matrices en filas. Si se especifica más de una matriz, la primera matriz proporciona la primera columna de la tabla resultante, la segunda matriz proporciona la segunda columna y así sucesivamente. Si se especifica WITH ORDINALITY, se añade una columna de tipo INTEGER, que contiene la posición de los elementos de las matrices. Si las cardinalidades de las matrices no son idénticas, la cardinalidad de la tabla resultante es la misma que la matriz con la mayor cardinalidad. Los valores de columna de la tabla se establecen en valor nulo para todas las filas cuyo valor de subíndice es mayor que la cardinalidad de la matriz correspondiente. En otras palabras, si se visualiza cada matriz como una tabla con dos columnas (una para los subíndices y otra para los datos), UNNEST realiza OUTER JOIN entre las matrices, utilizando equality en los subíndices como predicado de unión.

UNNEST sólo se puede especificar en un procedimiento de SQL (SQLSTATE 42887).

Una expresión de la lista de selección de una expresión de tabla anidada a la que se hace referencia dentro, o que representa el destino de, una sentencia de cambio de datos dentro de una selección completa sólo es válida cuando no incluye:

- v Una función que lee o modifica datos de SQL
- v Una función que no es determinante
- v Una función que tiene acción externa
- Una función OLAP

Si se hace referencia directamente a una vista en, o es el destino de, una expresión de tabla anidada de una sentencia de cambio de datos dentro de una cláusula FROM, la vista debe ser simétrica (debe tener especificado WITH CHECK OPTION) o debe satisfacer la restricción correspondiente a una vista WITH CHECK OPTION.

Si el destino de una sentencia de cambio de datos dentro de una cláusula FROM es una expresión de tabla anidada, las filas modificadas no se vuelven a calificar, los predicados de la cláusula WHERE no se vuelven a evaluar y las operaciones ORDER BY o FETCH FIRST no se vuelven a realizar.

La cláusula-tablesample opcional se puede utilizar para obtener un subconjunto aleatorio (un ejemplo) de las filas a partir del *nombre-tabla* especificado, en lugar del contenido completo de dicho *nombre-tabla*, para esta consulta. Este muestreo se añade a cualquier predicado especificado en la *cláusula-where*. A no ser que se especifique la cláusula REPEATABLE opcional, cada ejecución de la consulta generará un ejemplo distinto, excepto en casos en los que la tabla sea tan pequeña en relación al tamaño del ejemplo que cualquier ejemplo deba devolver las mismas filas. El tamaño del ejemplo se controla mediante *expresión-numérica1* entre paréntesis, que representa un porcentaje aproximado (P) de la tabla que se va a devolver. El método por el que se obtiene el ejemplo se especifica tras la palabra clave TABLESAMPLE y puede ser BERNOULLI o SYSTEM. Para ambos métodos, el número exacto de filas del ejemplo puede ser distinto para cada ejecución de la consulta, pero en promedio debe ser aproximadamente P por ciento de la tabla, antes de que los predicados reduzcan el número de filas.

El *nombre-tabla* debe ser una tabla almacenada. Puede ser un nombre de tabla de consultas materializadas (MQT), pero no una subselección o expresión de tabla para la que se haya definido una MQT, porque no hay ninguna garantía de que el gestor de bases de datos vaya a direccionar a la MQT para dicha subselección.

Semánticamente, el muestreo de una tabla se produce antes de cualquier otro proceso de consulta, como por ejemplo aplicar predicados o realizar uniones. Los accesos repetidos de una tabla de muestreo dentro de una sola ejecución de una consulta (como en una unión de bucle anidado o una subconsulta correlacionada) devolverán el mismo ejemplo. Se pueden obtener ejemplos de más de una tabla en una consulta.

El muestreo BERNOULLI considera cada fila de forma individual. Incluye cada fila en el ejemplo con la probabilidad P/100 (donde P es el valor de *expresión-numérica1*) y ejecuta cada fila con la probabilidad 1 - P/100, independientemente de las demás filas. De modo que si *expresión-numérica1* tiene el valor 10, lo que significa un ejemplo del diez por ciento, cada fila se incluiría con la probabilidad 0,1 y se excluiría con la probabilidad 0,9.

El muestreo SYSTEM permite al gestor de bases de datos determinar la forma más eficiente de realizar el muestreo. En la mayoría de los casos, el muestreo SYSTEM aplicado a *nombre-tabla* significa que cada página de *nombre-tabla* se incluye en el ejemplo con una probabilidad de P/100 y se excluye con una probabilidad de 1 - P/100. Todas las filas de cada página que se incluye están cualificadas para el ejemplo. El muestreo SYSTEM de *nombre-tabla* generalmente se ejecuta con mayor rapidez que el muestreo BERNOULLI porque se tienen que recuperar menos páginas de datos; sin embargo, a menudo puede dar lugar a estimaciones menos precisas para las funciones de agregación (SUM(SALES), por ejemplo), especialmente si las filas de *nombre-tabla* están en clúster en cualquier columna a la que se haga referencia en dicha consulta. En determinadas circunstancias, el optimizador puede decidir que es más eficiente realizar un muestreo SYSTEM como si fuera un muestreo BERNOULLI, por ejemplo cuando un índice puede aplicar un predicado en *nombre-tabla* y es mucho más selectivo que la tasa de muestreo P.

*expresión-numérica1* especifica el tamaño del ejemplo que se obtendrá de *nombre-tabla*, expresado como un porcentaje. Debe ser una expresión numérica constante que no puede contener columnas, marcadores de parámetro ni variables del lenguaje principal. La expresión se debe evaluar en un número positivo que sea inferior o igual a 100, pero puede ser entre 1 y 0. Por ejemplo, un valor 0,01 representa una centésima de un porcentaje, lo que significa que se tomará un

muestreo de una fila entre 10.000 como promedio. Una *expresión-numérica1* que se evalúe en 100 se maneja como si no se hubiera especificado la cláusula-tablesample. Si *expresión-numérica1* se evalúa en un valor nulo o en un valor mayor que 100 o menor que 0, se devuelve un error (SQLSTATE 2202H).

A veces resulta recomendable que el muestreo se repita de una ejecución de la consulta a la siguiente; por ejemplo, durante una prueba de regresión o ″depuración″ de la consulta. Esto se puede conseguir especificando la cláusula REPEATABLE. La cláusula REPEATABLE necesita la especificación de una *expresión-numérica2* entre paréntesis, que desempeña la misma función que el valor raíz de un generador de números aleatorios. La adición de la cláusula REPEATABLE a la cláusula-tablesample de cualquier *nombre-tabla* asegura que las ejecuciones repetidas de dicha consulta (utilizando el mismo valor para *expresión-numérica2*) devuelven el mismo ejemplo, dando por supuesto que los datos no se han actualizado, reorganizado ni reparticionado. Para garantizar que se utiliza el mismo ejemplo de *nombre-tabla* entre diversas consultas, se recomienza utilizar una tabla temporal global. Como alternativa, se pueden combinar varias consultas en una consulta, con varias referencias a un ejemplo definido mediante la cláusula WITH.

A continuación se muestran algunos ejemplos:

*Ejemplo 1:* Solicitar un ejemplo Bernoulli del 10% de la tabla Sales por motivos de auditoría.

```
SELECT * FROM Sales
  TABLESAMPLE BERNOULLI(10)
```
*Ejemplo 2:* Calculas los ingresos totales por ventas de la región Northeast para cada categoría de producto, utilizando un ejemplo aleatorio SYSTEM del 1% de la tabla Sales. La semántica de SUM corresponde a la propia muestra, de modo que para extrapolar las ventas a la tabla Sales completa, la consulta debe dividir ducha SUM por la tasa de muestreo (0,01).

```
SELECT SUM(Sales.Revenue) / (0.01)
 FROM Sales TABLESAMPLE SYSTEM(1)
 WHERE Sales.RegionName = 'Northeast'
 GROUP BY Sales.ProductCategory
```
*Ejemplo 3:* Utilizando la cláusula REPEATABLE, modificar la consulta anterior para asegurar que se obtiene el mismo resultado (aleatorio) cada vez que se ejecuta la consulta. (El valor de la constante especificada entre paréntesis es arbitrario.)

```
SELECT SUM(Sales.Revenue) / (0.01)
  FROM Sales TABLESAMPLE SYSTEM(1) REPEATABLE(3578231)
 WHERE Sales.RegionName = 'Northeast'
 GROUP BY Sales.ProductCategory
```
# **Referencias a las funciones de tabla**

En general, se puede hacer referencia a una función de tabla, junto a los valores de sus argumentos en la cláusula FROM de una sentencia SELECT, exactamente de la misma manera que una tabla o una vista. Sin embargo, se aplican algunas consideraciones especiales.

v Nombres de columna de función de tabla

A menos que se proporcionen nombres de columna alternativos a continuación del *nombre-correlación*, los nombres de columna de la función de tabla son los

especificados en la cláusula RETURNS de la sentencia CREATE FUNCTION. Es análogo a los nombres de las columnas de una tabla, que se definen en la sentencia CREATE TABLE.

v Resolución de una función de tabla

Los argumentos especificados en una referencia de función de tabla, junto con el nombre de la función, se utilizan por un algoritmo llamado *resolución de función* para determinar la función exacta que se va a utilizar. Esta operación no es diferente de lo que ocurre con las demás funciones (por ejemplo, en las funciones escalares) utilizadas en una sentencia.

v Argumentos de función de tabla

Como en los argumentos de funciones escalares, los argumentos de función de tabla pueden ser en general cualquier expresión SQL válida. Los siguientes ejemplos contienen sintaxis válida:

```
Ejemplo 1: SELECT c1
           FROM TABLE( tf1('Zachary') ) AS z
           WHERE c2 = 'FLORIDA';
Ejemplo 2: SELECT c1
           FROM TABLE( tf2 (:hostvar1, CURRENT DATE) ) AS z;
Ejemplo 3: SELECT c1
           FROM t
           WHERE c2 IN
                   (SELECT c3 FROM
                    TABLE( tf5(t.c4) ) AS z -- correlated reference
                   ) -- a cláusula FROM ant.
```
v Funciones de tabla que modifican datos de SQL

Las funciones de tabla que se especifican con la opción MODIFIES SQL DATA sólo se pueden utilizar como la última referencia de tabla de una *sentencia-select*, *expresión-tabla-común* o sentencia RETURN que sea una subselección, una función SELECT INTO o una *selección completa de fila* de una sentencia SET. Sólo se permite una función de tabla en una cláusula FROM y los argumentos de la función de tabla deben estar correlacionados con las demás referencias de tabla de la subselección (SQLSTATE 429BL). Los siguientes ejemplos contienen sintaxis válida para una función de tabla con la propiedad MODIFIES SQL DATA:

```
Ejemplo 1: SELECT c1
           FROM TABLE( tfmod('Jones') ) AS z
Ejemplo 2: SELECT c1
           FROM t1, t2, TABLE( tfmod(t1.c1, t2.c1) ) AS z
Ejemplo 3: SET var =
            (SELECT c1
            FROM TABLE( tfmod('Jones') ) AS z
Ejemplo 4: RETURN SELECT c1
            FROM TABLE( tfmod('Jones') ) AS z
Ejemplo 5: WITH v1(c1) AS
            (SELECT c1
            FROM TABLE( tfmod(:hostvar1) ) AS z)
            SELECT c1
            FROM v1, t1 WHERE v1.c1 = t1.c1
```
# **Expresión-tabla-anidada tolerante a errores**

Determinados errores que se producen en una *expresión-tabla-anidada* pueden tolerarse y, en lugar de devolver u error, la consulta puede continuar y devolver un resultado.

Si se especifica la cláusula RETURN DATA UNTIL, las filas que se devuelvan de la selección completa antes de que se detecte la condición indicada formarán el conjunto de resultados de la selección completa. Esto significa que un conjunto de resultados parcial (que también puede ser un conjunto de resultados nulo) de la selección completa puede aceptarse como resultado para la *expresión-tabla-anidada*.

La palabra clave FEDERATED limita la condición para gestionar sólo los errores que se producen en una fuente de datos remota.

La condición puede especificarse como un valor SQLSTATE, con una longitud de *constante-serie* de 5. Si lo desea, puede especificar un valor SQLCODE para cada valor SQLSTATE especificado. Para las aplicaciones portátiles, especifique valores SQLSTATE siempre que pueda, ya que los valores SQLCODE generalmente no pueden utilizarse en todas las plataformas y no forman parte del estándar SQL.

Sólo pueden tolerarse determinados errores. Los errores que no permiten que se ejecute el resto de la consulta no pueden tolerarse y se de vuelve un error para toda la consulta. El *valor-condición-específica* puede especificar condiciones que en realidad el gestor de bases de datos no tolera, incluso en caso de especificarse un valor SQLSTATE o SQLCODE, y, en estos casos, se devuelve un error.

Si se especifican, es posible que el gestor de bases de datos tolere los valores SQLSTATE y SQLCODE siguientes:

- v SQLSTATE 08001; SQLCODEs -1336, -30080, -30081, -30082
- SQLSTATE 08004
- SQLSTATE 42501
- SQLSTATE 42704; SQLCODE -204
- SQLSTATE 42720
- SQLSTATE 28000

Una consulta o una vista que tiene una *expresión-tabla-anidada* tolerante a errores es de sólo lectura.

La selección completa de una *expresión-tabla-anidada* tolerante a errores no se optimiza utilizando tablas de consultas materializadas.

# **Referencias correlacionadas en referencias-tabla**

Las referencias correlacionadas se pueden utilizar en expresiones de tabla anidadas o como argumentos para funciones de tabla. La norma básica que se aplica para ambos casos es que la referencia correlacionada debe ser de una *referencia-tabla* de un nivel superior en la jerarquía de subconsultas. Esta jerarquía incluye las referencias-tabla que ya se han resuelto en el proceso de izquierda a derecha de la cláusula FROM. Para las expresiones de tabla anidadas, la palabra clave LATERAL debe aparecer antes de la selección completa. Por lo tanto, los ejemplos siguientes son de sintaxis válida:

```
Ejemplo 1: SELECT t.c1, z.c5
          FROM t, TABLE( tf3(t.c2) ) AS z -- t precede tf3
          WHERE t.c3 = z.c4; - en FROM, por lo que t.c2-- se conoce
Ejemplo 2: SELECT t.c1, z.c5
          FROM t, TABLE( tf4(2 * t.c2) ) AS z -- t precedes tf4
                                           -- en FROM, por lo que t.c2
                                            -- se conoce
```

```
Ejemplo 3: SELECT d.deptno, d.deptname,
                   empinfo.avgsal, empinfo.empcount
             FROM department d,
                  LATERAL (SELECT AVG(e.salary) AS avgsal,
                               COUNT(*) AS empcount
                        FROM employee e -- departamento precede
                        WHERE e.workdept=d.deptno -- y TABLE se ha
                       ) AS empinfo; -- especificado, por lo que
                                                 -- d.deptno se conoce
Pero los ejemplos siguientes no son válidos:
 Ejemplo 4: SELECT t.c1, z.c5
             FROM TABLE( tf6(t.c2) ) AS z, t -- no se puede resolver t en t.c2!
             WHERE t.c3 = z.c4; \cdots -- compárese con el Ejemplo 1.
 Ejemplo 5: SELECT a.c1, b.c5
             FROM TABLE( tf7a(b.c2) ) AS a, TABLE( tf7b(a.c6) ) AS b
             WHERE a.c3 = b.c4; \cdots -- no se puede resolver b en
                                                -- b.c2!
 Ejemplo 6: SELECT d.deptno, d.deptname,
                   empinfo.avgsal, empinfo.empcount
             FROM department d,
                  (SELECT AVG(e.salary) AS avgsal,
                        COUNT(*) AS empcount<br>FROM employee e --
                                              -- departamento precede
                        WHERE e.workdept=d.deptno -- pero TABLE no se ha
                       ) AS empinfo; -- especificado, por lo que
                                                -- d.deptno no se conoce
```
# **Referencias de tabla de cambio de datos**

Una cláusula *referencia-tabla-cambio-datos* especifica una tabla de resultados intermedia. Esta tabla se basa en las filas que cambia directamente la sentencia UPDATE buscada, DELETE buscada o INSERT que se incluye en la cláusula. Una *referencia-tabla-cambio-datos* se puede especificar como la única *referencia-tabla* de la cláusula FROM de la selección completa externa que se utiliza en una *sentencia-select*, una sentencia SELECT INTO o una expresión de tabla común. También se puede especificar una *referencia-tabla-cambio-datos* como la única referencia de tabla en la única selección completa de una sentencia SET Variable (SQLSTATE 428FL). Se considera que la tabla o vista de destino de la sentencia de cambio de datos es una tabla o vista a la que se hace referencia en la consulta; por lo tanto, el ID de autorización de la consulta debe tener privilegio SELECT sobre la tabla o vista de destino. Una cláusula *referencia-tabla-cambio-datos* no puede especificarse en una definición de vista, en una definición de tabla de consultas materializadas ni en una sentencia FOR (SQLSTATE 428FL).

El destino de la sentencia UPDATE, DELETE o INSERT no puede ser una vista temporal definida en una expresión de tabla común (SQLSTATE 42807).

### **FINAL TABLE**

Especifica que las filas de la tabla de resultados intermedia representan el conjunto de filas que cambia la sentencia de cambio de datos de SQL tal como aparecen al final de la sentencia de cambio de datos. Si hay activadores AFTER o restricciones de referencia que dan lugar a más operaciones sobre la tabla que es el destino de la sentencia de cambio de datos de SQL, se devuelve un error (SQLSTATE 57058, SQLSTATE 560C6). Si el destino de la sentencia de cambio de datos de SQL es una vista que está definida con un activador INSTEAD OF para el tipo de cambio de datos, se devuelve un error (SQLSTATE 428G3).

### <span id="page-519-0"></span>**NEW TABLE**

Especifica que las filas de la tabla de resultados intermedia representan el conjunto de filas que cambia la sentencia de cambio de datos de SQL antes de la aplicación de restricciones de referencia y de activadores AFTER. Es posible que los datos de la tabla de destino al final de la sentencia no coincidan con los datos de la tabla de resultados intermedia debido al proceso adicional de restricciones de referencia y activadores AFTER.

#### **OLD TABLE**

Especifica que las filas de la tabla de resultados intermedia representan el conjunto de filas cambiadas por la sentencia de cambio de datos de SQL tal como aparecían antes de la aplicación de la sentencia de cambio de datos.

*(sentencia-update-buscada)*

Especifica una sentencia UPDATE buscada. Una cláusula WHERE o una cláusula SET en la sentencia UPDATE no puede contener referencias correlacionadas a columnas fuera de la sentencia UPDATE.

*(sentencia-delete-buscada)*

Especifica una sentencia DELETE buscada. Una cláusula WHERE en la sentencia DELETE no puede contener referencias correlacionadas a columnas fuera de la sentencia DELETE.

#### *(sentencia-insert)*

Especifica una sentencia INSERT. Una selección completa en la sentencia INSERT no puede contener referencias correlacionadas a columnas fuera de la selección completa de la sentencia INSERT.

El contenido de la tabla de resultados intermedia correspondiente a *referencia-tabla-cambio-datos* se determina cuando se abre el cursor. La tabla de resultados intermedia contiene todas las filas manipuladas, incluidas todas las columnas de la tabla o vista de destino especificada. Todas las columnas de la tabla o vista de destino correspondiente a una sentencia de cambio de datos SQL resultan accesibles utilizando los nombres de columnas de la tabla o vista de destino. Si se ha especificado una cláusula INCLUDE dentro de una sentencia de cambio de datos, la tabla de resultados intermedia contendrá estas columnas adicionales.

# **tabla-unida**

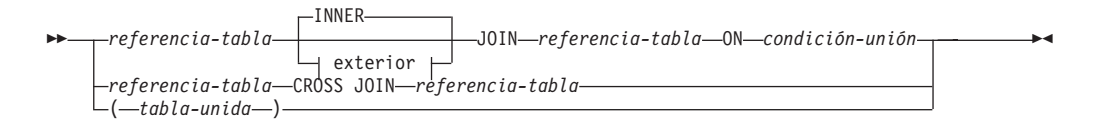

### **unión externa:**

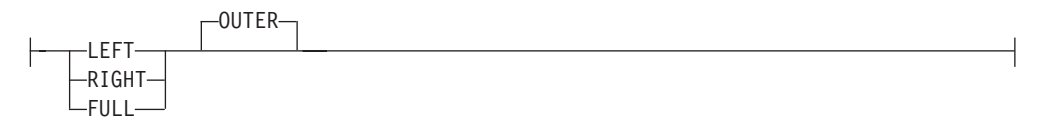

Una *tabla unida* especifica una tabla resultante intermedia que es el resultado de una unión interna o una unión externa. La tabla se deriva aplicando uno de los operadores de unión: CROSS, INNER, LEFT OUTER, RIGHT OUTER o FULL OUTER a los operandos.

Las uniones cruzadas representan el producto cruzado de las tablas, donde cada fila de la tabla izquierda se combina con cada fila de la tabla derecha. Las uniones internas se pueden considerar el producto cruzado de las tablas, conservando sólo las filas donde la condición de unión es verdadera. Es posible que en la tabla de resultados falten filas de una o ambas tablas unidas. Las uniones externas incluyen la unión interna y conservan las filas que faltan. Hay tres tipos de uniones externas:

- *Unión externa izquierda* incluye las filas de la tabla de la izquierda que faltaban en la unión interna.
- v *Unión externa derecha* incluye las filas de la tabla de la derecha que faltaban en la unión interna.
- v *Unión externa completa* incluye las filas de las tabla de la izquierda y de la derecha que faltaban en la unión interna.

Si no se especifica ningún operador-unión, el implícito es INNER. El orden en que se realizan múltiples uniones puede afectar al resultado. Las uniones pueden estar anidadas en otras uniones. El orden del proceso de uniones es generalmente de izquierda a derecha, pero se basa en la posición de la condición-unión necesaria. Es aconsejable utilizar paréntesis para que se pueda leer mejor el orden de las uniones anidadas. Por ejemplo:

```
TB1 LEFT JOIN TB2 ON TB1.C1=TB2.C1
  RIGHT JOIN TB3 LEFT JOIN TB4 ON TB3.C1=TB4.C1
   ON TB1.C1=TB3.C1
```
es igual a:

```
(TB1 LEFT JOIN TB2 ON TB1.C1=TB2.C1)
 RIGHT JOIN (TB3 LEFT JOIN TB4 ON TB3.C1=TB4.C1)
   ON TB1.C1=TB3.C1
```
Una tabla unida se puede utilizar en cualquier contexto en el que se utilice cualquier forma de la sentencia SELECT. Una vista o un cursor es de sólo lectura si su sentencia SELECT incluye una tabla unida.

Una *condición-unión* es una *condición-búsqueda*, excepto que:

- No puede contener ninguna subconsulta, escalar ni de cualquier otra clase
- v No puede incluir ninguna operación de desreferencia ni la función DEREF, donde el valor de referencia es distinto de la columna de identificadores de objeto
- No puede incluir una función SQL
- v Las columnas a las que se hace referencia en una expresión de *condición-unión* deben ser columnas de las tablas de operandos de la unión asociada (en el ámbito de la misma cláusula tabla-unida)
- v Las funciones a las que se haga referencia en una expresión de *condición-unión* de una unión externa completa deben ser deterministas y no deben tener acciones externas
- No puede incluir una expresión XMLQUERY ni XMLEXISTS

Se produce un error si la condición de unión no cumple estas normas (SQLSTATE 42972).

Las referencias a columnas se resuelven utilizando las normas para la resolución de calificadores de nombres de columna. Las mismas normas que se aplican a los predicados se aplican a las condiciones de unión.

# **Operaciones de unión**

Una *condición-unión* especifica emparejamientos de T1 y T2, donde T1 y T2 son tablas de los operandos izquierdo y derecho del operador JOIN de la *condición-unión*. En todas las combinaciones posibles de filas de T1 y T2, una fila de T1 se empareja con una fila de T2 si la *condición-unión* es verdadera. Cuando una fila de T1 se une con una fila de T2, una fila del resultado consta de los valores de dicha fila de T1 concatenada con los valores de dicha fila de T2. La ejecución puede implicar la generación de una fila nula. La fila nula de una tabla consta de un valor nulo para cada columna de la tabla, sin tener en cuenta si las columnas permiten valores nulos.

A continuación encontrará un resumen del resultado de las operaciones de unión:

- v El resultado de T1 CROSS JOIN T2 consta de todos los emparejamientos posibles de las filas.
- v El resultado de T1 INNER JOIN T2 consta de sus filas emparejadas cuando la condición-unión es verdadera.
- v El resultado de T1 LEFT OUTER JOIN T2 consta de sus filas emparejadas cuando la condición-unión es verdadera y, para cada fila no emparejada de T1, la concatenación de dicha fila con la fila nula de T2. Todas las columnas derivadas de T2 permiten valores nulos.
- v El resultado de T1 RIGHT OUTER JOIN T2 consta de sus filas emparejadas cuando la condición-unión es verdadera y, para cada fila de T2 no emparejada, la concatenación de dicha fila con la fila nula de T1. Todas las columnas derivadas de T1 permiten valores nulos.
- v El resultado de T1 FULL OUTER JOIN T2 consta de sus filas emparejadas y, para cada fila de T2 no emparejada, la concatenación de dicha fila con la fila nula de T1 y, para cada fila de T1 no emparejada, la concatenación de dicha fila con la fila nula de T2. Todas las columnas derivadas de T1 y T2 permiten valores nulos.

# **cláusula-where**

WHERE *condición-búsqueda* -

La cláusula WHERE especifica una tabla resultante intermedia que consta de aquellas filas de R para las que se cumple la *condición-búsqueda*. R es el resultado de la cláusula FROM de la subselección.

La *condición-búsqueda* debe ajustarse a las normas siguientes:

- v Cada *nombre-columna* debe identificar sin ambigüedades una columna de R o ser una referencia correlacionada. Un *nombre-columna* es una referencia correlacionada si identifica una columna de una *referencia-tabla* en una subselección externa.
- v No debe especificarse una función de columna a menos que se especifique la cláusula WHERE en una subconsulta de una cláusula HAVING y el argumento de la función es una referencia correlacionada para un grupo.

Cualquier subconsulta de *condición-búsqueda* se ejecuta de forma efectiva para cada fila de R y los resultados se utilizan en la aplicación de la *condición-búsqueda* en la fila dada de R. Una subconsulta sólo se ejecuta en realidad para cada fila de R si incluye una referencia correlacionada. De hecho, una subconsulta sin referencias correlacionadas sólo se puede ejecutar una vez, mientras que una subconsulta con

<span id="page-522-0"></span>una referencia correlacionada puede tener que ejecutarse una vez para cada fila.

# **cláusula-group-by**

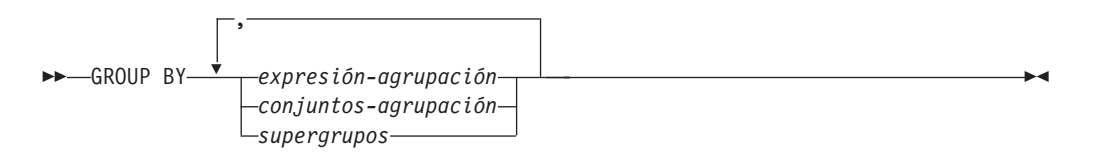

La cláusula GROUP BY especifica una tabla intermedia de resultados que está formada por una agrupación de las filas de R, que es el resultado de la cláusula anterior de la subselección.

En su forma más simple, una cláusula GROUP BY contiene una *expresión de agrupación*. Una expresión de agrupación es una *expresión* que se utiliza al definir la agrupación de R. Cada expresión o *nombre de columna* incluido en la expresión-agrupación debe identificar sin ambigüedades una columna de R (SQLSTATE 42702 o 42703). Una expresión de agrupación no puede incluir una selección completa escalar ni una expresión XMLQUERY o XMLEXISTS (SQLSTATE 42822), ni una expresión o función que sea variante o que tenga una acción externa (SQLSTATE 42845).

**Nota:** Las expresiones siguientes, que no contienen una referencia a columna explícita, se pueden utilizar en una *expresión-agrupación* para identificar una columna de R:

- ROW CHANGE TIMESTAMP FOR *designador-tabla*
- v ROW CHANGE TOKEN FOR *designador-tabla*
- v Función escalar RID\_BIT o RID

Las formas más complejas de la cláusula GROUP BY son los *conjuntos-agrupación* y los *supergrupos*. Para ver una descripción de estas formas, consulte los apartados ["conjuntos-agrupación" en la página 508](#page-523-0) y ["supergrupos" en la página 509,](#page-524-0) respectivamente.

El resultado de GROUP BY es un conjunto de grupos de filas. Cada fila del resultado representa el conjunto de filas para el que la *expresión-agrupación* es igual. En la agrupación, todos los valores nulos de una *expresión-agrupación* se consideran iguales.

Si una *expresión-agrupación* contiene columnas de coma flotante decimal y hay varias representaciones del mismo número en dichas columnas, el número que se devuelve puede ser cualquiera de las representaciones de dicho número.

Una *expresión-agrupación* se puede utilizar en una condición de búsqueda de una cláusula HAVING, en una expresión de una cláusula SELECT o en una *expresión-clave-clasificación* de una cláusula ORDER BY (consulte el apartado ["cláusula-order-by" en la página 514](#page-529-0) para ver los detalles). En cada caso, la referencia sólo especifica un valor para cada grupo. Por ejemplo, si la *expresión-agrupación* es *col1+col2*, una expresión permitida en la lista de selección sería *col1+col2+3*. Las normas de asociación para expresiones rechazarían la expresión parecida *3+col1+col2*, a menos que se utilicen paréntesis para asegurar que la expresión correspondiente se evalúe en el mismo orden. Por lo tanto, *3+(col1+col2)* también se permitiría en la lista de selección. Si se utiliza el operador

<span id="page-523-0"></span>de concatenación, la *expresión-agrupación* debe utilizarse exactamente como se ha especificado la expresión en la lista de selección.

Si la *expresión-agrupación* contiene series de longitud variable con blancos de cola, los valores del grupo pueden diferir en el número de blancos de cola y puede que no todos tengan la misma longitud. En dicho caso, la referencia a la *expresión-agrupación* continúa especificando sólo un valor para cada grupo, pero el valor para un grupo se elige arbitrariamente entre el conjunto de valores disponibles. Por lo tanto, la longitud real del valor del resultado es imprevisible.

Tal como se ha apuntado, existen casos en los que la cláusula GROUP BY no puede hacer referencia directamente a una columna que esté especificada en la cláusula SELECT como una expresión (selección completa-escalar, variante o funciones de acción externa). Para agrupar utilizando una expresión como ésta, utilice una expresión de tabla anidada o una expresión de tabla común para proporcionar primero una tabla resultante con la expresión como una columna del resultado. Para ver un ejemplo de la utilización de expresiones de tabla anidadas, consulte el [Ejemplo A9.](#page-534-0)

## **conjuntos-agrupación**

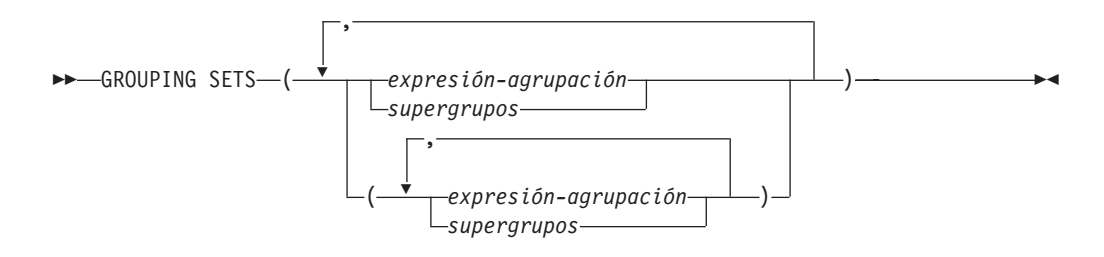

Una especificación de *conjuntos-agrupación* permite especificar múltiples cláusulas de agrupación en una sola sentencia. Se puede decir que es la unión de dos o más grupos de filas en un solo conjunto resultante. Es lógicamente equivalente a la unión de múltiples subselecciones con la cláusula group by en cada subselección correspondiente a un conjunto de agrupación. Un conjunto de agrupación puede ser un solo elemento o puede ser una lista de elementos delimitados por paréntesis, donde un elemento es una expresión-agrupación o un supergrupo. La utilización de *conjuntos-agrupación* permite calcular los grupos con una sola pasada por la tabla base.

La especificación de *conjuntos-agrupación* permite utilizar una *expresión-agrupación* simple o las formas más complejas de *supergrupos*. Para ver una descripción de *supergrupos*, consulte el apartado ["supergrupos" en la página 509.](#page-524-0)

Tenga en cuenta que los conjuntos de agrupaciones son los bloques fundamentales para la creación de operaciones GROUP BY. Una operación GROUP BY simple con una sola columna puede considerarse un conjunto de agrupación con un elemento. Por ejemplo:

```
es igual a
  GROUP BY GROUPING SETS((a))
y
   GROUP BY a,b,c
```
**GROUP BY** a

```
es igual a
  GROUP BY GROUPING SETS((a,b,c))
```
Las columnas de no agregación de la lista de selección de la subselección que se excluyen de un conjunto de agrupación devolverán un nulo para dichas columnas para cada fila generada para dicho conjunto de agrupación. Esto refleja el hecho que la agregación se ha realizado sin tener en cuenta los valores para dichas columnas.

Desde el [Ejemplo C2](#page-538-0) hasta el [Ejemplo C7](#page-541-0) se ilustra la utilización de los conjuntos de agrupaciones.

# **supergrupos**

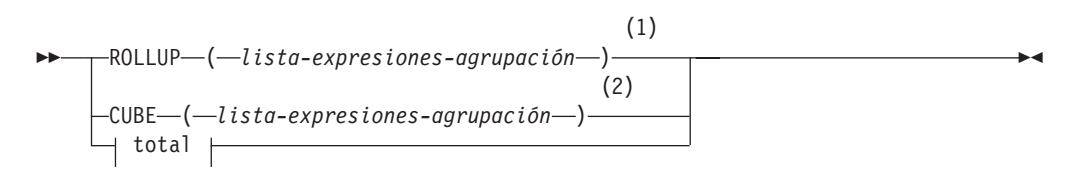

### **lista-expresiones-agrupación:**

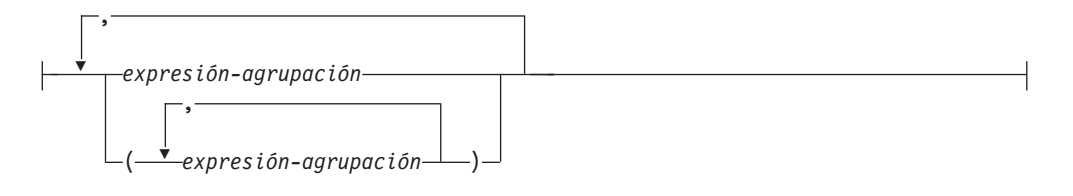

### **total:**

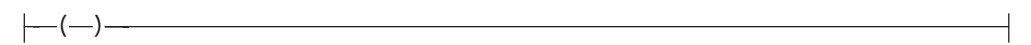

### **Notas:**

- 1 Una especificación alternativa cuando se utiliza sola en la cláusula Group By es: lista-expresiones-agrupación WITH ROLLUP.
- 2 Una especificación alternativa cuando se utiliza sola en la cláusula Group By es: lista-expresiones-agrupación WITH CUBE.

### **ROLLUP (** *lista-expresiones-agrupación* **)**

Una *agrupación ROLLUP* es una extensión de la cláusula GROUP BY que produce un conjunto resultante que contiene filas de *subtotales* además de las filas agrupadas "normales". Las filas de *subtotales* son filas "superagregadas" que contienen más agregados cuyos valores se obtienen al aplicar las mismas funciones de columna que se han utilizado para obtener las filas agrupadas. Estas filas se llaman filas de subtotales porque ésta es su utilización más frecuente; sin embargo, puede utilizarse cualquier función de columna para la agregación. Por ejemplo, MAX y AVG se utilizan en el [Ejemplo C8.](#page-543-0)

Una agrupación ROLLUP es una serie de *conjuntos-agrupación*. La especificación general de ROLLUP con *n* elementos

**GROUP BY ROLLUP** $(C_1, C_2, \ldots, C_{n-1}, C_n)$ 

es equivalente a

```
GROUP BY GROUPING SETS((C_1, C_2, \ldots, C_{n-1}, C_n)(C_1, C_2, \ldots, C_{n-1})...
                                  (C_1,C_2)(C_1)() )
```
Observe que los *n* elementos de ROLLUP se convierten en *n*+1 conjuntos de agrupaciones. Tenga en cuenta también que el orden en el que se especifican las *expresiones-agrupación* es importante para ROLLUP. Por ejemplo:

```
GROUP BY ROLLUP(a,b)
```

```
es equivalente a
```

```
GROUP BY GROUPING SETS((a,b)
                        (a)
                        () )
```

```
mientras que
 GROUP BY ROLLUP(b,a)
```
es igual a

```
GROUP BY GROUPING SETS((b,a)
                        (b)
                        () )
```
La cláusula ORDER BY es la única manera de garantizar el orden de las filas en el conjunto resultante. El [Ejemplo C3](#page-538-0) ilustra la utilización de ROLLUP.

#### **CUBE (** *lista-expresiones-agrupación* **)**

Una *agrupación CUBE* es una extensión a la cláusula GROUP BY que produce un conjunto resultante que contiene todas las filas de la agregación ROLLUP y, además, contiene filas de ″tabulación cruzada″. Las filas de *tabulación cruzada* son filas ″superagregadas″ adicionales que no forman parte de una agregación con subtotales.

Igual que ROLLUP, una agrupación CUBE también puede decirse que es una serie de *conjuntos-agrupación*. En el caso de CUBE, todas las permutaciones de la *lista-expresiones-agregación* al cubo se calcula junto con el total. Por lo tanto, los *n* elementos de CUBE se convierten en 2\*\**n* (2 elevado a la potencia *n*) *conjuntos-agrupación*. Por ejemplo, una especificación de:

**GROUP BY CUBE(**a,b,c**)**

es equivalente a:

```
GROUP BY GROUPING SETS((a,b,c)
                      (a,b)
                      (a,c)
                      (b,c)
                      (a)
                      (b)
                      (c)() )
```
Observe que los tres elementos de CUBE se convierten en ocho conjuntos de agrupaciones.

El orden de especificación de los elementos no importa para CUBE.'CUBE (DayOfYear, Sales\_Person)' y 'CUBE (Sales\_Person, DayOfYear)' dan los mismos conjuntos del resultado. La utilización de la palabra 'mismos' se aplica al contenido del conjunto resultante, no a su orden. La cláusula ORDER BY es la única manera de garantizar el orden de las filas en el conjunto resultante. El [Ejemplo C4](#page-539-0) ilustra la utilización de CUBE.

*lista-expresiones-agrupación*

Una *lista-expresiones-agrupación* se utiliza en la cláusula CUBE o ROLLUP para definir el número de elementos de la operación CUBE o ROLLUP. Se controla utilizando los paréntesis para delimitar los elementos con múltiples *expresiones-agrupación*.

Las normas para la *expresión-agrupación* se describen en el apartado ["cláusula-group-by" en la página 507.](#page-522-0) Por ejemplo, supongamos que una consulta tiene que devolver los gastos totales para ROLLUP de City dentro de una Province pero no de un County. Sin embargo, la cláusula:

```
GROUP BY ROLLUP(Province, County, City)
```
da como resultado filas de subtotales que no se desean para County. En la cláusula:

```
GROUP BY ROLLUP(Province, (County, City))
```
el compuesto (County, City) forma un elemento de ROLLUP y, por lo tanto, una consulta que utiliza esta cláusula dará el resultado deseado. En otras palabras, ROLLUP de dos elementos:

```
GROUP BY ROLLUP(Province, (County, City))
```
genera:

```
GROUP BY GROUPING SETS((Province, County, City)
                     (Province)
                     () )
```
y el ROLLUP de tres elementos genera:

```
GROUP BY GROUPING SETS((Province, County, City)
                     (Province, County)
                      (Province)
                      () )
```
El [Ejemplo C2](#page-538-0) también utiliza valores de columna compuestos.

**total**

Tanto CUBE como ROLLUP devuelven una fila que es la agregación global (total). Esto se puede especificar por separado mediante paréntesis vacíos dentro de la cláusula GROUPING SET. También puede especificarse directamente en la cláusula GROUP BY, aunque no surte ningún efecto en el resultado de la consulta. El [Ejemplo C4](#page-539-0) utiliza la sintaxis del total.

# **Combinación de conjuntos de agrupaciones**

Se puede utilizar para combinar cualquier tipo de cláusula GROUP BY. Cuando se combinan los campos de una *expresión-agrupación* simple con otros grupos, se ″añaden″ al principio de los *conjuntos de agrupaciones* resultantes. Cuando se combinan las expresiones ROLLUP o CUBE, funcionan como ″multiplicadores″ en el resto de la expresión, formando entradas de un conjunto de agrupación adicional según la definición de ROLLUP o CUBE.

Por ejemplo, la combinación de elementos de *expresión-agrupación* actúa de la siguiente manera:

```
GROUP BY a, ROLLUP(b,c)
```
es equivalente a

```
GROUP BY GROUPING SETS((a,b,c)
                         (a,b)
                         (a) )
O de manera parecida,
  GROUP BY a, b, ROLLUP(c,d)
es equivalente a
  GROUP BY GROUPING SETS((a,b,c,d)
                         (a,b,c)
                         (a,b) )
La combinación de elementos de ROLLUP actúa de la siguiente manera:
  GROUP BY ROLLUP(a), ROLLUP(b,c)
es equivalente a
  GROUP BY GROUPING SETS((a,b,c)
                         (a,b)
                         (a)
                         (b,c)
                         (b)
                         () )
De manera similar,
  GROUP BY ROLLUP(a), CUBE(b,c)
es equivalente a
  GROUP BY GROUPING SETS((a,b,c)
                         (a,b)
                         (a,c)
                         (a)
                         (b,c)
                         (b)
                         (c)
                         () )
La combinación de elementos de CUBE y de ROLLUP actúa de la siguiente
manera:
  GROUP BY CUBE(a,b), ROLLUP(c,d)
```
es equivalente a

```
GROUP BY GROUPING SETS((a,b,c,d)
                         (a,b,c)(a,b)
                         (a,c,d)
                         (a,c)
                         (a)
                         (b,c,d)
                         (b,c)
                         (b)
                         (c,d)
                         (c)
                        () )
```
Igual que una *expresión-agrupación* simple, la combinación de conjuntos de agrupaciones elimina también los duplicados dentro de cada conjunto de agrupación. Por ejemplo,

```
GROUP BY a, ROLLUP(a,b)
```

```
es equivalente a
  GROUP BY GROUPING SETS((a,b)
                          (a) )
```
Un ejemplo más completo de la combinación de conjuntos de agrupaciones es crear un conjunto resultante que elimine ciertas filas que se devolverían para una agregación CUBE completa.

```
Por ejemplo, considere la siguiente cláusula GROUP BY:
 GROUP BY Region,
```

```
ROLLUP(Sales_Person, WEEK(Sales_Date)),
CUBE(YEAR(Sales_Date), MONTH (Sales_Date))
```
La columna listada inmediatamente a la derecha de GROUP BY está agrupada simplemente, las que están entre paréntesis a continuación de ROLLUP se han avanzado y las que están entre paréntesis a continuación de CUBE se han elevado al cubo. Por lo tanto, la cláusula anterior da como resultado el cubo de MONTH en YEAR que después avanza en WEEK en Sales\_Person en la agregación Region. No da como resultado una fila del total ni ninguna fila de tabulación cruzada en Region, Sales\_Person o WEEK(Sales\_Date), por lo que produce menos filas que la cláusula siguiente:

```
GROUP BY ROLLUP (Region, Sales Person, WEEK(Sales Date),
                 YEAR(Sales_Date), MONTH(Sales_Date) )
```
# **cláusula-having**

```
 HAVING condición-búsqueda -
```
La cláusula HAVING especifica una tabla resultante intermedia que consta de aquellos grupos de R para los que se cumple la *condición-búsqueda*. R es el resultado de la cláusula anterior de la subselección. Si esta cláusula no es GROUP BY, R se considera un solo grupo sin columnas de agrupación.

Cada *nombre-columna* de la condición de búsqueda debe realizar una de las acciones siguientes:

- v Identificar sin ambigüedades una columna de agrupación de R.
- v Estar especificado dentro de la función de columna.
- v Ser una referencia correlacionada. Un *nombre-columna* es una referencia correlacionada si identifica una columna de una *referencia-tabla* en una subselección externa.

Un grupo de R al que se aplica la condición de búsqueda suministra el argumento para cada función de columna en la condición de búsqueda, excepto para cualquier función cuyo argumento sea una referencia correlacionada.

Si la condición de búsqueda contiene una subconsulta, puede considerarse que la subconsulta se ejecuta cada vez que se aplica la condición de búsqueda a un grupo de R y los resultados se utilizan en la aplicación de la condición de búsqueda. En realidad, la subconsulta sólo se ejecuta para cada grupo si contiene una referencia correlacionada. Para ver una ilustración de las diferencias, consulte el [Ejemplo A6](#page-533-0) y el [Ejemplo A7.](#page-533-0)

Una referencia correlacionada a un grupo de R debe identificar una columna de agrupación o estar contenida en una función de columna.

<span id="page-529-0"></span>Cuando se utiliza HAVING sin GROUP BY, la lista de selección sólo puede incluir nombres de columnas cuando son argumentos de una función agregada, referencias de columna correlacionada, variables globales, variables de lenguaje principal, literales, registros especiales, variables de SQL o parámetros de SQL.

**Nota:** Las expresiones siguientes sólo se pueden especificar en una cláusula HAVING si están contenidas en una función agregada (SQLSTATE 42803):

- v ROW CHANGE TIMESTAMP FOR *designador-tabla*
- v ROW CHANGE TOKEN FOR *designador-tabla*
- v Función escalar RID\_BIT o RID

### **cláusula-order-by**

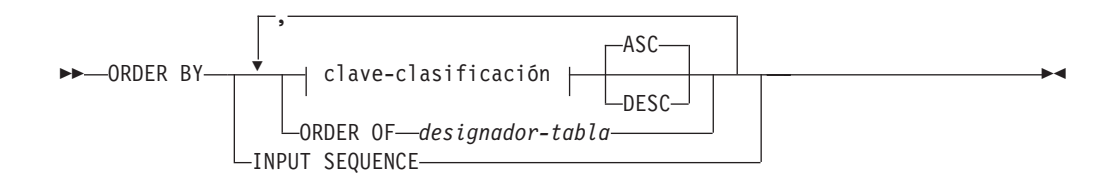

### **clave-clasificación:**

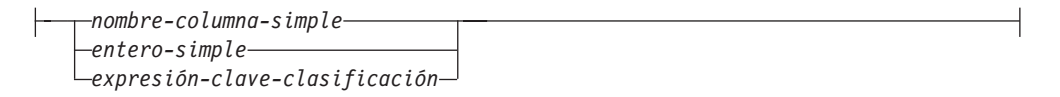

La cláusula ORDER BY especifica una ordenación de las filas de la tabla resultante. Si se identifica una especificación de clasificación individual (una *clave-clasificación* con una dirección asociada), las filas se ordenan por los valores de dicha especificación de clasificación. Si se indica más de una especificación de clasificación, las filas se ordenan por los valores de la primera especificación de clasificación identificada, después por los valores de la segunda especificación de clasificación identificada, y así sucesivamente. Ninguna *clave-clasificación* puede tener el tipo de LONG VARCHAR, CLOB, LONG VARGRAPHIC, DBCLOB, BLOB o un tipo diferenciado de cualquiera de estos tipos o un tipo estructurado (SQLSTATE 42907).

Una columna con nombre de la lista de selección se puede identificar mediante una *clave-clasificación* que sea un *entero-simple* o un *nombre-columna-simple*. Una columna sin nombre de la lista de selección debe identificarse por un *entero-simple* o, en algunos casos, por una *expresión-clave-clasificación* que coincida con la expresión de la lista de selección (consulte los detalles de *expresión-claveclasificación*). Una columna no tiene nombre si no se especifica la cláusula AS y se obtiene a partir de una constante, una expresión con operadores o una función.

La ordenación se realiza de acuerdo con las normas de comparación. Si una cláusula ORDER BY contiene columnas de coma flotante decimal y hay varias representaciones del mismo número en dichas columnas, el orden de las diversas representaciones del mismo número no está especificado. El valor nulo es superior a cualquier otro valor. Si la cláusula ORDER BY no ordena por completo las filas, se visualizan las filas con valores duplicados de todas las columnas identificadas en un orden arbitrario.

### *nombre-columna-simple*

Normalmente identifica una columna de la tabla resultante. En este caso, *nombre-columna-simple* debe ser el nombre de columna de una columna con nombre de la lista de selección.

El *nombre-columna-simple* también puede identificar un nombre de columna de una tabla, vista o tabla anidada identificada en la cláusula FROM si la consulta es una subselección. Esto incluye columnas definidas como ocultas implícitamente. Se produce un error si la subselección:

- v Especifica DISTINCT en la cláusula de selección (SQLSTATE 42822)
- v Genera un resultado agrupado y el *nombre-columna-simple* no es una *expresión-agrupación* (SQLSTATE 42803).

La determinación de qué columna se utiliza para ordenar el resultado se describe más abajo en el apartado "Nombre de las columnas en claves de clasificación".

#### *entero-simple*

Debe ser mayor que 0 y no ser superior al número de columnas de la tabla resultante (SQLSTATE 42805). El entero *n* identifica la columna *n* de la tabla resultante.

### *expresión-clave-clasificación*

Una expresión que no es simplemente un nombre de columna ni una constante de enteros sin signo. La consulta a la que se aplica la ordenación debe ser una *subselección* para utilizar esta forma de clave-clasificación. La *expresión-clave-clasificación* no puede incluir una selección completa escalar correlacionada (SQLSTATE 42703), ni una expresión XMLQUERY o XMLEXISTS (SQLSTATE 42822), ni ninguna función con una acción externa (SQLSTATE 42845).

Cualquier nombre-columna de una *expresión-clave-clasificación* debe ajustarse a las normas descritas bajo "Nombre de las columnas en claves de clasificación".

Existen unos cuantos casos especiales que restringen más las expresiones que se pueden especificar.

v DISTINCT se especifica en la cláusula SELECT de la subselección (SQLSTATE 42822).

La expresión-clave-clasificación debe coincidir exactamente con una expresión de la lista de selección de la subselección (las selecciones completas-escalares nunca se emparejan).

• La subselección está agrupada (SQLSTATE 42803).

La expresión-clave-clasificación puede:

- ser una expresión en la lista de selección de la subselección,
- incluir una *expresión-agrupación* de la cláusula GROUP BY de la subselección
- incluir una función de columna, constante o variable del lenguaje principal.

### **ASC**

Utiliza los valores de la columna en orden ascendente. Éste es el valor por omisión.

### **DESC**

Utiliza los valores de la columna en orden descendente.

### **ORDER OF** *designador-tabla*

Especifica que debe aplicarse el mismo orden utilizado en *diseñador-tabla* a la

tabla resultante de la subselección. Debe haber una referencia de tabla que se corresponda con *diseñador-tabla* en la cláusula FROM de la subselección que especifica esta cláusula (SQLSTATE 42703). La subselección (o selección completa) correspondiente al *diseñador-tabla* especificado debe incluir una cláusula ORDER BY que dependa de los datos (SQLSTATE 428FI). El orden que se aplica es el mismo que si las columnas de la cláusula ORDER BY de la subselección anidada (o selección completa) se incluyeran en la subselección exterior (o selección completa) y estas columnas se especificaran en lugar de la cláusula ORDER OF.

Observe que este formato no se permite en una selección completa(excepto para el formato degenerativo de una selección completa). Por ejemplo, el ejemplo siguiente no es válido:

```
(SELECT C1 FROM T1
   ORDER BY C1)
UNION
SELECT C1 FROM T2
   ORDER BY ORDER OF T1
```
El ejemplo siguiente *sí* es válido: SELECT C1 FROM (SELECT C1 FROM T1 UNION SELECT C1 FROM T2 ORDER BY C1 ) AS UTABLE ORDER BY ORDER OF UTABLE

### **INPUT SEQUENCE**

Especifica que, para una sentencia INSERT, la tabla de resultados reflejará el orden de entrada de filas de datos ordenadas. El orden INPUT SEQUENCE sólo se puede especificar si se utiliza una sentencia INSERT en una cláusula FROM (SQLSTATE 428G4). Consulte el apartado ["referencia-tabla" en la página](#page-510-0) [495.](#page-510-0) Si se especifica INPUT SEQUENCE y los datos de entrada no están ordenados, la cláusula INPUT SEQUENCE se pasa por alto.

### **Notas**

v **Nombres de columna en claves de clasificación**:

– El nombre de columna está calificado.

La consulta debe ser una *subselección* (SQLSTATE 42877). El nombre de columna debe identificar sin ambigüedades una columna de alguna tabla, vista o tabla anidada en la cláusula FROM de la subselección(SQLSTATE 42702). El valor de la columna se utiliza para calcular el valor de la especificación de clasificación.

- El nombre de columna no está calificado.
	- La consulta es una subselección.

Si el nombre de columna es idéntico al nombre de más de una columna de la tabla resultante, el nombre de columna debe identificar sin ambigüedades una columna de alguna tabla, vista o tabla anidada en la cláusula FROM de la subselección de orden (SQLSTATE 42702). Si el nombre de columna es idéntico a una columna, dicha columna se utiliza para calcular el valor de la especificación de clasificación. Si el nombre de columna no es idéntico a una columna de la tabla resultante, debe identificar sin ambigüedades una columna de alguna tabla, vista o tabla anidada en la cláusula FROM de la selección completa de la sentencia-select (SQLSTATE 42702).

- La consulta no es una subselección (incluye operaciones de conjuntos como la unión, excepción o intersección).

El nombre de columna no debe ser idéntico al nombre de más de una columna de la tabla resultante (SQLSTATE 42702). El nombre de columna debe ser idéntico a exactamente una columna de la tabla resultante (SQLSTATE 42707) y esta columna se utiliza para calcular el valor de la especificación de clasificación.

v **Límites**: La utilización de una *expresión-clave-clasificación* o un *nombre-columna-simple* donde la columna no está en la lista de selección puede dar como resultado la adición de la columna o expresión a la tabla temporal utilizada para clasificación. Esto puede dar como resultado que se alcance el límite del número de columnas de una tabla o el límite en el tamaño de una fila de una tabla. Si se exceden estos límites se producirá un error si es necesaria una tabla temporal para realizar la operación de clasificación.

# **cláusula-fetch-first**

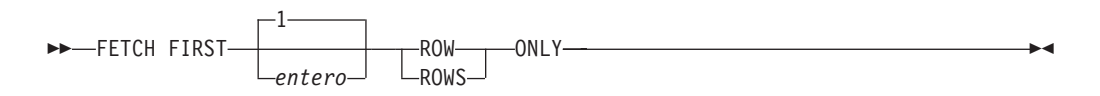

La *cláusula-fetch-first* establece el número máximo de filas que pueden recuperarse. Indica al gestor de bases de datos que la aplicación no recuperará más de *entero* filas, cualquiera que sea el número de filas que pueda haber en la tabla resultante cuando no se especifica esta cláusula. Cualquier intento de recuperar más filas que el número indicado por *entero* se trata de la misma manera que un fin de datos normal (SQLSTATE 02000). El valor de *entero* debe ser un entero positivo, distinto de cero.

Utilización de *cláusula-fetch-first* influye en la optimización de consultas de subselección o selección completa, basándose en el hecho de que como máximo se recuperarán *entero* filas. Si se especifica tanto la cláusula-fetch-first en la selección completa más exterior como la cláusula-optimize-for para la sentencia SELECT, el gestor de la base de datos utilizará el *entero* de la cláusula-optimize-for para influir en la optimización de consultas de la selección completa más exterior.

Limitar la tabla resultante a las primeras *entero* filas puede mejorar el rendimiento. El gestor de bases de datos detendrá el proceso de la consulta una vez que haya determinado las *entero* primeras filas. Si se especifican la *cláusula-fetch-first* y la *cláusula-optimize-for*, se utiliza el valor *entero* más bajo de estas cláusulas para determinar el tamaño del almacenamiento intermedio de comunicaciones.

Si la selección completa contiene una sentencia de cambio de datos de SQL en la cláusula FROM, todas las filas se modifican, independientemente del límite del número de filas que hay que recuperar.

# **Ejemplos de subselecciones**

*Ejemplo A1:* Seleccione todas las columnas y filas de la tabla EMPLOYEE. **SELECT \* FROM** EMPLOYEE

*Ejemplo A2:* Una las tablas EMP\_ACT y EMPLOYEE, seleccione todas las columnas de la tabla EMP\_ACT y añada el apellido del empleado (LASTNAME) de la tabla EMPLOYEE a cada fila del resultado.

```
SELECT EMP_ACT.*, LASTNAME
  FROM EMP_ACT, EMPLOYEE
  WHERE EMP_ACT.EMPNO = EMPLOYEE.EMPNO
```
*Ejemplo A3:* Una las tablas EMPLOYEE y DEPARTMENT, seleccione el número del empleado (EMPNO), el apellido del empleado (LASTNAME), el número del departamento (WORKDEPT en la tabla EMPLOYEE y DEPTNO en la tabla DEPARTMENT) y el nombre del departamento (DEPTNAME) de todos los empleados que han nacido (BIRTHDATE) con anterioridad a 1930.

```
SELECT EMPNO, LASTNAME, WORKDEPT, DEPTNAME
   FROM EMPLOYEE, DEPARTMENT
   WHERE WORKDEPT = DEPTNO
   AND YEAR(BIRTHDATE) < 1930
```
*Ejemplo A4:* Seleccione el trabajo (JOB) y los salarios máximo y mínimo (SALARY) de cada grupo de filas con el mismo código de trabajo en la tabla EMPLOYEE, pero sólo para los grupos con más de una fila y con un salario máximo mayor o igual que 27000.

```
SELECT JOB, MIN(SALARY), MAX(SALARY)
  FROM EMPLOYEE
  GROUP BY JOB
  HAVING COUNT(*) > 1
  AND MAX(SALARY) >= 27000
```
*Ejemplo A5:* Seleccione todas las filas de la tabla EMP\_ACT para los empleados (EMPNO) del departamento (WORKDEPT) 'E11'. (Los números del departamento del empleado se muestran en la tabla EMPLOYEE.)

```
SELECT *
 FROM EMP_ACT
 WHERE EMPNO IN
           (SELECT EMPNO
               FROM EMPLOYEE
               WHERE WORKDEPT = 'E11')
```
*Ejemplo A6:* En la tabla EMPLOYEE, seleccione el número de departamento (WORKDEPT) y el salario (SALARY) máximo del departamento para todos los departamentos cuyo salario máximo sea menor que el salario medio de todos los empleados.

```
SELECT WORKDEPT, MAX(SALARY)
  FROM EMPLOYEE
  GROUP BY WORKDEPT
  HAVING MAX(SALARY) < (SELECT AVG(SALARY)
                            FROM EMPLOYEE)
```
La subconsulta de la cláusula HAVING sólo se ejecutará una vez en este ejemplo.

*Ejemplo A7:* Utilizando la tabla EMPLOYEE, seleccione el número de departamento (WORKDEPT) y el salario (SALARY) máximo del departamento para todos los departamentos cuyo salario máximo sea menor que el salario medio de los demás departamentos.

```
SELECT WORKDEPT, MAX(SALARY)
   FROM EMPLOYEE EMP_COR
   GROUP BY WORKDEPT
   HAVING MAX(SALARY) < (SELECT AVG(SALARY)
                            FROM EMPLOYEE
                            WHERE NOT WORKDEPT = EMP_COR.WORKDEPT)
```
A diferencia del Ejemplo A6, la subconsulta de la cláusula HAVING se tendría que ejecutar para cada grupos.

<span id="page-534-0"></span>*Ejemplo A8:* Determine el número de empleado y el salario de los representantes de ventas junto con el salario medio y cuenta punta de sus departamentos.

Esta consulta primero debe crear una expresión de tabla anidada (DINFO) para obtener las columnas AVGSALARY y EMPCOUNT, así como la columna DEPTNO que se utiliza en la cláusula WHERE.

```
SELECT THIS_EMP.EMPNO, THIS_EMP.SALARY, DINFO.AVGSALARY, DINFO.EMPCOUNT
 FROM EMPLOYEE THIS EMP,
       (SELECT OTHERS.WORKDEPT AS DEPTNO,
                          AVG(OTHERS.SALARY) AS AVGSALARY,
                          COUNT(*) AS EMPCOUNT
         FROM EMPLOYEE OTHERS
         GROUP BY OTHERS.WORKDEPT
       ) AS DINFO
 WHERE THIS_EMP.JOB = 'SALESREP'
 AND THIS_EMP.WORKDEPT = DINFO.DEPTNO
```
Utilizar una expresión de tabla anidada para este caso ahorra la actividad general de crear la vista DIFO como una vista normal. Durante la preparación de la sentencia, se evita el acceso al catálogo para la vista y, debido al contexto del resto de la consulta, sólo se han de tener en cuenta las filas para el departamento de representantes de ventas para la vista.

*Ejemplo A9:* Visualice el nivel de formación medio y el salario de 5 grupos de empleados al azar.

Esta consulta necesita la utilización de una expresión de tabla anidada para establecer el valor aleatorio de cada empleado para que pueda utilizarse posteriormente en la cláusula GROUP BY.

```
SELECT RANDID , AVG(EDLEVEL), AVG(SALARY)
  FROM ( SELECT EDLEVEL, SALARY, INTEGER(RAND()*5) AS RANDID
          FROM EMPLOYEE
      ) AS EMPRAND
  GROUP BY RANDID
```
*Ejemplo A10:* Consultar la tabla EMP\_ACT y devolver el número de los proyectos que tengan un empleado cuyo salario se encuentre entre los 10 más altos de todos los empleados.

```
SELECT EMP_ACT.EMPNO,PROJNO
  FROM EMP_ACT
  WHERE EMP_ACT.EMPNO IN
       (SELECT EMPLOYEE.EMPNO
        FROM EMPLOYEE
        ORDER BY SALARY DESC
        FETCH FIRST 10 ROWS ONLY)
```
*Ejemplo A11:* partiendo de que PHONES e IDS son dos variables de SQL con valores de matriz de la misma cardinalidad, convierta estas matrices en una tabla con tres columnas (una por cada matriz y una por la posición) y una fila por elemento de la matriz.

```
SELECT T.PHONE, T.ID, T.INDEX FROM UNNEST(PHONES, IDS)
 WITH ORDINALITY AS T(PHONE, ID, INDEX)
 ORDER BY T.INDEX
```
# **Ejemplos de uniones**

*Ejemplo B1:* Este ejemplo ilustra el resultado de varias uniones utilizando las tablas J1 y J2. Estas tablas contienen las filas que se muestran.

```
SELECT * FROM J1
W X
--- ------
         A 11
B 12
C 13
SELECT * FROM J2
Y Z
--- ------<br>A 21
          A 21
\begin{array}{ccc} C & 22 \\ D & 23 \end{array}D 23
```
La siguiente consulta realiza una unión interna de J1 y J2, emparejando la primera columna de ambas tablas.

**SELECT \* FROM** J1 **INNER JOIN** J2 **ON** W=Y

WX YZ --- ------ --- ------ A 11 A 21 C 13 C 22

En este ejemplo de unión interna, la fila con la columna W='C' de J1 y la fila con la columna Y='D' de J2 no se incluyen en el resultado porque no tienen una coincidencia en la otra tabla. Observe que la forma alternativa siguiente de una consulta de unión interna genera el mismo resultado.

**SELECT \* FROM** J1, J2 **WHERE** W=Y

La unión externa izquierda siguiente recuperará la fila que falta de J1 con nulos para las columnas de J2. Se incluyen todas las filas de J1.

**SELECT \* FROM** J1 **LEFT OUTER JOIN** J2 **ON** W=Y

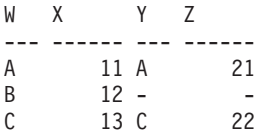

La siguiente unión externa derecha recuperará la fila que falta de J2 con nulos para las columnas de J1. Se incluyen todas las filas de J2.

**SELECT \* FROM** J1 **RIGHT OUTER JOIN** J2 **ON** W=Y

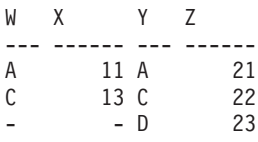

La siguiente unión externa completa recuperará las filas que faltan de las dos tablas J1 y J2, con nulos cuando sea adecuado. Se incluyen todas las filas de las tablas J1 y J2.

**SELECT \* FROM** J1 **FULL OUTER JOIN** J2 **ON** W=Y

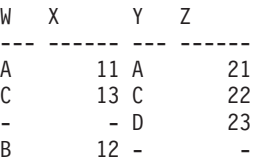

*Ejemplo B2:* Utilizando las tablas J1 y J2 del ejemplo anterior, examine lo que pasa cuando se añade un predicado adicional a la condición de búsqueda.

**SELECT \* FROM** J1 **INNER JOIN** J2 **ON** W=Y **AND** X=13

WX YZ --- ------ --- ------ C 13 C 22

La condición adicional ha provocado que la unión interna sólo seleccione 1 fila en comparación con la unión interna del [Ejemplo B1.](#page-534-0)

Observe el impacto que tiene en la unión externa completa.

**SELECT \* FROM** J1 **FULL OUTER JOIN** J2 **ON** W=Y **AND** X=13

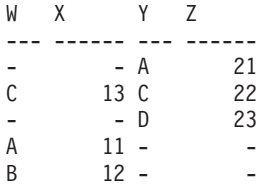

Ahora el resultado tiene 5 filas (a diferencia de 4 sin el predicado adicional) ya que sólo había 1 fila en la unión interna y tienen que devolverse todas las filas de ambas tablas.

La siguiente consulta ilustra que la colocación del mismo predicado adicional en la cláusula WHERE provoca resultados completamente diferentes.

```
SELECT * FROM J1 FULL OUTER JOIN J2 ON W=Y
  WHERE X=13
WX YZ
--- ------ --- ------
C 13 C 22
```
La cláusula WHERE se aplica después del resultado intermedio de la unión externa completa. Este resultado intermedio sería el mismo que el resultado de la consulta de unión externa completa del [Ejemplo B1.](#page-534-0) La cláusula WHERE se aplica a este resultado intermedio y elimina todas las filas excepto la que contiene X=13. La elección de la ubicación de un predicado cuando se realizan uniones externas puede afectar significativamente a los resultados. Examine lo que pasa si el predicado es X=12 en lugar de X=13. La siguiente unión interna no devuelve ninguna fila.

**SELECT \* FROM** J1 **INNER JOIN** J2 **ON** W=Y **AND** X=12

Por lo tanto, la unión externa completa devolvería 6 filas: 3 filas de J1 con nulos para las columnas de J2, y 3 filas de J2 con nulos para las columnas de J1.

**SELECT \* FROM** J1 **FULL OUTER JOIN** J2 **ON** W=Y **AND** X=12

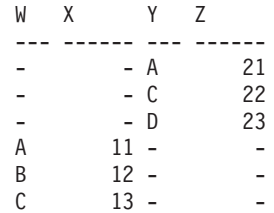

En cambio, si el predicado adicional está en la cláusula WHERE, se devuelve la fila 1.

```
SELECT * FROM J1 FULL OUTER JOIN J2 ON W=Y
  WHERE X=12
WX YZ
--- ------ --- ------
    12 - - -
```
*Ejemplo B3:* Liste todos los departamentos con el número de empleado y el apellido del director, incluyendo los departamentos sin director.

```
SELECT DEPTNO, DEPTNAME, EMPNO, LASTNAME
  FROM DEPARTMENT LEFT OUTER JOIN EMPLOYEE
      ON MGRNO = EMPNO
```
*Ejemplo B4:* Liste todos los números de empleado y el apellido con el número de empleado y el apellido de su director, incluyendo los empleados sin director.

```
SELECT E.EMPNO, E.LASTNAME, M.EMPNO, M.LASTNAME
  FROM EMPLOYEE E LEFT OUTER JOIN
                                      DEPARTMENT INNER JOIN EMPLOYEE M
       ON MGRNO = M.EMPNO
       ON E.WORKDEPT = DEPTNO
```
La unión interna determina el apellido de cualquier director identificado en la tabla DEPARTMENT y la unión externa izquierda garantiza que se listen todos los empleados incluso si no se encuentra un departamento correspondiente en DEPARTMENT.

## **Ejemplos de conjuntos de agrupaciones, cube y rollup**

Las consultas del [Ejemplo C1](#page-538-0) al [Ejemplo C4](#page-539-0) utilizan un subconjunto de las filas de las tablas SALES basadas en el predicado 'WEEK(SALES\_DATE) = 13'.

```
SELECT WEEK(SALES_DATE) AS WEEK,
       DAYOFWEEK(SALES_DATE) AS DAY_WEEK,
       SALES PERSON, SALES AS UNITS SOLD
FROM SALES
WHERE WEEK(SALES_DATE) = 13
```
da como resultado:

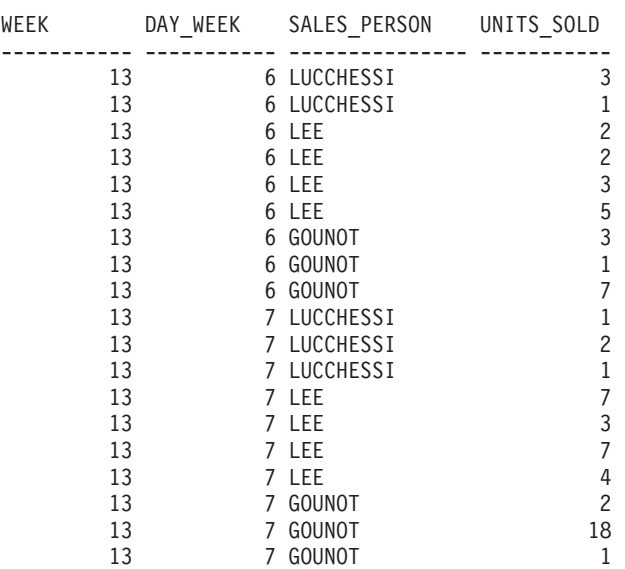

<span id="page-538-0"></span>*Ejemplo C1:* Esta es una consulta con una cláusula GROUP BY básica en 3 columnas:

**SELECT** WEEK(SALES\_DATE) AS WEEK, DAYOFWEEK(SALES DATE) AS DAY WEEK, SALES PERSON, SUM(SALES) AS UNITS SOLD **FROM** SALES **WHERE** WEEK(SALES\_DATE) = 13 **GROUP BY** WEEK(SALES\_DATE), DAYOFWEEK(SALES\_DATE), SALES\_PERSON **ORDER BY** WEEK, DAY\_WEEK, SALES\_PERSON

Da como resultado:

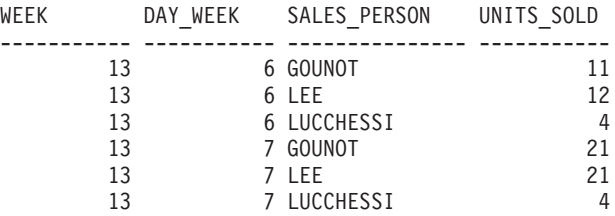

*Ejemplo C2:* Genere el resultado basándose en dos conjuntos de agrupaciones diferentes de las filas de la tabla SALES.

**SELECT** WEEK(SALES\_DATE) AS WEEK, DAYOFWEEK(SALES DATE) AS DAY WEEK, SALES\_PERSON, SUM(SALES) AS UNITS\_SOLD **FROM** SALES **WHERE** WEEK(SALES\_DATE) = 13 **GROUP BY GROUPING SETS** ( (WEEK(SALES\_DATE), SALES\_PERSON), (DAYOFWEEK(SALES\_DATE), SALES\_PERSON)) **ORDER BY** WEEK, DAY\_WEEK, SALES\_PERSON

Da como resultado:

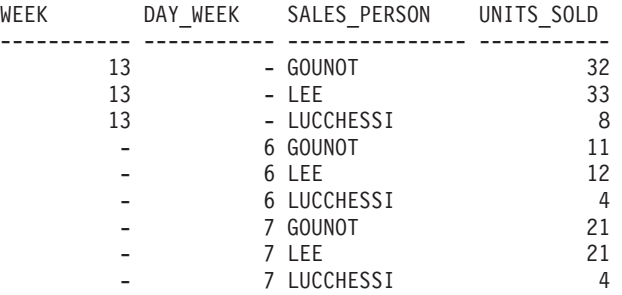

Las filas con WEEK 13 son del primer conjunto de agrupación y las demás filas son del segundo conjunto de agrupación.

*Ejemplo C3:* si utiliza las 3 columnas diferenciadas implicadas en los conjuntos de agrupaciones del Ejemplo C2 y realiza ROLLUP, puede ver los conjuntos de agrupaciones para (WEEK,DAY\_WEEK,SALES\_PERSON), (WEEK, DAY\_WEEK), (WEEK) y el total.

```
SELECT WEEK(SALES_DATE) AS WEEK,
      DAYOFWEEK(SALES_DATE) AS DAY_WEEK,
      SALES PERSON, SUM(SALES) AS UNITS SOLD
FROM SALES
WHERE WEEK(SALES_DATE) = 13
GROUP BY ROLLUP ( WEEK(SALES DATE), DAYOFWEEK(SALES DATE), SALES PERSON )
ORDER BY WEEK, DAY_WEEK, SALES_PERSON
```
Da como resultado:

<span id="page-539-0"></span>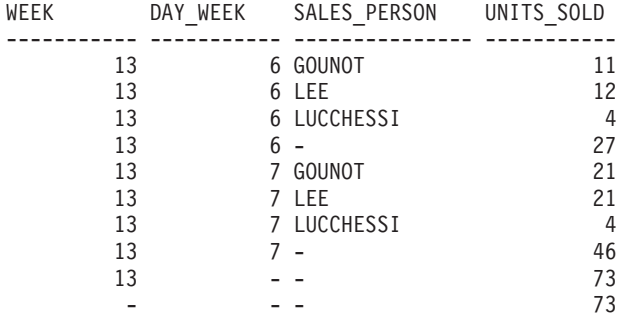

*Ejemplo C4:* si ejecuta la misma consulta que el [Ejemplo C3](#page-538-0) sustituyendo sólo ROLLUP por CUBE, puede ver conjuntos de agrupaciones adicionales para (WEEK,SALES\_PERSON), (DAY\_WEEK,SALES\_PERSON), (DAY\_WEEK), (SALES\_PERSON) en el resultado.

```
SELECT WEEK(SALES_DATE) AS WEEK,
       DAYOFWEEK(SALES_DATE) AS DAY_WEEK,
       SALES_PERSON, SUM(SALES) AS UNITS_SOLD
FROM SALES
WHERE WEEK(SALES_DATE) = 13
GROUP BY CUBE ( WEEK(SALES_DATE), DAYOFWEEK(SALES_DATE), SALES_PERSON )
ORDER BY WEEK, DAY_WEEK, SALES_PERSON
```
Da como resultado:

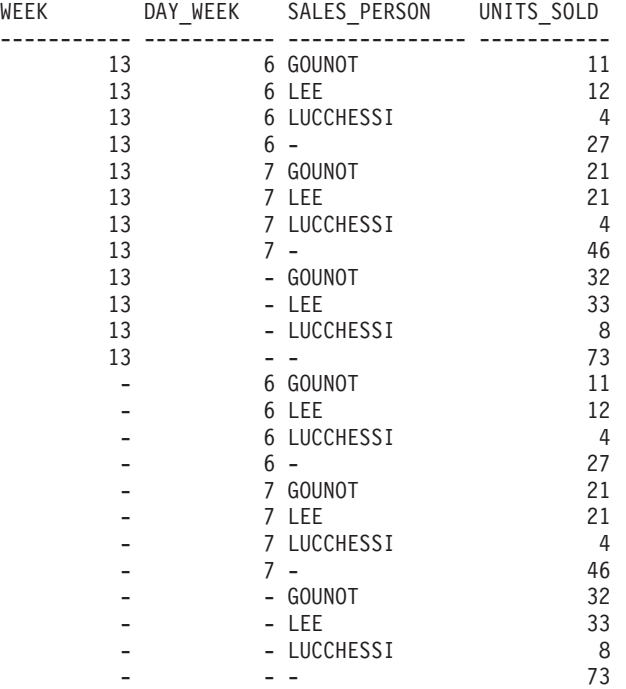

*Ejemplo C5:* Obtenga un conjunto resultante que incluya un total de filas seleccionadas de la tabla SALES junto con un grupo de filas agregadas por SALES\_PERSON y MONTH.

```
SELECT SALES PERSON,
       MONTH(SALES_DATE) AS MONTH,
       SUM(SALES) AS UNITS_SOLD
FROM SALES
GROUP BY GROUPING SETS ( (SALES_PERSON, MONTH(SALES_DATE)),
                         ()
                       )
ORDER BY SALES_PERSON, MONTH
```
Da como resultado:

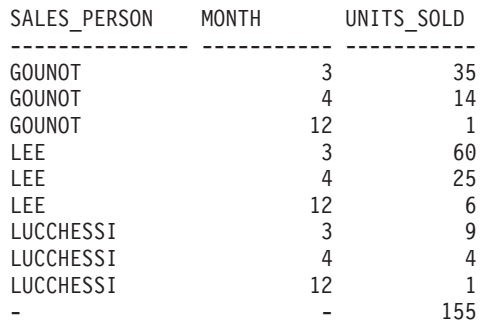

*Ejemplo C6:* Este ejemplo muestra dos consultas ROLLUP simples seguidas de una consulta que trata los dos ROLLUP como conjuntos de agrupaciones en un sólo conjunto resultante y especifica el orden de filas para cada columna implicada en los conjuntos de agrupaciones.

#### *Ejemplo C6-1:*

```
SELECT WEEK(SALES_DATE) AS WEEK,
       DAYOFWEEK(SALES_DATE) AS DAY_WEEK,
       SUM(SALES) AS UNITS_SOLD
FROM SALES
GROUP BY ROLLUP ( WEEK(SALES_DATE), DAYOFWEEK(SALES_DATE) )
ORDER BY WEEK, DAY_WEEK
```
da como resultado:

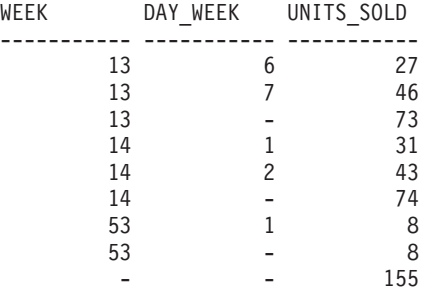

*Ejemplo C6-2:*

**SELECT** MONTH(SALES\_DATE) AS MONTH, REGION, SUM(SALES) AS UNITS\_SOLD **FROM** SALES **GROUP BY ROLLUP** ( MONTH(SALES\_DATE), REGION ); **ORDER BY** MONTH, REGION

da como resultado:

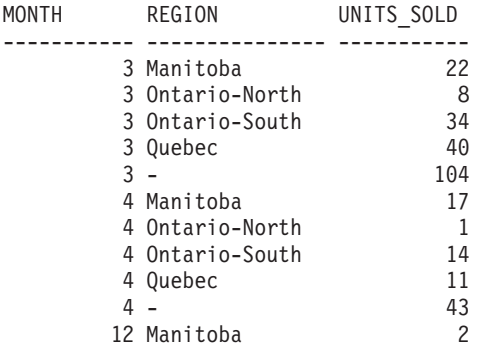

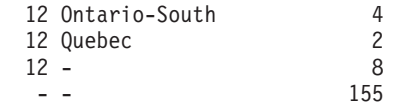

*Ejemplo C6-3:*

**SELECT** WEEK(SALES\_DATE) AS WEEK, DAYOFWEEK(SALES\_DATE) AS DAY\_WEEK, MONTH(SALES\_DATE) AS MONTH, REGION, SUM(SALES) AS UNITS\_SOLD **FROM** SALES **GROUP BY GROUPING SETS ( ROLLUP**( WEEK(SALES\_DATE), DAYOFWEEK(SALES\_DATE) ), **ROLLUP**( MONTH(SALES\_DATE), REGION ) )

**ORDER BY** WEEK, DAY\_WEEK, MONTH, REGION

da como resultado:

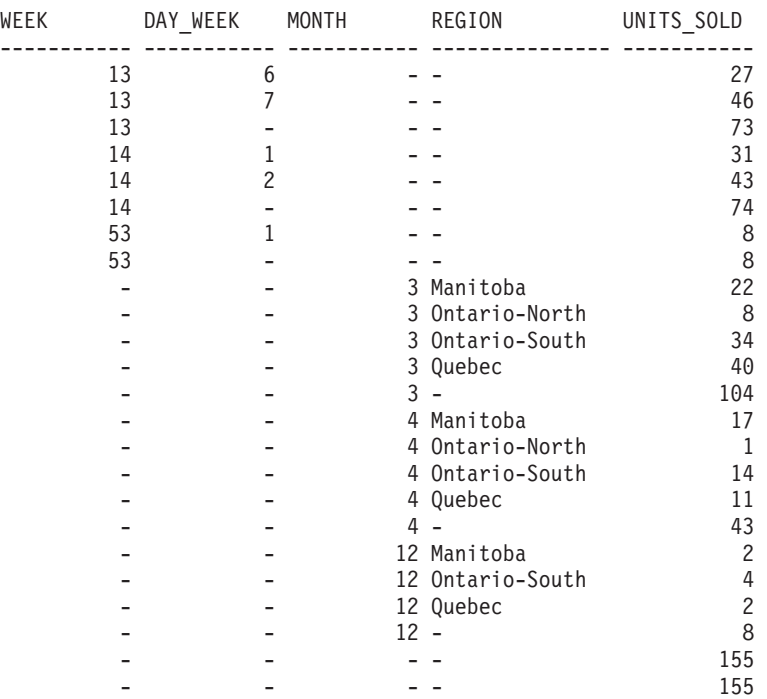

La utilización de los dos ROLLUP como conjuntos de agrupaciones hace que el resultado incluya filas duplicadas. Incluso hay dos filas del total.

Observe cómo la utilización de ORDER BY ha afectado al resultado:

- v En el primer conjunto agrupado, la semana 53 se ha cambiado a la posición final.
- v En el segundo conjunto agrupado, el mes 12 se ha puesto al final y las regiones aparecen por orden alfabético.
- v Los valores nulos se clasifican arriba.

*Ejemplo C7:* en las consultas que realizan varios ROLLUP en una sola pasada (como, por ejemplo, el Ejemplo C6-3), tiene la posibilidad de indicar, si lo desea, qué conjunto de agrupaciones ha producido cada fila. Los pasos siguientes demuestran cómo proporcionar una columna (denominada GROUP) que indica la fuente de cada fila del conjunto resultante. Por fuente se quiere decir cual de los dos conjuntos de agrupaciones ha producido la fila del conjunto resultante.

*Paso 1:* Introduzca una manera de ″generar″ los nuevos valores de datos, utilizando una consulta que los selecciona en la cláusula VALUES (que es una forma alternativa de una selección completa). Esta consulta muestra cómo se puede derivar una tabla llamada ″X″ que tienen 2 columnas ″R1″ y ″R2″ y 1 fila de datos.

**SELECT** R1,R2 **FROM** (**VALUES**('GROUP 1','GROUP 2')) AS X(R1,R2);

da como resultado:

R1 R2 ------- ------- GROUP 1 GROUP 2

*Paso 2:* Forme el producto cruzado de esta tabla ″X″ con la tabla SALES. Esto añade las columnas ″R1″ y ″R2″ a cada fila.

```
SELECT R1, R2, WEEK(SALES_DATE) AS WEEK,
       DAYOFWEEK(SALES DATE) AS DAY WEEK,
       MONTH(SALES_DATE) AS MONTH,
       REGION,
       SALES AS UNITS_SOLD
FROM SALES,(VALUES('GROUP 1','GROUP 2')) AS X(R1,R2)
```
Esto añade las columnas ″R1″ y ″R2″ a cada fila.

*Paso 3:* Ahora se pueden combinar estas columnas con los conjuntos de agrupaciones para que incluyan estas columnas en el análisis de avance.

```
SELECT R1, R2,
       WEEK(SALES_DATE) AS WEEK,
       DAYOFWEEK(SALES DATE) AS DAY WEEK,
       MONTH(SALES_DATE) AS MONTH,
       REGION, SUM(SALES) AS UNITS_SOLD
FROM SALES,(VALUES('GROUP 1','GROUP 2')) AS X(R1,R2)
GROUP BY GROUPING SETS ((R1, ROLLUP(WEEK(SALES_DATE),
                          DAYOFWEEK(SALES_DATE))),
                        (R2,ROLLUP( MONTH(SALES_DATE), REGION ) ) )
ORDER BY WEEK, DAY_WEEK, MONTH, REGION
```
da como resultado:

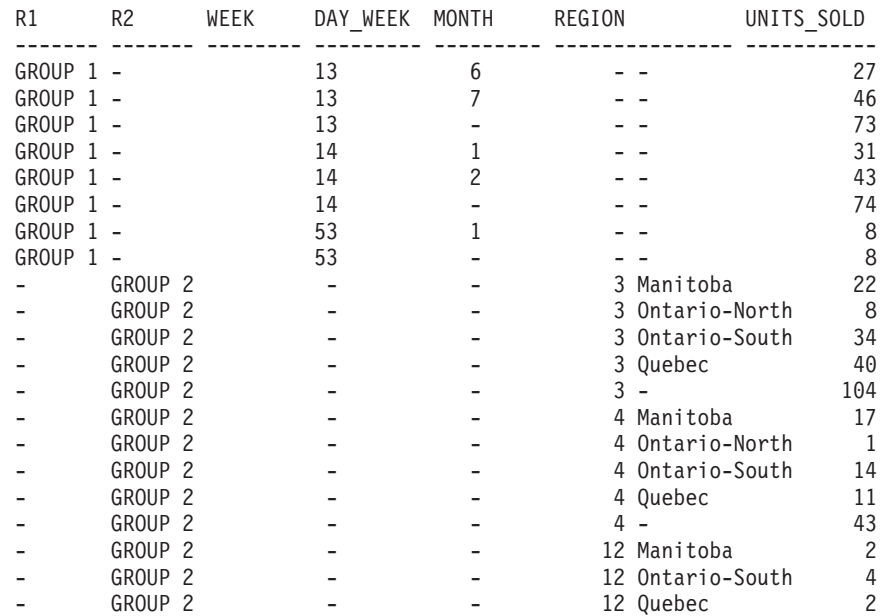

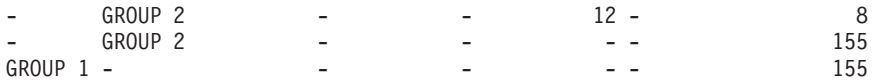

*Paso 4:* Tenga en cuenta que puesto que R1 y R2 se utilizan en conjuntos de agrupaciones diferentes, siempre que R1 no sea nulo en el resultado, R2 es nulo y siempre que R2 sea no nulo en el resultado, R1 es nulo. Esto significa que puede consolidar estas columnas en una sola utilizando la función COALESCE. También puede utilizar esta columna en la cláusula ORDER BY para conservar el resultado de los dos conjuntos de agrupaciones juntos.

```
SELECT COALESCE(R1,R2) AS GROUP,
       WEEK(SALES_DATE) AS WEEK,
       DAYOFWEEK(SALES_DATE) AS DAY_WEEK,
       MONTH(SALES DATE) AS MONTH,
       REGION, SUM(SALES) AS UNITS_SOLD
FROM SALES,(VALUES('GROUP 1','GROUP 2')) AS X(R1,R2)
GROUP BY GROUPING SETS ((R1, ROLLUP(WEEK(SALES_DATE),
                          DAYOFWEEK(SALES DATE))),
                        (R2,ROLLUP( MONTH(SALES_DATE), REGION ) ) )
ORDER BY GROUP, WEEK, DAY_WEEK, MONTH, REGION;
```
da como resultado:

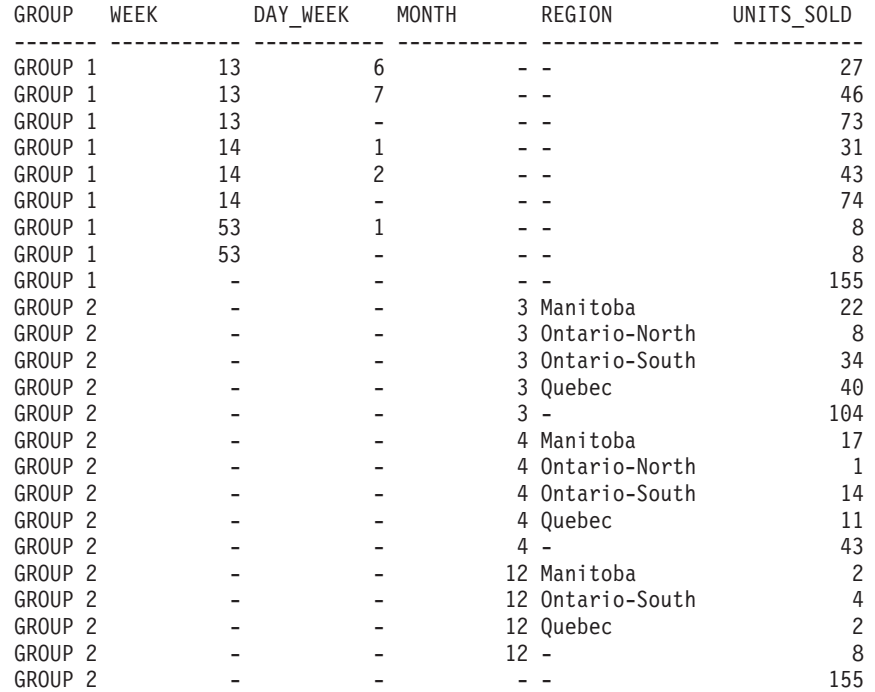

*Ejemplo C8:* El ejemplo siguiente ilustra la utilización de varias funciones de columna cuando se realiza un CUBE. El ejemplo también utiliza funciones de conversión del tipo de datos y el redondeo para producir resultados decimales con una precisión y escala razonables.

```
SELECT MONTH(SALES_DATE) AS MONTH,
       REGION,
       SUM(SALES) AS UNITS_SOLD,
       MAX(SALES) AS BEST_SALE,
       CAST(ROUND(AVG(DECIMAL(SALES)),2) AS DECIMAL(5,2)) AS AVG_UNITS_SOLD
FROM SALES
GROUP BY CUBE(MONTH(SALES_DATE),REGION)
ORDER BY MONTH, REGION
```
Da como resultado:

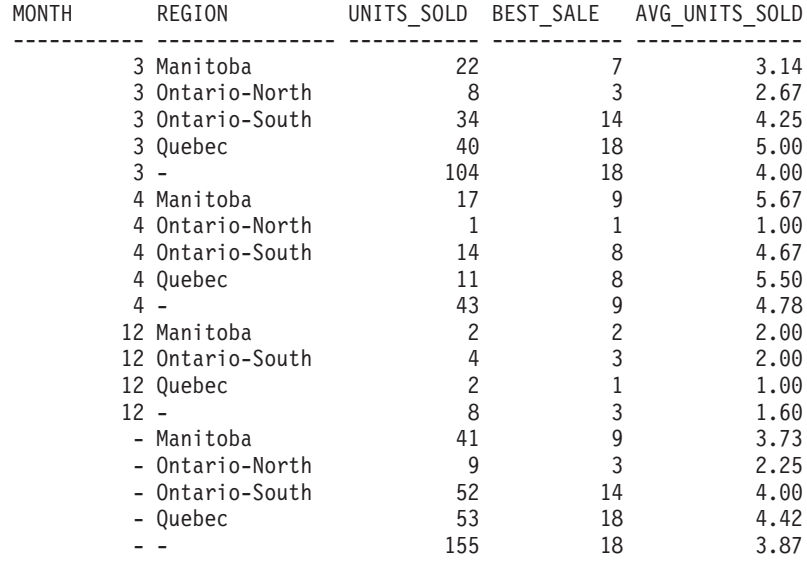

# **Selección completa**

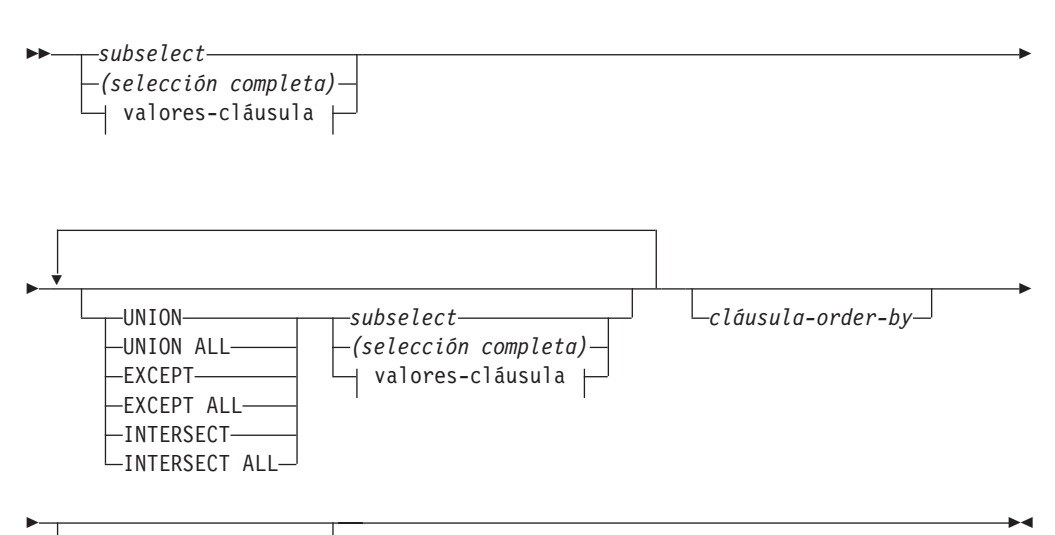

*cláusula-fetch-first*

#### **cláusula-values:**

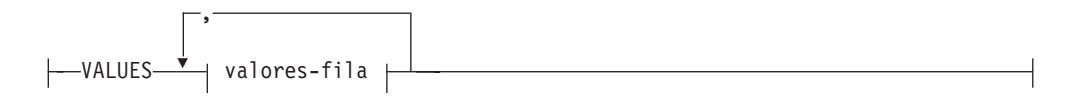

#### **fila-valores:**

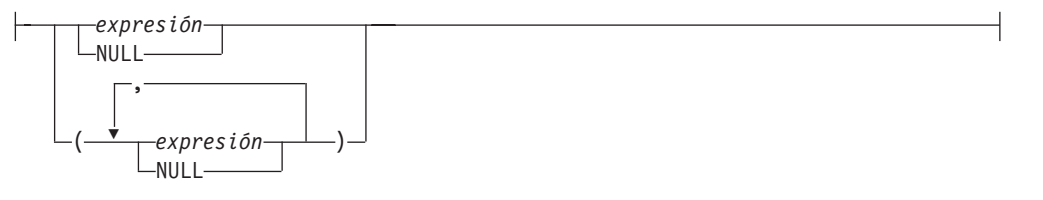

La *selección completa* es un componente de la sentencia select, la sentencia INSERT y la sentencia CREATE VIEW. También es un componente de ciertos predicados que, a su vez, son componentes de una sentencia. Una selección completa que es un componente de un predicado se denomina *subconsulta*, y una selección completa que se especifica entre paréntesis a veces se denomina subconsulta.

Los operadores de conjuntos UNION, EXCEPT e INTERSECT se corresponden a los operadores relacionales de unión, diferencia e intersección.

Una selección completa especifica una tabla resultante. Si no se utiliza un operador de conjunto, el resultado de la selección completa es el resultado de la subselección especificada o la cláusula-values.

#### **cláusula-values**

Obtiene una tabla resultante especificando los valores reales, utilizando expresiones, para cada columna de una fila de la tabla resultante. Pueden especificarse múltiples filas.

NULL sólo se puede utilizar con múltiples especificaciones de *fila-valores* y como mínimo una fila de la misma columna no debe ser NULL (SQLSTATE 42826).

Una *fila-valores* se especifica por:

- v Una sola expresión para una tabla resultante de una sola columna o
- v *n* expresiones (o NULL) separadas por comas y encerradas entre paréntesis, donde *n* es el número de columnas de la tabla resultante.

La cláusula VALUES de múltiples filas debe tener el mismo número de expresiones en cada *fila-valores* (SQLSTATE 42826).

A continuación encontrará ejemplos de cláusulas-values y su significado.

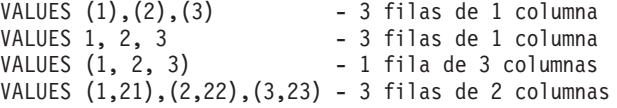

Una cláusula-values que está compuesta de *n* especificaciones de *fila-valores*,  $RE_1$  a  $RE_n$ , donde *n* es mayor que 1, es equivalente a:

 $RE<sub>1</sub>$  UNION ALL  $RE<sub>2</sub>$  ... UNION ALL  $RE<sub>n</sub>$ 

Esto significa que las expresiones correspondientes de cada *fila-valores* deben ser comparables (SQLSTATE 42825).

#### **UNION o UNION ALL**

Obtiene una tabla resultante combinando las otras dos tablas resultantes (R1 y R2). Si se ha especificado UNION ALL, el resultado consta de todas las filas de R1 y de R2. Si se especifica UNION sin la opción ALL, el resultado consta de todas las filas de R1 o R2, con las filas duplicadas eliminadas. Sin embargo, en cualquier caso, todas las filas de la tabla UNION es una fila de R1 o una fila de R2.

### **EXCEPT o EXCEPT ALL**

Obtiene una tabla resultante combinando las otras dos tablas resultantes (R1 y R2). Si se especifica EXCEPT ALL, el resultado consta de todas las filas que no tienen una fila correspondiente en R2, donde las filas duplicadas son significativas. Si se especifica EXCEPT sin la opción ALL, el resultado consta de todas las filas que están sólo en R1, y las filas duplicadas se eliminan del resultado de esta operación.

Por compatibilidad con otras implementaciones de SQL, se puede especificar MINUS como sinónimo de EXCEPT.

### **INTERSECT o INTERSECT ALL**

Obtiene una tabla resultante combinando las otras dos tablas resultantes (R1 y R2). Si se especifica INTERSECT ALL, el resultado consta de todas las filas que están en R1 y en R2. Si se especifica INTERSECT sin la opción ALL, el resultado consta de todas las filas que están en R1 y en R2, con las filas duplicadas eliminadas.

#### *cláusula-order-by*

Una selección completa que contenga una cláusula ORDER BY o FETCH FIRST no puede especificarse en:

- v Una tabla de consultas materializadas
- v La selección completa más externa de una vista (SQLSTATE 428FJ).

**Nota:** Una cláusula ORDER BY en una selección completa no afecta el orden de las filas que una consulta devuelve. Una cláusula ORDER BY sólo afecta el orden de las filas devueltas si se especifica en la selección completa más externa.

El número de columnas de las tablas resultantes R1 y R2 han de ser iguales (SQLSTATE 42826). Si no se especifica la palabra clave ALL, R1 y R2 no deben contener ninguna columna que tenga el tipo de datos LONG VARCHAR, CLOB, LONG VARGRAPHIC, DBCLOB, BLOB, un tipo diferenciado de estos tipos o un tipo estructurado (SQLSTATE 42907).

Las columnas del resultado tienen estos nombres:

- v Si las columnas *n* de R1 y *n* de R2 tienen el mismo nombre de columna del resultado, la columna *n* de R tiene el nombre de la columna del resultado.
- v Si la columna *n* de R1 y la columna *n* de R2 tienen nombres de columna del resultado diferente, se genera un nombre. Este nombre no se puede utilizar como nombre de columna en una cláusula ORDER BY o UPDATE.

El nombre generado se puede determinar ejecutando DESCRIBE de la sentencia de SQL y consultando el campo SQLNAME.

**Filas duplicadas:** Dos filas se consideran duplicadas si cada valor de la primera es igual al valor correspondiente de la segunda. Para la determinación de duplicados, dos valores nulos se consideran iguales y dos representaciones de coma flotante decimal diferentes del mismo número se consideran iguales. Por ejemplo, 2,00 y 2,0 tienen el mismo valor (2,00 y 2,0 se comparan como iguales) pero tienen diferentes exponentes, que le permite representar tanto 2,00 como 2,0. Por tanto, si por ejemplo la tabla de resultados de una operación de UNION contiene una columna de coma flotante decimal y hay varias representaciones del mismo número, la que se devuelve (por ejemplo, 2,00 ó 2,0) es imprevisible. Para obtener más información, consulte el apartado ["Comparaciones numéricas" en la página 111.](#page-126-0)

Cuando se combinan múltiples operaciones en una expresión, las operaciones entre paréntesis se llevan a cabo primero. Si no hay paréntesis, las operaciones se llevan a cabo de izquierda a derecha a excepción de que todas las operaciones INTERSECT se efectúan antes que las operaciones UNION o EXCEPT.

En el ejemplo siguiente, los valores de las tablas R1 y R2 se muestran en la izquierda. Las otras cabeceras listadas muestran los valores como resultado de varias operaciones de conjunto en R1 y en R2.

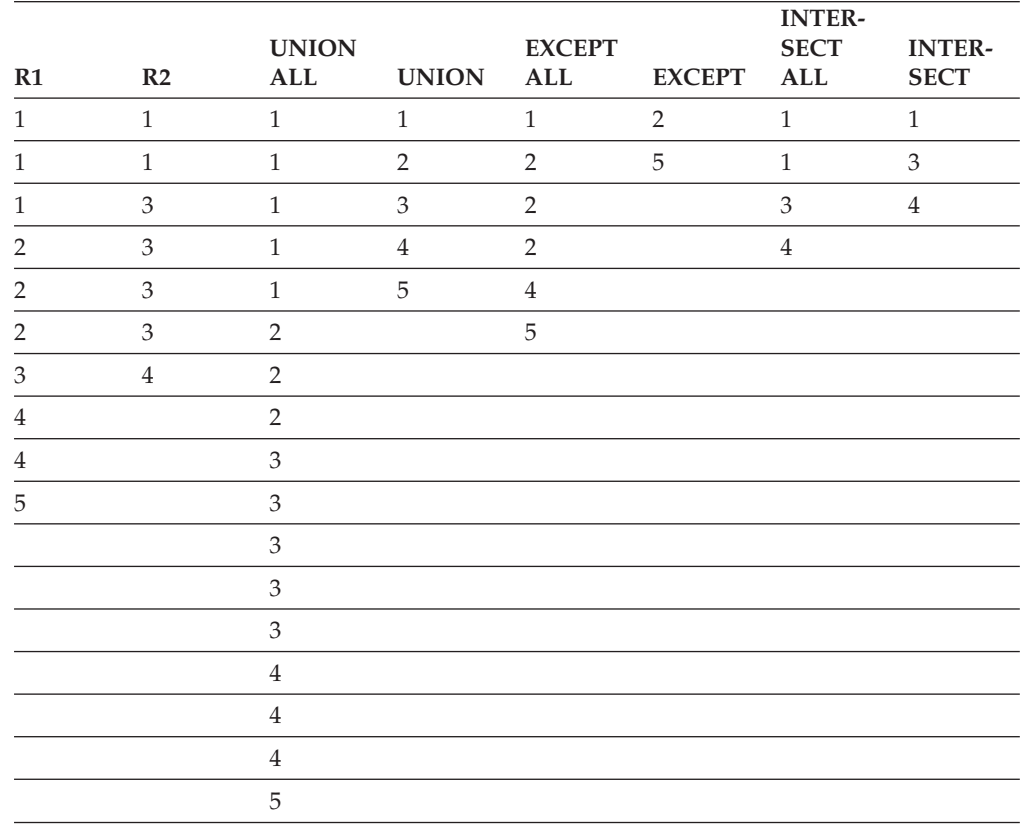

## **Ejemplos de una selección completa**

*Ejemplo 1:* Selección de todas las columnas y filas de la tabla EMPLOYEE. **SELECT \* FROM** EMPLOYEE

*Ejemplo 2:* Liste los números de empleado (EMPNO) de todos los empleados de la tabla EMPLOYEE cuyo número de departamento (WORKDEPT) empiece por 'E' **o** que estén asignados a proyectos de la tabla EMP\_ACT cuyo número de proyecto (PROJNO) sea igual a 'MA2100', 'MA2110' o 'MA2112'.

```
SELECT EMPNO
   FROM EMPLOYEE
  WHERE WORKDEPT LIKE 'E%'
UNION
SELECT EMPNO
   FROM EMP_ACT
   WHERE PROJNO IN('MA2100', 'MA2110', 'MA2112')
```
*Ejemplo 3:* Haga la misma consulta que en el ejemplo 2 y, además, "identifique" las filas de la tabla EMPLOYEE con 'emp' y las filas de la tabla EMP\_ACT con

'emp\_act'. A diferencia del resultado del ejemplo 2, esta consulta puede devolver el mismo EMPNO más de una vez, identificando la tabla del que proviene mediante el "identificador" asociado.

```
SELECT EMPNO, 'emp'
   FROM EMPLOYEE
   WHERE WORKDEPT LIKE 'E%'
UNION
SELECT EMPNO, 'emp_act' FROM EMP_ACT
   WHERE PROJNO IN('MA2100', 'MA2110', 'MA2112')
```
*Ejemplo 4:* Realice la misma consulta que en el ejemplo 2, sólo que utilice UNION ALL para que no se elimine ninguna fila duplicada.

```
SELECT EMPNO
    FROM EMPLOYEE
    WHERE WORKDEPT LIKE 'E%'
UNION ALL
SELECT EMPNO
   FROM EMP_ACT
   WHERE PROJNO IN('MA2100', 'MA2110', 'MA2112')
```
*Ejemplo 5:* Realice la misma consulta que en el ejemplo 3, sólo que esta vez incluya dos empleados adicionales que no están actualmente en ninguna tabla e identifíquelos como ″new″.

```
SELECT EMPNO, 'emp'
   FROM EMPLOYEE
  WHEREWORKDEPTLIKE 'E%'
UNION
SELECT EMPNO, 'emp_act'
   FROM EMP_ACT
  WHERE PROJNO IN('MA2100', 'MA2110', 'MA2112')
UNION
   VALUES ('NEWAAA', 'new'), ('NEWBBB', 'new')
```
*Ejemplo 6:* Este ejemplo de EXCEPT genera todas las filas que están en T1 pero no en T2.

```
(SELECT * FROM T1)
EXCEPT ALL
(SELECT * FROM T2)
```
Si no hay ningún valor NULL implicado, este ejemplo devuelve los mismos resultados que

```
SELECT ALL *
  FROM T1
  WHERE NOT EXISTS (SELECT * FROM T2
                       WHERE T1.C1 = T2.C1 AND T1.C2 = T2.C2 AND...)
```
*Ejemplo 7:* Este ejemplo de INTERSECT genera todas las filas que están en ambas tablas, T1 y T2, eliminando los duplicados.

```
(SELECT * FROM T1)
INTERSECT
(SELECT * FROM T2)
```
Si no hay valores NULL implicados, este ejemplo devuelve el mismo resultado que

```
SELECT DISTINCT * FROM T1
  WHERE EXISTS (SELECT * FROM T2
                WHERE T1.C1 = T2.C1 AND T1.C2 = T2.C2 AND...)
```
donde C1, C2, etcétera representan las columnas de T1 y T2.

# **Sentencia Select**

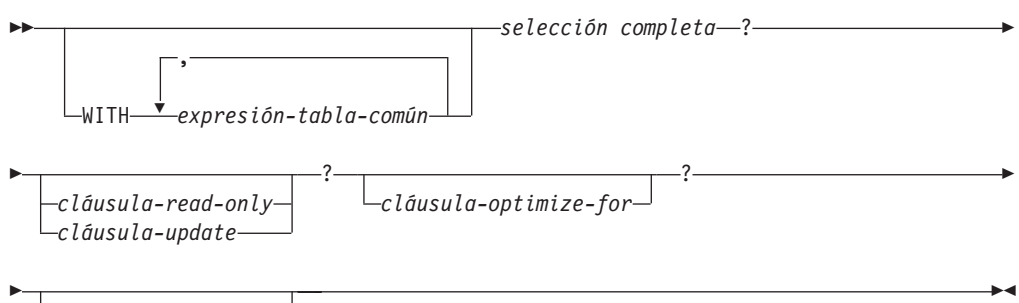

*cláusula-isolation*

La *sentencia-select* es la forma de una consulta que puede especificarse directamente en una sentencia DECLARE CURSOR o prepararse y después hacerse referencia en una sentencia DECLARE CURSOR. También puede emitirse mediante sentencias de SQL dinámico utilizando el procesador de la línea de mandatos (o herramientas similares) haciendo que se visualice una tabla resultante en la pantalla del usuario. En cualquier caso, la tabla especificada por una *sentencia-select* es el resultado de la selección completa.

## **expresión-tabla-común**

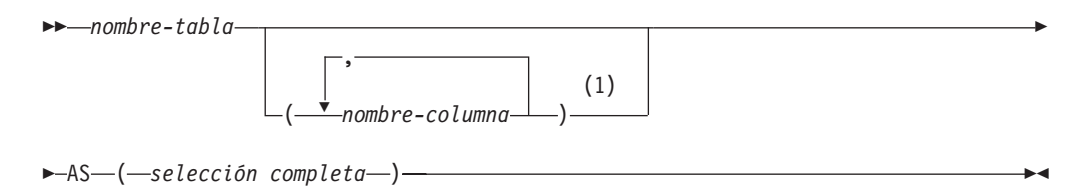

#### **Notas:**

1 Si una expresión de tabla común es recursiva o si la selección completa da como resultado nombres de columna duplicados, deben especificarse los nombres de columna.

Una *expresión de tabla común* permite la definición de una tabla resultante con un *nombre-tabla* que puede especificarse como un nombre de tabla en cualquier cláusula FROM de la selección completa que sigue. Se pueden especificar múltiples expresiones de tabla comunes a continuación de una sola palabra clave WITH. Las expresiones de tabla comunes subsiguientes también pueden referirse por nombre en su cláusula FROM a cualquier expresión de tabla común especificada.

Si se especifica una lista de columnas, debe constar de tantos nombres como el número de columnas de la tabla resultante de la selección completa. Cada *nombre-columna* debe ser exclusivo y no calificado. Si no se especifican estos nombres de columna, los nombres se obtienen de la lista de selección de la selección completa utilizada para definir la expresión de tabla común.

El *nombre-tabla* de una expresión de tabla común debe ser diferente de cualquier otro *nombre-tabla* de una expresión de tabla común de la misma sentencia (SQLSTATE 42726). Si se especifica la expresión de tabla común en una sentencia INSERT, el *nombre-tabla* no puede ser el mismo que el nombre de tabla o vista que es el objeto de la inserción (SQLSTATE 42726). Un *nombre-tabla* de una expresión de tabla común puede especificarse como nombre de tabla en cualquier cláusula FROM de toda la selección completa. Un *nombre-tabla* de una expresión de tabla común prevalece sobre cualquier tabla, vista o alias existentes (en el catálogo) que tenga el mismo nombre calificado.

Si se define más de una expresión de tabla común en la misma sentencia, no están permitidas las referencias cíclicas entre las expresiones de tabla comunes (SQLSTATE 42835). Una *referencia cíclica* se produce cuando dos expresiones de tabla comunes *dt1* y *dt2* están creadas de tal manera que *dt1* hace referencia a *dt2* y *dt2* hace referencia a *dt1*.

Si una selección completa de una expresión de tabla común contiene una *referencia a tabla de cambio de datos* en la cláusula FROM, se dice que la expresión de tabla común modifica los datos. Una expresión de tabla común que modifica datos siempre se evalúa cuando se procesa la sentencia, independientemente de si la expresión de tabla común se utiliza en cualquier otro lugar de la sentencia. Si hay al menos una expresión de tabla común que lee o modifica datos, todas las expresiones de tabla común se procesan en el orden en el que aparecen, y cada expresión de tabla común que lee o modifica datos se ejecuta por completo, incluidas todas las restricciones y activadores, antes de que se ejecuten las expresiones de tabla comunes siguientes.

La expresión de tabla común también es opcional antes de la selección completa en las sentencias CREATE VIEW e INSERT.

Una expresión de tabla común puede utilizarse:

- v En lugar de una vista para evitar crear la vista (cuando no sea necesaria la utilización general de la vista y no se utilicen actualizaciones ni supresiones colocadas)
- v Para permitir la agrupación por una columna que se obtiene de una subselección o función escalar que no es determinista o tiene una acción externa
- v Cuando la tabla resultante deseada se basa en variables del lenguaje principal
- v Cuando la misma tabla resultante necesite compartirse en una selección completa
- v Cuando el resultado necesita obtenerse mediante recurrencia
- Cuando se tienen que procesar varias sentencias de cambio de datos SQL dentro de la consulta

Si la selección completa de una expresión de tabla común contiene una referencia a sí misma en una cláusula FROM, la expresión de tabla común es *recursiva*. Las consultas que utilizan la recurrencia son útiles en las aplicaciones que permiten su uso, tales como la lista de material (BOM), sistemas de reservas y planificación de la red.

Deben cumplirse las condiciones siguientes en una expresión de tabla común recursiva:

- v Cada selección completa que forma parte del ciclo de repetición debe empezar por SELECT o SELECT ALL. La utilización de SELECT DISTINCT no está permitida (SQLSTATE 42925). Además, las uniones deben utilizar UNION ALL (SQLSTATE 42925).
- v Los nombres de columna deben especificarse a continuación del *nombre-tabla* de la expresión de tabla común (SQLSTATE 42908).

## **Sentencia Select**

- v La primera selección completa de la primera unión (la selección completa de inicialización) no debe incluir ninguna referencia a ninguna columna de la expresión de tabla común de cualquier cláusula FROM (SQLSTATE 42836).
- v Si se hace referencia a un nombre de columna de la expresión de tabla común en la selección completa repetida, el tipo de datos, longitud y página de códigos para la columna se determinan basándose en la selección completa de inicialización. La columna correspondiente de la selección completa recursiva debe tener el mismo tipo de datos y longitud que el tipo de datos y longitud determinados en base a la selección completa de inicialización y la página de códigos debe coincidir (SQLSTATE 42825). Sin embargo, para los tipos de serie de caracteres, la longitud de los dos tipos de datos puede diferir. En este caso, la columna de la selección completa recursiva debe tener una longitud que podría asignarse siempre a la longitud determinada de la selección completa de inicialización.
- v Cada selección completa que forma parte del ciclo de repetición no debe incluir ninguna función de columna, cláusula-group-by ni cláusula-having (SQLSTATE 42836).

Las cláusulas FROM de estas selecciones completas pueden incluir como máximo una referencia a una expresión de tabla común que forme parte de un ciclo de repetición (SQLSTATE 42836).

- v Ni la selección completa iterativa ni la selección completa recursiva global puede incluir una cláusula-order-by (SQLSTATE 42836).
- Las subconsultas (escalares o cuantificadas) no deben formar parte de ciclos de repetición (SQLSTATE 42836).

Cuando desarrolle expresiones de tabla comunes recursivas, recuerde que se puede crear un ciclo de repetición infinito (bucle). Compruebe que los ciclos de repetición terminen. Es muy importante si los datos implicados son cíclicos. Se espera que una expresión de tabla común recursiva incluya un predicado que impida un bucle infinito. Se espera que la expresión de tabla común recursiva incluya:

- v Una selección completa recursiva, una columna de enteros incrementada por una constante.
- v Un predicado en la cláusula where de la selección completa recursiva con el formato col\_contador < constante″ o ″col\_contador < :var\_lengpral″.

Se emite un aviso si no se encuentra esta sintaxis en la expresión de tabla común recursiva (SQLSTATE 01605).

## **Ejemplo de recurrencia: Lista de material**

Las aplicaciones de tipo Lista de material (BOM) son una necesidad habitual en muchos entornos comerciales. Para ilustrar la capacidad de una expresión de tabla común recursiva para aplicaciones BOM, considere una tabla de piezas con subpiezas asociadas y la cantidad de subpiezas que se precisan en la pieza. Para este ejemplo, cree la tabla como se muestra a continuación:

```
CREATE TABLE PARTLIST
```
(PIEZA VARCHAR(8), SUBPIEZA VARCHAR(8), CANTIDAD INTEGER);

Para obtener resultados de consulta en este ejemplo, supongamos que la tabla LISTA DE PIEZAS contiene los siguientes valores:

```
PIEZA SUBPIEZA CANTIDAD
-------- -------- -----------
00 01 5
```
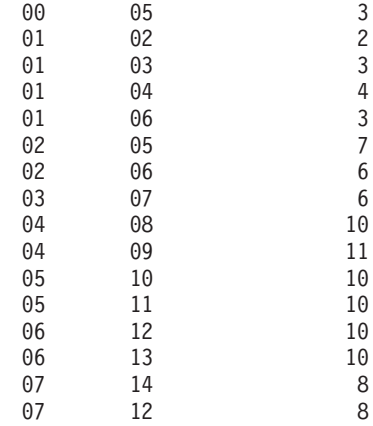

#### *Ejemplo 1: Explosión de primer nivel*

El primer ejemplo se denomina explosión de primer nivel. Responde a la pregunta "¿Qué piezas son necesarias para crear la pieza identificada mediante '01'?". La lista incluirá las subpiezas directas, subpiezas de subpiezas, etc. Sin embargo, si una pieza se utiliza varias veces, las subpiezas correspondientes sólo aparecerán en la lista una vez.

```
WITH RPL (PART, SUBPART, QUANTITY) AS
     ( SELECT PIEZA.RAIZ, SUBPIEZA.RAIZ, CANTIDAD.RAIZ
        FROM LISTA DE PIEZAS RAIZ
       WHERE PIEZA.RAIZ = '01'
      UNION ALL
        SELECT PIEZA.HIJA, SUBPIEZA.HIJA, CANTIDAD.HIJA
        FROM RPL PADRE, LISTA DE PIEZAS HIJA
        WHERE SUBPIEZA.PADRE = PIEZA.HIJA
     )
SELECT DISTINCT PIEZA, SUBPIEZA, CANTIDAD
 FROM RPL
  ORDER BY PIEZA, SUBPIEZA, CANTIDAD;
```
La consulta anterior incluye una expresión de tabla común, identificada mediante el nombre *RPL*, que expresa la pieza repetitiva de esta consulta. Ilustra los elementos básicos de una expresión de tabla común recursiva.

El primer operando (selección completa) de la UNION, al que se hace referencia como la *selección completa de inicialización*, obtiene los hijos directos de la pieza '01'. La cláusula FROM de esta selección completa hace referencia a la tabla fuente y nunca se hará referencia a sí misma (*RPL* en este caso). El resultado de la primera selección completa va a la expresión de tabla común *RPL* (LISTA DE PIEZAS recursiva). Como en este ejemplo, UNION debe ser siempre UNION ALL.

El segundo operando (selección completa) de UNION utiliza *RPL* para calcular las subpiezas de subpiezas haciendo que la cláusula FROM hará referencia a la expresión de tabla común *RPL* y la tabla fuente con una unión de una pieza de la tabla fuente (hija) a una subpieza del resultado actual contenido en *RPL* (padre). El resultado vuelve a *RPL* de nuevo. El segundo operando de UNION se utiliza entonces repetidamente hasta que ya no existan más hijas.

SELECT DISTINCT de la selección completa principal de esta consulta, garantiza que no aparezca en la lista la misma pieza/subpieza más de una vez.

El resultado de la consulta es el siguiente:

#### **Sentencia Select**

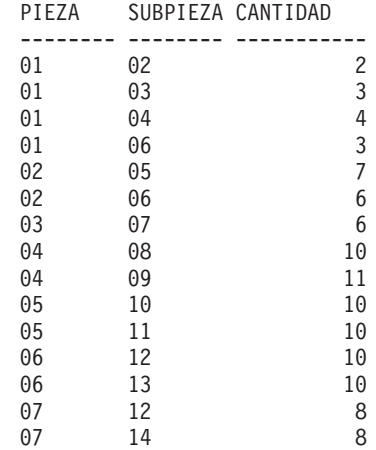

Observe, en el resultado, que de la pieza '01' se pasa a la pieza '02', que a su vez pasa a la '06', etc. Observe también que la pieza '06' se alcanza dos veces, una a través de '01' directamente y otra a través de '02'. En el resultado, sin embargo, los subcomponentes sólo aparecen una vez en la lista (es el resultado de utilizar SELECT DISTINCT), tal como se requiere.

Es importante recordar que con las expresiones de tabla comunes recursivas puede generarse un *bucle infinito*. En este ejemplo, se produciría un bucle infinito si la condición de búsqueda del segundo operando que une las tablas madre e hija tuviera esta codificación:

SUBPIEZA.PADRE = SUBPIEZA.HIJA

Este ejemplo de bucle infinito es consecuencia de no codificar lo que se intenta codificar. Sin embargo, debe extremar la precaución al determinar qué es lo que se ha de codificar, de forma que se consiga un final definitivo del ciclo de recurrencia.

El resultado de esta consulta de ejemplo puede producirse en un programa de aplicación sin utilizar una expresión de tabla común recursiva. Sin embargo, ello requeriría iniciar una nueva consulta para cada nivel de repetición. Además, la aplicación necesita colocar de nuevo todos los resultados en la base de datos para ordenar el resultado. Todo ello hace que la lógica de la aplicación se complique y que el funcionamiento no sea el esperado. La lógica de la aplicación resulta aún más complicada e ineficaz para consultas de otras listas de material, tales como consultas resumidas y de explosión.

#### *Ejemplo 2: Explosión resumida*

El segundo ejemplo es una explosión resumida. La cuestión que se plantea aquí es la cantidad total de cada pieza que se requiere para crear la pieza '01'. La diferencia principal de la explosión de un solo nivel es la necesidad de agregar las cantidades. El primer ejemplo indica la cantidad de subpiezas necesarias para la pieza siempre que se requiera. No indica cuántas de las subpiezas se necesitan para crear la pieza '01'.

```
WITH RPL (PART, SUBPART, QUANTITY) AS
   (
     SELECT PIEZA.RAIZ, SUBPIEZA.RAIZ, CANTIDAD.RAIZ
      FROM LISTA DE PIEZAS RAIZ
      WHERE PIEZA.RAIZ = '01'
    UNION ALL
      SELECT PIEZA.PADRE, SUBPIEZA.HIJA, CANTIDAD.PADRE*CANTIDAD.HIJA
      FROM RPL PADRE, LISTA DE PIEZAS HIJA
      WHERE SUBPIEZA.PADRE = PIEZA.HIJA
```

```
)
SELECT PIEZA, SUBPIEZA, SUM(CANTIDAD) AS "Cantidad total utilizada"
FROM RPL
 GROUP BY PIEZA, SUBPIEZA
 ORDER BY PIEZA, SUBPIEZA;
```
En la consulta anterior, la lista de selección del segundo operando de UNION en la expresión de tabla común recursiva, identificada mediante el nombre *RPL*, muestra la agregación de la cantidad. Para averiguar qué porcentaje de subpieza se utiliza, la cantidad del elemento madre se multiplica por la cantidad por madre de una hija. Si una pieza se utiliza varias veces en lugares diferentes, requerirá otra agregación final. Esto se realiza por la agrupación por la expresión de tabla común *RPL* y utilizando la función de columna SUM en la lista de selección de la selección completa.

El resultado de la consulta es el siguiente:

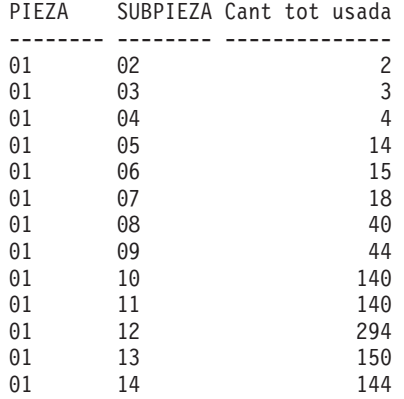

A la vista del resultado, considere la línea de la subpieza '06'. La cantidad total utilizada, con valor 15, deriva de la cantidad de 3 directamente para la pieza '01' y la cantidad de 6 para la pieza '02', que se necesita 2 veces en la pieza '01'.

#### *Ejemplo 3: Control de profundidad*

Puede surgir la cuestión de qué es lo que ocurre cuando existen más niveles de piezas en la tabla de los que está interesado para su consulta. Es decir, cómo se escribe una consulta para responder a la pregunta "Cuáles son los dos primeros niveles de piezas necesarias para crear la pieza identificada como '01'?" Por cuestiones de claridad en el ejemplo, el nivel se incluye en el resultado.

**WITH** RPL (NIVEL, PIEZA, SUBPIEZA, CANTIDAD) **AS**

```
(
       SELECT 1, PIEZA.RAIZ SUBPIEZA.RAIZ, CANTIDAD.RAIZ
        FROM LISTA DE PIEZAS RAIZ
        WHERE PIEZA.RAIZ = '01'
     UNION ALL
       SELECT NIVEL+1.PADRE, PIEZA.HIJA, SUBPIEZA.HIJA, CANTIDAD.HIJA
        FROM RPL PADRE, LISTA DE PIEZAS HIJA
        WHERE SUBPIEZA.PADRE = PIEZA.HIJA
          AND NIVEL.PADRE < 2
     )
SELECT PIEZA, NIVEL, SUBPIEZA, CANTIDAD
  FROM RPL;
```
Esta consulta es similar al ejemplo 1. La columna *NIVEL* se ha introducido para contar los niveles desde la pieza original. En la selección completa de inicialización, el valor de la columna *NIVEL* se inicializa en 1. En la selección completa subsiguiente, el nivel padre se incrementa en 1. A continuación, para

controlar el número de niveles del resultado, la segunda selección completa incluye la condición de que el nivel padre debe ser menor que 2. Esto garantiza que la segunda selección completa sólo procesará hijos en el segundo nivel.

El resultado de la consulta es como sigue:

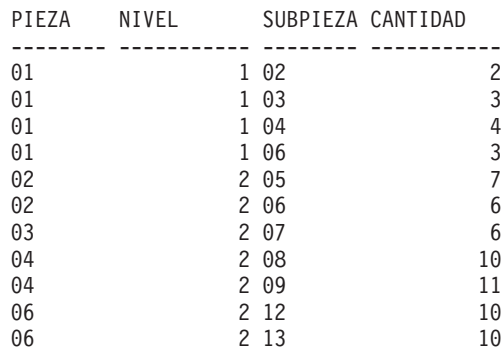

## **cláusula-update**

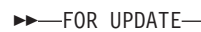

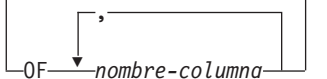

La cláusula FOR UPDATE identifica las columnas que se pueden actualizar en una sentencia UPDATE con posición posterior. Cada *nombre-columna* debe estar sin calificar y debe identificar una columna de la tabla o vista identificada en la primera cláusula FROM de la selección completa. Si la cláusula FOR UPDATE se especifica sin nombres de columna, se incluyen todas las columnas actualizables de la tabla o vista identificadas en la primera cláusula FROM de la selección completa.

 $\blacktriangleright$ 

La cláusula FOR UPDATE no puede utilizarse si es verdadera una de las siguientes situaciones:

- v El cursor asociado con la sentencia select no se puede suprimir.
- v Una de las columnas seleccionadas no es una columna actualizable de una tabla del catálogo y la cláusula FOR UPDATE no se ha utilizado para excluir dicha columna.

## **cláusula-read-only**

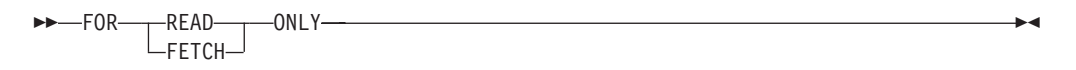

La cláusula FOR READ ONLY indica que la tabla resultante es de sólo lectura y que, por lo tanto, no se puede hacer referencia al cursor en las sentencias UPDATE con posición y DELETE. FOR FETCH ONLY tiene el mismo significado.

Algunas tablas resultantes son de sólo lectura por naturaleza. (Por ejemplo, una tabla basada en una vista de sólo lectura.) Se puede seguir especificando FOR READ ONLY para dichas tablas, pero la especificación no surtirá efecto.

Para las tablas resultantes en las que están permitidas las actualizaciones y las supresiones, la especificación de FOR READ ONLY (o FOR FETCH ONLY) posiblemente mejorará el rendimiento de las operaciones FETCH, ya que permite al gestor de bases de datos realizar el bloqueo. Por ejemplo, en los programas que contienen sentencias de SQL dinámico sin la cláusula FOR READ ONLY ni ORDER BY, el gestor de bases de datos puede abrir cursores como si hubiese especificado la cláusula FOR UPDATE. Por lo tanto, se recomienda utilizar la cláusula FOR READ ONLY para mejorar el rendimiento, excepto en los casos en que se utilizarán las consultas en sentencias UPDATE o DELETE.

No se debe hacer referencia a una tabla resultante de sólo lectura en una sentencia UPDATE con posición o DELETE, ya sea de sólo lectura por naturaleza o especificada como FOR READ ONLY (FOR FETCH ONLY).

## **cláusula-optimize-for**

 $\rightarrow$  -OPTIMIZE FOR-entero---ROWS  $\Box$ ROW- $\blacktriangleright$ 

La cláusula OPTIMIZE FOR pide el proceso especial de la *sentencia select*. Si se omite la cláusula, se supone que se recuperarán todas las filas de la tabla resultante; si se especifica, se supone que el número de filas recuperado probablemente no excederá de *n* donde *n* es el valor de *entero*. El valor de *n* debe ser un entero positivo. La utilización de la cláusula OPTIMIZE FOR influye en la optimización de la consulta basándose en la suposición de que se recuperarán *n* filas. Además, cuando los cursores están bloqueados, esta cláusula afecta al número de filas que se devuelven en cada bloque (es decir, no se devolverán más de *n* filas en cada bloque). Si se especifican la *cláusula-fetch-first* y la *cláusula-optimize-for*, se utilizará el valor entero menor de estas cláusulas para determinar el tamaño del almacenamiento intermedio de comunicaciones. Los valores se tienen en cuenta de forma independiente por motivos de optimización.

Esta cláusula no limita el número de filas que se pueden recuperar ni afecta al resultado de ninguna otra manera que no sea en el rendimiento. La utilización de OPTIMIZE FOR *n* ROWS puede mejorar el rendimiento si no se recuperan más de *n* filas, pero puede reducir el rendimiento si se recuperan más de *n* filas.

Si el valor de *n* multiplicado por el tamaño de la fila sobrepasa el tamaño del almacenamiento intermedio de comunicaciones, la cláusula OPTIMIZE FOR no tendrá ningún efecto sobre los almacenamientos intermedios de los datos. El tamaño del almacenamiento intermedio de comunicaciones está definido por el parámetro de configuración **rqrioblk** o **aslheapsz**.

## **cláusula-isolation**

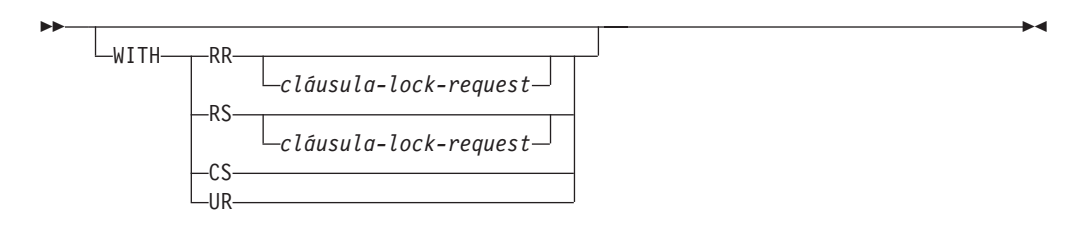

## **Sentencia Select**

La *cláusula-isolation*, opcional, especifica el nivel de aislamiento en el que se ejecuta la sentencia y si debe obtenerse un tipo de bloqueo determinado.

- RR Lectura repetible
- v RS Estabilidad de lectura
- v CS Estabilidad del cursor
- v UR Lectura no confirmada

El nivel de aislamiento por omisión de la sentencia es el nivel de aislamiento del paquete en el que está enlazada la sentencia. Cuando se utiliza un apodo en una *sentencia-select* para acceder a datos de fuentes de datos de la familia DB2 y de Microsoft SQL Server, se puede incluir la *cláusula-isolation* en la sentencia para especificar el nivel de aislamiento de sentencia. Si la *cláusula-isolation* se incluye en sentencias que acceden a otras fuentes de datos, el nivel de aislamiento especificado se omite. El nivel de aislamiento actual del servidor federado se correlaciona con el nivel de aislamiento correspondiente en la fuente de datos de cada conexión a la fuente de datos. Tras establecer una conexión con una fuente de datos, el nivel de aislamiento no puede modificarse a lo largo de la conexión.

## **cláusula-lock-request**

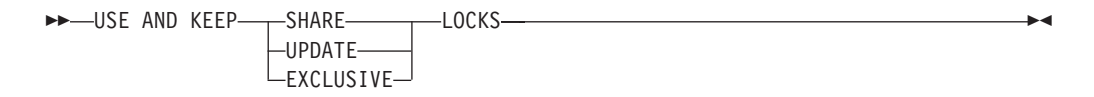

La *cláusula-lock-request*, opcional, especifica el tipo de bloqueo que el gestor de bases de datos debe conseguir y retener:

#### **SHARE**

Los procesos simultáneos pueden conseguir bloqueos SHARE o UPDATE sobre los datos.

#### **UPDATE**

Los procesos simultáneos pueden conseguir bloqueos SHARE sobre los datos pero ningún proceso simultáneo puede conseguir un bloqueo UPDATE o EXCLUSIVE.

#### **EXCLUSIVE**

Los procesos simultáneos no pueden conseguir un bloqueo sobre los datos.

La *cláusula-lock-request* se aplica a todas las exploraciones básicas de tabla y de índice que la consulta necesita, incluidas aquellas contenidas en subconsultas, funciones de SQL y métodos de SQL. No tiene ningún efecto sobre los bloqueos realizados por procedimientos, funciones externas o métodos externos. Todas las funciones de SQL o los métodos de SQL invocados (directa o indirectamente) por la sentencia deben crearse con INHERIT ISOLATION LEVEL WITH LOCK REQUEST (SQLSTATE 42601). La *cláusula-lock-request* no puede utilizarse con una consulta de modificación que pueda invocar a activadores o que necesite comprobaciones de la integridad referencial (SQLSTATE 42601).

## **Ejemplos de sentencia-select**

*Ejemplo 1:* Selección de todas las columnas y filas de la tabla EMPLOYEE. **SELECT \* FROM** EMPLOYEE

*Ejemplo 2:* Selección del nombre del proyecto (PROJNAME), la fecha de inicio (PRSTDATE) y la fecha de finalización (PRENDATE) de la tabla PROJECT. Ordenación de la tabla resultante por la fecha de finalización con las fechas más recientes primero.

**SELECT** PROJNAME, PRSTDATE, PRENDATE **FROM** PROJECT **ORDER BY** PRENDATE **DESC**

*Ejemplo 3:* Selección del número de departamento (WORKDEPT) y el salario medio del departamento (SALARY) para todos los departamentos de la tabla EMPLOYEE. Ordenación la tabla resultante por orden ascendente por el salario medio del departamento.

```
SELECT WORKDEPT, AVG(SALARY)
   FROM EMPLOYEE
   GROUP BY WORKDEPT
  ORDER BY 2
```
*Ejemplo 4:* Declaración de un cursor llamado UP\_CUR para utilizarlo en un programa C para actualizar las columnas de fecha de inicio (PRSTDATE) y de fecha de finalización (PRENDATE) en la tabla PROJECT. El programa debe recibir los dos valores junto con el valor de número del proyecto (PROJNO) para cada fila.

```
EXEC SQL DECLARE UP_CUR CURSOR FOR
           SELECT PROJNO, PRSTDATE, PRENDATE
             FROM PROJECT
             FOR UPDATE OF PRSTDATE, PRENDATE;
```
*Ejemplo 5:* Este ejemplo denomina a la expresión SAL+BONUS+COMM como TOTAL\_PAY

```
SELECT SALARY+BONUS+COMM AS TOTAL_PAY
  FROM EMPLOYEE
  ORDER BY TOTAL_PAY
```
*Ejemplo 6:* Determinación del número de empleado y el salario de los representantes de ventas junto con el salario medio y el número total de empleados de sus departamentos. También, listado del salario medio del departamento con el salario medio más alto.

La utilización de una expresión de tabla común para este caso ahorra la actividad de crear una vista DINFO como una vista normal. Durante la preparación de la sentencia, se evita el acceso al catálogo para la vista y, debido al contexto del resto de la selección completa, sólo se han de tener en cuenta las filas para el departamento de representantes de ventas para la vista.

```
WITH
```

```
DINFO (DEPTNO, AVGSALARY, EMPCOUNT) AS
       (SELECT OTHERS.WORKDEPT, AVG(OTHERS.SALARY), COUNT(*)
         FROM EMPLOYEE OTHERS
         GROUP BY OTHERS.WORKDEPT
       ),
   DINFOMAX AS
       (SELECT MAX(AVGSALARY) AS AVGMAX FROM DINFO)
SELECT THIS_EMP.EMPNO, THIS_EMP.SALARY,
       DINFO.AVGSALARY, DINFO.EMPCOUNT, DINFOMAX.AVGMAX
 FROM EMPLOYEE THIS EMP, DINFO, DINFOMAX
 WHERE THIS_EMP.JOB = 'SALESREP'
 AND THIS_EMP.WORKDEPT = DINFO.DEPTNO
```
*Ejemplo 7:* Dadas dos tablas, EMPLOYEE y PROJECT, sustitución del empleado SALLY por el nuevo empleado GEORGE, asignación de todos los proyectos controlados por SALLY a GEORGE y devolución de los nombres de los proyectos actualizados.

**WITH** NEWEMP **AS (SELECT** EMPNO **FROM NEW TABLE (INSERT INTO** EMPLOYEE**(**EMPNO, FIRSTNME**) VALUES(NEXT VALUE FOR** EMPNO\_SEQ, 'GEORGE'**)))**, OLDEMP **AS (SELECT** EMPNO **FROM** EMPLOYEE **WHERE** FIRSTNME = 'SALLY'**)**, UPPROJ **AS (SELECT** PROJNAME **FROM NEW TABLE (UPDATE** PROJECT **SET** RESPEMP = **(SELECT** EMPNO **FROM** NEWEMP**) WHERE** RESPEMP = **(SELECT** EMPNO **FROM** OLDEMP**)))**, DELEMP **AS (SELECT** EMPNO **FROM OLD TABLE (DELETE FROM** EMPLOYEE **WHERE** EMPNO = **(SELECT** EMPNO **FROM** OLDEMP**))) SELECT** PROJNAME **FROM** UPPROJ;

*Ejemplo 8:* Recuperación de los datos de la tabla DEPT. Estos datos se actualizarán más tarde con una actualización buscada y deben estar bloqueados cuando se ejecute la consulta.

**SELECT** DEPTNO, DEPTNAME, MGRNO **FROM** DEPT **WHERE** ADMRDEPT ='A00' **FOR READ ONLY WITH RS USE AND KEEP EXCLUSIVE LOCKS**

# **Apéndice A. Límites de SQL y XML**

Las tablas siguientes describen determinados límites de SQL y XML. Si se ajusta al caso más restrictivo le servirá de ayuda para diseñar programas de aplicación que sean portátiles.

Tabla 42 lista los límites en bytes. Estos límites se imponen después de la conversión de la página de códigos de la aplicación a la página de códigos de la base de datos al crear identificadores. Los límites también se imponen después de la conversión de la página de códigos de la base de datos a la página de códigos de la aplicación al recuperar identificadores de la base de datos. Si, durante cualquiera de estos procesos, se supera el límite de longitud del identificador, se produce un truncado o se devuelve un error.

Los límites en los caracteres varían en función de la página de códigos de la base de datos y la página de códigos de la aplicación. Por ejemplo, debido a que la anchura de un carácter UTF-8 puede ir de1a4 bytes, el límite de caracteres para un identificador en una tabla Unicode cuyo límite sea 128 bytes irá de 32 a 128 caracteres, en función de los caracteres que se utilicen. Si se efectúa un intento de crear un identificador cuyo nombre sea más largo que el límite para esta tabla después de la conversión a la página de códigos de la base de datos, se devolverá un error.

Las aplicaciones que almacenen nombres de identificador deben poder manejar los incrementos potenciales del tamaño de los identificadores una vez se haya producido la conversión de página de códigos. Cuando se recuperan identificadores del catálogo, éstos se convierten a la página de códigos de la aplicación. La conversión de la página de códigos de la base de datos a la página de códigos de la aplicación puede dar como resultado que un identificador llegue a tener una longitud mayor que el límite de bytes para la tabla. Si una variable del lenguaje principal declarada por la aplicación no puede almacenar todo el identificador después de la conversión de la página de códigos, éste se trunca. Si eso es inaceptable, puede aumentar el tamaño de la variable del lenguaje principal para que pueda aceptar el nombre de identificador completo.

Las mismas normas se aplican a los programas de utilidad de DB2 que recuperan datos y los convierten a una página de códigos especificada por el usuario. Si un programa de utilidad de DB2, como por ejemplo una exportación, está recuperando los datos y forzando la conversión a una página de códigos especificada por el usuario (utilizando el modificador CODEPAGE de exportación o la variable de registro **DB2CODEPAGE** y el identificador se expanda más allá del límite documentado en esta tabla debido a la conversión de la página de códigos, es posible que se devuelva un error o que se trunque el identificador.

**Descripción Máximo en bytes** Nombre de alias 128 Nombre de atributo 128 Nombre de política de comprobación 128 Nombre de autorización (sólo puede ser de caracteres de un solo byte)

*Tabla 42. Límites de longitud del identificador*

128

| Descripción                                                                                                    | Máximo en bytes |
|----------------------------------------------------------------------------------------------------|-----------------|
| Nombre de agrupación de almacenamiento intermedio                                                                                                    | 18              |
| Nombre de columna <sup>2</sup>                                                                                                    | 128             |
| Nombre de restricción                                                                                                    | 128             |
| Nombre de correlación                                                                                                    | 128             |
| Nombre de cursor                                                                                                    | 128             |
| Nombre de partición de datos                                                                                                    | 128             |
| Nombre de columna de fuente de datos                                                                                                    | 255             |
| Nombre de índice de fuente de datos                                                                                                    | 128             |
| Nombre de fuente de datos                                                                                                    | 128             |
| Nombre de tabla de fuente de datos (nombre-tabla-remota)                                                                                                    | 128             |
| Nombre de grupo de particiones de base de datos                                                                                                    | 128             |
| Nombre de partición de base de datos                                                                                                    | 128             |
| Nombre de supervisor de sucesos                                                                                                    | 128             |
| Nombre de programa externo                                                                                                    | 128             |
| Nombre de correlación de funciones                                                                                                    | 128             |
| Nombre de grupo                                                                                                    | 128             |
| Identificador del lenguaje principal <sup>1</sup>                                                                                                    | 255             |
| Identificador de un usuario de fuente de datos<br>(nombre-autorización-remota)                                                                                                    | 128             |
| Identificador en un procedimiento SQL (nombre de<br>condición, para identificador de bucle, etiqueta, localizador<br>de conjunto de resultados, nombre de sentencia, nombre de<br>variable) | 128             |
| Nombre de índice                                                                                                    | 128             |
| Nombre de extensión del índice                                                                                                    | 18              |
| Nombre de especificación del índice                                                                                                    | 128             |
| Nombre de etiqueta                                                                                                    | 128             |
| Identificador de recursos uniforme (URI) de espacios de<br>nombre                                                                                                    | 1000            |
| Apodo                                                                                                    | 128             |
| Nombre de paquete                                                                                                    | 128             |
| ID de versión del paquete                                                                                                    | 64              |
| Nombre de parámetro                                                                                                    | 128             |
| Contraseña para acceder a una fuente de datos                                                                                                    | 32              |
| Nombre de procedimiento                                                                                                    | 128             |
| Nombre de función                                                                                                    | 128             |
| Nombre de punto de salvaguarda                                                                                                    | 128             |
| Nombre de esquema <sup>2</sup>                                                                                                    | 128             |
| Nombre de componente de etiqueta de seguridad                                                                                                    | 128             |
| Nombre de etiqueta de seguridad                                                                                                    | 128             |
| Nombre de política de seguridad                                                                                                    | 128             |

*Tabla 42. Límites de longitud del identificador (continuación)*

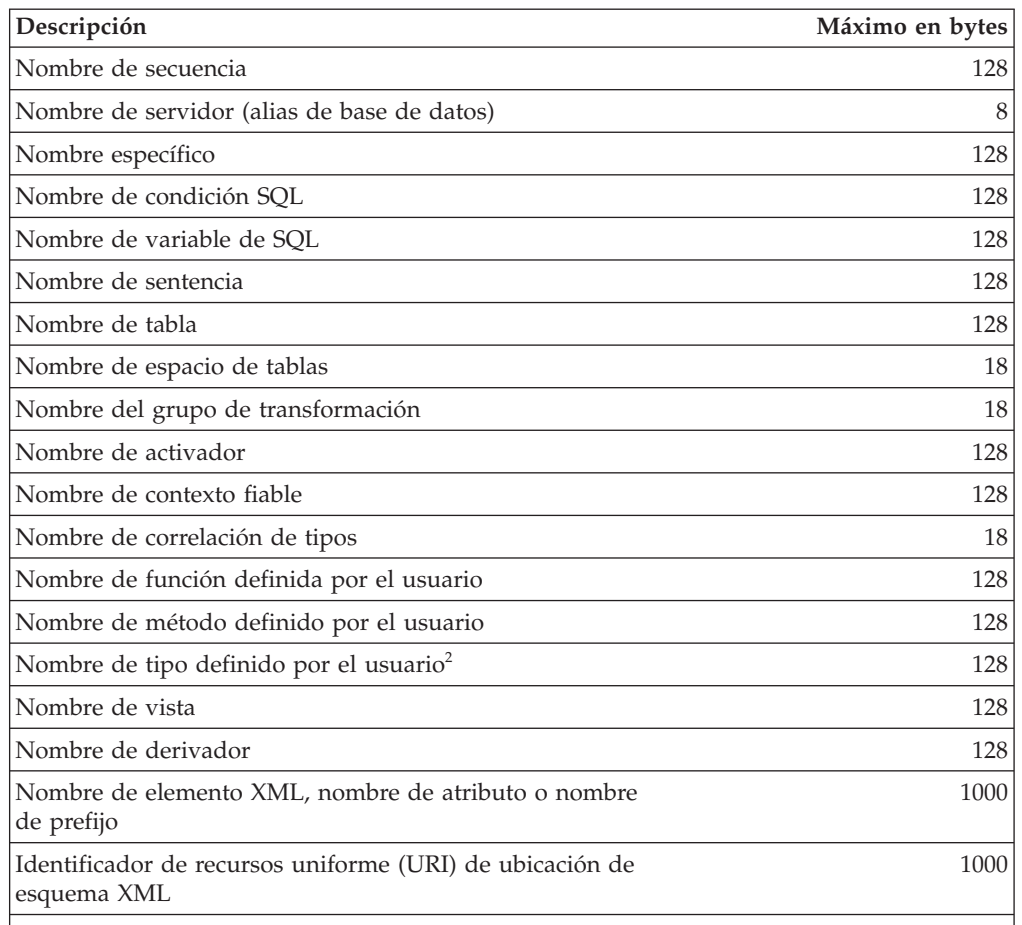

*Tabla 42. Límites de longitud del identificador (continuación)*

#### **Nota:**

- 1. Los compiladores de lenguaje principal individuales pueden aplicar límites más restrictivos a los nombres de variables.
- 2. La estructura SQLDA está limitada a almacenar nombres de columna de 30 bytes, nombres de tipo definidos por el usuario de 18 bytes y nombres de esquema de 8 bytes para tipos definidos por el usuario. Puesto que el SQLDA se utiliza en la sentencia DESCRIBE, las aplicaciones SQL incorporadas que utilizan la sentencia DESCRIBE para recuperar la columna o la información de nombre de tipo definido por el usuario deben adaptarse a estos límites.

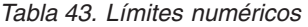

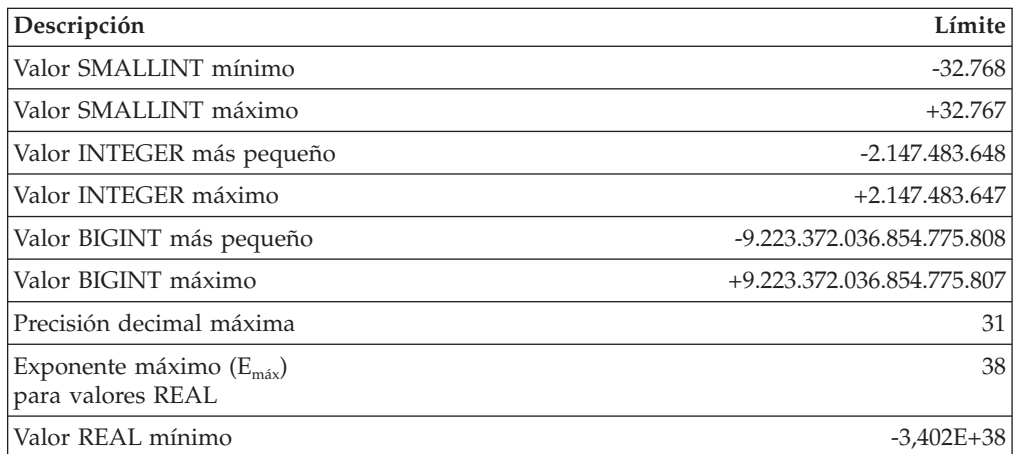

*Tabla 43. Límites numéricos (continuación)*

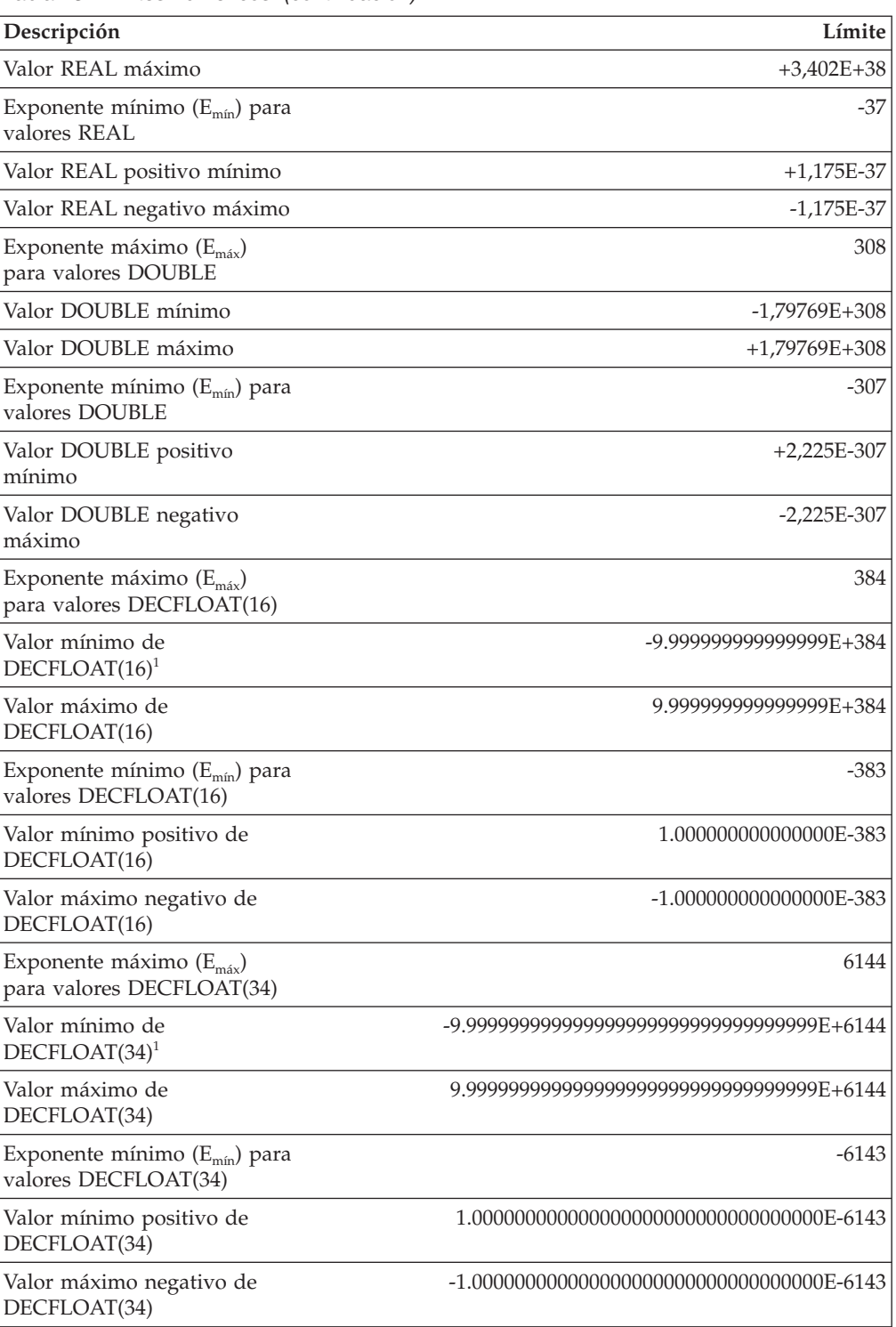

*Tabla 43. Límites numéricos (continuación)*

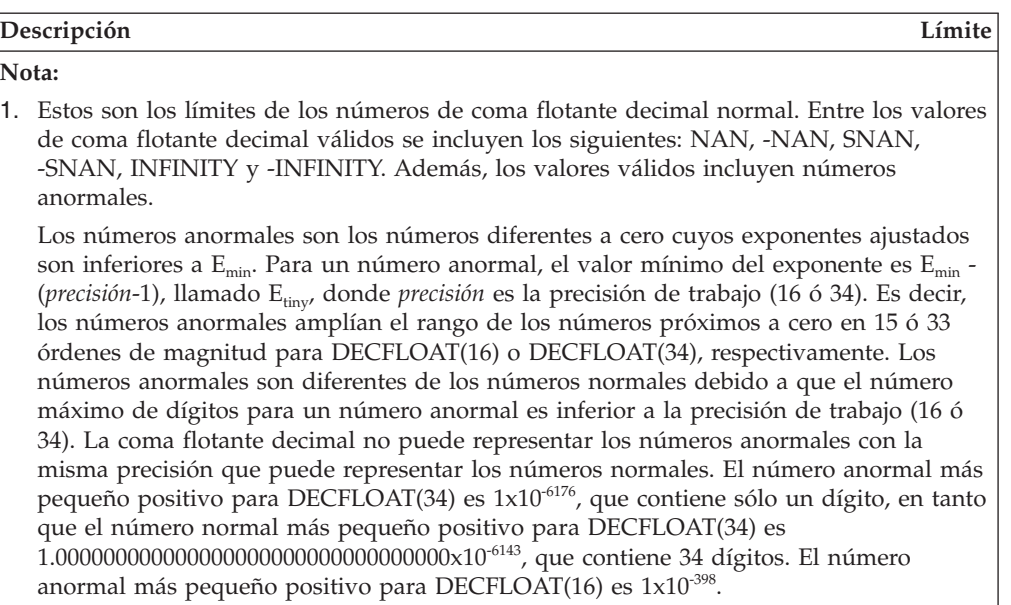

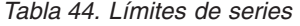

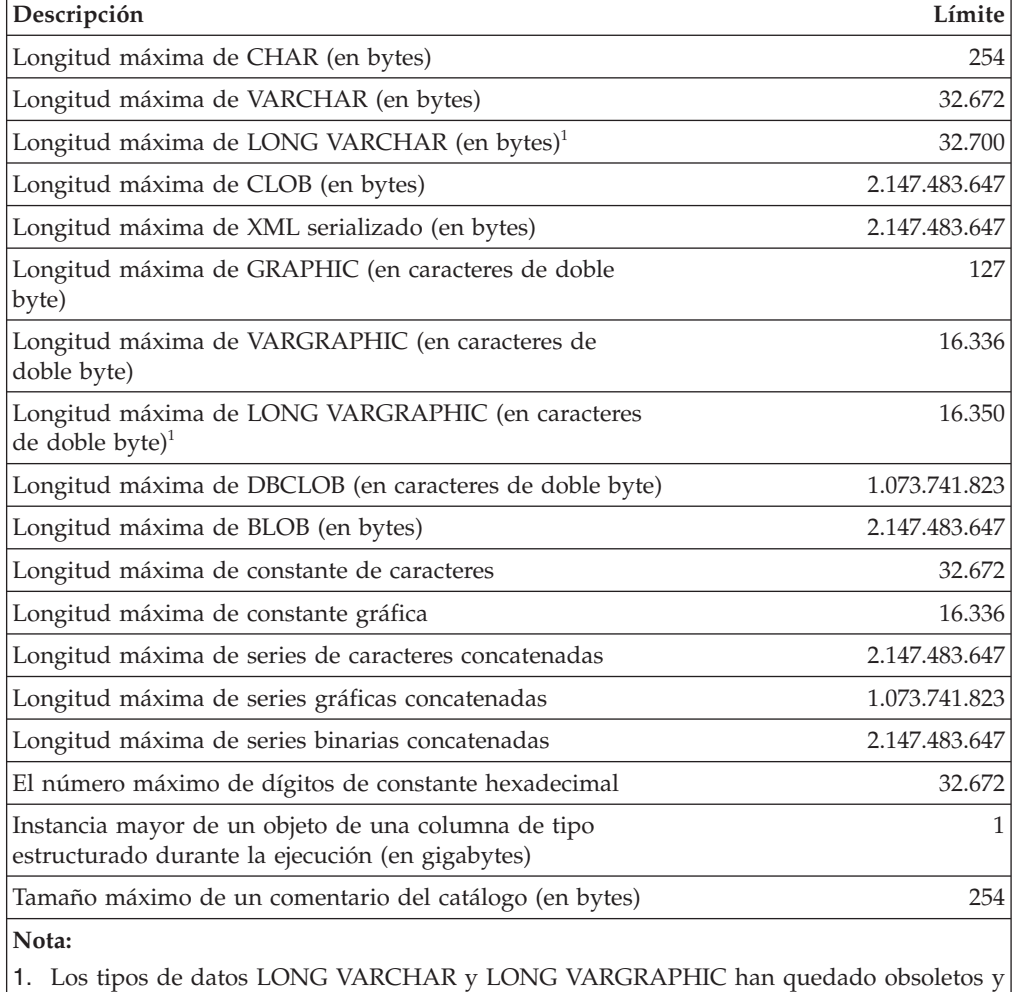

no son recomendables, y pueden eliminarse en un release futuro.

*Tabla 45. Límites de XML*

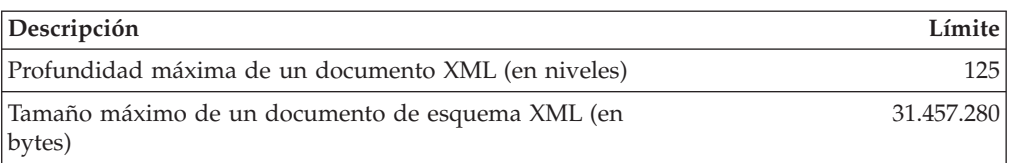

*Tabla 46. Límites de fecha y hora*

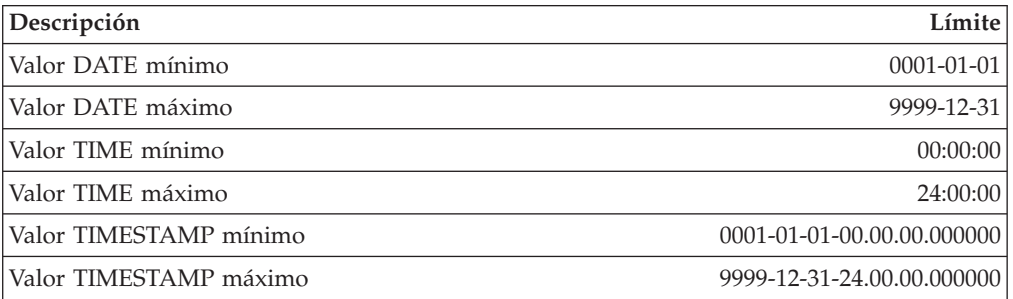

*Tabla 47. Límites del gestor de bases de datos*

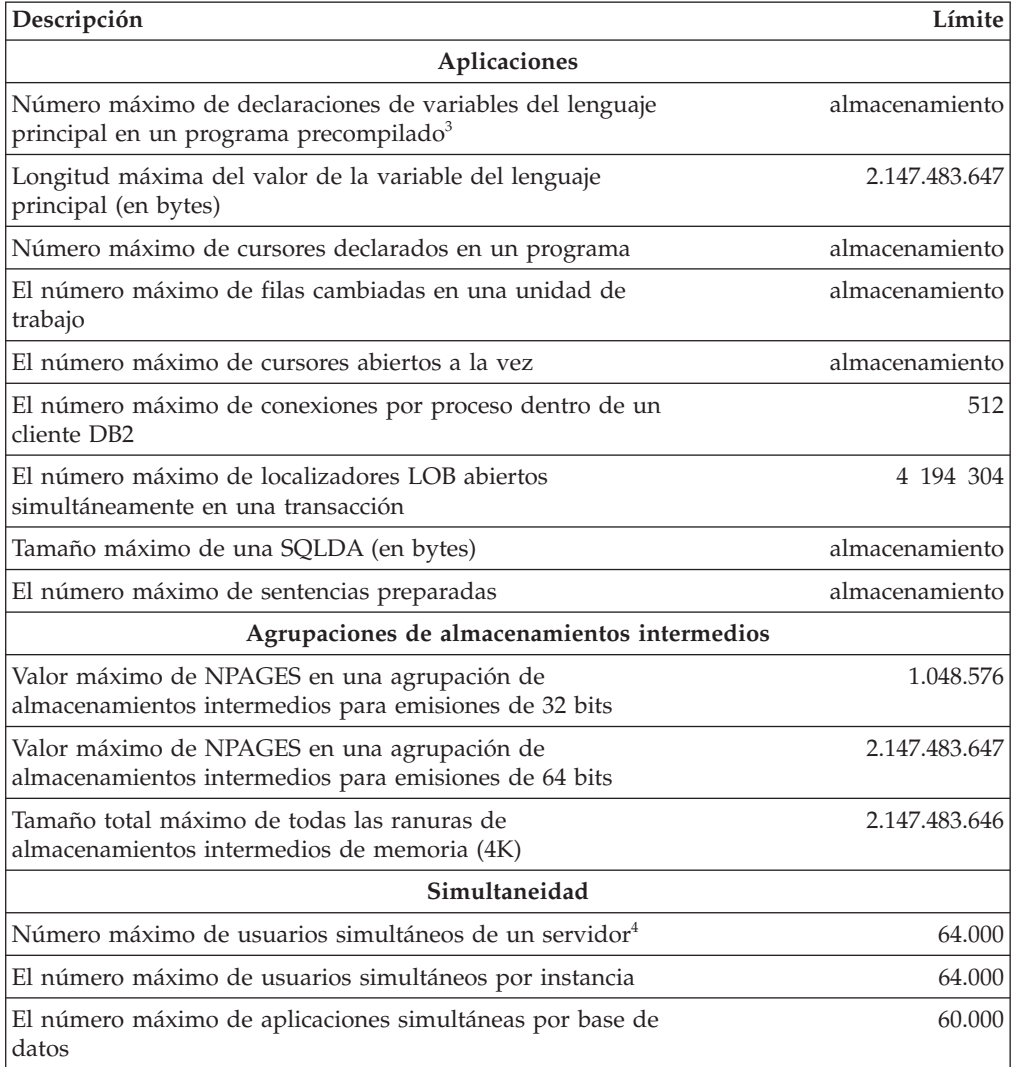

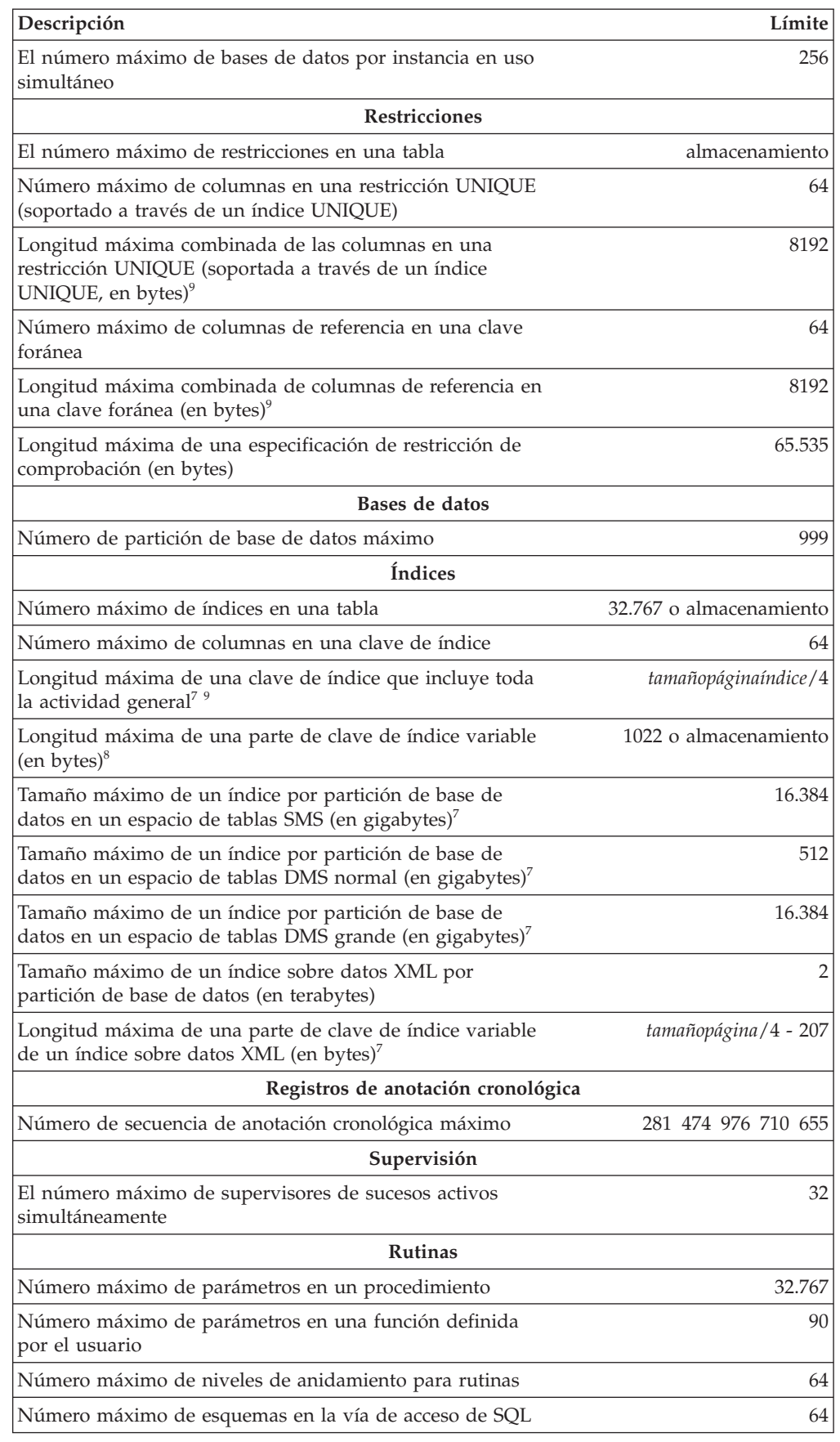

*Tabla 47. Límites del gestor de bases de datos (continuación)*

| Descripción                                                                                                    | Límite               |  |
|----------------------------------------------------------------------------------------------------|----------------------|--|
| Longitud máxima de la vía de acceso de SQL (en bytes)                                                                    | 2048                 |  |
| Seguridad                                                                                                    |                      |  |
| Número máximo de elementos en un componente de una<br>etiqueta de seguridad de conjunto de tipo o árbol                  | 64                   |  |
| Número máximo de elementos en un componente de una<br>etiqueta de seguridad de matriz de tipos                           | 65.535               |  |
| Número máximo de componentes de etiqueta de seguridad<br>en una política de seguridad                                    | 16                   |  |
| <b>SQL</b>                                                                                                    |                      |  |
| Longitud total máxima de una sentencia de SQL (en bytes)                                                                 | 2.097.152            |  |
| Número máximo de tablas de referencia en una sentencia<br>de SQL o una vista                                             | almacenamiento       |  |
| Número máximo de referencias de variables del lenguaje<br>principal en una sentencia de SQL                              | 32.767               |  |
| Número máximo de constantes en una sentencia                                                                             | almacenamiento       |  |
| Número máximo de elementos en una lista de selección <sup>7</sup>                                                        | 1.012                |  |
| Número máximo de predicados en una cláusula WHERE o<br><b>HAVING</b>                                                     | almacenamiento       |  |
| Número máximo de columnas en una cláusula GROUP BY <sup>7</sup>                                                          | 1.012                |  |
| Longitud total máxima de las columnas en una cláusula<br>GROUP BY (en bytes) <sup>7</sup>                                | 32.677               |  |
| Número máximo de columnas en una cláusula ORDER BY <sup>7</sup>                                                          | 1.012                |  |
| Longitud total máxima de las columnas en una cláusula<br>ORDER BY (en bytes) <sup>7</sup>                                | 32.677               |  |
| Nivel máximo de anidamiento de subconsultas                                                                              | almacenamiento       |  |
| El número máximo de subconsultas en una sola sentencia                                                                   | almacenamiento       |  |
| Número máximo de valores en una operación de inserción <sup>7</sup>                                                      | 1.012                |  |
| Número máximo de cláusulas SET en una sola operación<br>de actualización <sup>7</sup>                                    | 1.012                |  |
| Tablas y vistas                                                                                                    |                      |  |
| Número máximo de columnas en una tabla <sup>7</sup>                                                                      | 1.012                |  |
| Número máximo de columnas en una vista <sup>1</sup>                                                                      | 5000                 |  |
| El número máximo de columnas en una vista o tabla de<br>fuente de datos a la que se hace referencia mediante un<br>apodo | 5000                 |  |
| Número máximo de columnas en una clave de distribución <sup>3</sup>                                                      | 500                  |  |
| Longitud máxima de una fila que incluye toda la actividad<br>general <sup>27</sup>                                       | 32.677               |  |
| Número máximo de filas en una tabla no particionada por<br>partición de base de datos                                    | $128 \times 10^{10}$ |  |
| Número máximo de filas en una partición de datos por<br>partición de base de datos                                       | $128 \times 10^{10}$ |  |
| Tamaño máximo de una tabla por partición de base de<br>datos en un espacio de tablas normal (en gigabytes) <sup>37</sup> | 512                  |  |

*Tabla 47. Límites del gestor de bases de datos (continuación)*

| Descripción                                                                                                    | Límite         |
|----------------------------------------------------------------------------------------------------|----------------|
| Tamaño máximo de una tabla por partición de base de<br>datos en un espacio de tablas DMS grande (en gigabytes) <sup>7</sup>              | 16.384         |
| Número máximo de particiones de datos para una sola<br>tabla                                                                             | 32.767         |
| Número máximo de columnas de particionamiento de<br>tablas                                                                               | 16             |
| Espacios de tablas                                                                                                    |                |
| Tamaño máximo de un objeto LOB (en terabytes)                                                                                            | 4              |
| Tamaño máximo de un objeto LF (en terabytes)                                                                                             | $\overline{2}$ |
| El número máximo de espacios de tablas en una base de<br>datos                                                                           | 32.768         |
| Número máximo de tablas en un espacio de tablas SMS                                                                                      | 65.534         |
| Tamaño máximo de un espacio de tablas DMS normal (en<br>gigabytes) <sup>37</sup>                                                         | 512            |
| Tamaño máximo de un espacio de tablas DMS grande (en<br>terabytes) $37$                                                                  | 16             |
| Tamaño máximo de un espacio de tablas DMS temporal (en<br>terabytes) $37$                                                                | 16             |
| Número máximo de objetos de tabla en un espacio de<br>tablas DMS <sup>6</sup>                                                            | 51.000         |
| Número máximo de vías de acceso de almacenamiento en<br>una base de datos de almacenamiento automática                                   | 128            |
| Longitud máxima de una vía de acceso de almacenamiento<br>que se asocia con una base de datos de almacenamiento<br>automática (en bytes) | 175            |
| <b>Activadores</b>                                                                                                    |                |
| Profundidad máxima en tiempo de ejecución de activadores<br>en cascada                                                                   | 16             |
| Tipos definidos por el usuario                                                                                                    |                |
| El número máximo de atributos en un tipo estructurado                                                                                    | 4082           |

*Tabla 47. Límites del gestor de bases de datos (continuación)*

*Tabla 47. Límites del gestor de bases de datos (continuación)*

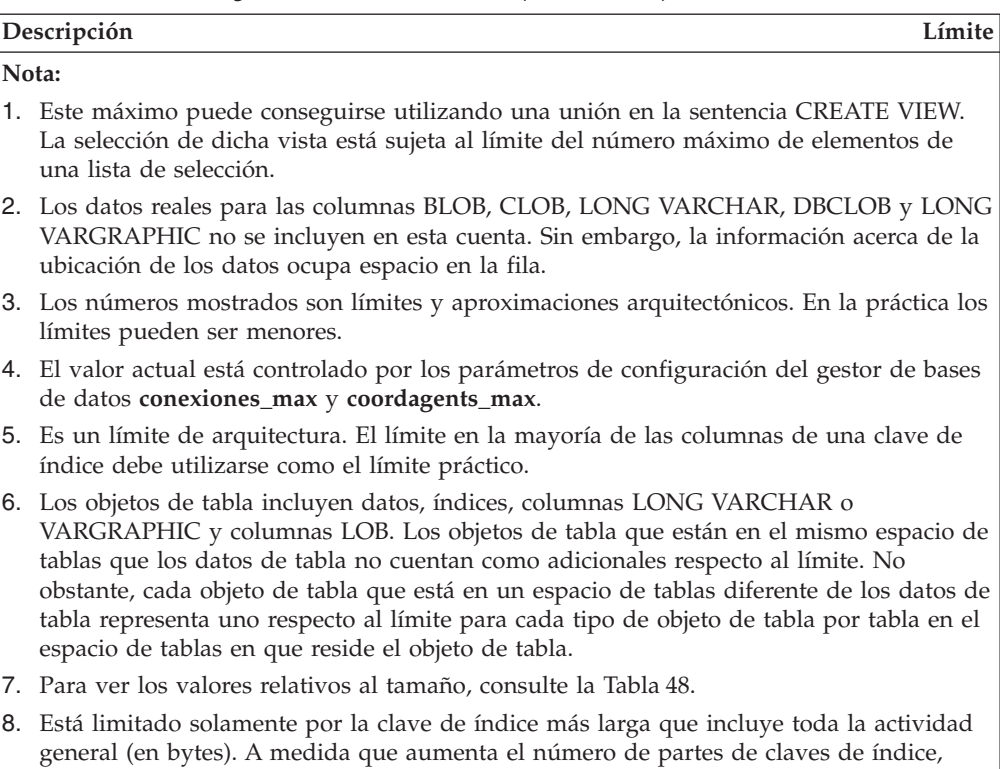

- disminuye la longitud máxima de cada parte de clave.
- 9. El máximo puede ser inferior, según las opciones del índice.

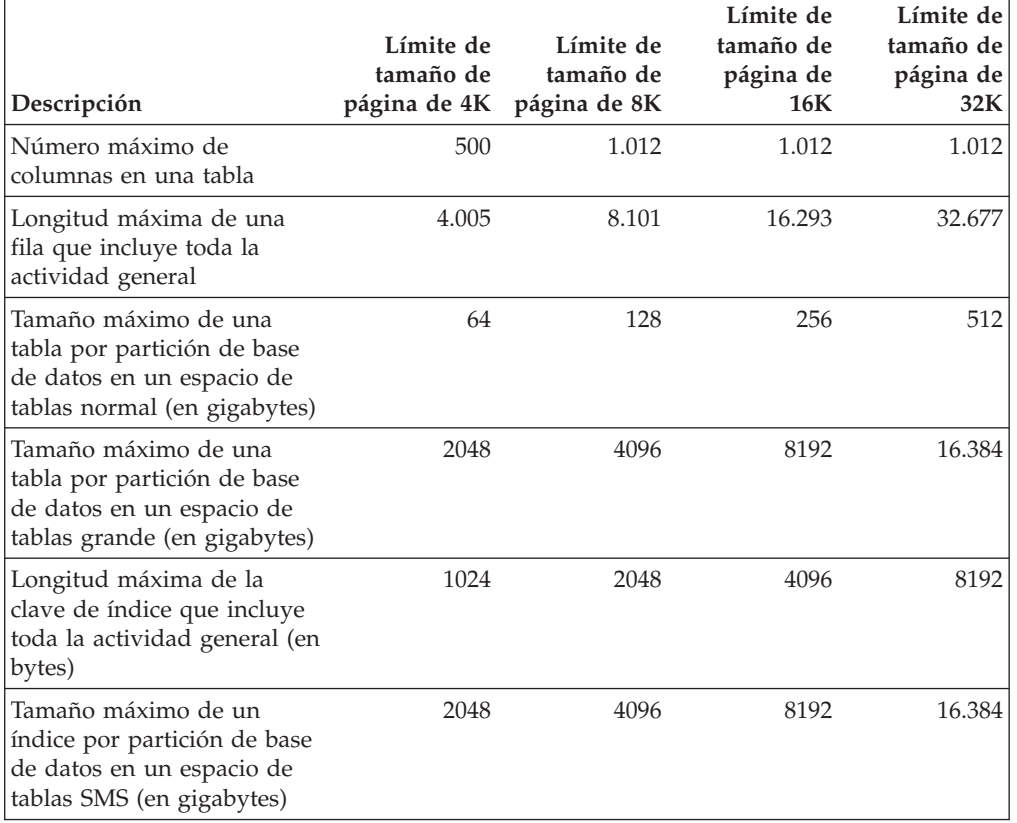

*Tabla 48. Límites específicos de tamaño de página del gestor de bases de datos*

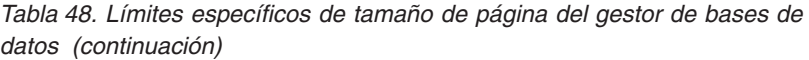

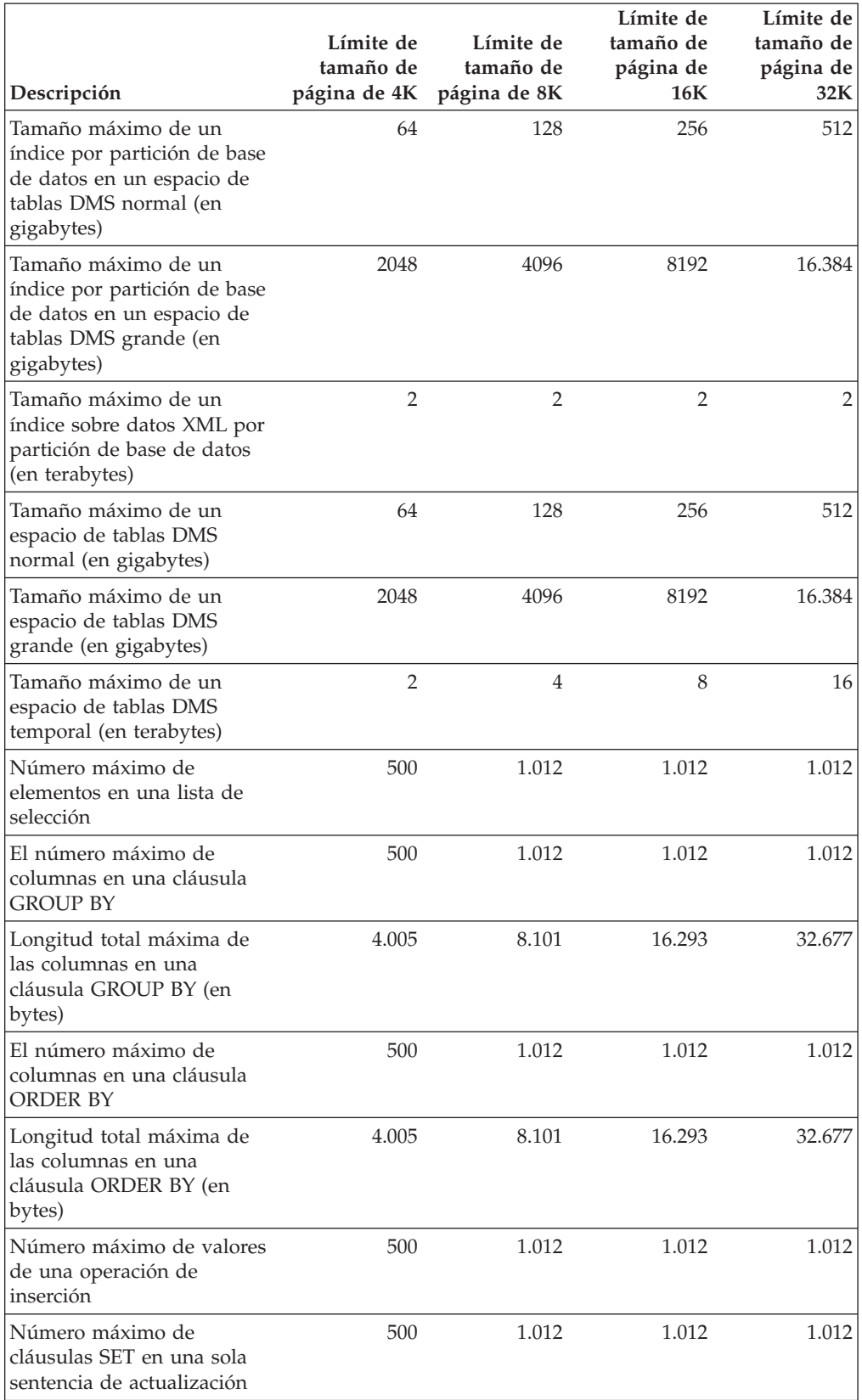

**Límites de SQL y XML**

# **Apéndice B. SQLCA (área de comunicaciones SQL)**

Una SQLCA es un conjunto de variables que se actualiza al final de la ejecución de cada sentencia de SQL. Un programa que contiene sentencias de SQL ejecutables y se precompila con la opción LANGLEVEL SAA1 (el valor por omisión) o MIA debe proporcionar exactamente una SQLCA, aunque es posible que exista más de una SQLCA por paso en una aplicación de múltiples pasos.

Cuando se precompila un programa con la opción LANGLEVEL SQL92E, puede declararse una variable SQLCODE o SQLSTATE en la sección de declaración SQL o se puede declarar una variable SQLCODE en algún otro lugar del programa.

No se debe proporcionar ninguna SQLCA cuando se utiliza LANGLEVEL SQL92E. La sentencia de SQL INCLUDE puede utilizarse para proporcionar la declaración de la SQLCA en todos los lenguajes excepto en REXX. La SQLCA se proporciona automáticamente en REXX.

Para visualizar la SQLCA después de cada mandato ejecutado a través del procesador de línea de mandatos, utilice el mandato db2 -a. La SQLCA se proporciona como parte de la salida para los mandatos posteriores. La SQLCA también se vuelca en el archivo db2diag.log.

## **Descripciones de los campos de la SQLCA**

*Tabla 49. Campos de la SQLCA*. Los nombres de los campos que se muestran son aquellos presentes en una SQLCA obtenida mediante una sentencia INCLUDE.

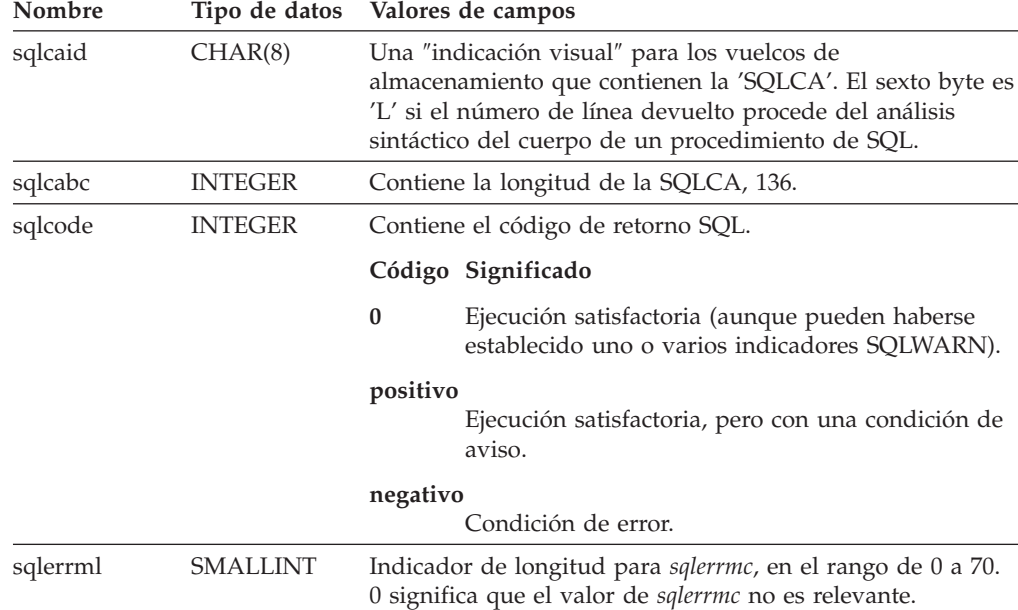

# **SQLCA (área de comunicaciones SQL)**

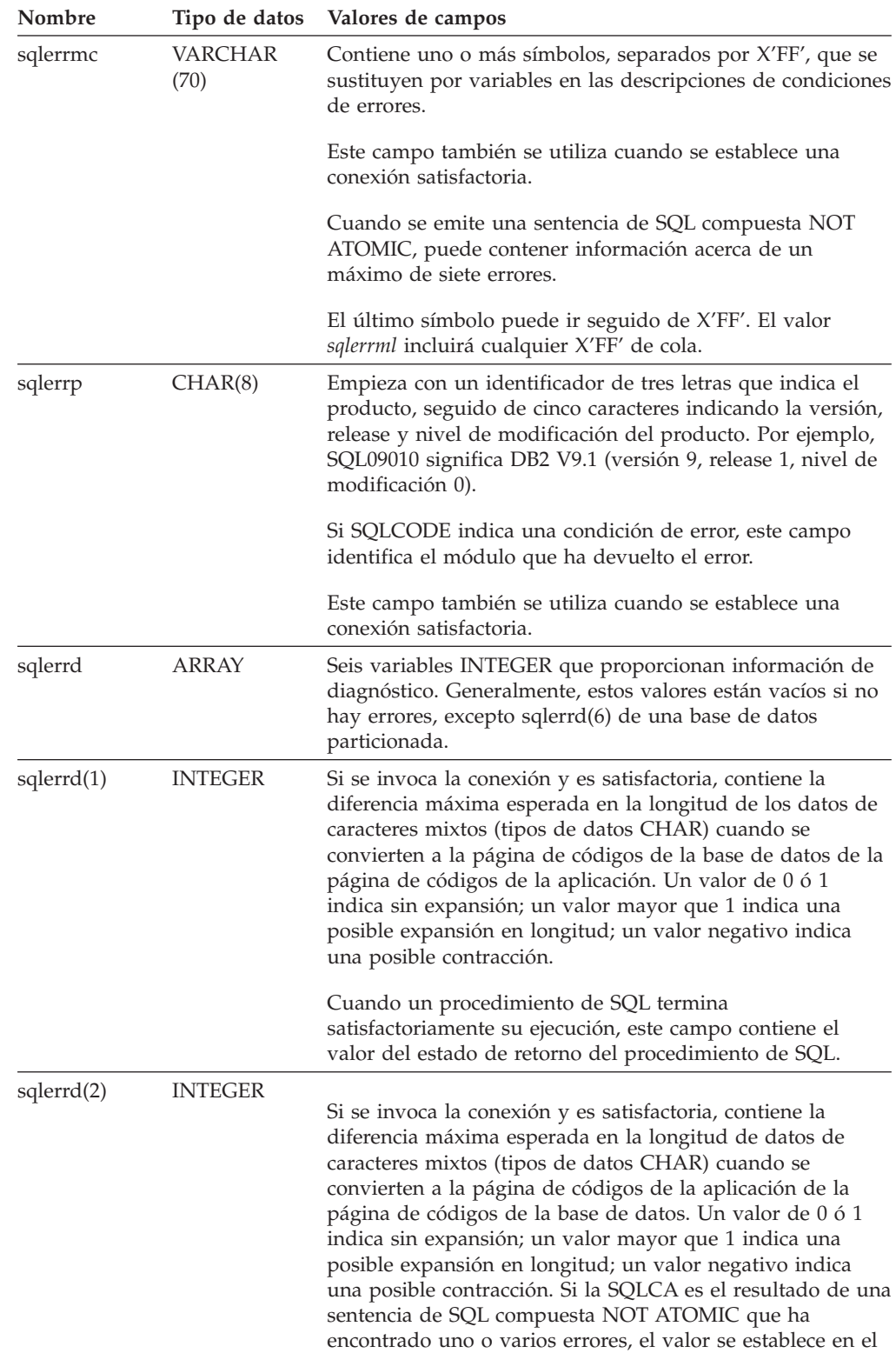

número de sentencias que han fallado.

*Tabla 49. Campos de la SQLCA (continuación)*. Los nombres de los campos que se muestran son aquellos presentes en una SQLCA obtenida mediante una sentencia INCLUDE.

*Tabla 49. Campos de la SQLCA (continuación)*. Los nombres de los campos que se muestran son aquellos presentes en una SQLCA obtenida mediante una sentencia INCLUDE.

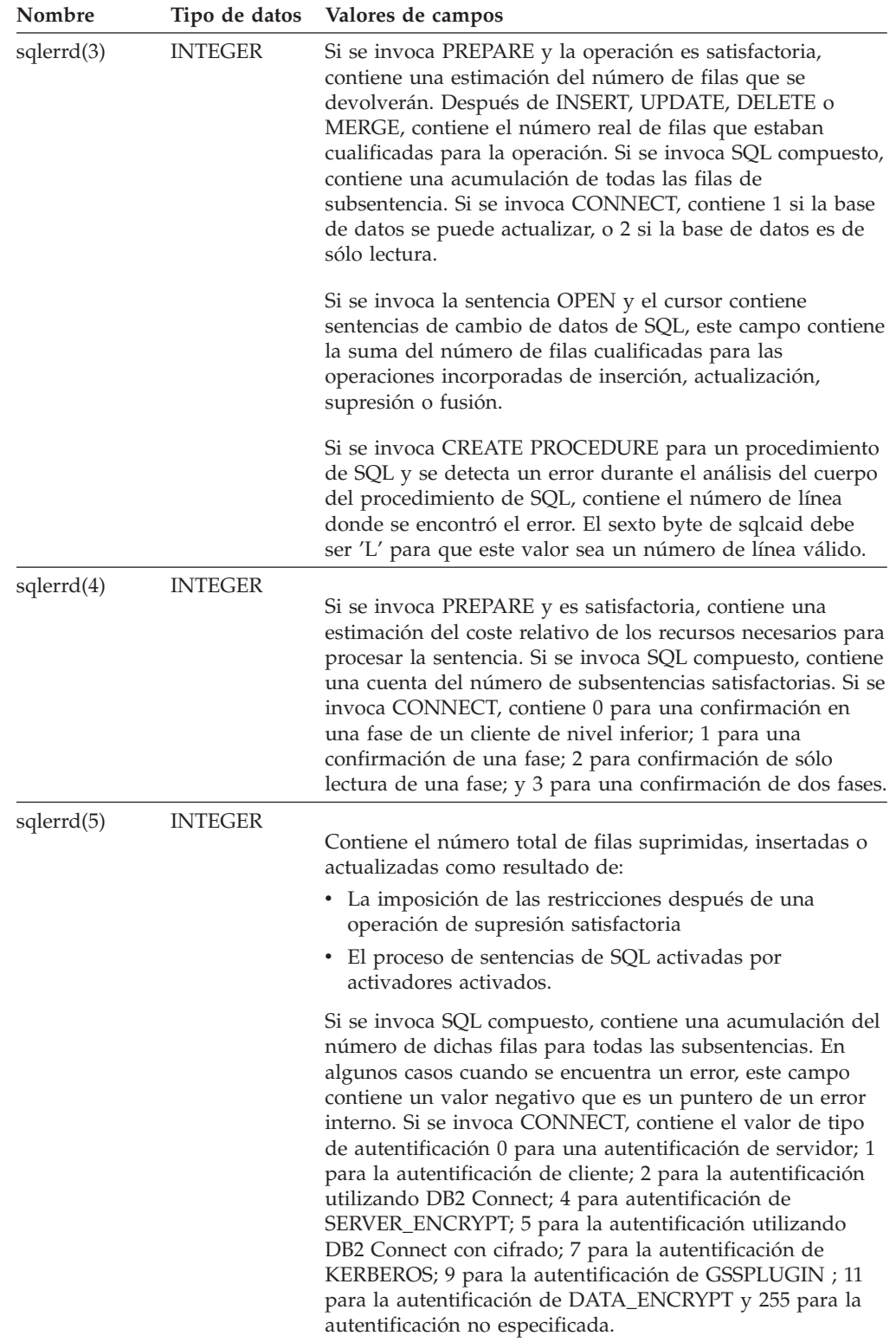

## **SQLCA (área de comunicaciones SQL)**

*Tabla 49. Campos de la SQLCA (continuación)*. Los nombres de los campos que se muestran son aquellos presentes en una SQLCA obtenida mediante una sentencia INCLUDE.

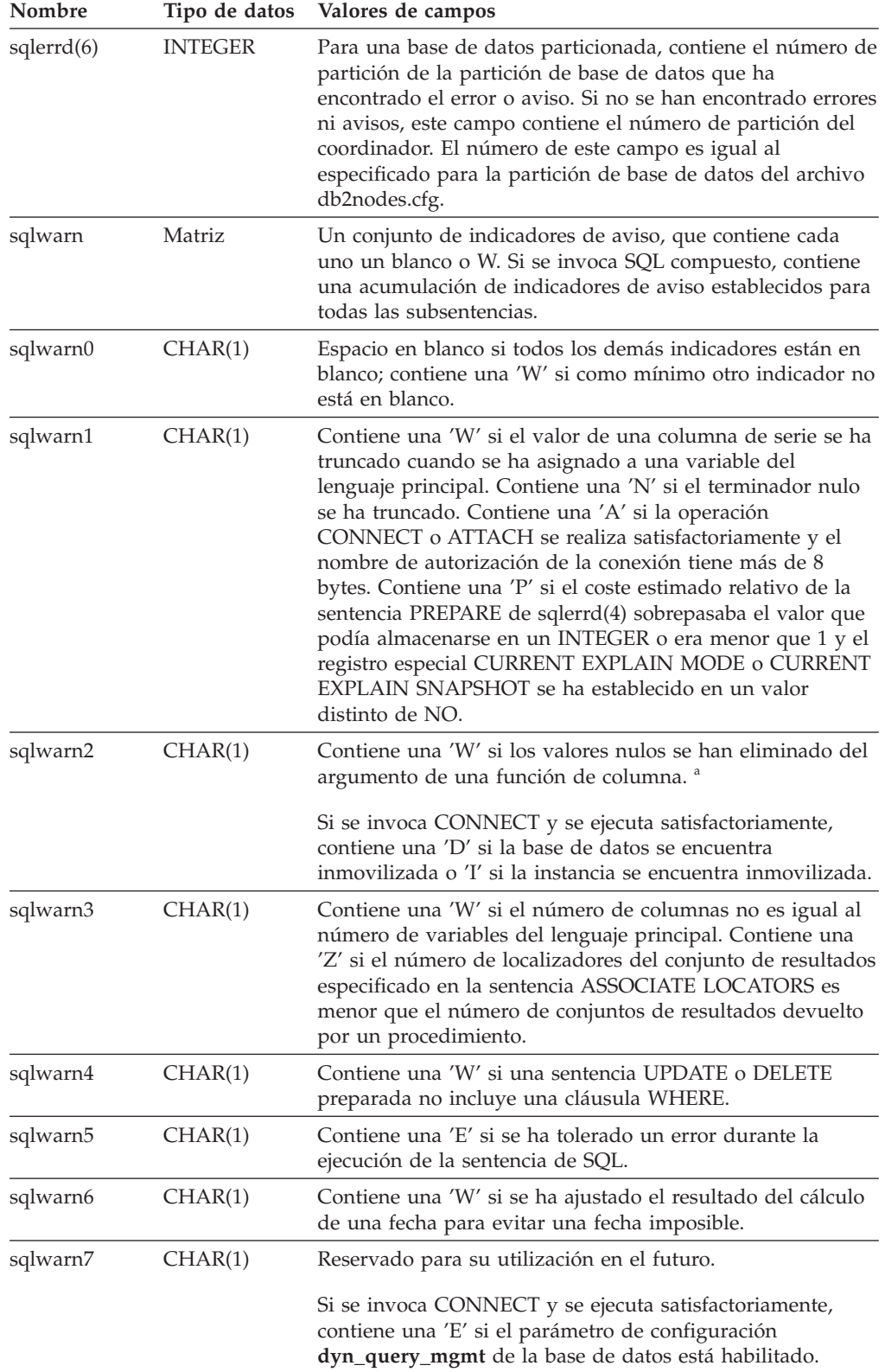
*Tabla 49. Campos de la SQLCA (continuación)*. Los nombres de los campos que se muestran son aquellos presentes en una SQLCA obtenida mediante una sentencia INCLUDE.

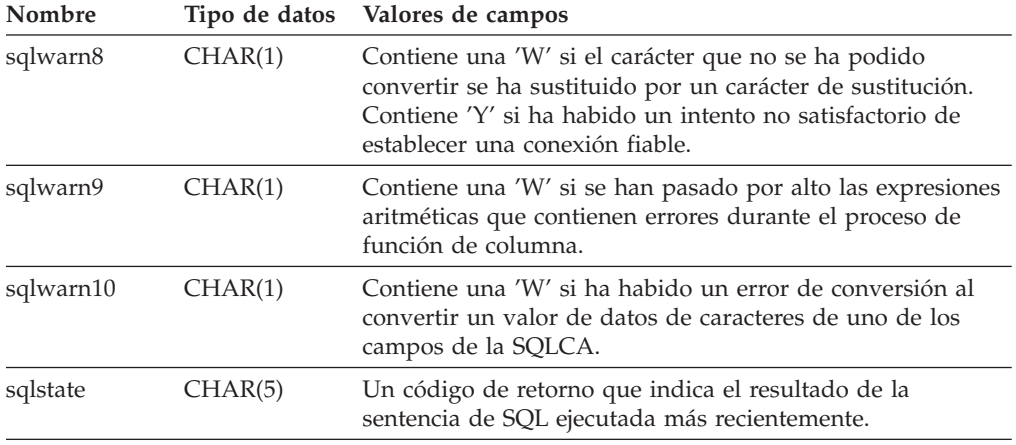

<sup>a</sup> Es posible que algunas funciones no establezcan SQLWARN2 en W aunque se hayan eliminado los valores nulos, porque el resultado no dependía de la eliminación de dichos valores.

#### **Informe de errores**

El orden en que se informa de los errores es el siguiente:

- 1. Las condiciones de error graves siempre se informan. Cuando se informa de un error grave, no hay ninguna adición a la SQLCA.
- 2. Si no se produce ningún error grave, un error de punto muerto tiene prioridad sobre los demás errores.
- 3. En el resto de errores, se devuelve la SQLCA para el primer código SQL negativo.
- 4. Si no se detecta ningún código SQL negativo, se devuelve la SQLCA para el primer aviso (es decir, código SQL positivo).

En un sistema de base de datos particionada, se produce una excepción a esta norma si se invoca una operación de manipulación de datos en una tabla que está vacía en una partición de base de datos, pero que tiene datos en otras particiones de base de datos. Sólo se devuelve SQLCODE +100 a la aplicación si los agentes de todas las particiones devuelven SQL0100W, porque la tabla está vacía en todas las particiones de base de datos o porque no hay más filas que cumplan la cláusula WHERE de una sentencia UPDATE.

### **Utilización de SQLCA en sistemas de bases de datos particionadas**

En sistemas de bases de datos particionadas, una sentencia de SQL pueden ejecutarla varios agentes de distintas particiones de base de datos y cada agente puede devolver una SQLCA distinta para diferentes errores o avisos. El agente coordinador también tiene su propia SQLCA.

Para proporcionar una vista coherente para las aplicaciones, todos los valores de SQLCA se fusionan en una estructura y los campos de SQLCA indican cuentas globales como, por ejemplo:

v Para todos los errores y avisos, el campo *sqlwarn* contiene los distintivos de aviso recibidos de todos los agentes.

v Los valores de los campos *sqlerrd* que indican cuentas de fila son acumulaciones de todos los agentes.

Observe que es posible que no se devuelva SQLSTATE 09000 cada vez que se produzca un error durante el proceso de una sentencia de SQL activada.

# **Apéndice C. SQLDA (área de descriptores de SQL)**

Una SQLDA es un conjunto de variables que son necesarias para la ejecución de la sentencia de SQL DESCRIBE. Las variables SQLDA son opciones que las sentencias PREPARE, OPEN, FETCH y EXECUTE pueden utilizar. Una SQLDA se comunica con SQL dinámico; puede utilizarse en una sentencia DESCRIBE, modificarse con las direcciones de las variables del lenguaje principal y después volverse a utilizar en una sentencia FETCH o EXECUTE.

Se da soporte a SQLDA para todos los lenguajes, pero sólo se proporcionan declaraciones predefinidas para C, REXX, FORTRAN y COBOL.

El significado de la información de una SQLDA depende de su utilización. En PREPARE y DESCRIBE, una SQLDA proporciona información para un programa de aplicación acerca de una sentencia preparada. En OPEN, EXECUTE y FETCH, una SQLDA describe las variables del lenguaje principal.

En DESCRIBE y PREPARE, si cualquiera de las columnas que se describen es de tipo LOB (los localizadores de LOB y las variables de referencia de archivo no necesitan doblar las SQLDA), de tipo de referencia o un tipo definido por el usuario, el número de entradas de SQLVAR para la SQLDA completa se doblará. Por ejemplo:

- v Cuando se describe una tabla con 3 columnas VARCHAR y 1 columna INTEGER, habrán 4 entradas SQLVAR
- v Cuando se describe una tabla con 2 columnas VARCHAR, 1 columna CLOB y 1 columna de enteros, habrán 8 entradas SQLVAR

En EXECUTE, FETCH y OPEN, si cualquiera de las variables que se describen es de tipo LOB (los localizadores de LOB y las variables de referencia de archivos no necesitan doblar las SQLDA), de tipo estructurado, el número de entradas de SQLVAR para la SQLDA completa debe doblarse. (Estos casos no son aplicables a los tipos diferenciados ni a los tipos de referencia, porque la base de datos no necesita la información adicional que proporcionan las entradas dobles).

### **Descripción de los campos de la SQLDA**

Una SQLDA consta de cuatro variables seguidas de un número arbitrario de apariciones de una secuencia de variables llamadas en conjunto SQLVAR. En OPEN, FETCH y EXECUTE, cada aparición de SQLVAR describe una variable del lenguaje principal. En DESCRIBE y PREPARE, cada aparición de SQLVAR describe una columna de una tabla resultante o un marcador de parámetros. Hay dos tipos de entradas SQLVAR:

- v **SQLVAR base:** Estas entradas siempre están presentes. Contienen la información base acerca de la columna, el marcador de parámetros o la variable del lenguaje principal como, por ejemplo, el código del tipo de datos, el atributo de longitud, el nombre de la columna, la dirección de la variable del lenguaje principal y la dirección de la variable indicadora.
- v **SQLVAR secundarias:** Estas entradas sólo están presentes si el número de entradas SQLVAR se dobla por las normas indicadas arriba. Para los tipos definidos por el usuario (diferenciado o estructurado), contienen el nombre del tipo definido por el usuario. Para los tipos de referencia, contienen el tipo de destino de la referencia. Para los LOB, contienen el atributo de longitud de la

variable del lenguaje principal y un puntero que indica el almacenamiento intermedio que contiene la longitud real. (La información de tipo diferenciado y de LOB no se solapa, por lo que los tipos diferenciados pueden estar basados en LOB sin hacer que se triplique el número de entradas de SQLVAR en DESCRIBE). Si se utilizan localizadores o variables de referencia a archivos para representar los LOB, estas entradas no son necesarias.

En las SQLDA que contienen ambos tipos de entradas, las SQLVAR base están en un bloque antes del bloque de SQLVAR secundarias. En cada una, el número de entradas es igual al valor de SQLD (incluso aunque muchas de las entradas SQLVAR secundarias pueden estar sin utilizar).

Las circunstancias bajo las que DESCRIBE establece las entradas SQLVAR se detallan en el apartado ["Efecto de DESCRIBE en la SQLDA" en la página 568.](#page-583-0)

### **Campos en la cabecera SQLDA**

*Tabla 50. Campos en la cabecera SQLDA*

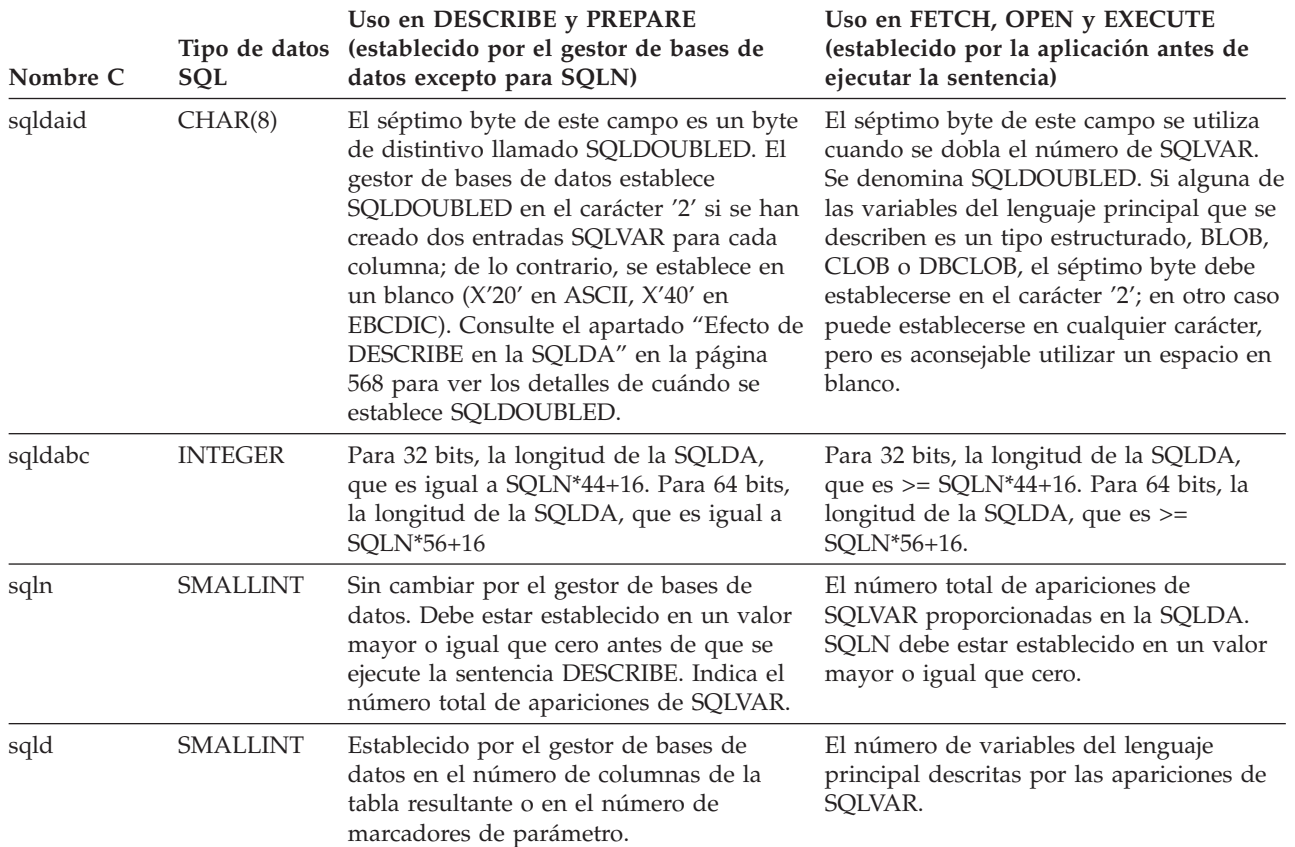

#### *Tabla 51. Campos en una SQLVAR base* **Nombre Tipo de datos Uso en DESCRIBE y PREPARE Uso en FETCH, OPEN y EXECUTE** sqltype SMALLINT Indica el tipo de datos de la columna o el marcador de parámetros y si puede contener nulos. (Los marcadores de parámetro siempre se consideran anulables.) La [Tabla 53 en la página 570](#page-585-0) lista todos los valores permitidos y sus significados. Observe que para un tipo de referencia diferenciado, el tipo de datos del tipo base se coloca en este campo. Para un tipo estructurado, el tipo de datos del resultado de la función de transformación FROM SQL del grupo de transformación (basado en el registro especial CURRENT DEFAULT TRANSFORM GROUP) se coloca en este campo. No existe ninguna indicación en la SQLVAR base de que forma parte de la descripción de un tipo definido por el usuario o tipo de referencia. Igual que para la variable del lenguaje principal. Las variables del lenguaje principal para los valores de fecha y hora deben ser variables de serie de caracteres. Para FETCH, un código de tipo de fecha y hora significa una serie de caracteres de longitud fija. Si sqltype es un valor de número par, se ignora el campo sqlind. sqllen SMALLINT El atributo de longitud de la columna o el marcador de parámetros. Para columnas y marcadores de parámetro de fecha y hora, la longitud de la representación de serie de los valores. Consulte la [Tabla 53 en la](#page-585-0) [página 570.](#page-585-0) Observe que el valor está establecido en 0 para las series de objeto grande (incluso para aquellas cuyo atributo de longitud sea lo suficientemente pequeño como para caber en un entero de dos bytes). El atributo de longitud de la variable del lenguaje principal. Consulte la [Tabla 53 en](#page-585-0) [la página 570.](#page-585-0) Observe que el gestor de bases de datos ignora el valor para las columnas CLOB, DBCLOB y BLOB. Se utiliza el campo len.sqllonglen de la SQLVAR secundaria en su lugar. sqldata puntero En las SQLVAR de series, sqldata contiene la página de códigos. En las SQLVAR de serie-caracteres, si la columna está definida con el atributo FOR BIT DATA, sqldata contiene 0. En otras SQLVAR de series-caracteres, sqldata contiene la página de códigos SBCS, para datos SBCS, o la página de códigos SBCS asociada a la página de códigos MBCS compuesta, para datos MBCS. Para las SQLVAR de series de caracteres de japonés EUC, chino tradicional EUC e Unicode UTF-8,sqldata contiene 954, 964 y 1208, respectivamente. Para todos los tipos de columna, sqldata es indefinido. Contiene la dirección de la variable del lenguaje principal (donde se almacenarán los datos leídos).

#### **Campos de una aparición de una SQLVAR base**

## **SQLDA (área de descriptores de SQL)**

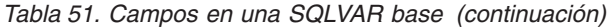

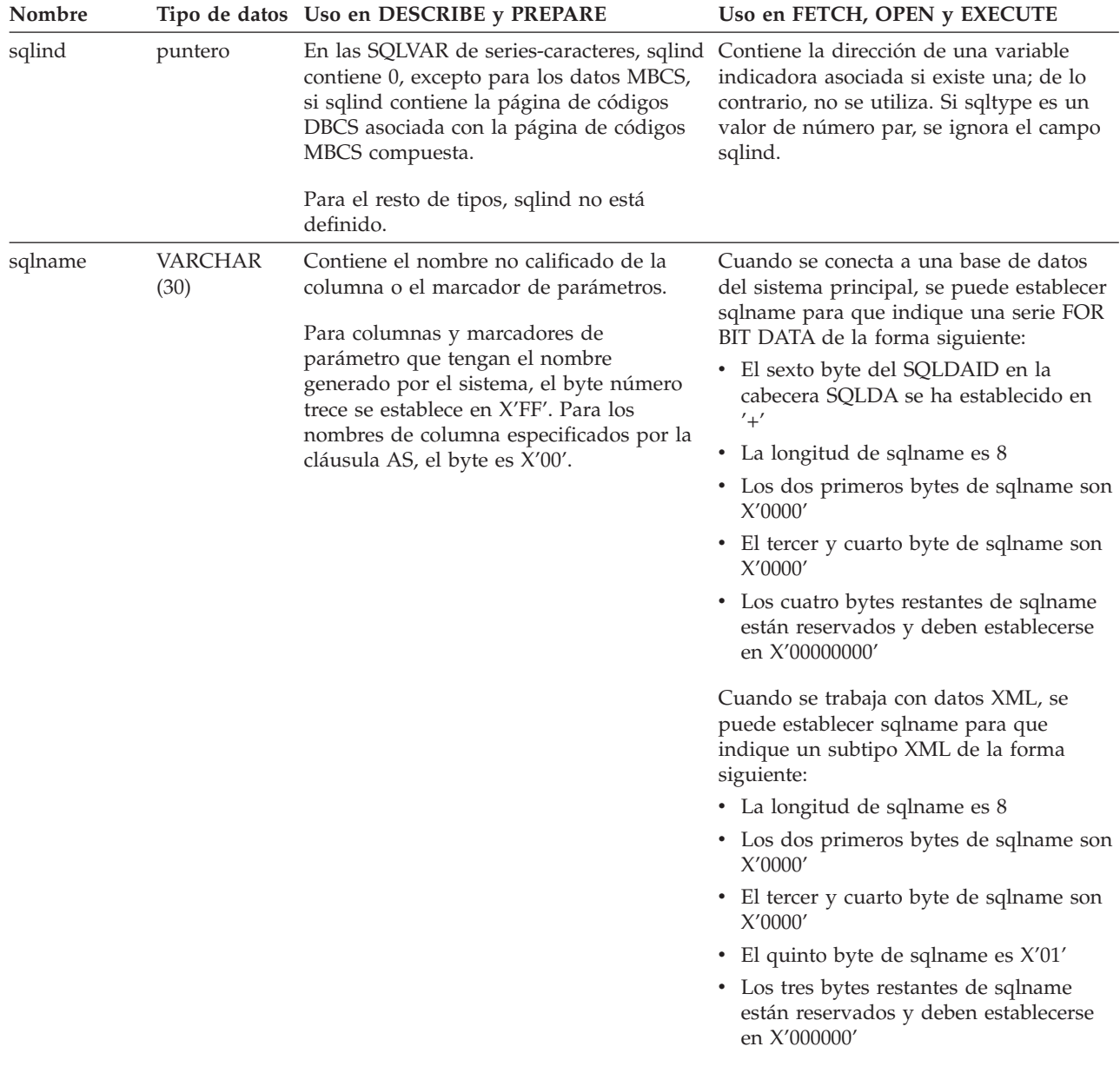

## **Campos de una aparición de una SQLVAR secundaria**

*Tabla 52. Campos en una SQLVAR secundaria*

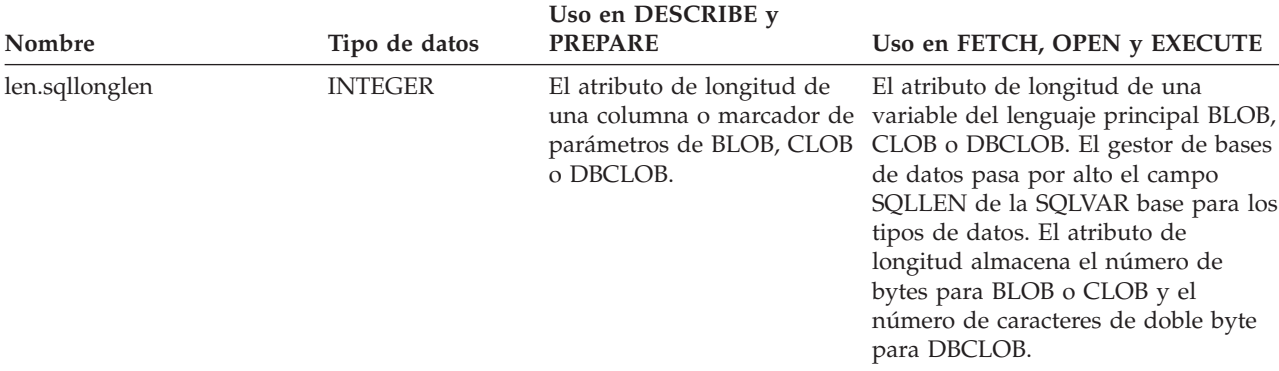

| Nombre           | Tipo de datos                                        | Uso en DESCRIBE y<br><b>PREPARE</b>                                                                                                    | Uso en FETCH, OPEN y EXECUTE                                                                                                    |
|------------------|------------------------------------------------------|----------------------------------------------------------------------------------------------------|----------------------------------------------------------------------------------------------------|
| reservado2       | CHAR(3) para 32<br>bits, y CHAR(11)<br>para 64 bits. | No utilizado.                                                                                                    | No utilizado.                                                                                                    |
| sqlflag4         | CHAR(1)                                              | El valor es X'01' si la<br>SQLVAR representa un tipo<br>de referencia con un tipo de<br>destino denominado en<br>sqldatatype_name. El valor<br>es X'12' si SQLVAR<br>representa un tipo<br>estructurado, y<br>nombre_tipodatosSQL<br>contiene el nombre del tipo<br>definido por el usuario. En<br>otro caso, el valor es X'00'.                                            | Se establece en X'01' si la SQLVAR<br>representa un tipo de referencia con<br>un tipo de destino mencionado en<br>nombre_tipodatosSQL. El valor es<br>X'12' si SQLVAR representa un tipo<br>estructurado, y<br>nombre_tipodatosSQL contiene el<br>nombre del tipo definido por el<br>usuario. En otro caso, el valor es<br>X'00'. |
| sqldatalen       | puntero                                              | No utilizado.                                                                                                    | Utilizado solamente para las<br>variables del lenguaje principal<br>BLOB, CLOB y DBCLOB.                                                                                                    |
|                  |                                                      |                                                                                                    | Si este campo es NULL, entonces la<br>longitud real (en caracteres de doble<br>byte) debe almacenarse en los 4 bytes<br>inmediatamente antes del inicio de<br>los datos y SQLDATA debe apuntar<br>al primer byte de la longitud de<br>campo.                                                                                      |
|                  |                                                      |                                                                                                    | Si este campo no es NULL, contiene<br>un puntero que indica un<br>almacenamiento intermedio de 4<br>bytes de longitud que contiene la<br>longitud real en bytes (incluso para<br>DBCLOB) de los datos del<br>almacenamiento intermedio al que<br>apunta el campo de SQLDATA de la<br>SQLVAR base coincidente.                     |
|                  |                                                      |                                                                                                    | Observe que, sin tener en cuenta si<br>este campo se utiliza o no, debe<br>establecerse el campo len.sqllonglen.                                                                                                    |
| sqldatatype_name | VARCHAR(27)                                          | Para un tipo definido por el<br>usuario, el gestor de bases<br>de datos establece este<br>campo en el nombre del<br>tipo definido por el usuario,<br>calificado al completo. <sup>1</sup> Para<br>un tipo de referencia, el<br>gestor de bases de datos<br>establece este campo en el<br>nombre del tipo calificado<br>al completo del tipo de<br>destino de la referencia. | Para los tipos estructurados, se<br>establece en el nombre del tipo<br>definido por el usuario, calificado al<br>completo, con el formato indicado en<br>la nota de la tabla. <sup>1</sup>                                                                                                    |
| reservado        | CHAR(3)                                              | No utilizado.                                                                                                    | No utilizado.                                                                                                    |

*Tabla 52. Campos en una SQLVAR secundaria (continuación)*

#### <span id="page-583-0"></span>**SQLDA (área de descriptores de SQL)**

*Tabla 52. Campos en una SQLVAR secundaria (continuación)*

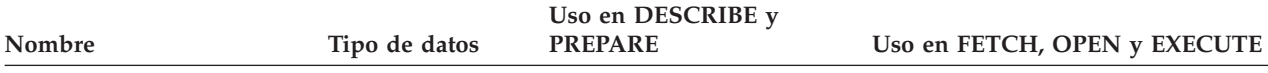

<sup>1</sup> Los 8 primeros bytes contienen el nombre de esquema del tipo (ampliado por la derecha con espacios, si es necesario). El byte 9 contiene un punto (.). Los bytes del 10 al 27 contienen la parte de orden inferior del nombre de tipo, que *no* se extiende por la derecha con espacios.

Tenga en cuenta que, aunque el principal propósito de este campo es para el nombre de los tipos definidos por el usuario, el campo también se establece para los tipos de datos predefinidos por IBM. En este caso, el nombre de esquema es SYSIBM y la parte de orden inferior del nombre es el nombre almacenado en la columna TYPENAME de la vista de catálogo DATATYPES. Por ejemplo:

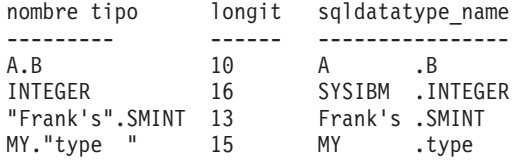

### **Efecto de DESCRIBE en la SQLDA**

Para una sentencia DESCRIBE OUTPUT o PREPARE OUTPUT INTO, el gestor de bases de datos siempre establece SQLD en el número de columnas del conjunto resultante o en el número de marcadores de parámetro de la salida. Para una sentencia DESCRIBE INPUT o PREPARE INPUT INTO, el gestor de bases de datos siempre establece SQLD en el número de marcadores de parámetro de entrada de la sentencia. Observe que un marcador de parámetros que se corresponda con un parámetro INOUT en una sentencia CALL se describe en los descriptores tanto de entrada como de salida.

Las SQLVAR de la SQLDA se establecen en los casos siguientes:

v SQLN >= SQLD y ninguna entrada es un LOB, un tipo definido por el usuario o un tipo de referencia

Se establecen las primeras entradas SQLD SQLVAR y SQLDOUBLED se establece en blanco.

•  $SQLN \geq 2*SQLD$  y como mínimo una entrada es un LOB, un tipo definido por el usuario o un tipo de referencia

Las entradas SQLD SQLVAR se establecen dos veces y SQLDOUBLED se establece en '2'.

•  $SQLD \leq SQLN \leq 2*SQLD$  y como mínimo una entrada es un tipo diferenciado o un tipo de referencia, pero no hay entradas LOB ni entradas de tipo estructurado

Se establecen las primeras entradas SQLD SQLVAR y SQLDOUBLED se establece en blanco. Si la opción SQLWARN es YES, se emite un aviso SQLCODE +237 (SQLSTATE 01594).

Las SQLVAR de la SQLDA NO se establecen (es necesaria la asignación de espacio adicional y otra DESCRIBE) en los casos siguientes:

v SQLN < SQLD y ninguna entrada es un LOB, un tipo definido por el usuario o un tipo de referencia

No se establece ninguna entrada SQLVAR y SQLDOUBLED se establece en blanco. Si la opción SQLWARN es YES, se emite un aviso SQLCODE +236 (SQLSTATE 01005).

Asigne las SQLD SQLVAR para una operación DESCRIBE satisfactoria.

v SQLN < SQLD y como mínimo una entrada es un tipo diferenciado o un tipo de referencia, pero no hay entradas LOB ni entradas de tipo estructurado

No se establece ninguna entrada SQLVAR y SQLDOUBLED se establece en blanco. Si la opción SQLWARN es YES, se emite un aviso SQLCODE +239 (SQLSTATE 01005).

Asigne un número de estructuras SQLVAR igual a 2\*SQLD para lograr una operación DESCRIBE satisfactoria que incluya los nombres de los tipos diferenciados y tipos destino de tipos de referencia.

v SQLN < 2\*SQLD y como mínimo una entrada es un LOB o un tipo estructurado No se establece ninguna entrada SQLVAR y SQLDOUBLED se establece en blanco. Se emite un aviso SQLCODE +238 (SQLSTATE 01005) (sin tener en cuenta el valor de la opción de vinculación SQLWARN).

Asigne las 2\*SQLD SQLVAR para una operación DESCRIBE satisfactoria.

Las referencias de las listas anteriores a entradas LOB incluyen las entradas de tipo diferenciado cuyo tipo fuente es un tipo LOB.

La opción SQLWARN del mandato BIND o PREP se utiliza para controlar si DESCRIBE (o PREPARE INTO) devolverá los SQLCODE de aviso +236, +237, +239. Se recomienda que el código de la aplicación tenga siempre en cuenta que podrían devolverse estos SQLCODE. El SQLCODE de aviso +238 siempre se devuelve cuando hay entradas LOB o de tipo estructurado en la lista de selección y no hay suficientes SQLVAR en la SQLDA. Es la única manera de que la aplicación pueda saber el número de estructuras SQLVAR que deben doblarse debido a que la existencia de una entrada LOB o de tipo estructurado en el conjunto resultante.

Si se está describiendo una entrada de tipo estructurado, pero no se define ninguna transformación FROM SQL (porque no se ha especificado ningún TRANSFORM GROUP utilizando el registro especial CURRENT DEFAULT TRANSFORM GROUP (SQLSTATE 42741) o porque el grupo mencionado no tiene una función de transformación FROM SQL definida (SQLSTATE 42744)), DESCRIBE devolverá un error. Este error es el mismo que se devuelve para una estructura DESCRIBE de una tabla con una entrada de tipo estructurado.

Si el gestor de base de datos devuelve identificadores que son más largos que los que pueden almacenarse en el SQLDA, el identificador se truncará y se devolverá un aviso (SQLSTATE 01665); sin embargo, cuando se trunca el nombre de un tipo estructurado, se devuelve un error (SQLSTATE 42622). Para obtener más detalles sobre las limitaciones en la longitud del identificador, consulte el apartado "Límites de SQL y XQuery" .

#### **SQLTYPE y SQLLEN**

La [Tabla 53 en la página 570](#page-585-0) muestra los valores que pueden aparecer en los campos SQLTYPE y SQLLEN de la SQLDA. En DESCRIBE y PREPARE INTO, un valor par de SQLTYPE significa que la columna no permite nulos y un valor impar significa que la columna permite nulos. En FETCH, OPEN y EXECUTE, un valor par de SQLTYPE significa que no se proporciona una variable indicadora y un valor impar significa que SQLIND contiene la dirección de una variable indicadora.

## <span id="page-585-0"></span>**SQLDA (área de descriptores de SQL)**

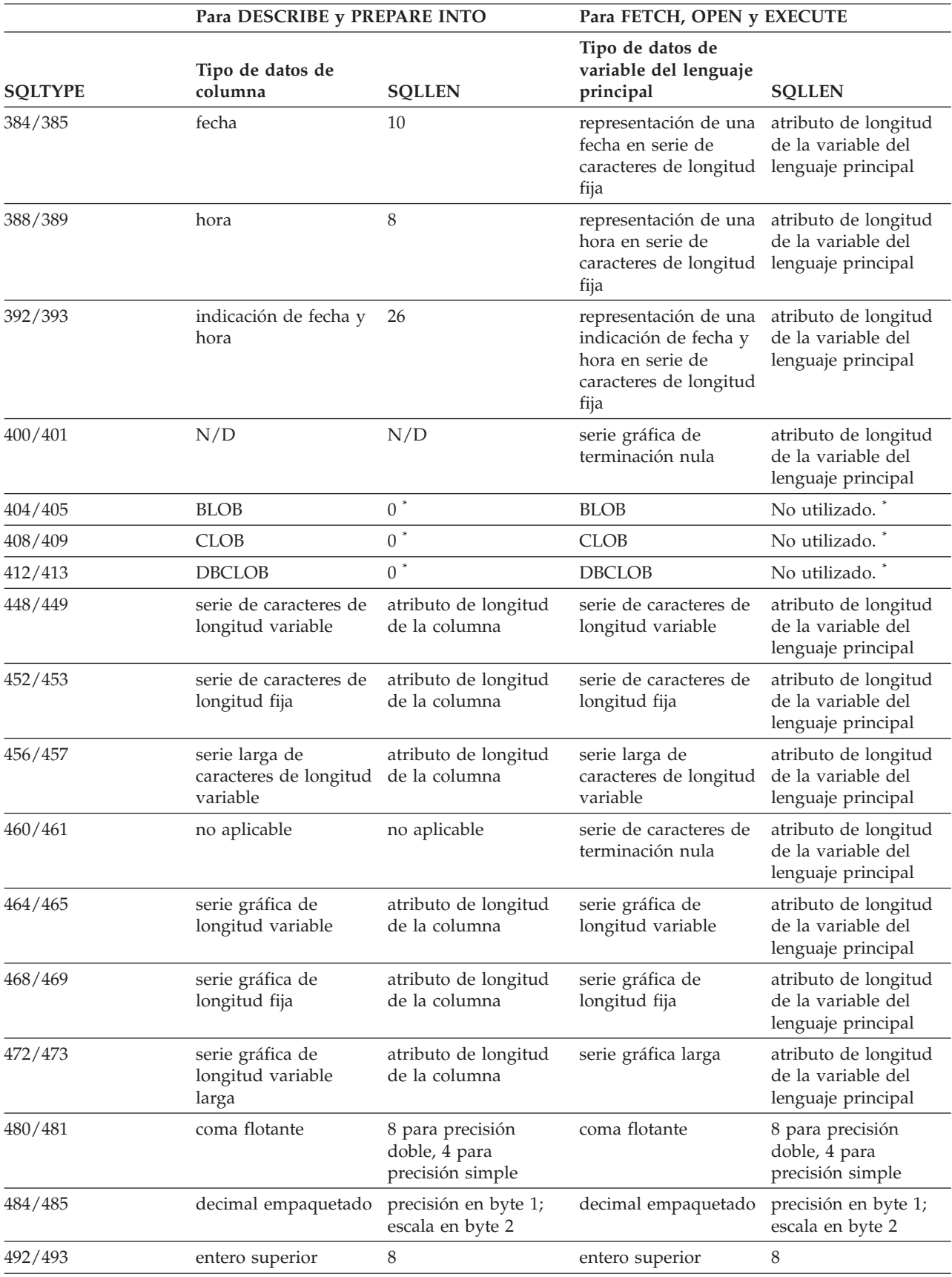

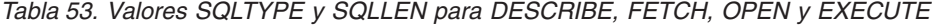

|                |                             | Para DESCRIBE y PREPARE INTO                    |                                                                                                    | Para FETCH, OPEN y EXECUTE            |  |
|----------------|-----------------------------|-------------------------------------------------|----------------------------------------------------------------------------------------------------|---------------------------------------|--|
| <b>SQLTYPE</b> | Tipo de datos de<br>columna | <b>SQLLEN</b>                                   | Tipo de datos de<br>variable del lenguaje<br>principal                                                                                         | <b>SOLLEN</b>                         |  |
| 496/497        | entero grande               | 4                                               | entero grande                                                                                                    | 4                                     |  |
| 500/501        | entero pequeño              | $\overline{2}$                                  | entero pequeño                                                                                                    | 2                                     |  |
| 916/917        | no aplicable                | no aplicable                                    | variable de referencia<br>a archivos BLOB                                                                                                    | 267                                   |  |
| 920/921        | no aplicable                | no aplicable                                    | variable de referencia<br>a archivos CLOB                                                                                                    | 267                                   |  |
| 924/925        | no aplicable                | no aplicable                                    | variable de referencia<br>a archivos DBCLOB.                                                                                                   | 267                                   |  |
| 960/961        | no aplicable                | no aplicable                                    | localizador de BLOB                                                                                                    | $\overline{4}$                        |  |
| 964/965        | no aplicable                | no aplicable                                    | localizador de CLOB                                                                                                    | $\overline{4}$                        |  |
| 968/969        | no aplicable                | no aplicable                                    | localizador de<br><b>DBCLOB</b>                                                                                                    | $\overline{4}$                        |  |
| 988/989        | <b>XML</b>                  | $\theta$                                        | no aplicable; en su<br>lugar, utilice una<br>variable del lenguaje<br>principal XML AS<br><serie binaria="" de<br="" o="">tipo LOB&gt;</serie> | no utilizado                          |  |
| 996            | coma flotante decimal       | 8 para<br>DECFLOAT(16), 16<br>para DECFLOAT(34) | coma flotante decimal 8 para                                                                                                    | DECFLOAT(16), 16<br>para DECFLOAT(34) |  |

*Tabla 53. Valores SQLTYPE y SQLLEN para DESCRIBE, FETCH, OPEN y EXECUTE (continuación)*

**Nota:**

v El campo len.sqllonglen de la SQLVAR secundaria contiene el atributo de longitud de la columna.

v SQLTYPE se ha modificado desde la versión anterior para portabilidad en DB2. Los valores de las versiones anteriores (consulte Referencia SQL de la versión anterior) seguirán siendo soportados.

### **SQLTYPE no reconocidos y no soportados**

Los valores que aparecen en el campo SQLTYPE de SQLDA dependen del nivel de soporte de tipo de datos disponible en el encargado de enviar los datos así como en el que los recibe. Esto es especialmente importante cuando se añaden nuevos tipos de datos al producto.

Los tipos de datos nuevos pueden recibir o no soporte del que envía los datos o del que los recibe y pueden estar reconocidos o incluso no estarlo por el que envía los datos o el que los recibe. Según la situación, puede devolverse el tipo de datos nuevo o puede devolverse un tipo de datos compatible con el acuerdo del que envía los datos y del que los recibe o bien puede dar como resultado un error.

Cuando el que envía los datos y el que los recibe se ponen de acuerdo para utilizar un tipo de datos compatible, la indicación siguiente expresa la correlación que tendrá lugar. Esta correlación tendrá lugar cuando, como mínimo, o el que envía los datos o el que los recibe no dé soporte al tipo de datos proporcionado. Tanto la aplicación como el gestor de bases de datos pueden proporcionar el tipo de datos no soportado.

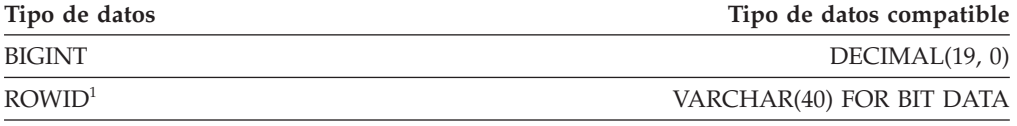

<sup>1</sup> ROWID está soportado por DB2 Universal Database para z/OS Versión 8.

Tenga en cuenta que en SQLDA no se proporciona ninguna indicación de que se sustituya el tipo de datos.

#### **Números decimales empaquetados**

Los números decimales empaquetados se almacenan en una variación de la notación Decimal codificado en binario (BCD). En BCD, cada nybble (cuatro bits) representa un dígito decimal. Por ejemplo, 0001 0111 1001 representa 179. Por lo tanto, se lee un valor decimal empaquetado nybble a nybble. Se almacena el valor en bytes y después se lee estos bytes en representación hexadecimal para volver a decimal. Por ejemplo, 0001 0111 1001 se convierte en 00000001 01111001 en la representación binaria. Leyendo este número como hexadecimal, se convierte en 0179.

La coma decimal se determina por la escala. En el caso de una columna DEC(12,5), por ejemplo, los 5 dígitos más a la derecha están a la derecha de la coma decimal.

El signo lo indica un nybble a la derecha de los nybbles que representa los dígitos. Un signo positivo o negativo se indica de la siguiente manera:

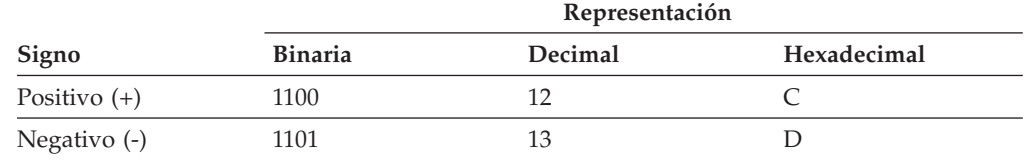

*Tabla 54. Valores para el indicador de signo de un número decimal empaquetado*

En resumen:

- Para almacenar cualquier valor, asigne  $p/2+1$  bytes, donde  $p$  es la precisión.
- v Asigne los nybbles de izquierda a derecha para representar el valor. Si un número tiene una precisión par, se añade un nybble de cero inicial. Esta asignación incluye los dígitos cero iniciales (sin significado) y de cola (significativos).
- v El nybble de signo será el segundo nybble del último byte.

Por ejemplo:

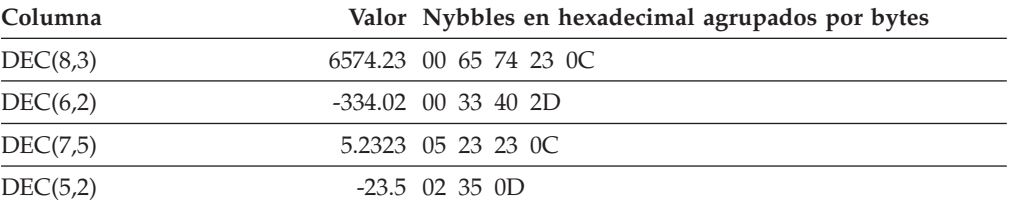

### **Campo SQLLEN para decimales**

El campo SQLLEN contiene la precisión (primer byte) y la escala (segundo byte) de la columna decimal. Al escribir una aplicación portátil, los bytes de la precisión y de la escala se deben establecer individualmente, en lugar de establecerlos conjuntamente como un entero corto. Esto evitará los problemas en la inversión de bytes de enteros.

Por ejemplo, en C:

```
((char *)**(sqlda->sqlvar[i].sqllen))[0] = precision;((char *)**(sqlda->sqlvar[i].sqllen))[1] = scale;
```
**SQLDA (área de descriptores de SQL)**

## **Apéndice D. Vistas de catálogo del sistema**

El gestor de bases de datos crea y mantiene dos conjuntos de vistas de catálogo del sistema que se definen además de las tablas base de catálogo del sistema.

- v Las vistas SYSCAT son vistas de catálogo de sólo lectura que se encuentran en el esquema SYSCAT. Por omisión, se otorga a PUBLIC el privilegio SELECT sobre estas vistas.
- v Las vistas SYSSTAT son vistas de catálogo actualizables que se encuentran en el esquema SYSSTAT. Las vistas actualizables contienen información estadística utilizada por el optimizador. Es posible cambiar los valores de algunas de las columnas de estas vistas para comprobar el rendimiento. (Antes de cambiar algún dato estadístico, se recomienda invocar el mandato RUNSTATS para que toda la información estadística refleje el estado actual.)

Las aplicaciones deben grabarse en las vistas SYSCAT y SYSSTAT en lugar de en las tablas base de catálogo.

Todas las vistas de catálogo del sistema se crean durante la creación de la base de datos. Las vistas de catálogo no pueden crearse ni eliminarse explícitamente. En una base de datos Unicode, las vistas de catálogos se crean con una clasificación IDENTITY. En las bases de datos no Unicode, las vistas de catálogos se crean con la clasificación de base de datos. Las vistas se actualizan durante la actividad normal, en respuesta a sentencias de definición de datos SQL, rutinas de entorno y determinados programas de utilidad. Los datos de las vistas de catálogo del sistema están disponibles mediante las funciones de la consulta SQL normal. Las vistas de catálogo del sistema (a excepción de algunas vistas de catálogo que se puedan actualizar) no se pueden modificar utilizando sentencias de manipulación de datos SQL normales.

Un objeto (tabla, columna, función o índice) sólo aparecerá en la vista de catálogo actualizable de un usuario si dicho usuario ha creado el objeto, posee el privilegio CONTROL sobre el objeto o posee la autorización DBADM explícita. Esto también se aplica a un usuario con la autorización SYSADM que tiene implícita la autorización DBADM. Para que un usuario con SYSADM pueda ver los registros en todas las vistas SYSSTAT para objetos que no le pertenecen, debe otorgarse explícitamente al usuario el privilegio CONTROL sobre el objeto o debe otorgarse explícitamente al usuario la autorización DBBADM.

El orden de las columnas en las vistas puede cambiar de un release a otro. Para evitar que esto afecte a la lógica de programación, las columnas deben especificarse en una lista de selección explícitamente y debe evitarse la utilización de SELECT \*. Las columnas tienen nombres coherentes basados en los tipos de objetos que describen.

**Objeto descrito Nombres de columna Tabla** TABSCHEMA, TABNAME **Índice** INDSCHEMA, INDNAME **Vista** VIEWSCHEMA, VIEWNAME **Restricción** CONSTSCHEMA, CONSTNAME

**Activador** TRIGSCHEMA, TRIGNAME **Paquete** PKGSCHEMA, PKGNAME **Tipo** TYPESCHEMA, TYPENAME, TYPEID **Función** ROUTINESCHEMA, ROUTINENAME, ROUTINEID **Método** ROUTINESCHEMA, ROUTINENAME, ROUTINEID **Procedimiento** ROUTINESCHEMA, ROUTINENAME, ROUTINEID **Columna** COLNAME **Esquema** SCHEMANAME **Espacio de tablas** TBSPACE **Grupo de particiones de base de datos** NGNAME **Agrupación de almacenamientos intermedios** BPNAME **Supervisor de sucesos** EVMONNAME

**Indicación de la fecha y hora de creación** CREATE\_TIME

## **Guía básica para las vistas de catálogo**

*Tabla 55. Guía básica para las vistas de catálogo de sólo lectura*

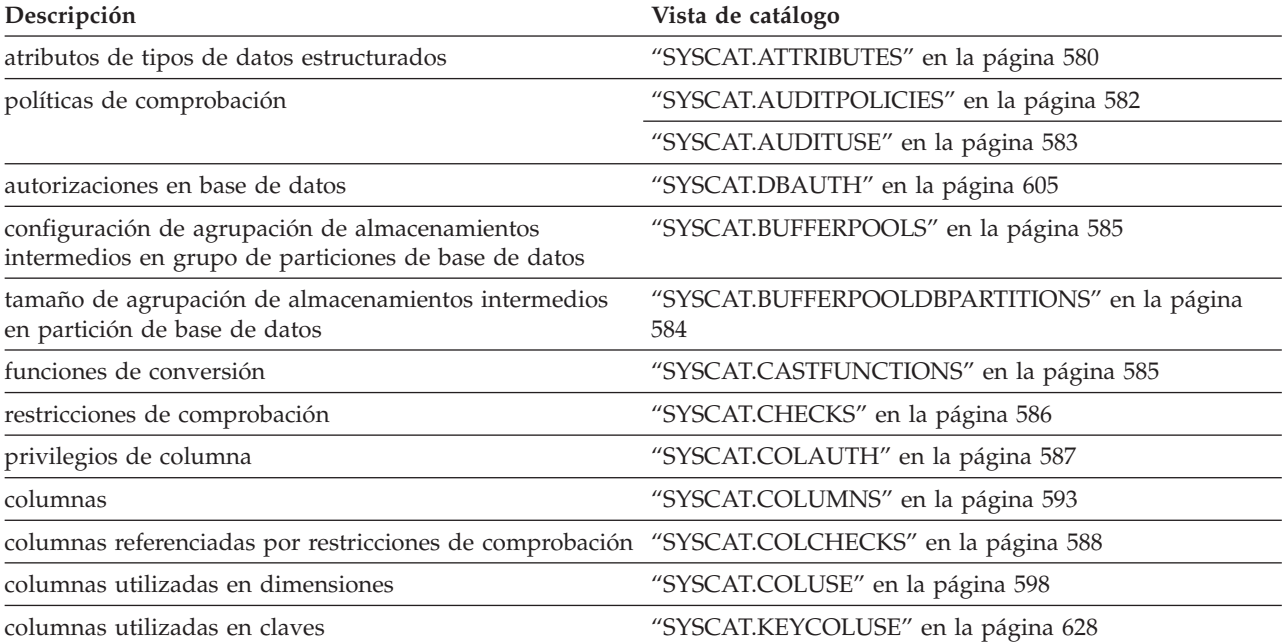

| Descripción                                                              | Vista de catálogo                                    |
|--------------------------------------------------------------------------|------------------------------------------------------|
| dependencias de restricción                                              | "SYSCAT.CONSTDEP" en la página 599                   |
| particiones de base de datos de grupo de particiones de<br>base de datos | "SYSCAT.DBPARTITIONGROUPDEF" en la página 606        |
| definiciones de grupo de particiones de base de datos                    | "SYSCAT.DBPARTITIONGROUPS" en la página 607          |
| particiones de datos                                                     | "SYSCAT.DATAPARTITIONEXPRESSION" en la página<br>600 |
|                                                                          | "SYSCAT.DATAPARTITIONS" en la página 601             |
| tipos de datos                                                           | "SYSCAT.DATATYPES" en la página 602                  |
| estadísticas detalladas de grupo de columnas                             | "SYSCAT.COLGROUPCOLS" en la página 590               |
|                                                                          | "SYSCAT.COLGROUPDIST" en la página 590               |
|                                                                          | "SYSCAT.COLGROUPDISTCOUNTS" en la página 591         |
|                                                                          | "SYSCAT.COLGROUPS" en la página 591                  |
| opciones de columna detalladas                                           | "SYSCAT.COLOPTIONS" en la página 593                 |
| estadísticas detalladas de columna                                       | "SYSCAT.COLDIST" en la página 589                    |
| correlaciones de distribución                                            | "SYSCAT.PARTITIONMAPS" en la página 641              |
| definiciones de supervisor de sucesos                                    | "SYSCAT.EVENTMONITORS" en la página 608              |
| sucesos supervisados actualmente                                         | "SYSCAT.EVENTS" en la página 610                     |
|                                                                          | "SYSCAT.EVENTTABLES" en la página 610                |
| dependencias de funciones <sup>1</sup>                                   | "SYSCAT.ROUTINEDEP" en la página 645                 |
| correlación de funciones                                                 | "SYSCAT.FUNCMAPPINGS" en la página 613               |
| opciones de correlación de funciones                                     | "SYSCAT.FUNCMAPOPTIONS" en la página 612             |
| opciones de correlación de parámetros de función                         | "SYSCAT.FUNCMAPPARMOPTIONS" en la página 612         |
| parámetros de funciones <sup>1</sup>                                     | "SYSCAT.ROUTINEPARMS" en la página 647               |
| funciones <sup>1</sup>                                                   | "SYSCAT.ROUTINES" en la página 649                   |
| variables globales                                                       | "SYSCAT.VARIABLEAUTH" en la página 694               |
|                                                                          | "SYSCAT.VARIABLEDEP" en la página 695                |
|                                                                          | "SYSCAT.VARIABLES" en la página 696                  |
| jerarquías (tipos, tablas, vistas)                                       | "SYSCAT.HIERARCHIES" en la página 614                |
|                                                                          | "SYSCAT.FULLHIERARCHIES" en la página 611            |
| columnas de identidad                                                    | "SYSCAT.COLIDENTATTRIBUTES" en la página 592         |
| columnas de índice                                                       | "SYSCAT.INDEXCOLUSE" en la página 616                |
| dependencias de índice                                                   | "SYSCAT.INDEXDEP" en la página 617                   |
| explotación del índice                                                   | "SYSCAT.INDEXEXPLOITRULES" en la página 624          |
| dependencias de extensión de índice                                      | "SYSCAT.INDEXEXTENSIONDEP" en la página 624          |
| parámetros de extensión de índice                                        | "SYSCAT.INDEXEXTENSIONPARMS" en la página 626        |
| métodos de búsqueda de extensiones de índice                             | "SYSCAT.INDEXEXTENSIONMETHODS" en la página<br>625   |
| extensiones de índice                                                    | "SYSCAT.INDEXEXTENSIONS" en la página 627            |
| opciones de índice                                                       | "SYSCAT.INDEXOPTIONS" en la página 627               |
| privilegios de índice                                                    | "SYSCAT.INDEXAUTH" en la página 616                  |
| índices                                                                  | "SYSCAT.INDEXES" en la página 618                    |

*Tabla 55. Guía básica para las vistas de catálogo de sólo lectura (continuación)*

## **Guía básica para las vistas de catálogo**

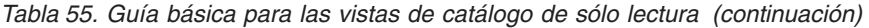

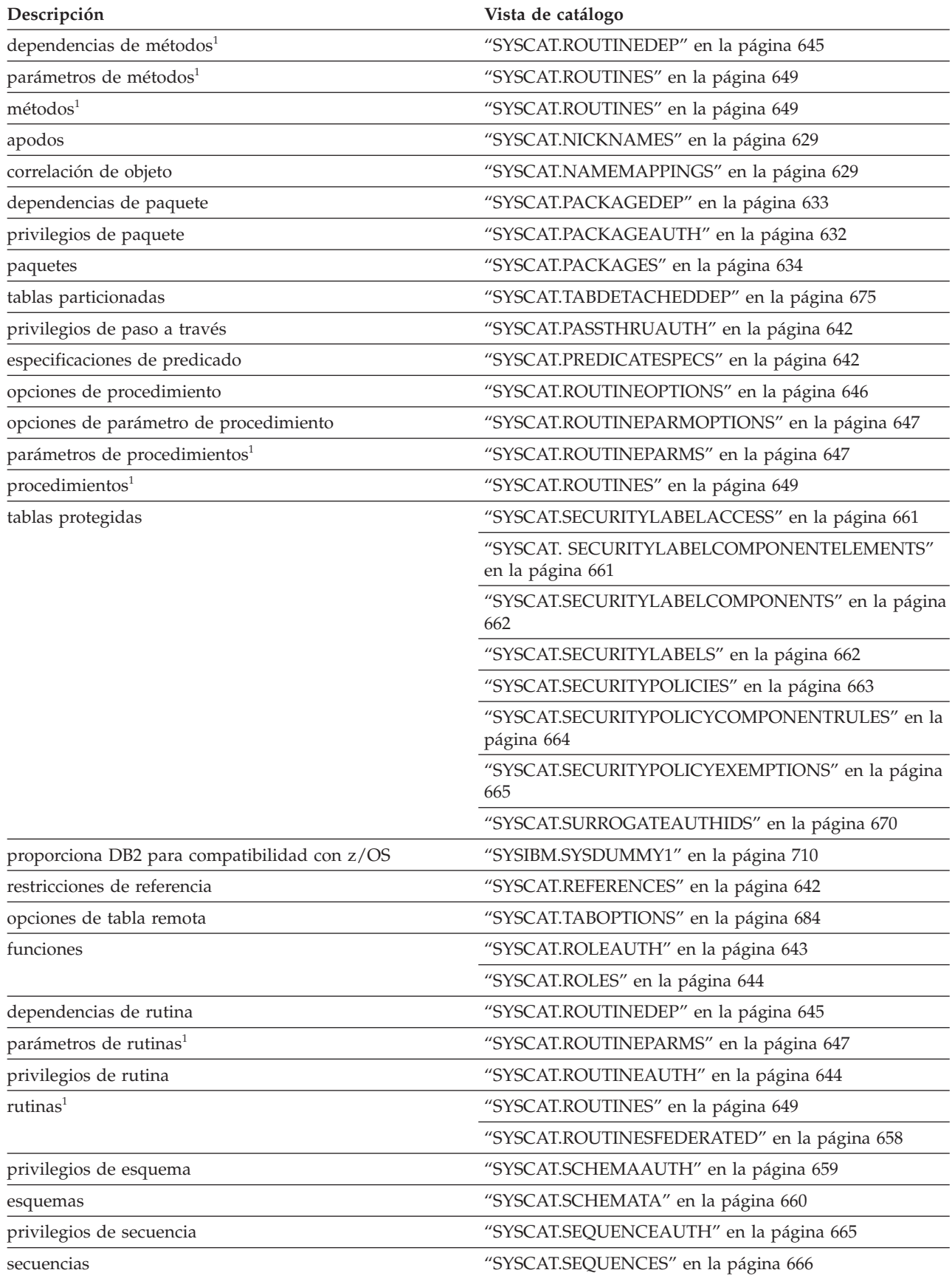

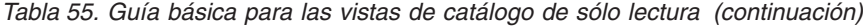

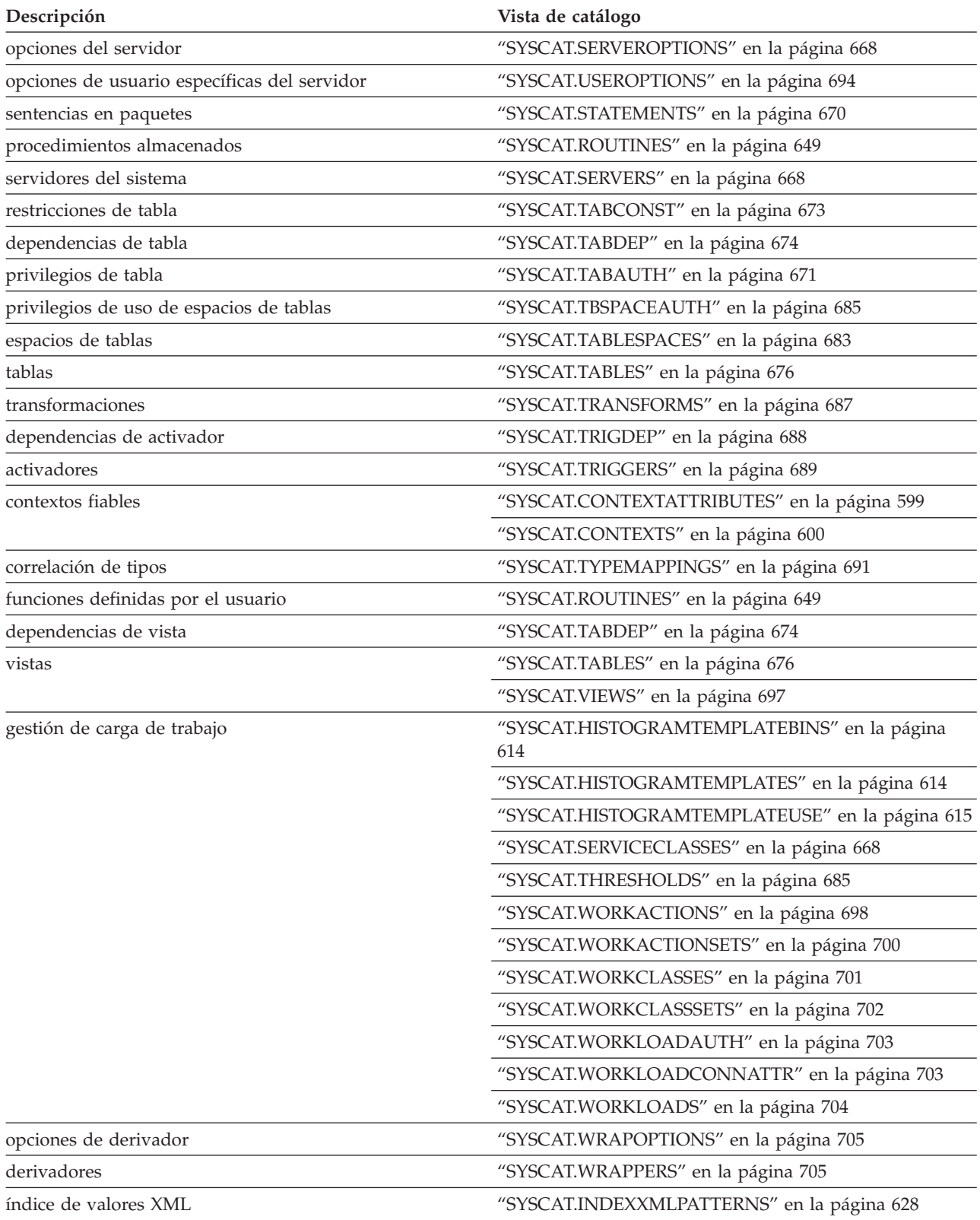

#### <span id="page-595-0"></span>**Guía básica para las vistas de catálogo**

*Tabla 55. Guía básica para las vistas de catálogo de sólo lectura (continuación)*

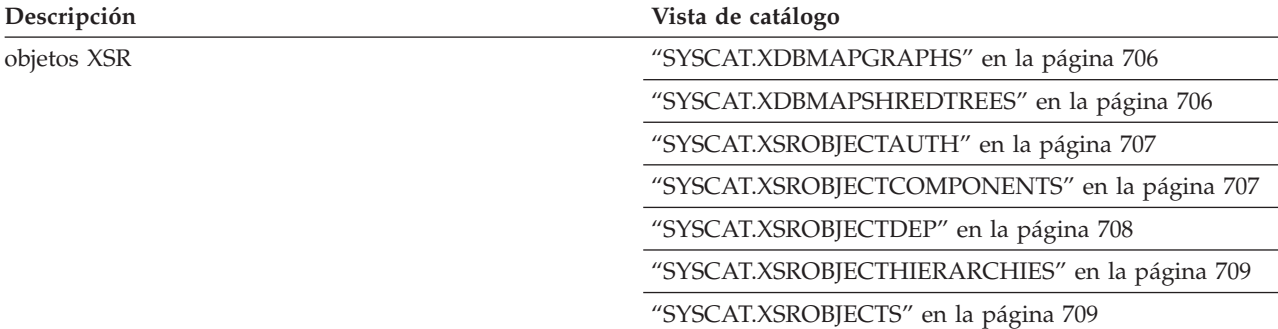

 $1$ Todavía están disponibles las vistas de catálogo siguientes para funciones, métodos y procedimientos definidos en DB2 Versión 7.1 y anterior:

Funciones: SYSCAT.FUNCTIONS, SYSCAT.FUNCDEP, SYSCAT.FUNCPARMS Métodos: SYSCAT.FUNCTIONS, SYSCAT.FUNCDEP, SYSCAT.FUNCPARMS Procedimientos: SYSCAT.PROCEDURES, SYSCAT.PROCPARMS

No obstante, estas vistas no se han actualizado desde DB2 Versión 7.1. Utilice en su lugar la vista de catálogo SYSCAT.ROUTINES, SYSCAT.ROUTINEDEP o SYSCAT.ROUTINEPARMS.

#### *Tabla 56. Guía básica para las vistas de catálogo actualizables*

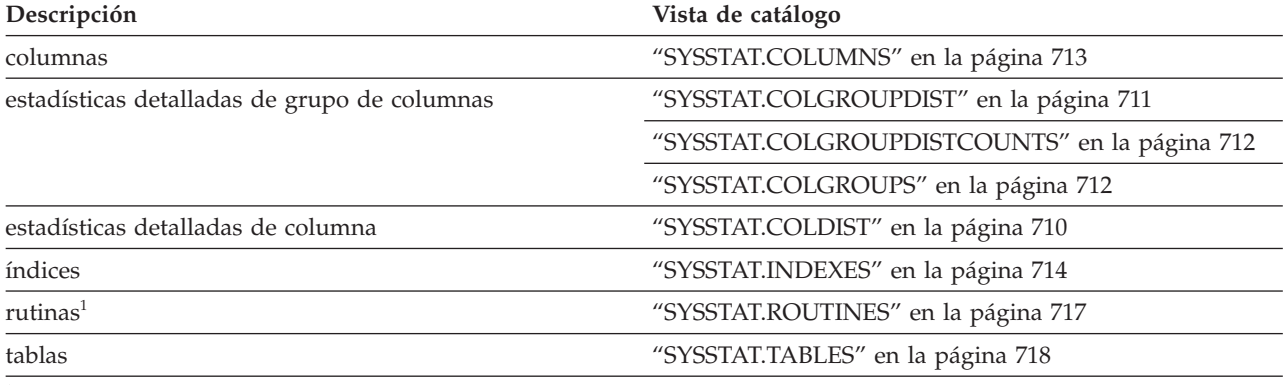

<sup>1</sup> La vista de catálogo SYSSTAT.FUNCTIONS todavía existe para actualizar los datos estadísticos de funciones y métodos. Sin embargo, esta vista no refleja ningún cambio desde DB2 Versión 7.1.

## **SYSCAT.ATTRIBUTES**

Cada fila representa un atributo que está definido para un tipo de datos estructurado definido por el usuario. Incluye atributos heredados de subtipos.

*Tabla 57. Vista de catálogo SYSCAT.ATTRIBUTES*

| Nombre de columna      | Tipo de datos | Posibili-<br>dad de<br>nulos | Descripción                                                                     |
|------------------------|---------------|------------------------------|---------------------------------------------------------------------------------|
| <b>TYPESCHEMA</b>      | VARCHAR (128) |                              | Nombre de esquema del tipo de datos<br>estructurado que incluye el atributo.    |
| <b>TYPENAME</b>        | VARCHAR (128) |                              | Nombre no calificado del tipo de datos<br>estructurado que incluye el atributo. |
| <b>ATTR NAME</b>       | VARCHAR (128) |                              | Nombre del atributo.                                                            |
| <b>ATTR TYPESCHEMA</b> | VARCHAR (128) |                              | Nombre de esquema del tipo de datos de un<br>atributo.                          |

*Tabla 57. Vista de catálogo SYSCAT.ATTRIBUTES (continuación)*

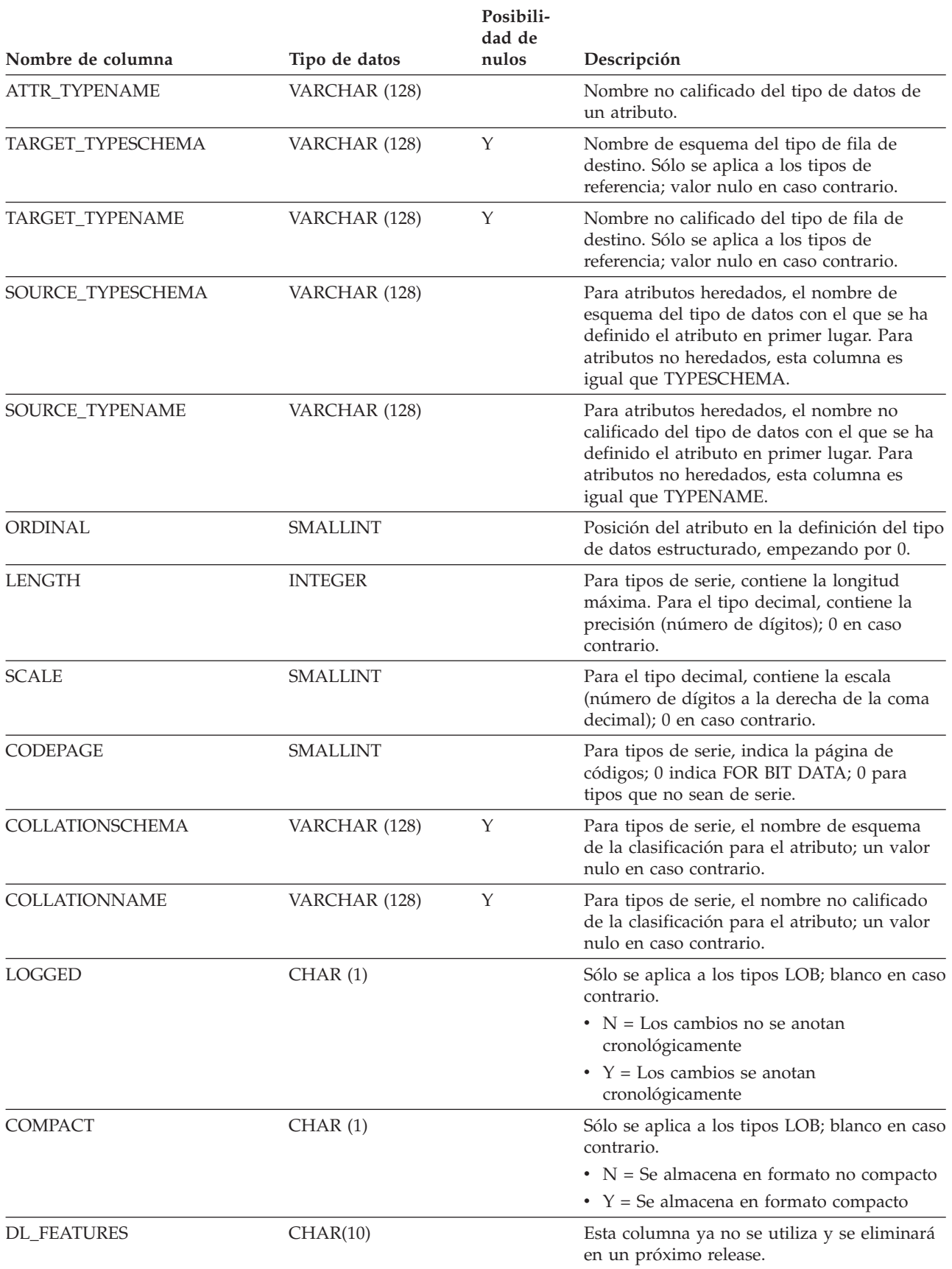

## <span id="page-597-0"></span>**SYSCAT.ATTRIBUTES**

*Tabla 57. Vista de catálogo SYSCAT.ATTRIBUTES (continuación)*

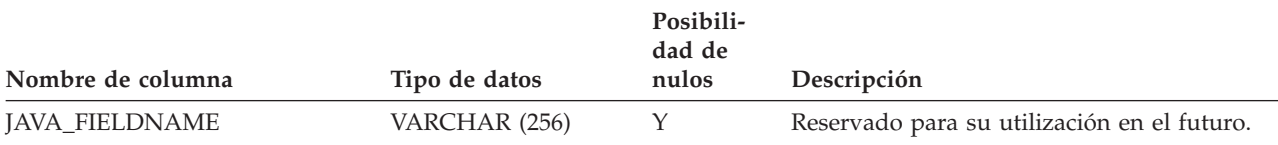

# **SYSCAT.AUDITPOLICIES**

Cada fila representa una política de comprobación.

*Tabla 58. Vista de catálogo SYSCAT.AUDITPOLICIES*

|                       |                  | Posibili-<br>dad de |                                                                          |
|-----------------------|------------------|---------------------|--------------------------------------------------------------------------|
| Nombre de columna     | Tipo de datos    | nulos               | Descripción                                                              |
| AUDITPOLICYNAME       | VARCHAR (128)    |                     | Nombre de la política de comprobación.                                   |
| <b>AUDITPOLICYID</b>  | <b>INTEGER</b>   |                     | Identificador de la política de comprobación.                            |
| <b>CREATE_TIME</b>    | <b>TIMESTAMP</b> |                     | Hora a la que se ha creado la política de<br>comprobación.               |
| <b>ALTER_TIME</b>     | TIMESTAMP        |                     | Hora a la que se modificó por última vez la<br>política de comprobación. |
| <b>AUDITSTATUS</b>    | CHAR(1)          |                     | Estado para la categoría AUDIT.                                          |
|                       |                  |                     | $\bullet$ B = Ambos                                                      |
|                       |                  |                     | $\bullet$ F = Error                                                      |
|                       |                  |                     | • $N = N$ inguno                                                         |
|                       |                  |                     | $\bullet$ S = Satisfactorio                                              |
| <b>CONTEXTSTATUS</b>  | CHAR(1)          |                     | Estado para la categoría CONTEXT.                                        |
|                       |                  |                     | $\bullet$ B = Ambos                                                      |
|                       |                  |                     | $\bullet$ F = Error                                                      |
|                       |                  |                     | $\cdot$ N = Ninguno                                                      |
|                       |                  |                     | $\bullet$ S = Satisfactorio                                              |
| <b>VALIDATESTATUS</b> | CHAR(1)          |                     | Estado para la categoría VALIDATE.                                       |
|                       |                  |                     | $\bullet$ B = Ambos                                                      |
|                       |                  |                     | $\bullet$ F = Error                                                      |
|                       |                  |                     | • $N = N$ inguno                                                         |
|                       |                  |                     | $\bullet$ S = Satisfactorio                                              |
| <b>CHECKINGSTATUS</b> | CHAR(1)          |                     | Estado para la categoría CHECKING.                                       |
|                       |                  |                     | $\bullet$ B = Ambos                                                      |
|                       |                  |                     | $\bullet$ F = Error                                                      |
|                       |                  |                     | $\cdot$ N = Ninguno                                                      |
|                       |                  |                     | • $S = S$ atisfactorio                                                   |
| <b>SECMAINTSTATUS</b> | CHAR(1)          |                     | Estado para la categoría SECMAINT.                                       |
|                       |                  |                     | $\bullet$ B = Ambos                                                      |
|                       |                  |                     | $\bullet$ F = Error                                                      |
|                       |                  |                     | $\cdot$ N = Ninguno                                                      |
|                       |                  |                     | • $S = S$ atisfactorio                                                   |

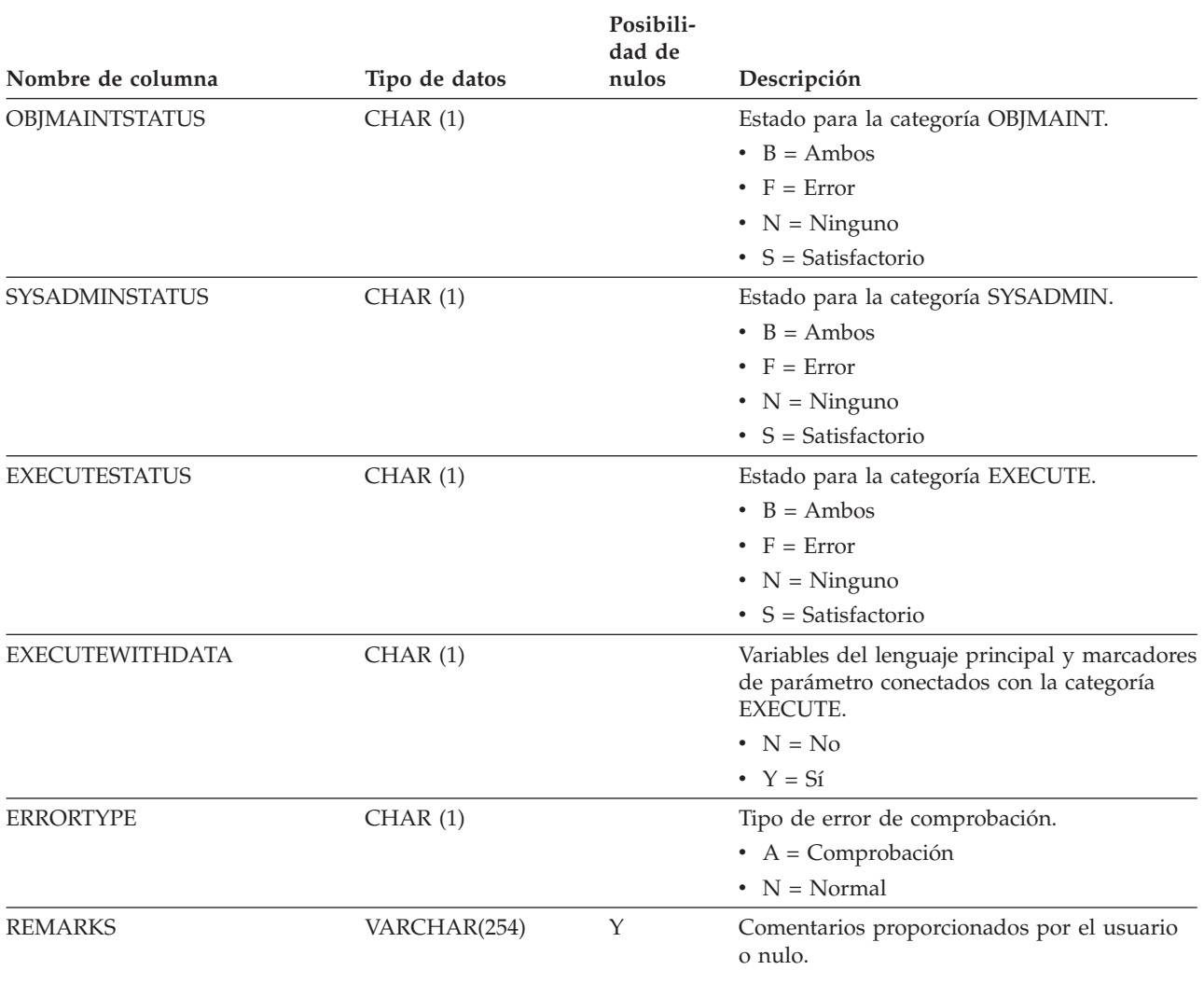

<span id="page-598-0"></span>*Tabla 58. Vista de catálogo SYSCAT.AUDITPOLICIES (continuación)*

# **SYSCAT.AUDITUSE**

Cada fila representa una política de comprobación asociada a un objeto no de base de datos, como por ejemplo, USER, GROUP o autorización (SYSADM, SYSCTRL, SYSMAINT).

*Tabla 59. Vista de catálogo SYSCAT.AUDITUSE*

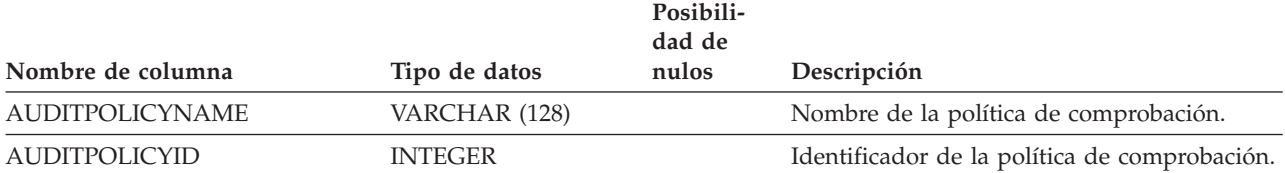

## <span id="page-599-0"></span>**SYSCAT.AUDITUSE**

*Tabla 59. Vista de catálogo SYSCAT.AUDITUSE (continuación)*

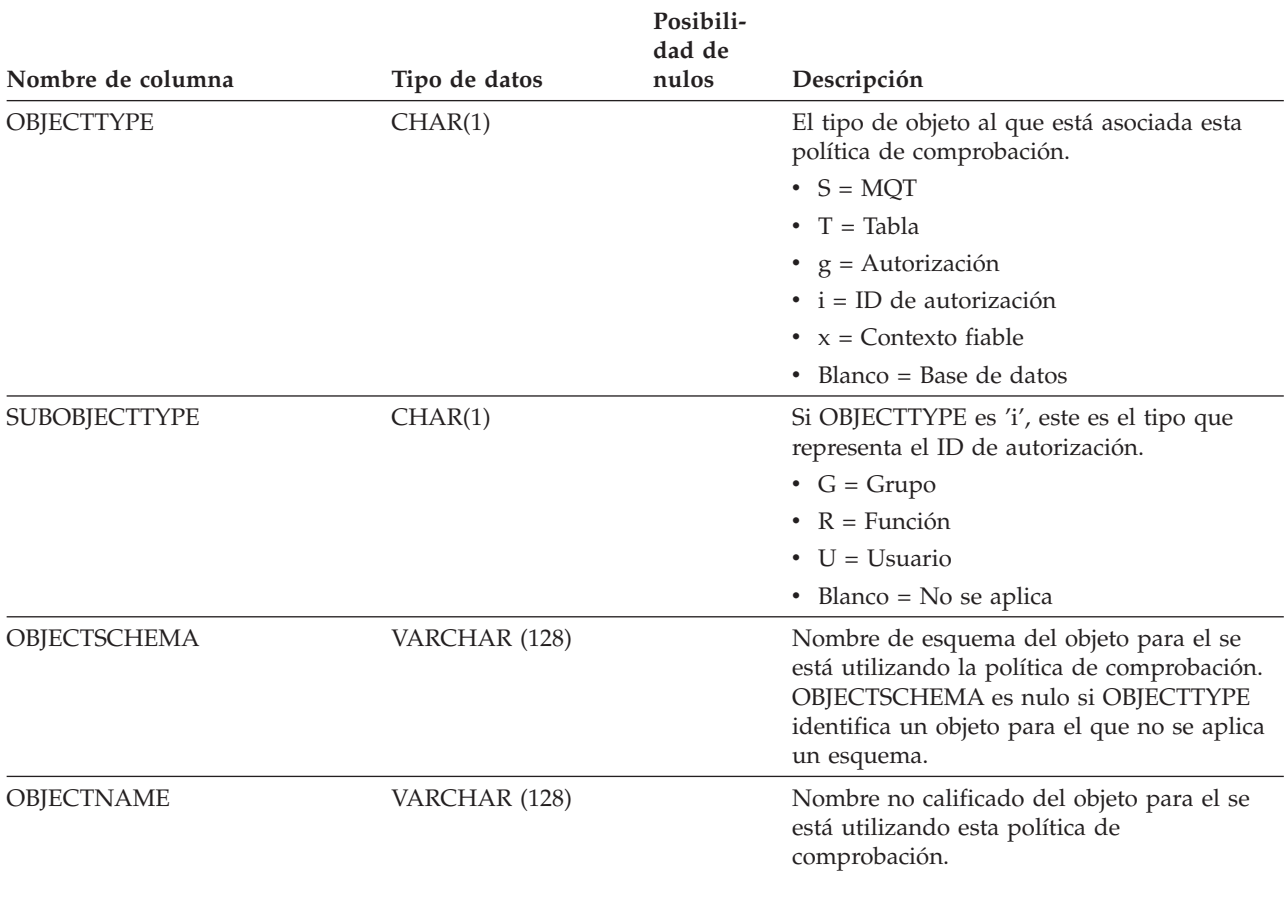

## **SYSCAT.BUFFERPOOLDBPARTITIONS**

Cada fila representa una combinación de una agrupación de almacenamientos intermedios y una partición de base de datos, en la que el tamaño de la agrupación de almacenamientos intermedios de dicha partición es distinto del tamaño por omisión correspondiente a otras particiones del mismo grupo de particiones de base de datos (representado en SYSCAT.BUFFERPOOLS).

#### *Tabla 60. Vista de catálogo SYSCAT.BUFFERPOOLDBPARTITIONS*

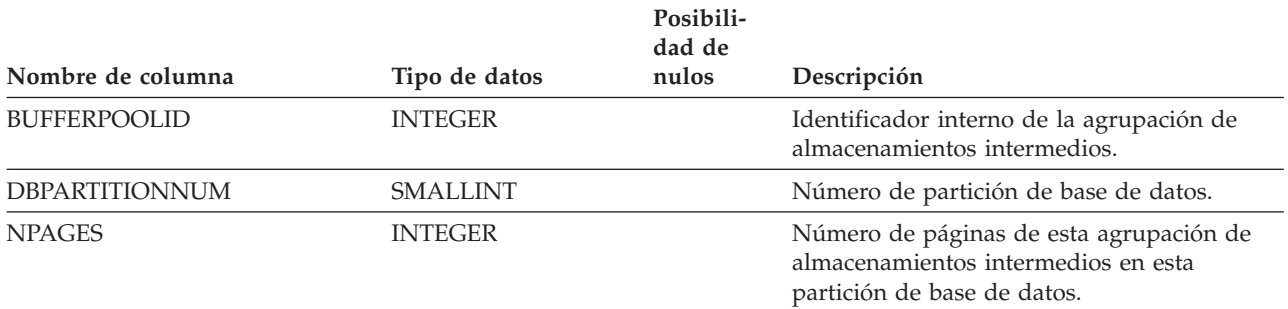

## <span id="page-600-0"></span>**SYSCAT.BUFFERPOOLS**

Cada fila representa la configuración de una agrupación de almacenamientos intermedios de un grupo de particiones de base de datos de una base de datos o de todas las particiones de base de datos de una base de datos.

*Tabla 61. Vista de catálogo SYSCAT.BUFFERPOOLS*

| Nombre de columna   | Tipo de datos  | Posibili-<br>dad de<br>nulos | Descripción                                                                                                    |
|---------------------|----------------|------------------------------|----------------------------------------------------------------------------------------------------|
| <b>BPNAME</b>       | VARCHAR (128)  |                              | Nombre de la agrupación de<br>almacenamientos intermedios.                                                                                                    |
| <b>BUFFERPOOLID</b> | <b>INTEGER</b> |                              | Identificador de la agrupación de<br>almacenamientos intermedios.                                                                                                    |
| <b>DBPGNAME</b>     | VARCHAR (128)  | S                            | Nombre de un grupo de particiones de base<br>de datos (NULL si la agrupación de<br>almacenamientos intermedios existe en todas<br>las particiones de base de datos de la base<br>de datos).                                                                                                  |
| <b>NPAGES</b>       | <b>INTEGER</b> |                              | Número de página por omisión de esta<br>agrupación de almacenamientos intermedios<br>de las particiones de base de datos de este<br>grupo de particiones de base de datos.                                                                                                    |
| <b>PAGESIZE</b>     | <b>INTEGER</b> |                              | Tamaño de página correspondiente a esta<br>agrupación de almacenamientos intermedios<br>de las particiones de base de datos de este<br>grupo de particiones de base de datos.                                                                                                    |
| <b>ESTORE</b>       | CHAR(1)        |                              | Siembre 'N'. El almacenamiento ampliado ya<br>no se aplica.                                                                                                    |
| NUMBLOCKPAGES       | <b>INTEGER</b> |                              | Número de páginas de la agrupación de<br>almacenamientos intermedios que deben<br>estar en un área basada en bloque. Sólo los<br>captadores previos que realizan una<br>captación previa secuencial utilizan el área<br>basada en bloque de la agrupación de<br>almacenamientos intermedios. |
| <b>BLOCKSIZE</b>    | <b>INTEGER</b> |                              | Número de páginas de un bloque.                                                                                                    |
| NGNAME <sup>1</sup> | VARCHAR (128)  | S                            | Nombre de un grupo de particiones de base<br>de datos (NULL si la agrupación de<br>almacenamientos intermedios existe en todas<br>las particiones de base de datos de la base<br>de datos).                                                                                                  |

**Nota:**

1. La columna NGNAME se incluye por razones de compatibilidad con versiones anteriores. Consulte DBPGNAME.

## **SYSCAT.CASTFUNCTIONS**

Cada fila representa una función de conversión, sin incluir las funciones de conversión incorporadas.

## <span id="page-601-0"></span>**SYSCAT.CASTFUNCTIONS**

*Tabla 62. Vista de catálogo SYSCAT.CASTFUNCTIONS*

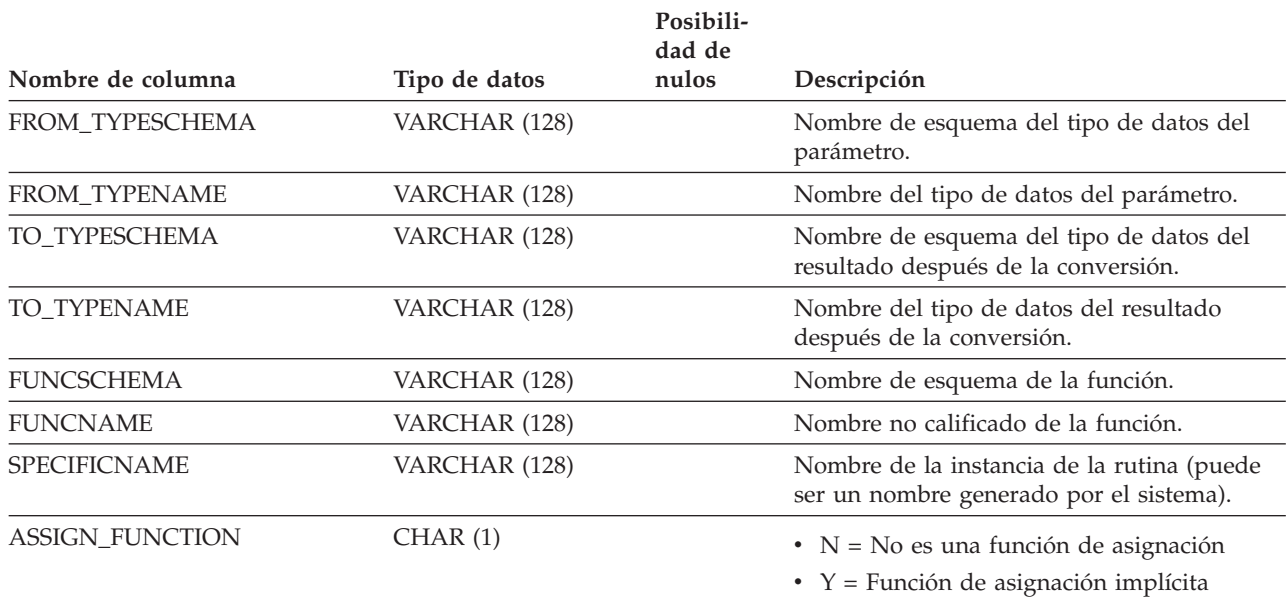

## **SYSCAT.CHECKS**

Cada fila representa una restricción de comprobación o una columna derivada de una tabla de consultas materializadas. Para jerarquías de tablas, cada restricción de comprobación se registra sólo a nivel de la jerarquía en la que se ha creado la restricción.

*Tabla 63. Vista de catálogo SYSCAT.CHECKS*

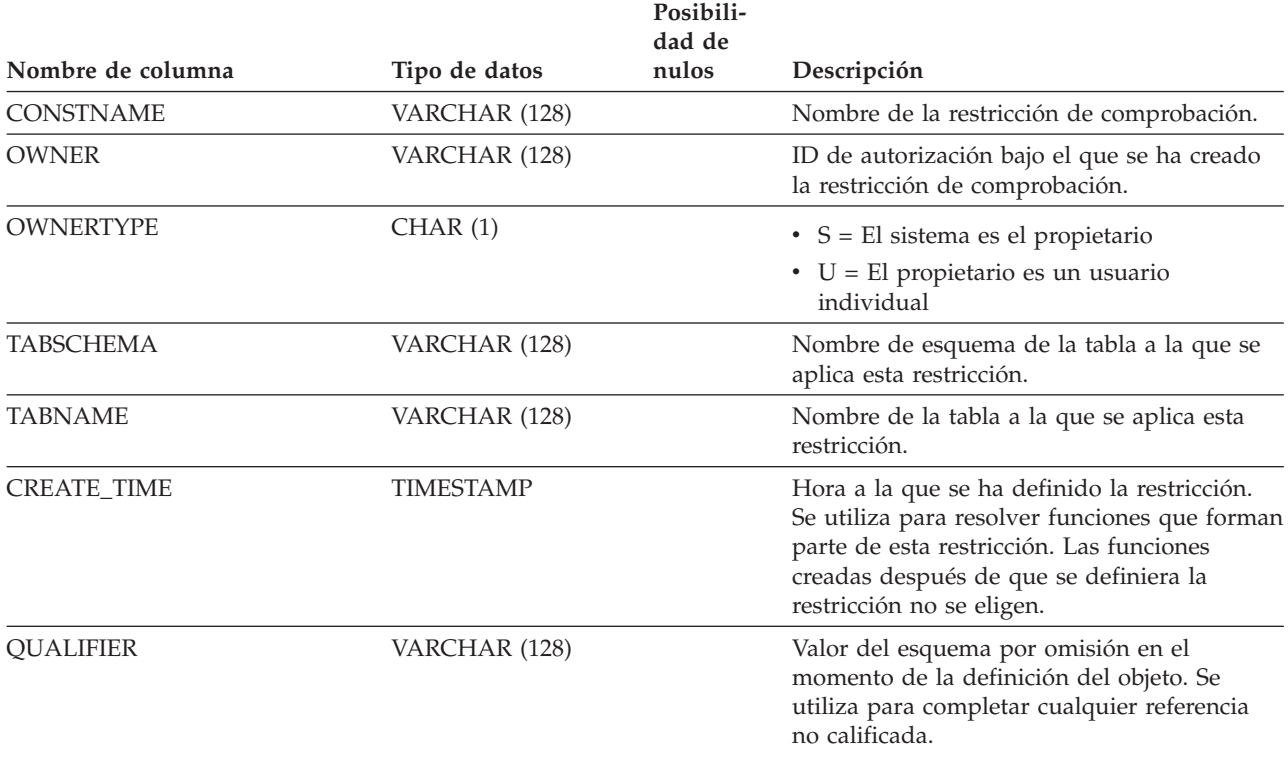

<span id="page-602-0"></span>*Tabla 63. Vista de catálogo SYSCAT.CHECKS (continuación)*

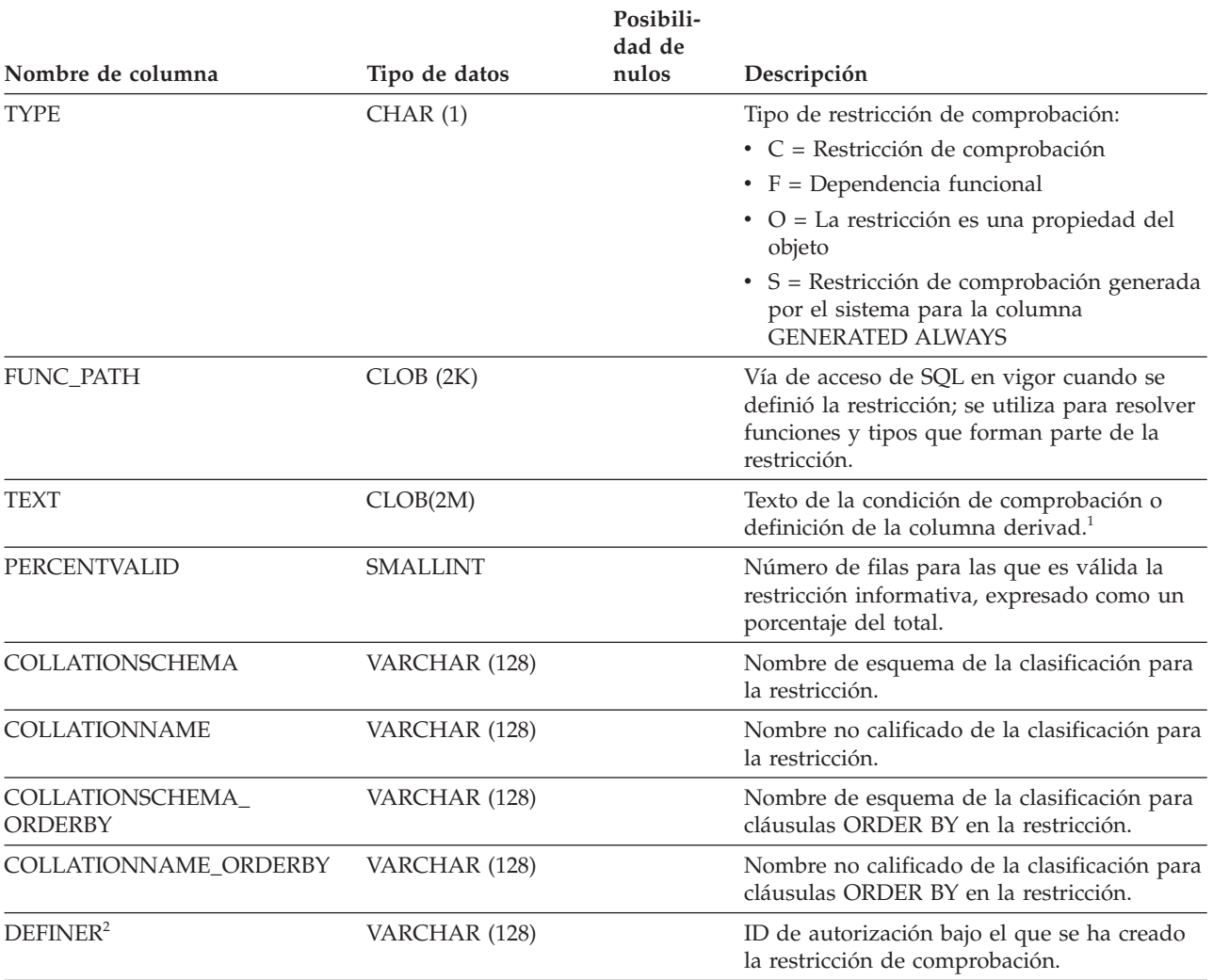

**Nota:**

1. En la vista de catálogo, el texto de la cláusula de comprobación siempre se muestra en la página de códigos de la base de datos y puede contener caracteres de sustitución. La restricción de comprobación siempre se aplicará en la página de códigos de la tabla destino y no contendrá ningún carácter de sustitución cuando se aplique. (La restricción de comprobación se aplicará en base al texto original de la página de códigos de la tabla destino, que es posible que no incluya los caracteres de sustitución.)

2. La columna DEFINER se incluye por razones de compatibilidad con versiones anteriores. Consulte OWNER.

## **SYSCAT.COLAUTH**

Cada fila representa un usuario o un grupo al que se ha otorgado uno o más privilegios sobre una columna.

*Tabla 64. Vista de catálogo SYSCAT.COLAUTH*

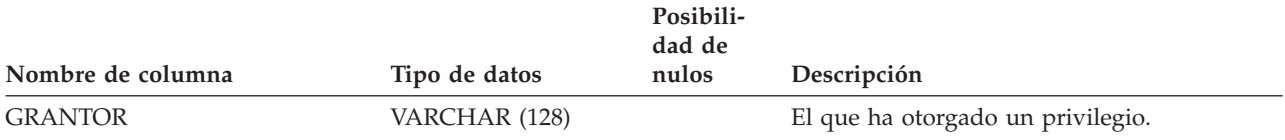

## <span id="page-603-0"></span>**SYSCAT.COLAUTH**

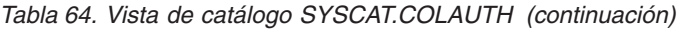

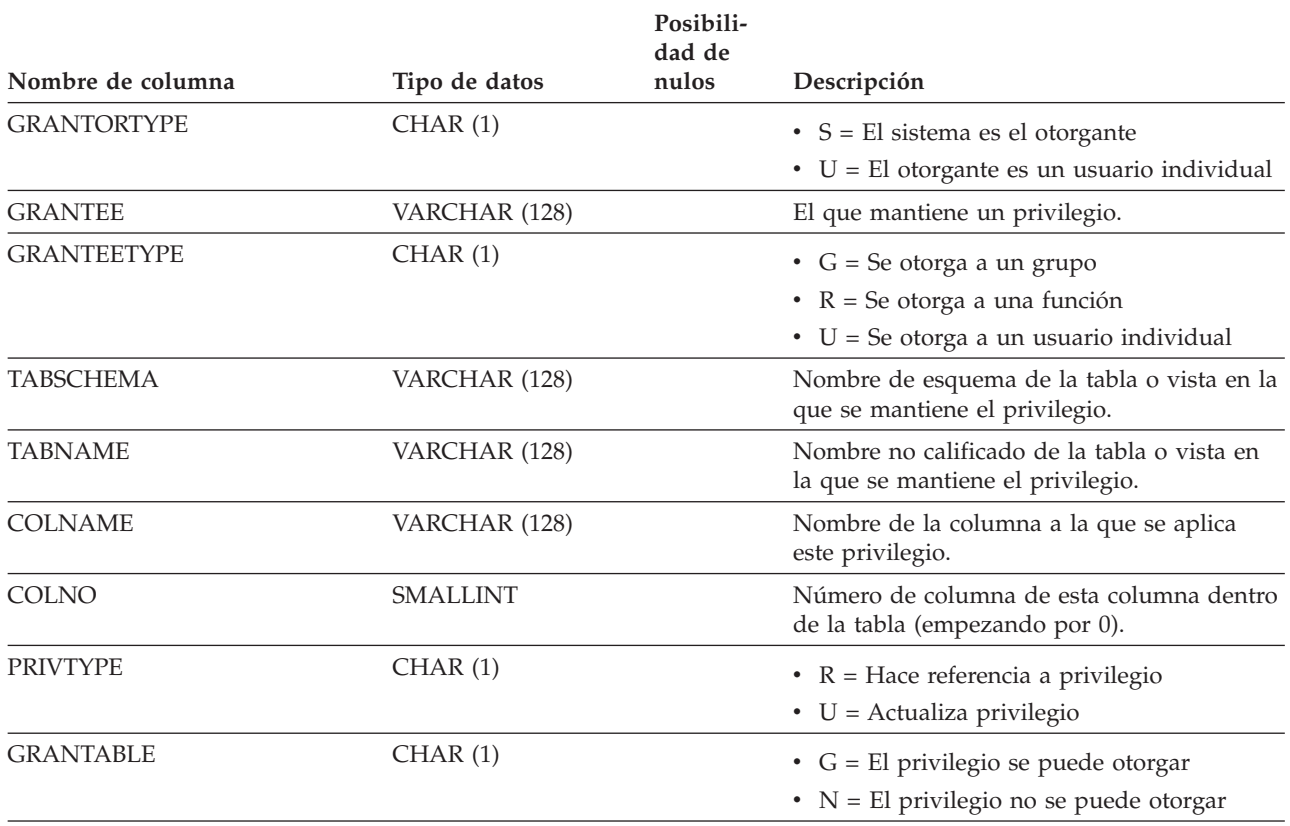

#### **Nota:**

1. Los privilegios se pueden otorgar por columna, pero sólo se pueden revocar en base a una tabla.

## **SYSCAT.COLCHECKS**

Cada fila representa una columna a la que hace referencia una restricción de comprobación o la definición de una tabla de consultas materializadas. Para jerarquías de tablas, cada restricción de comprobación se registra sólo a nivel de la jerarquía en la que se ha creado la restricción.

#### *Tabla 65. Vista de catálogo SYSCAT.COLCHECKS*

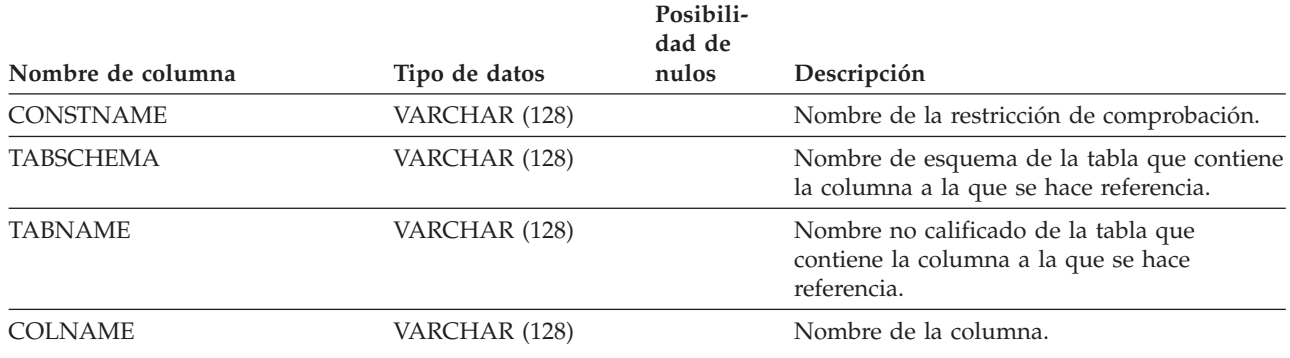

## **SYSCAT.COLCHECKS**

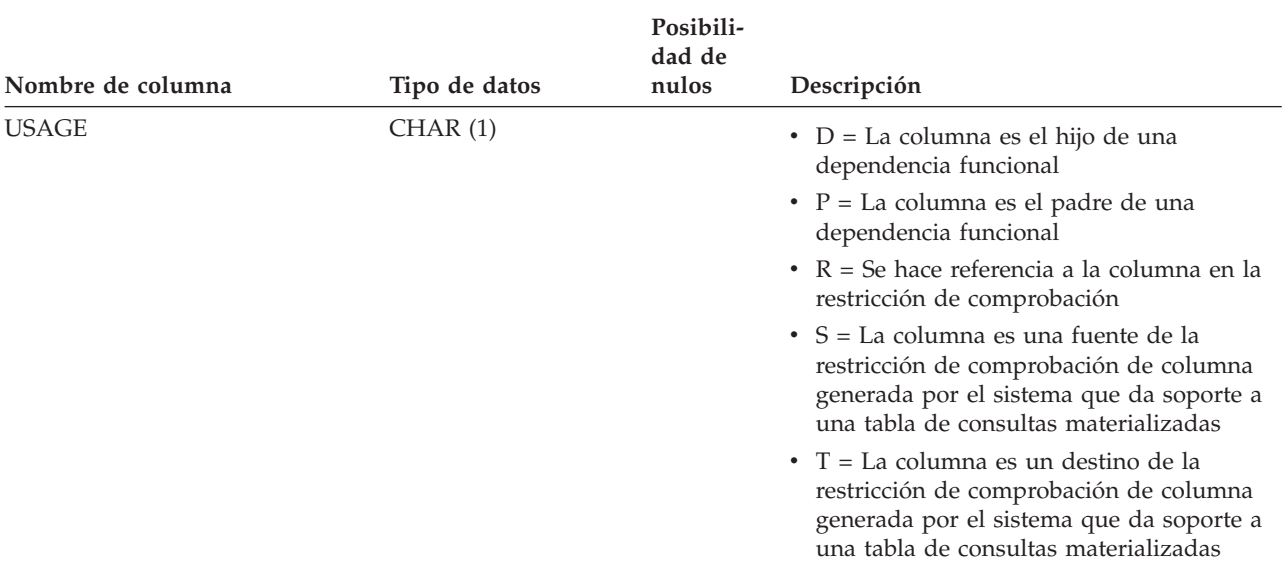

<span id="page-604-0"></span>*Tabla 65. Vista de catálogo SYSCAT.COLCHECKS (continuación)*

## **SYSCAT.COLDIST**

Cada fila representa el valor número *n* más frecuente de alguna columna, o el valor cuantil *n* (distribución acumulada) de la columna. Sólo se aplica a columnas de tablas reales (no a vistas). No se registra ninguna estadística para columnas heredadas de tablas con tipo.

*Tabla 66. Vista de catálogo SYSCAT.COLDIST*

| Nombre de columna     | Tipo de datos   | Posibili-<br>dad de<br>nulos | Descripción                                                                                                    |
|-----------------------|-----------------|------------------------------|----------------------------------------------------------------------------------------------------|
| <b>TABSCHEMA</b>      | VARCHAR (128)   |                              | Nombre de esquema de la tabla a la que se<br>aplican las estadísticas.                                                                                                    |
| <b>TABNAME</b>        | VARCHAR (128)   |                              | Nombre no calificado de la tabla a la que se<br>aplican las estadísticas.                                                                                                    |
| <b>COLNAME</b>        | VARCHAR (128)   |                              | Nombre de la columna a la que se aplican<br>las estadísticas.                                                                                                    |
| <b>TYPE</b>           | CHAR(1)         |                              | $\bullet$ F = Valor de frecuencia                                                                                                    |
|                       |                 |                              | • $Q =$ Valor cuantil                                                                                                    |
| <b>SEQNO</b>          | <b>SMALLINT</b> |                              | Si TYPE = $'F'$ , <i>n</i> en esta columna identifica el<br>valor número $n$ más frecuente. Si TYPE =<br>'Q', n en esta columna identifica el valor<br>cuantil número n.           |
| COLVALUE <sup>1</sup> | VARCHAR(254)    | Υ                            | El valor de los datos como un literal de<br>caracteres o un valor nulo.                                                                                                    |
| VALCOUNT              | <b>BIGINT</b>   |                              | Si TYPE = 'F', VALCOUNT es el número de<br>apariciones de COLVALUE en la columna. Si<br>TYPE = 'Q', VALCOUNT es el número de<br>filas cuyo valor es menor o igual que<br>COLVALUE. |

## <span id="page-605-0"></span>**SYSCAT.COLDIST**

*Tabla 66. Vista de catálogo SYSCAT.COLDIST (continuación)*

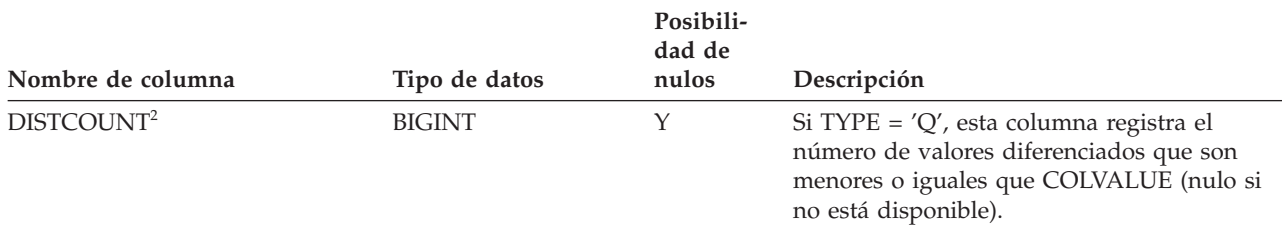

#### **Nota:**

1. En la vista de catálogo, el valor de COLVALUE siempre se muestra en la página de códigos de la base de datos y puede contener caracteres de sustitución. Sin embargo, las estadísticas se reúnen internamente en la página de códigos de la tabla de la columna y, por tanto, utilizarán los valores reales de la columna cuando se apliquen durante la optimización de la consulta.

2. DISTCOUNT sólo se recopila para las columnas que son la primera columna de clave de un índice.

## **SYSCAT.COLGROUPCOLS**

Cada fila representa una columna que forma parte de un grupo de columnas.

*Tabla 67. Vista de catálogo SYSCAT.COLGROUPCOLS*

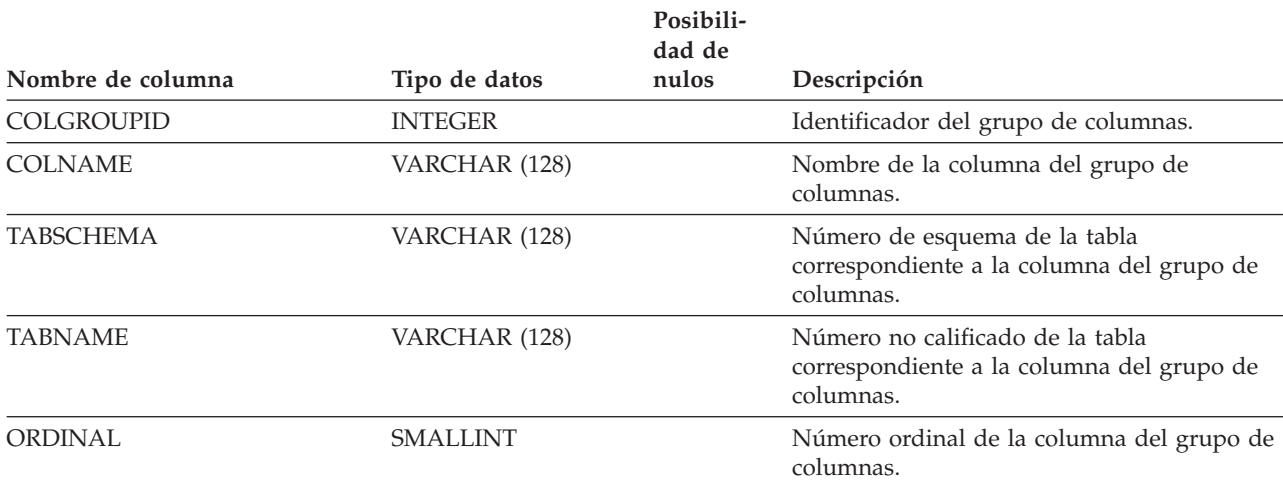

## **SYSCAT.COLGROUPDIST**

Cada fila representa el valor de la columna del grupo de columnas que forma el valor más frecuente número *n* del grupo de columnas o el valor cuantil *n* del grupo de columnas.

*Tabla 68. Vista de catálogo SYSCAT.COLGROUPDIST*

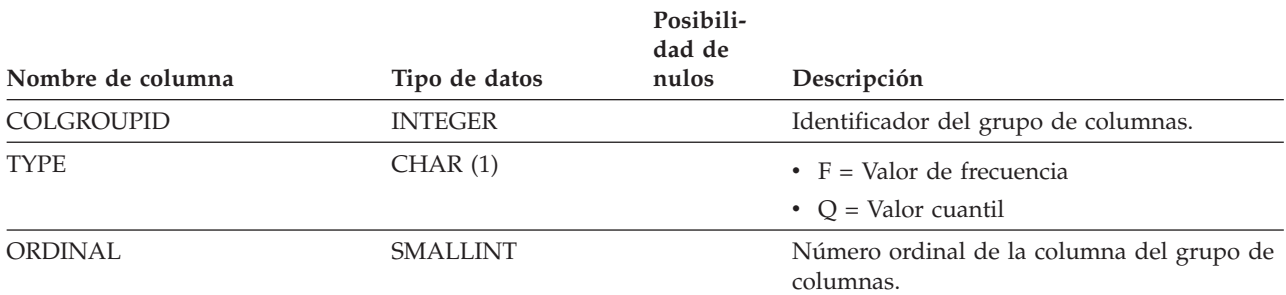

## **SYSCAT.COLGROUPDIST**

<span id="page-606-0"></span>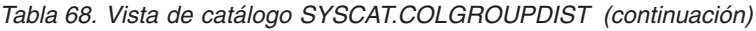

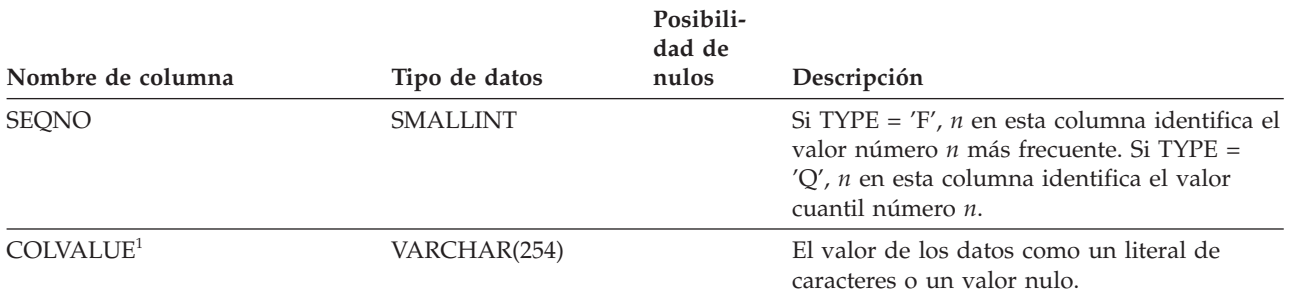

#### **Nota:**

1. En la vista de catálogo, el valor de COLVALUE siempre se muestra en la página de códigos de la base de datos y puede contener caracteres de sustitución. Sin embargo, las estadísticas se reúnen internamente en la página de códigos de la tabla de la columna y, por tanto, utilizarán los valores reales de la columna cuando se apliquen durante la optimización de la consulta.

## **SYSCAT.COLGROUPDISTCOUNTS**

Cada fila representa las estadísticas de distribución que se aplican al valor más frecuente número *n* de un grupo de columnas o el valor cuantil *n* de un grupo de columnas.

#### *Tabla 69. Vista de catálogo SYSCAT.COLGROUPDISTCOUNTS*

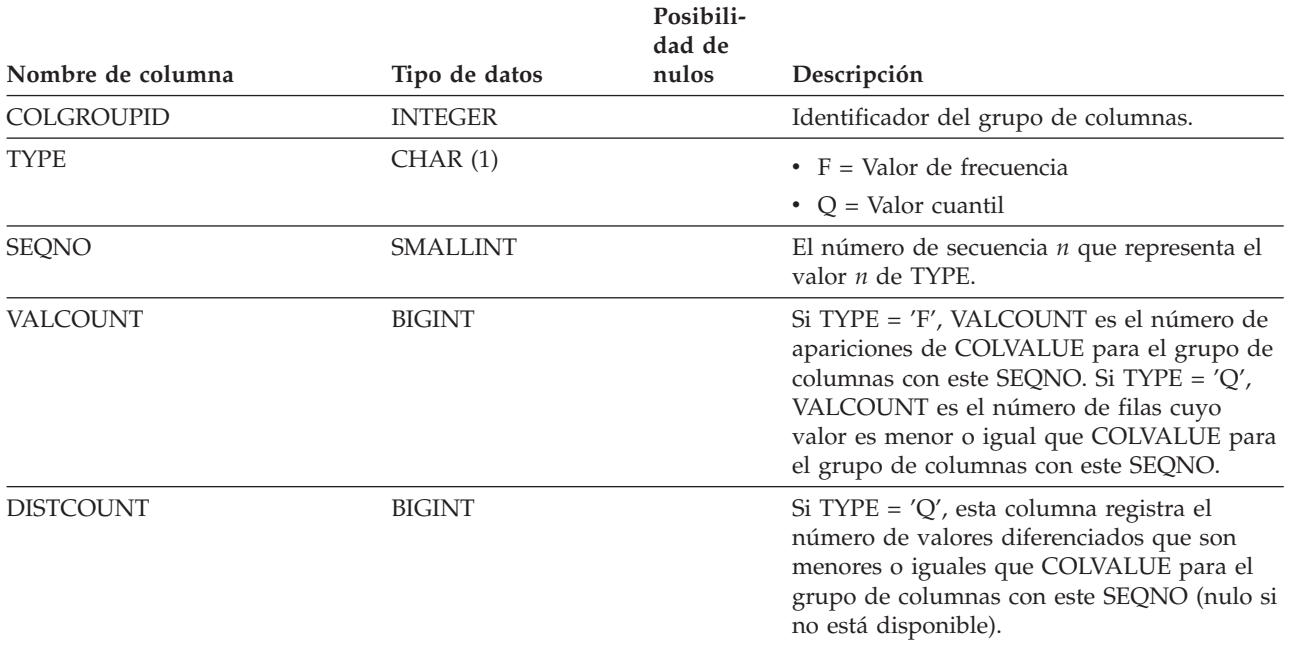

## **SYSCAT.COLGROUPS**

Cada fila representa un grupo de columnas y estadísticas que se aplican a todo el grupo de columnas.

## <span id="page-607-0"></span>**SYSCAT.COLGROUPS**

*Tabla 70. Vista de catálogo SYSCAT.COLGROUPS*

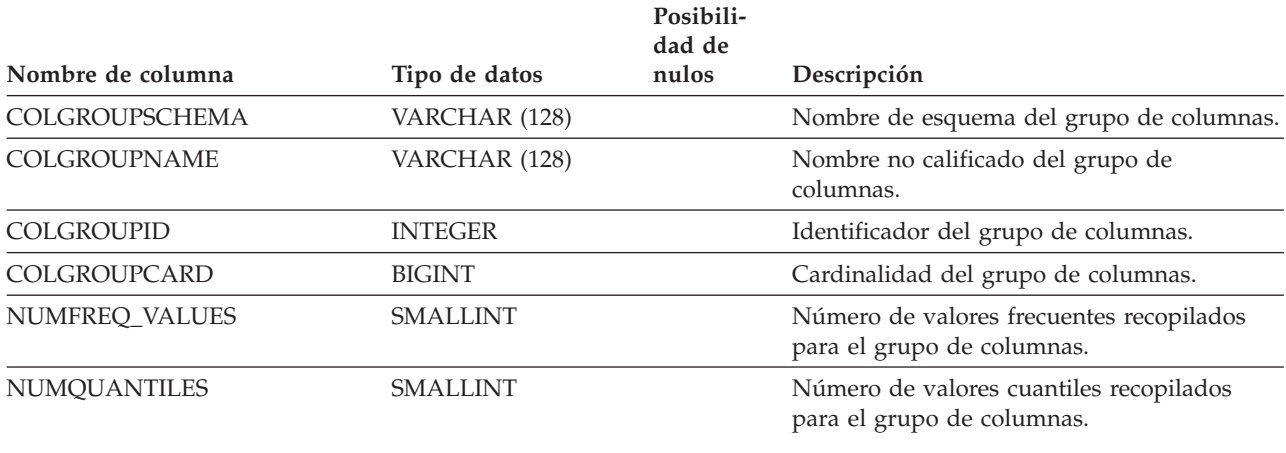

## **SYSCAT.COLIDENTATTRIBUTES**

Cada fila representa una columna de identidad definida para una tabla.

*Tabla 71. Vista de catálogo SYSCAT.COLIDENTATTRIBUTES*

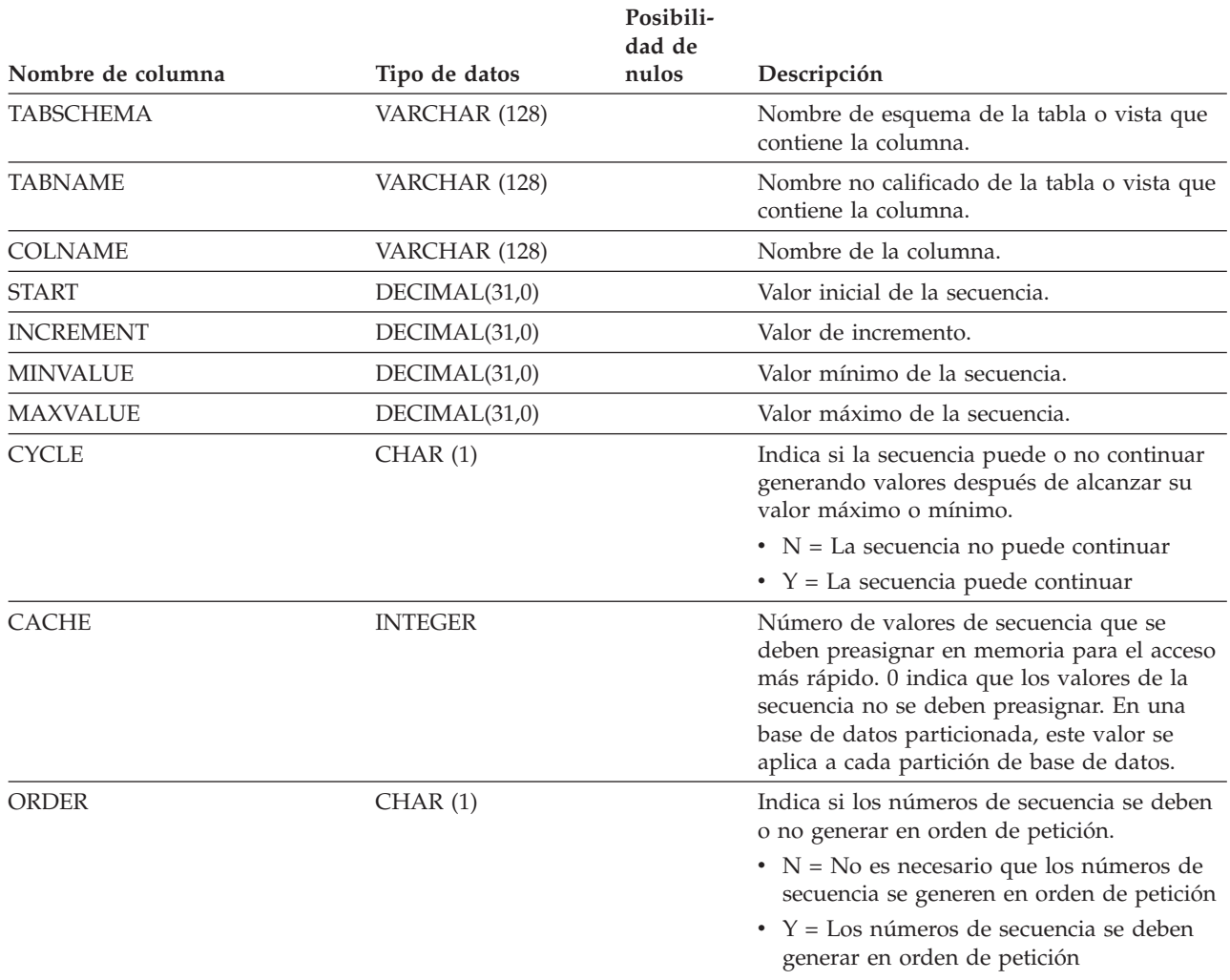

### **SYSCAT.COLIDENTATTRIBUTES**

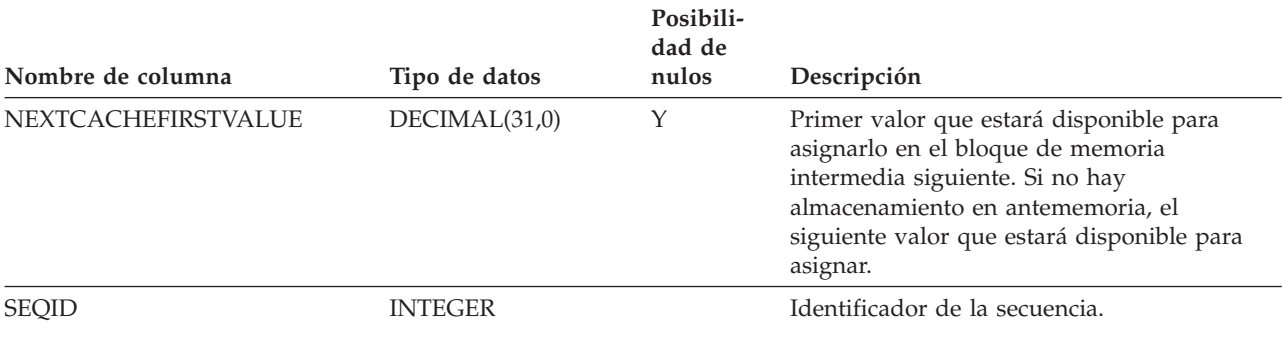

<span id="page-608-0"></span>*Tabla 71. Vista de catálogo SYSCAT.COLIDENTATTRIBUTES (continuación)*

# **SYSCAT.COLOPTIONS**

Cada fila contiene los valores de las opciones específicas de columna.

*Tabla 72. Vista de catálogo SYSCAT.COLOPTIONS*

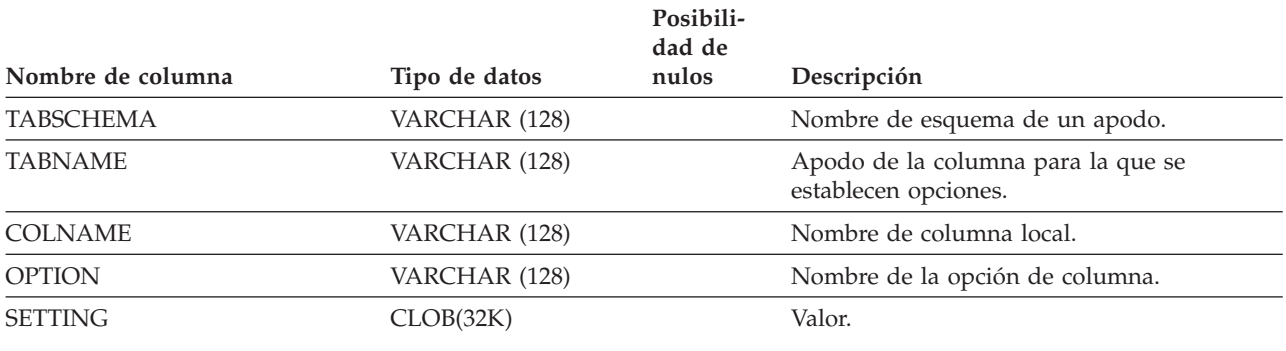

# **SYSCAT.COLUMNS**

Cada fila representa una columna definida para una tabla, vista o apodo.

*Tabla 73. Vista de catálogo SYSCAT.COLUMNS*

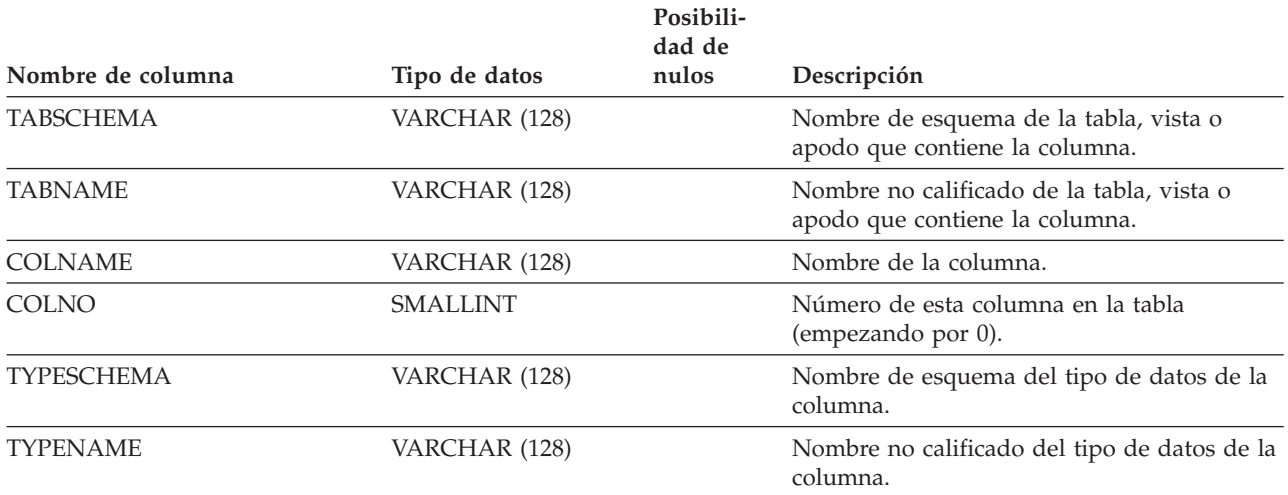

## **SYSCAT.COLUMNS**

#### *Tabla 73. Vista de catálogo SYSCAT.COLUMNS (continuación)*

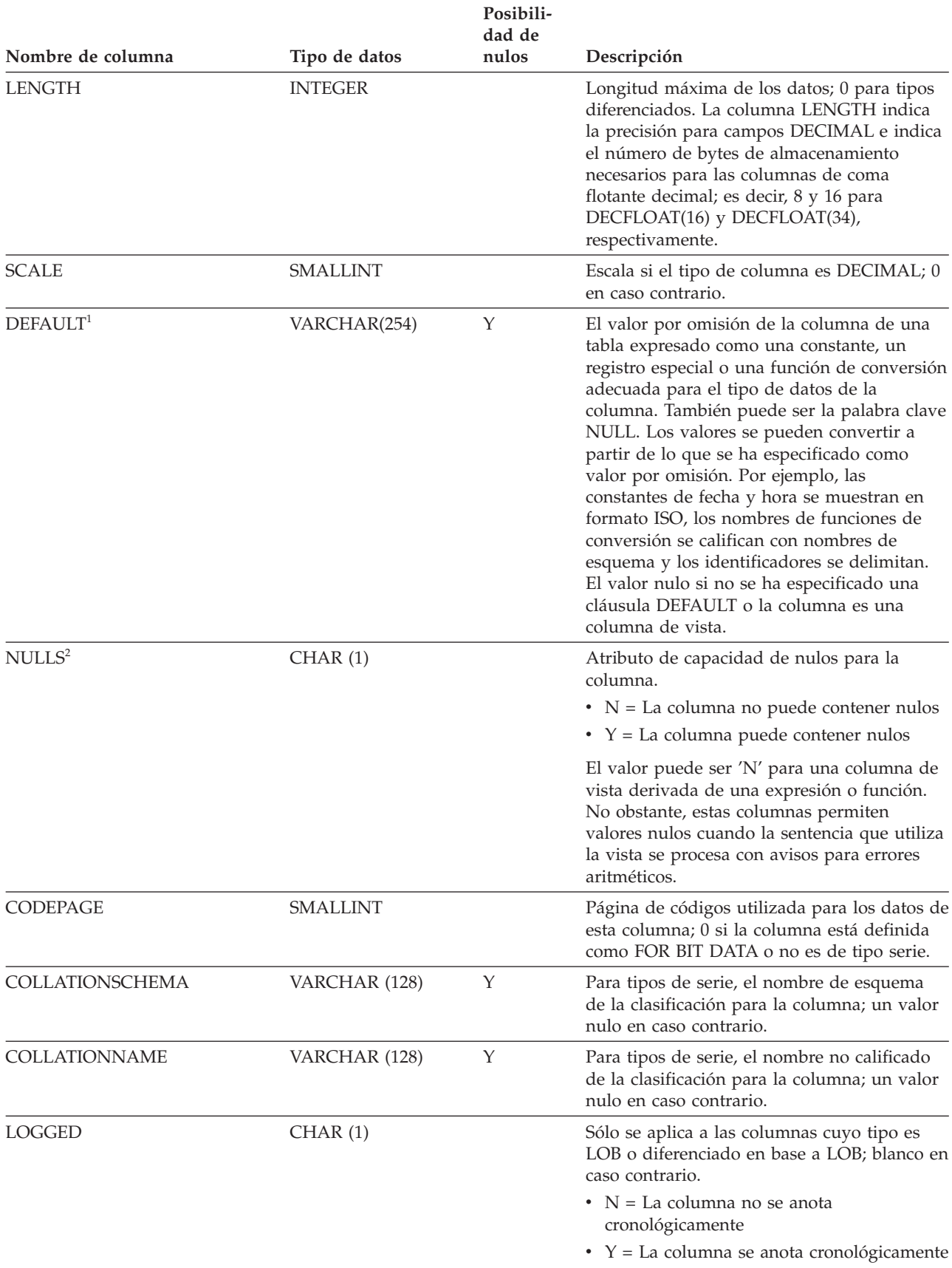

### **SYSCAT.COLUMNS**

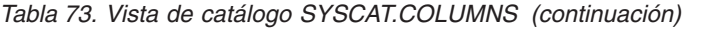

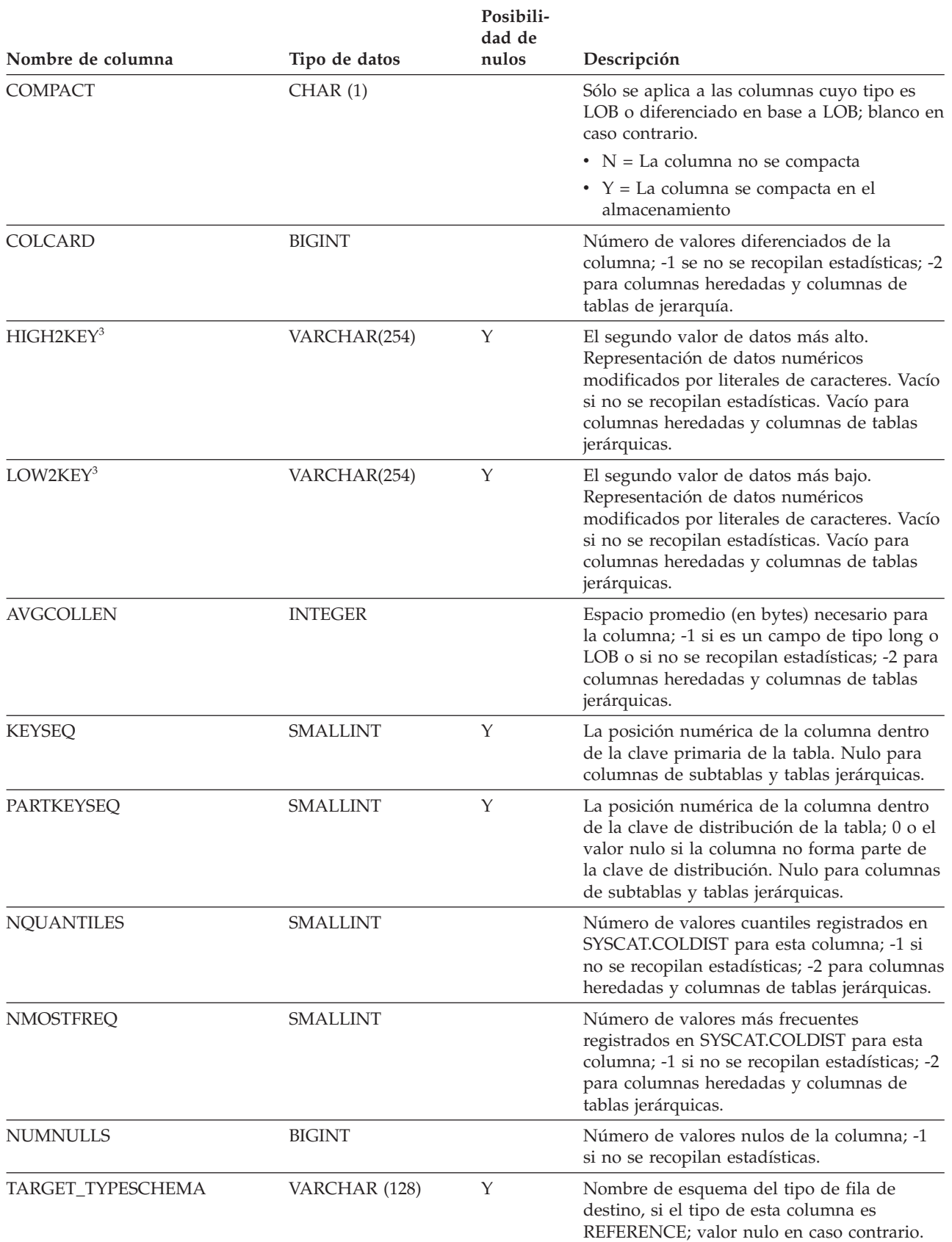

### **SYSCAT.COLUMNS**

#### *Tabla 73. Vista de catálogo SYSCAT.COLUMNS (continuación)*

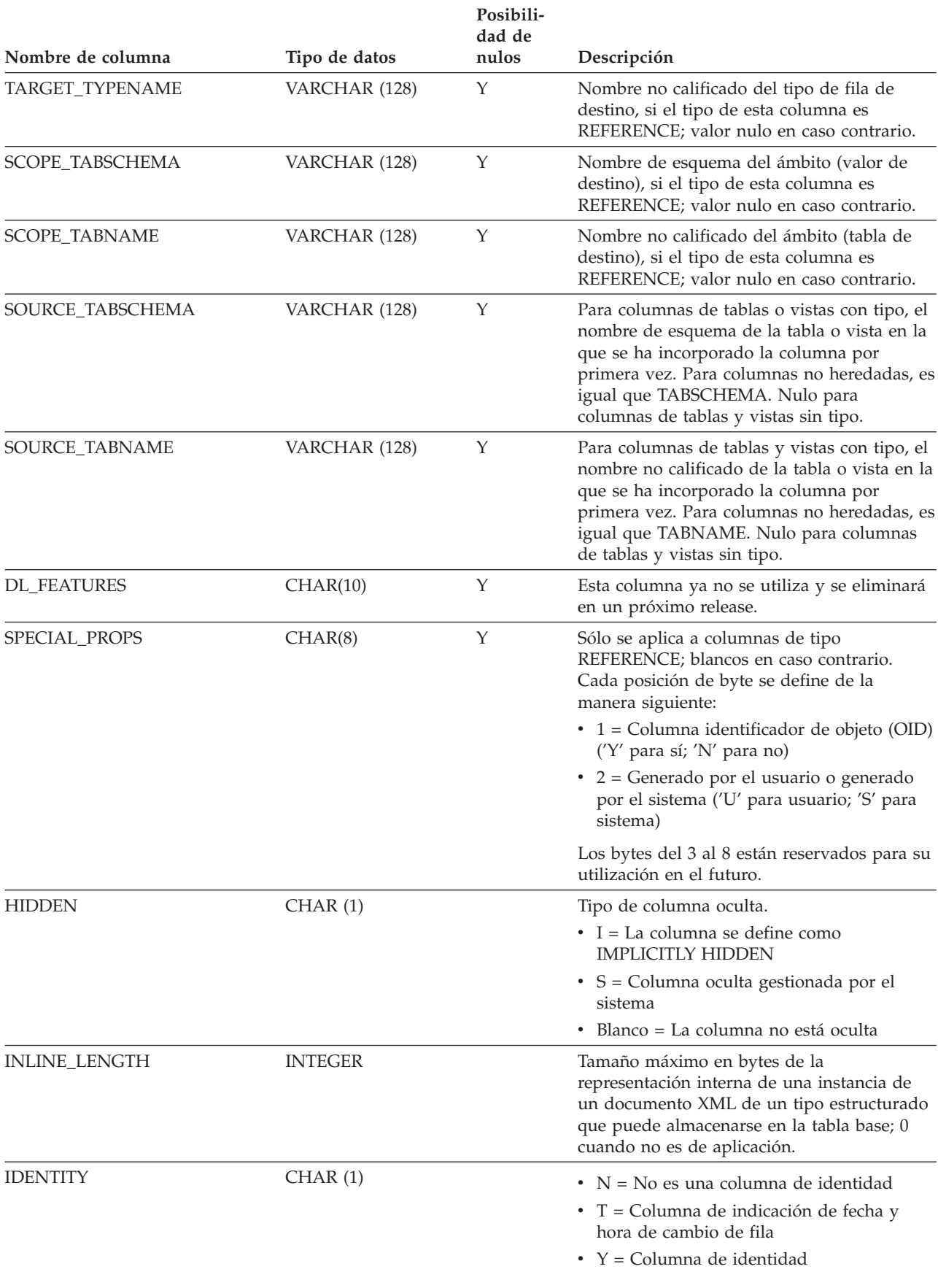
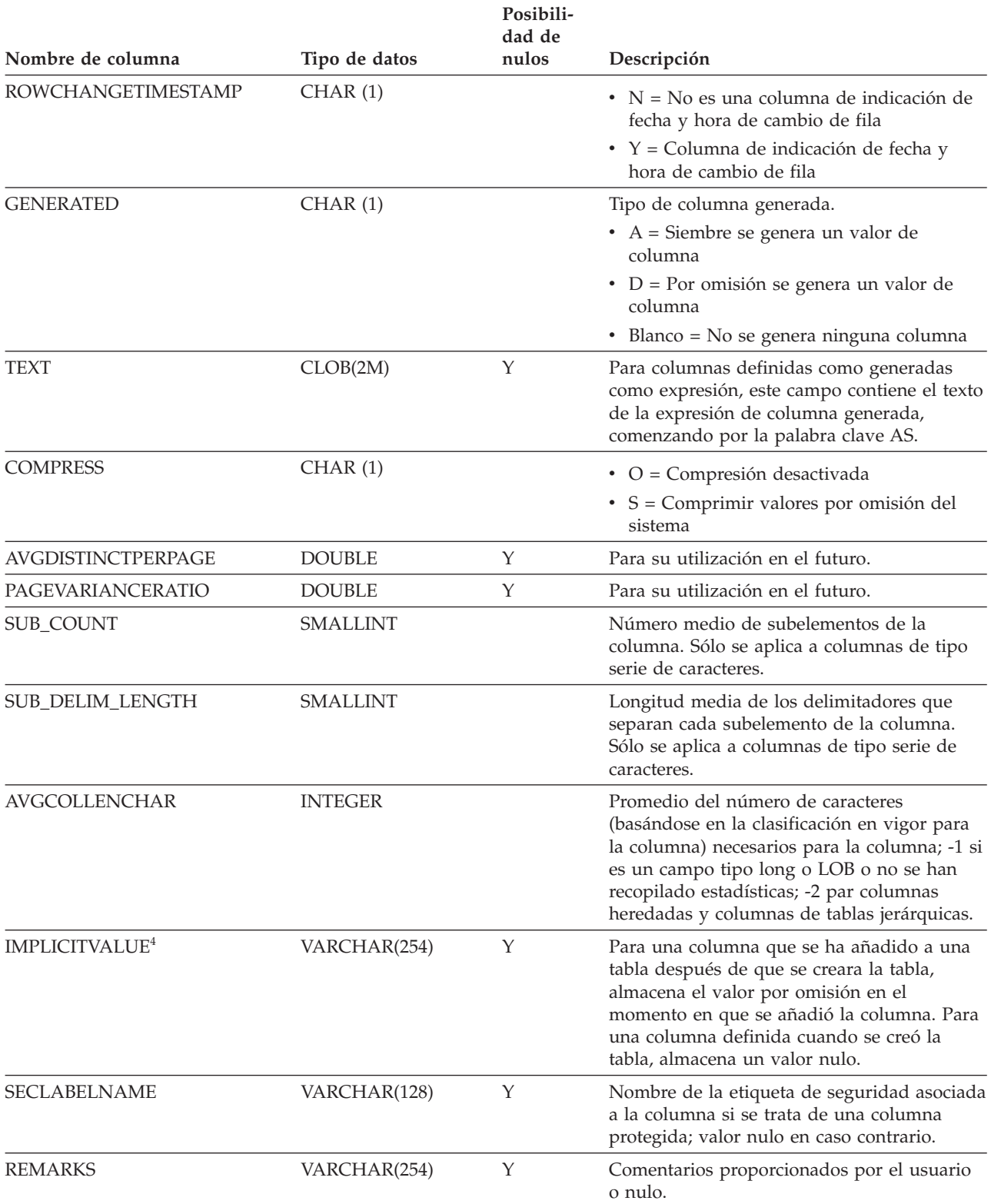

*Tabla 73. Vista de catálogo SYSCAT.COLUMNS (continuación)*

### **SYSCAT.COLUMNS**

*Tabla 73. Vista de catálogo SYSCAT.COLUMNS (continuación)*

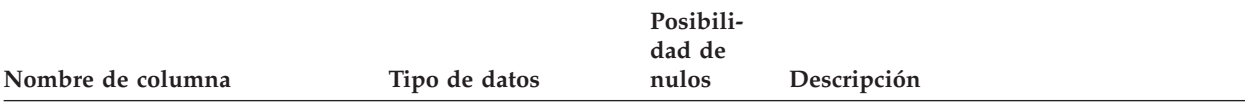

#### **Nota:**

- 1. Para la Versión 2.1.0, los nombres de función de conversión no se han delimitado y pueden seguir apareciendo de esta manera en la columna DEFAULT. También, algunas columnas de vistas incluyen valores por omisión que todavía aparecen en la columna DEFAULT.
- 2. Empezando en la Versión 2, el valor D (que indica ningún nulo con valor por omisión) ya no se utiliza. En su lugar, la utilización de WITH DEFAULT se indica por un valor no nulo en la columna DEFAULT.
- 3. En la vista de catálogo, los valores de HIGH2KEY y de LOW2KEY siempre se muestran en la página de códigos de la base de datos y pueden contener caracteres de sustitución. Sin embargo, las estadísticas se reúnen internamente en la página de códigos de la tabla de la columna y, por tanto, utilizarán los valores reales de la columna cuando se apliquen durante la optimización de la consulta.
- 4. Se permite enlazar una partición de datos a no ser que IMPLICITVALUE para una columna específica sea un valor no nulo tanto para la columna fuente como para la columna de destino, y los valores no coincidan. En este caso, debe eliminar la tabla fuente y volverla a crear. Una columna puede tener un valor no nulo en el campo IMPLICITVALUE si se cumplen una de las siguientes condiciones:
	- v La columna se crea como resultado de una sentencia ALTER TABLE...ADD COLUMN.
	- v El valor IMPLICITVALUE se propaga desde una fuente durante la función de enlazar
	- v El valor IMPLICITVALUE se hereda de la tabla fuente durante el desenlace
	- v El campo IMPLICITVALUE se establece durante la migración de la Versión 8 a la Versión 9, donde se determina que es una columna añadida o que puede ser una columna añadida. Si la base de datos no sabe con certeza si la columna es o no añadida, se trata como añadida. Una columna añadida es una columna creada como resultado de una sentencia ALTER TABLE...ADD COLUMN.

Para evitar estas incoherencias durante escenarios que no sean de migración, se recomienda crear siempre las tablas que se van a enlazar a todas las columnas ya definidas. Es decir, se recomienda no utilizar nunca la sentencia ALTER TABLE para añadir columnas a una tabla antes de enlazarla.

# **SYSCAT.COLUSE**

Cada fila representa una columna a la que se hace referencia en la cláusula DIMENSIONS de una sentencia CREATE TABLE.

*Tabla 74. Vista de catálogo SYSCAT.COLUSE*

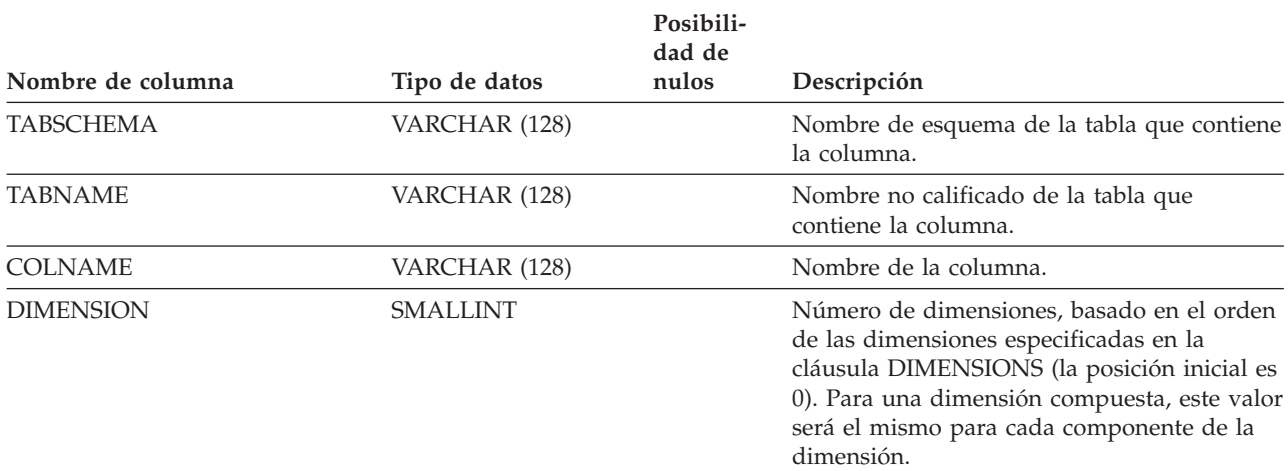

#### *Tabla 74. Vista de catálogo SYSCAT.COLUSE (continuación)*

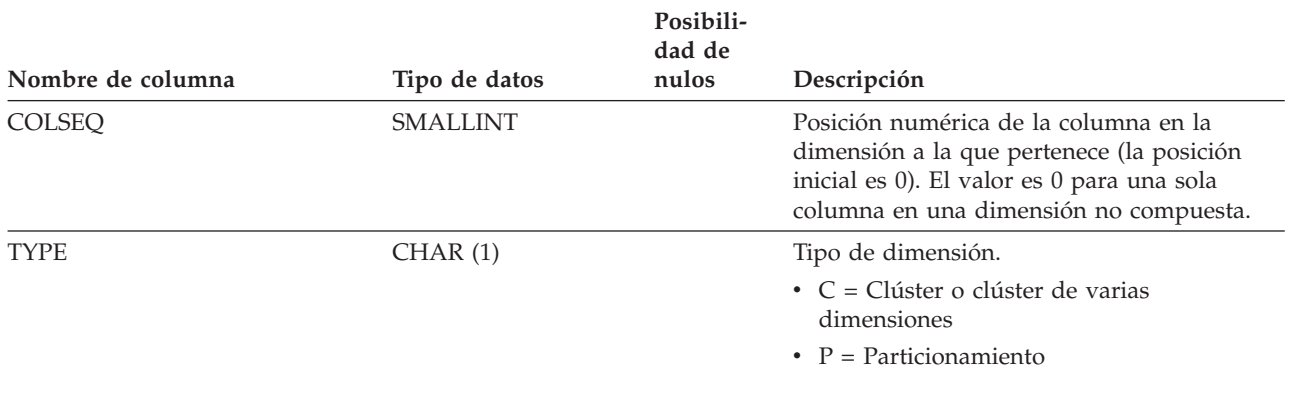

### **SYSCAT.CONSTDEP**

Cada fila representa una dependencia de una restricción sobre algún otro objeto. La restricción depende del objeto de tipo BTYPE de nombre BNAME, de modo que un cambio en el objeto afecta a la restricción.

*Tabla 75. Vista de catálogo SYSCAT.CONSTDEP*

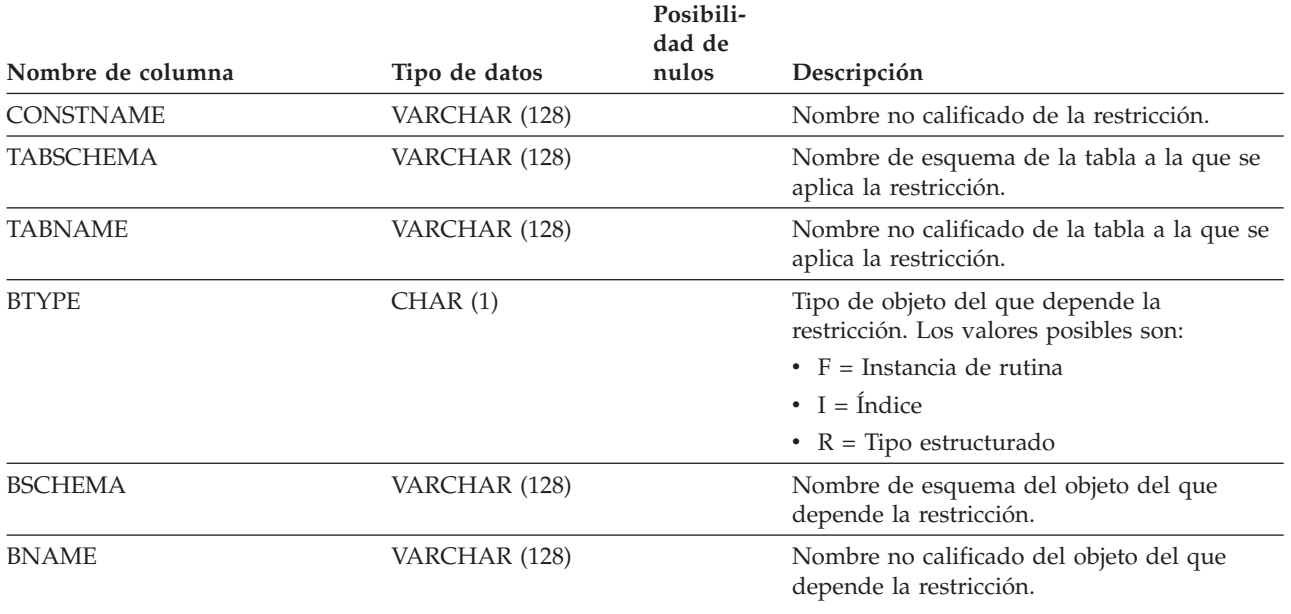

# **SYSCAT.CONTEXTATTRIBUTES**

Cada fila representa un atributo de contexto fiable.

*Tabla 76. Vista de catálogo SYSCAT.CONTEXTATTRIBUTES*

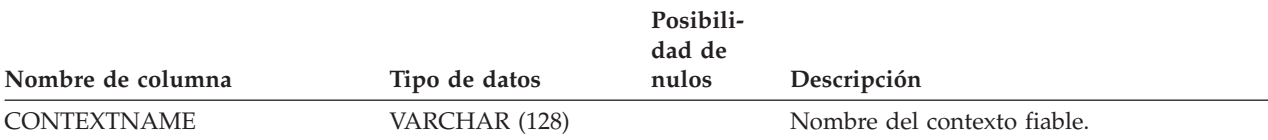

### **SYSCAT.CONTEXTATTRIBUTES**

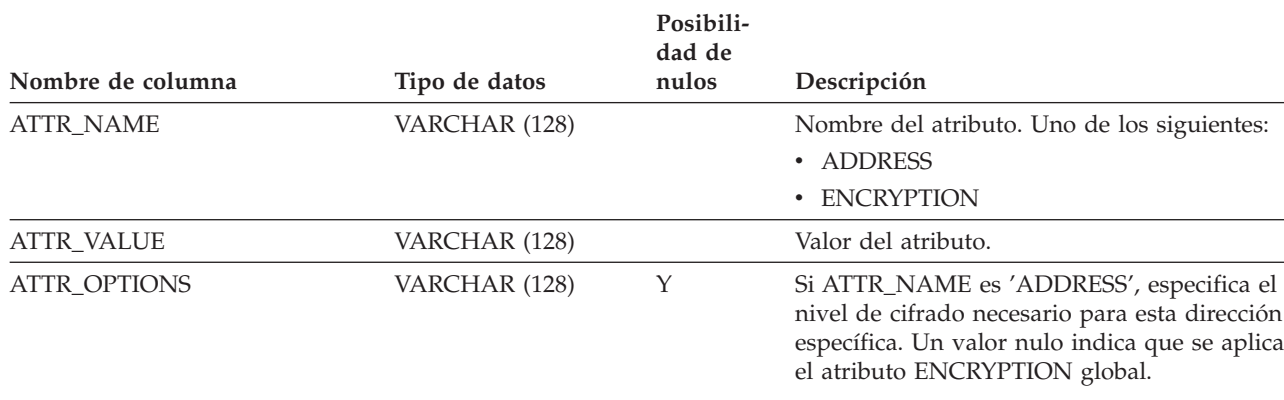

*Tabla 76. Vista de catálogo SYSCAT.CONTEXTATTRIBUTES (continuación)*

## **SYSCAT.CONTEXTS**

Cada fila representa un contexto fiable.

*Tabla 77. Vista de catálogo SYSCAT.CONTEXTS*

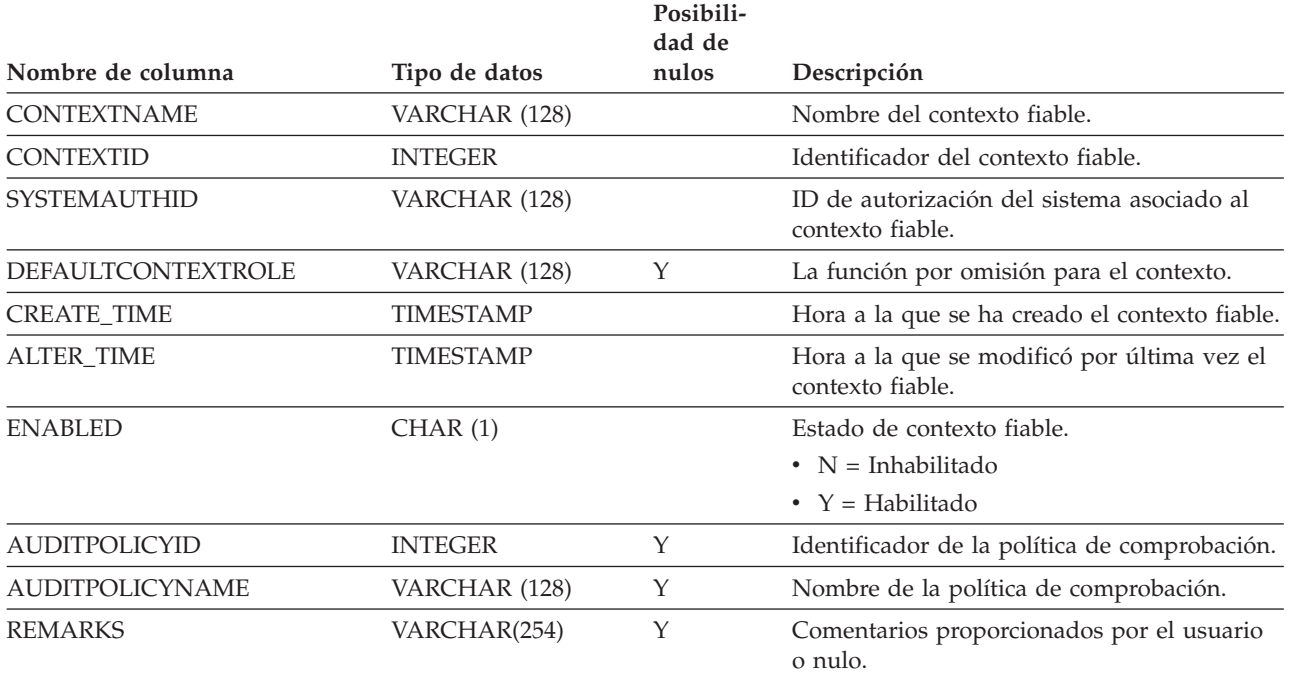

# **SYSCAT.DATAPARTITIONEXPRESSION**

Cada fila representa una expresión correspondiente a esta parte de la clave de particionamiento de tabla.

*Tabla 78. Vista de catálogo SYSCAT.DATAPARTITIONEXPRESSION*

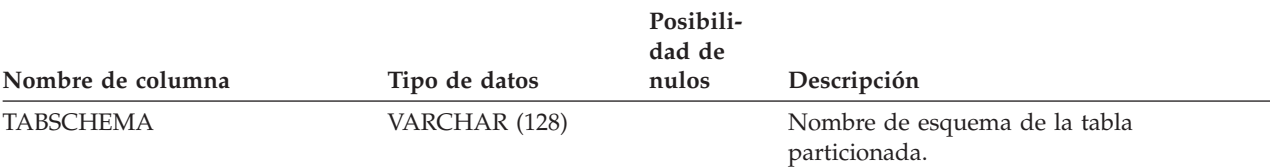

#### **SYSCAT.DATAPARTITIONEXPRESSION**

*Tabla 78. Vista de catálogo SYSCAT.DATAPARTITIONEXPRESSION (continuación)*

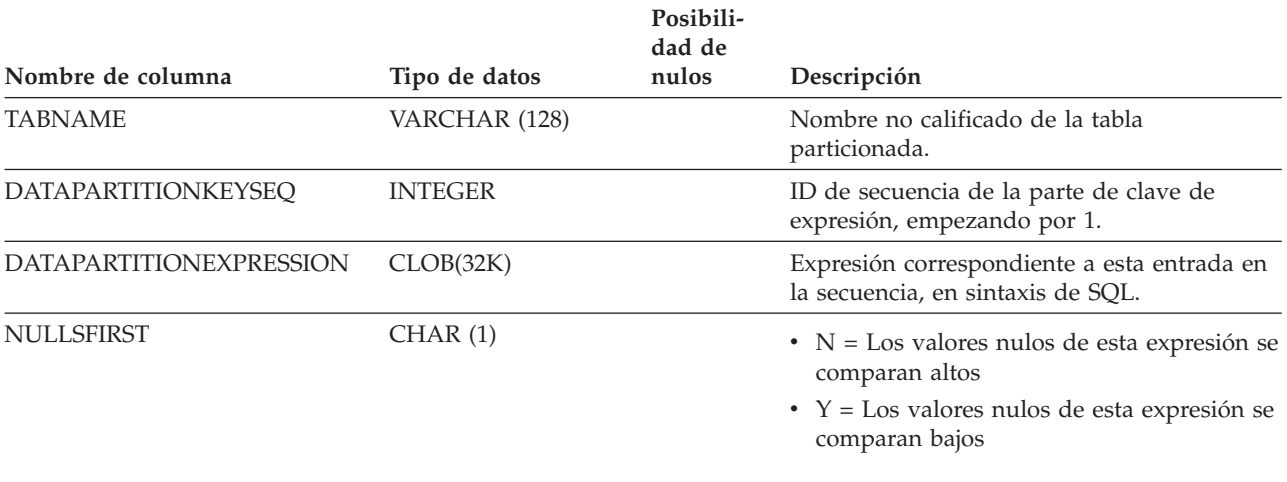

# **SYSCAT.DATAPARTITIONS**

Cada fila representa una partición de datos.

*Tabla 79. Vista de catálogo SYSCAT.DATAPARTITIONS*

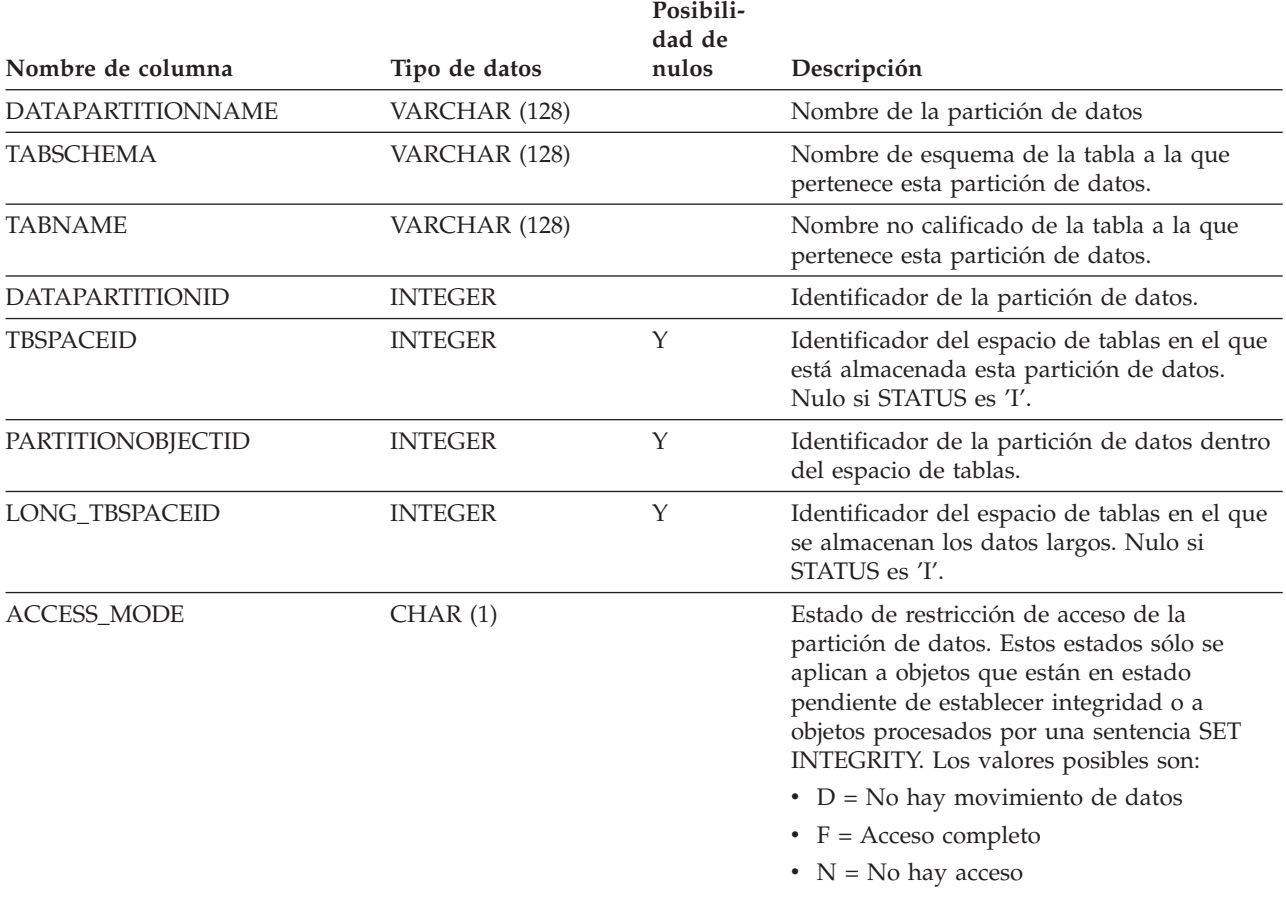

•  $R =$  Acceso de sólo lectura

### **SYSCAT.DATAPARTITIONS**

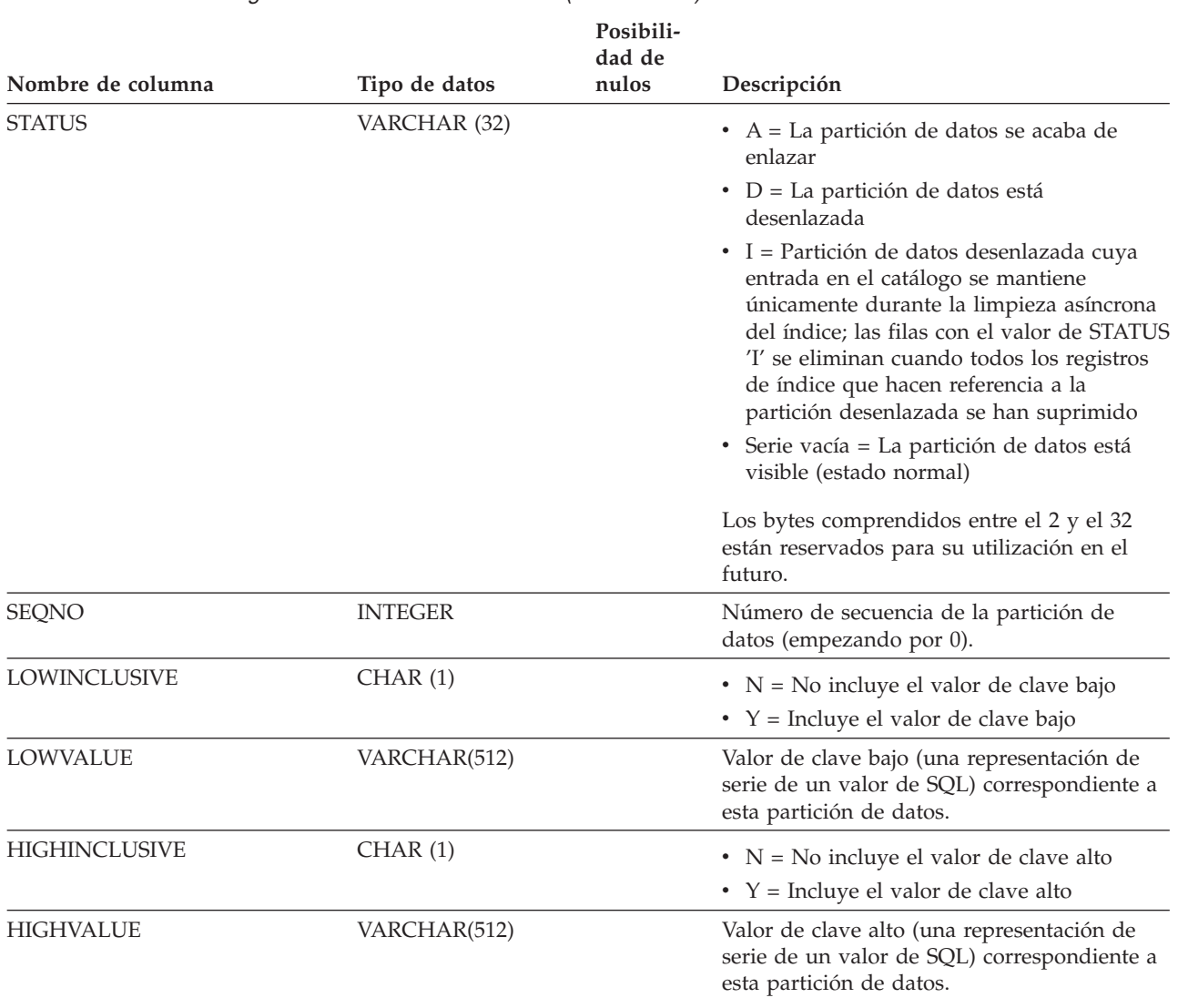

*Tabla 79. Vista de catálogo SYSCAT.DATAPARTITIONS (continuación)*

# **SYSCAT.DATATYPES**

Cada fila representa un tipo de datos incorporado o definido por el usuario.

*Tabla 80. Vista de catálogo SYSCAT.DATATYPES*

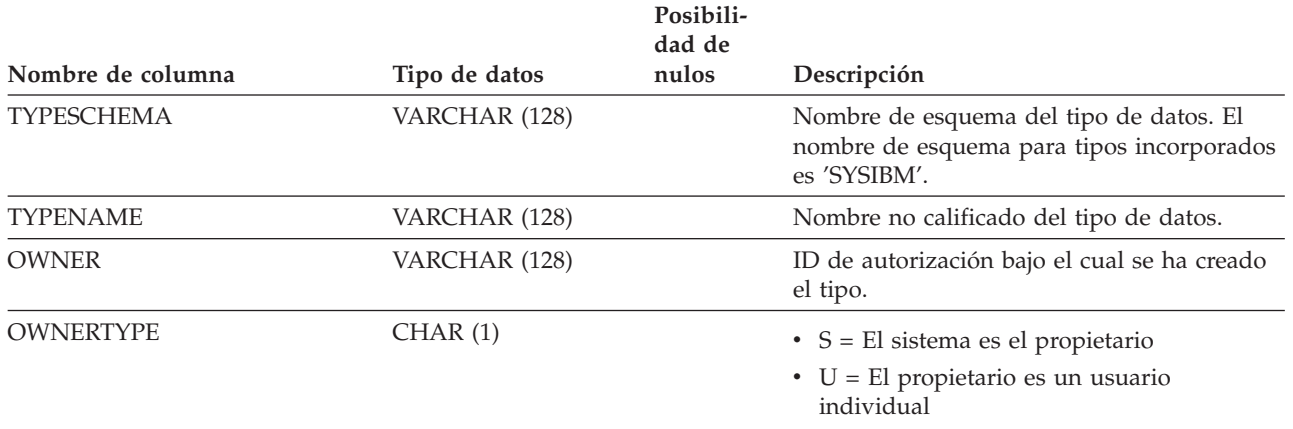

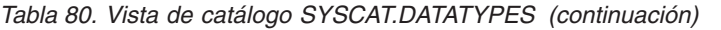

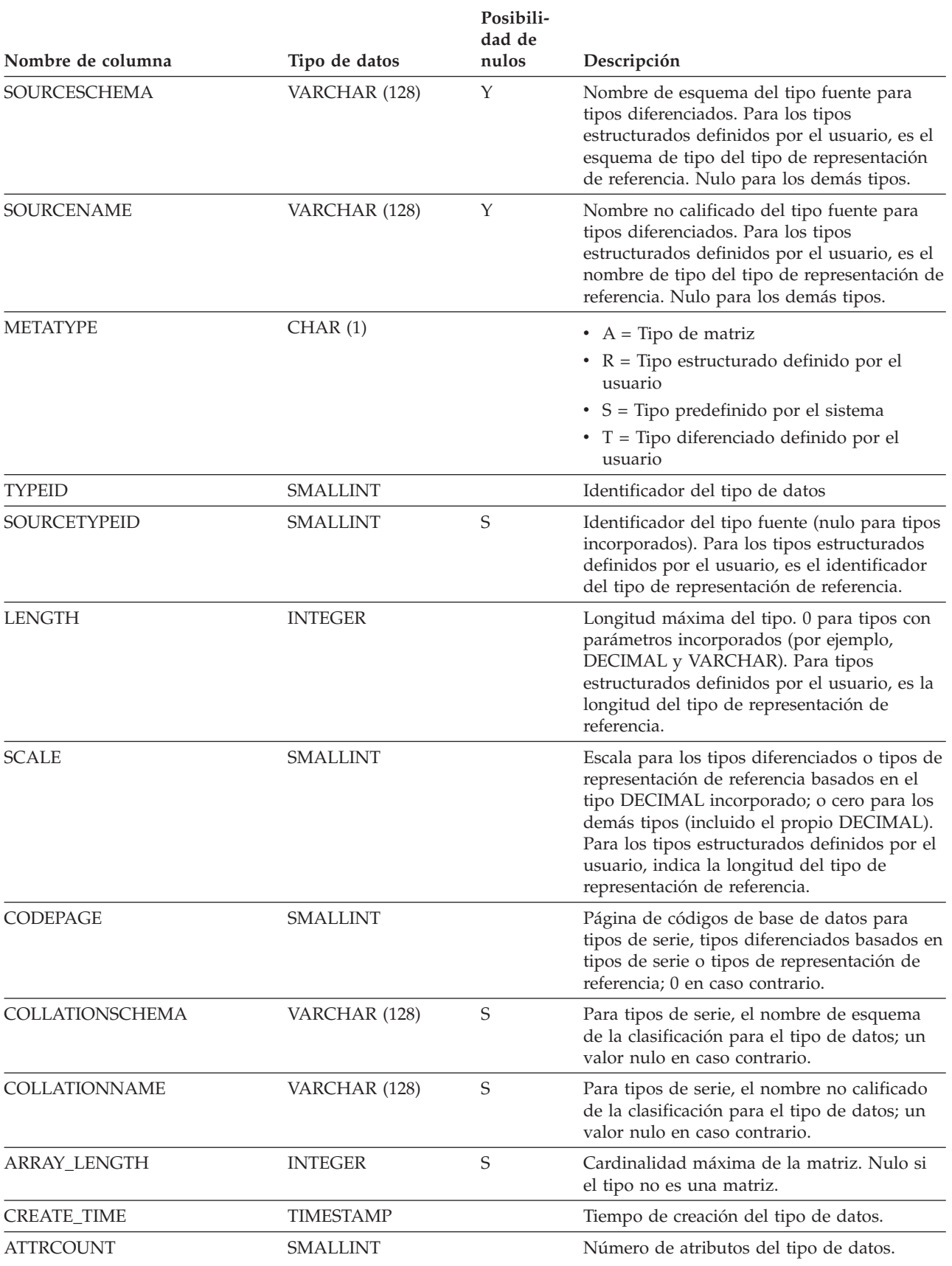

### **SYSCAT.DATATYPES**

*Tabla 80. Vista de catálogo SYSCAT.DATATYPES (continuación)*

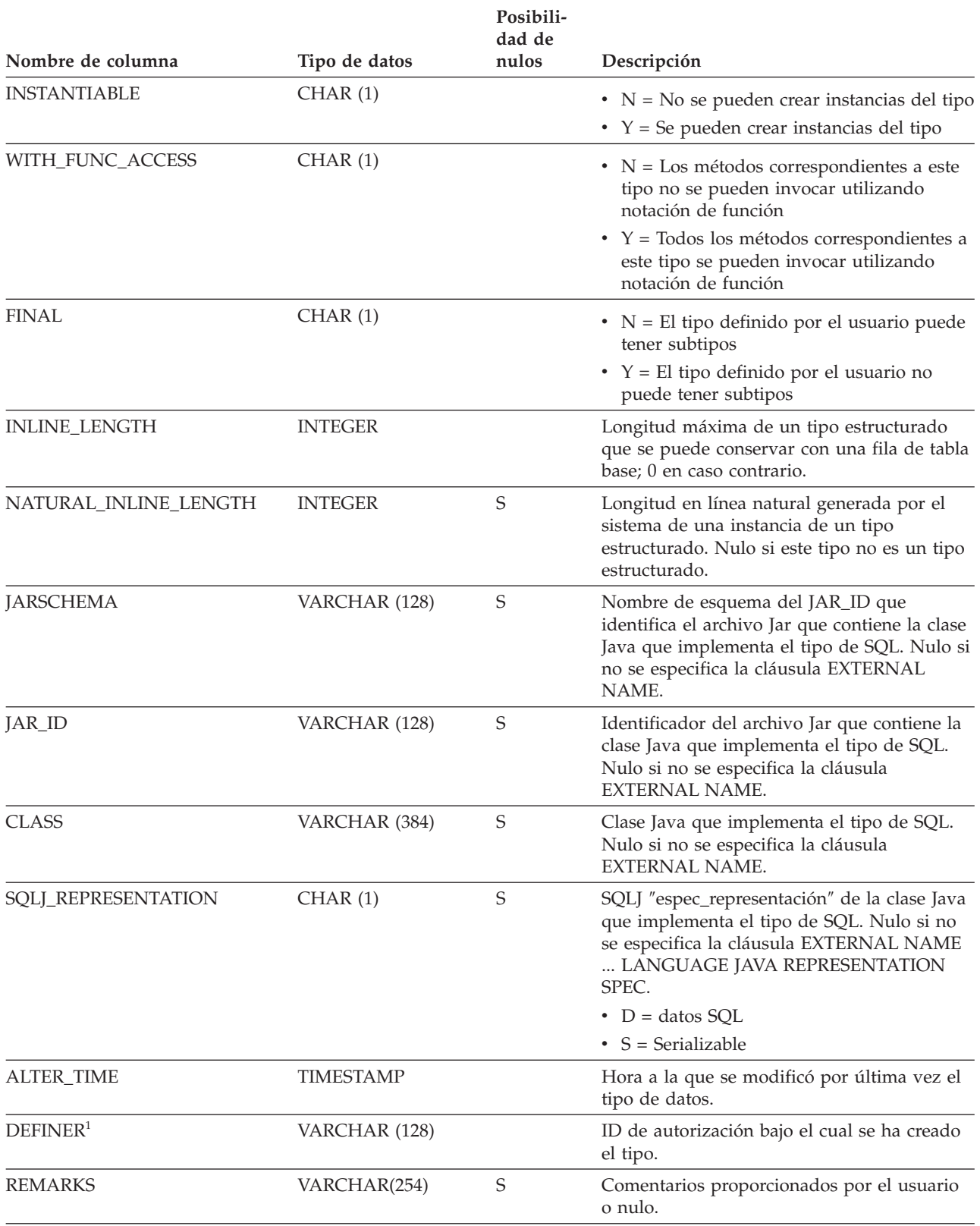

**Nota:**

1. La columna DEFINER se incluye por razones de compatibilidad con versiones anteriores. Consulte OWNER.

# **SYSCAT.DBAUTH**

Cada fila representa un usuario o un grupo al que se ha otorgado una o más autorizaciones a nivel de base de datos.

*Tabla 81. Vista de catálogo SYSCAT.DBAUTH*

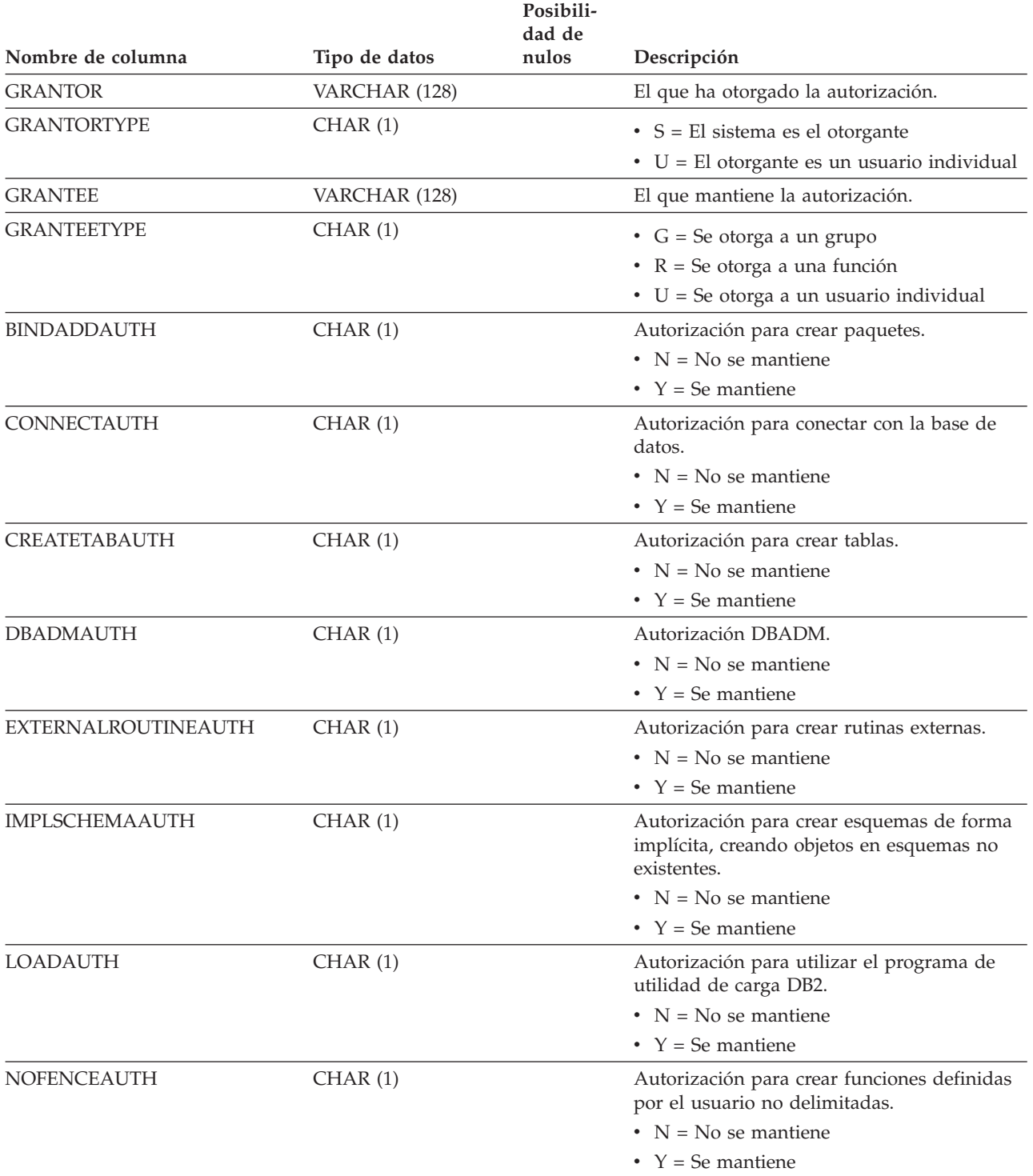

### **SYSCAT.DBAUTH**

*Tabla 81. Vista de catálogo SYSCAT.DBAUTH (continuación)*

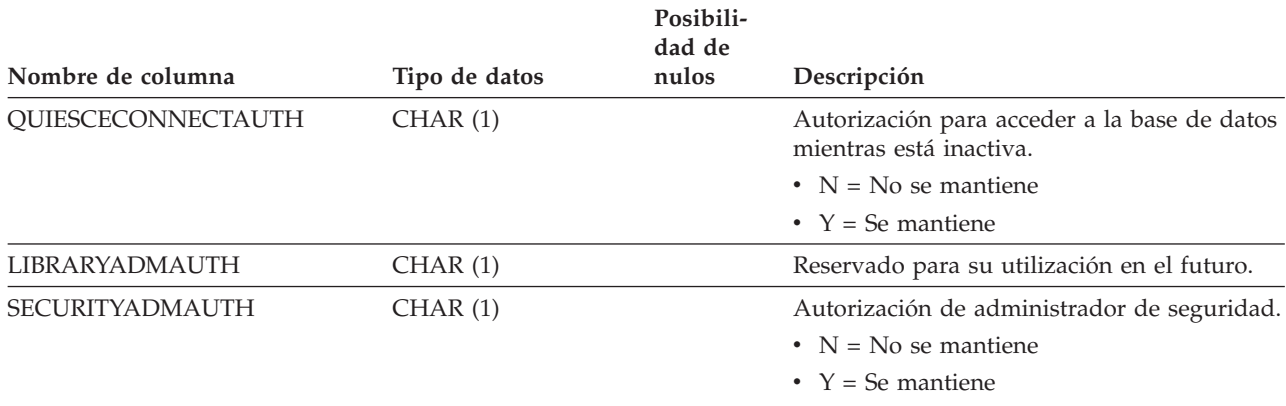

## **SYSCAT.DBPARTITIONGROUPDEF**

Cada fila representa una partición de base de datos que está contenida en un grupo de particiones de base de datos.

*Tabla 82. Vista de catálogo SYSCAT.DBPARTITIONGROUPDEF*

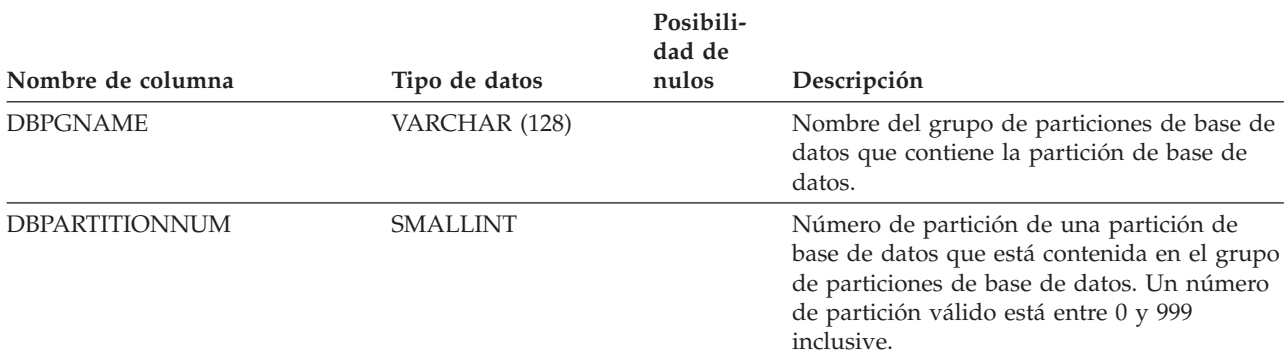

#### **SYSCAT.DBPARTITIONGROUPDEF**

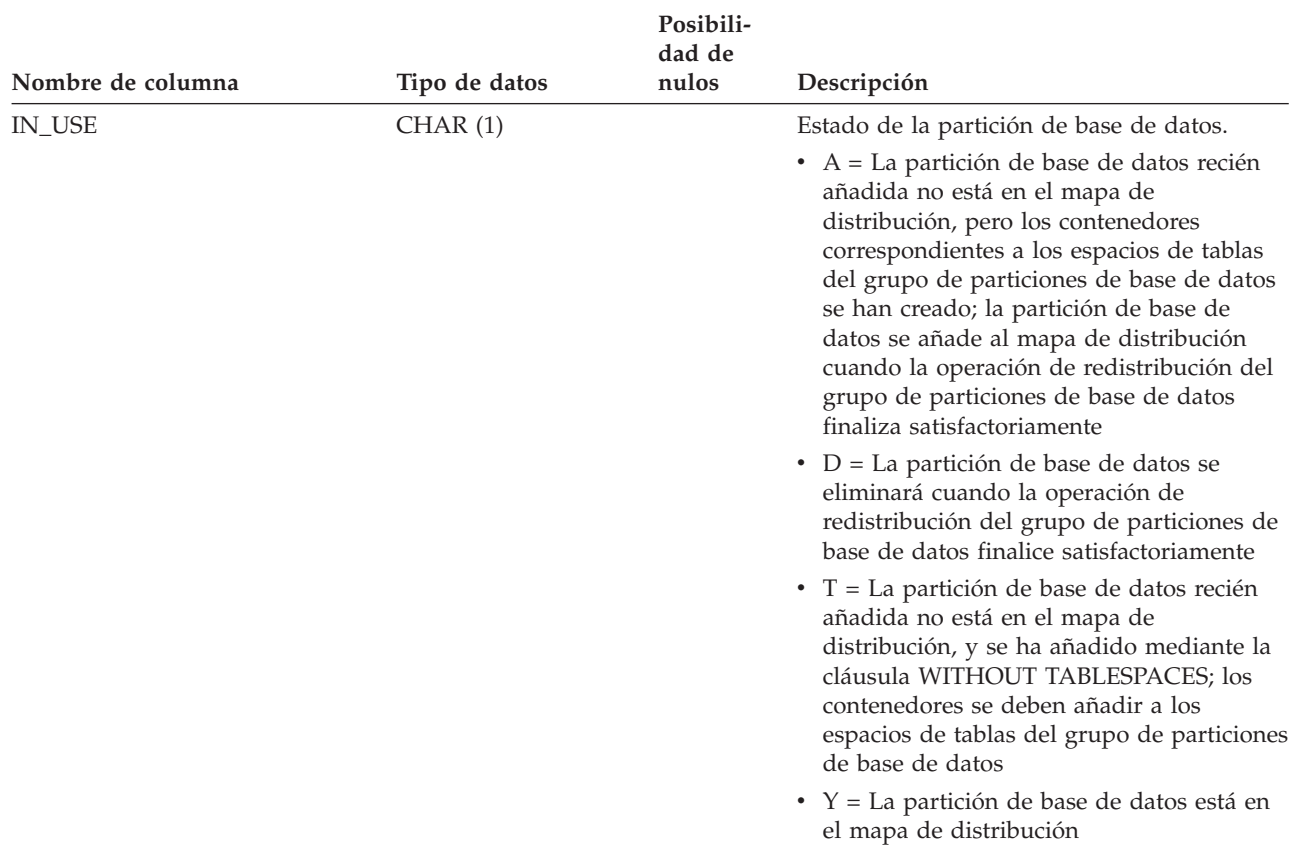

#### *Tabla 82. Vista de catálogo SYSCAT.DBPARTITIONGROUPDEF (continuación)*

# **SYSCAT.DBPARTITIONGROUPS**

Cada fila representa un grupo de particiones de base de datos.

*Tabla 83. Vista de catálogo SYSCAT.DBPARTITIONGROUPS*

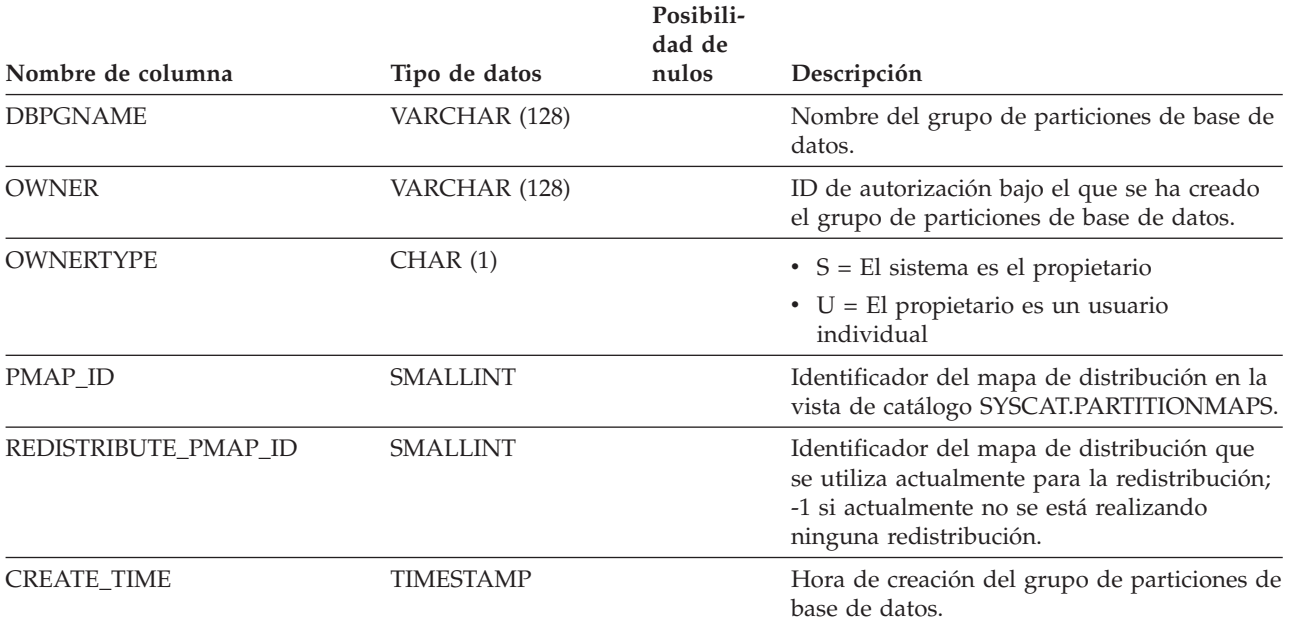

### **SYSCAT.DBPARTITIONGROUPS**

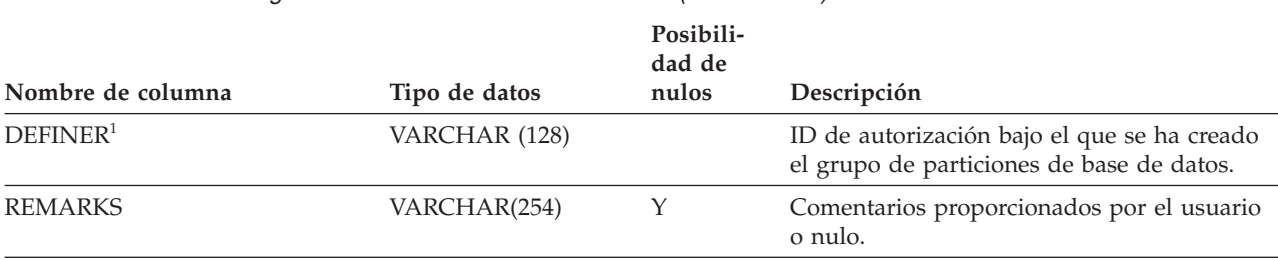

*Tabla 83. Vista de catálogo SYSCAT.DBPARTITIONGROUPS (continuación)*

#### **Nota:**

1. La columna DEFINER se incluye por razones de compatibilidad con versiones anteriores. Consulte OWNER.

## **SYSCAT.EVENTMONITORS**

Cada fila representa un supervisor de sucesos.

*Tabla 84. Vista de catálogo SYSCAT.EVENTMONITORS*

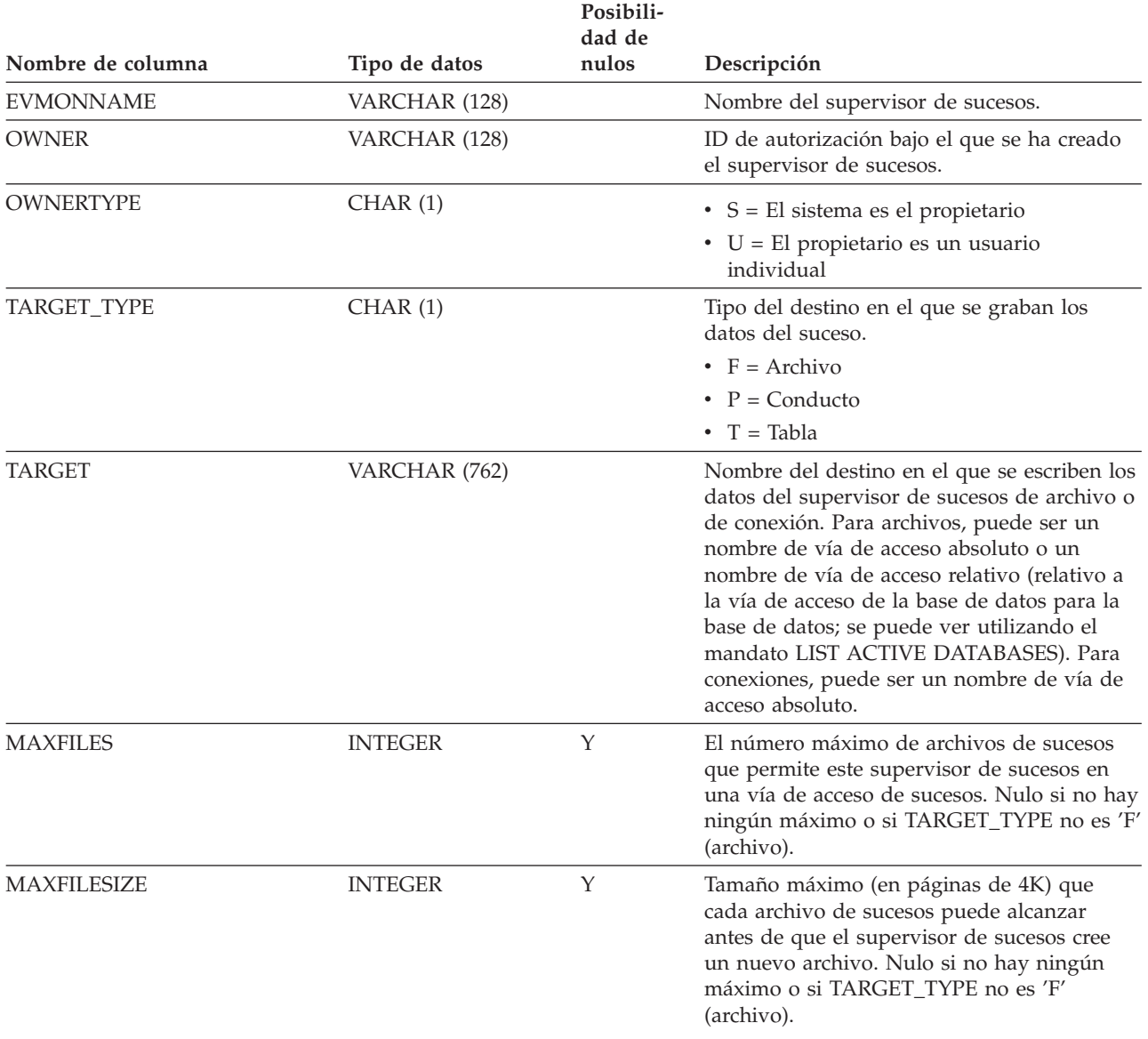

### **SYSCAT.EVENTMONITORS**

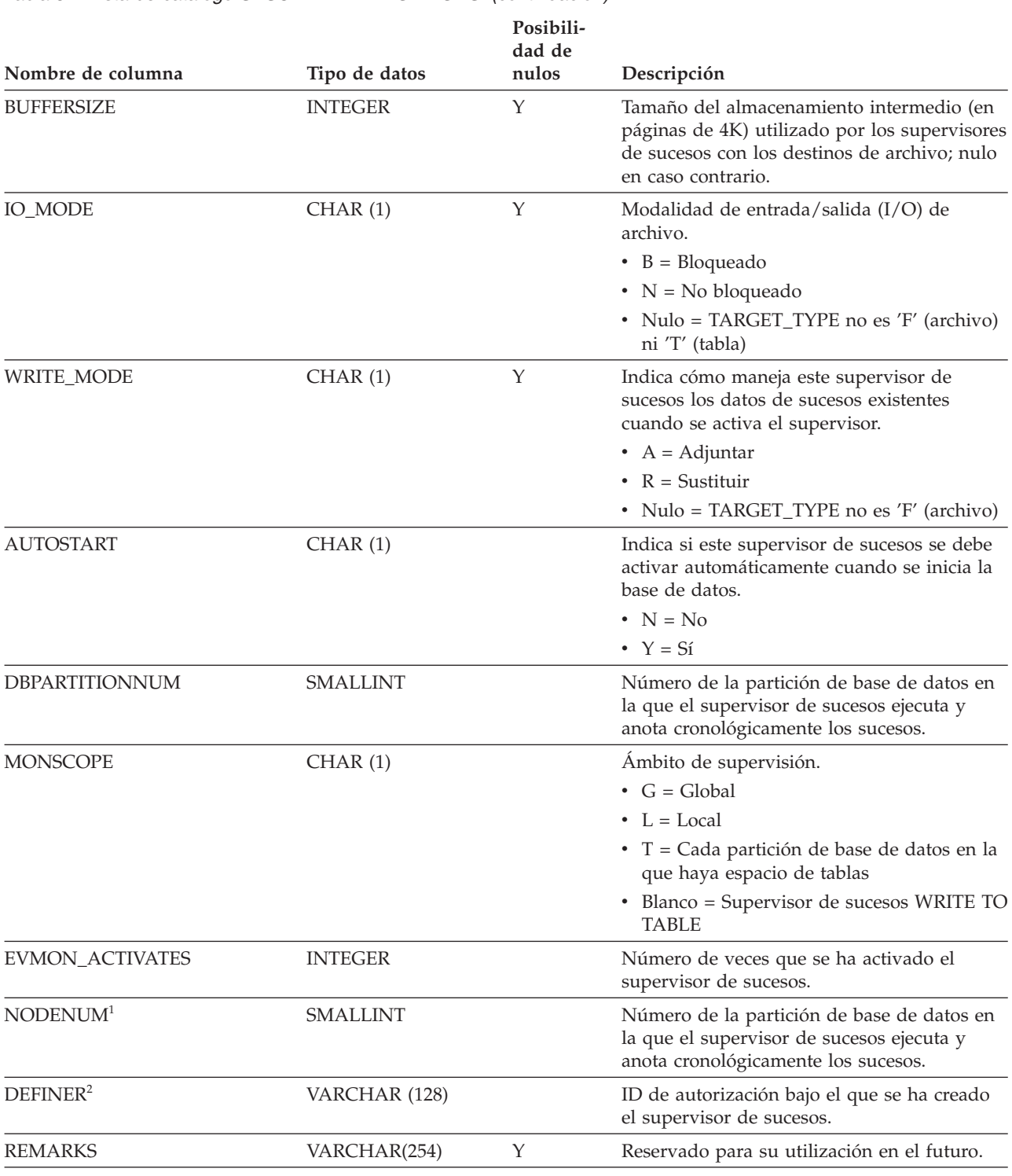

*Tabla 84. Vista de catálogo SYSCAT.EVENTMONITORS (continuación)*

#### **Nota:**

1. La columna NODENUM se incluye por razones de compatibilidad con versiones anteriores. Consulte DBPARTITIONNUM.

2. La columna DEFINER se incluye por razones de compatibilidad con versiones anteriores. Consulte OWNER.

## **SYSCAT.EVENTS**

Cada fila representa un suceso que se está supervisando. En general, un supervisor de sucesos supervisa varios sucesos.

*Tabla 85. Vista de catálogo SYSCAT.EVENTS*

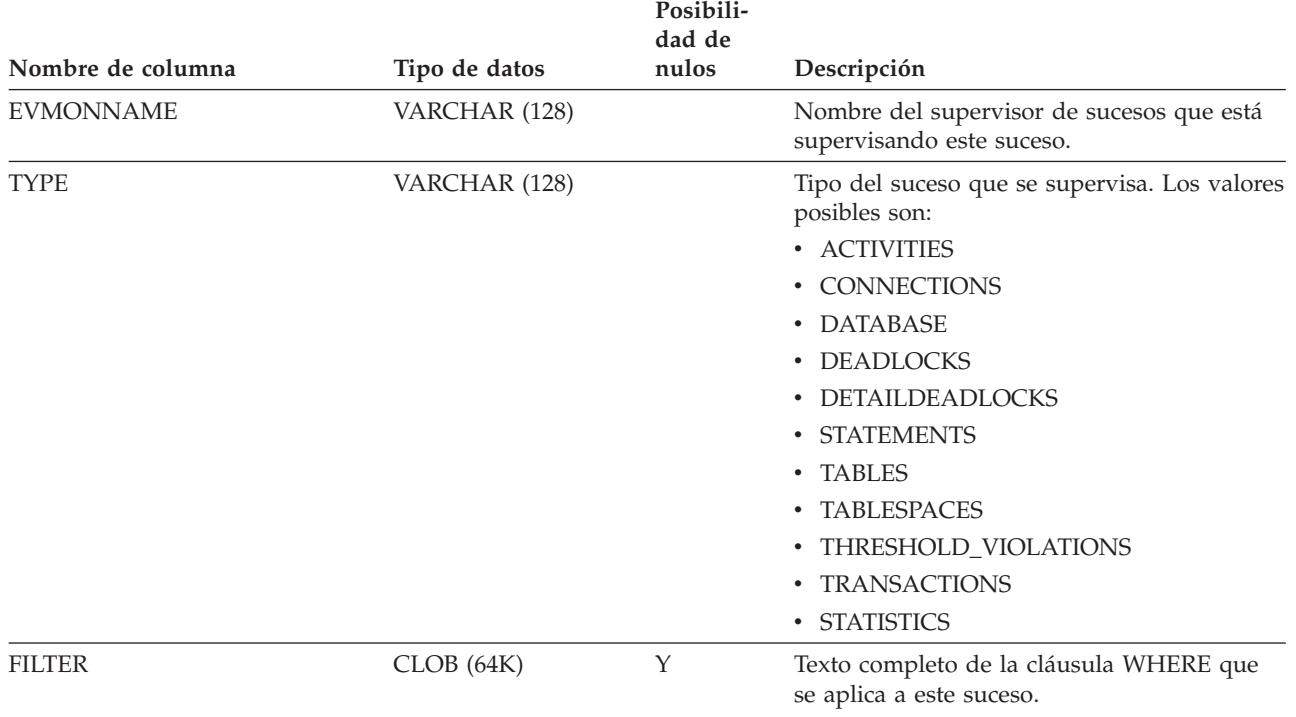

# **SYSCAT.EVENTTABLES**

Cada fila representa la tabla de destino de un supervisor de sucesos que escribe en tablas SQL.

*Tabla 86. Vista de catálogo SYSCAT.EVENTTABLES*

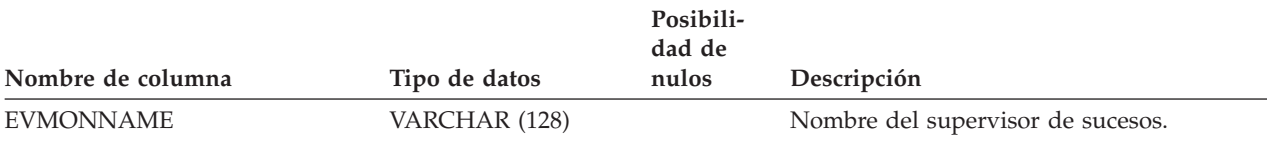

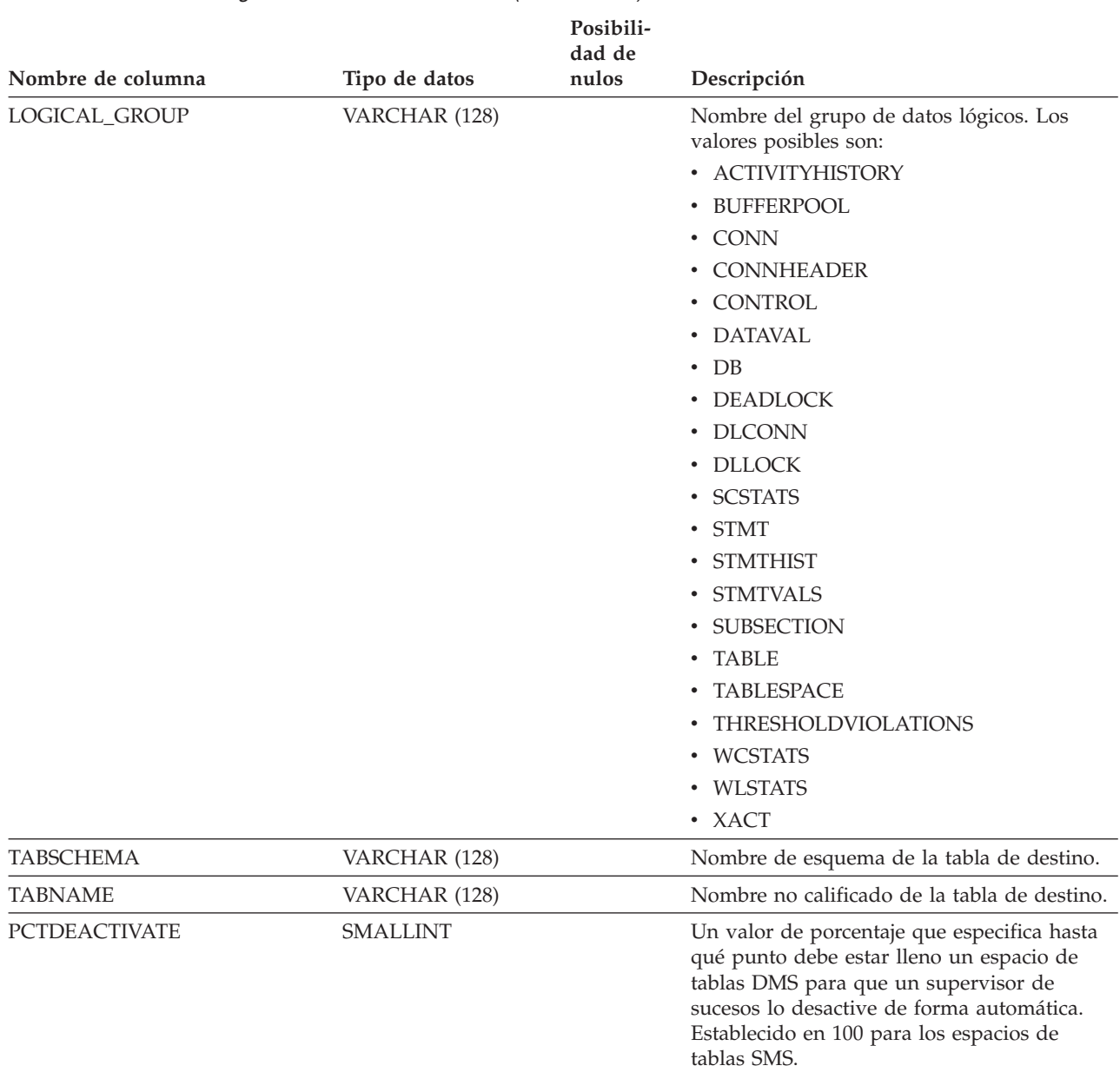

*Tabla 86. Vista de catálogo SYSCAT.EVENTTABLES (continuación)*

## **SYSCAT.FULLHIERARCHIES**

Cada fila representa la relación entre una subtabla y una supertabla, un subtipo y un supertipo o una subvista y una supervista. Todas las relaciones jerárquicas, incluyendo las inmediatas, se incluyen en esta vista.

### **SYSCAT.FULLHIERARCHIES**

*Tabla 87. Vista de catálogo SYSCAT.FULLHIERARCHIES*

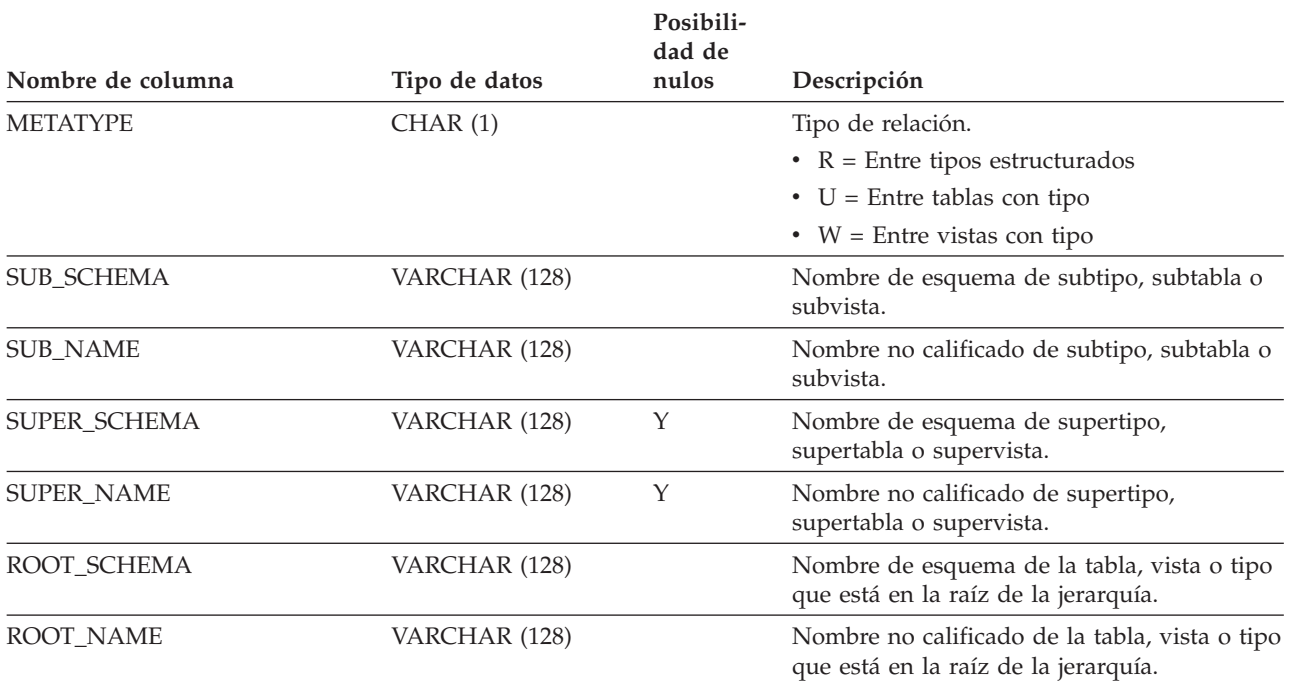

# **SYSCAT.FUNCMAPOPTIONS**

Cada fila representa un valor de opción de correlación de funciones.

*Tabla 88. Vista de catálogo SYSCAT.FUNCMAPOPTIONS*

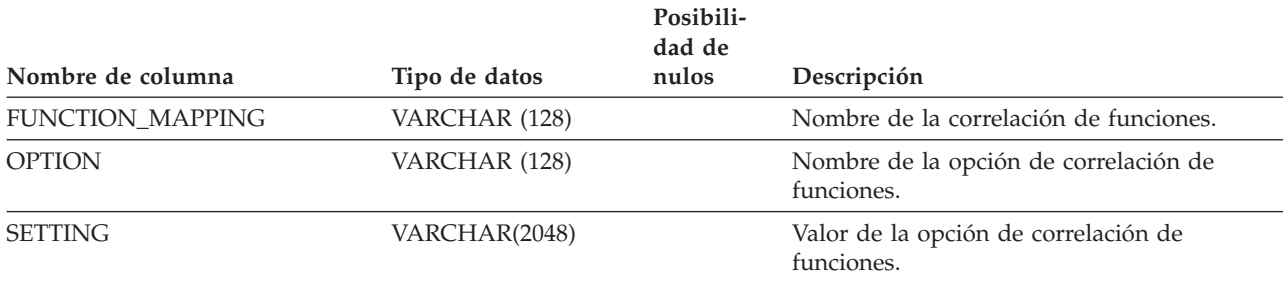

# **SYSCAT.FUNCMAPPARMOPTIONS**

Cada fila representa un valor de opción de parámetro de correlación de funciones.

*Tabla 89. Vista de catálogo SYSCAT.FUNCMAPPARMOPTIONS*

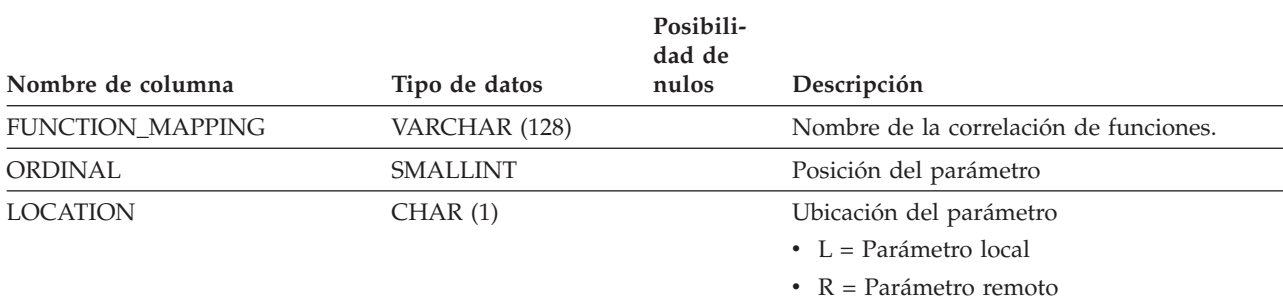

#### **SYSCAT.FUNCMAPPARMOPTIONS**

*Tabla 89. Vista de catálogo SYSCAT.FUNCMAPPARMOPTIONS (continuación)*

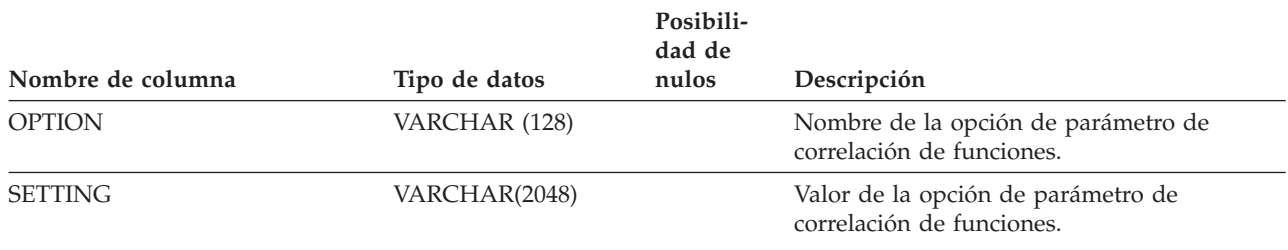

# **SYSCAT.FUNCMAPPINGS**

Cada fila representa una correlación de funciones.

*Tabla 90. Vista de catálogo SYSCAT.FUNCMAPPINGS*

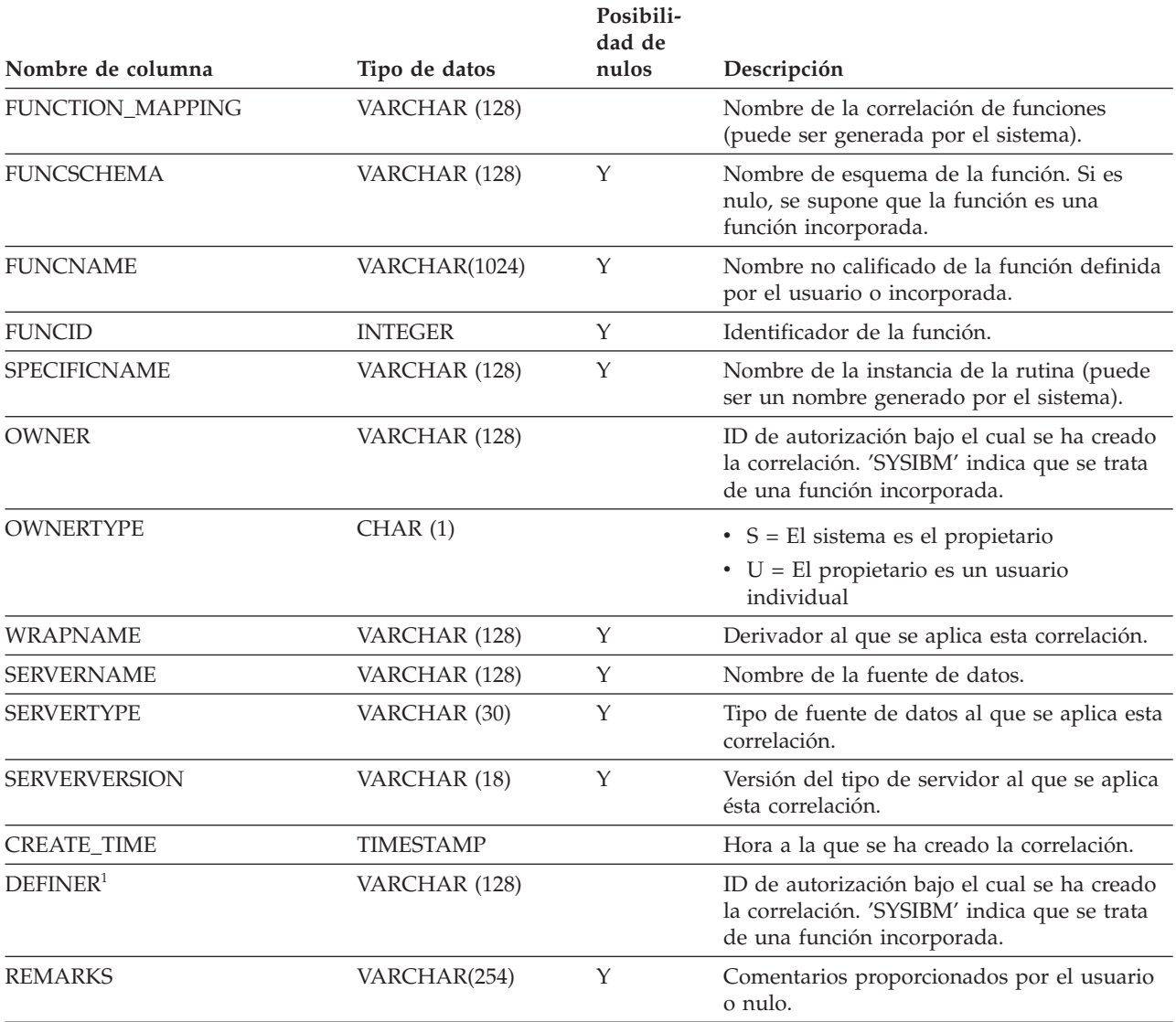

#### **Nota:**

1. La columna DEFINER se incluye por razones de compatibilidad con versiones anteriores. Consulte OWNER.

## **SYSCAT.HIERARCHIES**

Cada fila representa la relación entre una subtabla y su supertabla inmediata, un subtipo y su supertipo inmediato o una subvista y su supervista inmediata. Sólo las relaciones jerárquicas inmediatas se incluyen en esta vista.

*Tabla 91. Vista de catálogo SYSCAT.HIERARCHIES*

| Nombre de columna | Tipo de datos | Posibili-<br>dad de<br>nulos | Descripción                                                                            |
|-------------------|---------------|------------------------------|----------------------------------------------------------------------------------------|
| <b>METATYPE</b>   | CHAR(1)       |                              | Tipo de relación.                                                                      |
|                   |               |                              | $\cdot$ R = Entre tipos estructurados                                                  |
|                   |               |                              | $\bullet$ U = Entre tablas con tipo                                                    |
|                   |               |                              | • $W =$ Entre vistas con tipo                                                          |
| <b>SUB_SCHEMA</b> | VARCHAR (128) |                              | Nombre de esquema de subtipo, subtabla o<br>subvista.                                  |
| <b>SUB_NAME</b>   | VARCHAR (128) |                              | Nombre no calificado de subtipo, subtabla o<br>subvista.                               |
| SUPER SCHEMA      | VARCHAR (128) |                              | Nombre de esquema de supertipo,<br>supertabla o supervista.                            |
| SUPER_NAME        | VARCHAR (128) |                              | Nombre no calificado de supertipo,<br>supertabla o supervista.                         |
| ROOT SCHEMA       | VARCHAR (128) |                              | Nombre de esquema de la tabla, vista o tipo<br>que está en la raíz de la jerarquía.    |
| <b>ROOT NAME</b>  | VARCHAR (128) |                              | Nombre no calificado de la tabla, vista o tipo<br>que está en la raíz de la jerarquía. |

## **SYSCAT.HISTOGRAMTEMPLATEBINS**

Cada fila representa un binario de plantilla de histograma.

*Tabla 92. Vista de catálogo SYSCAT.HISTOGRAMTEMPLATEBINS*

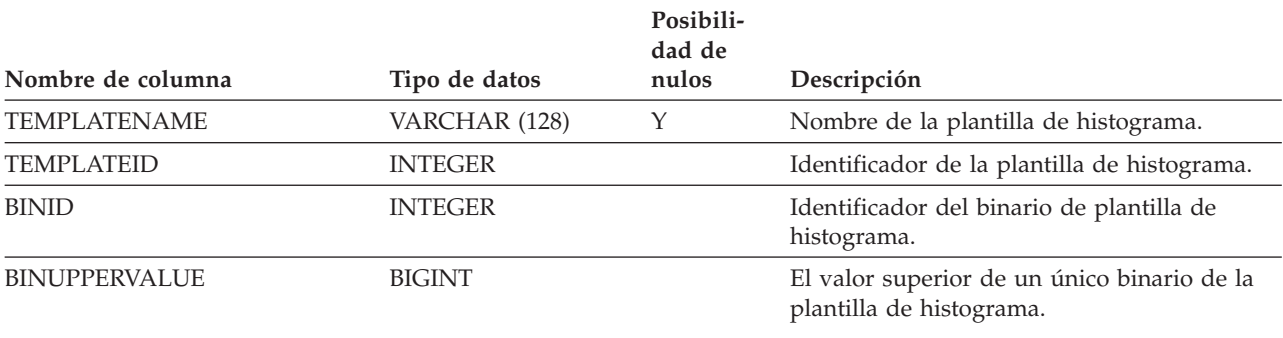

# **SYSCAT.HISTOGRAMTEMPLATES**

Cada fila representa una plantilla de histograma.

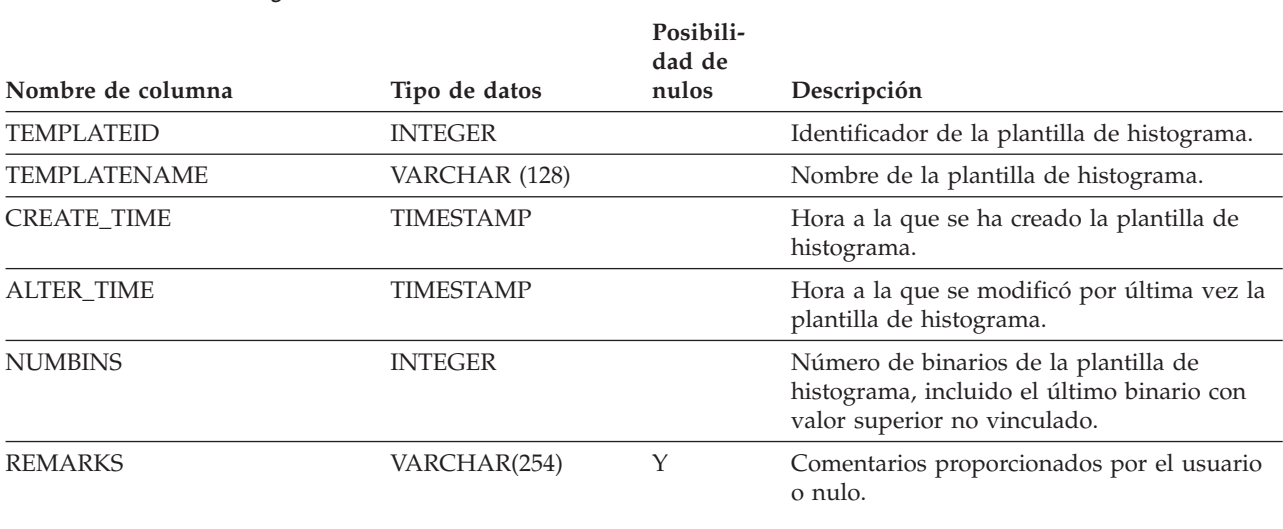

*Tabla 93. Vista de catálogo SYSCAT.HISTOGRAMTEMPLATES*

# **SYSCAT.HISTOGRAMTEMPLATEUSE**

Cada fila representa una relación entre un objeto de gestión de carga de trabajo que puede utilizar plantillas de histograma y una plantilla de histograma.

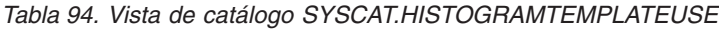

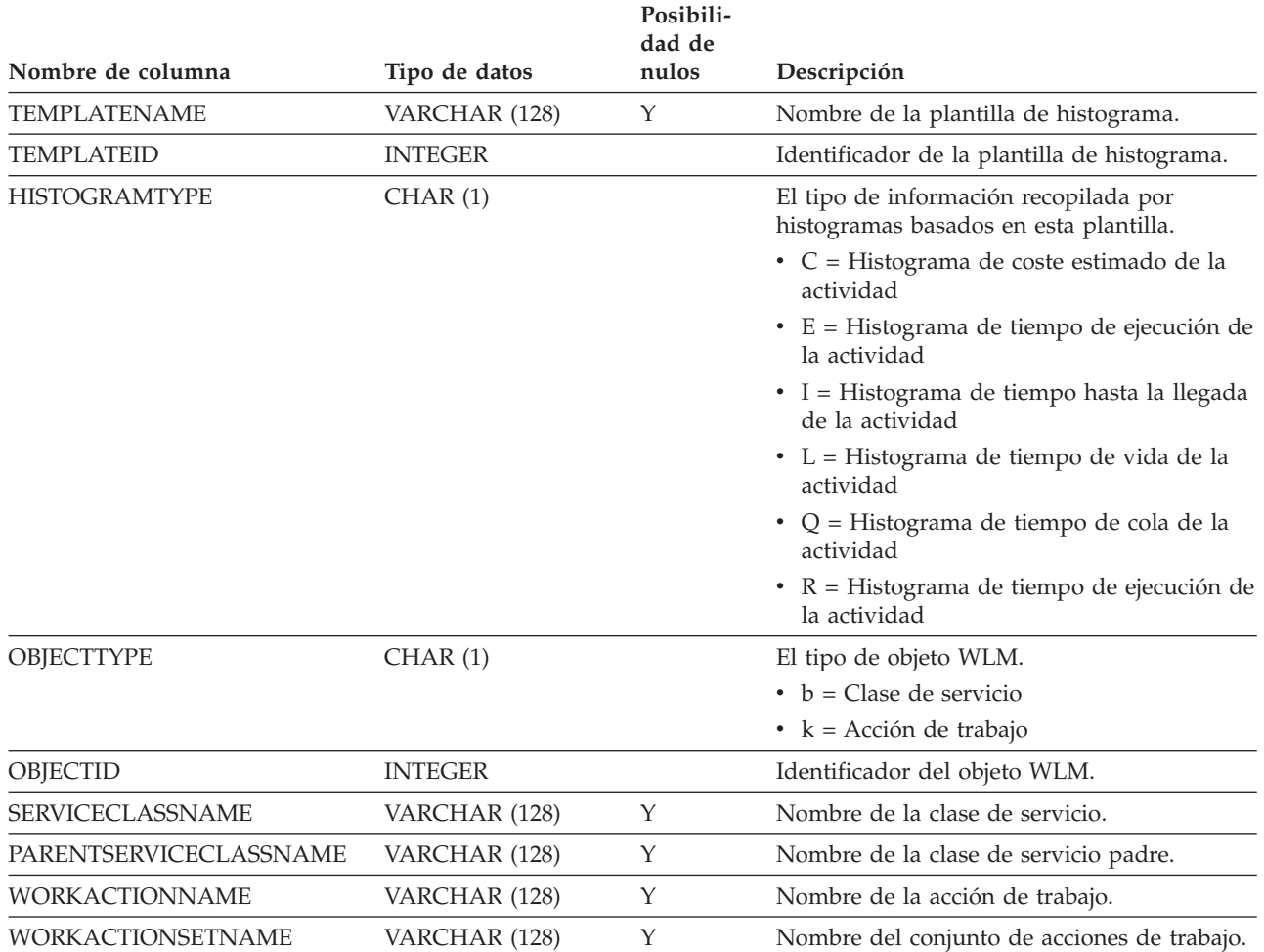

# **SYSCAT.INDEXAUTH**

Cada fila representa un usuario o grupo al que se ha otorgado el privilegio CONTROL sobre un índice.

*Tabla 95. Vista de catálogo SYSCAT.INDEXAUTH*

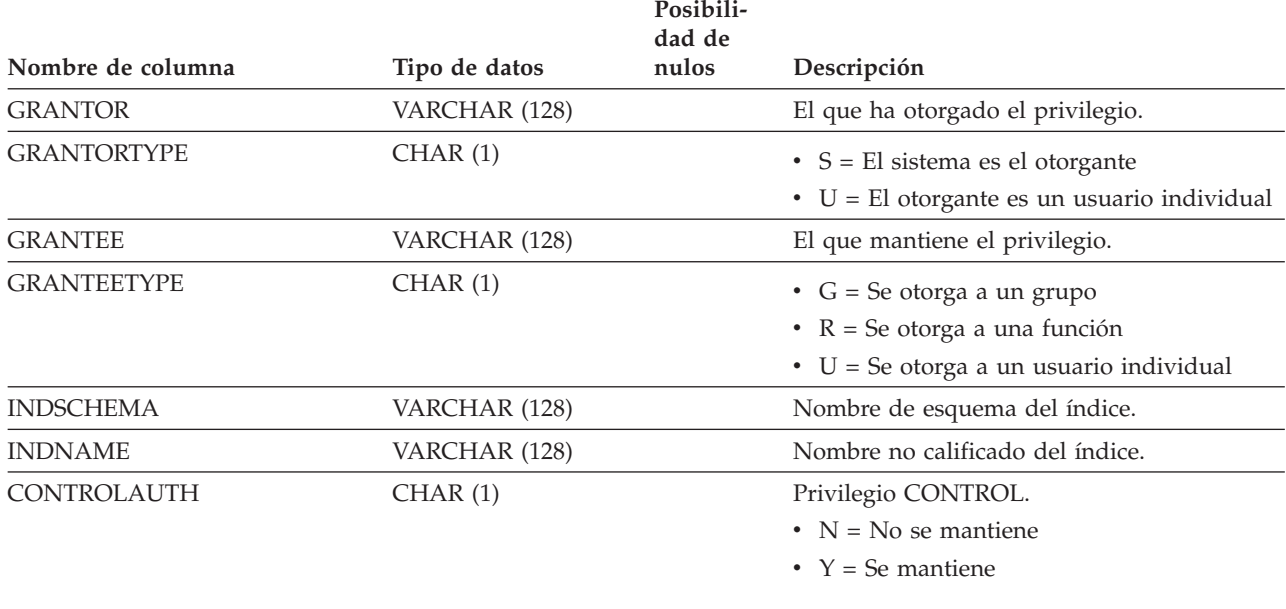

## **SYSCAT.INDEXCOLUSE**

Cada fila representa una columna que interviene en un índice.

*Tabla 96. Vista de catálogo SYSCAT.INDEXCOLUSE*

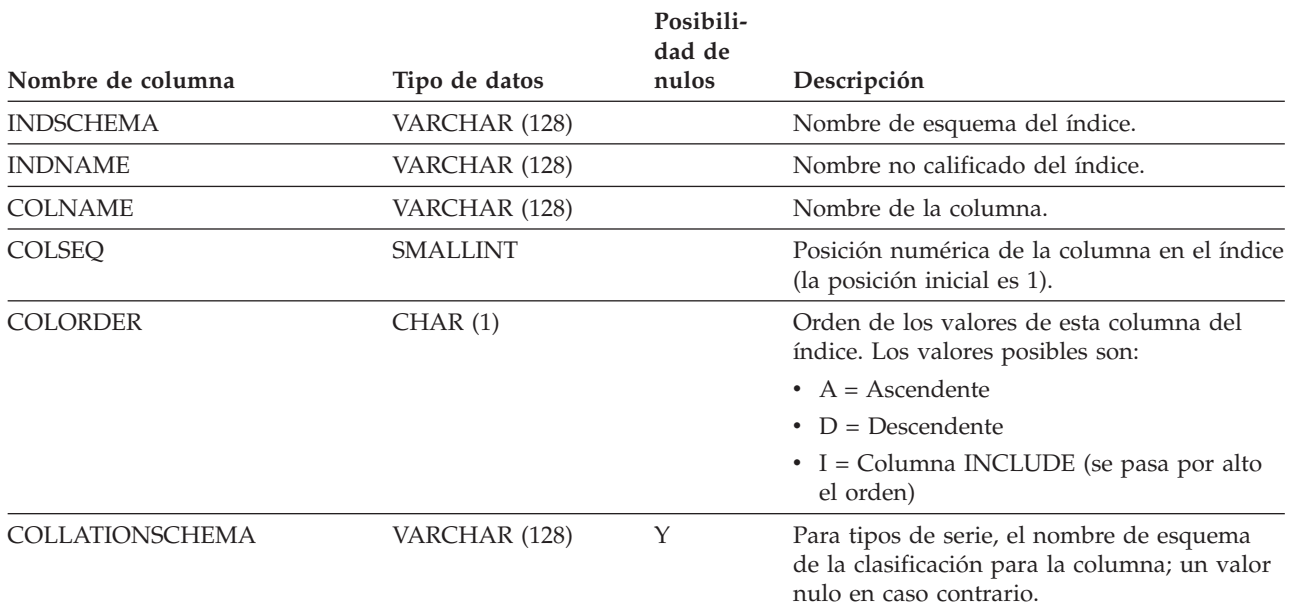

### **SYSCAT.INDEXCOLUSE**

*Tabla 96. Vista de catálogo SYSCAT.INDEXCOLUSE (continuación)*

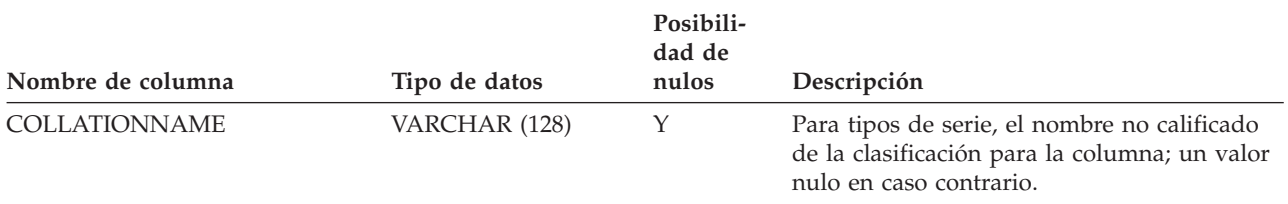

## **SYSCAT.INDEXDEP**

Cada fila representa una dependencia de un índice respecto de algún otro objeto. El índice depende de un objeto de tipo BTYPE y nombre BNAME, de modo que un cambio en el objeto afecta al índice.

*Tabla 97. Vista de catálogo SYSCAT.INDEXDEP*

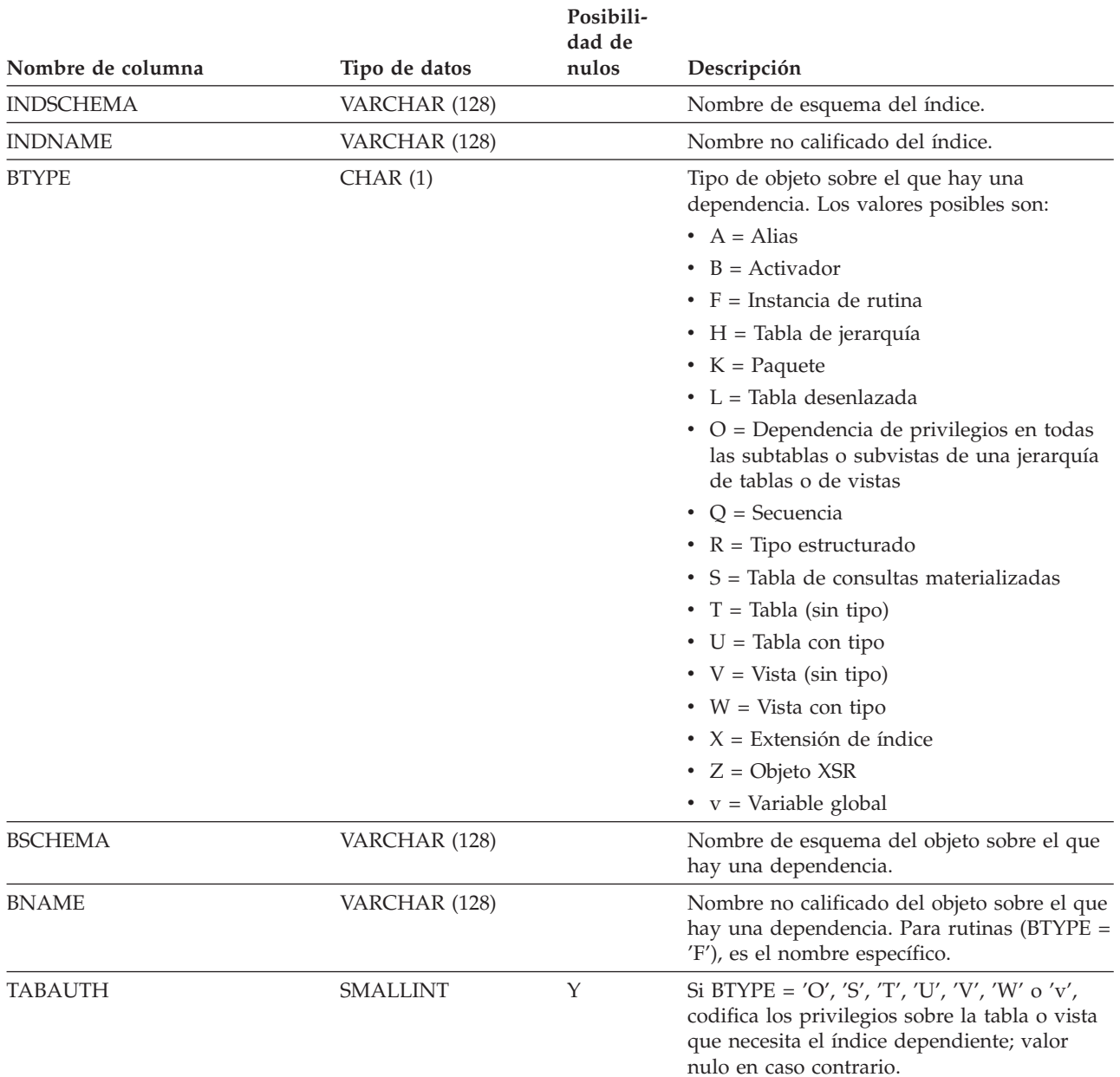

# **SYSCAT.INDEXES**

Cada fila representa un índice. Los índices en tablas con tipo se representan mediante dos filas: una para el ″índice lógico″ de la tabla con tipo y otro para el ″índice-H″ de la tabla de jerarquía.

*Tabla 98. Vista de catálogo SYSCAT.INDEXES*

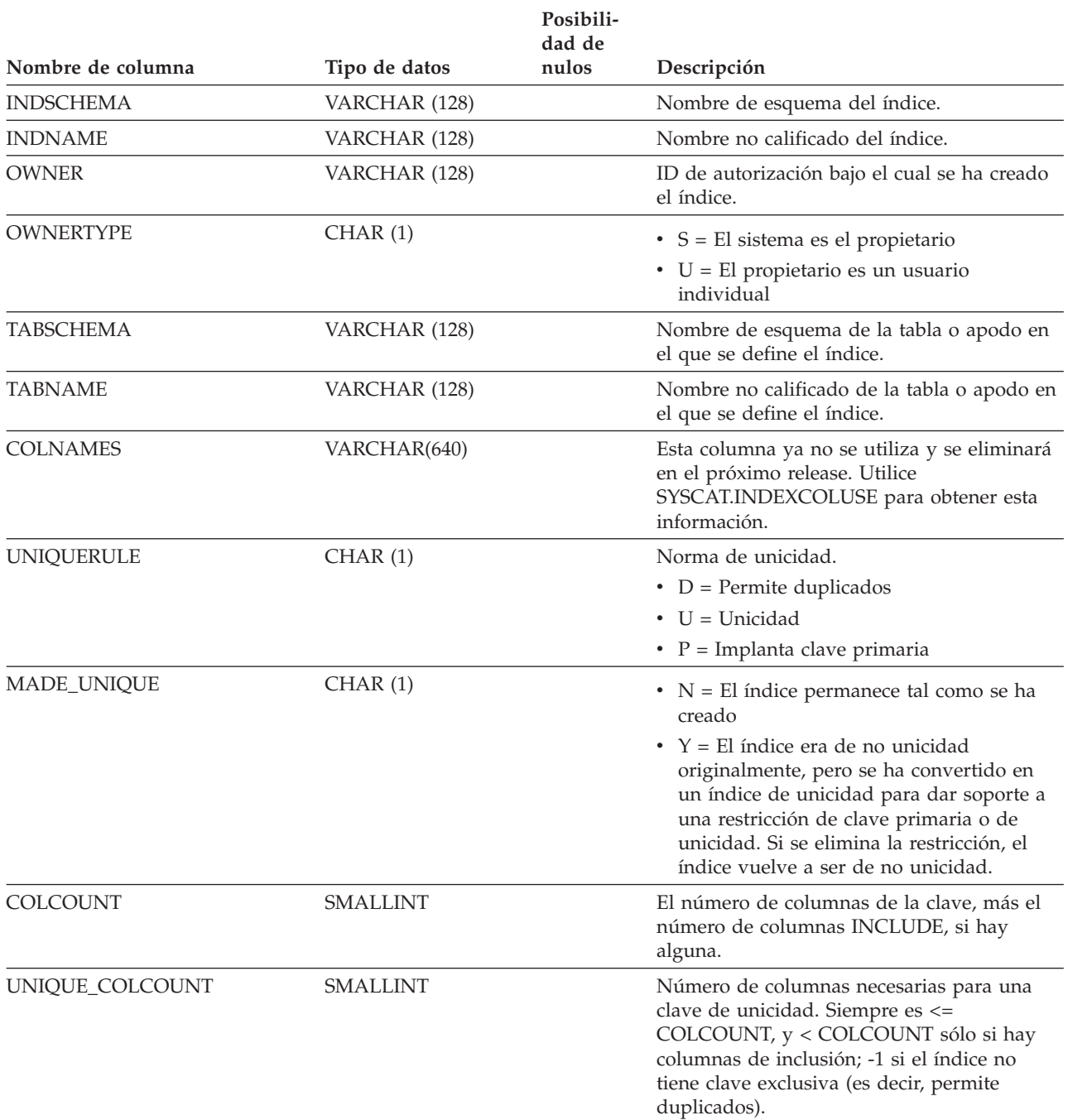

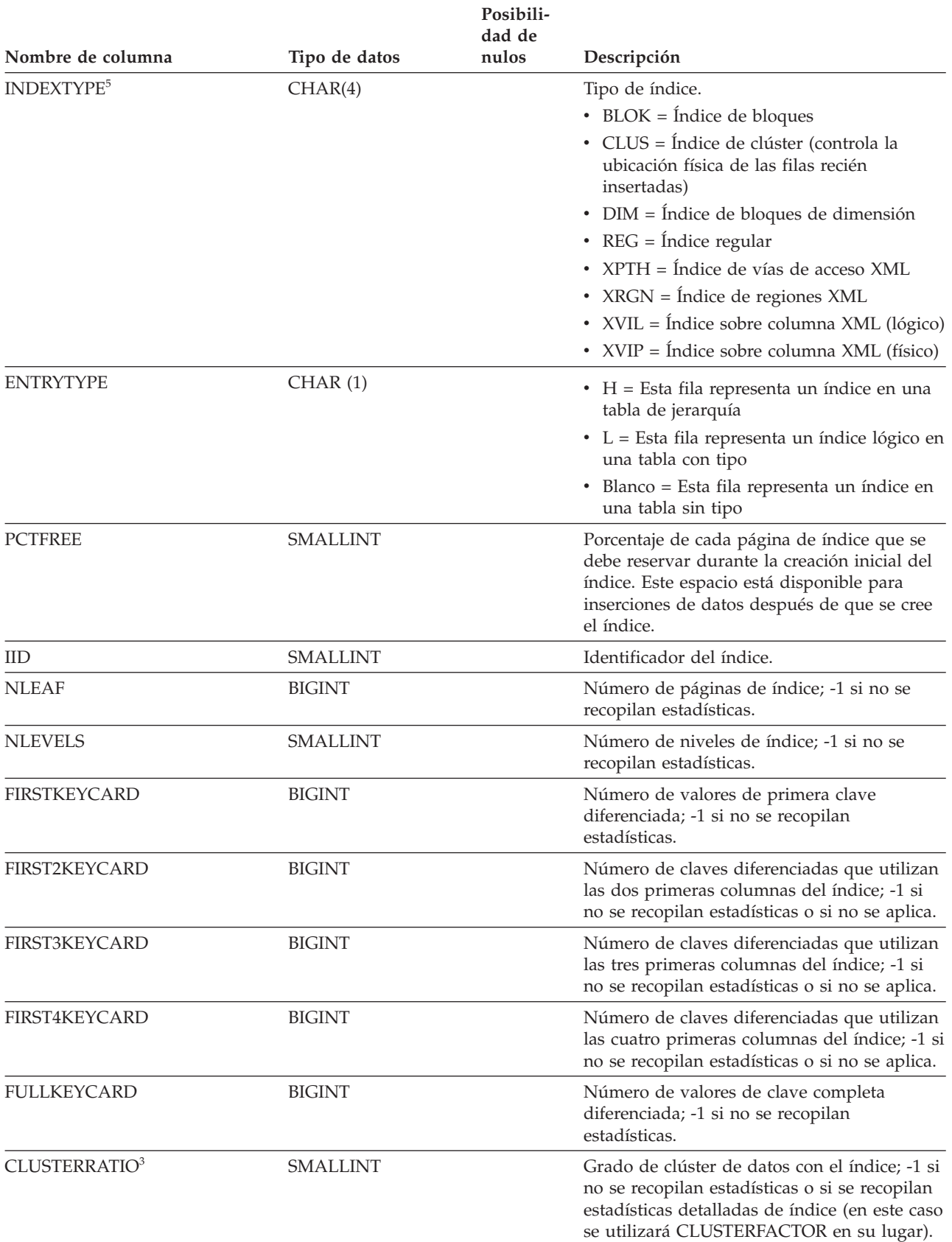

### **SYSCAT.INDEXES**

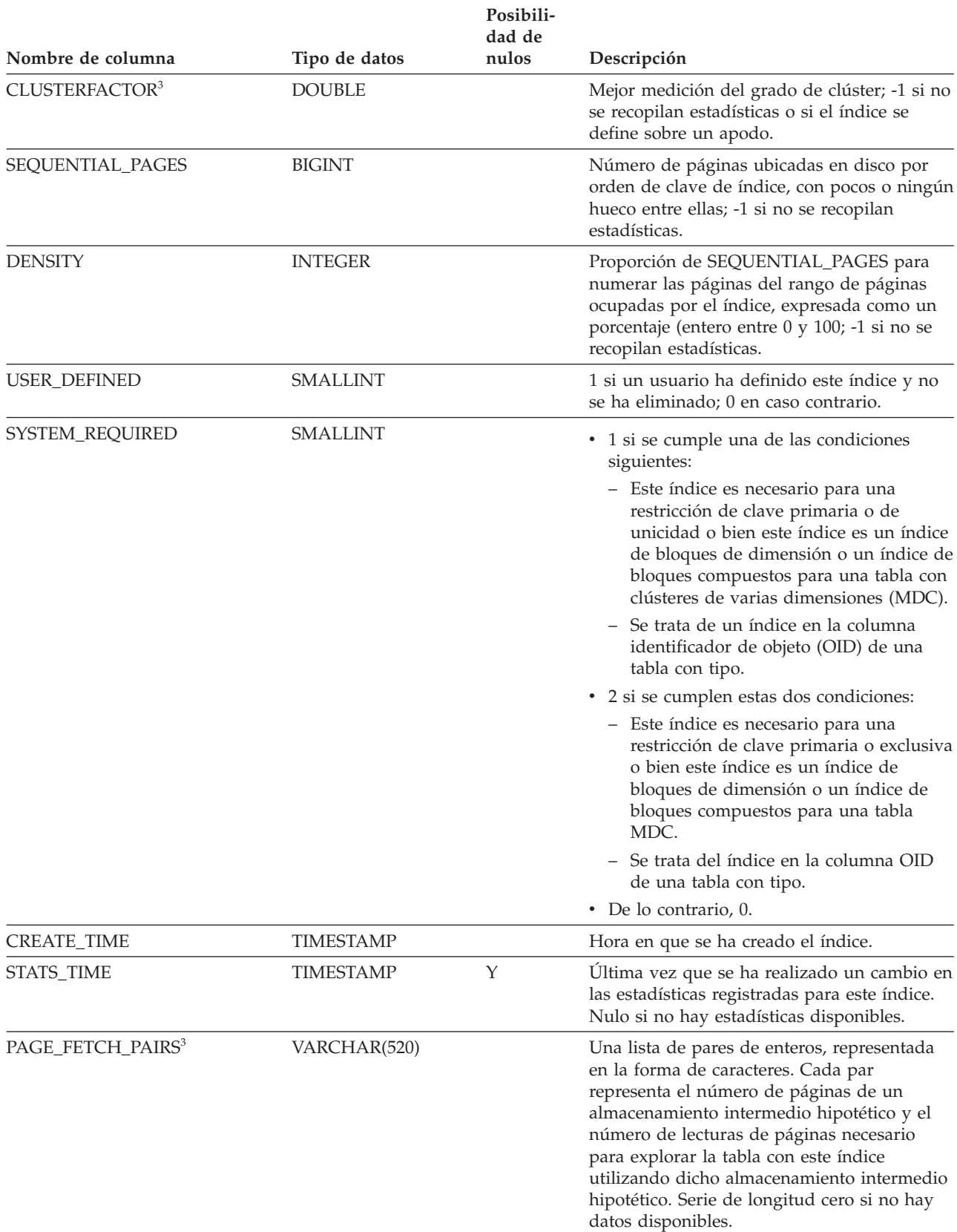

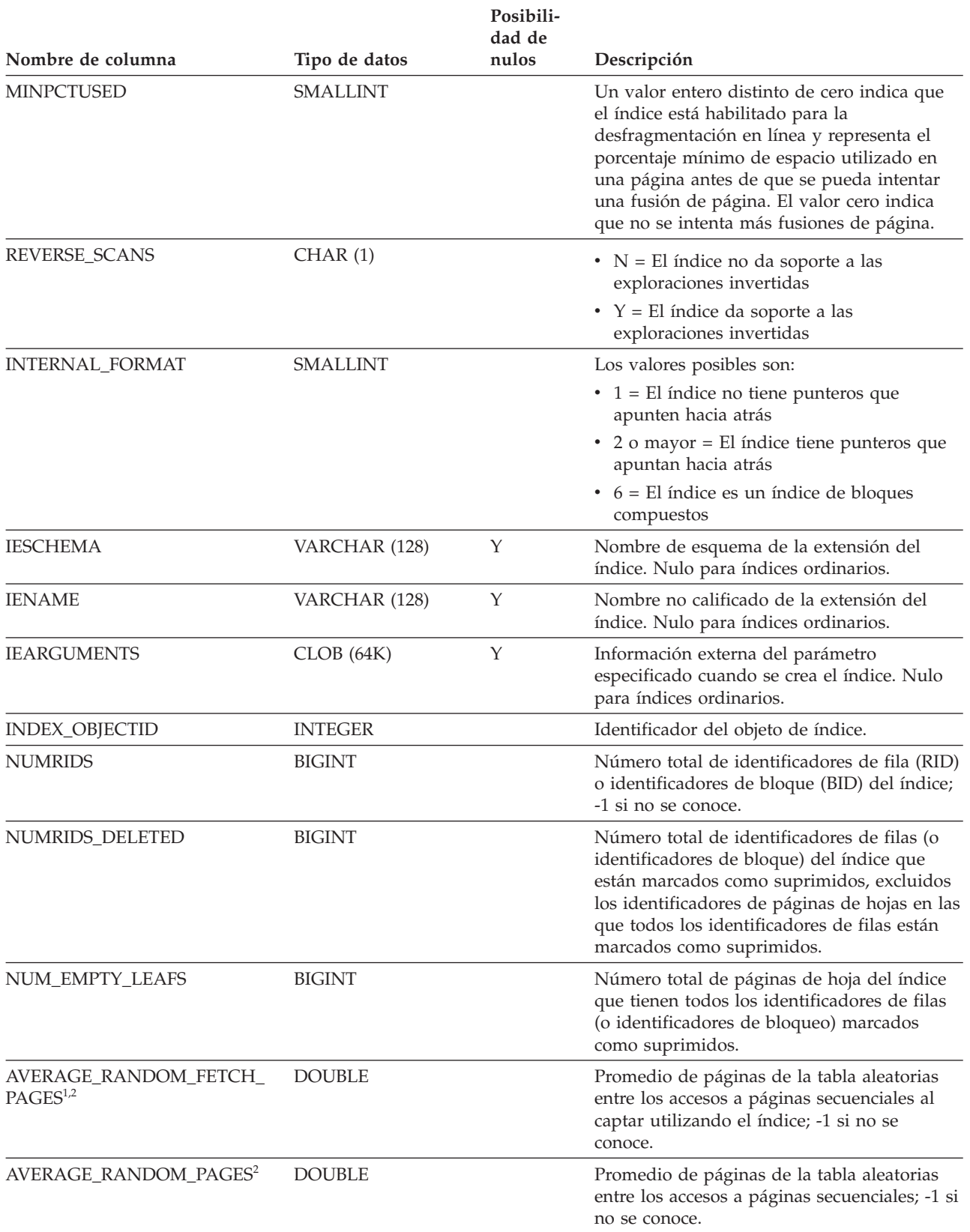

### **SYSCAT.INDEXES**

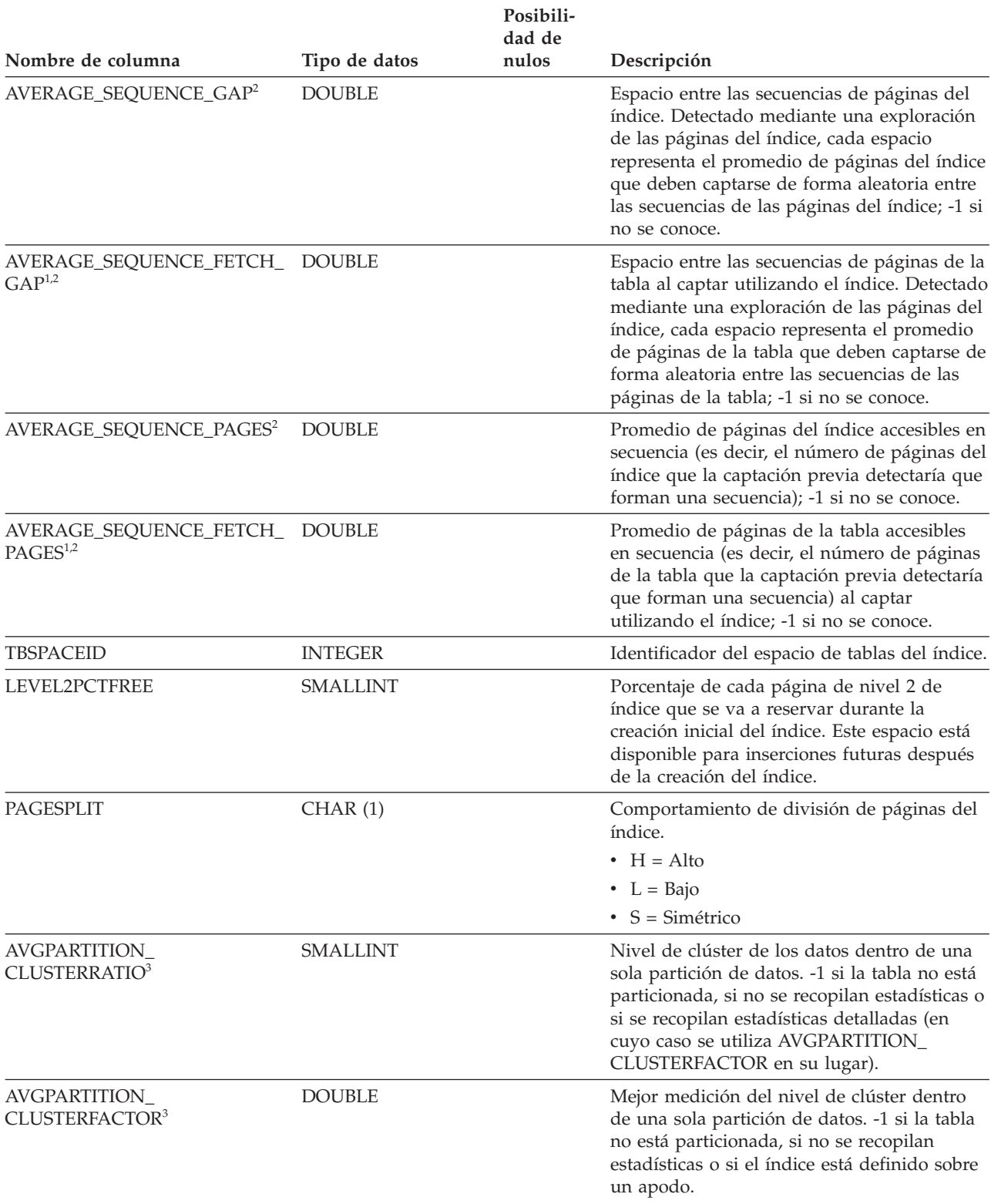

### **SYSCAT.INDEXES**

*Tabla 98. Vista de catálogo SYSCAT.INDEXES (continuación)*

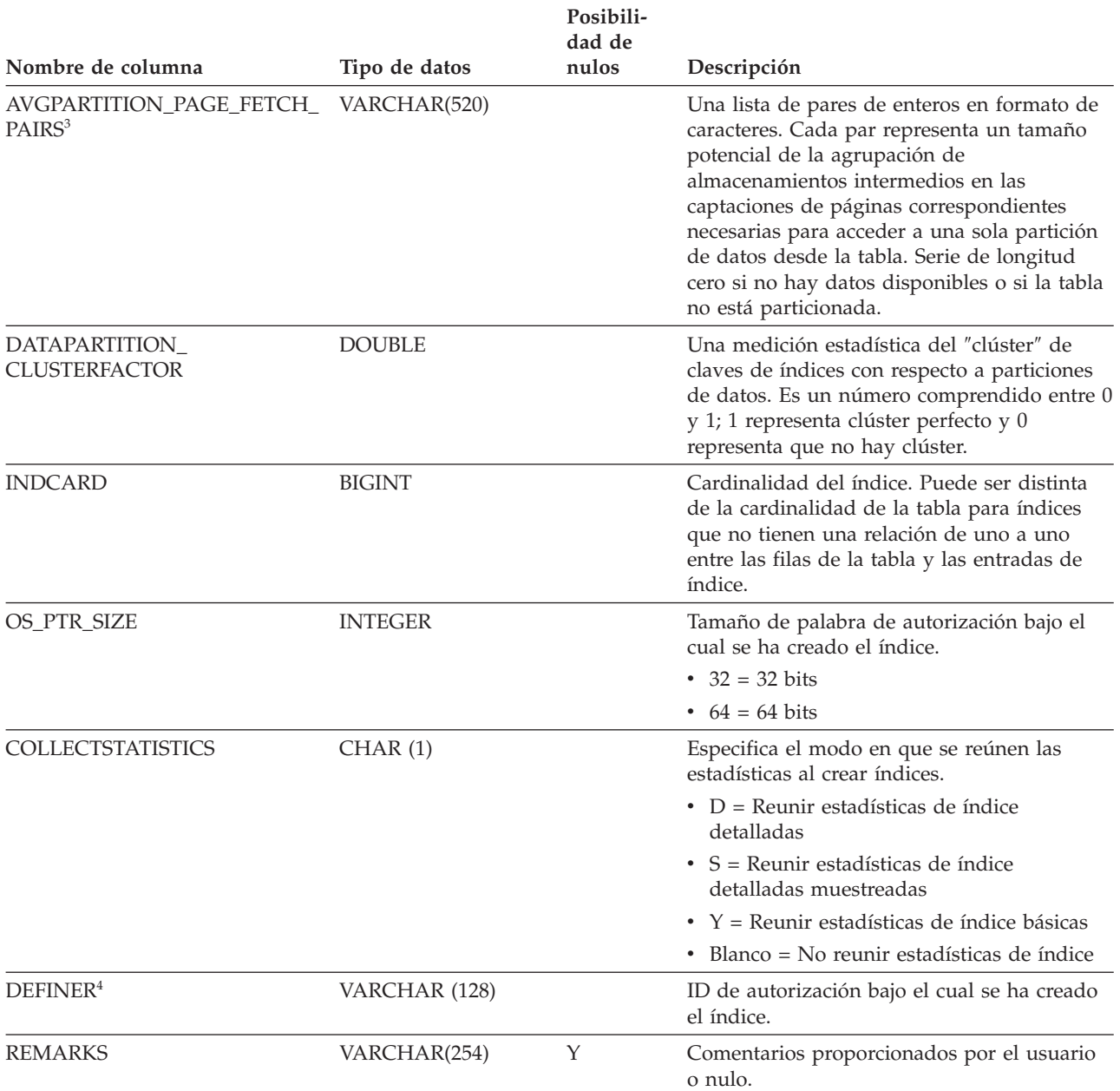

#### **Nota:**

1. Cuando se utilizan espacios de tablas DMS, no puede calcularse esta estadística.

2. No se recopilan estadísticas de captación previa durante una operación LOAD...STATISTICS YES o CREATE INDEX...COLLECT STATISTICS ni cuando el parámetro de configuración *seqdetect* está desactivado.

3. AVGPARTITION\_CLUSTERRATIO, AVGPARTITION\_CLUSTERFACTOR y AVGPARTITION\_PAGE\_FETCH\_PAIRS miden el grado de clúster dentro de una sola partición de datos (clúster local). CLUSTERRATIO, CLUSTERFACTOR y PAGE\_FETCH\_PAIRS miden el grado de clúster en la tabla entera (clúster global). Los valores de clúster global y de clúster local pueden diferir significativamente si la clave de particionamiento de la tabla no es un prefijo de la clave de índice o cuando la clave de particionamiento de la tabla y la clave de índice son independientes, en términos lógicos, una de otra.

4. La columna DEFINER se incluye por razones de compatibilidad con versiones anteriores. Consulte OWNER.

5. Los índices XPTH, XRGN y XVIP no son reconocidos por ninguna interfaz de programación de aplicaciones que devuelvan metadatos de índice.

# **SYSCAT.INDEXEXPLOITRULES**

Cada fila representa una norma de explotación de índice.

*Tabla 99. Vista de catálogo SYSCAT.INDEXEXPLOITRULES*

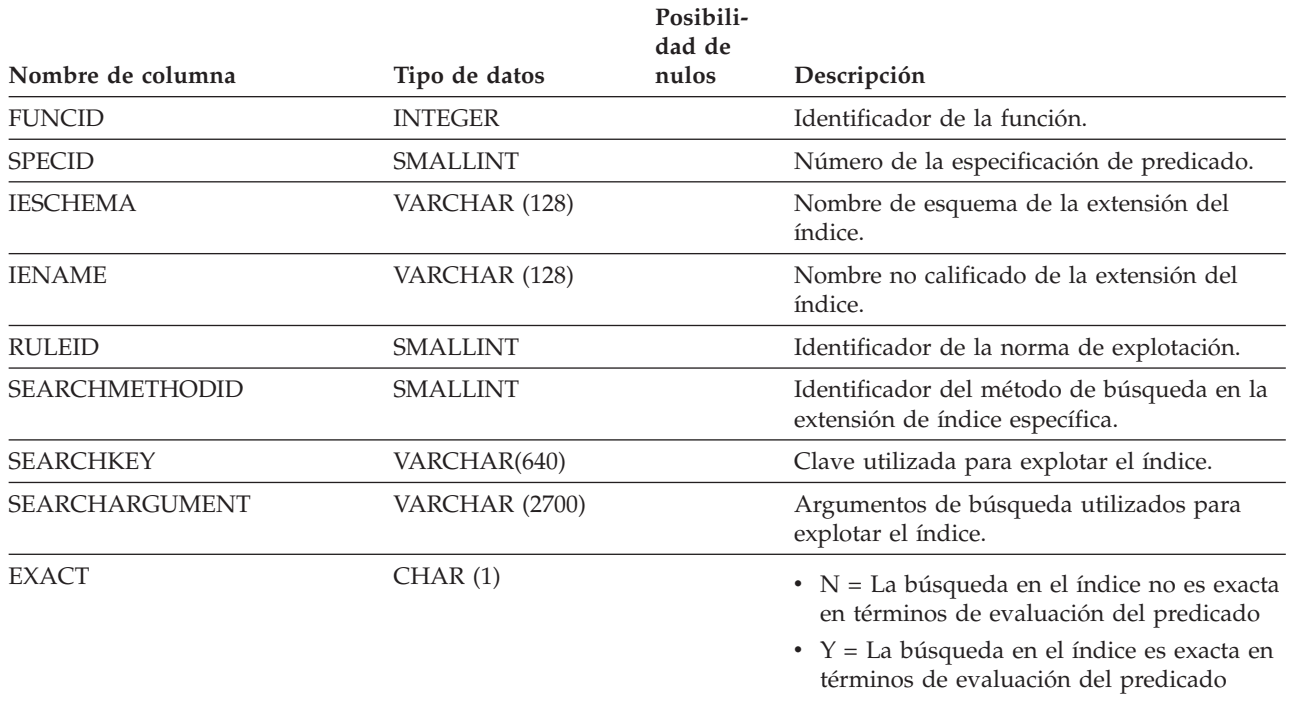

## **SYSCAT.INDEXEXTENSIONDEP**

Cada fila representa una dependencia de una extensión de índice respecto de algún otro objeto. La extensión de índice depende del objeto de tipo BTYPE de nombre BNAME, de modo que un cambio en el objeto afecta a la extensión de índice.

*Tabla 100. Vista de catálogo SYSCAT.INDEXEXTENSIONDEP*

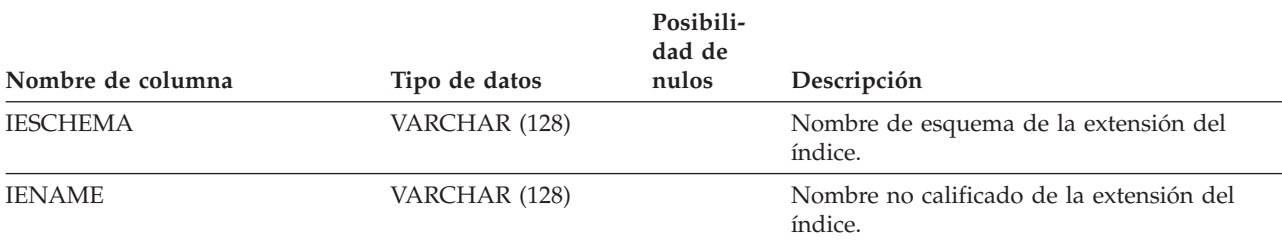

### **SYSCAT.INDEXEXTENSIONDEP**

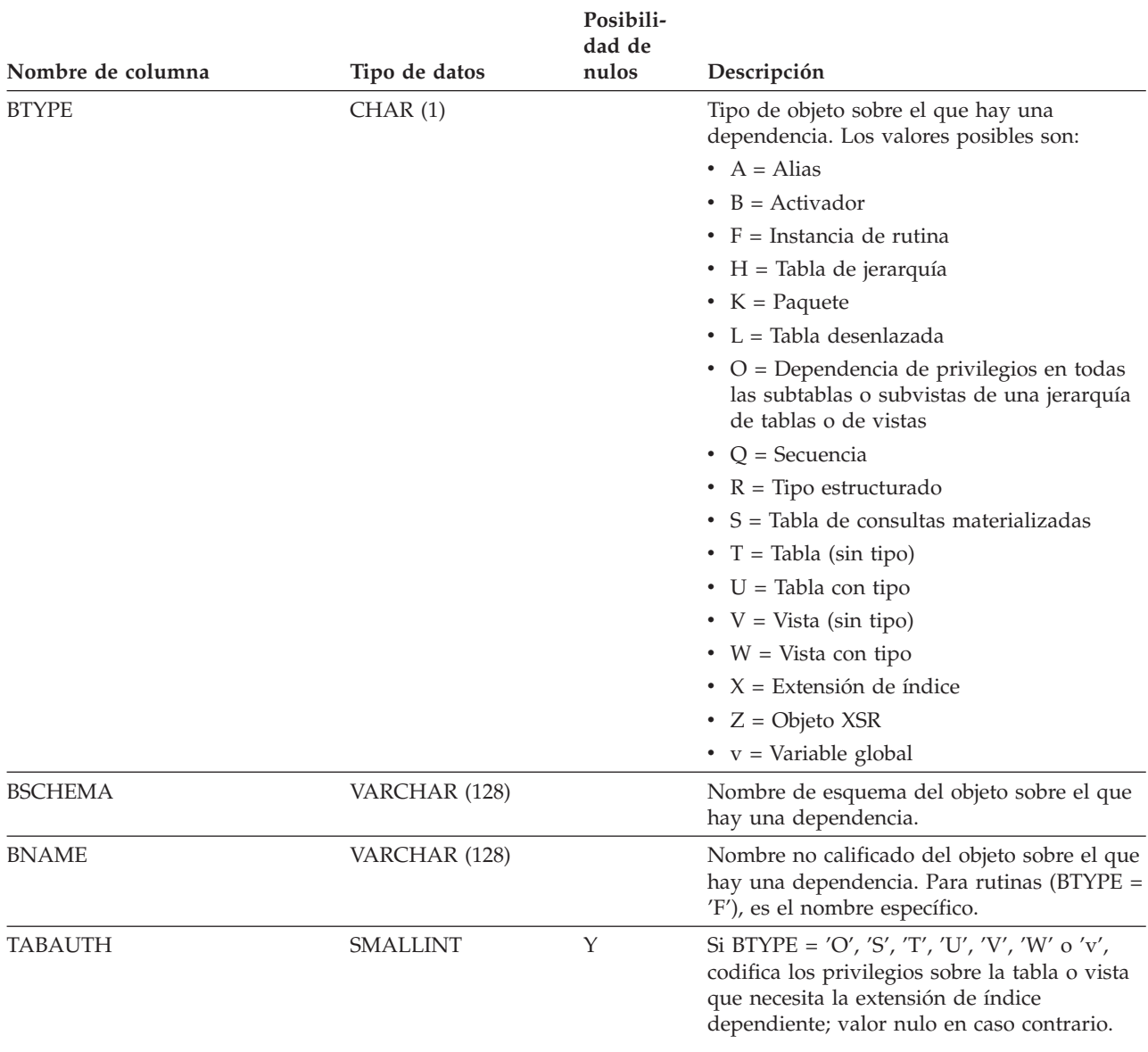

#### *Tabla 100. Vista de catálogo SYSCAT.INDEXEXTENSIONDEP (continuación)*

# **SYSCAT.INDEXEXTENSIONMETHODS**

Cada fila representa un método de búsqueda. Una extensión de índice puede contener más de un método de búsqueda.

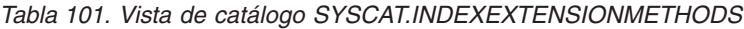

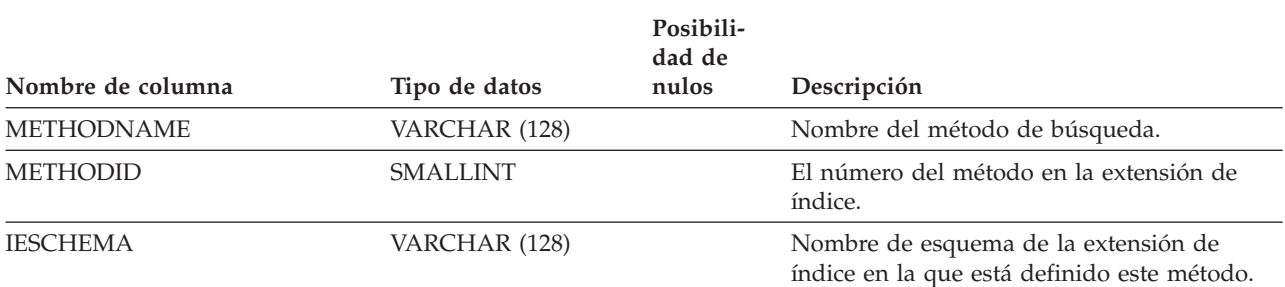

### **SYSCAT.INDEXEXTENSIONMETHODS**

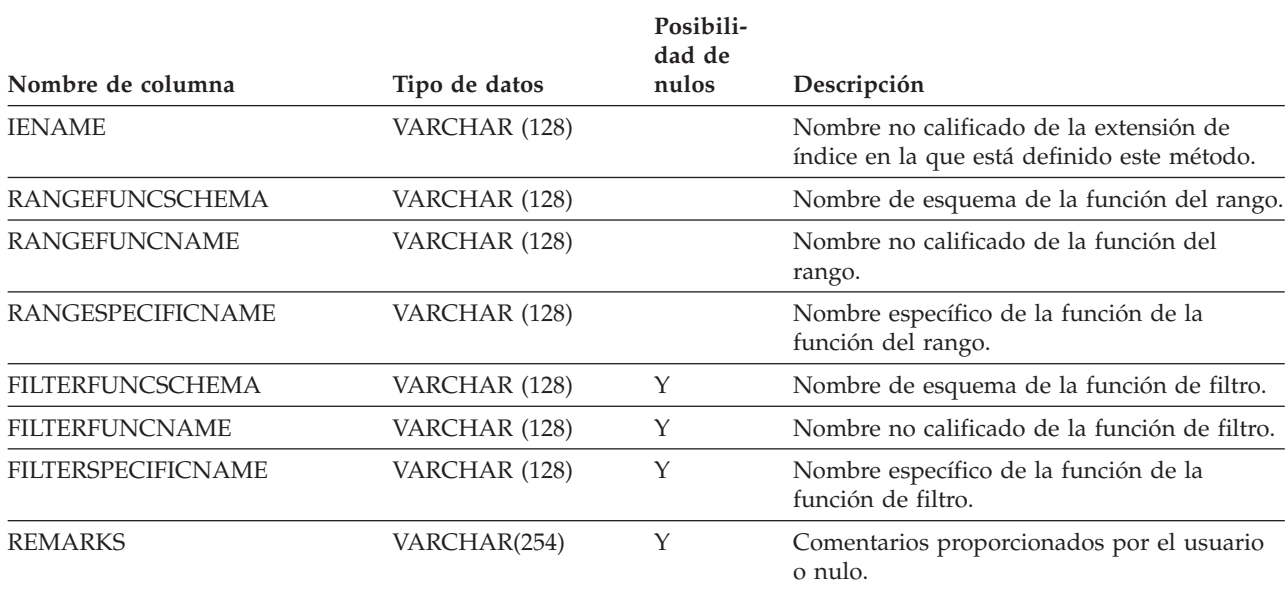

*Tabla 101. Vista de catálogo SYSCAT.INDEXEXTENSIONMETHODS (continuación)*

# **SYSCAT.INDEXEXTENSIONPARMS**

Cada fila representa un parámetro de instancia de la extensión de índice o una columna de la clave fuente.

*Tabla 102. Vista de catálogo SYSCAT.INDEXEXTENSIONPARMS*

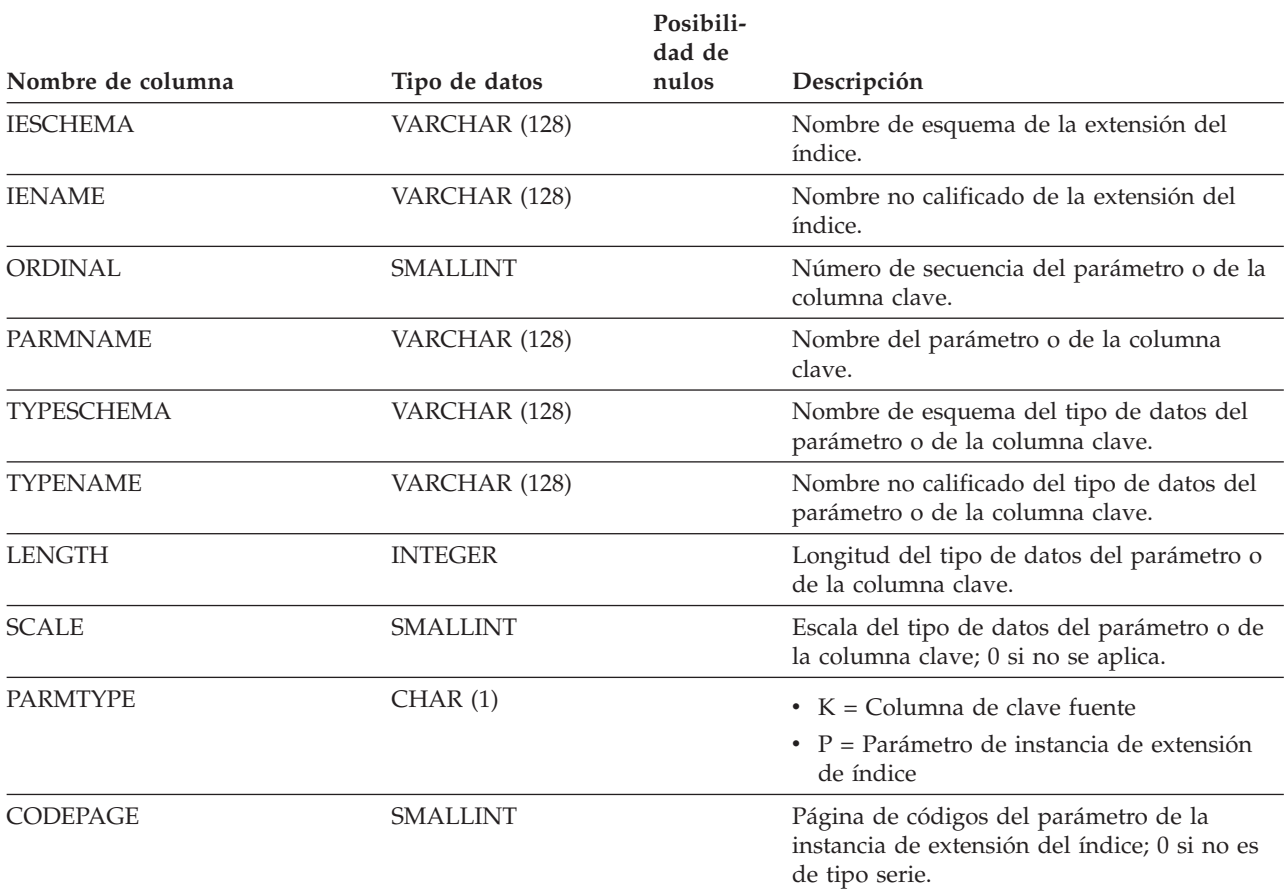

### **SYSCAT.INDEXEXTENSIONPARMS**

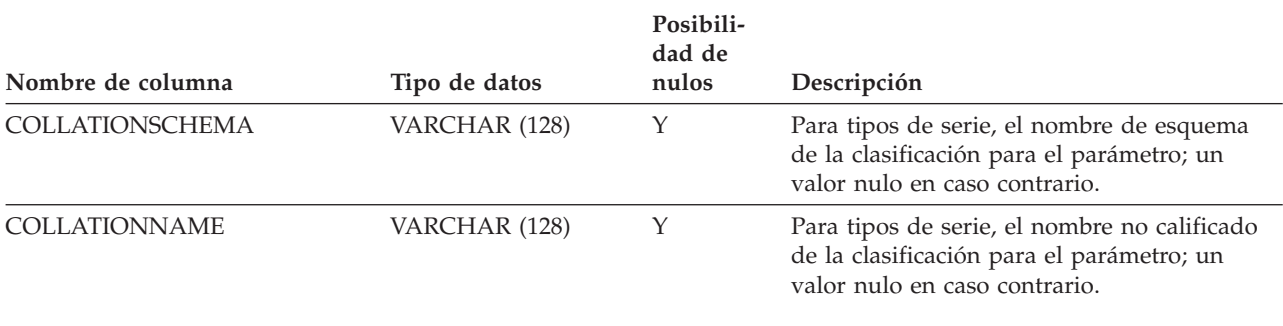

*Tabla 102. Vista de catálogo SYSCAT.INDEXEXTENSIONPARMS (continuación)*

# **SYSCAT.INDEXEXTENSIONS**

Cada fila representa una extensión de índice.

*Tabla 103. Vista de catálogo SYSCAT.INDEXEXTENSIONS*

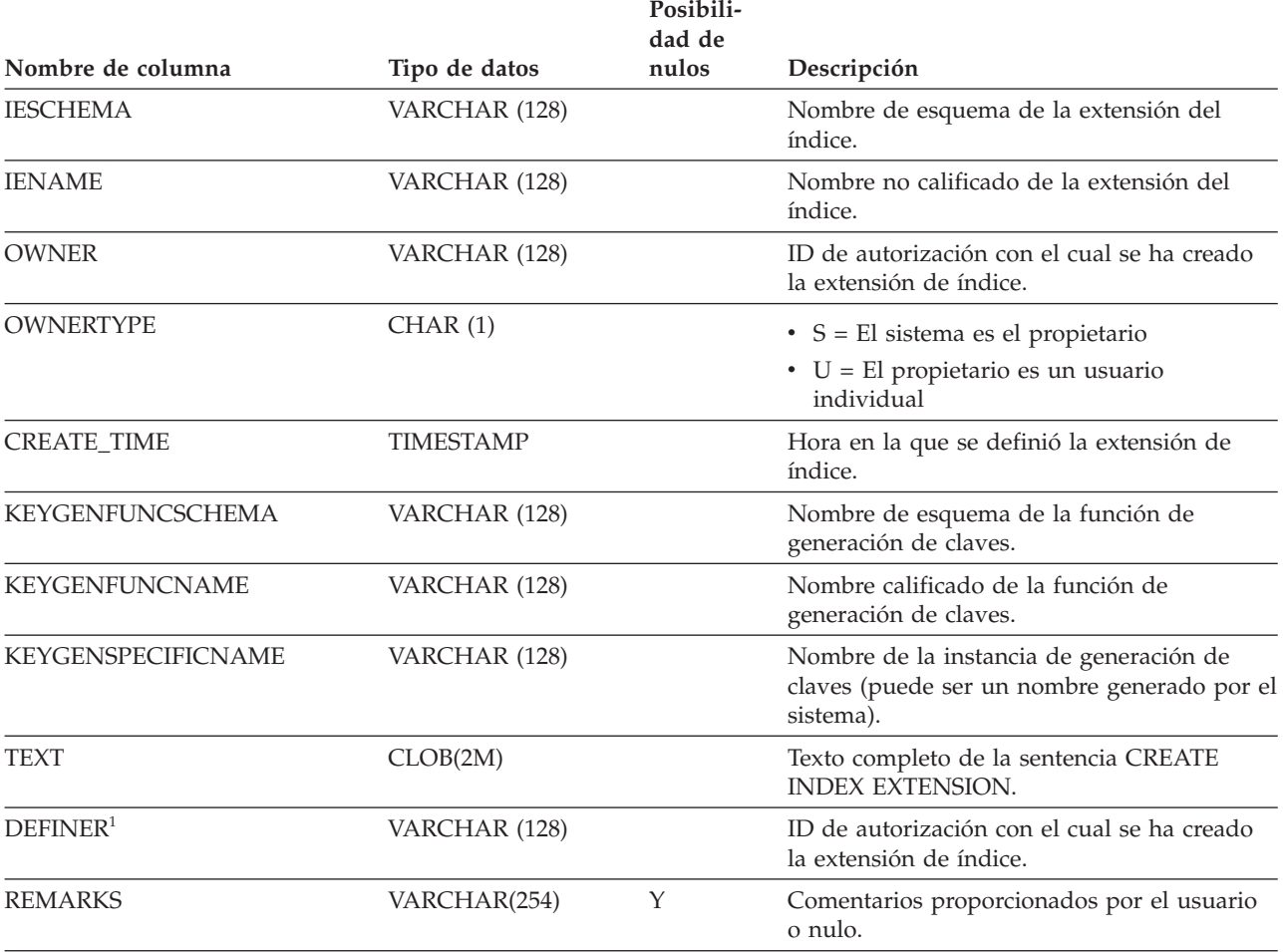

#### **Nota:**

1. La columna DEFINER se incluye por razones de compatibilidad con versiones anteriores. Consulte OWNER.

# **SYSCAT.INDEXOPTIONS**

Cada fila representa un valor de opción específico del índice.

### **SYSCAT.INDEXOPTIONS**

*Tabla 104. Vista de catálogo SYSCAT.INDEXOPTIONS*

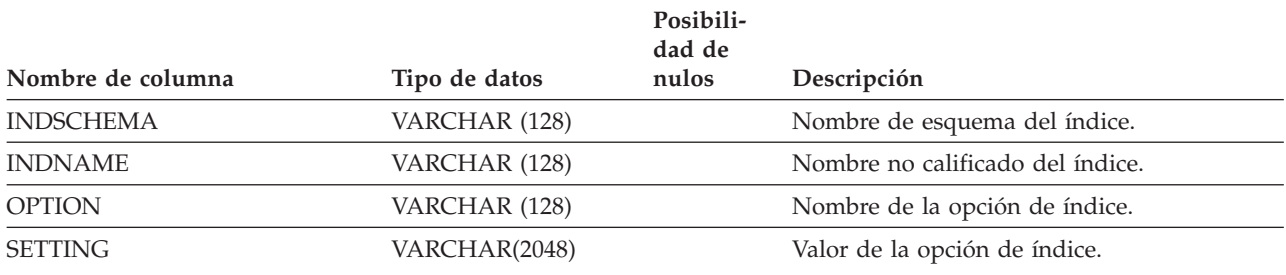

### **SYSCAT.INDEXXMLPATTERNS**

Cada fila representa una cláusula de patrón en un índice sobre una columna XML.

*Tabla 105. Vista de catálogo SYSCAT.INDEXXMLPATTERNS*

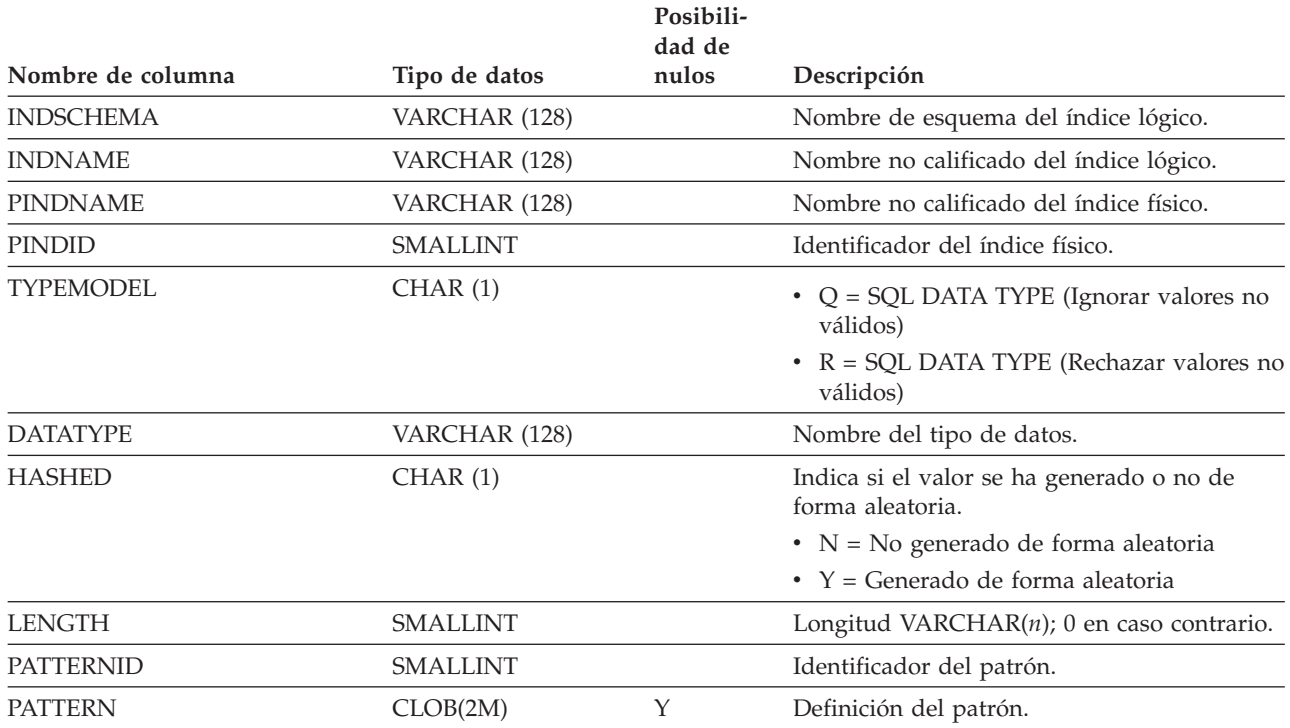

**Nota:**

1. Cuando se crean índices sobre columnas XML, se crean índices lógicos que utilizan la información del patrón XML, lo que da lugar a la creación de índices de árbol-B con columnas clave generadas por DB2 para dar soporte a los índices lógicos. Se crea un índice físico para dar soporte al tipo de datos especificado en la cláusula xmltype de la sentencia CREATE INDEX.

## **SYSCAT.KEYCOLUSE**

Cada fila representa una columna que participa en una clave definida por una restricción de unicidad, de clave primaria o de clave foránea.

### **SYSCAT.KEYCOLUSE**

#### *Tabla 106. Vista de catálogo SYSCAT.KEYCOLUSE*

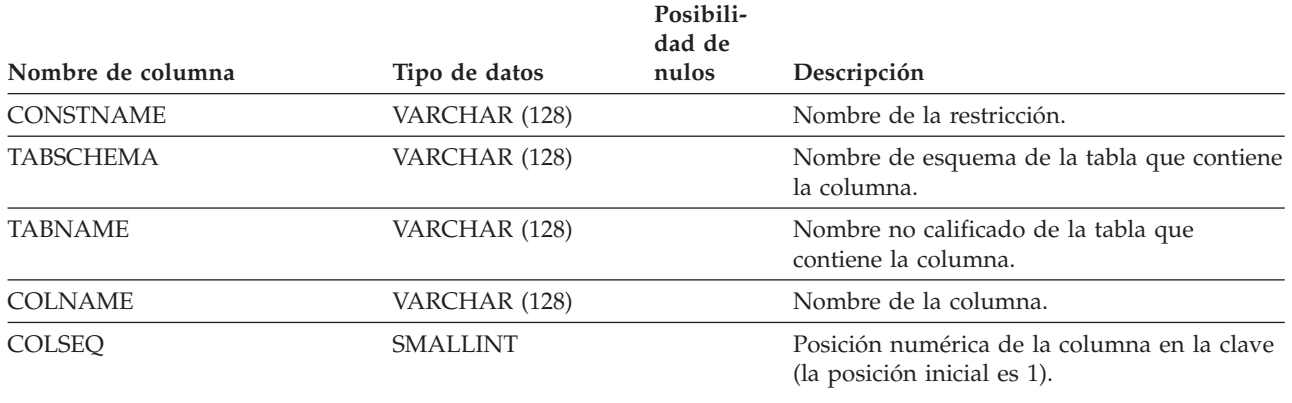

## **SYSCAT.NAMEMAPPINGS**

Cada fila representa la correlación entre un objeto ″lógico″ (tabla o vista con tipo y sus columnas e índices, incluidas las columnas heredadas) y el objeto de ″implantación″ correspondiente (tabla de jerarquía o vista de jerarquía y sus columnas e índices) que implanta el objeto lógico.

#### *Tabla 107. Vista de catálogo SYSCAT.NAMEMAPPINGS*

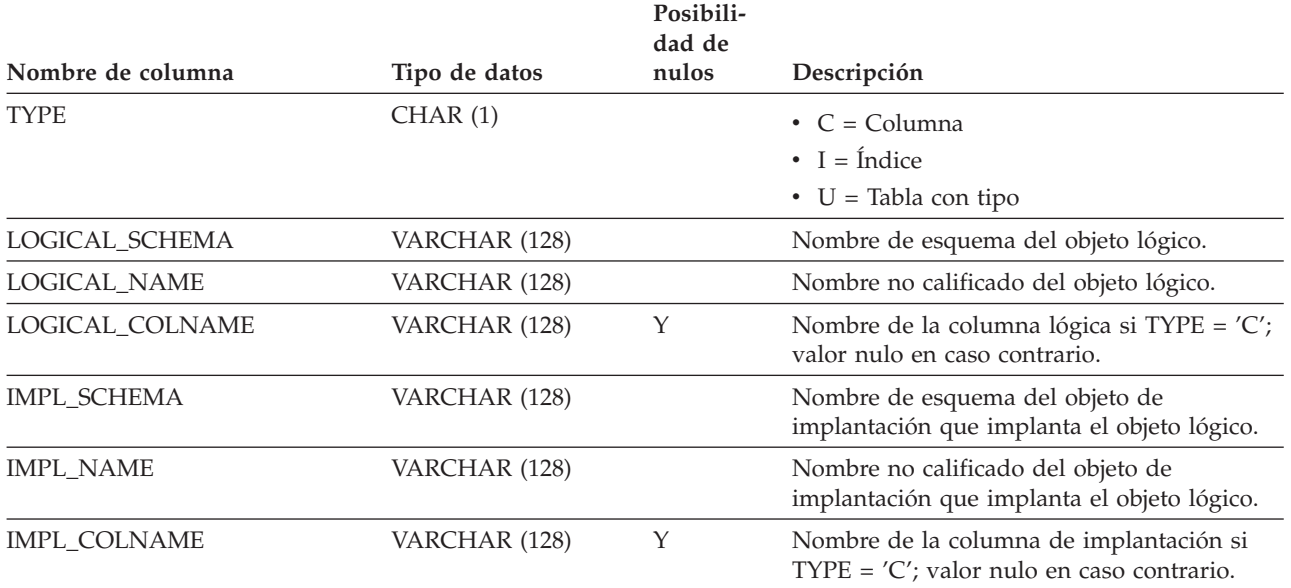

### **SYSCAT.NICKNAMES**

Cada fila representa un apodo.

*Tabla 108. Vista de catálogo SYSCAT.NICKNAMES*

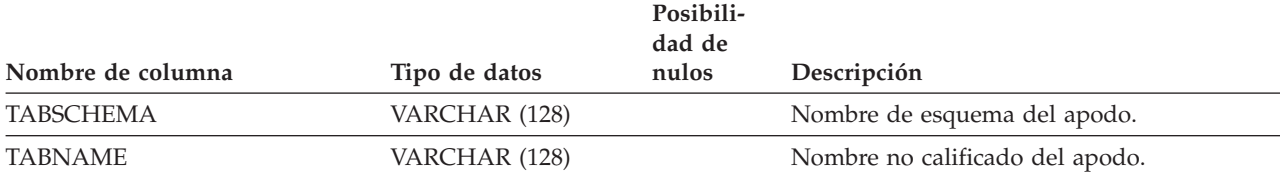

### **SYSCAT.NICKNAMES**

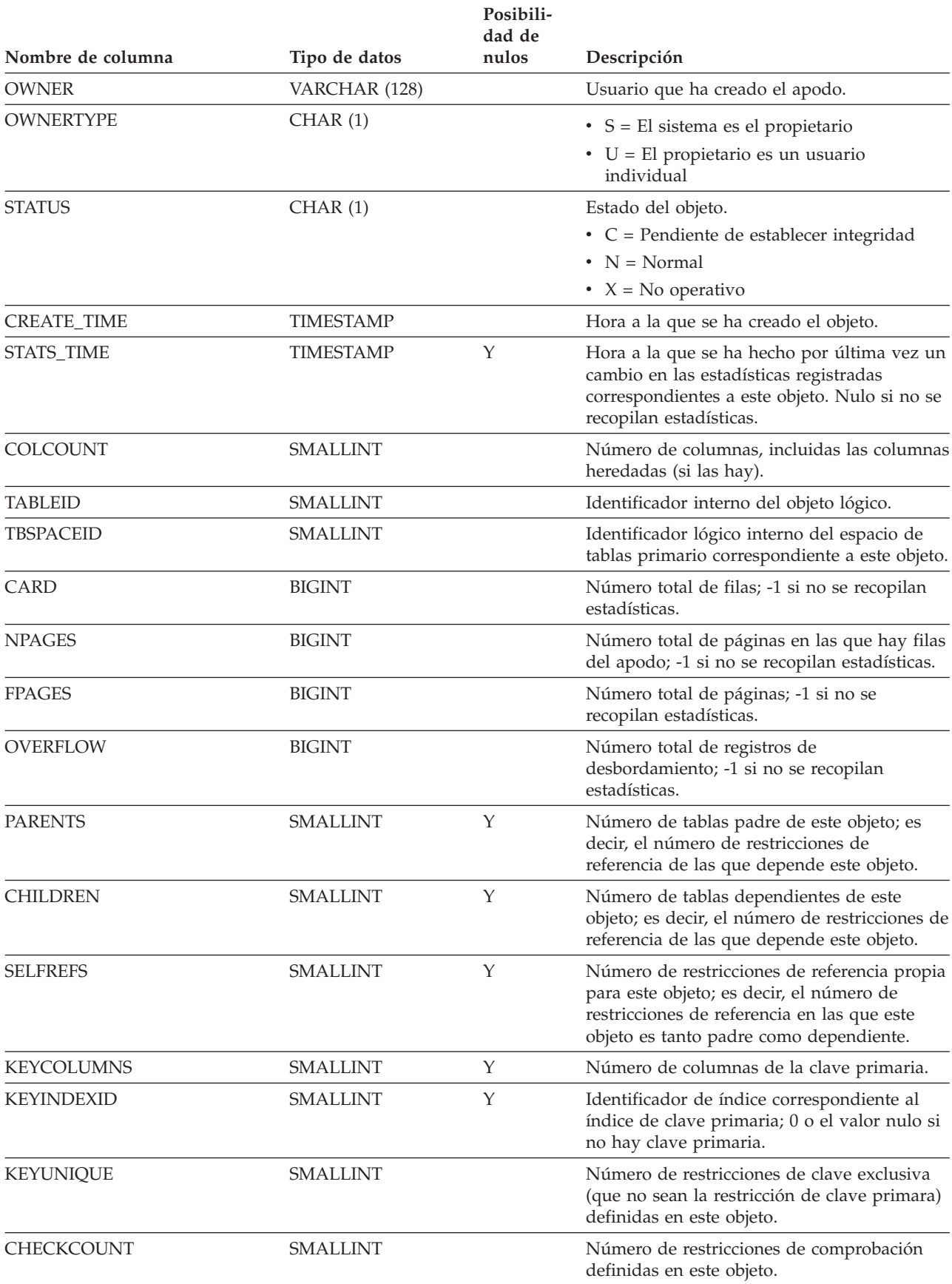

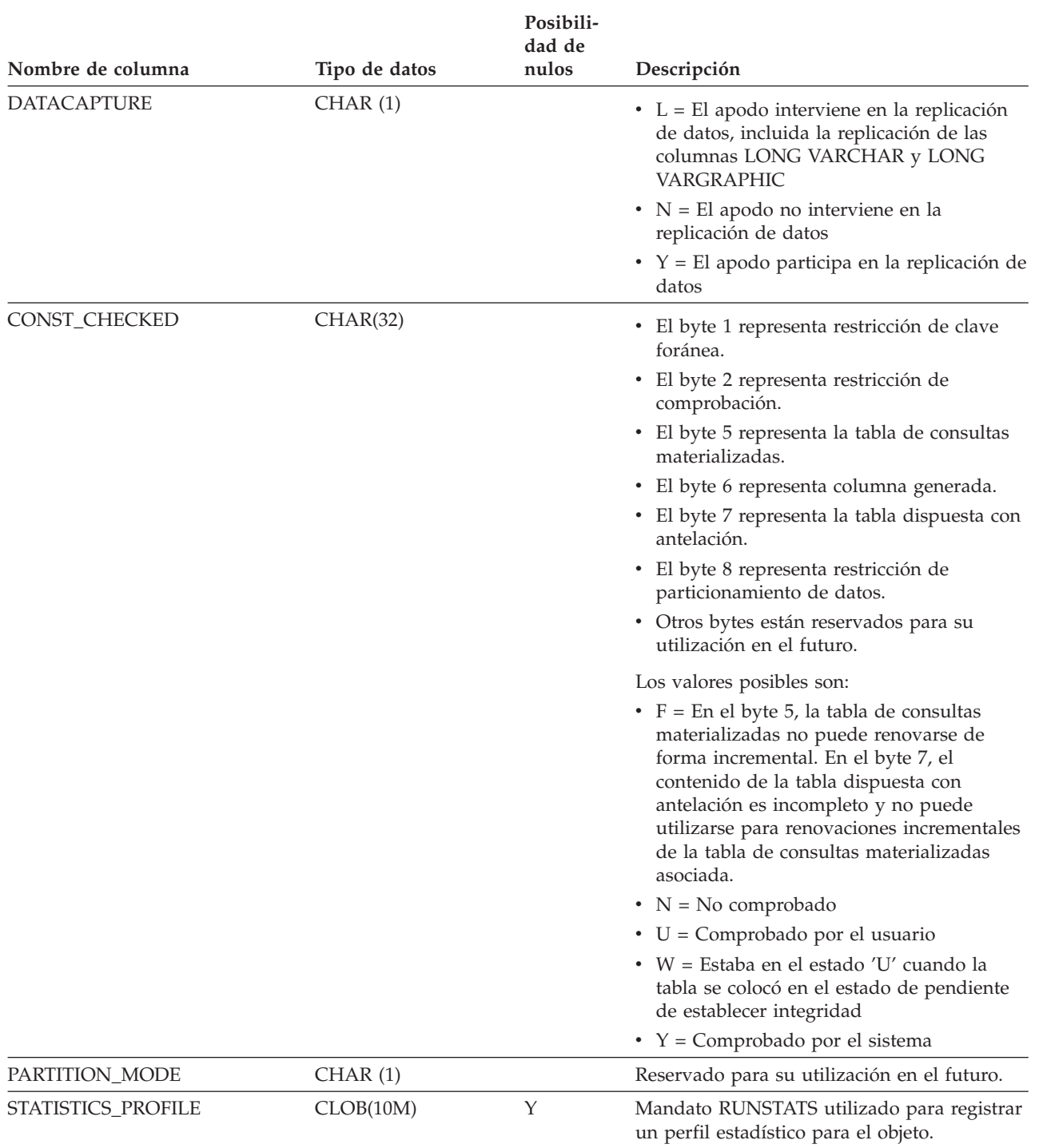

### **SYSCAT.NICKNAMES**

*Tabla 108. Vista de catálogo SYSCAT.NICKNAMES (continuación)*

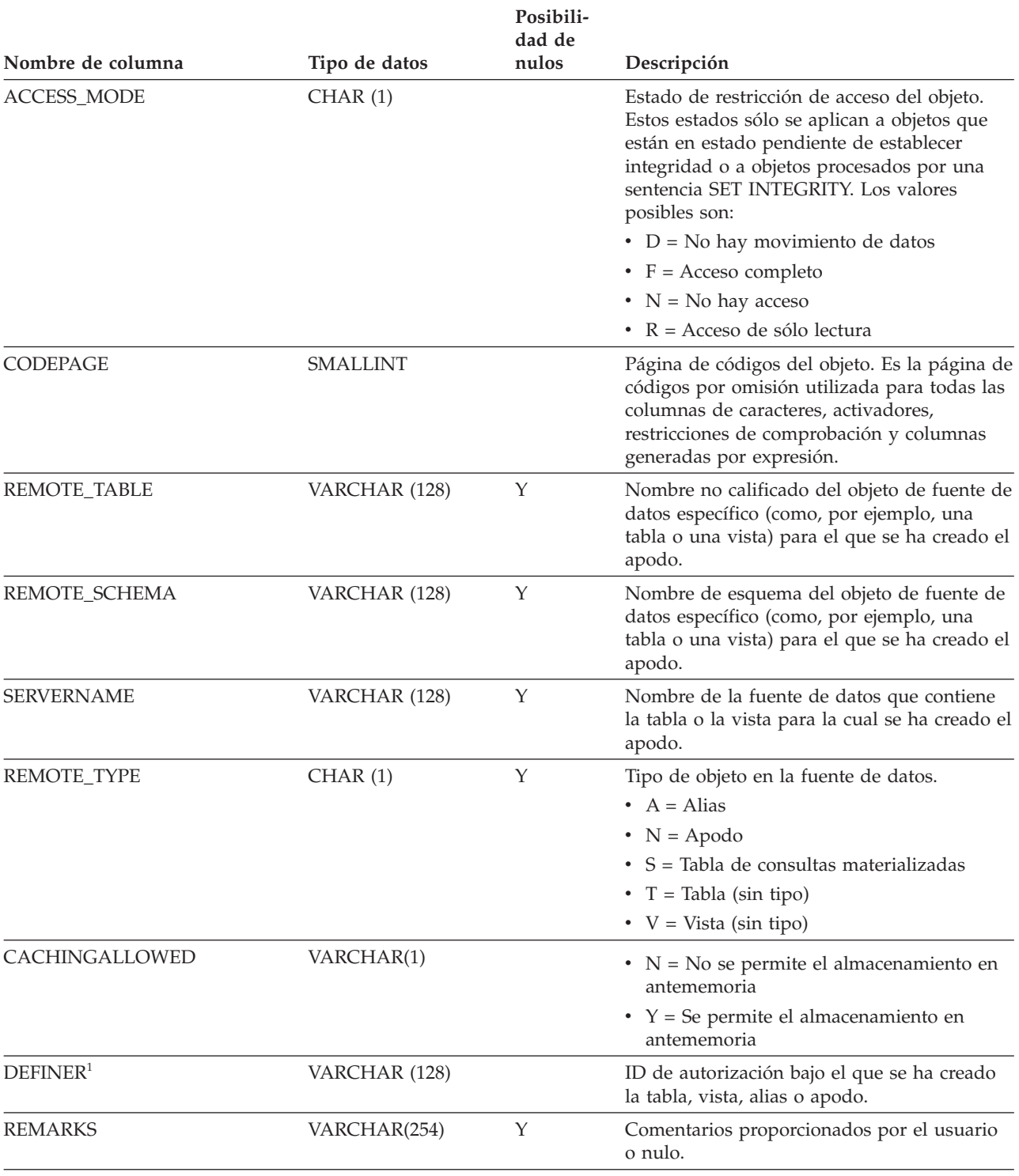

#### **Nota:**

1. La columna DEFINER se incluye por razones de compatibilidad con versiones anteriores. Consulte OWNER.

# **SYSCAT.PACKAGEAUTH**

Cada fila representa un usuario o un grupo al que se ha otorgado uno o más privilegios sobre un paquete.
*Tabla 109. Vista de catálogo SYSCAT.PACKAGEAUTH*

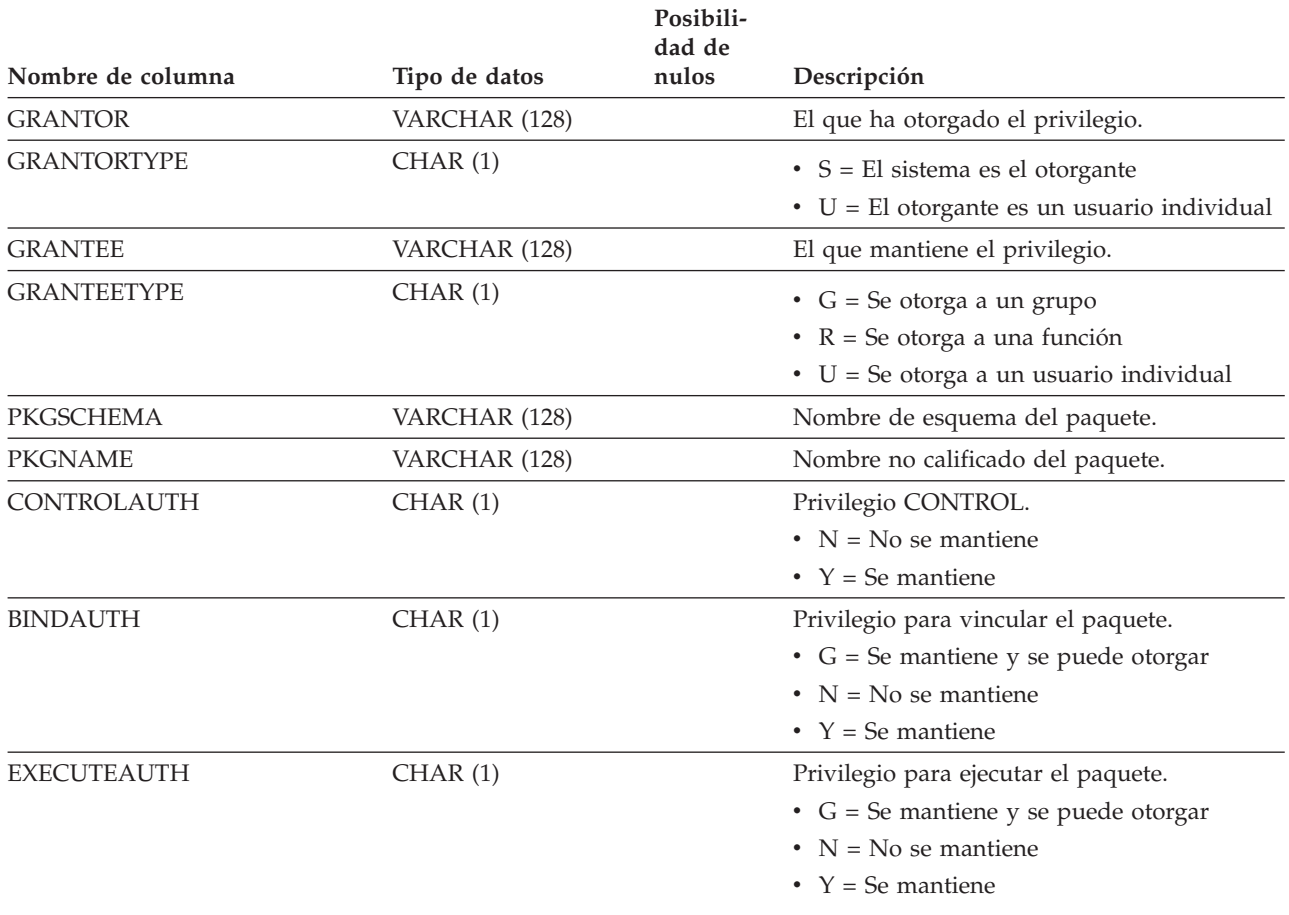

## **SYSCAT.PACKAGEDEP**

Cada fila representa una dependencia de un paquete sobre algún otro objeto. El paquete depende del objeto de tipo BTYPE de nombre BNAME, de modo que un cambio en el objeto afecta al paquete.

*Tabla 110. Vista de catálogo SYSCAT.PACKAGEDEP*

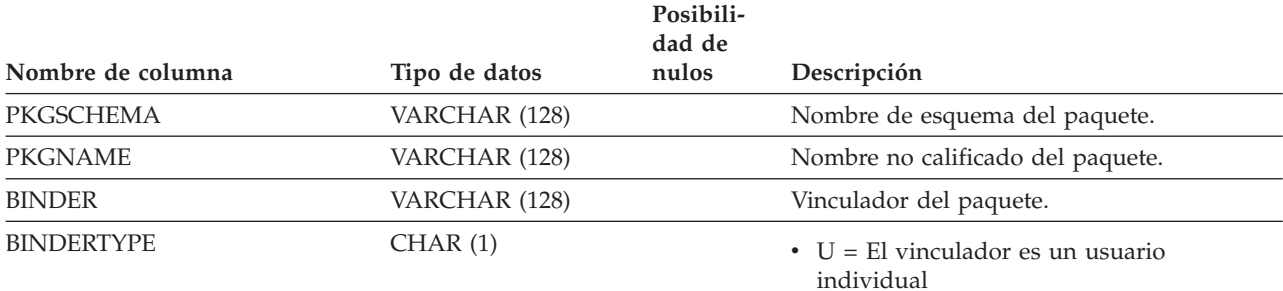

#### **SYSCAT.PACKAGEDEP**

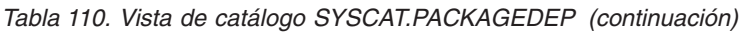

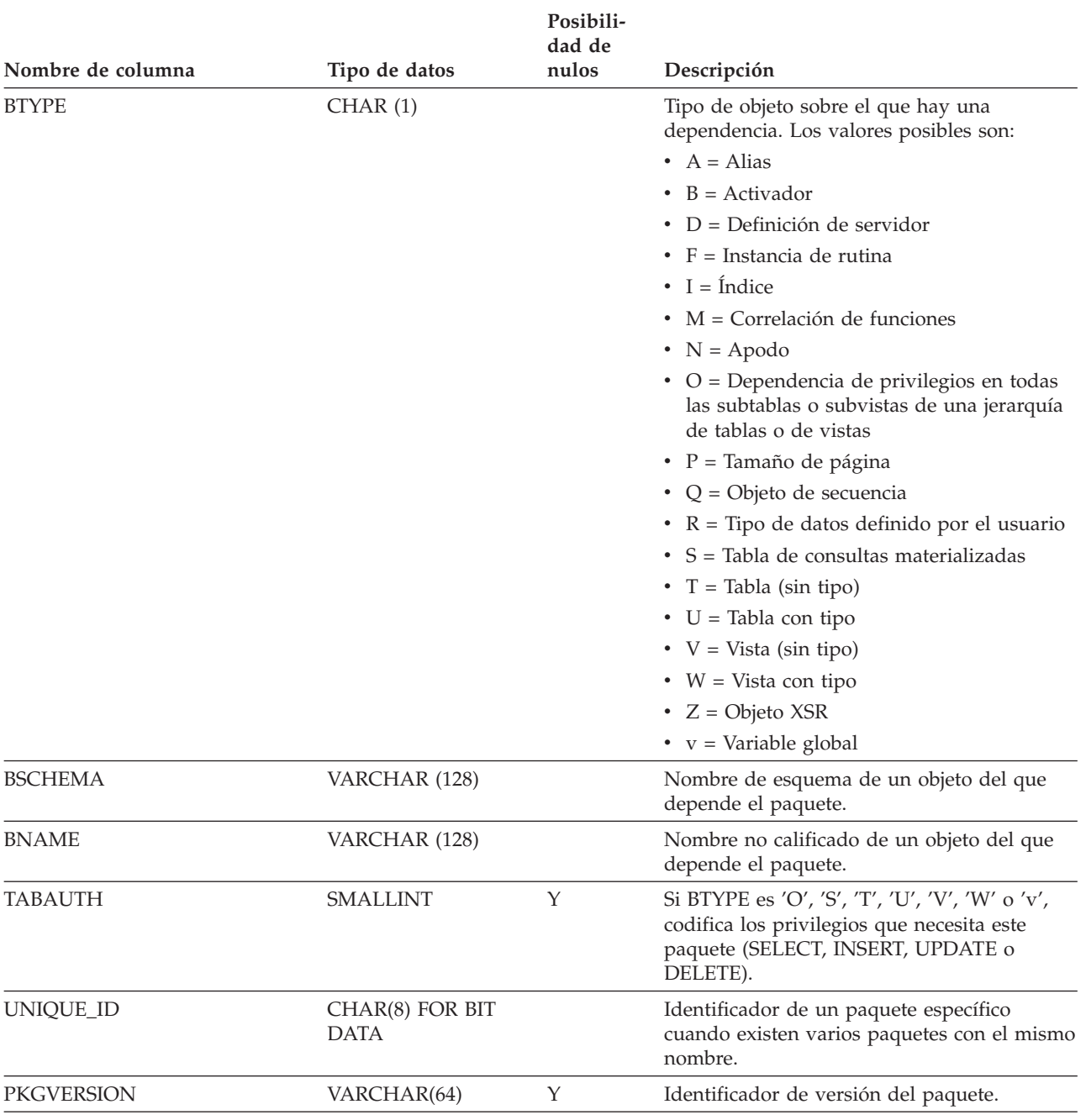

#### **Nota:**

1. Si se elimina una instancia de función con dependencias, el paquete se coloca en un estado ″no operativo″ y se debe volver a vincular de forma explícita. Si se elimina cualquier otro objeto con dependencias, el paquete se coloca en un estado ″no válido″ y el sistema intentará volver a vincular el paquete automáticamente cuando se haga referencia al mismo por primera vez.

### **SYSCAT.PACKAGES**

Cada fila representa un paquete que se ha creado mediante la vinculación de un programa de aplicación.

*Tabla 111. Vista de catálogo SYSCAT.PACKAGES*

|                    |                                | Posibili-<br>dad de |                                                                                                    |
|--------------------|--------------------------------|---------------------|----------------------------------------------------------------------------------------------------|
| Nombre de columna  | Tipo de datos                  | nulos               | Descripción                                                                                                    |
| PKGSCHEMA          | VARCHAR (128)                  |                     | Nombre de esquema del paquete.                                                                                                    |
| <b>PKGNAME</b>     | VARCHAR (128)                  |                     | Nombre no calificado del paquete.                                                                                                    |
| <b>BOUNDBY</b>     | VARCHAR (128)                  |                     | ID de autorización del vinculador del<br>paquete.                                                                                                    |
| <b>BOUNDBYTYPE</b> | CHAR(1)                        |                     | $\bullet$ U = El vinculador es un usuario<br>individual                                                                                                    |
| <b>OWNER</b>       | VARCHAR (128)                  |                     | ID de autorización bajo el cual se ha<br>vinculado el paquete.                                                                                                    |
| <b>OWNERTYPE</b>   | CHAR(1)                        |                     | $\bullet$ S = El sistema es el propietario<br>$\bullet$ U = El propietario es un usuario<br>individual                                                                                                    |
| DEFAULT_SCHEMA     | VARCHAR (128)                  |                     | Nombre de esquema por omisión para<br>nombres no calificados en sentencias de SQL<br>estático.                                                                                                    |
| VALID <sup>1</sup> | CHAR(1)                        |                     | $\cdot$ N = Necesita revinculación<br>$\bullet$ V = Validar en el momento de la ejecución<br>$\bullet$ X = El paquete no está operativo porque<br>alguna instancia de función de la que<br>depende se ha eliminado; se tiene que<br>revincular de forma explícita<br>• $Y = V$ álido |
| UNIQUE_ID          | CHAR(8) FOR BIT<br><b>DATA</b> |                     | Identificador de un paquete específico<br>cuando existen varios paquetes con el mismo<br>nombre.                                                                                                    |
| TOTAL_SECT         | <b>SMALLINT</b>                |                     | Número de secciones del paquete.                                                                                                    |
| <b>FORMAT</b>      | CHAR(1)                        |                     | Formato de fecha y hora asociado al<br>paquete.<br>$\bullet$ 0 = Formato asociado con el código<br>territorial del cliente<br>$\cdot$ 1 = USA<br>$\bullet$ 2 = EUR<br>$3 = ISO$<br>$\bullet$ 4 = JIS<br>$-5 = LOCAL$                                                                 |
| <b>ISOLATION</b>   | CHAR(2)                        | Y                   | Nivel de aislamiento.<br>• CS = Estabilidad del cursor<br>• $RR = Letura$ repetible<br>• RS = Estabilidad de lectura<br>$\cdot$ UR = Lectura no confirmada                                                                                                    |
| <b>BLOCKING</b>    | CHAR(1)                        | Υ                   | Opción de bloqueo del cursor.<br>$\bullet$ B = Bloqueo de todos los cursores<br>$\cdot$ N = Sin bloqueo<br>• U = Bloqueo de cursores no ambiguos                                                                                                    |

*Tabla 111. Vista de catálogo SYSCAT.PACKAGES (continuación)*

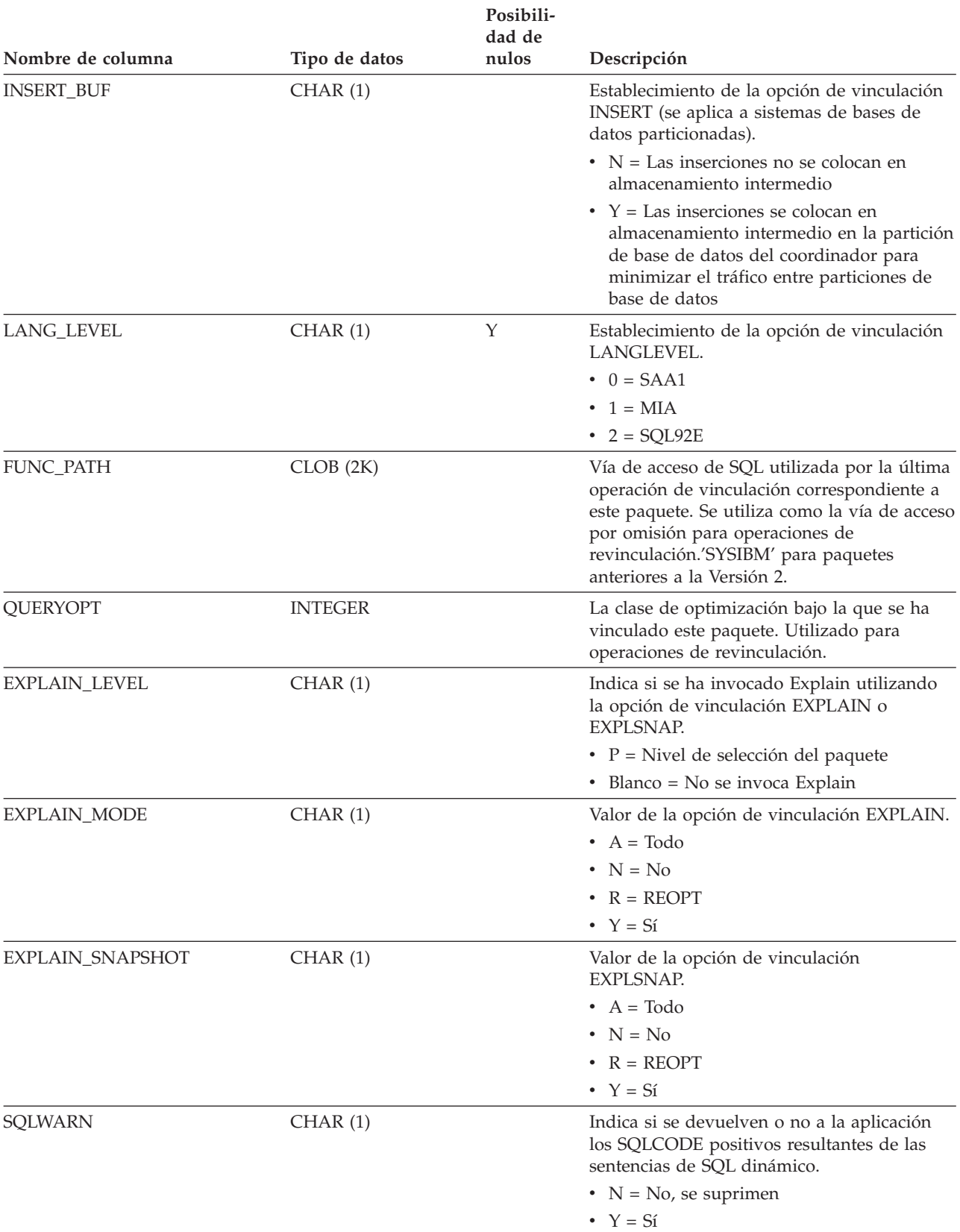

*Tabla 111. Vista de catálogo SYSCAT.PACKAGES (continuación)*

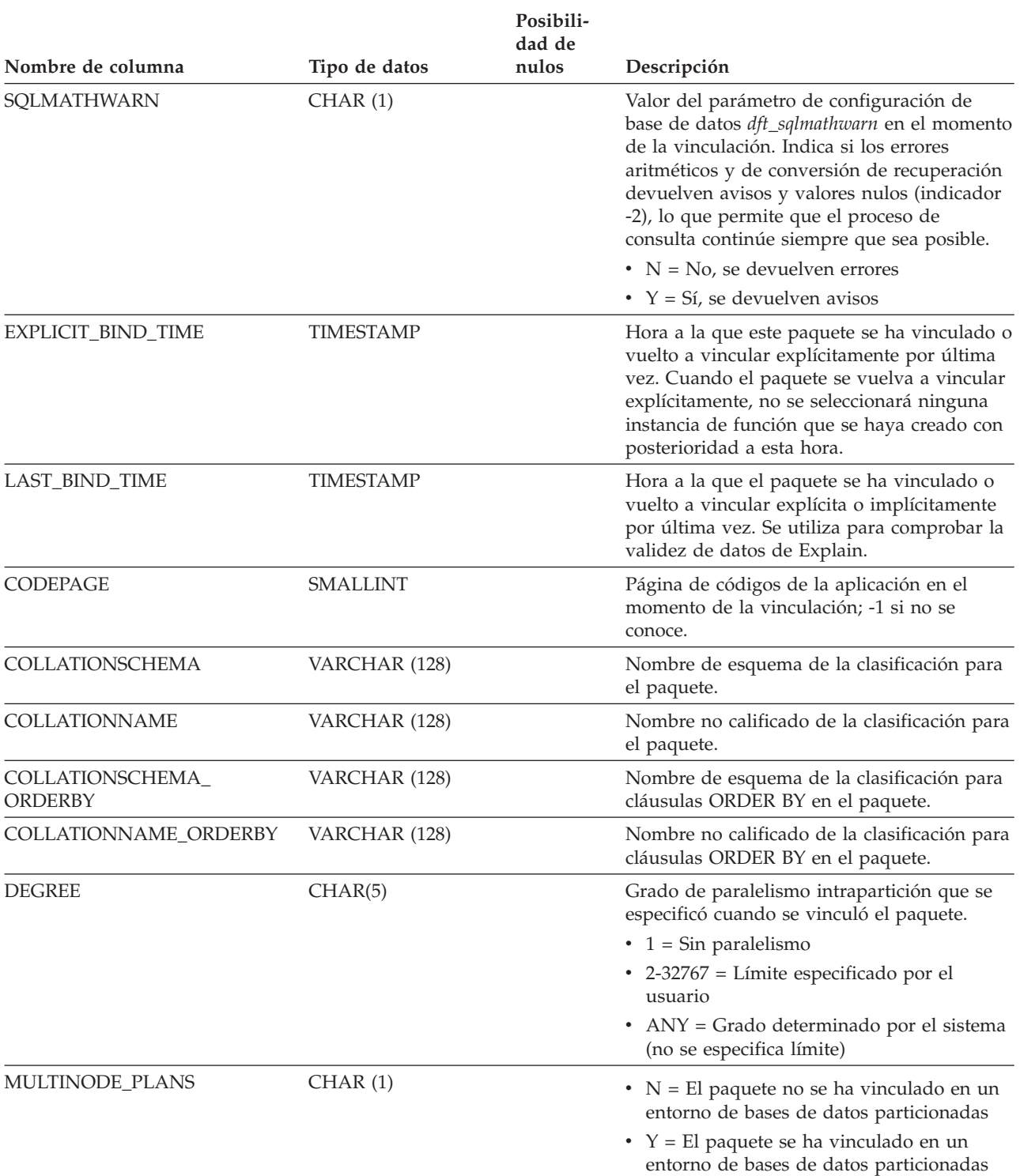

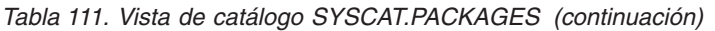

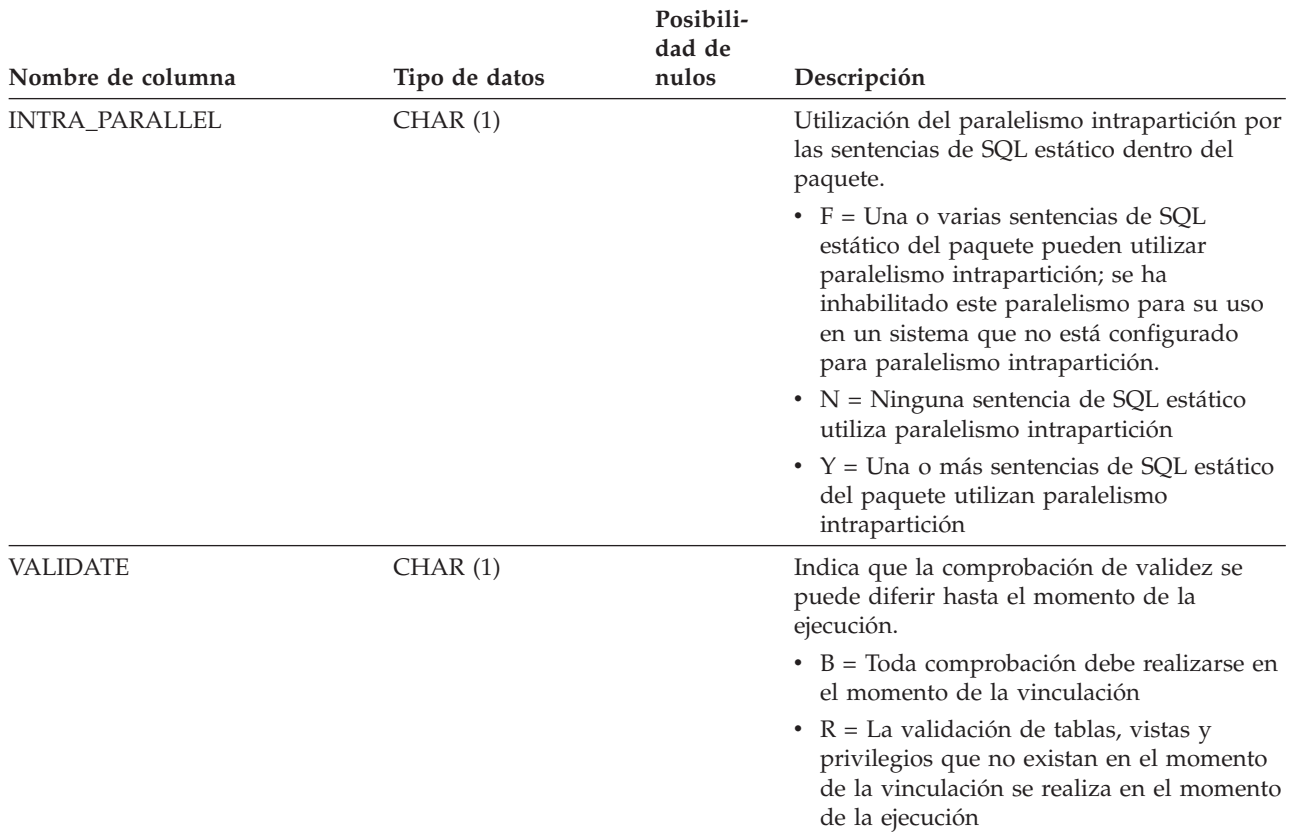

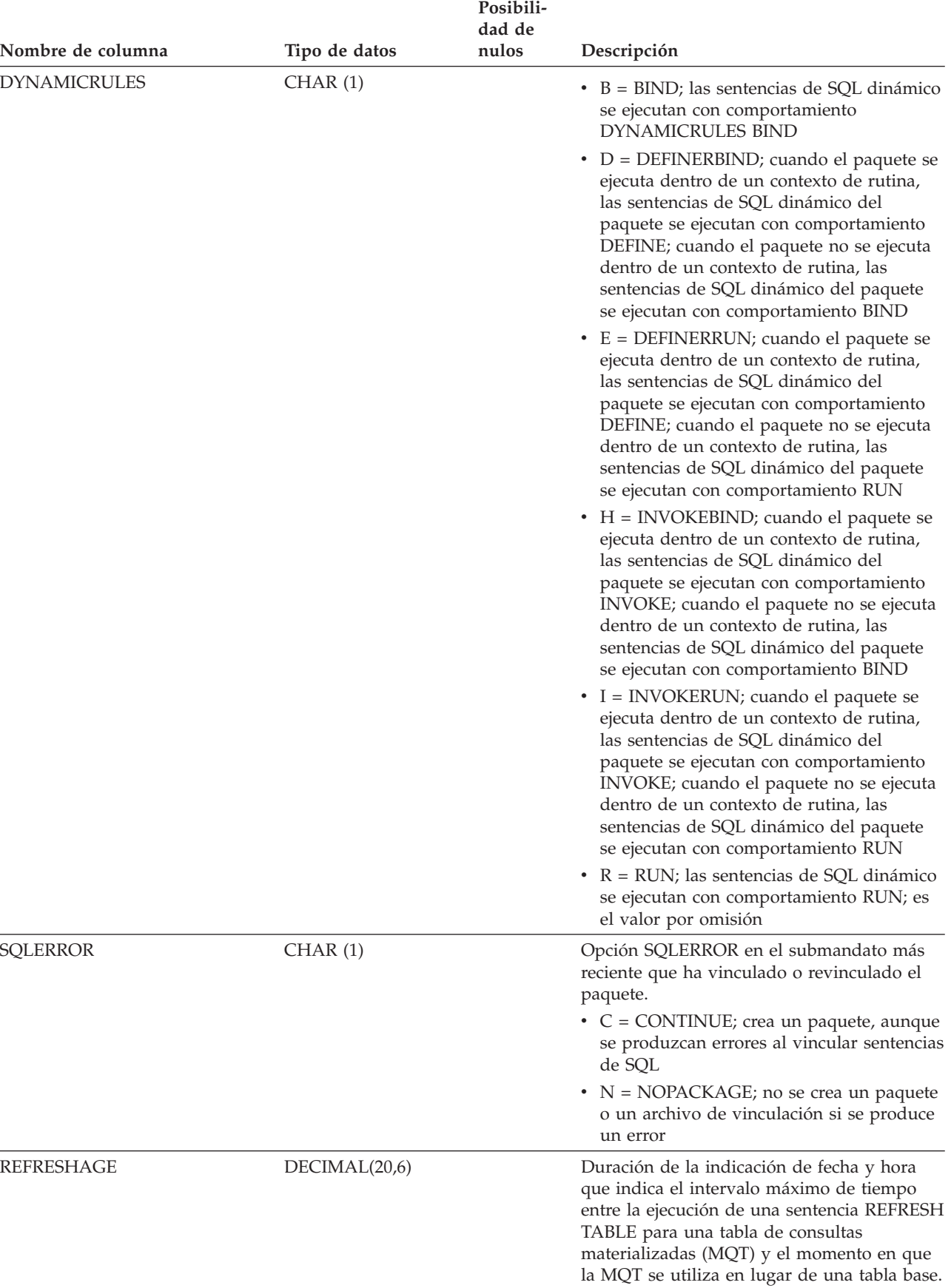

*Tabla 111. Vista de catálogo SYSCAT.PACKAGES (continuación)*

*Tabla 111. Vista de catálogo SYSCAT.PACKAGES (continuación)*

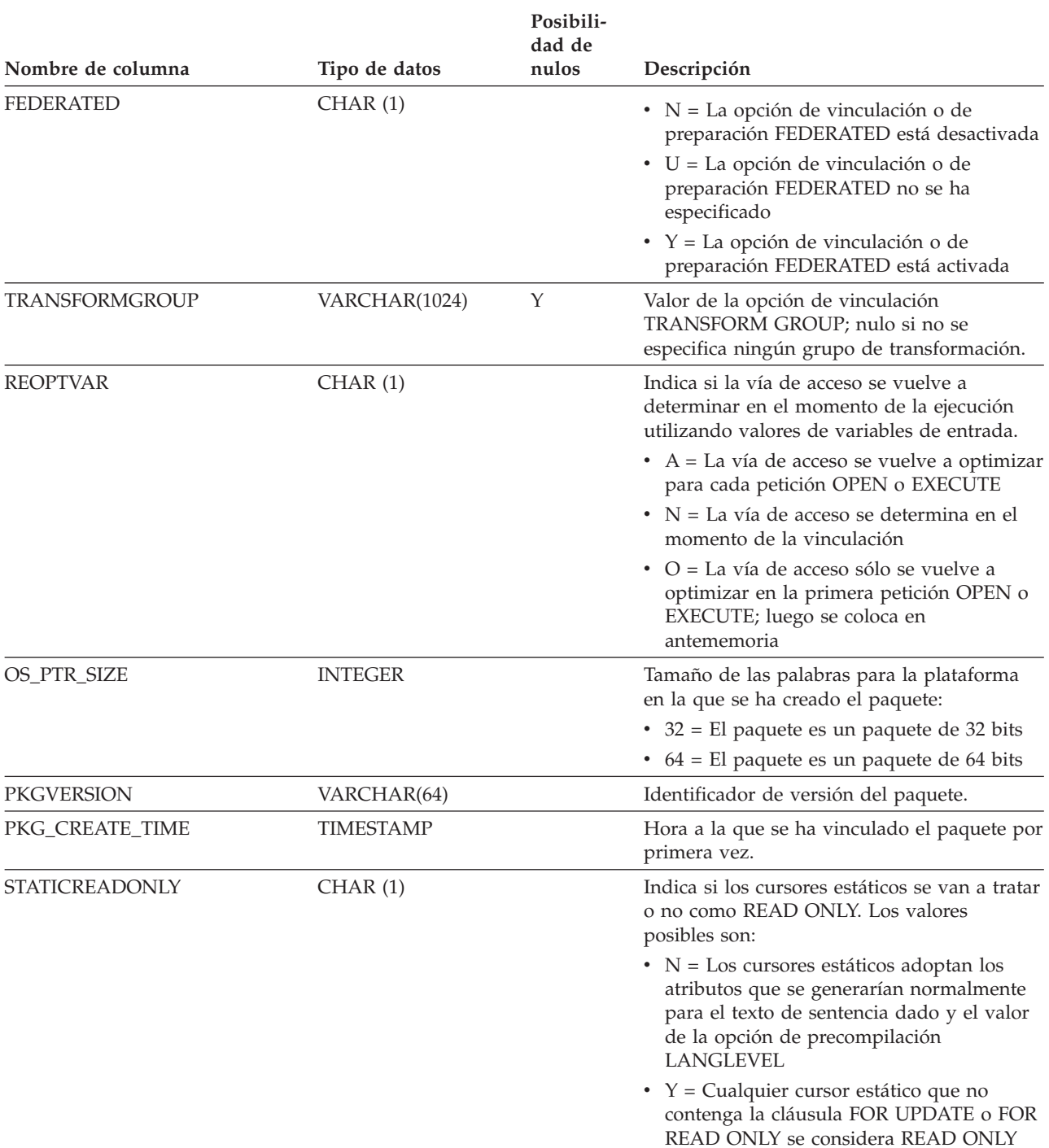

*Tabla 111. Vista de catálogo SYSCAT.PACKAGES (continuación)*

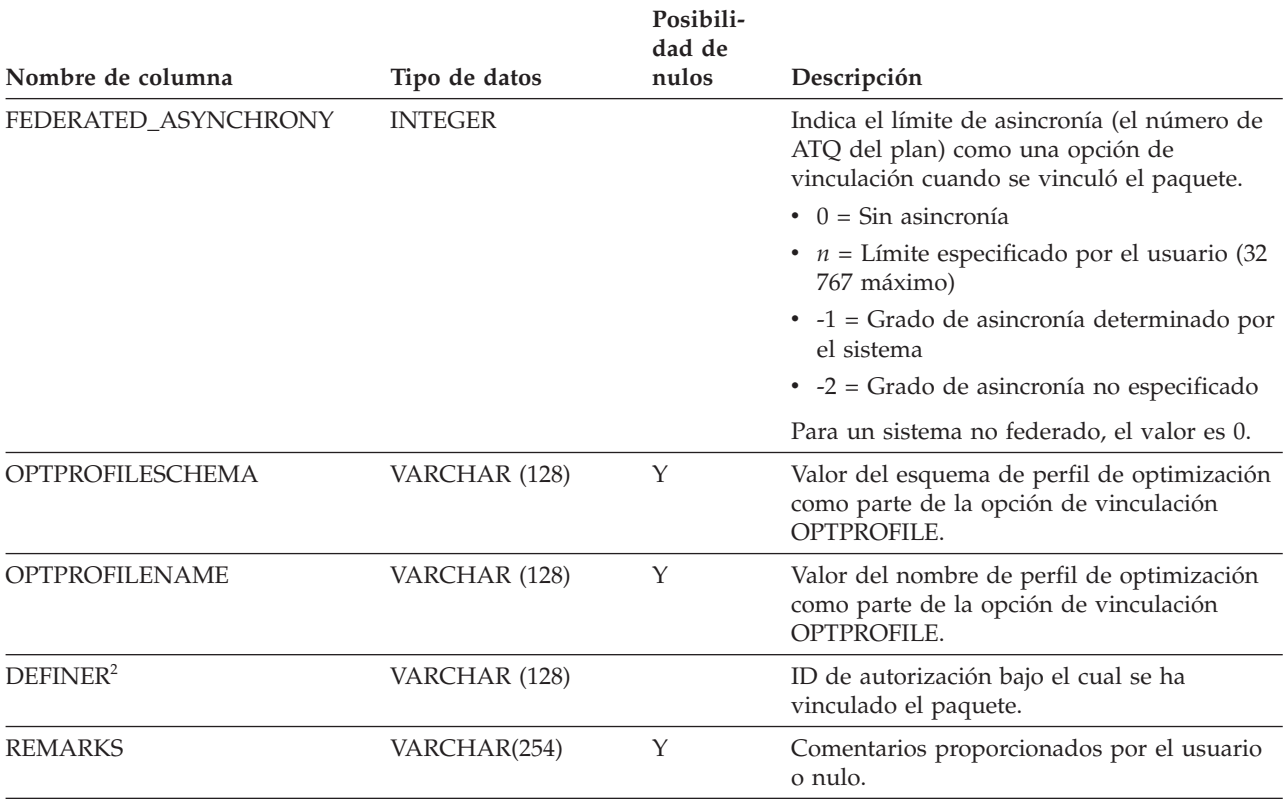

**Nota:**

1. Si se elimina una instancia de función con dependencias, el paquete se coloca en un estado ″no operativo″ y se debe volver a vincular de forma explícita. Si se elimina cualquier otro objeto con dependencias, el paquete se coloca en un estado ″no válido″ y el sistema intentará volver a vincular el paquete automáticamente cuando se haga referencia al mismo por primera vez.

2. La columna DEFINER se incluye por razones de compatibilidad con versiones anteriores. Consulte OWNER.

### **SYSCAT.PARTITIONMAPS**

Cada fila representa un mapa de distribución que se utiliza para distribuir las filas de una tabla entre las particiones de base de datos de un grupo de particiones de base de datos, en función de la generación aleatoria de la clave de distribución de la tabla.

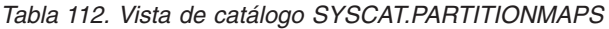

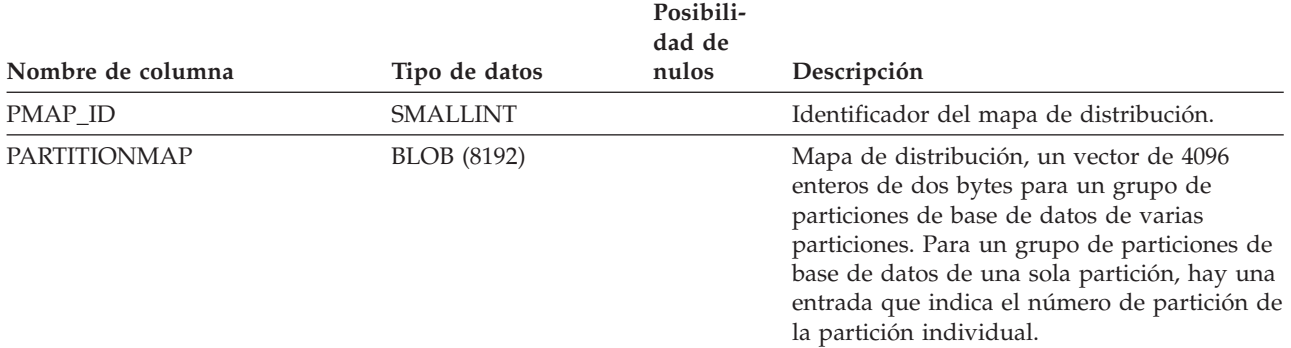

### **SYSCAT.PASSTHRUAUTH**

Cada fila representa un usuario o un grupo al que se ha otorgado autorización de paso para consultar una fuente de datos.

*Tabla 113. Vista de catálogo SYSCAT.PASSTHRUAUTH*

| Nombre de columna  |               | Posibili-<br>dad de<br>nulos |                                                                  |
|--------------------|---------------|------------------------------|------------------------------------------------------------------|
|                    | Tipo de datos |                              | Descripción                                                      |
| <b>GRANTOR</b>     | VARCHAR (128) |                              | El que ha otorgado el privilegio.                                |
| <b>GRANTORTYPE</b> | CHAR(1)       |                              | $\bullet$ S = El sistema es el otorgante                         |
|                    |               |                              | $\bullet$ U = El otorgante es un usuario individual              |
| <b>GRANTEE</b>     | VARCHAR (128) |                              | El que mantiene el privilegio.                                   |
| <b>GRANTEETYPE</b> | CHAR(1)       |                              | • $G =$ Se otorga a un grupo                                     |
|                    |               |                              | • $R =$ Se otorga a una función                                  |
|                    |               |                              | $\bullet$ U = Se otorga a un usuario individual                  |
| <b>SERVERNAME</b>  | VARCHAR (128) |                              | Nombre de la fuente de datos a la que se<br>otorga autorización. |

### **SYSCAT.PREDICATESPECS**

Cada fila representa una especificación del predicado.

#### *Tabla 114. Vista de catálogo SYSCAT.PREDICATESPECS*

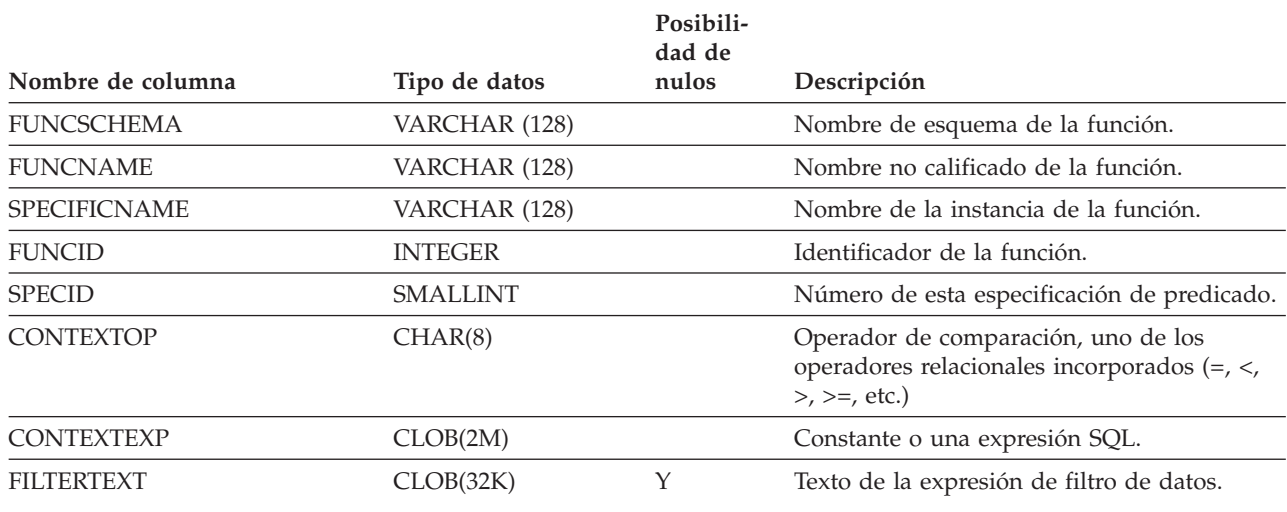

## **SYSCAT.REFERENCES**

Cada fila representa una restricción de integridad referencial (clave foránea).

*Tabla 115. Vista de catálogo SYSCAT.REFERENCES*

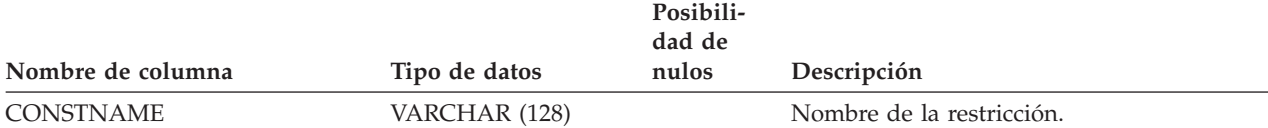

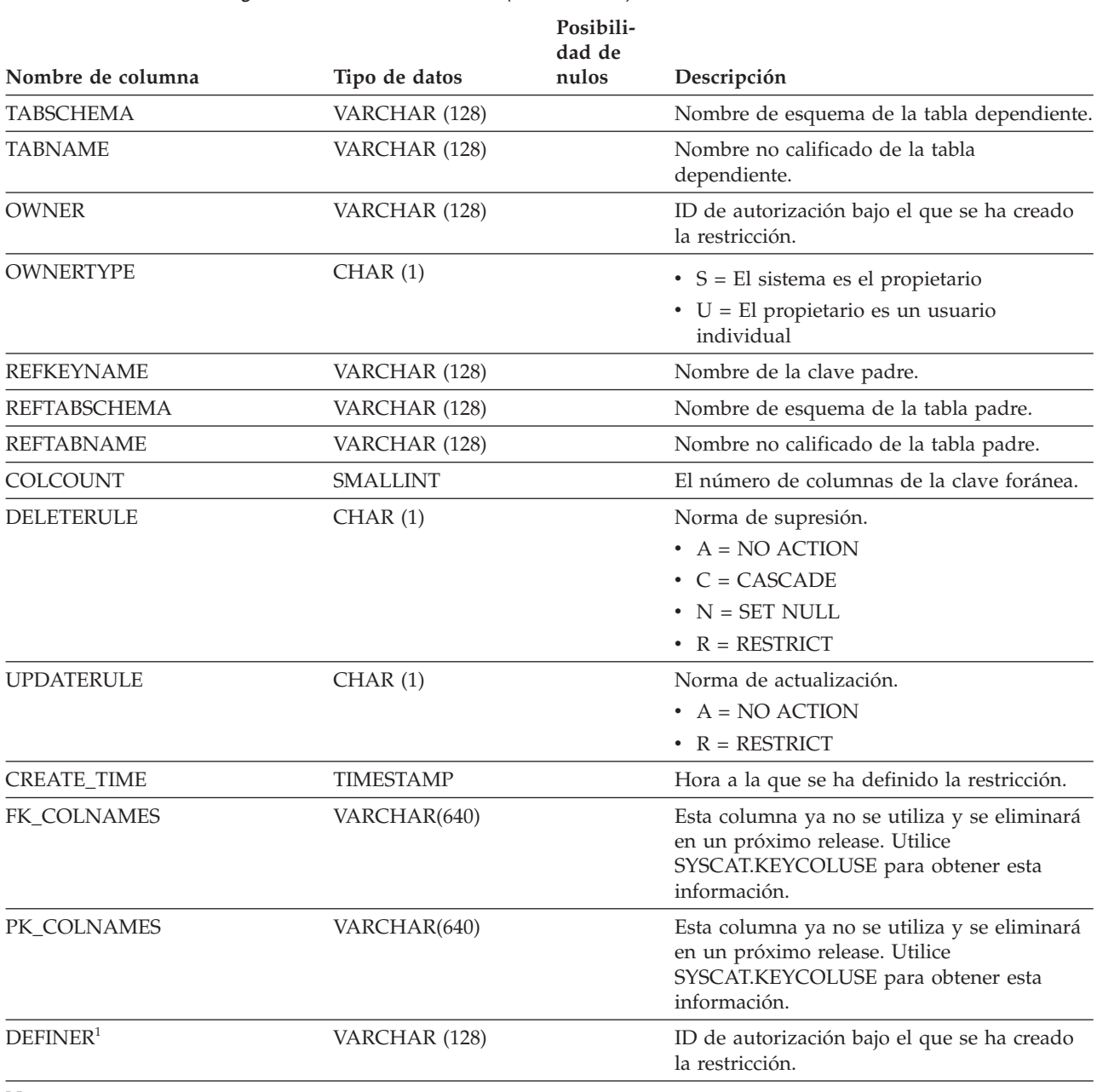

*Tabla 115. Vista de catálogo SYSCAT.REFERENCES (continuación)*

**Nota:**

1. La columna DEFINER se incluye por razones de compatibilidad con versiones anteriores. Consulte OWNER.

## **SYSCAT.ROLEAUTH**

Cada fila representa una función otorgada a un usuario, grupo, función o PUBLIC.

*Tabla 116. Vista de catálogo SYSCAT.ROLEAUTH*

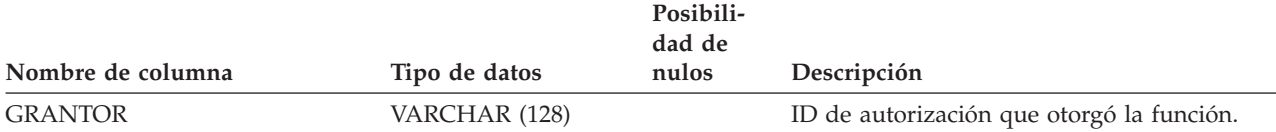

### **SYSCAT.ROLEAUTH**

*Tabla 116. Vista de catálogo SYSCAT.ROLEAUTH (continuación)*

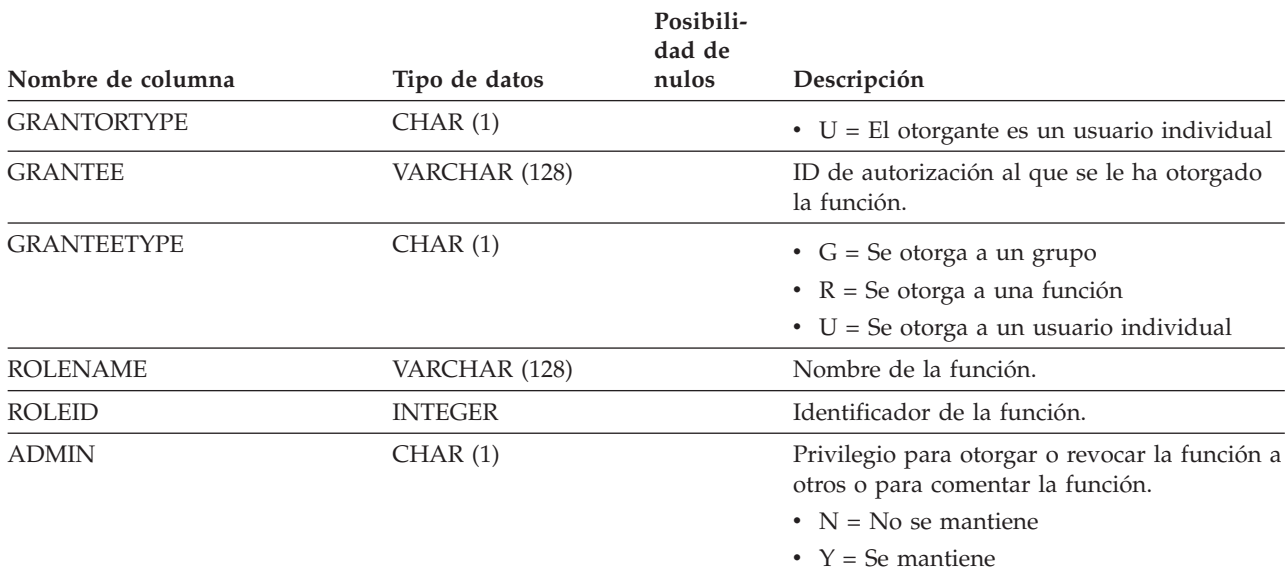

### **SYSCAT.ROLES**

Cada fila representa una función.

*Tabla 117. Vista de catálogo SYSCAT.ROLES*

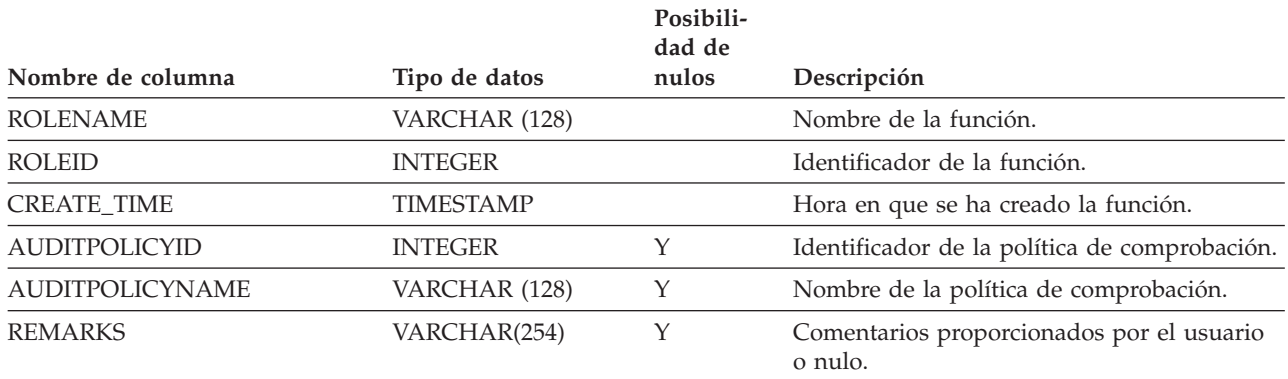

## **SYSCAT.ROUTINEAUTH**

Cada fila representa un usuario o grupo al que se ha otorgado el privilegio EXECUTE sobre una determinada rutina (función, método o procedimiento) o sobre todas las rutinas de un determinado esquema de la base de datos.

*Tabla 118. Vista de catálogo SYSCAT.ROUTINEAUTH*

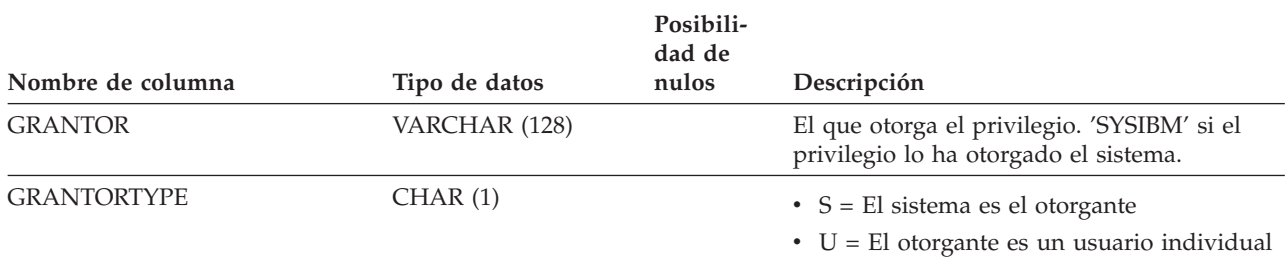

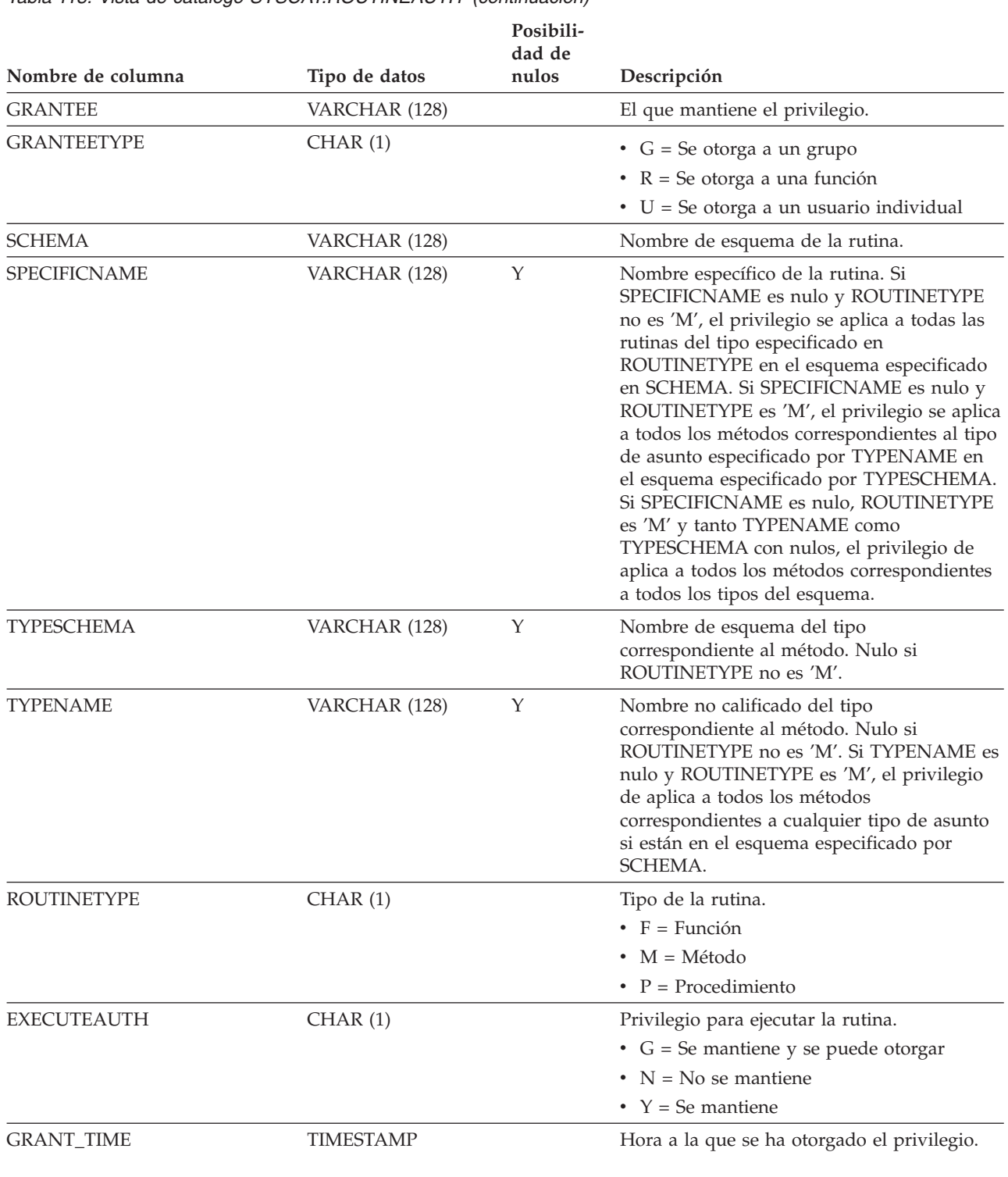

*Tabla 118. Vista de catálogo SYSCAT.ROUTINEAUTH (continuación)*

### **SYSCAT.ROUTINEDEP**

Cada fila representa una dependencia de una rutina sobre algún otro objeto. La rutina depende del objeto de tipo BTYPE de nombre BNAME, de modo que un cambio en el objeto afecta a la rutina.

#### **SYSCAT.ROUTINEDEP**

#### *Tabla 119. Vista de catálogo SYSCAT.ROUTINEDEP*

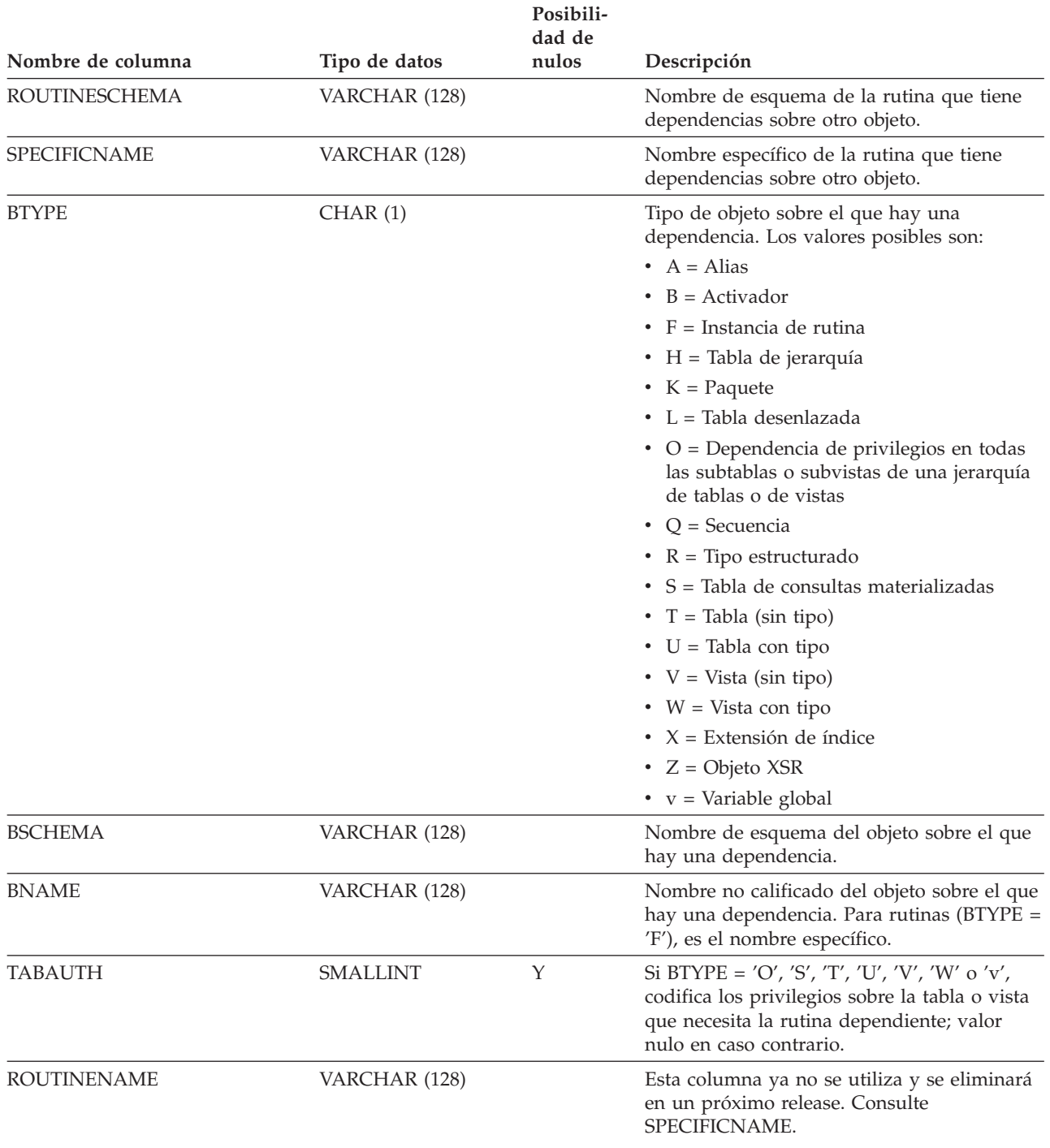

# **SYSCAT.ROUTINEOPTIONS**

Cada fila representa un valor de opción específico de la rutina.

*Tabla 120. Vista de catálogo SYSCAT.ROUTINEOPTIONS*

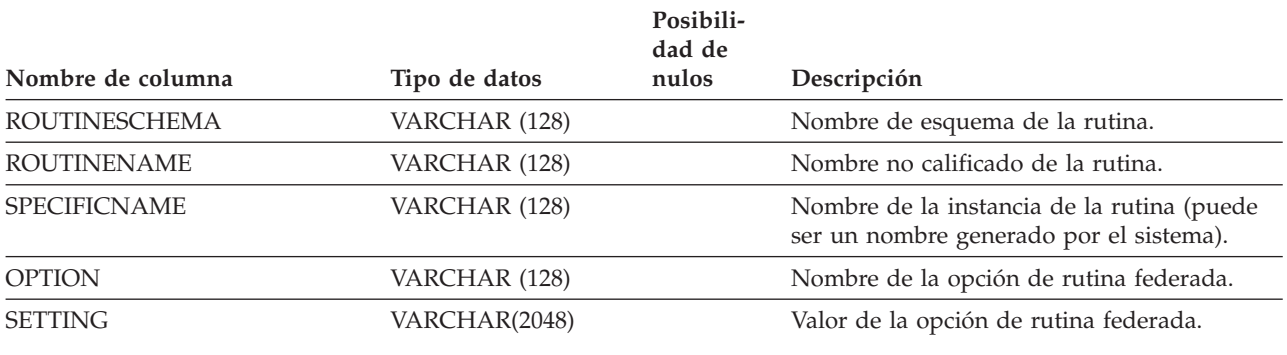

### **SYSCAT.ROUTINEPARMOPTIONS**

Cada fila representa un valor de opción específico del parámetro de rutina.

#### *Tabla 121. Vista de catálogo SYSCAT.ROUTINEPARMOPTIONS*

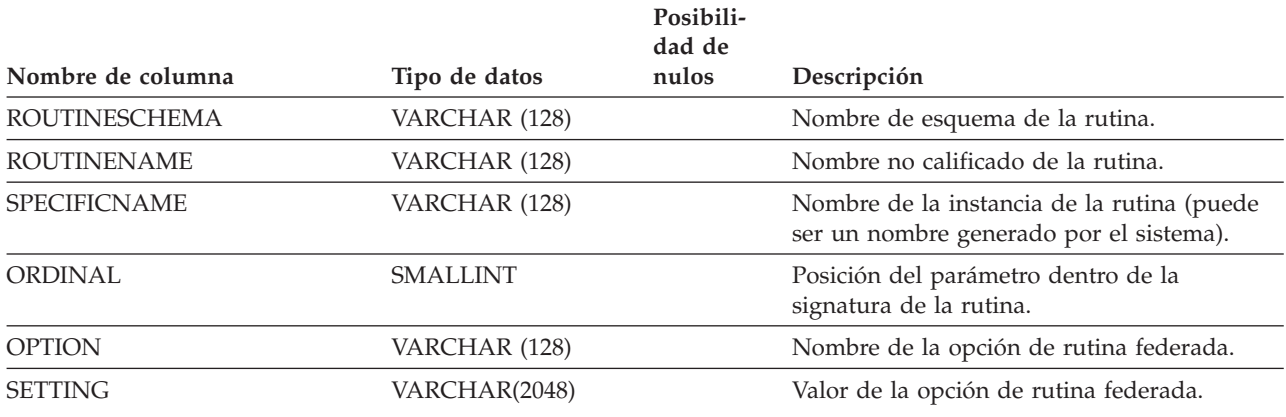

# **SYSCAT.ROUTINEPARMS**

Cada fila representa un parámetro o el resultado de una rutina definida en SYSCAT.ROUTINES.

*Tabla 122. Vista de catálogo SYSCAT.ROUTINEPARMS*

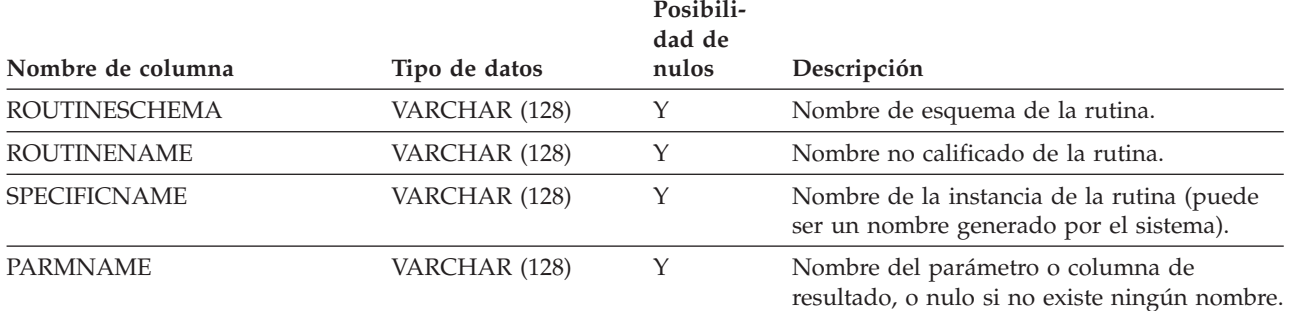

### **SYSCAT.ROUTINEPARMS**

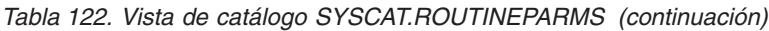

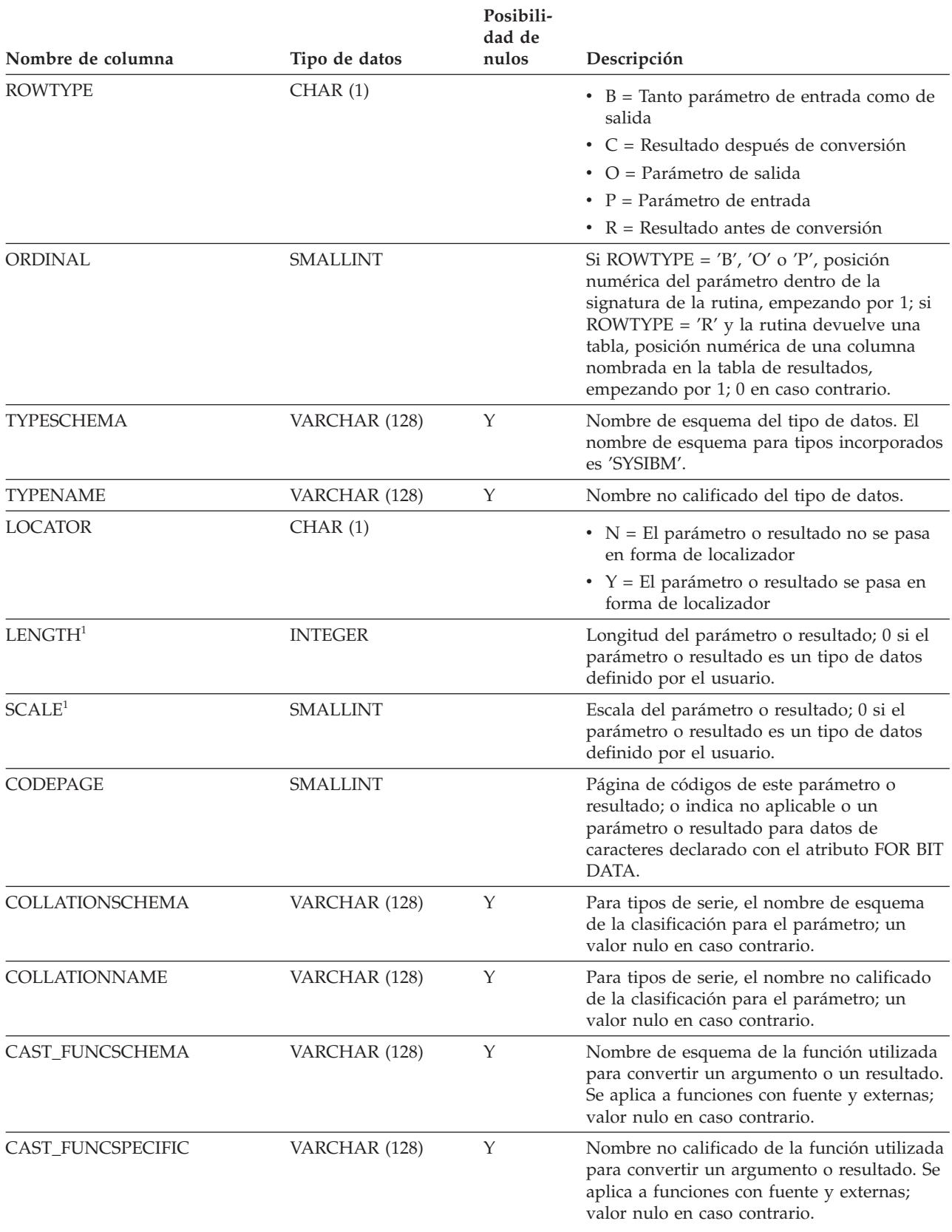

*Tabla 122. Vista de catálogo SYSCAT.ROUTINEPARMS (continuación)*

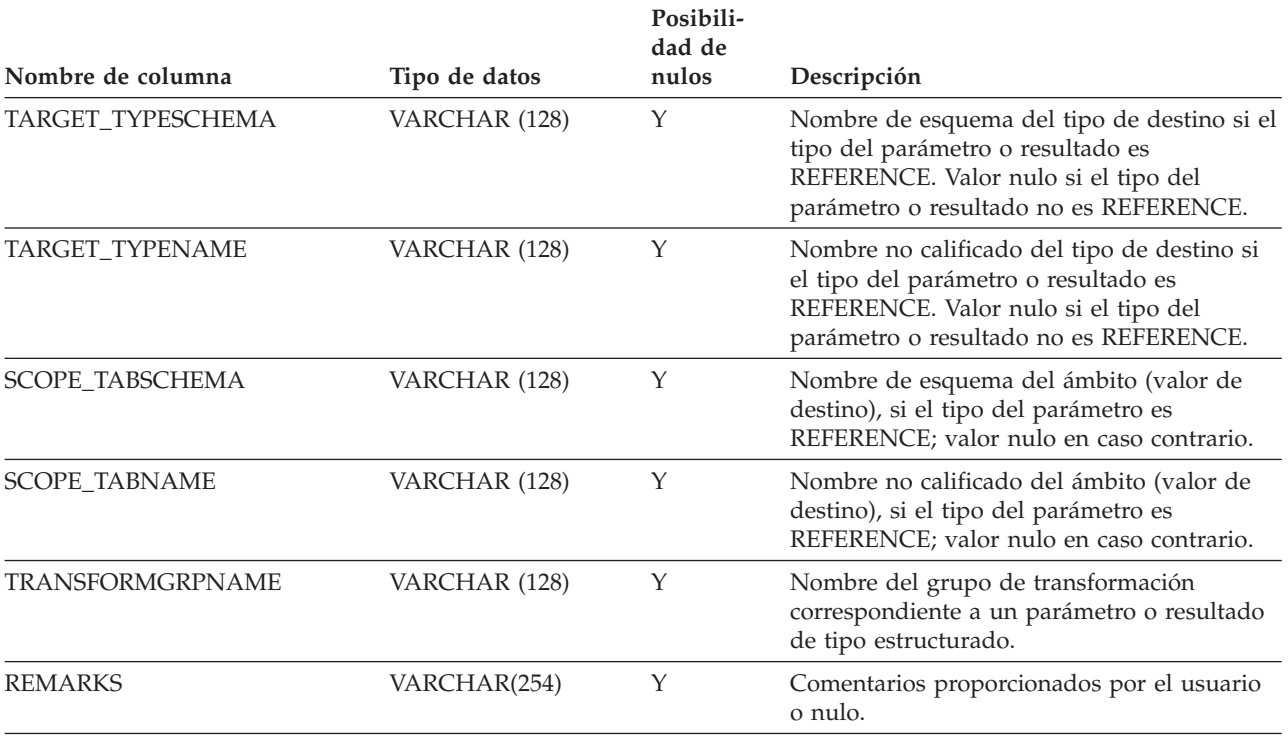

**Nota:**

1. LENGTH y SCALE se establecen en 0 para las funciones con fuente (funciones definidas con una referencia a otra función), porque heredan la longitud y escala de los parámetros de su fuente.

## **SYSCAT.ROUTINES**

Cada fila representa una rutina definida por el usuario (función escalar, función de tabla, función fuente, método o procedimiento). No incluye las funciones incorporadas.

*Tabla 123. Vista de catálogo SYSCAT.ROUTINES*

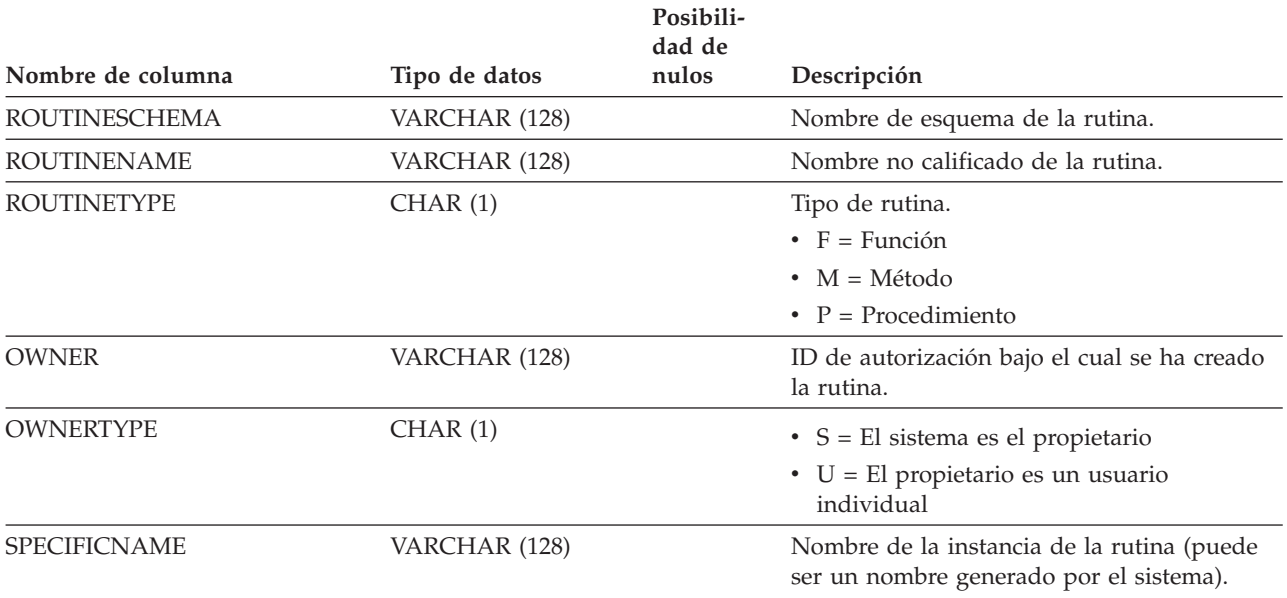

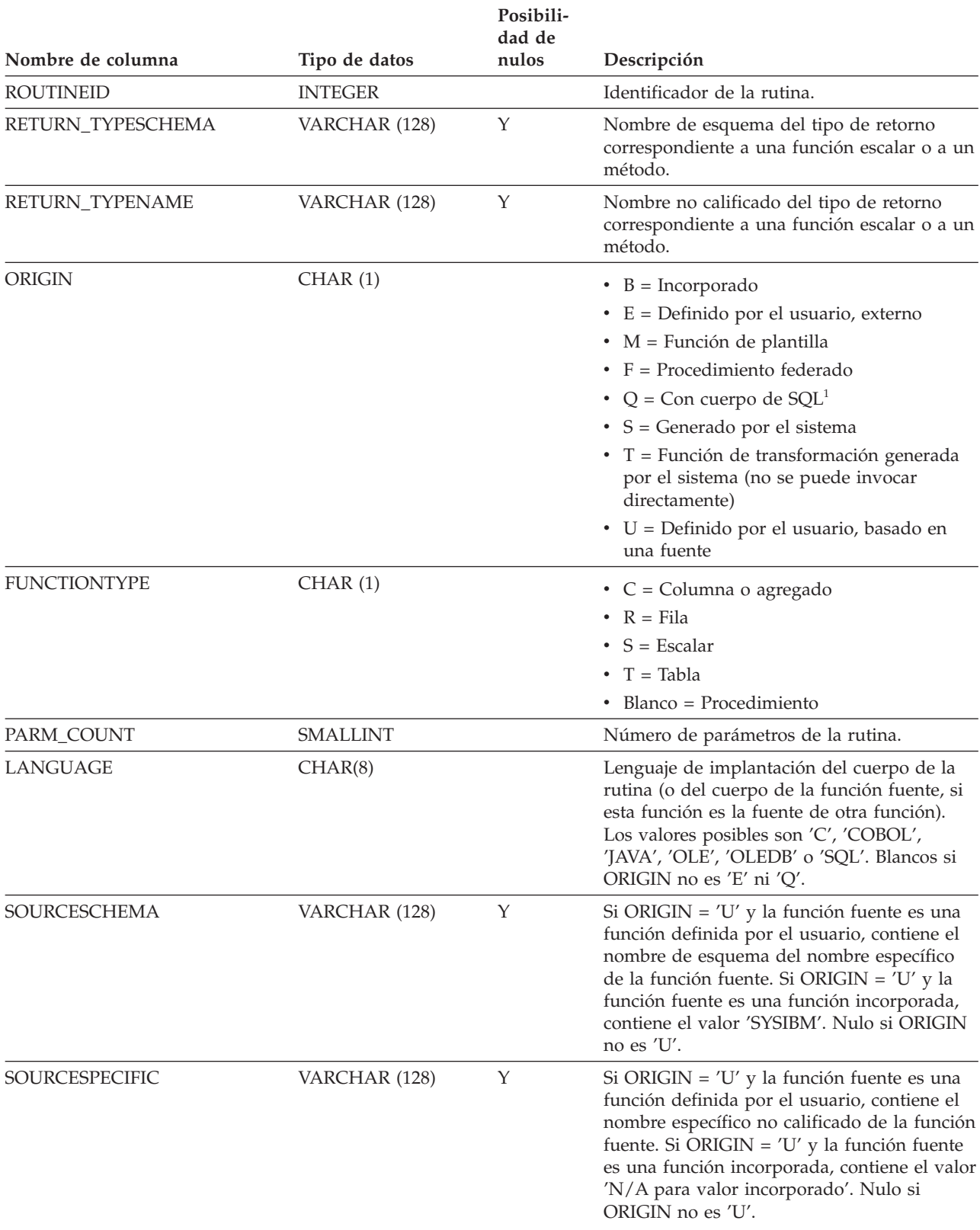

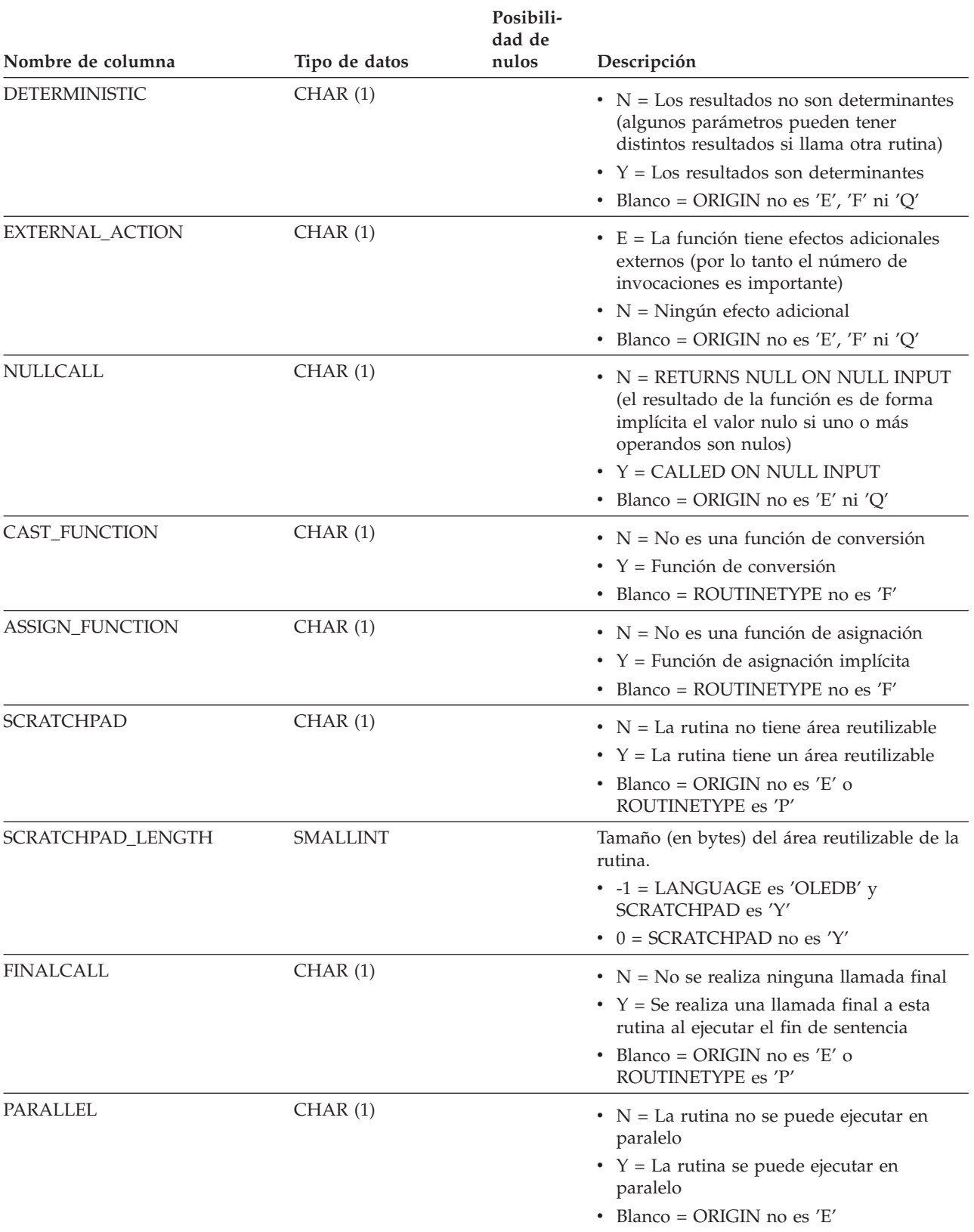

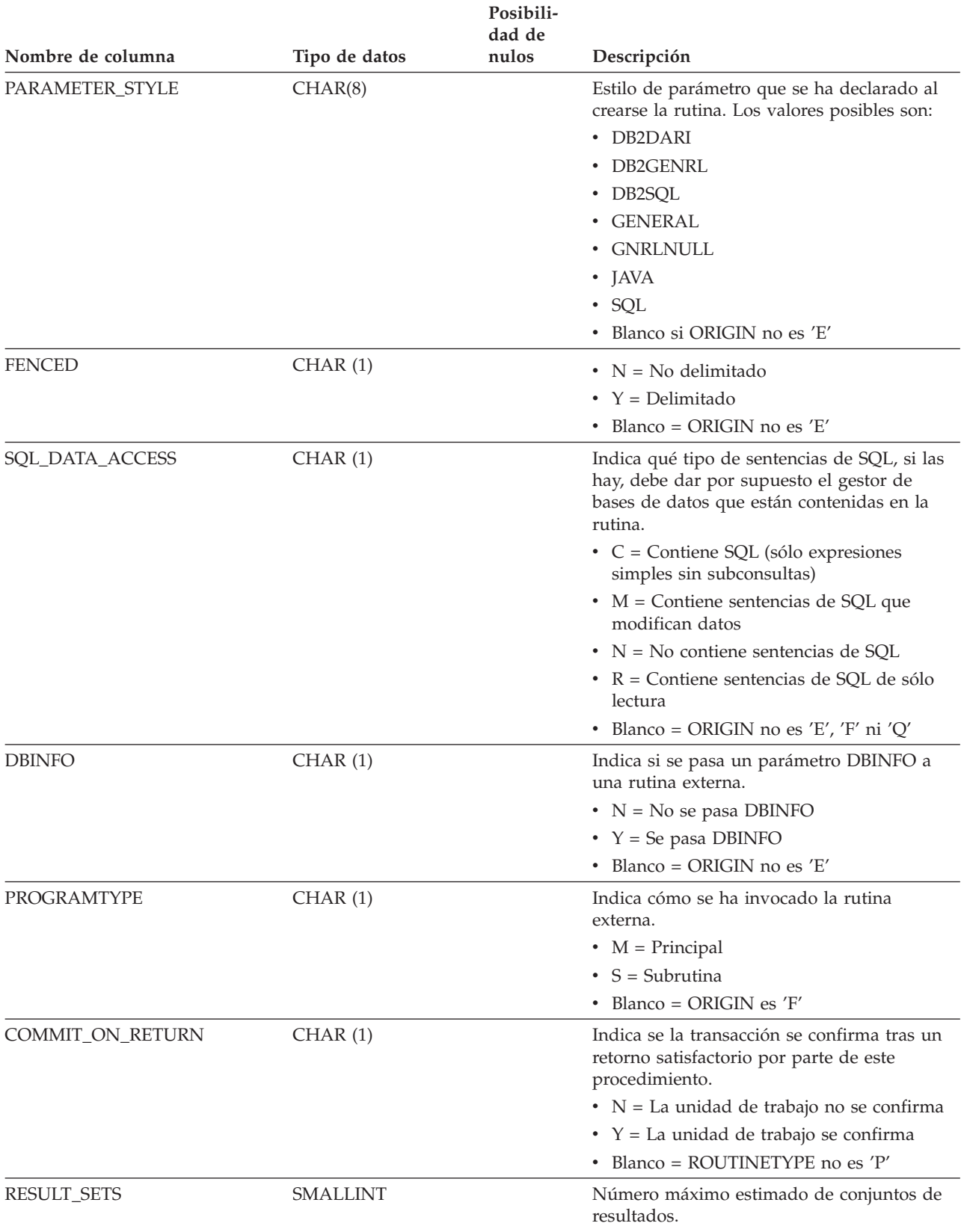

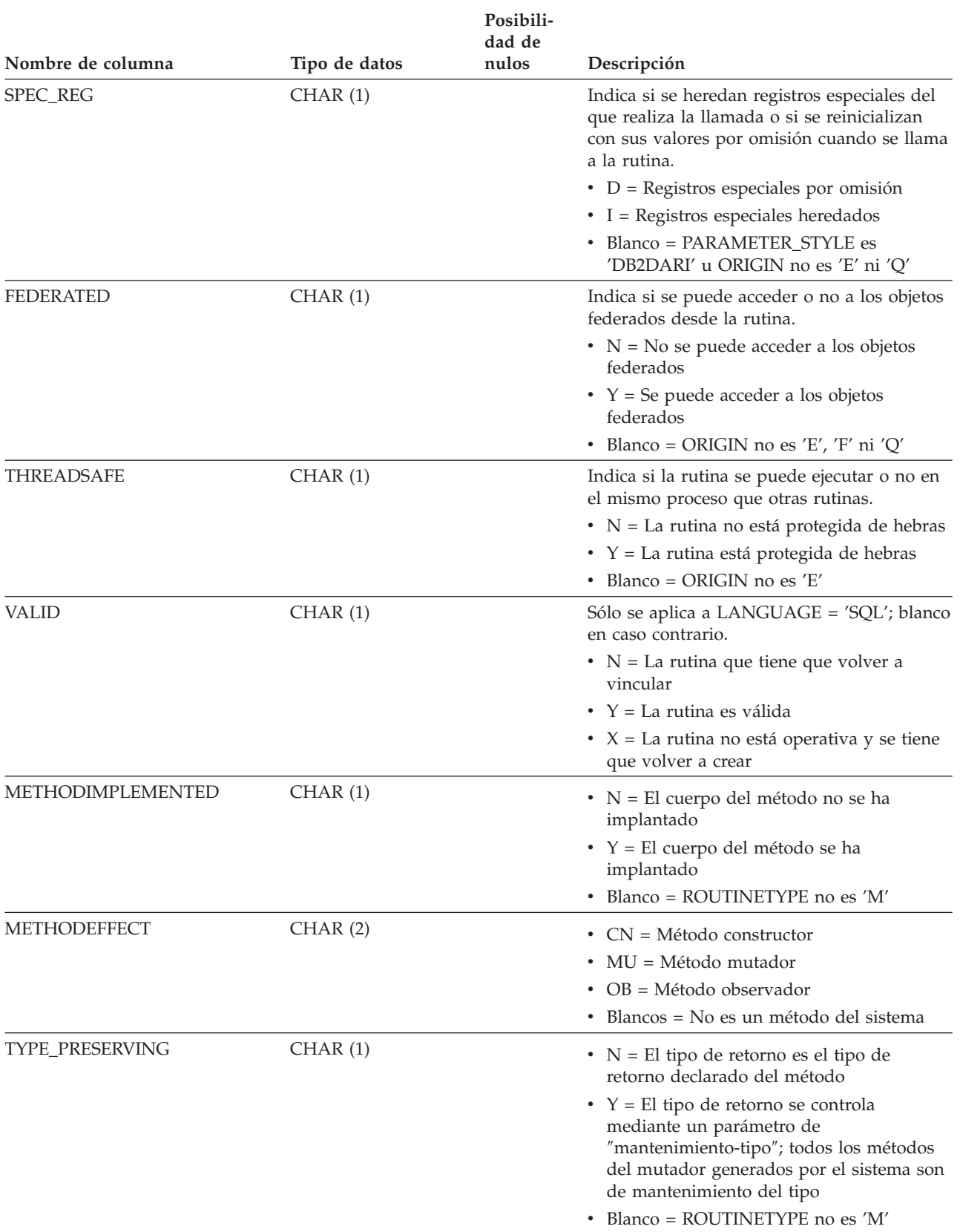

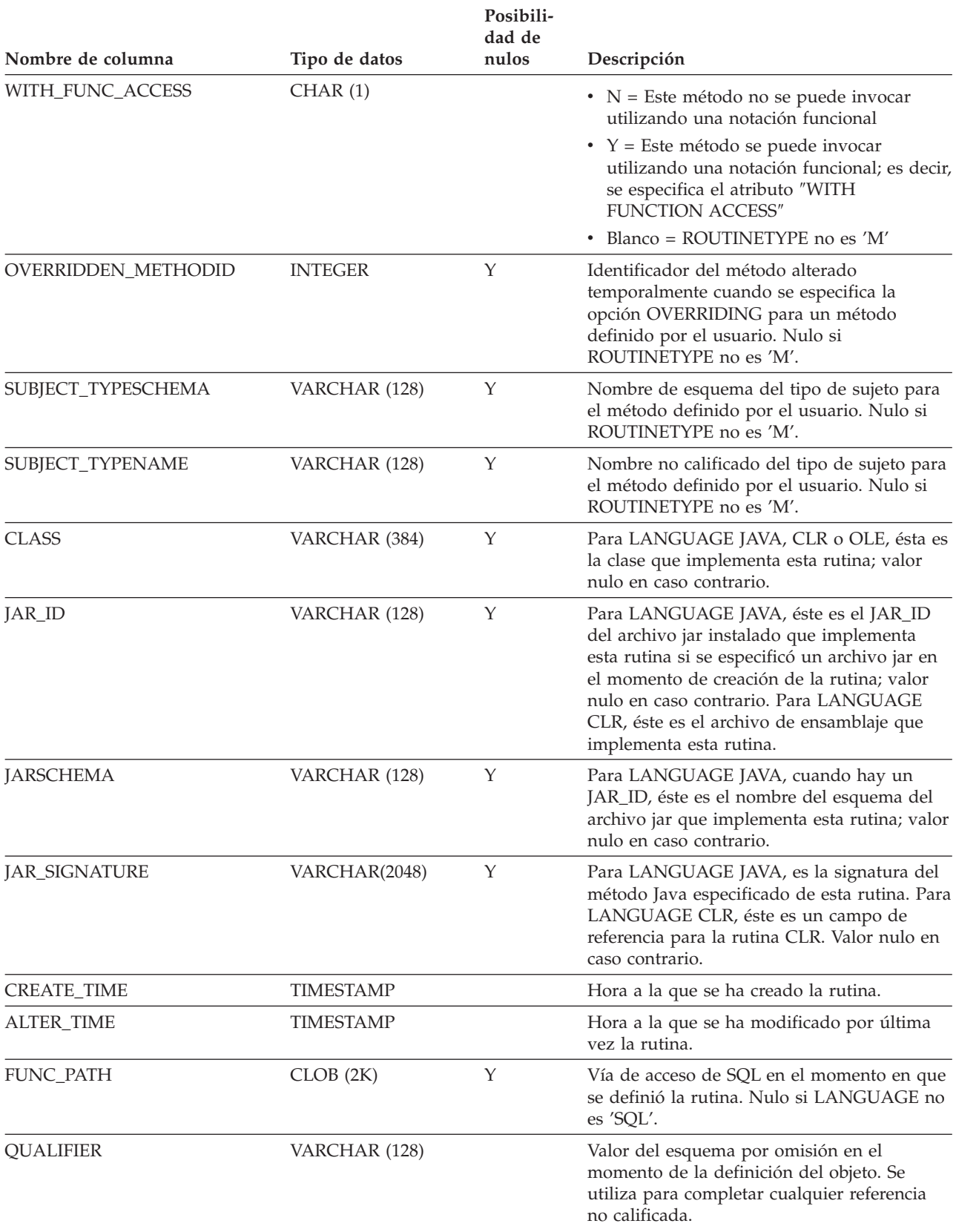

*Tabla 123. Vista de catálogo SYSCAT.ROUTINES (continuación)*

| Nombre de columna        | Tipo de datos   | Posibili-<br>dad de<br>nulos | Descripción                                                                                                    |
|--------------------------|-----------------|------------------------------|----------------------------------------------------------------------------------------------------|
| IOS_PER_INVOC            | <b>DOUBLE</b>   |                              | Número estimado de entradas/salidas (I/O)<br>por invocación; 0 es el valor por omisión; -1<br>si no se conoce.                                                                                                    |
| INSTS_PER_INVOC          | <b>DOUBLE</b>   |                              | Número estimado de instrucciones por<br>invocación; 450 es el valor por omisión; -1 si<br>no se conoce.                                                                                                    |
| IOS_PER_ARGBYTE          | <b>DOUBLE</b>   |                              | Número estimado de I/O por byte de<br>argumento de entrada; 0 es el valor por<br>omisión; -1 si no se conoce.                                                                                                    |
| INSTS_PER_ARGBYTE        | <b>DOUBLE</b>   |                              | Número estimado de instrucciones por byte<br>de argumento de entrada; 0 es el valor por<br>omisión; -1 si no se conoce.                                                                                                    |
| PERCENT_ARGBYTES         | <b>SMALLINT</b> |                              | Porcentaje medio estimado de bytes de<br>argumento de entrada que leerá la rutina<br>realmente; 100 es el valor por omisión; -1 si<br>no se conoce.                                                                                                    |
| <b>INITIAL_IOS</b>       | <b>DOUBLE</b>   |                              | Número estimado de I/O realizadas la<br>primera vez que se ha invocado la rutina; 0<br>es el valor por omisión; -1 si no se conoce.                                                                                                    |
| <b>INITIAL_INSTS</b>     | <b>DOUBLE</b>   |                              | Número estimado de instrucciones<br>ejecutadas la primera vez que se ha invocado<br>la rutina; 0 es el valor por omisión; -1 si no<br>se conoce.                                                                                                    |
| <b>CARDINALITY</b>       | <b>BIGINT</b>   |                              | Cardinalidad prevista de una función de<br>tabla; -1 si no se conoce o si la rutina no es<br>una función de tabla.                                                                                                    |
| SELECTIVITY <sup>2</sup> | <b>DOUBLE</b>   |                              | Para predicados definidos por el usuario; -1<br>si no hay ningún predicado definido por el<br>usuario.                                                                                                    |
| RESULT_COLS              | <b>SMALLINT</b> |                              | Para una función de tabla (ROUTINETYPE =<br>'F' y FUNCTIONTYPE = 'T'), contiene el<br>número de columnas de la tabla de<br>resultados; para un procedimiento<br>(ROUTINETYPE = 'P'), contiene 0; en caso<br>contrario, contiene 1.                        |
| <b>IMPLEMENTATION</b>    | VARCHAR (762)   | Y                            | Si ORIGIN = 'E', identifica la vía de<br>acceso/módulo/función que implanta esta<br>función. Si ORIGIN = 'U' y la función fuente<br>es incorporada, esta columna contiene el<br>nombre y signatura de la función fuente.<br>Valor nulo en caso contrario. |
| LIB_ID                   | <b>INTEGER</b>  | Y                            | Reservado para su utilización en el futuro.                                                                                                    |
| TEXT_BODY_OFFSET         | <b>INTEGER</b>  |                              | Si LANGUAGE = 'SQL', el desplazamiento<br>respecto al inicio del cuerpo del<br>procedimiento de SQL del texto completo de<br>la sentencia CREATE PROCEDURE; -1 si<br>LANGUAGE no es 'SQL'.                                                                |

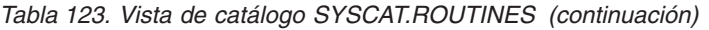

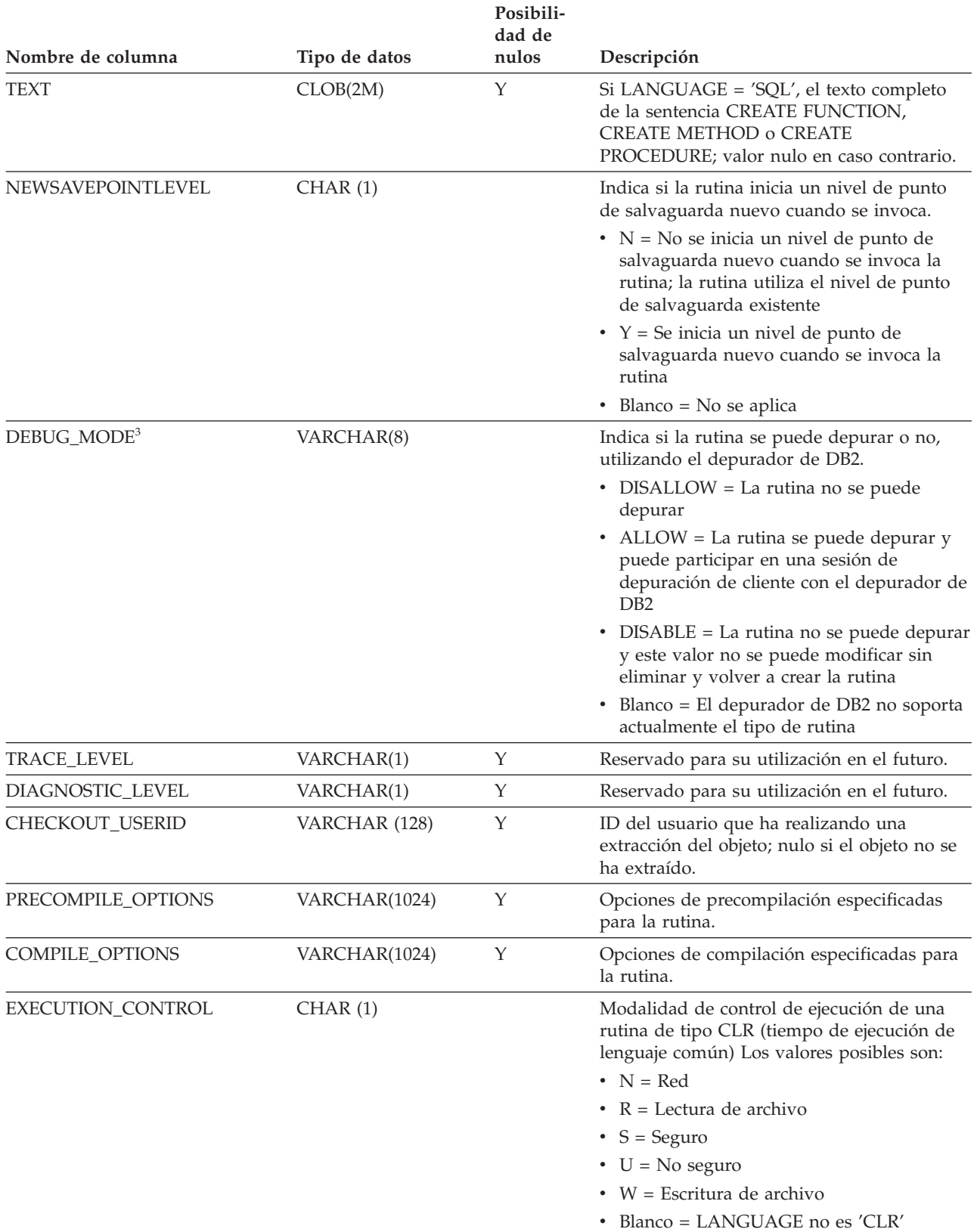

*Tabla 123. Vista de catálogo SYSCAT.ROUTINES (continuación)*

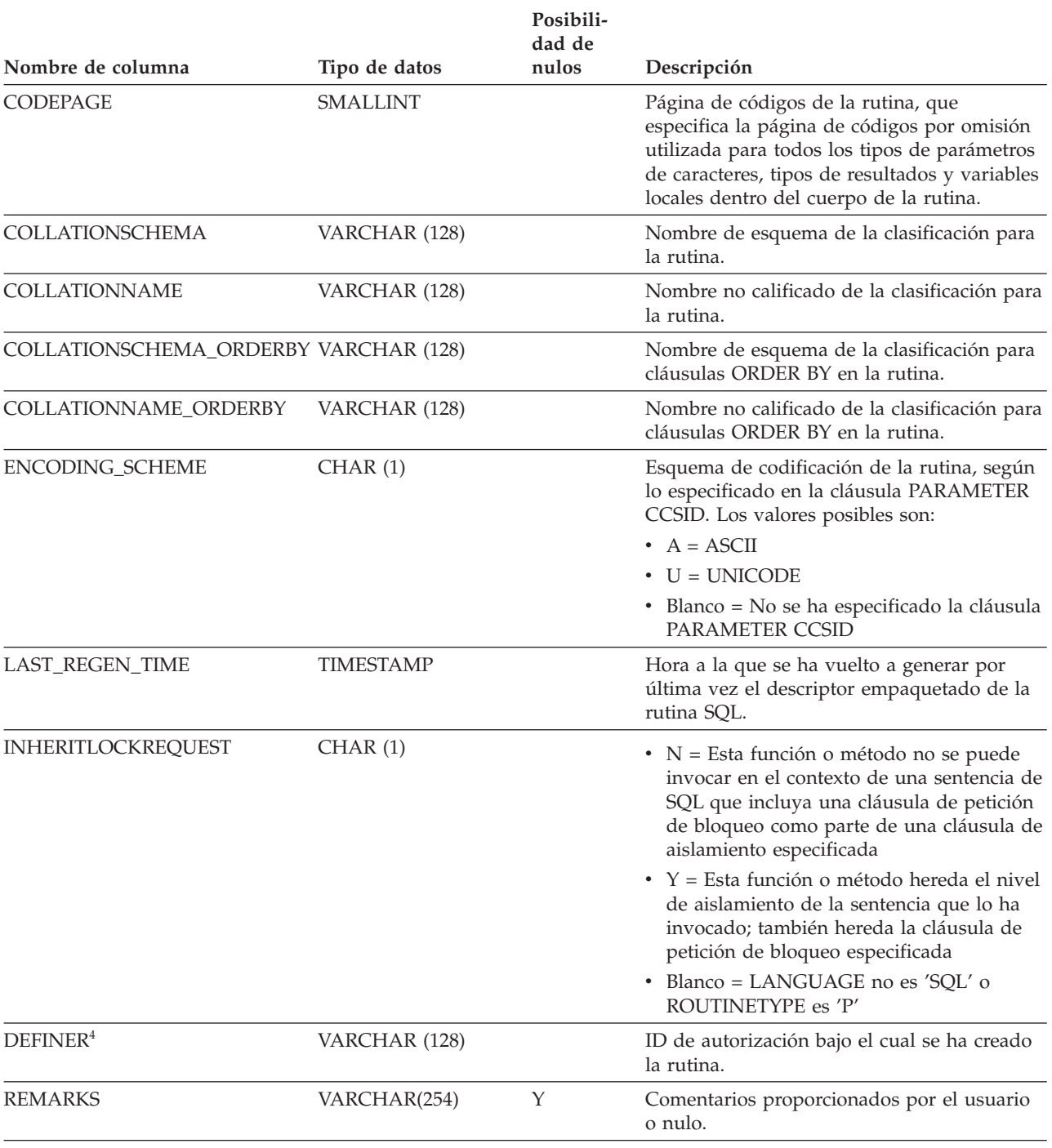

#### **Nota:**

- 1. Para procedimientos SQL creados antes de la versión 8.2 y migrados a la versión 9, 'E' (en lugar de 'Q').
- 2. Durante la migración, la columna SELECTIVITY se establecerá en -1 en el descriptor empaquetado y en los catálogos del sistema para todas las rutinas definidas por el usuario. Para un predicado definido por el usuario, la selectividad es -1 en el catálogo del sistema. En este caso, el valor de selectividad utilizado por el optimizador es 0.01.
- 3. Para rutinas Java, el valor de DEBUG\_MODE no indica si la rutina Java se ha compilado realmente en modalidad de depuración o si se ha instalado un archivo Jar de depuración en el servidor.
- 4. La columna DEFINER se incluye por razones de compatibilidad con versiones anteriores. Consulte OWNER.

### **SYSCAT.ROUTINESFEDERATED**

Cada fila representa un procedimiento federado.

#### *Tabla 124. Vista de catálogo SYSCAT.ROUTINESFEDERATED*

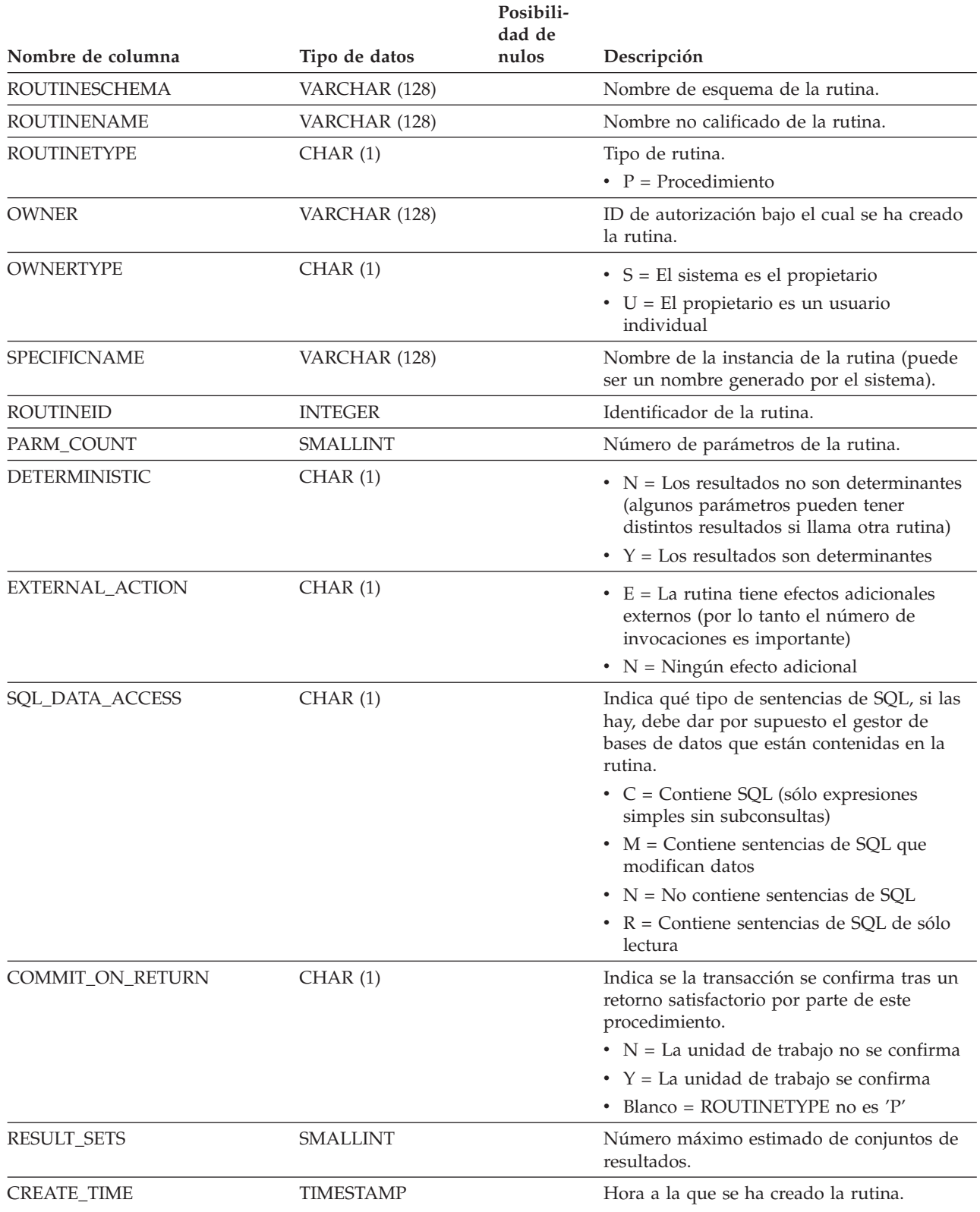

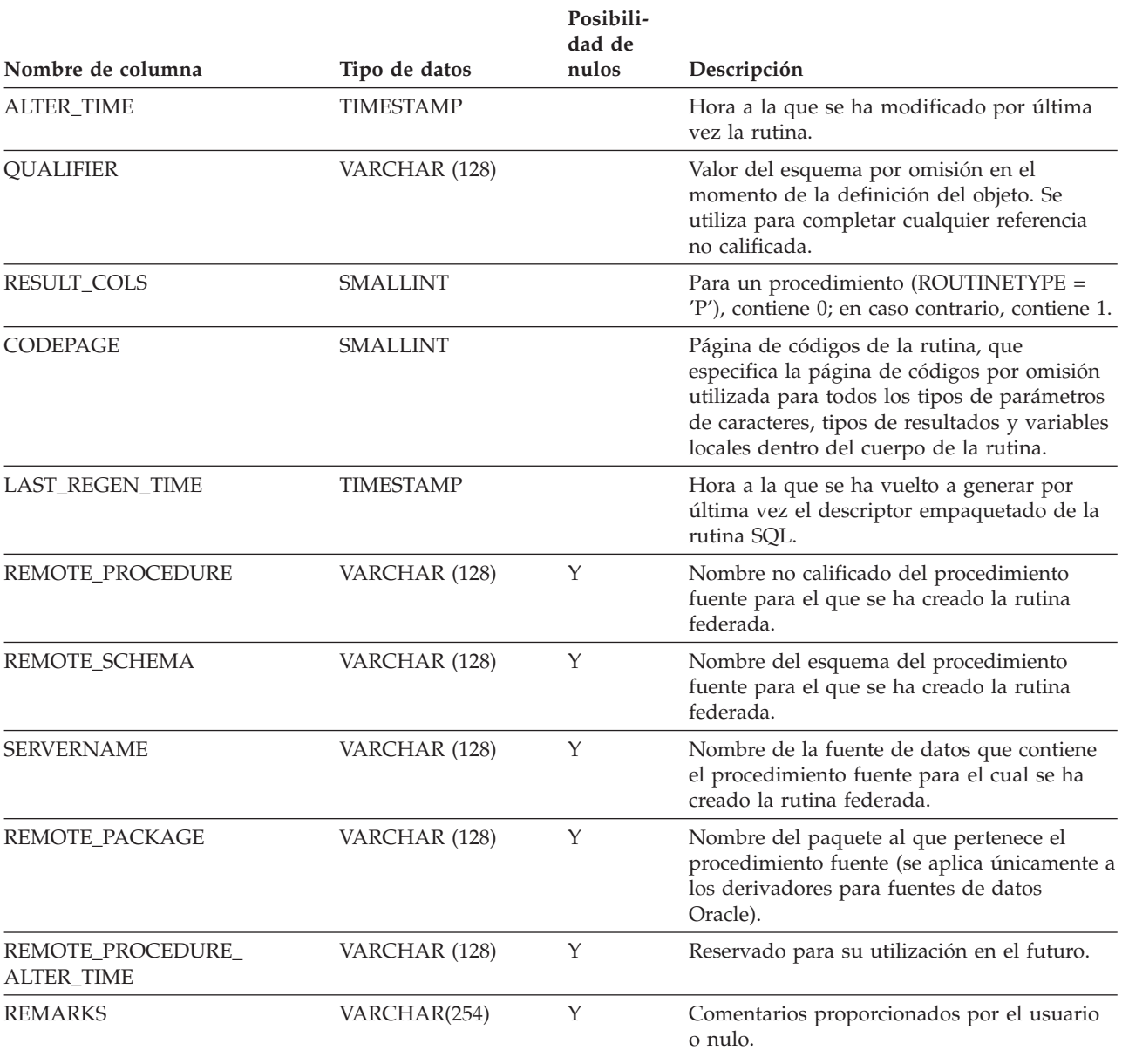

*Tabla 124. Vista de catálogo SYSCAT.ROUTINESFEDERATED (continuación)*

## **SYSCAT.SCHEMAAUTH**

Cada fila representa un usuario o un grupo al que se ha otorgado uno o más privilegios sobre un esquema.

*Tabla 125. Vista de catálogo SYSCAT.SCHEMAAUTH*

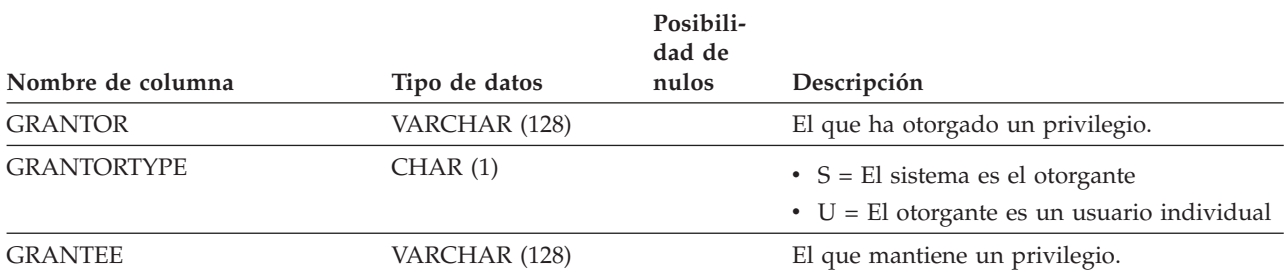

#### **SYSCAT.SCHEMAAUTH**

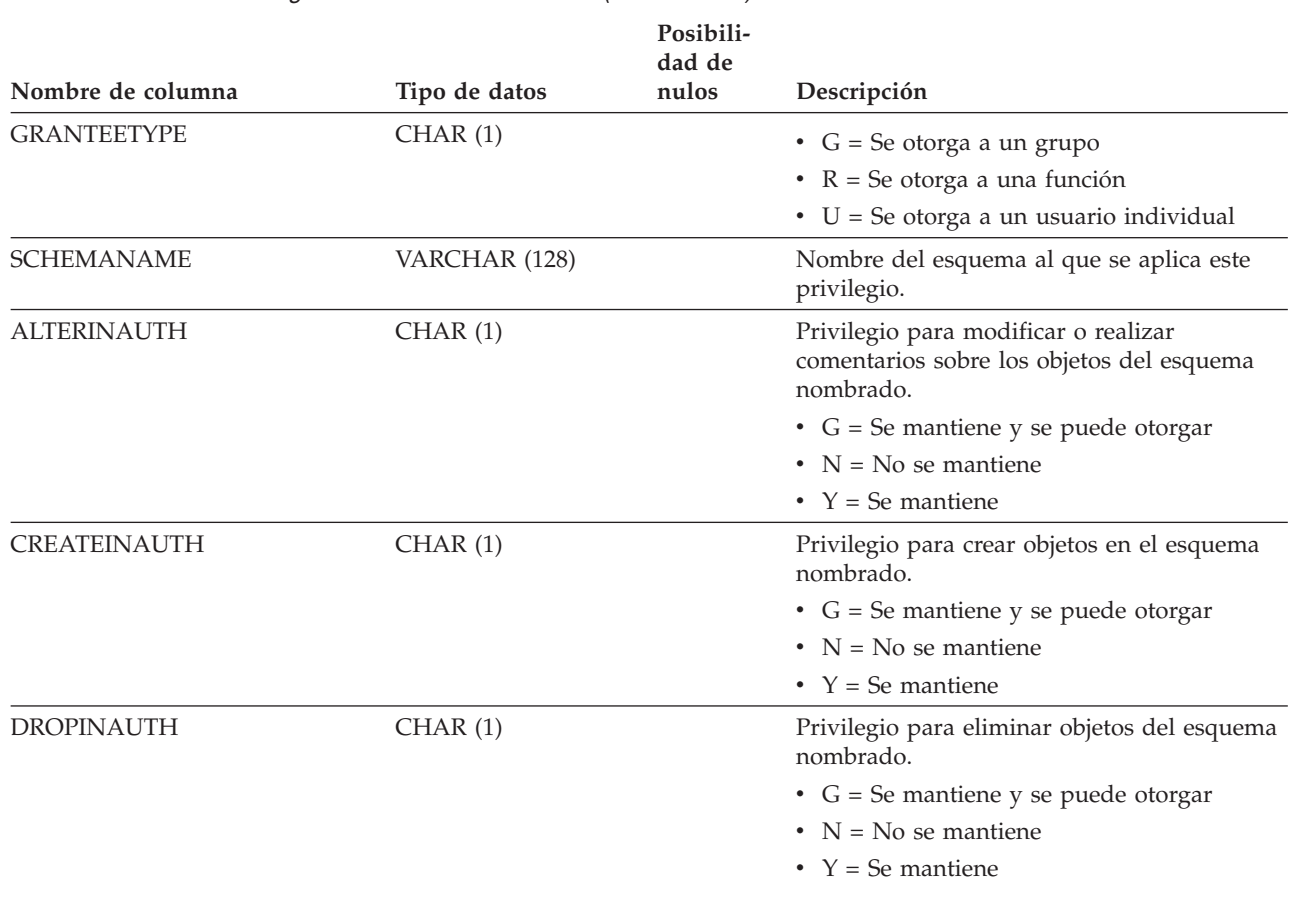

*Tabla 125. Vista de catálogo SYSCAT.SCHEMAAUTH (continuación)*

## **SYSCAT.SCHEMATA**

Cada fila representa un esquema.

*Tabla 126. Vista de catálogo SYSCAT.SCHEMATA*

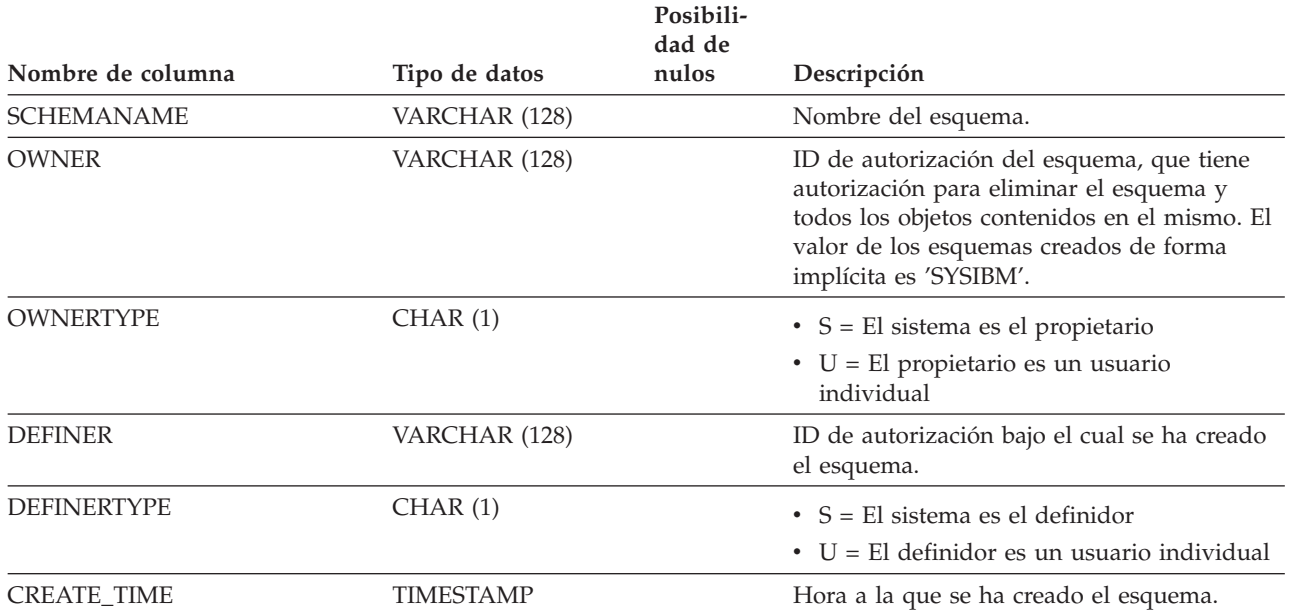

#### **SYSCAT.SCHEMATA**

*Tabla 126. Vista de catálogo SYSCAT.SCHEMATA (continuación)*

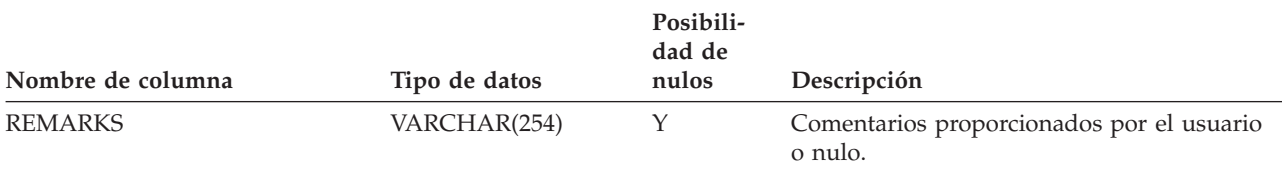

### **SYSCAT.SECURITYLABELACCESS**

Cada fila representa la etiqueta de seguridad que se ha otorgado al ID de autorización de base de datos.

*Tabla 127. Vista de catálogo SYSCAT.SECURITYLABELACCESS*

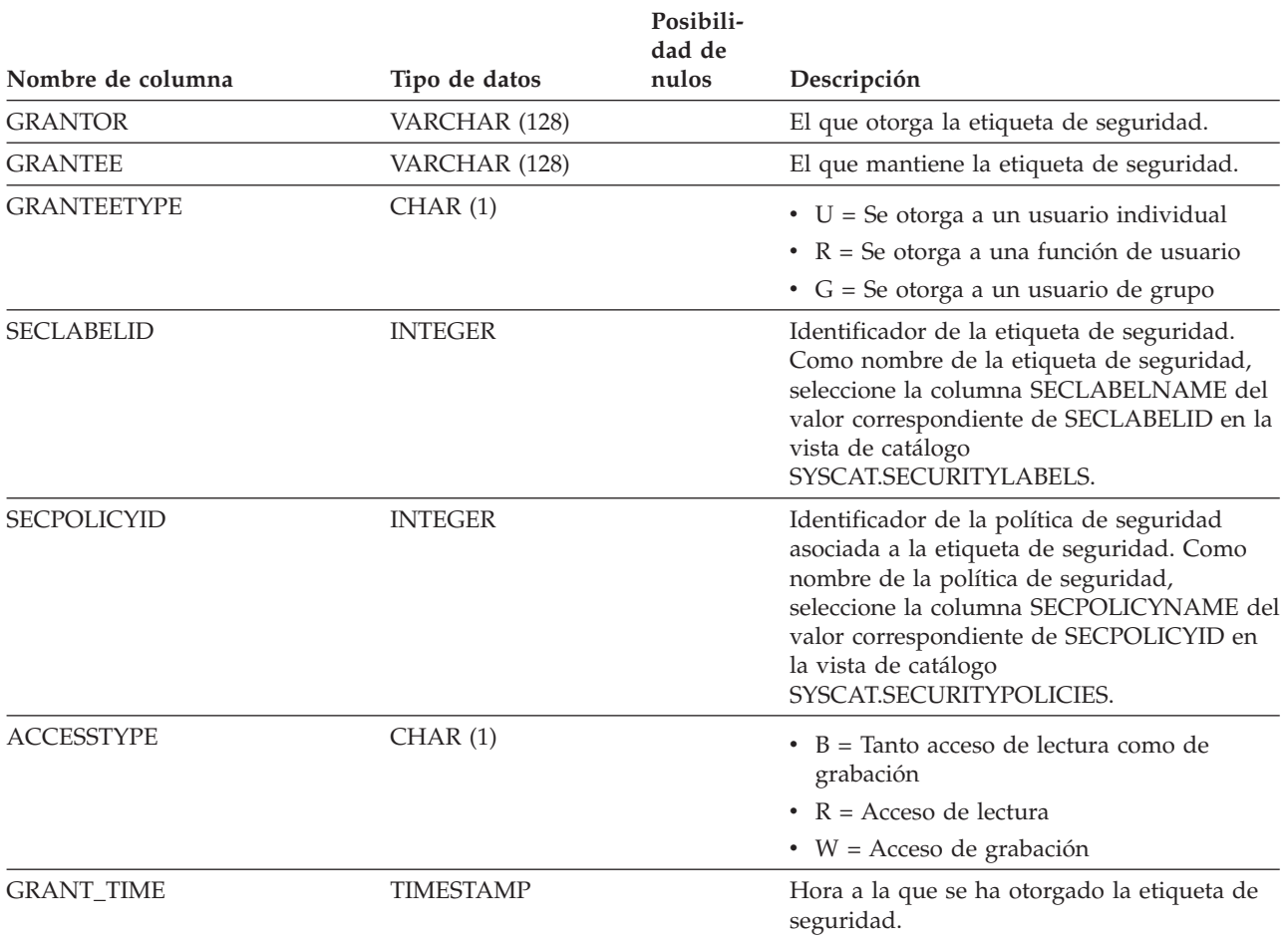

## **SYSCAT. SECURITYLABELCOMPONENTELEMENTS**

Cada fila representa un valor de elemento de un componente de etiqueta de seguridad.

### **SYSCAT. SECURITYLABELCOMPONENTELEMENTS**

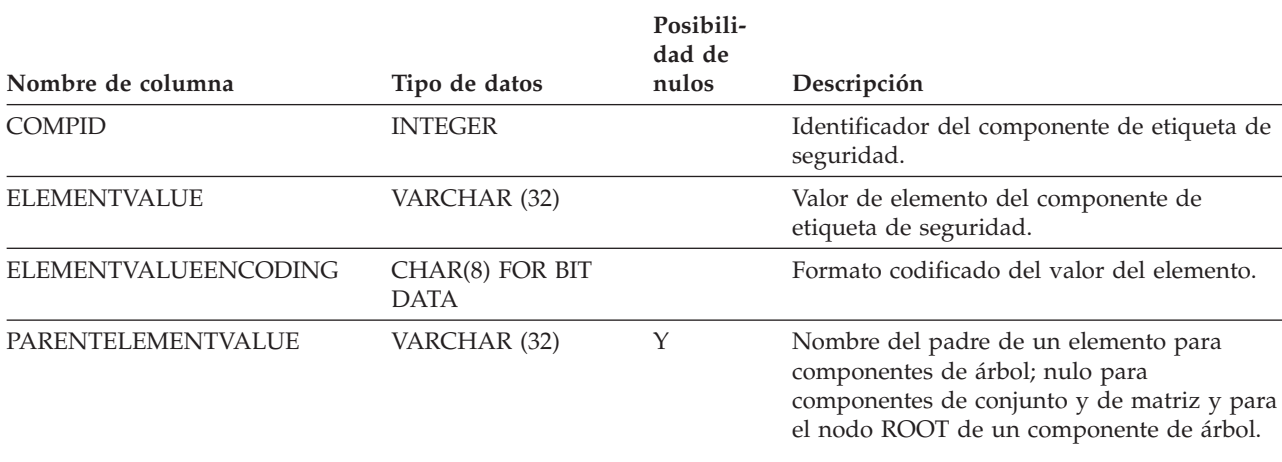

*Tabla 128. Vista de catálogo SYSCAT.SECURITYLABELCOMPONENTELEMENTS*

### **SYSCAT.SECURITYLABELCOMPONENTS**

Cada fila representa un componente de etiqueta de seguridad.

*Tabla 129. Vista de catálogo SYSCAT.SECURITYLABELCOMPONENTS*

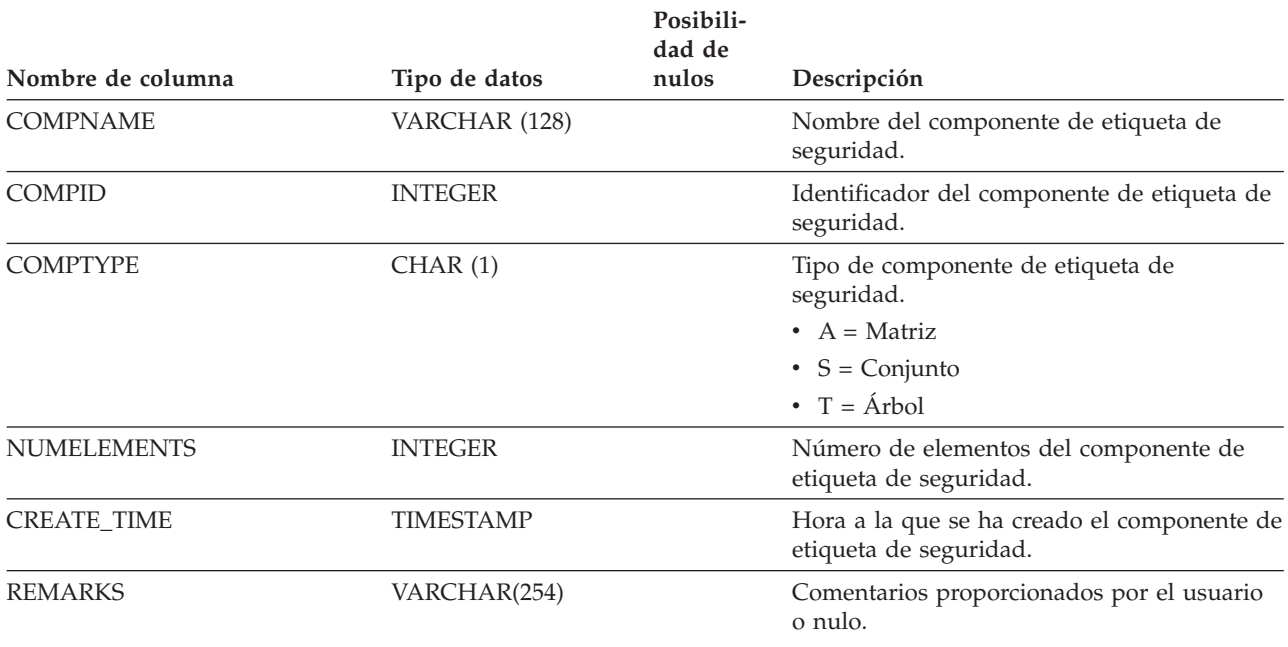

## **SYSCAT.SECURITYLABELS**

Cada fila representa una etiqueta de seguridad.

*Tabla 130. Vista de catálogo SYSCAT.SECURITYLABELS*

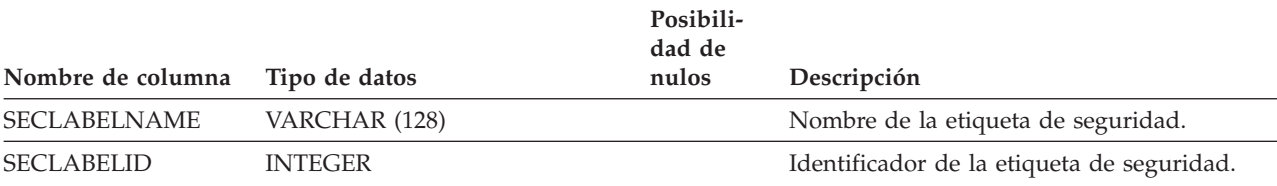

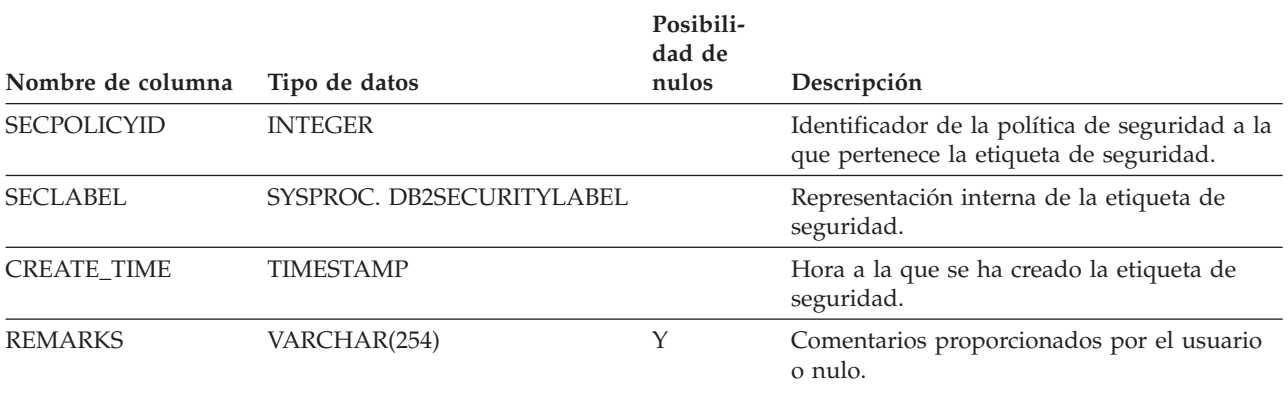

*Tabla 130. Vista de catálogo SYSCAT.SECURITYLABELS (continuación)*

## **SYSCAT.SECURITYPOLICIES**

Cada fila representa una política de seguridad.

#### *Tabla 131. Vista de catálogo SYSCAT.SECURITYPOLICIES*

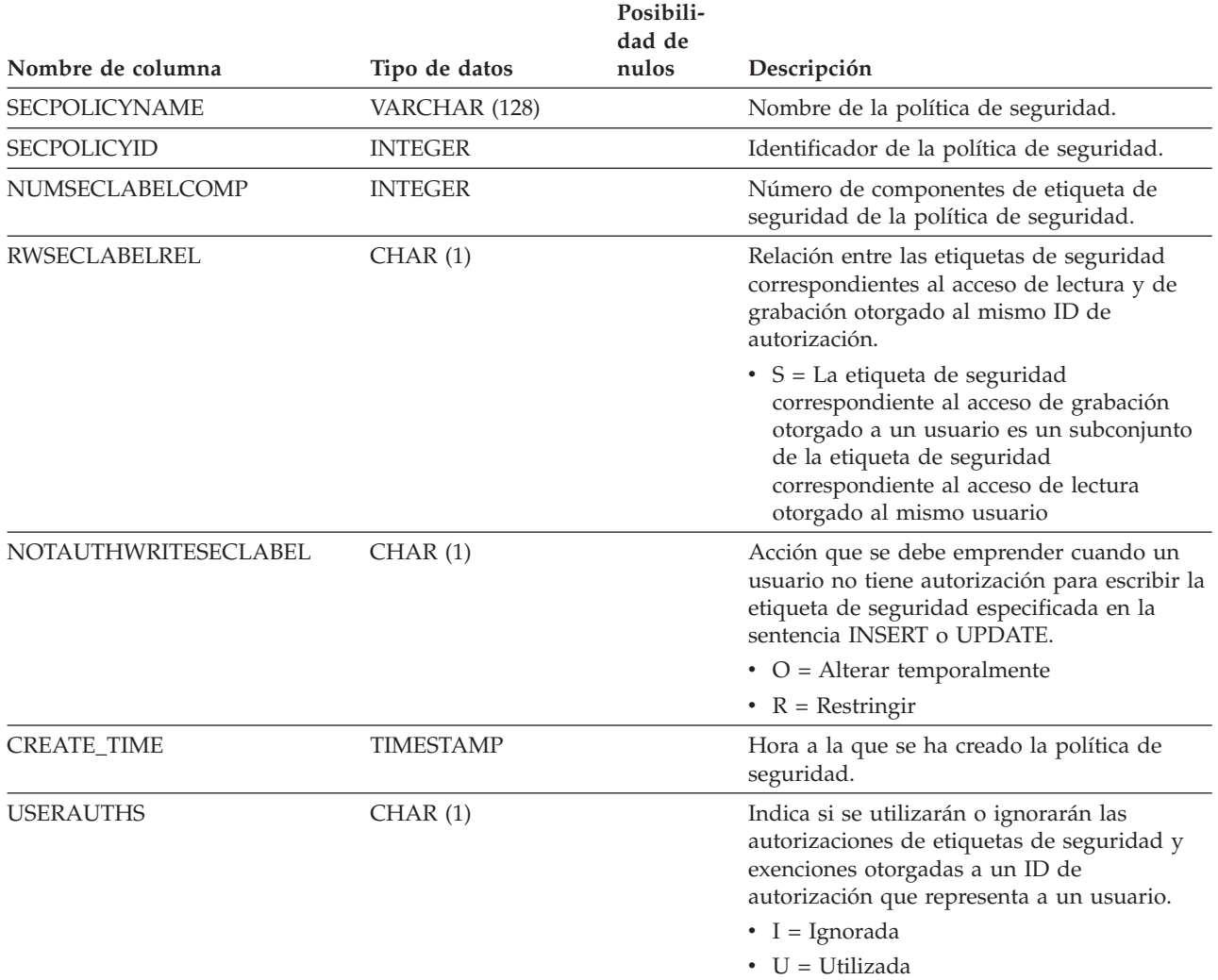

### **SYSCAT.SECURITYPOLICIES**

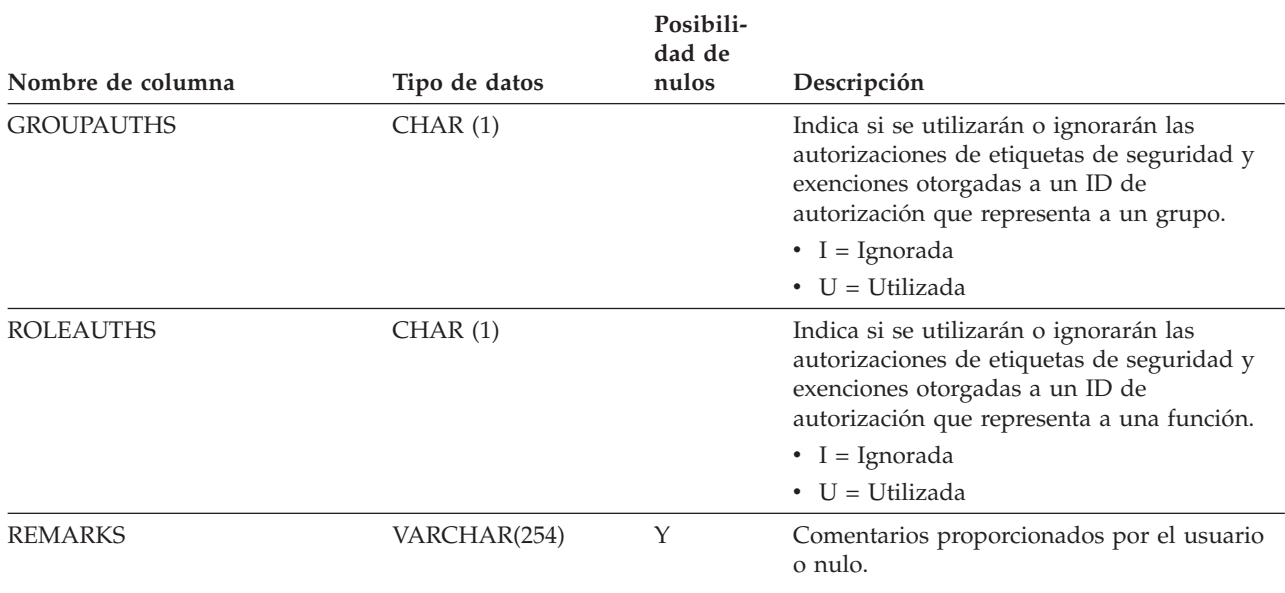

*Tabla 131. Vista de catálogo SYSCAT.SECURITYPOLICIES (continuación)*

### **SYSCAT.SECURITYPOLICYCOMPONENTRULES**

Cada fila representa las normas de acceso de lectura y grabación correspondientes a un componente de etiqueta de seguridad de la política de seguridad.

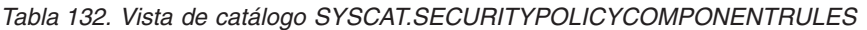

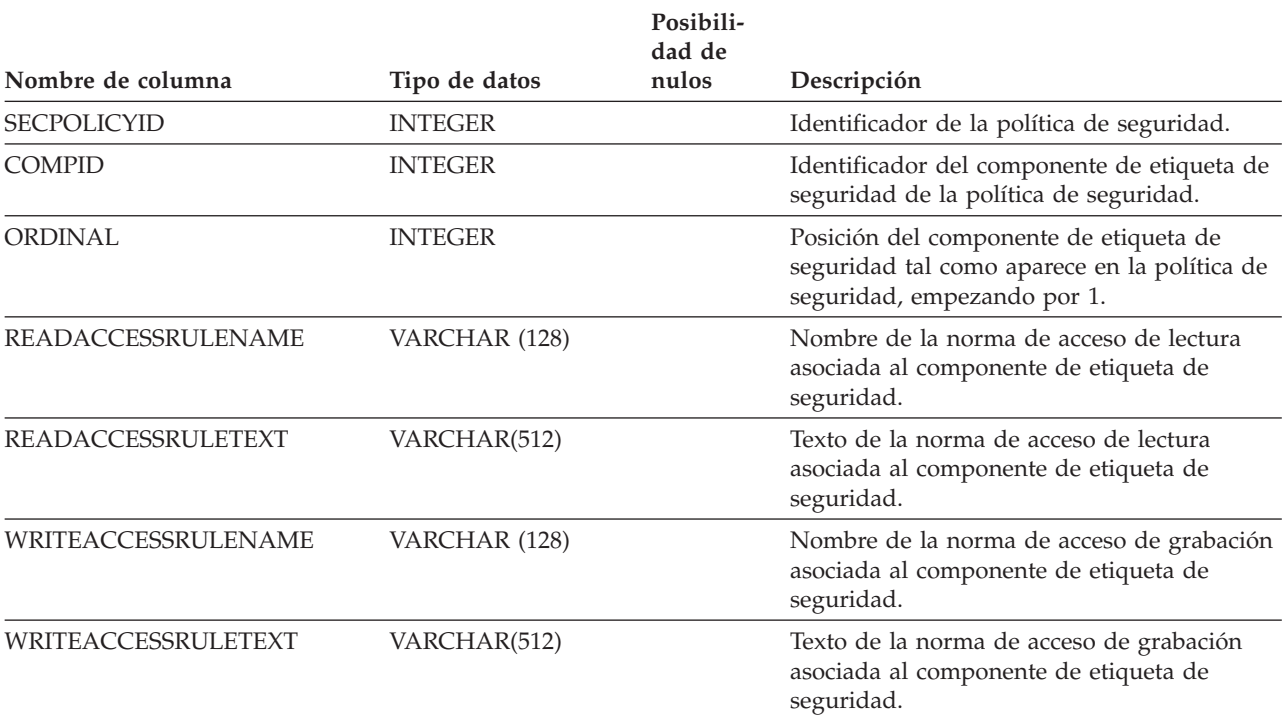

### **SYSCAT.SECURITYPOLICYEXEMPTIONS**

Cada fila representa una exención de la política de seguridad que se ha otorgado a un ID de autorización de base de datos.

#### *Tabla 133. Vista de catálogo SYSCAT.SECURITYPOLICYEXEMPTIONS*

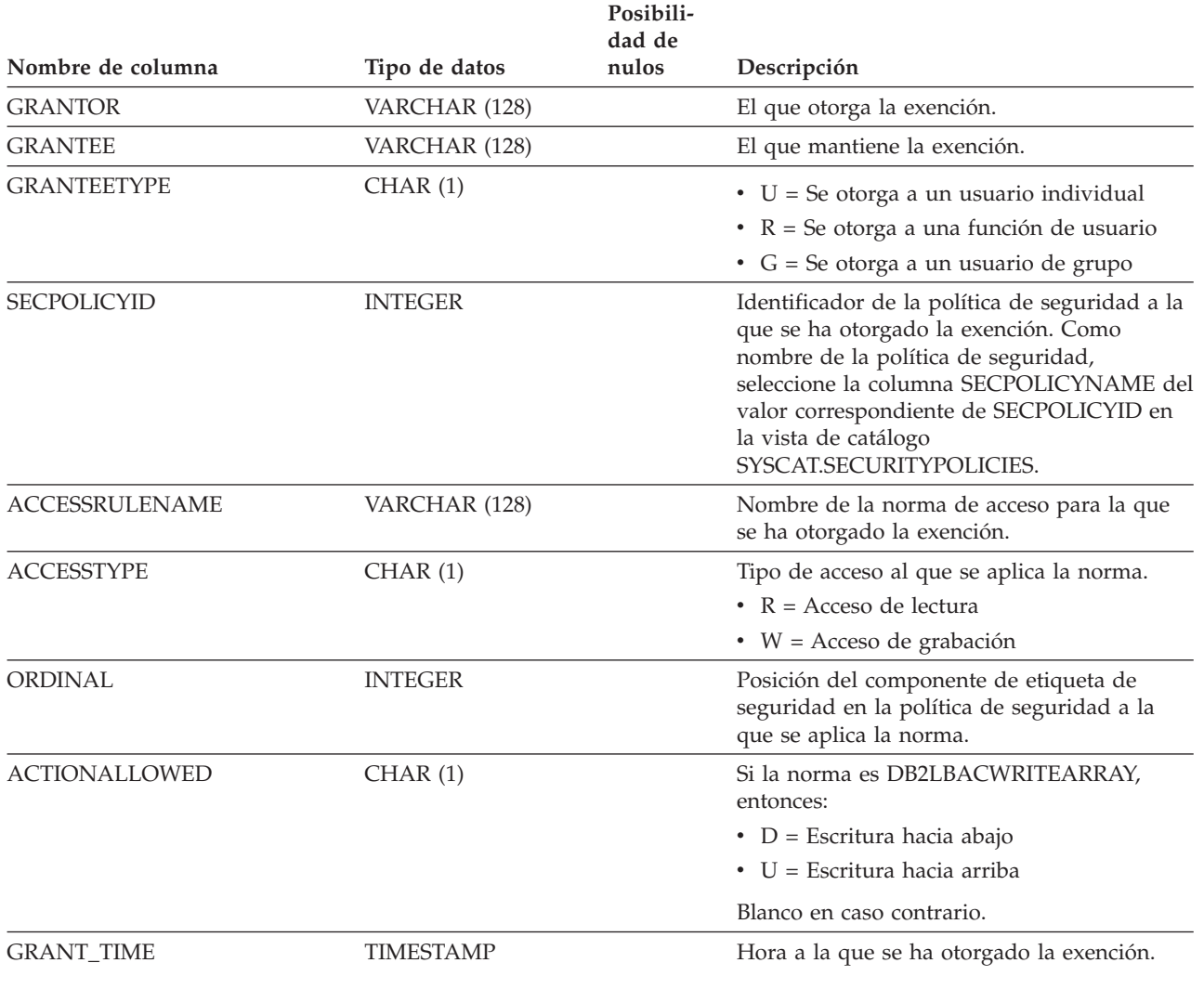

## **SYSCAT.SEQUENCEAUTH**

Cada fila representa un usuario o un grupo al que se ha otorgado uno o más privilegios sobre una secuencia.

*Tabla 134. Vista de catálogo SYSCAT.SEQUENCEAUTH*

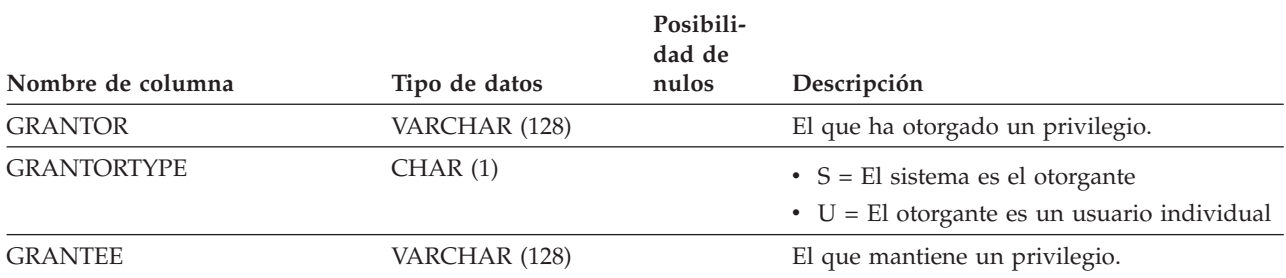

### **SYSCAT.SEQUENCEAUTH**

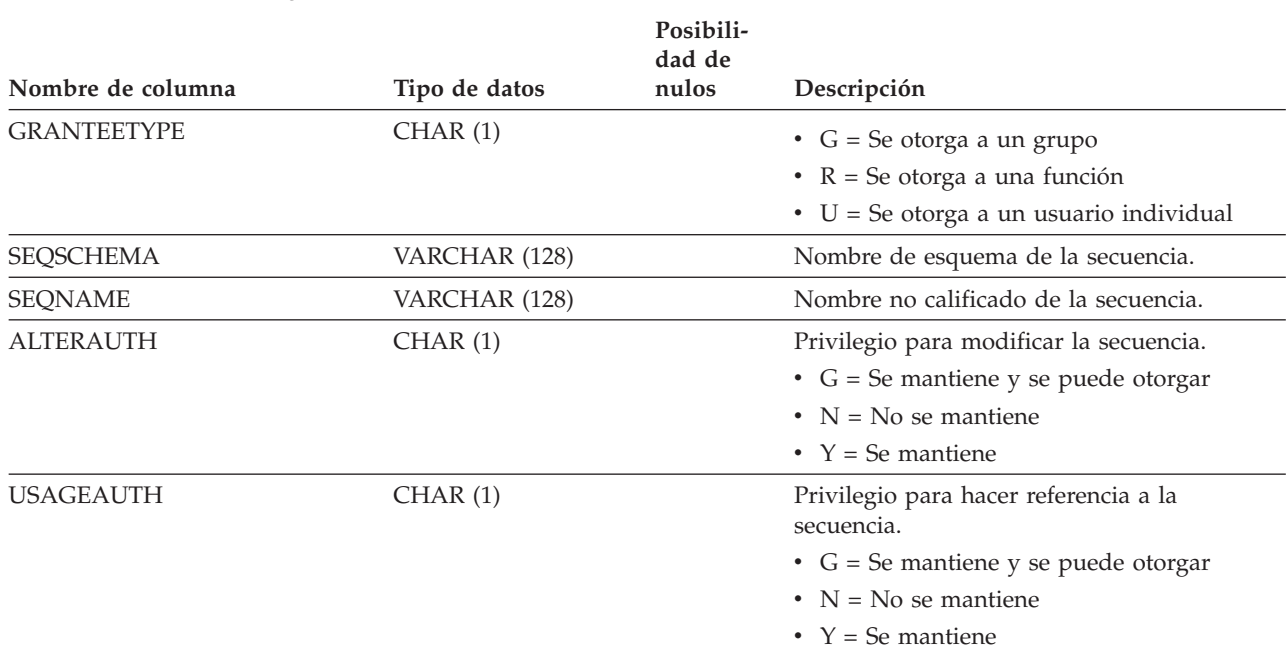

*Tabla 134. Vista de catálogo SYSCAT.SEQUENCEAUTH (continuación)*

## **SYSCAT.SEQUENCES**

Cada fila representa una secuencia.

*Tabla 135. Vista de catálogo SYSCAT.SEQUENCES*

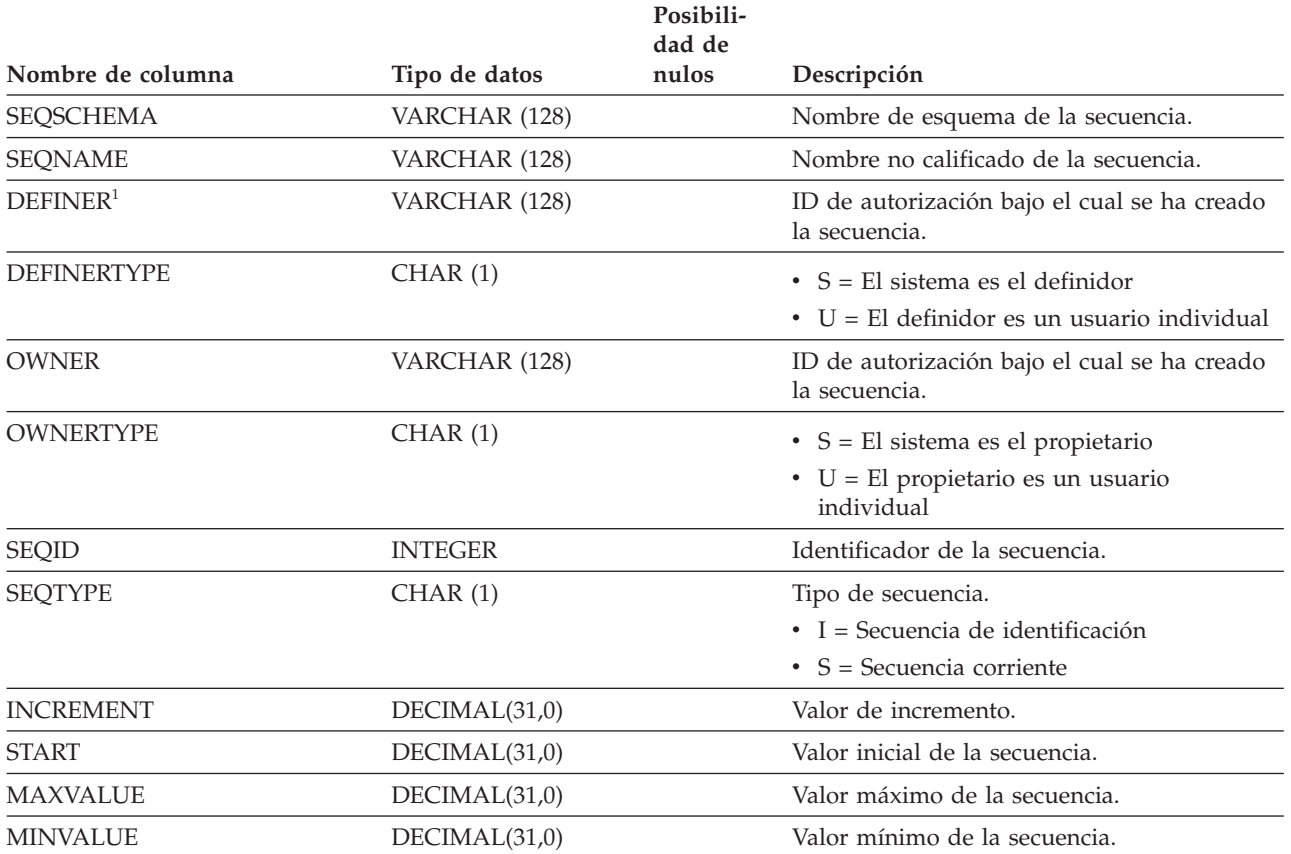

**Nombre de columna Tipo de datos Posibilidad de nulos Descripción** NEXTCACHEFIRSTVALUE DECIMAL(31,0) Y Primer valor que estará disponible para asignarlo en el bloque de memoria intermedia siguiente. Si no hay almacenamiento en antememoria, el siguiente valor que estará disponible para asignar. CYCLE CHAR (1) Indica si la secuencia puede o no continuar generando valores después de alcanzar su valor máximo o mínimo.  $\cdot$  N = La secuencia no puede continuar •  $Y = La$  secuencia puede continuar CACHE INTEGER Número de valores de secuencia que se deben preasignar en memoria para el acceso más rápido. 0 indica que los valores de la secuencia no se deben preasignar. En una base de datos particionada, este valor se aplica a cada partición de base de datos. ORDER CHAR (1) Indica si los números de secuencia se deben o no generar en orden de petición.  $\cdot$  N = No es necesario que los números de secuencia se generen en orden de petición  $Y = \text{Los números de secuencia se deben}$ generar en orden de petición DATATYPEID INTEGER Para tipos incorporados, el identificador interno del tipo incorporado. Para tipos diferenciados, el identificador interno del tipo diferenciado. SOURCETYPEID INTEGER Para un tipo incorporado, este tiene un valor de 0. Para un tipo diferenciado, es el identificador interno del tipo incorporado que es el tipo fuente del tipo diferenciado. CREATE\_TIME TIMESTAMP Hora a la que se ha creado la secuencia. ALTER\_TIME TIMESTAMP Hora a la que se ha modificado por última vez la secuencia. PRECISION SMALLINT Precisión del tipo de datos de la secuencia. Los valores posibles son:  $\cdot$  5 = SMALLINT  $\cdot$  10 = INTEGER  $\cdot$  19 = BIGINT Para DECIMAL, es la precisión del tipo de datos DECIMAL especificado. ORIGIN CHAR (1) Origen de la secuencia. v S = Secuencia generada por el sistema v U = Secuencia generada por el usuario REMARKS VARCHAR(254) Y Comentarios proporcionados por el usuario o nulo.

### **SYSCAT.SEQUENCES**

*Tabla 135. Vista de catálogo SYSCAT.SEQUENCES (continuación)*

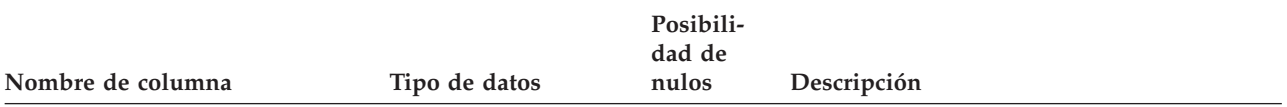

**Nota:**

1. La columna DEFINER se incluye por razones de compatibilidad con versiones anteriores. Consulte OWNER.

### **SYSCAT.SERVEROPTIONS**

Cada fila representa un valor de opción específico del servidor.

*Tabla 136. Vista de catálogo SYSCAT.SERVEROPTIONS*

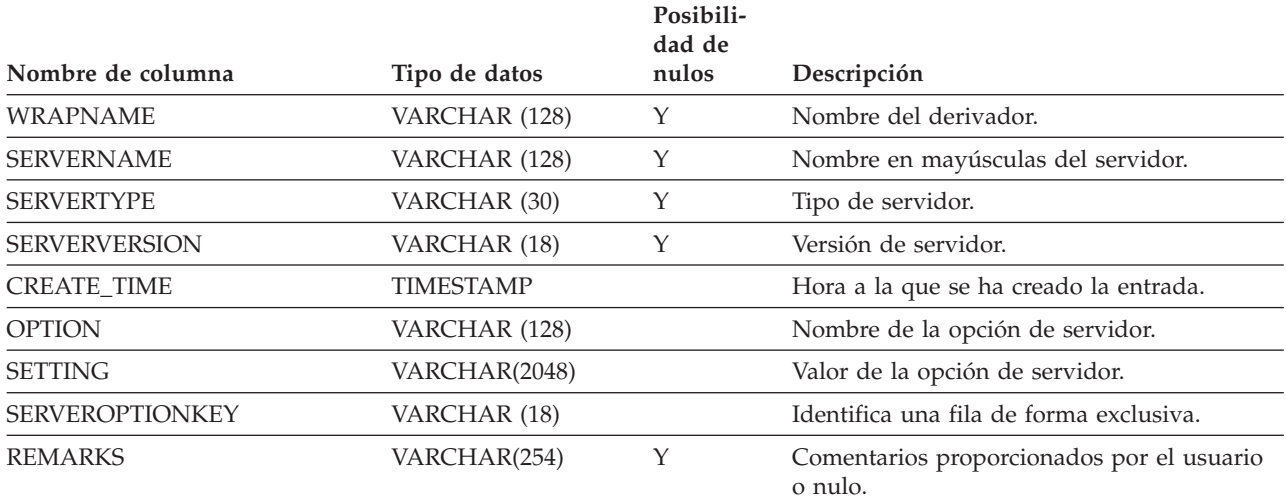

## **SYSCAT.SERVERS**

Cada fila representa una fuente de datos.

*Tabla 137. Vista de catálogo SYSCAT.SERVERS*

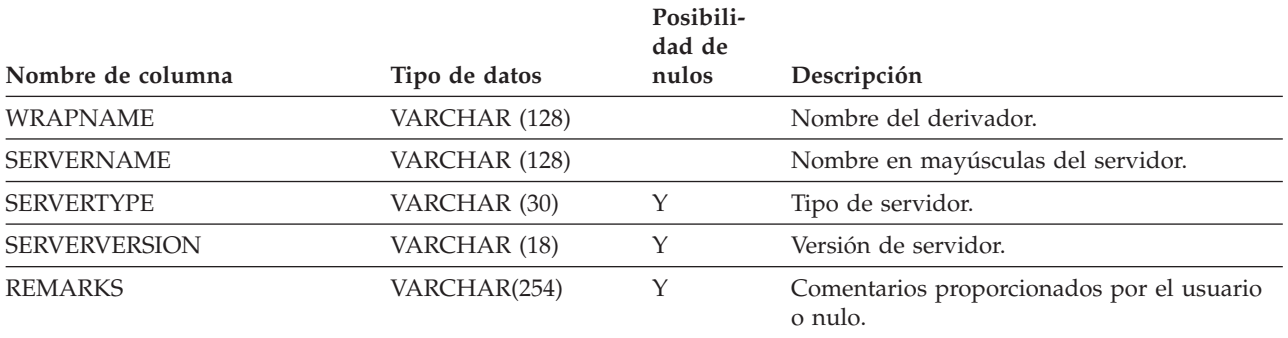

### **SYSCAT.SERVICECLASSES**

Cada fila representa una clase de servicio.
#### *Tabla 138. Vista de catálogo SYSCAT.SERVICECLASSES*

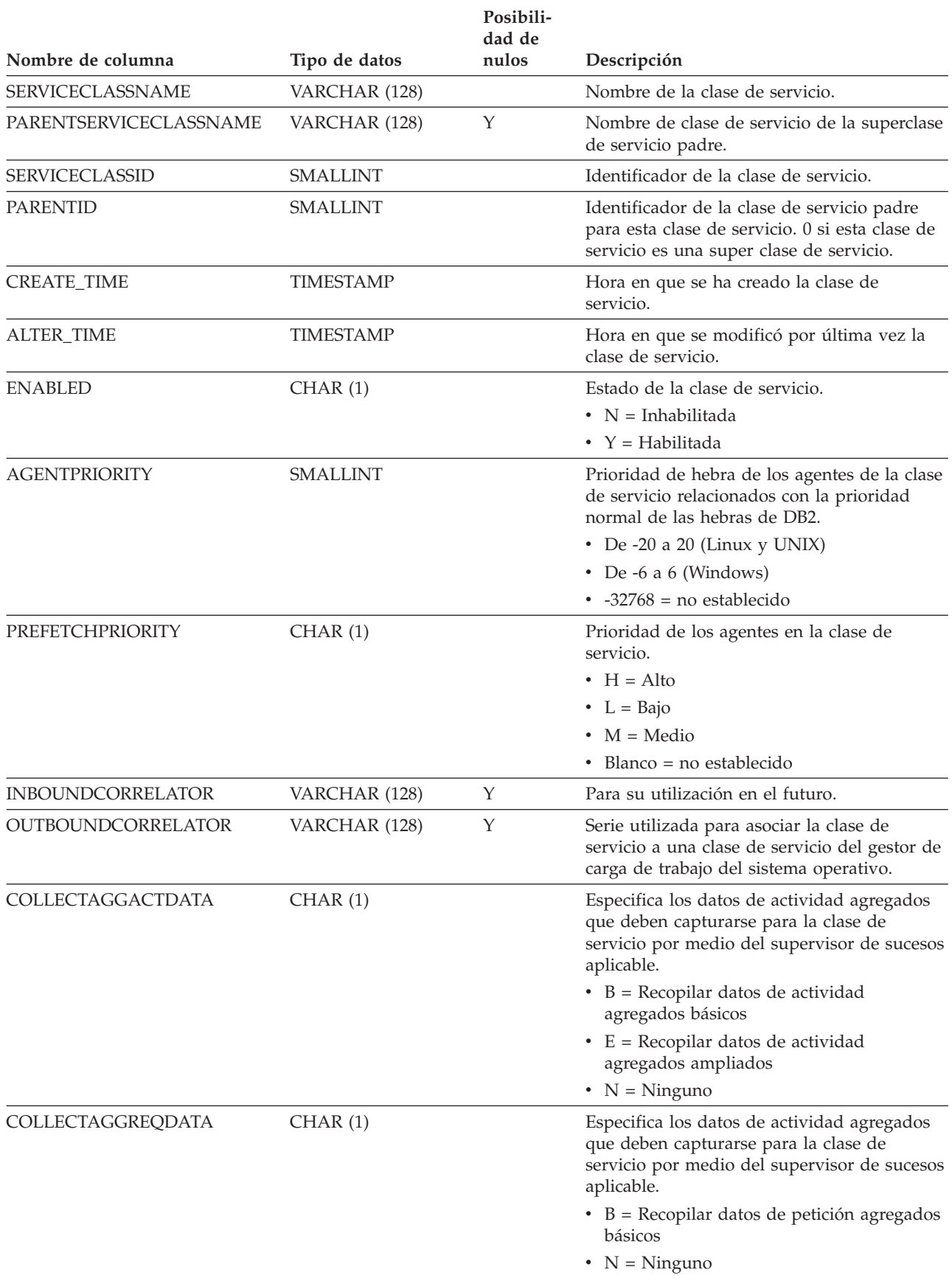

### **SYSCAT.SERVICECLASSES**

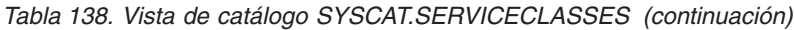

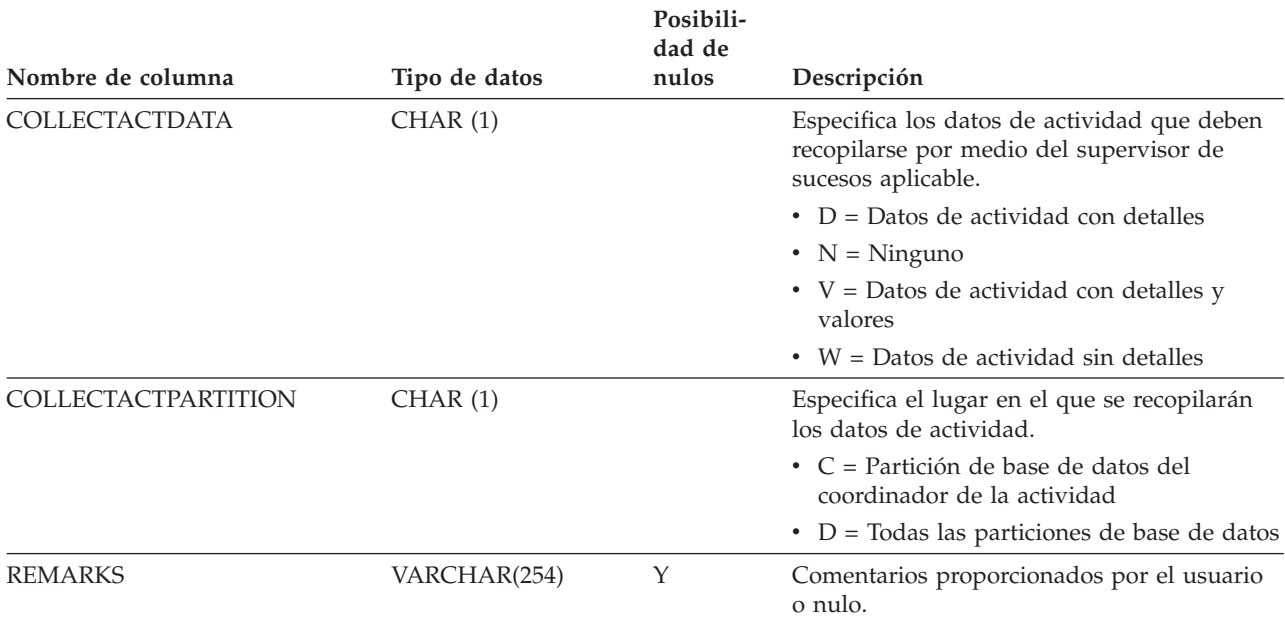

# **SYSCAT.STATEMENTS**

Cada fila representa una sentencia de SQL de un paquete.

*Tabla 139. Vista de catálogo SYSCAT.STATEMENTS*

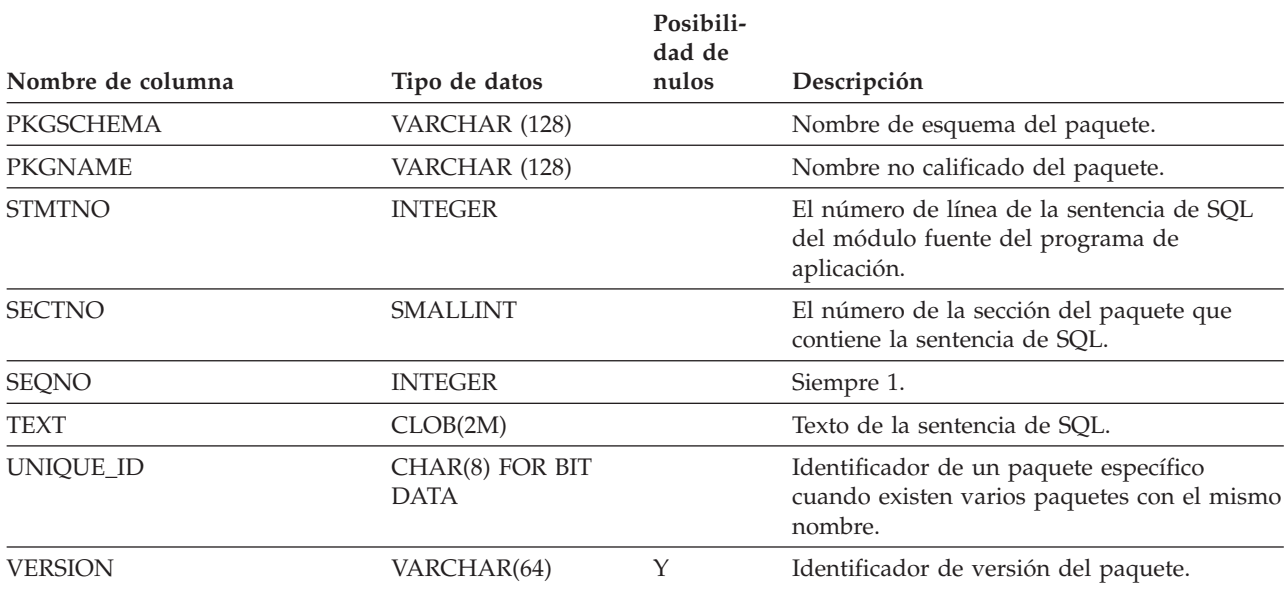

# **SYSCAT.SURROGATEAUTHIDS**

Cada fila representa un usuario o un grupo al que se ha otorgado el privilegio SETSESSIONUSER sobre un usuario o PUBLIC.

### **SYSCAT.SURROGATEAUTHIDS**

#### *Tabla 140. Vista de catálogo SYSCAT.SURROGATEAUTHIDS*

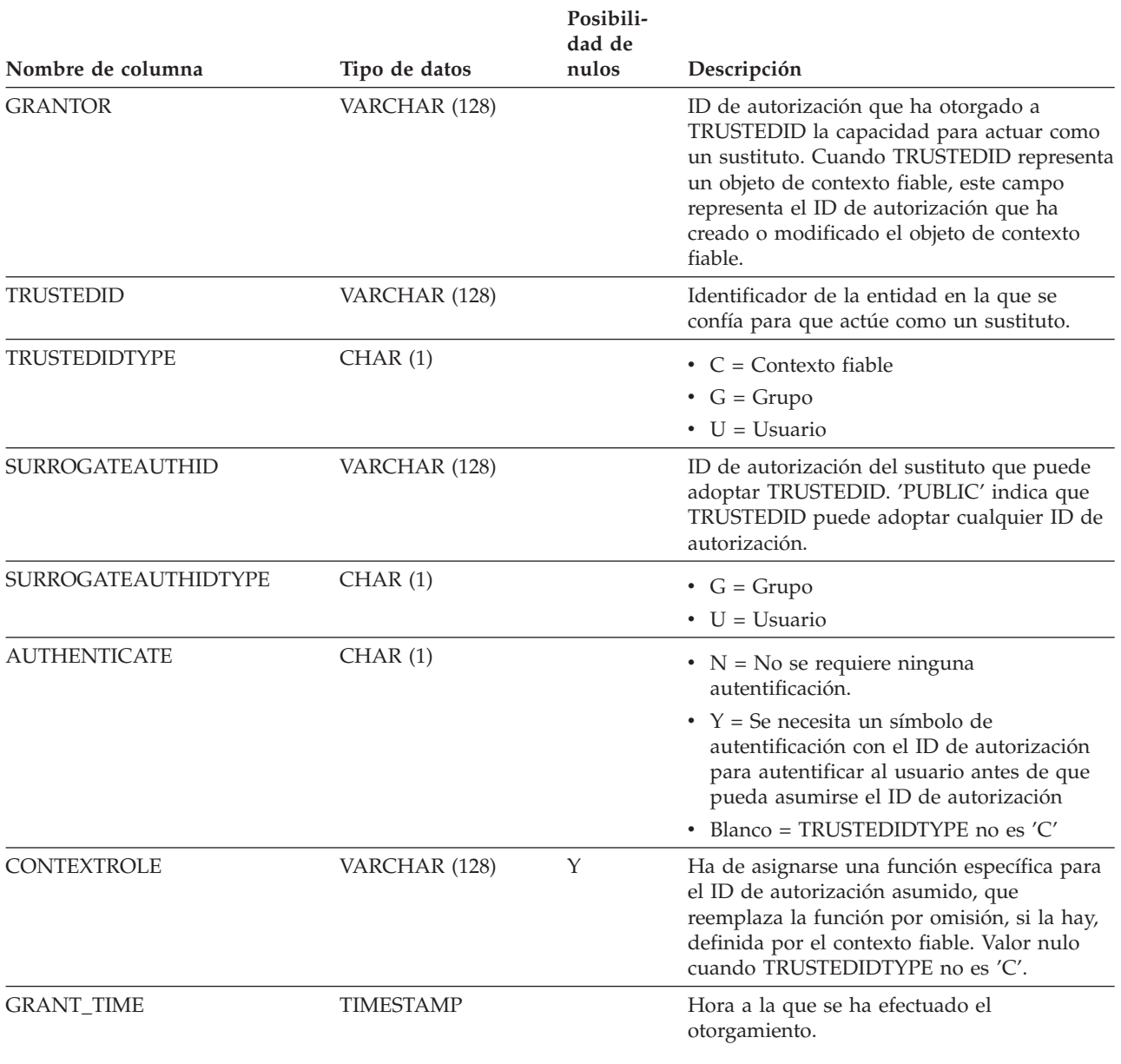

## **SYSCAT.TABAUTH**

Cada fila representa un usuario o un grupo al que se ha otorgado uno o más privilegios sobre una tabla o vista.

*Tabla 141. Vista de catálogo SYSCAT.TABAUTH*

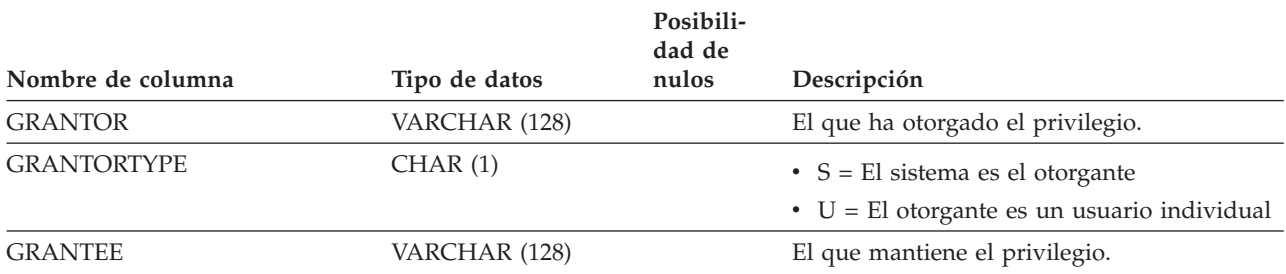

### **SYSCAT.TABAUTH**

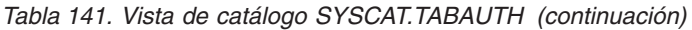

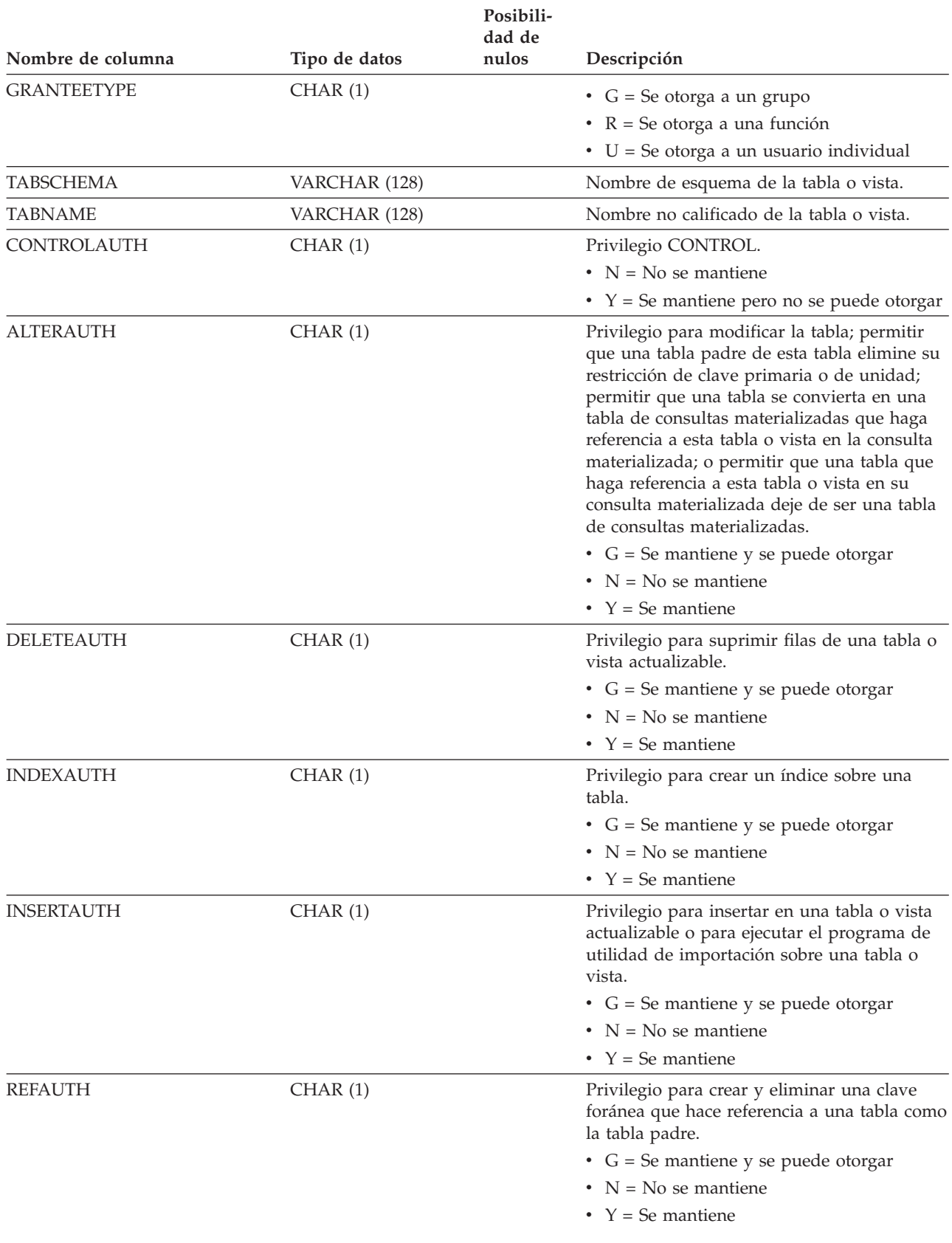

*Tabla 141. Vista de catálogo SYSCAT.TABAUTH (continuación)*

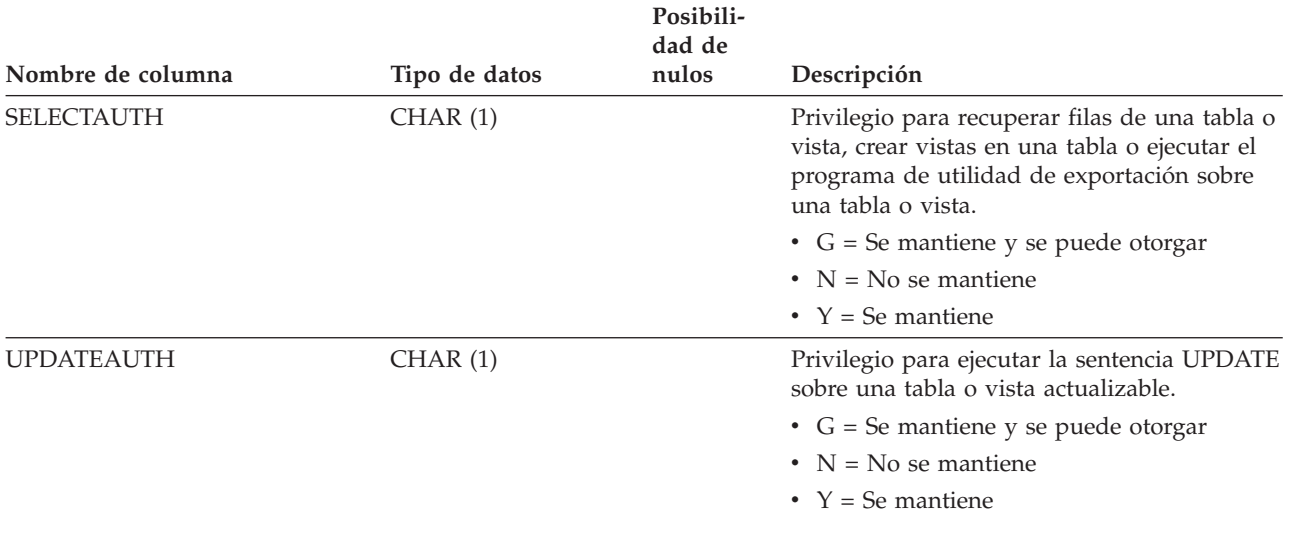

## **SYSCAT.TABCONST**

Cada fila representa una restricción de tabla del tipo CHECK, UNIQUE, PRIMARY KEY o FOREIGN KEY. Para jerarquías de tablas, cada restricción se registra sólo a nivel de la jerarquía en la que se ha creado la restricción.

*Tabla 142. Vista de catálogo SYSCAT.TABCONST*

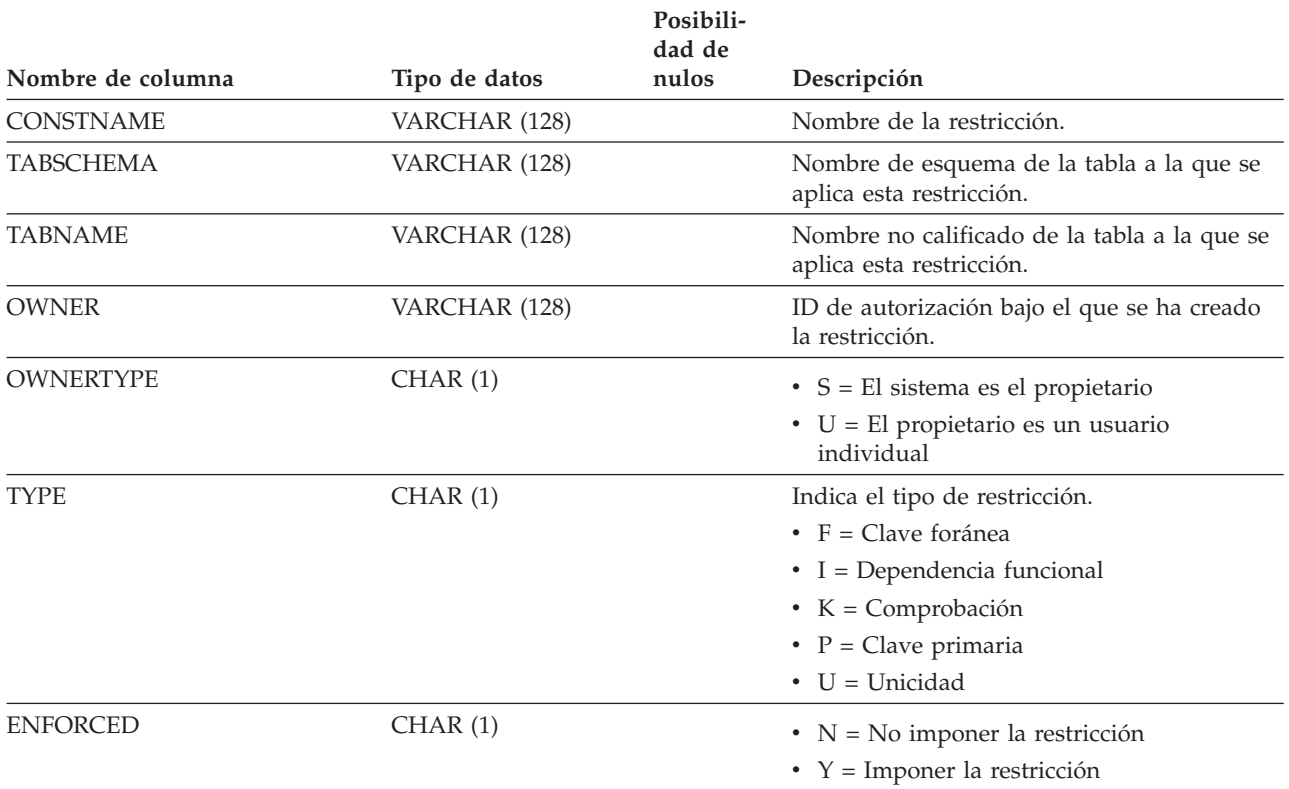

### **SYSCAT.TABCONST**

*Tabla 142. Vista de catálogo SYSCAT.TABCONST (continuación)*

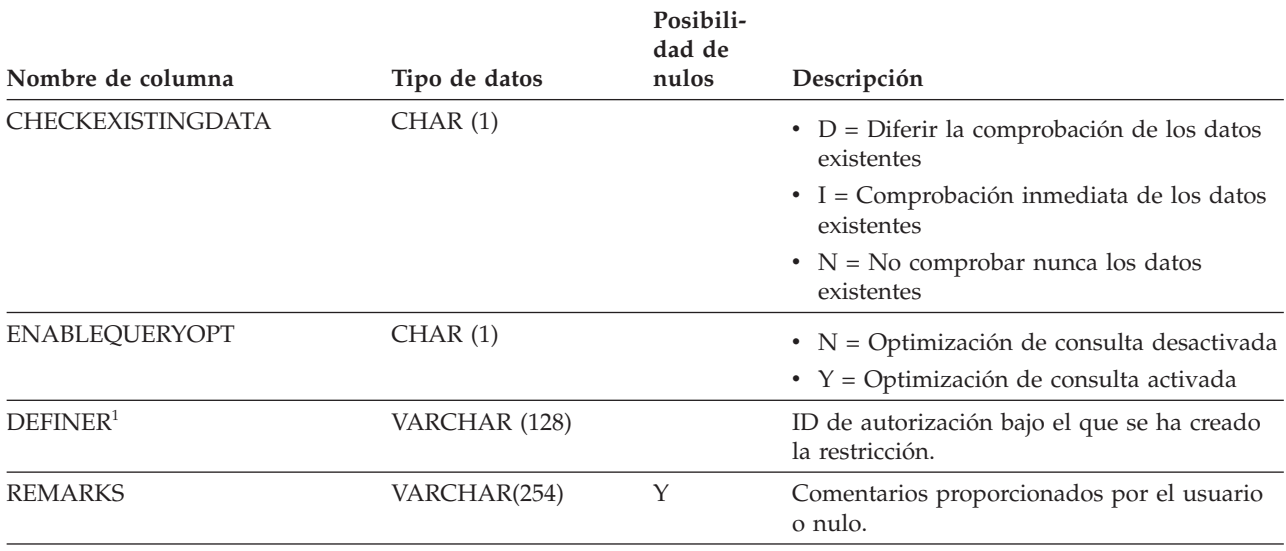

#### **Nota:**

1. La columna DEFINER se incluye por razones de compatibilidad con versiones anteriores. Consulte OWNER.

## **SYSCAT.TABDEP**

Cada fila representa una dependencia de una vista o de una tabla de consultas materializadas sobre algún otro objeto. La vista o tabla de consultas materializadas depende del objeto de tipo BTYPE de nombre BNAME, de modo que un cambio en el objeto afecta a la vista o a la tabla de consultas materializadas. También codifica la forma en que los privilegios sobre vistas dependen de los privilegios sobre las tablas y vistas subyacentes.

*Tabla 143. Vista de catálogo SYSCAT.TABDEP*

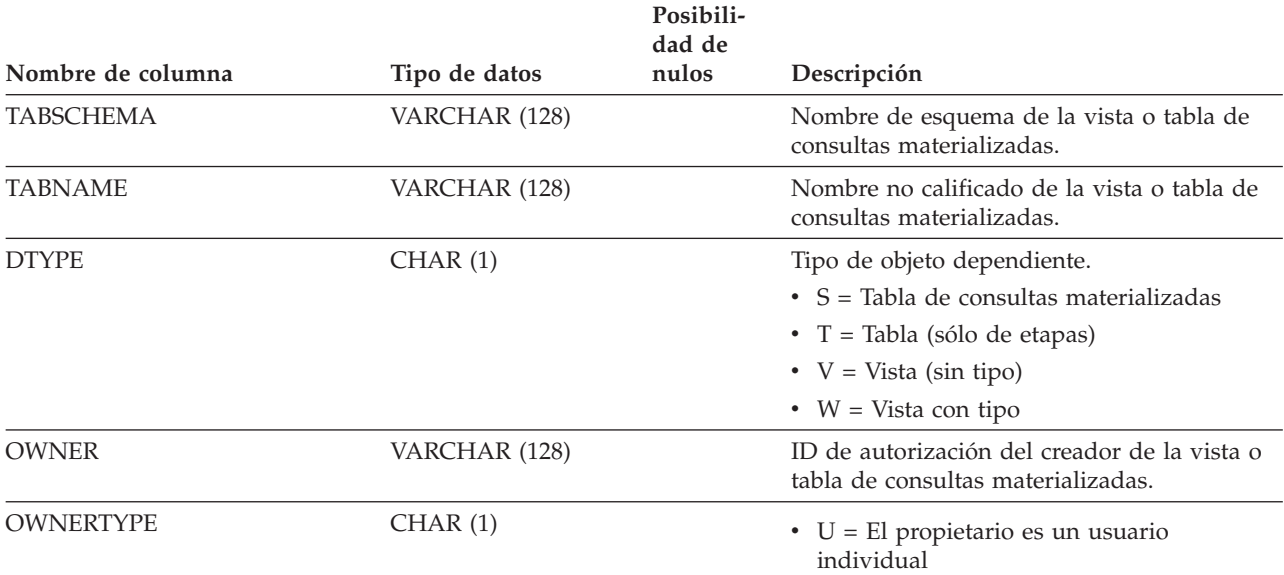

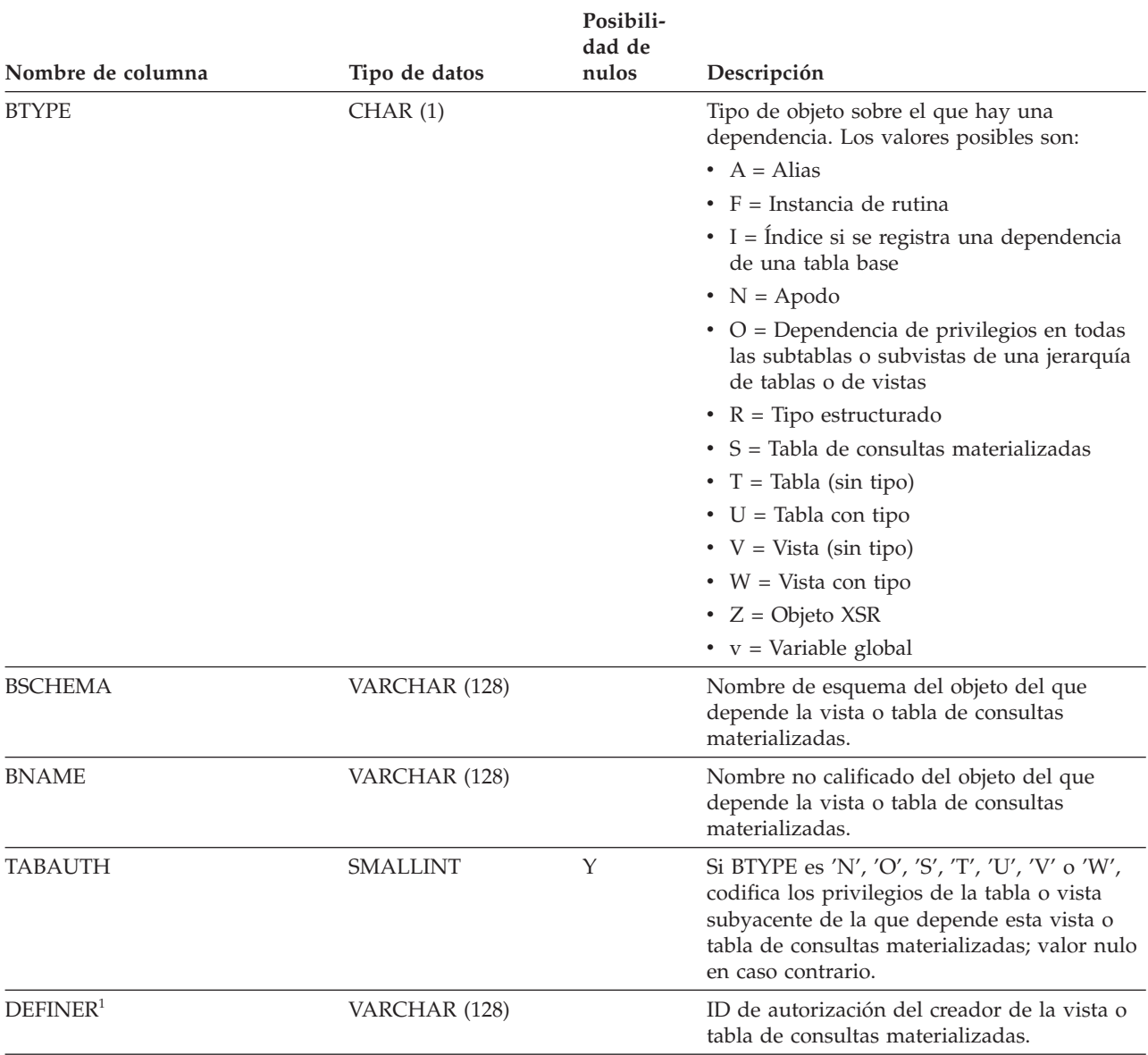

#### *Tabla 143. Vista de catálogo SYSCAT.TABDEP (continuación)*

#### **Nota:**

1. La columna DEFINER se incluye por razones de compatibilidad con versiones anteriores. Consulte OWNER.

## **SYSCAT.TABDETACHEDDEP**

Cada fila representa una dependencia desenlazada entre una tabla dependiente desenlazada y una tabla desenlazada.

*Tabla 144. Vista de catálogo SYSCAT.TABDETACHEDDEP*

| Nombre de columna | Tipo de datos | Posibili-<br>dad de<br>nulos | Descripción                                      |
|-------------------|---------------|------------------------------|--------------------------------------------------|
| TABSCHEMA         | VARCHAR (128) |                              | Nombre de esquema de la tabla desenlazada.       |
| <b>TABNAME</b>    | VARCHAR (128) |                              | Nombre no calificado de la tabla<br>desenlazada. |

### **SYSCAT.TABDETACHEDDEP**

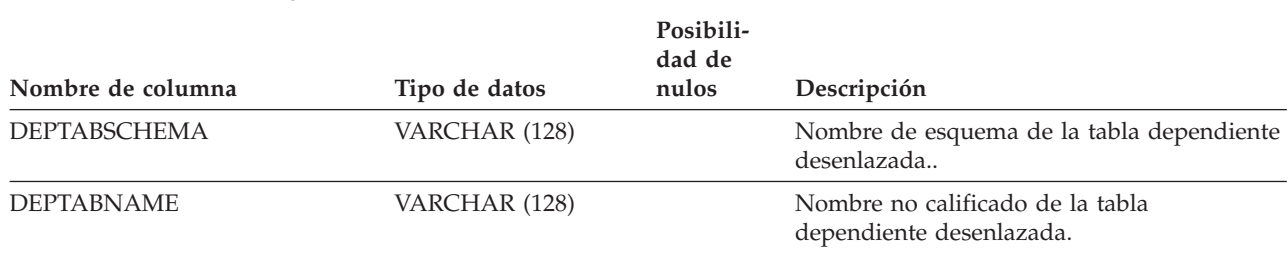

#### *Tabla 144. Vista de catálogo SYSCAT.TABDETACHEDDEP (continuación)*

## **SYSCAT.TABLES**

Cada fila representa una tabla, vista, alias o apodo. Cada jerarquía de tabla o de vista tiene una fila adicional que representa la tabla de jerarquía o la vista de jerarquía que implanta la jerarquía. Se incluyen las tablas de catálogo y las vistas.

*Tabla 145. Vista de catálogo SYSCAT.TABLES*

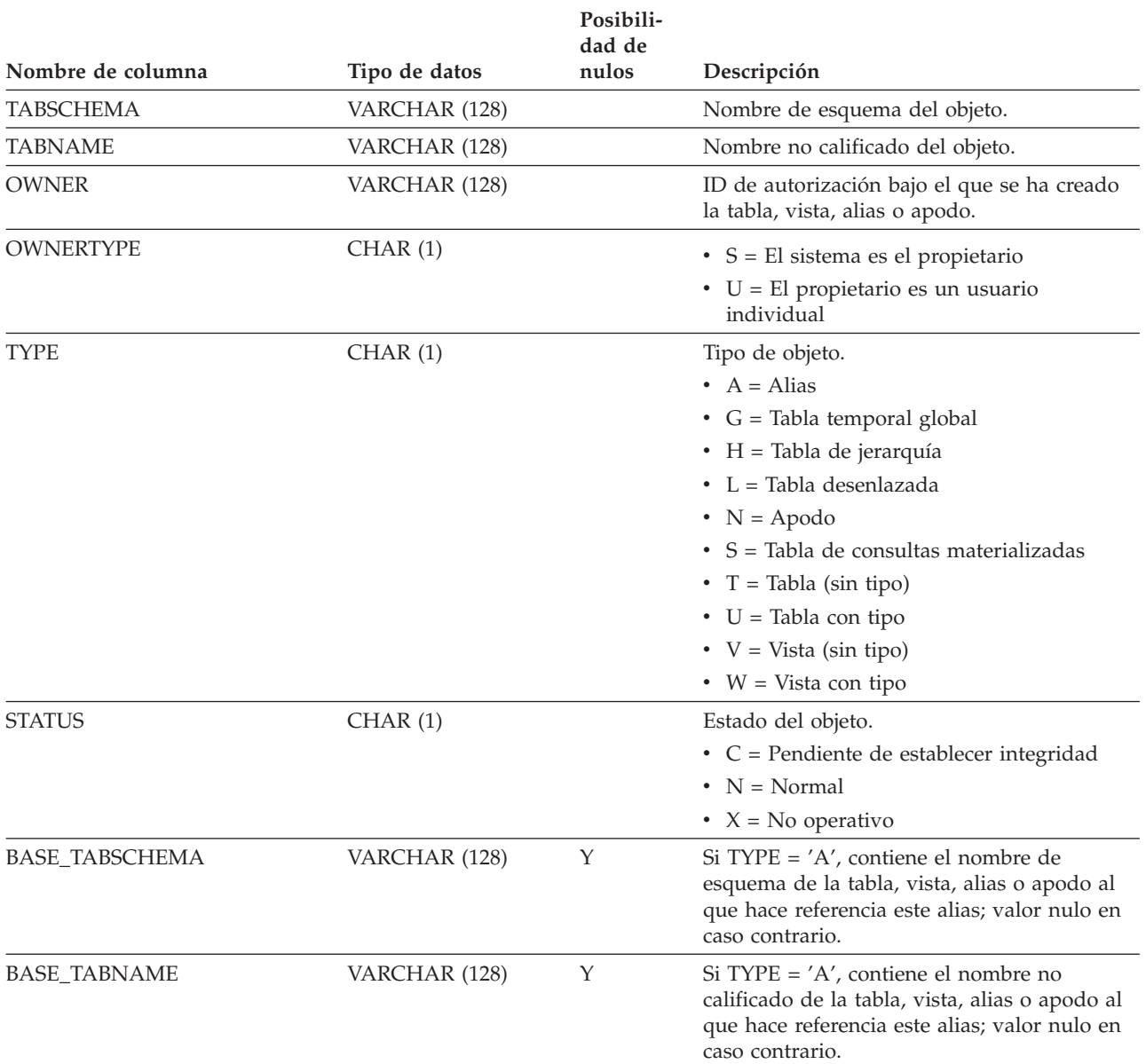

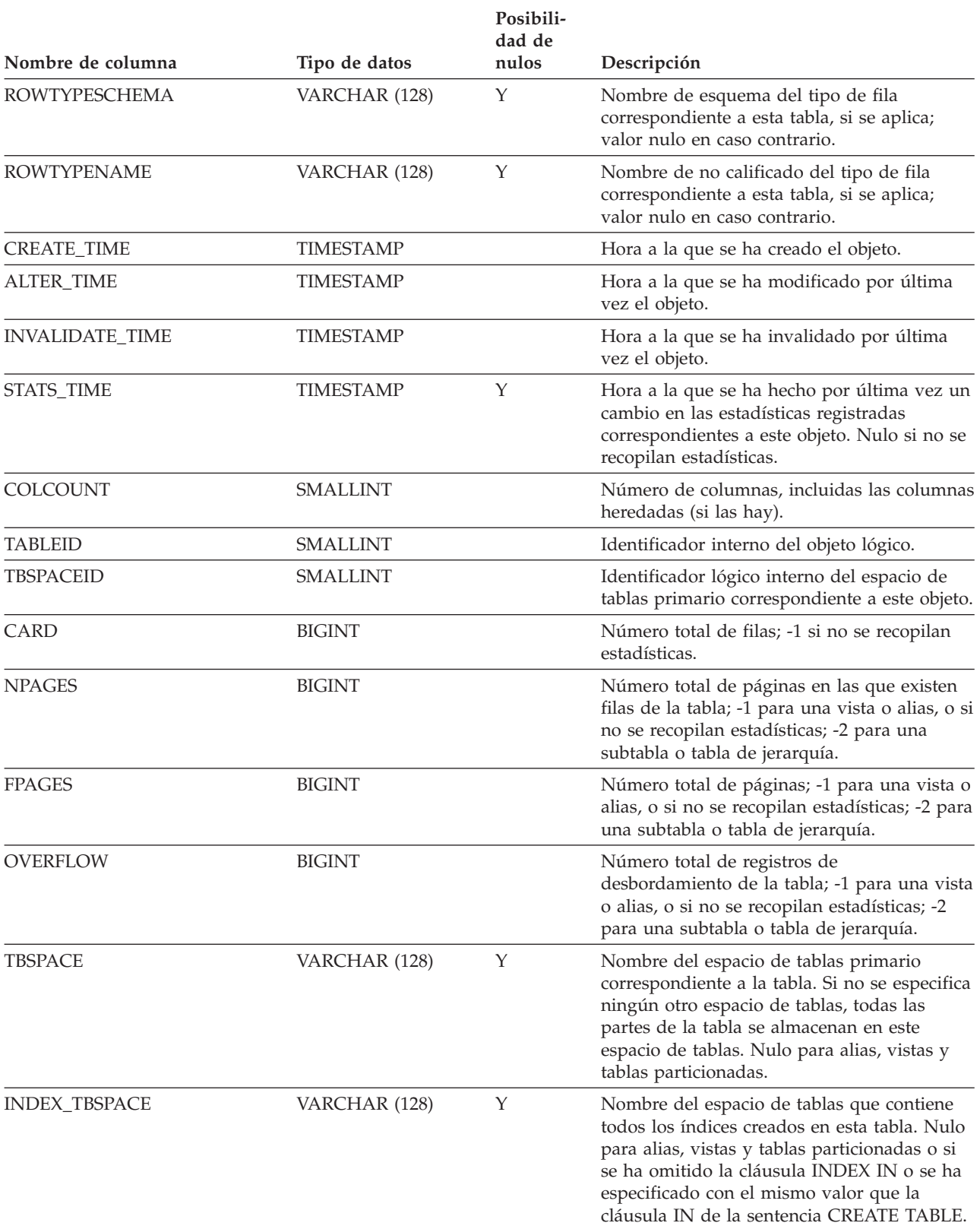

*Tabla 145. Vista de catálogo SYSCAT.TABLES (continuación)*

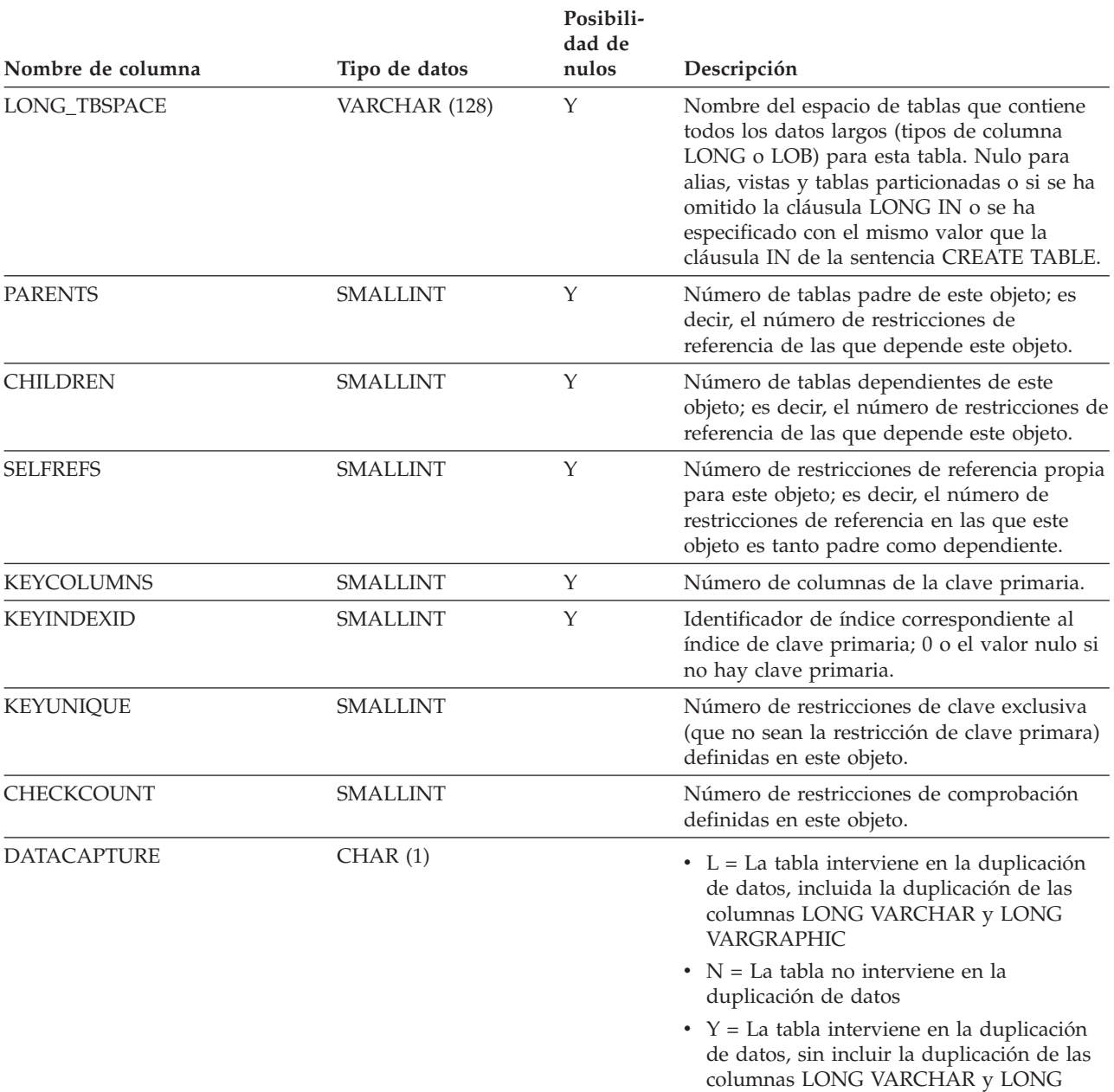

VARGRAPHIC

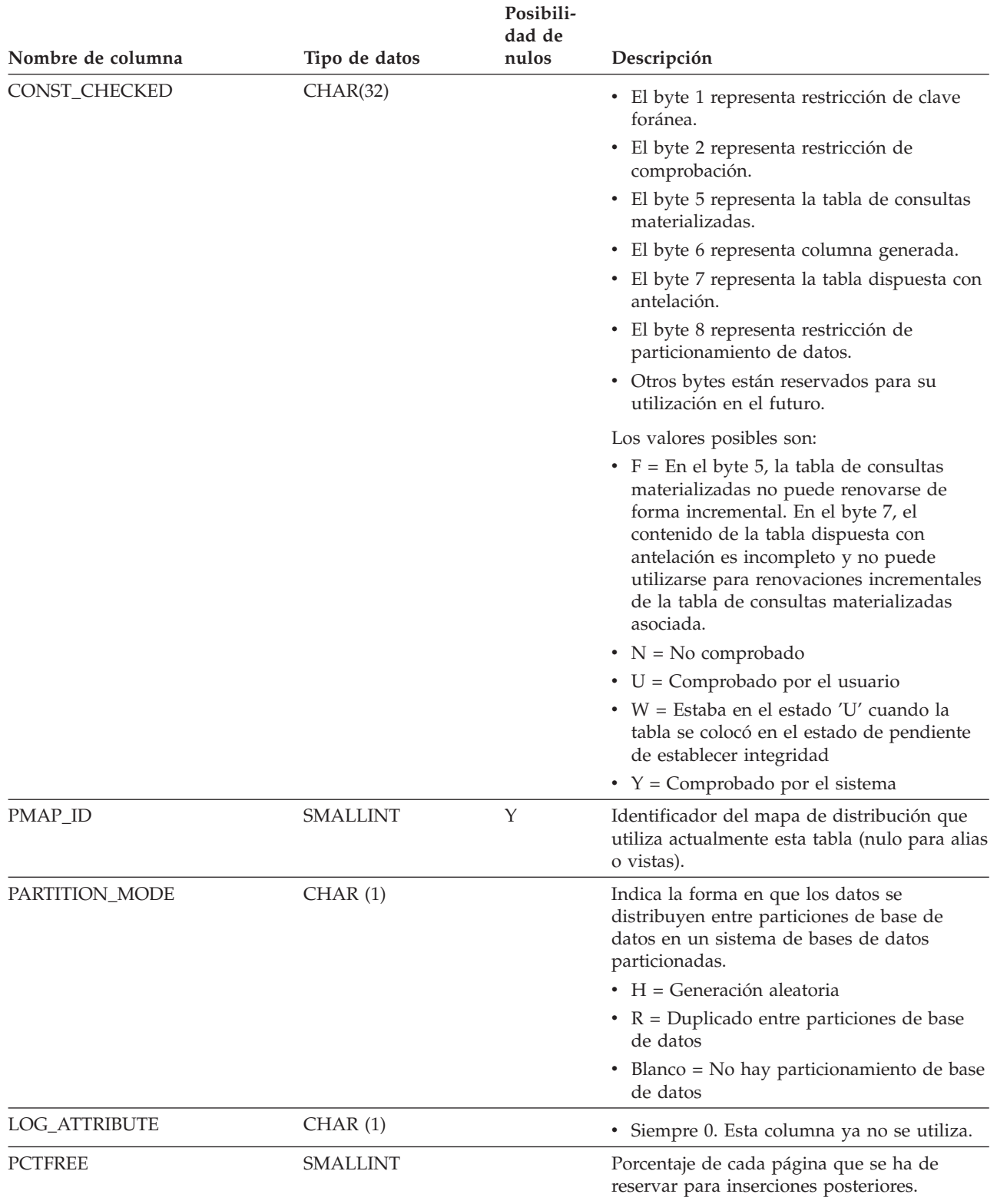

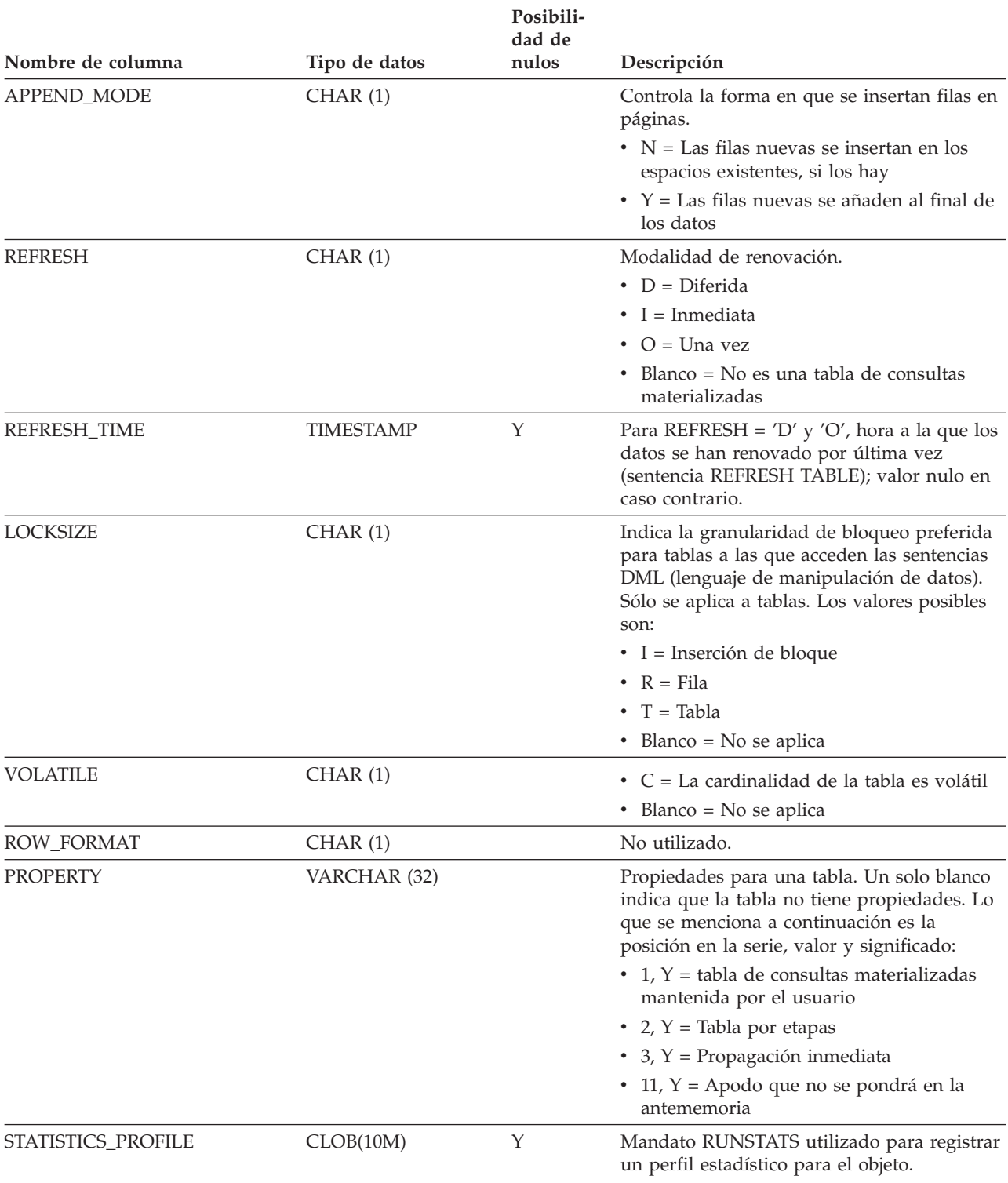

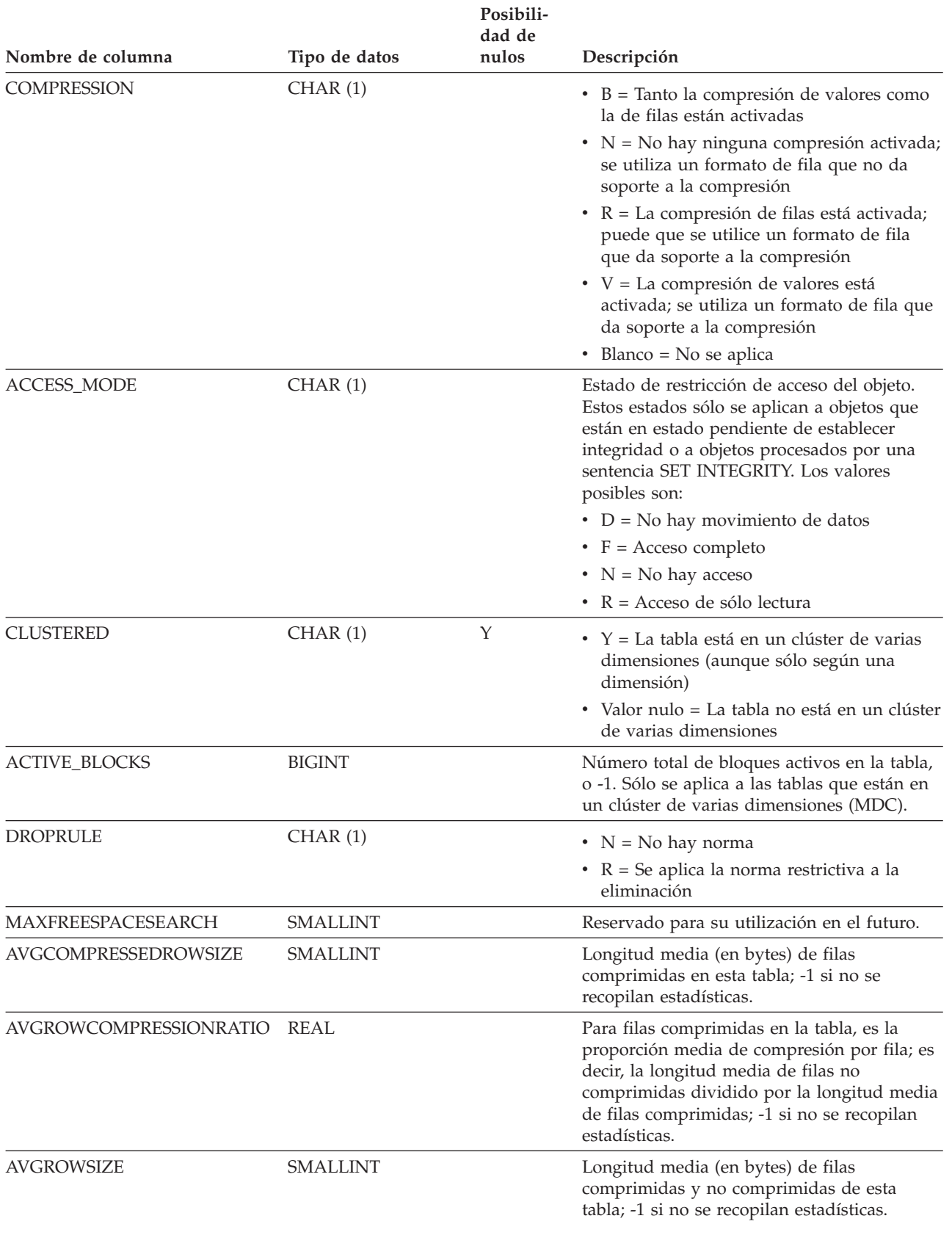

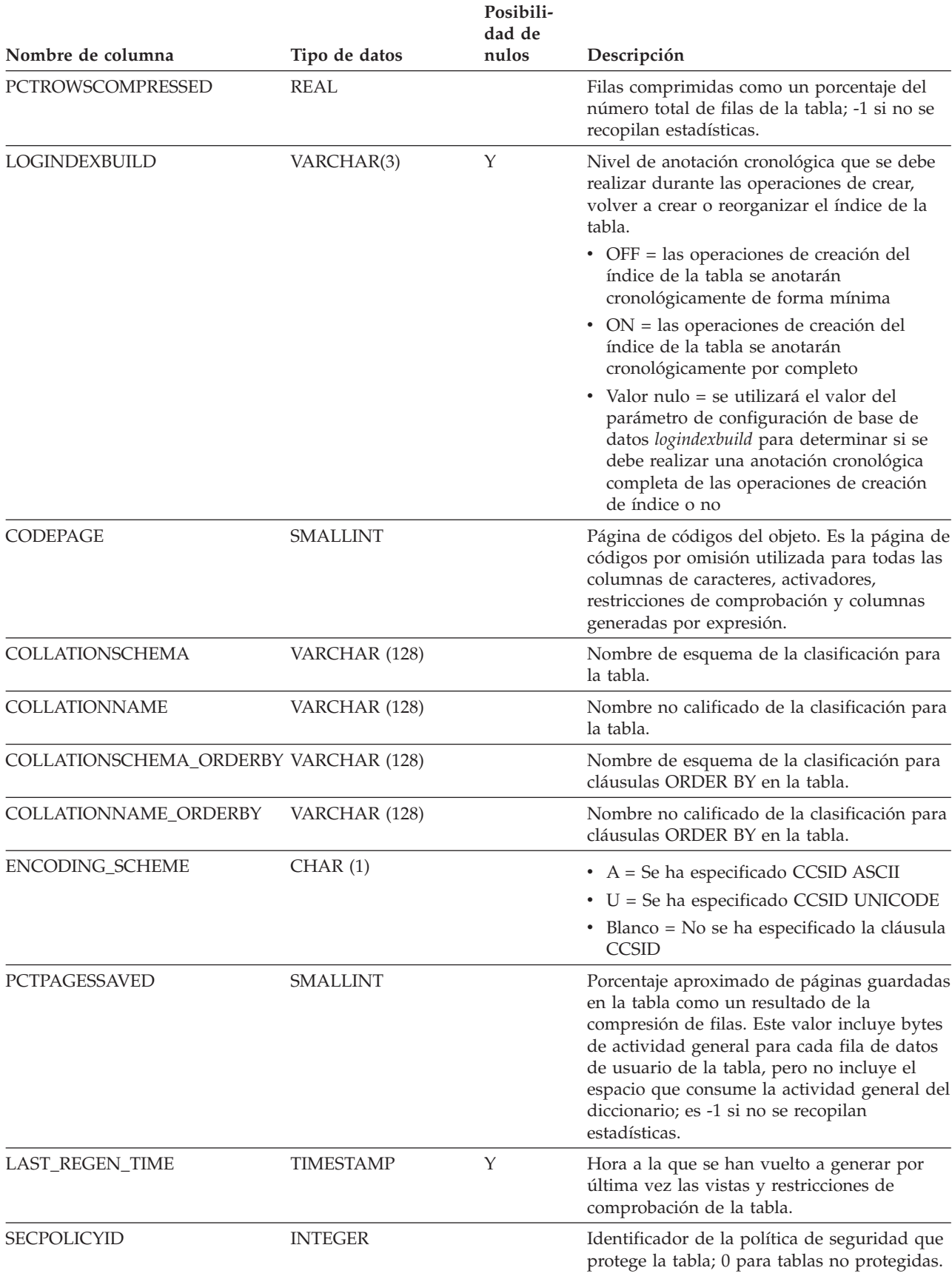

*Tabla 145. Vista de catálogo SYSCAT.TABLES (continuación)*

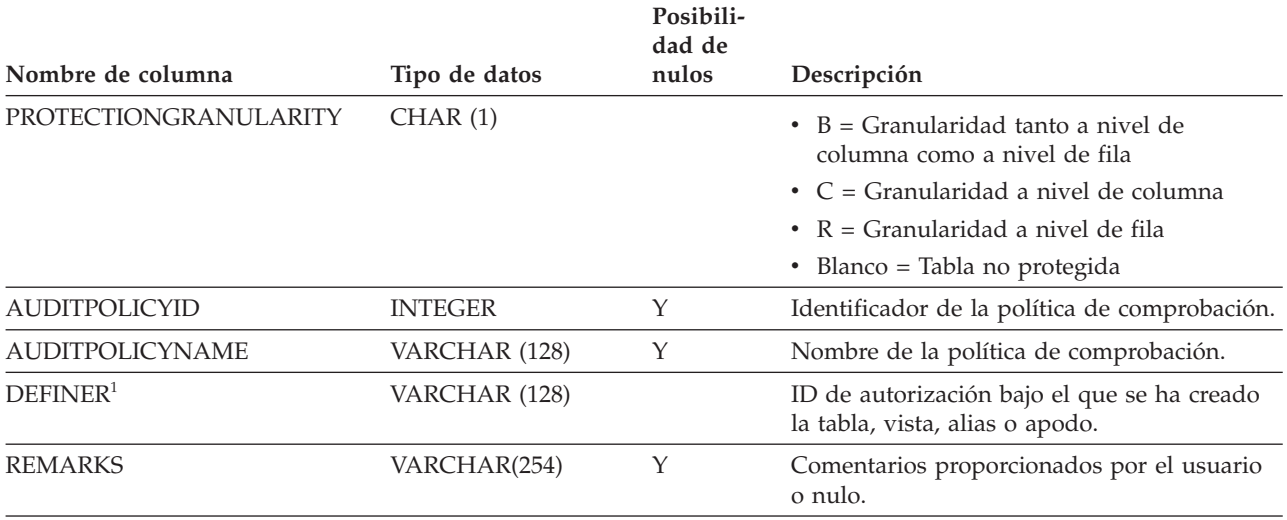

### **Nota:**

1. La columna DEFINER se incluye por razones de compatibilidad con versiones anteriores. Consulte OWNER.

# **SYSCAT.TABLESPACES**

Cada fila representa un espacio de tablas.

*Tabla 146. Vista de catálogo SYSCAT.TABLESPACES*

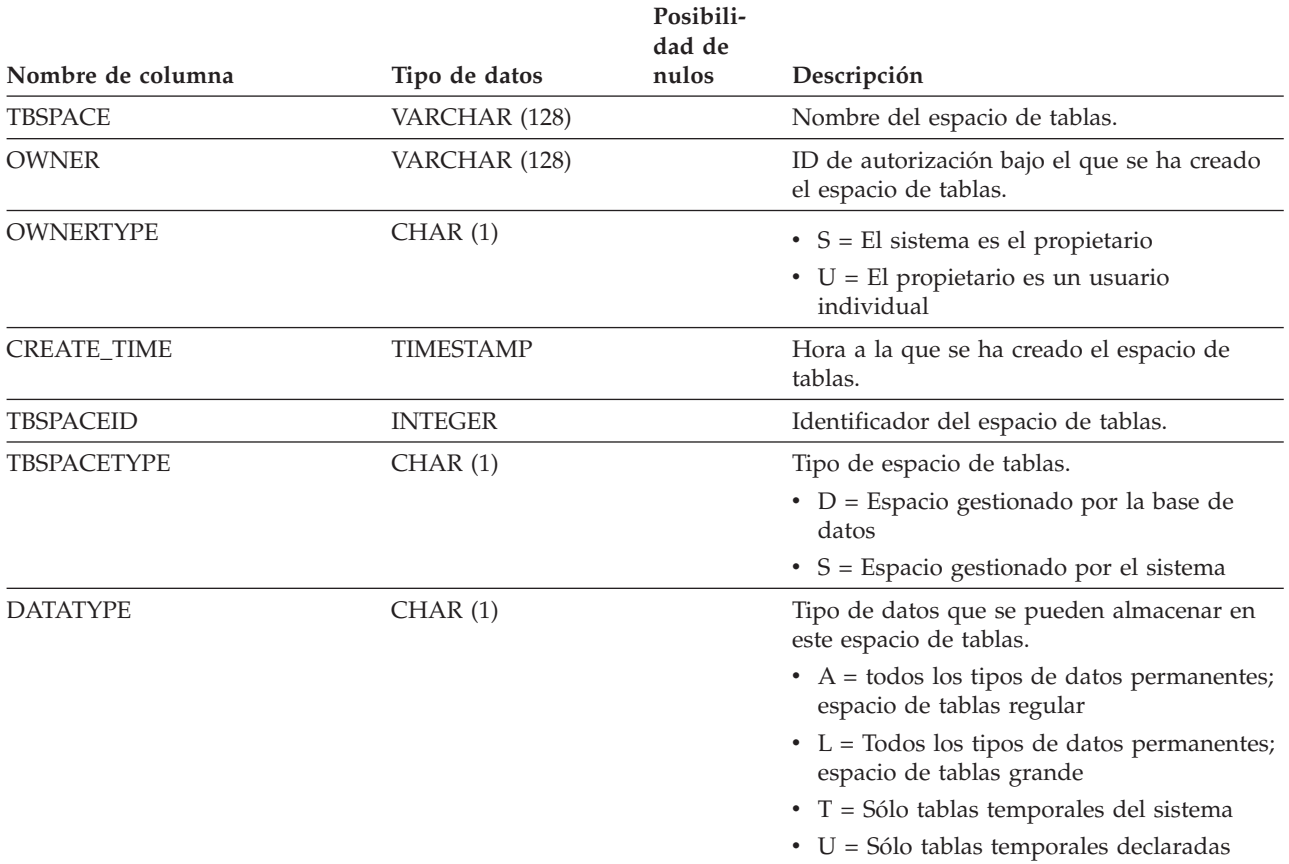

### **SYSCAT.TABLESPACES**

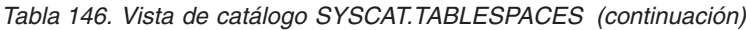

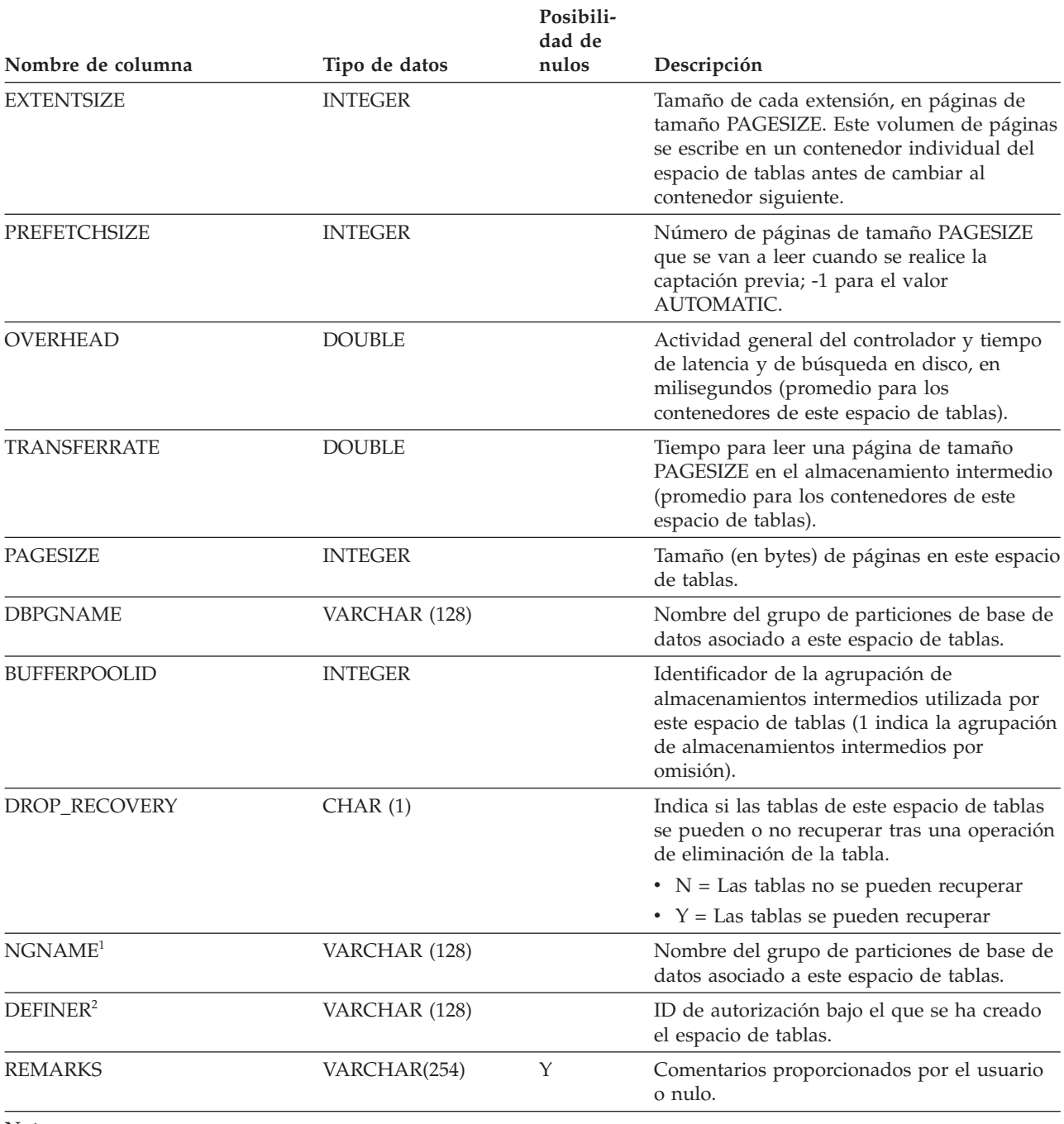

**Nota:**

1. La columna NGNAME se incluye por razones de compatibilidad con versiones anteriores. Consulte DBPGNAME.

2. La columna DEFINER se incluye por razones de compatibilidad con versiones anteriores. Consulte OWNER.

# **SYSCAT.TABOPTIONS**

Cada fila representa una opción que está asociada a una tabla remota.

### **SYSCAT.TABOPTIONS**

#### *Tabla 147. Vista de catálogo SYSCAT.TABOPTIONS*

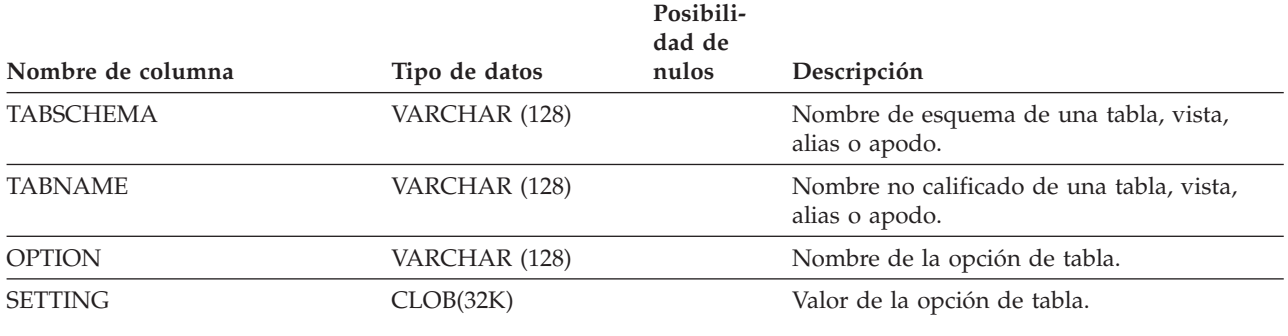

# **SYSCAT.TBSPACEAUTH**

Cada fila representa un usuario o grupo al que se ha otorgado el privilegio USE sobre un determinado espacio de tablas de la base de datos.

*Tabla 148. Vista de catálogo SYSCAT.TBSPACEAUTH*

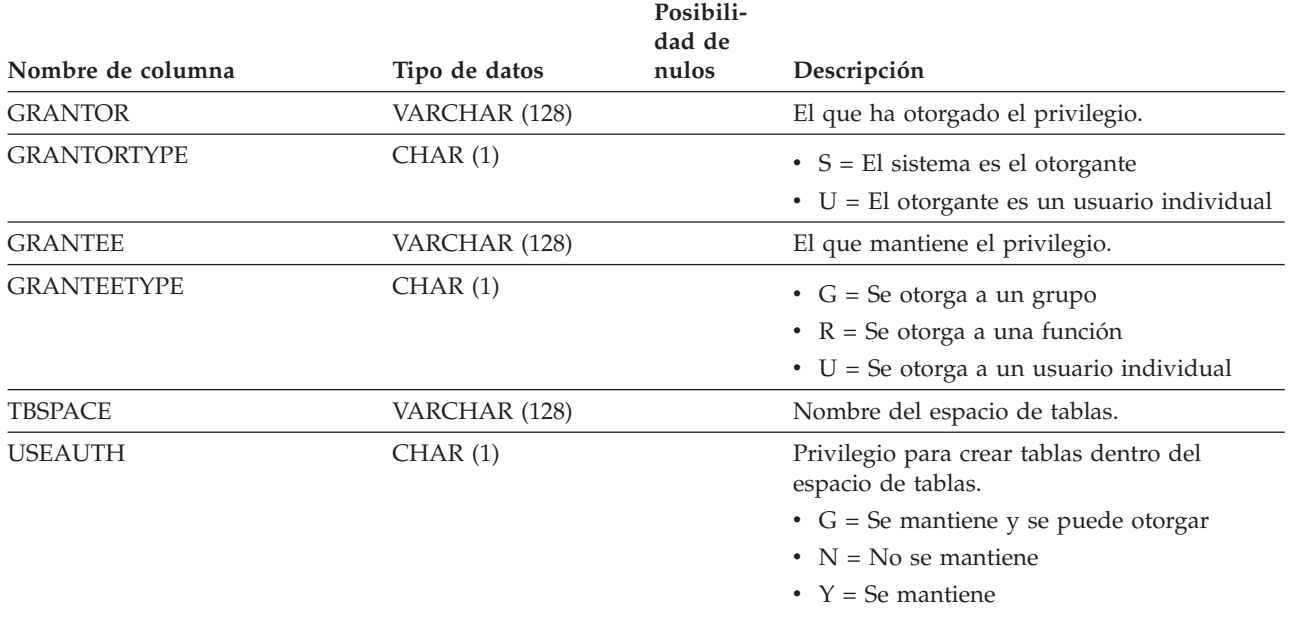

# **SYSCAT.THRESHOLDS**

Cada fila representa un umbral.

*Tabla 149. Vista de catálogo SYSCAT.THRESHOLDS*

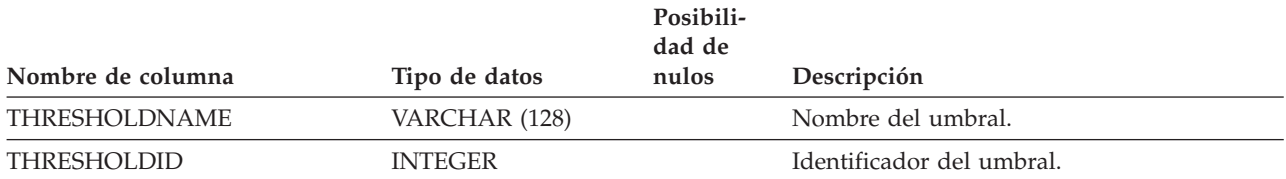

### **SYSCAT.THRESHOLDS**

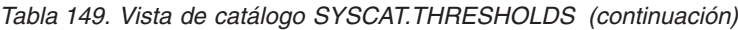

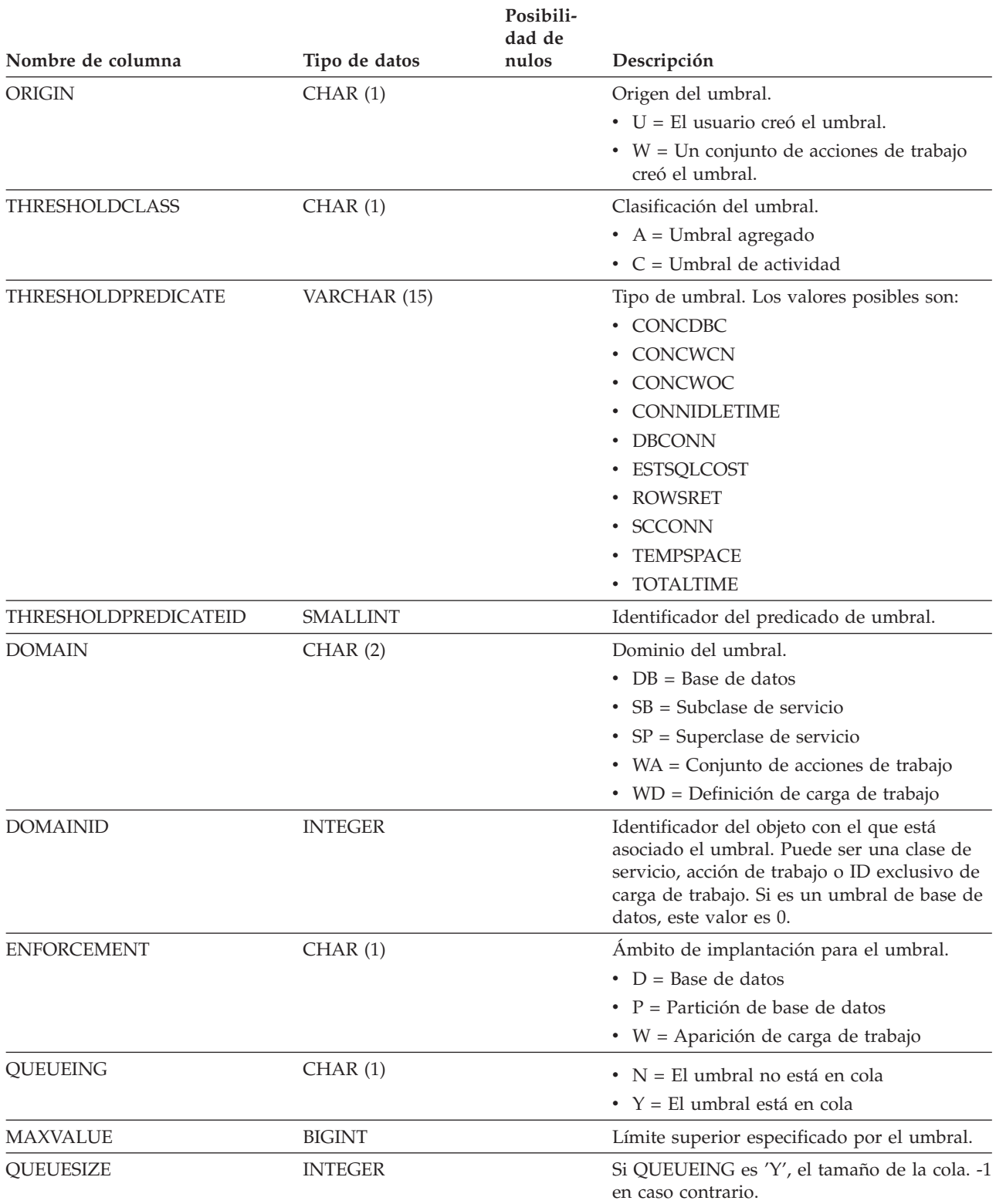

### **SYSCAT.THRESHOLDS**

**Nombre de columna Tipo de datos Posibilidad de nulos Descripción** COLLECTACTDATA CHAR (1) Especifica los datos de actividad que deben recopilarse por medio del supervisor de sucesos aplicable.  $\bullet$  D = Datos de actividad con detalles •  $N =$  Ninguno  $\cdot$  V = Datos de actividad con detalles y valores  $\cdot$  W = Datos de actividad sin detalles COLLECTACTPARTITION CHAR (1) Especifica el lugar en el que se recopilarán los datos de actividad. v C = Partición de base de datos del coordinador de la actividad  $\cdot$  D = Todas las particiones de base de datos EXECUTION CHAR (1) Indica si continúa o no la ejecución después de que se haya superado el umbral.  $\cdot$  C = La ejecución continúa  $\cdot$  S = La ejecución se detiene ENABLED CHAR  $(1)$   $\qquad \qquad$   $N =$  Se ha inhabilitado este umbral. •  $Y =$  Se ha habilitado este umbral. CREATE\_TIME TIMESTAMP Hora en que se ha creado el umbral. ALTER\_TIME TIMESTAMP Hora a la que se ha modificado por última vez el umbral. REMARKS VARCHAR(254) S Comentarios proporcionados por el usuario o nulo.

#### *Tabla 149. Vista de catálogo SYSCAT.THRESHOLDS (continuación)*

## **SYSCAT.TRANSFORMS**

Cada fila representa las funciones que manejan las transformaciones entre un tipo definido por el usuario y un tipo SQL base, o a la inversa.

*Tabla 150. Vista de catálogo SYSCAT.TRANSFORMS*

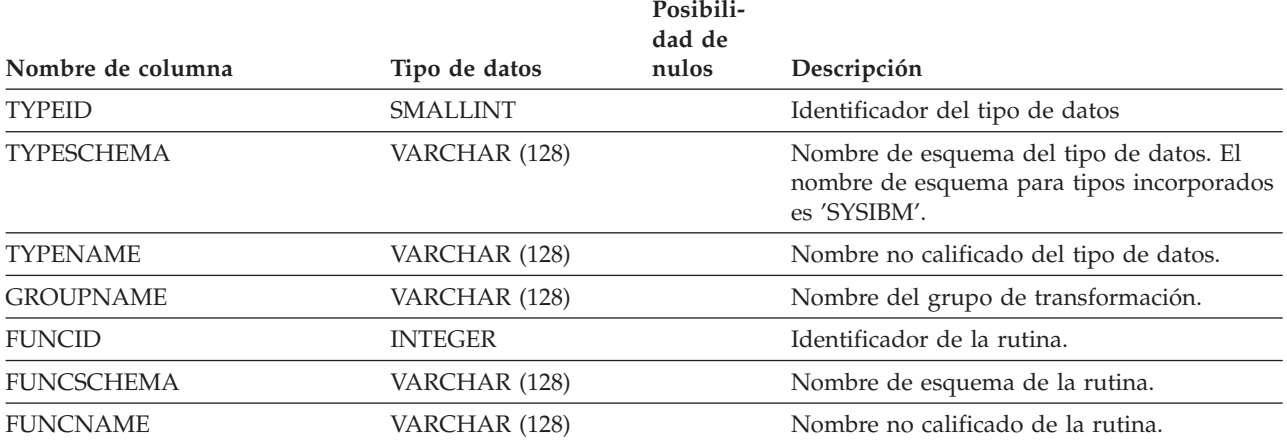

### **SYSCAT.TRANSFORMS**

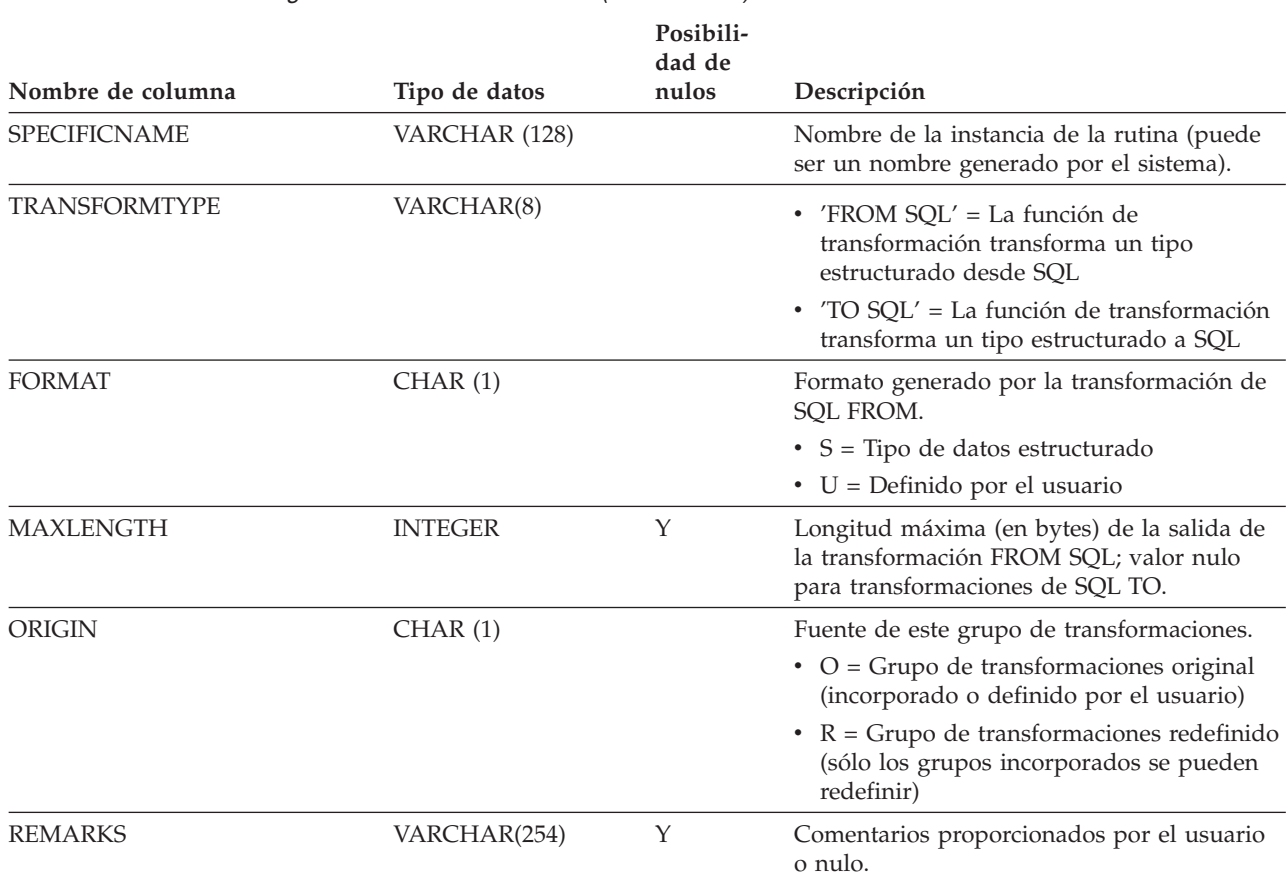

*Tabla 150. Vista de catálogo SYSCAT.TRANSFORMS (continuación)*

## **SYSCAT.TRIGDEP**

Cada fila representa una dependencia de un activador sobre algún otro objeto. El activador depende del objeto de tipo BTYPE de nombre BNAME, de modo que un cambio en el objeto afecta al activador.

*Tabla 151. Vista de catálogo SYSCAT.TRIGDEP*

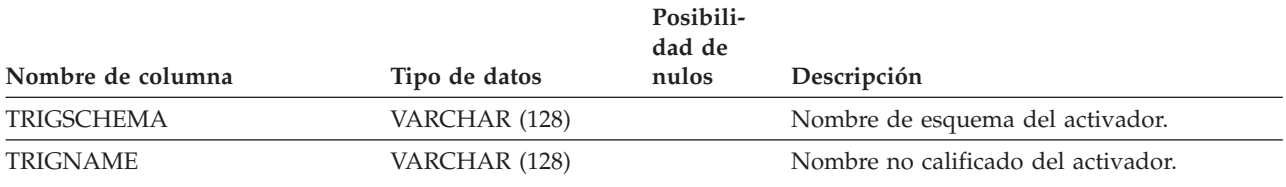

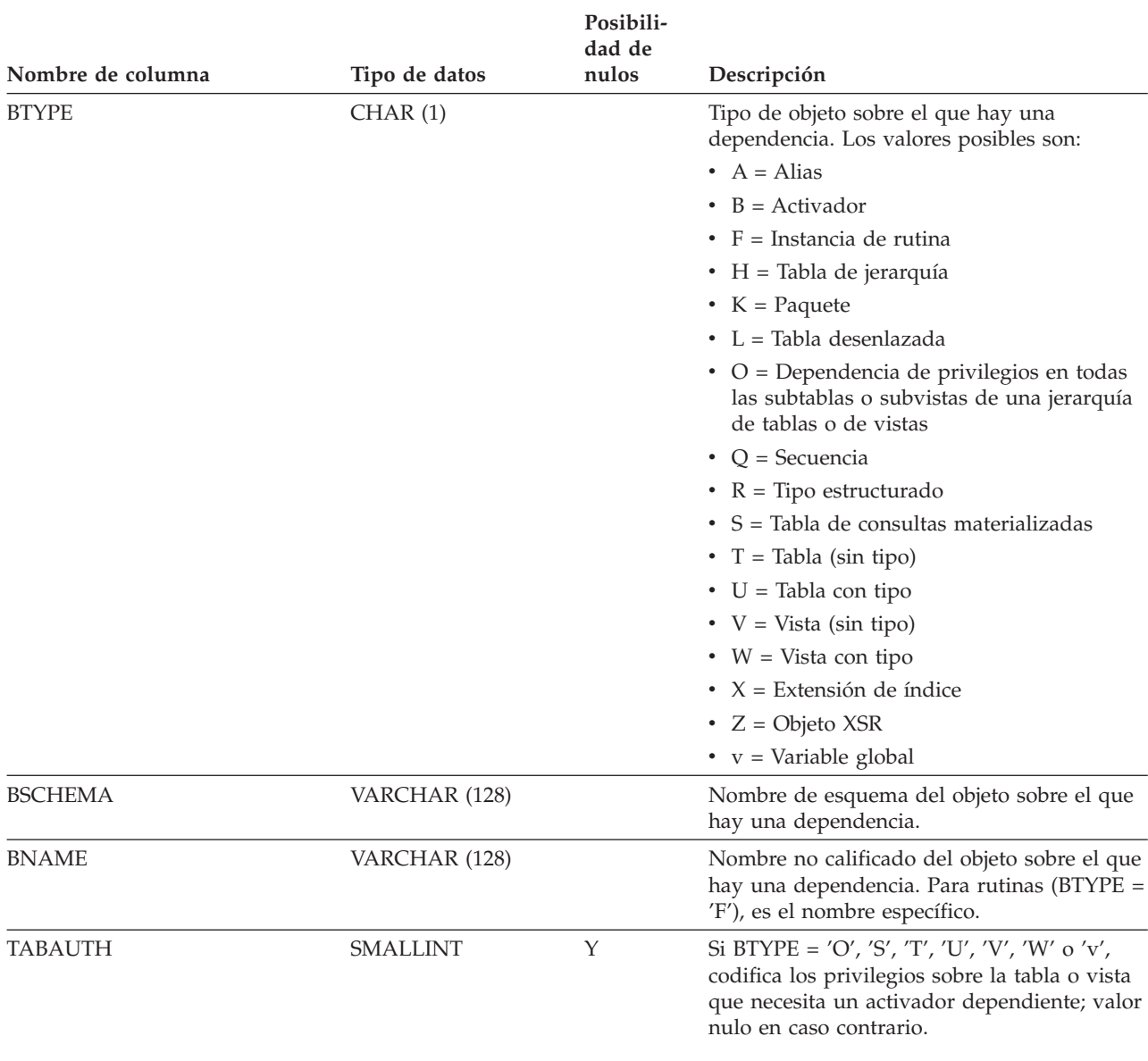

#### *Tabla 151. Vista de catálogo SYSCAT.TRIGDEP (continuación)*

# **SYSCAT.TRIGGERS**

Cada fila representa un activador. Para jerarquías de tablas, cada activador se registra sólo al nivel de la jerarquía donde se ha creado.

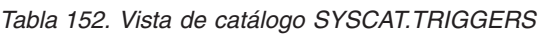

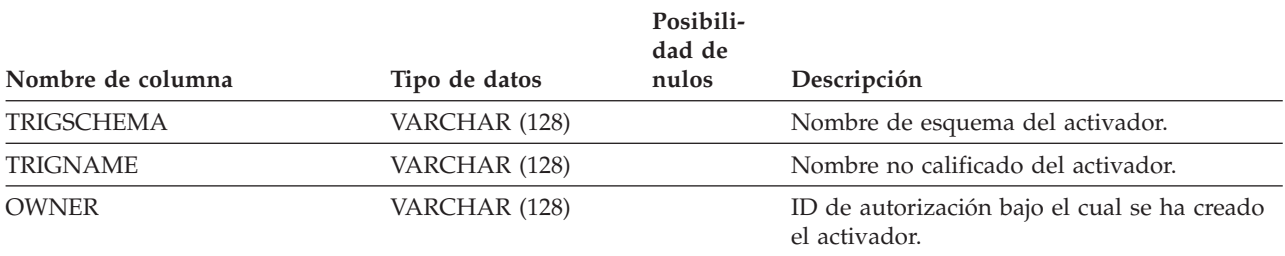

### **SYSCAT.TRIGGERS**

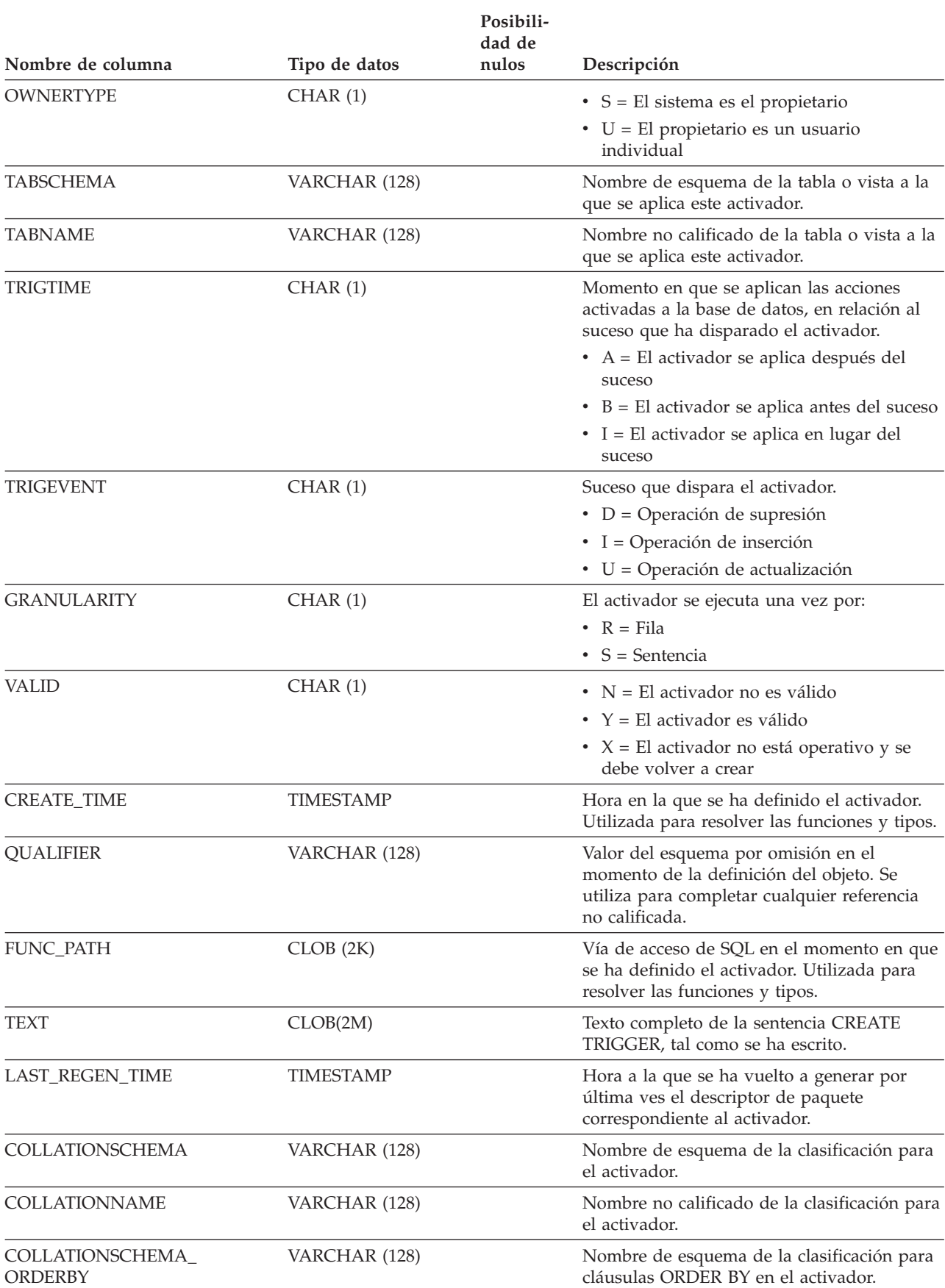

### **SYSCAT.TRIGGERS**

*Tabla 152. Vista de catálogo SYSCAT.TRIGGERS (continuación)*

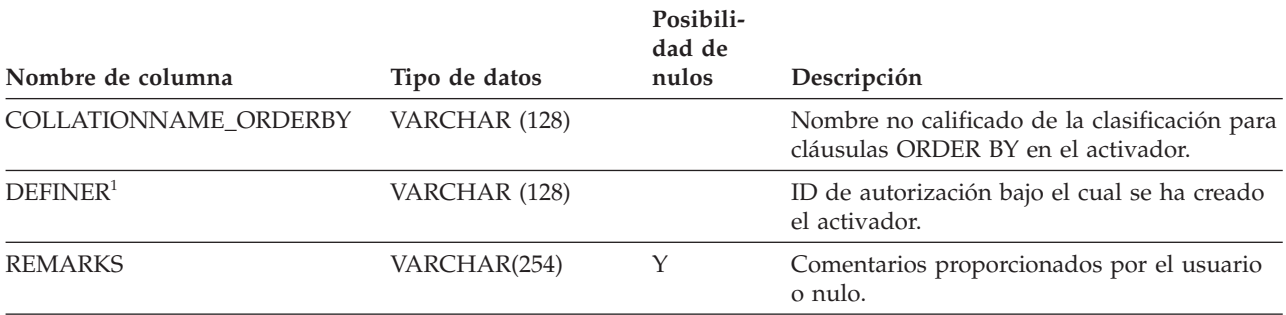

#### **Nota:**

1. La columna DEFINER se incluye por razones de compatibilidad con versiones anteriores. Consulte OWNER.

## **SYSCAT.TYPEMAPPINGS**

Cada fila representa una correlación de tipos de datos entre un tipo de datos definido localmente y un tipo de datos de la fuente de datos. Hay dos tipos de correlación (direcciones de correlación):

- v La correlación de tipos hacia adelante correlaciona un tipo de datos de fuente de datos con un tipo de datos definido localmente.
- v La correlación de tipos hacia atrás correlaciona un tipo de datos definido localmente con un tipo de datos de fuente de datos.

*Tabla 153. Vista de catálogo SYSCAT.TYPEMAPPINGS*

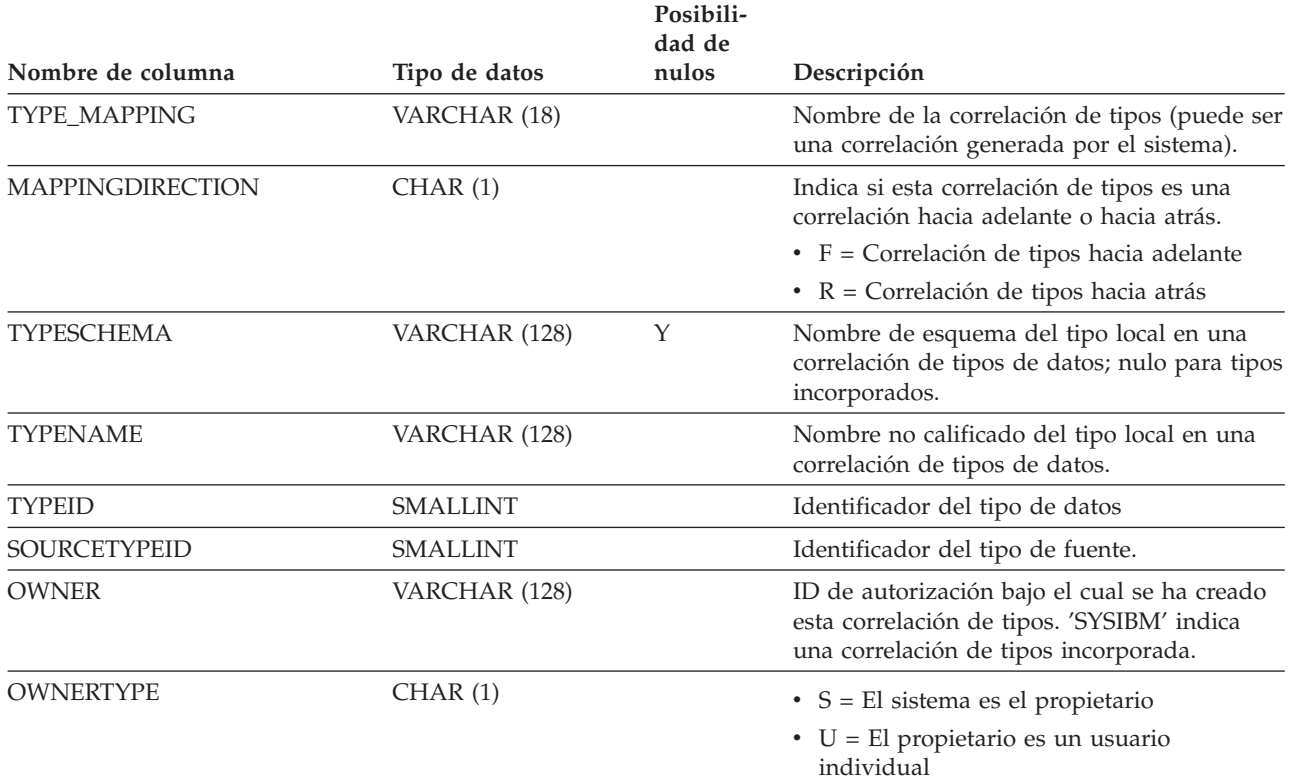

### **SYSCAT.TYPEMAPPINGS**

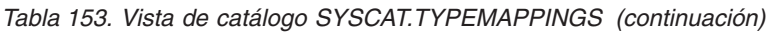

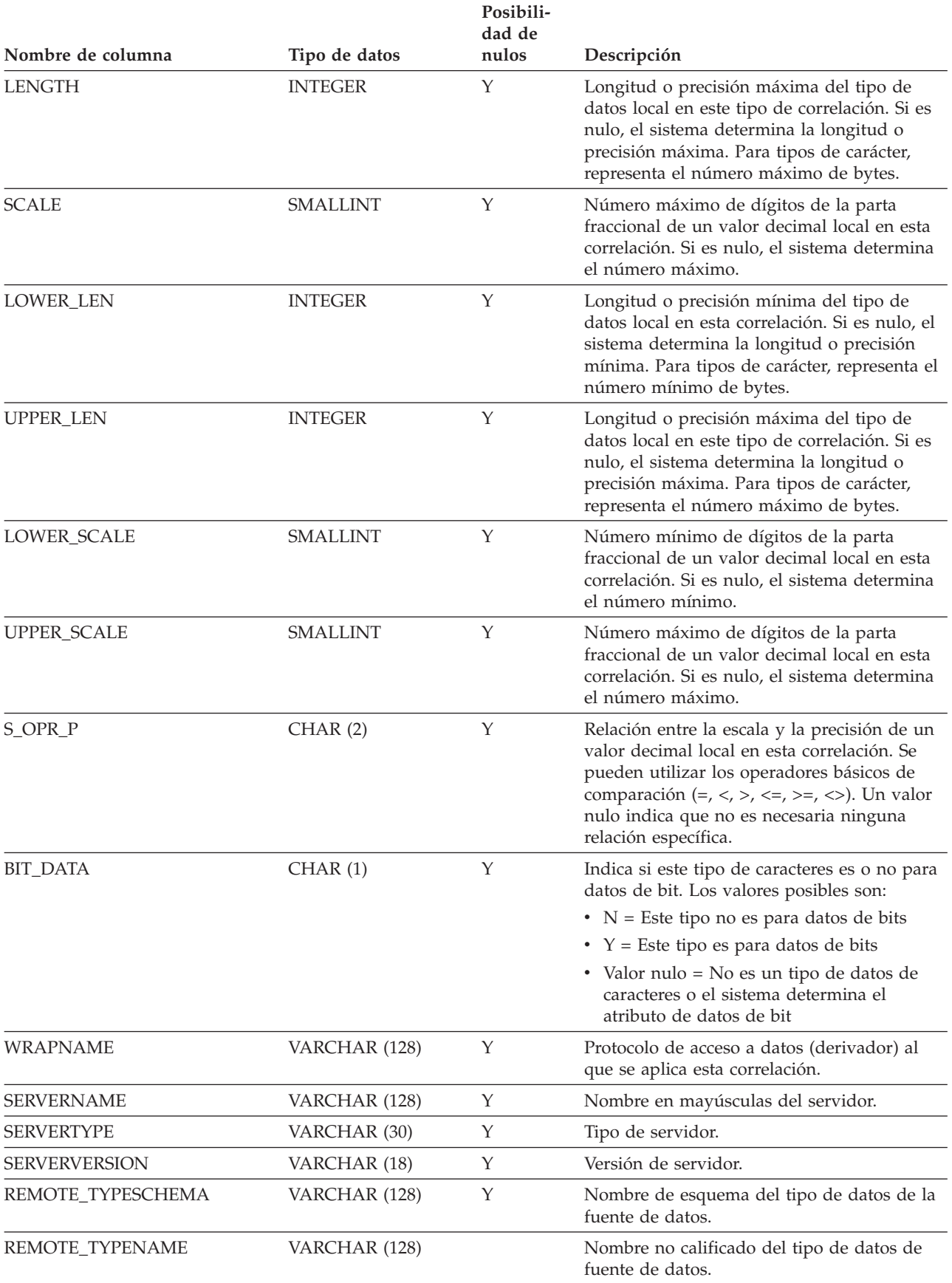

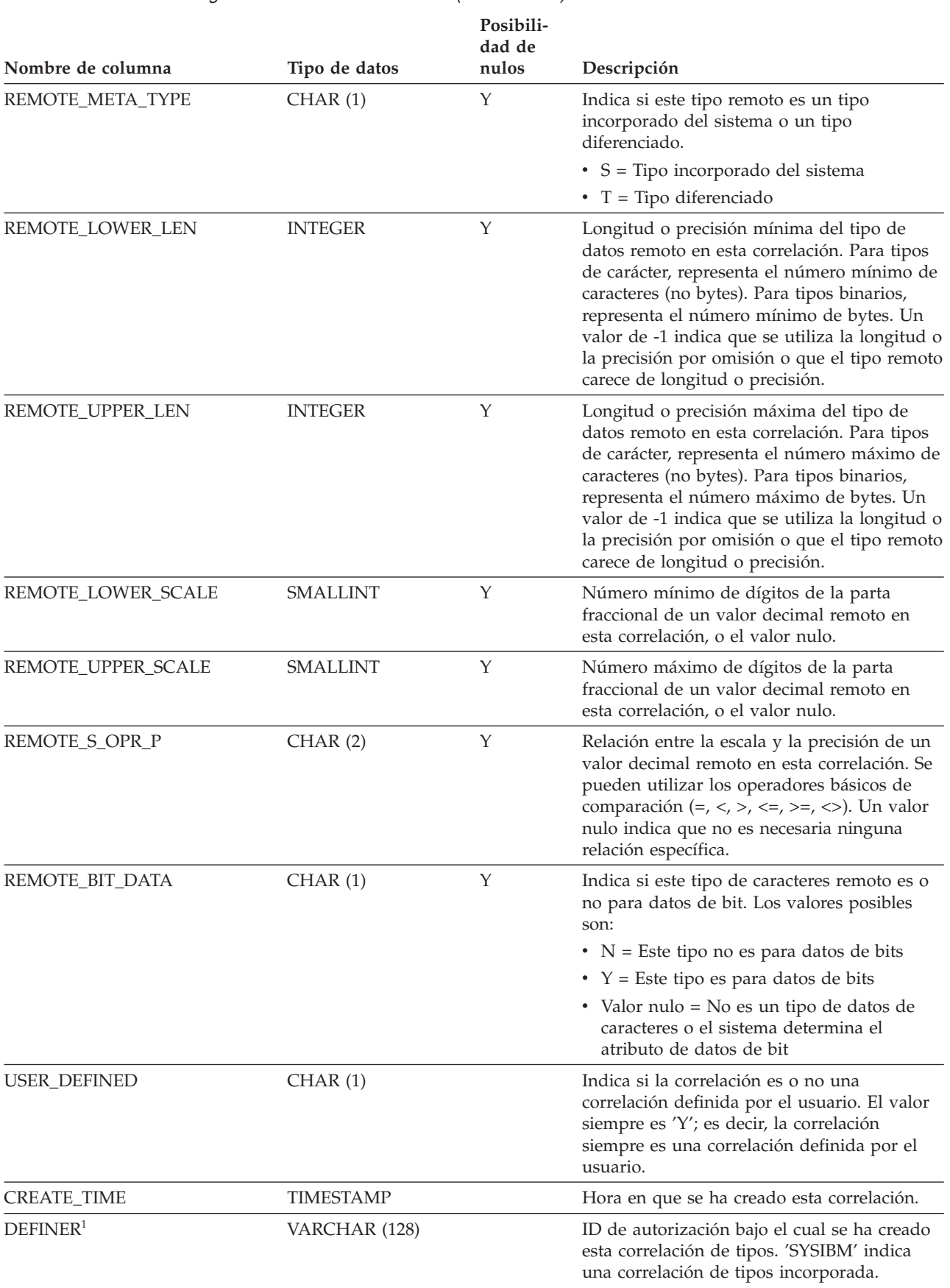

*Tabla 153. Vista de catálogo SYSCAT.TYPEMAPPINGS (continuación)*

### **SYSCAT.TYPEMAPPINGS**

*Tabla 153. Vista de catálogo SYSCAT.TYPEMAPPINGS (continuación)*

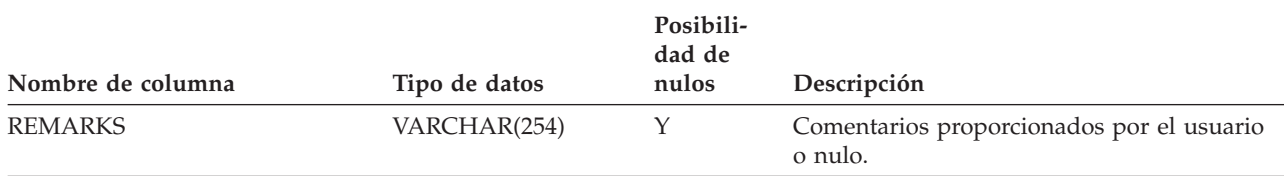

#### **Nota:**

1. La columna DEFINER se incluye por razones de compatibilidad con versiones anteriores. Consulte OWNER.

# **SYSCAT.USEROPTIONS**

Cada fila representa un valor de opción de usuario específico del servidor.

*Tabla 154. Vista de catálogo SYSCAT.USEROPTIONS*

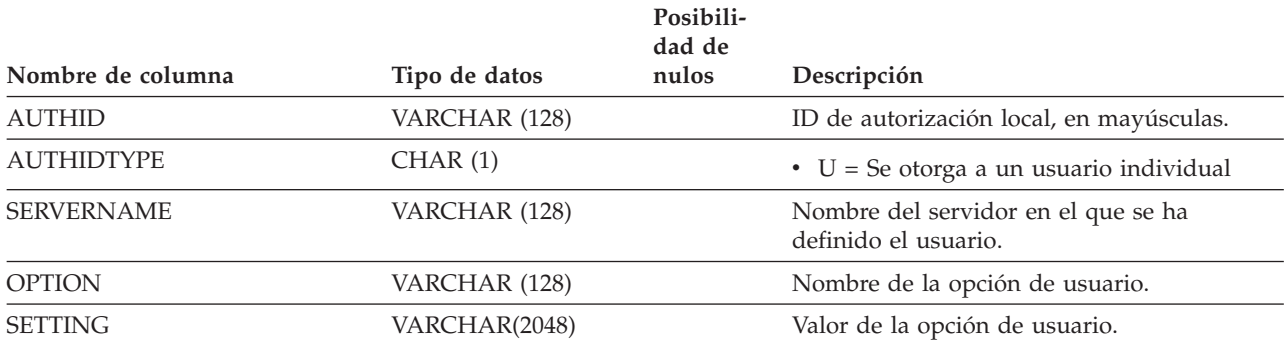

## **SYSCAT.VARIABLEAUTH**

Cada fila representa un usuario, un grupo o una función al que un otorgante de una variable global de la base de datos ha otorgado uno o más privilegios.

*Tabla 155. Vista de catálogo SYSCAT.VARIABLEAUTH*

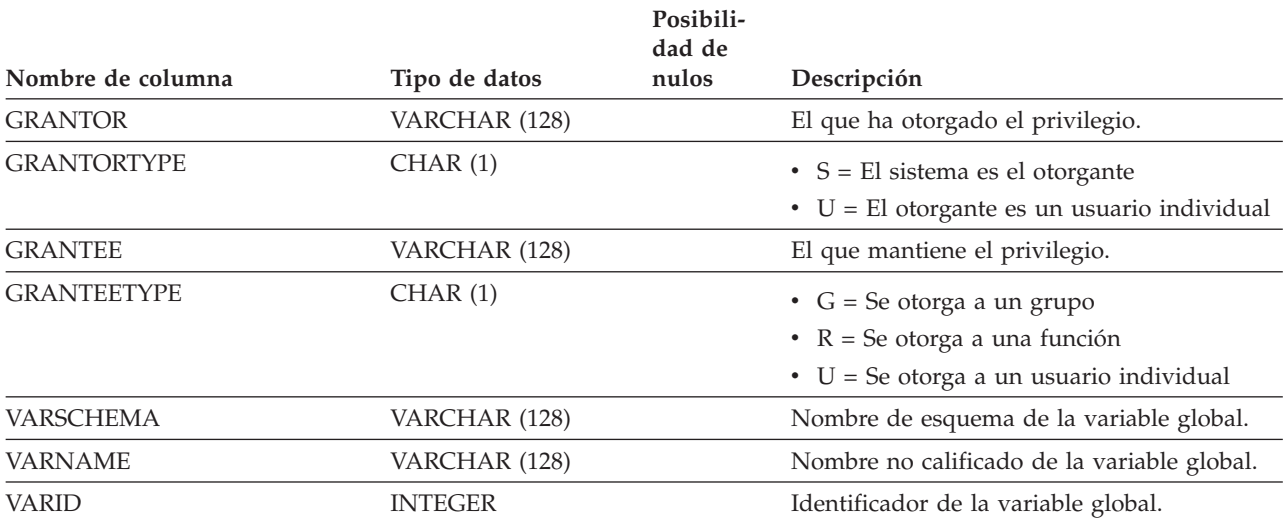

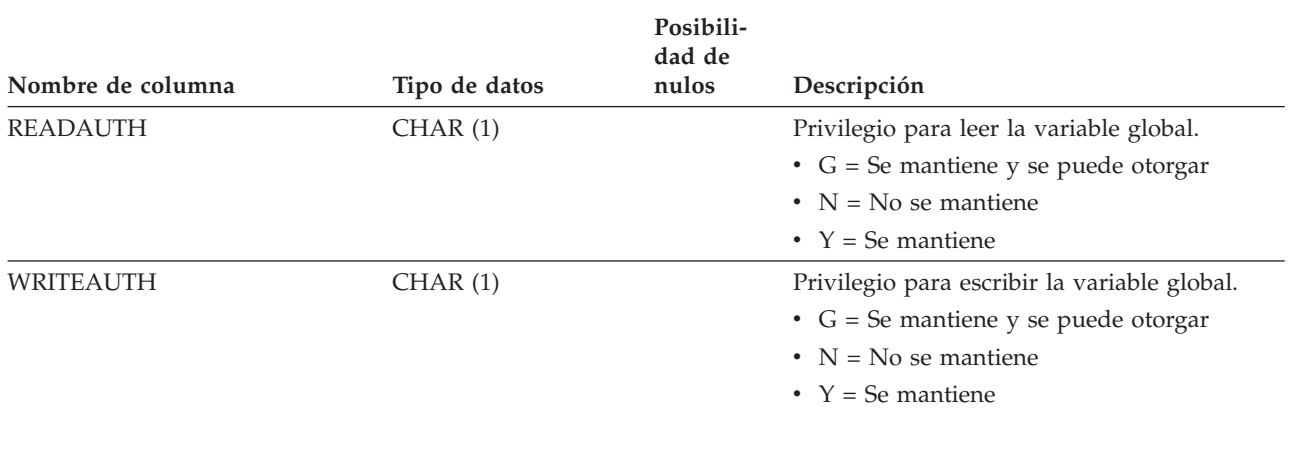

*Tabla 155. Vista de catálogo SYSCAT.VARIABLEAUTH (continuación)*

## **SYSCAT.VARIABLEDEP**

Cada fila representa una dependencia de una variable global sobre algún otro objeto. La variable global depende del objeto de tipo BTYPE de nombre BNAME, de modo que un cambio en el objeto afecta a la variable global.

*Tabla 156. Vista de catálogo SYSCAT.VARIABLEDEP*

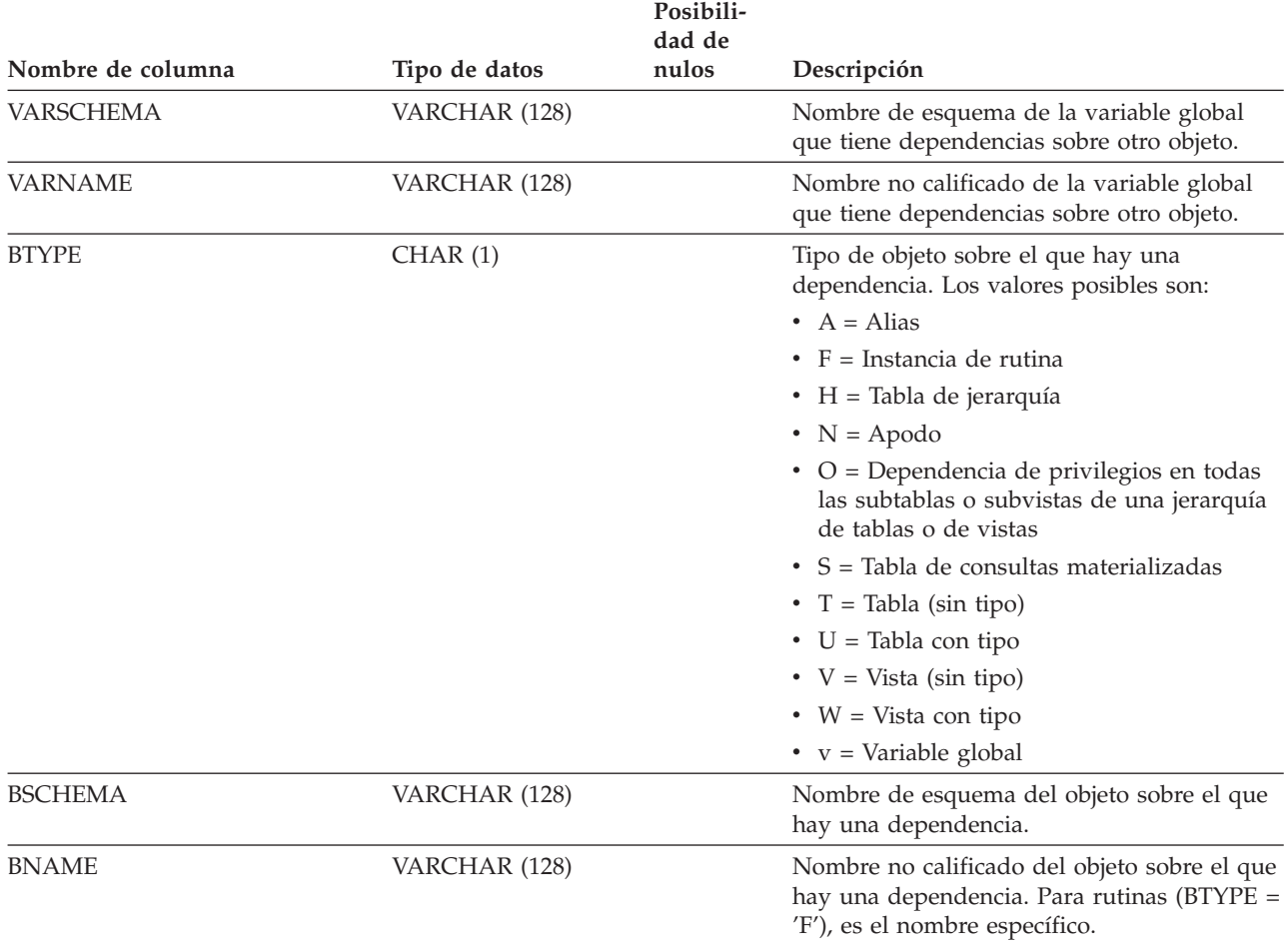

### **SYSCAT.VARIABLEDEP**

*Tabla 156. Vista de catálogo SYSCAT.VARIABLEDEP (continuación)*

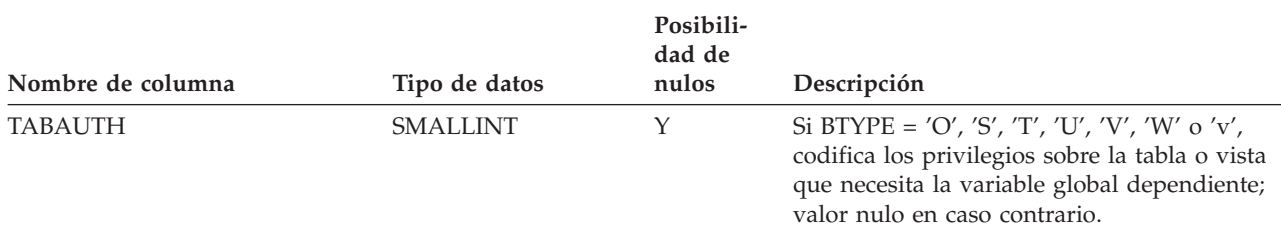

## **SYSCAT.VARIABLES**

Cada fila representa una variable global.

*Tabla 157. Vista de catálogo SYSCAT.VARIABLES*

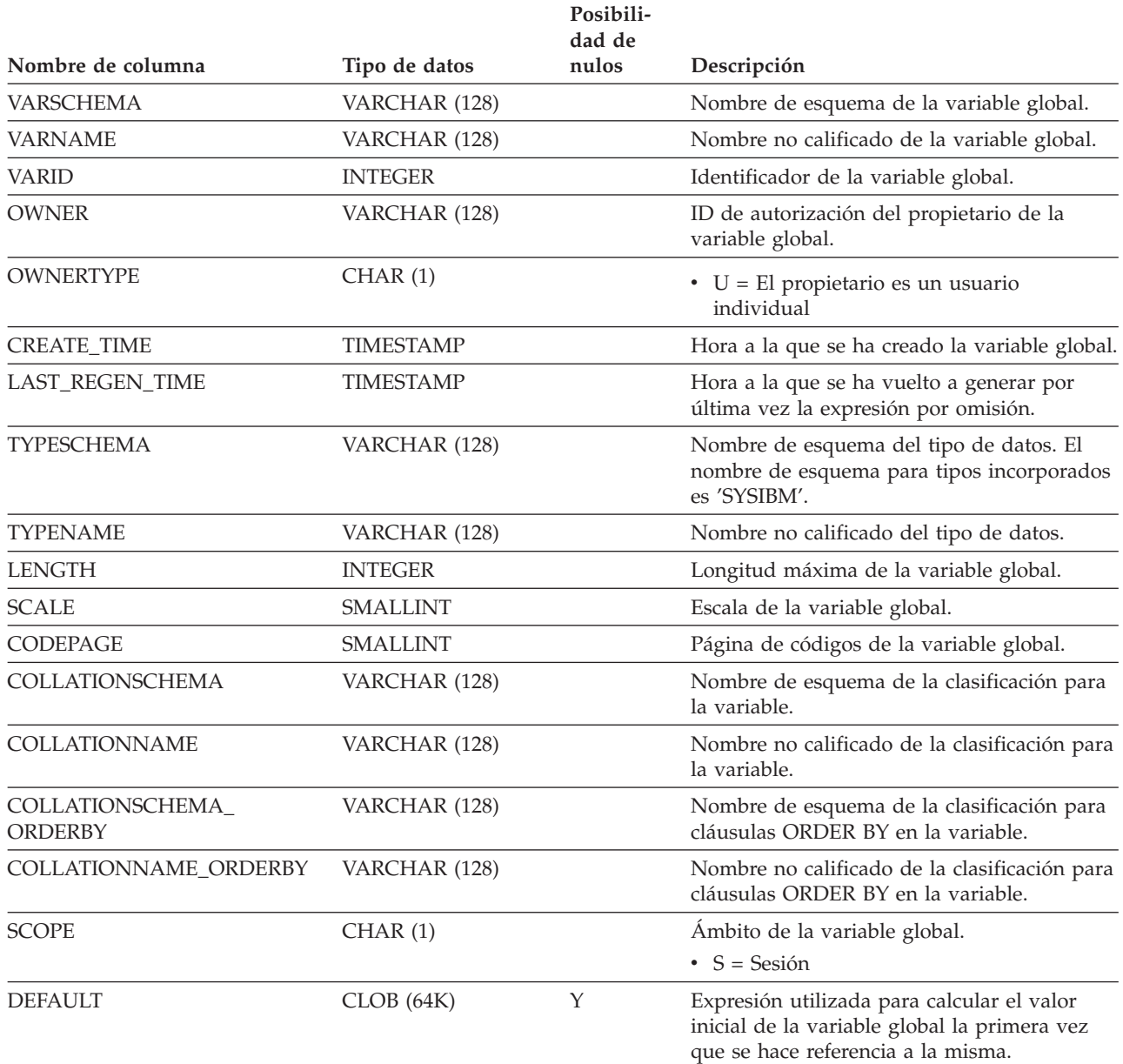

### **SYSCAT.VARIABLES**

*Tabla 157. Vista de catálogo SYSCAT.VARIABLES (continuación)*

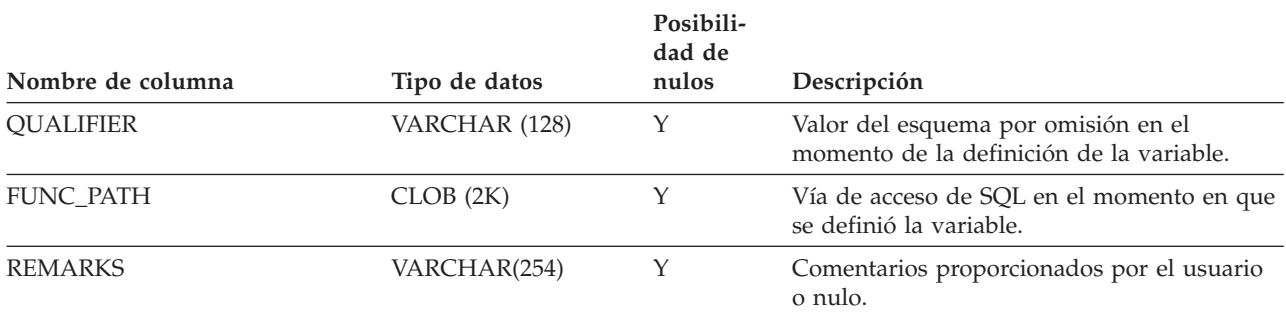

## **SYSCAT.VIEWS**

Cada fila representa una vista.

*Tabla 158. Vista de catálogo SYSCAT.VIEWS*

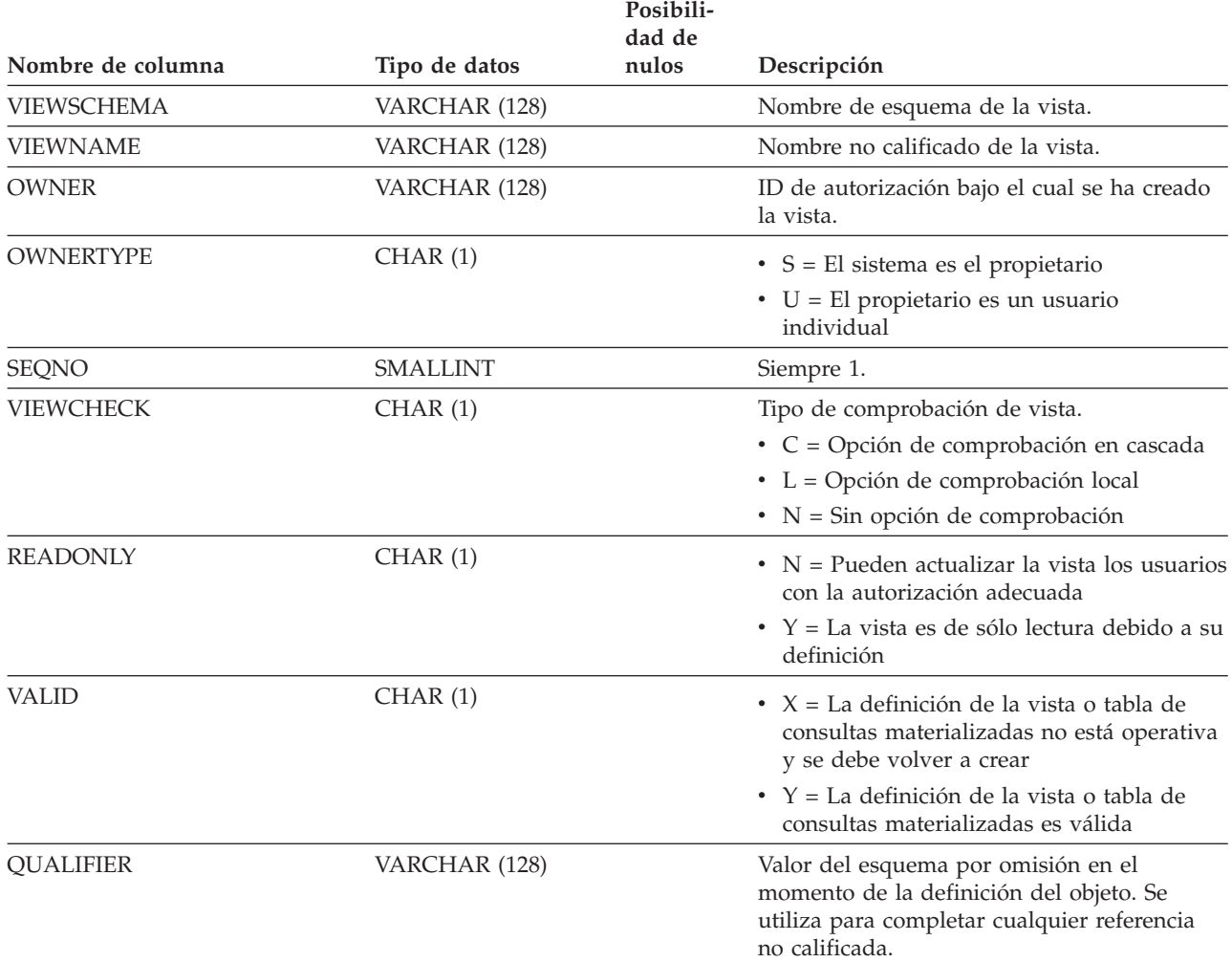

### **SYSCAT.VIEWS**

*Tabla 158. Vista de catálogo SYSCAT.VIEWS (continuación)*

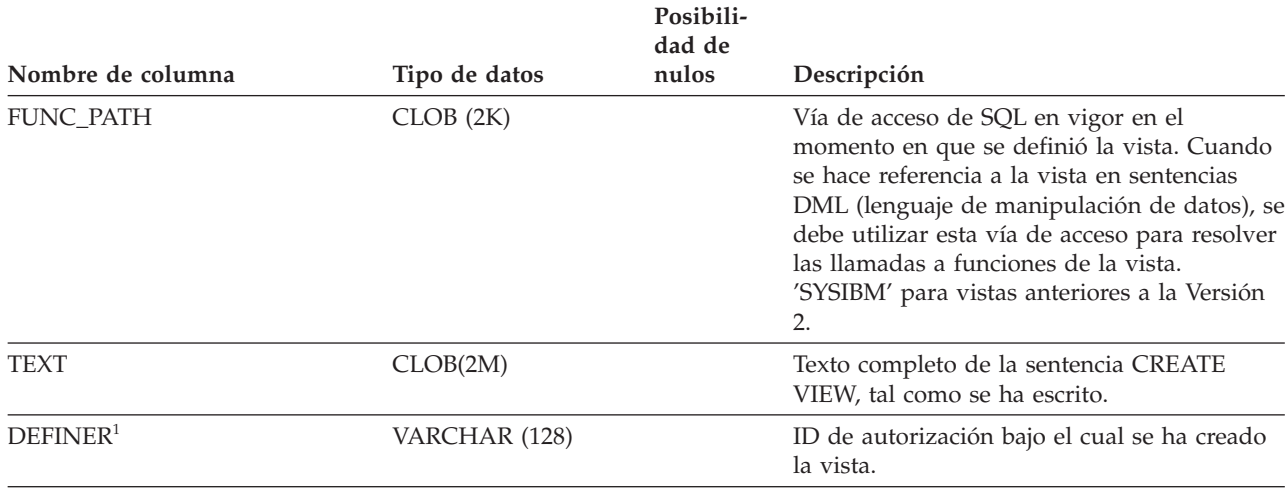

#### **Nota:**

1. La columna DEFINER se incluye por razones de compatibilidad con versiones anteriores. Consulte OWNER.

# **SYSCAT.WORKACTIONS**

Cada fila representa una acción de trabajo definida para un conjunto de acciones de trabajo.

*Tabla 159. Vista de catálogo SYSCAT.WORKACTIONS*

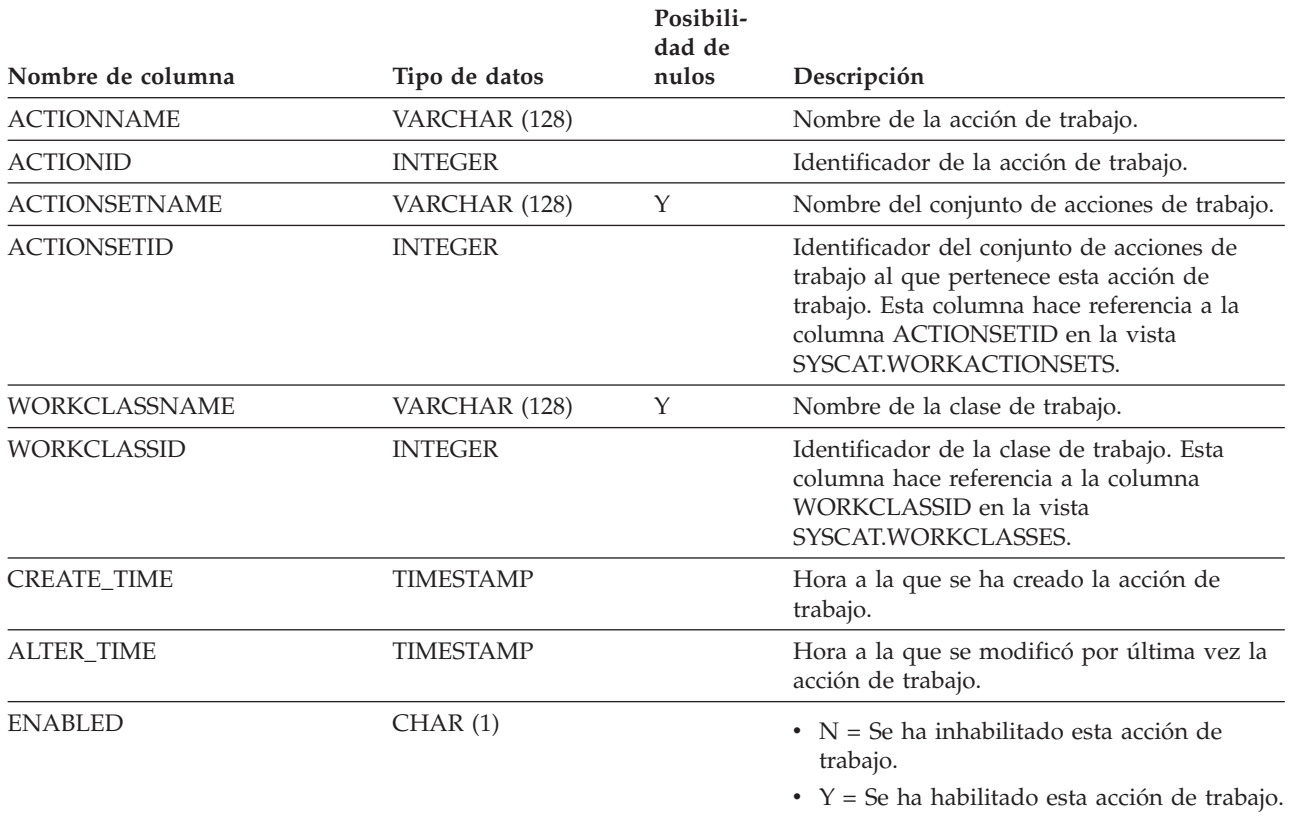

### **SYSCAT.WORKACTIONS**

*Tabla 159. Vista de catálogo SYSCAT.WORKACTIONS (continuación)*

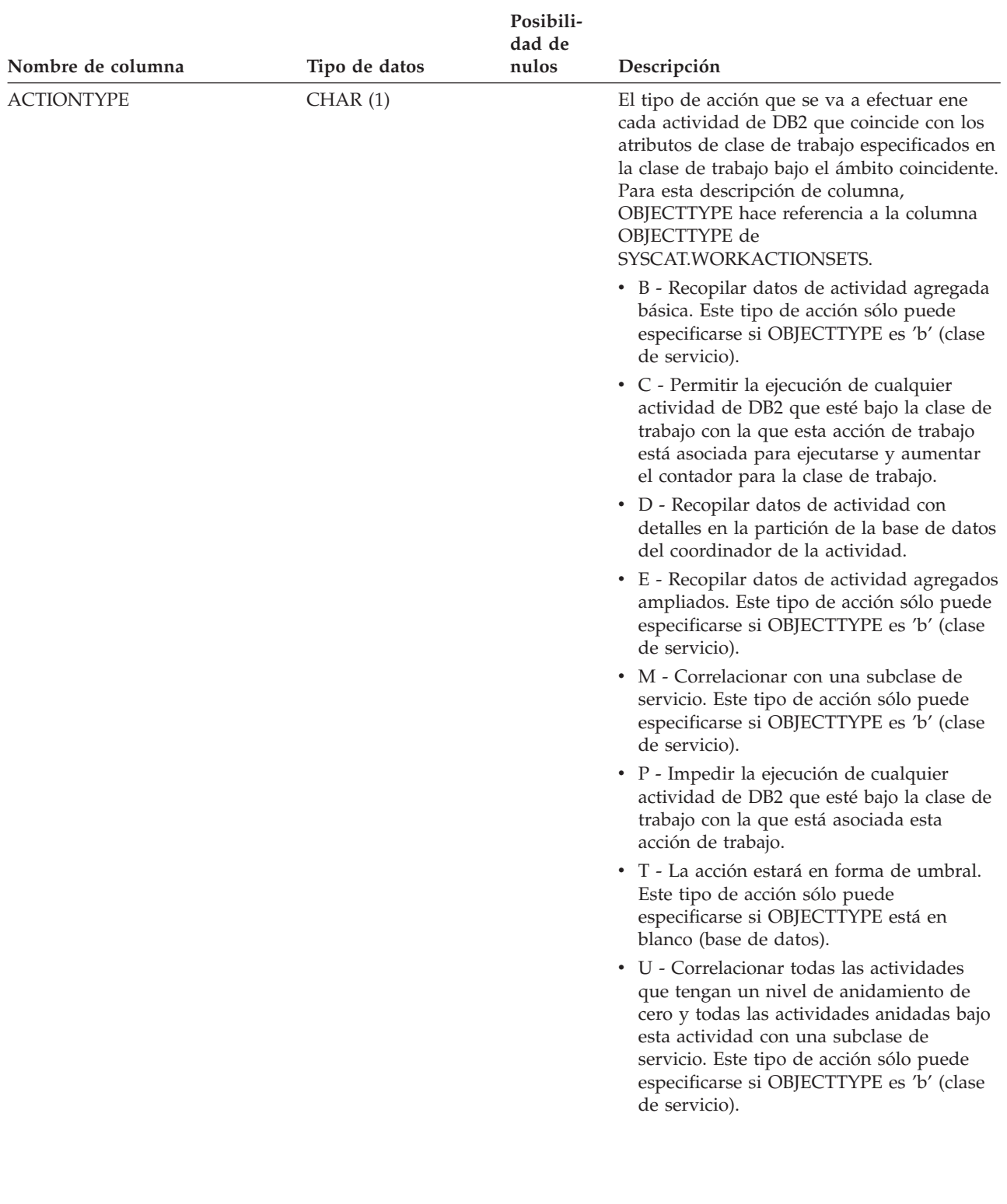

### **SYSCAT.WORKACTIONS**

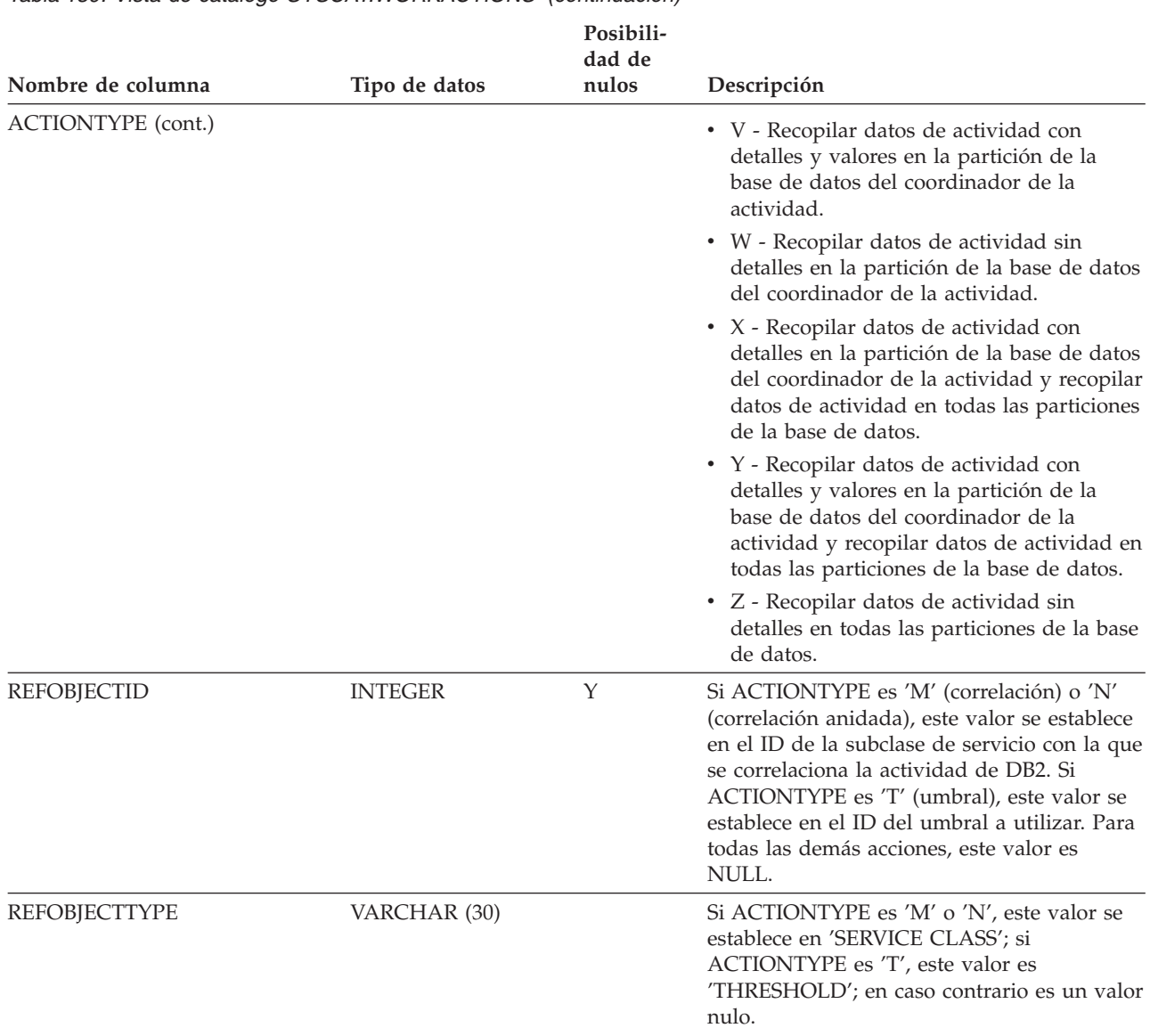

*Tabla 159. Vista de catálogo SYSCAT.WORKACTIONS (continuación)*

# **SYSCAT.WORKACTIONSETS**

Cada fila representa un conjunto de acciones de trabajo.

*Tabla 160. Vista de catálogo SYSCAT.WORKACTIONSETS*

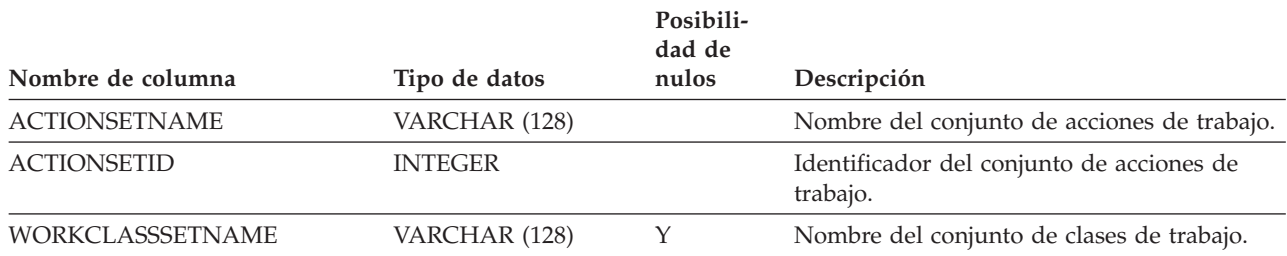

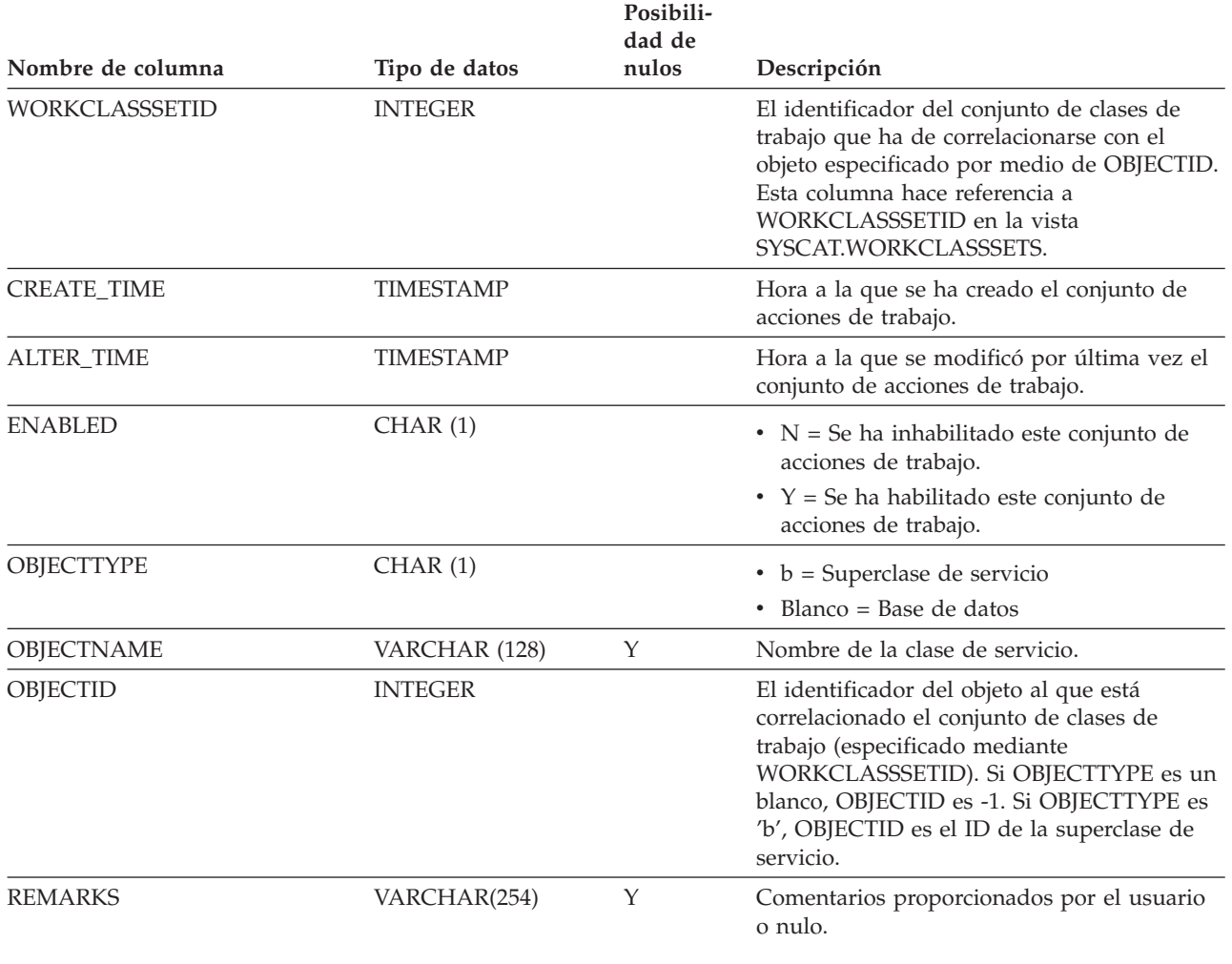

*Tabla 160. Vista de catálogo SYSCAT.WORKACTIONSETS (continuación)*

# **SYSCAT.WORKCLASSES**

Cada fila representa una clase de trabajo definida para un conjunto de clases de trabajo.

*Tabla 161. Vista de catálogo SYSCAT.WORKCLASSES*

|                         |                  | Posibili-<br>dad de |                                                                                                    |
|-------------------------|------------------|---------------------|----------------------------------------------------------------------------------------------------|
| Nombre de columna       | Tipo de datos    | nulos               | Descripción                                                                                                    |
| <b>WORKCLASSNAME</b>    | VARCHAR (128)    |                     | Nombre de la clase de trabajo.                                                                                                    |
| <b>WORKCLASSSETNAME</b> | VARCHAR (128)    | Υ                   | Nombre del conjunto de clases de trabajo.                                                                                                    |
| <b>WORKCLASSID</b>      | <b>INTEGER</b>   |                     | Identificador de la clase de trabajo.                                                                                                    |
| <b>WORKCLASSSETID</b>   | <b>INTEGER</b>   |                     | Identificador del conjunto de clases de<br>trabajo al que pertenece esta clase de trabajo.<br>Esta columna hace referencia a la columna<br>WORKCLASSSETID en la vista<br>SYSCAT.WORKCLASSSETS. |
| <b>CREATE TIME</b>      | <b>TIMESTAMP</b> |                     | Hora a la que se ha creado la clase de<br>trabajo.                                                                                                    |

### **SYSCAT.WORKCLASSES**

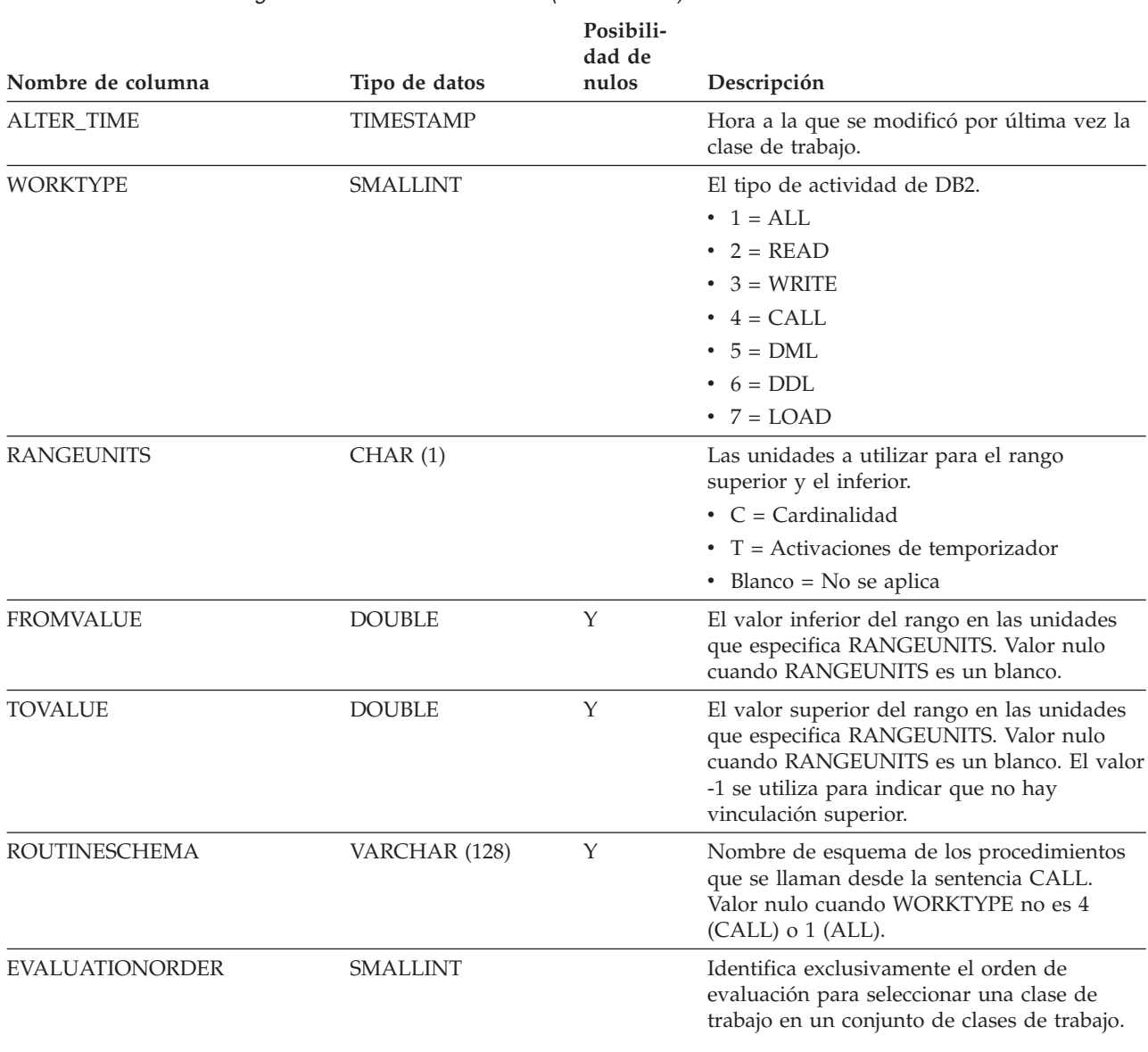

#### *Tabla 161. Vista de catálogo SYSCAT.WORKCLASSES (continuación)*

# **SYSCAT.WORKCLASSSETS**

Cada fila representa un conjunto de clases de trabajo.

*Tabla 162. Vista de catálogo SYSCAT.WORKCLASSSETS*

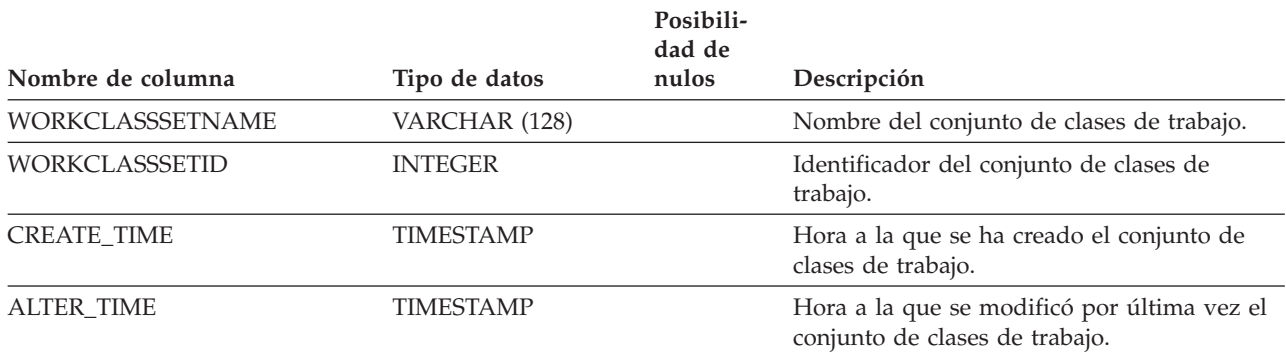

### **SYSCAT.WORKCLASSSETS**

*Tabla 162. Vista de catálogo SYSCAT.WORKCLASSSETS (continuación)*

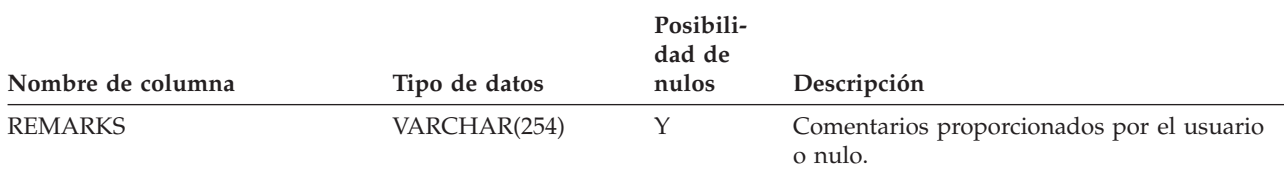

# **SYSCAT.WORKLOADAUTH**

Cada fila representa un usuario, grupo o función al que se ha otorgado el privilegio USAGE sobre una carga de trabajo.

*Tabla 163. Vista de catálogo SYSCAT.WORKLOADAUTH*

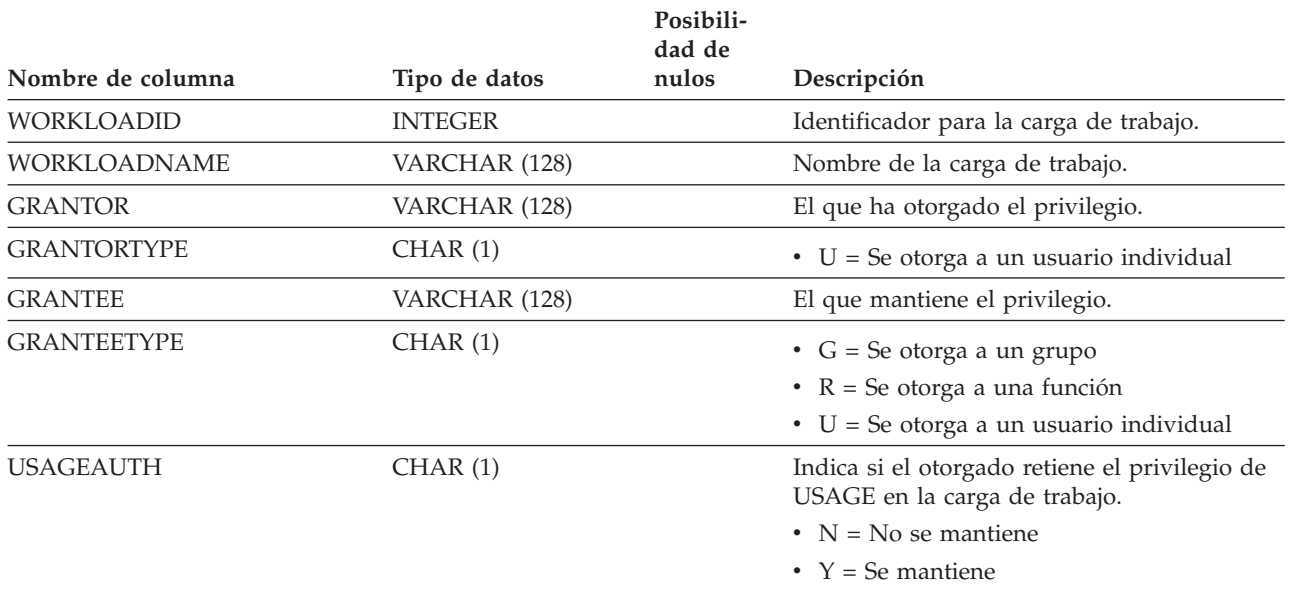

# **SYSCAT.WORKLOADCONNATTR**

Cada fila representa un atributo de conexión en la definición de una carga de trabajo.

*Tabla 164. Vista de catálogo SYSCAT.WORKLOADCONNATTR*

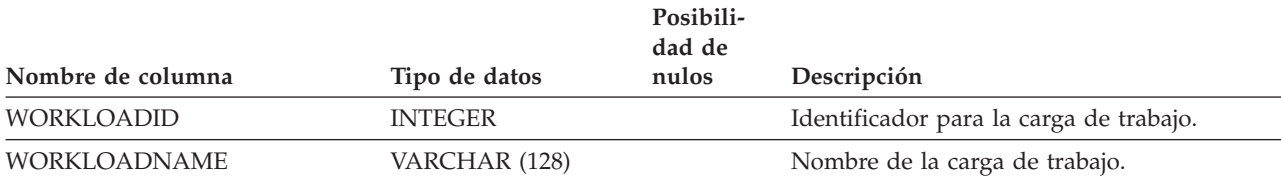

### **SYSCAT.WORKLOADCONNATTR**

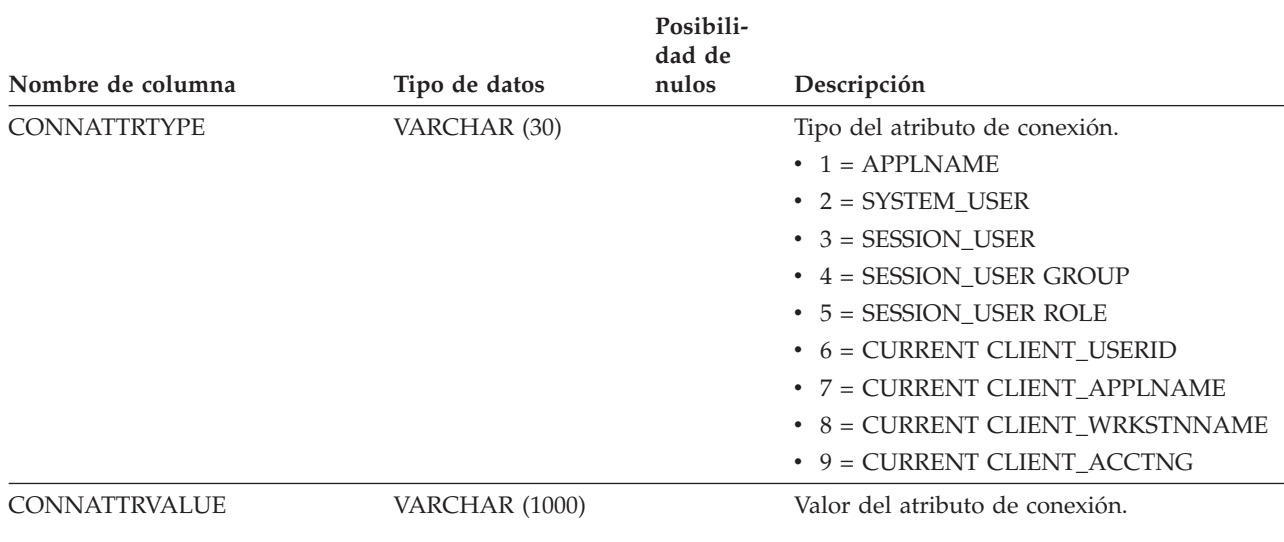

*Tabla 164. Vista de catálogo SYSCAT.WORKLOADCONNATTR (continuación)*

# **SYSCAT.WORKLOADS**

Cada fila representa una carga de trabajo.

*Tabla 165. Vista de catálogo SYSCAT.WORKLOADS*

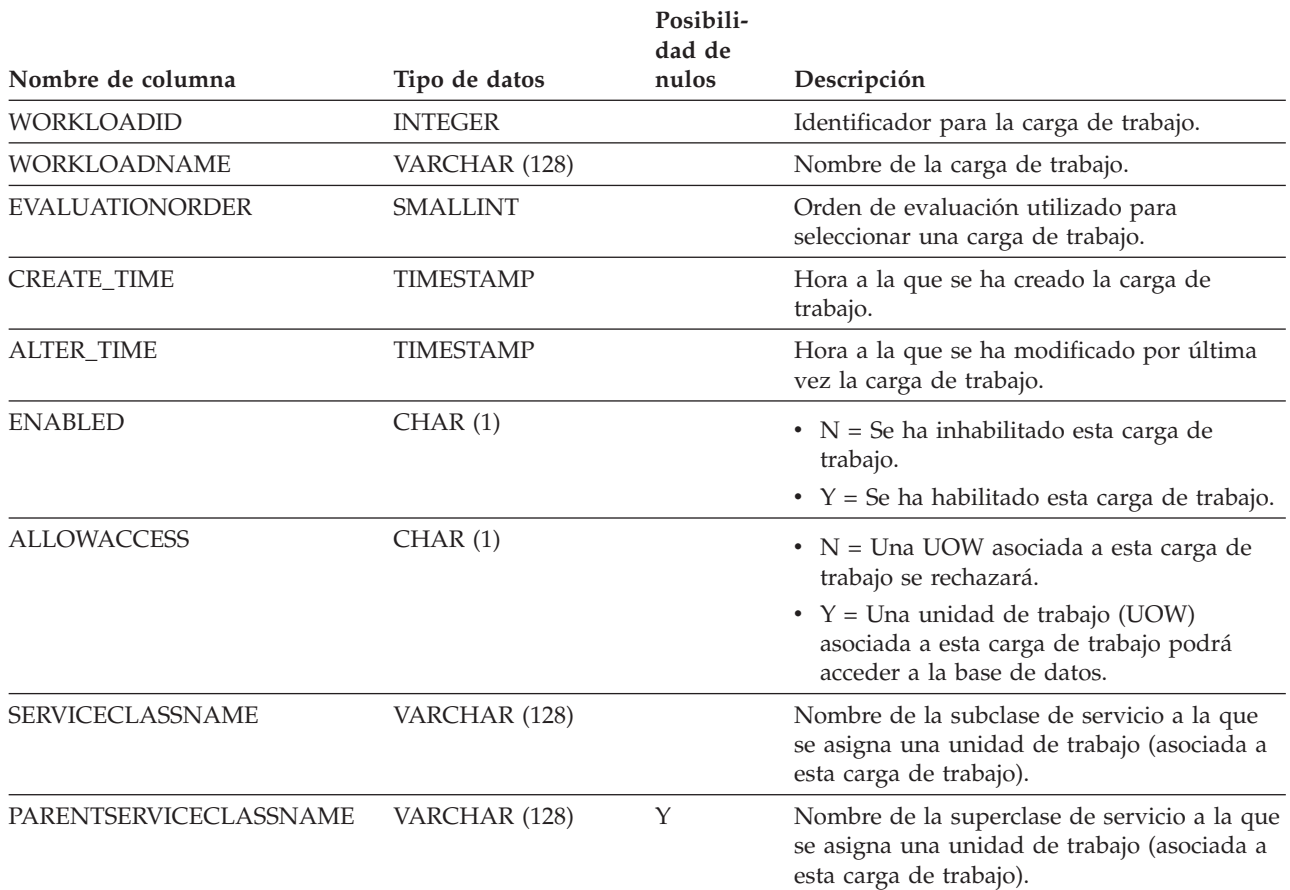
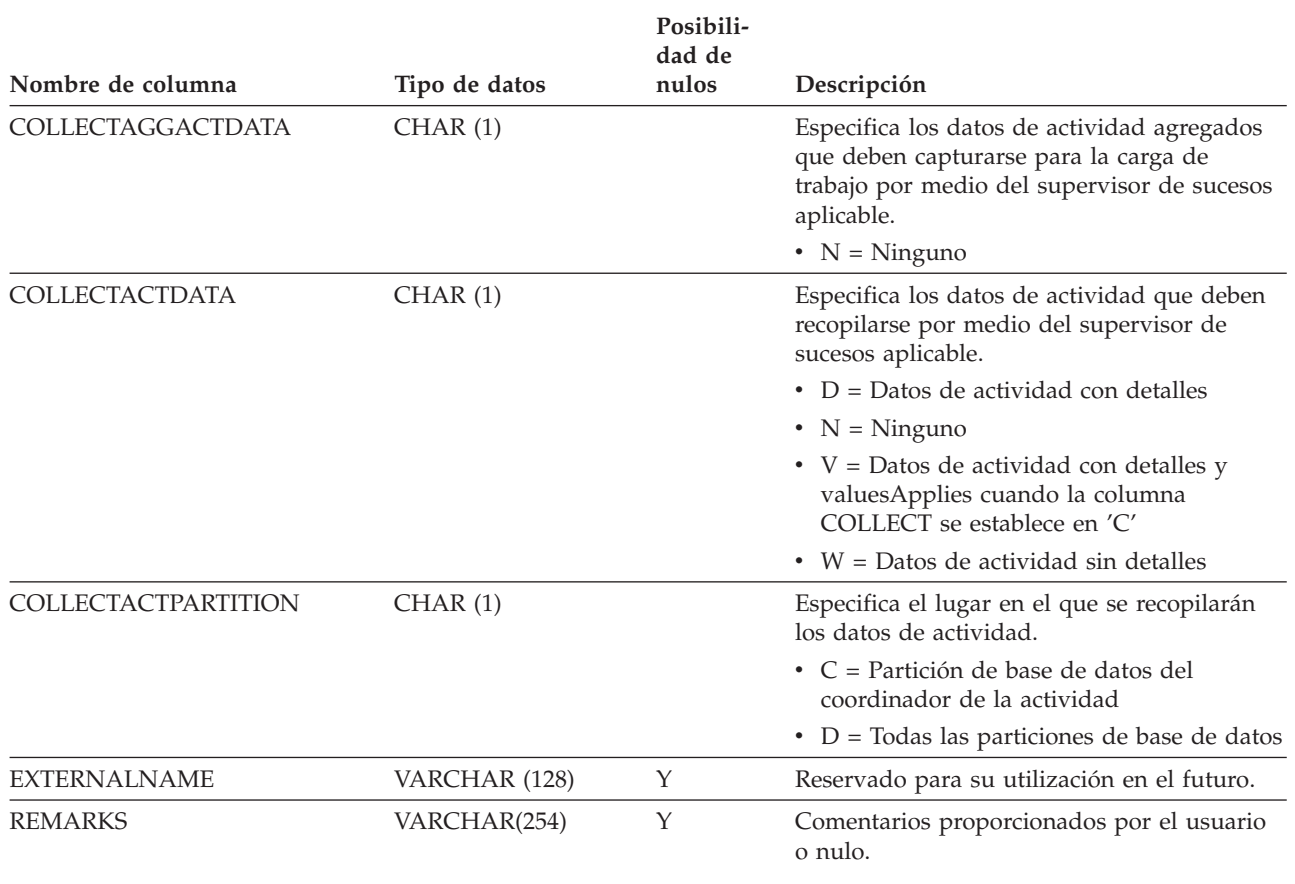

*Tabla 165. Vista de catálogo SYSCAT.WORKLOADS (continuación)*

# **SYSCAT.WRAPOPTIONS**

Cada fila representa una opción específica del derivador.

*Tabla 166. Vista de catálogo SYSCAT.WRAPOPTIONS*

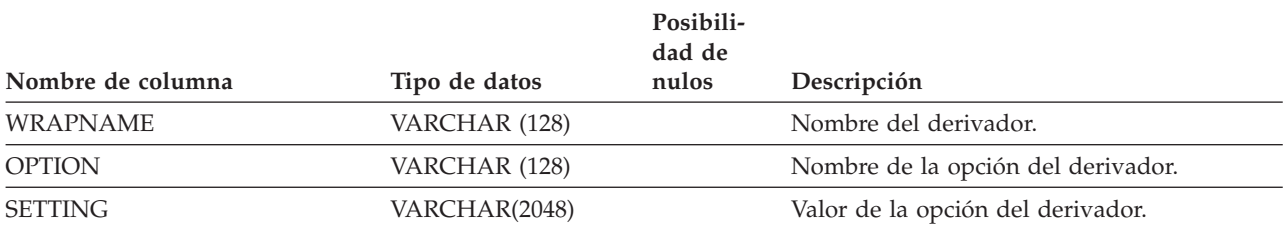

## **SYSCAT.WRAPPERS**

Cada fila representa un derivador registrado.

*Tabla 167. Vista de catálogo SYSCAT.WRAPPERS*

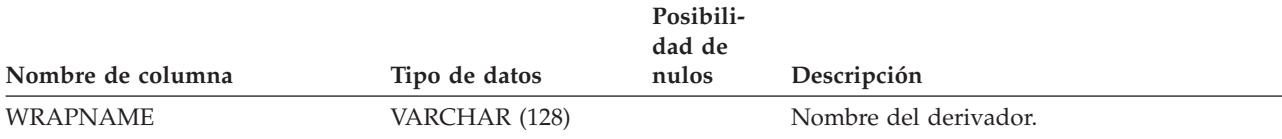

#### **SYSCAT.WRAPPERS**

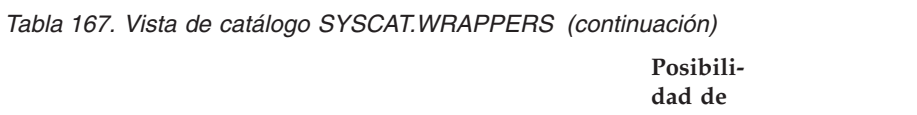

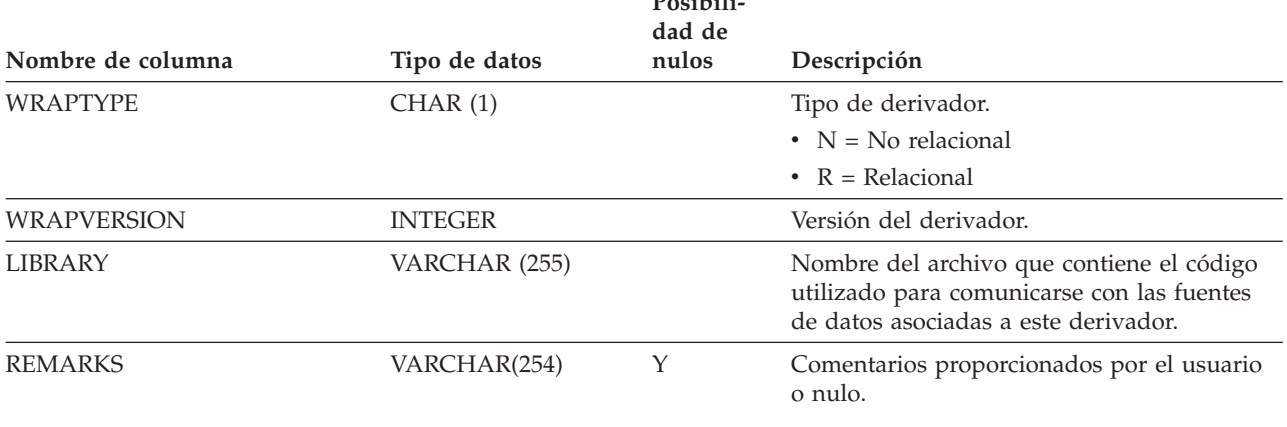

### **SYSCAT.XDBMAPGRAPHS**

Cada fila representa un gráfico de esquema para un mapa XDB (objeto XSR).

*Tabla 168. Vista de catálogo SYSCAT.XDBMAPGRAPHS*

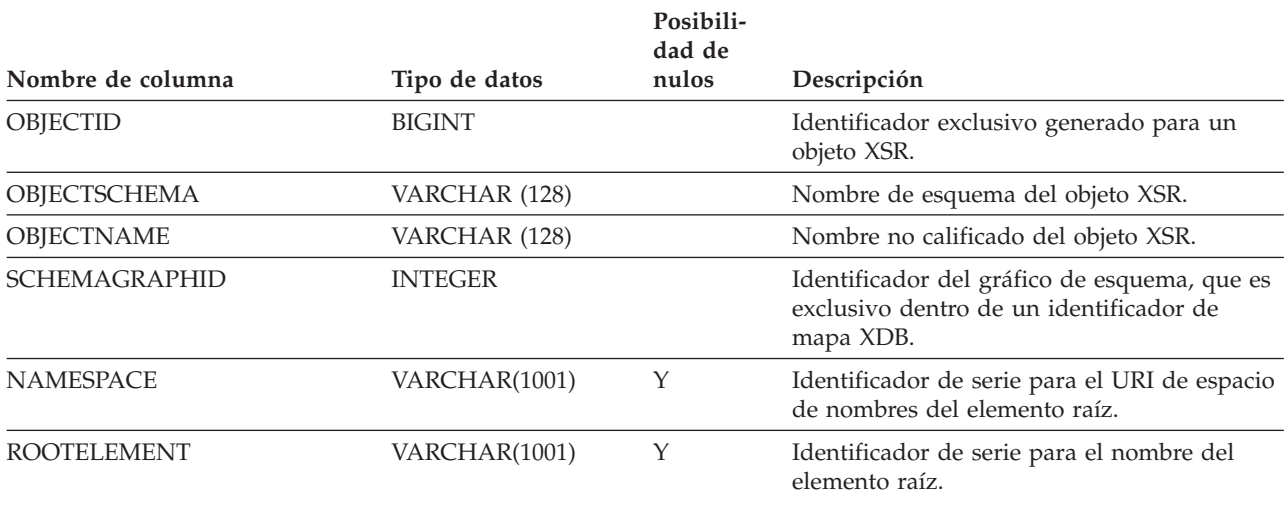

# **SYSCAT.XDBMAPSHREDTREES**

Cada fila representa un árbol de trocear para un determinado gráfico de esquema.

*Tabla 169. Vista de catálogo SYSCAT.XDBMAPSHREDTREES*

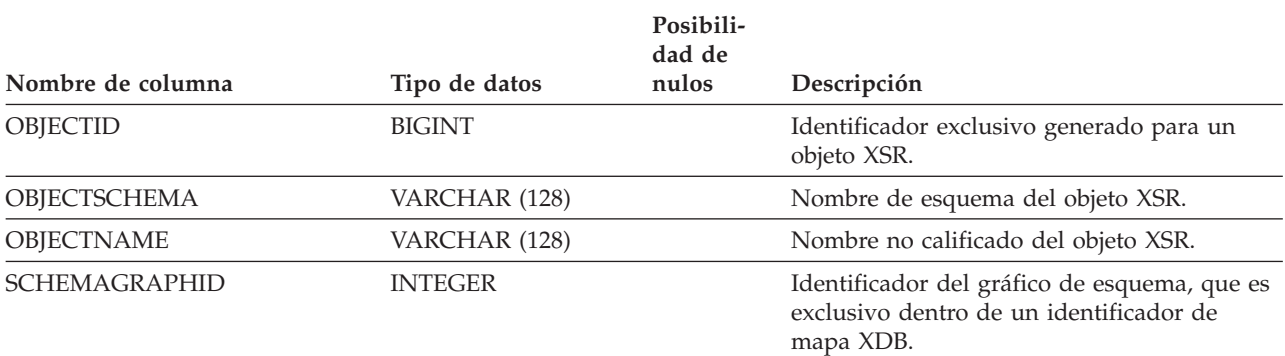

#### **SYSCAT.XDBMAPSHREDTREES**

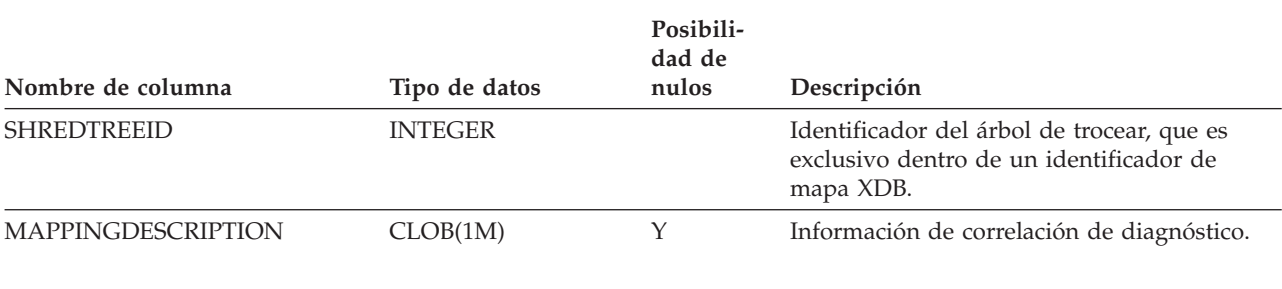

*Tabla 169. Vista de catálogo SYSCAT.XDBMAPSHREDTREES (continuación)*

# **SYSCAT.XSROBJECTAUTH**

Cada fila representa un usuario o un grupo al que se ha otorgado el privilegio USAGE sobre un determinado objeto XSR.

*Tabla 170. Vista de catálogo SYSCAT.XSROBJECTAUTH*

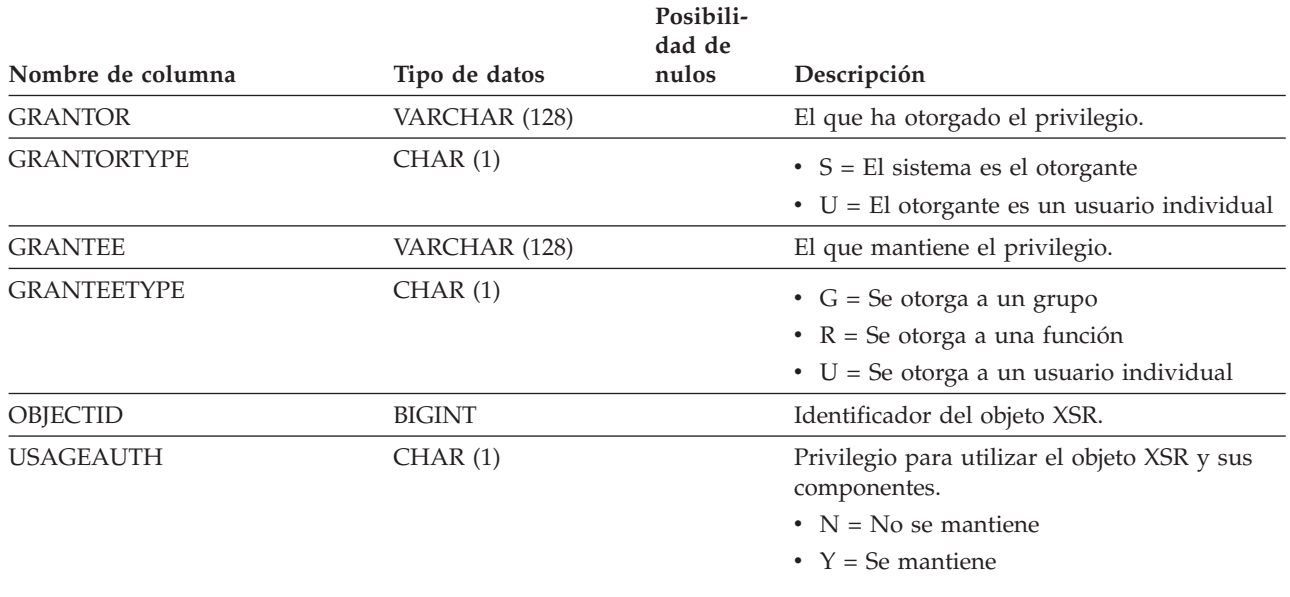

### **SYSCAT.XSROBJECTCOMPONENTS**

Cada fila representa un componente de objeto XSR.

*Tabla 171. Vista de catálogo SYSCAT.XSROBJECTCOMPONENTS*

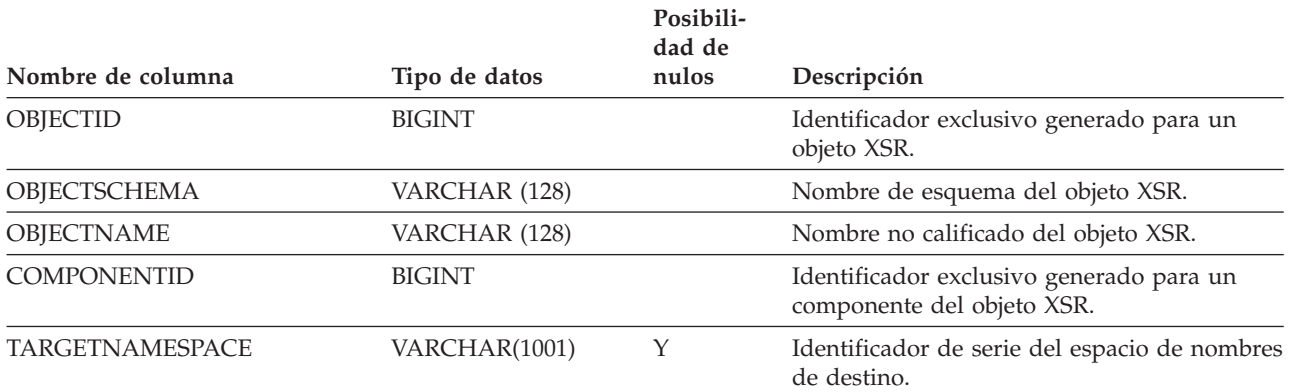

#### **SYSCAT.XSROBJECTCOMPONENTS**

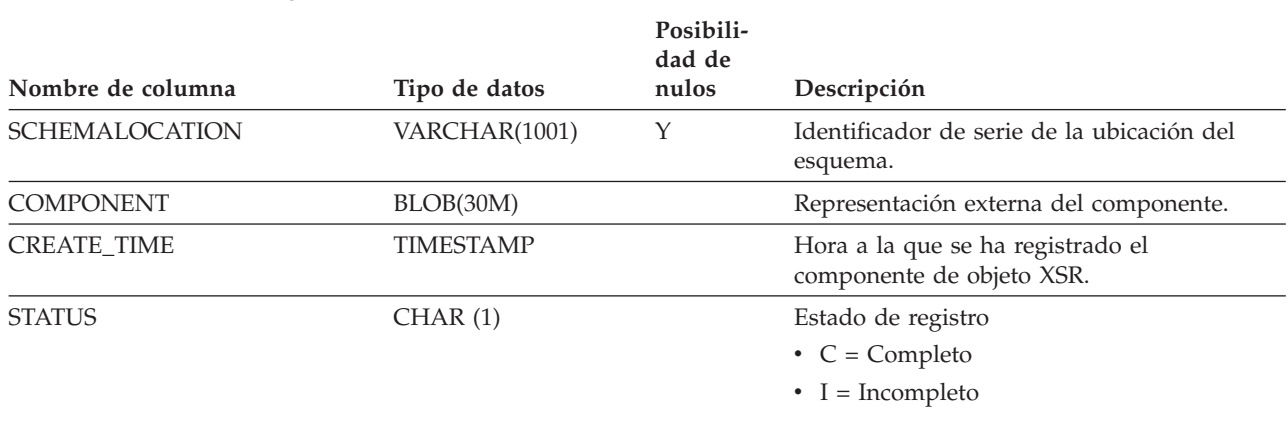

#### *Tabla 171. Vista de catálogo SYSCAT.XSROBJECTCOMPONENTS (continuación)*

### **SYSCAT.XSROBJECTDEP**

Cada fila representa una dependencia de un objeto XSR sobre algún otro objeto. El objeto XSR depende del objeto de tipo BTYPE de nombre BNAME, de modo que un cambio en el objeto afecta al objeto XSR.

*Tabla 172. Vista de catálogo SYSCAT.XSROBJECTDEP*

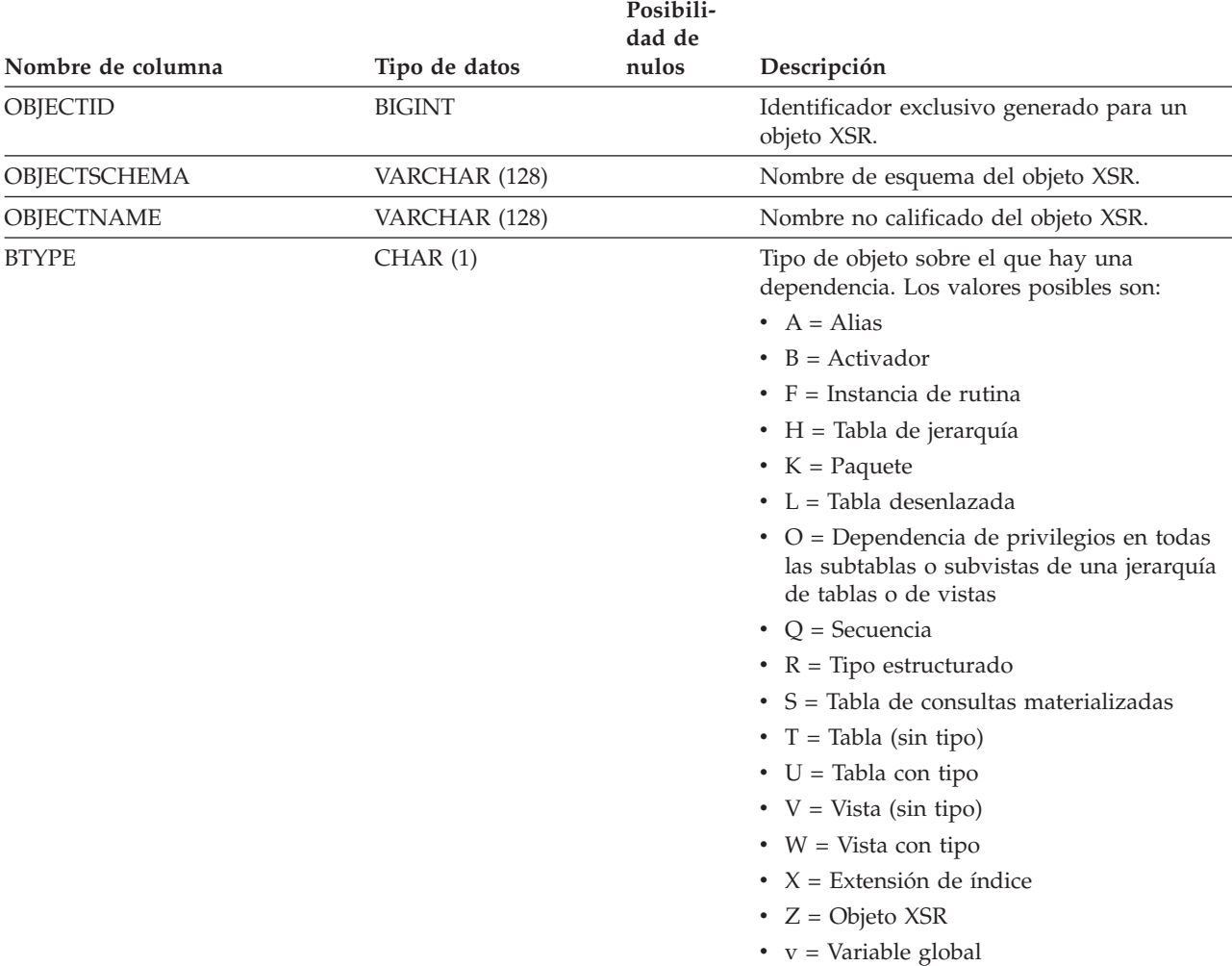

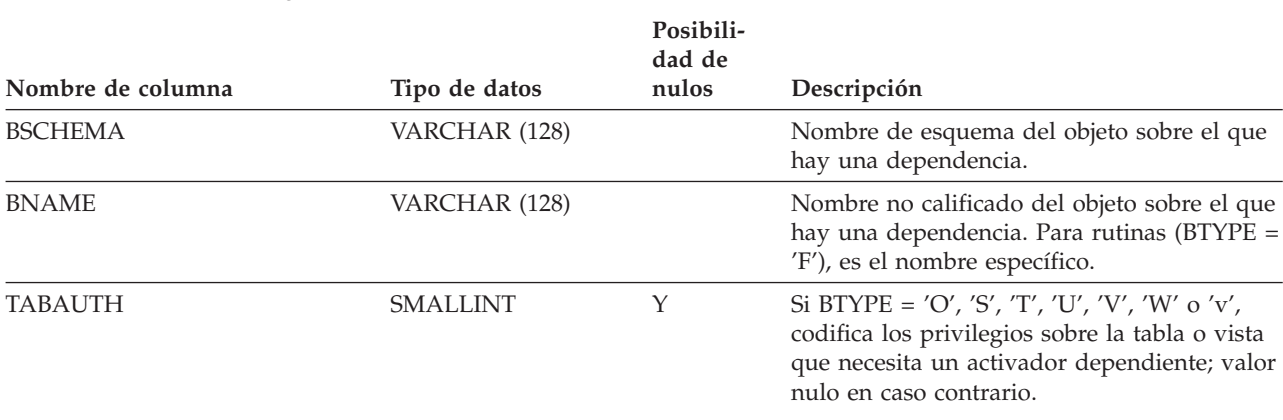

#### *Tabla 172. Vista de catálogo SYSCAT.XSROBJECTDEP (continuación)*

## **SYSCAT.XSROBJECTHIERARCHIES**

Cada fila representa la relación jerárquica entre un objeto XSR y sus componentes.

*Tabla 173. Vista de catálogo SYSCAT.XSROBJECTHIERARCHIES*

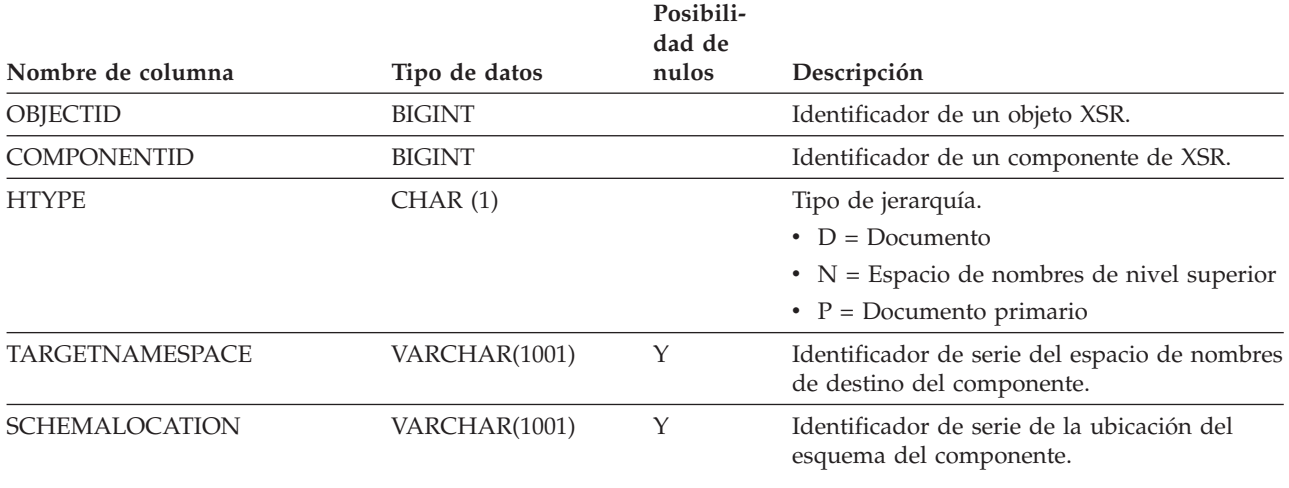

# **SYSCAT.XSROBJECTS**

Cada fila representa un objeto de depósito del esquema XML.

*Tabla 174. Vista de catálogo SYSCAT.XSROBJECTS*

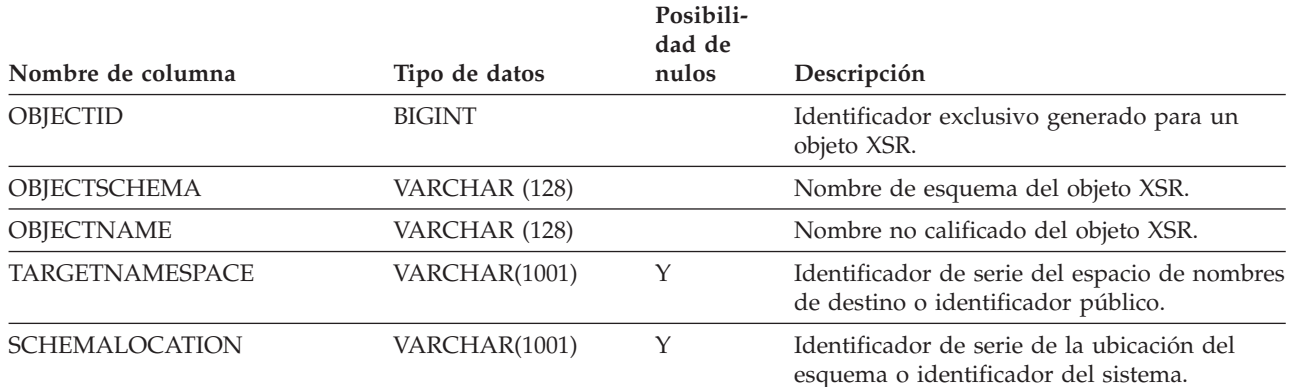

#### **SYSCAT.XSROBJECTS**

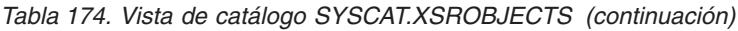

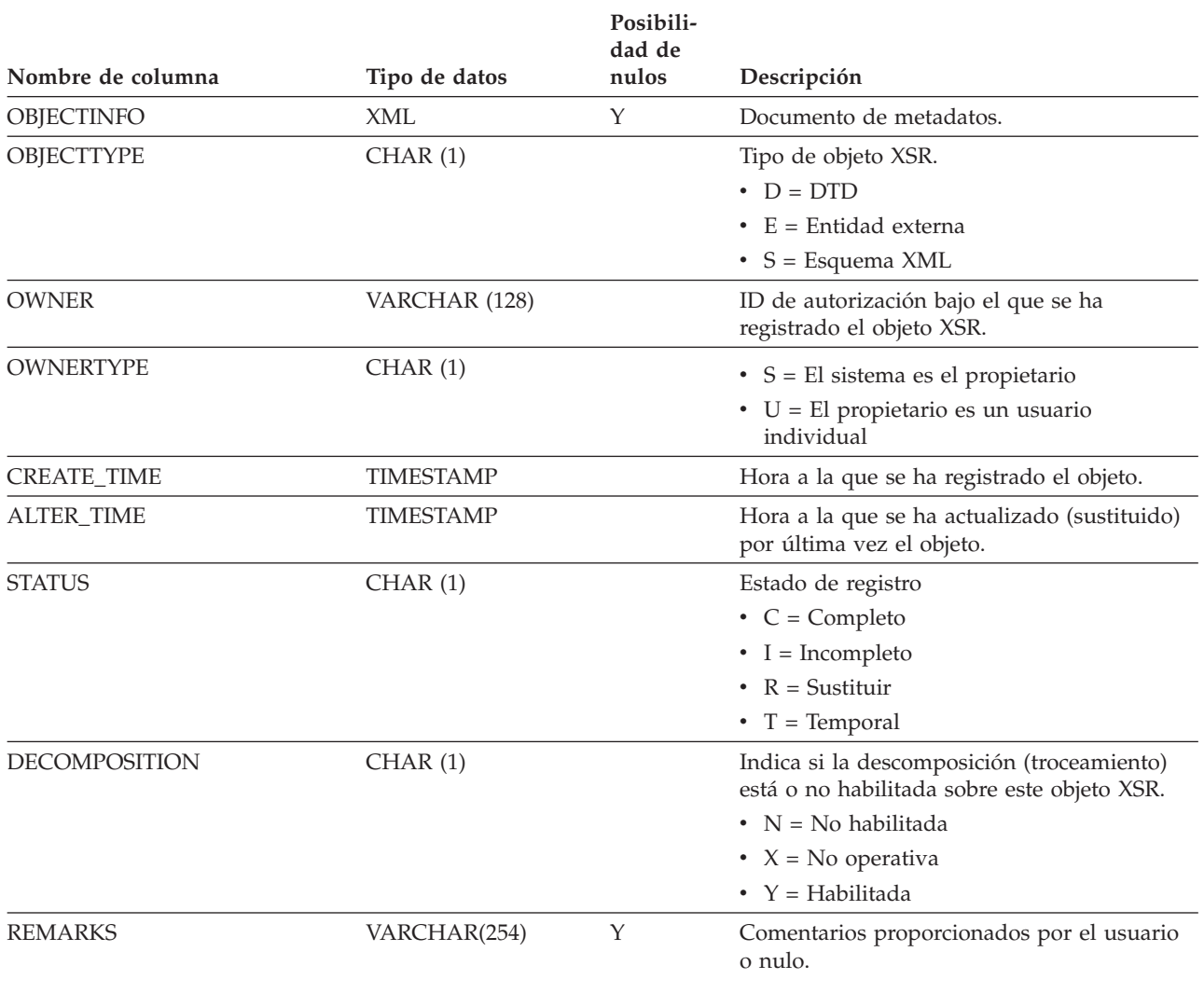

### **SYSIBM.SYSDUMMY1**

Contiene una fila. Esta vista está disponible para las aplicaciones que necesitan compatibilidad con DB2 Universal Database para z/OS.

*Tabla 175. Vista de catálogo SYSIBM.SYSDUMMY1*

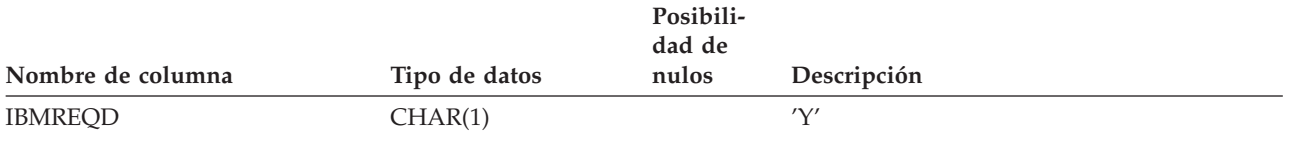

# **SYSSTAT.COLDIST**

Cada fila representa el valor número *n* más frecuente de alguna columna, o el valor cuantil *n* (distribución acumulada) de la columna. Sólo se aplica a columnas de tablas reales (no a vistas). No se registra ninguna estadística para columnas heredadas de tablas con tipo.

#### *Tabla 176. Vista de catálogo SYSSTAT.COLDIST*

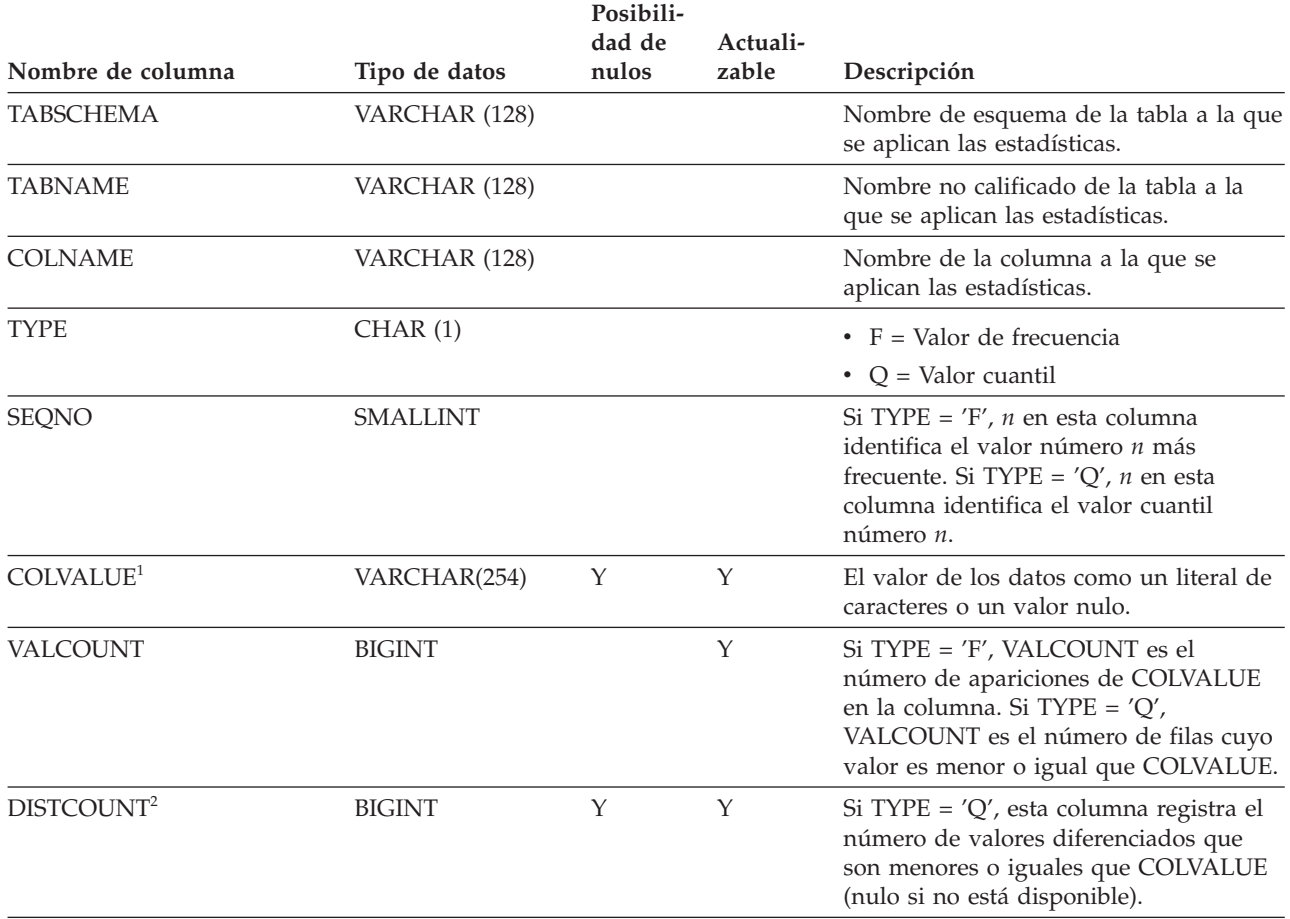

#### **Nota:**

1. En la vista de catálogo, el valor de COLVALUE siempre se muestra en la página de códigos de la base de datos y puede contener caracteres de sustitución. Sin embargo, las estadísticas se reúnen internamente en la página de códigos de la tabla de la columna y, por tanto, utilizarán los valores reales de la columna cuando se apliquen durante la optimización de la consulta.

2. DISTCOUNT sólo se recopila para las columnas que son la primera columna de clave de un índice.

## **SYSSTAT.COLGROUPDIST**

Cada fila representa el valor de la columna del grupo de columnas que forma el valor más frecuente número *n* del grupo de columnas o el valor cuantil *n* del grupo de columnas.

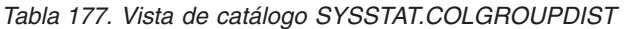

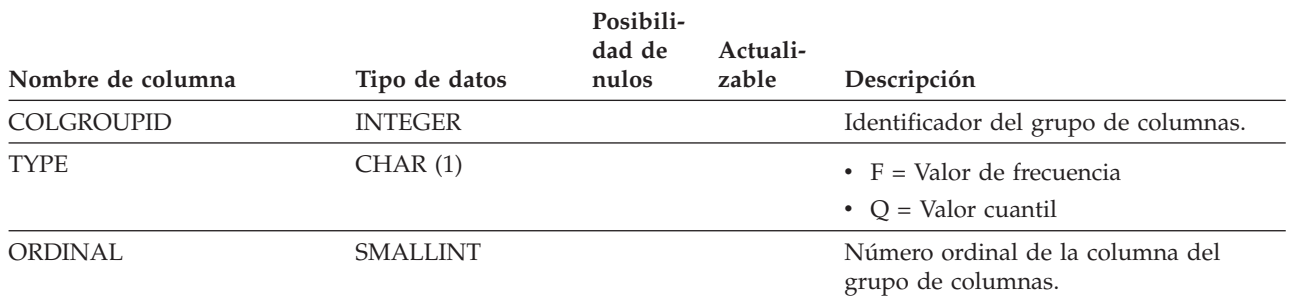

#### **SYSSTAT.COLGROUPDIST**

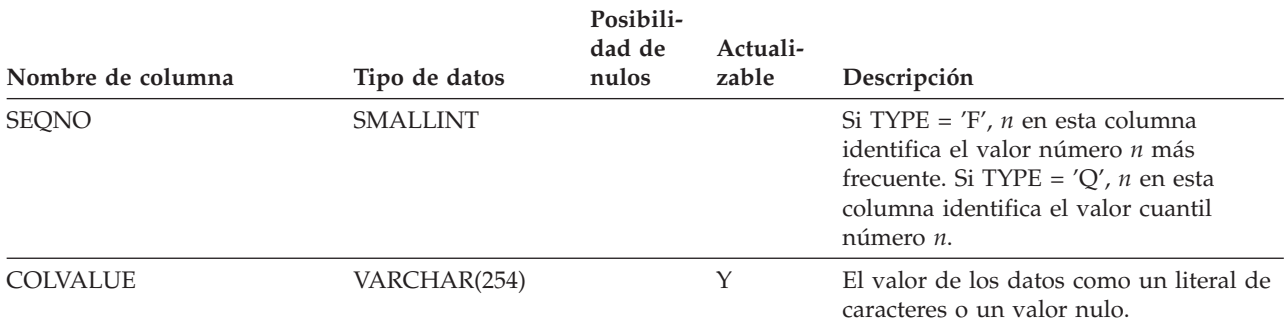

*Tabla 177. Vista de catálogo SYSSTAT.COLGROUPDIST (continuación)*

# **SYSSTAT.COLGROUPDISTCOUNTS**

Cada fila representa las estadísticas de distribución que se aplican al valor más frecuente número *n* de un grupo de columnas o el valor cuantil *n* de un grupo de columnas.

*Tabla 178. Vista de catálogo SYSSTAT.COLGROUPDISTCOUNTS*

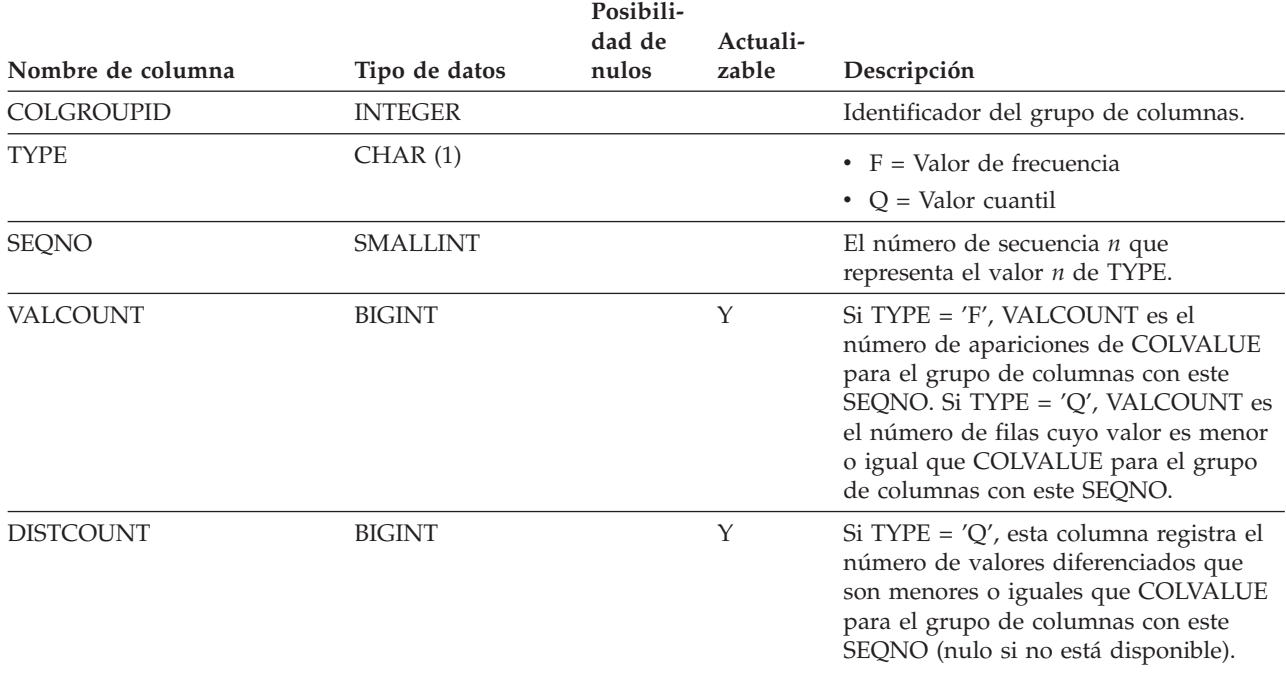

# **SYSSTAT.COLGROUPS**

Cada fila representa un grupo de columnas y estadísticas que se aplican a todo el grupo de columnas.

*Tabla 179. Vista de catálogo SYSSTAT.COLGROUPS*

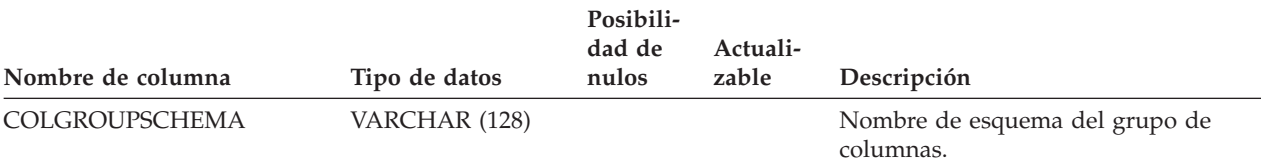

*Tabla 179. Vista de catálogo SYSSTAT.COLGROUPS (continuación)*

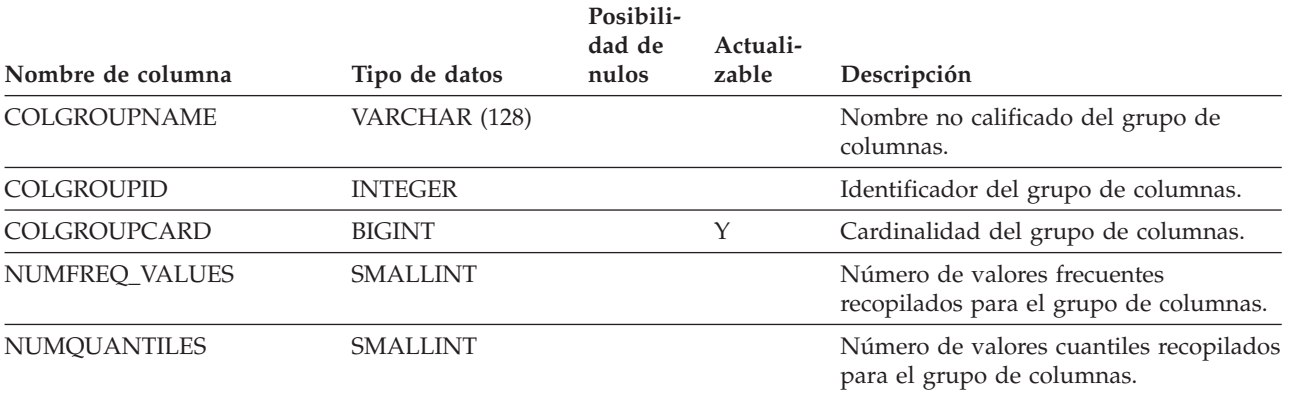

### **SYSSTAT.COLUMNS**

Cada fila representa una columna definida para una tabla, vista o apodo.

*Tabla 180. Vista de catálogo SYSSTAT.COLUMNS*

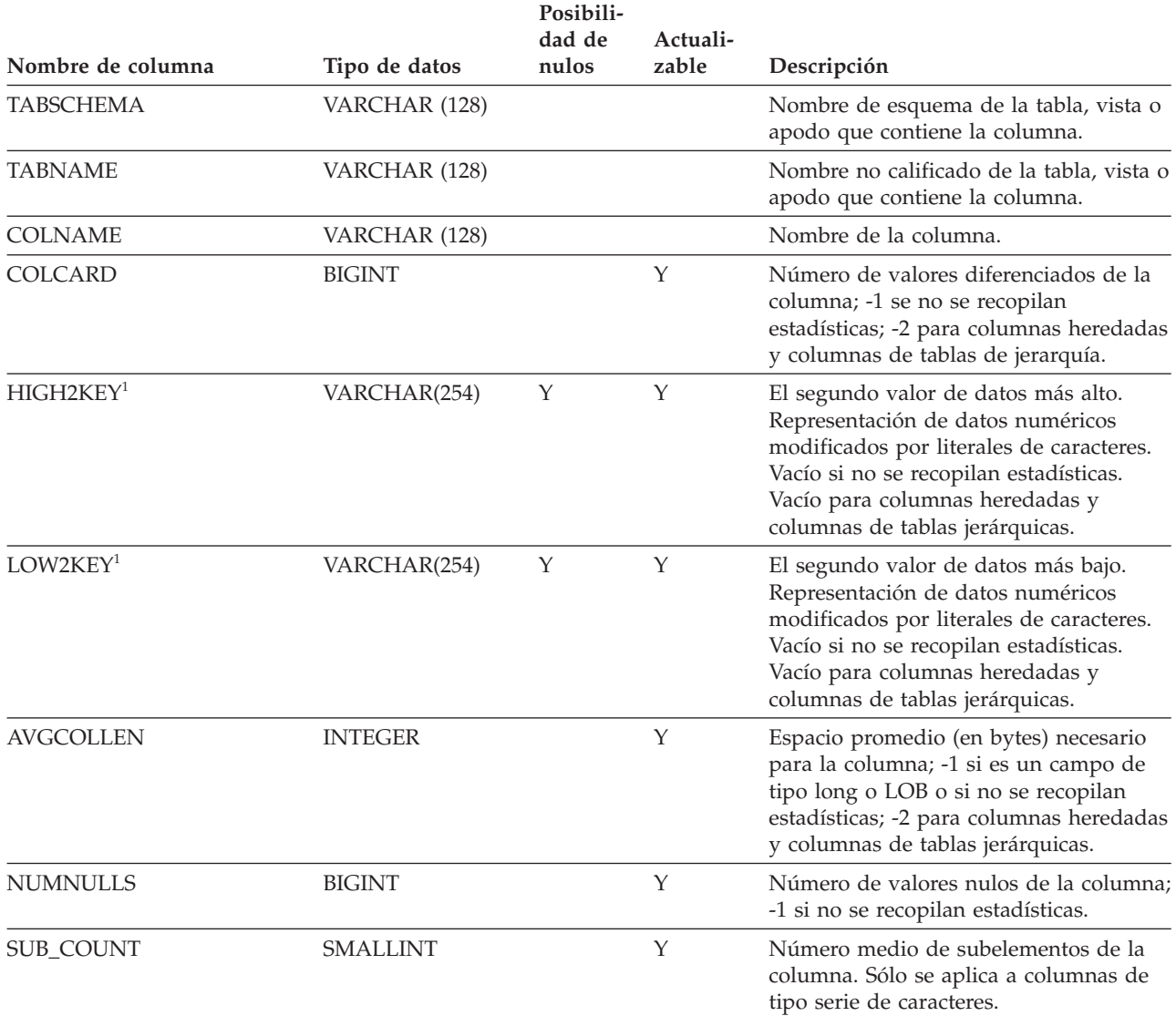

#### **SYSSTAT.COLUMNS**

*Tabla 180. Vista de catálogo SYSSTAT.COLUMNS (continuación)*

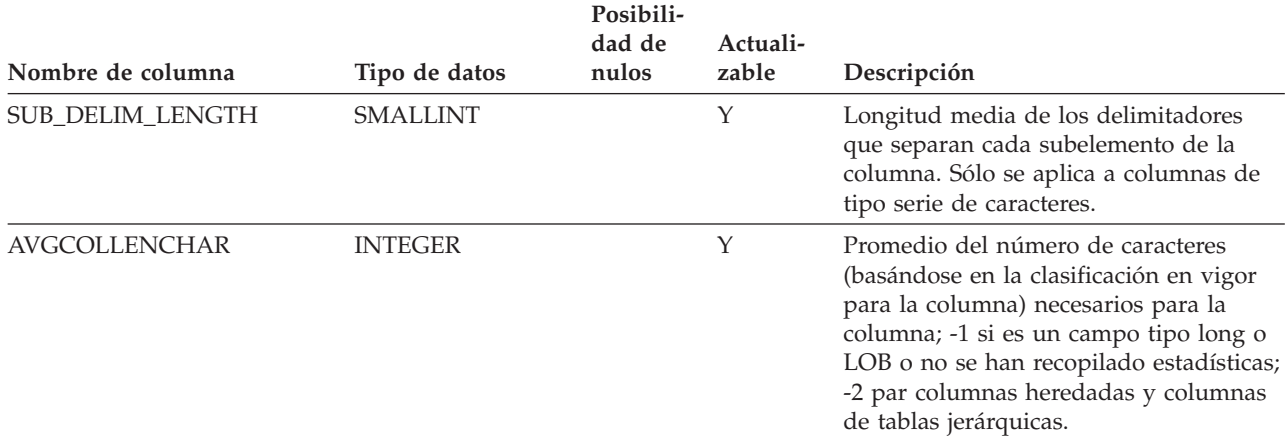

#### **Nota:**

1. En la vista de catálogo, los valores de HIGH2KEY y de LOW2KEY siempre se muestran en la página de códigos de la base de datos y pueden contener caracteres de sustitución. Sin embargo, las estadísticas se reúnen internamente en la página de códigos de la tabla de la columna y, por tanto, utilizarán los valores reales de la columna cuando se apliquen durante la optimización de la consulta.

### **SYSSTAT.INDEXES**

Cada fila representa un índice. Los índices en tablas con tipo se representan mediante dos filas: una para el ″índice lógico″ de la tabla con tipo y otro para el ″índice-H″ de la tabla de jerarquía.

*Tabla 181. Vista de catálogo SYSSTAT.INDEXES*

|                      |                 | Posibili-<br>dad de | Actuali- |                                                                                                    |
|----------------------|-----------------|---------------------|----------|----------------------------------------------------------------------------------------------------|
| Nombre de columna    | Tipo de datos   | nulos               | zable    | Descripción                                                                                                    |
| <b>INDSCHEMA</b>     | VARCHAR (128)   |                     |          | Nombre de esquema del índice.                                                                                                    |
| <b>INDNAME</b>       | VARCHAR (128)   |                     |          | Nombre no calificado del índice.                                                                                                    |
| <b>TABSCHEMA</b>     | VARCHAR (128)   |                     |          | Nombre de esquema de la tabla o apodo<br>en el que se define el índice.                                                                          |
| <b>TABNAME</b>       | VARCHAR (128)   |                     |          | Nombre no calificado de la tabla o<br>apodo en el que se define el índice.                                                                       |
| <b>COLNAMES</b>      | VARCHAR(640)    |                     |          | Esta columna ya no se utiliza y se<br>eliminará en el próximo release.                                                                           |
| <b>NLEAF</b>         | <b>BIGINT</b>   |                     | Y        | Número de páginas de índice; -1 si no<br>se recopilan estadísticas.                                                                              |
| <b>NLEVELS</b>       | <b>SMALLINT</b> |                     | Y        | Número de niveles de índice; -1 si no se<br>recopilan estadísticas.                                                                              |
| <b>FIRSTKEYCARD</b>  | <b>BIGINT</b>   |                     | Y        | Número de valores de primera clave<br>diferenciada; -1 si no se recopilan<br>estadísticas.                                                       |
| <b>FIRST2KEYCARD</b> | <b>BIGINT</b>   |                     | Y        | Número de claves diferenciadas que<br>utilizan las dos primeras columnas del<br>índice; -1 si no se recopilan estadísticas<br>o si no se aplica. |

#### *Tabla 181. Vista de catálogo SYSSTAT.INDEXES (continuación)*

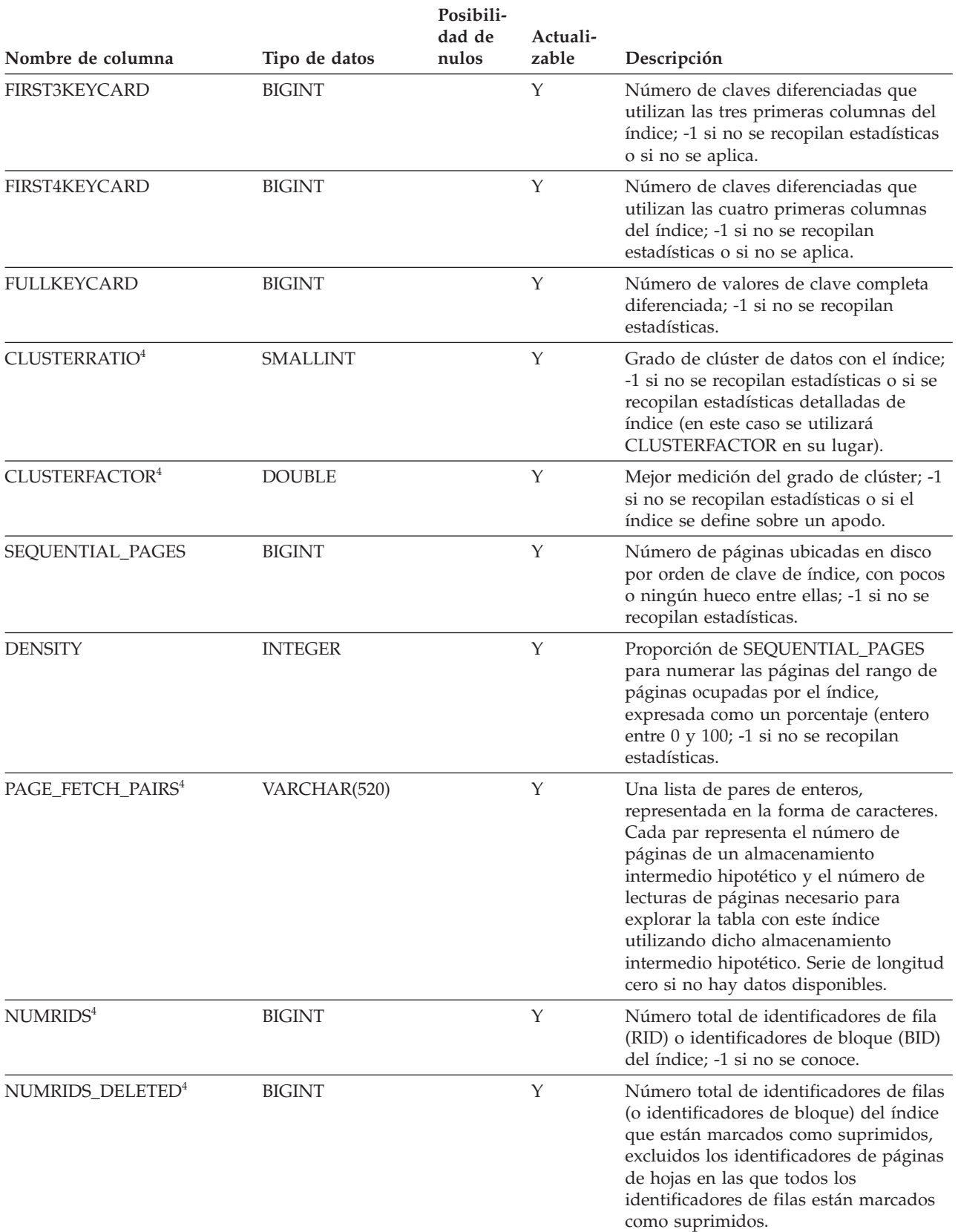

#### **SYSSTAT.INDEXES**

#### *Tabla 181. Vista de catálogo SYSSTAT.INDEXES (continuación)*

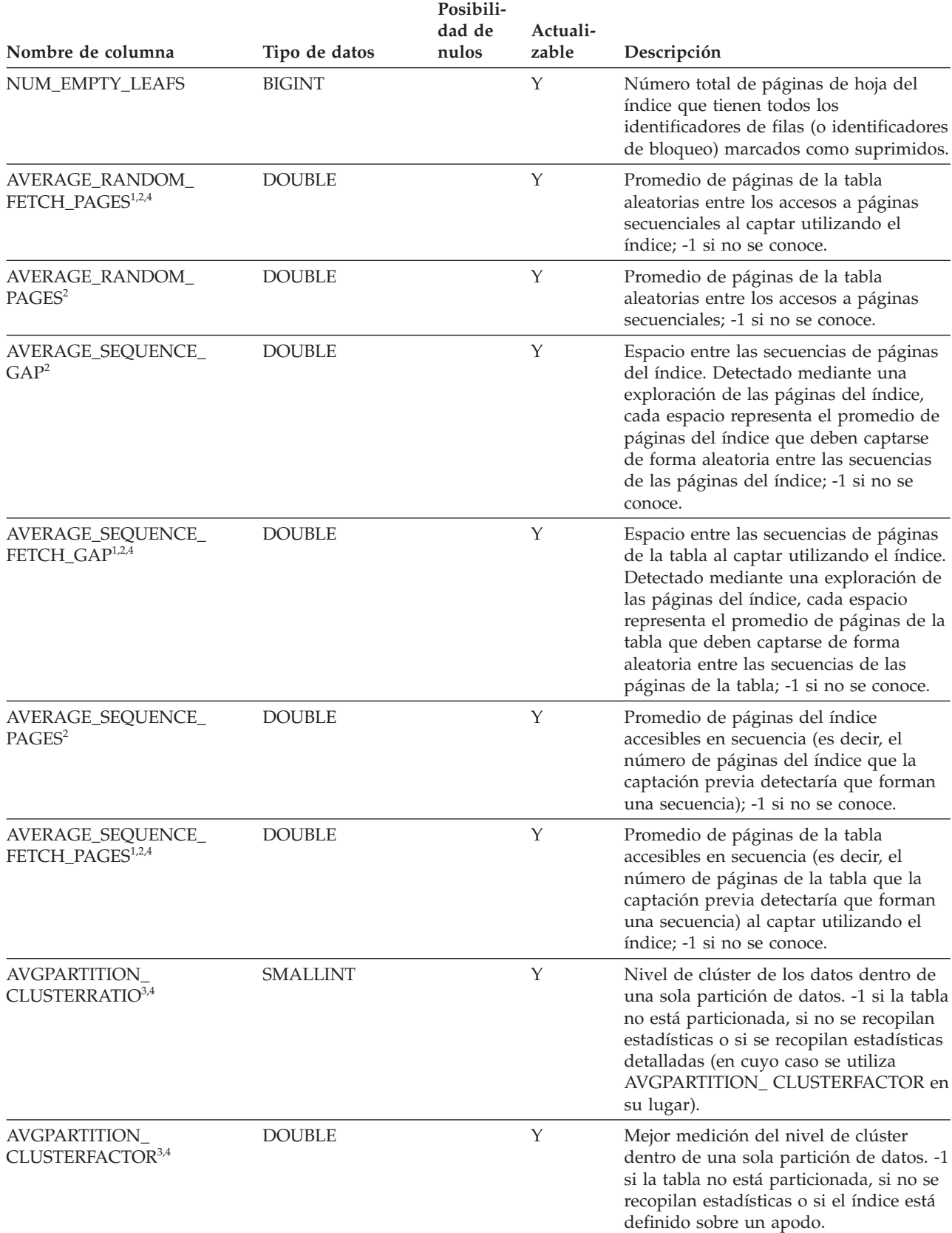

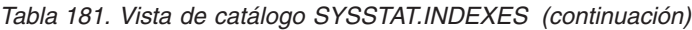

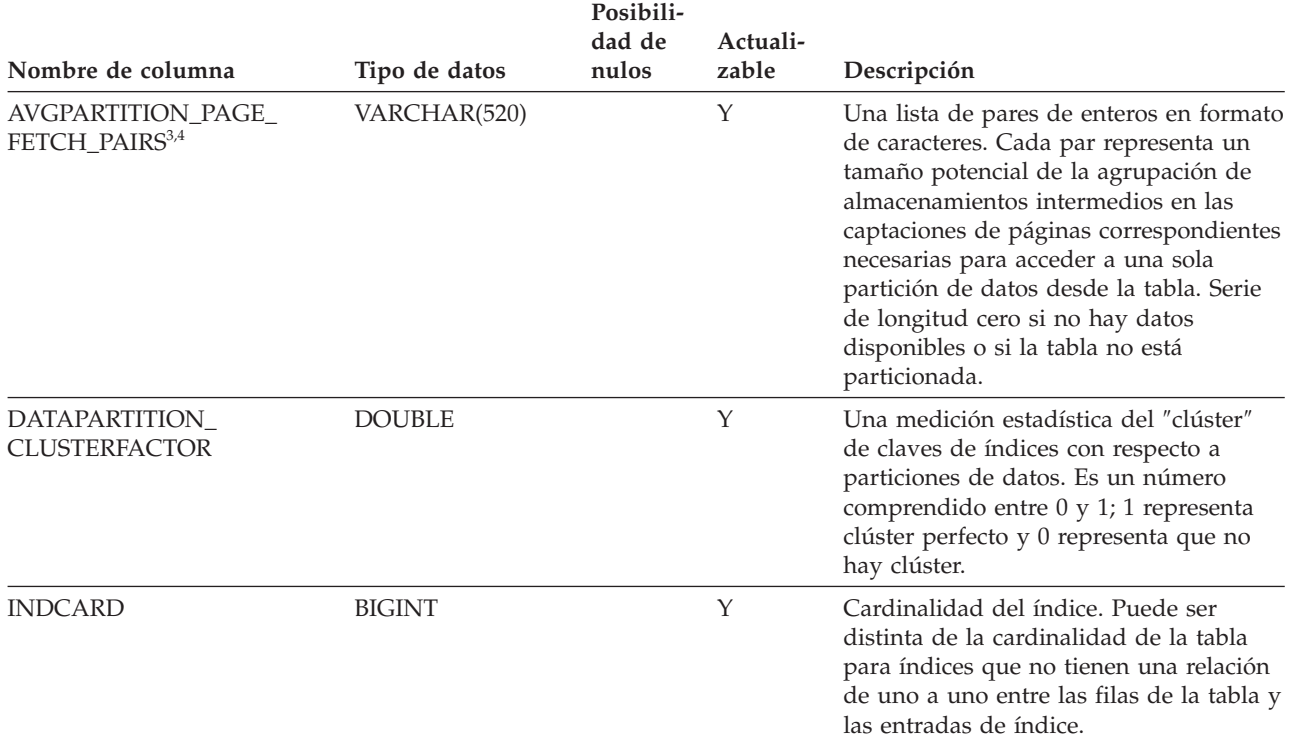

#### **Nota:**

- 1. Cuando se utilizan espacios de tablas DMS, no puede calcularse esta estadística.
- 2. No se recopilan estadísticas de captación previa durante una operación LOAD...STATISTICS YES o CREATE INDEX...COLLECT STATISTICS ni cuando el parámetro de configuración *seqdetect* está desactivado.
- 3. AVGPARTITION\_CLUSTERRATIO, AVGPARTITION\_CLUSTERFACTOR y AVGPARTITION\_PAGE\_FETCH\_PAIRS miden el grado de clúster dentro de una sola partición de datos (clúster local). CLUSTERRATIO, CLUSTERFACTOR y PAGE\_FETCH\_PAIRS miden el grado de clúster en la tabla entera (clúster global). Los valores de clúster global y de clúster local pueden diferir significativamente si la clave de particionamiento de la tabla no es un prefijo de la clave de índice o cuando la clave de particionamiento de la tabla y la clave de índice son independientes, en términos lógicos, una de otra.
- 4. Esta estadística no se puede actualizar si el tipo de índice es 'XPTH' (un índice de vía de acceso XML).
- 5. Puesto que los índices lógicos de una columna XML no tienen estadísticas, la vista de catálogo SYSSTAT.INDEXES no incluye las filas cuyo tipo de índice es 'XVIL'.

#### **SYSSTAT.ROUTINES**

Cada fila representa una rutina definida por el usuario (función escalar, función de tabla, función fuente, método o procedimiento). No incluye las funciones incorporadas.

*Tabla 182. Vista de catálogo SYSSTAT.ROUTINES*

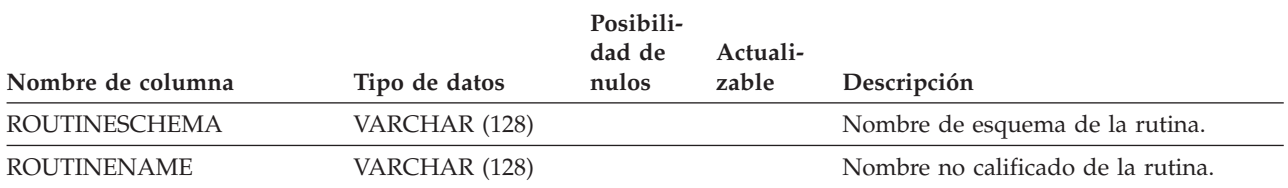

#### **SYSSTAT.ROUTINES**

*Tabla 182. Vista de catálogo SYSSTAT.ROUTINES (continuación)*

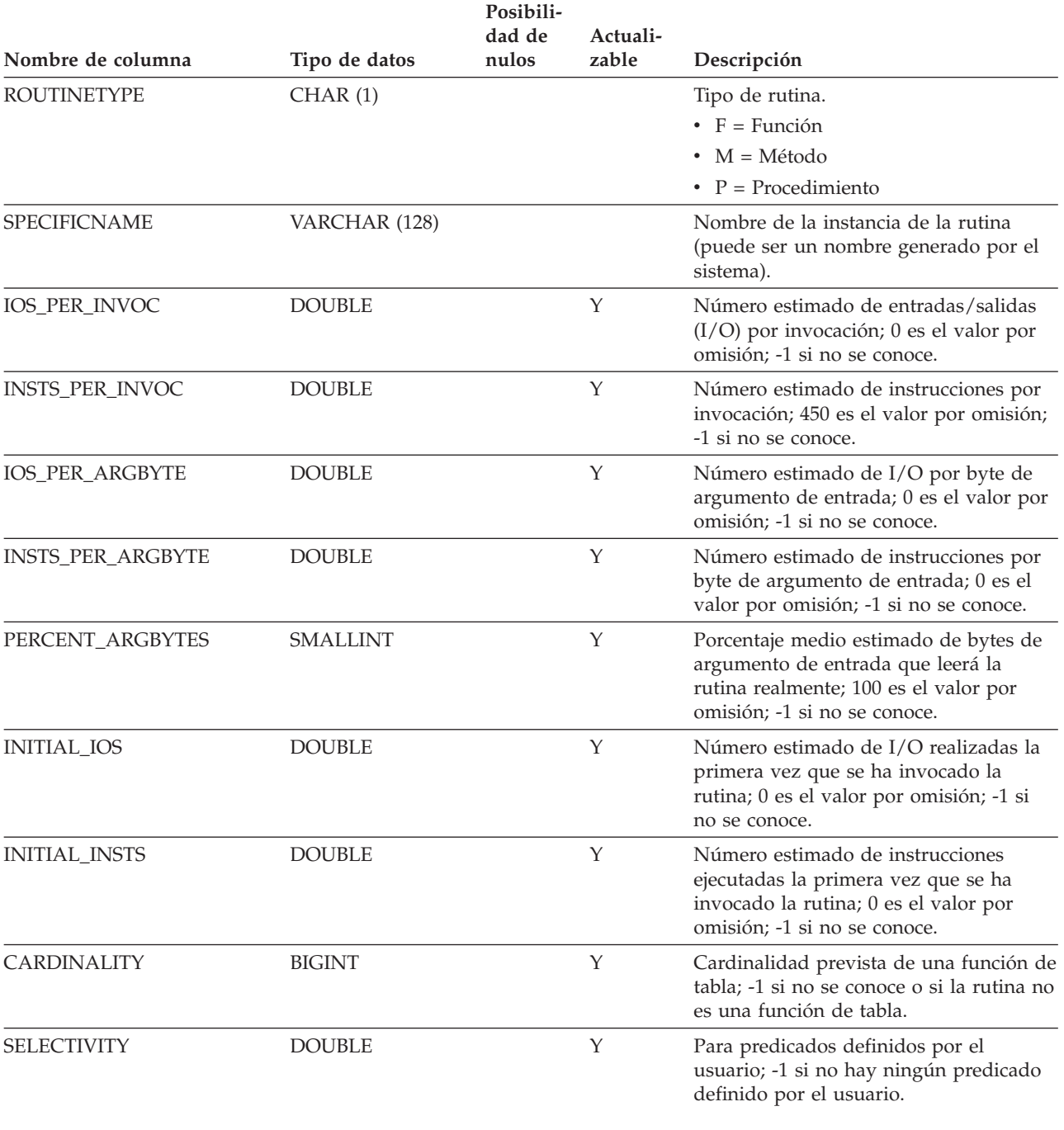

# **SYSSTAT.TABLES**

Cada fila representa una tabla, vista, alias o apodo. Cada jerarquía de tabla o de vista tiene una fila adicional que representa la tabla de jerarquía o la vista de jerarquía que implanta la jerarquía. Se incluyen las tablas de catálogo y las vistas.

#### *Tabla 183. Vista de catálogo SYSSTAT.TABLES*

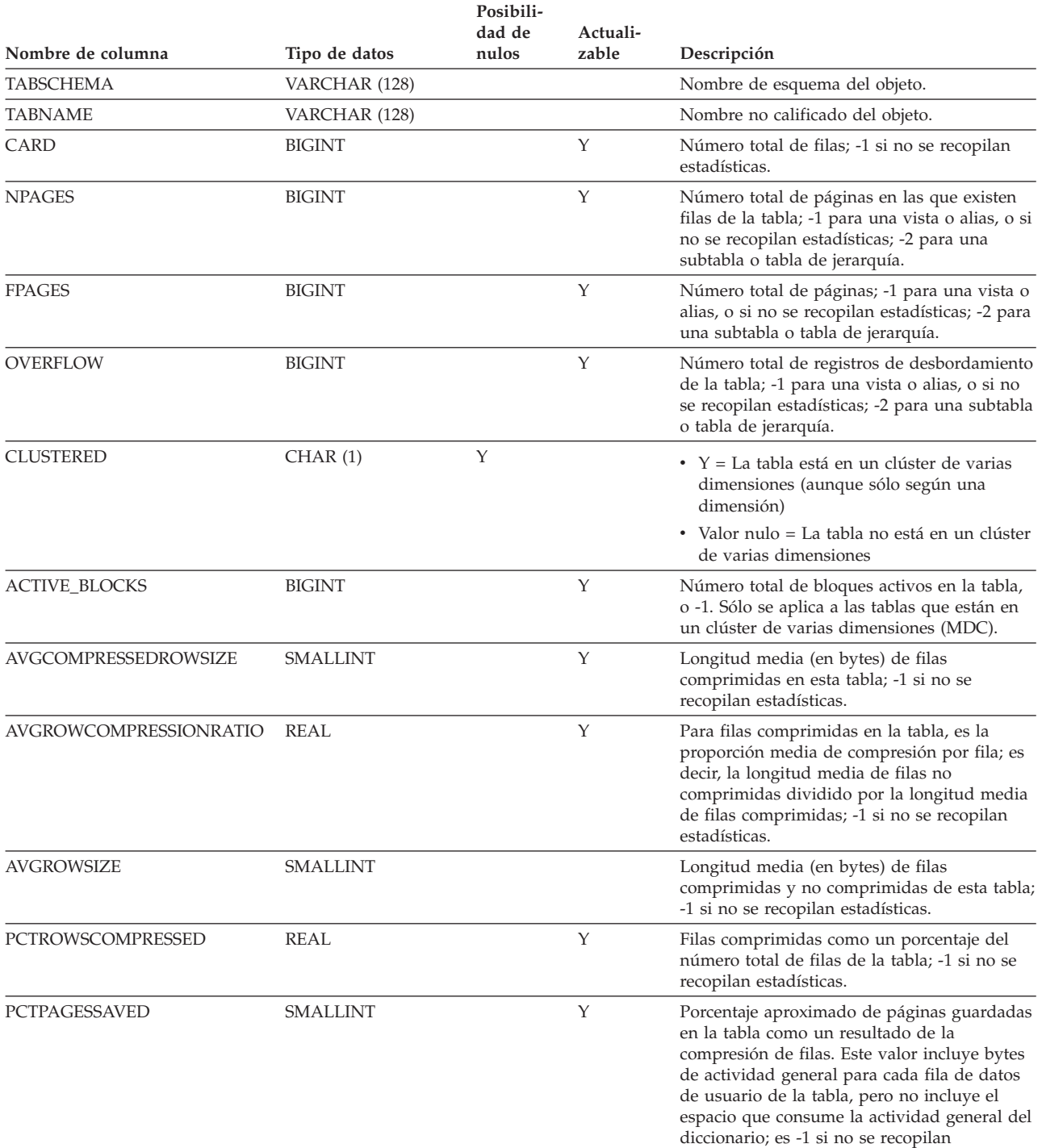

estadísticas.

#### **SYSSTAT.TABLES**

# **Apéndice E. Sistemas federados**

### **Tipos de servidor válidos en sentencias de SQL**

El tipo de servidor indica la clase de fuentes de datos que representa la definición de servidor.

Los tipos de servidor varían según el proveedor, la finalidad y el sistema operativo. Los valores soportados dependen de la fuente de datos.

Para la mayoría de las fuentes de datos, debe especificar un tipo de servidor válido en la sentencia CREATE SERVER.

| Fuente de datos                                                 | Tipo de servidor                                                                                                    |
|-----------------------------------------------------------------|----------------------------------------------------------------------------------------------------|
| <b>BioRS</b>                                                    | No es necesario un tipo de servidor en la<br>sentencia CREATE SERVER.                                                                                                    |
| <b>Blast</b>                                                    | BLASTN, BLASTP, BLASTX, TBLASTN,<br><b>TBLASTX</b>                                                                                                    |
| Entrez                                                          | NUCLEOTIDE, OMIM, PUBMED                                                                                                    |
| Excel                                                           | No es necesario un tipo de servidor en la<br>sentencia CREATE SERVER.                                                                                                    |
| HMMER                                                           | PFAM, SEARCH                                                                                                    |
| IBM DB2 Universal Database para Linux,<br><b>UNIX</b> y Windows | DB2/UDB                                                                                                    |
| IBM DB2 Universal Database para System i<br>y AS/400            | DB2/ISERIES                                                                                                    |
| IBM DB2 Universal Database para z/OS                            | DB <sub>2</sub> /ZOS                                                                                                    |
| IBM DB2 para VM                                                 | DB2/VM                                                                                                    |
| Informix                                                        | <b>INFORMIX</b>                                                                                                    |
| Microsoft SQL Server                                            | MSSQLSERVER (necesario para las fuentes<br>de datos soportadas por el controlador<br>DataDirect Connect ODBC 4.2 (o posterior) o<br>el controlador Microsoft SQL Server ODBC<br>3.0 (o posterior)). |
| <b>ODBC</b>                                                     | ODBC (necesario para fuentes de datos<br>ODBC soportadas por el controlador ODBC<br>$(3.x)$ .                                                                                                    |
| OLE DB                                                          | No es necesario un tipo de servidor en la<br>sentencia CREATE SERVER.                                                                                                    |
| Oracle                                                          | ORACLE (necesario para fuentes de datos<br>Oracle soportadas por el software de cliente<br>Oracle NET8).                                                                                            |
| Sybase (CTLIB)                                                  | <b>SYBASE</b>                                                                                                    |
| Archivos con estructura de tabla                                | No es necesario un tipo de servidor en la<br>sentencia CREATE SERVER.                                                                                                    |
| Teradata                                                        | TERADATA                                                                                                    |

*Tabla 184. Fuentes de datos y tipos de servidor*

| Fuente de datos                | Tipo de servidor                                                      |
|--------------------------------|-----------------------------------------------------------------------|
| Servicios Web                  | No es necesario un tipo de servidor en la<br>sentencia CREATE SERVER. |
| WebSphere Business Integration | <b>WBI</b>                                                            |
| $XMI$ .                        | No es necesario un tipo de servidor en la<br>sentencia CREATE SERVER. |

*Tabla 184. Fuentes de datos y tipos de servidor (continuación)*

#### **Opciones de correlación de funciones para sistemas federados**

El servidor federado proporciona correlaciones por omisión entre funciones de DB2 y funciones de fuente de datos. Para la mayoría de fuentes de datos, las correlaciones de funciones por omisión están en los derivadores. Para utilizar una función de fuente de datos que el servidor federado no reconoce o para cambiar la correlación por omisión, debe crear una correlación de funciones.

Cuando se crea una correlación de funciones, se especifica el nombre de la función de fuente de datos y se debe habilitar la función correlacionada. Después, cuando se utiliza la función correlacionada, el optimizador de consultas compara el coste de ejecutar la función en la fuente de datos con el coste de ejecutar la función en el servidor federado.

*Tabla 185. Opciones para las correlaciones de funciones*

| Nombre         | Descripción                                                                                                    |
|----------------|----------------------------------------------------------------------------------------------------|
| <b>DISABLE</b> | Habilita o inhabilita una correlación de<br>funciones por omisión. Los valores válidos<br>son Y y N. El valor por omisión es N. |
| REMOTE NAME    | El nombre de la función de fuente de datos.<br>El valor por omisión es el nombre local.                                         |

#### **Correlaciones de tipos de datos directas por omisión**

Existen dos tipos de correlaciones entre los tipos de datos de la fuente de datos y los tipos de datos de la base de datos federada: las correlaciones de tipos directas y las correlaciones de tipos inversas. En una correlación de tipos directa, la correlación se realiza desde un tipo remoto a un tipo local comparable.

Puede alterar temporalmente una correlación de tipos por omisión o crear una nueva con la sentencia CREATE TYPE MAPPING.

Estas correlaciones son válidas con todas las versiones soportadas, a menos que se indique lo contrario.

Para todas las correlaciones de tipos de datos directas por omisión desde una fuente de datos a la base de datos federada, el esquema federado es SYSIBM.

En las tablas siguientes se muestran las correlaciones directas por omisión entre tipos de datos de base de datos federada y tipos de datos de fuente de datos.

### **Fuentes de datos DB2 Database para Linux, UNIX y Windows**

La siguiente tabla lista las correlaciones de tipos de datos directas por omisión para fuentes de datos DB2 Database para Linux, UNIX y Windows.

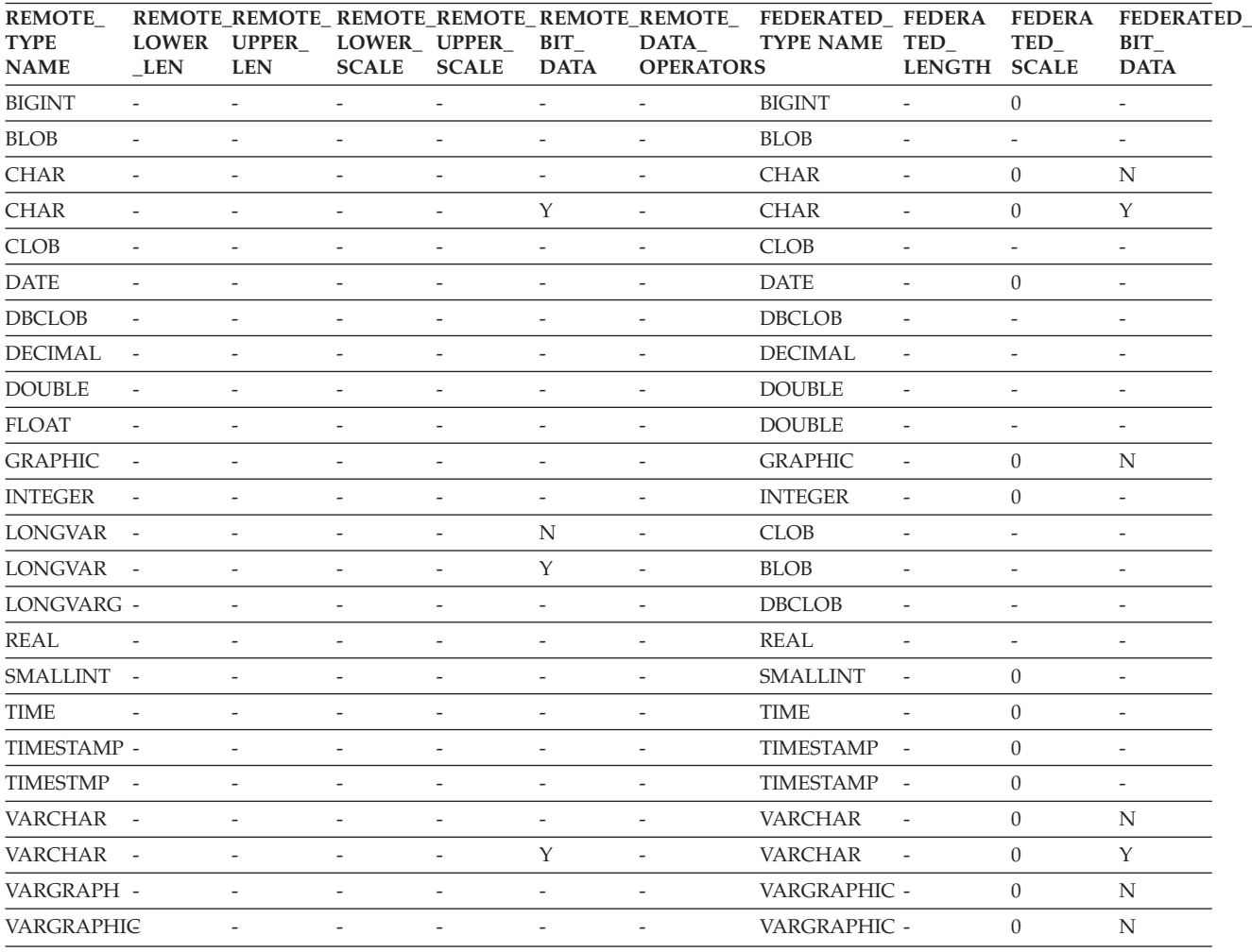

*Tabla 186. Correlaciones de tipos de datos directas por omisión de DB2 Database para Linux, UNIX y Windows (no se muestran todas las columnas)*

## **Fuentes de datos DB2 para System i**

La tabla siguiente lista las correlaciones de tipos de datos directas por omisión para fuentes de datos DB2 para System i.

*Tabla 187. Correlaciones de tipos de datos directas por omisión para DB2 para System i (No se muestran todas las columnas)*

| Remote<br>Typename | Remote<br>Lower<br>Len   | Remote<br>Upper<br>Len | Remote<br>Lower<br>Scale | Remote<br>Upper<br>Scale | Remote<br>Bit<br>Data | Remote<br>Data<br><b>Operators</b> | Federated<br>Typename | Federated<br>Length      | Federated<br>Scale | Federated<br><b>Bit Data</b> |
|--------------------|--------------------------|------------------------|--------------------------|--------------------------|-----------------------|------------------------------------|-----------------------|--------------------------|--------------------|------------------------------|
| <b>BLOB</b>        | $\overline{\phantom{0}}$ | ٠                      |                          |                          |                       |                                    | <b>BLOB</b>           | $\overline{a}$           | $\overline{a}$     | $\overline{\phantom{a}}$     |
| <b>CHAR</b>        | $\mathbf{1}$             | 254                    | $\overline{\phantom{a}}$ |                          |                       | $\overline{\phantom{m}}$           | <b>CHAR</b>           | $\overline{\phantom{0}}$ | $\theta$           | N                            |
| <b>CHAR</b>        | 255                      | 32672                  | $\overline{\phantom{a}}$ |                          | $\overline{a}$        | $\overline{\phantom{a}}$           | <b>VARCHAR</b>        | $\overline{\phantom{0}}$ | $\theta$           | N                            |
| <b>CHAR</b>        | 1                        | 254                    | $\overline{\phantom{a}}$ |                          | Y                     | $\overline{\phantom{a}}$           | <b>CHAR</b>           | $\overline{\phantom{0}}$ | $\overline{0}$     | Υ                            |
| <b>CHAR</b>        | 255                      | 32672                  | $\overline{\phantom{a}}$ |                          | Y                     | $\overline{\phantom{a}}$           | <b>VARCHAR</b>        | $\overline{\phantom{0}}$ | $\Omega$           | Y                            |
| <b>CLOB</b>        |                          |                        | ۳                        |                          |                       | $\overline{\phantom{0}}$           | <b>CLOB</b>           | $\overline{\phantom{0}}$ | $\overline{a}$     | $\overline{\phantom{a}}$     |
| <b>DATE</b>        |                          |                        |                          |                          |                       |                                    | <b>DATE</b>           | $\overline{a}$           | $\theta$           | $\overline{\phantom{a}}$     |
| <b>DBCLOB</b>      |                          |                        | ۰                        |                          |                       |                                    | <b>DBCLOB</b>         | $\overline{\phantom{0}}$ | $\overline{a}$     | $\overline{\phantom{a}}$     |
| <b>DECIMAL</b>     |                          |                        |                          |                          |                       |                                    | <b>DECIMAL</b>        | $\overline{a}$           | $\overline{a}$     | $\overline{\phantom{a}}$     |
| <b>FLOAT</b>       | $\overline{4}$           |                        |                          |                          |                       |                                    | <b>REAL</b>           |                          |                    | $\overline{\phantom{0}}$     |

#### **Fuentes de datos DB2 para System i**

*Tabla 187. Correlaciones de tipos de datos directas por omisión para DB2 para System i (No se muestran todas las columnas) (continuación)*

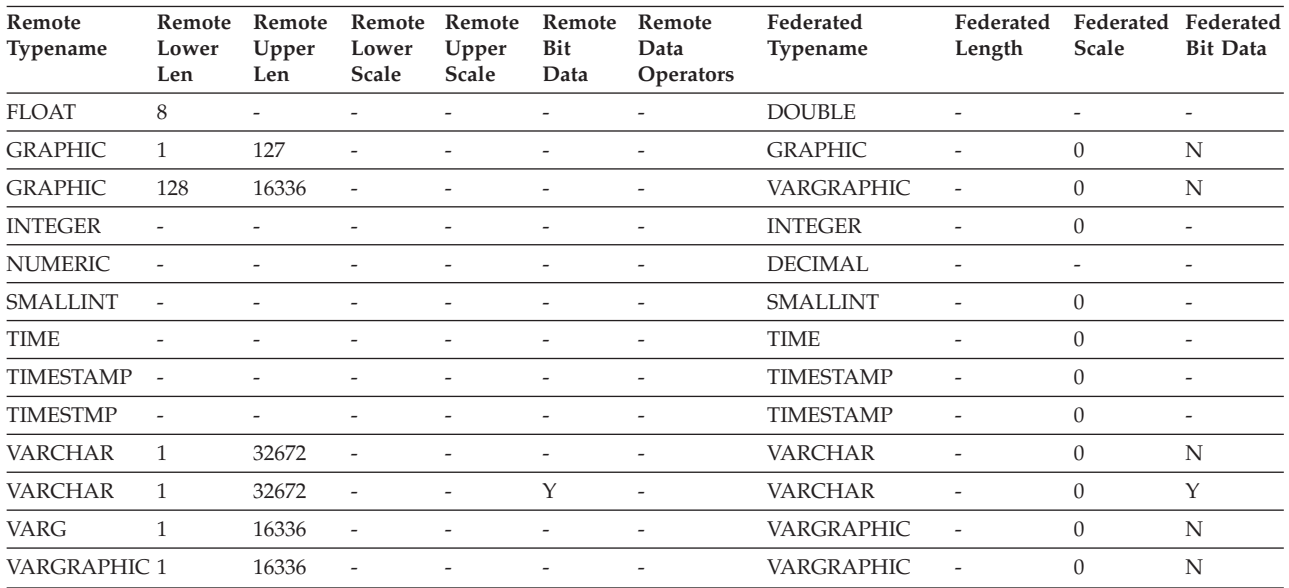

### **Fuentes de datos DB2 para VM y VSE**

La siguiente tabla lista las correlaciones de tipos de datos directas por omisión para fuentes de datos DB2 para VM y VSE.

*Tabla 188. Correlaciones de tipos de datos directas por omisión de DB2 Server para VM y VSE (no se muestran todas las columnas)*

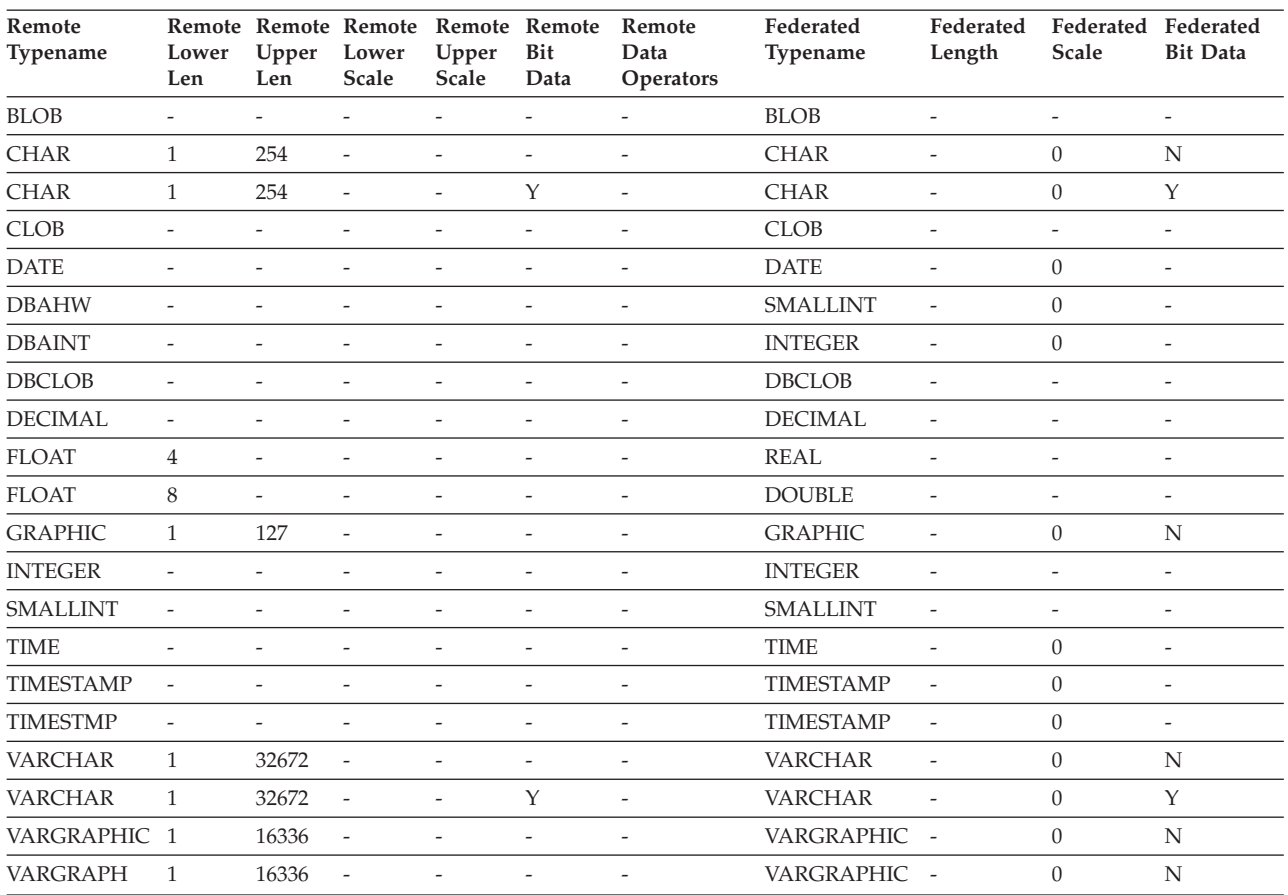

## **Fuentes de datos DB2 para z/OS**

La siguiente tabla lista las correlaciones de tipos de datos directas por omisión para fuentes de datos DB2 para z/OS.

*Tabla 189. Correlaciones de tipos de datos directas por omisión de DB2 para z/OS (no se muestran todas las columnas)*

| Remote<br>Typename | Lower<br>Len             | Upper<br>Len             | Lower<br>Scale           | Remote Remote Remote Remote Remote Remote<br>Upper<br>Scale | Bit<br>Data              | Data<br>Operators        | Federated<br>Typename | Federated<br>Length      | Federated<br>Scale       | <b>Federated Bit</b><br>Data |
|--------------------|--------------------------|--------------------------|--------------------------|-------------------------------------------------------------|--------------------------|--------------------------|-----------------------|--------------------------|--------------------------|------------------------------|
| <b>BLOB</b>        | $\overline{a}$           | $\overline{a}$           | $\overline{\phantom{a}}$ | $\overline{a}$                                              | $\overline{a}$           | $\overline{\phantom{a}}$ | <b>BLOB</b>           | $\overline{a}$           | $\overline{a}$           | $\overline{a}$               |
| <b>CHAR</b>        | $\mathbf{1}$             | 254                      | $\overline{\phantom{a}}$ | $\overline{\phantom{a}}$                                    | $\overline{\phantom{a}}$ | $\overline{\phantom{a}}$ | <b>CHAR</b>           | $\overline{\phantom{a}}$ | $\overline{0}$           | $\mathbf N$                  |
| <b>CHAR</b>        | 255                      | 32672                    | $\overline{\phantom{a}}$ | $\overline{\phantom{a}}$                                    | $\overline{\phantom{a}}$ | $\overline{\phantom{a}}$ | <b>VARCHAR</b>        | $\overline{\phantom{a}}$ | $\theta$                 | $\mathbf N$                  |
| <b>CHAR</b>        | $\mathbf{1}$             | 254                      | $\overline{\phantom{a}}$ | $\overline{\phantom{a}}$                                    | Y                        | $\overline{\phantom{a}}$ | <b>CHAR</b>           | $\overline{\phantom{a}}$ | $\mathbf{0}$             | Y                            |
| <b>CHAR</b>        | 255                      | 32672                    | $\overline{\phantom{a}}$ | $\overline{a}$                                              | Y                        | $\overline{\phantom{a}}$ | <b>VARCHAR</b>        | $\overline{a}$           | $\boldsymbol{0}$         | $\mathbf{Y}$                 |
| <b>CLOB</b>        | $\overline{\phantom{a}}$ | $\overline{a}$           |                          |                                                             | $\overline{\phantom{a}}$ |                          | <b>CLOB</b>           | $\sim$                   | $\overline{\phantom{a}}$ | $\overline{\phantom{0}}$     |
| <b>DATE</b>        | $\overline{\phantom{m}}$ | $\overline{a}$           | $\overline{a}$           |                                                             | $\overline{\phantom{a}}$ | $\overline{a}$           | <b>DATE</b>           | $\overline{\phantom{a}}$ | $\overline{0}$           | $\overline{\phantom{0}}$     |
| <b>DBCLOB</b>      | $\overline{\phantom{a}}$ |                          |                          |                                                             |                          | $\overline{a}$           | <b>DBCLOB</b>         | $\overline{a}$           | $\overline{\phantom{m}}$ | $\overline{a}$               |
| <b>DECIMAL</b>     | $\overline{\phantom{a}}$ | $\overline{a}$           | $\overline{a}$           | $\overline{a}$                                              | $\overline{\phantom{a}}$ | $\overline{\phantom{a}}$ | <b>DECIMAL</b>        | $\overline{\phantom{a}}$ | $\overline{\phantom{a}}$ | $\overline{\phantom{0}}$     |
| <b>FLOAT</b>       | $\overline{4}$           | $\overline{\phantom{a}}$ | $\overline{a}$           | $\overline{a}$                                              | $\overline{\phantom{a}}$ | $\overline{\phantom{a}}$ | <b>REAL</b>           | $\overline{\phantom{a}}$ | $\overline{\phantom{a}}$ | $\overline{\phantom{0}}$     |
| <b>FLOAT</b>       | 8                        | $\overline{\phantom{a}}$ | $\overline{\phantom{a}}$ | $\overline{\phantom{a}}$                                    | $\overline{\phantom{a}}$ | $\overline{\phantom{a}}$ | <b>DOUBLE</b>         | $\overline{\phantom{a}}$ | $\overline{\phantom{a}}$ | $\overline{\phantom{0}}$     |
| <b>GRAPHIC</b>     | $\mathbf{1}$             | 127                      | $\overline{\phantom{a}}$ | $\overline{\phantom{a}}$                                    | $\overline{\phantom{a}}$ | $\overline{\phantom{a}}$ | <b>GRAPHIC</b>        | $\overline{\phantom{a}}$ | $\overline{0}$           | N                            |
| <b>INTEGER</b>     | $\overline{\phantom{a}}$ | $\overline{\phantom{0}}$ | $\overline{\phantom{a}}$ | $\overline{\phantom{a}}$                                    | $\overline{\phantom{a}}$ | $\overline{\phantom{a}}$ | <b>INTEGER</b>        | $\overline{\phantom{a}}$ | $\boldsymbol{0}$         | $\overline{\phantom{0}}$     |
| <b>ROWID</b>       | $\overline{\phantom{a}}$ | $\overline{\phantom{0}}$ | $\overline{a}$           | $\overline{\phantom{a}}$                                    | Y                        | $\overline{\phantom{a}}$ | <b>VARCHAR</b>        | 40                       | $\overline{\phantom{a}}$ | Y                            |
| <b>SMALLINT</b>    | $\overline{\phantom{m}}$ | $\overline{a}$           | $\overline{a}$           | $\overline{\phantom{a}}$                                    | $\overline{\phantom{a}}$ | $\overline{\phantom{a}}$ | <b>SMALLINT</b>       | $\overline{a}$           | $\mathbf{0}$             | $\overline{\phantom{0}}$     |
| <b>TIME</b>        | $\overline{\phantom{a}}$ | $\overline{a}$           | $\overline{a}$           | $\overline{\phantom{a}}$                                    | $\overline{\phantom{a}}$ | $\overline{\phantom{a}}$ | <b>TIME</b>           | $\sim$                   | $\theta$                 | $\overline{\phantom{0}}$     |
| <b>TIMESTAMP</b>   | $\overline{\phantom{a}}$ | $\overline{a}$           | $\overline{a}$           | $\overline{a}$                                              | $\overline{\phantom{a}}$ | $\overline{\phantom{a}}$ | <b>TIMESTAMP</b>      | $\overline{a}$           | $\mathbf{0}$             | $\overline{\phantom{0}}$     |
| <b>TIMESTMP</b>    | $\overline{\phantom{a}}$ | $\overline{\phantom{a}}$ | $\overline{\phantom{a}}$ | $\overline{\phantom{a}}$                                    | $\overline{\phantom{a}}$ | $\overline{\phantom{a}}$ | <b>TIMESTAMP</b>      | $\sim$                   | $\overline{0}$           | $\overline{\phantom{0}}$     |
| <b>VARCHAR</b>     | $\mathbf{1}$             | 32672                    | $\overline{\phantom{a}}$ |                                                             | $\overline{\phantom{a}}$ | $\overline{a}$           | <b>VARCHAR</b>        | $\overline{a}$           | $\mathbf{0}$             | N                            |
| <b>VARCHAR</b>     | $\mathbf{1}$             | 32672                    | $\overline{\phantom{a}}$ | $\overline{a}$                                              | Y                        | $\overline{a}$           | <b>VARCHAR</b>        | $\sim$                   | $\overline{0}$           | Y                            |
| <b>VARG</b>        | $\mathbf{1}$             | 16336                    | $\overline{\phantom{a}}$ |                                                             | $\overline{\phantom{a}}$ | $\overline{a}$           | VARGRAPHIC -          |                          | $\mathbf{0}$             | ${\bf N}$                    |
| VARGRAPHIC 1       |                          | 16336                    |                          |                                                             |                          |                          | VARGRAPHIC -          |                          | $\theta$                 | $\mathbf N$                  |

### **Fuentes de datos Informix**

La siguiente tabla lista las correlaciones de tipos de datos directas por omisión para fuentes de datos Informix.

*Tabla 190. Correlaciones de tipos de datos directas por omisión de Informix (no se muestran todas las columnas)*

| Remote<br>Typename | Lower Upper<br>Len       | Len   | Lower<br>Scale           | Remote Remote Remote Remote Remote<br>Upper<br>Scale | Bit<br>Data              | Remote<br>Data<br><b>Operators</b> | Federated<br><b>Typename</b> | Federated<br>Length      | Federated<br>Scale       | Federated<br><b>Bit Data</b> |
|--------------------|--------------------------|-------|--------------------------|------------------------------------------------------|--------------------------|------------------------------------|------------------------------|--------------------------|--------------------------|------------------------------|
| <b>BLOB</b>        |                          |       | $\overline{a}$           | $\overline{\phantom{0}}$                             |                          | $\overline{\phantom{0}}$           | <b>BLOB</b>                  | 2147483647               | ٠                        | $\overline{\phantom{a}}$     |
| <b>BOOLEAN</b>     | $\overline{\phantom{a}}$ |       |                          |                                                      | $\overline{a}$           | $\overline{\phantom{a}}$           | <b>CHARACTER</b>             |                          | $\overline{a}$           | $\overline{\phantom{a}}$     |
| <b>BYTE</b>        | $\overline{\phantom{a}}$ |       | $\overline{a}$           |                                                      |                          | $\overline{\phantom{a}}$           | <b>BLOB</b>                  | 2147483647               | $\overline{\phantom{a}}$ | $\overline{\phantom{a}}$     |
| <b>CHAR</b>        |                          | 254   | -                        |                                                      |                          |                                    | <b>CHARACTER</b>             | $\overline{\phantom{a}}$ |                          |                              |
| <b>CHAR</b>        | 255                      | 32672 | $\overline{\phantom{a}}$ | -                                                    | $\overline{\phantom{a}}$ | $\overline{\phantom{a}}$           | <b>VARCHAR</b>               | $\overline{\phantom{a}}$ | $\overline{a}$           | $\overline{\phantom{a}}$     |
| <b>CLOB</b>        |                          |       |                          |                                                      |                          |                                    | <b>CLOB</b>                  | 2147483647               | ٠                        | $\overline{\phantom{a}}$     |
| <b>DATE</b>        |                          |       |                          |                                                      |                          |                                    | <b>DATE</b>                  | 4                        | $\overline{\phantom{a}}$ | $\overline{\phantom{a}}$     |
| <b>DATETIME</b>    | $\Omega$                 | 4     | $\Omega$                 | 4                                                    | $\overline{\phantom{a}}$ | $\overline{\phantom{0}}$           | <b>DATE</b>                  | 4                        | $\overline{\phantom{a}}$ | $\overline{\phantom{a}}$     |

#### **Fuentes de datos Informix**

*Tabla 190. Correlaciones de tipos de datos directas por omisión de Informix (no se muestran todas las columnas) (continuación)*

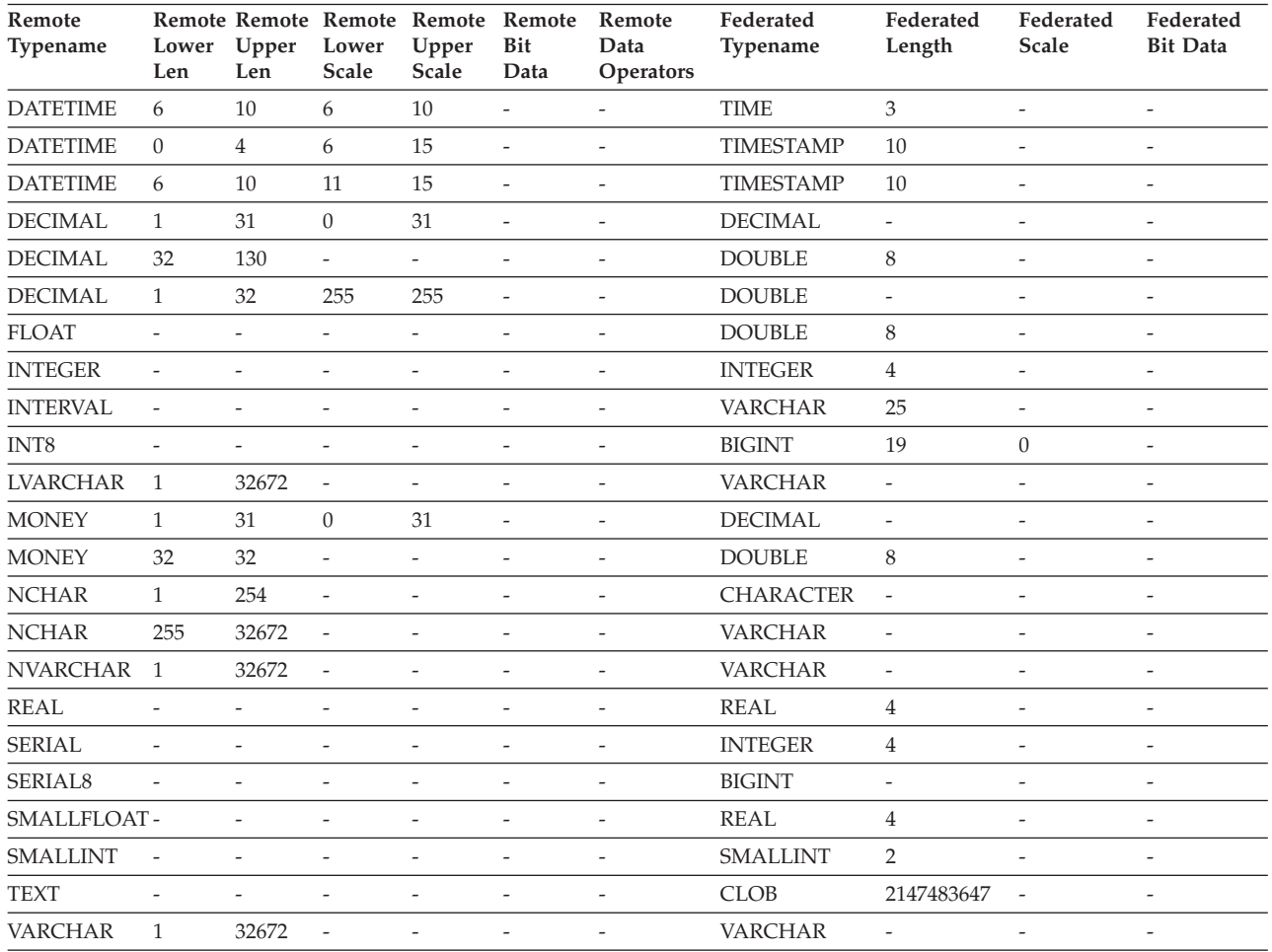

#### **Notas**:

v Para el tipo de datos DATETIME de Informix, el servidor federado de DB2, UNIX y Windows utiliza el calificador de alto nivel de Informix como REMOTE\_LENGTH y el calificador de bajo nivel de Informix como REMOTE\_SCALE.

Los calificadores de Informix son las constantes ″TU\_″ definidas en el archivo datatime.h del SDK del cliente Informix. Las constantes son:

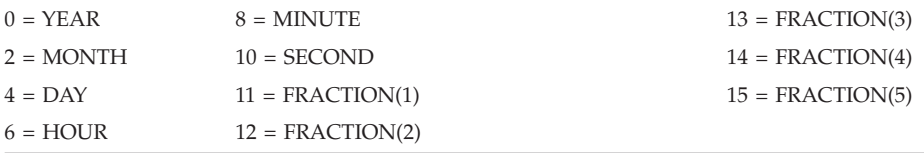

## **Fuentes de datos Microsoft SQL Server**

La siguiente tabla lista las correlaciones de tipos de datos directas por omisión para fuentes de datos Microsoft SQL Server.

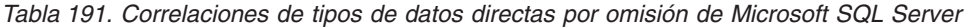

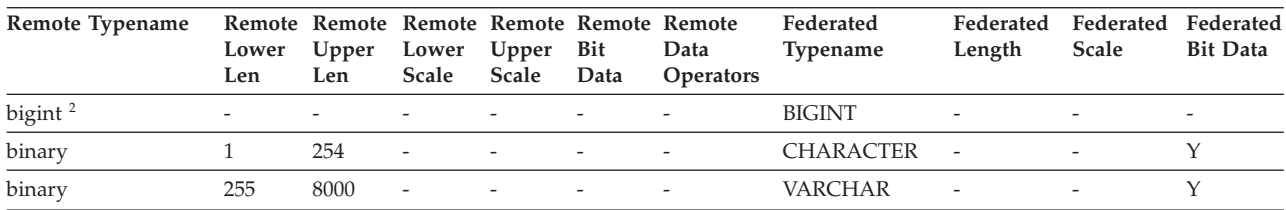

| Remote Typename             | Lower<br>Len             | Remote Remote Remote Remote Remote Remote<br>Upper<br>Len | Lower<br>Scale           | Upper<br>Scale           | Bit<br>Data                  | Data<br>Operators        | Federated<br>Typename | Federated<br>Length      | Federated Federated<br>Scale | <b>Bit Data</b>          |
|-----------------------------|--------------------------|-----------------------------------------------------------|--------------------------|--------------------------|------------------------------|--------------------------|-----------------------|--------------------------|------------------------------|--------------------------|
| bit                         | $\overline{\phantom{a}}$ | $\overline{\phantom{0}}$                                  | $\frac{1}{2}$            | $\frac{1}{2}$            | $\overline{a}$               | $\overline{\phantom{a}}$ | <b>SMALLINT</b>       | 2                        | $\overline{\phantom{m}}$     | $\overline{\phantom{a}}$ |
| char                        | $\mathbf{1}$             | 254                                                       | $\frac{1}{2}$            | $\qquad \qquad -$        | $\overline{a}$               | $\overline{\phantom{a}}$ | <b>CHAR</b>           | $\overline{\phantom{m}}$ | $\overline{a}$               | N                        |
| char                        | 255                      | 8000                                                      | $\frac{1}{2}$            | $\overline{\phantom{m}}$ | $\frac{1}{2}$                | $\frac{1}{2}$            | VARCHAR               | $\overline{\phantom{m}}$ | $\overline{\phantom{m}}$     | $\mathbf N$              |
| datetime                    | $\overline{\phantom{a}}$ | $\overline{\phantom{a}}$                                  | $\overline{\phantom{a}}$ | $\overline{\phantom{a}}$ | $\overline{a}$               | $\overline{\phantom{a}}$ | <b>TIMESTAMP</b>      | 10                       | $\overline{\phantom{m}}$     | $\overline{\phantom{a}}$ |
| decimal                     | $\mathbf{1}$             | 31                                                        | $\boldsymbol{0}$         | 31                       | $\frac{1}{2}$                | $\overline{\phantom{a}}$ | <b>DECIMAL</b>        | $\overline{\phantom{m}}$ | $\overline{\phantom{m}}$     | $\frac{1}{2}$            |
| decimal                     | 32                       | 38                                                        | $\boldsymbol{0}$         | 38                       | $\overline{\phantom{a}}$     | $\overline{\phantom{a}}$ | <b>DOUBLE</b>         | $\overline{\phantom{m}}$ | $\overline{\phantom{0}}$     | $\overline{\phantom{a}}$ |
| float                       | $\overline{a}$           | 8                                                         | $\frac{1}{2}$            | $\overline{\phantom{m}}$ | $\overline{a}$               | $\overline{a}$           | <b>DOUBLE</b>         | 8                        | $\overline{a}$               | $\overline{\phantom{a}}$ |
| float                       | $\overline{a}$           | $\overline{4}$                                            | $\overline{a}$           | $\frac{1}{2}$            | $\overline{a}$               | $\overline{a}$           | <b>REAL</b>           | 4                        | ÷,                           | $\overline{\phantom{a}}$ |
| image                       | $\overline{\phantom{a}}$ | $\overline{\phantom{m}}$                                  | $\overline{\phantom{m}}$ | $\overline{\phantom{m}}$ | $\overline{\phantom{m}}$     | $\overline{\phantom{a}}$ | <b>BLOB</b>           | 2147483647 -             |                              | Y                        |
| int                         | $\overline{\phantom{m}}$ | $\overline{\phantom{0}}$                                  | $\frac{1}{2}$            | $\frac{1}{2}$            | $\overline{\phantom{a}}$     | $\overline{\phantom{a}}$ | <b>INTEGER</b>        | $\overline{4}$           | $\overline{\phantom{a}}$     | $\overline{\phantom{a}}$ |
| money                       | $\overline{a}$           | -                                                         | $\overline{a}$           | $\overline{a}$           | Ĩ.                           | ÷,                       | <b>DECIMAL</b>        | 19                       | 4                            | $\overline{a}$           |
| nchar                       | $\mathbf{1}$             | 127                                                       | $\frac{1}{2}$            | $\qquad \qquad -$        | $\frac{1}{2}$                | $\overline{\phantom{a}}$ | <b>CHAR</b>           | $\overline{a}$           | $\overline{\phantom{a}}$     | N                        |
| nchar                       | 128                      | 4000                                                      | $\frac{1}{2}$            | $\overline{\phantom{m}}$ | $\overline{\phantom{m}}$     | $\overline{\phantom{m}}$ | <b>VARCHAR</b>        | $\overline{a}$           | $\overline{\phantom{m}}$     | N                        |
| numeric                     | $\mathbf{1}$             | 31                                                        | $\boldsymbol{0}$         | 31                       | $\overline{\phantom{a}}$     | $\overline{\phantom{a}}$ | <b>DECIMAL</b>        | $\overline{\phantom{m}}$ | $\overline{\phantom{0}}$     | $\overline{\phantom{a}}$ |
| numeric                     | 32                       | 38                                                        | $\boldsymbol{0}$         | 38                       | $\overline{\phantom{m}}$     | $\overline{a}$           | <b>DOUBLE</b>         | 8                        | $\overline{a}$               | $\overline{\phantom{a}}$ |
| ntext                       | $\overline{\phantom{m}}$ | ÷,                                                        | $\overline{a}$           | $\qquad \qquad -$        | L,                           | $\overline{a}$           | <b>CLOB</b>           | 2147483647 -             |                              | Y                        |
| nvarchar                    | $\mathbf{1}$             | 4000                                                      | $\overline{\phantom{m}}$ | $\overline{\phantom{m}}$ | $\qquad \qquad -$            | $\overline{\phantom{a}}$ | <b>VARCHAR</b>        | $\overline{\phantom{m}}$ | $\overline{\phantom{0}}$     | $\mathbb N$              |
| real                        | $\overline{a}$           | $\overline{a}$                                            | $\overline{\phantom{m}}$ | $\qquad \qquad -$        | $\overline{a}$               | $\overline{\phantom{a}}$ | <b>REAL</b>           | $\overline{4}$           | $\overline{\phantom{a}}$     | $\overline{\phantom{a}}$ |
| smallint                    | $\overline{a}$           |                                                           | $\overline{\phantom{0}}$ | $\overline{a}$           | ÷,                           | ÷,                       | <b>SMALLINT</b>       | 2                        | $\overline{a}$               | $\overline{a}$           |
| smalldatetime               | $\overline{a}$           | $\overline{\phantom{a}}$                                  | $\frac{1}{2}$            | $\qquad \qquad -$        | $\frac{1}{2}$                | $\overline{\phantom{a}}$ | <b>TIMESTAMP</b>      | 10                       | $\overline{\phantom{m}}$     | $\overline{\phantom{a}}$ |
| smallmoney                  | $\overline{\phantom{m}}$ | $\overline{\phantom{m}}$                                  | $\overline{\phantom{m}}$ | $\overline{\phantom{m}}$ | $\overline{\phantom{m}}$     | $\overline{\phantom{a}}$ | <b>DECIMAL</b>        | 10                       | 4                            | $\overline{\phantom{a}}$ |
| <b>SQL_BIGINT</b>           | $\overline{\phantom{m}}$ | $\overline{a}$                                            | $\overline{a}$           | $\overline{\phantom{m}}$ | $\overline{a}$               | $\frac{1}{2}$            | <b>BIGINT</b>         | $\overline{\phantom{m}}$ | $\overline{\phantom{a}}$     | $\frac{1}{2}$            |
| <b>SQL_BINARY</b>           | $\mathbf{1}$             | 254                                                       | $\overline{\phantom{m}}$ | $\overline{\phantom{a}}$ | $\overline{a}$               | $\overline{\phantom{a}}$ | <b>CHARACTER</b>      | $\overline{\phantom{a}}$ | $\overline{a}$               | Υ                        |
| SQL_BINARY                  | 255                      | 8000                                                      | $\frac{1}{2}$            | $\qquad \qquad -$        | $\overline{a}$               | $\overline{\phantom{a}}$ | <b>VARCHAR</b>        | $\overline{a}$           | $\overline{\phantom{a}}$     | Y                        |
| SQL_BIT                     | $\frac{1}{2}$            | $\overline{\phantom{a}}$                                  | $\overline{\phantom{m}}$ | $\overline{\phantom{m}}$ | $\overline{\phantom{a}}$     | $\overline{\phantom{a}}$ | <b>SMALLINT</b>       | 2                        | ÷                            | $\overline{\phantom{a}}$ |
| SQL_CHAR                    | $\mathbf{1}$             | 254                                                       | $\frac{1}{2}$            | $\qquad \qquad -$        | $\overline{\phantom{m}}$     | $\overline{\phantom{a}}$ | <b>CHAR</b>           | $\overline{a}$           | $\overline{\phantom{a}}$     | ${\bf N}$                |
| SQL_CHAR                    | 255                      | 8000                                                      | $\overline{a}$           | $\overline{\phantom{a}}$ | $\overline{\phantom{a}}$     | $\overline{a}$           | <b>VARCHAR</b>        | $\overline{a}$           | $\overline{\phantom{m}}$     | N                        |
| <b>SQL_DATE</b>             | $\overline{\phantom{a}}$ | $\overline{\phantom{0}}$                                  | $\overline{\phantom{a}}$ | $\overline{\phantom{a}}$ | $\overline{\phantom{a}}$     | $\overline{\phantom{a}}$ | <b>DATE</b>           | 4                        | $\overline{\phantom{m}}$     | $\overline{\phantom{a}}$ |
| SQL_DECIMAL                 | $\mathbf{1}$             | 31                                                        | $\boldsymbol{0}$         | 31                       | $\overline{\phantom{m}}$     | $\overline{\phantom{a}}$ | <b>DECIMAL</b>        | $\overline{a}$           | $\overline{\phantom{m}}$     | $\overline{\phantom{a}}$ |
| SQL_DECIMAL                 | 32                       | 38                                                        | $\boldsymbol{0}$         | $38\,$                   | $\qquad \qquad \blacksquare$ | $\overline{\phantom{a}}$ | <b>DOUBLE</b>         | $\,8\,$                  | ÷                            | $\overline{\phantom{a}}$ |
| <b>SQL_DOUBLE</b>           | $\overline{\phantom{m}}$ | $\overline{\phantom{0}}$                                  | $\overline{\phantom{m}}$ | $\overline{\phantom{m}}$ | $\overline{\phantom{a}}$     | $\overline{\phantom{a}}$ | <b>DOUBLE</b>         | $\,8\,$                  | $\overline{\phantom{0}}$     | $\overline{\phantom{a}}$ |
| SQL_FLOAT                   | $\overline{\phantom{a}}$ | $\overline{\phantom{a}}$                                  | $\frac{1}{2}$            | $\qquad \qquad -$        | $\overline{\phantom{a}}$     | $\overline{\phantom{a}}$ | <b>DOUBLE</b>         | $\,8\,$                  | ÷                            | $\overline{\phantom{a}}$ |
| SQL_GUID                    | $\frac{1}{2}$            | $\overline{\phantom{m}}$                                  | $\overline{\phantom{m}}$ | $\qquad \qquad -$        | $\overline{\phantom{a}}$     | $\overline{\phantom{a}}$ | VARCHAR               | ÷,                       | $\qquad \qquad -$            | $\mathbf Y$              |
| SQL_INTEGER                 | $\overline{\phantom{m}}$ | $\overline{\phantom{m}}$                                  | $\overline{\phantom{m}}$ | $\overline{\phantom{m}}$ | $\qquad \qquad -$            | $\qquad \qquad -$        | <b>INTEGER</b>        | $\overline{4}$           | -                            | $\overline{\phantom{a}}$ |
| SQL<br>LONGVARCHAR          |                          | $\overline{\phantom{0}}$                                  | $\overline{a}$           | $\overline{a}$           | $\overline{\phantom{m}}$     | $\overline{\phantom{m}}$ | <b>CLOB</b>           | 2147483647 -             |                              | $\mathbf N$              |
| SQL<br><b>LONGVARBINARY</b> |                          |                                                           |                          |                          | $\overline{a}$               |                          | <b>BLOB</b>           | $\overline{\phantom{m}}$ | $\overline{a}$               | Y                        |
| SQL_NUMERIC                 | $\mathbf{1}$             | $31\,$                                                    | $\boldsymbol{0}$         | $31\,$                   | $\overline{\phantom{a}}$     | $\overline{\phantom{a}}$ | <b>DECIMAL</b>        | $\overline{a}$           | $\overline{\phantom{m}}$     | $\overline{\phantom{a}}$ |
| <b>SQL_NUMERIC</b>          | 32                       | $38\,$                                                    | $\boldsymbol{0}$         | $38\,$                   | $\overline{\phantom{a}}$     | $\overline{\phantom{a}}$ | <b>DOUBLE</b>         | 8                        | $\qquad \qquad \blacksquare$ | $\overline{\phantom{a}}$ |
| SQL_REAL                    | $\overline{\phantom{0}}$ | $\overline{\phantom{a}}$                                  | $\overline{\phantom{m}}$ | $\frac{1}{2}$            | $\overline{\phantom{a}}$     | $\overline{\phantom{a}}$ | REAL                  | $\,8\,$                  | $\qquad \qquad -$            | $\overline{\phantom{a}}$ |
| SQL_SMALLINT                | $\overline{\phantom{a}}$ | -                                                         | $\overline{\phantom{m}}$ | $\overline{\phantom{m}}$ | $\overline{\phantom{m}}$     | $\qquad \qquad -$        | SMALLINT              | 2                        | -                            | $\overline{\phantom{m}}$ |
| <b>SQL_TIME</b>             | $\overline{\phantom{a}}$ | $\overline{\phantom{a}}$                                  | $\overline{\phantom{m}}$ | $\qquad \qquad -$        | $\overline{\phantom{a}}$     | $\overline{\phantom{a}}$ | <b>TIME</b>           | 3                        | $\overline{a}$               | $\overline{\phantom{a}}$ |
| SQL_TIMESTAMP               | $\overline{a}$           | $\overline{\phantom{0}}$                                  | -                        | $\qquad \qquad -$        | $\overline{\phantom{a}}$     | $\overline{\phantom{a}}$ | <b>TIMESTAMP</b>      | $10\,$                   | -                            | $\overline{\phantom{a}}$ |

*Tabla 191. Correlaciones de tipos de datos directas por omisión de Microsoft SQL Server (continuación)*

#### **Fuentes de datos Microsoft SQL Server**

| Remote Typename      | Lower<br>Len             | Remote Remote Remote Remote Remote Remote<br>Upper<br>Len | Lower<br>Scale           | Upper<br>Scale           | Bit<br>Data | Data<br><b>Operators</b> | Federated<br>Typename | Federated<br>Length      | Federated<br>Scale       | Federated<br><b>Bit Data</b> |
|----------------------|--------------------------|-----------------------------------------------------------|--------------------------|--------------------------|-------------|--------------------------|-----------------------|--------------------------|--------------------------|------------------------------|
| <b>SQL_TINYINT</b>   |                          |                                                           |                          |                          |             |                          | <b>SMALLINT</b>       | $\overline{2}$           | $\overline{\phantom{a}}$ | $\overline{\phantom{a}}$     |
| <b>SQL_VARBINARY</b> | 1                        | 8000                                                      |                          |                          |             |                          | <b>VARCHAR</b>        | $\overline{a}$           | $\overline{a}$           | Y                            |
| SQL_VARCHAR          | $\mathbf{1}$             | 8000                                                      | $\overline{\phantom{0}}$ |                          |             |                          | <b>VARCHAR</b>        | $\overline{a}$           | $\overline{\phantom{a}}$ | N                            |
| SQL_WCHAR            | 1                        | 254                                                       | $\overline{\phantom{0}}$ |                          |             |                          | <b>CHARACTER</b>      | $\overline{\phantom{a}}$ |                          | N                            |
| SQL_WCHAR            | 255                      | 8800                                                      | $\overline{a}$           |                          |             |                          | <b>VARCHAR</b>        | $\overline{a}$           |                          | N                            |
| SQL_WLONGVARCHAR     |                          | 1073741823                                                |                          | $\overline{\phantom{a}}$ |             | ٠                        | <b>CLOB</b>           | 2147483647 -             |                          | N                            |
| <b>SQL_WVARCHAR</b>  | 1                        | 16336                                                     | $\overline{\phantom{a}}$ |                          |             |                          | <b>VARCHAR</b>        | $\overline{a}$           |                          | N                            |
| text                 | $\overline{\phantom{a}}$ |                                                           |                          |                          |             |                          | <b>CLOB</b>           | $\overline{a}$           |                          | N                            |
| timestamp            |                          |                                                           |                          |                          |             |                          | <b>VARCHAR</b>        | 8                        |                          | Υ                            |
| tinyint              | $\overline{\phantom{m}}$ |                                                           |                          |                          |             |                          | <b>SMALLINT</b>       | 2                        |                          | $\overline{\phantom{a}}$     |
| uniqueidentifier     | $\mathbf{1}$             | 4000                                                      | $\overline{\phantom{0}}$ | $\overline{\phantom{a}}$ | Y           | $\overline{\phantom{a}}$ | <b>VARCHAR</b>        | 16                       | $\overline{a}$           | Y                            |
| varbinary            | 1                        | 8000                                                      | $\overline{a}$           |                          |             |                          | <b>VARCHAR</b>        | ٠                        | $\overline{a}$           | Y                            |
| varchar              | 1                        | 8000                                                      | $\overline{a}$           | $\overline{\phantom{a}}$ |             | $\overline{\phantom{a}}$ | <b>VARCHAR</b>        | ٠                        | $\overline{\phantom{a}}$ | N                            |
| Nota:                |                          |                                                           |                          |                          |             |                          |                       |                          |                          |                              |

*Tabla 191. Correlaciones de tipos de datos directas por omisión de Microsoft SQL Server (continuación)*

1. Esta correlación de tipos sólo es válida con Microsoft SQL Server Versión 2000.

### **Fuentes de datos ODBC**

La siguiente tabla lista las correlaciones de tipos de datos directas por omisión para fuentes de datos ODBC.

*Tabla 192. Correlaciones de tipos de datos directas por omisión de ODBC (no se muestran todas las columnas)*

| <b>Remote Typename</b>       | Remote<br>Lower<br>Len   | Remote<br>Upper<br>Len   | Remote<br>Lower<br><b>Scale</b> | Remote<br>Upper<br><b>Scale</b> | Remote<br><b>Bit</b><br>Data | Remote<br>Data<br>Operators | Federated<br>Typename | Federated<br>Length      | Scale                    | Federated Federated<br><b>Bit Data</b> |
|------------------------------|--------------------------|--------------------------|---------------------------------|---------------------------------|------------------------------|-----------------------------|-----------------------|--------------------------|--------------------------|----------------------------------------|
| SQL_BIGINT                   | $\overline{a}$           |                          | $\overline{a}$                  |                                 | $\overline{a}$               | ÷,                          | <b>BIGINT</b>         | 8                        |                          | $\overline{a}$                         |
| <b>SQL_BINARY</b>            | $\mathbf{1}$             | 254                      | $\overline{\phantom{a}}$        | $\overline{\phantom{a}}$        | $\overline{\phantom{a}}$     | $\overline{\phantom{a}}$    | <b>CHARACTER -</b>    |                          | $\overline{\phantom{a}}$ | Υ                                      |
| <b>SQL_BINARY</b>            | 255                      | 32672                    | $\overline{\phantom{a}}$        | ٠                               | $\overline{a}$               | $\overline{\phantom{a}}$    | <b>VARCHAR</b>        | $\overline{a}$           |                          | Y                                      |
| <b>SQL_BIT</b>               | $\overline{\phantom{a}}$ | $\overline{\phantom{0}}$ | $\overline{\phantom{a}}$        | $\overline{\phantom{0}}$        | $\overline{\phantom{a}}$     | $\overline{\phantom{m}}$    | <b>SMALLINT</b>       | $\overline{2}$           | $\overline{\phantom{a}}$ | $\overline{\phantom{a}}$               |
| SQL_CHAR                     | $\mathbf{1}$             | 254                      | $\overline{a}$                  | ٠                               | $\overline{\phantom{a}}$     | $\overline{a}$              | <b>CHAR</b>           | $\overline{a}$           |                          | N                                      |
| <b>SQL_CHAR</b>              | 255                      | 32672                    | $\overline{\phantom{a}}$        |                                 | $\overline{\phantom{a}}$     | $\overline{\phantom{a}}$    | <b>VARCHAR</b>        | $\overline{a}$           |                          | N                                      |
| SQL_DECIMAL                  | $\mathbf{1}$             | 31                       | $\overline{0}$                  | 31                              | $\overline{\phantom{a}}$     | $\overline{\phantom{a}}$    | <b>DECIMAL</b>        | $\overline{\phantom{a}}$ | $\overline{\phantom{a}}$ | $\overline{\phantom{a}}$               |
| SQL_DECIMAL                  | 32                       | 38                       | $\overline{0}$                  | 38                              | $\overline{a}$               |                             | <b>DOUBLE</b>         | 8                        |                          | ÷                                      |
| SQL_DOUBLE                   | $\overline{\phantom{a}}$ | $\overline{\phantom{0}}$ | $\overline{\phantom{a}}$        | $\overline{\phantom{a}}$        | $\overline{\phantom{a}}$     | $\overline{\phantom{a}}$    | <b>DOUBLE</b>         | 8                        | $\overline{\phantom{a}}$ | $\overline{\phantom{a}}$               |
| <b>SQL_FLOAT</b>             | $\overline{a}$           | 8                        | ٠                               | ٠                               | $\overline{a}$               | ÷                           | <b>FLOAT</b>          | 8                        |                          |                                        |
| <b>SQL_FLOAT</b>             | $\overline{\phantom{a}}$ | $\overline{4}$           | $\overline{\phantom{a}}$        | $\overline{\phantom{0}}$        | $\overline{\phantom{a}}$     | $\overline{\phantom{a}}$    | <b>FLOAT</b>          | 4                        | $\overline{\phantom{a}}$ | $\overline{\phantom{a}}$               |
| SQL_INTEGER                  | $\overline{\phantom{a}}$ |                          |                                 |                                 | $\overline{a}$               | ÷                           | <b>INTEGER</b>        | $\overline{4}$           |                          | $\overline{\phantom{a}}$               |
| SQL<br><b>LONGVARCHAR</b>    |                          |                          |                                 |                                 |                              |                             | <b>CLOB</b>           | 2147483647 -             |                          | N                                      |
| SQL_<br><b>LONGVARBINARY</b> |                          |                          |                                 |                                 |                              |                             | <b>BLOB</b>           | 2147483647 -             |                          | Y                                      |
| <b>SQL_NUMERIC</b>           | $\mathbf{1}$             | 31                       | $\overline{0}$                  | 31                              | $\overline{\phantom{a}}$     | ÷                           | <b>DECIMAL</b>        | $\overline{a}$           |                          | $\overline{\phantom{a}}$               |
| SQL_NUMERIC                  | 32                       | 32                       | $\overline{0}$                  | 31                              | $\overline{\phantom{a}}$     | $\overline{\phantom{a}}$    | <b>DOUBLE</b>         | 8                        | $\overline{\phantom{a}}$ | $\overline{\phantom{a}}$               |
| <b>SQL_REAL</b>              | $\overline{\phantom{a}}$ | ÷                        | $\overline{\phantom{0}}$        | $\overline{\phantom{0}}$        | $\overline{\phantom{a}}$     | $\overline{\phantom{a}}$    | <b>REAL</b>           | $\overline{4}$           |                          | $\overline{\phantom{a}}$               |
| <b>SOL SMALLINT</b>          |                          |                          |                                 |                                 | $\overline{a}$               |                             | <b>SMALLINT</b>       | $\overline{2}$           |                          | $\overline{\phantom{a}}$               |

*Tabla 192. Correlaciones de tipos de datos directas por omisión de ODBC (no se muestran todas las columnas) (continuación)*

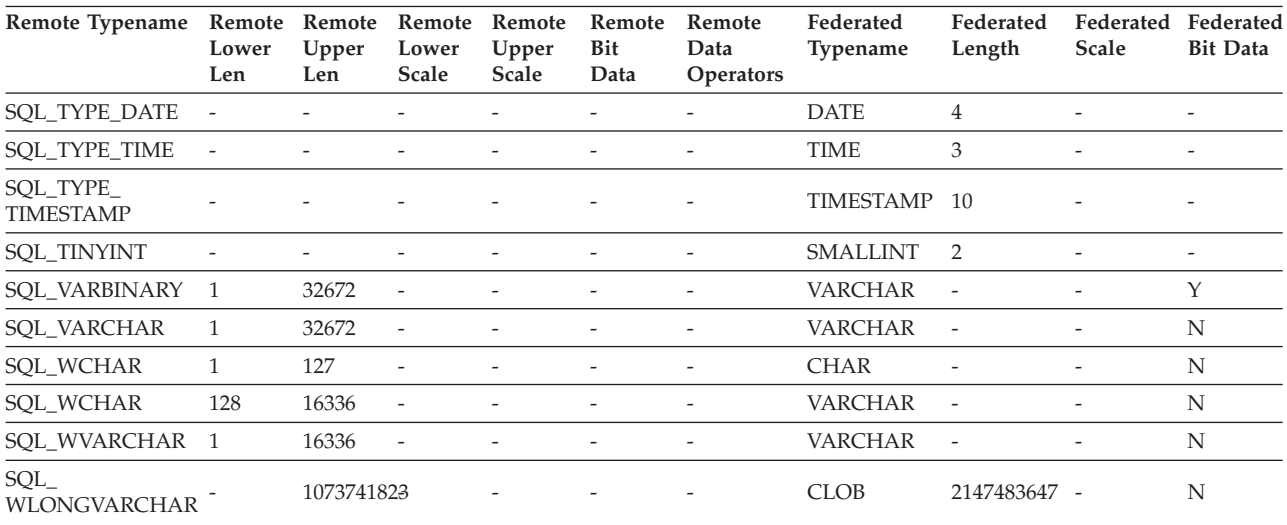

## **Fuentes de datos Oracle NET8**

La siguiente tabla lista las correlaciones de tipos de datos directas por omisión para fuentes de datos Oracle NET8.

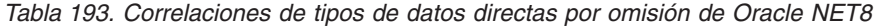

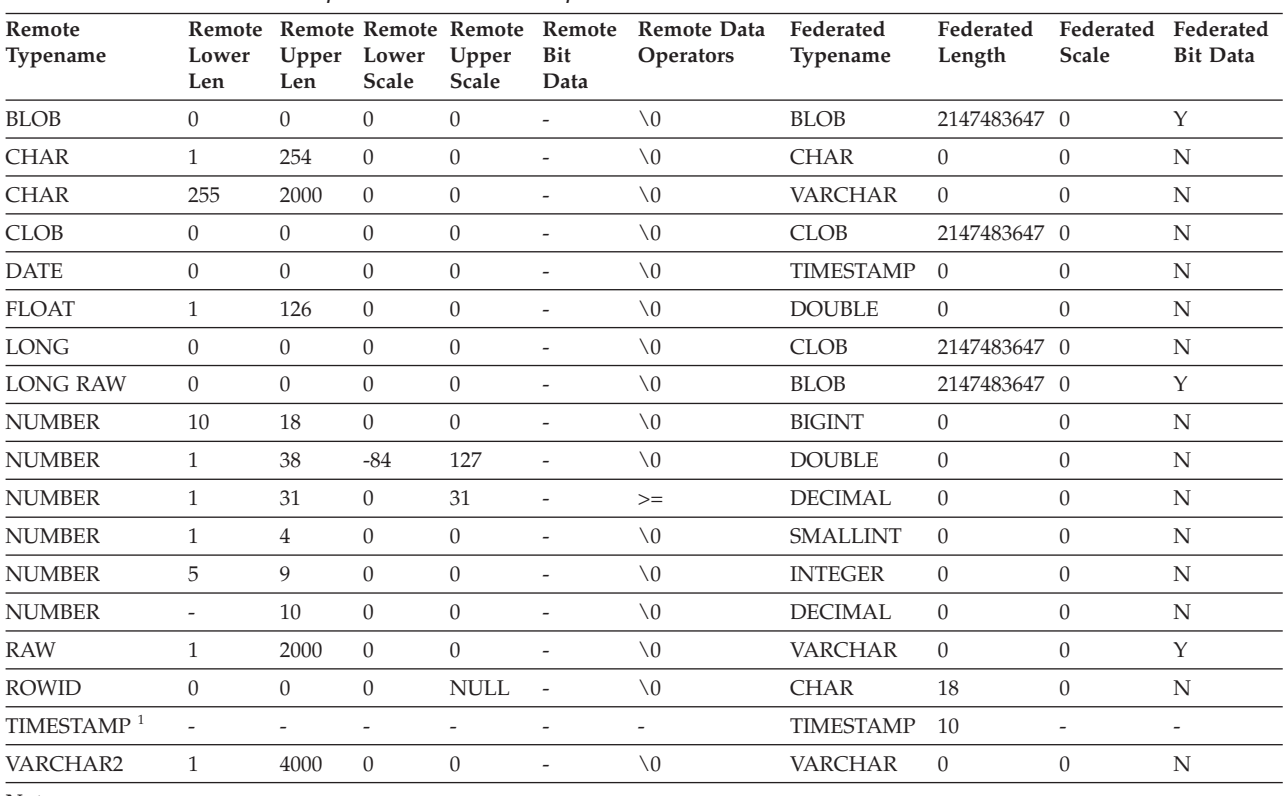

#### **Nota:**

1. Esta correlación de tipos solo es válida para configuraciones de cliente y servidor de Oracle 9i (o versión posterior).

### **Fuentes de datos Sybase**

La siguiente tabla lista las correlaciones de tipos de datos directas por omisión para fuentes de datos Sybase.

| Remote<br>Typename                | Remote<br>Lower<br>Len   | Upper<br>Len             | Remote Remote Remote<br>Lower<br>Scale | Upper<br>Scale           | Bit<br>Data                  | Remote Remote<br>Data<br>Operators | Federated<br>Typename | Federated<br>Length      | Scale                    | Federated Federated<br><b>Bit Data</b> |
|-----------------------------------|--------------------------|--------------------------|----------------------------------------|--------------------------|------------------------------|------------------------------------|-----------------------|--------------------------|--------------------------|----------------------------------------|
| binary                            | $\mathbf{1}$             | 254                      | $\overline{\phantom{a}}$               | $\overline{\phantom{m}}$ | $\overline{\phantom{a}}$     | $\overline{\phantom{a}}$           | <b>CHAR</b>           | $\overline{\phantom{a}}$ | $\overline{\phantom{a}}$ | Y                                      |
| binary                            | 255                      | 32672                    | $\overline{\phantom{a}}$               | $\frac{1}{2}$            | $\overline{\phantom{a}}$     | $\frac{1}{2}$                      | VARCHAR               | $\overline{\phantom{m}}$ | $\overline{\phantom{a}}$ | Y                                      |
| bit                               | $\overline{\phantom{a}}$ | $\overline{\phantom{a}}$ | $\qquad \qquad \blacksquare$           | $\overline{\phantom{m}}$ | $\overline{\phantom{a}}$     | $\overline{\phantom{m}}$           | <b>SMALLINT</b>       | $\overline{\phantom{a}}$ | $\overline{\phantom{a}}$ | $\overline{\phantom{a}}$               |
| char                              | $\mathbf{1}$             | 254                      | $\frac{1}{2}$                          | $\overline{\phantom{m}}$ | $\overline{\phantom{a}}$     | $\overline{a}$                     | <b>CHAR</b>           | $\overline{\phantom{a}}$ | $\overline{\phantom{m}}$ | N                                      |
| char                              | 255                      | 32672                    | $\qquad \qquad \blacksquare$           | $\overline{\phantom{m}}$ | $\overline{\phantom{a}}$     | $\overline{a}$                     | <b>VARCHAR</b>        | $\overline{\phantom{m}}$ | $\overline{\phantom{a}}$ | ${\bf N}$                              |
| char null<br>(véase<br>varchar)   |                          |                          |                                        |                          |                              |                                    |                       |                          |                          |                                        |
| datetime                          | $\overline{\phantom{m}}$ | $\overline{a}$           | $\overline{a}$                         | $\overline{\phantom{m}}$ | $\overline{a}$               | $\overline{a}$                     | <b>TIMESTAMP</b>      | $\overline{a}$           | $\overline{\phantom{a}}$ | $\overline{\phantom{a}}$               |
| datetimn                          | $\overline{\phantom{a}}$ | $\overline{\phantom{a}}$ | $\overline{\phantom{m}}$               | $\qquad \qquad -$        | $\qquad \qquad \blacksquare$ | $\overline{\phantom{m}}$           | <b>TIMESTAMP</b>      | $\overline{\phantom{a}}$ | $\overline{\phantom{a}}$ | $\qquad \qquad \blacksquare$           |
| decimal                           | $\mathbf{1}$             | 31                       | $\boldsymbol{0}$                       | 31                       | $\overline{\phantom{a}}$     | $\overline{\phantom{m}}$           | <b>DECIMAL</b>        | $\overline{\phantom{a}}$ | $\overline{\phantom{a}}$ | $\overline{\phantom{a}}$               |
| decimal                           | 32                       | 38                       | $\boldsymbol{0}$                       | 38                       | $\qquad \qquad -$            | $\overline{a}$                     | <b>DOUBLE</b>         | $\overline{a}$           | $\overline{\phantom{m}}$ | $\frac{1}{2}$                          |
| decimaln                          | $\mathbf{1}$             | 31                       | $\boldsymbol{0}$                       | 31                       | $\overline{\phantom{a}}$     | $\overline{\phantom{a}}$           | <b>DECIMAL</b>        | $\overline{\phantom{a}}$ | $\overline{\phantom{a}}$ | $\overline{\phantom{a}}$               |
| decimaln                          | 32                       | 38                       | $\boldsymbol{0}$                       | 38                       | $\overline{\phantom{a}}$     | $\overline{\phantom{m}}$           | <b>DOUBLE</b>         | $\overline{\phantom{a}}$ | $\overline{\phantom{a}}$ | $\overline{\phantom{a}}$               |
| float                             | $\overline{\phantom{a}}$ | $\overline{4}$           | $\overline{\phantom{a}}$               | $\overline{\phantom{m}}$ | $\overline{\phantom{a}}$     | $\overline{\phantom{m}}$           | <b>REAL</b>           | $\overline{\phantom{a}}$ | $\overline{\phantom{a}}$ | $\overline{\phantom{a}}$               |
| float                             | $\overline{\phantom{m}}$ | 8                        | $\bar{\phantom{a}}$                    | $\overline{\phantom{m}}$ | $\overline{\phantom{a}}$     | $\overline{a}$                     | <b>DOUBLE</b>         | $\overline{\phantom{a}}$ | $\qquad \qquad -$        | $\qquad \qquad -$                      |
| floatn                            | $\overline{a}$           | $\overline{4}$           | $\overline{a}$                         | $\overline{\phantom{m}}$ | $\overline{\phantom{a}}$     | $\overline{a}$                     | <b>REAL</b>           | $\overline{a}$           | $\overline{\phantom{m}}$ | $\qquad \qquad -$                      |
| floatn                            | $\overline{\phantom{a}}$ | 8                        | $\overline{\phantom{a}}$               | $\overline{\phantom{m}}$ | $\overline{\phantom{a}}$     | $\overline{\phantom{m}}$           | <b>DOUBLE</b>         | $\overline{\phantom{a}}$ | $\overline{\phantom{a}}$ | $\qquad \qquad \blacksquare$           |
| image                             | $\overline{\phantom{a}}$ | $\frac{1}{2}$            | $\bar{\phantom{a}}$                    | $\overline{\phantom{m}}$ | $\overline{\phantom{a}}$     | $\frac{1}{2}$                      | <b>BLOB</b>           | $\overline{\phantom{a}}$ | $\overline{\phantom{a}}$ | $\overline{\phantom{a}}$               |
| int                               | $\overline{\phantom{m}}$ | $\overline{\phantom{m}}$ | $\overline{a}$                         | $\overline{\phantom{m}}$ | $\overline{\phantom{a}}$     | $\overline{\phantom{m}}$           | <b>INTEGER</b>        | $\overline{\phantom{a}}$ | $\overline{\phantom{a}}$ | $\overline{\phantom{a}}$               |
| intn                              | $\overline{\phantom{a}}$ | $\overline{\phantom{a}}$ | $\overline{\phantom{a}}$               | $\overline{\phantom{a}}$ | $\overline{\phantom{a}}$     | $\overline{\phantom{m}}$           | <b>INTEGER</b>        | $\overline{\phantom{a}}$ | $\overline{\phantom{a}}$ | $\overline{\phantom{a}}$               |
| money                             | $\overline{\phantom{a}}$ | $\overline{\phantom{a}}$ | $\overline{\phantom{a}}$               | $\overline{\phantom{a}}$ | $\overline{\phantom{a}}$     | $\frac{1}{2}$                      | <b>DECIMAL</b>        | 19                       | $\overline{4}$           | $\overline{\phantom{a}}$               |
| moneyn                            | $\overline{\phantom{a}}$ | $\overline{\phantom{0}}$ | $\overline{\phantom{a}}$               | $\qquad \qquad -$        | $\overline{\phantom{a}}$     | $\frac{1}{2}$                      | <b>DECIMAL</b>        | 19                       | $\,4$                    | $\overline{\phantom{a}}$               |
| nchar                             | $\mathbf{1}$             | 254                      | $\qquad \qquad \blacksquare$           | $\overline{\phantom{a}}$ | $\overline{\phantom{a}}$     | $\overline{\phantom{a}}$           | <b>CHAR</b>           | $\overline{\phantom{a}}$ | $\overline{\phantom{a}}$ | N                                      |
| nchar                             | 255                      | 32672                    | $\overline{\phantom{a}}$               | $\overline{\phantom{a}}$ | $\overline{\phantom{a}}$     | $\frac{1}{2}$                      | <b>VARCHAR</b>        | $\frac{1}{2}$            | $\overline{\phantom{a}}$ | ${\bf N}$                              |
| nchar null<br>(véase<br>nvarchar) |                          |                          |                                        |                          |                              |                                    |                       |                          |                          |                                        |
| numeric                           | $\mathbf{1}$             | 31                       | $\boldsymbol{0}$                       | 31                       | $\overline{\phantom{a}}$     | $\frac{1}{2}$                      | <b>DECIMAL</b>        | $\overline{\phantom{m}}$ | $\overline{\phantom{a}}$ | $\overline{\phantom{a}}$               |
| numeric                           | 32                       | 38                       | $\boldsymbol{0}$                       | 38                       | $\overline{\phantom{a}}$     | $\overline{\phantom{a}}$           | <b>DOUBLE</b>         | $\overline{\phantom{a}}$ | $\overline{\phantom{a}}$ | $\overline{\phantom{a}}$               |
| numericn                          | $\mathbf{1}$             | $31\,$                   | $\boldsymbol{0}$                       | 31                       | $\overline{\phantom{a}}$     |                                    | DECIMAL               | $\overline{\phantom{a}}$ |                          |                                        |
| numericn                          | 32                       | $38\,$                   | $\boldsymbol{0}$                       | 38                       | $\overline{\phantom{a}}$     | $\frac{1}{2}$                      | <b>DOUBLE</b>         | $\overline{\phantom{a}}$ | $\overline{\phantom{a}}$ | $\overline{\phantom{a}}$               |
| nvarchar                          | $\mathbf{1}$             | 32672                    | $\overline{\phantom{a}}$               | $\overline{\phantom{a}}$ | $\overline{\phantom{a}}$     | $\overline{\phantom{a}}$           | VARCHAR               | $\overline{\phantom{a}}$ | $\overline{\phantom{a}}$ | ${\rm N}$                              |
| real                              | $\overline{a}$           | $\overline{\phantom{0}}$ | ÷,                                     | $\frac{1}{2}$            | $\overline{\phantom{a}}$     | $\frac{1}{2}$                      | <b>REAL</b>           | $\overline{\phantom{a}}$ | $\overline{\phantom{a}}$ | $\overline{a}$                         |
| smalldatetime                     | $\overline{\phantom{a}}$ | -                        | $\overline{\phantom{m}}$               | $\overline{\phantom{m}}$ | $\overline{\phantom{a}}$     | $\overline{\phantom{m}}$           | <b>TIMESTAMP</b>      | $\overline{\phantom{a}}$ | $\overline{\phantom{m}}$ | $\overline{\phantom{a}}$               |
| smallint                          | $\overline{\phantom{a}}$ | $\overline{\phantom{m}}$ | $\overline{\phantom{a}}$               | $\overline{\phantom{a}}$ | $\overline{\phantom{a}}$     | $\overline{\phantom{a}}$           | SMALLINT              | $\overline{\phantom{a}}$ | $\overline{\phantom{a}}$ | $\overline{\phantom{a}}$               |
| smallmoney                        | $\overline{\phantom{a}}$ | $\overline{\phantom{m}}$ | $\overline{\phantom{a}}$               | $\qquad \qquad -$        | $\overline{\phantom{a}}$     | $\overline{\phantom{m}}$           | <b>DECIMAL</b>        | 10                       | $\,4$                    | $\overline{\phantom{a}}$               |
| sysname                           | $\overline{\phantom{a}}$ | $\frac{1}{2}$            | $\overline{\phantom{a}}$               | $\overline{\phantom{a}}$ | $\overline{\phantom{a}}$     | $\overline{\phantom{a}}$           | <b>VARCHAR</b>        | 30                       | $\overline{\phantom{a}}$ | ${\rm N}$                              |
| text                              | $\qquad \qquad -$        | $\overline{\phantom{m}}$ | $\qquad \qquad -$                      | $\overline{\phantom{m}}$ | $\overline{\phantom{a}}$     | $\overline{\phantom{m}}$           | CLOB                  | ÷,                       | $\overline{\phantom{a}}$ | $\overline{\phantom{a}}$               |
| timestamp                         | $\overline{\phantom{a}}$ | $\overline{\phantom{a}}$ | $\overline{\phantom{a}}$               | $\frac{1}{2}$            | $\overline{\phantom{m}}$     | $\frac{1}{2}$                      | <b>VARCHAR</b>        | $\,8\,$                  | $\overline{\phantom{a}}$ | Y                                      |
| tinyint                           | $\overline{\phantom{a}}$ | $\overline{\phantom{a}}$ | -                                      | $\overline{\phantom{a}}$ | $\overline{\phantom{a}}$     | $\overline{\phantom{a}}$           | <b>SMALLINT</b>       | $\overline{\phantom{a}}$ | $\overline{\phantom{a}}$ | $\overline{\phantom{a}}$               |

*Tabla 194. Correlaciones de tipos de datos directas por omisión de Sybase CTLIB*

| Remote<br>Typename                    | Remote<br>Lower<br>Len | Remote<br>Upper<br>Len | Remote<br>Lower<br>Scale | Remote<br>Upper<br>Scale | Remote<br>Bit<br>Data | Remote<br>Data<br><b>Operators</b> | Federated<br><b>Typename</b> | Federated<br>Length      | Scale                    | Federated Federated<br><b>Bit Data</b> |
|---------------------------------------|------------------------|------------------------|--------------------------|--------------------------|-----------------------|------------------------------------|------------------------------|--------------------------|--------------------------|----------------------------------------|
| unichar <sup>1</sup>                  |                        | 254                    | $\overline{\phantom{a}}$ |                          |                       |                                    | <b>CHAR</b>                  | $\overline{\phantom{0}}$ | $\overline{\phantom{a}}$ | N                                      |
| unichar <sup>1</sup>                  | 255                    | 32672                  | $\overline{\phantom{a}}$ | ۰                        |                       | $\overline{\phantom{a}}$           | <b>VARCHAR</b>               | $\overline{a}$           | -                        | N                                      |
| unichar null<br>(véase<br>univarchar) |                        |                        |                          |                          |                       |                                    |                              |                          |                          |                                        |
| univarchar                            |                        | 32672                  | $\overline{\phantom{a}}$ |                          |                       |                                    | <b>VARCHAR</b>               |                          | -                        | N                                      |
| varbinary                             |                        | 32672                  | $\overline{\phantom{a}}$ | ۰                        |                       | $\overline{\phantom{a}}$           | <b>VARCHAR</b>               | $\overline{\phantom{0}}$ | $\overline{\phantom{a}}$ | Y                                      |
| varchar                               |                        | 32672                  | $\overline{\phantom{a}}$ | ۰                        |                       | $\overline{\phantom{a}}$           | <b>VARCHAR</b>               | $\overline{\phantom{0}}$ | $\overline{\phantom{a}}$ | N                                      |
| Mata.                                 |                        |                        |                          |                          |                       |                                    |                              |                          |                          |                                        |

*Tabla 194. Correlaciones de tipos de datos directas por omisión de Sybase CTLIB (continuación)*

**Nota:**

1. Válido para bases de datos federadas que no utilizan Unicode.

### **Fuentes de datos Teradata**

La siguiente tabla lista las correlaciones de tipos de datos directas por omisión para fuentes de datos Teradata.

*Tabla 195. Correlaciones de tipos de datos directas por omisión de Teradata (no se muestran todas las columnas)*

| Remote<br>Typename                | Remote<br>Lower<br>Len   | Upper<br>Len             | Remote Remote Remote Remote Remote<br>Lower<br>Scale | Upper<br>Scale           | Bit<br>Data              | Data<br>Operators        | Federated<br>Typename | Length                       | Federated Federated Federated<br>Scale | <b>Bit Data</b>          |
|-----------------------------------|--------------------------|--------------------------|------------------------------------------------------|--------------------------|--------------------------|--------------------------|-----------------------|------------------------------|----------------------------------------|--------------------------|
| <b>BYTE</b>                       | $\mathbf{1}$             | 254                      | $\overline{\phantom{a}}$                             | $\overline{\phantom{a}}$ | $\overline{a}$           | $\overline{\phantom{a}}$ | <b>CHAR</b>           | $\overline{\phantom{m}}$     | $\frac{1}{2}$                          | Y                        |
| <b>BYTE</b>                       | 255                      | 32672                    | $\overline{\phantom{a}}$                             | $\overline{\phantom{a}}$ | $\frac{1}{2}$            | $\overline{\phantom{a}}$ | <b>VARCHAR</b>        | $\overline{\phantom{a}}$     | $\overline{\phantom{m}}$               | Y                        |
| <b>BYTE</b>                       | 32673                    | 64000                    | $\overline{a}$                                       | $\overline{a}$           | $\overline{a}$           | $\overline{\phantom{a}}$ | <b>BLOB</b>           | $\frac{1}{2}$                | $\overline{\phantom{m}}$               | $\overline{\phantom{a}}$ |
| <b>BYTEINT</b>                    | $\overline{\phantom{a}}$ | $\overline{\phantom{0}}$ | $\overline{\phantom{a}}$                             | $\overline{a}$           | ÷,                       | $\overline{\phantom{a}}$ | <b>SMALLINT</b>       | $\frac{1}{2}$                | $\overline{\phantom{m}}$               | $\overline{\phantom{a}}$ |
| <b>CHAR</b>                       | $\mathbf{1}$             | 254                      | $\overline{\phantom{a}}$                             | $\overline{a}$           | $\overline{\phantom{a}}$ | $\overline{\phantom{a}}$ | <b>CHARACTER</b>      | $\overline{\phantom{a}}$     | $\overline{\phantom{m}}$               | $\overline{\phantom{a}}$ |
| <b>CHAR</b>                       | 255                      | 32672                    | $\overline{\phantom{a}}$                             | $\overline{a}$           | $\overline{a}$           | $\overline{\phantom{a}}$ | <b>VARCHAR</b>        | $\qquad \qquad -$            | $\overline{\phantom{a}}$               | $\overline{\phantom{a}}$ |
| <b>CHAR</b>                       | 32673                    | 64000                    | $\overline{\phantom{a}}$                             | $\overline{a}$           | $\overline{a}$           | $\frac{1}{2}$            | <b>CLOB</b>           | $\frac{1}{2}$                | $\frac{1}{2}$                          | $\overline{\phantom{a}}$ |
| <b>DATE</b>                       | $\overline{\phantom{a}}$ | $\overline{\phantom{0}}$ | $\overline{\phantom{a}}$                             | $\overline{\phantom{a}}$ | $\overline{a}$           | $\overline{\phantom{a}}$ | <b>DATE</b>           | $\overline{a}$               | $\frac{1}{2}$                          | $\frac{1}{2}$            |
| <b>DECIMAL</b>                    | $\mathbf{1}$             | 18                       | $\boldsymbol{0}$                                     | 18                       | ÷,                       | $\overline{\phantom{a}}$ | <b>DECIMAL</b>        | $\overline{a}$               | ÷,                                     | $\overline{\phantom{a}}$ |
| <b>DOUBLE</b><br><b>PRECISION</b> |                          |                          |                                                      |                          |                          | ÷,                       | <b>DOUBLE</b>         |                              | ۰                                      | $\overline{a}$           |
| <b>FLOAT</b>                      | $\bar{\phantom{a}}$      | $\overline{\phantom{0}}$ | $\overline{a}$                                       | $\overline{a}$           | $\overline{a}$           | $\overline{\phantom{a}}$ | <b>DOUBLE</b>         | $\overline{a}$               | $\overline{a}$                         | $\overline{\phantom{a}}$ |
| <b>GRAPHIC</b>                    | $\mathbf{1}$             | 127                      | $\overline{\phantom{a}}$                             | $\overline{a}$           | $\overline{a}$           | $\overline{\phantom{a}}$ | <b>GRAPHIC</b>        | $\overline{\phantom{a}}$     | $\overline{\phantom{m}}$               | $\overline{\phantom{a}}$ |
| <b>GRAPHIC</b>                    | 128                      | 16336                    | $\overline{\phantom{a}}$                             | $\overline{a}$           | $\overline{\phantom{a}}$ | $\overline{\phantom{a}}$ | VARGRAPHIC            | $\overline{\phantom{a}}$     | $\overline{\phantom{a}}$               | $\overline{\phantom{m}}$ |
| <b>GRAPHIC</b>                    | 16337                    | 32000                    | $\overline{\phantom{a}}$                             | $\overline{\phantom{a}}$ | $\overline{\phantom{a}}$ | $\overline{\phantom{a}}$ | <b>DBCLOB</b>         | $\frac{1}{2}$                | $\frac{1}{2}$                          | $\overline{\phantom{a}}$ |
| <b>INTEGER</b>                    | $\overline{\phantom{a}}$ | $\overline{a}$           | $\overline{\phantom{a}}$                             | ÷,                       | ÷,                       | $\overline{\phantom{a}}$ | <b>INTEGER</b>        | $\overline{\phantom{a}}$     | ÷,                                     | $\overline{a}$           |
| <b>INTERVAL</b>                   | $\overline{\phantom{a}}$ | $\overline{\phantom{0}}$ | $\overline{\phantom{a}}$                             | $\overline{\phantom{a}}$ | $\overline{\phantom{a}}$ | $\overline{\phantom{a}}$ | <b>CHAR</b>           | $\overline{\phantom{m}}$     | $\frac{1}{2}$                          | $\overline{\phantom{m}}$ |
| <b>NUMERIC</b>                    | $\mathbf{1}$             | 18                       | $\overline{0}$                                       | 18                       | $\overline{\phantom{a}}$ | $\overline{\phantom{a}}$ | <b>DECIMAL</b>        | $\overline{\phantom{m}}$     | $\overline{\phantom{m}}$               | $\overline{\phantom{a}}$ |
| <b>REAL</b>                       | $\overline{\phantom{a}}$ | $\overline{a}$           | $\overline{a}$                                       | $\overline{a}$           | $\overline{a}$           | $\overline{\phantom{a}}$ | <b>DOUBLE</b>         | $\overline{a}$               | L,                                     | $\overline{\phantom{a}}$ |
| <b>SMALLINT</b>                   | $\overline{\phantom{a}}$ | $\overline{\phantom{a}}$ | $\overline{\phantom{a}}$                             | $\overline{\phantom{a}}$ | ÷,                       | $\overline{\phantom{m}}$ | <b>SMALLINT</b>       | $\frac{1}{2}$                | $\overline{\phantom{a}}$               | $\overline{\phantom{a}}$ |
| <b>TIME</b>                       | $\mathbf{0}$             | 21                       | $\boldsymbol{0}$                                     | 21                       | $\overline{a}$           | $\overline{\phantom{a}}$ | <b>TIME</b>           | $\frac{1}{2}$                | $\overline{\phantom{m}}$               | $\overline{\phantom{a}}$ |
| <b>TIMESTAMP</b>                  | $\overline{\phantom{a}}$ | $\overline{\phantom{0}}$ | $\overline{a}$                                       | $\overline{\phantom{a}}$ | $\overline{a}$           | $\overline{\phantom{a}}$ | <b>TIMESTAMP</b>      | $\overline{a}$               | $\overline{\phantom{m}}$               | $\overline{a}$           |
| <b>VARBYTE</b>                    | $\mathbf{1}$             | 32762                    | $\overline{\phantom{a}}$                             | $\overline{a}$           | $\overline{a}$           | $\qquad \qquad -$        | <b>VARCHAR</b>        | $\qquad \qquad -$            | $\overline{\phantom{m}}$               | Y                        |
| <b>VARBYTE</b>                    | 32763                    | 64000                    | $\overline{\phantom{a}}$                             | $\overline{\phantom{a}}$ | $\overline{\phantom{a}}$ | $\overline{\phantom{a}}$ | <b>BLOB</b>           | $\qquad \qquad \blacksquare$ | $\frac{1}{2}$                          | $\overline{\phantom{a}}$ |
| <b>VARCHAR</b>                    | $\mathbf{1}$             | 32672                    | $\overline{a}$                                       | L,                       | $\overline{a}$           | $\overline{\phantom{a}}$ | <b>VARCHAR</b>        | $\overline{a}$               | $\overline{\phantom{a}}$               | $\overline{\phantom{a}}$ |
| <b>VARCHAR</b>                    | 32673                    | 64000                    | $\overline{\phantom{a}}$                             | Ξ                        | ÷,                       | $\overline{\phantom{a}}$ | <b>CLOB</b>           | $\overline{a}$               | $\overline{\phantom{a}}$               | $\overline{\phantom{a}}$ |

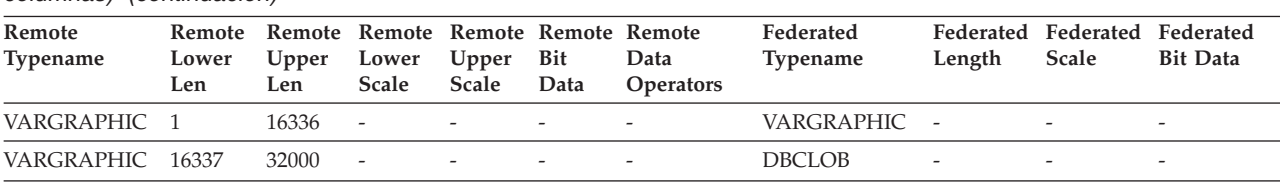

*Tabla 195. Correlaciones de tipos de datos directas por omisión de Teradata (no se muestran todas las columnas) (continuación)*

### **Correlaciones de tipos de datos inversas por omisión**

Para la mayor parte de fuentes de datos, las correlaciones de tipos por omisión se encuentran en los derivadores.

Existen dos tipos de correlaciones entre los tipos de datos de la fuente de datos y los tipos de datos de la base de datos federada: las correlaciones de tipos directas y las correlaciones de tipos inversas. En una correlación de tipos directa, la correlación se realiza desde un tipo remoto a un tipo local comparable. El otro tipo de correlación es una correlación de tipos inversa, que se utiliza con DDL transparente para crear o modificar tablas remotas.

Las correlaciones de tipos por omisión para fuentes de datos de la familia DB2 se encuentran en el derivador de DRDA. Las correlaciones de tipos por omisión para Informix se encuentran en el derivador de INFORMIX, y así sucesivamente.

Cuando se define una tabla o una vista remota en la base de datos federada, la definición incluye una correlación de tipos inversa. La correlación se realiza desde un tipo de datos de base de datos federada local para cada columna, y el correspondiente tipo de datos remoto. Por ejemplo, existe una correlación de tipos inversa por omisión en la que el tipo local REAL hace referencia al tipo SMALLFLOAT de Informix.

Las bases de datos federadas no dan soporte a las correlaciones para los tipos LONG VARCHAR, LONG VARGRAPHIC y para los tipos definidos por el usuario.

Cuando se utiliza la sentencia CREATE TABLE para crear una tabla remota, deben especificarse los tipos de datos locales que se desea incluir en la tabla remota. Estas correlaciones de tipos inversas por omisión asignarán los tipos remotos correspondientes a estas columnas. Por ejemplo, suponga que se utiliza la sentencia CREATE TABLE para definir una tabla Informix con una columna C2. Se especifica BIGINT como tipo de datos para C2 en la sentencia. La correlación de tipos inversa por omisión de BIGINT depende de la versión de Informix en la que esté creando la tabla. La correlación para C2 en la tabla Informix se establecerá con DECIMAL en Informix Versión 8 y con INT8 en Informix Versión 9.

Puede alterar temporalmente una correlación de tipos inversa por omisión o bien crear una nueva correlación de tipos inversa con la sentencia CREATE TYPE MAPPING.

En las tablas siguientes se muestran las correlaciones inversas por omisión entre tipos de datos locales de base de datos federada y tipos de datos de fuente de datos remota.

Estas correlaciones son válidas con todas las versiones soportadas, a menos que se indique lo contrario.

### **Fuentes de datos DB2 Database para Linux, UNIX y Windows**

La siguiente tabla lista las correlaciones de tipos de datos inversas por omisión para fuentes de datos DB2 Database para Linux, UNIX y Windows.

*Tabla 196. Correlaciones de tipos de datos inversas por omisión de DB2 Database para Linux, UNIX y Windows (no se muestran todas las columnas)*

| Federated<br>Typename | Lower<br>Len             | Upper<br>Len             | Federated Federated Federated Federated Federated Federated<br>Lower<br>Scale | Upper<br>Scale           | Bit Data Data            | <b>Operators</b>         | Remote<br>Typename | Remote<br>Length         | Remote<br>Scale          | Federated<br><b>Bit Data</b> |
|-----------------------|--------------------------|--------------------------|-------------------------------------------------------------------------------|--------------------------|--------------------------|--------------------------|--------------------|--------------------------|--------------------------|------------------------------|
| <b>BIGINT</b>         |                          | 8                        | $\overline{\phantom{a}}$                                                      | $\overline{\phantom{0}}$ | $\overline{\phantom{0}}$ | $\overline{\phantom{a}}$ | <b>BIGINT</b>      | $\overline{\phantom{a}}$ | $\overline{a}$           | $\overline{a}$               |
| <b>BLOB</b>           | $\overline{\phantom{a}}$ |                          |                                                                               | $\overline{\phantom{a}}$ | ٠                        | $\overline{\phantom{a}}$ | <b>BLOB</b>        | $\overline{\phantom{a}}$ | $\overline{a}$           |                              |
| CHARACTER -           |                          | $\overline{\phantom{0}}$ | $\overline{\phantom{a}}$                                                      | $\overline{\phantom{0}}$ | $\overline{\phantom{0}}$ | $\overline{\phantom{a}}$ | <b>CHAR</b>        | $\overline{\phantom{a}}$ | $\overline{\phantom{a}}$ | N                            |
| CHARACTER -           |                          |                          | $\overline{\phantom{a}}$                                                      | $\overline{\phantom{a}}$ | Υ                        | $\overline{\phantom{a}}$ | <b>CHAR</b>        | $\overline{\phantom{a}}$ | $\overline{\phantom{0}}$ | Y                            |
| <b>CLOB</b>           | $\overline{\phantom{a}}$ |                          |                                                                               | $\overline{\phantom{a}}$ | L,                       | $\overline{\phantom{a}}$ | <b>CLOB</b>        | $\overline{\phantom{a}}$ |                          |                              |
| <b>DATE</b>           | $\overline{\phantom{a}}$ | 4                        | $\overline{\phantom{a}}$                                                      | $\overline{\phantom{0}}$ | $\overline{a}$           | $\overline{\phantom{a}}$ | <b>DATE</b>        | $\overline{\phantom{a}}$ | $\overline{\phantom{a}}$ | $\overline{\phantom{a}}$     |
| <b>DBCLOB</b>         | $\overline{\phantom{a}}$ | $\overline{a}$           | $\overline{a}$                                                                | ٠                        | ٠                        | $\overline{\phantom{a}}$ | <b>DBCLOB</b>      | $\overline{a}$           | L,                       | $\overline{\phantom{a}}$     |
| <b>DECIMAL</b>        | $\overline{\phantom{a}}$ |                          |                                                                               | ٠                        | ٠                        | $\overline{\phantom{a}}$ | <b>DECIMAL</b>     | $\overline{a}$           |                          |                              |
| <b>DOUBLE</b>         | $\overline{\phantom{a}}$ | 8                        | $\overline{\phantom{a}}$                                                      | $\overline{\phantom{a}}$ | ٠                        | $\overline{\phantom{a}}$ | <b>DOUBLE</b>      | $\overline{\phantom{a}}$ | $\overline{\phantom{a}}$ | $\overline{\phantom{a}}$     |
| <b>FLOAT</b>          | $\overline{\phantom{a}}$ | 8                        | $\overline{a}$                                                                | $\overline{a}$           | L,                       | $\overline{a}$           | <b>DOUBLE</b>      | $\overline{\phantom{a}}$ | $\overline{a}$           | $\overline{\phantom{a}}$     |
| <b>GRAPHIC</b>        | $\overline{\phantom{a}}$ | ٠                        | $\overline{\phantom{a}}$                                                      | ٠                        | ٠                        | $\overline{\phantom{a}}$ | <b>GRAPHIC</b>     | $\overline{\phantom{a}}$ | $\overline{\phantom{a}}$ | N                            |
| <b>INTEGER</b>        | $\overline{\phantom{a}}$ | $\overline{4}$           | $\overline{\phantom{a}}$                                                      | $\overline{\phantom{0}}$ | $\overline{a}$           | $\overline{\phantom{a}}$ | <b>INTEGER</b>     | $\overline{\phantom{a}}$ | $\overline{\phantom{a}}$ | $\overline{\phantom{a}}$     |
| REAL                  | $\overline{\phantom{a}}$ | $\overline{a}$           | $\overline{a}$                                                                | $\overline{a}$           | L,                       | $\overline{a}$           | <b>REAL</b>        | $\overline{\phantom{a}}$ | $\overline{a}$           | $\overline{\phantom{a}}$     |
| <b>SMALLINT</b>       | $\overline{\phantom{a}}$ | $\overline{2}$           | $\overline{a}$                                                                | ٠                        | ٠                        | $\overline{\phantom{a}}$ | <b>SMALLINT</b>    | $\overline{\phantom{a}}$ |                          |                              |
| <b>TIME</b>           | $\overline{\phantom{a}}$ | 3                        | $\overline{\phantom{a}}$                                                      | $\overline{\phantom{0}}$ | $\overline{a}$           | $\overline{\phantom{a}}$ | <b>TIME</b>        | $\overline{\phantom{a}}$ | $\overline{\phantom{a}}$ | $\overline{\phantom{a}}$     |
| <b>TIMESTAMP</b>      | $\overline{\phantom{a}}$ | 10                       | $\overline{\phantom{a}}$                                                      | $\overline{a}$           | $\overline{a}$           | $\overline{\phantom{a}}$ | <b>TIMESTAMP</b>   | $\sim$                   | L,                       | $\overline{\phantom{a}}$     |
| <b>VARCHAR</b>        | $\overline{\phantom{a}}$ |                          |                                                                               | $\overline{\phantom{a}}$ | $\overline{\phantom{0}}$ | $\overline{\phantom{a}}$ | <b>VARCHAR</b>     | $\overline{\phantom{a}}$ | $\overline{a}$           | N                            |
| <b>VARCHAR</b>        | $\overline{\phantom{a}}$ | ٠                        | $\overline{\phantom{a}}$                                                      | $\overline{\phantom{a}}$ | Y                        | $\overline{\phantom{a}}$ | <b>VARCHAR</b>     | $\overline{\phantom{a}}$ | $\overline{\phantom{a}}$ | Y                            |
| <b>VARGRAPH</b>       | $\overline{\phantom{a}}$ |                          | $\overline{\phantom{a}}$                                                      | $\overline{\phantom{a}}$ | $\overline{\phantom{0}}$ | $\overline{\phantom{a}}$ | VARGRAPHIC -       |                          |                          | N                            |
| VARGRAPHIC -          |                          |                          |                                                                               | $\overline{\phantom{a}}$ |                          | $\overline{\phantom{a}}$ | VARGRAPHIC -       |                          |                          | $\overline{\phantom{a}}$     |

### **Fuentes de datos DB2 para System i**

La tabla siguiente muestra las correlaciones de tipos de datos inversas por omisión para fuentes de datos DB2 para System i.

*Tabla 197. Correlaciones de tipos de datos inversas por omisión para DB2 para System i (No se muestran todas las columnas)*

| Federated<br>Typename | Lower                    | Upper | Lower                    | Upper                    | <b>Bit Data</b>          | Federated Federated Federated Federated Federated Federated<br>Data | Remote<br>Typename | Remote<br>Length         | Remote<br>Scale          | Remote<br><b>Bit Data</b> |
|-----------------------|--------------------------|-------|--------------------------|--------------------------|--------------------------|---------------------------------------------------------------------|--------------------|--------------------------|--------------------------|---------------------------|
|                       | Len                      | Len   | Scale                    | Scale                    |                          | <b>Operations</b>                                                   |                    |                          |                          |                           |
| <b>BLOB</b>           |                          |       |                          |                          |                          |                                                                     | <b>BLOB</b>        | $\overline{\phantom{a}}$ |                          |                           |
| <b>CHARACTER -</b>    |                          |       |                          |                          |                          |                                                                     | CHARACTER -        |                          |                          | N                         |
| <b>CHARACTER -</b>    |                          |       |                          | $\overline{\phantom{a}}$ | Y                        | $\overline{\phantom{a}}$                                            | CHARACTER -        |                          |                          | Y                         |
| <b>CLOB</b>           | ٠                        |       |                          |                          |                          |                                                                     | <b>CLOB</b>        | $\overline{\phantom{a}}$ |                          | $\overline{\phantom{0}}$  |
| <b>DATE</b>           | $\overline{\phantom{a}}$ | 4     | $\overline{\phantom{a}}$ |                          |                          | $\overline{\phantom{a}}$                                            | <b>DATE</b>        | $\overline{\phantom{a}}$ |                          | $\overline{\phantom{a}}$  |
| <b>DBCLOB</b>         | ٠                        |       |                          |                          |                          |                                                                     | <b>DBCLOB</b>      | $\overline{\phantom{a}}$ |                          | $\overline{\phantom{a}}$  |
| <b>DECIMAL</b>        |                          |       |                          |                          | $\overline{\phantom{a}}$ | $\overline{\phantom{a}}$                                            | <b>NUMERIC</b>     | $\overline{\phantom{a}}$ |                          | $\overline{\phantom{0}}$  |
| <b>DECIMAL</b>        |                          |       |                          |                          |                          | $\overline{\phantom{a}}$                                            | <b>DECIMAL</b>     | $\overline{\phantom{a}}$ |                          | $\overline{\phantom{0}}$  |
| <b>DOUBLE</b>         | $\overline{\phantom{a}}$ | 8     | $\overline{\phantom{a}}$ | $\overline{\phantom{a}}$ | $\overline{\phantom{a}}$ | $\overline{\phantom{a}}$                                            | <b>FLOAT</b>       | $\overline{\phantom{a}}$ |                          | $\overline{\phantom{a}}$  |
| <b>GRAPHIC</b>        | $\overline{a}$           |       |                          |                          |                          | $\overline{\phantom{a}}$                                            | <b>GRAPHIC</b>     | $\overline{\phantom{a}}$ | $\overline{\phantom{a}}$ | N                         |

#### **Fuentes de datos DB2 para System i**

*Tabla 197. Correlaciones de tipos de datos inversas por omisión para DB2 para System i (No se muestran todas las columnas) (continuación)*

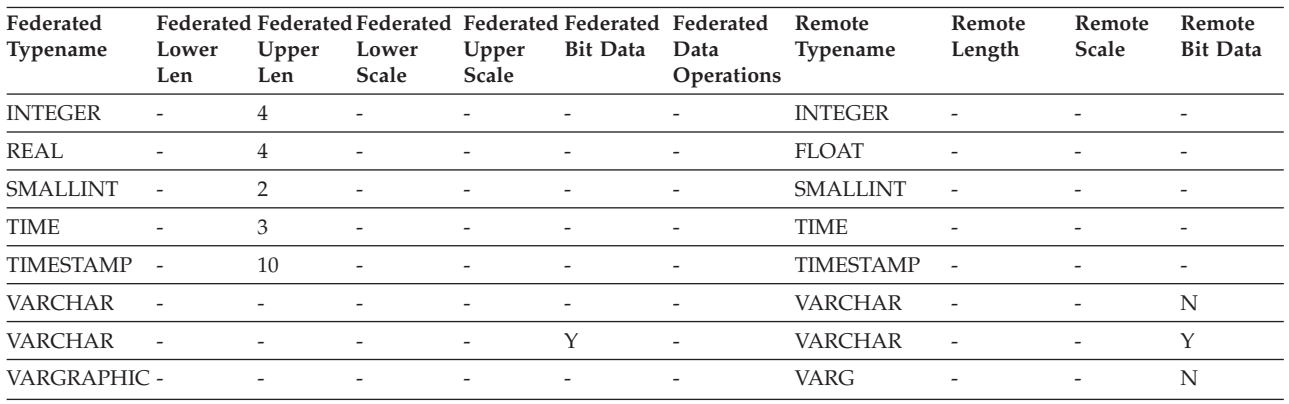

### **Fuentes de datos DB2 para VM y VSE**

La siguiente tabla lista las correlaciones de tipos de datos inversas por omisión para fuentes de datos DB2 para VM y VSE.

*Tabla 198. Correlaciones de tipos de datos inversas por omisión de DB2 para VM y VSE (no se muestran todas las columnas)*

| Federated<br>Typename | Lower<br>Len             | Upper<br>Len             | Lower<br><b>Scale</b>    | Upper<br>Scale           | <b>Bit Data</b>          | Federated Federated Federated Federated Federated Federated<br>Data<br><b>Operators</b> | Remote<br>Typename | Remote<br>Length         | Remote<br>Scale          | Remote<br><b>Bit Data</b> |
|-----------------------|--------------------------|--------------------------|--------------------------|--------------------------|--------------------------|-----------------------------------------------------------------------------------------|--------------------|--------------------------|--------------------------|---------------------------|
| <b>BLOB</b>           |                          | $\overline{a}$           | $\overline{\phantom{a}}$ | $\overline{a}$           |                          | $\overline{a}$                                                                          | <b>BLOB</b>        |                          |                          | $\overline{\phantom{0}}$  |
| CHARACTER -           |                          | $\overline{a}$           |                          | $\overline{a}$           | $\overline{\phantom{a}}$ |                                                                                         | <b>CHAR</b>        | $\overline{\phantom{a}}$ |                          | $\overline{\phantom{a}}$  |
| CHARACTER -           |                          | $\overline{a}$           | $\overline{\phantom{a}}$ | $\overline{\phantom{a}}$ | Y                        | $\overline{\phantom{a}}$                                                                | <b>CHAR</b>        | ÷                        | $\overline{\phantom{a}}$ | Y                         |
| <b>CLOB</b>           | $\overline{\phantom{a}}$ | $\overline{a}$           | $\overline{\phantom{a}}$ | $\overline{a}$           | $\overline{\phantom{a}}$ | $\overline{\phantom{a}}$                                                                | <b>CLOB</b>        | $\overline{\phantom{a}}$ |                          | $\overline{\phantom{0}}$  |
| <b>DATE</b>           | $\overline{\phantom{a}}$ | 4                        | $\overline{a}$           | $\overline{a}$           |                          |                                                                                         | <b>DATE</b>        |                          |                          | $\overline{a}$            |
| <b>DBCLOB</b>         | $\overline{\phantom{a}}$ | $\overline{\phantom{0}}$ | $\overline{\phantom{a}}$ | $\overline{a}$           | $\overline{\phantom{a}}$ | $\overline{\phantom{a}}$                                                                | <b>DBCLOB</b>      | $\overline{\phantom{a}}$ |                          | $\overline{\phantom{0}}$  |
| <b>DECIMAL</b>        | $\overline{\phantom{a}}$ | $\overline{\phantom{a}}$ | $\overline{\phantom{a}}$ | $\overline{\phantom{a}}$ | $\overline{a}$           | $\overline{\phantom{a}}$                                                                | <b>DECIMAL</b>     | $\overline{a}$           |                          | $\overline{\phantom{0}}$  |
| <b>DOUBLE</b>         | $\overline{\phantom{a}}$ | 8                        | $\overline{a}$           | ۳                        | $\overline{\phantom{a}}$ | $\overline{\phantom{a}}$                                                                | <b>FLOAT</b>       | $\overline{\phantom{a}}$ | $\overline{\phantom{a}}$ | $\overline{\phantom{0}}$  |
| <b>GRAPHIC</b>        | $\overline{\phantom{a}}$ | $\overline{\phantom{0}}$ |                          |                          |                          |                                                                                         | <b>GRAPHIC</b>     | $\overline{\phantom{a}}$ |                          | N                         |
| <b>INTEGER</b>        | $\overline{\phantom{a}}$ | 4                        | $\overline{\phantom{a}}$ | $\overline{a}$           | $\overline{\phantom{a}}$ | ÷,                                                                                      | <b>INTEGER</b>     | $\overline{\phantom{a}}$ | $\overline{\phantom{a}}$ | $\overline{\phantom{a}}$  |
| <b>REAL</b>           | $\overline{\phantom{a}}$ | $\overline{4}$           | $\overline{\phantom{a}}$ | $\overline{\phantom{a}}$ | ٠                        | ٠                                                                                       | REAL               | ÷                        | $\overline{\phantom{a}}$ | $\overline{\phantom{a}}$  |
| <b>SMALLINT</b>       | $\overline{\phantom{a}}$ | $\overline{2}$           | $\overline{a}$           | $\overline{a}$           | $\overline{\phantom{a}}$ | $\overline{\phantom{a}}$                                                                | <b>SMALLINT</b>    | $\overline{\phantom{a}}$ |                          | $\overline{\phantom{0}}$  |
| <b>TIME</b>           |                          | 3                        | $\overline{a}$           |                          |                          |                                                                                         | <b>TIME</b>        |                          |                          | $\overline{\phantom{0}}$  |
| <b>TIMESTAMP</b>      |                          | 10                       | $\overline{\phantom{a}}$ | $\overline{\phantom{a}}$ | $\overline{a}$           | $\overline{\phantom{a}}$                                                                | <b>TIMESTAMP</b>   | $\overline{\phantom{a}}$ |                          | $\overline{\phantom{0}}$  |
| <b>VARCHAR</b>        | $\overline{\phantom{a}}$ | $\overline{a}$           | $\overline{\phantom{a}}$ | $\overline{\phantom{a}}$ | $\overline{a}$           | $\overline{\phantom{a}}$                                                                | <b>VARCHAR</b>     | $\overline{\phantom{a}}$ |                          | $\overline{\phantom{a}}$  |
| <b>VARCHAR</b>        |                          |                          |                          |                          | Y                        | $\overline{\phantom{a}}$                                                                | <b>VARCHAR</b>     | $\overline{\phantom{a}}$ |                          | Y                         |
| <b>VARGRAPH</b>       |                          |                          |                          |                          |                          |                                                                                         | <b>VARGRAPH</b>    |                          |                          | N                         |

## **Fuentes de datos DB2 para z/OS**

La siguiente tabla lista las correlaciones de tipos de datos inversas por omisión para fuentes de datos DB2 para z/OS.

*Tabla 199. Correlaciones de tipos de datos inversas por omisión de DB2 para z/OS (no se muestran todas las columnas)*

| Federated<br>Typename | Lower<br>Len             | Federated Federated Federated Federated Federated Federated<br>Upper<br>Len | Lower<br><b>Scale</b>    | Upper<br>Scale           | <b>Bit Data</b>          | Data<br>Operators        | Remote<br>Typename | Remote<br>Length         | Remote<br><b>Scale</b>   | Remote<br><b>Bit Data</b> |
|-----------------------|--------------------------|-----------------------------------------------------------------------------|--------------------------|--------------------------|--------------------------|--------------------------|--------------------|--------------------------|--------------------------|---------------------------|
| <b>BLOB</b>           | $\overline{\phantom{a}}$ | $\overline{\phantom{a}}$                                                    | $\overline{a}$           | $\overline{\phantom{a}}$ | $\overline{\phantom{a}}$ | $\overline{\phantom{a}}$ | <b>BLOB</b>        | ÷,                       | $\overline{\phantom{a}}$ | $\overline{\phantom{a}}$  |
| <b>CHARACTER</b>      | $\overline{\phantom{a}}$ | $\overline{\phantom{0}}$                                                    | $\overline{a}$           | $\overline{a}$           | $\overline{\phantom{a}}$ | $\overline{\phantom{a}}$ | <b>CHAR</b>        | $\overline{\phantom{a}}$ | $\overline{\phantom{a}}$ | N                         |
| <b>CHARACTER</b>      | $\overline{\phantom{a}}$ | $\overline{a}$                                                              | $\overline{a}$           |                          | S                        | $\overline{a}$           | <b>CHAR</b>        | L.                       |                          | S                         |
| <b>CLOB</b>           | $\overline{\phantom{a}}$ | $\overline{\phantom{a}}$                                                    | $\overline{\phantom{0}}$ | $\overline{\phantom{a}}$ | $\overline{\phantom{a}}$ | $\overline{\phantom{a}}$ | <b>CLOB</b>        | $\overline{\phantom{a}}$ | $\overline{a}$           | $\overline{\phantom{a}}$  |
| <b>DATE</b>           | $\overline{\phantom{a}}$ | 4                                                                           | $\overline{\phantom{a}}$ |                          |                          | $\overline{\phantom{a}}$ | <b>DATE</b>        |                          |                          |                           |
| <b>DBCLOB</b>         | $\overline{a}$           | $\overline{a}$                                                              | $\overline{a}$           |                          |                          | $\overline{\phantom{a}}$ | <b>DBCLOB</b>      | ÷                        |                          | $\overline{\phantom{a}}$  |
| <b>DECIMAL</b>        | $\overline{\phantom{a}}$ | $\overline{\phantom{a}}$                                                    | $\overline{a}$           | $\overline{\phantom{a}}$ | $\overline{\phantom{a}}$ | $\overline{\phantom{a}}$ | <b>DECIMAL</b>     | ÷,                       | $\overline{a}$           | $\overline{\phantom{a}}$  |
| <b>DOUBLE</b>         | $\overline{\phantom{a}}$ | 8                                                                           | $\overline{a}$           | $\overline{a}$           |                          | $\overline{\phantom{a}}$ | <b>DOUBLE</b>      | L.                       |                          | $\overline{\phantom{0}}$  |
| <b>FLOAT</b>          | $\overline{a}$           | 8                                                                           | $\overline{a}$           |                          |                          | $\overline{\phantom{a}}$ | <b>DOUBLE</b>      | $\overline{\phantom{a}}$ |                          |                           |
| <b>GRAPHIC</b>        | $\overline{\phantom{a}}$ | $\overline{\phantom{a}}$                                                    | $\overline{\phantom{0}}$ | $\overline{\phantom{a}}$ | $\overline{\phantom{a}}$ | $\overline{\phantom{a}}$ | <b>GRAPHIC</b>     | L.                       | $\overline{\phantom{0}}$ | N                         |
| <b>INTEGER</b>        |                          | 4                                                                           | $\overline{a}$           |                          |                          |                          | <b>INTEGER</b>     | ÷                        |                          |                           |
| REAL                  | $\overline{a}$           | 4                                                                           | $\overline{a}$           |                          |                          | $\overline{\phantom{a}}$ | REAL               | L.                       | ÷                        | $\overline{\phantom{a}}$  |
| <b>SMALLINT</b>       | $\overline{\phantom{a}}$ | $\overline{2}$                                                              | $\overline{\phantom{0}}$ | $\overline{\phantom{a}}$ | $\overline{\phantom{a}}$ | $\overline{\phantom{a}}$ | <b>SMALLINT</b>    | L.                       | $\overline{a}$           | $\overline{\phantom{a}}$  |
| <b>TIME</b>           | $\overline{a}$           | 3                                                                           | $\overline{a}$           | ۳                        |                          | $\overline{a}$           | <b>TIME</b>        |                          |                          | $\overline{\phantom{a}}$  |
| <b>TIMESTAMP</b>      | $\overline{\phantom{a}}$ | 10                                                                          | $\overline{a}$           | $\overline{a}$           |                          | $\overline{\phantom{a}}$ | <b>TIMESTAMP</b>   | $\overline{\phantom{a}}$ | $\overline{a}$           | $\overline{\phantom{a}}$  |
| <b>VARCHAR</b>        |                          | $\overline{\phantom{a}}$                                                    | $\overline{\phantom{0}}$ | $\overline{\phantom{a}}$ | $\overline{a}$           | $\overline{a}$           | <b>VARCHAR</b>     | L.                       | $\overline{\phantom{a}}$ | N                         |
| <b>VARCHAR</b>        | $\overline{\phantom{a}}$ |                                                                             | $\overline{a}$           | $\overline{\phantom{a}}$ | S                        | $\overline{\phantom{a}}$ | <b>VARCHAR</b>     | ÷                        | $\overline{\phantom{0}}$ | S                         |
| VARGRAPHIC -          |                          | $\overline{\phantom{a}}$                                                    | $\overline{\phantom{0}}$ | $\overline{\phantom{a}}$ | $\overline{\phantom{0}}$ | $\overline{\phantom{a}}$ | VARGRAPHIC -       |                          | $\overline{\phantom{0}}$ | N                         |

### **Fuentes de datos Informix**

La siguiente tabla lista las correlaciones de tipos de datos inversas por omisión para fuentes de datos Informix.

*Tabla 200. Correlaciones de tipos de datos inversas por omisión para Informix*

| Federated<br>Typename | Lower<br>Len             | <b>Federated Federated</b><br>Upper<br>Len | Lower<br><b>Scale</b>    | Upper<br>Scale           | Bit Data                 | Federated Federated Federated Federated<br>Data<br><b>Operators</b> | Remote<br>Typename | Remote<br>Length         | Remote<br>Scale          | Remote<br><b>Bit Data</b> |
|-----------------------|--------------------------|--------------------------------------------|--------------------------|--------------------------|--------------------------|---------------------------------------------------------------------|--------------------|--------------------------|--------------------------|---------------------------|
| BIGINT <sup>1</sup>   |                          |                                            |                          |                          |                          |                                                                     | <b>DECIMAL</b>     | 19                       |                          |                           |
| BIGINT <sup>2</sup>   | $\overline{a}$           | $\overline{\phantom{a}}$                   | $\overline{a}$           |                          |                          |                                                                     | INT8               |                          |                          |                           |
| <b>BLOB</b>           | 1                        | 2147483647 -                               |                          |                          |                          |                                                                     | <b>BYTE</b>        |                          |                          |                           |
| <b>CHARACTER-</b>     |                          | $\overline{\phantom{a}}$                   | $\overline{\phantom{a}}$ | $\overline{\phantom{0}}$ | N                        | $\overline{\phantom{a}}$                                            | <b>CHAR</b>        | $\overline{a}$           | ٠                        | $\overline{\phantom{a}}$  |
| <b>CHARACTER-</b>     |                          |                                            | $\overline{\phantom{a}}$ |                          | Y                        |                                                                     | <b>BYTE</b>        |                          |                          |                           |
| <b>CLOB</b>           |                          | 2147483647 -                               |                          |                          |                          |                                                                     | <b>TEXT</b>        |                          |                          |                           |
| <b>DATE</b>           | $\overline{a}$           | 4                                          | $\overline{\phantom{a}}$ |                          |                          |                                                                     | <b>DATE</b>        |                          |                          |                           |
| <b>DECIMAL</b>        | $\overline{\phantom{a}}$ |                                            | $\overline{\phantom{a}}$ |                          |                          | $\overline{a}$                                                      | <b>DECIMAL</b>     |                          |                          |                           |
| <b>DOUBLE</b>         | $\overline{a}$           | 8                                          | $\overline{\phantom{a}}$ | $\overline{\phantom{0}}$ | $\overline{a}$           | $\overline{\phantom{a}}$                                            | <b>FLOAT</b>       | $\overline{\phantom{0}}$ | $\overline{\phantom{a}}$ | $\overline{\phantom{a}}$  |
| <b>INTEGER</b>        | $\overline{\phantom{a}}$ | $\overline{4}$                             | $\overline{a}$           | $\overline{\phantom{0}}$ | $\overline{\phantom{a}}$ | ٠                                                                   | <b>INTEGER</b>     |                          |                          | $\overline{\phantom{a}}$  |
| <b>REAL</b>           | $\overline{\phantom{0}}$ | $\overline{4}$                             | $\overline{\phantom{a}}$ |                          |                          | ٠                                                                   | <b>SMALLFLOAT</b>  | ٠                        |                          | $\overline{\phantom{a}}$  |
| <b>SMALLINT</b>       | ٠                        | 2                                          | -                        |                          |                          |                                                                     | <b>SMALLINT</b>    |                          |                          |                           |

#### **Fuentes de datos Informix**

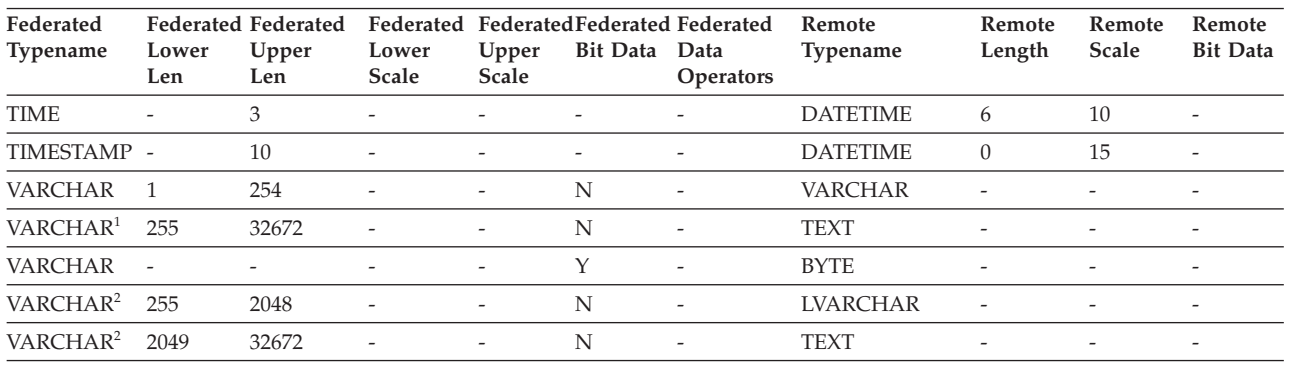

*Tabla 200. Correlaciones de tipos de datos inversas por omisión para Informix (continuación)*

**Nota:**

1. Esta correlación de tipos sólo es válida con el servidor Informix Versión 8 (o inferior).

2. Esta correlación de tipos sólo es válida con el servidor Informix Versión 9 (o superior).

Para el tipo de datos DATETIME de Informix, el servidor federado utiliza el calificador de alto nivel de Informix como REMOTE\_LENGTH y el calificador de bajo nivel de Informix como REMOTE\_SCALE.

Los calificadores de Informix son las constantes ″TU\_″ definidas en el archivo datatime.h del SDK del cliente Informix. Las constantes son:

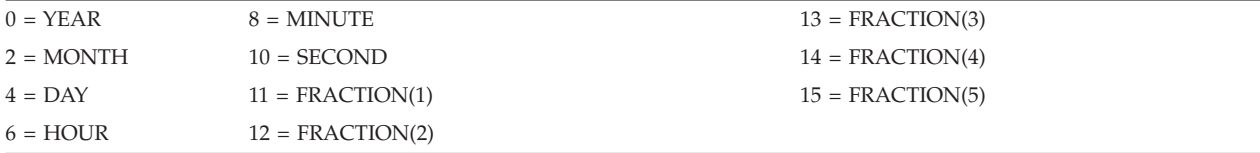

### **Fuentes de datos Microsoft SQL Server**

La siguiente tabla lista las correlaciones de tipos de datos inversas por omisión para fuentes de datos Microsoft SQL Server.

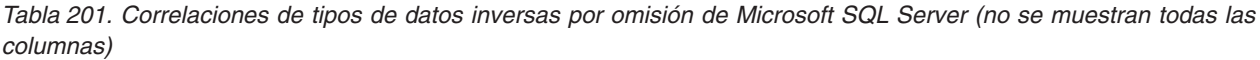

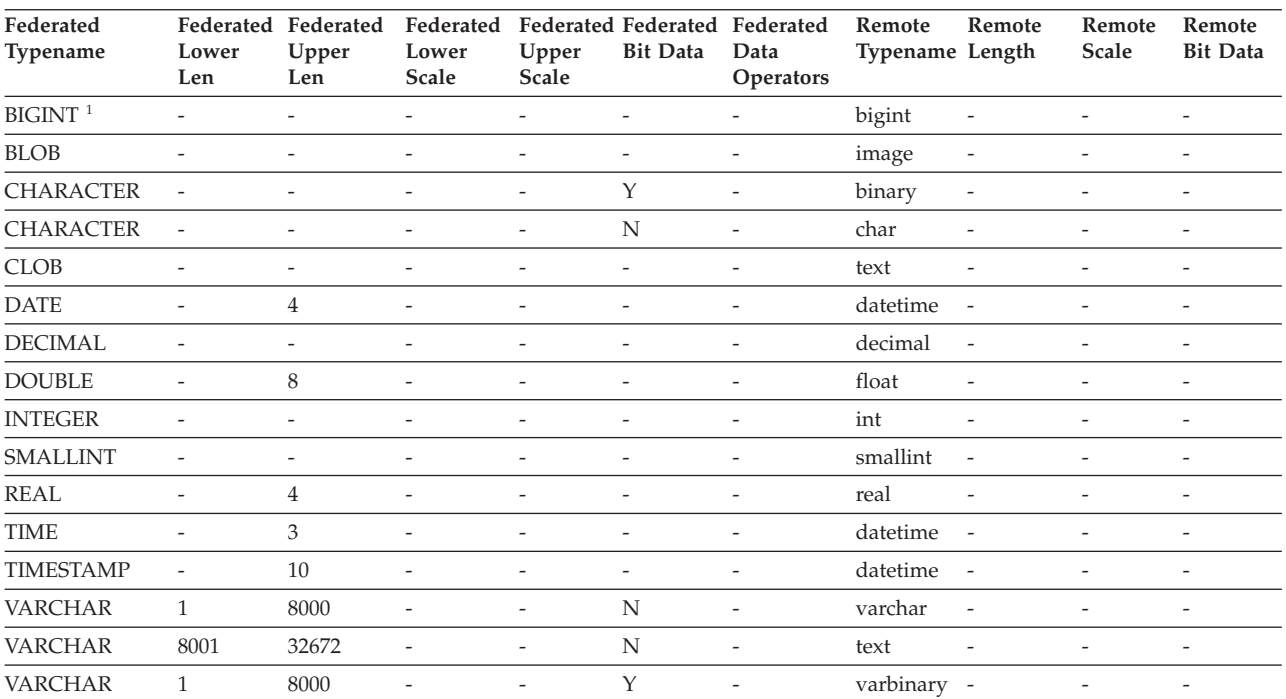

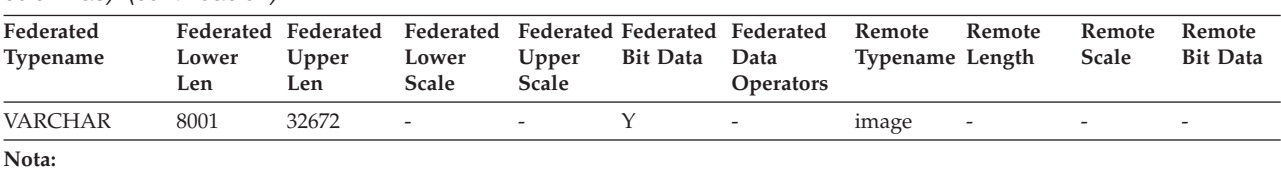

*Tabla 201. Correlaciones de tipos de datos inversas por omisión de Microsoft SQL Server (no se muestran todas las columnas) (continuación)*

1. Esta correlación de tipos sólo es válida con Microsoft SQL Server Versión 2000.

### **Fuentes de datos Oracle NET8**

La siguiente tabla lista las correlaciones de tipos de datos inversas por omisión para fuentes de datos Oracle NET8.

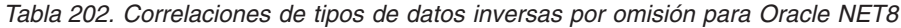

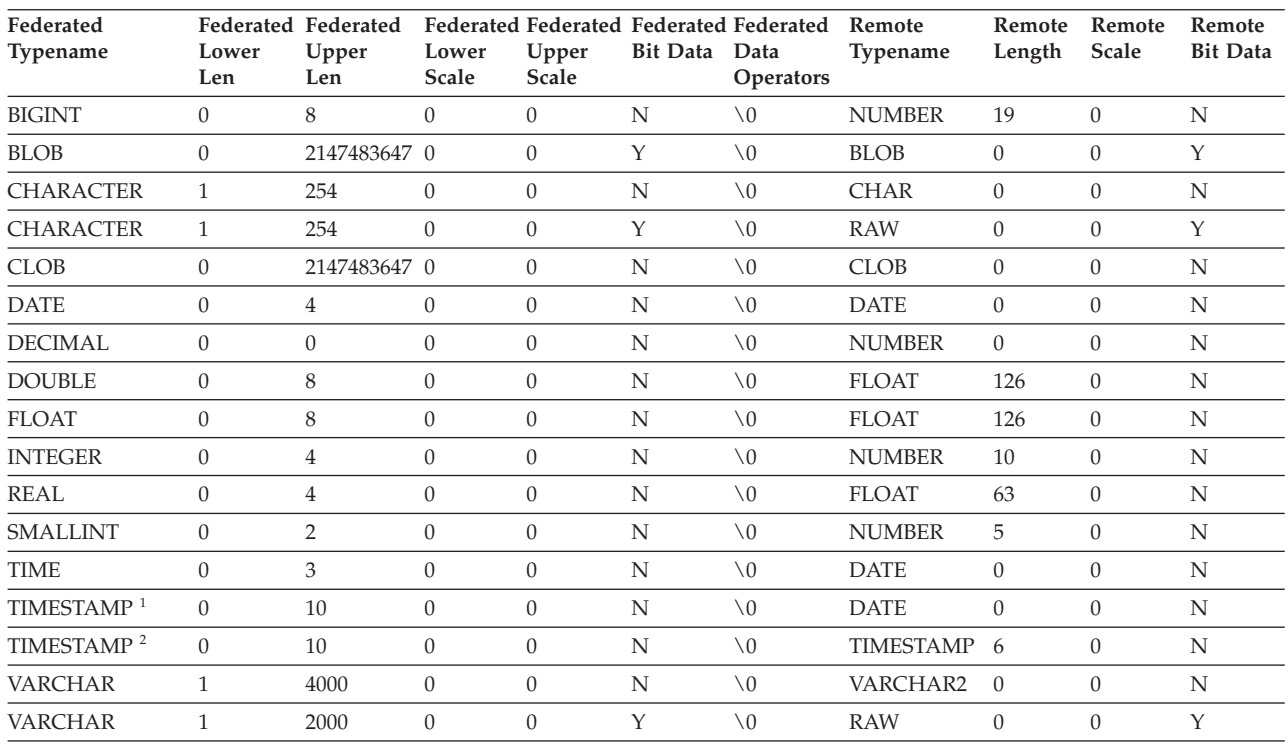

**Nota:**

1. Esta correlación de tipos sólo es válida con Oracle Versión 8.

2. Esta correlación de tipos sólo es válida con Oracle Versión 9 y Versión 10.

## **Fuentes de datos Sybase**

La siguiente tabla lista las correlaciones de tipos de datos inversas por omisión para fuentes de datos Sybase.

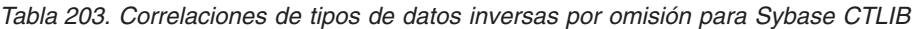

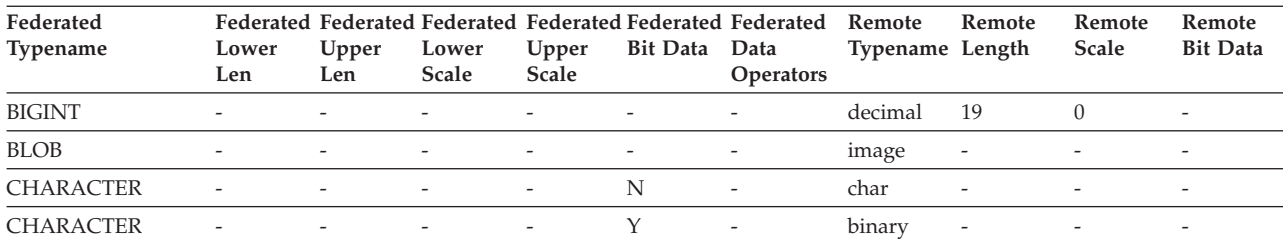

#### **Fuentes de datos Sybase**

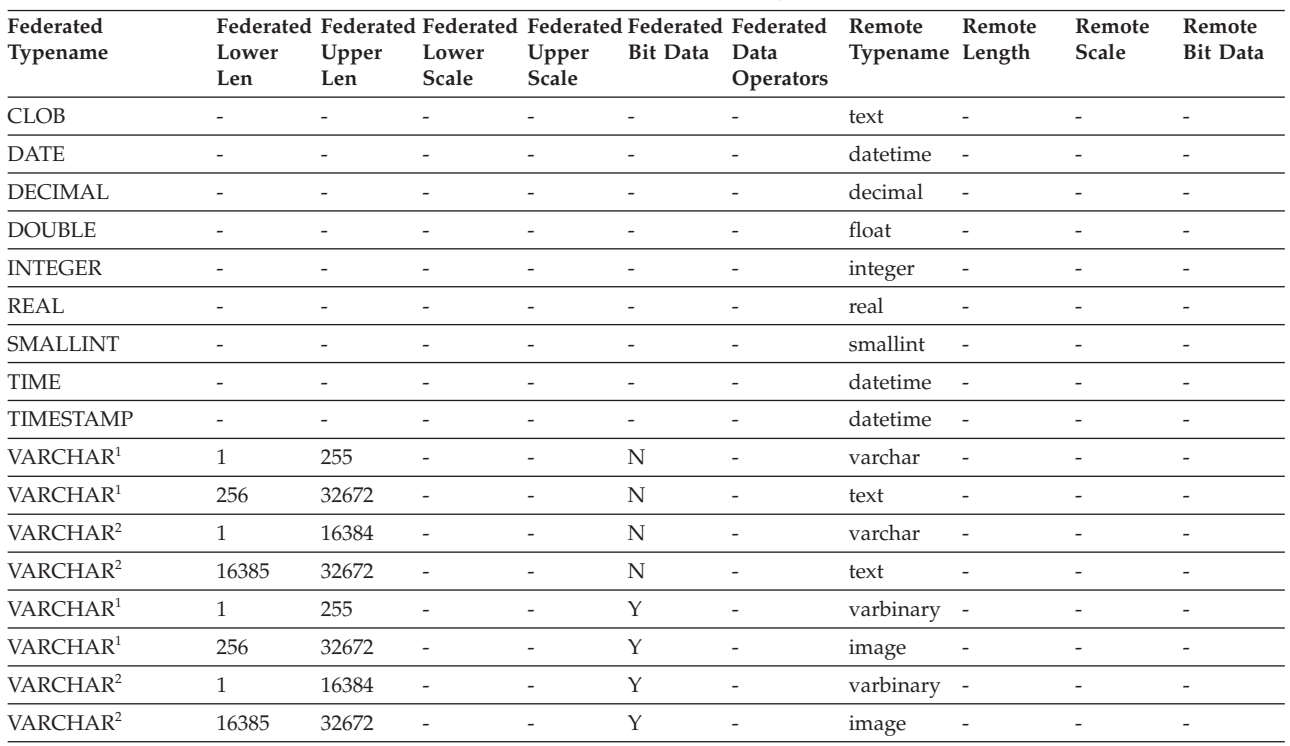

*Tabla 203. Correlaciones de tipos de datos inversas por omisión para Sybase CTLIB (continuación)*

**Nota:**

1. Esta correlación de tipos solo es válida para CTLIB con el servidor Sybase versión 12.0 (o anterior).

2. Esta correlación de tipos solo es válida para CTLIB con el servidor Sybase versión 12.5 (o posterior).

### **Fuentes de datos Teradata**

La siguiente tabla lista las correlaciones de tipos de datos inversas por omisión para fuentes de datos Teradata.

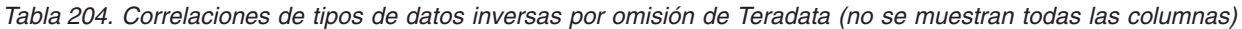

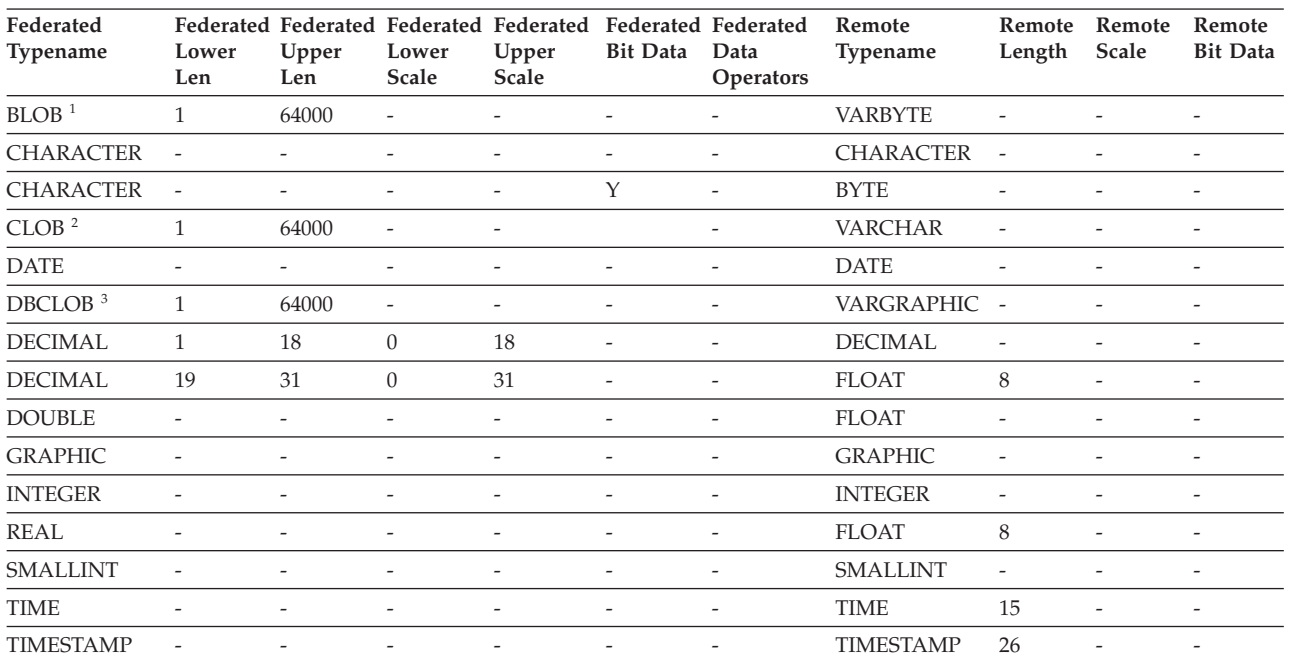

*Tabla 204. Correlaciones de tipos de datos inversas por omisión de Teradata (no se muestran todas las columnas) (continuación)*

| Federated<br>Typename | Lower<br>Len             | Upper<br>Len             | Lower<br>Scale           | Federated Federated Federated Federated Federated Federated<br>Upper<br>Scale | Bit Data                 | Data<br><b>Operators</b> | Remote<br><b>Typename</b> | Length Scale             | Remote Remote Remote     | <b>Bit Data</b>          |
|-----------------------|--------------------------|--------------------------|--------------------------|-------------------------------------------------------------------------------|--------------------------|--------------------------|---------------------------|--------------------------|--------------------------|--------------------------|
| <b>VARCHAR</b>        |                          | $\overline{\phantom{a}}$ | $\overline{\phantom{a}}$ | $\overline{\phantom{a}}$                                                      | $\overline{\phantom{a}}$ | $\overline{\phantom{a}}$ | VARCHAR                   | $\overline{\phantom{a}}$ |                          | $\overline{\phantom{a}}$ |
| VARCHAR               | $\overline{\phantom{a}}$ | $\overline{\phantom{a}}$ | $\sim$                   | $\overline{\phantom{a}}$                                                      |                          | $\overline{\phantom{a}}$ | <b>VARBYTE</b>            | $\overline{\phantom{a}}$ |                          | $\overline{\phantom{a}}$ |
| VARGRAPHIC            |                          | $\overline{\phantom{0}}$ | $\overline{\phantom{a}}$ | $\overline{\phantom{0}}$                                                      | $\overline{\phantom{a}}$ | $\overline{\phantom{a}}$ | VARGRAPHIC -              |                          | $\overline{\phantom{0}}$ | $\overline{\phantom{0}}$ |

**Nota:**

1. El tipo de datos VARBYTE de Teradata sólo puede contener la longitud especificada (1 a 64000) de un tipo de datos BLOB.

2. El tipo de datos VARCHAR de Teradata sólo puede contener la longitud especificada (1 a 64000) de un tipo de datos CLOB.

3. El tipo de datos VARGRAPHIC de Teradata sólo puede contener la longitud especificada (1 a 32000) de un tipo de datos DBCLOB.

**Fuentes de datos Teradata**
# **Apéndice F. La base de datos SAMPLE**

Existen varios motivos por los que utilizar la base de datos de ejemplo, como por ejemplo, para probar las aplicaciones, intentar poner en práctica distintas características de DB2, etc. La mayoría de los programas de aplicación de ejemplo bajo DB2PATH/sqllib/samples utilizan la base de datos de ejemplo para demostrar algunas de las características de DB2 de forma que sea más fácil entenderlas.

Una vez que se haya creado la base de datos, observará que:

- v Se crea un esquema organizativo para datos que no son de XML y
- v y un esquema de órdenes de compra para datos XML.

Los objetos de base de datos y datos bajo estos esquemas se crean utilizando un entorno de tiempo real a pequeña escala.

A continuación se proporciona una descripción de cada una de las tablas de la base de datos SAMPLE. Se proporcionan los valores de datos iniciales para cada tabla; un guión (-) indica un valor NULL (nulo).

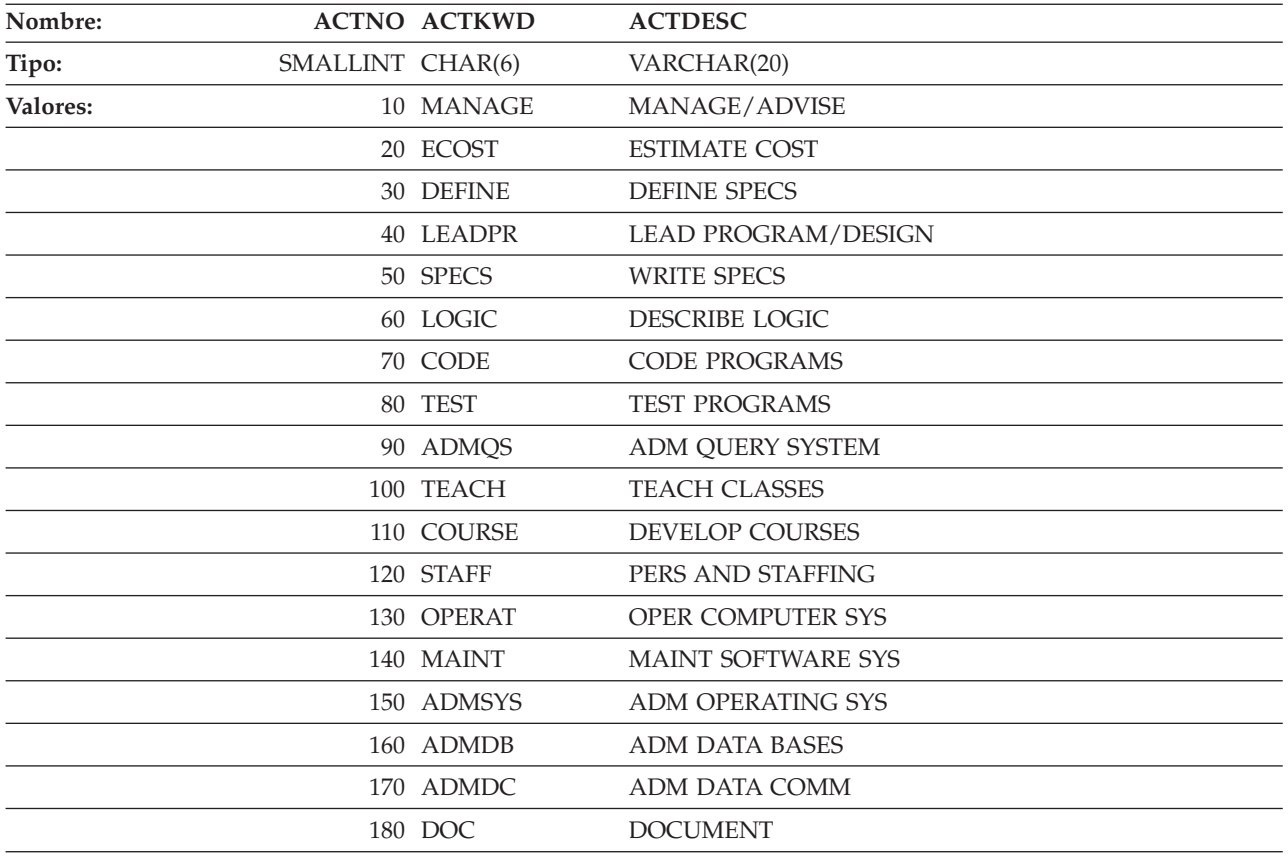

## **Tabla ACT**

# **Tabla ADEFUSER**

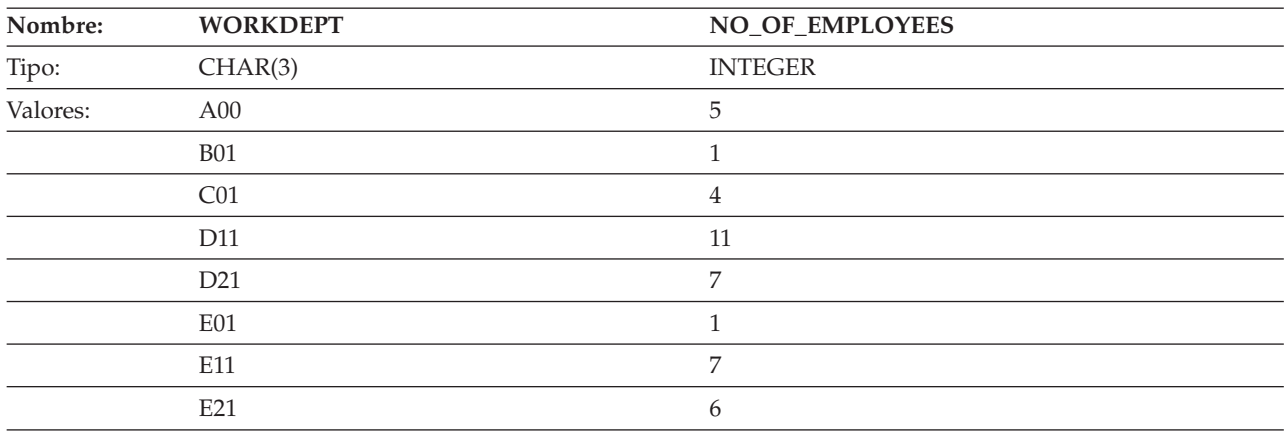

# **Tabla CL\_SCHED**

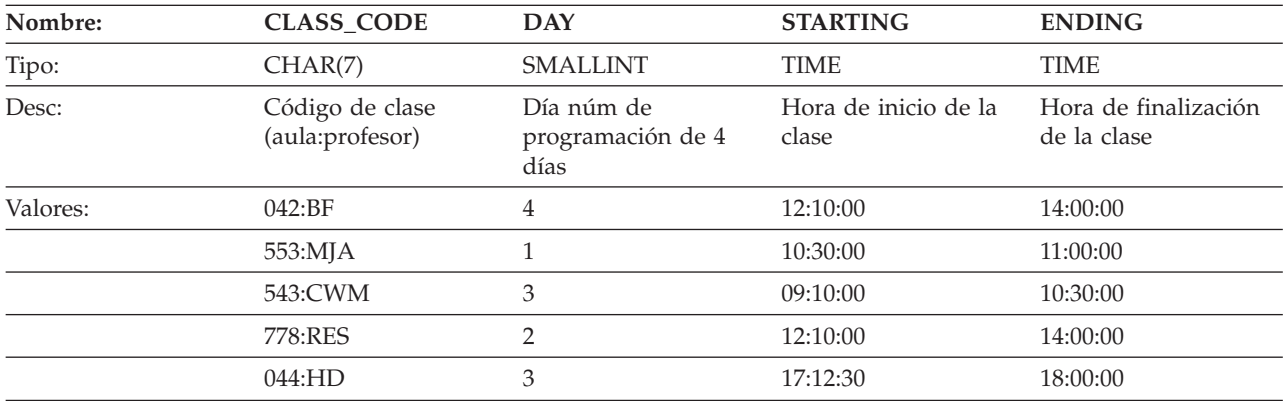

# **Tabla DEPT**

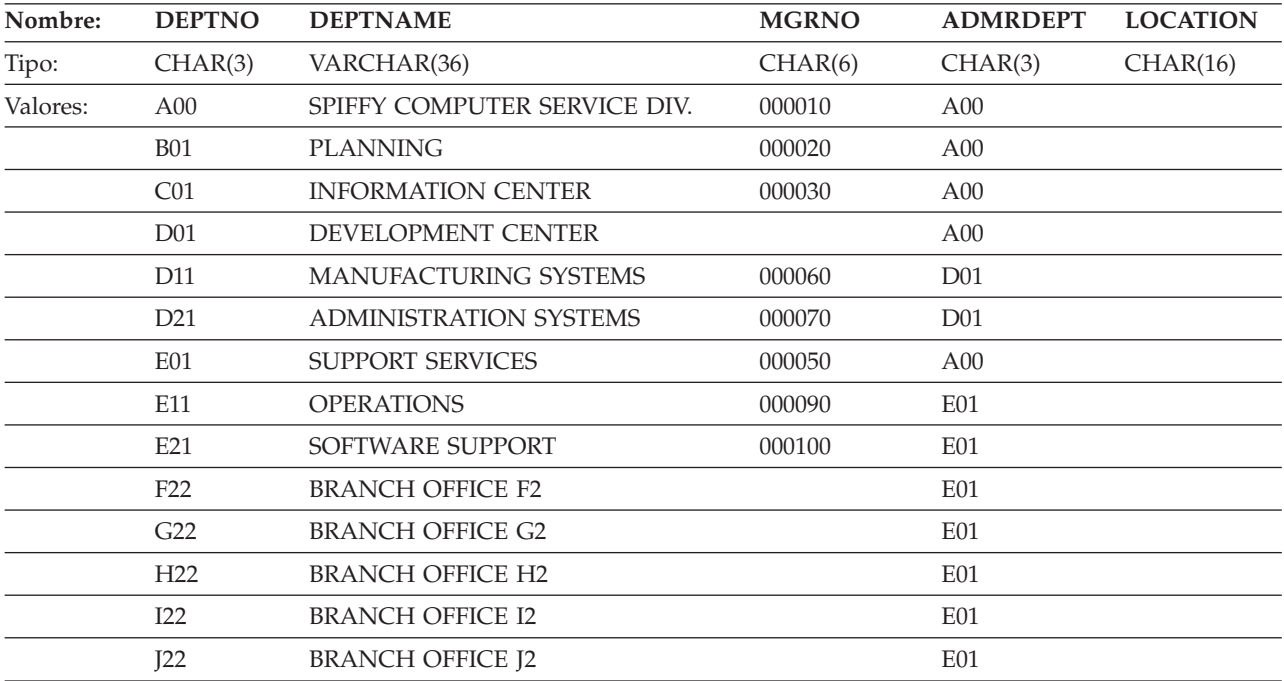

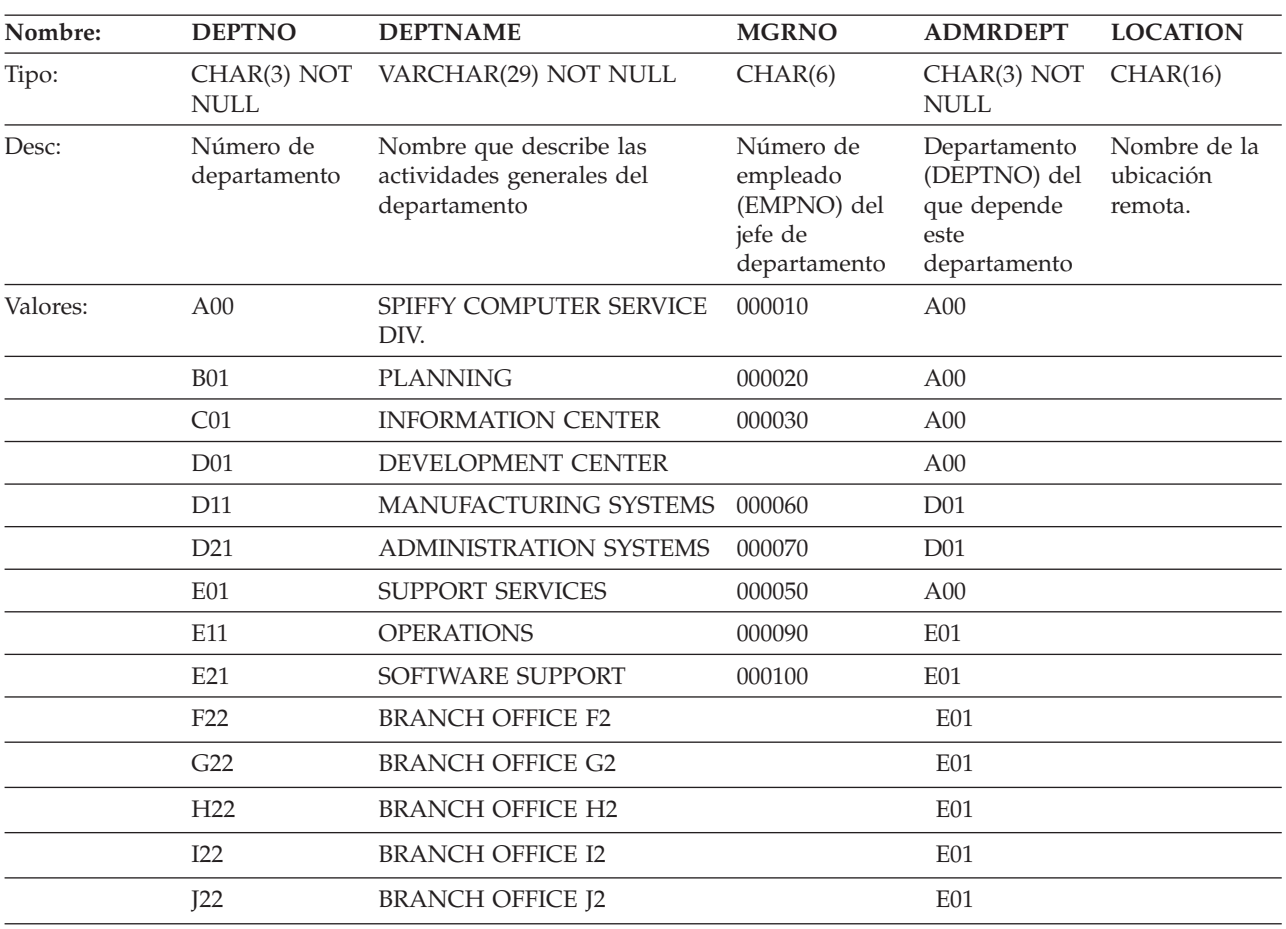

# **Tabla DEPARTMENT**

# **Tablas EMPLOYEE y EMP**

Estas dos tablas tienen un contenido idéntico.

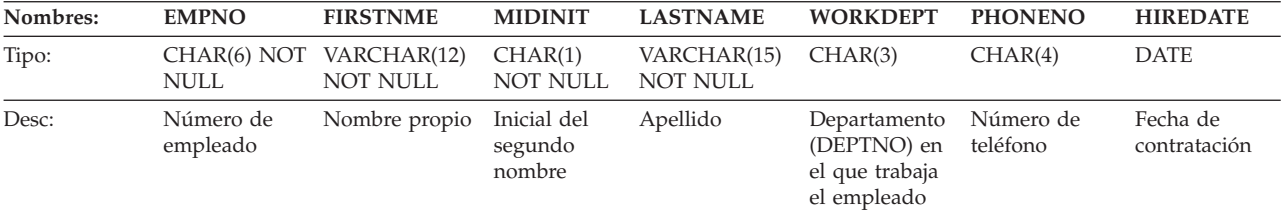

+

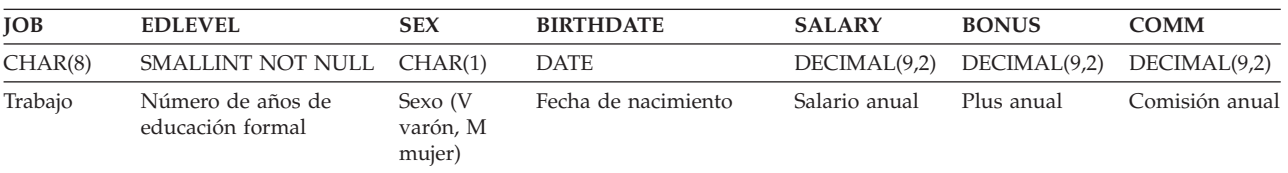

La tabla siguiente contiene los valores de la tabla EMPLOYEE.

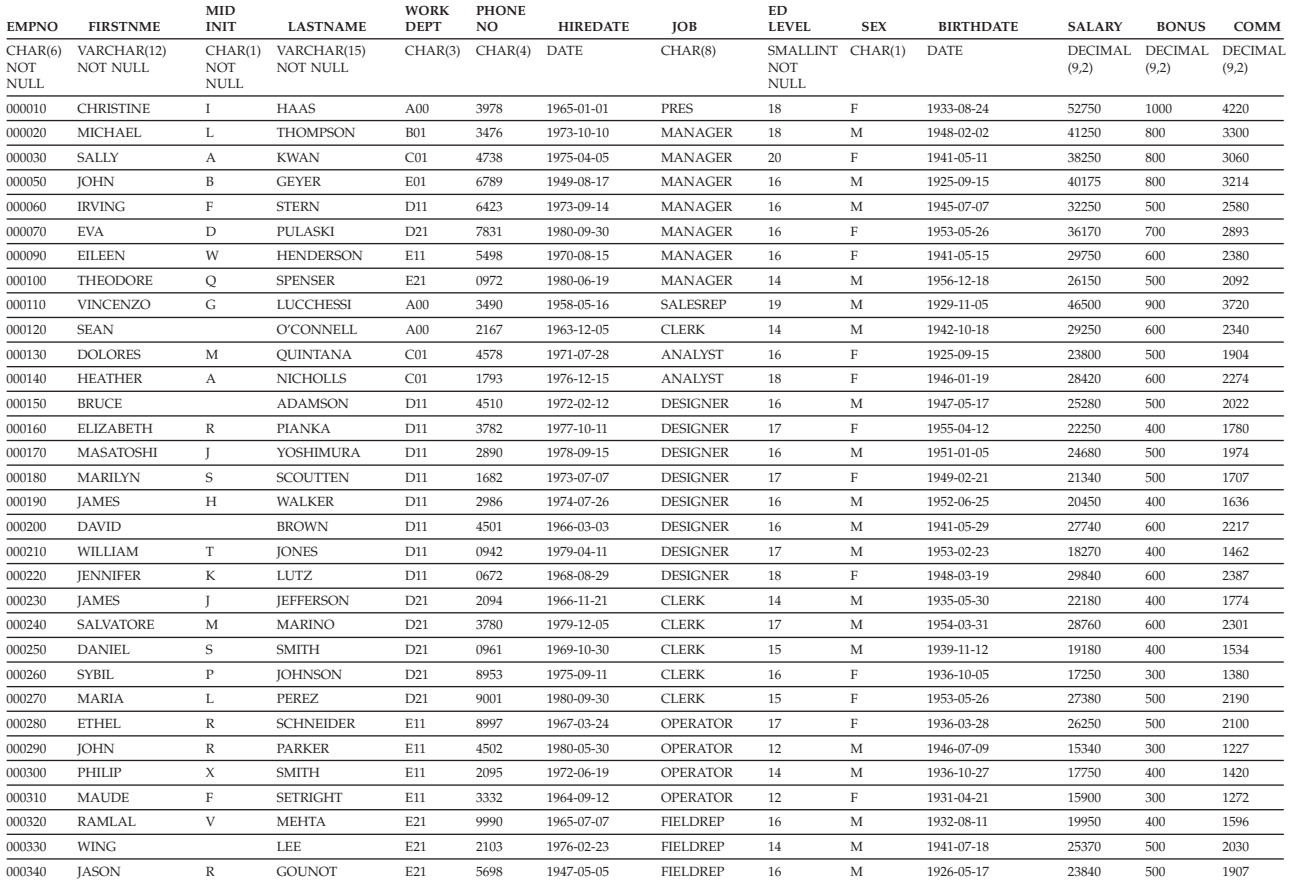

# **Tabla EMP\_ACT**

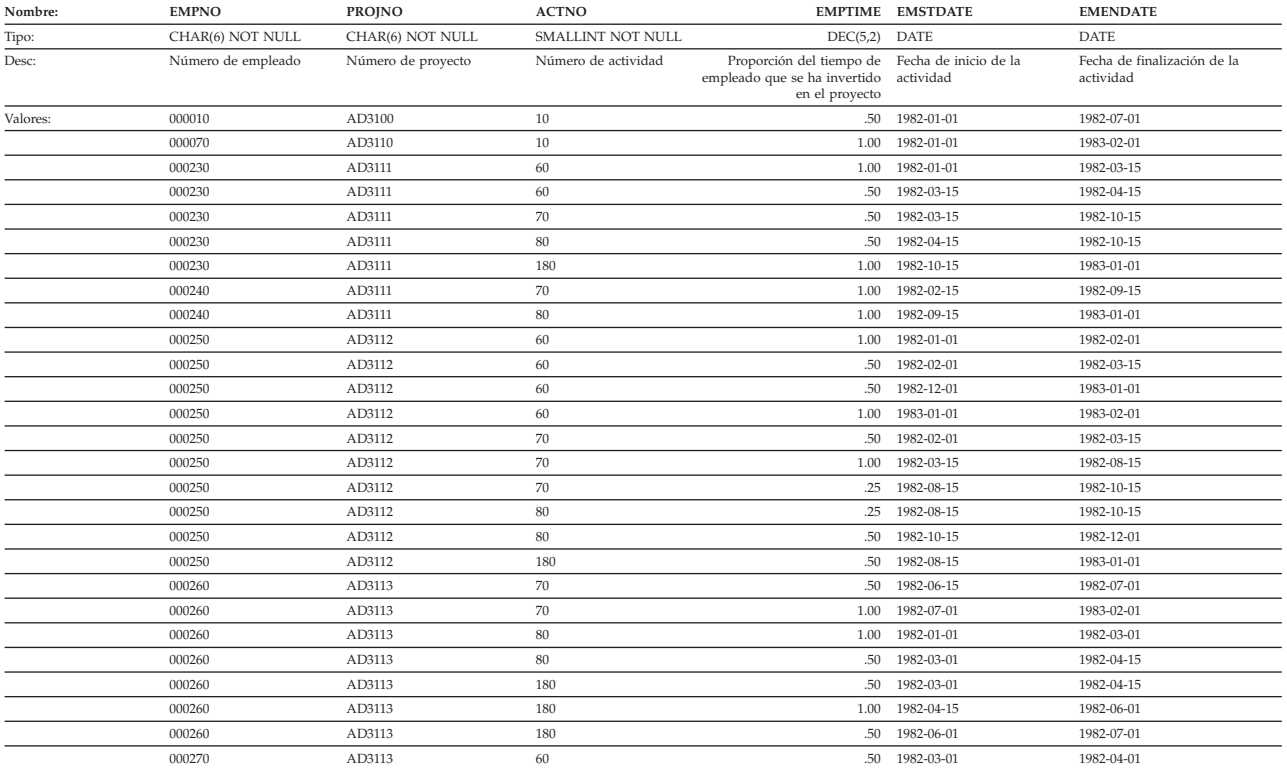

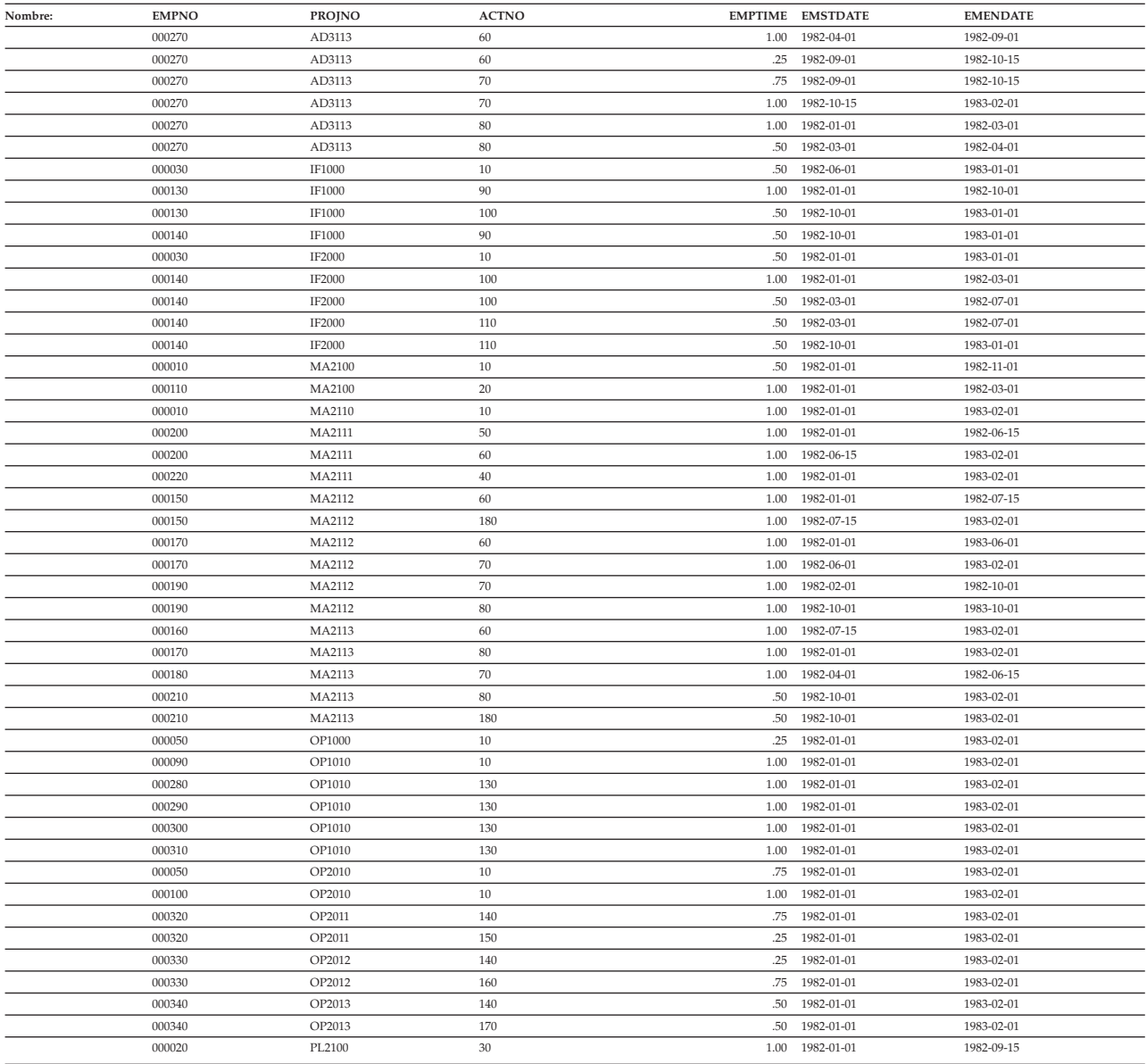

# **Tabla EMP\_PHOTO**

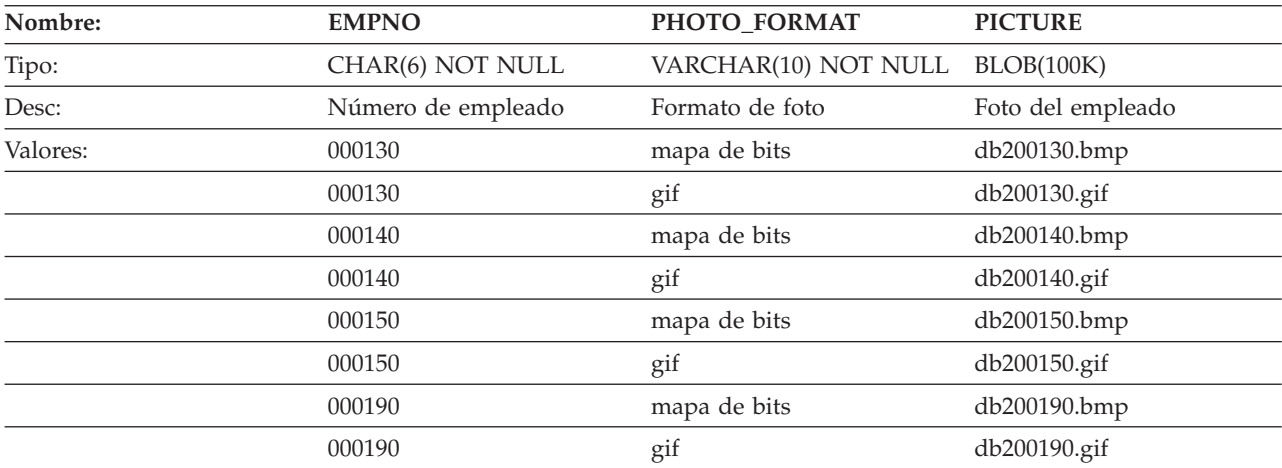

## **Tabla EMPPROJACT**

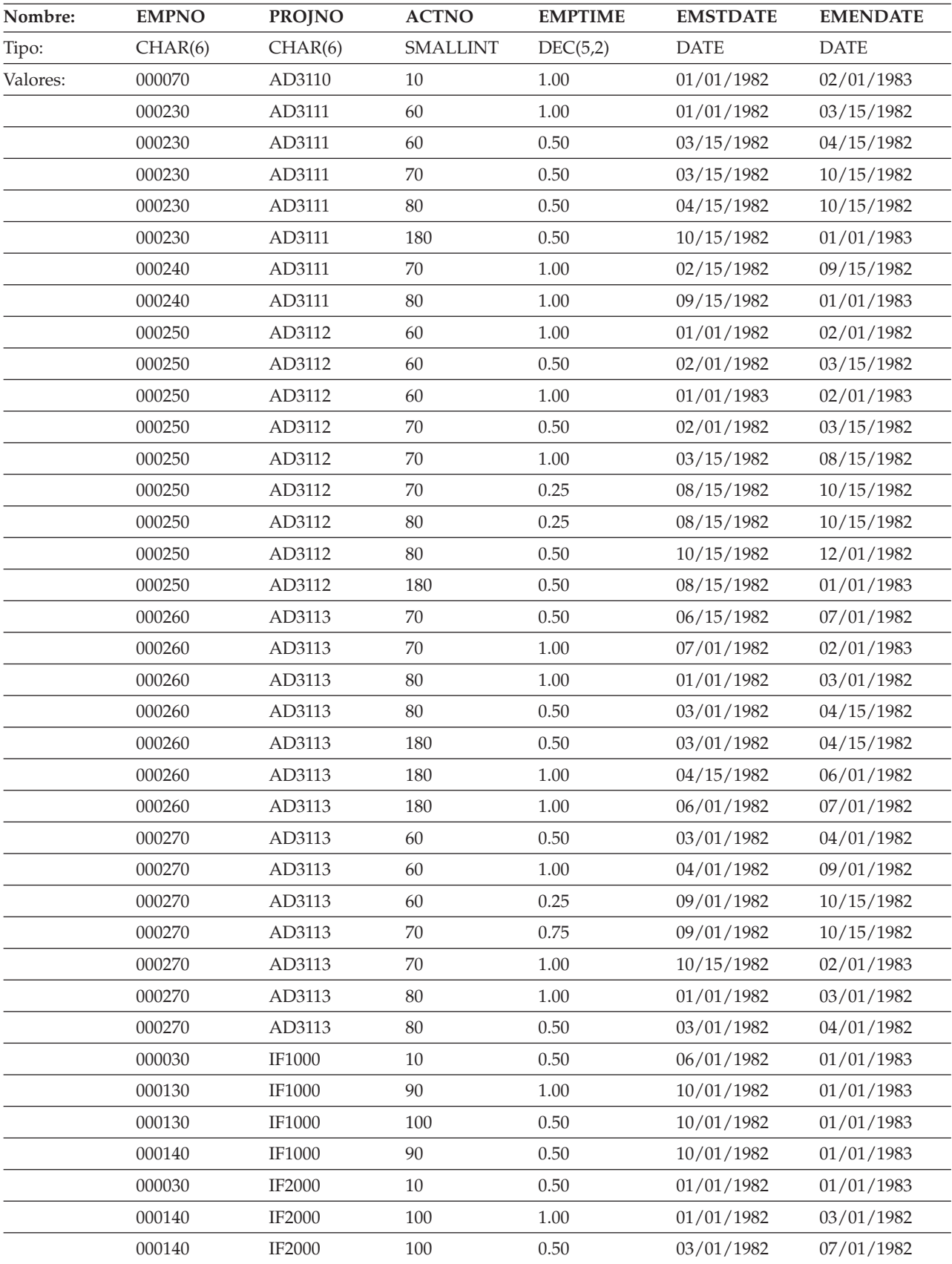

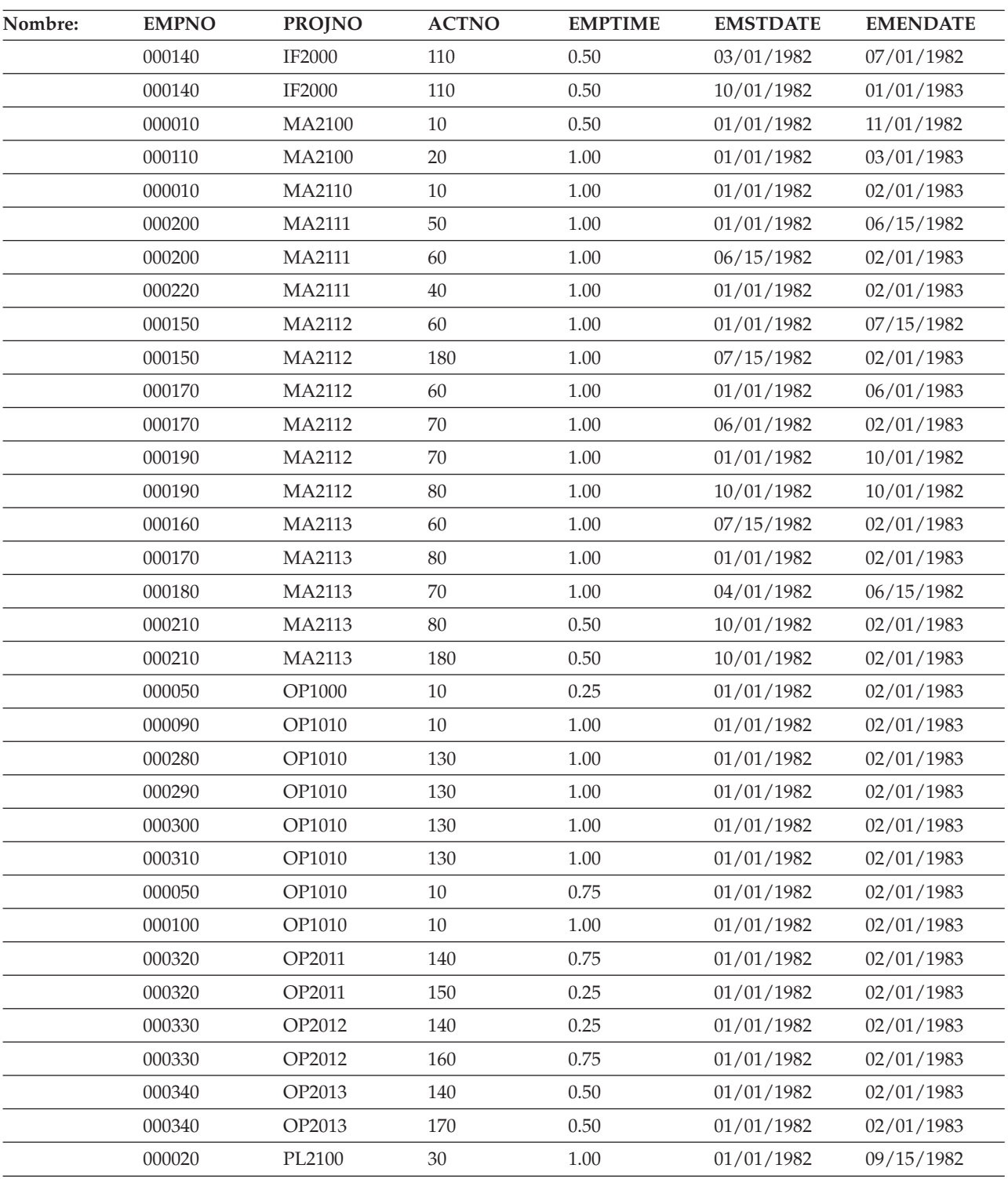

# **Tabla EMP\_RESUME**

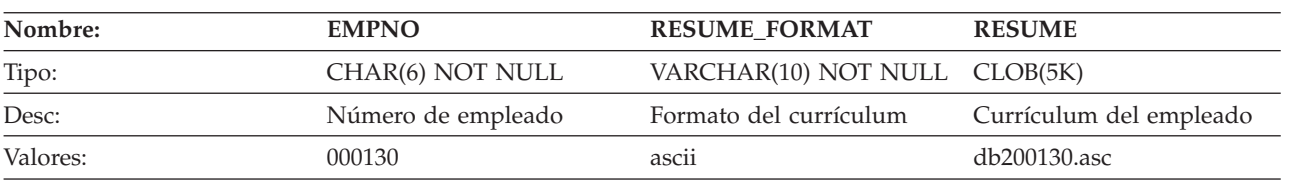

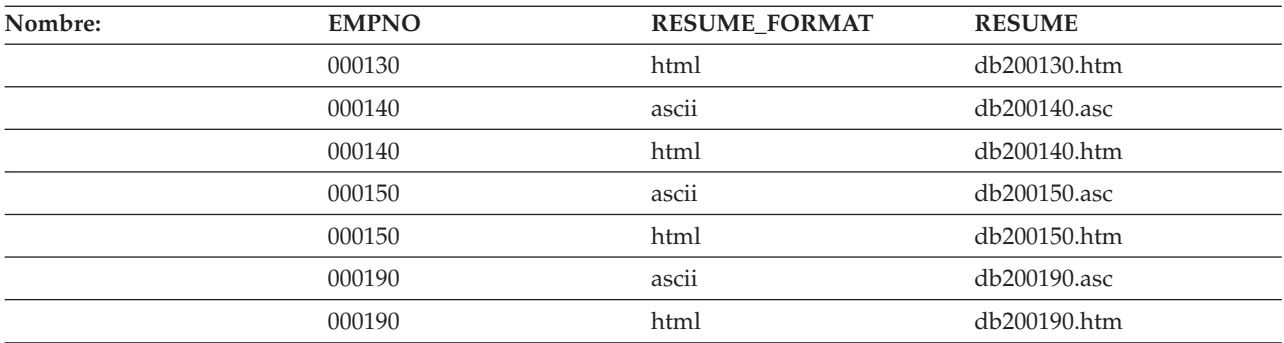

# **Tabla IN\_TRAY**

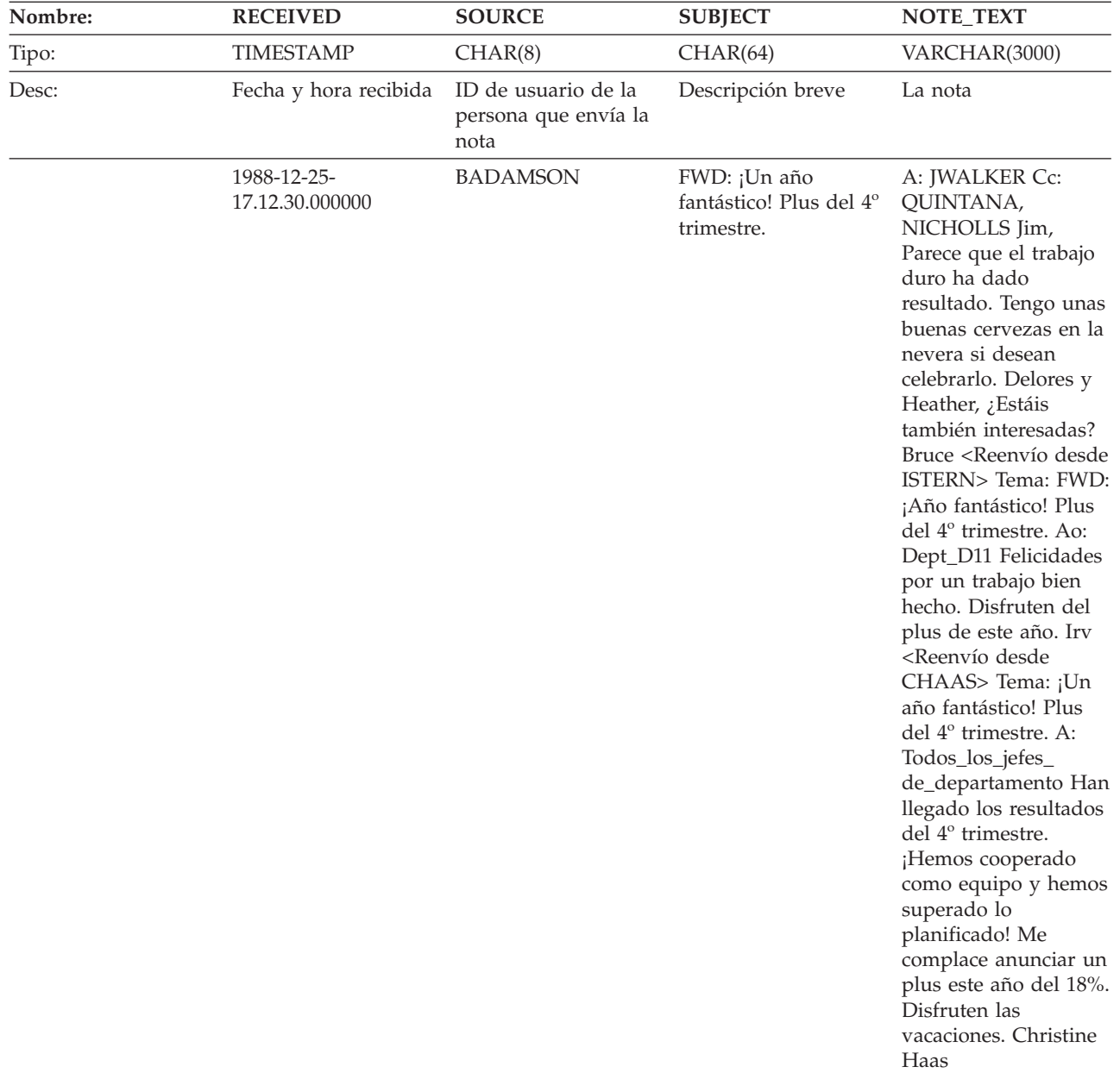

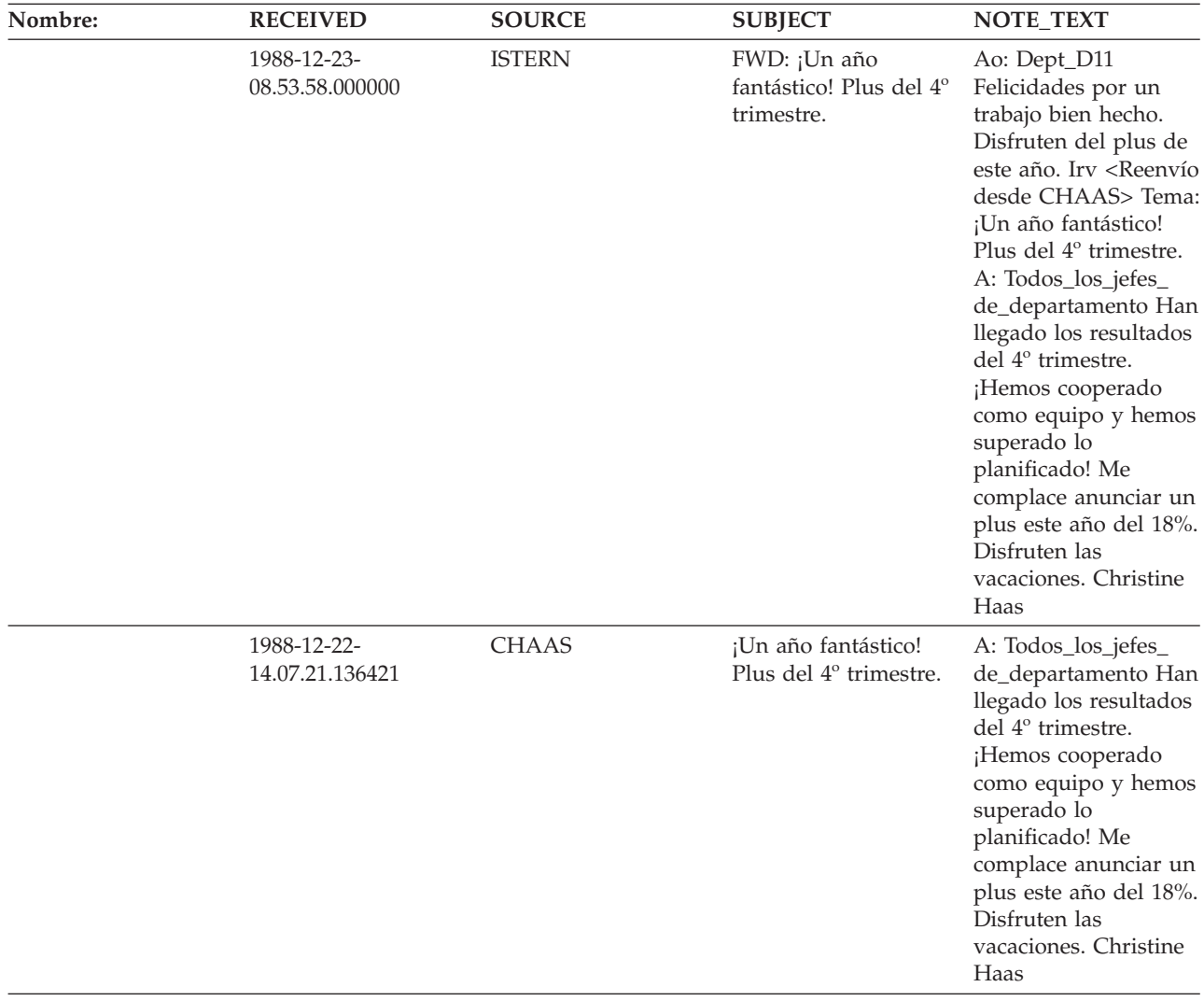

# **Tabla ORG**

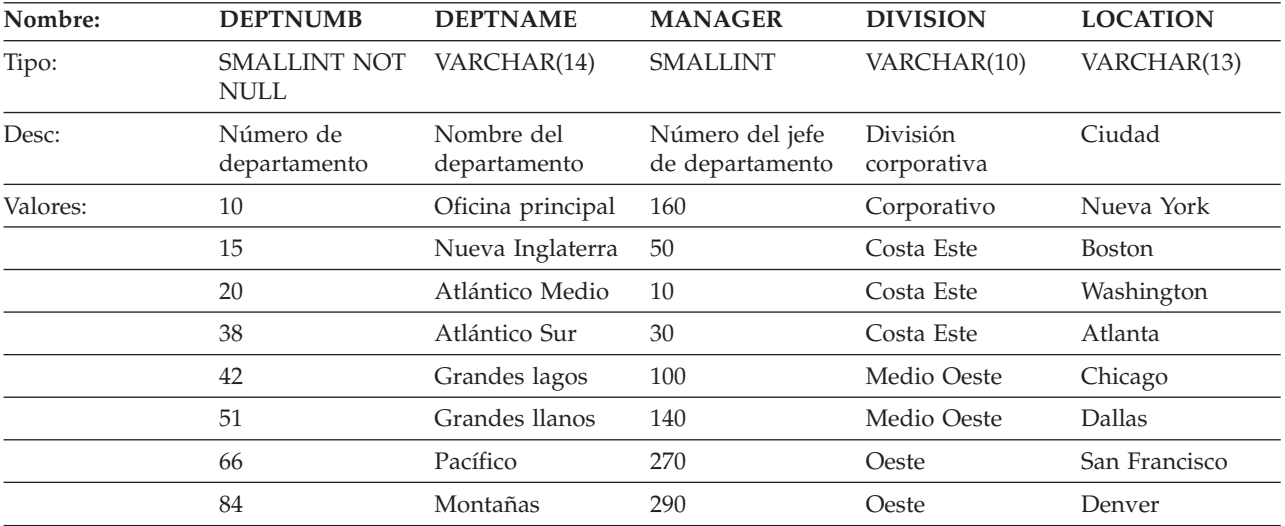

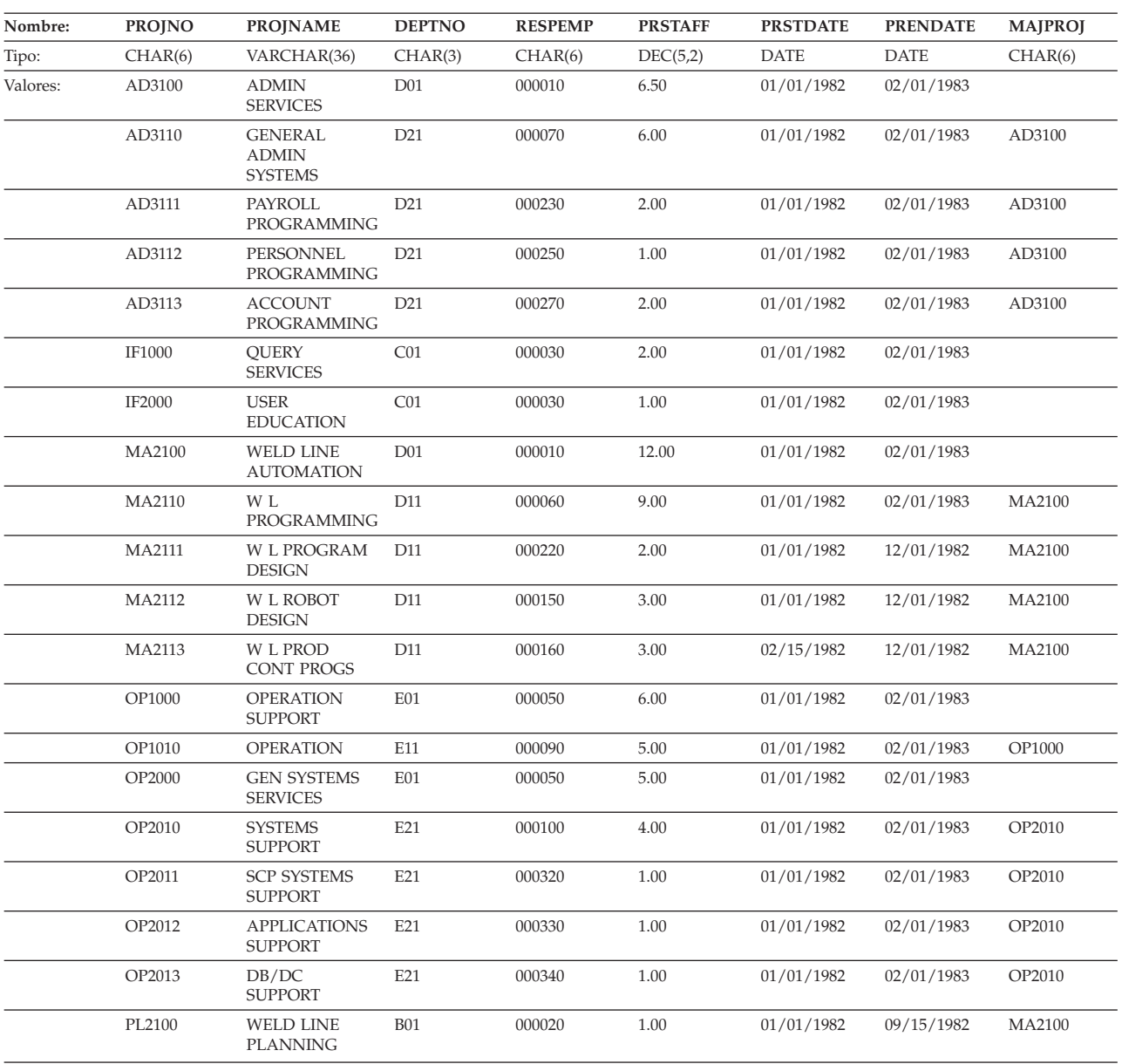

# **Tabla PROJ**

# **Tabla PROJACT**

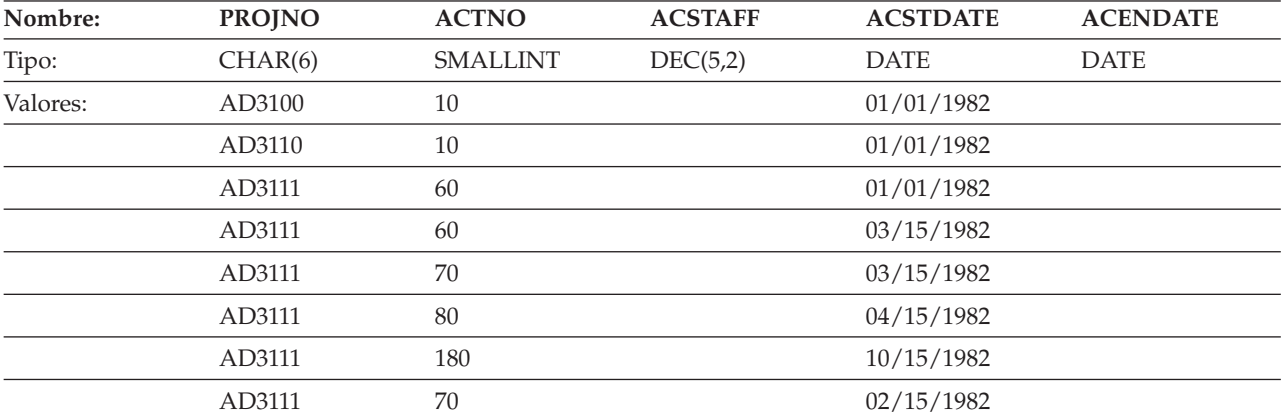

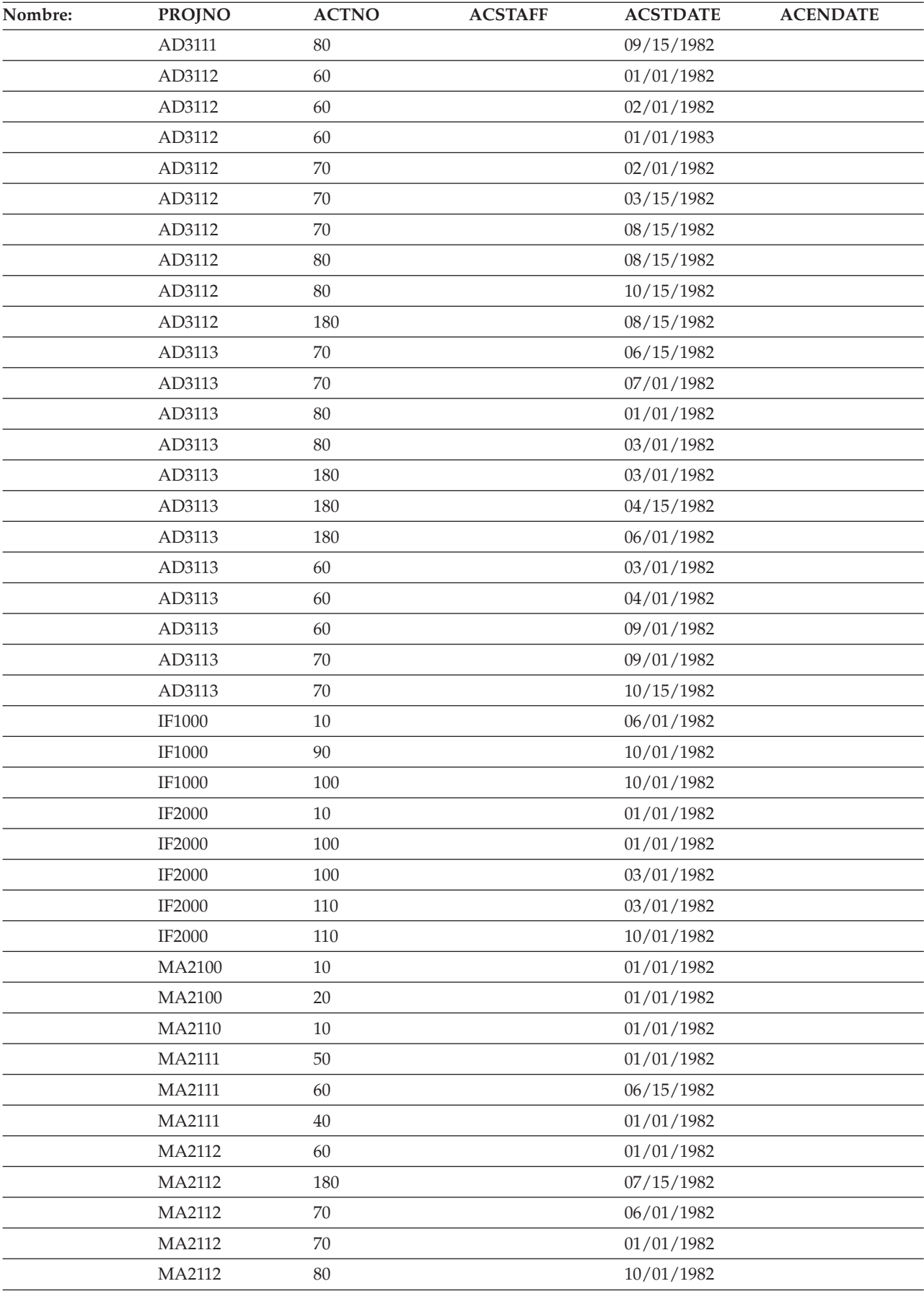

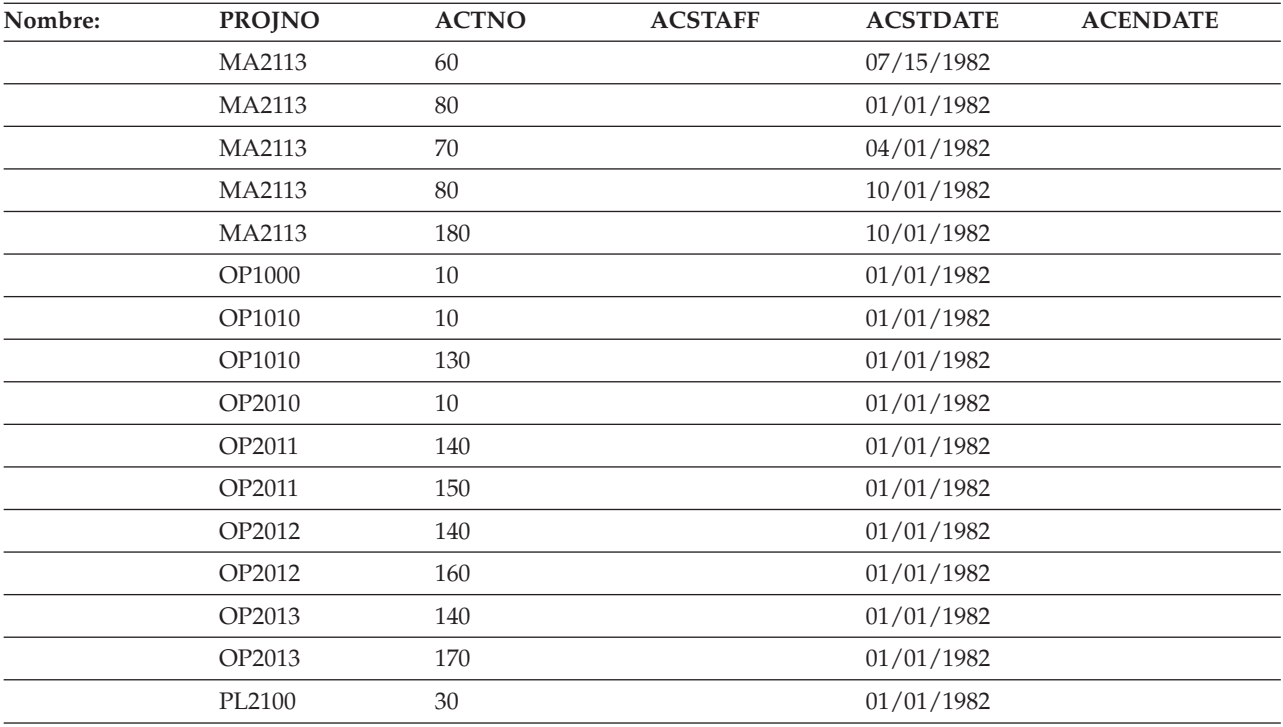

# **Tabla PROJECT**

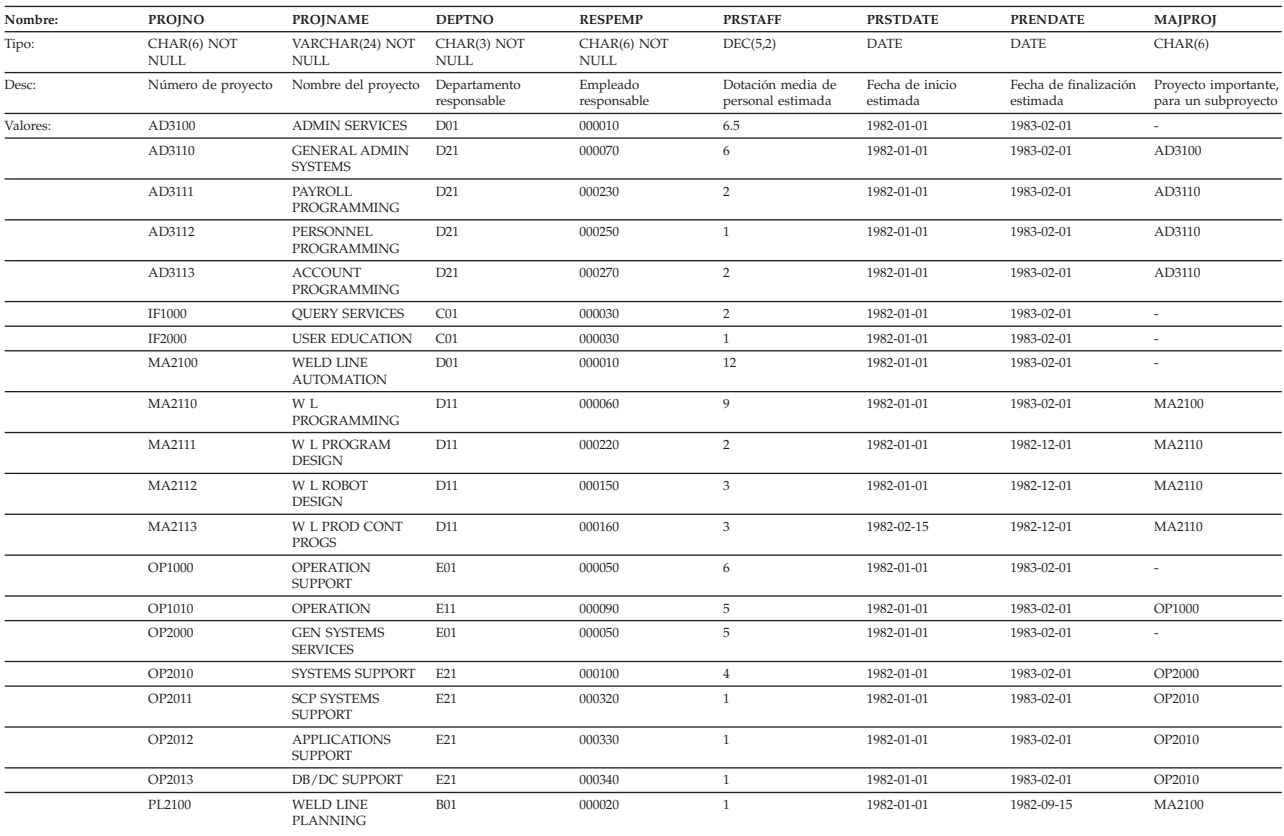

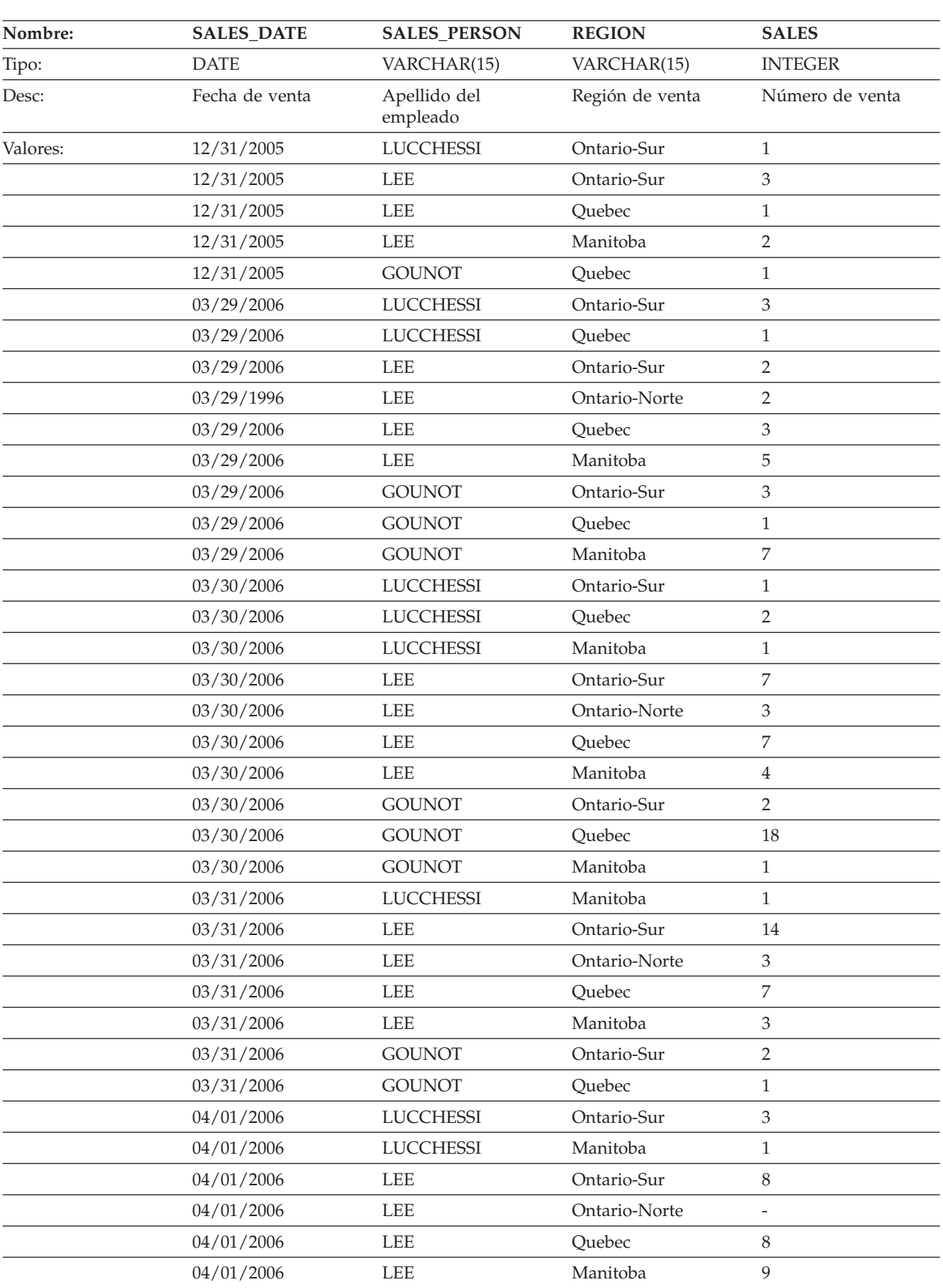

# **Tabla SALES**

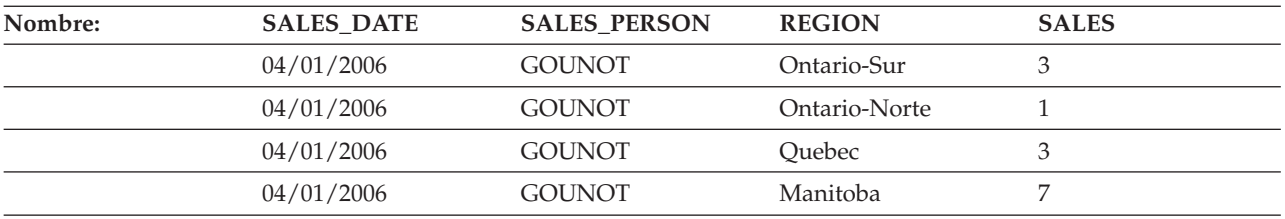

# **Tabla STAFF**

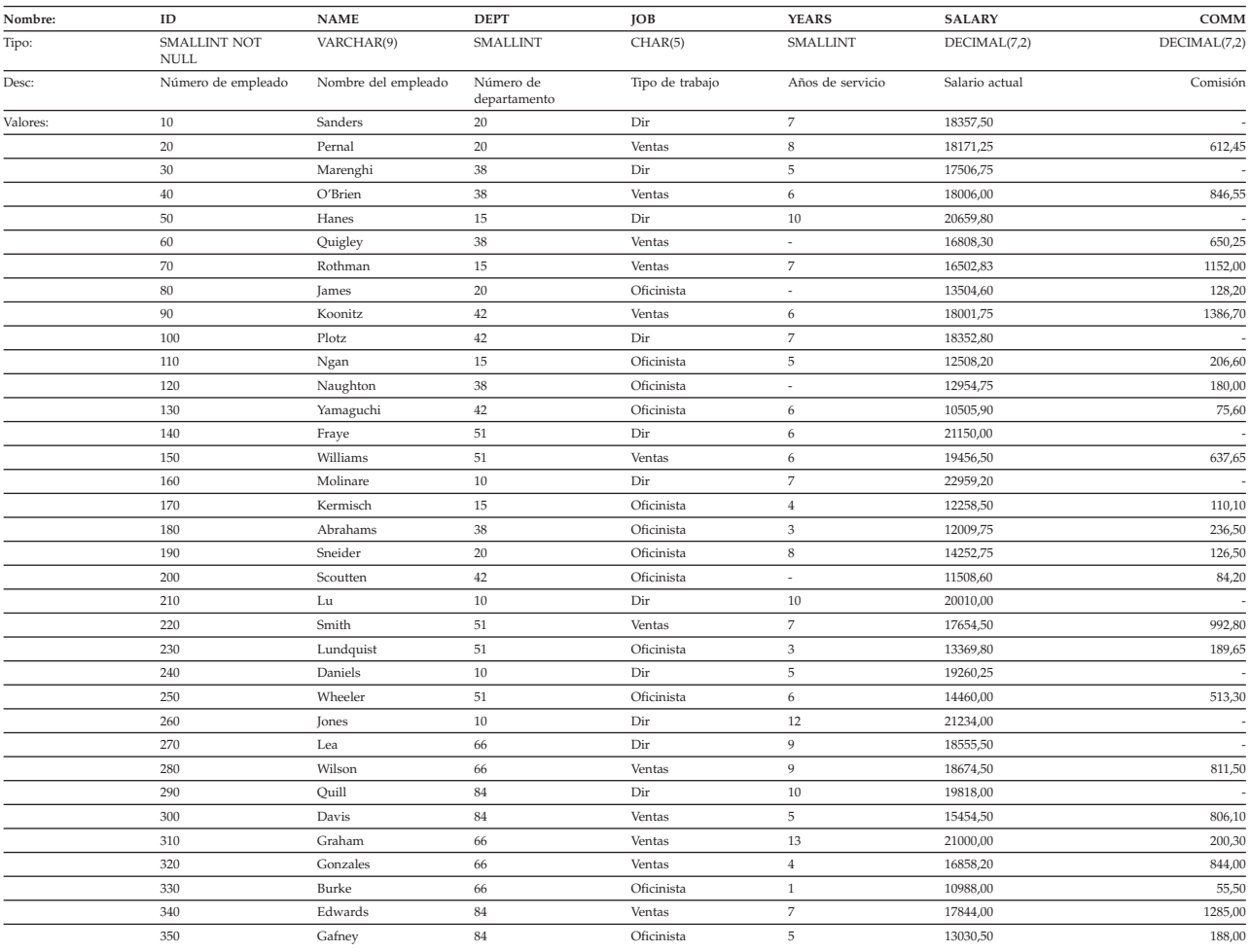

# **Tabla PRODUCT**

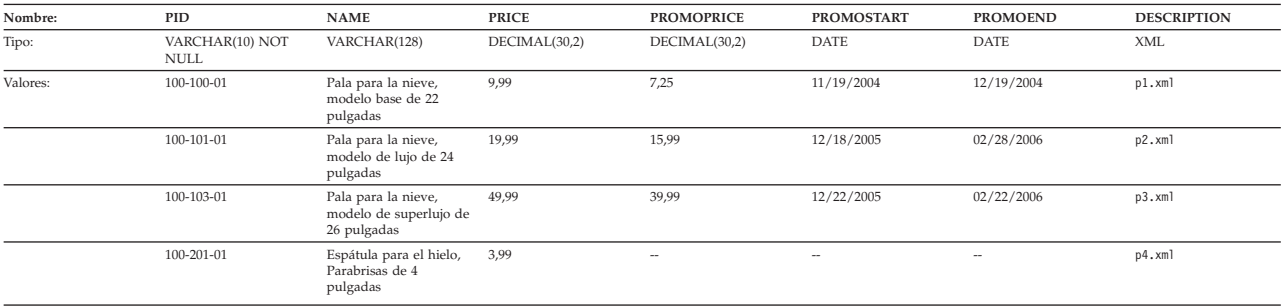

A continuación se facilita el archivo de definición de esquemas de XML para la columna XML de la tabla anterior: product.xsd

## **Tabla PURCHASEORDER**

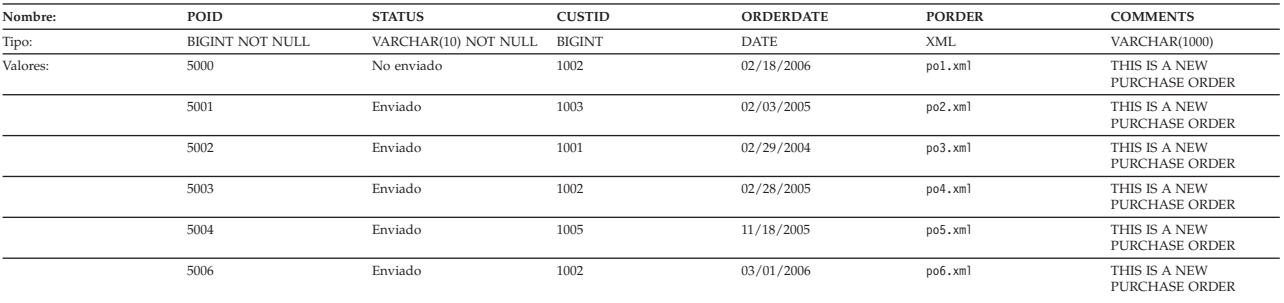

A continuación se facilita el archivo de definición de esquemas de XML para la columna XML de la tabla anterior: porder.xsd

## **Tabla CUSTOMER**

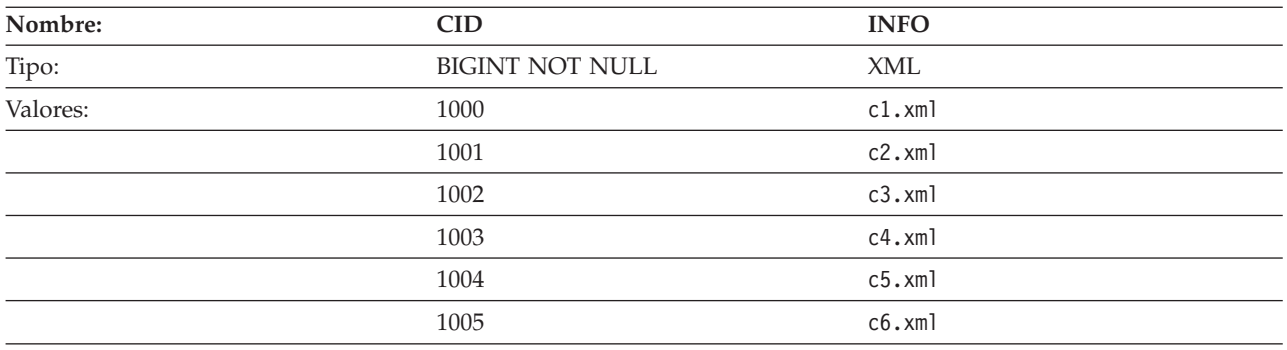

A continuación se facilita el archivo de definición de esquemas de XML para la columna XML de la tabla anterior: customer.xsd

## **Tabla CATALOG**

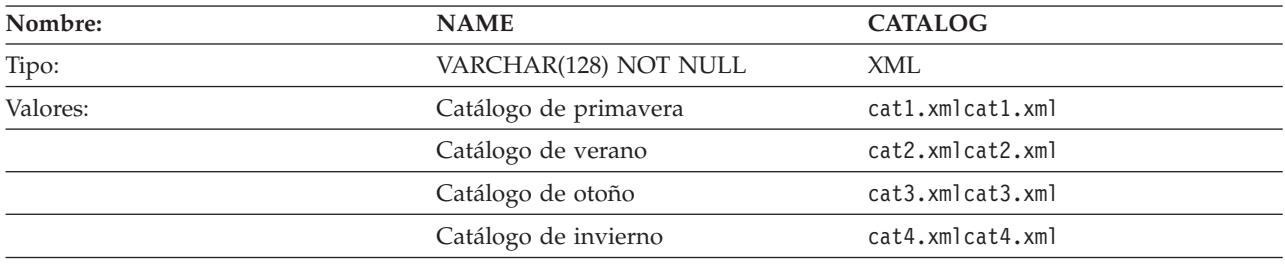

A continuación se facilita el archivo de definición de esquemas de XML para la columna XML de la tabla anterior: catalog.xsd

## **Tabla INVENTORY**

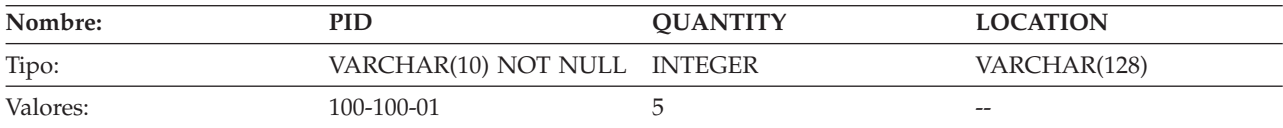

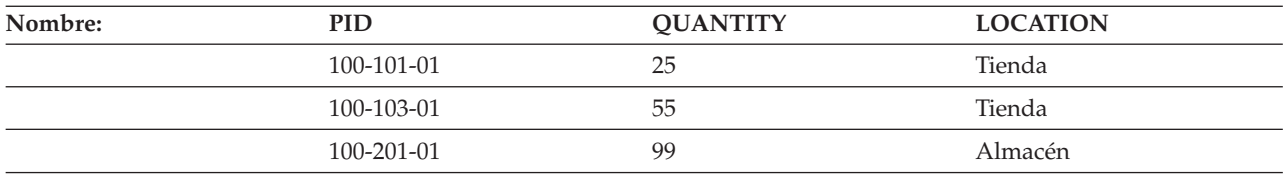

## **Tabla PRODUCTSUPPLIER**

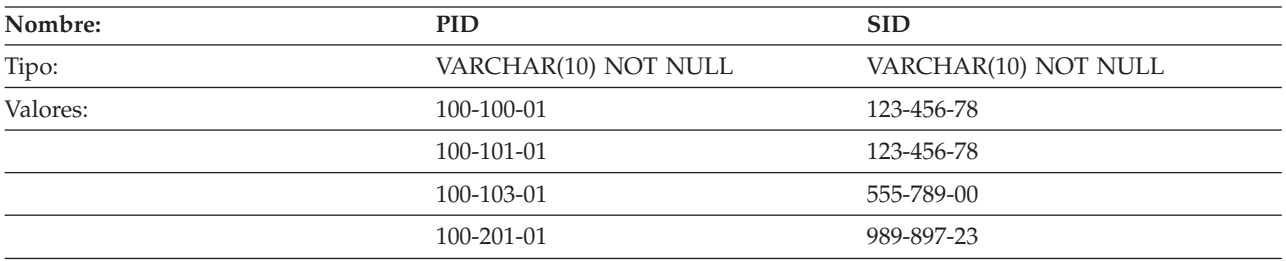

# **Tabla SUPPLIERS**

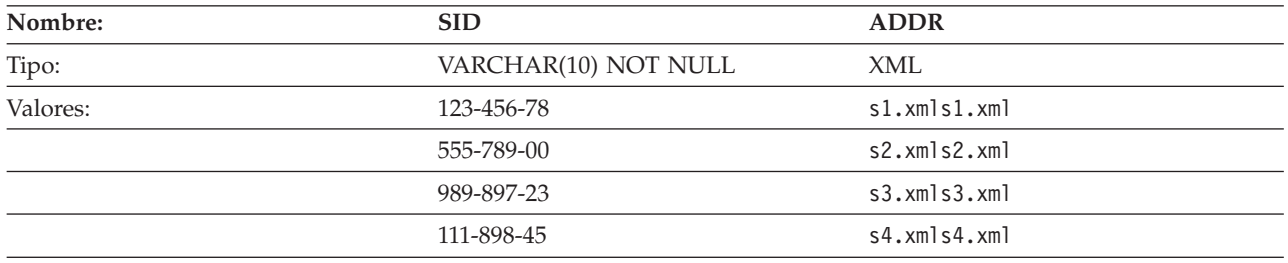

A continuación se facilita el archivo de definición de esquemas de XML para la columna XML de la tabla anterior: supplier.xsd

## **Archivos de ejemplo con el tipo de datos BLOB y CLOB**

Esta sección muestra los datos que se han encontrado en los archivos EMP\_PHOTO (fotos de empleados) y en los archivos EMP\_RESUME (currículums de empleados).

## **Foto de Quintana**

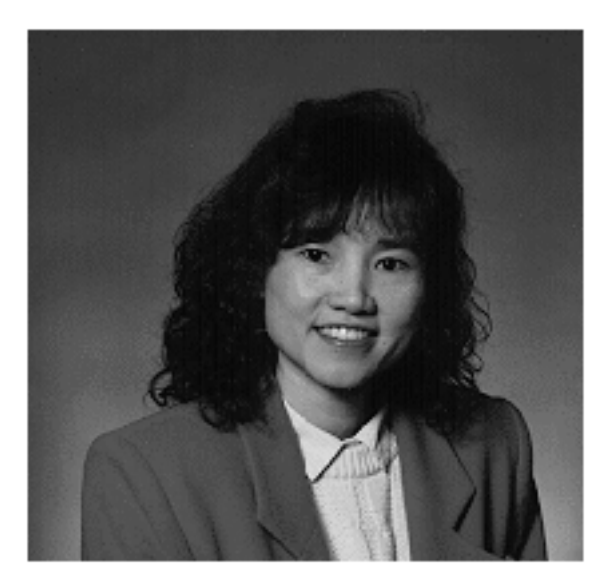

*Figura 15. Dolores M. Quintana*

## **Currículum de Quintana**

El texto siguiente se ha encontrado en el archivo db200130.asc.

**Currículum: Dolores M. Quintana Información personal Dirección:** 1150 Eglinton Ave Mellonville, Idaho 83725 **Teléfono:** (208) 555-9933 **Fecha de nacimiento:** 15 de Setiembre de 1925 **Sexo:** Mujer **Estado civil:** Casada **Estatura:** 1,58cm **Peso:** 55 kg. **Información del departamento Número de empleada:** 000130 **Número del departamento:** C01 **Director:** Sally Kwan **Empleo:** Analista

#### **Teléfono:**

(208) 555-4578

### **Fecha de contratación:**

1971-07-28

#### **Formación:**

- **1965** Matemáticas e Inglés, Licenciatura Adelphi University
- **1960** Técnico Dental Florida Institute of Technology

#### **Historial laboral**

#### **10/91 - presente**

Analista de sistemas consultivos Producción de herramientas de documentación para el departamento de ingeniería.

#### **12/85 - 9/91**

Redactora técnica, Redactora, Programadora de textos y planificadora.

#### **1/79 - 11/85**

Programadora de nóminas en COBOL Escribir programas de nóminas para una empresa de venta de gasóleo.

#### **Intereses**

- Cocinar
- v Leer
- Coser
- Remodelar

A continuación se muestra el contenido del archivo db200130.htm.

```
<!DOCTYPE HTML PUBLIC "-//IETF//DTD HTML 3//EN">
<HTML><HEAD>
<TITLE>Currículum: Delores M. Quintana
<!-- Begin Header Records ========================================== -->
<!-- DB200130 SCRIPT A converted by B2H R4.1 (346) (CMS) by MJA at -->
<!-- RCHVMW2 on 16 Aug 2000 at 11:35:23 -->
<META HTTP-EQUIV="updated" CONTENT="Wed, 16 Aug 2000 11:33:57">
<META HTTP-EQUIV="review" CONTENT="Thu, 16 Aug 2001 11:33:57">
<META HTTP-EQUIV="expires" CONTENT="Fri, 16 Aug 2002 11:33:57"><BODY>
<!-- End Header Records ============================================ -->
<A NAME="Top_Of_Page"><H1>Currículum: Delores M. Quintana<HR>
<H2><A NAME="ToC">Tabla de contenidos<A NAME="ToC_1" HREF="#Header_1">
Currículum: Delores M. Quintana<BR>
<A NAME="ToC_2" HREF="#Header_2">Información personal<BR>
<A NAME="ToC_3" HREF="#Header_3">Información del departamento<BR>
<A NAME="ToC_4" HREF="#Header_4">Formación<BR>
<A NAME="ToC_5" HREF="#Header_5">Historial de trabajo<BR>
<A NAME="ToC_6" HREF="#Header_6">Intereses<BR>
<HR><P>
P<H3><A NAME="Header_1">Currículum: Delores M. Quintana<P>
<H3><A NAME="Header_2">Información personal<DL COMPACT>
<DT>Dirección:
<DD>1150 Eglinton Ave
<RR>Mellonville, Idaho 83725
<DT>Teléfono:
<DD>(208) 875-9933
<DT>Fecha de nacimiento:
<DD>15 de Setiembre de 1925
```
<DT>Sexo:

```
<DD>Mujer
<DT>Estado civil:
<DD>Casada
<DT>Estatura:
<DD>1,58 cm
<DT>Peso:
<DD>55 kg.<P>
<H3><A NAME="Header_3">Información del departamento<DL COMPACT>
<DT>Número de empleada:
<DD>000130
<DT>Número del departamento:
<DD>C01
<DT>Director:
<DD>Sally Kwan
<DT>Empleo:
<DD>Analista
<DT>Teléfono:
<DD>(208) 385-4578
<DT>Fecha de contratación:
<DD>1971-07-28<P>
<H3><A NAME="Header_4">Formación<DL>
<P><DT>1965
<DD>Matemáticas e Inglés, Licenciatura
-BRAdelphi University
<P><DT>1960
<DD>Técnico Dental
<BR>Florida Institute of Technology<P>
<H3><A NAME="Header_5">Historial laboral<DL>
<P><DT>10/91 - presente
<DD>Analista de sistemas consultivos
<BR>Producción de herramientas de documentación para el departamento de ingeniería.
<P><DT>12/85 - 9/91
<DD>Redactora técnica
<BR>Redactora, Programadora de textos y planificadora.
<P><DT>1/79 - 11/85<DD>Programadora de nóminas en COBOL
<BR>Escribir programas de nóminas para una empresa de venta de gasóleo.<P>
<H3><A NAME="Header_6">Intereses<UL COMPACT>
<LI>Cocinar
<LI>Leer
<LI>Coser
<LI>Remodelar<A NAME="Bot_Of_Page">
```
## **Foto de Nicholls**

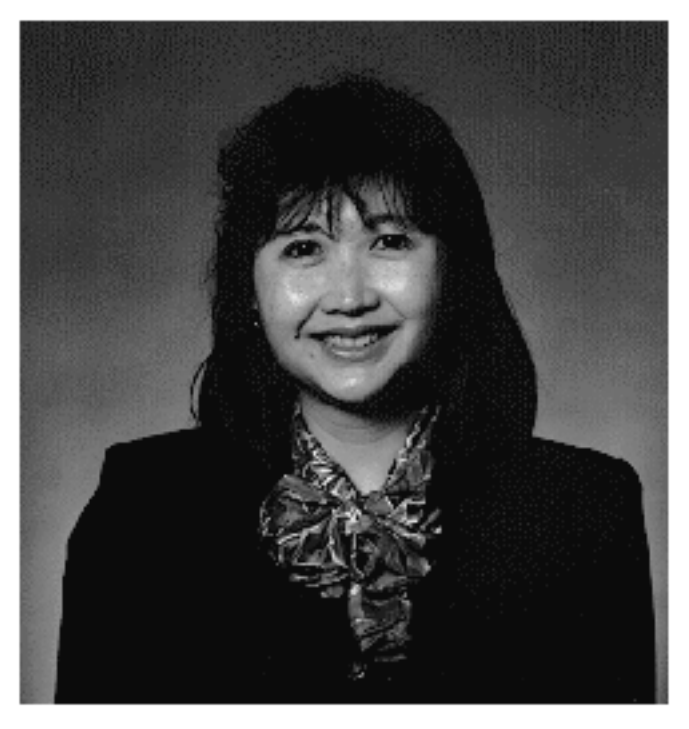

*Figura 16. Heather A. Nicholls*

## **Currículum de Nicholls**

El texto siguiente se ha encontrado en el archivo db200140.asc.

**Currículum: Heather A. Nicholls**

### **Información personal**

### **Dirección:**

844 Don Mills Ave Mellonville, Idaho 83734

### **Teléfono:**

(208) 555-2310

### **Fecha de nacimiento:** 19 de Enero de 1946

**Sexo:** Mujer

### **Estado civil:** Soltera

## **Estatura:**

1,73 cm.

**Peso:** 59 Kg.

### **Información del departamento**

**Número de empleada:** 000140

### **Número del departamento:** C01

### **Director:**

Sally Kwan

### **Empleo:**

Analista

## **Teléfono:**

(208) 555-1793

### **Fecha de contratación:** 1976-12-15

#### **Formación:**

**1972** Ingeniera informática, Doctorado University of Washington

**1969** Música y Física, Master Vassar College

#### **Historial laboral**

#### **2/83 - presente**

Diseño, Desarrollo de OCR, Diseño de la arquitectura de productos de OCR.

#### **12/76 - 1/83**

Programador de textos, Programación del reconocimiento de caracteres ópticos (OCR) en PL/I.

#### **9/72 - 11/76**

Analista de calidad de tarjetas perforadas Comprobar si las tarjetas perforadas satisfacen las especificaciones de calidad.

#### **Intereses**

- v Ferrocarriles en miniatura
- Decorar interiores
- Bordar
- Hacer punto

A continuación se muestra el contenido del archivo db200140.htm.

```
<!DOCTYPE HTML PUBLIC "-//IETF//DTD HTML 3//EN">
<HTML><HEAD>
<TITLE>Currículum: Heather A. Nicholls
<!-- Begin Header Records ========================================== -->
<!-- DB200140 SCRIPT A converted by B2H R4.1 (346) (CMS) by MJA at -->
<!-- RCHVMW2 on 16 Aug 2000 at 11:35:21 -->
<META HTTP-EQUIV="updated" CONTENT="Wed, 16 Aug 2000 11:34:17">
<META HTTP-EQUIV="review" CONTENT="Thu, 16 Aug 2001 11:34:17">
<META HTTP-EQUIV="expires" CONTENT="Fri, 16 Aug 2002 11:34:17"><BODY>
<!-- End Header Records ============================================ -->
<A NAME="Top_Of_Page"><H1>Currículum: Heather A. Nicholls<HR>
<H2><A NAME="ToC">Tabla de contenidos<A NAME="ToC_1" HREF="#Header_1">
Currículum: Heather A. Nicholls<BR>
<A NAME="ToC_2" HREF="#Header_2">Información personal<BR>
<A NAME="ToC_3" HREF="#Header_3">Información del departamento<BR>
<A NAME="ToC_4" HREF="#Header_4">Formación<BR>
<A NAME="ToC_5" HREF="#Header_5">Historial de trabajo<BR>
<A NAME="ToC_6" HREF="#Header_6">Intereses<BR>
<HR><P>P<H3><A NAME="Header_1">Currículum: Heather A. Nicholls<P>
<H3><A NAME="Header_2">Información personal<DL COMPACT>
<DT>Dirección:
<DD>844 Don Mills Ave
```
 $<$ BR $>$ Mellonville, Idaho 83734 <DT>Teléfono: <DD>(208) 610-2310 <DT>Fecha de nacimiento: <DD>19 de Enero de 1946 <DT>Sexo: <DD>Mujer <DT>Estado civil: <DD>Soltera <DT>Estatura:  $<$ DD $>$ 1,73 cm <DT>Peso: <DD>59 kg.<P> <H3><A NAME="Header\_3">Información del departamento<DL COMPACT> <DT>Número de empleada: <DD>000140 <DT>Número del departamento:  $<$ DD $>$ C01 <DT>Director: <DD>Sally Kwan <DT>Empleo: <DD>Analista <DT>Teléfono: <DD>(208) 385-1793 <DT>Fecha de contratación: <DD>1976-12-15<P> <H3><A NAME="Header\_4">Formación<DL> <P><DT>1972 <DD>Ingeniera informática, Doctorado  $<$ RR $>$ University of Washington  $<$ P $>$  $<$ DT $>$ 1969 <DD>Música y Física, Licenciatura  $<$ BR $>$ Vassar College<P> <H3><A NAME="Header\_5">Historial laboral<DL> <P><DT>2/83 - presente <DD>Diseño, Desarrollo de OCR  $<$ BR $>$ Diseño de la arquitectura de productos de OCR. <P><DT>12/76 - 1/83 <DD>Programadora de textos  $<$ RR $>$ Programación del reconocimiento de caracteres ópticos (OCR) en PL/I.  $<$ P $>$ DT $>$ 9/72 - 11/76 <DD>Analista de calidad de tarjetas perforadas  $<$ RR $>$ Comprobar si las tarjetas perforadas satisfacen las especificaciones de calidad.<P> <H3><A NAME="Header\_6">Intereses<UL COMPACT> <LI>Ferrocarriles en miniatura <LI>Decorar interiores <LI>Bordar <LI>Hacer punto<A NAME="Bot\_Of\_Page">

## **Foto de Adamson**

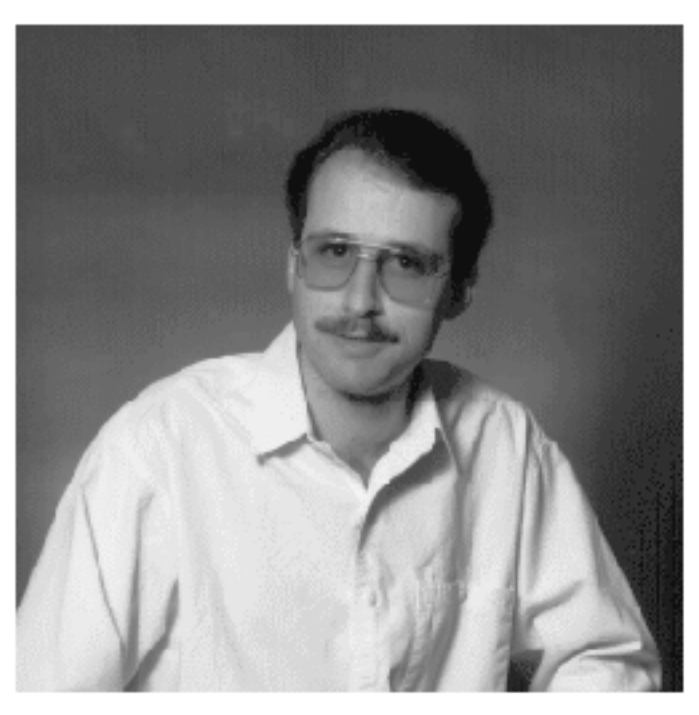

*Figura 17. Bruce Adamson*

## **Currículum de Adamson**

El texto siguiente se ha encontrado en el archivo db200150.asc.

### **Currículum: Bruce Adamson**

## **Información personal**

**Dirección:**

3600 Steeles Ave Mellonville, Idaho 83757

### **Teléfono:**

(208) 555-4489

**Fecha de nacimiento:** 17 de Mayo de 1947

**Sexo:** Varón

**Estado civil:** Casada

**Estatura:** 1,83 cm.

**Peso:** 83 kg.

## **Información del departamento**

**Número de empleada:** 000150

**Número del departamento:** D11

**Director:**

Irving Stern

**Empleo:**

Diseñador

**Teléfono:**

(208) 555-4510

**Fecha de contratación:** 1972-02-12

#### **Formación:**

**1971** Ingeniería Medioambiental, Master Johns Hopkins University

**1968** Historia de América, Licenciatura, Northwestern University

#### **Historial laboral**

#### **8/79 - presente**

Diseño de redes neuronales, Desarrollo de redes neuronales para productos de inteligencia artificial.

#### **2/72 - 7/79**

Desarrollo de visión robótica; Desarrollo de sistemas basados en reglas para emular la vista.

**9/71 - 1/72**

Especialista en integración numérica, Ayudar a los sistemas bancarios a comunicarse entre sí.

#### **Intereses**

- Motocicletas de carreras
- Fabricar altavoces
- v Ensamblar ordenadores personales
- Hacer bosquejos

A continuación se muestra el contenido del archivo db200150.htm.

```
<!DOCTYPE HTML PUBLIC "-//IETF//DTD HTML 3//EN">
<HTML><HEAD>
<TITLE>Currículum: Bruce Adamson
<!-- Begin Header Records ========================================== -->
<!-- DB200150 SCRIPT A converted by B2H R4.1 (346) (CMS) by MJA at -->
<!-- RCHVMW2 on 16 Aug 2000 at 11:35:21 -->
<META HTTP-EQUIV="updated" CONTENT="Wed, 16 Aug 2000 11:34:39">
<META HTTP-EQUIV="review" CONTENT="Thu, 16 Aug 2001 11:34:39">
<META HTTP-EQUIV="expires" CONTENT="Fri, 16 Aug 2002 11:34:39"><BODY>
<!-- End Header Records ============================================ -->
<A NAME="Top_Of_Page"><H1>Currículum: Bruce Adamson<HR>
<H2><A NAME="ToC">Tabla de contenidos<A NAME="ToC_1" HREF="#Header_1">
Currículum: Bruce Adamson<BR>
<A NAME="ToC_2" HREF="#Header_2">Información personal<BR>
<A NAME="ToC_3" HREF="#Header_3">Información del departamento<BR>
<A NAME="ToC_4" HREF="#Header_4">Formación<BR>
<A NAME="ToC_5" HREF="#Header_5">Historial de trabajo<BR>
<A NAME="ToC_6" HREF="#Header_6">Intereses<BR>
<HR><P>P<H3><A NAME="Header_1">Currículum: Bruce Adamson<P>
<H3><A NAME="Header_2">Información personal<DL COMPACT>
<DT>Dirección:
<DD>3600 Steeles Ave
```

```
<BR>Mellonville, Idaho 83757
<DT>Teléfono:
<DD>(208) 725-4489
<DT>Fecha de nacimiento:
<DD>17 de Mayo de 1947
<DT>Sexo:
<DD>Varón
<DT>Estado civil:
<DD>Casada
<DT>Estatura:
<DD>1,83 cm
<DT>Peso:
<DD>83 kg.<P>
<H3><A NAME="Header_3">Información del departamento<DL COMPACT>
<DT>Número de empleada:
<DD>000150
<DT>Número del departamento:
<DD>D11
<DT>Director:
<DD>Irving Stern
<DT>Empleo:
<DD>Diseñador
<DT>Teléfono:
<DD>(208) 385-4510
<DT>Fecha de contratación:
<DD>1972-02-12<P>
<H3><A NAME="Header_4">Formación<DL>
<P><DT>1971
<DD>Ingeniería Medioambiental, Master
<BRJohns Hopkins University
<P><DT>1968
<DD>Historia de América, Licenciatura
-BRNorthwestern University<P>
<H3><A NAME="Header_5">Historial laboral<DL>
<P><DT>8/79 - presente
<DD>Diseño de redes neuronales
<BR>Desarrollo de redes neuronales para productos de inteligencia artificial.
<P><DT>2/72 - 7/79
<DD>Desarrollo de visión robótica
<RR>Desarrollo de sistemas basados en reglas para emular la vista.
<P><DT>9/71 - 1/72
<DD>Especialista en integración numérica
<BRAyudar a los sistemas bancarios a comunicarse entre sí.<P>
<H3><A NAME="Header_6">Intereses<UL COMPACT>
<LI>Motocicletas de carreras
<LI>Fabricar altavoces
<LI>Ensamblar ordenadores personales
<LI>Hacer bosquejos<A NAME="Bot_Of_Page">
```
## **Foto de Walker**

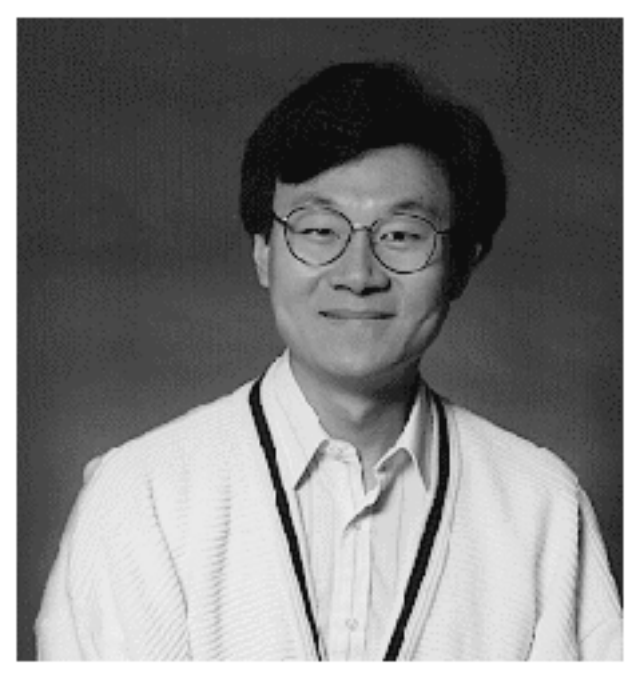

*Figura 18. James H. Walker*

## **Currículum de Walker**

El texto siguiente se ha encontrado en el archivo db200190.asc.

**Currículum: James H. Walker**

### **Información personal**

### **Dirección:**

3500 Steeles Ave Mellonville, Idaho 83757

## **Teléfono:**

(208) 555-7325

#### **Fecha de nacimiento:** 25 de Junio de 1952

**Sexo:** Varón

### **Estado civil:** Soltera

## **Estatura:**

1,80 cm.

### **Peso:** 75 kg.

### **Información del departamento**

**Número de empleada:** 000190

### **Número del departamento:** D11

### **Director:**

Irving Stern

## **Empleo:**

Diseñador

### **Teléfono:**

(208) 555-2986

### **Fecha de contratación:** 1974-07-26

#### **Formación:**

- **1974** Ingeniería Informática, Licenciatura University of Massachusetts
- **1972** Antropología lingüística, Licenciatura University of Toronto

#### **Historial laboral**

#### **6/87 - presente**

Diseño de microcódigos Optimización de algoritmos para funciones matemáticas.

#### **4/77 - 5/87**

- Soporte técnico a impresoras, Instalación y soporte de impresoras láser.
- **9/74 3/77**

Programación de mantenimiento, Parchear compilador de lenguaje assembly para sistemas principales.

#### **Intereses**

- Catar vinos
- Esquiar
- Nadar
- Bailar

A continuación se muestra el contenido del archivo db200190.htm.

```
<!DOCTYPE HTML PUBLIC "-//IETF//DTD HTML 3//EN">
```

```
<HTML><HEAD>
<TITLE>Currículum: James H. Walker
<!-- Begin Header Records ========================================== -->
\leq -- DB200190 SCRIPT A converted by B2H R4.1 (346) (CMS) by MJA at -->
<!-- RCHVMW2 on 16 Aug 2000 at 11:35:20 -->
<META HTTP-EQUIV="updated" CONTENT="Wed, 16 Aug 2000 11:34:59">
<META HTTP-EQUIV="review" CONTENT="Thu, 16 Aug 2001 11:34:59">
<META HTTP-EQUIV="expires" CONTENT="Fri, 16 Aug 2002 11:34:59"><BODY>
<!-- End Header Records ============================================ -->
<A NAME="Top_Of_Page"><H1>Currículum: James H. Walker<HR>
<H2><A NAME="ToC">Tabla de contenidos<A NAME="ToC_1" HREF="#Header_1">
Currículum: James H. Walker<BR>
<A NAME="ToC_2" HREF="#Header_2">Información personal<BR>
<A NAME="ToC_3" HREF="#Header_3">Información del departamento<BR>
<A NAME="ToC_4" HREF="#Header_4">Formación<BR>
<A NAME="ToC_5" HREF="#Header_5">Historial de trabajo<BR>
<A NAME="ToC_6" HREF="#Header_6">Intereses<BR>
<HR><P>
P<H3><A NAME="Header_1">Currículum: James H. Walker<P>
<H3><A NAME="Header_2">Información personal<DL COMPACT>
<DT>Dirección:
<DD>3500 Steeles Ave
-BR
```
Mellonville, Idaho 83757 <DT>Teléfono: <DD>(208) 725-7325 <DT>Fecha de nacimiento: <DD>25 de Junio de 1952 <DT>Sexo: <DD>Varón <DT>Estado civil: <DD>Soltera <DT>Estatura: <DD>1,80 cm <DT>Peso: <DD>75 kg.<P> <H3><A NAME="Header\_3">Información del departamento<DL COMPACT> <DT>Número de empleada: <DD>000190 <DT>Número del departamento:  $<$ DD $>$ D11 <DT>Director: <DD>Irving Stern <DT>Empleo: <DD>Diseñador <DT>Teléfono: <DD>(208) 385-2986 <DT>Fecha de contratación: <DD>1974-07-26<P> <H3><A NAME="Header\_4">Formación<DL>  $<$ P $>$  $<$ DT $>$ 1974 <DD>Ingeniería Informática, Licenciatura  $<$ BR $>$ University of Massachusetts  $<$ P $>$  $<$ DT $>$ 1972 <DD>Antropología lingüística, Licenciatura  $<$ BR $>$ University of Toronto<P> <H3><A NAME="Header\_5">Historial laboral<DL> <P><DT>6/87 - presente <DD>Diseño de microcódigos  $<$ BR $>$ Optimización de algoritmos para funciones matemáticas.  $<$ P> $<$ DT>4/77 - 5/87 <DD>Soporte técnico a impresoras  $-BR$ Instalación y soporte de impresoras láser. <P><DT>9/74 - 3/77 <DD>Programación de mantenimiento  $<$ RR $>$ Parchear compilador de lenguaje ensamblador para sistemas principales.<P> <H3><A NAME="Header\_6">Intereses<UL COMPACT> <LI>Catar vinos <LI>Esquiar <LI>Nadar <LI>Bailar<A NAME="Bot\_Of\_Page">

# **Apéndice G. Nombres de esquema reservados y palabras reservadas**

Existen restricciones sobre el uso de ciertos nombres que el gestor de bases de datos necesita. En algunos casos, los nombres están reservados y los programas de aplicación no pueden utilizarlos. En otros casos, no es aconsejable la utilización de algunos nombres en programas de aplicación, aunque el gestor de bases de datos no impida su utilización.

Los nombres de esquema reservados son los siguientes:

- SYSCAT
- SYSFUN
- SYSIBM
- SYSIBMADM
- SYSPROC
- SYSSTAT

Se recomienda encarecidamente que los nombres de esquema no empiecen nunca por el prefijo 'SYS', ya que, por convenio, 'SYS' se utiliza para indicar un área reservada por el sistema. Los alias, las variables globales, los activadores, las funciones definidas por el usuario o los tipos definidos por el usuario no se pueden colocar en un esquema cuyo nombre empiece por 'SYS' (SQLSTATE 42939).

El esquema DB2QP y el esquema SYSTOOLS se ponen a parte para que los utilicen las herramientas de DB2. No es aconsejable que los usuarios definan explícitamente objetos en estos esquemas, aunque el gestor de bases de datos no impida su utilización.

También se recomienda que no se utilice SESSION como nombre de esquema. Como las tablas temporales declaradas deben estar calificadas por SESSION, es posible que una aplicación declare una tabla temporal que tenga un nombre idéntico al de una tabla permanente, lo cual puede producir confusión en la lógica del programa. Para evitar esta situación, no utilice el esquema SESSION excepto cuando utilice tablas temporales declaradas.

En la versión 9 de DB2 no hay palabras específicamente reservadas. Las palabras clave se pueden utilizar como identificadores normales, excepto en un contexto en que también se interpretarían como palabras clave SQL. En dichos casos, la palabra debe especificarse como un identificador delimitado. Por ejemplo, COUNT no se puede utilizar como un nombre de columna en una sentencia SELECT, a menos que esté delimitado.

ISO/ANSI SQL2003 y otros productos de base de datos DB2 incluyen palabras reservadas que DB2 Database para Linux, UNIX y Windows no las impone; de todas formas, se recomienda que estas palabras no se utilicen como identificadores normales, porque reduce la portabilidad.

Por motivos de portabilidad entre productos de base de datos DB2, las siguientes palabras se deben considerar palabras reservadas:

### **Nombres de esquema reservados y palabras reservadas**

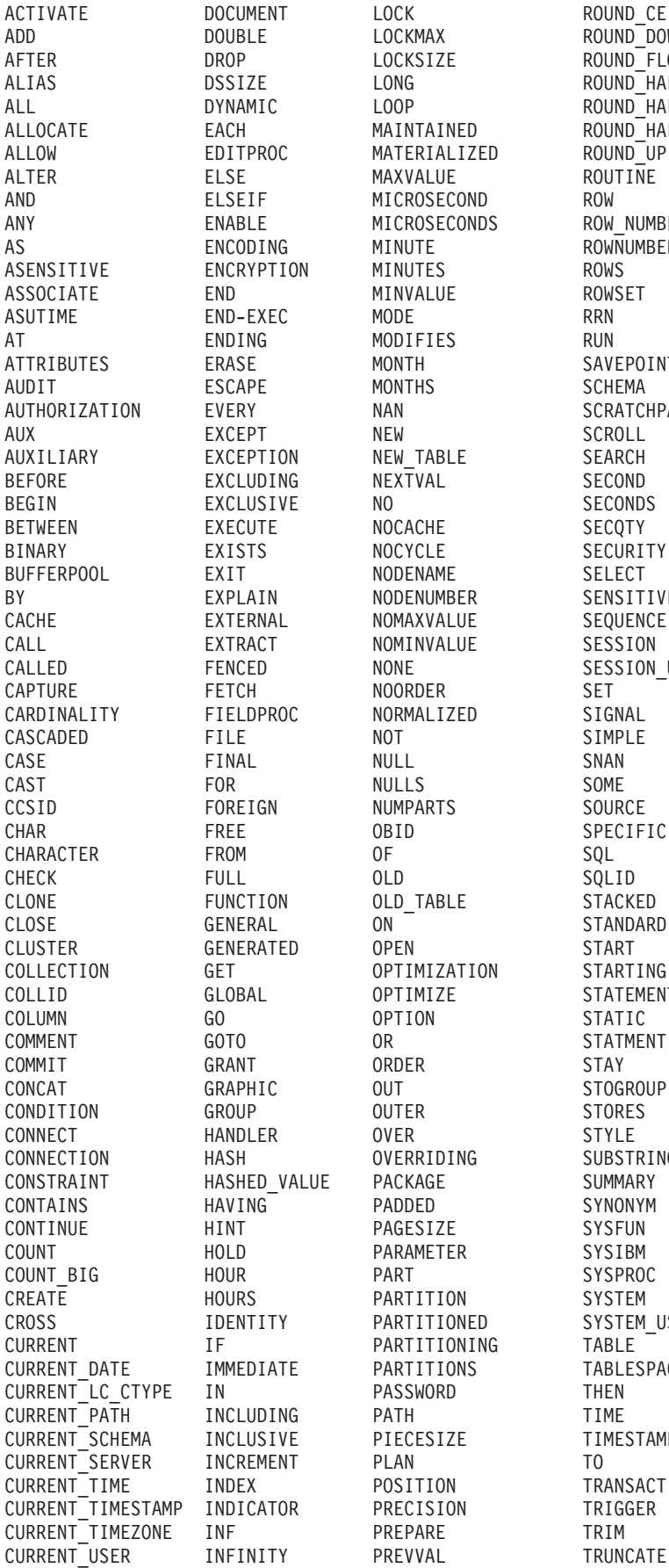

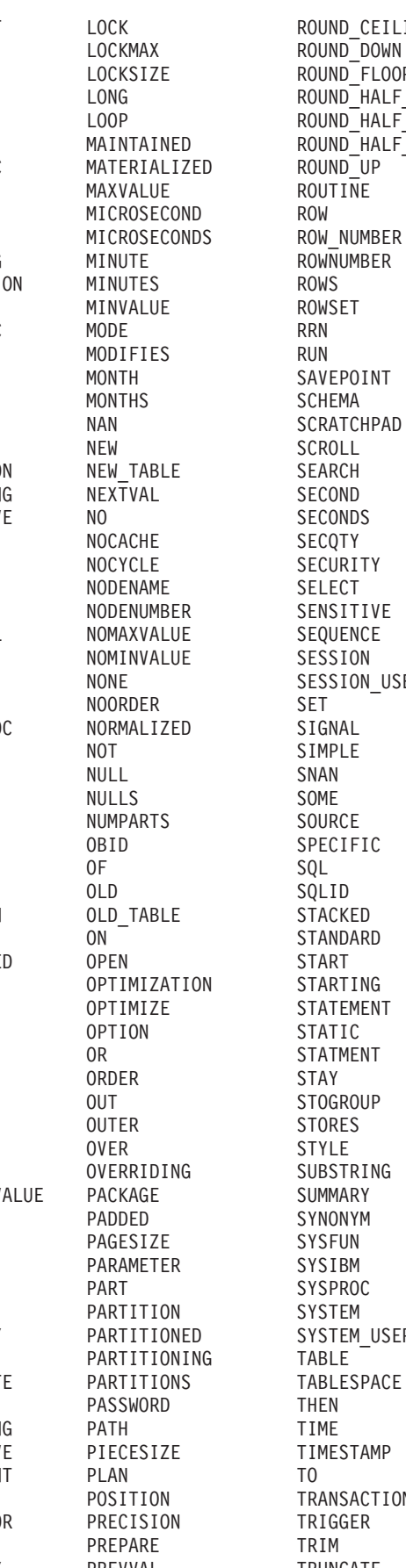

ROUND CEILING ROUND<sup>-</sup>DOWN ROUND\_FLOOR ROUND\_HALF\_DOWN ROUND\_HALF\_EVEN ROUND HALF UP ROUND\_UP ROUTINE<br>ROW ROW NUMBER SAVEPOINT SCHEMA SCRATCHPAD SCROLL SECONDS<br>SECOTY SECURITY SELECT SENSITIVE SEQUENCE SESSION SESSION USER SOURCE SPECIFIC<br>SQL STACKED STARTING STATEMENT STATIC STATMENT<br>STAY STOGROUP STORES SUMMARY SYNONYM SYSFUN SYSIBM SYSPROC SYSTEM\_USER TRANSACTION

## **Nombres de esquema reservados y palabras reservadas**

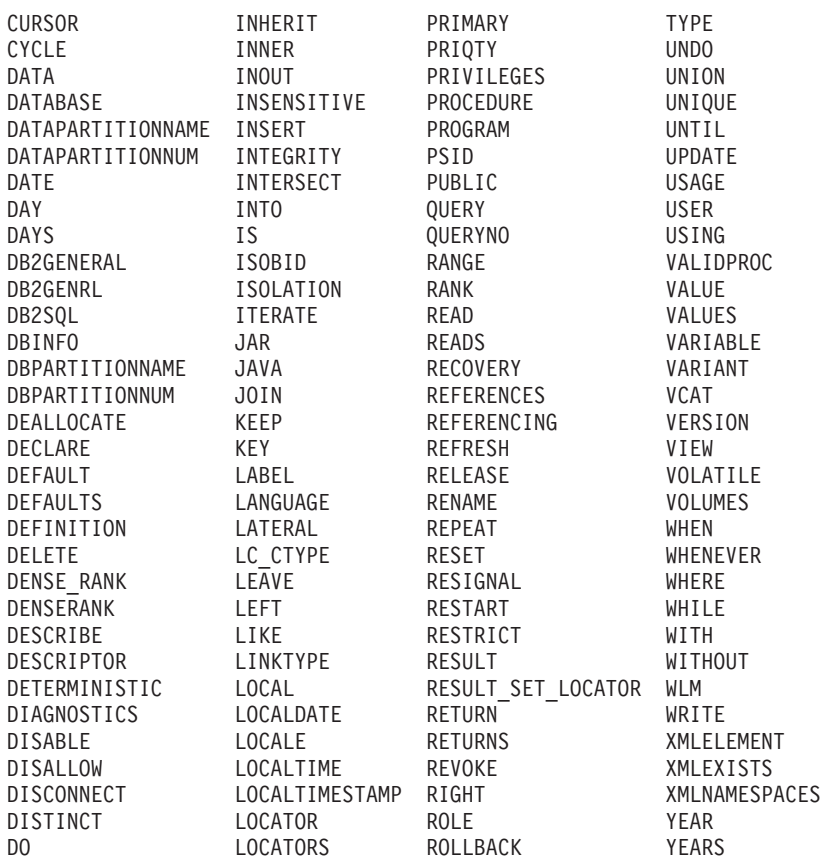

La lista siguiente contiene las palabras reservadas de ISO/ANSI SQL2003 que no se encuentran en la lista anterior:

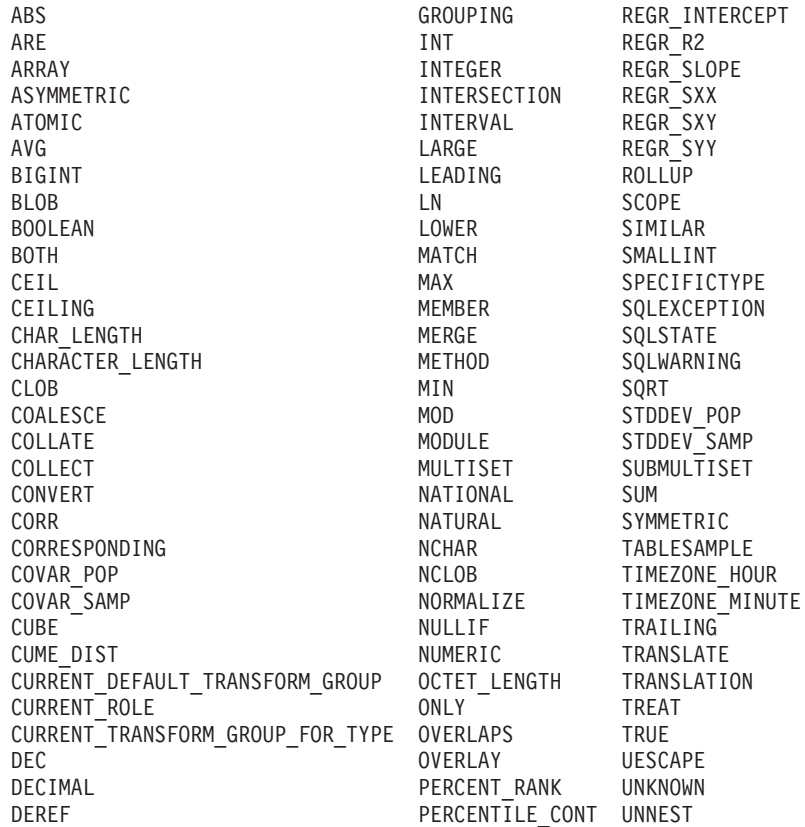

## **Nombres de esquema reservados y palabras reservadas**

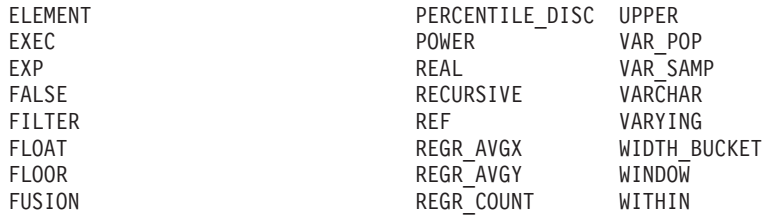

# **Apéndice H. Ejemplos de interacción entre activados y restricciones de referencia**

Las operaciones de actualización pueden causar la interacción de activadores con restricciones de referencia y restricciones de comprobación.

La Figura 19 y la descripción asociada son representativas del proceso que se lleva a cabo para una sentencia que actualiza los datos de la base de datos.

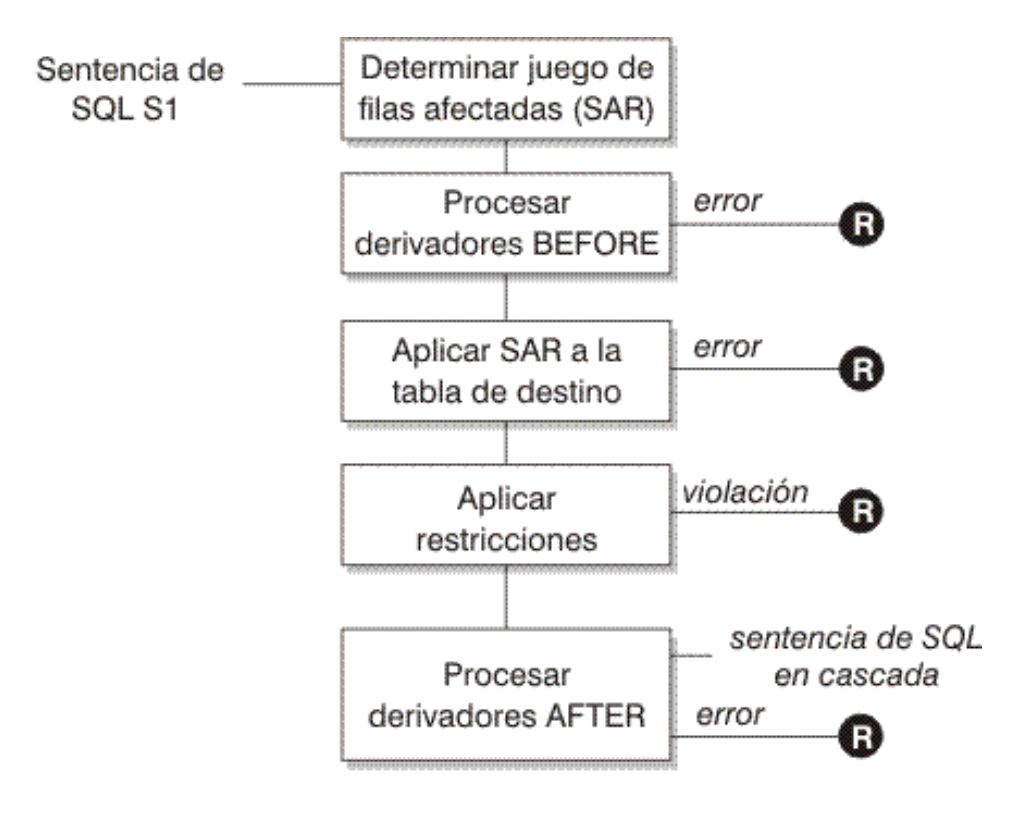

Ω

= retrotraer los cambios de S1 "before"

*Figura 19. Proceso de una sentencia con activadores y restricciones asociados*

La Figura 19 muestra el orden general de proceso para una sentencia que actualiza una tabla. Supone una situación donde la tabla incluye activadores BEFORE, restricciones de referencia, restricciones de comprobación y activadores AFTER en cascada. A continuación encontrará una descripción de los recuadros y de los demás elementos que se encuentran en la Figura 19.

• sentencia  $S_1$ 

Es la sentencia DELETE, INSERT o UPDATE que empieza el proceso. La sentencia SQL *S1* identifica una tabla (o una vista actualizable de alguna tabla) a la que se hace referencia como la *tabla objetivo* en toda la descripción.

v Determinación del conjunto de filas afectadas

Este paso es el punto de arranque de un proceso que se repite para las reglas de supresión de restricción de referencia de CASCADE y SET NULL y para las sentencias de SQL en cascada de los activadores AFTER.

## **Ejemplos de interacción entre activados y restricciones de referencia**

La finalidad de este paso es determinar el *conjunto de filas afectadas* para la sentencia. El conjunto de filas incluidas se basa en la sentencia:

- para DELETE, todas las filas que satisfagan la condición de búsqueda de la sentencia (o la fila actual para una DELETE con posición)
- para INSERT, las filas identificadas por la cláusula VALUES o la selección completa
- para UPDATE, todas las filas que satisfagan la condición de búsqueda (o la fila actual para una UPDATE con posición).

Si el conjunto de filas afectadas está vacío, no habrá activadores BEFORE, cambios para aplicar a la tabla objetivo ni restricciones para procesar la sentencia.

v Proceso de activadores BEFORE

Todos los activadores BEFORE se procesan por orden ascendente de creación. Cada activador BEFORE procesará la acción activada una vez para cada fila del conjunto de filas afectadas.

Puede producirse un error durante el proceso de una acción activada en cuyo caso se retrotraen todos los cambios realizados como resultado de la sentencia original *S*<sup>1</sup> (hasta entonces).

Si no hay ningún activador BEFORE o el conjunto de filas afectadas está vacío, este paso se salta.

v Aplicación del conjunto de filas afectadas a la tabla objetivo

La supresión, inserción o actualización real se aplica utilizando el conjunto de filas afectadas en la tabla objetivo de la base de datos.

Puede producirse un error al aplicar el conjunto de filas afectadas (como el intento de insertar una fila con una clave duplicada donde existe un índice de unicidad) en cuyo caso se retrotraen todos los cambios realizados como resultado de la sentencia original  $S_1$  (hasta entonces).

v Aplicación de restricciones

Las restricciones asociadas con la tabla objetivo se aplican si el conjunto de filas afectadas no está vacío. Esto incluye restricciones de unicidad, índices de unicidad, restricciones de referencia, restricciones de comprobación y comprobaciones relacionadas con WITH CHECK OPTION en vistas. Las restricciones de referencia con reglas de supresión en cascada o de establecer nulo pueden provocar que se activen activadores adicionales.

Una violación de cualquier restricción o WITH CHECK OPTION da como resultado un error y se retrotraen todos los cambios realizados como resultado de  $S_1$  (hasta entonces).

• Proceso de activadores AFTER

Todos los activadores AFTER activados por  $S_1$  se procesan por orden ascendente de creación.

Los activadores FOR EACH STATEMENT procesarán la acción activada exactamente una vez, incluso si el conjunto de filas afectadas está vacío. Los activadores FOR EACH ROW procesarán la acción activada una vez para cada fila del conjunto de filas afectadas.

Puede producirse un error durante el proceso de una acción activada, en cuyo caso se retrotraen todos los cambios realizados como resultado de la *S1* original (hasta entonces).

La acción activada de un activador puede incluir sentencias activadas que sean sentencias DELETE, INSERT o UPDATE. Para esta descripción, cada una de dichas sentencias se considera una *sentencia en cascada*.

## **Ejemplos de interacción entre activados y restricciones de referencia**

Una sentencia en cascada es una sentencia DELETE, INSERT o UPDATE que se procesa como parte de la acción activada de un activador AFTER. Esta sentencia empieza un nivel en cascada del proceso de activador. Puede considerarse como la asignación de la sentencia activada como una S<sub>1</sub> nueva y la realización repetida de todos los pasos descritos aquí.

Una vez que todas las sentencias activadas de todos los activadores AFTER activados por cada  $S_1$  hayan terminado su proceso, el proceso de la  $S_1$  original se ha completado.

• R = retrotraer cambios antes de  $S_1$ 

Cualquier error que se produzca (incluyendo las violaciones de restricciones) durante el proceso da como resultado una retrotracción de todos los cambios realizados directa o indirectamente como resultado de la sentencia original *S1*. Por lo tanto, la base de datos vuelve a estar en el mismo estado que estaba inmediatamente antes de la ejecución de la sentencia original *S1*

**Ejemplos de interacción entre activados y restricciones de referencia**
# **Apéndice I. Tablas de Explain**

Las tablas de Explain capturan planes de acceso cuando se activa el recurso Explain. Las tablas de Explain se deben crear antes de invocar Explain. Puede crearlas utilizando las definiciones de tablas documentadas o puede crearlas invocando el script de muestra del procesador de línea de mandatos (CLP), proporcionado en el archivo EXPLAIN.DDL situado en el subdirectorio misc del directorio sqllib. Para invocar el script, conéctese a la base de datos donde se necesitan las tablas de Explain y emita el mandato:

db2 -tf EXPLAIN.DDL

El recurso Explain utiliza los ID siguientes como el esquema al calificar tablas Explain que se están llenando de datos:

- v El ID de autorización de sesión SQL dinámico
- v El ID de autorización de sentencia para SQL estático

El esquema se puede asociar con un conjunto de tablas Explain o alias que apuntan a un conjunto de tablas Explain en un esquema distinto. Si no se encuentran tablas Explain en el esquema, el recurso Explain comprueba la existencia de tablas Explain en el esquema SYSTOOLS e intenta utilizar dichas tablas.

Cuando el recurso Explain llene las tablas Explain, no activarán activadores ni restricciones de comprobación. Por ejemplo, si se ha definido un activador de inserción en la tabla EXPLAIN\_INSTANCE y se ha explicado una sentencia elegible, el activador no se activará.

Para mejorar el rendimiento del recurso Explain en un sistema de bases de datos particionadas, se recomienda crear las tablas de Explain en un solo grupo de particiones de la base de datos particionada, preferiblemente en la misma partición de base de datos a la que se conectará al compilar la consulta.

# **Tabla ADVISE\_INDEX**

La tabla ADVISE\_INDEX representa los índices recomendados.

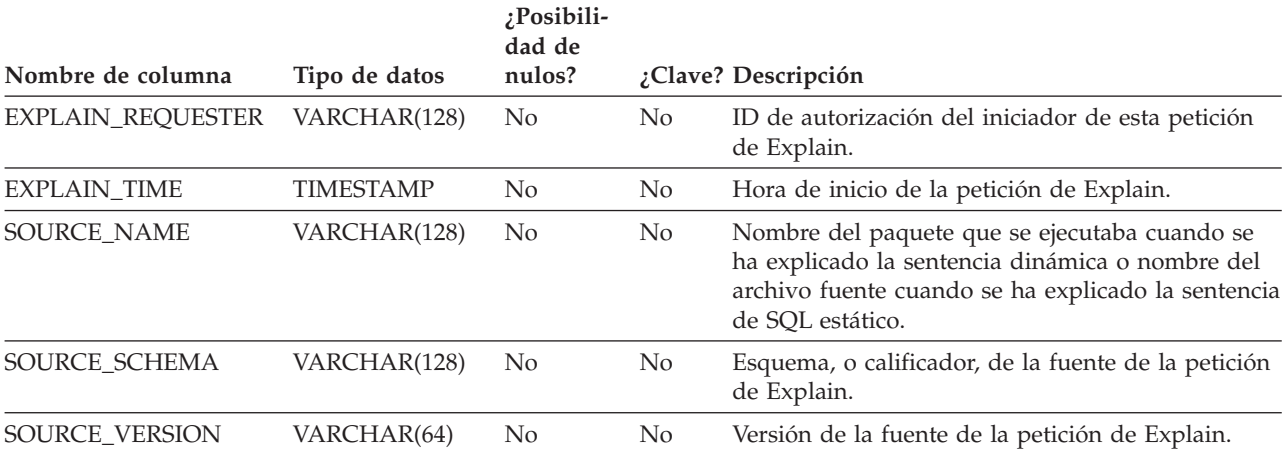

### **Tabla ADVISE\_INDEX**

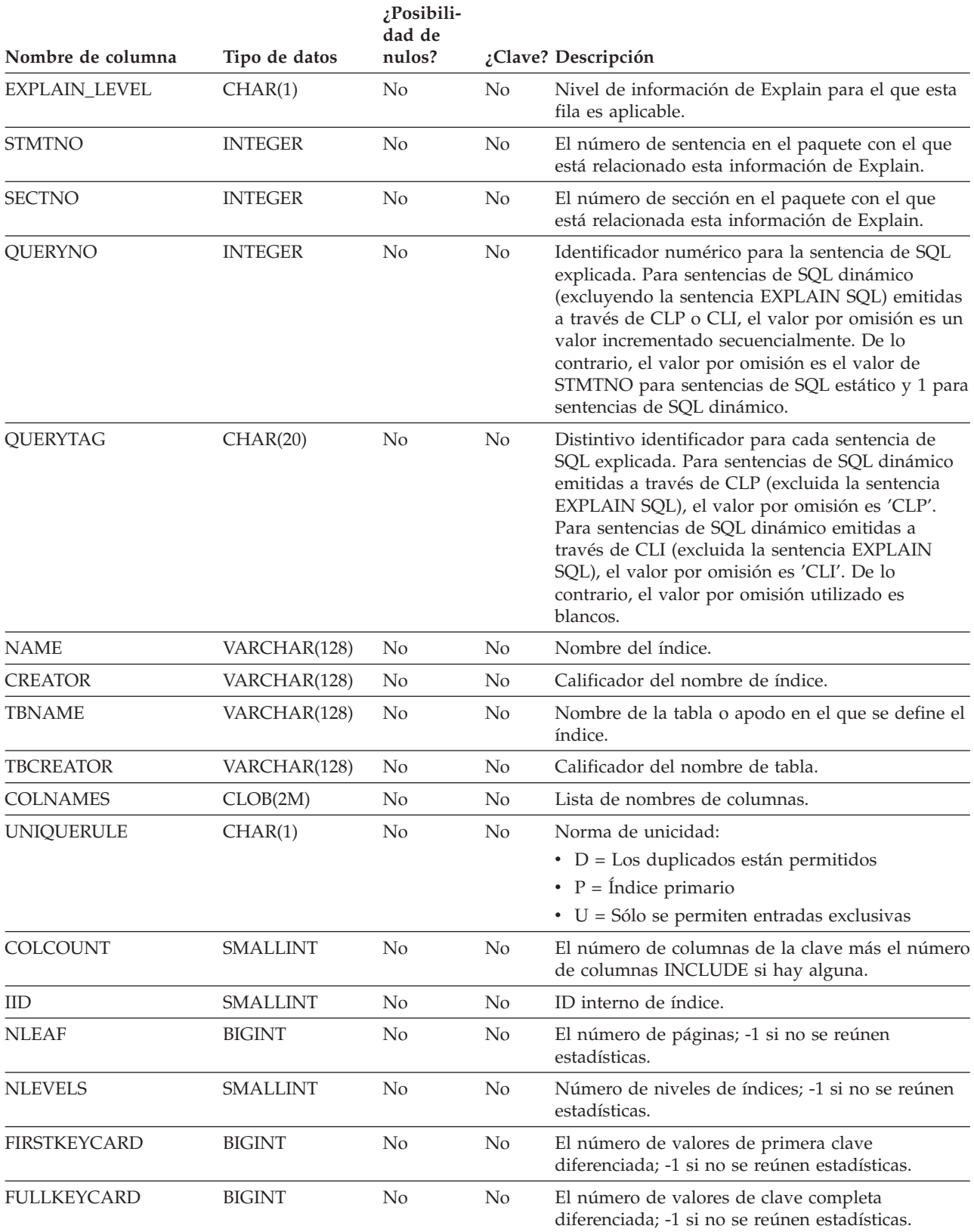

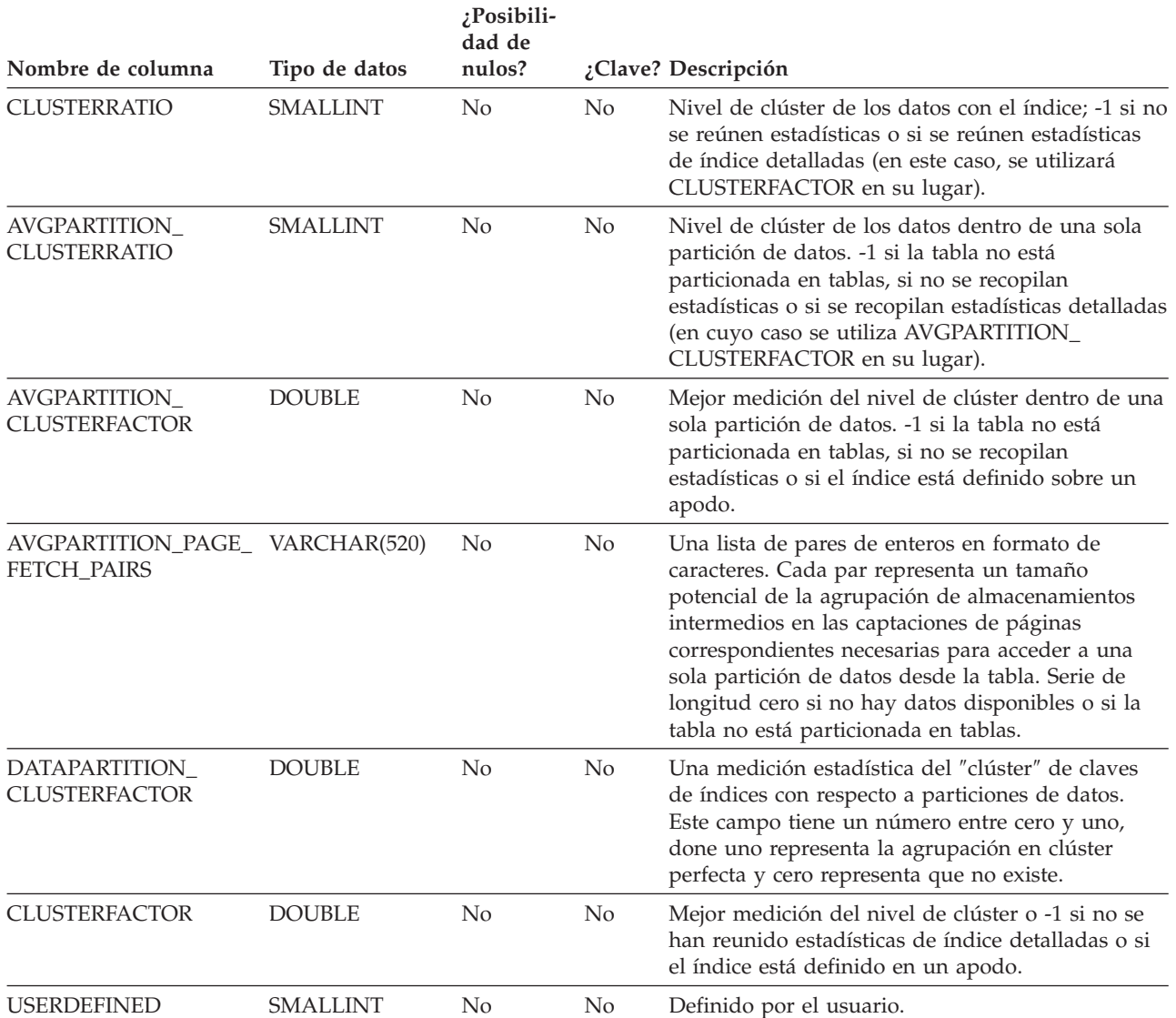

### **Tabla ADVISE\_INDEX**

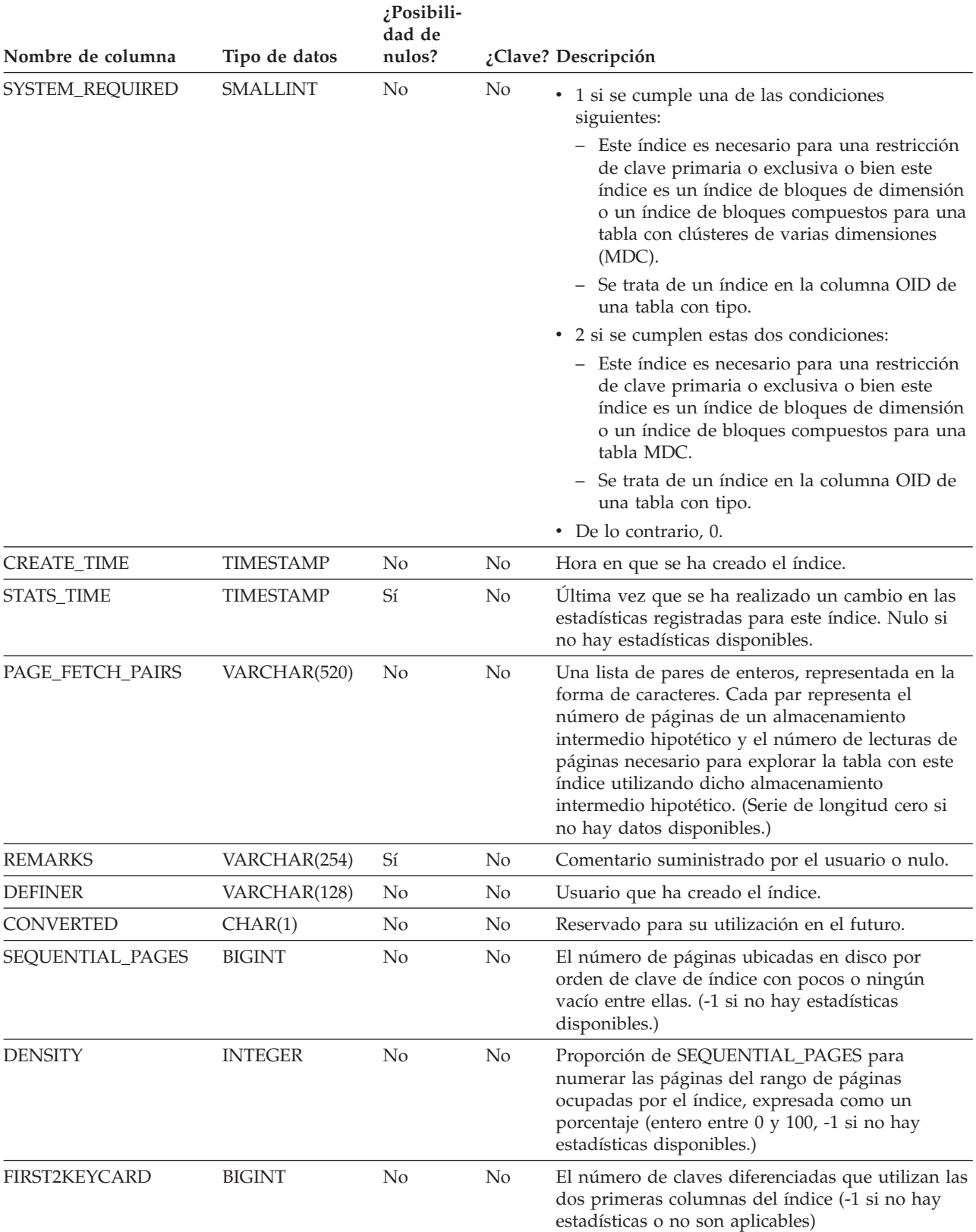

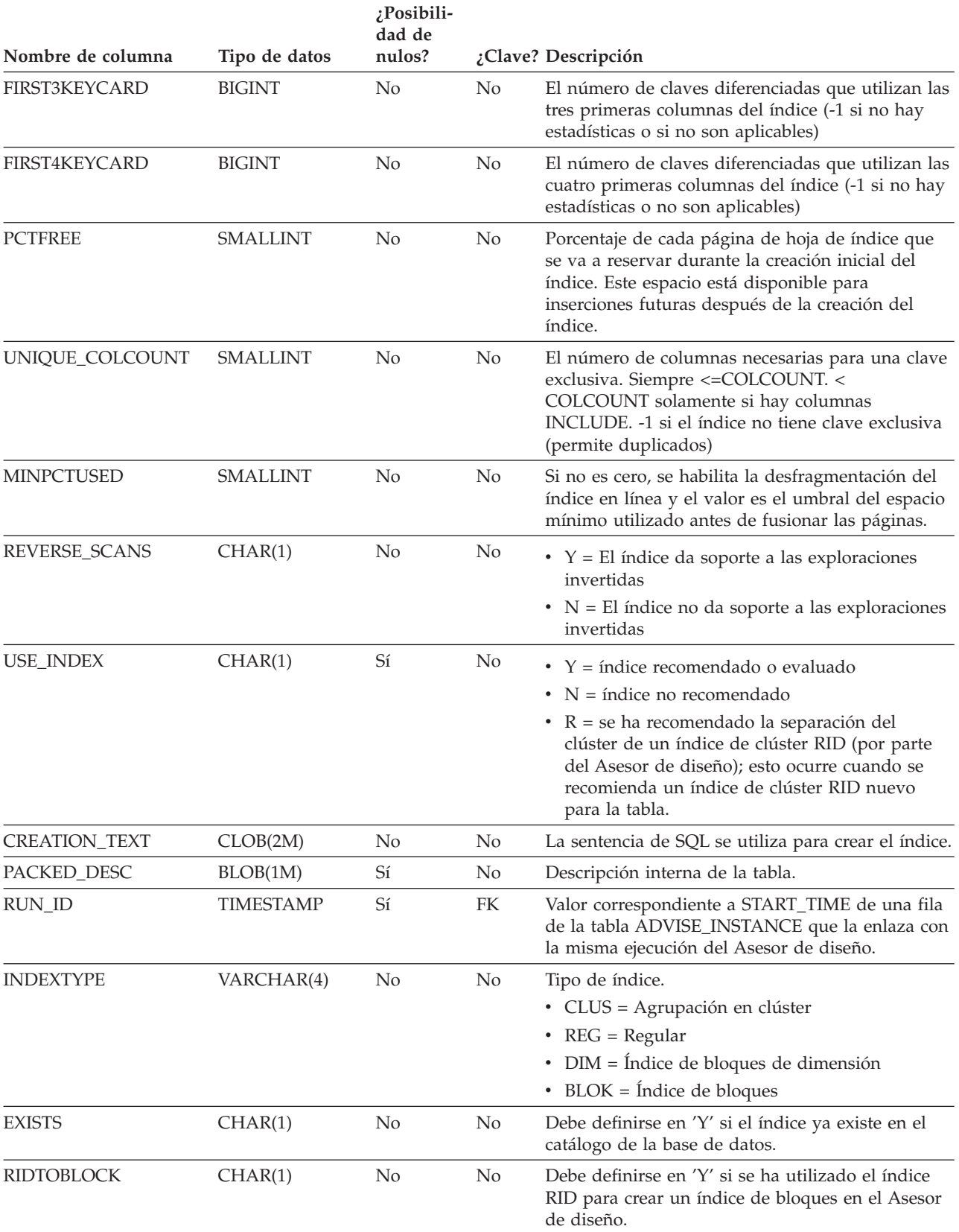

# **Tabla ADVISE\_INSTANCE**

La tabla ADVISE\_INSTANCE contiene información acerca de la ejecución de db2advis, incluida la hora de inicio. Contiene una fila para cada ejecución de db2advis. Otras tablas ADVISE presentan una clave foránea (RUN\_ID) que enlaza las filas creadas durante la misma ejecución del Asesor de diseño con la columna START\_TIME de la tabla ADVISE\_INSTANCE.

*Tabla 206. Tabla ADVISE\_INSTANCE*. PK significa que la columna forma parte de una clave primaria; FK significa que la columna forma parte de una clave foránea.

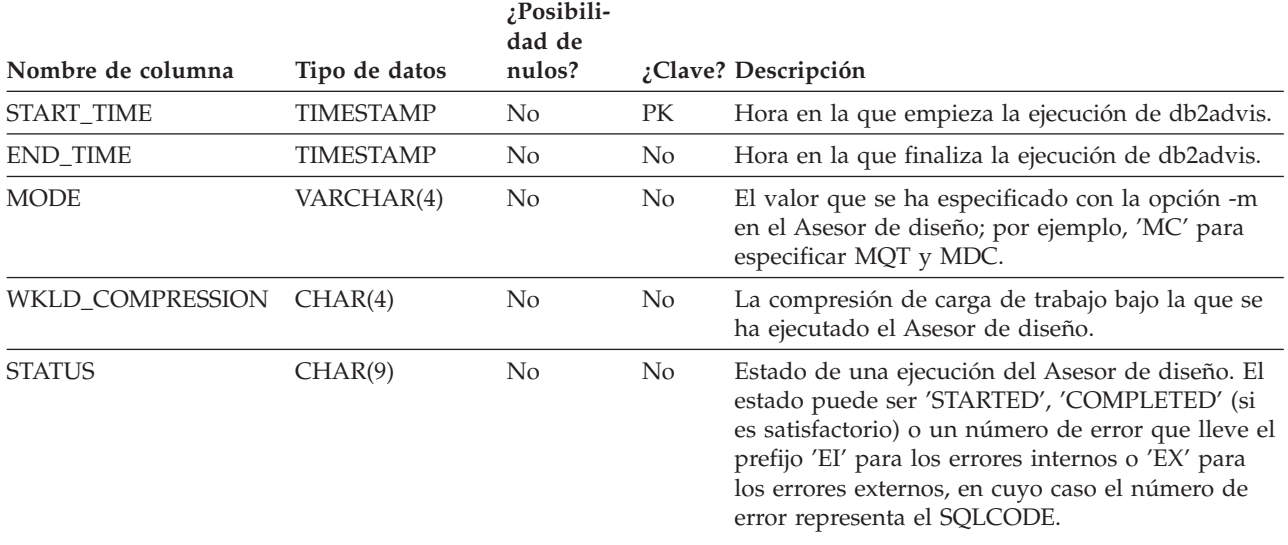

## **Tabla ADVISE\_MQT**

La tabla ADVISE\_MQT contiene información acerca de las tablas de consultas materializadas (MQT) recomendadas por el Asesor de diseño.

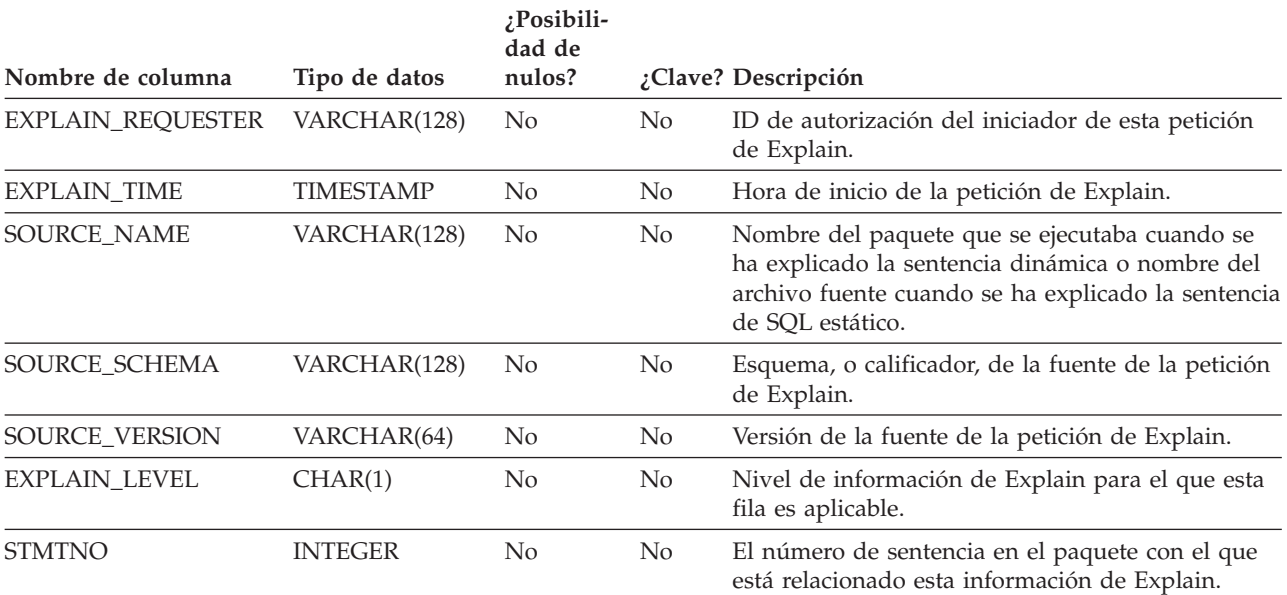

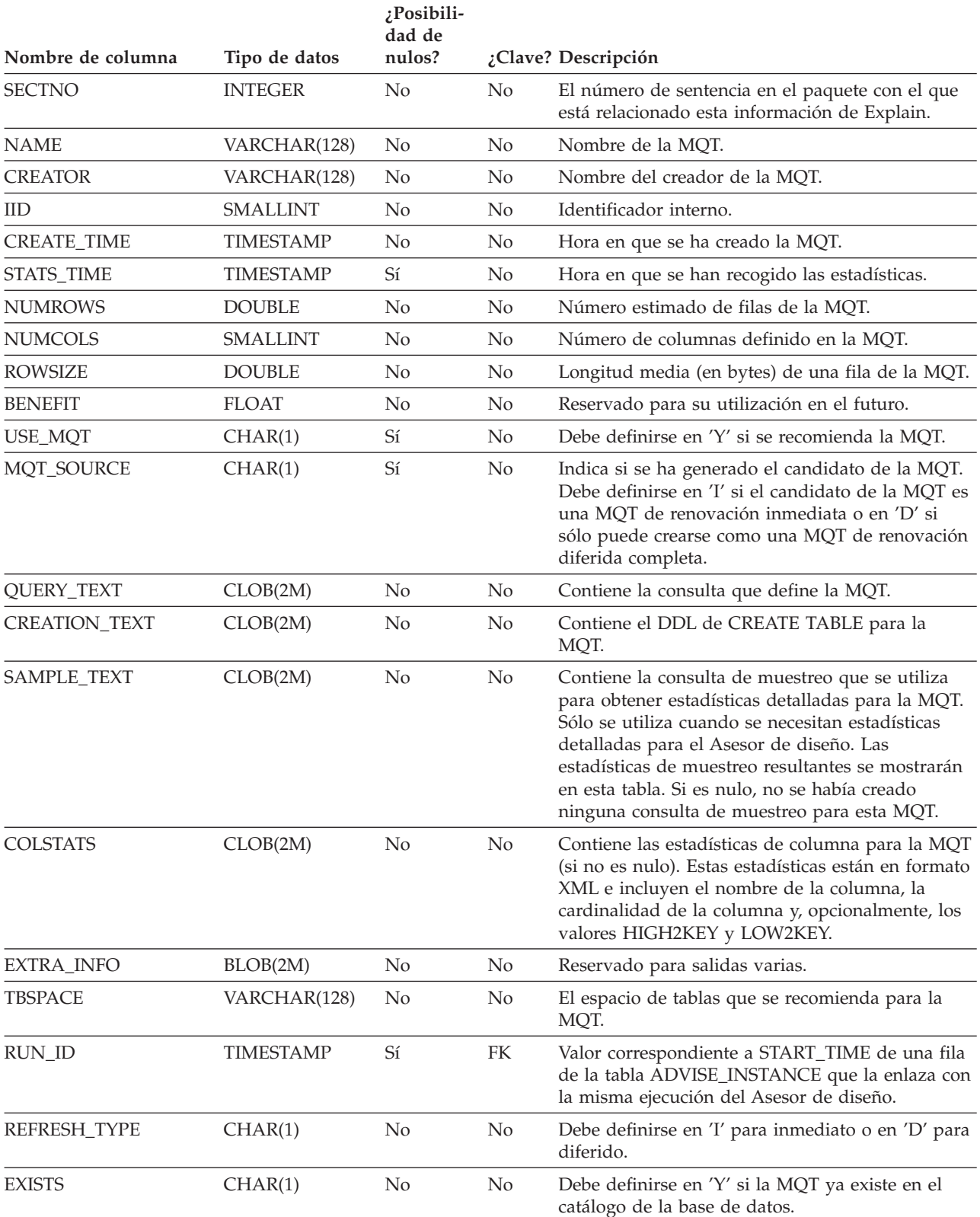

# **Tabla ADVISE\_PARTITION**

La tabla ADVISE\_PARTITION contiene información acerca de las particiones de base de datos recomendadas por el Asesor de diseño y sólo puede rellenarse en un entorno de bases de datos particionadas.

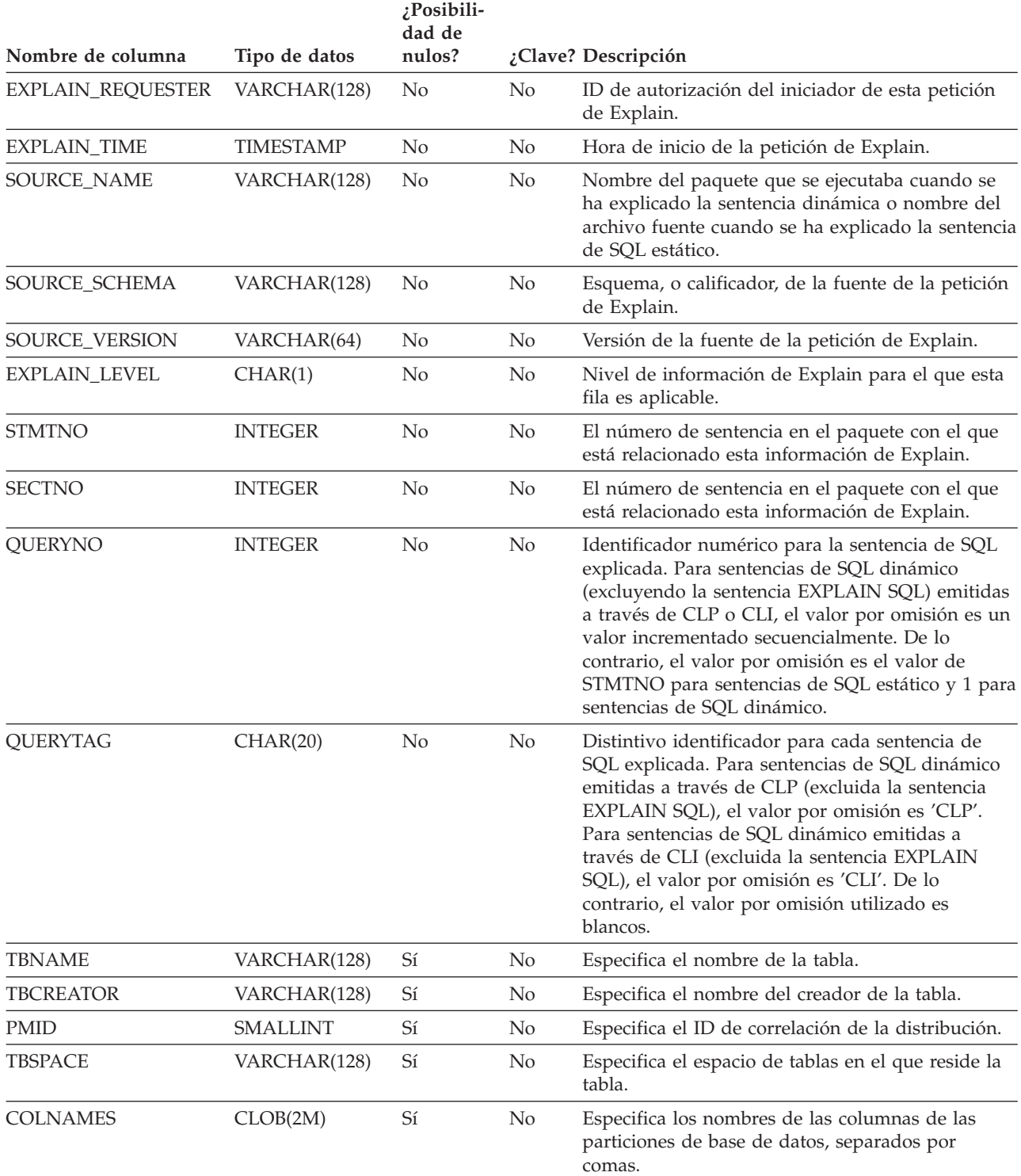

*Tabla 208. Tabla ADVISE\_PARTITION (continuación)*. PK significa que la columna forma parte de una clave primaria; FK significa que la columna forma parte de una clave foránea.

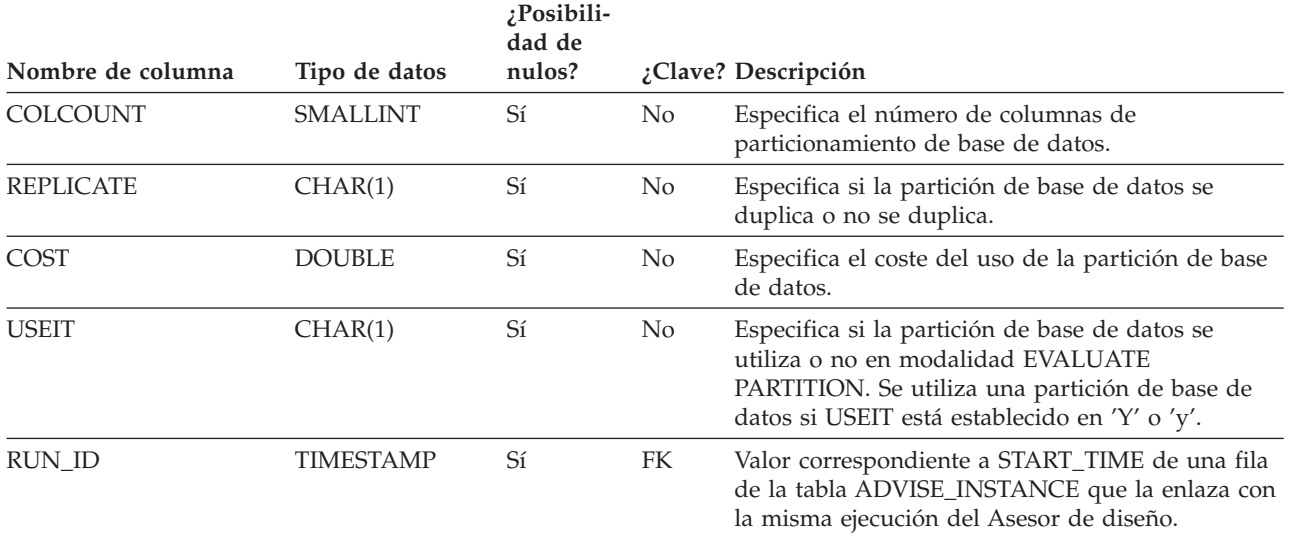

# **Tabla ADVISE\_TABLE**

La tabla ADVISE\_TABLE almacena el lenguaje de definición de datos (DDL) para la creación de tablas utilizando las recomendaciones finales del Asesor de diseño para las tablas de consultas materializadas (MQT), las tablas de clústeres de varias dimensiones (MDC) y la partición de bases de datos.

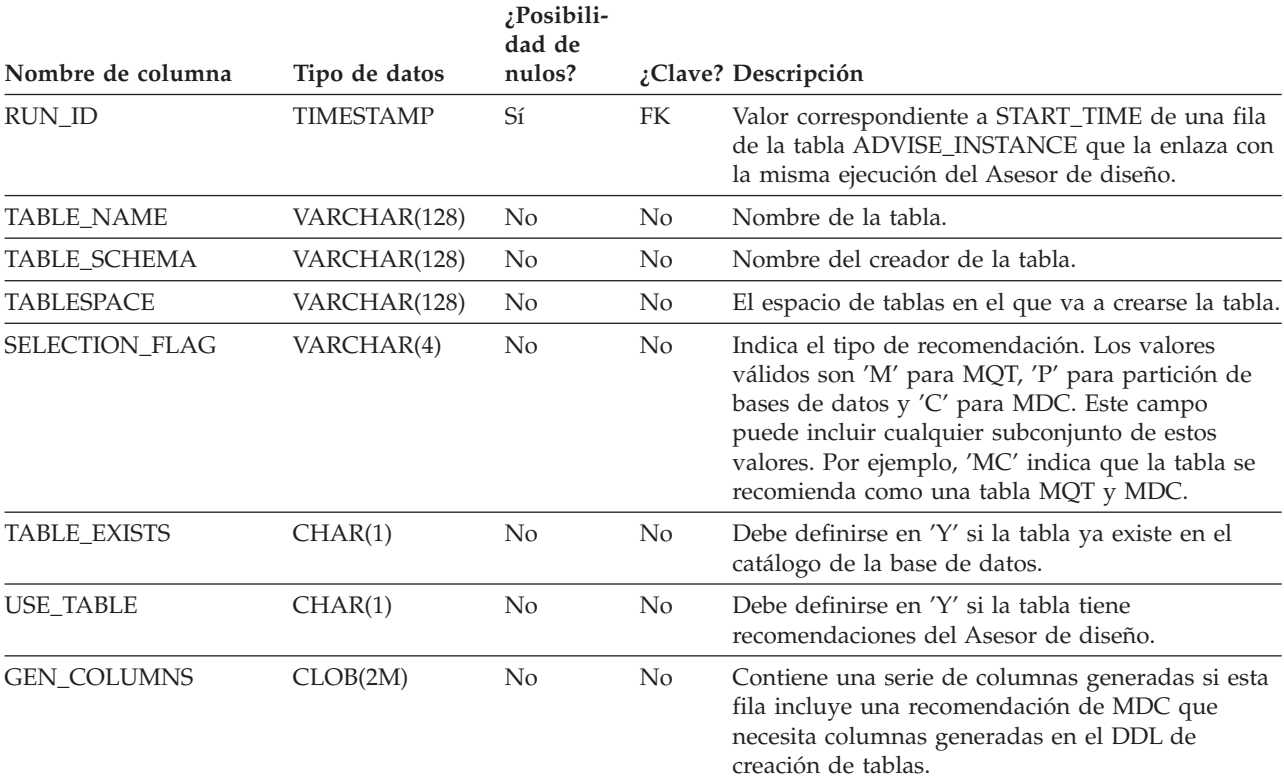

### **Tabla ADVISE\_TABLE**

*Tabla 209. Tabla ADVISE\_TABLE (continuación)*. PK significa que la columna forma parte de una clave primaria; FK significa que la columna forma parte de una clave foránea.

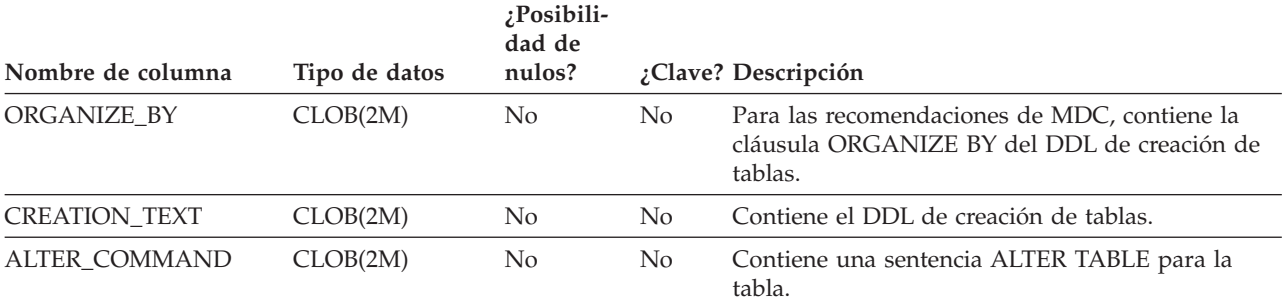

# **Tabla ADVISE\_WORKLOAD**

La tabla ADVISE\_WORKLOAD representa la sentencia que forma la carga de trabajo.

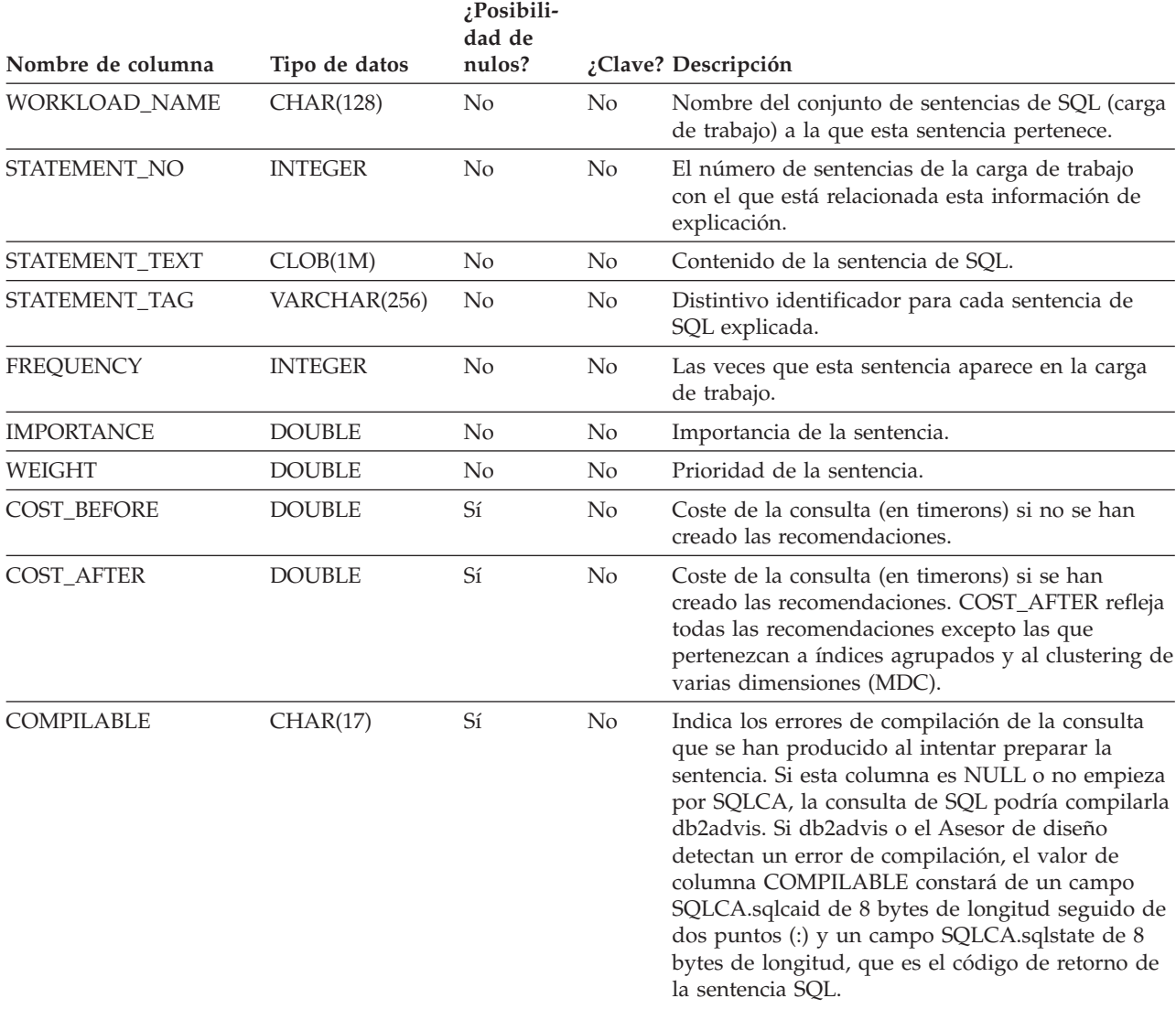

# **Tabla EXPLAIN\_ARGUMENT**

La tabla EXPLAIN\_ARGUMENT representa las características exclusivas para cada operador individual, si hay alguno.

*Tabla 211. Tabla EXPLAIN\_ARGUMENT*. PK significa que la columna forma parte de una clave primaria; FK significa que la columna forma parte de una clave foránea.

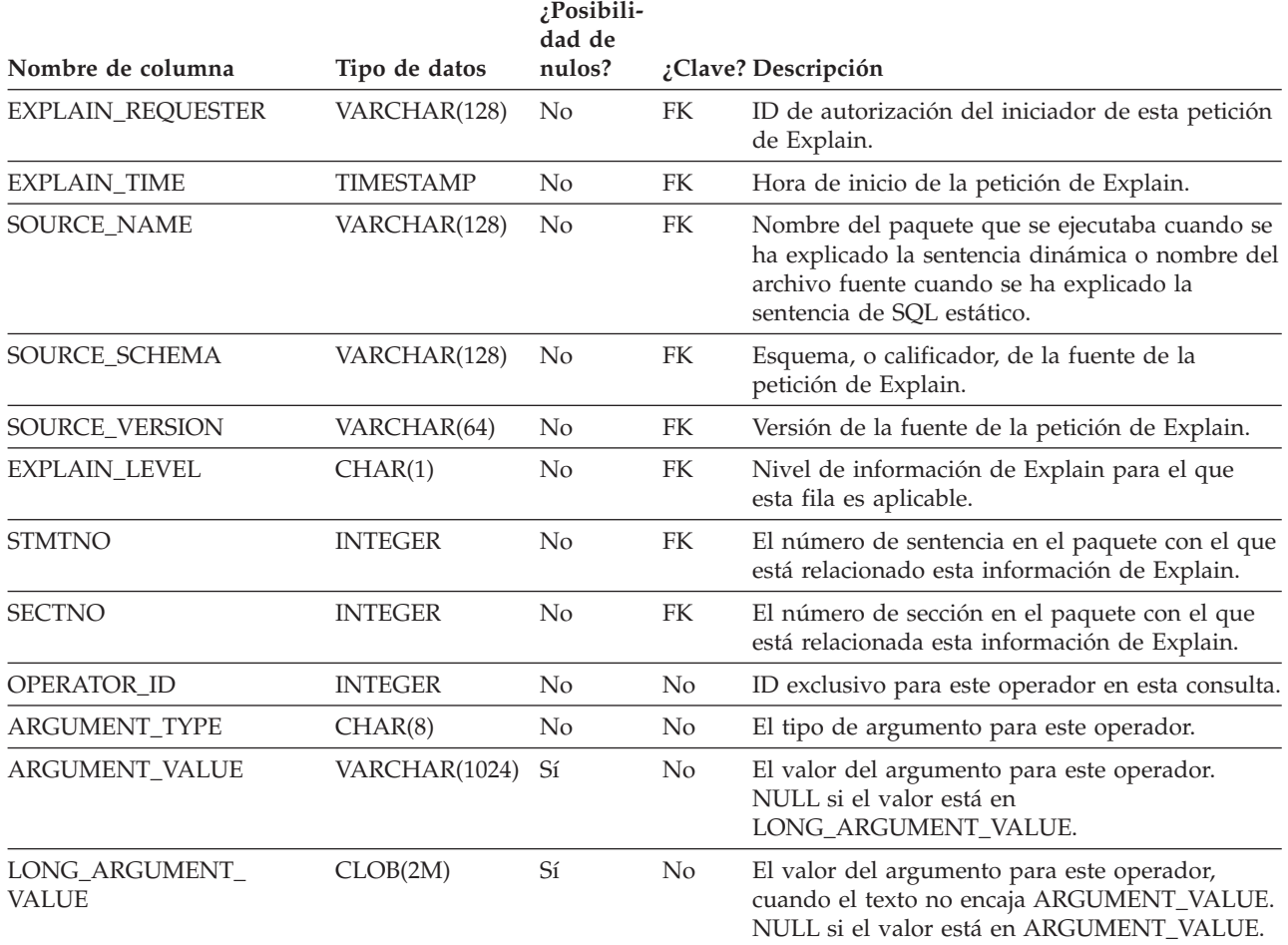

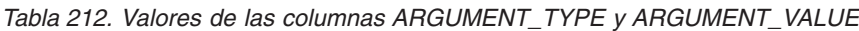

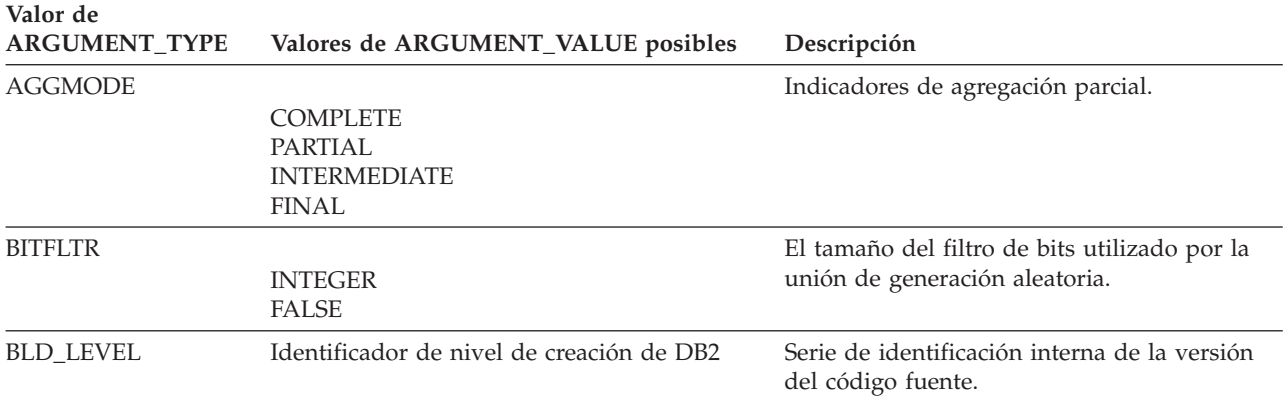

### **Tabla EXPLAIN\_ARGUMENT**

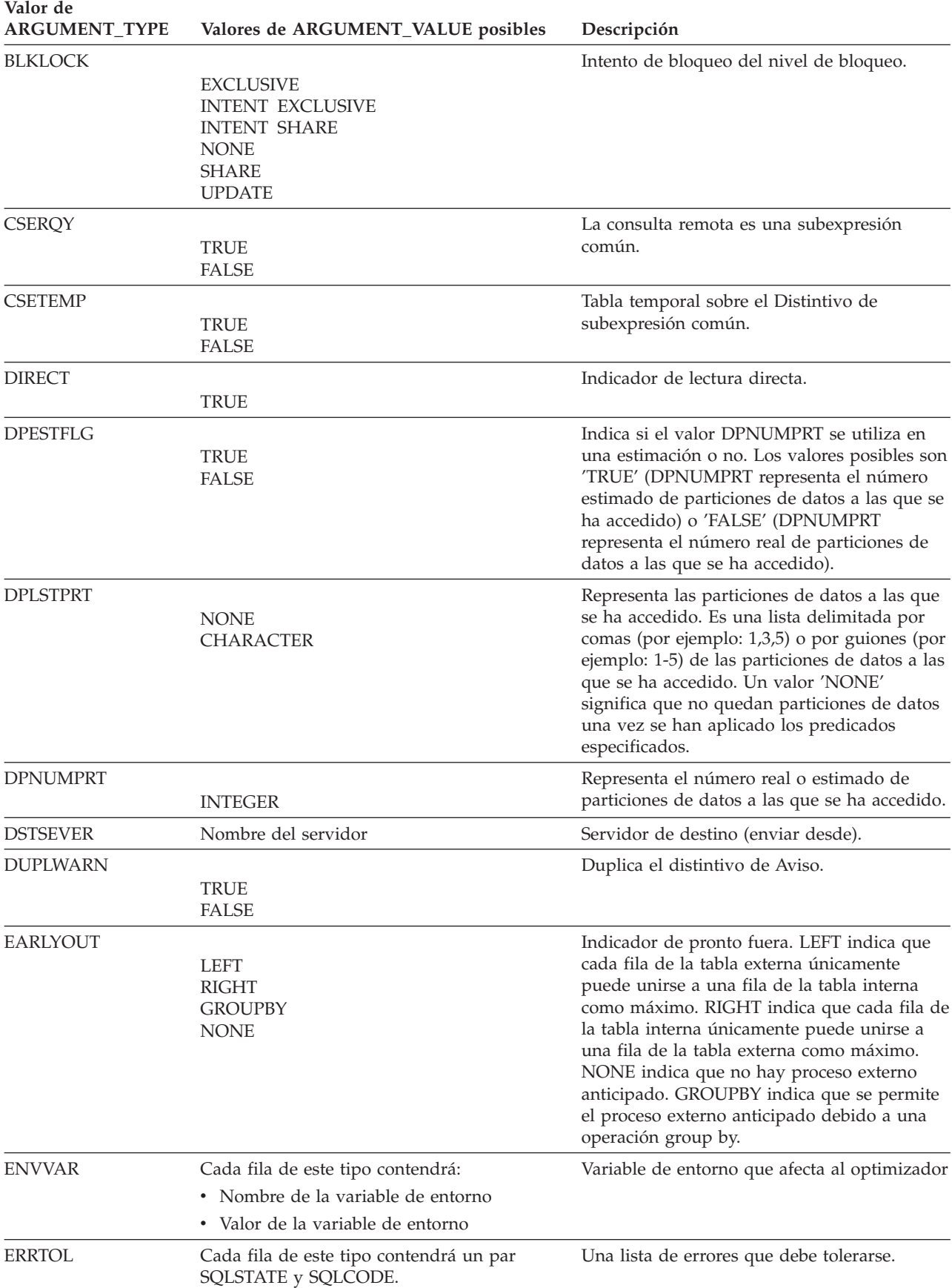

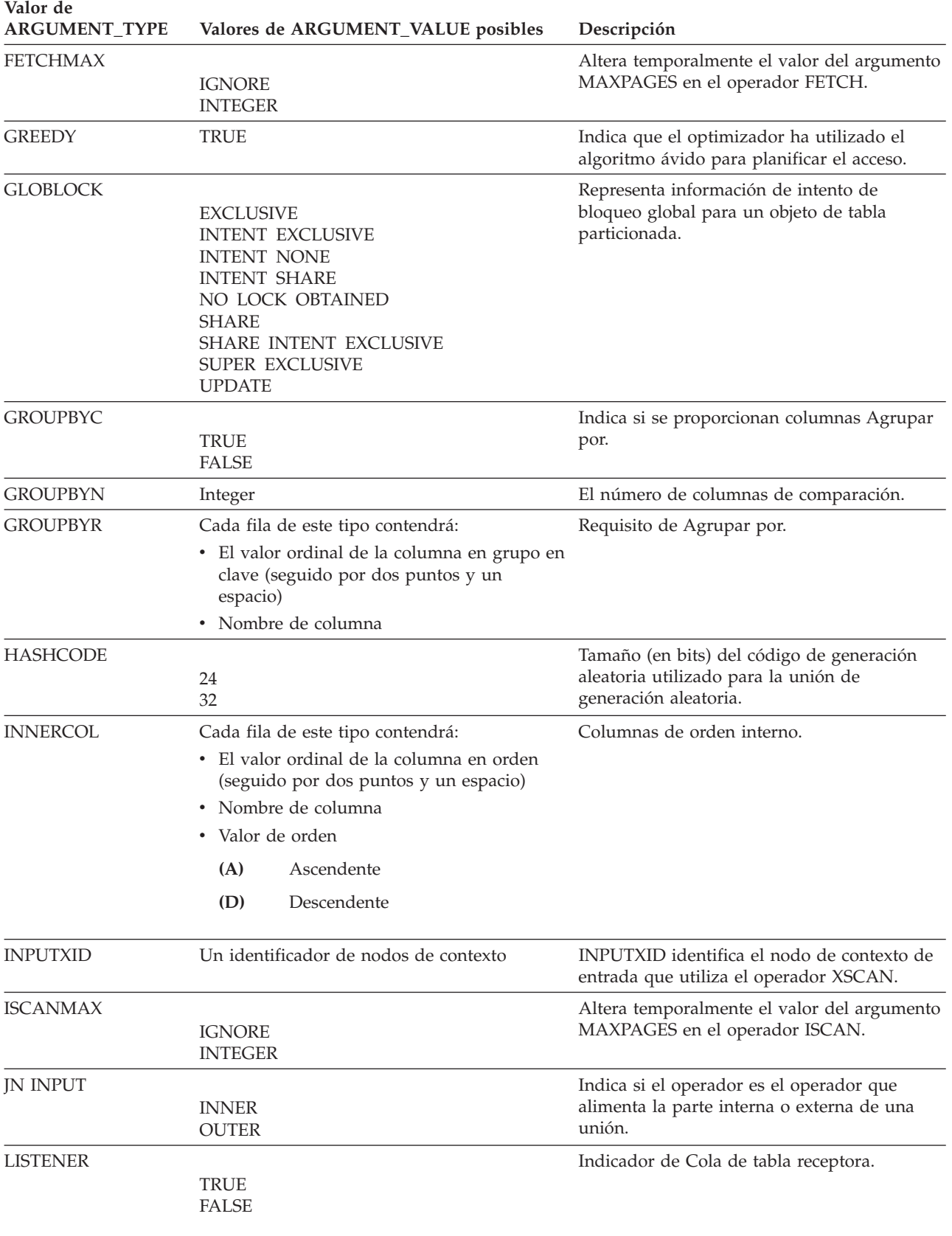

### **Tabla EXPLAIN\_ARGUMENT**

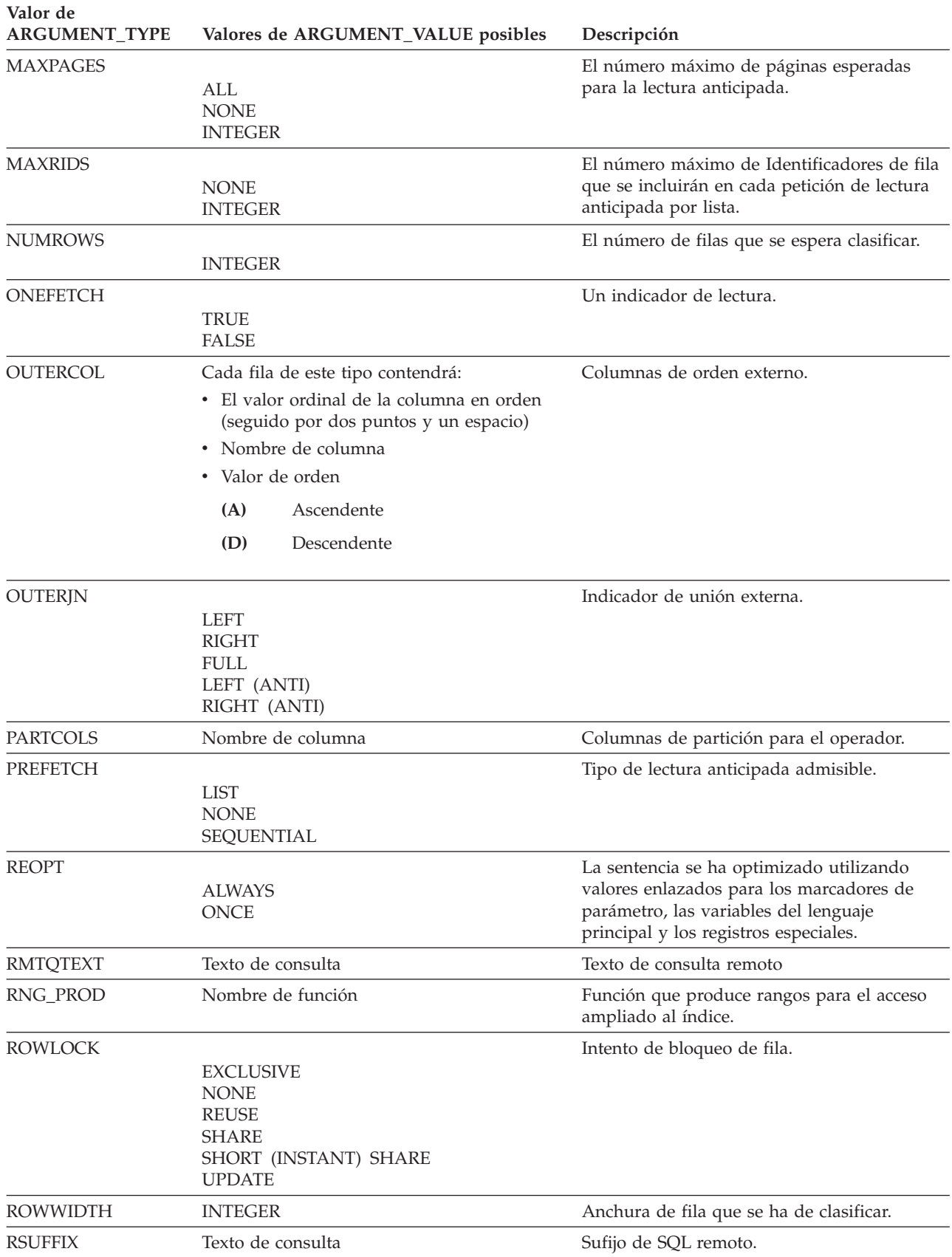

| Valor de<br>ARGUMENT_TYPE | Valores de ARGUMENT_VALUE posibles                                                                                                    | Descripción                                                                                                    |
|---------------------------|----------------------------------------------------------------------------------------------------|----------------------------------------------------------------------------------------------------|
| <b>SCANDIR</b>            | <b>FORWARD</b><br><b>REVERSE</b>                                                                                                    | Dirección de exploración.                                                                                           |
| <b>SCANGRAN</b>           | <b>INTEGER</b>                                                                                                    | Paralelismo intrapartición, granularidad de la<br>exploración paralela de intrapartición,<br>expresada en SCANUNIT. |
| <b>SCANTYPE</b>           | <b>LOCAL PARALLEL</b>                                                                                                    | Paralelismo intrapartición, exploración de<br>Índice o Tabla.                                                       |
| <b>SCANUNIT</b>           | ROW<br>PAGE                                                                                                    | Paralelismo intrapartición, unidad de<br>granularidad de exploración.                                               |
| <b>SHARED</b>             | <b>TRUE</b>                                                                                                    | Paralelismo intrapartición, indicador TEMP<br>compartido.                                                           |
| <b>SLOWMAT</b>            | <b>TRUE</b><br><b>FALSE</b>                                                                                                    | Distintivo de materialización lenta.                                                                                |
| SNGLPROD                  | <b>TRUE</b><br><b>FALSE</b>                                                                                                    | Indicador SORT o TEMP de paralelismo<br>intrapartición generado por un solo agente.                                 |
| <b>SORTKEY</b>            | Cada fila de este tipo contendrá:<br>• El valor ordinal de la columna en clave<br>(seguido por dos puntos y un espacio)<br>• Nombre de columna<br>Valor de orden<br>(A)<br>Ascendente<br>(D)<br>Descendente | Columnas de clave de clasificación.                                                                                 |
| <b>SORTTYPE</b>           | <b>PARTITIONED</b><br><b>SHARED</b><br><b>ROUND ROBIN</b><br><b>REPLICATED</b>                                                                                                    | Paralelismo intrapartición, tipo SORT.                                                                              |
| <b>SRCSEVER</b>           | Nombre del servidor                                                                                                    | Servidor fuente (enviar a).                                                                                         |
| SPILLED                   | <b>INTEGER</b>                                                                                                    | El número estimado de páginas del vertido<br><b>SORT</b>                                                            |
| SQLCA                     | Información de advertencia                                                                                                    | Códigos de advertencia y de razón emitidos<br>durante la operación Explain.                                         |
| <b>STMTHEAP</b>           | <b>INTEGER</b>                                                                                                    | Tamaño de la pila de sentencia al iniciar la<br>compilación de una sentencia.                                       |
| <b>STREAM</b>             | <b>TRUE</b><br><b>FALSE</b>                                                                                                    | La fuente remota es de modalidad continua.                                                                          |

*Tabla 212. Valores de las columnas ARGUMENT\_TYPE y ARGUMENT\_VALUE (continuación)*

### **Tabla EXPLAIN\_ARGUMENT**

**Valor de ARGUMENT\_TYPE Valores de ARGUMENT\_VALUE posibles Descripción** TABLOCK **EXCLUSIVE** INTENT EXCLUSIVE INTENT NONE INTENT SHARE REUSE SHARE SHARE INTENT EXCLUSIVE SUPER EXCLUSIVE UPDATE Intento de bloqueo de tabla. TEMPSIZE INTEGER Tamaño de página de la tabla temporal. TQDEGREE INTEGER Paralelismo intrapartición, número de subagentes que acceden a la Cola de tabla. TQMERGE TRUE FALSE Indicador de Fusión de cola de tabla (clasificada). TQREAD READ AHEAD **STEPPING** SUBQUERY STEPPING Propiedad de lectura de Cola de tabla. **TOSEND** BROADCAST DIRECTED **SCATTER** SUBQUERY DIRECTED Propiedad de envío de Cola de tabla. TQ TYPE LOCAL Paralelismo intrapartición, Cola de tabla. TQ\_ORIGIN ASYNCHRONY La razón por la que la Cola de tabla se introdujo en el plan de acceso. TRUNCTQ INPUT OUTPUT INPUT AND OUTPUT Indicador de Cola de tabla truncada. INPUT indica que el truncado se produce en la entrada de la Cola de tabla. OUPUT indica que el truncado se produce en la salida de la Cola de tabla. INPUT y OUTPUT indica que el truncado se produce tanto en la entrada como en la salida de la Cola de tabla. TRUNCSRT TRUE SORT truncado (limita el número de filas generadas). UNIQUE TRUE FALSE Indicador de exclusividad. UNIQKEY Cada fila de este tipo contendrá: v El valor ordinal de la columna en clave (seguido por dos puntos y un espacio) v Nombre de columna Columnas de claves de unicidad. VOLATILE TRUE Tabla volátil XDFOUT DECIMAL XDFOUT indica el número esperado de documentos que devolverá el operador XISCAN para cada nodo de contexto.

| Valor de<br><b>ARGUMENT_TYPE</b> | Valores de ARGUMENT_VALUE posibles                                                                              | Descripción                                                                                                    |
|----------------------------------|----------------------------------------------------------------------------------------------------|----------------------------------------------------------------------------------------------------|
| <b>XLOGID</b>                    | Un identificador que consiste en un nombre<br>de esquema SQL y el nombre de un índice<br>sobre datos XML        | XLOGID identifica el índice sobre datos XML<br>elegido por el optimizador para el operador<br>XISCAN.           |
| <b>XPATH</b>                     | Una expresión XPATH y el conjunto de<br>resultados en un formato interno                                        | Este argumento indica la evaluación de una<br>expresión XPATH del operador XSCAN.                               |
| <b>XPHYID</b>                    | Un identificador que consiste en un nombre<br>de esquema SQL y el nombre de un índice<br>sobre datos XML físico | XPHYID identifica el índice físico asociado<br>con un índice sobre datos XML que utiliza el<br>operador XISCAN. |

*Tabla 212. Valores de las columnas ARGUMENT\_TYPE y ARGUMENT\_VALUE (continuación)*

# **Tabla EXPLAIN\_DIAGNOSTIC**

La tabla EXPLAIN\_DIAGNOSTIC contiene una entrada para cada mensaje de diagnóstico producido para una instancia concreta de una sentencia explicada en la tabla EXPLAIN\_STATEMENT.

La función de tabla EXPLAIN\_GET\_MSGS consulta las tablas Explain EXPLAIN\_DIAGNOSTIC y EXPLAIN\_DIAGNOSTIC\_DATA y devuelve mensajes con formato.

*Tabla 213. Tabla EXPLAIN\_DIAGNOSTIC*. PK significa que la columna forma parte de una clave primaria; FK significa que la columna forma parte de una clave foránea.

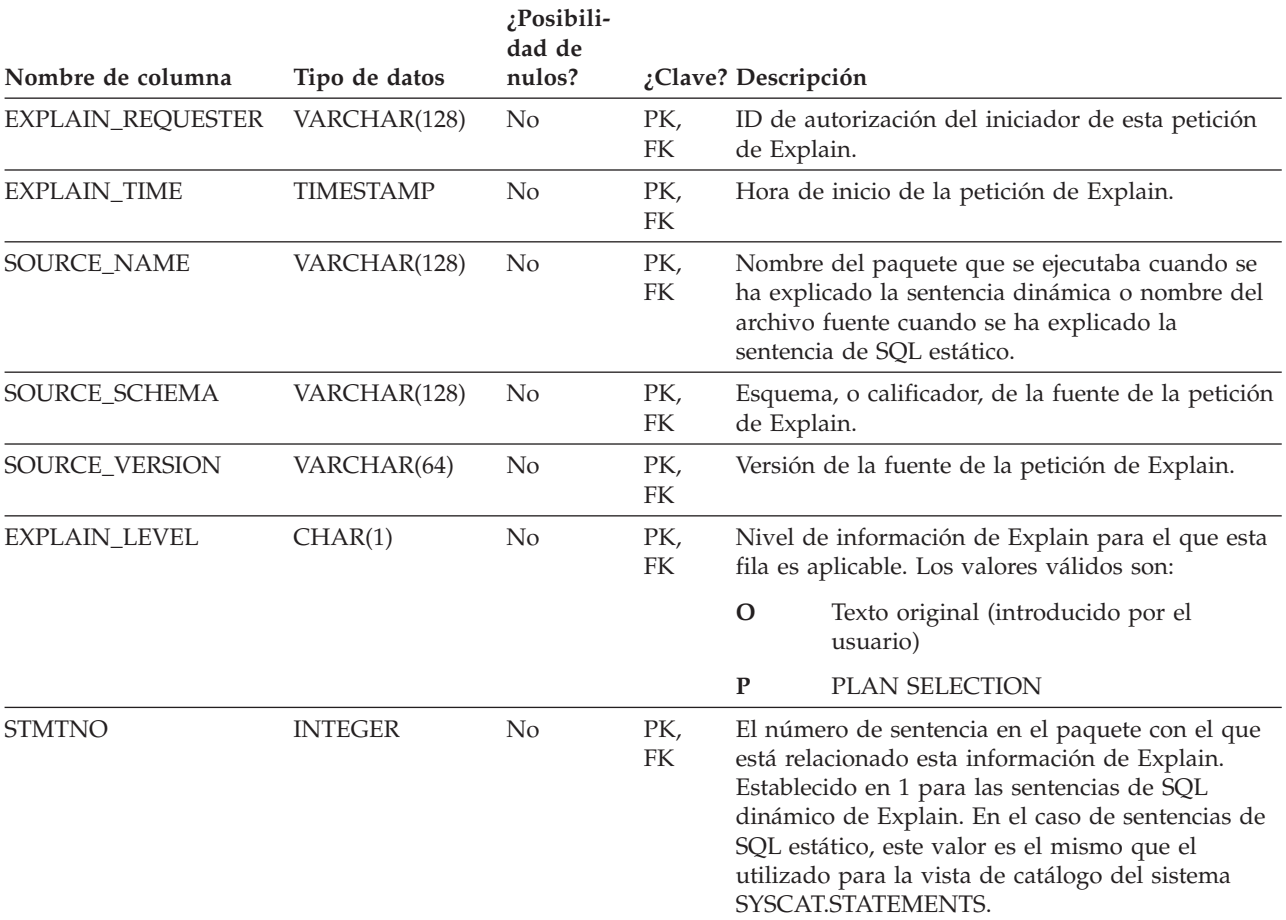

### **Tabla EXPLAIN\_DIAGNOSTIC**

*Tabla 213. Tabla EXPLAIN\_DIAGNOSTIC (continuación)*. PK significa que la columna forma parte de una clave primaria; FK significa que la columna forma parte de una clave foránea.

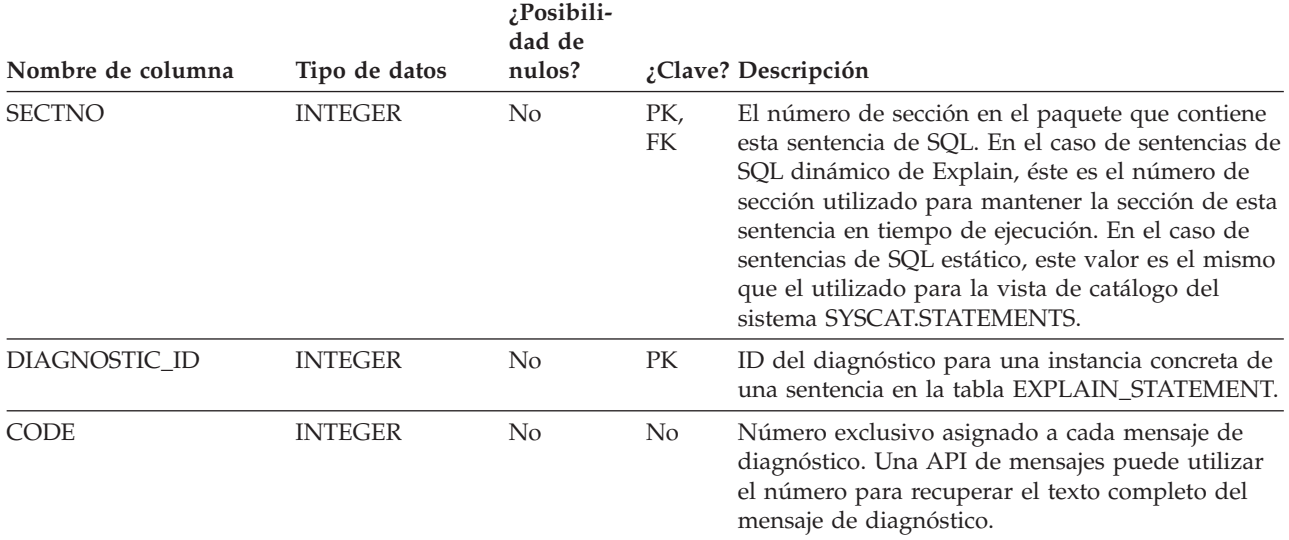

# **Tabla EXPLAIN\_DIAGNOSTIC\_DATA**

La tabla EXPLAIN\_DIAGNOSTIC\_DATA contiene símbolos para mensajes de diagnóstico determinados que se registran en la tabla EXPLAIN\_DIAGNOSTIC. Los símbolos de mensajes ofrecen información adicional específica para la ejecución de la sentencia SQL que ha generado el mensaje.

La función de tabla EXPLAIN GET MSGS consulta las tablas Explain EXPLAIN\_DIAGNOSTIC y EXPLAIN\_DIAGNOSTIC\_DATA, y devuelve los mensajes con formato.

*Tabla 214. Tabla EXPLAIN\_DIAGNOSTIC\_DATA*. PK significa que la columna forma parte de una clave primaria; FK significa que la columna forma parte de una clave foránea.

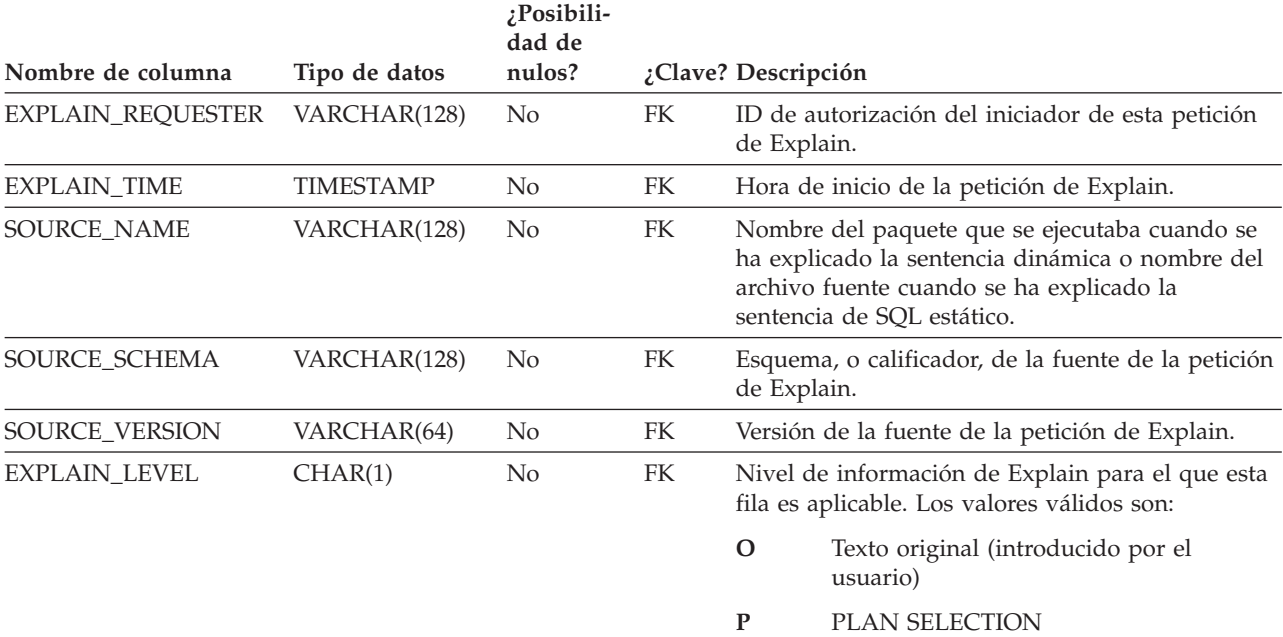

*Tabla 214. Tabla EXPLAIN\_DIAGNOSTIC\_DATA (continuación)*. PK significa que la columna forma parte de una clave primaria; FK significa que la columna forma parte de una clave foránea.

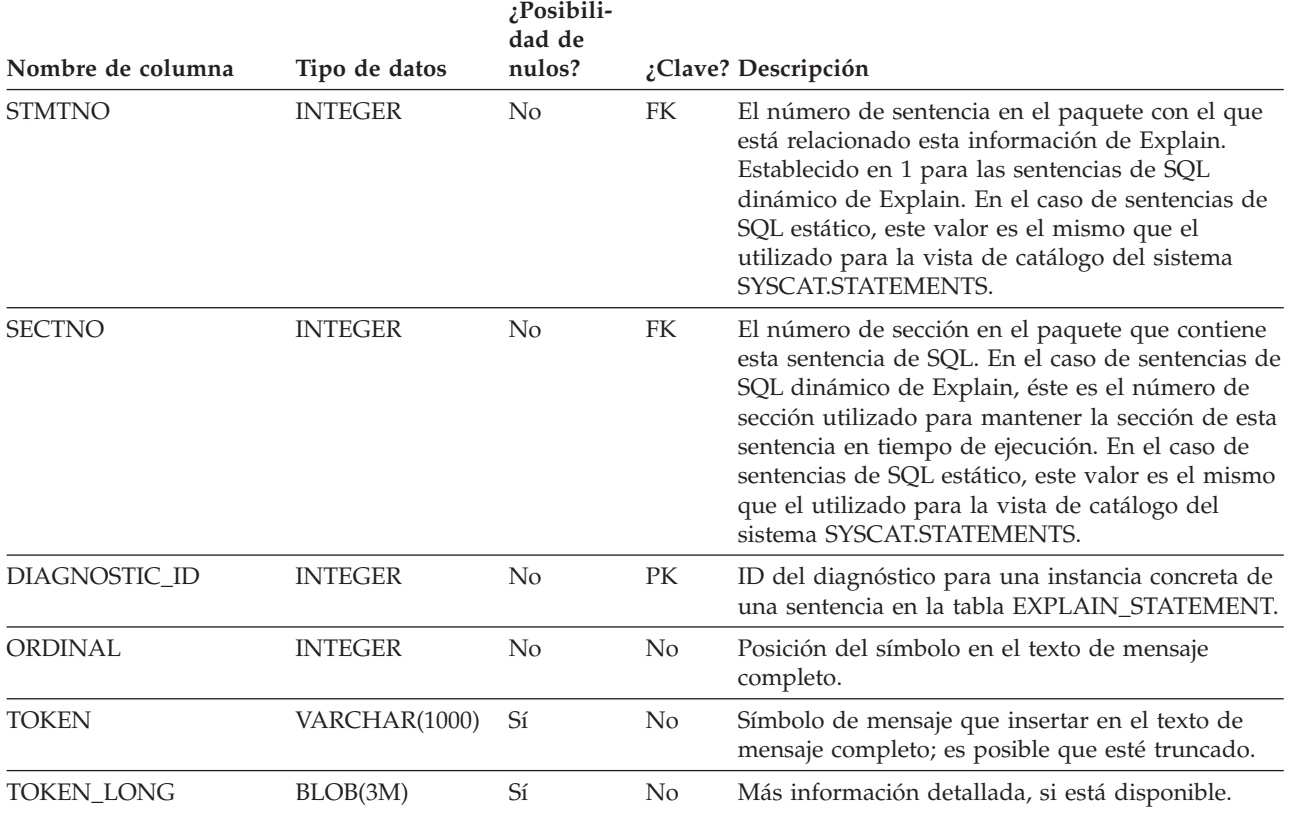

# **Tabla EXPLAIN\_INSTANCE**

La tabla EXPLAIN\_INSTANCE es la tabla principal de control para toda la información de Explain. Cada fila de datos de las tablas de Explain se enlaza explícitamente con una fila exclusiva de esta tabla. La tabla EXPLAIN\_INSTANCE proporciona la información básica acerca de la fuente de las sentencias de SQL que se están explicando, así como la información acerca del entorno en el que ha tenido lugar la explicación.

*Tabla 215. Tabla EXPLAIN\_INSTANCE*. PK significa que la columna forma parte de una clave primaria; FK significa que la columna forma parte de una clave foránea.

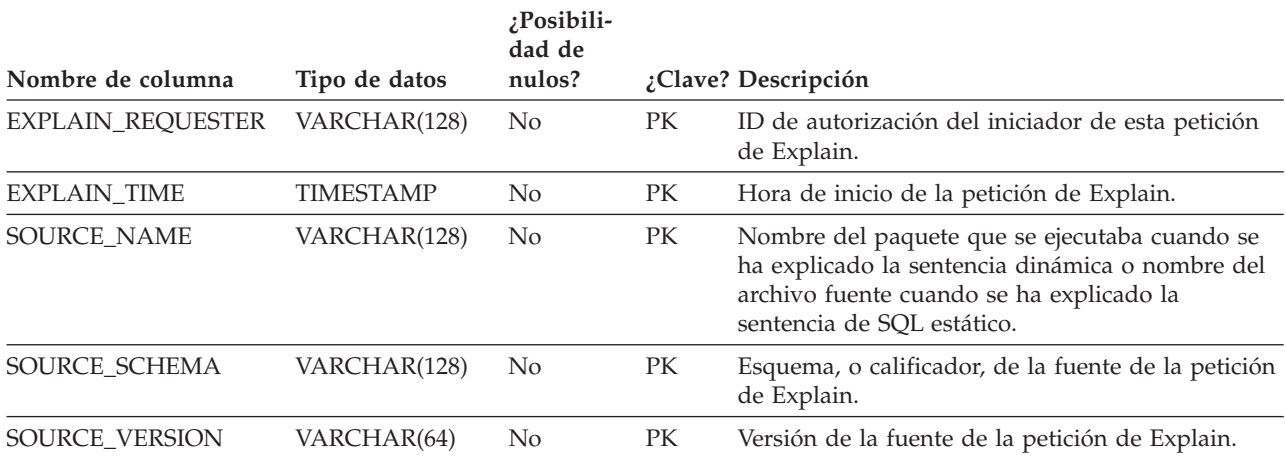

### **Tabla EXPLAIN\_INSTANCE**

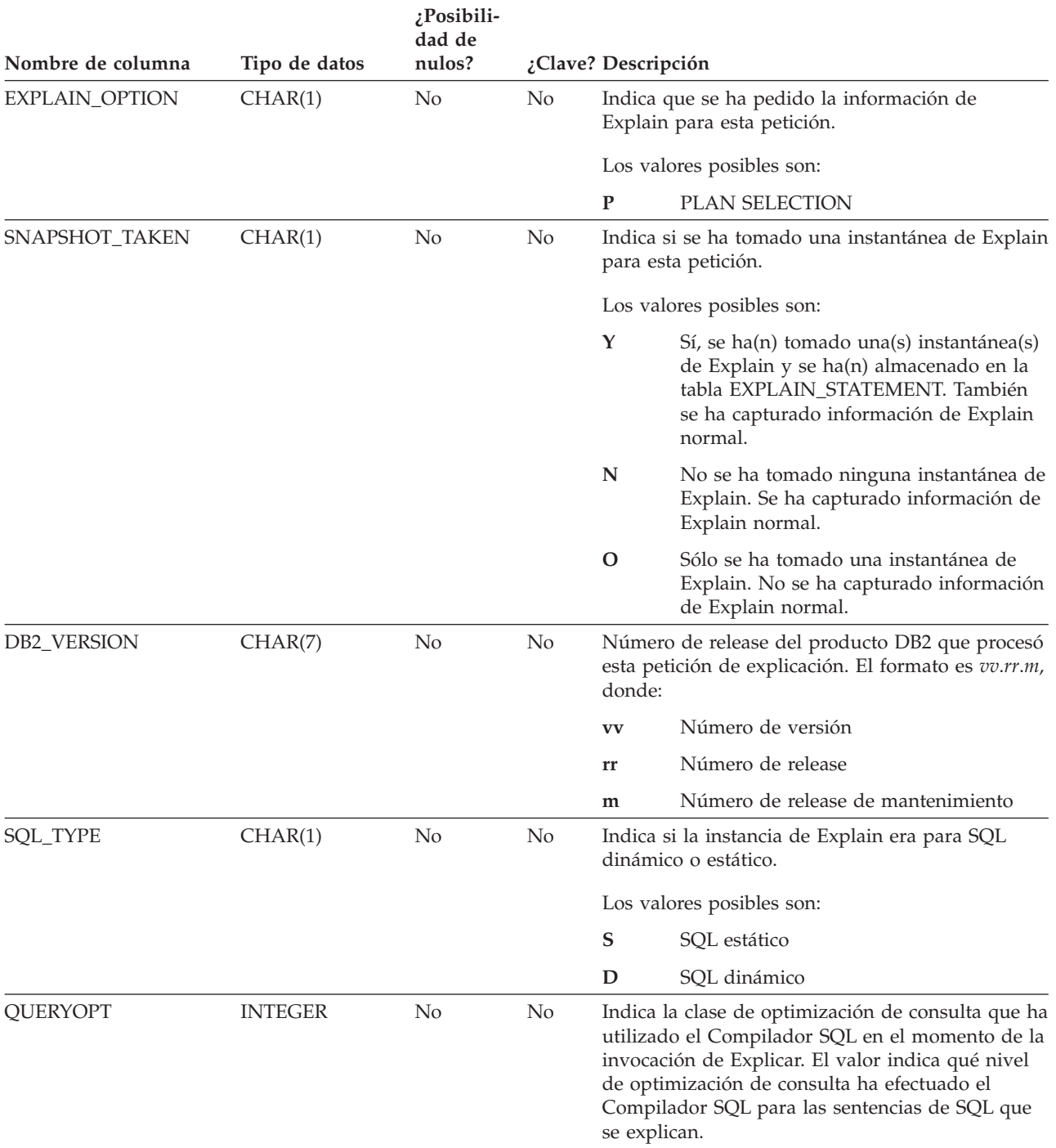

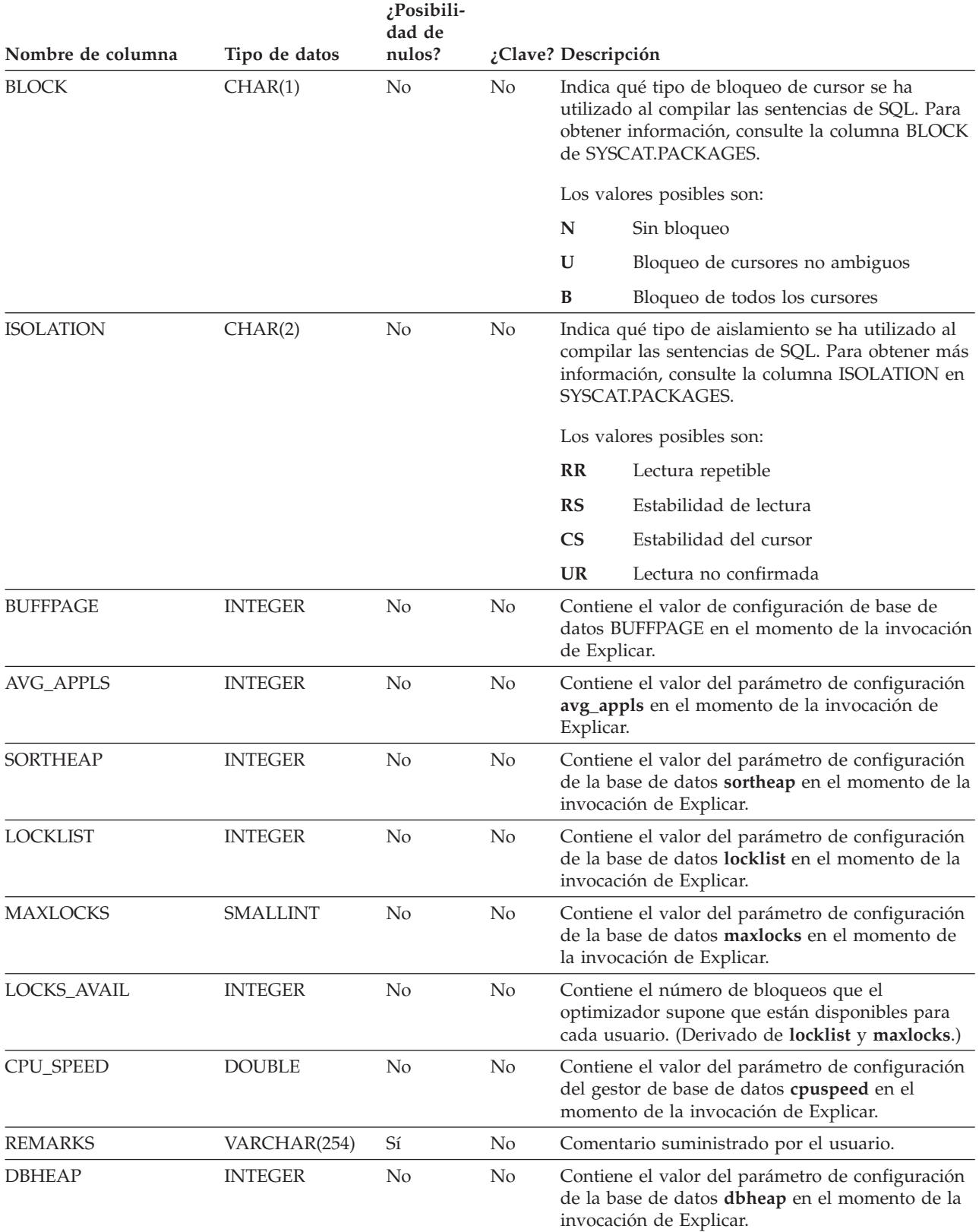

### **Tabla EXPLAIN\_INSTANCE**

*Tabla 215. Tabla EXPLAIN\_INSTANCE (continuación)*. PK significa que la columna forma parte de una clave primaria; FK significa que la columna forma parte de una clave foránea.

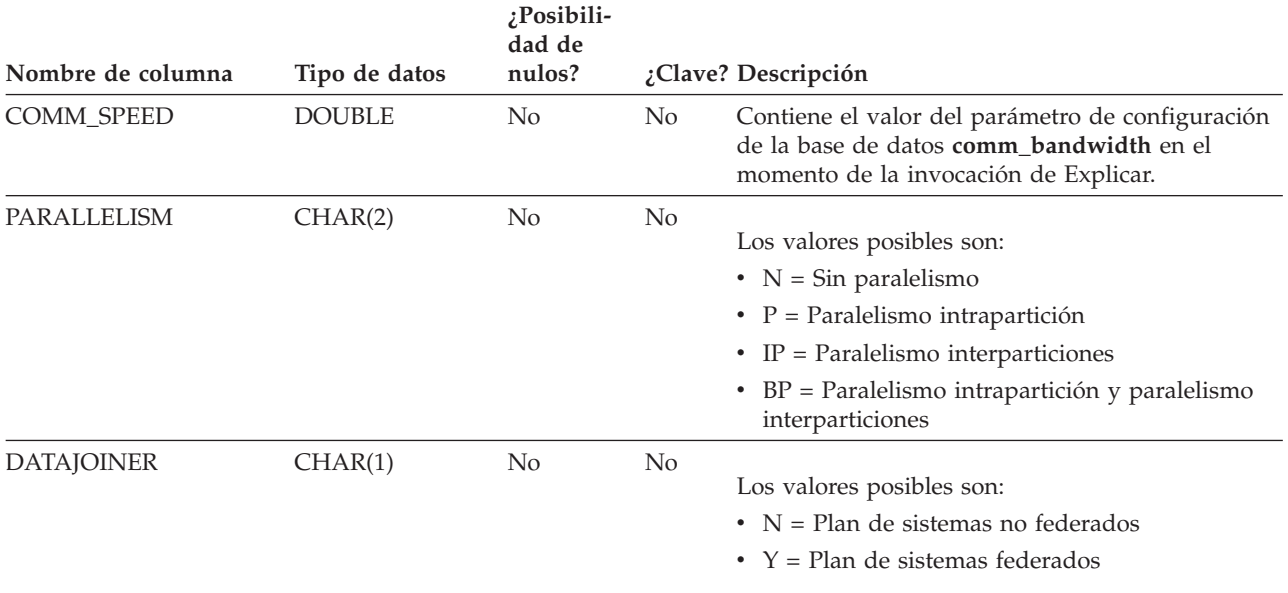

# **Tabla EXPLAIN\_OBJECT**

La tabla EXPLAIN\_OBJECT identifica los objetos de datos que necesita el plan de acceso generado para satisfacer la sentencia de SQL.

*Tabla 216. Tabla EXPLAIN\_OBJECT*. PK significa que la columna forma parte de una clave primaria; FK significa que la columna forma parte de una clave foránea.

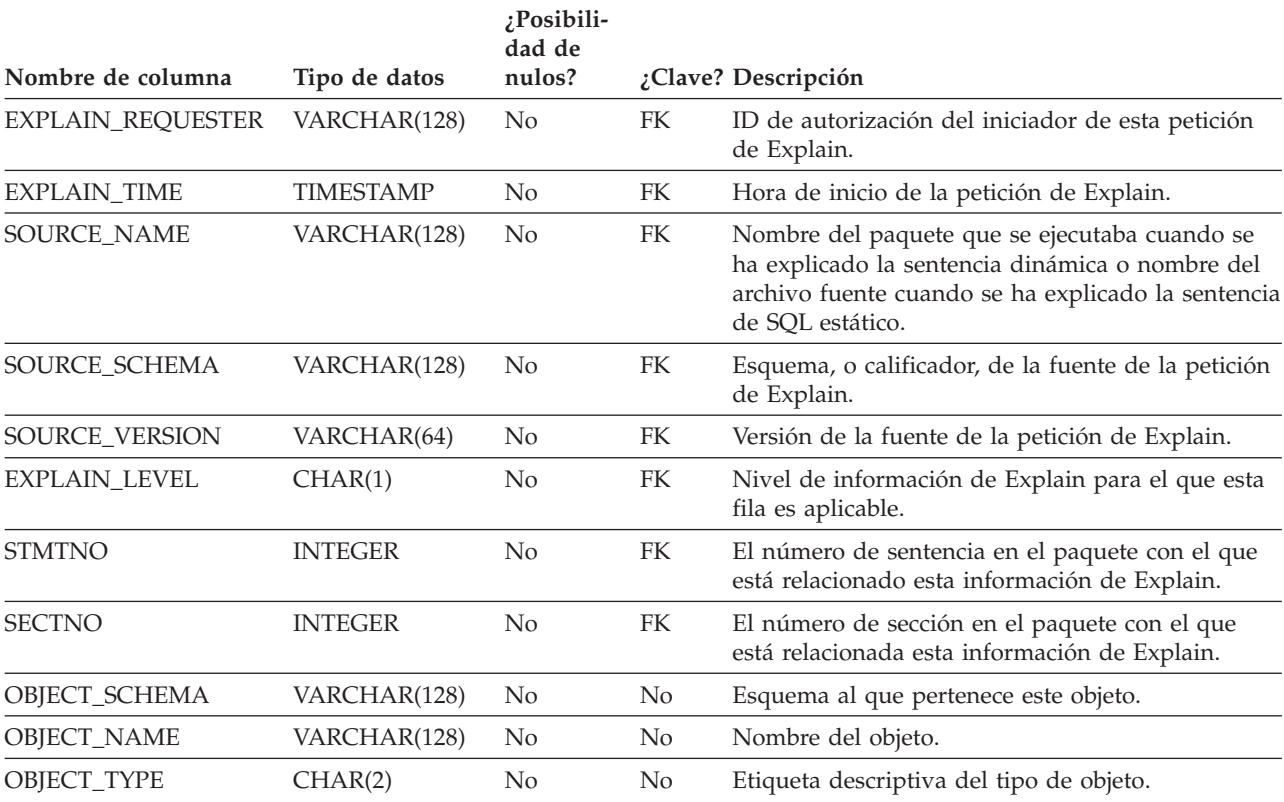

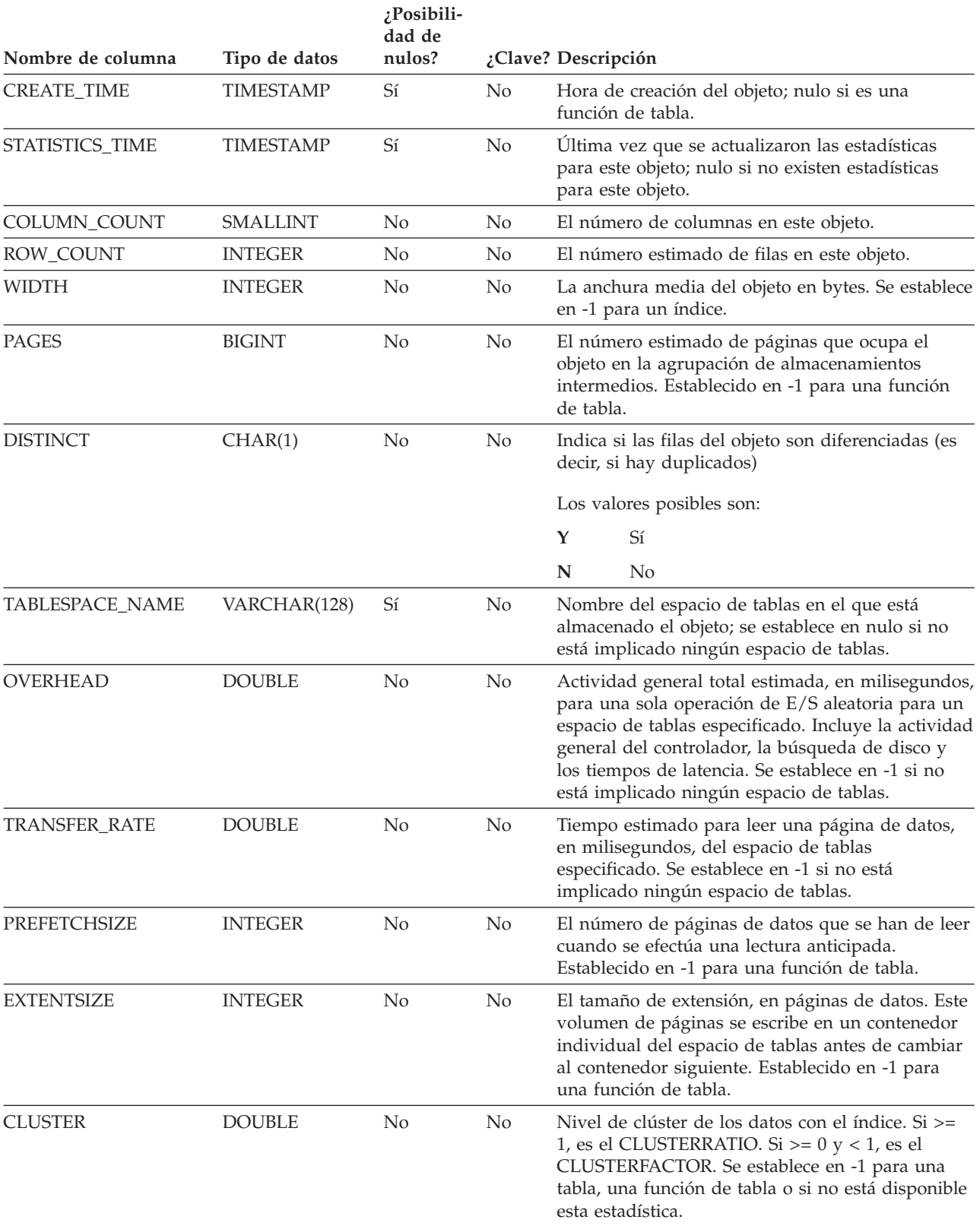

### **Tabla EXPLAIN\_OBJECT**

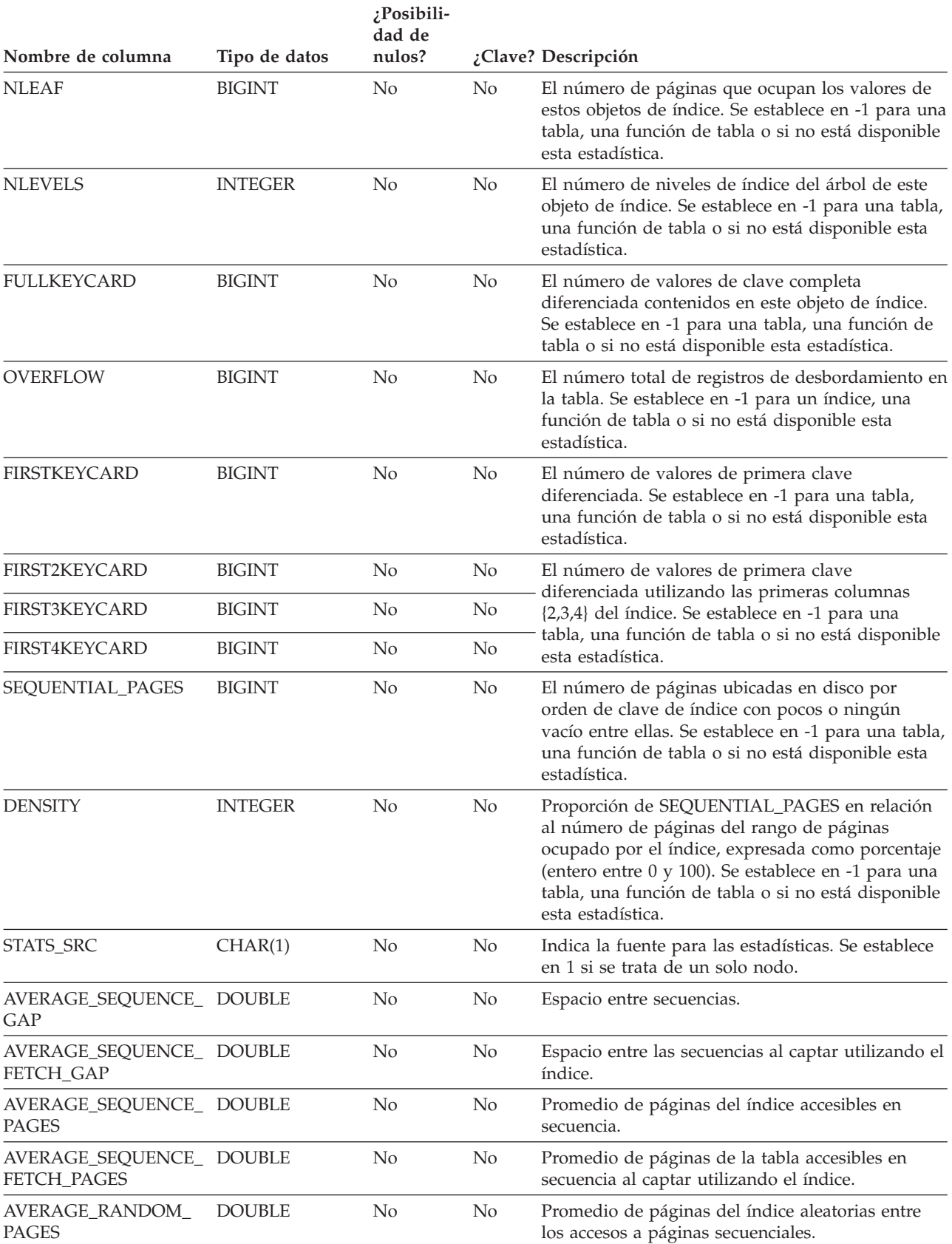

*Tabla 216. Tabla EXPLAIN\_OBJECT (continuación)*. PK significa que la columna forma parte de una clave primaria; FK significa que la columna forma parte de una clave foránea.

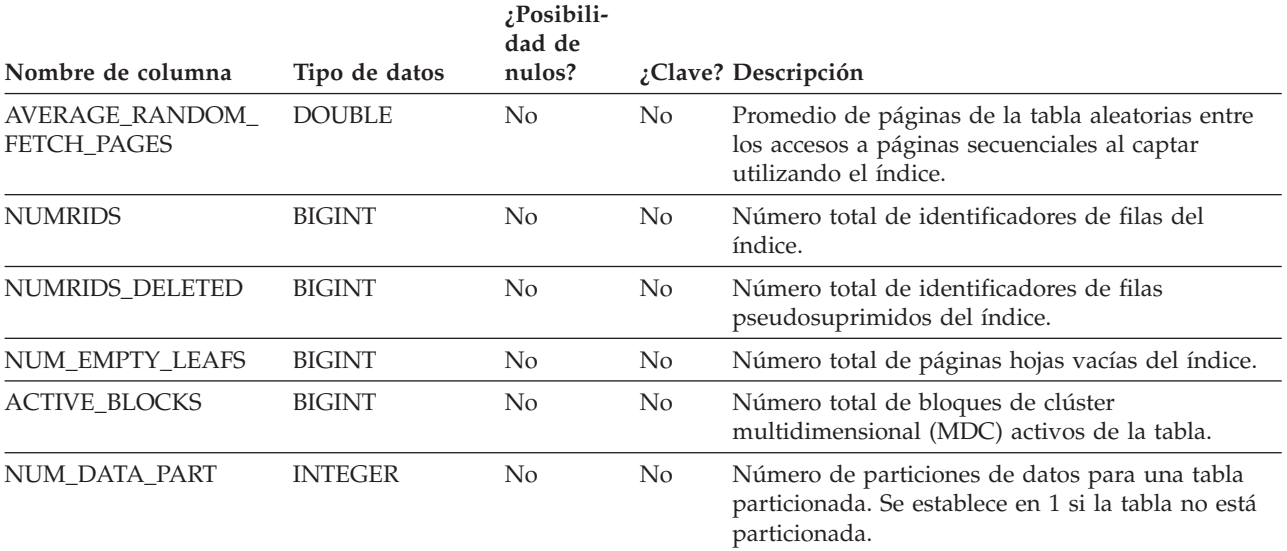

#### *Tabla 217. Valores de OBJECT\_TYPE posibles*

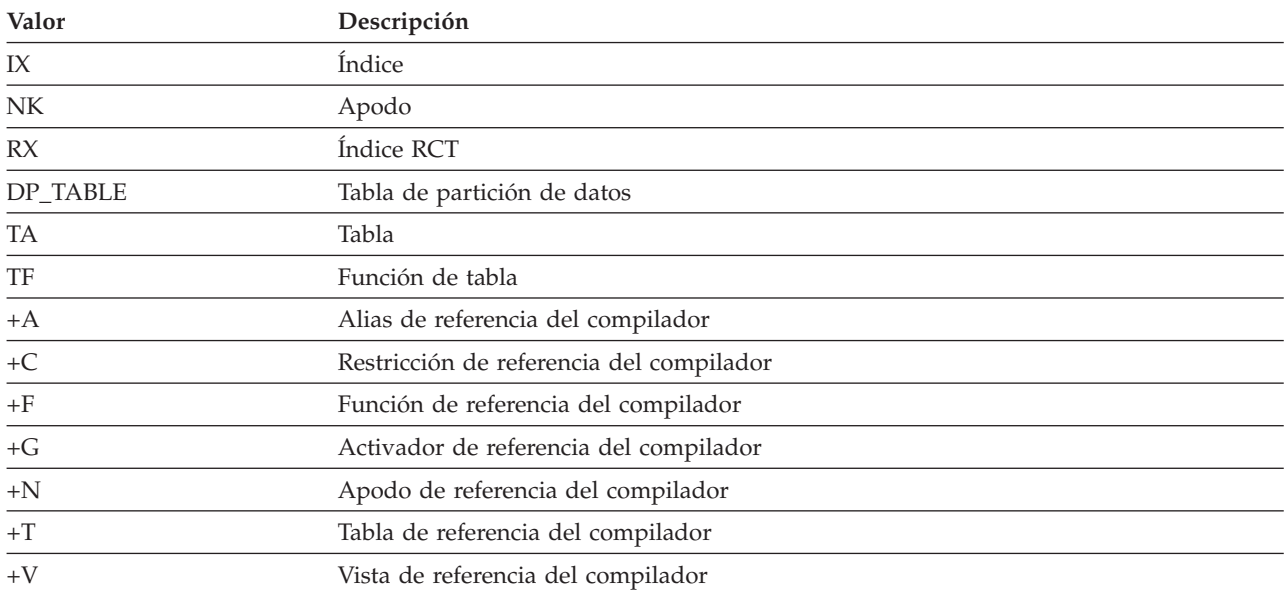

# **Tabla EXPLAIN\_OPERATOR**

La tabla EXPLAIN\_OPERATOR contiene todos los operadores necesarios para que el compilador de consultas satisfaga la sentencia de consulta.

*Tabla 218. Tabla EXPLAIN\_OPERATOR*. PK significa que la columna forma parte de una clave primaria; FK significa que la columna forma parte de una clave foránea.

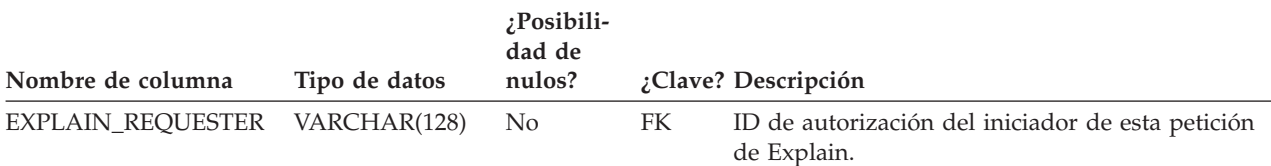

### **Tabla EXPLAIN\_OPERATOR**

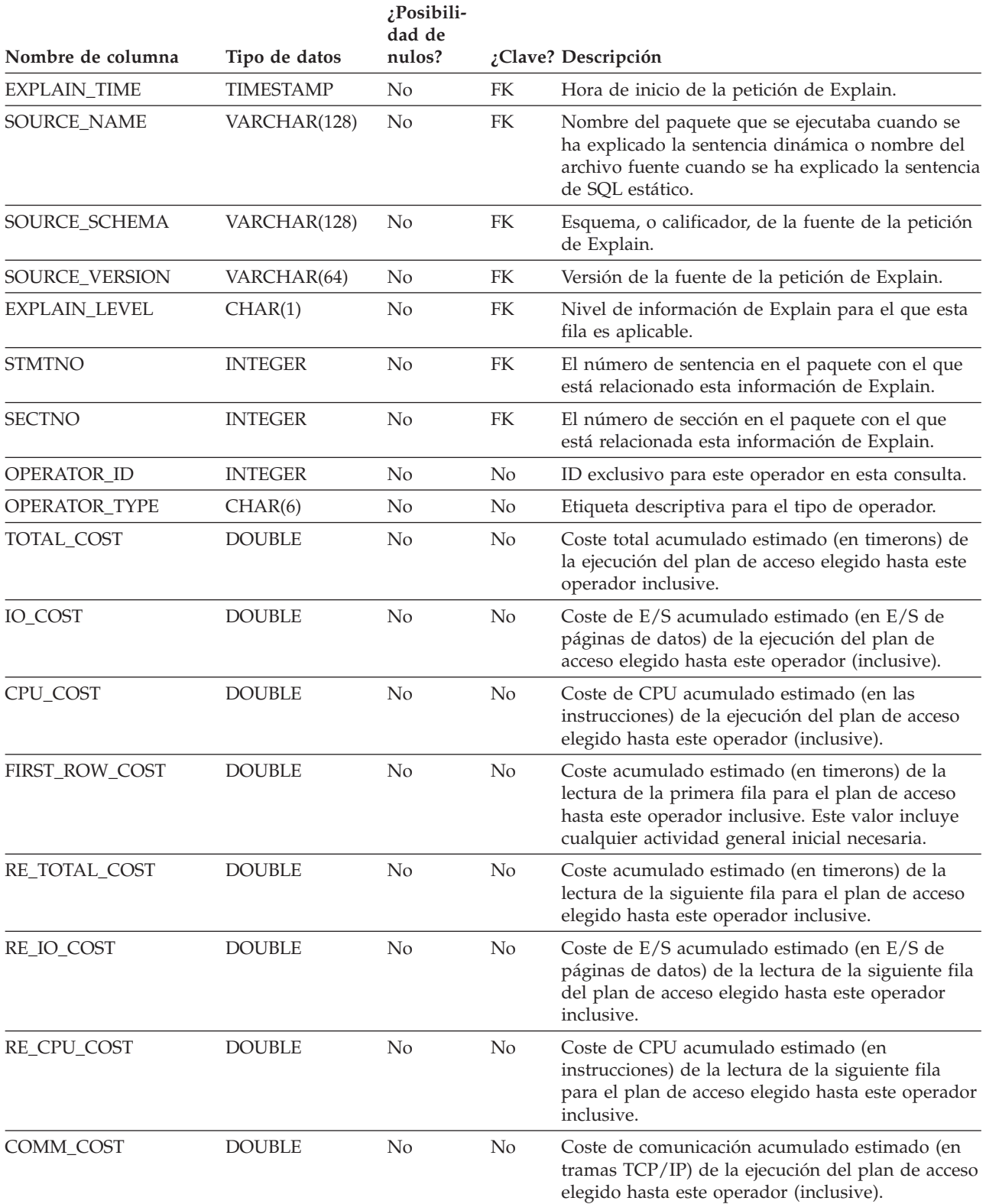

*Tabla 218. Tabla EXPLAIN\_OPERATOR (continuación)*. PK significa que la columna forma parte de una clave primaria; FK significa que la columna forma parte de una clave foránea.

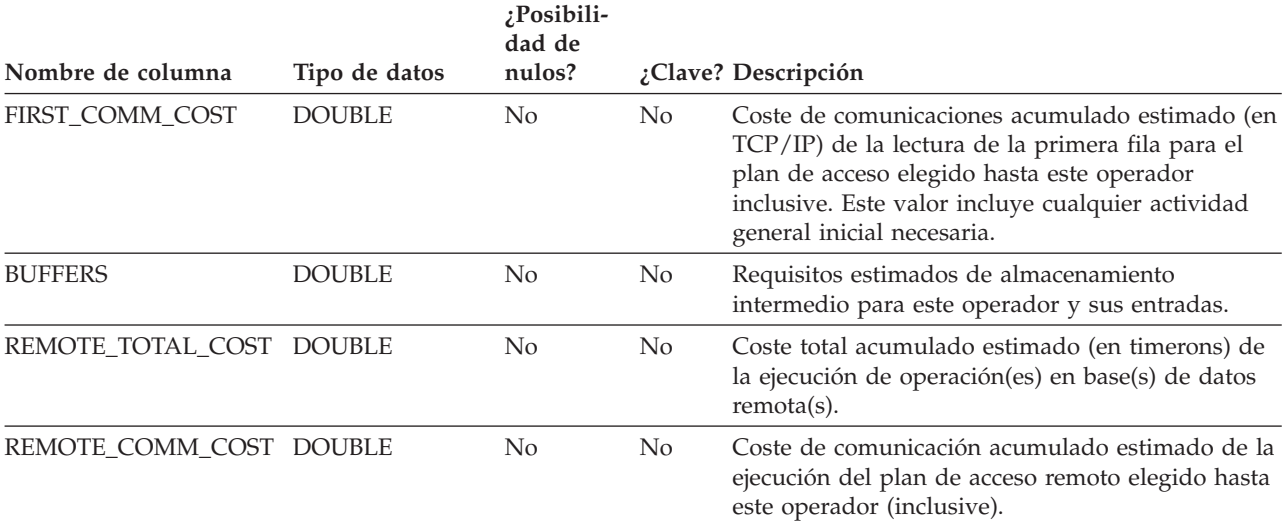

#### *Tabla 219. Valores de OPERATOR\_TYPE*

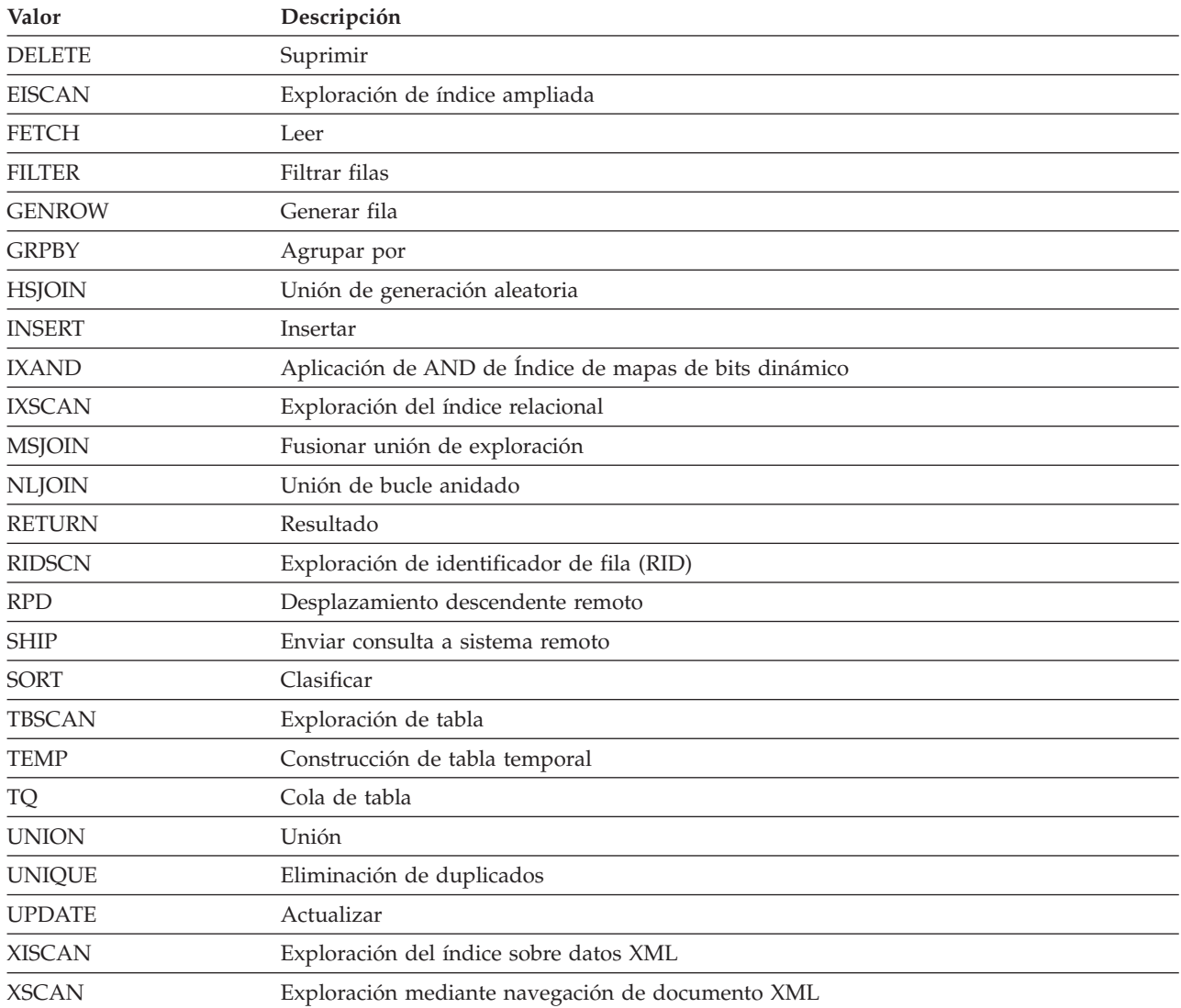

#### **Tabla EXPLAIN\_OPERATOR**

*Tabla 219. Valores de OPERATOR\_TYPE (continuación)*

**Valor Descripción**

XANDOR Añadir AND u OR al índice sobre datos XML

# **Tabla EXPLAIN\_PREDICATE**

La tabla EXPLAIN\_PREDICATE identifica los predicados que aplica un operador específico.

*Tabla 220. Tabla EXPLAIN\_PREDICATE*. PK significa que la columna forma parte de una clave primaria; FK significa que la columna forma parte de una clave foránea.

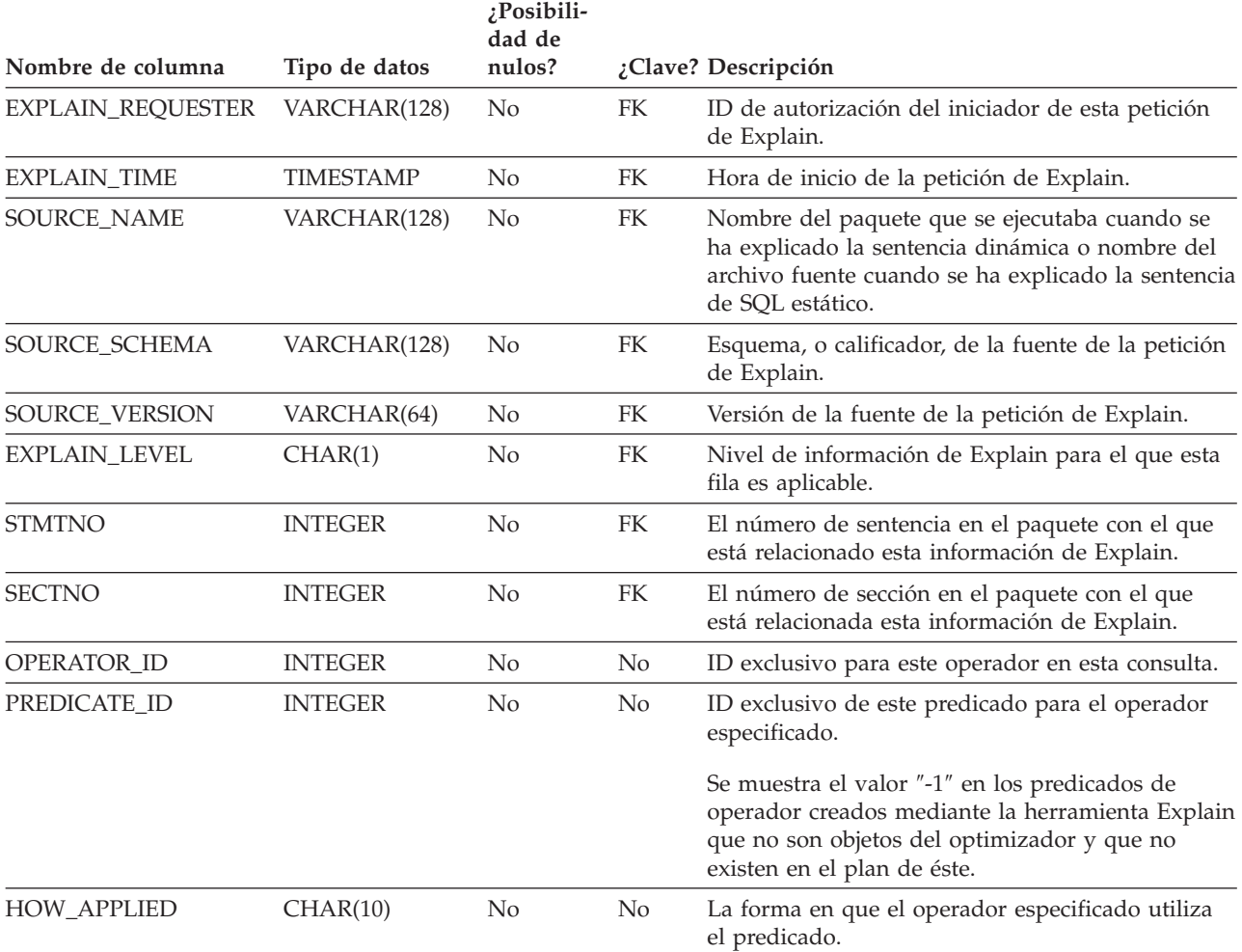

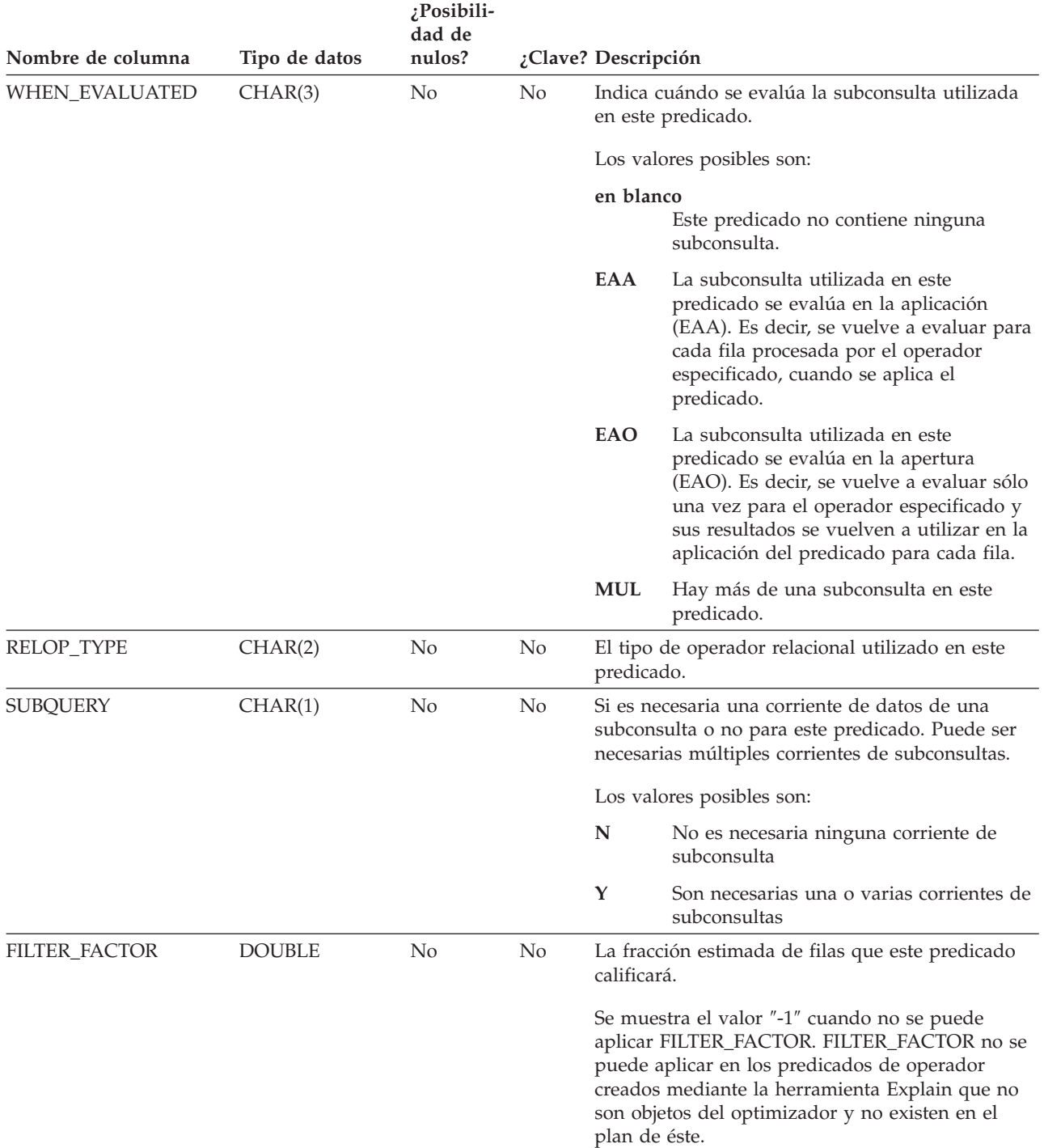

### **Tabla EXPLAIN\_PREDICATE**

*Tabla 220. Tabla EXPLAIN\_PREDICATE (continuación)*. PK significa que la columna forma parte de una clave primaria; FK significa que la columna forma parte de una clave foránea.

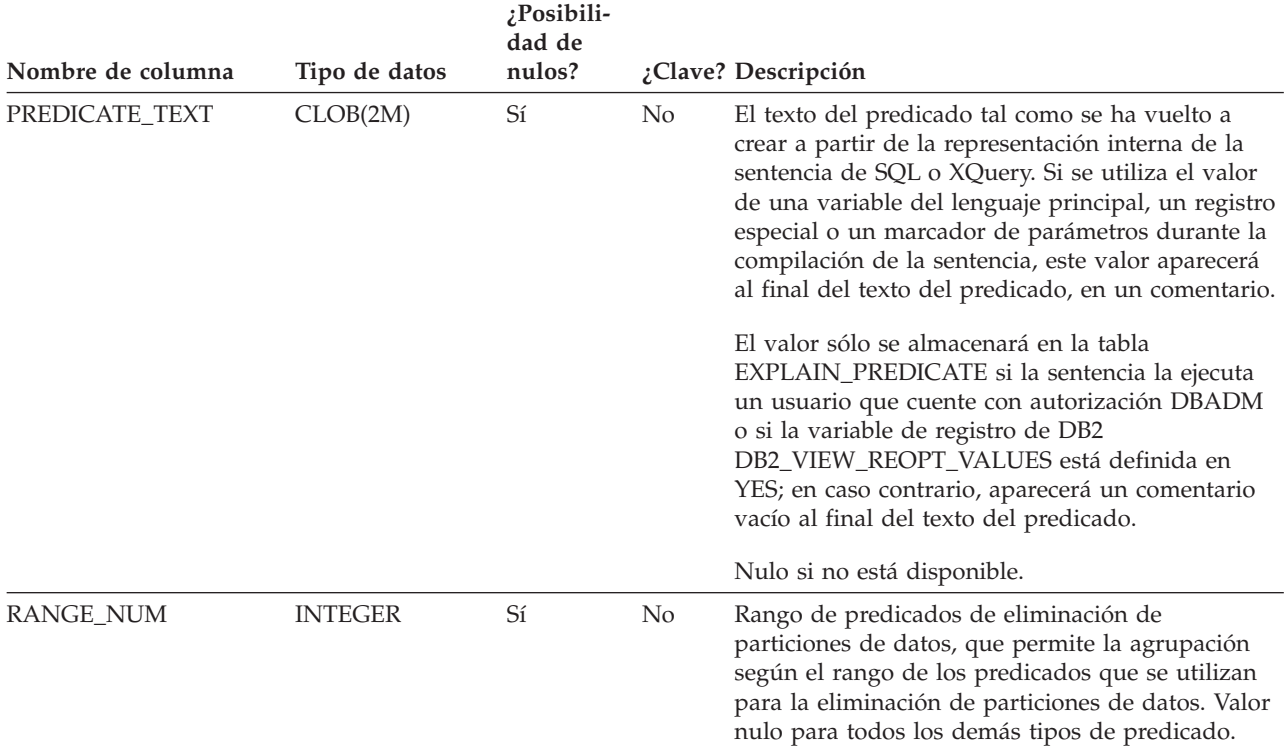

#### *Tabla 221. Valores de HOW\_APPLIED posibles*

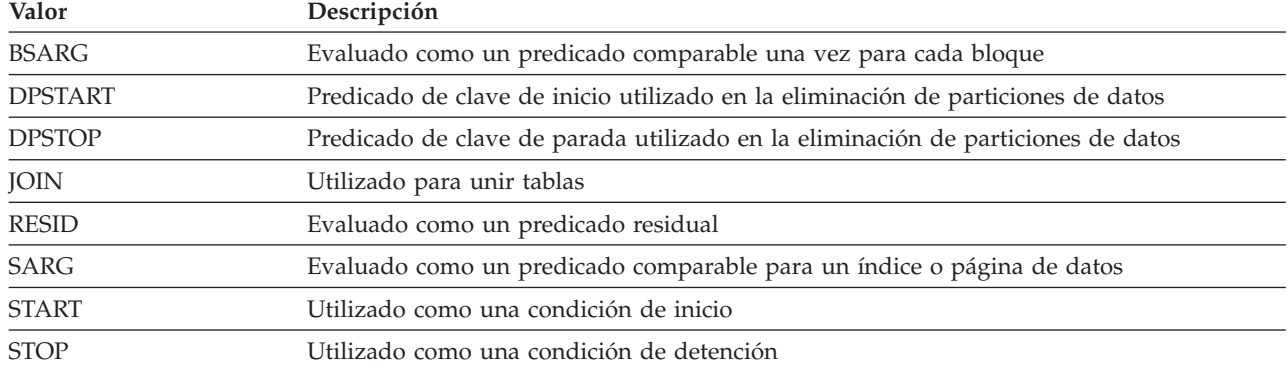

#### *Tabla 222. Valores de RELOP\_TYPE posibles*

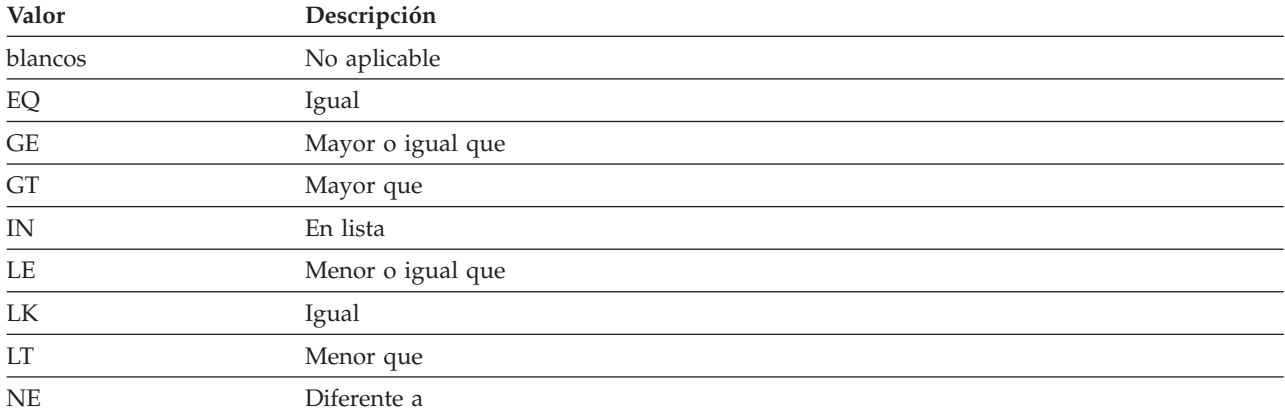

*Tabla 222. Valores de RELOP\_TYPE posibles (continuación)*

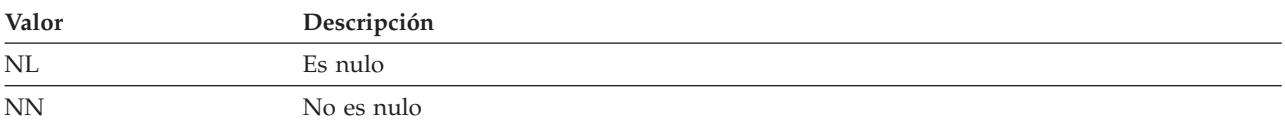

## **Tabla EXPLAIN\_STATEMENT**

La tabla EXPLAIN\_STATEMENT contiene el texto de la sentencia de SQL tal como existe para los diferentes niveles de información de Explain. La sentencia de SQL original se almacena tal como la entra el usuario, en esta tabla junto con la versión utilizada (por el optimizador) para elegir el plan de acceso para satisfacer la sentencia de SQL. La última versión puede parecerse poco a la original ya que puede haberse vuelto a escribir y/o mejorar con predicados adicionales tal como lo determina el Compilador SQL.

*Tabla 223. Tabla EXPLAIN\_STATEMENT*. PK significa que la columna forma parte de una clave primaria; FK significa que la columna forma parte de una clave foránea.

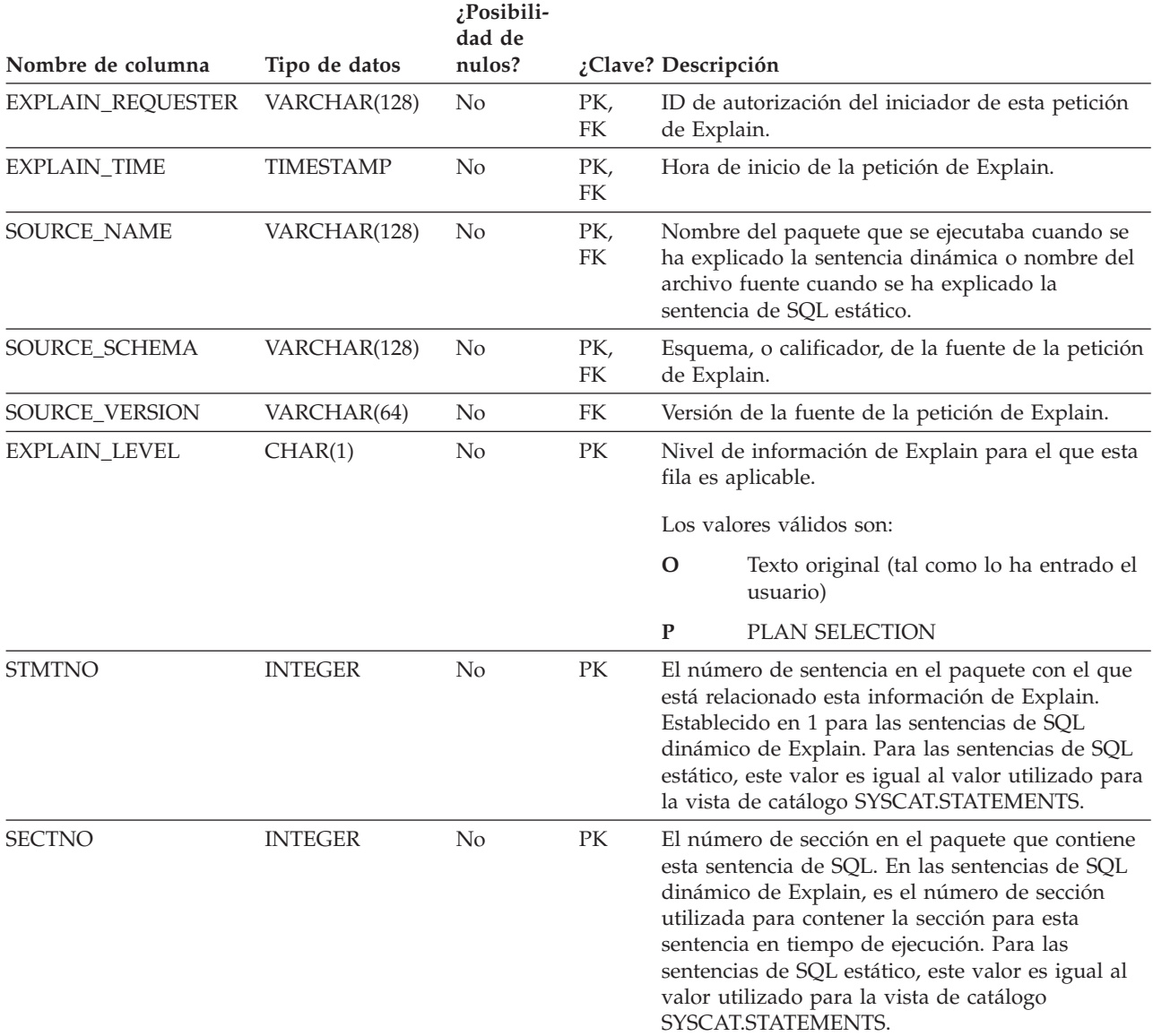

### **Tabla EXPLAIN\_STATEMENT**

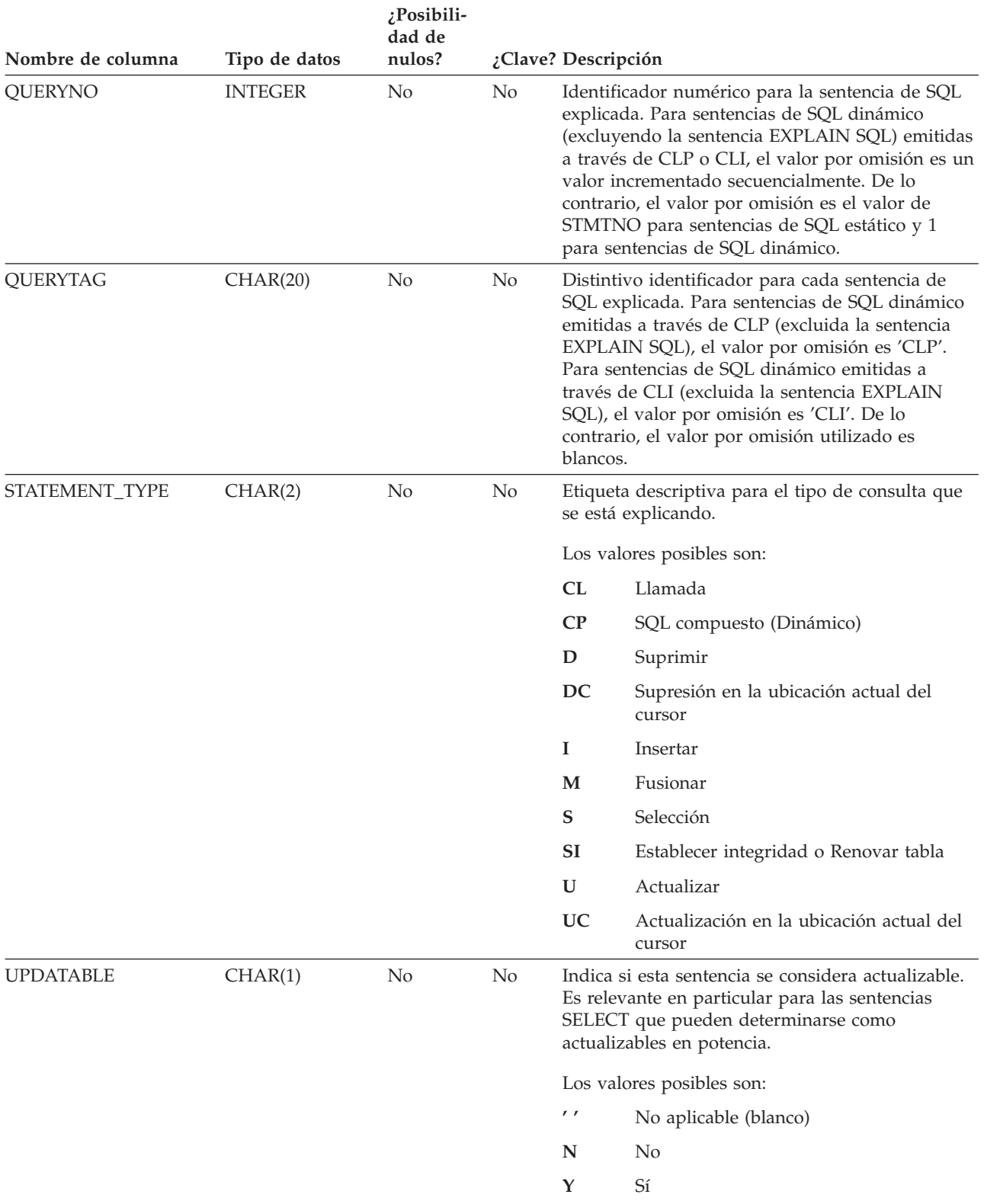

**Nombre de columna Tipo de datos ¿Posibilidad de nulos? ¿Clave? Descripción** DELETABLE CHAR(1) No No Indica si esta sentencia se considera suprimible. Es relevante en particular para las sentencias SELECT que pueden determinarse como suprimibles en potencia. Los valores posibles son: **' '** No aplicable (blanco) **N** No **Y** Sí TOTAL\_COST DOUBLE No No Coste total estimado (en timerons) de la ejecución del plan de acceso elegido para esta sentencia; se establece en 0 (cero) si EXPLAIN\_LEVEL es *O* (texto original) ya que no se ha elegido ningún plan de acceso en este momento. STATEMENT\_TEXT CLOB(2M) No No Texto o fragmento del texto de la sentencia de SQL que se está explicando. El texto que se muestra para el nivel de Explain de Selección del plan se ha reconstruido a partir de la representación interna y es parecido a SQL en su naturaleza; es decir, no se garantiza que la sentencia reconstruida siga la sintaxis SQL correcta. SNAPSHOT BLOB(10M) Sí No Instantánea de la representación interna de esta sentencia de SQL en el Nivel\_Explain mostrado. Esta columna está pensada para utilizarla con DB2 Visual Explain. La columna se establece en nulo si EXPLAIN\_LEVEL es *0* (sentencia original), pues no se había elegido ningún plan de acceso en el momento en que se capturó esta versión específica de la sentencia. QUERY\_DEGREE INTEGER No No Indica el grado de paralelismo intrapartición en el momento de la invocación de Explicar. Para la sentencia original, contiene el grado dirigido de paralelismo intrapartición. Para PLAN SELECTION, contiene el grado de paralelismo intrapartición generado para que lo utilice el plan.

*Tabla 223. Tabla EXPLAIN\_STATEMENT (continuación)*. PK significa que la columna forma parte de una clave primaria; FK significa que la columna forma parte de una clave foránea.

# **Tabla EXPLAIN\_STREAM**

La tabla EXPLAIN\_STREAM representa las corrientes de datos de entrada y de salida entre operadores individuales y objetos de datos. Los objetos de datos en sí se representan en la tabla EXPLAIN\_OBJECT. Los operadores implicados en una corriente de datos se han de encontrar en una tabla EXPLAIN\_OPERATOR.

### **Tabla EXPLAIN\_STREAM**

*Tabla 224. Tabla EXPLAIN\_STREAM*. PK significa que la columna forma parte de una clave primaria; FK significa que la columna forma parte de una clave foránea.

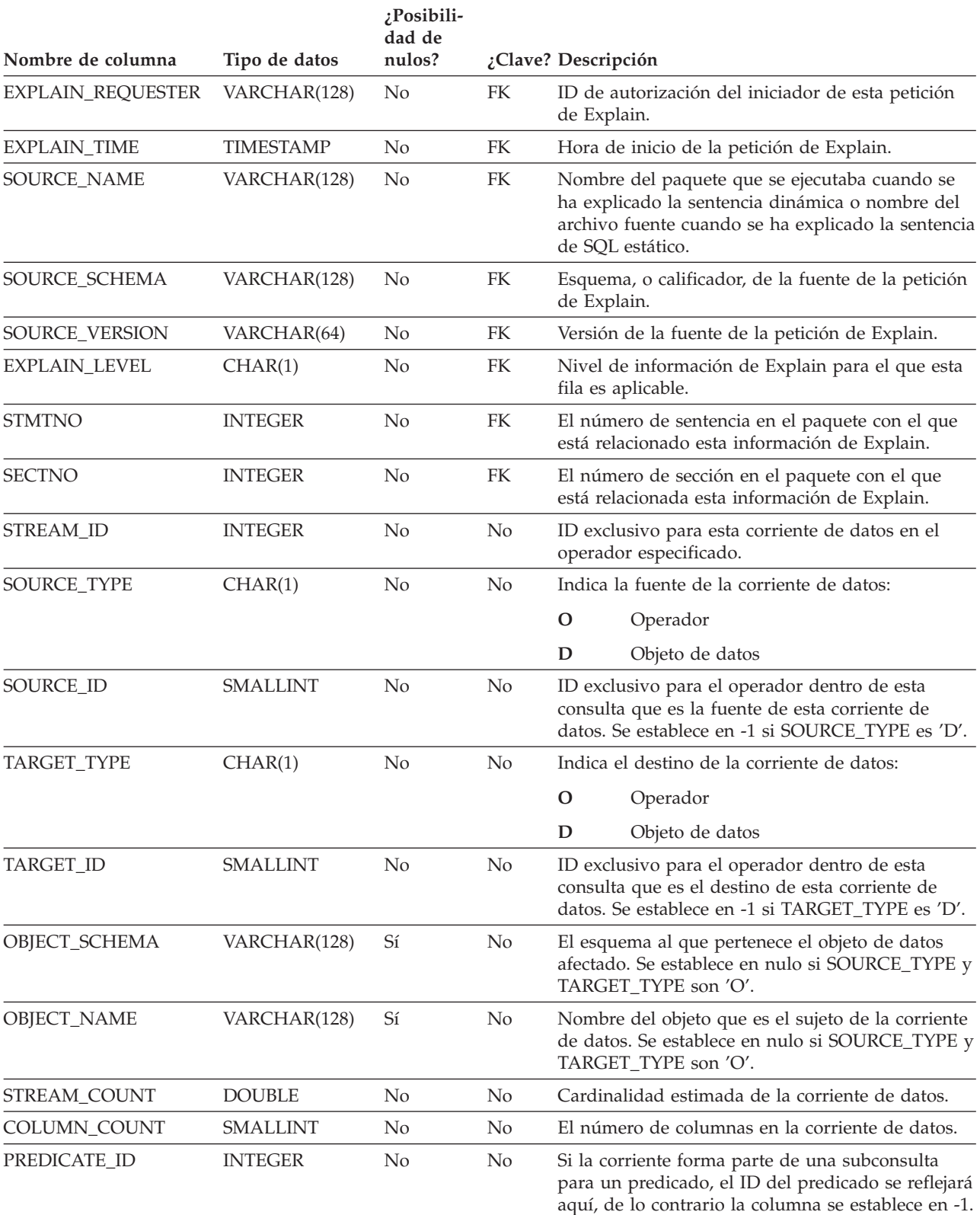

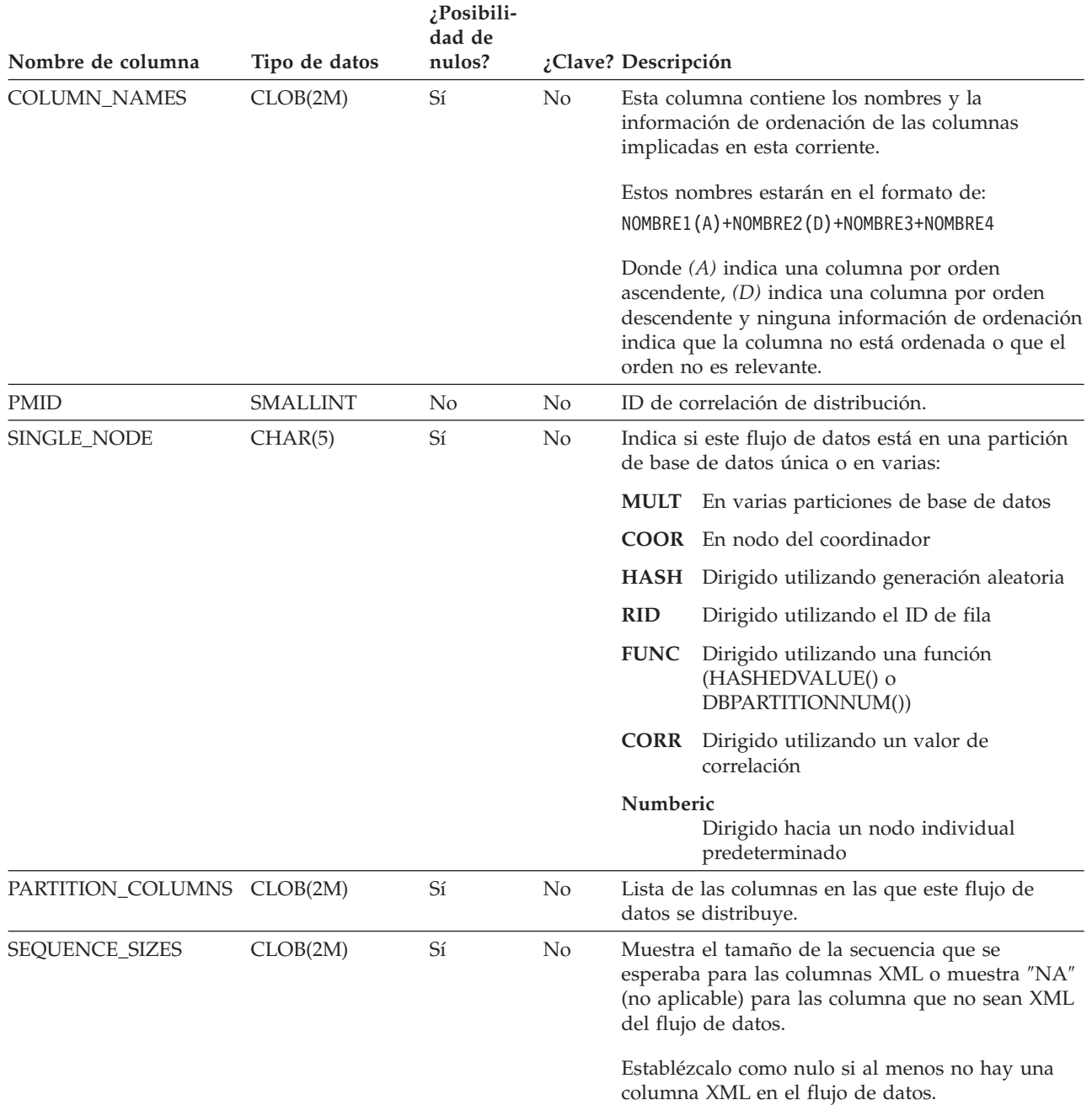

### **Tabla EXPLAIN\_STREAM**
# **Apéndice J. Valores de los registros de EXPLAIN**

A continuación se proporciona una descripción de la interacción de los valores de los registros especiales CURRENT EXPLAIN MODE y CURRENT EXPLAIN SNAPSHOT, entre sí y con los mandatos PREP y BIND.

Con SQL dinámico, los valores de los registros especiales CURRENT EXPLAIN MODE y CURRENT EXPLAIN SNAPSHOT interactúan de la siguiente manera:

| Valores de                        | Valores de EXPLAIN MODE                                                                                |                                                                                                    |                                                                                                    |                                                                                                    |                                                                                                    |                                                                                                    |
|-----------------------------------|----------------------------------------------------------------------------------------------------|----------------------------------------------------------------------------------------------------|----------------------------------------------------------------------------------------------------|----------------------------------------------------------------------------------------------------|----------------------------------------------------------------------------------------------------|----------------------------------------------------------------------------------------------------|
| <b>EXPLAIN</b><br><b>SNAPSHOT</b> | N <sub>O</sub>                                                                                         | <b>YES</b>                                                                                                    | <b>EXPLAIN</b>                                                                                                    | <b>REOPT</b>                                                                                                    | <b>RECOMMEND</b><br><b>INDEXES</b>                                                                                                    | <b>EVALUATE</b><br><b>INDEXES</b>                                                                                                    |
| NO.                               | Se devuelven<br>$\bullet$<br>los resultados<br>de la consulta.                                         | Se rellenan las<br>tablas de<br>explicación.<br>Se devuelven<br>los resultados<br>de la consulta.                                                        | Se rellenan las<br>tablas de<br>explicación.<br>Los resultados<br>de la consulta<br>no se<br>devuelven (las<br>sentencias<br>dinámicas no<br>se ejecutan).                                                        | Las tablas de<br>explicación se<br>rellenan<br>cuando una<br>sentencia está<br>calificada para<br>su<br>reoptimización<br>durante la<br>ejecución.<br>Se devuelven<br>los resultados<br>de la consulta.                                                    | • Se rellenan las<br>tablas de<br>explicación.<br>• Los resultados<br>de la consulta<br>no se<br>devuelven (las<br>sentencias<br>dinámicas no<br>se ejecutan).<br>$\cdot$ Se<br>recomiendan<br>los índices.                                                          | Se rellenan las<br>tablas de<br>explicación.<br>Los resultados<br>de la consulta<br>no se<br>devuelven (las<br>sentencias<br>dinámicas no<br>se ejecutan).<br>Se evalúan los<br>índices.                                                        |
| <b>YES</b>                        | • Se toma una<br>Instantánea de<br>explicación.<br>• Se devuelven<br>los resultados<br>de la consulta. | • Se rellenan las<br>tablas de<br>explicación.<br>• Se toma una<br>Instantánea de<br>explicación.<br>• Se devuelven<br>los resultados<br>de la consulta. | • Se rellenan las<br>tablas de<br>explicación.<br>• Se toma una<br>Instantánea de<br>explicación.<br>• Los resultados<br>de la consulta<br>no se<br>devuelven (las<br>sentencias<br>dinámicas no<br>se ejecutan). | • Las tablas de<br>explicación se<br>rellenan<br>cuando una<br>sentencia está<br>calificada para<br>su<br>reoptimización<br>durante la<br>ejecución.<br>Se toma una<br>Instantánea de<br>explicación.<br>Se devuelven<br>los resultados<br>de la consulta. | • Se rellenan las<br>tablas de<br>explicación.<br>• Se toma una<br>Instantánea de<br>explicación.<br>• Los resultados<br>de la consulta<br>no se<br>devuelven (las<br>sentencias<br>dinámicas no<br>se ejecutan).<br>-Se<br>$\bullet$<br>recomiendan<br>los índices. | • Se rellenan las<br>tablas de<br>explicación.<br>• Se toma una<br>Instantánea de<br>explicación.<br>Los resultados<br>de la consulta<br>no se<br>devuelven (las<br>sentencias<br>dinámicas no<br>se ejecutan).<br>• Se evalúan los<br>índices. |

*Tabla 225. Interacción de los valores de los registros especiales EXPLAIN (SQL dinámico)*

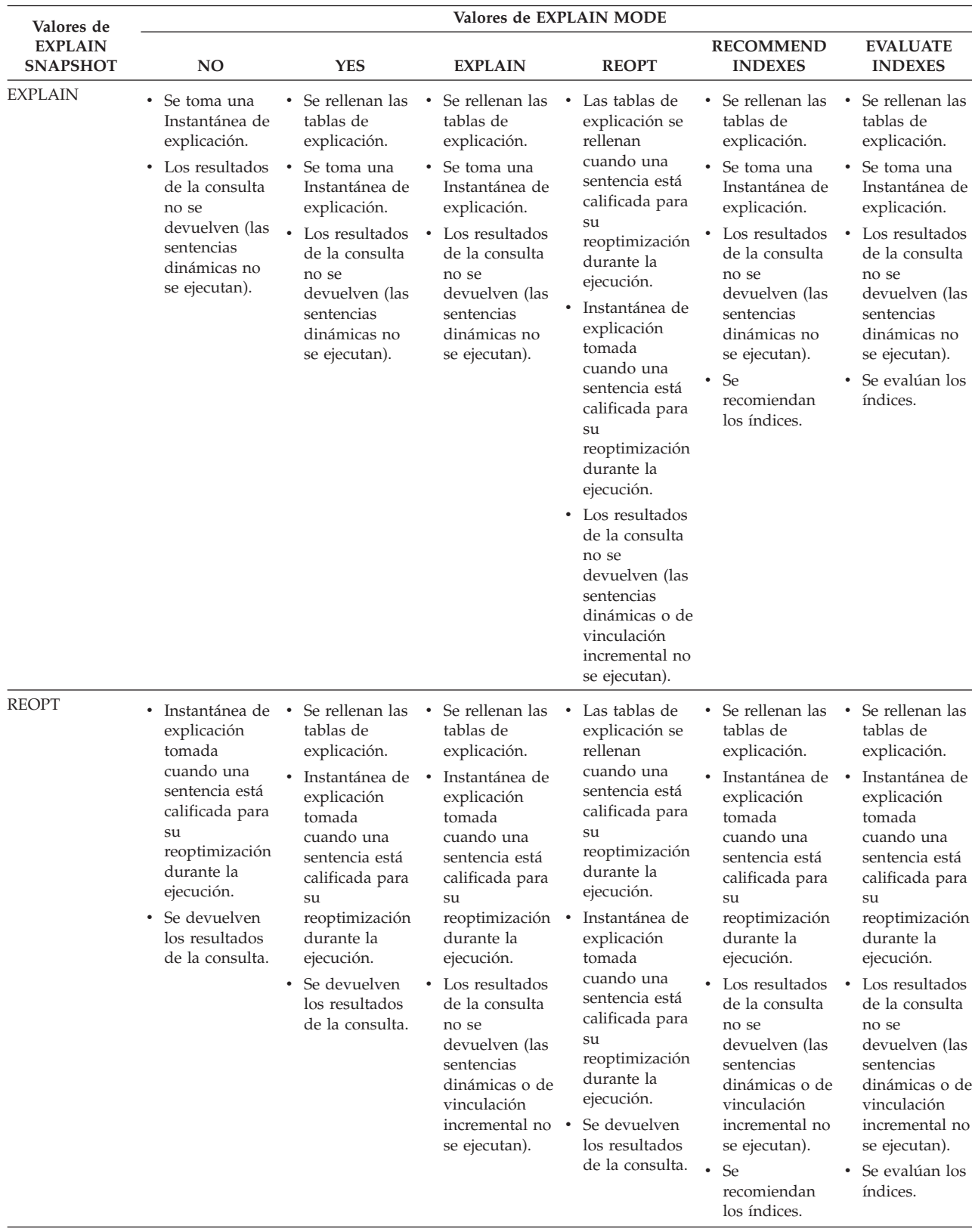

*Tabla 225. Interacción de los valores de los registros especiales EXPLAIN (SQL dinámico) (continuación)*

El registro especial CURRENT EXPLAIN MODE interactúa con la opción de vinculación EXPLAIN de la siguiente manera en SQL dinámico.

| <b>Valores de EXPLAIN</b> | Valores de la opción de vinculación EXPLAIN                                                                            |                                                                                                    |                                                                                                    |                                                                                                    |  |  |
|---------------------------|----------------------------------------------------------------------------------------------------|----------------------------------------------------------------------------------------------------|----------------------------------------------------------------------------------------------------|----------------------------------------------------------------------------------------------------|--|--|
| <b>MODE</b>               | N <sub>O</sub>                                                                                                    | <b>YES</b>                                                                                                    | <b>REOPT</b>                                                                                                    | <b>ALL</b>                                                                                                    |  |  |
| NO                        | Se devuelven los<br>resultados de la<br>consulta.                                                                      | • Las tablas de<br>explicación se<br>rellenan para SQL<br>estático.<br>Se devuelven los<br>resultados de la<br>consulta.                                                                        | Las tablas de<br>explicación se<br>rellenan para SQL<br>estático cuando una<br>sentencia está<br>calificada para su<br>reoptimización<br>durante la<br>ejecución.<br>Las tablas de<br>explicación se<br>rellenan para SQL<br>estático cuando una<br>sentencia está<br>calificada para su<br>reoptimización<br>durante la<br>ejecución.<br>Se devuelven los<br>resultados de la<br>consulta.              | • Las tablas de<br>explicación se<br>rellenan para SQL<br>estático.<br>Las tablas de<br>explicación se<br>rellenan para SQL<br>dinámico.<br>Se devuelven los<br>resultados de la<br>consulta. |  |  |
| <b>YES</b>                | Las tablas de<br>explicación se<br>rellenan para SQL<br>dinámico.<br>Se devuelven los<br>resultados de la<br>consulta. | • Las tablas de<br>explicación se<br>rellenan para SQL<br>estático.<br>• Las tablas de<br>explicación se<br>rellenan para SQL<br>dinámico.<br>Se devuelven los<br>resultados de la<br>consulta. | Las tablas de<br>explicación se<br>rellenan para SQL<br>estático cuando una<br>sentencia está<br>calificada para su<br>reoptimización<br>durante la<br>ejecución.<br>Las tablas de<br>explicación se<br>rellenan para SQL<br>estático cuando una<br>sentencia está<br>calificada para su<br>reoptimización<br>durante la<br>ejecución.<br>Se devuelven los<br>$\bullet$<br>resultados de la<br>consulta. | • Las tablas de<br>explicación se<br>rellenan para SQL<br>estático.<br>Las tablas de<br>explicación se<br>rellenan para SQL<br>dinámico.<br>Se devuelven los<br>resultados de la<br>consulta. |  |  |

*Tabla 226. Interacción de la opción de vinculación EXPLAIN y CURRENT EXPLAIN MODE*

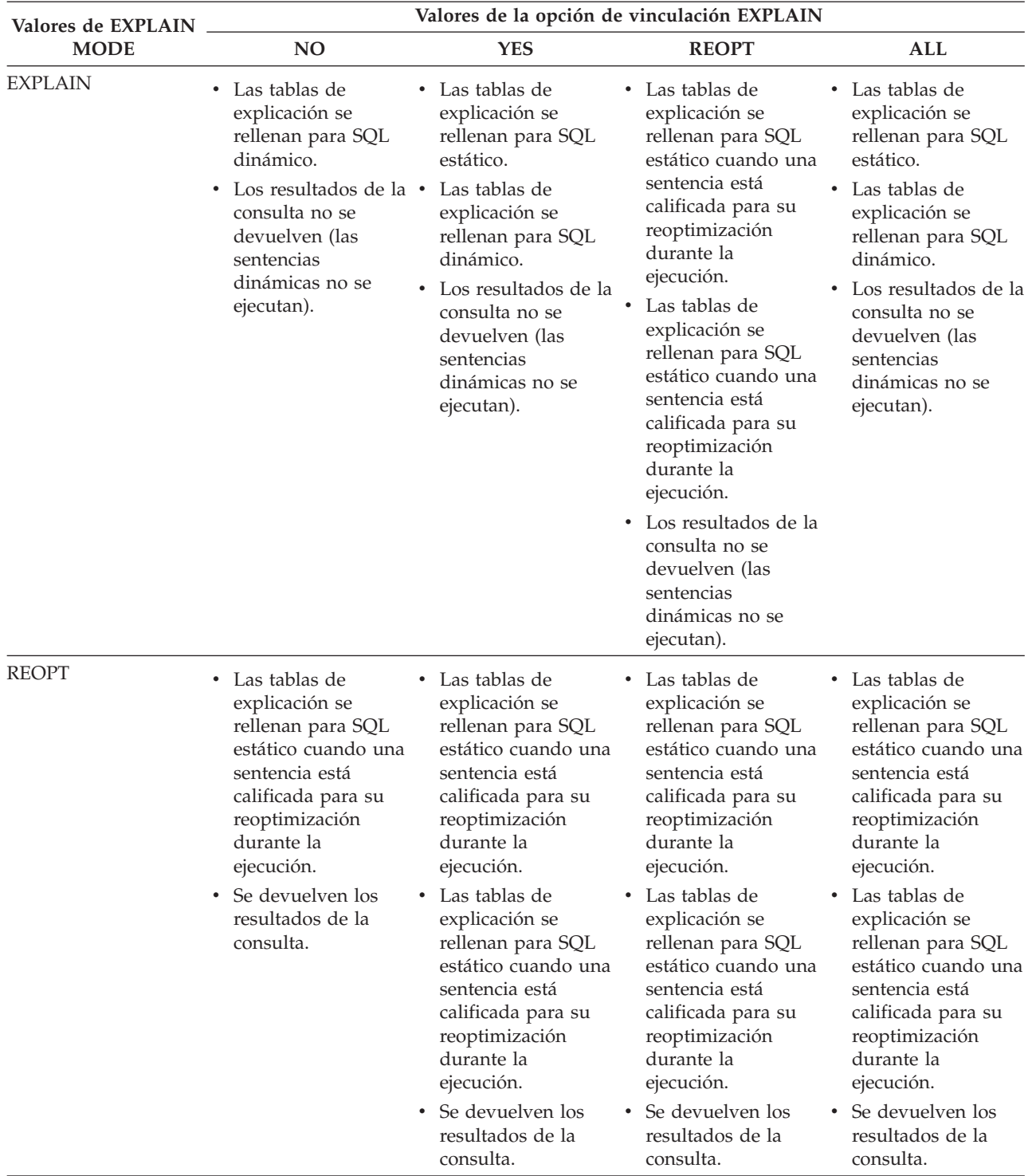

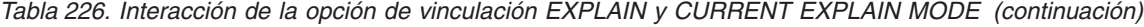

| Valores de EXPLAIN                 | Valores de la opción de vinculación EXPLAIN                                                                                                    |                                                                                                    |                                                                                                    |                                                                                                    |  |  |
|------------------------------------|----------------------------------------------------------------------------------------------------|----------------------------------------------------------------------------------------------------|----------------------------------------------------------------------------------------------------|----------------------------------------------------------------------------------------------------|--|--|
| <b>MODE</b>                        | N <sub>O</sub>                                                                                                    | <b>YES</b>                                                                                                    | <b>REOPT</b>                                                                                                    | <b>ALL</b>                                                                                                    |  |  |
| <b>RECOMMEND</b><br><b>INDEXES</b> | Las tablas de<br>$\bullet$<br>explicación se<br>rellenan para SQL<br>dinámico.<br>• Los resultados de la •<br>consulta no se<br>devuelven (las<br>sentencias<br>dinámicas no se<br>ejecutan).<br>Se recomiendan los<br>٠<br>índices.      | • Las tablas de<br>explicación se<br>rellenan para SQL<br>estático.<br>Las tablas de<br>explicación se<br>rellenan para SQL<br>dinámico.<br>• Los resultados de la<br>consulta no se<br>devuelven (las<br>sentencias<br>dinámicas no se<br>ejecutan).<br>Se recomiendan los<br>٠<br>índices. | Las tablas de<br>explicación se<br>rellenan para SQL<br>estático cuando una<br>sentencia está<br>calificada para su<br>reoptimización<br>durante la<br>ejecución.<br>Las tablas de<br>explicación se<br>rellenan para SQL<br>estático cuando una<br>sentencia está<br>calificada para su<br>reoptimización<br>durante la<br>ejecución.<br>Los resultados de la<br>٠<br>consulta no se<br>devuelven (las<br>sentencias<br>dinámicas no se<br>ejecutan).<br>Se recomiendan los<br>٠<br>índices. | • Las tablas de<br>explicación se<br>rellenan para SQL<br>estático.<br>• Las tablas de<br>explicación se<br>rellenan para SQL<br>dinámico.<br>Los resultados de la<br>٠<br>consulta no se<br>devuelven (las<br>sentencias<br>dinámicas no se<br>ejecutan).<br>• Se recomiendan los<br>índices.   |  |  |
| <b>EVALUATE INDEXES</b>            | $\bullet$<br>Las tablas de<br>explicación se<br>rellenan para SQL<br>dinámico.<br>Los resultados de la • Las tablas de<br>consulta no se<br>devuelven (las<br>sentencias<br>dinámicas no se<br>ejecutan).<br>• Se evalúan los<br>índices. | • Las tablas de<br>explicación se<br>rellenan para SQL<br>estático.<br>explicación se<br>rellenan para SQL<br>dinámico.<br>Los resultados de la<br>consulta no se<br>devuelven (las<br>sentencias<br>dinámicas no se<br>ejecutan).<br>Se evalúan los<br>٠<br>índices.                        | Las tablas de<br>explicación se<br>rellenan para SQL<br>estático cuando una<br>sentencia está<br>calificada para su<br>reoptimización<br>durante la<br>ejecución.<br>• Las tablas de<br>explicación se<br>rellenan para SQL<br>estático cuando una<br>sentencia está<br>calificada para su<br>reoptimización<br>durante la<br>ejecución.<br>Los resultados de la<br>٠<br>consulta no se<br>devuelven (las<br>sentencias<br>dinámicas no se<br>ejecutan).<br>• Se evalúan los<br>índices.      | • Las tablas de<br>explicación se<br>rellenan para SQL<br>estático.<br>• Las tablas de<br>explicación se<br>rellenan para SQL<br>dinámico.<br>Los resultados de la<br>consulta no se<br>devuelven (las<br>sentencias<br>dinámicas no se<br>ejecutan).<br>Se evalúan los<br>$\bullet$<br>índices. |  |  |

*Tabla 226. Interacción de la opción de vinculación EXPLAIN y CURRENT EXPLAIN MODE (continuación)*

El registro especial CURRENT EXPLAIN SNAPSHOT interactúa con la opción de vinculación EXPLSNAP de la siguiente manera para SQL dinámico.

| Valores de EXPLAIN | Valores de la opción de vinculación EXPLSNAP                                                                                                    |                                                                                                    |                                                                                                    |                                                                                                    |  |  |
|--------------------|----------------------------------------------------------------------------------------------------|----------------------------------------------------------------------------------------------------|----------------------------------------------------------------------------------------------------|----------------------------------------------------------------------------------------------------|--|--|
| <b>SNAPSHOT</b>    | N <sub>O</sub>                                                                                                    | <b>YES</b>                                                                                                    | <b>REOPT</b>                                                                                                    | <b>ALL</b>                                                                                                    |  |  |
| NO <sub>1</sub>    | • Se devuelven los<br>resultados de la<br>consulta.                                                                                               | • Se toma una<br>Instantánea de<br>explicación para<br>SOL estático.<br>Se devuelven los<br>$\bullet$<br>resultados de la<br>consulta.                                                                       | Se toma una<br>Instantánea de<br>explicación para<br>SQL estático<br>cuando una<br>sentencia está<br>calificada para su<br>reoptimización<br>durante la<br>ejecución.<br>Se toma una<br>$\bullet$<br>Instantánea de<br>explicación para<br>SQL dinámico<br>cuando una<br>sentencia está<br>calificada para su<br>reoptimización<br>durante la<br>ejecución.<br>Se devuelven los<br>resultados de la<br>consulta.   | • Se toma una<br>Instantánea de<br>explicación para<br>SOL estático.<br>Se toma una<br>$\bullet$<br>Instantánea de<br>explicación para<br>SQL dinámico.<br>Se devuelven los<br>٠<br>resultados de la<br>consulta.            |  |  |
| <b>YES</b>         | Se toma una<br>$\bullet$<br>Instantánea de<br>explicación para<br>SQL dinámico.<br>Se devuelven los<br>$\bullet$<br>resultados de la<br>consulta. | Se toma una<br>Instantánea de<br>explicación para<br>SQL estático.<br>• Se toma una<br>Instantánea de<br>explicación para<br>SQL dinámico.<br>Se devuelven los<br>$\bullet$<br>resultados de la<br>consulta. | Se toma una<br>Instantánea de<br>explicación para<br>SQL estático<br>cuando una<br>sentencia está<br>calificada para su<br>reoptimización<br>durante la<br>ejecución.<br>Se toma una<br>$\bullet$<br>Instantánea de<br>explicación para<br>SQL dinámico<br>cuando una<br>sentencia está<br>calificada para su<br>reoptimización<br>durante la<br>ejecución.<br>• Se devuelven los<br>resultados de la<br>consulta. | Se toma una<br>$\bullet$<br>Instantánea de<br>explicación para<br>SQL estático.<br>Se toma una<br>$\bullet$<br>Instantánea de<br>explicación para<br>SQL dinámico.<br>Se devuelven los<br>٠<br>resultados de la<br>consulta. |  |  |

*Tabla 227. Interacción de la opción de vinculación EXPLSNAP y CURRENT EXPLAIN SNAPSHOT*

| Valores de EXPLAIN | Valores de la opción de vinculación EXPLSNAP                                                                                                    |                                                                                                    |                                                                                                    |                                                                                                    |  |  |
|--------------------|----------------------------------------------------------------------------------------------------|----------------------------------------------------------------------------------------------------|----------------------------------------------------------------------------------------------------|----------------------------------------------------------------------------------------------------|--|--|
| <b>SNAPSHOT</b>    | NO                                                                                                    | <b>YES</b>                                                                                                    | <b>REOPT</b>                                                                                                    | <b>ALL</b>                                                                                                    |  |  |
| <b>EXPLAIN</b>     | Se toma una<br>٠<br>Instantánea de<br>explicación para<br>SOL dinámico.<br>- Los resultados de la $\cdot$<br>consulta no se<br>devuelven (las<br>sentencias<br>dinámicas no se<br>ejecutan).                                    | Se toma una<br>Instantánea de<br>explicación para<br>SOL estático.<br>Se toma una<br>Instantánea de<br>explicación para<br>SQL dinámico.<br>• Los resultados de la<br>consulta no se<br>devuelven (las<br>sentencias<br>dinámicas no se<br>ejecutan).                                                                                                    | Se toma una<br>Instantánea de<br>explicación para<br>SQL estático<br>cuando una<br>sentencia está<br>calificada para su<br>reoptimización<br>durante la<br>ejecución.<br>Se toma una<br>Instantánea de<br>explicación para<br>SQL dinámico<br>cuando una<br>sentencia está<br>calificada para su<br>reoptimización<br>durante la<br>ejecución.<br>• Los resultados de la<br>consulta no se<br>devuelven (las<br>sentencias<br>dinámicas no se<br>ejecutan). | Se toma una<br>$\bullet$<br>Instantánea de<br>explicación para<br>SOL estático.<br>• Se toma una<br>Instantánea de<br>explicación para<br>SQL dinámico.<br>Los resultados de la<br>٠<br>consulta no se<br>devuelven (las<br>sentencias<br>dinámicas no se<br>ejecutan).                                                                                                    |  |  |
| <b>REOPT</b>       | Se toma una<br>٠<br>Instantánea de<br>explicación para<br>SQL dinámico<br>cuando una<br>sentencia está<br>calificada para su<br>reoptimización<br>durante la<br>ejecución.<br>Se devuelven los<br>resultados de la<br>consulta. | Se toma una<br>Instantánea de<br>explicación para<br>SQL estático<br>cuando una<br>sentencia está<br>calificada para su<br>reoptimización<br>durante la<br>ejecución.<br>Se toma una<br>Instantánea de<br>explicación para<br>SQL dinámico<br>cuando una<br>sentencia está<br>calificada para su<br>reoptimización<br>durante la<br>ejecución.<br>Se devuelven los<br>٠ | Se toma una<br>Instantánea de<br>explicación para<br>SQL estático<br>cuando una<br>sentencia está<br>calificada para su<br>reoptimización<br>durante la<br>ejecución.<br>Se toma una<br>Instantánea de<br>explicación para<br>SQL dinámico<br>cuando una<br>sentencia está<br>calificada para su<br>reoptimización<br>durante la<br>ejecución.<br>Se devuelven los                                                                                          | Se toma una<br>$\bullet$<br>Instantánea de<br>explicación para<br>SQL estático<br>cuando una<br>sentencia está<br>calificada para su<br>reoptimización<br>durante la<br>ejecución.<br>Se toma una<br>$\bullet$<br>Instantánea de<br>explicación para<br>SQL dinámico<br>cuando una<br>sentencia está<br>calificada para su<br>reoptimización<br>durante la<br>ejecución.<br>Se devuelven los<br>٠ |  |  |
|                    |                                                                                                    | resultados de la<br>consulta.                                                                                                    | resultados de la<br>consulta.                                                                                                    | resultados de la<br>consulta.                                                                                                    |  |  |

*Tabla 227. Interacción de la opción de vinculación EXPLSNAP y CURRENT EXPLAIN SNAPSHOT (continuación)*

# **Apéndice K. Tablas de excepciones**

Las tablas de excepciones son tablas creadas por el usuario que imitan la definición de las tablas cuya comprobación se especifica utilizando SET INTEGRITY con la opción IMMEDIATE CHECKED. Se utilizan para almacenar copias de las filas que violan las restricciones de las tablas que se están comprobando.

Las tablas de excepciones que utiliza el programa de utilidad de carga son idénticas a las que se describen aquí y, por lo tanto, se pueden volver a utilizar durante la comprobación de la sentencia SET INTEGRITY.

### **Normas para crear una tabla de excepciones**

Las normas para crear una tabla de excepciones son las siguientes:

- v Si la tabla está protegida por una política de seguridad, la tabla de excepciones debe protegerse mediante la misma política de seguridad.
- v Las primeras "n" columnas de la tabla de excepciones son iguales que las columnas de la tabla que se está comprobando. Todos los atributos de columna, inclusive el nombre, el tipo de datos y la longitud, deben ser idénticos. En el caso de las columnas protegidas, la etiqueta de seguridad que protege a la columna debe ser la misma en ambas tablas.
- v Todas las columnas de la tabla de excepciones deben estar libres de restricciones y activadores. Las restricciones incluyen la integridad de referencia, las restricciones de comprobación, así como las restricciones de índice exclusivo que podrían causar errores en la inserción.
- v La columna "(n+1)" de la tabla de excepciones es una columna TIMESTAMP opcional. Esto sirve para identificar las invocaciones sucesivas de la comprobación que efectúa la sentencia SET INTEGRITY en la misma tabla, si las filas de la tabla de excepciones no se han suprimido antes mediante la emisión de la sentencia SET INTEGRITY para comprobar los datos.
- La columna " $(n+2)$ " debe ser de tipo CLOB(32K) o mayor. Esta columna es opcional pero se recomienda incluirla y se utilizará para proporcionar los nombres de las restricciones que violan los datos de la fila. Si no se proporciona esta columna (como pasaría si, por ejemplo, la tabla original tuviese el número máximo de columnas permitido), sólo se copia la fila en la que se ha detectado la violación de restricción.
- La tabla de excepciones se debe crear con las columnas " $(n+1)$ " y " $(n+2)$ ".
- v No se impone ningún nombre en particular para las columnas adicionales anteriores. No obstante, debe seguirse exactamente la especificación del tipo.
- No se permiten columnas adicionales.
- v Si la tabla original tiene columnas generadas (incluida la propiedad IDENTITY), las columnas correspondientes de la tabla de excepciones no deben especificar la propiedad generada.
- v Los usuarios que invocan la sentencia SET INTEGRITY para comprobar datos deben tener el privilegio SET INSERT en las tablas de excepciones.
- La tabla de excepciones no puede ser una tabla particionadas de datos, una tabla de clúster de rango ni una tabla desenlazada.
- v La tabla de excepciones no puede ser una tabla de consultas materializadas ni una tabla de etapas.

v La tabla de excepciones no puede tener ninguna tabla de consultas materializadas de renovación inmediata dependiente ni ninguna tabla de etapas de propagación inmediata dependiente.

La información de la columna "mensaje" tiene la estructura siguiente:

*Tabla 228. Estructura de la columna de mensajes de la tabla de excepciones*

| Número<br>de   |                                                                                    |                             |                                                                                                    |
|----------------|------------------------------------------------------------------------------------|-----------------------------|----------------------------------------------------------------------------------------------------|
| campo          | Contenido                                                                          | Tamaño                      | Comentarios                                                                                                    |
| 1              | Número de violaciones de restricción                                               | 5 bytes                     | Justificada por la derecha rellenada con '0'                                                                                                    |
| $\overline{2}$ | Tipo de la primera violación de restricción 1 byte                                 |                             | 'K' - Violación de restricción<br>de comprobación<br>'F' - Violación de clave foránea<br>'G' - Violación de columna<br>generada<br>'I' - Violación de índice de<br>unicidad <sup>a</sup><br>'D' - Violación<br>de supresión de cascada<br>'P' - Violación de particiona-<br>miento de datos<br>'S' - Etiqueta de seguridad de fila<br>no válida<br>'L' - Violación de normas de grabación<br>LBAC de DB2 |
| 3              | Longitud de restricción/columna <sup>b</sup> /ID de<br>índice <sup>c</sup>         | 5 bytes                     | Justificada por la derecha rellenada con '0'                                                                                                    |
| 4              | Nombre de restricción/Nombre de<br>columna <sup>b</sup> /ID de índice <sup>c</sup> | longitud del campo anterior |                                                                                                    |
| 5              | Separador                                                                          | 3 bytes                     | <espacio><dos puntos=""><espacio></espacio></dos></espacio>                                                                                                    |
| 6              | Tipo de la siguiente violación de<br>restricción                                   | 1 byte                      | 'K' - Violación de restricción<br>de comprobación<br>'F' - Violación de clave foránea<br>'G' - Violación de columna<br>generada<br>'I' - Violación de índice de<br>unicidad<br>'D' - Violación<br>de supresión de cascada<br>'P' - Violación de particiona-<br>miento de datos<br>'S' - Etiqueta de seguridad de fila<br>no válida<br>'L' - Violación de normas de grabación<br>LBAC de DB2              |
| 7              | Longitud de restricción/columna/ID de<br>índice                                    | 5 bytes                     | Justificada por la derecha rellenada con '0'                                                                                                    |
| 8              | Nombre de restricción/Nombre de<br>columna/ID de índice                            | longitud del campo anterior |                                                                                                    |
|                |                                                                                    |                             | Repita del Campo 5 al 8 para cada<br>violación                                                                                                    |

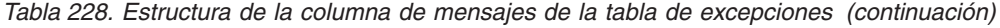

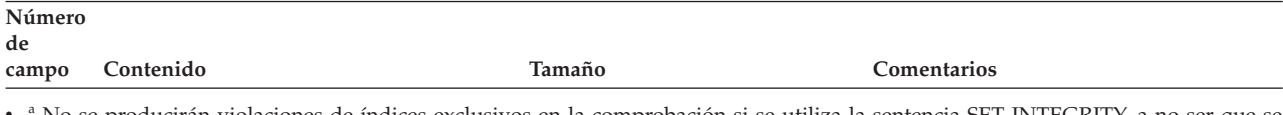

<sup>a</sup> No se producirán violaciones de índices exclusivos en la comprobación si se utiliza la sentencia SET INTEGRITY, a no ser que se realice después de una operación de enlace. Sin embargo, se informará de esto, cuando se ejecute LOAD si se elige la opción FOR EXCEPTION. Por otra parte, LOAD no informará de las violaciones de restricción de comprobación, de columna generada, de clave foránea, de supresión de cascada ni de particionamiento de datos ocurridas en las tablas de excepciones.

• <sup>b</sup> Para recuperar la expresión de una columna generada a partir de las vistas de catálogo, utilice una sentencia de selección. Por ejemplo, si el campo 4 es MYSCHEMA.MYTABLE.GEN\_1, entonces SELECT SUBSTR(TEXT, 1, 50) FROM SYSCAT.COLUMNS WHERE TABSCHEMA='MYSCHEMA' AND TABNAME='MYNAME' AND COLNAME='GEN\_1'; devuelve los primeros 50 bytes de la expresión, en el formato ″AS (<expresión>)″

· <sup>c</sup> Para recuperar un ID de índice a partir de las vistas de catálogo, utilice una sentencia de selección. Por ejemplo, si el campo 4 es 1234, entonces SELECT INDSCHEMA, INDNAME FROM SYSCAT.INDEXES WHERE IID=1234.

### **Gestión de las filas en una tabla de excepciones**

La información de las tablas de excepciones se puede procesar de varias formas. Se pueden corregir datos y volver a insertar filas en las tablas originales.

Si no hay ningún activador INSERT en la tabla original, transfiera las filas corregidas emitiendo la sentencia INSERT con una subconsulta en la tabla de excepciones.

Si hay activadores INSERT y desea completar la operación de carga con las filas corregidas de las tablas de excepciones sin disparar los activadores:

- v Diseñe los activadores INSERT para que se disparen dependiendo del valor de una columna definida explícitamente para esta finalidad.
- v Descargue los datos de las tablas de excepciones y añádalos utilizando el programa de utilidad de carga. En ese caso, si desea volver a comprobar los datos, tenga en cuenta que la comprobación de restricciones no está confinada a las filas añadidas.
- v Guarde el texto de definición del activador de la vista de catálogos del sistema relevante. Después elimine el activador INSERT y utilice INSERT para transferir las filas corregidas de las tablas de excepciones. Finalmente, vuelva a crear el activador utilizando la definición del activador guardada.

No se realiza una provisión explícita para evitar que se disparen los activadores cuando se insertan filas desde las tablas de excepciones.

Sólo se informa de una violación por fila para las violaciones de índices exclusivos.

Si hay valores con series largas o con tipos de datos LOB en la tabla, los valores no se insertarán en la tabla de excepciones en caso de violación de índices exclusivos.

### **Consulta de las tablas de excepciones**

La estructura de la columna de mensajes de una tabla de excepciones es una lista concatenada de nombres de restricciones, longitudes y delimitadores, tal como se describe antes. Esta información se puede consultar.

Por ejemplo, para recuperar una lista de todas las violaciones, repitiendo cada fila con sólo el nombre de la restricción junto a ella, supongamos que la tabla T1 original tiene dos columnas: C1 y C2. Supongamos también que la tabla de excepciones correspondiente, E1, tiene las columnas C1 y C2, que se corresponden con las de la T1, así como una columna de mensajes, MSGCOL. La siguiente consulta utiliza la recurrencia para enumerar un nombre de restricción por fila (que pertenece a las filas que tienen más de una violación):

```
WITH IV (C1, C2, MSGCOL, CONSTNAME, I, J) AS
 (SELECT C1, C2, MSGCOL,
    CHAR(SUBSTR(MSGCOL, 12,
                 INTEGER(DECIMAL(VARCHAR(SUBSTR(MSGCOL,7,5)),5,0)))),
     1,
    15+INTEGER(DECIMAL(VARCHAR(SUBSTR(MSGCOL,7,5)),5,0))
   FROM E1
 UNION ALL
 SELECT C1, C2, MSGCOL,
     CHAR(SUBSTR(MSGCOL, J+6,
                  INTEGER(DECIMAL(VARCHAR(SUBSTR(MSGCOL,J+1,5)),5,0)))),
     I+1.
     J+9+INTEGER(DECIMAL(VARCHAR(SUBSTR(MSGCOL,J+1,5)),5,0))
    FROM IV
    WHERE I < INTEGER(DECIMAL(VARCHAR(SUBSTR(MSGCOL,1,5)),5,0))
) SELECT C1, C2, CONSTNAME FROM IV;
```
Para mostrar todas las filas que han violado una restricción concreta, la consulta anterior se puede ampliar de la siguiente manera:

```
WITH IV (C1, C2, MSGCOL, CONSTNAME, I, J) AS
(SELECT C1, C2, MSGCOL,
     CHAR(SUBSTR(MSGCOL, 12,
                  INTEGER(DECIMAL(VARCHAR(SUBSTR(MSGCOL,7,5)),5,0)))),
     1,
     15+INTEGER(DECIMAL(VARCHAR(SUBSTR(MSGCOL,7,5)),5,0))
   FROM E1
 UNION ALL
 SELECT C1, C2, MSGCOL,
     CHAR(SUBSTR(MSGCOL, J+6,
                 INTEGER(DECIMAL(VARCHAR(SUBSTR(MSGCOL,J+1,5)),5,0)))),
     I+1,
     J+9+INTEGER(DECIMAL(VARCHAR(SUBSTR(MSGCOL,J+1,5)),5,0))
    FROM IV
   WHERE I < INTEGER(DECIMAL(VARCHAR(SUBSTR(MSGCOL,1,5)),5,0))
) SELECT C1, C2, CONSTNAME FROM IV WHERE CONSTNAME = 'nombrerestricción';
```
La consulta siguiente puede utilizarse para obtener todas las violaciones de restricciones de comprobación:

```
WITH IV (C1, C2, MSGCOL, CONSTNAME, CONSTTYPE, I, J) AS
  (SELECT C1, C2, MSGCOL,
      CHAR(SUBSTR(MSGCOL, 12,
                   INTEGER(DECIMAL(VARCHAR(SUBSTR(MSGCOL,7,5)),5,0)))),
      CHAR(SUBSTR(MSGCOL, 6, 1)),
      1,
      15+INTEGER(DECIMAL(VARCHAR(SUBSTR(MSGCOL,7,5)),5,0))
    FROM E1
  UNION ALL
  SELECT C1, C2, MSGCOL,
      CHAR(SUBSTR(MSGCOL, J+6,
                  INTEGER(DECIMAL(VARCHAR(SUBSTR(MSGCOL,J+1,5)),5,0)))),
      CHAR(SUBSTR(MSGCOL, J, 1)),
      I+1.
      J+9+INTEGER(DECIMAL(VARCHAR(SUBSTR(MSGCOL,J+1,5)),5,0))
    FROM IV
    WHERE I < INTEGER(DECIMAL(VARCHAR(SUBSTR(MSGCOL,1,5)),5,0))
) SELECT C1, C2, CONSTNAME FROM IV WHERE CONSTTYPE = 'K';
```
# **Apéndice L. Sentencias de SQL que se permiten en rutinas**

La tabla siguiente indica si se permite o no que la sentencia de SQL (especificada en la primera columna) se ejecute en una rutina que tenga especificada la indicación de acceso a datos SQL. Si se encuentra una sentencia de SQL ejecutable en una rutina definida con NO SQL, se devuelve SQLSTATE 38001. Para otros contextos de ejecución, las sentencias de SQL que no se soportan en ningún contexto devuelven SQLSTATE 38003. Para otras sentencias de SQL no permitidas en un contexto CONTAINS SQL, se devuelve SQLSTATE 38004. En un contexto READS SQL DATA, se devuelve SQLSTATE 38002. Durante la creación de una rutina SQL, una sentencia que no coincida con la indicación de acceso a datos SQL haría que se devolviera SQLSTATE 42985.

Si una sentencia invoca una rutina, la indicación de acceso a datos SQL efectiva para la sentencia será el mayor de:

- v La indicación de acceso a datos SQL de la sentencia de la tabla siguiente.
- v La indicación de acceso a datos SQL de la rutina especificada al crear la rutina.

Por ejemplo, la sentencia CALL tiene una indicación de acceso a datos SQL de CONTAINS SQL. Sin embargo, si se llama a un procedimiento almacenado definido como READS SQL DATA, la indicación de acceso a datos SQL efectiva para la sentencia CALL es READS SQL DATA.

Cuando una sentencia invoca una sentencia de SQL, la indicación de acceso a datos SQL efectiva para la sentencia no debe sobrepasar la indicación de acceso a datos SQL declarada para la rutina. Por ejemplo, una función definida como READS SQL DATA no podría llamar a un procedimiento almacenado definido como MODIFIES SQL DATA.

| Sentencia de SQL                         | NO SQL | <b>CONTAINS</b><br>SQL | <b>READS SOL</b><br><b>DATA</b> | <b>MODIFIES</b><br><b>SQL DATA</b> |
|------------------------------------------|--------|------------------------|---------------------------------|------------------------------------|
| ALTER                                    | N      | N                      | N                               | Υ                                  |
| <b>AUDIT</b>                             | N      | N                      | $\mathbf N$                     | S                                  |
| <b>BEGIN DECLARE</b><br>SECTION          | Y(1)   | Y                      | $\mathbf Y$                     | Y                                  |
| CALL                                     | N      | Y                      | Y                               | Y                                  |
| CLOSE                                    | N      | N                      | Y                               | Y                                  |
| <b>COMMENT ON</b>                        | N      | N                      | $\mathbf N$                     | Y                                  |
| <b>COMMIT</b>                            | N      | N(4)                   | N(4)                            | N(4)                               |
| COMPOUND SQL                             | N      | Y                      | Y                               | Y                                  |
| CONNECT(2)                               | N      | N                      | N                               | N                                  |
| <b>CREATE</b>                            | N      | N                      | N                               | Y                                  |
| DECLARE CURSOR                           | Y(1)   | Y                      | Y                               | Y                                  |
| DECLARE GLOBAL<br><b>TEMPORARY TABLE</b> | N      | N                      | N                               | Y                                  |
| <b>DELETE</b>                            | N      | N                      | N                               | Y                                  |
| <b>DESCRIBE</b>                          | N      | Y                      | Y                               | Y                                  |

*Tabla 229. Sentencia de SQL e indicación del acceso a datos SQL*

## **Sentencias de SQL que se permiten en rutinas**

| Sentencia de SQL                | <b>NO SQL</b> | <b>CONTAINS</b><br><b>SQL</b> | <b>READS SQL</b><br><b>DATA</b> | <b>MODIFIES</b><br><b>SOL DATA</b> |
|---------------------------------|---------------|-------------------------------|---------------------------------|------------------------------------|
| DISCONNECT(2)                   | N             | N                             | N                               | $\mathbf N$                        |
| DROP                            | N             | N                             | N                               | Y                                  |
| <b>END DECLARE SECTION</b>      | Y(1)          | Y                             | Y                               | Y                                  |
| <b>EXECUTE</b>                  | N             | Y(3)                          | Y(3)                            | Y                                  |
| <b>EXECUTE IMMEDIATE</b>        | N             | Y(3)                          | Y(3)                            | Y                                  |
| <b>EXPLAIN</b>                  | N             | N                             | N                               | Y                                  |
| <b>FETCH</b>                    | N             | N                             | Y                               | Y                                  |
| <b>FREE LOCATOR</b>             | N             | Y                             | Y                               | Y                                  |
| FLUSH EVENT MONITOR             | N             | N                             | $\mathbf N$                     | Y                                  |
| <b>GRANT</b>                    | N             | N                             | N                               | Y                                  |
| <b>INCLUDE</b>                  | Y(1)          | Y                             | Y                               | Y                                  |
| <b>INSERT</b>                   | N             | N                             | $\mathbf N$                     | Y                                  |
| <b>LOCK TABLE</b>               | N             | Y                             | Y                               | Y                                  |
| <b>MERGE</b>                    | N             | N                             | $\mathbf N$                     | S                                  |
| <b>OPEN</b>                     | N             | N                             | Y(5)                            | Y                                  |
| <b>PREPARE</b>                  | N             | Y                             | Y                               | Y                                  |
| <b>REFRESH TABLE</b>            | N             | N                             | N                               | Y                                  |
| <b>RELEASE</b><br>CONNECTION(2) | N             | N                             | N                               | $\mathbf N$                        |
| <b>RELEASE SAVEPOINT</b>        | N             | N                             | N                               | Y                                  |
| <b>RENAME TABLE</b>             | N             | N                             | N                               | Y                                  |
| REVOKE                          | N             | N                             | $\mathbf N$                     | Y                                  |
| <b>ROLLBACK</b>                 | N             | N(4)                          | N(4)                            | N(4)                               |
| ROLLBACK TO<br><b>SAVEPOINT</b> | N             | N                             | N                               | Y                                  |
| <b>SAVEPOINT</b>                | N             | N                             | N                               | Y                                  |
| <b>SELECT INTO</b>              | N             | N                             | Y(5)                            | Υ                                  |
| SET CONNECTION(2)               | N             | N                             | N                               | N                                  |
| <b>SET INTEGRITY</b>            | N             | $\mathbf N$                   | ${\bf N}$                       | Y                                  |
| SET registro especial           | N             | Y                             | $\mathbf Y$                     | Υ                                  |
| SET variable                    | N             | Y(6)                          | Y(5)                            | Υ                                  |
| TRANSFER OWNERSHIP              | N             | $\mathbf N$                   | N                               | S                                  |
| <b>UPDATE</b>                   | N             | ${\rm N}$                     | ${\bf N}$                       | $\mathbf Y$                        |
| VALUES INTO                     | ${\bf N}$     | N                             | $\mathbf Y$                     | Υ                                  |
| <b>WHENEVER</b>                 | Y(1)          | Y                             | $\mathbf Y$                     | Υ                                  |

*Tabla 229. Sentencia de SQL e indicación del acceso a datos SQL (continuación)*

#### **Nota:**

1. Aunque la opción NO SQL implica que no puede especificarse ninguna sentencia de SQL, las sentencias no ejecutables no están restringidas.

- 2. Las sentencias de gestión de conexiones no están permitidas en ningún contexto de ejecución de rutinas.
- 3. Depende de la sentencia que se ejecute. La sentencia especificada para la sentencia EXECUTE debe ser una sentencia que esté permitida en el contexto del nivel de acceso SQL que esté vigente. Por ejemplo, si el nivel acceso SQL en vigor es READS SQL DATA, la sentencia no deber ser INSERT, UPDATE ni DELETE.
- 4. Es posible utilizar la sentencia COMMIT y la sentencia ROLLBACK sin la cláusula TO SAVEPOINT en un procedimiento almacenado, pero sólo si se llama al procedimiento almacenado directamente desde una aplicación o indirectamente mediante llamadas a procedimientos almacenados anidados desde una aplicación. (Si alguna sentencia de activador, función, método o compuesto atómico está en la cadena de llamada al procedimiento almacenado, no se permite realizar COMMIT o ROLLBACK de una unidad de trabajo).
- 5. Si el nivel de acceso SQL en vigor es READS SQL DATA, no se puede incorporar ninguna sentencia de cambio de datos de SQL en la sentencia SELECT INTO en el cursor al que hace referencia la sentencia OPEN ni en la expresión de la parte derecha de la sentencia SET variable.
- 6. Si el nivel de acceso SQL en vigor es CONTAINS SQL, no se puede incorporar ninguna selección completa escalar en la expresión de la parte derecha de la sentencia SET variable.

**Sentencias de SQL que se permiten en rutinas**

# **Apéndice M. CALL invocada desde una sentencia compilada**

Invoca un procedimiento almacenado en la ubicación de una base de datos. Un procedimiento, por ejemplo, se ejecuta en la ubicación de la base de datos y devuelve datos a la aplicación cliente.

Los programas que utilizan la sentencia de SQL CALL se diseñan para ejecutarse en dos partes, una en el cliente y la otra en el servidor. El procedimiento del servidor en la base de datos se ejecuta en la misma transacción que la aplicación cliente. Si la aplicación cliente y el procedimiento están en la misma partición de base de datos, el procedimiento almacenado se ejecuta localmente.

**Nota:** Esta forma de la sentencia CALL ha quedado obsoleta y sólo se suministra por motivos de compatibilidad con las versiones anteriores de DB2.

### **Invocación**

Esta forma de la sentencia CALL sólo puede incorporarse en un programa de aplicación precompilado con la opción CALL\_RESOLUTION DEFERRED. No puede invocar un procedimiento federado. No puede utilizarse en activadores, procedimientos de SQL ni ningún otro contexto que no sea de aplicación. Es una sentencia ejecutable que no se puede preparar dinámicamente. No obstante, el nombre de procedimiento puede especificarse mediante una variable del lenguaje principal y esto, junto con el uso de la cláusula USING DESCRIPTOR, permite proporcionar tanto el nombre de procedimiento como la lista de parámetros en tiempo de ejecución, con lo que se consigue un efecto similar al de una sentencia preparada dinámicamente.

### **Autorización**

Entre los privilegios que el ID de autorización de la sentencia necesita poseer *durante la ejecución* debe incluirse uno de los siguientes:

- v Privilegio EXECUTE para el paquete asociado al procedimiento; no se comprueba el privilegio EXECUTE en el procedimiento
- v Privilegio CONTROL para el paquete asociado al procedimiento
- v Autorización SYSADM o DBADM

### **Sintaxis**

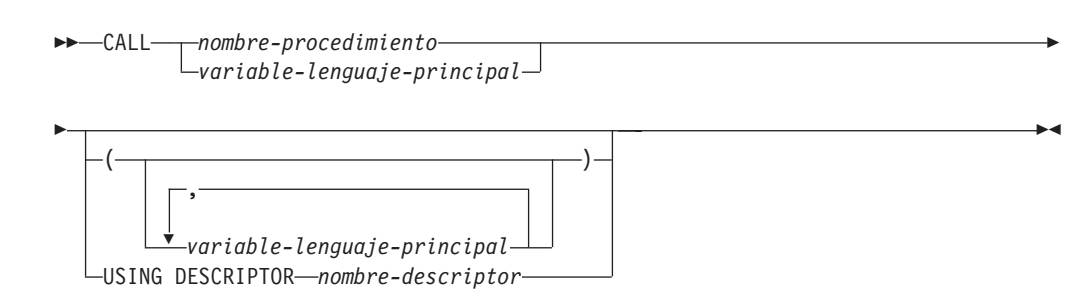

### **Descripción**

*nombre-procedimiento* **o** *variable-lenguaje-principal*

Identifica el procedimiento que se va a llamar. El nombre de procedimiento puede especificarse directamente o dentro de una variable del lenguaje principal. El procedimiento identificado debe existir en el servidor actual (SQLSTATE 42724).

Si se especifica el *nombre-procedimiento*, debe ser un identificador normal que no sobrepase los 254 bytes. Como sólo puede ser un identificador normal, no puede contener blancos ni caracteres especiales. El valor se convierte a mayúsculas. Si es necesario utilizar nombres en minúsculas, blancos o caracteres especiales, el nombre debe especificarse mediante una *variable-lenguaje-principal*.

Si se especifica *variable-lenguaje-principal*, debe ser una variable CHAR o VARCHAR con un atributo de longitud que no sobrepase los 254 bytes y no debe incluir una variable indicadora. El valor *no* se convierte a mayúsculas. La serie de caracteres debe estar justificada por la izquierda.

El nombre de procedimiento puede tener uno de estos formatos.

#### *nombre-procedimiento*

El nombre (sin extensión) del procedimiento que se va a ejecutar. El procedimiento que se invoca se determina de la manera siguiente.

- 1. Se utiliza el *nombre-procedimiento* para buscar un procedimiento que coincida en los procedimientos definidos (en SYSCAT.ROUTINES). Un procedimiento que coincida se determina utilizando los pasos siguientes.
	- a. Busque los procedimientos (ROUTINETYPE es 'P') del catálogo (SYSCAT.ROUTINES), donde ROUTINENAME coincida con el *nombre-procedimiento* especificado y ROUTINESCHEMA sea un nombre de esquema en la vía de acceso de SQL (registro especial CURRENT PATH). Si el nombre de esquema está especificado explícitamente, la vía de acceso de SQL se ignora y sólo se tienen en cuenta los procedimientos con el nombre de esquema especificado.
	- b. Después, elimine cualquiera de estos procedimientos que no tengan el mismo número de parámetros que el número de argumentos especificados en la sentencia CALL.
	- c. Elija el procedimiento restante que esté antes en la vía de acceso de SQL.

Si se selecciona un procedimiento, DB2 invocará el procedimiento definido por el nombre externo.

2. Si no se encuentra ningún procedimiento que coincida, se utiliza el *nombre-procedimiento* como el nombre de la biblioteca de procedimientos y el nombre de función dentro de dicha biblioteca. Por ejemplo, si el *nombre-procedimiento* es proclib, el servidor DB2 cargará la biblioteca de procedimientos proclib y ejecutará la rutina de función proclib() dentro de esa biblioteca.

En sistemas UNIX, el directorio por omisión para las bibliotecas de procedimiento es sqllib/function. El directorio por omisión para los procedimientos no delimitados es sqllib/function/unfenced .

En los sistemas basados en Windows, el directorio por omisión para las bibliotecas de procedimientos es sqllib\function. El directorio por omisión para los procedimientos no delimitados es sqllib\function\unfenced.

Si no se ha encontrado la biblioteca o función, se devuelve un error (SQLSTATE 42884).

*biblioteca-procedimiento!nombre-función*

El carácter de admiración (!) actúa como delimitador entre el nombre de biblioteca y el nombre de función del procedimiento. Por ejemplo, si se especifica proclib!func, se carga proclib en memoria y se ejecuta la función func desde esa biblioteca. Esto permite que se coloquen múltiples funciones en la misma biblioteca de procedimientos.

La biblioteca de procedimientos está ubicada en los directorios o especificada en la variable LIBPATH, tal como se describe en el *procedimiento-nombre*.

*vía-acceso-absoluta!nombre-función*

La *vía-acceso-absoluta* especifica la vía de acceso completa a la biblioteca de procedimientos almacenados.

En un sistema UNIX, por ejemplo, si se especifica /u/terry/proclib!func, se obtiene la biblioteca de procedimientos proclib del directorio /u/terry y se ejecuta la función func de dicha biblioteca.

En todos estos casos, la longitud total del nombre de procedimiento, incluida su vía de acceso completa implícita o explícita, no debe tener una longitud superior a 254 bytes.

#### *(variable-lenguaje-principal,...)*

Cada especificación de *variable-lenguaje-principal* es un parámetro de la sentencia CALL. El parámetro*n* de CALL corresponde al parámetro *n* del procedimiento del servidor.

Se supone que se utiliza cada *variable-lenguaje-principal* para intercambiar datos en ambas direcciones entre cliente y servidor. Para evitar enviar datos innecesarios entre cliente y servidor, la aplicación cliente debe proporcionar una variable indicadora con cada parámetro y establecer el indicador en -1 si el parámetro no se utiliza para transmitir datos al procedimiento. El procedimiento debe establecer la variable indicadora en -128 para cualquier parámetro que no se utilice para devolver datos a la aplicación cliente.

Si el servidor de bases de datos es DB2 9.1, los parámetros deben tener tipos de datos coincidentes en el programa cliente y servidor.

#### **USING DESCRIPTOR** *nombre-descriptor*

Identifica una SQLDA que debe contener una descripción válida de las variables del lenguaje principal. El elemento SQLVAR *n* corresponde al parámetro *n* del procedimiento del servidor.

Antes de que se procese la sentencia CALL, la aplicación debe definir los campos siguientes de la SQLDA:

- SQLN para indicar el número de apariciones de SQLVAR proporcionadas en la SQLDA
- SQLDABC para indicar el número de bytes de almacenamiento asignados para la SQLDA
- v SQLD para indicar el número de variables utilizadas en la SQLDA al procesar la sentencia
- Las apariciones de SQLVAR, para indicar los atributos de las variables. Deben inicializarse los siguientes campos de cada elemento pasado de SQLVAR base:

– SQLTYPE

- SQLLEN
- SQLDATA
- SQLIND

Deben inicializarse los siguientes campos de cada elemento pasado de la SQLVAR secundaria:

- LEN.SQLLONGLEN
- SQLDATALEN
- SQLDATATYPE\_NAME

Se supone que la SQLDA se utiliza para intercambiar datos en ambas direcciones entre cliente y servidor. Para evitar enviar datos innecesarios entre cliente y servidor, la aplicación cliente debe establecer el campo SQLIND en -1 si el parámetro no se utiliza para transmitir datos al procedimiento. El procedimiento debe establecer el campo SQLIND en -128 para cualquier parámetro que no se utilice para devolver datos a la aplicación cliente.

### **Notas**

v *Utilización de tipos de datos de objeto grande (LOB)*:

Si la aplicación cliente y servidora tiene que especificar datos LOB de una SQLDA, asigne el doble al número de entradas SQLVAR.

Desde DB2 Versión 2, los procedimientos soportan los tipos de datos LOB. Estos tipos de datos no están soportados por todos los clientes o servidores de versiones anteriores.

v *Recuperación de DB2\_RETURN\_STATUS desde un procedimiento de SQL*:

Si un procedimiento de SQL emite satisfactoriamente una sentencia RETURN junto con un valor de estado, este valor se coloca en el primer campo SQLERRD de la SQLCA. Si la sentencia CALL se emite en un procedimiento de SQL, utilice la sentencia GET DIAGNOSTICS para recuperar el valor de DB2\_RETURN\_STATUS. El valor es -1 cuando SQLSTATE indica un error.

v *Devolución de conjuntos de resultados de los procedimientos*:

Si el programa de aplicación cliente se escribe utilizando CLI, los conjuntos de resultados pueden devolverse directamente a la aplicación cliente. El procedimiento indica que va a devolverse un conjunto de resultados declarando un cursor en ese conjunto de resultados, abriendo un cursor en el conjunto de resultados y dejando el cursor abierto al salir del procedimiento.

Al final de un procedimiento:

- Por cada cursor que se ha dejado abierto, se devuelve un conjunto resultante a la aplicación.
- Si se deja abierto más de un cursor, los conjuntos del resultado se devuelven en el orden en que se han abierto sus cursores.
- Sólo se devuelven las filas no leídas. Por ejemplo, si el conjunto de resultados de un cursor tiene 500 filas, y el procedimiento ha leído 150 de dichas filas una vez que finaliza el procedimiento, se devolverán a la aplicación desde la fila 151 a la fila 500.

### v *Manejo de registros especiales*:

Los valores de los registros especiales utilizados para el llamador los hereda el procedimiento durante la invocación y se restauran al devolver el control al llamador. Los registros especiales se pueden modificar dentro de un procedimiento, pero estos cambios no tienen efecto en el llamador. Esto no es cierto para los procedimientos de versiones anteriores (aquéllos definidos con el estilo de parámetro DB2DARI o situados en la biblioteca por omisión), en los que los cambios efectuados en los registros especiales de un procedimiento se convierten en los valores del llamador.

v *Compatibilidades*

Existe una forma nueva, preferida de la sentencia CALL que puede incluirse en una aplicación (precompilando la aplicación con la opción CALL\_RESOLUTION IMMEDIATE) o que puede prepararse de forma dinámica.

### **Ejemplos**

*Ejemplo 1:*

En C, invoque un procedimiento denominado TEAMWINS en la biblioteca ACHIEVE, pasándole un parámetro almacenado en la variable del lenguaje principal HV\_ARGUMENT.

```
strcpy(HV_PROCNAME, "ACHIEVE!TEAMWINS");
CALL :HV_PROCNAME (:HV_ARGUMENT);
```
*Ejemplo 2:*

En C, invoque un procedimiento denominado :SALARY\_PROC, utilizando la SQLDA denominada INOUT\_SQLDA.

```
struct sqlda *INOUT SQLDA;
/* El código de configuración para variables SQLDA va aquí */CALL :SALARY_PROC
USING DESCRIPTOR :*INOUT_SQLDA;
```
*Ejemplo 3:*

Un procedimiento Java se define en la base de datos, utilizando la sentencia siguiente:

```
CREATE PROCEDURE PARTS_ON_HAND (IN PARTNUM INTEGER,
                                OUT COST DECIMAL(7,2),
                                OUT QUANTITY INTEGER)
   EXTERNAL NAME 'pieza!disponibles'
   LANGUAGE JAVA
   PARAMETER STYLE DB2GENERAL;
```
Una aplicación Java llama a este procedimiento utilizando el fragmento de código siguiente:

```
...
CallableStatement stpCall ;
String sql = "CALL PARTS ON HAND (?,?,?)';
stpCall = con.prepareCall( sql ) ; /* con es la conexión */
stpCall.setInt( 1, variable1 ) ;
stpCall.setBigDecimal( 2, variable2 ) ;
stpCall.setInt( 3, variable3 ) ;
stpCall.registerOutParameter( 2, Types.DECIMAL,2);
stpCall.registerOutParameter( 3, Types.INTEGER ) ;
stpCall.execute() ;
variable2 = stpCall.getBigDecimal(2) ;
variable3 = stpCall.getInt(3) ;
...
```
## **CALL invocada desde una sentencia compilada**

Este fragmento de código de aplicación invocará el método Java *onhand* en la clase *parts*, porque el nombre de procedimiento especificado en la sentencia CALL se encuentra en la base de datos y tiene el nombre externo 'parts!onhand'.

# **Apéndice N. Visión general de la información técnica de DB2**

La información técnica de DB2 está disponible a través de las herramientas y los métodos siguientes:

- v *Centro de información de DB2*
	- Temas (Tareas, concepto y temas de consulta)
	- Ayuda para herramientas de DB2
	- Programas de ejemplo
	- Guías de aprendizaje
- Manuales de DB2
	- Archivos PDF (descargables)
	- Archivos PDF (desde el DVD con PDF de DB2)
	- Manuales en copia impresa
- v Ayuda de línea de mandatos
	- Ayuda de mandatos
	- Ayuda de mensajes

**Nota:** Los temas del *Centro de información de DB2* se actualizan con más frecuencia que los manuales en PDF o impresos. Para obtener la información más actualizada, instale las actualizaciones de la documentación cuando estén disponibles, o consulte el *Centro de información de DB2* en ibm.com.

Puede acceder a información técnica adicional de DB2 como, por ejemplo, notas técnicas, documentos técnicos y publicaciones IBM Redbooks en línea, en el sitio ibm.com. Acceda al sitio de la biblioteca de software de gestión de información de DB2 en [http://www.ibm.com/software/data/sw-library/.](http://www.ibm.com/software/data/sw-library/)

### **Comentarios sobre la documentación**

Agradecemos los comentarios sobre la documentación de DB2. Si tiene sugerencias sobre cómo podemos mejorar la documentación de DB2, envíe un correo electrónico a db2docs@ca.ibm.com. El personal encargado de la documentación de DB2 lee todos los comentarios de los usuarios, pero no puede responderlos directamente. Proporcione ejemplos específicos siempre que sea posible de manera que podamos comprender mejor sus problemas. Si realiza comentarios sobre un tema o archivo de ayuda determinado, incluya el título del tema y el URL.

No utilice esta dirección de correo electrónico para contactar con el Soporte al cliente de DB2. Si tiene un problema técnico de DB2 que no está tratado por la documentación, consulte al centro local de servicio técnico de IBM para obtener ayuda.

Si desea ayudar a IBM para que los productos IBM Information Management sean más fáciles de utilizar, obtenga el cuestionario de consumibilidad: [http://www.ibm.com/software/data/info/consumability-survey/.](http://www.ibm.com/software/data/info/consumability-survey/)

# <span id="page-851-0"></span>**Biblioteca técnica de DB2 en copia impresa o en formato PDF**

Las tablas siguientes describen la biblioteca de DB2 que está disponible en el Centro de publicaciones de IBM en [www.ibm.com/shop/publications/order.](http://www.ibm.com/shop/publications/order) Los manuales de DB2 Versión 9.5 en inglés en formato PDF y las versiones traducidas se pueden descargar del sitio [www.ibm.com/support/docview.wss?rs=71](http://www.ibm.com/support/docview.wss?rs=71&uid=swg27009474) [&uid=swg2700947.](http://www.ibm.com/support/docview.wss?rs=71&uid=swg27009474)

Aunque las tablas identifican los manuales en copia impresa disponibles, puede que dichos manuales no estén disponibles en su país o región.

El número de documento se incrementa cada vez que se actualiza un manual. Asegúrese de que lee la versión más reciente de los manuales, tal como aparece a continuación:

**Nota:** El *Centro de información de DB2* se actualiza con más frecuencia que los manuales en PDF o impresos.

| Nombre                                                                | Número de<br>documento    | Copia impresa<br>disponible | Última actualización |
|-----------------------------------------------------------------------|---------------------------|-----------------------------|----------------------|
| Consulta de las API<br>administrativas                                | SC11-3505-02              | Sí                          | Abril de 2009        |
| Rutinas y vistas<br>administrativas                                   | SC11-3507-02              | No                          | Abril de 2009        |
| Call Level Interface<br>Guide and Reference,<br>Volume 1              | SC23-5844-02              | Sí                          | Abril de 2009        |
| Call Level Interface<br>Guide and Reference,<br>Volume 2              | SC23-5845-02              | Sí                          | Abril de 2009        |
| Consulta de mandatos                                                  | SC11-3506-02              | Sí                          | Abril de 2009        |
| Data Movement Utilities<br>Guide and Reference                        | SC23-5847-02              | Sí                          | Abril de 2009        |
| Data Recovery and High<br>Availability Guide and<br>Reference         | SC <sub>23</sub> -5848-02 | Sí                          | Abril de 2009        |
| Data Servers, Databases,<br>and Database Objects<br>Guide             | SC <sub>23</sub> -5849-02 | Sí                          | Abril de 2009        |
| Database Security Guide                                               | SC23-5850-02              | Sí                          | Abril de 2009        |
| Desarrollo de aplicaciones SC11-3499-02<br>ADO.NET y OLE DB           |                           | Sí                          | Abril de 2009        |
| Desarrollo de aplicaciones SC11-3500-02<br>de SQL incorporado         |                           | Sí                          | Abril de 2009        |
| Desarrollo de aplicaciones SC11-3501-02<br>Java                       |                           | Sí                          | Abril de 2009        |
| Desarrollo de aplicaciones SC11-3502-02<br>Perl y PHP                 |                           | No                          | Abril de 2009        |
| Desarrollo de rutinas<br>definidas por el usuario<br>(SQL y externas) | SC11-3503-02              | Sí                          | Abril de 2009        |

*Tabla 230. Información técnica de DB2*

## **Biblioteca técnica de DB2 en copia impresa o en formato PDF**

| Nombre                                                                                                  | Número de<br>documento | Copia impresa<br>disponible | Última actualización |
|----------------------------------------------------------------------------------------------------|------------------------|-----------------------------|----------------------|
| Iniciación al desarrollo de GC11-3504-02<br>aplicaciones de bases de<br>datos                           |                        | Sí                          | Abril de 2009        |
| Iniciación a la instalación GC11-3511-02<br>y administración de DB2<br>en Linux y Windows               |                        | Sí                          | Abril de 2009        |
| Internationalization<br>Guide                                                                           | SC23-5858-02           | Sí                          | Abril de 2009        |
| Consulta de mensajes,<br>Volumen 1                                                                      | GI11-7823-01           | No                          | Abril de 2009        |
| Consulta de mensajes,<br>Volumen 2                                                                      | GI11-7824-01           | No                          | Abril de 2009        |
| Guía de migración                                                                                       | GC11-3510-02           | Sí                          | Abril de 2009        |
| Net Search Extender<br>Guía de administración y<br>del usuario                                          | SC11-3615-02           | Sí                          | Abril de 2009        |
| Partitioning and<br>Clustering Guide                                                                    | SC23-5860-02           | Sí                          | Abril de 2009        |
| Query Patroller<br>Administration and<br>User's Guide                                                   | SC23-8507-01           | Sí                          | Abril de 2009        |
| Guía rápida para clientes<br>de IBM Data Server                                                         | GC11-3513-02           | No                          | Abril de 2009        |
| Guía rápida para<br>servidores DB2                                                                      | GC11-3512-02           | Sí                          | Abril de 2009        |
| Spatial Extender and<br>Geodetic Data<br>Management Feature<br>Guía del usuario y<br>manual de consulta | SC11-3614-02           | Sí                          | Abril de 2009        |
| Consulta de SQL,<br>Volumen 1                                                                           | SC11-3508-02           | Sí                          | Abril de 2009        |
| Consulta de SQL,<br>Volumen 2                                                                           | SC11-3509-02           | Sí                          | Abril de 2009        |
| System Monitor Guide<br>and Reference                                                                   | SC23-5865-02           | Sí                          | Abril de 2009        |
| Guía de Text Search                                                                                     | SC11-3717-01           | Sí                          | Abril de 2009        |
| Troubleshooting Guide                                                                                   | GI11-7857-02           | No                          | Abril de 2009        |
| Tuning Database<br>Performance                                                                          | SC23-5867-02           | Sí                          | Abril de 2009        |
| Guía de aprendizaje de<br>Visual Explain                                                                | SC11-3518-00           | No                          |                      |
| Novedades                                                                                               | SC11-3517-02           | Sí                          | Abril de 2009        |
| Workload Manager<br>Guide and Reference                                                                 | SC23-5870-02           | Sí                          | Abril de 2009        |
| pureXML Guide                                                                                           | SC23-5871-02           | Sí                          | Abril de 2009        |
| XQuery Reference                                                                                        | SC23-5872-02           | No                          | Abril de 2009        |

*Tabla 230. Información técnica de DB2 (continuación)*

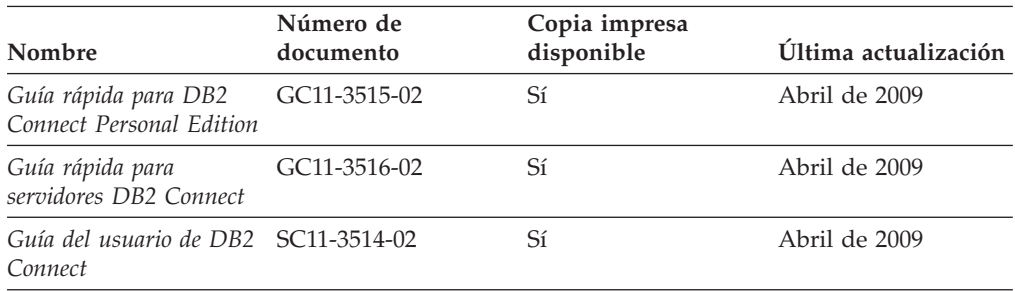

*Tabla 231. Información técnica específica de DB2 Connect*

*Tabla 232. Información técnica de Information Integration*

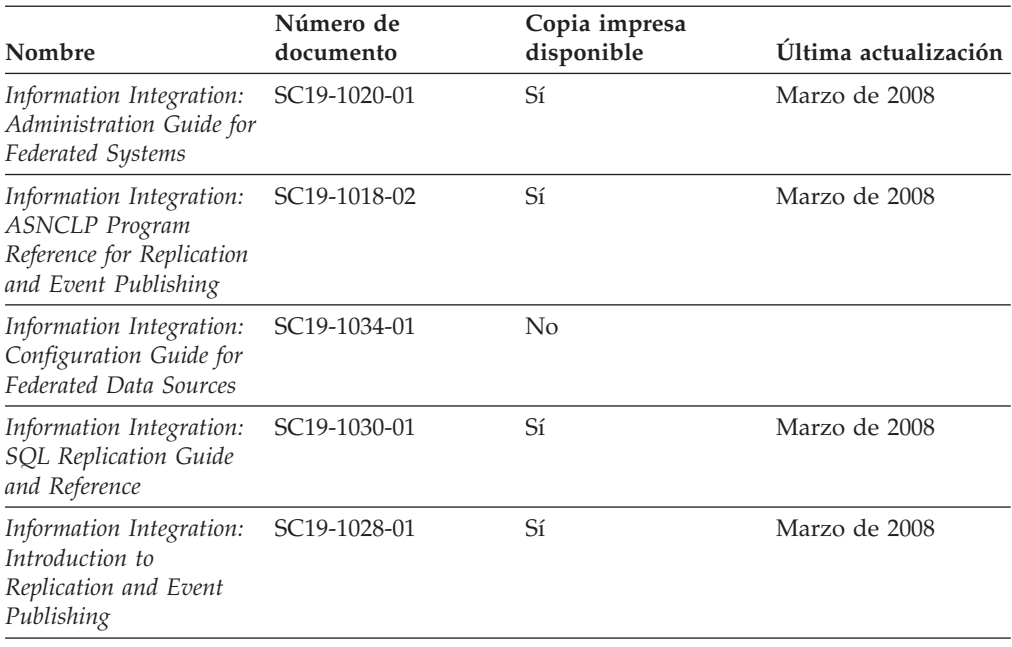

# **Pedido de manuales de DB2 en copia impresa**

Si necesita manuales de DB2 en copia impresa, puede comprarlos en línea en varios países o regiones, pero no en todos. Siempre puede hacer pedidos de manuales de DB2 en copia impresa a través del representante local de IBM. Recuerde que algunas publicaciones en copia software del DVD *Documentación en PDF de DB2* no están disponibles en copia impresa. Por ejemplo, no está disponible la publicación *Consulta de mensajes de DB2* en copia impresa.

Las versiones impresas de muchas de las publicaciones de DB2 disponibles en el DVD de Documentación en PDF de DB2 se pueden solicitar a IBM por una cantidad. Dependiendo desde dónde realice el pedido, podrá solicitar manuales en línea, desde el Centro de publicaciones de IBM. Si la realización de pedidos en línea no está disponible en su país o región, siempre puede hacer pedidos de manuales de DB2 en copia impresa al representante local de IBM. Tenga en cuenta que no todas las publicaciones del DVD de Documentación en PDF de DB2 están disponibles en copia impresa.

**Nota:** La documentación más actualizada y completa de DB2 se conserva en el Centro de información de DB2 en [http://publib.boulder.ibm.com/infocenter/](http://publib.boulder.ibm.com/infocenter/db2luw/v9r5) [db2luw/v9r5.](http://publib.boulder.ibm.com/infocenter/db2luw/v9r5)

Para hacer pedidos de manuales de DB2 en copia impresa:

- v Para averiguar si puede hacer pedidos de manuales de DB2 en copia impresa en línea en su país o región, consulte el Centro de publicaciones de IBM en el sitio [http://www.ibm.com/shop/publications/order.](http://www.ibm.com/shop/publications/order) Debe seleccionar un país, región o idioma para poder acceder a la información sobre pedidos de publicaciones y, a continuación, seguir las instrucciones sobre pedidos para su localidad.
- v Para hacer pedidos de manuales de DB2 en copia impresa a través del representante local de IBM:
	- 1. Localice la información de contacto de su representante local desde uno de los siguientes sitios Web:
		- El directorio de IBM de contactos en todo el mundo en el sitio [www.ibm.com/planetwide](http://www.ibm.com/planetwide)
		- El sitio Web de publicaciones de IBM en el sitio [http://www.ibm.com/](http://www.ibm.com/shop/publications/order) [shop/publications/order.](http://www.ibm.com/shop/publications/order) Tendrá que seleccionar su país, región o idioma para acceder a la página de presentación de las publicaciones apropiadas para su localidad. Desde esta página, siga el enlace ″Acerca de este sitio″.
	- 2. Cuando llame, indique que desea hacer un pedido de una publicación de DB2.
	- 3. Proporcione al representante los títulos y números de documento de las publicaciones que desee solicitar. Si desea consultar los títulos y los números de documento, consulte el apartado ["Biblioteca técnica de DB2 en copia](#page-851-0) [impresa o en formato PDF" en la página 836.](#page-851-0)

# **Visualización de la ayuda para estados de SQL desde el procesador de línea de mandatos**

DB2 devuelve un valor de SQLSTATE para las condiciones que pueden ser el resultado de una sentencia de SQL. La ayuda de SQLSTATE explica los significados de los estados de SQL y los códigos de las clases de estados de SQL.

Para invocar la ayuda para estados de SQL, abra el procesador de línea de mandatos y entre:

? *sqlstate* o ? *código de clase*

donde *sqlstate* representa un estado de SQL válido de cinco dígitos y *código de clase* representa los dos primeros dígitos del estado de SQL.

Por ejemplo, ? 08003 visualiza la ayuda para el estado de SQL 08003, y ? 08 visualiza la ayuda para el código de clase 08.

## **Acceso a diferentes versiones del Centro de información de DB2**

Para los temas de DB2 Versión 9.5, el URL del Centro de información de DB2 es [http://publib.boulder.ibm.com/infocenter/db2luw/v9r5/](http://publib.boulder.ibm.com/infocenter/db2luw/v9r5)

Para los temas de DB2 Versión 9, el URL del Centro de información de DB2 es <http://publib.boulder.ibm.com/infocenter/db2luw/v9/>

Para los temas de DB2 Versión 8, vaya al URL del Centro de información de la Versión 8 en el sitio:<http://publib.boulder.ibm.com/infocenter/db2luw/v8/>

# **Visualización de temas en su idioma preferido en el Centro de información de DB2**

El Centro de información de DB2 intenta visualizar los temas en el idioma especificado en las preferencias del navegador. Si un tema no se ha traducido al idioma preferido, el Centro de información de DB2 visualiza dicho tema en inglés.

- v Para visualizar temas en su idioma preferido en el navegador Internet Explorer:
	- 1. En Internet Explorer, pulse en el botón **Herramientas** —> **Opciones de Internet** —> **Idiomas...**. Se abrirá la ventana Preferencias de idioma.
	- 2. Asegúrese de que su idioma preferido esté especificado como la primera entrada de la lista de idiomas.
		- Para añadir un nuevo idioma a la lista, pulse el botón **Agregar...**.

**Nota:** La adición de un idioma no garantiza que el sistema tenga los fonts necesarios para visualizar los temas en el idioma preferido.

- Para mover un idioma hacia el principio de la lista, seleccione el idioma y pulse el botón **Subir** hasta que el idioma esté en primer lugar en la lista de idiomas.
- 3. Borre la antememoria del navegador y, a continuación, renueve la página para visualizar el Centro de información de DB2 en su idioma preferido.
- v Para visualizar temas en su idioma preferido en un navegador Firefox o Mozilla:
	- 1. Seleccione el botón en la sección **Idiomas** del diálogo **Herramientas** —> **Opciones** —> **Avanzado**. Se visualizará el panel Idiomas en la ventana Preferencias.
	- 2. Asegúrese de que su idioma preferido esté especificado como la primera entrada de la lista de idiomas.
		- Para añadir un nuevo idioma a la lista, pulse el botón **Añadir...** a fin de seleccionar un idioma en la ventana Añadir idiomas.
		- Para mover un idioma hacia el principio de la lista, seleccione el idioma y pulse el botón **Subir** hasta que el idioma esté en primer lugar en la lista de idiomas.
	- 3. Borre la antememoria del navegador y, a continuación, renueve la página para visualizar el Centro de información de DB2 en su idioma preferido.

En algunas combinaciones de navegador y sistema operativo, puede que también tenga que cambiar los valores regionales del sistema operativo al entorno local y al idioma de su elección.

# **Actualización del Centro de información de DB2 instalado en el sistema o en el servidor de intranet**

Si ha instalado localmente el Centro de información de DB2, puede obtener las actualizaciones de la documentación de IBM e instalarlas.

Para actualizar el *Centro de información de DB2* instalado localmente es preciso que:

1. Detenga el *Centro de información de DB2* en el sistema, y reinicie el Centro de información en modalidad autónoma. La ejecución del Centro de información en modalidad autónoma impide que otros usuarios de la red accedan al Centro de información y permite al usuario aplicar las actualizaciones. Los Centros de información no administrativos y no root de *DB2* se ejecutan siempre en modalidad autónoma.

#### **Actualización del Centro de información de DB2 instalado en el sistema o en el servidor de intranet**

2. Utilice la característica Actualizar para ver qué actualizaciones están disponibles. Si hay actualizaciones que desee instalar, puede utilizar la característica Actualizar para obtenerlos e instalarlos.

**Nota:** Si su entorno requiere la instalación de actualizaciones del *Centro de información de DB2* en una máquina no conectada a Internet, debe duplicar el sitio de actualizaciones en un sistema de archivos local utilizando una máquina que esté conectada a Internet y tenga instalado el *Centro de información de DB2*. Si muchos usuarios en la red van a instalar las actualizaciones de la documentación, puede reducir el tiempo necesario para realizar las actualizaciones duplicando también el sitio de actualizaciones localmente y creando un proxy para el sitio de actualizaciones. Si hay paquetes de actualización disponibles, utilice la característica Actualizar para obtener los paquetes. Sin embargo, la característica Actualizar sólo está disponible en modalidad autónoma.

3. Detenga el Centro de información autónomo y reinicie el *Centro de información de DB2* en su equipo.

**Nota:** En Windows Vista, los mandatos listados más abajo se deben ejecutar como administrador. Para iniciar un indicador de mandatos o una herramienta gráfica con privilegios de administrador completos, pulse con el botón derecho del ratón el atajo y, a continuación, seleccione **Ejecutar como administrador**.

Para actualizar el Centro de información de *Centro de información de DB2* instalado en el sistema o en el servidor de Intranet:

- 1. Detenga el *Centro de información de DB2*.
	- v En Windows, pulse **Inicio** → **Panel de control** → **Herramientas administrativas** → **Servicios**. A continuación, pulse con el botón derecho del ratón en el servicio **Centro de información de DB2** y seleccione **Detener**.
	- v En Linux, especifique el mandato siguiente:

/etc/init.d/db2icdv95 stop

- 2. Inicie el Centro de información en modalidad autónoma.
	- En Windows:
		- a. Abra una ventana de mandatos.
		- b. Navegue hasta la vía de acceso en la que está instalado el Centro de información. De manera predeterminada, el *Centro de información de DB2* está instalado en el directorio *Archivos\_de\_programa*\IBM\DB2 Information Center\Version 9.5, donde *Archivos\_de\_programa* representa la ubicación del directorio Archivos de programa.
		- c. Navegue desde el directorio de instalación al directorio doc\bin.
		- d. Ejecute el archivo help\_start.bat: help\_start.bat
	- En Linux:
		- a. Navegue hasta la vía de acceso en la que está instalado el Centro de información. De forma predeterminada, el *Centro de información de DB2* se instala en el directorio /opt/ibm/db2ic/V9.5.
		- b. Navegue desde el directorio de instalación al directorio doc/bin.
		- c. Ejecute el script help\_start:

help\_start

Se inicia el navegador Web por omisión de los sistemas para visualizar el Centro de información autónomo.

- 3. Pulse en el botón Actualizar (**1)**. En la derecha del panel del Centro de información, pulse en **Buscar actualizaciones**. Se visualiza una lista de actualizaciones para la documentación existente.
- 4. Para iniciar el proceso de instalación, compruebe las selecciones que desee instalar y, a continuación, pulse **Instalar actualizaciones**.
- 5. Cuando finalice el proceso de instalación, pulse **Finalizar**.
- 6. Detenga el Centro de información autónomo:
	- En Windows, navegue hasta el directorio doc\bin del directorio de instalación y ejecute el archivo help\_end.bat: help end.bat

**Nota:** El archivo help\_end de proceso por lotes contiene los mandatos necesarios para concluir sin peligro los procesos que se iniciaron mediante el archivo help\_start de proceso por lotes. No utilice Control-C ni ningún otro método para concluir help\_start.bat.

En Linux, navegue hasta el directorio de instalación doc/bin y ejecute el script help\_end:

help end

**Nota:** El script help\_end contiene los mandatos necesarios para concluir sin peligro los procesos que se iniciaron mediante el script help\_start. No utilice ningún otro método para concluir el script help\_start.

- 7. Reinicie el *Centro de información de DB2*:
	- v En Windows, pulse **Inicio** → **Panel de control** → **Herramientas administrativas** → **Servicios**. A continuación, pulse con el botón derecho del ratón en el servicio **Centro de información de DB2** y seleccione **Iniciar**.
	- v En Linux, especifique el mandato siguiente: /etc/init.d/db2icdv95 start

El *Centro de información de DB2* actualizado visualiza los temas nuevos y actualizados.

## **Guías de aprendizaje de DB2**

Las guías de aprendizaje de DB2 le ayudan a conocer diversos aspectos de productos DB2. Se proporcionan instrucciones paso a paso a través de lecciones.

### **Antes de comenzar**

Puede ver la versión XHTML de la guía de aprendizaje desde el Centro de información en el sitio [http://publib.boulder.ibm.com/infocenter/db2help/.](http://publib.boulder.ibm.com/infocenter/db2luw/v9)

Algunas lecciones utilizan datos o código de ejemplo. Consulte la guía de aprendizaje para obtener una descripción de los prerrequisitos para las tareas específicas.

### **Guías de aprendizaje de DB2**

Para ver la guía de aprendizaje, pulse el título.

**"pureXML" en** *pureXML Guide*

Configure una base de datos DB2 para almacenar datos XML y realizar operaciones básicas con el almacén de datos XML nativos.

**"Visual Explain" en** *Guía de aprendizaje de Visual Explain* Analizar, optimizar y ajustar sentencias de SQL para obtener un mejor rendimiento al utilizar Visual Explain.

## **Información de resolución de problemas de DB2**

Existe una gran variedad de información para la resolución y determinación de problemas para ayudarle en la utilización de productos de base de datos DB2.

#### **Documentación de DB2**

Puede encontrar información sobre la resolución de problemas en la publicación DB2 Troubleshooting Guide o en la sección Conceptos fundamentales sobre bases de datos del Centro de información de DB2. En ellas encontrará información sobre cómo aislar e identificar problemas utilizando herramientas y programas de utilidad de diagnóstico de DB2, soluciones a algunos de los problemas más habituales y otros consejos sobre cómo solucionar problemas que podría encontrar en los productos DB2.

#### **Sitio web de soporte técnico de DB2**

Consulte el sitio Web de soporte técnico de DB2 si tiene problemas y desea obtener ayuda para encontrar las causas y soluciones posibles. El sitio de soporte técnico tiene enlaces a las publicaciones más recientes de DB2, notas técnicas, Informes autorizados de análisis del programa (APAR o arreglos de defectos), fixpacks y otros recursos. Puede buscar en esta base de conocimiento para encontrar posibles soluciones a los problemas.

Acceda al sitio Web de soporte técnico de DB2 en la dirección [http://www.ibm.com/software/data/db2/support/db2\\_9/](http://www.ibm.com/software/data/db2/support/db2_9/)

## **Términos y condiciones**

Los permisos para utilizar estas publicaciones se otorgan sujetos a los siguientes términos y condiciones.

**Uso personal:** Puede reproducir estas publicaciones para su uso personal, no comercial, siempre y cuando se mantengan los avisos sobre la propiedad. No puede distribuir, visualizar o realizar trabajos derivados de estas publicaciones, o de partes de las mismas, sin el consentimiento expreso de IBM.

**Uso comercial:** Puede reproducir, distribuir y visualizar estas publicaciones únicamente dentro de su empresa, siempre y cuando se mantengan todos los avisos sobre la propiedad. No puede realizar trabajos derivativos de estas publicaciones, ni reproducirlas, distribuirlas o visualizarlas, ni de partes de las mismas fuera de su empresa, sin el consentimiento expreso de IBM.

Excepto lo expresamente concedido en este permiso, no se conceden otros permisos, licencias ni derechos, explícitos o implícitos, sobre las publicaciones ni sobre ninguna información, datos, software u otra propiedad intelectual contenida en el mismo.

IBM se reserva el derecho de retirar los permisos aquí concedidos cuando, a su discreción, el uso de las publicaciones sea en detrimento de su interés o cuando, según determine IBM, las instrucciones anteriores no se cumplan correctamente.

No puede descargar, exportar ni volver a exportar esta información excepto en el caso de cumplimiento total con todas las leyes y regulaciones vigentes, incluyendo todas las leyes y regulaciones sobre exportación de los Estados Unidos.

IBM NO GARANTIZA EL CONTENIDO DE ESTAS PUBLICACIONES. LAS PUBLICACIONES SE PROPORCIONAN ″TAL CUAL″ Y SIN GARANTÍA DE NINGUNA CLASE, NI EXPLÍCITA NI IMPLÍCITA, INCLUYENDO PERO SIN LIMITARSE A LAS GARANTÍAS IMPLÍCITAS DE COMERCIALIZACIÓN, NO VULNERACIÓN E IDONEIDAD PARA UN FIN DETERMINADO.

# **Apéndice O. Avisos**

Esta información ha sido desarrollada para productos y servicios que se ofrecen en Estados Unidos de América

Es posible que IBM no comercialice en otros países algunos productos, servicios o características descritos en este manual. Consulte al representante local de IBM para obtener información sobre los productos y servicios que actualmente pueden adquirirse en su zona. Cualquier referencia a un producto, programa o servicio de IBM no pretende afirmar ni implicar que sólo se pueda utilizar dicho producto, programa o servicio de IBM. En su lugar se puede utilizar cualquier producto, programa o servicio funcionalmente equivalente que no vulnere ninguno de los derechos de propiedad intelectual de IBM. Sin embargo, es responsabilidad del usuario evaluar y verificar el funcionamiento de cualquier producto, programa o servicio que no sea de IBM.

IBM puede tener patentes o solicitudes de patentes en tramitación que afecten al tema tratado en este documento. La posesión de este documento no confiere ninguna licencia sobre dichas patentes. Puede realizar consultas sobre licencias escribiendo a:

IBM Director of Licensing IBM Corporation North Castle Drive Armonk, NY 10504-1785 EE.UU.

Para realizar consultas sobre licencias referentes a información de doble byte (DBCS), puede ponerse en contacto con el Departamento de Propiedad Intelectual de IBM de su país/región o escribir a:

IBM World Trade Asia Corporation Licensing 2-31 Roppongi 3-chome, Minato-ku Tokio 106, Japón

**El párrafo siguiente no es aplicable al Reino Unido ni a ningún país/región en donde tales disposiciones sean incompatibles con la legislación local:** INTERNATIONAL BUSINESS MACHINES CORPORATION PROPORCIONA ESTA PUBLICACIÓN "TAL CUAL", SIN GARANTÍA DE NINGUNA CLASE, NI EXPLÍCITA NI IMPLÍCITA, INCLUIDAS, PERO SIN LIMITARSE A ELLAS, LAS GARANTÍAS IMPLÍCITAS DE NO VULNERACIÓN DE DERECHOS, COMERCIALIZACIÓN O IDONEIDAD PARA UN FIN DETERMINADO. Algunos estados no permiten la exclusión de garantías expresas o implícitas en determinadas transacciones, por lo que es posible que esta declaración no sea aplicable en su caso.

Esta publicación puede contener inexactitudes técnicas o errores tipográficos. Periódicamente se efectúan cambios en la información aquí contenida; dichos cambios se incorporarán a las nuevas ediciones de la publicación. IBM puede efectuar, en cualquier momento y sin previo aviso, mejoras y cambios en los productos y programas descritos en esta publicación.

Este documento puede proporcionar enlaces o referencias a sitios y recursos que no son de IBM. IBM no representa, no da garantías, ni se compromete con los recursos de terceros ni con los recursos que no son de IBM a los cuales se puede hacer referencia, acceder desde o enlazarse con desde este documento. Un enlace a un sitio que no es de IBM no implica que IBM apruebe el contenido o la utilización de dicho sitio Web o a su propietario. Además, IBM no forma parte ni es responsable de ninguna transacción que el usuario pueda realizar con terceros, aún cuando llegue a conocerlos (o utilice un enlace a ellos) desde un sitio de IBM. De acuerdo a esto, el usuario reconoce y acepta que IBM no es responsable de la disponibilidad de dichos recursos o sitios externos ni tampoco es responsable de ningún contenido, servicio, producto u otros materiales que estén o se encuentren disponibles desde dichos sitios o recursos. Cualquier software que proporcionen terceras partes, estarán sujetos a los términos y condiciones de licencia que acompañen al software.

IBM puede utilizar o distribuir cualquier información que se le facilite de la manera que considere adecuada, sin contraer por ello ninguna obligación con el remitente.

Los licenciatarios de este programa que deseen obtener información sobre él con el fin de habilitar: (i) el intercambio de información entre programas creados de forma independiente y otros programas (incluido éste) y (ii) el uso mutuo de la información intercambiada, deben ponerse en contacto con:

IBM Canada Limited Office of the Lab Director

8200 Warden Avenue Markham, Ontario L6G 1C7 CANADÁ

Dicha información puede estar disponible, sujeta a los términos y condiciones apropiados, incluido en algunos casos el pago de una tarifa.

El programa bajo licencia descrito en este documento y todo el material bajo licencia asociado a él, los proporciona IBM según los términos del Acuerdo de Cliente de IBM, el Acuerdo Internacional de Programas Bajo Licencia de IBM o cualquier acuerdo equivalente entre el usuario e IBM.

Los datos de rendimiento contenidos en este documento se obtuvieron en un entorno controlado. Por lo tanto, los resultados obtenidos en otros entornos operativos pueden variar significativamente. Algunas mediciones pueden haberse realizado en sistemas experimentales y no es seguro que estas mediciones sean las mismas en los sistemas disponibles comercialmente. Además, algunas mediciones pueden haberse calculado mediante extrapolación. Los resultados reales pueden variar. Los usuarios del presente manual deben verificar los datos aplicables para su entorno específico.

La información referente a productos que no son de IBM se ha obtenido de los proveedores de esos productos, de sus anuncios publicados o de otras fuentes disponibles públicamente. IBM no ha probado esos productos y no puede confirmar la exactitud del rendimiento, la compatibilidad ni ninguna otra afirmación referente a productos que no son de IBM. Las preguntas sobre las prestaciones de productos que no son de IBM deben dirigirse a los proveedores de esos productos.

Todas las declaraciones de intenciones de IBM están sujetas a cambio o cancelación sin previo aviso, y sólo representan objetivos.

Este manual puede contener ejemplos de datos e informes que se utilizan en operaciones comerciales diarias. Para ilustrarlos de la forma más completa posible, los ejemplos incluyen nombres de personas, empresas, marcas y productos. Todos estos nombres son ficticios y cualquier similitud con nombres y direcciones utilizados por una empresa real es totalmente fortuita.

#### LICENCIA DE COPYRIGHT:

Este manual puede contener programas de aplicaciones de ejemplo escritos en lenguaje fuente, que muestran técnicas de programación en diversas plataformas operativas. Puede copiar, modificar y distribuir estos programas de ejemplo como desee, sin pago alguno a IBM con la intención de desarrollar, utilizar, comercializar o distribuir programas de aplicaciones de acuerdo con la interfaz de programación de aplicaciones correspondiente a la plataforma operativa para la que están escritos los programas de ejemplo. Estos ejemplos no se han probado exhaustivamente bajo todas las condiciones. Por lo tanto, IBM no puede asegurar ni implicar la fiabilidad, utilidad o función de estos programas.

Cada copia o parte de estos programas de ejemplo o cualquier trabajo derivado debe incluir una nota de copyright como la siguiente:

© (*nombre de la empresa*) (*año*). Partes de este código proceden de programas de ejemplo de IBM Corp. © Copyright IBM Corp. \_*entre el o los años*\_. Reservados todos los derechos.

### **Marcas registradas**

IBM, el logotipo de IBM e ibm.com son marcas registradas de International Business Machines Corp., que se han registrado en muchas otras jurisdicciones. Otros nombres de productos y servicios pueden ser marcas registradas de IBM o de otras empresas. Puede consultarse en línea una lista actualizada de las marcas registradas de IBM en la sección [Copyright and trademark information](www.ibm.com/legal/copytrade.shtml) de la web www.ibm.com/legal/copytrade.shtml.

Los siguientes términos son marcas registradas de otras empresas.

- v Linux es una marca registrada de Linus Torvalds en los Estados Unidos y/o en otros países.
- v Java y todas las marcas registradas basadas en Java son marcas registradas de Sun Microsystems, Inc. en los Estados Unidos y/o en otros países.
- UNIX es una marca registrada de The Open Group en los Estados Unidos  $y/o$ en otros países.
- v Intel, el logotipo de Intel, Intel Inside, el logotipo de Intel Inside, Intel Centrino, el logotipo de Intel Centrino, Celeron, Intel Xeon, Intel SpeedStep, Itanium y Pentium son marcas registradas de Intel Corporation o de sus empresas subsidiarias en Estados Unidos y/o en otros países. Información sobre marcas registradas de Intel
- Microsoft, Windows, Windows NT y el logotipo de Windows son marcas registradas de Microsoft Corporation en los Estados Unidos y/o en otros países.

Otros nombres de empresas, productos o servicios, pueden ser marcas registradas o marcas de servicio de otras empresas.
# **Índice**

### **A**

[ABS, función escalar 285](#page-300-0) [ABSVAL, función escalar 285](#page-300-0) ACOS, función escalar [descripción 286](#page-301-0) [valores y argumentos 286](#page-301-0) activadores [cascada 7](#page-22-0) [descripción 7](#page-22-0) [interacciones 773](#page-788-0) [longitud máxima de nombre 545](#page-560-0) [nombres 53](#page-68-0) [restricciones, interacción 773](#page-788-0) [tablas de Explain 777](#page-792-0) actualizaciones [Centro de información de DB2 840](#page-855-0) [registros especiales actualizables 130](#page-145-0) [ADVISE\\_INDEX, tabla 777](#page-792-0) [ADVISE\\_INSTANCE, tabla 782](#page-797-0) [ADVISE\\_MQT, tabla 782](#page-797-0) [ADVISE\\_PARTITION, tabla 784](#page-799-0) [ADVISE\\_TABLE, tabla 785](#page-800-0) [ADVISE\\_WORKLOAD, tabla 786](#page-801-0) agrupaciones de almacenamientos intermedios [nombres 53](#page-68-0) alias [descripción 53](#page-68-0) [nombre de alias 53](#page-68-0) [proceso de encadenamiento 11](#page-26-0) [TABLE\\_NAME, función 405](#page-420-0) [TABLE\\_SCHEMA, función 406](#page-421-0) [visión general 11](#page-26-0) ALL, cláusula [predicado cuantificado 212](#page-227-0) [SELECT, sentencia 489](#page-504-0) [ALL, opción 529](#page-544-0) ámbito [definición 90](#page-105-0) análisis de envío [descripción 46](#page-61-0) [AND, tabla de evaluación 208](#page-223-0) [ANY, cláusula 212](#page-227-0) aplicaciones [peticionarios 30](#page-45-0) aplicaciones de SQL incorporado [Java 3](#page-18-0) apodos [calificación de un nombre de columna 53](#page-68-0) [definición 53](#page-68-0) [descripción 39](#page-54-0) FROM, cláusula [nombres expuestos 53](#page-68-0) [nombres no expuestos 53](#page-68-0) [subselección 489](#page-504-0) [SELECT, cláusula 489](#page-504-0) archivo, variables de referencia [BLOB 53](#page-68-0) [CLOB 53](#page-68-0) [DBCLOB 53](#page-68-0) archivos con estructura de tabla [versiones que reciben soporte 42](#page-57-0)

archivos Excel [versiones que reciben soporte 42](#page-57-0) archivos planos [véase archivos con estructura de tabla 42](#page-57-0) [argumentos de COALESCE 117](#page-132-0) aritmética [AVG, operación de la función 266](#page-281-0) [buscar valor máximo 273](#page-288-0) [expresiones, adición de valores \(SUM\) 279](#page-294-0) [valores de coma flotante de expresiones numéricas 321](#page-336-0) aritméticas [columnas, adición de valores \(SUM\) 279](#page-294-0) [CORRELATION, operación de función 268](#page-283-0) [COVARIANCE, operación de función 271](#page-286-0) [devolución de valores de enteros pequeños de](#page-413-0) [expresiones 398](#page-413-0) [funciones de regresión 275](#page-290-0) [STDDEV, función 278](#page-293-0) [valores de coma flotante de expresiones numéricas 379](#page-394-0) [valores decimales de expresiones numéricas 313](#page-328-0) [valores enteros, devolución de expresiones 288](#page-303-0)[, 341](#page-356-0) [VARIANCE, operación de función 280](#page-295-0) aritméticos [operadores 164](#page-179-0) ARRAY, elemento [especificación 188](#page-203-0) [ARRAY\\_AGG, función 265](#page-280-0) AS, cláusula [en cláusula SELECT 489](#page-504-0) [ORDER BY, cláusula 489](#page-504-0) ASC, cláusula [SELECT, sentencia 489](#page-504-0) ASCII, función escalar [descripción 286](#page-301-0) [valores y argumentos 286](#page-301-0) asignación dinámica [descripción 156](#page-171-0) asignaciones [operaciones de SQL básicas 103](#page-118-0) ASIN, función escalar [descripción 287](#page-302-0) [valores y argumentos 287](#page-302-0) asterisco (\*) [en COUNT 268](#page-283-0) [en COUNT\\_BIG 269](#page-284-0) [en nombres de columna de selección 489](#page-504-0) [en nombres de columna de subselección 489](#page-504-0) asteriscos [nombres de columna de selección 489](#page-504-0) [nombres de columna de subselección 489](#page-504-0) ATAN, función escalar [descripción 287](#page-302-0) [valores y argumentos 287](#page-302-0) ATAN2, función escalar [descripción 287](#page-302-0) [valores y argumentos 287](#page-302-0) ATANH, función escalar [descripción 288](#page-303-0) [valores y argumentos 288](#page-303-0) atributos [nombre de atributo 53](#page-68-0)

autorización, niveles [véase privilegios 11](#page-26-0) [autorización de administrador de seguridad \(SECADM\) 11](#page-26-0) [AVG, función agregada 266](#page-281-0) [avisos 845](#page-860-0) ayuda [idioma de configuración 840](#page-855-0) [sentencias SQL 839](#page-854-0)

# **B**

base de datos federada [derivadores 37](#page-52-0) [módulos de derivador 37](#page-52-0) bases de datos [borrar, de ejemplo 741](#page-756-0) creación [de ejemplo 741](#page-756-0) [distribuidas 1](#page-16-0) [particionadas 1](#page-16-0) [relacionales 1](#page-16-0) bases de datos federadas [catálogo del sistema 46](#page-61-0) [descripción 36](#page-51-0) bases de datos relacionales distribuidas [conexión con 30](#page-45-0) [BETWEEN, predicado 214](#page-229-0) [BIGINT, función 288](#page-303-0) [BIGINT, tipo de datos 79](#page-94-0) [signo y precisión 79](#page-94-0) [BITAND, función 289](#page-304-0) [BITANDNOT, función 289](#page-304-0) [BITNOT, función 289](#page-304-0) [BITOR, función 289](#page-304-0) [BITXOR, función 289](#page-304-0) BLAST [versiones que reciben soporte 42](#page-57-0) BLOB (objetos grandes binarios) [descripción 85](#page-100-0) [funciones escalares 291](#page-306-0) [bloqueo de actualización 20](#page-35-0) bloqueos [compartidos \(S\) 20](#page-35-0) [de actualización \(U\) 20](#page-35-0) [definición 18](#page-33-0) [exclusivos \(X\) 20](#page-35-0) [bloqueos de compartimiento 20](#page-35-0)

# **C**

calificadores [nombre de objeto 53](#page-68-0) [reservados 769](#page-784-0) [calificados, nombres de columna 53](#page-68-0) CALL, sentencia [invocadas desde una sentencia compilada 829](#page-844-0) caracteres [conversión 26](#page-41-0) [elementos de lenguaje SQL 51](#page-66-0) caracteres comodín [LIKE, predicado 217](#page-232-0) caracteres de desplazamiento a teclado estándar [no truncados por asignaciones 103](#page-118-0) [CARDINALITY, función 292](#page-307-0) CASE [expresión 179](#page-194-0)

CASE, expresiones de resultado [tipo de datos del resultado 117](#page-132-0) **CAST** [especificación 182](#page-197-0) catálogo global [descripción 46](#page-61-0) catálogo local [véase catálogo global 46](#page-61-0) catálogos del sistema [vistas en tablas del sistema 575](#page-590-0) CEIL, función escalar [descripción 293](#page-308-0) [valores y argumentos 293](#page-308-0) CEILING, función escalar [descripción 293](#page-308-0) [valores y argumentos 293](#page-308-0) Centro de información de DB2 [actualización 840](#page-855-0) [idiomas 840](#page-855-0) [versiones 839](#page-854-0) [visualización en distintos idiomas 840](#page-855-0) CHAR, función escalar [descripción 293](#page-308-0) CHAR, tipo de datos [descripción 81](#page-96-0) CHARACTER\_LENGTH, función escalar [descripción 298](#page-313-0) CHR, función escalar [descripción 299](#page-314-0) [valores y argumentos 299](#page-314-0) cifrado [ENCRYPT, función 322](#page-337-0) [GETHINT, función 327](#page-342-0) [XMLGROUP, función 282](#page-297-0) [XMLROW, función 456](#page-471-0) [clasificación 47](#page-62-0) [clasificación de los resultados 103](#page-118-0) [comparaciones de series 103](#page-118-0) CLI (interfaz de nivel de llamada) [definición 2](#page-17-0) [CLIENT USERID, registro especial 133](#page-148-0) [CLIENT WRKSTNNAME, registro especial 134](#page-149-0) CLOB (objetos grandes de caracteres) función [descripción 299](#page-314-0) [valores y argumentos 299](#page-314-0) tipo de datos [descripción 81](#page-96-0) [CLSCHED, tabla de ejemplo 741](#page-756-0) [COALESCE, función 300](#page-315-0) codificación, esquemas [conversión de caracteres 26](#page-41-0) coherencia [puntos de 18](#page-33-0) coincidencia de patrón [bases de datos Unicode 123](#page-138-0) COLLATING\_SEQUENCE, opción de servidor [ejemplo 47](#page-62-0) COLLATION\_KEY\_BIT, función escalar [descripción 301](#page-316-0) colocación [tabla 32](#page-47-0) columnas [adición de valores \(SUM\) 279](#page-294-0) [BASIC, predicado en series coincidentes 211](#page-226-0) [BETWEEN, predicado en series coincidentes 214](#page-229-0) [buscar valor máximo 273](#page-288-0)

columnas *(continuación)* [búsqueda utilizando la cláusula WHERE 489](#page-504-0) [convenios de denominación 53](#page-68-0) [correlación 268](#page-283-0) [covarianza 271](#page-286-0) [datos de resultado 489](#page-504-0) [desviación estándar 278](#page-293-0) [diagrama de sintaxis de la cláusula SELECT 489](#page-504-0) [errores de referencia de nombre ambigua 53](#page-68-0) [errores de referencia de nombre no definida 53](#page-68-0) [escalares, selección completa 53](#page-68-0) [expresión de tabla anidada 53](#page-68-0) GROUP BY [utilización para limitar en la cláusula SELECT 489](#page-504-0) HAVING [utilización para limitar en la cláusula SELECT 489](#page-504-0) HAVING, cláusula [normas de búsqueda de nombres 489](#page-504-0) nombre de columna [calificación en sentencia COMMENT ON 53](#page-68-0) [definición 53](#page-68-0) [usos 53](#page-68-0) nombres [condiciones calificadas 53](#page-68-0) [condiciones no calificadas 53](#page-68-0) [en cláusula ORDER BY 489](#page-504-0) [nombres de columnas de agrupación en GROUP BY 489](#page-504-0) [normas de asignación de serie 103](#page-118-0) [normas para nombre de columna calificado 53](#page-68-0) [predicado EXISTS, en series coincidentes 214](#page-229-0) [predicado IN, selección completa, valores devueltos 215](#page-230-0) [predicado LIKE, en series coincidentes 217](#page-232-0) [promedio de un conjunto de valores \(AVG\) 266](#page-281-0) [subconsulta 53](#page-68-0) valores nulos [en columnas de resultado 489](#page-504-0) [varianza 280](#page-295-0) columnas del resultado [subselección 489](#page-504-0) coma flotante [a conversión decimal 103](#page-118-0) [constante 126](#page-141-0) [combinación de conjuntos de agrupaciones 489](#page-504-0) comentarios [lenguaje principal, formato 52](#page-67-0) [SQL, formato 52](#page-67-0) [comparación 103](#page-118-0) [de condiciones verdaderas de dos predicados 211](#page-226-0) [de un valor con una colección 214](#page-229-0) [dos predicados, condiciones verdaderas 223](#page-238-0) [operación SQL 103](#page-118-0) COMPARE\_DECFLOAT, función escalar [descripción 302](#page-317-0) compatibilidad [normas 103](#page-118-0) [normas para los tipos de operaciones 103](#page-118-0) [tipos de datos 103](#page-118-0) compatibilidad entre particiones de base de datos [visión general 124](#page-139-0) compilador de SQL [en un sistema federado 36](#page-51-0) [compuestos, valores de columna 489](#page-504-0) CONCAT, función escalar [descripción 303](#page-318-0) [valores y argumentos 303](#page-318-0) concatenación [operadores 164](#page-179-0)

concatenación *(continuación)* [tipo diferenciado 164](#page-179-0) condición desconocida [valor nulo 208](#page-223-0) condiciones de búsqueda [AND, operador lógico 208](#page-223-0) [descripción 208](#page-223-0) HAVING, cláusula [argumentos y normas 489](#page-504-0) [NOT, operador lógico 208](#page-223-0) [OR, operador lógico 208](#page-223-0) [orden de evaluación 208](#page-223-0) [WHERE, cláusula 489](#page-504-0) confirmar [liberación de bloqueos 18](#page-33-0) constante de serie gráfica [descripción 126](#page-141-0) constante entera [descripción 126](#page-141-0) constante hexadecimal [descripción 126](#page-141-0) constantes [coma flotante 126](#page-141-0) [con tipos definidos por el usuario 126](#page-141-0) [decimal 126](#page-141-0) [elemento de lenguaje SQL 126](#page-141-0) [entero 126](#page-141-0) [hexadecimal 126](#page-141-0) [serie de caracteres 126](#page-141-0) [serie gráfica 126](#page-141-0) consultas [definición 489](#page-504-0) [descripción 2](#page-17-0) ejemplos [SELECT, sentencia 534](#page-549-0) [fragmentos 46](#page-61-0) [ID de autorización 489](#page-504-0) [recursiva 534](#page-549-0) control de acceso basado en etiquetas (LBAC) [límites 545](#page-560-0) [tablas de excepciones 821](#page-836-0) convenios de denominación [identificadores 53](#page-68-0) [normas para columna calificada 53](#page-68-0) conversión [entre tipos de datos 95](#page-110-0) [expresión de tipo estructurado a subtipo 199](#page-214-0) [tipo de datos 182](#page-197-0) [tipos de referencia 95](#page-110-0) [tipos definidos por el usuario 95](#page-110-0) [valores XML 186](#page-201-0) conversión de caracteres [codificación de sentencias de SQL 29](#page-44-0) [normas al comparar series 121](#page-136-0) [normas para asignaciones 103](#page-118-0) [normas para comparaciones 103](#page-118-0) [normas para operaciones que combinan series 121](#page-136-0) [conversión decimal 103](#page-118-0) conversiones [CHAR, devolución de valores de indicación de fecha y](#page-308-0) [hora convertidos 293](#page-308-0) [DBCS de SBCS y DBCS mezclados 432](#page-447-0) [de fecha y hora a variable de serie 103](#page-118-0) normas [asignaciones 103](#page-118-0) [comparaciones 103](#page-118-0) [comparaciones de series 121](#page-136-0)

conversiones *(continuación)* normas *(continuación)* [operaciones que combinan series 121](#page-136-0) [numérico, escala y precisión, resumen 103](#page-118-0) [serie de caracteres de doble byte 432](#page-447-0) [serie de caracteres en indicación de fecha y hora 409](#page-424-0) [valores de coma flotante de expresiones numéricas 321](#page-336-0)[,](#page-394-0) [379](#page-394-0) [valores decimales de expresiones numéricas 313](#page-328-0) correlación de tipos [nombre 53](#page-68-0) [correlación lateral 489](#page-504-0) correlaciones de funciones [correlación de nombre 53](#page-68-0) [opciones 722](#page-737-0) correlaciones de tipos de datos [descripción 41](#page-56-0) [directas 722](#page-737-0) [inversas 732](#page-747-0) correlaciones de tipos directas [correlaciones por omisión 722](#page-737-0) correlaciones de tipos inversas [correlaciones por omisión 732](#page-747-0) correlaciones de usuarios [almacenar 38](#page-53-0) [descripción 38](#page-53-0) [CORRELATION, función 268](#page-283-0) COS, función escalar [descripción 303](#page-318-0) [valores y argumentos 303](#page-318-0) COSH, función escalar [descripción 304](#page-319-0) [valores y argumentos 304](#page-319-0) COT, función escalar [descripción 304](#page-319-0) [valores y argumentos 304](#page-319-0) [COUNT, función 268](#page-283-0) COUNT\_BIG, función [descripción de formato detallado 269](#page-284-0) [valores y argumentos 269](#page-284-0) [COVARIANCE, función 271](#page-286-0) [CREATE SERVER, sentencia 41](#page-56-0) CS (estabilidad del cursor) [nivel de aislamiento 20](#page-35-0) CUBE, agrupación [descripción de consulta 489](#page-504-0) [ejemplos 489](#page-504-0) [CURRENT CLIENT\\_ACCTNG, registro especial 133](#page-148-0) [CURRENT CLIENT\\_APPLNAME, registro especial 133](#page-148-0) [CURRENT CLIENT\\_USERID, registro especial 133](#page-148-0) [CURRENT CLIENT\\_WRKSTNNAME, registro especial 134](#page-149-0) [CURRENT DATE, registro especial 134](#page-149-0) [CURRENT DBPARTITIONNUM, registro especial 135](#page-150-0) [CURRENT DECFLOAT ROUNDING MODE, registro](#page-150-0) [especial 135](#page-150-0) [CURRENT DEFAULT TRANSFORM GROUP, registro](#page-151-0) [especial 136](#page-151-0) CURRENT DEGREE, registro especial [descripción 137](#page-152-0) CURRENT EXPLAIN MODE, registro especial [descripción 137](#page-152-0) CURRENT EXPLAIN SNAPSHOT, registro especial [descripción 138](#page-153-0) [CURRENT FEDERATED ASYNCHRONY, registro](#page-154-0) [especial 139](#page-154-0) CURRENT FUNCTION PATH, registro especial [descripción 142](#page-157-0)

[CURRENT IMPLICIT XMLPARSE OPTION, registro](#page-154-0) [especial 139](#page-154-0) [CURRENT ISOLATION, registro especial 140](#page-155-0) [CURRENT LOCK TIMEOUT, registro especial 141](#page-156-0) [CURRENT MAINTAINED TABLE TYPES FOR](#page-156-0) [OPTIMIZATION, registro especial 141](#page-156-0) [CURRENT OPTIMIZATION PROFILE, registro especial 142](#page-157-0) [CURRENT PACKAGE PATH, registro especial 142](#page-157-0) CURRENT PATH, registro especial [descripción 142](#page-157-0) CURRENT QUERY OPTIMIZATION, registro especial [descripción 143](#page-158-0) CURRENT REFRESH AGE, registro especial [descripción 143](#page-158-0) [CURRENT SCHEMA, registro especial 144](#page-159-0) [CURRENT SERVER, registro especial 144](#page-159-0) [CURRENT SQLID, registro especial 144](#page-159-0) [CURRENT TIME, registro especial 144](#page-159-0) [CURRENT TIMESTAMP, registro especial 145](#page-160-0) [CURRENT TIMEZONE, registro especial 145](#page-160-0) [CURRENT USER, registro especial 146](#page-161-0)

## **D**

Data Definition Language (DDL) [descripción 1](#page-16-0) sentencias [descripción 1](#page-16-0) DATALINK, tipo de datos [no soportados 41](#page-56-0) [DATAPARTITIONNUM, función escalar 305](#page-320-0) [DATE, función 305](#page-320-0) DATE, tipo de datos [visión general 87](#page-102-0) [WEEK\\_ISO, función escalar 434](#page-449-0) datos [partición 32](#page-47-0) [datos de bit 81](#page-96-0) datos mixtos [definición 81](#page-96-0) [LIKE, predicado 217](#page-232-0) datos SBCS (juego de caracteres de un solo byte) [visión general 81](#page-96-0) [DAY, función escalar 306](#page-321-0) DAYNAME, función escalar [descripción 307](#page-322-0) DAYOFWEEK, función escalar [descripción 308](#page-323-0) DAYOFWEEK\_ISO, función escalar [descripción 308](#page-323-0) DAYOFYEAR, función escalar [descripción 308](#page-323-0) [DAYS, función escalar 309](#page-324-0) DB2 para Linux, UNIX y Windows [correlaciones de tipos directas por omisión 722](#page-737-0) [correlaciones de tipos inversas por omisión 732](#page-747-0) [versiones que reciben soporte 42](#page-57-0) DB2 para System i [correlaciones de tipos directas por omisión 722](#page-737-0) [correlaciones de tipos inversas por omisión 732](#page-747-0) [versiones que reciben soporte 42](#page-57-0) DB2 para VM y VSE [correlaciones de tipos directas por omisión 722](#page-737-0) [correlaciones de tipos inversas por omisión 732](#page-747-0) [versiones que reciben soporte 42](#page-57-0) DB2 para z/OS [versiones que reciben soporte 42](#page-57-0)

DB2 para z/OS y OS/390 [correlaciones de tipos directas por omisión 722](#page-737-0) [correlaciones de tipos inversas por omisión 732](#page-747-0) db2nodes.cfg, archivo [DBPARTITIONNUM, función 310](#page-325-0) DBCLOB, función [descripción 310](#page-325-0) DBCLOB, tipo de datos [descripción 84](#page-99-0) DBPARTITIONNUM, función [descripción 310](#page-325-0) DDL (Data Definition Language) [consulte Data Definition Language \(DDL\) 1](#page-16-0) [DECFLOAT, función escalar 312](#page-327-0) [DECIMAL, función escalar 313](#page-328-0) DECIMAL, tipo de datos conversión [coma flotante 103](#page-118-0) [precisión 79](#page-94-0) [signo 79](#page-94-0) [DECIMAL con precisión de entero, función 313](#page-328-0) [decimales, constantes 126](#page-141-0) declaraciones [XMLNAMESPACES 448](#page-463-0) DECODE, función escalar [descripción 317](#page-332-0) [DECRYPT\\_BIN, función 318](#page-333-0) [DECRYPT\\_CHAR, función 318](#page-333-0) definiciones de servidor [descripción 38](#page-53-0) DEGREES, función escalar [descripción 319](#page-334-0) delimitadores [símbolo 52](#page-67-0) [DEPARTMENT, tabla de ejemplo 741](#page-756-0) DEREF, función [descripción 319](#page-334-0) derivadores [descripción 37](#page-52-0) [nombres 53](#page-68-0) desagrupación [parcial 32](#page-47-0) [descifrar información 318](#page-333-0) [desreferencia, operación 188](#page-203-0) determinación de problemas [guías de aprendizaje 843](#page-858-0) [información disponible 843](#page-858-0) devolución de la indicación de la fecha y hora de valores [TIMESTAMP, función 409](#page-424-0) devolución de la parte correspondiente a la hora de los valores [HOUR, función 333](#page-348-0) devolución de mes del valor [MONTH, función 361](#page-376-0) devolución de microsegundo del valor [MICROSECOND, función 357](#page-372-0) devolución de minuto del valor [MINUTE, función 359](#page-374-0) devolución de segundos del valor [SECOND, función 395](#page-410-0) devolución de subseries de una serie [SUBSTR, función 401](#page-416-0) devolver valor de columna de identidad [IDENTITY\\_VAL\\_LOCAL, función 334](#page-349-0) DIFFERENCE, función escalar [descripción 320](#page-335-0) [DIGITS, función 321](#page-336-0)

DISABLE, opción de correlación de funciones [valores válidos 722](#page-737-0) diseño de aplicaciones [conversión de caracteres en sentencias de SQL 29](#page-44-0) [elementos de código para caracteres especiales 29](#page-44-0) [soporte de caracteres de doble byte \(DBCS\) 29](#page-44-0) DISTINCT, palabra clave [función agregada 264](#page-279-0) [sentencia de subselección 489](#page-504-0) documentación [copia impresa 836](#page-851-0) [PDF 836](#page-851-0) [términos y condiciones de uso 843](#page-858-0) [visión general 835](#page-850-0) [DOUBLE, función escalar 321](#page-336-0) DOUBLE, tipo de datos [CHAR, función escalar 293](#page-308-0) [precisión 79](#page-94-0) [signo 79](#page-94-0) duraciones [visión general 175](#page-190-0)

#### **E**

[EMPACT, tabla de ejemplo 741](#page-756-0) [EMPLOYEE, tabla de ejemplo 741](#page-756-0) [EMPPHOTO, tabla de ejemplo 741](#page-756-0) [EMPRESUME, tabla de ejemplo 741](#page-756-0) [ENCRYPT, función escalar 322](#page-337-0) enteros [en cláusula ORDER BY 489](#page-504-0) [resumen de conversión decimal 103](#page-118-0) [enteros grandes 79](#page-94-0) enteros pequeños [véase SMALLINT, tipo de datos 79](#page-94-0) entornos de bases de datos particionadas [compatibilidad entre particiones 124](#page-139-0) [visión general 32](#page-47-0) Entrez [versiones que reciben soporte 42](#page-57-0) [errores de referencia ambigua 53](#page-68-0) [errores de referencia no definida 53](#page-68-0) escala datos [comparación en SQL 103](#page-118-0) [conversión de número en SQL 103](#page-118-0) [determinada por la variable SQLLEN 563](#page-578-0) números [determinada por la variable SQLLEN 563](#page-578-0) ESCAPE, cláusula [LIKE, predicado 217](#page-232-0) espacio [normas que controlan 52](#page-67-0) espacios de tablas [descripción 24](#page-39-0) [nombre 53](#page-68-0) especificaciones [ARRAY, elemento 188](#page-203-0) [CAST 182](#page-197-0) [OLAP 189](#page-204-0) [XMLCAST 186](#page-201-0) esquemas [descripción 3](#page-18-0) [nombres 53](#page-68-0) [reservados 769](#page-784-0) estabilidad de lectura (RS) [descripción 20](#page-35-0)

estabilidad del cursor (CS) [nivel de aislamiento 20](#page-35-0) estructuras de datos [decimal empaquetado 563](#page-578-0) etiquetas [duraciones 175](#page-190-0) [nombres de objetos en procedimientos SQL 53](#page-68-0) etiquetas de seguridad (LBAC) [longitud de nombre de componente 545](#page-560-0) [longitud del nombre 545](#page-560-0) políticas [longitud del nombre 545](#page-560-0) [EXCEPT, operador de selección completa 529](#page-544-0) [exclusivos, bloqueos 20](#page-35-0) EXECUTE, privilegio [funciones 148](#page-163-0) [métodos 156](#page-171-0) EXECUTE, sentencia [SQL dinámico 1](#page-16-0) EXECUTE IMMEDIATE, sentencia [SQL dinámico 1](#page-16-0) [EXISTS, predicado 214](#page-229-0) EXP, función escalar [descripción 325](#page-340-0) explain, tablas [visión general 777](#page-792-0) [EXPLAIN\\_ARGUMENT, tabla 787](#page-802-0) [EXPLAIN\\_DIAGNOSTIC, tabla 793](#page-808-0) [EXPLAIN\\_DIAGNOSTIC\\_DATA, tabla 794](#page-809-0) [EXPLAIN\\_INSTANCE, tabla 795](#page-810-0) [EXPLAIN\\_OBJECT, tabla 798](#page-813-0) [EXPLAIN\\_OPERATOR, tabla 801](#page-816-0) [EXPLAIN\\_PREDICATE, tabla 804](#page-819-0) [EXPLAIN\\_STATEMENT, tabla 807](#page-822-0) [EXPLAIN\\_STREAM, tabla 809](#page-824-0) [expresión-agrupación 489](#page-504-0) expresiones [CASE 179](#page-194-0) [descripción 164](#page-179-0) [GROUP BY, cláusula 489](#page-504-0) [ORDER BY, cláusula 489](#page-504-0) [ROW CHANGE 203](#page-218-0) [SELECT, cláusula 489](#page-504-0) [subselección 489](#page-504-0) [tipo estructurado 199](#page-214-0) [expresiones de selección completa escalares 164](#page-179-0) [expresiones de tabla anidadas 489](#page-504-0) expresiones de tabla comunes [definición 534](#page-549-0) [recursiva 534](#page-549-0) [sentencia select 534](#page-549-0)

### **F**

fechas [formatos de representación de serie 87](#page-102-0) [fila del total 489](#page-504-0) [fila fantasma 20](#page-35-0) filas [condiciones de búsqueda, sintaxis 208](#page-223-0) [COUNT\\_BIG, función 269](#page-284-0) [GROUP BY, cláusula 489](#page-504-0) [HAVING, cláusula 489](#page-504-0) SELECT, cláusula [diagrama de sintaxis 489](#page-504-0) [filas de subtotales 489](#page-504-0) [filas de superagregados 489](#page-504-0)

[filas superagregadas simétricas 489](#page-504-0) FLOAT, función [descripción 325](#page-340-0) [valores y argumentos 325](#page-340-0) FLOAT, tipo de datos [signo y precisión 79](#page-94-0) FLOOR, función [descripción 325](#page-340-0) [valores y argumentos 325](#page-340-0) FOR FETCH ONLY, cláusula [SELECT, sentencia 534](#page-549-0) FOR READ ONLY, cláusula [SELECT, sentencia 534](#page-549-0) FROM, cláusula [ejemplo de nombre de correlación 53](#page-68-0) [nombres expuestos explicados 53](#page-68-0) [nombres no expuestos explicados 53](#page-68-0) [sintaxis de subselección 489](#page-504-0) [uso de nombres de correlación 53](#page-68-0) [fuentes de datos 36](#page-51-0) [descripción 35](#page-50-0) [identificación 53](#page-68-0) [tipos de servidor válidos 721](#page-736-0) fuentes de datos no relacionales [especificación de correlaciones de tipos de datos 41](#page-56-0) función sobrecargada [instancias de múltiples funciones 148](#page-163-0) funciones agregadas [ARRAY\\_AGG 265](#page-280-0) [COUNT 268](#page-283-0) [descripción 264](#page-279-0) [MIN 274](#page-289-0) [XMLAGG 280](#page-295-0) [argumentos 229](#page-244-0) columna [ARRAY\\_AGG 265](#page-280-0) [AVG 266](#page-281-0) [CORR 268](#page-283-0) [CORRELATION 268](#page-283-0) [COUNT 268](#page-283-0) [COUNT\\_BIG 269](#page-284-0) [COVAR 271](#page-286-0) [COVARIANCE 271](#page-286-0) [descripción 148](#page-163-0)[, 264](#page-279-0) [funciones de regresión 275](#page-290-0) [MAX 273](#page-288-0) [MIN 274](#page-289-0) [REGR\\_AVGX 275](#page-290-0) [REGR\\_AVGY 275](#page-290-0) [REGR\\_COUNT 275](#page-290-0) [REGR\\_ICPT 275](#page-290-0) [REGR\\_INTERCEPT 275](#page-290-0) [REGR\\_R2 275](#page-290-0) [REGR\\_SLOPE 275](#page-290-0) [REGR\\_SXX 275](#page-290-0) [REGR\\_SXY 275](#page-290-0) [REGR\\_SYY 275](#page-290-0) [STDDEV 278](#page-293-0) [SUM 279](#page-294-0) [VAR, opciones 280](#page-295-0) [VAR, resultados 280](#page-295-0) [VARIANCE, opciones 280](#page-295-0) [VARIANCE, resultados 280](#page-295-0) [XMLAGG 280](#page-295-0) [con fuente 148](#page-163-0)

funciones *(continuación)* conversión [CAST 182](#page-197-0) [XMLCAST 186](#page-201-0) [definidas por el usuario 148](#page-163-0)[, 476](#page-491-0) [descripción 229](#page-244-0) [elemento de lenguaje SQL 148](#page-163-0) [en expresiones 229](#page-244-0) [en una base de datos Unicode 285](#page-300-0) escalar [INSERT 337](#page-352-0) escalares [ABS 285](#page-300-0) [ABSVAL 285](#page-300-0) [ACOS 286](#page-301-0) [ASCII 286](#page-301-0) [ASIN 287](#page-302-0) [ATAN 287](#page-302-0) [ATAN2 287](#page-302-0) [ATANH 288](#page-303-0) [AVG 266](#page-281-0) [BIGINT 288](#page-303-0) [BITAND 289](#page-304-0) [BITANDNOT 289](#page-304-0) [BITNOT 289](#page-304-0) [BITOR 289](#page-304-0) [BITXOR 289](#page-304-0) [BLOB 291](#page-306-0) [CARDINALITY 292](#page-307-0) [CEIL 293](#page-308-0) [CEILING 293](#page-308-0) [CHAR 293](#page-308-0) [CHARACTER\\_LENGTH 298](#page-313-0) [CHR 299](#page-314-0) [CLOB 299](#page-314-0) [COALESCE 300](#page-315-0) [COLLATION\\_KEY\\_BIT 301](#page-316-0) [COMPARE\\_DECFLOAT 302](#page-317-0) [CONCAT 303](#page-318-0) [COS 303](#page-318-0) [COSH 304](#page-319-0) [COT 304](#page-319-0) [DATE 305](#page-320-0) [DAY 306](#page-321-0) [DAYNAME 307](#page-322-0) [DAYOFWEEK 308](#page-323-0) [DAYOFWEEK\\_ISO 308](#page-323-0) [DAYOFYEAR 308](#page-323-0) [DAYS 309](#page-324-0) [DBCLOB 310](#page-325-0) [DBPARTITIONNUM 310](#page-325-0) [DECFLOAT 312](#page-327-0) [DECIMAL 313](#page-328-0) [DECODE 317](#page-332-0) [DECRYPTBIN 318](#page-333-0) [DECRYPTCHAR 318](#page-333-0) [DEGREES 319](#page-334-0) [DEREF 319](#page-334-0) [descripción 148](#page-163-0)[, 285](#page-300-0) [DIFFERENCE 320](#page-335-0) [DIGITS 321](#page-336-0) [DOUBLE 321](#page-336-0) [DOUBLE\\_PRECISION 321](#page-336-0) [ENCRYPT 322](#page-337-0) [EVENT\\_MON\\_STATE 324](#page-339-0) [EXP 325](#page-340-0) [FLOAT 325](#page-340-0)

funciones *(continuación)* escalares *(continuación)* [FLOOR 325](#page-340-0) [GENERATE\\_UNIQUE 326](#page-341-0) [GETHINT 327](#page-342-0) [GRAPHIC 328](#page-343-0) [GREATEST 329](#page-344-0) [GROUPING 272](#page-287-0) [HASHEDVALUE 330](#page-345-0) [HEX 331](#page-346-0) [HOUR 333](#page-348-0) [IDENTITY\\_VAL\\_LOCAL 334](#page-349-0) [INTEGER 341](#page-356-0) [JULIAN\\_DAY 342](#page-357-0) [LCASE 342](#page-357-0) [LCASE \(sensible al entorno local\) 342](#page-357-0) [LEAST 343](#page-358-0) [LEFT 343](#page-358-0) [LENGTH 346](#page-361-0) [LN 348](#page-363-0) [LOCATE 349](#page-364-0) [LOG10 352](#page-367-0) [LONG\\_VARCHAR 353](#page-368-0) [LONG\\_VARGRAPHIC 353](#page-368-0) [LOWER 353](#page-368-0) [LOWER \(sensible al entorno local\) 354](#page-369-0) [LTRIM 355](#page-370-0) [MAX 356](#page-371-0) [MAX\\_CARDINALITY 357](#page-372-0) [MICROSECOND 357](#page-372-0) [MIDNIGHT\\_SECONDS 358](#page-373-0) [MIN 359](#page-374-0) [MINUTE 359](#page-374-0) [MOD 360](#page-375-0) [MONTH 361](#page-376-0) [MONTHNAME 361](#page-376-0) [MULTIPLY\\_ALT 362](#page-377-0) [NODENUMBER \(véase DBPARTITIONNUM\) 310](#page-325-0) [NORMALIZE\\_DECFLOAT 363](#page-378-0) [NULLIF 364](#page-379-0) [NVL 364](#page-379-0) [OCTET\\_LENGTH 365](#page-380-0) [OVERLAY 365](#page-380-0) [PARAMETER 369](#page-384-0) [PARTITION \(véase HASHEDVALUE\) 330](#page-345-0) [POSITION 369](#page-384-0) [POSSTR 372](#page-387-0) [POWER 374](#page-389-0)[, 377](#page-392-0) [QUANTIZE 375](#page-390-0) [QUARTER 376](#page-391-0) [RAISE\\_ERROR 377](#page-392-0) [RAND 378](#page-393-0) [REAL 379](#page-394-0) [REC2XML 379](#page-394-0) [REPEAT 383](#page-398-0) [REPLACE 384](#page-399-0) [RID 386](#page-401-0) [RID\\_BIT 386](#page-401-0) [RIGHT 387](#page-402-0) [ROUND 390](#page-405-0) [RTRIM 392](#page-407-0) [SECLABEL 392](#page-407-0) [SECLABEL\\_BY\\_NAME 393](#page-408-0) [SECLABEL\\_TO\\_CHAR 394](#page-409-0) [SECOND 395](#page-410-0) [SIGN 396](#page-411-0) [SIN 397](#page-412-0)

funciones *(continuación)* escalares *(continuación)* [SINH 397](#page-412-0) [SMALLINT 398](#page-413-0) [SOUNDEX 398](#page-413-0) [SPACE 399](#page-414-0) [SQRT 399](#page-414-0) [STRIP 400](#page-415-0) [SUBSTR 401](#page-416-0) [SUBSTRING 403](#page-418-0) [TABLE\\_NAME 405](#page-420-0) [TABLE\\_SCHEMA 406](#page-421-0) [TAN 408](#page-423-0) [TANH 408](#page-423-0) [TIME 409](#page-424-0) [TIMESTAMP 409](#page-424-0) [TIMESTAMP\\_FORMAT 410](#page-425-0) [TIMESTAMP\\_ISO 414](#page-429-0) [TIMESTAMPDIFF 415](#page-430-0) [TO\\_CHAR 416](#page-431-0) [TO\\_DATE 416](#page-431-0) [TOTALORDER 416](#page-431-0) [TRANSLATE 417](#page-432-0) [TRIM 419](#page-434-0) [TRUNC 420](#page-435-0) [TRUNCATE 420](#page-435-0) [TYPE\\_ID 422](#page-437-0) [TYPE\\_NAME 422](#page-437-0) [TYPE\\_SCHEMA 423](#page-438-0) [UCASE 423](#page-438-0) [UCASE \(sensible al entorno local\) 423](#page-438-0) [UPPER 424](#page-439-0) [UPPER \(sensible al entorno local\) 424](#page-439-0) [VALUE 426](#page-441-0) [VARCHAR 426](#page-441-0) [VARCHAR\\_FORMAT 428](#page-443-0) [VARGRAPHIC 432](#page-447-0) [WEEK 434](#page-449-0) WEEK ISO 434 [XMLATTRIBUTES 435](#page-450-0) [XMLCOMMENT 436](#page-451-0) [XMLCONCAT 437](#page-452-0) [XMLDOCUMENT 438](#page-453-0) [XMLELEMENT 439](#page-454-0) [XMLFOREST 445](#page-460-0) [XMLGROUP 282](#page-297-0) [XMLNAMESPACES 448](#page-463-0) [XMLPARSE 450](#page-465-0) [XMLPI 452](#page-467-0) [XMLQUERY 453](#page-468-0) [XMLROW 456](#page-471-0) [XMLSERIALIZE 458](#page-473-0) [XMLTEXT 460](#page-475-0) [XMLVALIDATE 462](#page-477-0) [XMLXSROBJECTID 466](#page-481-0) [XSLTRANSFORM 467](#page-482-0) [YEAR 470](#page-485-0) [externas 148](#page-163-0) [fila 148](#page-163-0) funciones de tabla [descripción 148](#page-163-0)[, 471](#page-486-0) [incorporadas 148](#page-163-0) [manipulación de bits 289](#page-304-0) [OLAP \(proceso analítico en línea\) 189](#page-204-0) [procedimientos 479](#page-494-0) [sobrecargadas 148](#page-163-0) [soportadas 230](#page-245-0)

funciones *(continuación)* [SQL 148](#page-163-0) tabla [XMLTABLE 471](#page-486-0) funciones agregadas [ARRAY\\_AGG 265](#page-280-0) [COUNT 268](#page-283-0) [descripción 264](#page-279-0) [MIN 274](#page-289-0) [funciones con fuente 148](#page-163-0) funciones de bases de datos de columna [descripción 148](#page-163-0) funciones de fecha [DAY 306](#page-321-0) [DAYS 309](#page-324-0) [MONTH 361](#page-376-0) [YEAR 470](#page-485-0) funciones de fila [descripción 148](#page-163-0) [funciones de manipulación de bits 289](#page-304-0) funciones de regresión [descripción 275](#page-290-0) [REGR\\_AVGX 275](#page-290-0) [REGR\\_AVGY 275](#page-290-0) [REGR\\_COUNT 275](#page-290-0) [REGR\\_ICPT 275](#page-290-0) [REGR\\_INTERCEPT 275](#page-290-0) [REGR\\_R2 275](#page-290-0) [REGR\\_SLOPE 275](#page-290-0) [REGR\\_SXX 275](#page-290-0) [REGR\\_SXY 275](#page-290-0) [REGR\\_SYY 275](#page-290-0) [funciones de SQL 148](#page-163-0) funciones de tabla [descripción 148](#page-163-0)[, 471](#page-486-0) funciones definidas por el usuario [descripción 148](#page-163-0)[, 229](#page-244-0)[, 476](#page-491-0) funciones escalares [DECIMAL, función 313](#page-328-0) [funciones escalares 285](#page-300-0) [funciones regulares 148](#page-163-0) [VARCHAR\\_BIT\\_FORMAT 427](#page-442-0) [VARCHAR\\_FORMAT\\_BIT 431](#page-446-0) funciones externas [visión general 148](#page-163-0) funciones incorporadas [descripción 148](#page-163-0) [unidades de serie 81](#page-96-0) [funciones soportadas 230](#page-245-0)

# **G**

GENERATE\_UNIQUE, función [sintaxis 326](#page-341-0) gestor de bases de datos [interpretación de SQL 1](#page-16-0) [límites 545](#page-560-0) GETHINT, función [descripción 327](#page-342-0) [valores y argumentos 327](#page-342-0) [GRAPHIC, espacio 29](#page-44-0) GRAPHIC, función [descripción 328](#page-343-0) [valores y argumentos 328](#page-343-0) GRAPHIC, tipo de datos [descripción 84](#page-99-0) [GREATEST, función 329](#page-344-0)

GROUP BY, cláusula [normas de subselección y sintaxis 489](#page-504-0) [resultados de subselección 489](#page-504-0) [GROUPING, función 272](#page-287-0) grupos [definición de nombres 53](#page-68-0) guías de aprendizaje [determinación de problemas 843](#page-858-0) [resolución de problemas 843](#page-858-0) [Visual Explain 842](#page-857-0)

# **H**

[HASHEDVALUE, función 330](#page-345-0) [HAVING, cláusula 489](#page-504-0) [HEX, función 331](#page-346-0) HMMER, fuente de datos [versiones que reciben soporte 42](#page-57-0) hora [CHAR, utilización en conversión de formato 293](#page-308-0) devolución [indicación de fecha y hora a partir de valores 409](#page-424-0) [microsegundos de segundo, a partir del valor de](#page-372-0) [indicación de fecha y hora 357](#page-372-0) [minutos, a partir del valor de indicación de fecha y](#page-374-0) [hora 359](#page-374-0) [segundos, a partir del valor de indicación de fecha y](#page-410-0) [hora 395](#page-410-0) [valores basados en la hora 409](#page-424-0) [en expresiones, función TIME 409](#page-424-0) [formatos de representación de serie 87](#page-102-0) [utilización de la hora en expresiones 409](#page-424-0) [valores de hora, utilización en una expresión \(HOUR\) 333](#page-348-0) HOUR, función escalar [descripción 333](#page-348-0)

# **I**

[ID de autorización 53](#page-68-0) [ID de autorización de ejecución 53](#page-68-0) identificadores [delimitados 53](#page-68-0) [lenguaje principal 53](#page-68-0) [límites de longitud 545](#page-560-0) [ordinarios 53](#page-68-0) [SQL 53](#page-68-0) identificadores del lenguaje principal [visión general 53](#page-68-0) IDENTITY\_VAL\_LOCAL, función [descripción 334](#page-349-0) [valores y argumentos 334](#page-349-0) [IMPLICIT\\_SCHEMA, autoridad 3](#page-18-0) [IN, predicado 215](#page-230-0) indicaciones de la fecha y hora [formatos de representación de serie 87](#page-102-0) [GENERATE\\_UNIQUE 326](#page-341-0) índices [descripción 5](#page-20-0) nombre [definición 53](#page-68-0) [visión general 5](#page-20-0) [información de catálogo remota 46](#page-61-0) Informix [correlaciones de tipos directas por omisión 722](#page-737-0) [correlaciones de tipos inversas por omisión 732](#page-747-0) [versiones que reciben soporte 42](#page-57-0)

inicialización [selección completa 534](#page-549-0) INSERT, función [descripción 337](#page-352-0) [valores y argumentos 337](#page-352-0) INTEGER, función [descripción 341](#page-356-0) [valores y argumentos 341](#page-356-0) INTEGER, tipo de datos [signo y precisión 79](#page-94-0) interfaz de nivel de llamada (CLI) [definición 2](#page-17-0) INTERSECT, operador [de selección completa, papel en la comparación 529](#page-544-0) [filas duplicadas, utilización de ALL 529](#page-544-0) INTO, cláusula [FETCH, uso de la sentencia en variable lenguaje](#page-68-0) [principal 53](#page-68-0) [SELECT INTO, uso de la sentencia en variable lenguaje](#page-68-0) [principal 53](#page-68-0) [valores de programas de aplicación 53](#page-68-0) [INTRAY, tabla de ejemplo 741](#page-756-0) invocación [función 148](#page-163-0) [métodos 198](#page-213-0)

#### **J**

Java Database Connectivity (JDBC) [SQL incorporado para Java \(SQLJ\) 3](#page-18-0) [visión general 3](#page-18-0) juego de caracteres de doble byte (DBCS) [caracteres truncados durante la asignación 103](#page-118-0) [series de retorno 432](#page-447-0) juegos de caracteres [definición 26](#page-41-0) [descripción 47](#page-62-0) JULIAN\_DAY, función escalar [descripción 342](#page-357-0)

### **L**

LBAC (control de acceso basado en etiquetas) etiquetas de seguridad [longitud de nombre de componente 545](#page-560-0) [longitud del nombre 545](#page-560-0) [límites 545](#page-560-0) políticas de seguridad [longitud del nombre 545](#page-560-0) [tablas de excepciones 821](#page-836-0) LCASE (sensible al entorno local), función escalar [visión general 342](#page-357-0) [LEAST, función 343](#page-358-0) lectura no confirmada (UR) [niveles de aislamiento 20](#page-35-0) lectura repetible (RR) [descripción 20](#page-35-0) LEFT, función escalar [descripción 343](#page-358-0) [valores y argumentos 343](#page-358-0) LENGTH, función escalar [descripción 346](#page-361-0) [valores y argumentos 346](#page-361-0) Lenguaje de consulta estructurada (SQL) [asignaciones 103](#page-118-0) [operación de comparación, visión general 103](#page-118-0) Lenguaje de consulta estructurada (SQL) *(continuación)* [operandos básicos, asignaciones y comparaciones 103](#page-118-0) [LIKE, predicado 217](#page-232-0) límites [longitud de identificador 545](#page-560-0) [SQL 545](#page-560-0) límites de tamaño [longitud de identificador 545](#page-560-0) [SQL 545](#page-560-0) lista de selección [descripción 489](#page-504-0) [normas de aplicación y sintaxis 489](#page-504-0) [normas de notación y convenciones 489](#page-504-0) literales [descripción 126](#page-141-0) LN, función [descripción 348](#page-363-0) [valores y argumentos 348](#page-363-0) [LOB, localizadores 86](#page-101-0) LOB (objetos grandes) [descripción 86](#page-101-0) localizadores [descripción de variable 53](#page-68-0) [objeto grande \(LOB\) 86](#page-101-0) LOCATE, función escalar [descripción 349](#page-364-0) [valores y argumentos 349](#page-364-0) LOG10, función escalar [descripción 352](#page-367-0) [valores y argumentos 352](#page-367-0) [lógica de evaluación verdadera 208](#page-223-0) LONG\_VARCHAR, función [descripción 353](#page-368-0) LONG\_VARGRAPHIC, función [descripción 353](#page-368-0) longitud [LENGTH, función escalar 346](#page-361-0) longitud de byte [valores de tipos de datos 346](#page-361-0) LOWER, función escalar [descripción 353](#page-368-0) [valores y argumentos 353](#page-368-0) LOWER (sensible al entorno local), función escalar [descripción 354](#page-369-0) [valores y argumentos 354](#page-369-0) LTRIM, función escalar [descripción 355](#page-370-0) [valores y argumentos 355](#page-370-0)

### **M**

manuales copia impresa [pedido 838](#page-853-0) marcadores de parámetro SQL dinámico [variables del lenguaje principal 53](#page-68-0) más apropiada [función 148](#page-163-0) [método 156](#page-171-0) [MAX, función 356](#page-371-0) [descripción de formato detallado 273](#page-288-0) [valores y argumentos 273](#page-288-0) [MAX\\_CARDINALITY,función 357](#page-372-0) mensajes de error [definiciones de SQLCA 557](#page-572-0) [método con conservación de tipo 156](#page-171-0)

[método sobrecargado 156](#page-171-0) métodos [asignación dinámica de 156](#page-171-0) [con conservación de tipo 156](#page-171-0) [definidos por el usuario 156](#page-171-0) [elemento de lenguaje SQL 156](#page-171-0) [externos 156](#page-171-0) [incorporados 156](#page-171-0) [invocación 198](#page-213-0) [sobrecargados 156](#page-171-0) [SQL 156](#page-171-0) métodos definidos por el usuario [descripción 156](#page-171-0) MICROSECOND, función [descripción 357](#page-372-0) [valores y argumentos 357](#page-372-0) Microsoft Excel [véase archivos Excel 42](#page-57-0) Microsoft SQL Server [correlaciones de tipos directas por omisión 722](#page-737-0) [correlaciones de tipos inversas por omisión 732](#page-747-0) [versiones que reciben soporte 42](#page-57-0) MIDNIGHT\_SECONDS, función [descripción 358](#page-373-0) [valores y argumentos 358](#page-373-0) [MIN, función 274](#page-289-0)[, 359](#page-374-0) MINUTE, función escalar [descripción 359](#page-374-0) [valores y argumentos 359](#page-374-0) MOD, función [descripción 360](#page-375-0) [valores y argumentos 360](#page-375-0) MONTH, función [descripción 361](#page-376-0) [valores y argumentos 361](#page-376-0) MONTHNAME, función [descripción 361](#page-376-0) [valores y argumentos 361](#page-376-0) muestreo [cláusulas tablesample de subselección 489](#page-504-0) MULTIPLY\_ALT, función [descripción de formato detallado 362](#page-377-0) [valores y argumentos, normas para 362](#page-377-0)

### **N**

nivel de aislamiento RR (lectura repetible) [descripción 20](#page-35-0) nivel de aislamiento RS (estabilidad de lectura) [descripción 20](#page-35-0) [nivel de aislamiento UR \(lectura no confirmada\) 20](#page-35-0) niveles de aislamiento [descripción 20](#page-35-0) [en sentencia DELETE 534](#page-549-0) [estabilidad de lectura \(RS\) 20](#page-35-0) [estabilidad del cursor 20](#page-35-0) [lectura no confirmada \(UR\) 20](#page-35-0) [lectura repetible \(RR\) 20](#page-35-0) NODENUMBER, función [DBPARTITIONNUM 310](#page-325-0) nombre-componente [descripción 53](#page-68-0) [nombre de autorización remota 53](#page-68-0) nombre de condición [procedimientos SQL 53](#page-68-0) nombre de correlación [definición 53](#page-68-0)

nombre de correlación *(continuación)* en cláusula SELECT [diagrama de sintaxis 489](#page-504-0) FROM, cláusula [normas de subselección 489](#page-504-0) [normas 53](#page-68-0) [referencia calificada 53](#page-68-0) [nombre de correlación no expuesto en cláusula FROM 53](#page-68-0) nombre de cursor [definición 53](#page-68-0) [nombre de función 53](#page-68-0) [nombre de método 53](#page-68-0) [nombre de tipo 53](#page-68-0) [nombre de variable de SQL 53](#page-68-0) nombre de vista [definición 53](#page-68-0) nombre-descriptor [diagrama de sintaxis 53](#page-68-0) nombre específico [definición 53](#page-68-0) [nombre-esquema-remoto 53](#page-68-0) [nombre-etiqueta-seguridad 53](#page-68-0) [nombre-objeto-remoto 53](#page-68-0) [nombre-política-seguridad 53](#page-68-0) [nombre-tabla-remota 53](#page-68-0) nombres [columnas de subselección 489](#page-504-0) nombres de autorización [definición 53](#page-68-0) [descripción 53](#page-68-0) [restricciones que rigen 53](#page-68-0) nombres de correlación exclusivos [designadores de tabla 53](#page-68-0) nombres de correlación expuestos [FROM, cláusula 53](#page-68-0) NORMALIZE\_DECFLOAT, función escalar [descripción 363](#page-378-0) NOT NULL, cláusula [en predicado NULL 222](#page-237-0) [NULL, normas del predicado 222](#page-237-0) NULL, valor SQL [apariciones en filas duplicadas 489](#page-504-0) [asignación 103](#page-118-0) [columnas del resultado 489](#page-504-0) [condición desconocida 208](#page-223-0) [definición 77](#page-92-0) [especificado por variable indicadora 53](#page-68-0) [expresiones-agrupación, utilizaciones permitidas 489](#page-504-0) NULLIF, función [descripción 364](#page-379-0) [valores y argumentos 364](#page-379-0) NUMERIC o DECIMAL, tipo de datos [signo y precisión 79](#page-94-0) numéricas [asignaciones en operaciones SQL 103](#page-118-0) [comparaciones 103](#page-118-0) numéricos [tipos de datos 79](#page-94-0) números [escala 563](#page-578-0) [precisión 563](#page-578-0) NVL, función escalar [visión general 364](#page-379-0)

#### **O**

objetos de fuente de datos [descripción 39](#page-54-0) objetos grandes (LOB) [comportamiento 33](#page-48-0) [con tablas particionadas 33](#page-48-0) [descripción 86](#page-101-0) [localizador 86](#page-101-0) objetos grandes binarios (BLOB) [definición 85](#page-100-0) [funciones escalares 291](#page-306-0) OCTET\_LENGTH, función escalar [descripción 365](#page-380-0) ODBC [correlaciones de tipos directas por omisión 722](#page-737-0) [versiones que reciben soporte 42](#page-57-0) ODBC (Open Database Connectivity - Conectividad de bases de datos abierta) [descripción 2](#page-17-0) OLAP [especificación 189](#page-204-0) OLAP (proceso analítico en línea) [funciones 189](#page-204-0) OLE DB [versiones que reciben soporte 42](#page-57-0) opciones de columna [descripción 40](#page-55-0) opciones de columna de apodo [descripción 40](#page-55-0) opciones de servidor [descripción 38](#page-53-0) [temporales 38](#page-53-0) [Open Database Connectivity \(ODBC\) 2](#page-17-0) operaciones [asignaciones 103](#page-118-0) [comparaciones 103](#page-118-0) [desreferencia 188](#page-203-0) [fecha y hora 175](#page-190-0) operaciones de SQL [básicas 103](#page-118-0) operadores [aritméticos 164](#page-179-0) operadores de conjunto [EXCEPT, comparación de diferencias 529](#page-544-0) [INTERSECT, papel de AND en comparaciones 529](#page-544-0) [tipo de datos del resultado 117](#page-132-0) [UNION, correspondencia con OR 529](#page-544-0) operadores lógicos [normas de búsqueda 208](#page-223-0) operadores unitarios [signo más 164](#page-179-0) [signo menos 164](#page-179-0) operandos [coma flotante 164](#page-179-0) [decimal 164](#page-179-0) [enteros 164](#page-179-0) [series 164](#page-179-0) [tipo de datos del resultado 117](#page-132-0) optimización de consultas [descripción 46](#page-61-0) optimizador [descripción 46](#page-61-0) [OR, tabla de evaluación 208](#page-223-0) Oracle [correlaciones de tipos directas por omisión 722](#page-737-0) [correlaciones de tipos inversas por omisión 732](#page-747-0)

orden de evaluación [expresiones 164](#page-179-0) ORDER BY, cláusula [clasificación culturalmente correcta 301](#page-316-0) [sentencia select 489](#page-504-0) [ORG, tabla de ejemplo 741](#page-756-0) OVERLAY, función escalar [descripción 365](#page-380-0)

### **P**

páginas de códigos [atributos 26](#page-41-0) [definición 26](#page-41-0) [descripción 47](#page-62-0) palabras [reservadas SQL 769](#page-784-0) paquetes ID de autorización [sentencias dinámicas 53](#page-68-0) [vinculación 53](#page-68-0) nombres [visión general 53](#page-68-0) [visión general 11](#page-26-0) PARAMETER, función [descripción 369](#page-384-0) parámetros [convenios de denominación 53](#page-68-0) [partición de generación aleatoria 32](#page-47-0) PARTITION, función [sustitución para nombre de HASHEDVALUE 330](#page-345-0) [pedido de manuales de DB2 838](#page-853-0) planes de acceso [descripción 46](#page-61-0) [POSITION, función escalar 369](#page-384-0) [POSSTR, función 372](#page-387-0) POWER, función escalar [descripción 374](#page-389-0) precisión números [SQLLEN, variable 563](#page-578-0) precisión doble, tipo de datos de coma flotante [visión general 79](#page-94-0) [precisión simple, tipo de datos de coma flotante 79](#page-94-0) [predicado básico 211](#page-226-0) [predicado cuantificado 212](#page-227-0) predicados [básicos 211](#page-226-0) [BETWEEN 214](#page-229-0) [cuantificados 212](#page-227-0) [EXISTS 214](#page-229-0) [IN 215](#page-230-0) [LIKE 217](#page-232-0) [NULL 222](#page-237-0) [proceso de consultas 205](#page-220-0) [TYPE 223](#page-238-0) [VALIDATED 224](#page-239-0) [visión general 205](#page-220-0) [XMLEXISTS 226](#page-241-0) PREPARE, sentencia [SQL dinámico 1](#page-16-0) prioridad [visión general 164](#page-179-0) privilegios [de propiedad \(CONTROL\) 11](#page-26-0) **EXECUTE** [funciones 148](#page-163-0)

privilegios *(continuación)* EXECUTE *(continuación)* [métodos 156](#page-171-0) [implícitos para paquetes 11](#page-26-0) [individuales 11](#page-26-0) [jerarquía 11](#page-26-0) [visión general 11](#page-26-0) procedimientos nombres [visión general 53](#page-68-0) procedimientos almacenados [CALL, sentencia 829](#page-844-0) [XSR\\_ADDSCHEMADOC 479](#page-494-0) [XSR\\_COMPLETE 480](#page-495-0) [XSR\\_DTD 481](#page-496-0) [XSR\\_ENTITY 483](#page-498-0) [XSR\\_REGISTER 484](#page-499-0) [XSR\\_UPDATE 486](#page-501-0) proceso analítico en línea (OLAP) [funciones 189](#page-204-0) proceso de aplicación [definición 18](#page-33-0) [PROJECT, tabla de ejemplo 741](#page-756-0) propiedad [objetos de base de datos 11](#page-26-0) punto de coherencia [base de datos 18](#page-33-0) puntos de código [conversión de caracteres 26](#page-41-0) puntos de salvaguarda [nombres 53](#page-68-0)

### **Q**

QUANTIZE, función escalar [descripción 375](#page-390-0) QUARTER, función [descripción 376](#page-391-0) [valores y argumentos 376](#page-391-0)

### **R**

```
RADIANS, función escalar
   descripción 377
   valores y argumentos 377
RAISE_ERROR, función escalar
   descripción 377
   valores y argumentos 377
RAND, función escalar
   descripción 378
   valores y argumentos 378
REAL, función
   conversión de precisión simple 379
   descripción 379
   valores y argumentos 379
REAL SQL, tipo de datos
   signo y precisión 79
REC2XML, función escalar
   descripción 379
   valores y argumentos 379
recursión, consultas 534
recursiva, expresión de tabla común 534
referencia correlacionada
   en expresión de tabla anidada 53
   en selección completa escalar 53
   en subconsulta 53
```
referencia correlacionada *(continuación)* [en subselecciones 489](#page-504-0) referencia de tabla [alias 489](#page-504-0) [apodo 489](#page-504-0) [expresiones de tabla anidadas 489](#page-504-0) [nombre de tabla 489](#page-504-0) [nombre de vista 489](#page-504-0) [Registro especial CURRENT MDC ROLLOUT MODE 141](#page-156-0) registros especiales [actualizables 130](#page-145-0) [CLIENT ACCTNG 133](#page-148-0) [CLIENT APPLNAME 133](#page-148-0) [CURRENT CLIENT\\_ACCTNG 133](#page-148-0) [CURRENT CLIENT\\_APPLNAME 133](#page-148-0) [CURRENT CLIENT\\_USERID 133](#page-148-0) [CURRENT CLIENT\\_WRKSTNNAME 134](#page-149-0) [CURRENT DATE 134](#page-149-0) [CURRENT DBPARTITIONNUM 135](#page-150-0) [CURRENT DECFLOAT ROUNDING MODE 135](#page-150-0) [CURRENT DEFAULT TRANSFORM GROUP 136](#page-151-0) [CURRENT DEGREE 137](#page-152-0) [CURRENT EXPLAIN MODE 137](#page-152-0) [CURRENT EXPLAIN SNAPSHOT 138](#page-153-0) [CURRENT FEDERATED ASYNCHRONY 139](#page-154-0) [CURRENT FUNCTION PATH 142](#page-157-0) [CURRENT IMPLICIT XMLPARSE OPTION 139](#page-154-0) [CURRENT ISOLATION 140](#page-155-0) [CURRENT LOCK TIMEOUT 141](#page-156-0) [CURRENT MAINTAINED TABLE TYPES FOR](#page-156-0) [OPTIMIZATION 141](#page-156-0) [CURRENT MDC ROLLOUT MODE 141](#page-156-0) [CURRENT NODE \(véase CURRENT](#page-150-0) [DBPARTITIONNUM\) 135](#page-150-0) [CURRENT OPTIMIZATION PROFILE 142](#page-157-0) [CURRENT PACKAGE PATH 142](#page-157-0) [CURRENT PATH 142](#page-157-0) [CURRENT QUERY OPTIMIZATION 143](#page-158-0) [CURRENT REFRESH AGE 143](#page-158-0) [CURRENT SCHEMA 144](#page-159-0) [CURRENT SERVER 144](#page-159-0) [CURRENT SQLID 144](#page-159-0) [CURRENT TIME 144](#page-159-0) [CURRENT TIMESTAMP 145](#page-160-0) [CURRENT TIMEZONE 145](#page-160-0) [CURRENT USER 146](#page-161-0) [elemento de lenguaje SQL 130](#page-145-0) [interacción, Explain 813](#page-828-0) [SESSION USER 146](#page-161-0) [SYSTEM USER 147](#page-162-0) [USER 147](#page-162-0) remota [nombre de función 53](#page-68-0) [nombre de tipo 53](#page-68-0) REMOTE\_NAME, opción de correlación [valores válidos 722](#page-737-0) REPEAT, función escalar [descripción 383](#page-398-0) [valores y argumentos 383](#page-398-0) REPLACE, función escalar [descripción 384](#page-399-0) [valores y argumentos 384](#page-399-0) reservadas [calificadores 769](#page-784-0) [palabras 769](#page-784-0) reservados [esquemas 769](#page-784-0)

resolución [función 148](#page-163-0) [método 156](#page-171-0) resolución de problemas [guías de aprendizaje 843](#page-858-0) [información en línea 843](#page-858-0) restricciones [definición de nombres 53](#page-68-0) [descripción 5](#page-20-0) [tablas de Explain 777](#page-792-0) retrotracción [definición 18](#page-33-0) [RID, función 386](#page-401-0) [RID\\_BIT, función 386](#page-401-0) RIGHT, función escalar [descripción 387](#page-402-0) [valores y argumentos 387](#page-402-0) [ROLLUP, agrupación de cláusula GROUP BY 489](#page-504-0) ROUND, función escalar [descripción 390](#page-405-0) [valores y argumentos 390](#page-405-0) ROW CHANGE [expresión 203](#page-218-0) RTRIM, función escalar [descripción 392](#page-407-0) rutinas administrativas de SQL [soportadas 230](#page-245-0) [procedimientos 479](#page-494-0) [sentencias de SQL permitidas 825](#page-840-0) rutinas administrativas de SQL [soportadas 230](#page-245-0)

#### **S**

[SALES, tabla de ejemplo 741](#page-756-0) SAMPLE, base de datos [borrar 741](#page-756-0) [creación 741](#page-756-0) [descripción 741](#page-756-0) script [versiones que reciben soporte 42](#page-57-0) SECADM [autorización de base de datos 11](#page-26-0) secciones [definición 11](#page-26-0) **SECLABEL** [función escalar 392](#page-407-0) SECLABEL\_BY\_NAME, función escalar [descripción 393](#page-408-0) SECLABEL\_TO\_CHAR, función escalar [descripción 394](#page-409-0) SECOND, función escalar [descripción 395](#page-410-0) [valores y argumentos 395](#page-410-0) secuencias [orden 326](#page-341-0) [valores 200](#page-215-0) secuencias de clasificación [COLLATION\\_KEY\\_BIT, función escalar 301](#page-316-0) [descripción 47](#page-62-0) [normas de comparación de series 103](#page-118-0) [planificación 47](#page-62-0) selección completa [ejemplos 529](#page-544-0) [escalar 164](#page-179-0) [inicialización 534](#page-549-0)

selección completa *(continuación)* [iterativa 534](#page-549-0) [múltiples operaciones, orden de ejecución 529](#page-544-0) [ORDER BY, cláusula 489](#page-504-0) [referencia de tabla 489](#page-504-0) [rol de subconsulta, condición de búsqueda 53](#page-68-0) [sintaxis detallada 529](#page-544-0) [selección completa iterativa 534](#page-549-0) SELECT, cláusula [con palabra clave DISTINCT 489](#page-504-0) notación de lista [referencia de columna 489](#page-504-0) SELECT, sentencia [definición 534](#page-549-0) [ejemplos 534](#page-549-0) [sintaxis detallada de selección completa 529](#page-544-0) [subselecciones 489](#page-504-0) [VALUES, cláusula 529](#page-544-0) sensibilidad a mayúsculas y minúsculas [en identificadores simbólicos 52](#page-67-0) sentencias [nombres 53](#page-68-0) sentencias de SQL [CALL 829](#page-844-0) estático [definición 1](#page-16-0) [permitidas en rutinas 825](#page-840-0) [preparación y ejecución de SQL dinámico 1](#page-16-0) SQL dinámico [definición 1](#page-16-0) [ejecución inmediata 1](#page-16-0) SQL interactivo [definición 1](#page-16-0) sentencias SQL [visualización de la ayuda 839](#page-854-0) [serie de caracteres de longitud fija 81](#page-96-0) [serie de caracteres de longitud variable 81](#page-96-0) [serie gráfica de longitud fija 84](#page-99-0) [serie gráfica de longitud variable 84](#page-99-0) series [comparaciones de Unicode 123](#page-138-0) [definición 26](#page-41-0) [normas de conversión de asignaciones 103](#page-118-0) [secuencias de clasificación 47](#page-62-0) series de caracteres [asignación 103](#page-118-0) [BLOB, representación de serie 291](#page-306-0) [comparaciones 103](#page-118-0) [constantes de serie 126](#page-141-0) [conversión de sintaxis de serie 417](#page-432-0) [devolución de nombre de variable del lenguaje](#page-432-0) [principal 417](#page-432-0) igualdad [definición 103](#page-118-0) [ejemplos de orden de clasificación 103](#page-118-0) [POSSTR, función escalar 372](#page-387-0) [serie de caracteres de doble byte 432](#page-447-0) [tipos de datos 81](#page-96-0) [VARCHAR, función escalar 426](#page-441-0) [VARGRAPHIC, función escalar 432](#page-447-0) [series de caracteres terminadas en NULL 81](#page-96-0) series de caracteres vacías [carácter 81](#page-96-0) [gráficas 84](#page-99-0) series gráficas [conversión de sintaxis de serie 417](#page-432-0)

series gráficas *(continuación)* [devolución de nombre de variable del lenguaje](#page-432-0) [principal 417](#page-432-0) [servidor federado 35](#page-50-0) [descripción 41](#page-56-0) servidores [nombres 53](#page-68-0) [SESSION USER, registro especial 146](#page-161-0) SET SERVER OPTION, sentencia [establecimiento de una opción temporalmente 38](#page-53-0) SIGN, función escalar [descripción 396](#page-411-0) [valores y argumentos 396](#page-411-0) [signatura de función 148](#page-163-0) [signatura de método 156](#page-171-0) signaturas [función 148](#page-163-0) [método 156](#page-171-0) símbolos [delimitadores 52](#page-67-0) [elemento de lenguaje SQL 52](#page-67-0) [ordinarios 52](#page-67-0) [sensibilidad a mayúsculas y minúsculas 52](#page-67-0) [símbolos ordinarios 52](#page-67-0) SIN, función escalar [descripción 397](#page-412-0) [valores y argumentos 397](#page-412-0) SINH, función escalar [descripción 397](#page-412-0) [valores y argumentos 397](#page-412-0) sinónimos [calificación de un nombre de columna 53](#page-68-0) sintaxis [descripción x](#page-11-0) sintaxis de SQL [comparación de dos predicados, condiciones](#page-226-0) [verdaderas 211](#page-226-0)[, 223](#page-238-0) [condiciones de búsqueda, formatos y normas 208](#page-223-0) [condiciones de búsqueda de cláusula WHERE 489](#page-504-0) [descripción de la cláusula SELECT 489](#page-504-0) [descripción del predicado IN 215](#page-230-0) [EXISTS, predicado 214](#page-229-0) [función agregada AVG, resultado en conjunto de](#page-281-0) [columnas 266](#page-281-0) [función agregada CORRELATION, resultados 268](#page-283-0) [función agregada COVARIANCE, resultados 271](#page-286-0) [función agregada STDDEV, resultados 278](#page-293-0) [función agregada VARIANCE, resultados 280](#page-295-0) [función COUNT\\_BIG, argumentos y resultados 269](#page-284-0) [GENERATE\\_UNIQUE, función 326](#page-341-0) GROUP BY, cláusula [subselección 489](#page-504-0) [múltiples operaciones, orden de ejecución 529](#page-544-0) [predicado básico, diagrama detallado 211](#page-226-0) [predicado BETWEEN, normas 214](#page-229-0) [predicado LIKE, normas 217](#page-232-0) [resultados de las funciones de regresión 275](#page-290-0) [TYPE, predicado 223](#page-238-0) [sistema de gestión de bases de datos distribuidas 34](#page-49-0) sistemas federados [visión general 34](#page-49-0) SMALLINT, función [descripción 398](#page-413-0) [valores y argumentos 398](#page-413-0) SMALLINT, tipo de datos [signo y precisión 79](#page-94-0) [SOME, predicado cuantificado 212](#page-227-0)

soporte de caracteres de varios bytes [elementos de código para caracteres especiales 29](#page-44-0) SOUNDEX, función escalar [descripción 398](#page-413-0) [valores y argumentos 398](#page-413-0) SPACE, función escalar [descripción 399](#page-414-0) [valores y argumentos 399](#page-414-0) SQL (Structured Query Language - Lenguaje de consulta estructurada) [límites 545](#page-560-0) [vía de acceso 148](#page-163-0) SQL dinámico SQLDA [descripción 563](#page-578-0) SQL estático [descripción 1](#page-16-0) [SQL interactivo 1](#page-16-0) SQLCA (área de comunicaciones SQL) [descripción 557](#page-572-0) [informe de errores 557](#page-572-0) [sistemas de bases de datos particionadas 557](#page-572-0) [visualización interactiva 557](#page-572-0) [SQLD, campo en SQLDA 563](#page-578-0) SQLDA (área de descriptores de SQL) [contenido 563](#page-578-0) [SQLDABC, campo en SQLDA 563](#page-578-0) [SQLDAID, campo en SQLDA 563](#page-578-0) [SQLDATA, campo de SQLDA 563](#page-578-0) [SQLDATALEN, campo en SQLDA 563](#page-578-0) [SQLDATATYPE\\_NAME, campo en SQLDA 563](#page-578-0) [SQLIND, campo en SQLDA 563](#page-578-0) SQLJ [conectividad 3](#page-18-0) [SQLLEN, campo en SQLDA 563](#page-578-0) [SQLLONGLEN, campo en SQLDA 563](#page-578-0) [SQLN, campo en SQLDA 563](#page-578-0) [SQLNAME, campo en SQLDA 563](#page-578-0) SOLSTATE [en la función RAISE\\_ERROR 377](#page-392-0) [SQLTYPE, campo en SQLDA 563](#page-578-0) [SQLVAR, campo en SQLDA 563](#page-578-0) SQRT, función escalar [descripción 399](#page-414-0) [STAFF, tabla de ejemplo 741](#page-756-0) [STAFFG, tabla de ejemplo 741](#page-756-0) [STDDEV, función 278](#page-293-0) STRIP, función escalar [descripción 400](#page-415-0) subconsulta SQL [WHERE, cláusula 489](#page-504-0) subconsultas [HAVING, cláusula 489](#page-504-0) [utilizar selección completa como condición de](#page-68-0) [búsqueda 53](#page-68-0) [WHERE, cláusula 489](#page-504-0) subselección [descripción 489](#page-504-0) [ejemplo de secuencia de operaciones 489](#page-504-0) [ejemplos 489](#page-504-0) FROM, cláusula [subselección 489](#page-504-0) [subseries 401](#page-416-0) SUBSTR, función [fragmentos 401](#page-416-0) SUBSTR, función escalar [descripción 401](#page-416-0)

SUBSTR, función escalar *(continuación)* [valores y argumentos 401](#page-416-0) SUBSTRING, función escalar [descripción 403](#page-418-0) [subtipos de caracteres 81](#page-96-0) SUM, función [descripción de formato detallado 279](#page-294-0) [valores y argumentos 279](#page-294-0) [supergrupos 489](#page-504-0) supertipos [nombres de identificadores 53](#page-68-0) supervisión [sucesos de la base de datos 31](#page-46-0) supervisores de sucesos [EVENT\\_MON\\_STATE, función 324](#page-339-0) [nombres 53](#page-68-0) [visión general 31](#page-46-0) Sybase [correlaciones de tipos directas por omisión 722](#page-737-0) [correlaciones de tipos inversas por omisión 732](#page-747-0) [versiones que reciben soporte 42](#page-57-0) [SYSTEM USER, registro especial 147](#page-162-0)

### **T**

[tabla de objetos 53](#page-68-0) tabla de resultados [consulta 489](#page-504-0) tablas [alias 11](#page-26-0) [colocación 32](#page-47-0) [descripción 4](#page-19-0) [designador para evitar ambigüedad 53](#page-68-0) [escalares, selección completa 53](#page-68-0) [excepciones 821](#page-836-0) [expresión de tabla anidada 53](#page-68-0) expresiones [comunes 2](#page-17-0) [descripción 2](#page-17-0) [expresiones de tabla comunes 534](#page-549-0) FROM, cláusula [convenios de denominación de subselección 489](#page-504-0) [nombre de columna calificado 53](#page-68-0) [nombre de correlación 53](#page-68-0) nombres [descripción 53](#page-68-0) [en cláusula FROM 489](#page-504-0) [SELECT, diagrama de sintaxis en la cláusula 489](#page-504-0) [nombres de correlación exclusivos 53](#page-68-0) [nombres expuestos en cláusula FROM 53](#page-68-0) [nombres no expuestos en cláusula FROM 53](#page-68-0) [referencia 489](#page-504-0) [SAMPLE, base de datos 741](#page-756-0) [subconsulta 53](#page-68-0) [vistas de catálogo en tablas del sistema 575](#page-590-0) tablas con tipo [nombres 53](#page-68-0) [tablas de evaluación 208](#page-223-0) tablas de excepciones [estructura 821](#page-836-0) tablas particionadas [objetos grandes \(LOB\) 33](#page-48-0) [tablas resultantes intermedias 489](#page-504-0) TABLE, cláusula [referencia de tabla 489](#page-504-0) TABLE\_NAME, función [alias 405](#page-420-0)

TABLE\_NAME, función *(continuación)* [descripción 405](#page-420-0) [valores y argumentos 405](#page-420-0) TABLE\_SCHEMA, función [alias 406](#page-421-0) [descripción 406](#page-421-0) [valores y argumentos 406](#page-421-0) [tabulación cruzada, filas 489](#page-504-0) TAN, función escalar [descripción 408](#page-423-0) [valores y argumentos 408](#page-423-0) TANH, función escalar [descripción 408](#page-423-0) [valores y argumentos 408](#page-423-0) Teradata [correlaciones de tipos directas por omisión 722](#page-737-0) [correlaciones de tipos inversas por omisión 732](#page-747-0) términos y condiciones [uso de publicaciones 843](#page-858-0) TIME, funciones [descripción 409](#page-424-0) [valores y argumentos 409](#page-424-0) TIME, tipos de datos [descripción 87](#page-102-0) [operaciones 175](#page-190-0) TIMESTAMP, función [descripción 409](#page-424-0) [valores y argumentos 409](#page-424-0) TIMESTAMP, tipo de datos [descripción 87](#page-102-0) [WEEK, función escalar 434](#page-449-0) [WEEK\\_ISO, función escalar 434](#page-449-0) TIMESTAMP\_FORMAT, función [descripción 410](#page-425-0) [valores y argumentos 410](#page-425-0) TIMESTAMP\_ISO, función [descripción 414](#page-429-0) [valores y argumentos 414](#page-429-0) TIMESTAMPDIFF, función escalar [descripción 415](#page-430-0) [valores y argumentos 415](#page-430-0) tipo de datos del resultado [CASE, expresiones de resultado 117](#page-132-0) [COALESCE, argumentos 117](#page-132-0) [operador de conjunto 117](#page-132-0) [operandos 117](#page-132-0) [VALUES, cláusula de múltiples filas 117](#page-132-0) tipos diferenciado [definidos por el usuario 90](#page-105-0) [estructurado 90](#page-105-0) [referencia 90](#page-105-0) tipos de datos [BIGINT 79](#page-94-0) [BLOB 85](#page-100-0) [CHAR 81](#page-96-0) [CLOB 81](#page-96-0) [columnas del resultado 489](#page-504-0) coma flotante [visión general 79](#page-94-0) [compatibilidad entre particiones 124](#page-139-0) [conversión 95](#page-110-0) [DATE 87](#page-102-0) [DBCLOB 84](#page-99-0) DECIMAL [visión general 79](#page-94-0)

tipos de datos *(continuación)* definidos por el usuario [visión general 90](#page-105-0) [DOUBLE 79](#page-94-0) [fecha y hora 87](#page-102-0) INTEGER [visión general 79](#page-94-0) [no soportados 41](#page-56-0) numéricos [visión general 79](#page-94-0) promoción [visión general 93](#page-108-0) [REAL 79](#page-94-0) [serie binaria 85](#page-100-0) [serie de caracteres 81](#page-96-0) [serie gráfica 84](#page-99-0) [SMALLINT 79](#page-94-0) SQL [visión general 77](#page-92-0) [TIME 87](#page-102-0) [TIMESTAMP 87](#page-102-0) [TYPE\\_ID, función 422](#page-437-0) [TYPE\\_NAME, función 422](#page-437-0) [TYPE\\_SCHEMA, función 423](#page-438-0) VARCHAR [visión general 81](#page-96-0) [VARGRAPHIC 84](#page-99-0) XML [valores 90](#page-105-0) tipos de datos de fecha [operaciones 175](#page-190-0) [tipos de datos de serie binaria 85](#page-100-0) tipos de datos de serie gráfica [descripción 84](#page-99-0) tipos de referencia [comparaciones 103](#page-118-0) [conversión 95](#page-110-0) [DEREF, función 319](#page-334-0) [descripción 90](#page-105-0) tipos de servidor [tipos federados válidos 721](#page-736-0) tipos definidos por el usuario [conversión 95](#page-110-0) [descripción 90](#page-105-0) [tipo de referencia 90](#page-105-0) tipos diferenciados [descripción 90](#page-105-0) [tipos estructurados 90](#page-105-0) tipos definidos por el usuario (UDT) [tipos de datos no soportados 41](#page-56-0) tipos diferenciados comparaciones [visión general 103](#page-118-0) [concatenación 164](#page-179-0) [constantes 126](#page-141-0) [nombres 53](#page-68-0) [operandos aritméticos 164](#page-179-0) [visión general 90](#page-105-0) tipos estructurados [descripción 90](#page-105-0) expresión [conversión en un subtipo 199](#page-214-0) [variables del lenguaje principal 53](#page-68-0) TO\_CHAR, función [descripción 416](#page-431-0) [valores y argumentos 416](#page-431-0)

TO\_DATE, función [descripción 416](#page-431-0) [valores y argumentos 416](#page-431-0) TOTALORDER, función escalar [descripción 416](#page-431-0) [transacciones simultáneas 30](#page-45-0) TRANSLATE, función escalar [descripción 417](#page-432-0) [serie de caracteres 417](#page-432-0) [serie gráfica 417](#page-432-0) [valores y argumentos 417](#page-432-0) TRIM, función escalar [descripción 419](#page-434-0) truncamiento [números 103](#page-118-0) [TRUNCATE, función escalar 420](#page-435-0) TYPE, predicado [formato 223](#page-238-0) TYPE\_ID, función [descripción 422](#page-437-0) [tipos de datos 422](#page-437-0) [valores y argumentos 422](#page-437-0) TYPE\_NAME, función [descripción 422](#page-437-0) [valores y argumentos 422](#page-437-0) TYPE\_SCHEMA, función [descripción 423](#page-438-0) [tipos de datos 423](#page-438-0) [valores y argumentos 423](#page-438-0)

# **U**

[UCASE, función escalar 423](#page-438-0) [UCASE, función escalar \(sensible al entorno local\) 423](#page-438-0) **UDF** [véase funciones definidas por el usuario 476](#page-491-0) Unicode [conversión a mayúsculas 52](#page-67-0) Unicode (UCS-2) [coincidencia de patrón 123](#page-138-0) [comparaciones de series 123](#page-138-0) [funciones en 285](#page-300-0) unidades de serie [funciones incorporadas 81](#page-96-0) unidades de trabajo (UOW) [definición 18](#page-33-0) UNION, operador [papel en comparaciones de selección completa 529](#page-544-0) uniones [componentes de subselección de selección completa 489](#page-504-0) tablas [cláusula de subselección 489](#page-504-0) tipos [completas externas 489](#page-504-0) [derechas externas 489](#page-504-0) [internas 489](#page-504-0) [izquierdas externas 489](#page-504-0) uniones externas [tabla unida 489](#page-504-0) UPPER, función escalar [descripción 424](#page-439-0) [valores y argumentos 424](#page-439-0) UPPER (sensible al entorno local), función escalar [descripción 424](#page-439-0) [valores y argumentos 424](#page-439-0) [USER, registro especial 147](#page-162-0)

#### **V**

VALIDATED, predicado [descripción 224](#page-239-0) valores [definición 77](#page-92-0) [nulo 77](#page-92-0) [secuencia 200](#page-215-0) valores de enteros pequeños de expresiones [SMALLINT, función 398](#page-413-0) valores enteros de expresiones [INTEGER, función 341](#page-356-0) VALUE, función [descripción 426](#page-441-0) [valores y argumentos 426](#page-441-0) VALUES, cláusula [selección completa 529](#page-544-0) VALUES, cláusula de múltiples filas [tipo de datos del resultado 117](#page-132-0) VARCHAR, función [descripción 426](#page-441-0) [valores y argumentos 426](#page-441-0) VARCHAR, tipo de datos [descripción 81](#page-96-0) [DOUBLE, función escalar 321](#page-336-0) [WEEK, función escalar 434](#page-449-0) [WEEK\\_ISO, función escalar 434](#page-449-0) VARCHAR\_BIT\_FORMAT, función [descripción 427](#page-442-0) VARCHAR\_FORMAT, función [descripción 428](#page-443-0) [valores y argumentos 428](#page-443-0) VARCHAR\_FORMAT\_BIT, función [descripción 431](#page-446-0) VARGRAPHIC, función [descripción 432](#page-447-0) [valores y argumentos 432](#page-447-0) VARGRAPHIC, tipo de datos [descripción 84](#page-99-0) variables [globales 147](#page-162-0) variables del lenguaje principal [BLOB 53](#page-68-0) [CLOB 53](#page-68-0) [DBCLOB 53](#page-68-0) [diagramas de sintaxis 53](#page-68-0) [variables indicadoras 53](#page-68-0) [visión general 53](#page-68-0) [variables globales 147](#page-162-0) variables indicadoras [descripción 53](#page-68-0) [variable del lenguaje principal, usos de declaración 53](#page-68-0) [VARIANCE, función agregada 280](#page-295-0) vía de acceso [SQL 148](#page-163-0) vía de acceso de SQL [incorporada 148](#page-163-0) vinculación recuperación de datos [papel en la optimización 1](#page-16-0) [semántica de función 148](#page-163-0) [semántica de método 148](#page-163-0) vista [alias 11](#page-26-0) vistas [calificación de un nombre de columna 53](#page-68-0) [descripción 9](#page-24-0)

vistas *(continuación)* FROM, cláusula [convenios de denominación de subselección 489](#page-504-0) [nombres en cláusula FROM 489](#page-504-0) nombres en cláusula SELECT [diagrama de sintaxis 489](#page-504-0) [nombres expuestos en cláusula FROM 53](#page-68-0) [nombres no expuestos en cláusula FROM 53](#page-68-0) [visión general 9](#page-24-0) vistas con tipo [descripción 9](#page-24-0) [nombres 53](#page-68-0) vistas de catálogo [actualizables 575](#page-590-0) [ATTRIBUTES 580](#page-595-0) [AUDITPOLICIES 582](#page-597-0) [AUDITUSE 583](#page-598-0) [BUFFERPOOLDBPARTITIONS 584](#page-599-0) [BUFFERPOOLS 585](#page-600-0) [CASTFUNCTIONS 585](#page-600-0) [CHECKS 586](#page-601-0) [COLAUTH 587](#page-602-0) [COLCHECKS 588](#page-603-0) [COLDIST 589](#page-604-0)[, 710](#page-725-0) [COLGROUPCOLS 590](#page-605-0) [COLGROUPDIST 590](#page-605-0)[, 711](#page-726-0) [COLGROUPDISTCOUNTS 591](#page-606-0)[, 712](#page-727-0) [COLGROUPS 591](#page-606-0)[, 712](#page-727-0) [COLIDENTATTRIBUTES 592](#page-607-0) [COLOPTIONS 593](#page-608-0) [COLUMNS 593](#page-608-0)[, 713](#page-728-0) [COLUSE 598](#page-613-0) [CONSTDEP 599](#page-614-0) [CONTEXTATTRIBUTES 599](#page-614-0) [CONTEXTS 600](#page-615-0) [DATAPARTITIONEXPRESSION 600](#page-615-0) [DATAPARTITIONS 601](#page-616-0) [DATATYPES 602](#page-617-0) [DBAUTH 605](#page-620-0) [DBPARTITIONGROUPDEF 606](#page-621-0) [DBPARTITIONGROUPS 607](#page-622-0) [descripción 17](#page-32-0) [EVENTMONITORS 608](#page-623-0) [EVENTS 610](#page-625-0) [EVENTTABLES 610](#page-625-0) [FULLHIERARCHIES 611](#page-626-0) [FUNCMAPOPTIONS 612](#page-627-0) [FUNCMAPPARMOPTIONS 612](#page-627-0) [FUNCMAPPINGS 613](#page-628-0) [HIERARCHIES 614](#page-629-0) [HISTOGRAMTEMPLATEBINS 614](#page-629-0) [HISTOGRAMTEMPLATES 614](#page-629-0) [HISTOGRAMTEMPLATEUSE 615](#page-630-0) [INDEXAUTH 616](#page-631-0) [INDEXCOLUSE 616](#page-631-0) [INDEXDEP 617](#page-632-0) [INDEXES 618](#page-633-0)[, 714](#page-729-0) [INDEXEXPLOITRULES 624](#page-639-0) [INDEXEXTENSIONDEP 624](#page-639-0) [INDEXEXTENSIONMETHODS 625](#page-640-0) [INDEXEXTENSIONPARMS 626](#page-641-0) [INDEXEXTENSIONS 627](#page-642-0) [INDEXOPTIONS 627](#page-642-0) [INDEXXMLPATTERNS 628](#page-643-0) [KEYCOLUSE 628](#page-643-0) [NAMEMAPPINGS 629](#page-644-0) [NICKNAMES 629](#page-644-0)

vistas de catálogo *(continuación)* [PACKAGEAUTH 632](#page-647-0) [PACKAGEDEP 633](#page-648-0) [PACKAGES 634](#page-649-0) [PARTITIONMAPS 641](#page-656-0) [PASSTHRUAUTH 642](#page-657-0) [PREDICATESPECS 642](#page-657-0) [REFERENCES 642](#page-657-0) [ROLEAUTH 643](#page-658-0) [ROLES 644](#page-659-0) [ROUTINEAUTH 644](#page-659-0) [ROUTINEDEP 645](#page-660-0) [ROUTINEOPTIONS 646](#page-661-0) [ROUTINEPARMOPTIONS 647](#page-662-0) [ROUTINEPARMS 647](#page-662-0) [ROUTINES 649](#page-664-0)[, 717](#page-732-0) [ROUTINESFEDERATED 658](#page-673-0) [SCHEMAAUTH 659](#page-674-0) [SCHEMATA 660](#page-675-0) [SECURITYLABELACCESS 661](#page-676-0) [SECURITYLABELCOMPONENTELEMENTS 661](#page-676-0) [SECURITYLABELCOMPONENTS 662](#page-677-0) [SECURITYLABELS 662](#page-677-0) [SECURITYPOLICIES 663](#page-678-0) [SECURITYPOLICYCOMPONENTRULES 664](#page-679-0) [SECURITYPOLICYEXEMPTIONS 665](#page-680-0) [SEQUENCEAUTH 665](#page-680-0) [SEQUENCES 666](#page-681-0) [SERVEROPTIONS 668](#page-683-0) [SERVERS 668](#page-683-0) [SERVICECLASSES 668](#page-683-0) [sólo lectura 575](#page-590-0) [STATEMENTS 670](#page-685-0) [SURROGATEAUTHIDS 670](#page-685-0) [SYSDUMMY1 710](#page-725-0) [TABAUTH 671](#page-686-0) [TABCONST 673](#page-688-0) [TABDEP 674](#page-689-0) [TABDETACHEDDEP 675](#page-690-0) [TABLES 676](#page-691-0)[, 718](#page-733-0) [TABLESPACES 683](#page-698-0) [TABOPTIONS 684](#page-699-0) [TBSPACEAUTH 685](#page-700-0) [THRESHOLDS 685](#page-700-0) [TRANSFORMS 687](#page-702-0) [TRIGDEP 688](#page-703-0) [TRIGGERS 689](#page-704-0) [TYPEMAPPINGS 691](#page-706-0) [USEROPTIONS 694](#page-709-0) [VARIABLEAUTH 694](#page-709-0) [VARIABLEDEP 695](#page-710-0) [VARIABLES 696](#page-711-0) [VIEWS 697](#page-712-0) [visión general 575](#page-590-0)[, 576](#page-591-0) [WORKACTIONS 698](#page-713-0) [WORKACTIONSETS 700](#page-715-0) [WORKCLASSES 701](#page-716-0) [WORKCLASSSETS 702](#page-717-0) [WORKLOADAUTH 703](#page-718-0) [WORKLOADCONNATTR 703](#page-718-0) [WORKLOADS 704](#page-719-0) [WRAPOPTIONS 705](#page-720-0) [WRAPPERS 705](#page-720-0) [XDBMAPGRAPHS 706](#page-721-0) [XDBMAPSHREDTREES 706](#page-721-0) [XSROBJECTAUTH 707](#page-722-0) [XSROBJECTCOMPONENTS 707](#page-722-0)

vistas de catálogo *(continuación)* [XSROBJECTDEP 708](#page-723-0) [XSROBJECTHIERARCHIES 709](#page-724-0) [XSROBJECTS 709](#page-724-0) vistas de catálogo del sistema [descripción 17](#page-32-0) Visual Explain [guía de aprendizaje 842](#page-857-0)

### **W**

WEEK, función escalar [descripción 434](#page-449-0) WEEK\_ISO, función escalar [descripción 434](#page-449-0) WHERE, cláusula [componentes de subselección de selección completa 489](#page-504-0) WITH, expresión de tabla común [sentencia-select 534](#page-549-0)

# **X**

XML [tipo de datos 90](#page-105-0) [versiones que reciben soporte 42](#page-57-0) XMLAGG, función agregada [descripción 280](#page-295-0) XMLATTRIBUTES, función escalar [descripción 435](#page-450-0) XMLCAST, especificación [descripción 186](#page-201-0) XMLCOMMENT, función escalar [descripción 436](#page-451-0) XMLCONCAT, función escalar [descripción 437](#page-452-0) XMLDOCUMENT, función escalar [descripción 438](#page-453-0) XMLELEMENT, función escalar [descripción 439](#page-454-0) [XMLEXISTS, predicado 226](#page-241-0) XMLFOREST, función escalar [descripción 445](#page-460-0) [XMLGROUP, función escalar 282](#page-297-0) XMLNAMESPACES, declaración [descripción 448](#page-463-0) XMLPARSE, función escalar [descripción 450](#page-465-0) XMLPI, función escalar [descripción 452](#page-467-0) XMLQUERY, función escalar [descripción 453](#page-468-0) [XMLROW, función escalar 456](#page-471-0) XMLSERIALIZE, función escalar [descripción 458](#page-473-0) XMLTABLE, función de tabla [descripción 471](#page-486-0) XMLTEXT, función escalar [descripción 460](#page-475-0) XMLVALIDATE, función escalar [descripción 462](#page-477-0) XMLXSROBJECTID, función escalar [descripción 466](#page-481-0) XSLTRANSFORM, función escalar [descripción 467](#page-482-0) [XSR\\_ADDSCHEMADOC, procedimiento almacenado 479](#page-494-0) [XSR\\_COMPLETE, procedimiento almacenado 480](#page-495-0)

[XSR\\_DTD, procedimiento almacenado 481](#page-496-0) [XSR\\_ENTITY, procedimiento almacenado 483](#page-498-0) [XSR\\_REGISTER, procedimiento almacenado 484](#page-499-0) [XSR\\_UPDATE, procedimiento almacenado 486](#page-501-0)

#### **Y**

YEAR, función escalar [descripción 470](#page-485-0) [valores y argumentos 470](#page-485-0)

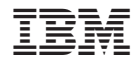

SC11-3508-02

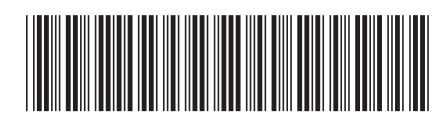

Spine information: Spine information:

DB2 Versión 9.5 para Linux, UNIX y Windows  $\mathbf{E}$ 

Consulta de SQL, Volumen 1

DB2 Versión 9.5 para Linux, UNIX y Windows